# OMRON

**AC Servomotors/Servo Drives** 

1S-series with Built-in

# EtherCAT® Communications and Safety Functionality

**User's Manual** 

**R88M-1AL**□/-1AM□ (AC Servomotors)

**R88D-1SAN**□-ECT (AC Servo Drives)

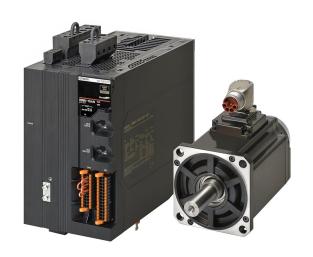

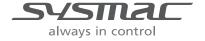

#### - NOTE -

- 1. All rights reserved. No part of this publication may be reproduced, stored in a retrieval system, or transmitted, in any form, or by any means, mechanical, electronic, photocopying, recording, or otherwise, without the prior written permission of OMRON.
- No patent liability is assumed with respect to the use of the information contained herein.
   Moreover, because OMRON is constantly striving to improve its high-quality products, the information contained in this manual is subject to change without notice.
- 3. Every precaution has been taken in the preparation of this manual. Nevertheless, OMRON assumes no responsibility for errors or omissions.
  - Neither is any liability assumed for damages resulting from the use of the information contained in this publication.

#### Trademarks -

- Sysmac and SYSMAC are trademarks or registered trademarks of OMRON Corporation in Japan and other countries for OMRON factory automation products.
- EtherCAT<sup>®</sup> is registered trademark and patented technology, licensed by Beckhoff Automation GmbH, Germany.
- Safety over EtherCAT<sup>®</sup> is a registered trademark and a patented technology licensed by Beckhoff Automation GmbH, Germany.
- ODVA, CIP, CompoNet, DeviceNet, and EtherNet/IP are trademarks of ODVA.

Other company names and product names in this document are the trademarks or registered trademarks of their respective companies.

# Introduction

Thank you for purchasing a 1S-series Servo Drive with Built-in EtherCAT Communications and Safety Functionality. This User's Manual describes the installation and wiring methods of the 1S-series Servo Drives with Built-in EtherCAT Communications and Safety Functionality and parameter setting method which is required for the operation, as well as troubleshooting and inspection methods.

#### **Intended Audience**

This manual is intended for the following personnel, who must also have knowledge of electrical systems (an electrical engineer or the equivalent).

- · Personnel in charge of introducing FA systems.
- · Personnel in charge of designing FA systems.
- · Personnel in charge of installing and maintaining FA systems.
- · Personnel in charge of managing FA systems and facilities.

For programming, this manual is intended for personnel who understand the programming language specifications in international standard IEC 61131-3 or Japanese standard JIS B 3503.

#### **Notice**

This User's Manual contains information you need to know to correctly use the 1S-series Servo Drives with Built-in EtherCAT Communications and Safety Functionality and peripheral equipment.

Before using the Servo Drive, read this User's Manual and gain a full understanding of the information provided herein.

After you finished reading this User's Manual, keep it in a convenient place so that it can be referenced at any time.

Make sure this User's Manual is delivered to the end user.

# **Manual Structure**

# **Page Structure**

The following page structure is used in this manual.

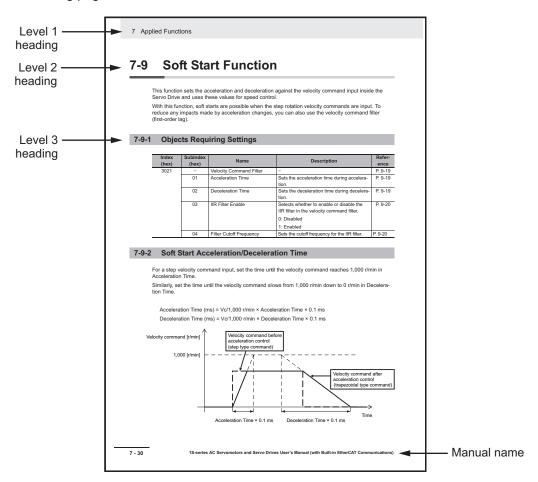

Note This illustration is provided only as a sample. It may not literally appear in this manual.

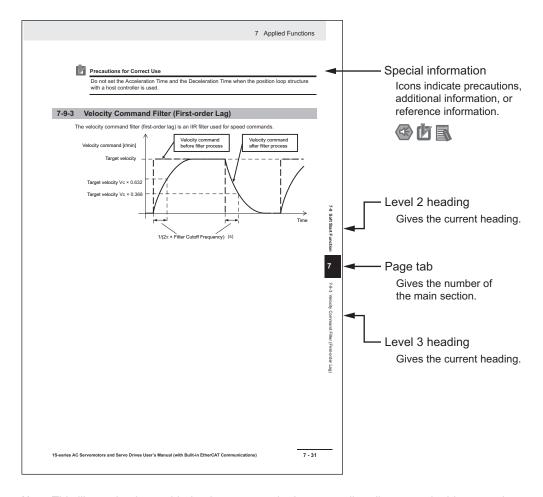

Note This illustration is provided only as a sample. It may not literally appear in this manual.

### **Special Information**

Special information in this manual is classified as follows:

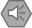

#### Precautions for Safe Use

Precautions on what to do and what not to do to ensure safe usage of the product.

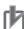

#### **Precautions for Correct Use**

Precautions on what to do and what not to do to ensure proper operation and performance.

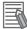

#### **Additional Information**

Additional information to read as required.

This information is provided to increase understanding or make operation easier.

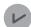

#### **Version Information**

Information on differences in specifications and functionality for Servo Drives with different unit versions and for different versions of the Sysmac Studio is given.

# **Manual Configuration**

This User's Manual consists of the following sections.

Read the necessary section or sections by reference to the following table.

| Section    |                                   | Outline                                                                                                    |
|------------|-----------------------------------|----------------------------------------------------------------------------------------------------|
| Section 1  | Features and System Configuration | This section explains the features of the Servo Drive and name of each part.                                                                                                    |
| Section 2  | Models and External Dimensions    | This section explains the models of Servo Drives, Servomotors, Decelerators, and peripheral devices, and provides the external dimensions and mounting dimensions.                                                                                                    |
| Section 3  | Specifications                    | This section provides the general specifications, characteristics, connector specifications, and I/O circuits of the Servo Drives as well as the general specifications, characteristics, encoder specifications of the Servomotors and other peripheral devices.              |
| Section 4  | Configuration and Wiring          | This section explains the conditions for installing Servo Drives, Servomotors, and Decelerators, the wiring methods including wiring conforming to EMC Directives, the regenerative energy calculation methods, as well as the performance of External Regeneration Resistors. |
| Section 5  | EtherCAT Communications           | This section explains EtherCAT communications under the assumption that the Servo Drive is connected to a Machine Automation Controller NJ/NX-series CPU Unit, NY-series IPC Machine Controller, or Position Control Unit (Model: CJ1W-NC□8□).                                 |
| Section 6  | Basic Control Functions           | This section explains the outline and settings of basic control functions.                                                                                                    |
| Section 7  | Applied Functions                 | This section provides the outline and settings of the applied functions such as electronic gear and gain switching.                                                                                                    |
| Section 8  | Safety Function                   | This section provides the outline of each safety function (STO, SS1, SS2, SOS, SLS, SLP, SDI, and SBC) and examples of operation and connection.                                                                                                    |
| Section 9  | Details on Servo Parameters       | This section explains the details on each servo parameter, including the set values, settings, and the display.                                                                                                    |
| Section 10 | Operation                         | This section provides the operational procedure and explains how to operate in each mode.                                                                                                    |
| Section 11 | Adjustment Functions              | This section explains the functions, setting methods, and items to note regarding adjustments.                                                                                                    |
| Section 12 | Troubleshooting                   | This section explains the items to check when problems occur, and troubleshooting by the use of error displays or operation state.                                                                                                    |
| Section 13 | Maintenance and Inspection        | This section explains maintenance and inspection of the Servomotors and Servo Drives.                                                                                                    |
| Appendices |                                   | The appendices provide explanation for the profile that is used to control the Servo Drive, lists of objects, and Sysmac error status codes.                                                                                                    |

# **Sections in this Manual**

|   |                                   |        |                            |      | 1 | 10 |
|---|-----------------------------------|--------|----------------------------|------|---|----|
| 1 | Features and System Configuration | 10     | Operation                  |      | 2 | 11 |
| = |                                   | =      |                            | / /  | 3 | 12 |
| 2 | Models and External Dimensions    | 11     | Adjustment Functions       | ///  | 4 | 13 |
| 3 | Specifications                    | 12     | Troubleshooting            |      |   | .• |
|   |                                   | 12     |                            | / /  | 5 | Α  |
| 4 | Configuration and Wiring          | 13     | Maintenance and Inspection | ///  | 6 | 1  |
| 5 | EtherCAT<br>Communications        | A      | Appendices                 | ///  |   | 7  |
| 6 | Basic Control<br>Functions        | П      | Index                      |      |   | 3  |
| 7 | Applied Functions                 | _      |                            | '/// | 9 | Ð  |
| 7 | Applied Functions                 |        |                            | ///  |   |    |
| 8 | Safety Function                   |        |                            |      |   |    |
| 9 | Details on Servo Parar            | neters | ;<br>                      |      |   |    |
|   |                                   |        |                            |      |   |    |

# **CONTENTS**

|        | Introduction                                                                           | 1    |
|--------|----------------------------------------------------------------------------------------|------|
|        | Intended Audience                                                                      | 1    |
|        | Notice                                                                                 | 1    |
|        | Manual Christian                                                                       | 2    |
|        | Manual Structure                                                                       |      |
|        | Page StructureSpecial Information                                                      |      |
|        | Special Illiornation                                                                   |      |
| I      | Manual Configuration                                                                   | 4    |
| ;      | Sections in this Manual                                                                | 5    |
| -      | Terms and Conditions Agreement                                                         | 17   |
|        | Warranty, Limitations of Liability                                                     | 17   |
|        | Application Considerations                                                             |      |
|        | Disclaimers                                                                            |      |
|        | Statement of security responsibilities for assumed use cases and against threats       | 19   |
| ;      | Safety Precautions                                                                     |      |
|        | Explanation of Displays                                                                |      |
|        | Explanation of Symbols                                                                 |      |
|        | Precautionary Information Precautions for Safe Use                                     |      |
|        | Precautions for Correct Use                                                            |      |
|        |                                                                                        |      |
| l      | Items to Check After Unpacking                                                         |      |
|        | Servo Drive                                                                            |      |
|        | Servomotor  Decelerator (Backlash: 3 Arcminutes Max.)                                  |      |
|        | Decelerator (Backlash: 15 Arcminutes Max.)                                             |      |
|        | Integrated Cable                                                                       |      |
|        | Shield Clamp                                                                           | 40   |
| I      | Related Manuals                                                                        | 41   |
| -      | Terminology                                                                            | 45   |
|        |                                                                                        |      |
| l      | Revision History                                                                       | 48   |
|        |                                                                                        |      |
| Sectio | n 1 Features and System Configuration                                                  |      |
|        | 1-1 Outline                                                                            |      |
|        | 1-1-1 Features of 1S-series Servo Drive with Built-in EtherCAT Communications and Safe | •    |
|        | Functionality                                                                          |      |
|        | 1-1-2 EtherCAT                                                                         |      |
| ,      | 1-2 System Configuration                                                               |      |
|        | 1-3 Names and Functions                                                                |      |
|        | 1-3-1 Servo Drive Part Names                                                           |      |
|        | 1-3-2 Servo Drive Functions                                                            |      |
|        | 1-3-3 Servomotor Part Names                                                            | 1-12 |
|        | 1-3-4 Servomotor Functions                                                             |      |
|        | 1-3-5 Shield Clamp Part Names                                                          | 1-15 |

| 1      | I-4 | Systen              | n Block Diagram                                                                                            | 1-16  |
|--------|-----|---------------------|----------------------------------------------------------------------------------------------------|-------|
| 1      | 1-5 | Applica             | able Standards                                                                                             | 1-20  |
|        |     | 1-5-1               | EU Directives                                                                                              |       |
|        |     | 1-5-2               | UL and cUL Standards                                                                                       | .1-20 |
|        |     | 1-5-3               | Korean Radio Regulations (KC)                                                                              | .1-21 |
|        |     | 1-5-4               | SEMI F47                                                                                                   |       |
|        |     | 1-5-5               | Australian EMC Labeling Requirements (RCM)                                                                 | .1-22 |
| 1      | I-6 | Unit Ve             | ersions                                                                                                    | 1-23  |
|        |     | 1-6-1               | Confirmation Method                                                                                        | .1-23 |
|        |     | 1-6-2               | Unit Versions and Sysmac Studio Versions                                                                   | .1-23 |
| 1      | 1-7 | Proced              | lures to Start Operation                                                                                   | 1-24  |
|        |     | 1-7-1               | Overall Procedure                                                                                          |       |
|        |     | 1-7-2               | Procedure Details                                                                                          | .1-25 |
| Sectio | n 2 | 2 <b>I</b> V        | lodels and External Dimensions                                                                             |       |
| 2      | 2-1 | Servo               | System Configuration                                                                                       | 2-2   |
| 2      | 2-2 | How to              | Read Model Numbers                                                                                         | 2-4   |
|        | - : | 2-2-1               | Servo Drive                                                                                                |       |
|        | :   | 2-2-2               | Servomotor                                                                                                 | 2-5   |
|        | 2   | 2-2-3               | Integrated Cable                                                                                           |       |
|        | 2   | 2-2-4               | Decelerator                                                                                                | 2-7   |
| 2      | 2-3 | Model               | Tables                                                                                                    | 2-9   |
|        | :   | 2-3-1               | Servo Drive Model Table                                                                                    | 2-9   |
|        | 2   | 2-3-2               | Servomotor Model Tables                                                                                    |       |
|        |     | 2-3-3               | Servo Drive and Servomotor Combination Tables                                                              |       |
|        |     | 2-3-4               | Decelerator Model Tables                                                                                   |       |
|        |     | 2-3-5               | Servomotor and Decelerator Combination Tables                                                              |       |
|        |     | 2-3-6               | Table of Integrated Cables, Connectors, and Shield Clamps                                                  |       |
|        |     | 2-3-7<br>2-3-8      | External Regeneration Resistor and External Regeneration Resistance Unit Model Tables  Reactor Model Table |       |
| 2      | _   |                     | al and Mounting Dimensions                                                                                 |       |
|        |     | 2-4-1               | Servo Drive Dimensions                                                                                     |       |
|        | _   | 2-4-2               | Servomotor Dimensions                                                                                      |       |
|        |     | 2-4-3               | Cable Outlet Direction of Integrated Connector                                                             |       |
|        | 2   | 2-4-4               | Cable Wiring Dimension for a Case of Servomotor Installing                                                 |       |
|        | 2   | 2-4-5               | Decelerator Dimensions                                                                                     | 2-50  |
|        | 2   | 2-4-6               | Dimensions of External Regeneration Resistors and External Regeneration Resistance Unit                    | s2-62 |
|        |     | 2-4-7               | Reactor Dimensions                                                                                         |       |
| Sectio |     | 2-4-8<br><b>3 S</b> | pecifications                                                                                              | .2-11 |
| 3      | 3-1 |                     | Drive Specifications                                                                                       |       |
|        |     | 3-1-1<br>3-1-2      | General Specifications Characteristics                                                                     |       |
|        |     | 3-1-2<br>3-1-3      | EtherCAT Communications Specifications                                                                     |       |
|        |     | 3-1-3<br>3-1-4      | Main Circuit and Motor Connections                                                                         |       |
|        |     | 3-1-5               | Control I/O Connector (CN1) Specifications                                                                 |       |
|        |     | 3-1-6               | Control Input Circuits                                                                                     |       |
|        |     | 3-1-7               | Control Input Details                                                                                      |       |
|        | ;   | 3-1-8               | Control Output Circuits                                                                                    |       |
|        | ;   | 3-1-9               | Control Output Details                                                                                     |       |
|        |     | 3-1-10              | Encoder Pulse Output Specifications                                                                        |       |
|        |     | 3-1-11              | Safety Signal Connector (CN14) Specifications                                                              |       |
|        |     | 3-1-12              | Safe Brake Control Connector (CN15) Specifications                                                         |       |
|        |     | 3-1-13              | Brake Interlock Connector (CN12) Specifications                                                            |       |
|        | ,   | 3-1-14              | Encoder Connector (CN2) Specifications                                                                     | .ა-∠5 |

|                          | 3-1-15 EtherCAT Communications Connector (RJ45) Specifications                                                                                                    |                                                                          |
|--------------------------|----------------------------------------------------------------------------------------------------|--------------------------------------------------------------------------|
|                          | 3-1-16 USB Connector (CN7) Specifications                                                                                                    |                                                                          |
|                          | 3-1-17 Power ON Sequence                                                                                                    |                                                                          |
|                          | ·                                                                                                    |                                                                          |
| 3-2                      | 2 Servomotor Specifications                                                                                                    |                                                                          |
|                          | 3-2-1 General Specifications                                                                                                    |                                                                          |
|                          | 3-2-3 Characteristics                                                                                                    |                                                                          |
| 3-3                      |                                                                                                    |                                                                          |
| 3-4                      | •                                                                                                    |                                                                          |
| 0 -                      | 3-4-1 Integrated Cable Specifications                                                                                                    |                                                                          |
|                          | 3-4-2 Combination of Integrated Cable and Extension Cable                                                                                                    |                                                                          |
|                          | 3-4-3 Resistance to Bending of Integrated Cable                                                                                                    |                                                                          |
|                          | 3-4-4 EtherCAT Communications Cable Specifications                                                                                                    | 3-68                                                                     |
| 3-5                      |                                                                                                    |                                                                          |
|                          | Resistance Units                                                                                                    |                                                                          |
|                          | 3-5-1 General Specifications                                                                                                    |                                                                          |
|                          | 3-5-2 Characteristics                                                                                                    |                                                                          |
|                          |                                                                                                    |                                                                          |
| 3-6                      |                                                                                                    |                                                                          |
|                          | 3-6-1 General Specifications                                                                                                    |                                                                          |
|                          | 3-6-2 Characteristics                                                                                                    |                                                                          |
|                          |                                                                                                    |                                                                          |
| 3-7                      | ·                                                                                                    |                                                                          |
|                          | 3-7-1 General Specifications                                                                                                    |                                                                          |
|                          | 3-7-2 Characteristics                                                                                                    |                                                                          |
| Section                  | 4 Configuration and Wiring                                                                                                    |                                                                          |
|                          | <u> </u>                                                                                                    | 4.2                                                                      |
| Section<br>4-            | Installation Conditions                                                                                                    |                                                                          |
|                          | <u> </u>                                                                                                    | 4-2                                                                      |
|                          | Installation Conditions  4-1-1 Servo Drive Installation Conditions  4-1-2 Servomotor Installation Conditions                                                                                                    | 4-2<br>4-5                                                               |
|                          | Installation Conditions                                                                                                    | 4-2<br>4-5<br>4-8<br>alla-                                               |
|                          | Installation Conditions                                                                                                    | 4-2<br>4-5<br>4-8<br>alla-<br>4-11                                       |
| 4-1                      | Installation Conditions  4-1-1 Servo Drive Installation Conditions  4-1-2 Servomotor Installation Conditions  4-1-3 Decelerator Installation Conditions  4-1-4 External Regeneration Resistor and External Regeneration Resistance Unit Instation Conditions  4-1-5 Noise Filter Installation Conditions                                                                                                    | 4-2<br>4-5<br>alla-<br>4-11                                              |
| 4-1                      | Installation Conditions  4-1-1 Servo Drive Installation Conditions  4-1-2 Servomotor Installation Conditions  4-1-3 Decelerator Installation Conditions  4-1-4 External Regeneration Resistor and External Regeneration Resistance Unit Instation Conditions  4-1-5 Noise Filter Installation Conditions                                                                                                    | 4-2<br>4-5<br>4-8<br>alla-<br>4-11<br>4-12                               |
| 4-1                      | Installation Conditions  4-1-1 Servo Drive Installation Conditions  4-1-2 Servomotor Installation Conditions  4-1-3 Decelerator Installation Conditions  4-1-4 External Regeneration Resistor and External Regeneration Resistance Unit Instation Conditions  4-1-5 Noise Filter Installation Conditions  Wiring  4-2-1 Peripheral Equipment Connection Examples                                                                                                    | 4-2<br>4-5<br>alla-<br>4-11<br>4-12<br>4-14                              |
| 4-1                      | Installation Conditions  4-1-1 Servo Drive Installation Conditions  4-1-2 Servomotor Installation Conditions  4-1-3 Decelerator Installation Conditions  4-1-4 External Regeneration Resistor and External Regeneration Resistance Unit Instation Conditions  4-1-5 Noise Filter Installation Conditions  Wiring  4-2-1 Peripheral Equipment Connection Examples  4-2-2 Procedure for Wiring Connector-type Terminal Blocks and for Mounting a Shield Classes                                                                                                    | 4-2<br>4-5<br>alla-<br>4-11<br>4-12<br>4-15<br>amp4-25                   |
| 4-1                      | Installation Conditions  4-1-1 Servo Drive Installation Conditions  4-1-2 Servomotor Installation Conditions  4-1-3 Decelerator Installation Conditions  4-1-4 External Regeneration Resistor and External Regeneration Resistance Unit Instation Conditions  4-1-5 Noise Filter Installation Conditions  Wiring  4-2-1 Peripheral Equipment Connection Examples  4-2-2 Procedure for Wiring Connector-type Terminal Blocks and for Mounting a Shield Clader Connector Struck Connector Connector Conn | 4-24-5 alla4-114-124-15 amp4-25                                          |
| 4-7                      | Installation Conditions  4-1-1 Servo Drive Installation Conditions  4-1-2 Servomotor Installation Conditions  4-1-3 Decelerator Installation Conditions  4-1-4 External Regeneration Resistor and External Regeneration Resistance Unit Instation Conditions  4-1-5 Noise Filter Installation Conditions  Wiring  4-2-1 Peripheral Equipment Connection Examples  4-2-2 Procedure for Wiring Connector-type Terminal Blocks and for Mounting a Shield Clader Procedure for Attaching an Integrated Connector  4-2-4 Procedure for Change of Cable Outlet Direction for Integrated Cable                                                                                                    | 4-24-8 alla4-114-124-15 amp4-254-29                                      |
| 4-7                      | Installation Conditions  4-1-1 Servo Drive Installation Conditions  4-1-2 Servomotor Installation Conditions  4-1-3 Decelerator Installation Conditions  4-1-4 External Regeneration Resistor and External Regeneration Resistance Unit Instation Conditions  4-1-5 Noise Filter Installation Conditions  Wiring  4-2-1 Peripheral Equipment Connection Examples  4-2-2 Procedure for Wiring Connector-type Terminal Blocks and for Mounting a Shield Clateral Procedure for Attaching an Integrated Connector  4-2-4 Procedure for Change of Cable Outlet Direction for Integrated Cable  Wiring Conforming to EMC Directives                                                                                                    | 4-24-8 alla4-114-124-15 amp4-274-29                                      |
| 4-7                      | Installation Conditions  4-1-1 Servo Drive Installation Conditions  4-1-2 Servomotor Installation Conditions  4-1-3 Decelerator Installation Conditions  4-1-4 External Regeneration Resistor and External Regeneration Resistance Unit Instation Conditions  4-1-5 Noise Filter Installation Conditions  Wiring  4-2-1 Peripheral Equipment Connection Examples  4-2-2 Procedure for Wiring Connector-type Terminal Blocks and for Mounting a Shield Clader Procedure for Attaching an Integrated Connector  4-2-4 Procedure for Change of Cable Outlet Direction for Integrated Cable                                                                                                    | 4-24-54-8 alla4-114-124-15 amp4-274-32                                   |
| 4-7                      | Installation Conditions  4-1-1 Servo Drive Installation Conditions  4-1-2 Servomotor Installation Conditions  4-1-3 Decelerator Installation Conditions  4-1-4 External Regeneration Resistor and External Regeneration Resistance Unit Instation Conditions  4-1-5 Noise Filter Installation Conditions  Wiring  4-2-1 Peripheral Equipment Connection Examples  4-2-2 Procedure for Wiring Connector-type Terminal Blocks and for Mounting a Shield Clateral Procedure for Attaching an Integrated Connector  4-2-4 Procedure for Change of Cable Outlet Direction for Integrated Cable  Wiring Conforming to EMC Directives  4-3-1 Peripheral Equipment Connection Examples  4-3-2 Selecting Connection Component                                                                                                    | 4-24-8 alla4-114-15 amp4-254-294-33                                      |
| 4-2                      | Installation Conditions  4-1-1 Servo Drive Installation Conditions  4-1-2 Servomotor Installation Conditions  4-1-3 Decelerator Installation Conditions  4-1-4 External Regeneration Resistor and External Regeneration Resistance Unit Instation Conditions  4-1-5 Noise Filter Installation Conditions  Wiring  4-2-1 Peripheral Equipment Connection Examples  4-2-2 Procedure for Wiring Connector-type Terminal Blocks and for Mounting a Shield Clateral Procedure for Attaching an Integrated Connector  4-2-4 Procedure for Change of Cable Outlet Direction for Integrated Cable  Wiring Conforming to EMC Directives  4-3-1 Peripheral Equipment Connection Examples  4-3-2 Selecting Connection Component                                                                                                    | 4-24-8 alla4-114-124-15 amp4-254-294-334-36                              |
| 4-2                      | Installation Conditions  4-1-1 Servo Drive Installation Conditions  4-1-2 Servomotor Installation Conditions  4-1-3 Decelerator Installation Conditions  4-1-4 External Regeneration Resistor and External Regeneration Resistance Unit Instation Conditions  4-1-5 Noise Filter Installation Conditions  2 Wiring  4-2-1 Peripheral Equipment Connection Examples  4-2-2 Procedure for Wiring Connector-type Terminal Blocks and for Mounting a Shield Clause Argument For Change of Cable Outlet Direction for Integrated Cable  Wiring Conforming to EMC Directives  4-3-1 Peripheral Equipment Connection Examples  4-3-2 Selecting Connection Component  Regenerative Energy Absorption  4-4-1 Calculating the Regenerative Energy  4-4-2 Servo Drive Regeneration Absorption Capacity                                                                                                    | 4-24-8 alla4-114-15 amp4-254-294-364-364-43                              |
| 4-2                      | Installation Conditions  4-1-1 Servo Drive Installation Conditions  4-1-2 Servomotor Installation Conditions  4-1-3 Decelerator Installation Conditions  4-1-4 External Regeneration Resistor and External Regeneration Resistance Unit Instation Conditions  4-1-5 Noise Filter Installation Conditions  4-2-1 Peripheral Equipment Connection Examples  4-2-2 Procedure for Wiring Connector-type Terminal Blocks and for Mounting a Shield Clader A-2-3 Procedure for Attaching an Integrated Connector  4-2-4 Procedure for Change of Cable Outlet Direction for Integrated Cable  Wiring Conforming to EMC Directives  4-3-1 Peripheral Equipment Connection Examples  4-3-2 Selecting Connection Component  Regenerative Energy Absorption  4-4-1 Calculating the Regenerative Energy  4-4-2 Servo Drive Regeneration Absorption Capacity  4-4-3 Regenerative Energy Absorption by an External Regeneration Resistance Device.                                                                                                    | 4-24-8 alla4-114-15 amp4-254-294-334-364-434-43                          |
| 4-2                      | Installation Conditions 4-1-1 Servo Drive Installation Conditions 4-1-2 Servomotor Installation Conditions 4-1-3 Decelerator Installation Conditions 4-1-4 External Regeneration Resistor and External Regeneration Resistance Unit Instation Conditions 4-1-5 Noise Filter Installation Conditions  4-2-1 Peripheral Equipment Connection Examples 4-2-2 Procedure for Wiring Connector-type Terminal Blocks and for Mounting a Shield Clader Procedure for Attaching an Integrated Connector 4-2-4 Procedure for Change of Cable Outlet Direction for Integrated Cable  Wiring Conforming to EMC Directives 4-3-1 Peripheral Equipment Connection Examples 4-3-2 Selecting Connection Component 4-4-3 Selecting Connection Component 4-4-1 Calculating the Regenerative Energy 4-4-2 Servo Drive Regeneration Absorption Capacity 4-4-3 Regenerative Energy Absorption by an External Regeneration Resistance Device 4-4-4 Connecting an External Regeneration Resistor                                                                                                    |                                                                          |
| 4-2                      | Installation Conditions  4-1-1 Servo Drive Installation Conditions  4-1-2 Servomotor Installation Conditions  4-1-3 Decelerator Installation Conditions  4-1-4 External Regeneration Resistor and External Regeneration Resistance Unit Instation Conditions  4-1-5 Noise Filter Installation Conditions  2 Wiring  4-2-1 Peripheral Equipment Connection Examples  4-2-2 Procedure for Wiring Connector-type Terminal Blocks and for Mounting a Shield Clause Procedure for Attaching an Integrated Connector  4-2-3 Procedure for Change of Cable Outlet Direction for Integrated Cable  Wiring Conforming to EMC Directives  4-3-1 Peripheral Equipment Connection Examples  4-3-2 Selecting Connection Component  Regenerative Energy Absorption  4-4-1 Calculating the Regenerative Energy  4-4-2 Servo Drive Regeneration Absorption Capacity  4-4-3 Regenerative Energy Absorption by an External Regeneration Resistance Device Adjustment for Large Load Inertia                                                                                                    | 4-2 4-8 alla- 4-11 4-12 4-15 amp 4-25 4-27 4-29 4-33 4-36 4-43 4-44 4-47 |
| 4-2                      | Installation Conditions  4-1-1 Servo Drive Installation Conditions  4-1-2 Servomotor Installation Conditions  4-1-3 Decelerator Installation Conditions  4-1-4 External Regeneration Resistor and External Regeneration Resistance Unit Instation Conditions  4-1-5 Noise Filter Installation Conditions  4-1-5 Noise Filter Installation Conditions  Wiring  4-2-1 Peripheral Equipment Connection Examples  4-2-2 Procedure for Wiring Connector-type Terminal Blocks and for Mounting a Shield Cladera Procedure for Attaching an Integrated Connector  4-2-3 Procedure for Change of Cable Outlet Direction for Integrated Cable  Wiring Conforming to EMC Directives  4-3-1 Peripheral Equipment Connection Examples  4-3-1 Peripheral Equipment Connection Examples  4-3-2 Selecting Connection Component  4-4-1 Calculating the Regenerative Energy  4-4-2 Servo Drive Regenerative Energy  4-4-3 Regenerative Energy Absorption Dapacity  4-4-3 Regenerative Energy Absorption Dapacity  4-4-4 Connecting an External Regeneration Resistor  Adjustment for Large Load Inertia  Machine Accuracy for Servomotor                                                                                                    | 4-24-8 alla4-114-124-15 amp4-254-334-364-434-454-494-49                  |
| 4-2                      | Installation Conditions  4-1-1 Servo Drive Installation Conditions  4-1-2 Servomotor Installation Conditions  4-1-3 Decelerator Installation Conditions  4-1-4 External Regeneration Resistor and External Regeneration Resistance Unit Instation Conditions  4-1-5 Noise Filter Installation Conditions  Wiring  4-2-1 Peripheral Equipment Connection Examples  4-2-2 Procedure for Wiring Connector-type Terminal Blocks and for Mounting a Shield Cladera Procedure for Attaching an Integrated Connector  4-2-3 Procedure for Change of Cable Outlet Direction for Integrated Cable  Wiring Conforming to EMC Directives  4-3-1 Peripheral Equipment Connection Examples  4-3-1 Peripheral Equipment Connection Examples  4-3-2 Selecting Connection Component  Regenerative Energy Absorption  4-4-1 Calculating the Regenerative Energy  4-4-2 Servo Drive Regeneration Absorption Capacity  4-4-3 Regenerative Energy Absorption by an External Regeneration Resistance Device  4-4-4 Connecting an External Regeneration Resistor  Adjustment for Large Load Inertia  Machine Accuracy for Servomotor  Noise Filter Installation Conditions When the Total Wire Length Is Long                                                                                                    | 4-24-8 alla4-114-124-15 amp .4-254-294-334-364-434-454-494-494-504-51    |
| 4-2<br>4-3<br>4-4<br>4-4 | Installation Conditions  4-1-1 Servo Drive Installation Conditions  4-1-2 Servomotor Installation Conditions  4-1-3 Decelerator Installation Conditions  4-1-4 External Regeneration Resistor and External Regeneration Resistance Unit Instation Conditions  4-1-5 Noise Filter Installation Conditions  4-1-5 Noise Filter Installation Conditions  Wiring  4-2-1 Peripheral Equipment Connection Examples  4-2-2 Procedure for Wiring Connector-type Terminal Blocks and for Mounting a Shield Cladera Procedure for Attaching an Integrated Connector  4-2-3 Procedure for Change of Cable Outlet Direction for Integrated Cable  Wiring Conforming to EMC Directives  4-3-1 Peripheral Equipment Connection Examples  4-3-1 Peripheral Equipment Connection Examples  4-3-2 Selecting Connection Component  4-4-1 Calculating the Regenerative Energy  4-4-2 Servo Drive Regenerative Energy  4-4-3 Regenerative Energy Absorption Dapacity  4-4-3 Regenerative Energy Absorption Dapacity  4-4-4 Connecting an External Regeneration Resistor  Adjustment for Large Load Inertia  Machine Accuracy for Servomotor                                                                                                    | 4-24-8 alla4-114-124-15 amp .4-254-294-334-364-434-454-454-454-454-51    |

# **Section 5** EtherCAT Communications

|        | 5-1        | Display Area and Settings                                                                                                    | 5-2                                |
|--------|------------|----------------------------------------------------------------------------------------------------|------------------------------------|
|        |            | 5-1-1 Node Address Setting                                                                                                    |                                    |
|        |            | 5-1-2 Status Indicators                                                                                                    |                                    |
|        | 5-2        | The state of the state of the s |                                    |
|        | 5-3        |                                                                                                    |                                    |
|        | 5-4        | ( = 0 0)                                                                                                    |                                    |
|        |            | 5-4-1 PDO Mapping Settings                                                                                                    |                                    |
|        |            | 5-4-2 Sync Manager PDO Assignment Settings                                                                                                    |                                    |
|        |            | 5-4-4 Variable PDO Mapping                                                                                                    |                                    |
|        |            | 5-4-5 Safety PDO Mapping                                                                                                    |                                    |
|        |            | 5-4-6 Sync Manager PDO Mapping Assignment Settings                                                                                                    | 5-11                               |
|        | 5-5        | Service Data Objects (SDOs)                                                                                                    | 5-13                               |
|        | 5-6        | and the contract of the contract of the contra |                                    |
|        |            | 5-6-1 Distributed Clock (DC) Mode                                                                                                    |                                    |
|        |            | 5-6-2 Free-Run Mode                                                                                                    |                                    |
|        | 5-7        | Emergency Messages                                                                                                    | 5-15                               |
|        | 5-8        | Sysmac Device Features                                                                                                    | 5-16                               |
|        | 5-9        | Cable Redundancy Function                                                                                                    | 5-19                               |
|        |            | 5-9-1 Object Requiring Setting                                                                                                    |                                    |
|        |            | 5-9-2 Description of Operation                                                                                                    |                                    |
|        |            | 5-9-3 Procedure of Checking Operation                                                                                                    |                                    |
|        |            | 5-9-4 Slave Communications Statuses When Cable Redundancy Function Is Used                                                                                                    |                                    |
|        | 6-1        | Outline of Control Functions                                                                                                    |                                    |
|        |            | 6-1-2 Control method                                                                                                    |                                    |
|        | 6-2        | Control Blocks                                                                                                    | 6-5                                |
|        |            | 6-2-1 Block Diagram for Position Control                                                                                                    |                                    |
|        |            | 6-2-2 Block Diagram for Velocity Control                                                                                                    |                                    |
|        |            | 6-2-3 Block Diagram for Torque Control                                                                                                    |                                    |
|        | 6-3        | <b>, ,</b>                                                                                                    |                                    |
|        | 6-4        | -,,,,,                                                                                                    |                                    |
|        | 6-5        | 3                                                                                                    | 6-14                               |
|        | 6-6        | Profile Position Mode                                                                                                    |                                    |
|        |            |                                                                                                    |                                    |
|        | 6-7        |                                                                                                    | 6-21                               |
|        | 6-8        | Homing Mode                                                                                                    | 6-21<br>6-24                       |
|        |            | Homing Mode                                                                                                    | 6-21<br>6-24                       |
|        | 6-8<br>6-9 | Homing Mode  Connecting with OMRON Controllers                                                                                                    | 6-21<br>6-24                       |
|        | 6-8<br>6-9 | Homing Mode  Connecting with OMRON Controllers                                                                                                    | 6-21<br>6-24                       |
| Sectio | 6-8<br>6-9 | Homing Mode  Connecting with OMRON Controllers                                                                                                    | 6-21<br>6-24<br>6-25               |
| Sectio | 6-8<br>6-9 | Homing Mode  Connecting with OMRON Controllers  7 Applied Functions  General-purpose Input Signals                                                                                                    | 6-21<br>6-24<br>6-25               |
| Sectio | 6-8<br>6-9 | Homing Mode  Connecting with OMRON Controllers                                                                                                    | 6-21<br>6-24<br>6-25<br>7-3<br>7-4 |
| Sectio | 6-8<br>6-9 | Homing Mode  Connecting with OMRON Controllers  7 Applied Functions  General-purpose Input Signals  7-1-1 Objects Requiring Settings  7-1-2 Default Setting  7-1-3 Function Input Details                                                                                                    | <b>6-216-246-257-3</b> 7-47-5      |

|       | 7-2-1                     | Object Requiring Setting                             |      |
|-------|---------------------------|------------------------------------------------------|------|
|       | 7-2-2                     | Default Setting                                      |      |
|       | 7-2-3                     | Function Output Details                              | 7-11 |
|       | 7-3 Driv                  | e Prohibition Functions                              |      |
|       | 7-3-1                     | Object Requiring Settings                            |      |
|       | 7-3-2                     | Description of Operation                             | 7-15 |
|       |                           | ware Position Limit Functions                        |      |
|       | 7-4-1                     | Operating Conditions                                 |      |
|       | 7-4-2<br>7-4-3            | Objects Requiring Settings  Description of Operation |      |
|       |                           |                                                      |      |
|       |                           | klash Compensation                                   |      |
|       | 7-5-1<br>7-5-2            | Operating Conditions Object Requiring Settings       |      |
|       | 7-5-2<br>7-5-3            | Description of Operation                             |      |
|       |                           |                                                      |      |
|       | 7 <b>-6 Brak</b><br>7-6-1 | Ke InterlockObjects Requiring Settings               |      |
|       | 7-6-2                     | Description of Operation                             |      |
|       | 7-6-3                     | Operation Timing                                     |      |
|       | 7-7 Flac                  | tronic Gear Function                                 | 7-28 |
|       | 7-7 E1eC                  | Objects Requiring Settings                           |      |
|       | 7-7-2                     | Operation Example                                    |      |
|       | 7-8 Torq                  |                                                      |      |
|       | 7 <b>-6</b> 10rq          | <b>ue Limit Switching</b> Operating Conditions       |      |
|       | 7-8-2                     | Objects Requiring Settings                           |      |
|       | 7-8-3                     | Torque Limit Switching Method                        |      |
|       | 7-9 Soft                  | Start                                                | 7-31 |
|       | 7-3 <b>331</b><br>7-9-1   | Objects Requiring Settings                           |      |
|       | 7-9-2                     | Soft Start Acceleration/Deceleration Time            |      |
|       | 7-9-3                     | Velocity Command First-order Lag Filter              | 7-32 |
|       | 7-10 Gain                 | n Switching Function                                 | 7-33 |
|       | 7-10-1                    | Objects Requiring Settings                           |      |
|       | 7-10-2                    | Mode Selection                                       |      |
|       | 7-10-3                    | Gain Switching in Position Control                   | 7-36 |
|       | 7-11 Touc                 | ch Probe Function (Latch Function)                   | 7-37 |
|       | 7-11-1                    | Related Objects                                      |      |
|       | 7-11-2                    | Trigger Signal Settings                              |      |
|       | 7-11-3                    | Operation Sequence                                   | 7-39 |
|       | 7-12 Enc                  | oder Dividing Pulse Output Function                  | 7-41 |
|       | 7-12-1                    | Objects Requiring Settings                           |      |
|       | 7-12-2                    | Dividing Ratio                                       |      |
|       | 7-12-3                    | Output Reverse Selection                             |      |
|       | 7-12-4                    | Z-phase Output                                       |      |
|       | •                         | amic Brake                                           |      |
|       | 7-13-1                    | Operating Conditions                                 |      |
|       | 7-13-2<br>7-13-3          | Objects Requiring Settings                           |      |
|       |                           | Description of Operation                             |      |
|       |                           | nmand Compensation Function for Communications Error |      |
|       | 7-14-1                    | Operating Conditions                                 |      |
|       | 7-14-2                    | Operation Example                                    | /-48 |
|       |                           |                                                      |      |
| Secti | ion 8                     | Safety Function                                      |      |
|       |                           | Oalety I unction                                     |      |
|       | 8-1 Outl                  | ine of Safety Functions                              |      |
|       | 8-1-1                     | Description of Safety Functions                      |      |
|       | 8-1-2                     | Configuration for Safety System                      |      |
|       | 8-1-3                     | Network Connection and Settings                      |      |
|       |                           | -                                                    |      |

|     | 8-1-4<br>8-1-5<br>8-1-6<br>8-1-7   | Operating Procedure for Safety Function                                                                                      | 8-10<br>8-11 |
|-----|------------------------------------|----------------------------------------------------------------------------------------------------|--------------|
|     | 8-1-8<br>8-1-9<br>8-1-10<br>8-1-11 | Position/Velocity Data Monitored by Safety Functions  Precaution on Use  Procedure for Reset of Safety Error  Safety Program | 8-16<br>8-17 |
| 8-2 | <b>Safe To</b><br>8-2-1<br>8-2-2   | STO Function via Safety Input Signals                                                                                        | 8-20         |
|     | 8-2-3                              | STO with SBC Functions via EtherCAT Communications                                                                           | 8-33         |
| 8-3 |                                    | top 1 (SS1) Function                                                                                                    |              |
|     | 8-3-1<br>8-3-2                     | Objects Requiring Settings  Operation Procedure                                                                              |              |
|     | 8-3-3                              | Operation Timing                                                                                                    |              |
|     | 8-3-4                              | Example of Safety Program                                                                                                    |              |
|     | 8-3-5                              | Concurrent Use of SS1 Function and SBC Function                                                                              |              |
| 8-4 | <b>Safe S</b> 1 8-4-1              | top 2 (SS2) Function Objects Requiring Settings                                                                              |              |
|     | 8-4-2                              | Operation Procedure                                                                                                    |              |
|     | 8-4-3                              | Operation Timing                                                                                                    | 8-53         |
|     | 8-4-4                              | Example of Safety Program                                                                                                    | 8-56         |
| 8-5 |                                    | perating Stop (SOS) Function                                                                                                 |              |
|     | 8-5-1<br>8-5-2                     | Objects Requiring Settings.                                                                                                  |              |
|     | 8-5-3                              | Operation Procedure  Operation Timing                                                                                        |              |
|     | 8-5-4                              | Example of Safety Program                                                                                                    |              |
| 8-6 | Safely-                            | -limited Speed (SLS) Function                                                                                                | 8-64         |
|     | 8-6-1                              | Objects Requiring Settings                                                                                                   |              |
|     | 8-6-2                              | Operation Procedure                                                                                                    |              |
|     | 8-6-3<br>8-6-4                     | Operation Timing  Example of Safety Program                                                                                  |              |
| 8-7 |                                    | -limited Position (SLP) Function                                                                                             |              |
| 0-7 | 8-7-1                              | Configuration Example for SLP System                                                                                         |              |
|     | 8-7-2                              | Objects Requiring Settings                                                                                                   | 8-78         |
|     | 8-7-3                              | Operation Procedure                                                                                                    |              |
|     | 8-7-4<br>8-7-5                     | Operation Timing  Example of Safety Program                                                                                  |              |
|     | 8-7-6                              | Setting of Safety Origin Position                                                                                            |              |
| 8-8 | Safe D                             | irection (SDI) Function                                                                                                    | 8-99         |
|     | 8-8-1                              | Objects Requiring Settings                                                                                                   | 8-99         |
|     | 8-8-2                              | Operation Procedure                                                                                                    |              |
|     | 8-8-3<br>8-8-4                     | Operation Timing  Example of Safety Program                                                                                  |              |
| 8-9 |                                    | rake Control (SBC) Function                                                                                                  |              |
| 0-3 | 8-9-1                              | Configuration Method for SBC                                                                                                 |              |
|     | 8-9-2                              | Objects Requiring Settings                                                                                                   |              |
|     | 8-9-3                              | Operation Procedure                                                                                                    |              |
|     | 8-9-4<br>8-9-5                     | Connection Method  Connection Examples                                                                                       |              |
|     | 8-9-6                              | Operation Timing                                                                                                    |              |
|     | 8-9-7                              | SBC Power Monitor                                                                                                    |              |
|     | 8-9-8                              | Safety Relay Stuck Error Detection                                                                                           |              |
| 8-1 |                                    | Position/Velocity Validation Monitoring Function                                                                             |              |
|     | 8-10-1<br>8-10-2                   | Details about Validation Monitoring  Objects Requiring Settings                                                              |              |
|     | 8-10-3                             | Operation Procedure                                                                                                    |              |
|     | 8-10-4                             | Operation Timing                                                                                                    | 8-119        |

11

# **Section 9** Details on Servo Parameters

| 9-1 O        | bject Description Format                           | 9-4         |
|--------------|----------------------------------------------------|-------------|
| 9-2 C        | ommon Control Objects                              |             |
| 9-2-         |                                                    |             |
| 9-2-         |                                                    |             |
| 9-2-         |                                                    |             |
| 9-2-         |                                                    |             |
| 9-2-         |                                                    |             |
| 9-2-         | 1 0                                                |             |
| 9-2-         |                                                    |             |
| 9-2-         |                                                    |             |
| 9-2-<br>9-2- | · · · · · · · · · · · · · · · · · · ·              |             |
| 9-2-<br>9-2- |                                                    |             |
| 9-2-         | ·                                                  |             |
| 9-2-         |                                                    |             |
| 9-2-         |                                                    |             |
|              | ontrol Method Objects                              |             |
| 9-3 C        | •                                                  |             |
| 9-3-         |                                                    |             |
| 9-3-         |                                                    |             |
| 9-3-         | 0 120 110/11 121 1 0011110111101111111111          |             |
|              | ,                                                  |             |
| 9-4 C        | ontrol Loop Objects                                | <b>9-33</b> |
| 9-4-<br>9-4- |                                                    |             |
| 9-4-         |                                                    |             |
| 9-4-         |                                                    |             |
| 9-4-         |                                                    |             |
| 9-4-         |                                                    |             |
| 9-4-         |                                                    |             |
| 9-4-         | · · · · · · · · · · · · · · · · · ·                |             |
| 9-4-         |                                                    |             |
| 9-4-         | •                                                  |             |
| 9-4-         | •                                                  |             |
| 9-4-         |                                                    |             |
| 9-4-         |                                                    |             |
| 9-4-         |                                                    |             |
| 9-4-         | 15 3234 hex: 2nd Torque Command Filter             | 9-42        |
| 9-5 T        | orque Output Setting Objects                       | 9-44        |
| 9-5-         |                                                    |             |
| 9-5-         | 2 3320 hex: Adaptive Notch Filter                  | 9-45        |
| 9-5-         | 3 3321 hex: 1st Notch Filter                       | 9-46        |
| 9-5-         |                                                    |             |
| 9-5-         | 5 3323 hex: 3rd Notch Filter                       | 9-50        |
| 9-5-         |                                                    |             |
| 9-5-         | 7 3330 hex: Torque Limit                           | 9-53        |
| 9-6 H        | oming Objects                                      | 9-56        |
| 9-7 A        | pplied Function Objects                            | 9-60        |
| 9-7-         | • •                                                |             |
| 9-7-         |                                                    |             |
| 9-7-         | 3 3B20 hex: Stop Selection                         | 9-62        |
| 9-7-         |                                                    |             |
| 9-7-         | ·                                                  |             |
| 9-7-         | 6 3B31 hex: Touch Probe 2                          | 9-67        |
| 9-7-         | 7 3B40 hex: Zone Notification 1                    | 9-69        |
| 9-7-         |                                                    |             |
| 9-7-         |                                                    |             |
| 9-7-         | 3 - 1                                              |             |
| 9-7-         | 11 3B52 hex: Positioning Completion Notification 2 | 9-72        |

| 9-7-12             | 3B60 hex: Speed Detection Function             | 9-73  |
|--------------------|------------------------------------------------|-------|
| 9-7-13             | 3B70 hex: Vibration Detection                  |       |
| 9-7-14             | 3B71 hex: Runaway Detection                    | 9-75  |
| 9-7-15             | 3B80 hex: Load Characteristic Estimation       | 9-76  |
| 9-8 Error          | - and Warning-related Objects                  |       |
| 9-8-1              | 4000 hex: Error Full Code                      |       |
| 9-8-2              | 4020 hex: Warning Customization                |       |
| 9-8-3              | 4021 hex: Warning Output 1 Setting             |       |
| 9-8-4              | 4022 hex: Warning Output 2 Setting             |       |
| 9-8-5              | 4030 hex: Information Customization            | 9-84  |
| 9-9 Monit          | oring-related Objects                          |       |
| 9-9-1              | 4110 hex: Monitor Data via PDO                 |       |
| 9-9-2              | 4120 hex: EtherCAT Communications Error Count  |       |
| 9-9-3              | 4130 hex: Safety Status Monitor                |       |
| 9-9-4              | 4131 hex: Safety Command Monitor 1             |       |
| 9-9-5              | 4132 hex: Safety Command Monitor 2             |       |
| 9-9-6              | 4140 hex: Lifetime Information                 |       |
| 9-9-7              | 4150 hex: Overload                             |       |
| 9-10 Displa        | ay-related Objects                             | 9-96  |
| 9-11 Powe          | r Device-related Objects                       | 9-97  |
| 9-11-1             | 4310 hex: Regeneration                         |       |
| 9-11-2             | 4320 hex: Main Circuit Power Supply            | 9-98  |
| 9-12 Exter         | nal Device-related Objects                     | 9-100 |
| 9-13 Enco          | der-related Objects                            | 9-102 |
| 9-14 I/O-re        | lated Objects                                  | 9-105 |
| 9-14-1             | 4600 hex: I/O Monitor                          |       |
| 9-14-2             | 4601 hex: Function Input                       |       |
| 9-14-3             | 4602 hex: Function Output                      |       |
| 9-14-4             | 4604 hex: Control Input Change Count           |       |
| 9-14-5             | 4605 hex: Control Output Change Count          | 9-109 |
| 9-14-6             | 4610 hex: Brake Interlock Output               |       |
| 9-14-7             | 4620 hex: Encoder Dividing Pulse Output        | 9-112 |
| 9-15 Gene          | ral-purpose Input Setting Objects              | 9-114 |
| 9-15-1             | Setting                                        | 9-114 |
| 9-15-2             | 4630 hex: Positive Drive Prohibition Input     |       |
| 9-15-3             | 4631 hex: Negative Drive Prohibition Input     |       |
| 9-15-4             | 4632 hex: External Latch Input 1               |       |
| 9-15-5             | 4633 hex: External Latch Input 2               |       |
| 9-15-6             | 4634 hex: Home Proximity Input                 |       |
| 9-15-7             | 4635 hex: Positive Torque Limit Input          |       |
| 9-15-8             | 4636 hex: Negative Torque Limit Input          |       |
| 9-15-9             | 4637 hex: Error Stop Input                     |       |
| 9-15-10            | 4638 hex: Monitor Input 1                      |       |
| 9-15-11            | 4639 hex: Monitor Input 2                      |       |
| 9-15-12            | 463A hex: Monitor Input 3                      |       |
| 9-15-13            | 463B hex: Monitor Input 4                      |       |
| 9-15-14<br>9-15-15 | 463C hex: Monitor Input 5                      |       |
| 9-15-16            | 463D hex: Monitor Input 6                      |       |
| 9-15-16            | 463E hex: Monitor Input 7                      |       |
|                    | ral-purpose Output Setting Objects             |       |
| 9-16 Gene          | Setting                                        |       |
| 9-16-2             | 4650 hex: Error Output                         |       |
| 9-16-3             | 4651 hex: Servo Ready Output                   |       |
| 9-16-4             | 4652 hex: Positioning Completion Output 1      |       |
| 9-16-5             | 4653 hex: Positioning Completion Output 2      |       |
| 9-16-6             | 4654 hex: Velocity Attainment Detection Output |       |
| 9-16-7             | 4655 hex: Torque Limit Output                  |       |
| 9-16-8             | 4656 hex: Zero Speed Detection Output          |       |
| 9-16-9             | 4657 hex: Velocity Conformity Output           |       |

|        | 9-16-10                                                                                                    | 4658 hex: Warning Output 1                                                                                                    | 9-125                                  |
|--------|----------------------------------------------------------------------------------------------------|----------------------------------------------------------------------------------------------------|----------------------------------------|
|        | 9-16-11                                                                                                    | 4659 hex: Warning Output 2                                                                                                    |                                        |
|        | 9-16-12                                                                                                    | 465A hex: Velocity Limiting Output                                                                                                    | 9-125                                  |
|        | 9-16-13                                                                                                    | 465B hex: Error Clear Attribute Output                                                                                                    |                                        |
|        | 9-16-14                                                                                                    | 465C hex: Remote Output 1                                                                                                    |                                        |
|        | 9-16-15                                                                                                    | 465D hex: Remote Output 2                                                                                                    |                                        |
|        | 9-16-16                                                                                                    | 465E hex: Remote Output 3                                                                                                    |                                        |
|        | 9-16-17<br>9-16-18                                                                                           | 465F hex: Zone Notification Output 1                                                                                                    |                                        |
|        | 9-16-16                                                                                                    | 4660 hex: Zone Notification Output 2                                                                                                    |                                        |
|        | 9-16-20                                                                                                    | 4662 hex: Distribution Completed Output                                                                                                    |                                        |
|        | 9-16-21                                                                                                    | 4663 hex: External Brake Interlock Output                                                                                                    |                                        |
|        |                                                                                                    | ·                                                                                                    |                                        |
|        |                                                                                                    | ty Related Object                                                                                                    |                                        |
|        | 9-17-1<br>9-17-2                                                                                             | 4F00 hex: Safety Origin Position Setting                                                                                                    |                                        |
|        | 9-17-2<br>9-17-3                                                                                             | 4F01 hex. Safety Position/velocity Validation Monitoring Function                                                                                                    |                                        |
|        | 9-17-3<br>9-17-4                                                                                             | 4F03 hex: Safety Motor Rotation Direction Selection                                                                                                    |                                        |
|        | 9-17-5                                                                                                    | 4F08 hex: Safety Relay Activate                                                                                                    |                                        |
|        | 9-17-6                                                                                                    | 4F09 hex: Safety Relay OFF Delay Time 1                                                                                                    |                                        |
|        | 9-17-7                                                                                                    | 4F0A hex: Safety Relay OFF Delay Time 2                                                                                                    |                                        |
|        | 9-17-8                                                                                                    | 4F16 hex: Error Detection Activate In SLS Deactivate                                                                                                    |                                        |
|        | 9-17-9                                                                                                    | 4F18 hex: Safety Present Pulse Position                                                                                                    | 9-137                                  |
|        | 9-17-10                                                                                                    | 4F19 hex: Safety Present Position                                                                                                    |                                        |
|        | 9-17-11                                                                                                    | 4F1A hex: Safety Present Motor Velocity                                                                                                    |                                        |
|        | 9-17-12                                                                                                    | 4F20 hex: Safety Function Disable Setting                                                                                                    | 9-137                                  |
| Sectio |                                                                                                    | Operation                                                                                                    |                                        |
|        | 10-1 Opera                                                                                                   | ational Procedure                                                                                                    | 10-2                                   |
|        | 10-2 Prepa                                                                                                   | aring for Operation                                                                                                    | 10-4                                   |
|        | 10-2-1                                                                                                    | Items to Check Before Turning ON the Power Supply                                                                                                    | 10-4                                   |
|        | 10-2-2                                                                                                    | Turning ON the Power Supply                                                                                                    |                                        |
|        | 10-2-3                                                                                                    | Checking the Displays                                                                                                    |                                        |
|        | 10-2-4                                                                                                    | Absolute Encoder Setup                                                                                                    |                                        |
|        | 10-2-5                                                                                                    | Setting Up an Absolute Encoder from the Sysmac Studio                                                                                                    |                                        |
|        | 10-3 Test I                                                                                                  | Run                                                                                                    | 10-9                                   |
|        | 10-3-1                                                                                                    | Preparations for Test Run                                                                                                    |                                        |
|        | 10-3-2                                                                                                    | Test Run via USB Communications from the Sysmac Studio                                                                                                    | 10-9                                   |
|        | 10-4 Confi                                                                                                   | irmation of Safety Functions                                                                                                    | 40.44                                  |
|        |                                                                                                    |                                                                                                    |                                        |
|        | 10-4-1                                                                                                    | Preparation Before Confirmation of Safety Function                                                                                                    |                                        |
|        | 10-4-1<br>10-4-2                                                                                             | Preparation Before Confirmation of Safety Function Confirmation of Safety Function                                                                                                    | 10-11                                  |
| Sectio | 10-4-2<br>on 11                                                                                              | Adjustment Functions                                                                                                    | 10-11                                  |
| Sectio | 10-4-2 n 11 /                                                                                                | Adjustment Functions  ne of Adjustment Functions                                                                                                    | 10-11                                  |
| Sectio | 10-4-2  n 11  11-1 Outlin                                                                                    | Adjustment Functions  ne of Adjustment Functions  Adjustment Methods                                                                                                    | 10-11<br>10-11<br>                     |
| Sectio | 10-4-2  20 11                                                                                                | Adjustment Functions  ne of Adjustment Functions  Adjustment Methods  Adjustment Procedure                                                                                                    | 10-11<br>10-11<br>11-3<br>11-4         |
| Sectio | 10-4-2  11-1 Outlin 11-1-1 11-1-2  11-2 Easy                                                                 | Adjustment Functions  ne of Adjustment Functions  Adjustment Methods  Adjustment Procedure.  Tuning                                                                                                    | 10-11<br>10-11<br>11-3<br>11-3<br>11-4 |
| Sectio | 10-4-2  11-1 Outlin 11-1-1 11-1-2  11-2 Easy 11-2-1                                                          | Adjustment Functions  ne of Adjustment Functions  Adjustment Methods  Adjustment Procedure  Tuning  Objects That Are Set                                                                                                    | 10-1111-311-411-611-6                  |
| Sectio | 10-4-2  11-1 Outlin 11-1-1 11-1-2  11-2 Easy                                                                 | Adjustment Functions  ne of Adjustment Functions  Adjustment Methods  Adjustment Procedure.  Tuning                                                                                                    | 10-1111-311-411-611-6                  |
| Sectio | 10-4-2  11-1 Outlin 11-1-1 11-1-2  11-2 Easy 11-2-1 11-2-2                                                   | Adjustment Functions  ne of Adjustment Functions  Adjustment Methods  Adjustment Procedure  Tuning  Objects That Are Set                                                                                                    |                                        |
| Sectio | 10-4-2  11-1 Outlin 11-1-1 11-1-2  11-2 Easy 11-2-1 11-2-2                                                   | Adjustment Functions  ne of Adjustment Functions  Adjustment Methods  Adjustment Procedure  Tuning  Objects That Are Set  Executing Easy Tuning  Inced Tuning  Objects That Are Set                                                    |                                        |
| Sectio | 10-4-2  11-1 Outlin 11-1-1 11-1-2  11-2 Easy 11-2-1 11-2-2  11-3 Adva                                        | Adjustment Functions  ne of Adjustment Functions  Adjustment Methods  Adjustment Procedure  Tuning  Objects That Are Set Executing Easy Tuning                                                                                         |                                        |
| Sectio | 10-4-2  11-1 Outlin 11-1-1 11-1-2  11-2 Easy 11-2-1 11-2-2  11-3 Adva 11-3-1 11-3-2                          | Adjustment Functions  ne of Adjustment Functions Adjustment Methods Adjustment Procedure  Tuning Objects That Are Set Executing Easy Tuning Inced Tuning Objects That Are Set Executing Advanced Tuning                                |                                        |
| Sectio | 10-4-2  11-1 Outlin 11-1-1 11-1-2  11-2 Easy 11-2-1 11-2-2  11-3 Adva 11-3-1 11-3-2                          | Adjustment Functions  ne of Adjustment Functions Adjustment Methods Adjustment Procedure.  Tuning Objects That Are Set Executing Easy Tuning Objects That Are Set Executing Easy Tuning Objects That Are Set Executing Advanced Tuning |                                        |
| Sectio | 10-4-2  11-1 Outlin 11-1-1 11-1-2  11-2 Easy 11-2-1 11-2-2  11-3 Adva 11-3-1 11-3-2  11-4 Manu               | Adjustment Functions  ne of Adjustment Functions Adjustment Methods Adjustment Procedure  Tuning Objects That Are Set Executing Easy Tuning Inced Tuning Objects That Are Set Executing Advanced Tuning                                |                                        |
| Sectio | 10-4-2  11-1 Outlin 11-1-1 11-1-2  11-2 Easy 11-2-1 11-2-2  11-3 Adva 11-3-1 11-3-2  11-4 Manu 11-4-1 11-4-2 | Adjustment Functions  ne of Adjustment Functions Adjustment Methods Adjustment Procedure  Tuning Objects That Are Set Executing Easy Tuning Objects That Are Set Executing Advanced Tuning  Jual Tuning Objects That Are Set           |                                        |

| 1      | 11-6 FFT          |                                                            | 11-14 |
|--------|-------------------|------------------------------------------------------------|-------|
| 1      | 11-7 Dam          | ping Control                                               | 11-15 |
|        | 11-7-1            | Objects Requiring Settings                                 |       |
|        | 11-7-2            | Operating Procedure                                        |       |
|        | 11-7-3            | Setting Frequency with Sysmac Studio                       | 11-17 |
| 1      | 11-8 Load         | d Characteristic Estimation                                | 11-18 |
|        | 11-8-1            | Objects Requiring Settings                                 | 11-19 |
|        | 11-8-2            | Setting Load Characteristic Estimation Function            | 11-19 |
| 1      | 11-9 Adar         | otive Notch Filter                                         | 11-21 |
|        | 11-9-1            | Objects Requiring Settings                                 |       |
|        | 11-9-2            | Operating Procedure                                        |       |
| 1      | 11-10 Notch       | h Filters                                                  | 11-23 |
|        | 11-10-1           | Objects Requiring Settings                                 |       |
|        | 11-10-2           | Notch Filter Width and Depth                               | 11-25 |
| 1      | 11-11 Fricti      | on Torque Compensation Function                            | 11-27 |
|        | 11-11-1           | Operating Conditions                                       |       |
|        | 11-11-2           | Objects Requiring Settings                                 |       |
|        | 11-11-3           | Operation Example                                          | 11-28 |
| 1      | 11-12 Feed        | -forward Function                                          | 11-30 |
|        | 11-12-1           | Feed-forward Control in TDF Control                        |       |
|        | 11-12-2           | Feed-forward Control in ODF Control                        | 11-31 |
| 1      | <b>12-1 Actio</b> | ons for Problems  Preliminary Checks When a Problem Occurs |       |
|        | 12-1-1<br>12-1-2  | Precautions When a Problem Occurs                          |       |
|        | 12-1-3            | Replacing the Servomotor or Servo Drive                    |       |
|        | 12-2 Warr         | nings                                                      |       |
|        | 12-2-1            | Related Objects                                            |       |
|        | 12-2-2            | Warning List                                               |       |
|        | 12-3 Erro         | rs                                                         | 12-10 |
|        | 12-3-1            | Error List                                                 |       |
|        | 12-3-2            | Deceleration Stop Operation at Errors                      |       |
| •      | 12-4 Infor        | mation                                                     | 12-14 |
|        | 12-4-1            | Related Objects                                            |       |
|        | 12-4-2            | Information List                                           | 12-14 |
| •      | 12-5 Trou         | bleshooting                                                | 12-15 |
|        | 12-5-1            | Troubleshooting Using Error Displays                       |       |
|        | 12-5-2            | Troubleshooting Using AL Status Codes                      |       |
|        | 12-5-3            | Troubleshooting Using the Operation State                  | 12-48 |
| Sectio | n 13              | Maintenance and Inspection                                 |       |
|        |                   | odic Maintenance                                           |       |
| 1      | 13-2 Serv         | o Drive Lifetime                                           | 13-3  |
| 1      | 13-3 Serv         | omotor Lifetime                                            | 13-4  |
| •      | 13-4 Expl         | anation of Lifetime Warning and Solution when Detected     | 13-5  |
|        | -                 | _                                                          |       |
| 1      | า3-5 Meth         | nod for Ring Disconnection Maintenance and Inspection      | 13-7  |

# **Appendices**

| A-1 CiA  | 402 Drive Profile                                               | A-2   |
|----------|-----------------------------------------------------------------|-------|
| A-1-1    | Controlling the State Machine of the Servo Drive                | A-2   |
| A-1-2    | Modes of Operation                                              | A-5   |
| A-1-3    | Modes of Operation and Applied/Adjustment Functions             | A-5   |
| A-1-4    | Changing the Mode of Operation                                  | A-5   |
| A-1-5    | Homing Mode Specifications                                      | A-7   |
| A-2 CoE  | Objects                                                         | A-13  |
| A-2-1    | Object Dictionary Area                                          |       |
| A-2-2    | Data Type                                                       | A-13  |
| A-2-3    | Object Description Format                                       | A-14  |
| A-2-4    | Communication Objects                                           | A-15  |
| A-2-5    | PDO Mapping Objects                                             | A-20  |
| A-2-6    | Sync Manager Communication Objects                              |       |
| A-2-7    | Manufacturer Specific Objects                                   |       |
| A-2-8    | Servo Drive Profile Object                                      |       |
| A-2-9    | Safety Function Objects                                         | A-63  |
| A-3 Obj  | ect List                                                        | A-83  |
| A-4 Svs  | mac Error Status Codes                                          | A-128 |
| A-4-1    | Error List                                                      |       |
| A-4-2    | Error Descriptions                                              | A-146 |
| A-5 Use  | Case of Safety Function                                         | A-234 |
| A-5-1    | Function to Stop Servomotor                                     |       |
| A-5-2    | Monitoring Function                                             | A-244 |
| A-5-3    | Function Block for 1S-series Products with Safety Functionality | A-256 |
| A-6 Res  | ponse Time in EtherCAT Process Data Communications              | A-265 |
| A-6-1    | Input Response Time                                             |       |
| A-6-2    | Output Response Time                                            |       |
| A-7 Vers | sion Information                                                | A-266 |
|          | Relationship hetween Unit Versions and Sysmac Studio Versions   |       |

# Index

# **Terms and Conditions Agreement**

#### **Warranty, Limitations of Liability**

#### **Warranties**

#### Exclusive Warranty

Omron's exclusive warranty is that the Products will be free from defects in materials and work-manship for a period of twelve months from the date of sale by Omron (or such other period expressed in writing by Omron). Omron disclaims all other warranties, express or implied.

#### Limitations

OMRON MAKES NO WARRANTY OR REPRESENTATION, EXPRESS OR IMPLIED, ABOUT NON-INFRINGEMENT, MERCHANTABILITY OR FITNESS FOR A PARTICULAR PURPOSE OF THE PRODUCTS. BUYER ACKNOWLEDGES THAT IT ALONE HAS DETERMINED THAT THE PRODUCTS WILL SUITABLY MEET THE REQUIREMENTS OF THEIR INTENDED USE.

Omron further disclaims all warranties and responsibility of any type for claims or expenses based on infringement by the Products or otherwise of any intellectual property right.

#### Buyer Remedy

Omron's sole obligation hereunder shall be, at Omron's election, to (i) replace (in the form originally shipped with Buyer responsible for labor charges for removal or replacement thereof) the non-complying Product, (ii) repair the non-complying Product, or (iii) repay or credit Buyer an amount equal to the purchase price of the non-complying Product; provided that in no event shall Omron be responsible for warranty, repair, indemnity or any other claims or expenses regarding the Products unless Omron's analysis confirms that the Products were properly handled, stored, installed and maintained and not subject to contamination, abuse, misuse or inappropriate modification. Return of any Products by Buyer must be approved in writing by Omron before shipment. Omron Companies shall not be liable for the suitability or unsuitability or the results from the use of Products in combination with any electrical or electronic components, circuits, system assemblies or any other materials or substances or environments. Any advice, recommendations or information given orally or in writing, are not to be construed as an amendment or addition to the above warranty.

See https://www.omron.com/global/ or contact your Omron representative for published information.

# Limitation on Liability; Etc

OMRON COMPANIES SHALL NOT BE LIABLE FOR SPECIAL, INDIRECT, INCIDENTAL, OR CONSEQUENTIAL DAMAGES, LOSS OF PROFITS OR PRODUCTION OR COMMERCIAL LOSS IN ANY

WAY CONNECTED WITH THE PRODUCTS, WHETHER SUCH CLAIM IS BASED IN CONTRACT, WARRANTY, NEGLIGENCE OR STRICT LIABILITY.

OMRON SHALL NOT BE RESPONSIBLE AND/OR LIABLE FOR ANY LOSS, DAMAGE, OR EXPENSES DIRECTLY OR INDIRECTLY RESULTING FROM THE INFECTION OF OMRON PRODUCTS, ANY SOFTWARE INSTALLED THEREON OR ANY COMPUTER EQUIPMENT, COMPUTER PROGRAMS, NETWORKS, DATABASES OR OTHER PROPRIETARY MATERIAL CONNECTED THERETO BY DISTRIBUTED DENIAL OF SERVICE ATTACK, COMPUTER VIRUSES, OTHER TECHNOLOGICALLY HARMFUL MATERIAL AND/OR UNAUTHORIZED ACCESS.

It shall be the users sole responsibility to determine and use adequate measures and checkpoints to satisfy the users particular requirements for (i) antivirus protection, (ii) data input and output, (iii) maintaining a means for reconstruction of lost data, (iv) preventing Omron Products and/or software installed thereon from being infected with computer viruses and (v) protecting Omron Products from unauthorized access.

Further, in no event shall liability of Omron Companies exceed the individual price of the Product on which liability is asserted.

#### **Application Considerations**

# **Suitability of Use**

Omron Companies shall not be responsible for conformity with any standards, codes or regulations which apply to the combination of the Product in the Buyer's application or use of the Product. At Buyer's request, Omron will provide applicable third party certification documents identifying ratings and limitations of use which apply to the Product. This information by itself is not sufficient for a complete determination of the suitability of the Product in combination with the end product, machine, system, or other application or use. Buyer shall be solely responsible for determining appropriateness of the particular Product with respect to Buyer's application, product or system. Buyer shall take application responsibility in all cases.

NEVER USE THE PRODUCT FOR AN APPLICATION INVOLVING SERIOUS RISK TO LIFE OR PROPERTY OR IN LARGE QUANTITIES WITHOUT ENSURING THAT THE SYSTEM AS A WHOLE HAS BEEN DESIGNED TO ADDRESS THE RISKS, AND THAT THE OMRON PRODUCT(S) IS PROPERLY RATED AND INSTALLED FOR THE INTENDED USE WITHIN THE OVERALL EQUIPMENT OR SYSTEM.

### **Programmable Products**

Omron Companies shall not be responsible for the user's programming of a programmable Product, or any consequence thereof.

#### **Disclaimers**

#### **Performance Data**

Data presented in Omron Company websites, catalogs and other materials is provided as a guide for the user in determining suitability and does not constitute a warranty. It may represent the result of Omron's test conditions, and the user must correlate it to actual application requirements. Actual performance is subject to the Omron's Warranty and Limitations of Liability.

### **Change in Specifications**

Product specifications and accessories may be changed at any time based on improvements and other reasons. It is our practice to change part numbers when published ratings or features are changed, or when significant construction changes are made. However, some specifications of the Product may be changed without any notice. When in doubt, special part numbers may be assigned to fix or establish key specifications for your application. Please consult with your Omron's representative at any time to confirm actual specifications of purchased Product.

#### **Errors and Omissions**

Information presented by Omron Companies has been checked and is believed to be accurate; however, no responsibility is assumed for clerical, typographical or proofreading errors or omissions.

# Statement of security responsibilities for assumed use cases and against threats

OMRON SHALL NOT BE RESPONSIBLE AND/OR LIABLE FOR ANY LOSS, DAMAGE, OR EXPENSES DIRECTLY OR INDIRECTLY RESULTING FROM THE INFECTION OF OMRON PRODUCTS, ANY SOFTWARE INSTALLED THEREON OR ANY COMPUTER EQUIPMENT, COMPUTER PROGRAMS, NETWORKS, DATABASES OR OTHER PROPRIETARY MATERIAL CONNECTED THERETO BY DISTRIBUTED DENIAL OF SERVICE ATTACK, COMPUTER VIRUSES, OTHER TECHNOLOGICALLY HARMFUL MATERIAL AND/OR UNAUTHORIZED ACCESS.

It shall be the users sole responsibility to determine and use adequate measures and checkpoints to satisfy the users particular requirements for (i) antivirus protection, (ii) data input and output, (iii) maintaining a means for reconstruction of lost data, (iv) preventing Omron Products and/or software installed thereon from being infected with computer viruses and (v) protecting Omron Products from unauthorized access.

# **Safety Precautions**

- To ensure that the 1S-series Servo Drive with Built-in EtherCAT Communications and Safety Functionality/1S-series Servomotor with Safety Functionality as well as peripheral equipment are used safely and correctly, be sure to read this Safety Precautions section and the main text before using the product. Learn all items you should know before use, regarding the equipment as well as the required safety information and precautions.
- · Make an arrangement so that this User's Manual also gets to the end user of this product.
- After reading this User's Manual, keep it in a convenient place so that it can be referenced at any time

### **Explanation of Displays**

- The precautions indicated here provide important information for safety. Be sure to heed the information provided with the precautions.
- · The following signal words are used to indicate and classify precautions in this User's Manual.

| ⚠ DANGER        | Indicates an imminently hazardous situation which, if not avoided, is likely to result in serious injury or may result in death. Additionally there may be severe property damage.                           |
|-----------------|----------------------------------------------------------------------------------------------------|
| <u></u> WARNING | Indicates a potentially hazardous situation which, if not avoided, will result in minor or moderate injury, or may result in serious injury or death. Additionally there may be significant property damage. |
| <u></u> CAUTION | Indicates a potentially hazardous situation which, if not avoided, may result in minor or moderate injury or in property damage.                                                                             |

Even those items denoted by the caution symbol may lead to a serious outcome depending on the situation. Accordingly, be sure to observe all safety precautions.

# **Explanation of Symbols**

This User's Manual uses the following symbols.

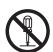

The circle and slash symbol  $(\bigcirc)$  indicates operations that you must not do.

The specific operation is shown in the circle  $(\bigcirc)$  and explained in text. This example indicates prohibiting disassembly.

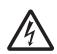

The triangle symbol ( $\triangle$ ) indicates precautions and warnings.

The specific operation is shown in the triangle ( $\triangle$ ) and explained in text.

This example indicates a precaution for electric shock.

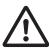

The triangle symbol ( $\triangle$ ) indicates precautions and warnings.

The specific operation is shown in the triangle ( $\triangle$ ) and explained in text.

This example indicates a general precaution.

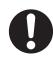

The filled circle symbol ( ) indicates operations that you must do.

The specific operation is shown in the circle ( ) and explained in text. This example shows a general precaution for something that you must do.

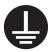

The filled circle symbol ( ) indicates operations that you must do.

The specific operation is shown in the circle ( ) and explained in text.

This example indicates a requirement for the ground.

#### **Precautionary Information**

- Illustrations contained in this manual sometimes depict conditions without covers and safety shields
  for the purpose of showing the details. When you use this product, be sure to install the covers and
  shields as specified and use the product according to this manual.
- If the product has been stored for an extended period of time, contact your OMRON sales representative.

### **Handling of Safety Products**

If the functions of safety products cannot attain their full potential, it will result in minor or moderate injury, or may result in serious injury or death. When building the system, observe the following warnings and optimize safety product selection for your equipment and devices to ensure the integrity of the safety-related components.

# **MARNING**

#### Setting Up a Risk Assessment System

The process of selecting these products should include the development and execution of a risk assessment system early in the design development stage to help identify potential dangers in your equipment and optimize safety product selection.

The following is an example of related international standards.

ISO12100 General Principles for Design - Risk Assessment and Risk Reduction

#### Protective Measure

When developing a safety system for the equipment and devices that use safety products, make every effort to understand and conform to the entire series of international and industry standards available, such as the examples given below.

The following are examples of related international standards.

- ISO12100 General Principles for Design Risk Assessment and Risk Reduction
- IEC60204-1 Electrical Equipment of Machines Part 1: General Requirements
- ISO13849-1, -2 Safety-related Parts of Control Systems

- ISO14119 Interlocking Devices Associated with Guards Principles for Design and Selection
- IEC/TS 62046 Application of Protective Equipment to Detect the Presence of Persons

#### Role of Safety Products

Safety products incorporate standardized safety functions and mechanisms, but the benefits of these functions and mechanisms are designed to attain their full potential only within properly designed safety-related systems. Make sure you fully understand all functions and mechanisms, and use that understanding to develop systems that will ensure optimal usage.

The following are examples of related international standards.

- ISO14119 Interlocking Devices Associated with Guards Principles for Design and Selection
- ISO13857 Safety Distances to Prevent Hazard Zones being Reached by Upper and Lower Limbs

#### Installing Safety Products

Qualified engineers must develop your safety-related system and install safety products in devices and equipment. Prior to machine commissioning, verify through testing that the safety products work as expected.

The following are examples of related international standards.

- ISO12100 General Principles for Design Risk Assessment and Risk Reduction
- IEC60204-1 Electrical Equipment of Machines Part 1: General Requirements
- ISO13849-1, -2 Safety-related Parts of Control Systems
- ISO14119 Interlocking Devices Associated with Guards Principles for Design and Selection

#### Observing Laws and Regulations

Safety products must conform to pertinent laws, regulations, and standards. Make sure that they are installed and used in accordance with the laws, regulations, and standards of the country where the devices and equipment incorporating these products are distributed.

#### Observing Usage Precautions

Carefully read the specifications and precautions as well as all items in the Instruction Manual for your safety product to learn appropriate usage procedures. Any deviation from instructions will lead to unexpected device or equipment failure not anticipated by the safety-related system.

#### Transferring Devices and Equipment

When you transfer devices and equipment, be sure to retain one copy of the Instruction Manual for safety devices and the User's Manual, and supply another copy with the device or equipment so the person receiving it will have no problems with operation and maintenance.

The following are examples of related international standards.

- ISO12100 General Principles for Design Risk Assessment and Risk Reduction
- IEC60204-1 Electrical Equipment of Machines Part 1: General Requirements
- ISO13849-1, -2 Safety-related Parts of Control Systems
- IEC62061 Functional Safety of Safety-related Electrical, Electronic and Programmable Electronic Control Systems
- IEC61508 Functional Safety of Electrical/Electronic/Programmable Electronic Safety-related Systems

### **Transporting and Unpacking**

# **WARNING**

Do not damage, pull, or put excessive stress or heavy objects on the cables. Doing so may cause electric shock, malfunction, or burning.

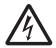

### Installation, Wiring and Maintenance

# WARNING

Install the Servo Drive, Servomotor, and peripheral equipment before wiring. Not doing so may cause electric shock.

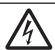

Be sure to ground the 200-VAC input model Servo Drive and Servomotor to 100  $\Omega$  or less, and the 400-VAC input model to 10  $\Omega$  or less.

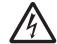

Not doing so may cause electric shock.

Do not remove the front cover, terminal covers, cables, or peripheral equipment while the power is supplied.

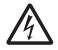

Doing so may cause electric shock.

Before carrying out wiring or inspection, turn OFF the main circuit power and wait for at least the following specific time.

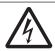

Not doing so may cause electric shock or burning.

R88D-1SAN10F-ECT, R88D-1SAN15F-ECT, R88D-1SAN20F-ECT, 10 minutes:

R88D-1SAN30F-ECT

R88D-1SAN02H-ECT, R88D-1SAN04H-ECT, R88D-1SAN08H-ECT, 20 minutes:

R88D-1SAN10H-ECT, R88D-1SAN15H-ECT, R88D-1SAN20H-ECT,

R88D-1SAN30H-ECT

Even if the 7-segment LED display is not lit, the main circuit power supply may be ON. Always confirm that the charge lamp is not lit before you perform wiring.

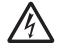

Not doing so may cause electric shock.

Do not damage, pull, or put excessive stress or heavy objects on the cables.

Doing so may cause electric shock, malfunction, or burning.

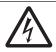

Use appropriate tools to wire terminals and connectors. Check that there is no short-circuit before

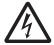

Not doing so may cause electric shock.

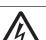

Connect the frame ground wire in the integrated cable securely to 🗐 or FG of the Servo Drive. Not doing so may cause electric shock.

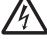

Provide safety measures, such as a fuse, to protect against short circuiting of external wiring and failure of the Servo Drive.

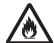

Not doing so may cause fire.

Install the Servomotor, Servo Drive, and peripheral equipment on non-flammable materials such

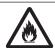

Not doing so may cause fire.

Keep conductive or flammable foreign objects such as screws, metal pieces, and oil out of the Servo Drive and connectors. Pay particular attention to the connector on the top part of Servo Drive.

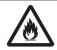

Not doing so may cause a fire or electric shock.

Design the configuration to cut off the main circuit power supply when the ERR signal (normally close contact) of the control output function is output (open).

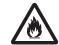

Not doing so may cause a fire.

Do not bundle the integrated cables. Not doing so may cause fire.

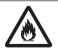

Lock the integrated cable and extension cable connectors.

Not doing so may cause fire.

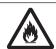

When you connect more than one Servo Drive to one noise filter, ensure that the size of wires used for the input side of the noise filter and the size of wires used between the noise filter and the relay terminal blocks are thick enough to pass at least the rated current of the noise filter. Not doing so may cause a fire or electric shock.

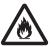

### **Operation Check**

# **WARNING**

Use the Servomotor, Servo Drive and integrated cable in a specified combination. Not doing so may cause fire or equipment damage.

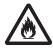

# **Usage**

# WARNING

Do not enter the operating area during operation.

Doing so may cause injury.

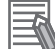

Do not touch the Servo Drive radiator, Regeneration Resistor, or Servomotor while the power is supplied or for a while after the power is turned OFF because they get hot. Doing so may cause fire or a burn injury.

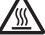

Take appropriate measures to ensure that the specified power with the rated voltage is supplied. Be particularly careful in locations where the power supply is unstable.

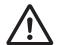

When the power is restored after a momentary power interruption, the machine may restart suddenly. Do not come close to the machine when restoring power.

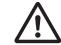

Implement measures to ensure safety of people nearby even when the machine is restarted. Doing so may cause injury.

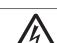

Use appropriate tools to wire terminals and connectors. Check that there is no short-circuit before

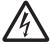

Not doing so may cause electric shock.

Not doing so may cause failure.

Be sure to observe the radiator plate installation conditions that are specified in the manual. Not doing so may cause the Servo Drive or Servomotor to burn.

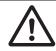

If the load that exceeds the allowable range is installed, it may cause the dynamic brake to be damaged. Be sure to use the appropriate load. For the selection of the appropriate load, refer to 4-5 Adjustment for Large Load Inertia on page 4-49.

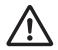

Not doing so may cause the Servo Drive to be damaged.

The dynamic brake is intended for the stop at the time of an error and therefore it has a shorttime rating.

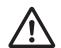

If the dynamic brake is activated, provide an interval of 3 minutes or more before the next activation to prevent a circuit failure and burning of the Dynamic Brake Resistor.

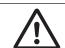

Make a design of equipment with consideration of a distance until a Servomotor stops while safety monitoring functions are used.

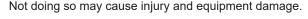

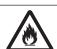

Do not place flammable materials near the Servomotor, Servo Drive, or peripheral equipment. Not doing so may cause a fire.

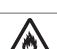

If the Servo Drive fails, cut off the power supply to the Servo Drive at the power supply. Not doing so may cause a fire.

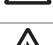

Use an appropriate External Regeneration Resistor. Install an external protective device such as temperature sensor to ensure safety when using the External Regeneration Resistor. Not doing so run the risk of burnout.

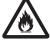

Use the extension cables in a specified combination.

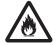

Not doing so may cause fire, equipment damage.

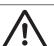

the newly set parameters. Not doing so may cause equipment damage.

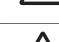

When constructing a system that includes safety functions, be sure you understand the relevant safety standards and all related information in user documentation, and design the system to comply with the standards.

Before operating the Servo Drive in an actual environment, check if it operates correctly based on

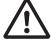

Not doing so may cause injury, equipment damage.

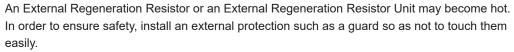

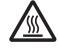

Not doing so may cause a burn injury.

### **Security Measures**

# **∕**↑ WARNING

#### **Anti-virus protection**

Install the latest commercial-quality antivirus software on the computer connected to the control system and maintain to keep the software up-to-date.

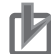

#### Security measures to prevent unauthorized access

Take the following measures to prevent unauthorized access to our products.

- · Install physical controls so that only authorized personnel can access control systems and equipment.
- Reduce connections to control systems and equipment via networks to prevent access from untrusted devices.
- · Install firewalls to shut down unused communications ports and limit communications hosts and isolate control systems and equipment from the IT network.

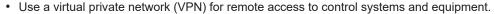

- Adopt multifactor authentication to devices with remote access to control systems and equipment.
- · Set strong passwords and change them frequently.
- · Scan virus to ensure safety of USB drives or other external storages before connecting them to control systems and equipment.

#### Data input and output protection

Validate backups and ranges to cope with unintentional modification of input/output data to control systems and equipment.

- · Checking the scope of data
- · Checking validity of backups and preparing data for restore in case of falsification and abnor-
- Safety design, such as emergency shutdown and fail-soft operation in case of data tampering and abnormalities

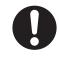

#### **Data recovery**

Backup data and keep the data up-to-date periodically to prepare for data loss.

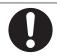

When using an intranet environment through a global address, connecting to an unauthorized terminal such as a SCADA, HMI or to an unauthorized server may result in network security issues such as spoofing and tampering. You must take sufficient measures such as restricting access to the terminal, using a terminal equipped with a secure function, and locking the installation area by yourself.

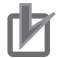

When constructing an intranet, communication failure may occur due to cable disconnection or the influence of unauthorized network equipment. Take adequate measures, such as restricting physical access to network devices, by means such as locking the installation area.

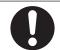

When using a device equipped with the SD Memory Card function, there is a security risk that a third party may acquire, alter, or replace the files and data in the removable media by removing the removable media or unmounting the removable media.

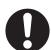

Please take sufficient measures, such as restricting physical access to the Controller or taking appropriate management measures for removable media, by means of locking the installation area, entrance management, etc., by yourself.

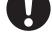

# **Transporting and Unpacking**

# 

When transporting the Servo Drive, do not hold it by the cables, shield clamp, integrated connector or motor shaft.

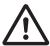

Injury or failure may result.

Do not step on the Servo Drive or place heavy articles on it. Injury or failure may result.

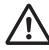

Do not overload the product.

Injury or failure may result.

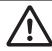

Be sure to observe the specified amount when piling up products.

Injury or failure may result.

• The allowable number of piled-up products Servo Drive, Servomotor, Reactor: Follow the instructions on the individual package.

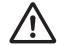

External Regeneration Resistor: 12
External Regeneration Resistance Unit: 4

Noise Filter: 15

### Wiring

# Caution

Be careful about sharp parts such as the corner of the equipment when handling the Servo Drive and Servomotor.

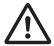

Injury may result.

Wire the cables correctly and securely. Damage to Servo Drive or fire may result.

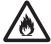

#### **Precautions for Safe Use**

### **General Precaution**

• Do not store or install the Servo Drive in the following locations. Doing so may result in electric shock, fire, equipment damage, or malfunction.

Locations subject to direct sunlight

Locations subject to temperatures outside the range specified in the specifications

Locations subject to humidity outside the range specified in the specifications

Locations subject to condensation as the result of severe changes in temperature

Locations subject to corrosive or flammable gases

Locations subject to dust (especially iron dust) or salts

Locations subject to exposure to water, oil, or chemicals

Locations subject to shock or vibration

- · Medical electronics such as cardiac pacemakers may malfunction or injury may result.
- If an error occurs, remove the cause of the error and ensure safety, and then perform the error reset and restart the operation. Injury, equipment damage, or burning may result.

### **Mounting**

· Be sure to observe the installation conditions. Burning or failure may result.

### Wiring

- Use a robot cable for the wiring to separately install the Servo Drive and Servomotor to moving and fixed parts of the equipment. Equipment damage may result.
- Connect the Servo Drive to the Servomotor without a contactor, etc. Malfunction or equipment damage may result.
- Wire the cables correctly and securely. Runaway motor, unintended operation of a brake, injury, or failure may result.
- Take appropriate and sufficient countermeasures to provide shielding when installing systems in the following locations. Failure may result.

Locations subject to static electricity or other forms of noise

Locations subject to strong electromagnetic fields

Locations subject to possible exposure to radioactivity

Locations close to power lines

- Do not move a integrated connector of a Servomotor over 5 times. Electric shock, equipment damage, or burning may result.
- Be careful when you lock the lever of a connector. You may get your finger caught in that.

#### **Precautions for Correct Use**

# **General Precaution**

- When unpacking, transporting, or installing the products, observe the following instructions. Injury or failure may result.
  - a) When lifting the products, do not drop the products.
  - b) Do not grasp a plastic part of the product.
  - c) When lifting a Servomotor, always lift the product by grasping a metal part other than the shaft or integrated connector.
  - d) When lifting the products at 20 kg or more, always have two people lift the products. Relevant model: R88M-1AM2K715T-B□, R88M-1AM3K015C-B□

### **Transporting and Unpacking**

Check that the eye bolts are not loose after replacing them. If they are loose, the screws can come
off and the Servomotor may fall during the transportation by the use of eye bolts. Do not put the
human body under the Servomotor during the transportation.

### Installation

- Be sure to observe the mounting direction. Failure may result.
- Provide the specified clearance between the Servo Drive and the inner surface of the control panel or other equipment. Fire or failure may result.
- Do not apply strong impact on the motor shaft, integrated connector or Servo Drive. Failure may result.
- Do not touch the key grooves with bare hands if the Servomotor with shaft-end key grooves is used.
   Injury may result.
- Use non-magnetic mounting screws. Note also that the depth of any mounted screw does not reach the effective thread length. Equipment damage may result.
- Be sure to observe the allowable axial load for the Servomotor. Equipment damage may result.
- Install equipment to prevent crash and reduce shock. Do not run the Servomotor outside the operable range by the use of the drive prohibition function such as overtravel. Crash against the stroke edge may occur depending on stopping distance and equipment damage may result.
- Do not block the intake or exhaust openings. Do not allow foreign objects to enter the Servo Drive. Fire may result.

# Wiring

- Tighten the mounting screws, terminal block screws, and shield clamp bracket screws for the Servo Drive, Servomotor, and peripheral equipment to the specified torque. Failure may result.
- Use crimp terminals to wire screw type terminal blocks. Do not connect bare stranded wires directly to terminals blocks. Fire may result.
- Always use the power supply voltage specified in this document. Burning may result.
- Do not apply a commercial power supply directly to the Servomotor. Fire or failure may result.
- Disconnect all connections to the Servo Drive and Servomotor before attempting a megger test (insulation resistance measurement) on the Servo Drive or Servomotor. Not doing so may result in Servo Drive or Servomotor failure. Do not perform a dielectric strength test on the Servo Drive or Servomotor. Doing so may result in damage of the internal elements.
- Carefully perform the wiring and assembling. Injury may result.
- Wear the protective equipment when installing or removing the main circuit connector, main circuit connector A, main circuit connector B, control power supply connector, or motor connector. Do not apply a force after the protrusion of the connector opener reaches the bottom dead center. (As a guide, do not apply a force of 100 N or more.)
- Do not block the intake or exhaust openings. Do not allow foreign objects to enter the Servo Drive. Fire may result.
- Be sure to install surge suppressors when you connect a load with an induction coil such as a relay to the control output terminal. Malfunction or equipment damage may result.
- · Do not hammer or apply any impact on connectors. Damage may result.

· Be sure to attach a shield clamp by the specified method. Electric shock may result.

# **Adjustment**

- Install an immediate stop device externally to the machine so that the operation can be stopped and the power supply is cut off immediately. Injury may result.
- Do not adjust or set parameters to extreme values, because it will make the operation unstable. Injury may result.
- Secure a sufficient rigidity when you install a Servomotor into equipment. Equipment damage or malfunction may result.
- If a problem occurs in serial communications or the computer during a test operation, you have no
  means to stop the Servomotor. Connect an externally installed emergency stop switch, etc. to the
  Error Stop Input of the general-purpose input so that the Servomotor can be stopped without fail.
- When using the Servomotor with key, run the Servomotor in a state in which the key cannot jump
  out of the shaft. Not doing so may result in hurting people around the equipment due to the jumping
  key.

# **Operation Check**

- Fully check the shaft when you reset a brake interlock from PC tool.
- Do not drive the Servomotor by the use of an external drive source. Fire may result.

### **Usage**

- Tighten the mounting screws, terminal block screws, and shield clamp bracket screws for the Servo Drive, Servomotor, and peripheral equipment to the specified torque. Failure may result.
- Install a stopping device on the machine to ensure safety.
   The holding brake is not a stopping device to ensure safety. Injury may result.
- Install an immediate stop device externally to the machine so that the operation can be stopped and the power supply is cut off immediately. Injury may result.
- Conduct a test operation after confirming that the equipment is not affected. Equipment damage
  may result.
- Do not use the built-in brake of the Servomotor for normal braking operation. Failure may result.
- · After an earthquake, be sure to conduct safety checks. Electric shock, injury, or fire may result.
- Connect an emergency stop (immediate stop) relay in series with the brake interlock output. Injury
  or failure may result.
- Do not use the cable when it is laying in oil or water. Electric shock, injury, or fire may result.
- Install safety devices to prevent idling or locking of the electromagnetic brake or the gear head, or leakage of grease from the gear head. Injury, damage, or taint damage result.
- Be sure to turn OFF the power supply when not using the Servo Drive for a prolonged period of time. Not doing so may result in injury or malfunction.
- If the Servomotor is not controlled, it may not be possible to maintain the stop. To ensure safety, install a stop device. Equipment damage or injury may result.
- Periodically run the Servomotor approximately one rotation when the oscillation operation continues at a small angle of 45° or smaller. Servomotor failure may result.

- When a difference between a position indicated by the Servo Drive before the power supply OFF
  and a position after the power supply ON is one rotation or more, check that devices are placed in
  appropriate areas.
- Immediately stop the operation and cut off the power supply when unusual smell, noise, smoking, abnormal heat generation, or vibration occurs. Not doing so may result in Servo Drive or Servomotor damage or burning.

#### **Maintenance**

- After replacing the Servo Drive, transfer to the new Servo Drive all data needed to resume operation, before restarting operation. Equipment damage may result.
- · Do not repair the Servo Drive by disassembling it. Electric shock or injury may result.

### **Location of Warning Display**

The Servo Drive bears a warning label at the following location to provide handling warnings. When you handle the Servo Drive, be sure to observe the instructions provided on this label.

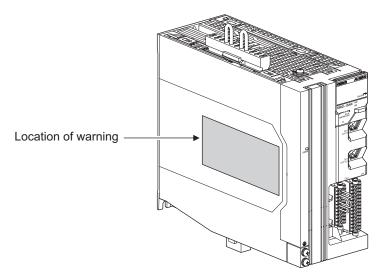

# **Instructions on Warning Display**

| 必ず取<br>指示に<br>放電時 | 双扱説明書を読み、           | Read the manual and follow the instruction                                                                 | 在使用、安装、                                     | Lire le manuel et suivre les                                                                                                    |
|-------------------|---------------------|----------------------------------------------------------------------------------------------------|---------------------------------------------|----------------------------------------------------------------------------------------------------|
|                   |                     | before setting up.                                                                                         | 维护之前,请务必按照<br>使用说明书的指示操作                    | instructions avant la mise<br>en service                                                                                                    |
| 触らな               | を切った後,15分間は<br>いこと! | Discharge time is 15min.<br>After turn off power, wait<br>15min before service.<br>Risk of electric shock. | 电容放电需15分钟。<br>切断电源15分钟内请勿<br>短摸。<br>有触电的危险! | Le temps de décharge est de<br>15 min. Après avoir coupé<br>l'alimentation, attendez 15 min<br>avant la mise en service.<br>Risque de choc électrique. |
|                   |                     | Connect ground!<br>Risk of electric shock.                                                                 | 务必安装接地线!<br>以防航电                            | Connecter la mise à la terre!<br>Risque de choc electrique                                                                                             |
|                   |                     | Do not touch heatsink!<br>Risk of burn.                                                                    | 请勿 <u>院</u> 摸散热器!<br>以防灼伤                   | Ne pas toucher le dissipateur<br>de chaleur! Risque de brûlure                                                                                         |

Note The above is an example of warning display.

# Disposal

Comply with the local ordinance and regulations when disposing of the product.

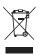

Dispose of in accordance with WEEE Directive

# Items to Check After Unpacking

After you unpack the product, check the following items.

- · Is this the model you ordered?
- · Was there any damage sustained during shipment?

#### **Servo Drive**

# Nameplate of Servo Drive

The model, rating and lot number of the 1S-series Servo Drive with Built-in EtherCAT Communications and Safety Functionality are given on the product nameplate.

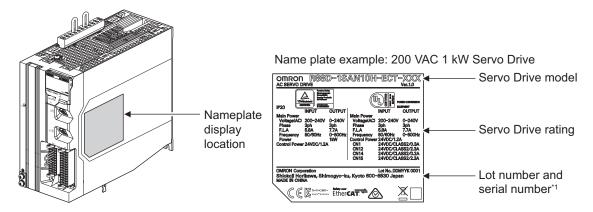

\*1. The notifications and their meanings are explained below.

Notation: Lot No. DDMYY $\square \times \times \times \times$ 

DDMYY: Lot number,  $\square$ : For use by OMRON,  $\times \times \times \times$ : Serial number

DD gives the date.

"M" gives the month. (1 to 9: January to September, X: October, Y: November, Z: December)

YY gives the last two digits of the year.

### **Accessories of Servo Drive**

This product comes with the following accessories.

- INSTRUCTION MANUAL × 1 copy
- · Warning label × 1 sheet
- General Compliance Information and instructions for EU × 1 copy
- · Attached connectors (Depends on the model. Refer to the following table.)

When UL/CSA certification is required, attach the warning label to a place around the Servo Drive.

Connectors, mounting screws, mounting brackets, and other accessories other than those in the table below are not supplied. They must be prepared by the customer.

If any item is missing or a problem is found such as Servo Drive damage, contact the OMRON dealer or sales office where you purchased your product.

| Specifications                                     |        | Control I/O connector<br>(CN1) | Brake interlock connector (CN12) | Main circuit connector<br>and main circuit connec-<br>tor A<br>(CNA) |
|----------------------------------------------------|--------|--------------------------------|----------------------------------|----------------------------------------------------------------------|
| Single-                                            | 200 W  |                                |                                  |                                                                      |
| phase/3-<br>phase<br>200 VAC<br>3-phase<br>200 VAC | 400 W  | Included Included              | Included                         | Included*1*3                                                         |
|                                                    | 750 W  |                                |                                  |                                                                      |
|                                                    | 1.5 kW |                                |                                  | Included*2*3                                                         |
|                                                    | 1 kW   |                                |                                  | Included*1*3                                                         |
|                                                    | 2 kW   |                                |                                  |                                                                      |
|                                                    | 3 kW   |                                |                                  | Included*2*3                                                         |
| 3-phase<br>400 VAC                                 | 1 kW   |                                |                                  |                                                                      |
|                                                    | 1.5 kW |                                |                                  |                                                                      |
|                                                    | 2 kW   |                                |                                  |                                                                      |
|                                                    | 3 kW   |                                |                                  |                                                                      |

<sup>\*1.</sup> The connector with 11 terminals is included. Two short-circuit wires are connected.

<sup>\*3.</sup> One opener is included.

| Specifications     |        | Main circuit connector B (CNB) | Motor connector<br>(CNC) | Control power supply connector (CND) |
|--------------------|--------|--------------------------------|--------------------------|--------------------------------------|
| Single-            | 200 W  |                                |                          |                                      |
| phase/3-           | 400 W  |                                | Included*2               |                                      |
| phase<br>200 VAC   | 750 W  |                                |                          |                                      |
|                    | 1.5 kW | Included*1                     | Included*3               | Included*4                           |
| 3-phase<br>200 VAC | 1 kW   |                                | Included*2               |                                      |
|                    | 2 kW   |                                | Included*3               | Included*4                           |
|                    | 3 kW   |                                |                          |                                      |
| 3-phase<br>400 VAC | 1 kW   | Included*1                     |                          |                                      |
|                    | 1.5 kW |                                |                          |                                      |
|                    | 2 kW   |                                |                          |                                      |
|                    | 3 kW   |                                |                          |                                      |

<sup>\*1.</sup> One short-circuit wire is connected to the connector.

<sup>\*2.</sup> The connector with 6 terminals is included. One short-circuit wire is connected.

<sup>\*2.</sup> The connector with 3 terminals is included.

<sup>\*3.</sup> The connector with 4 terminals is included.

<sup>\*4.</sup> One opener is included.

| Specifica          | ations         | Safety signal connector<br>(CN14) | Safe brake control connector (CN15) |
|--------------------|----------------|-----------------------------------|-------------------------------------|
| Single-            | 200 W          |                                   |                                     |
| phase/3-           | 400 W          |                                   |                                     |
| phase              | 750 W          | Included*1                        | Included                            |
| 200 VAC            | 1.5 kW         |                                   |                                     |
| 0 1                | 1 kW           |                                   |                                     |
| 3-phase<br>200 VAC | 2 kW           |                                   |                                     |
| 200 VAC            | 3 kW           |                                   |                                     |
|                    | 1 kW           |                                   |                                     |
| 3-phase            | 3-phase 1.5 kW |                                   |                                     |
| 400 VAC            | 2 kW           |                                   |                                     |
|                    | 3 kW           |                                   |                                     |

<sup>\*1.</sup> Four short-circuit wires are connected to the connector. A pin to prevent improper wiring are included.

#### Servomotor

# Nameplate of Servomotor

The model, rating and serial number of the 1S-series Servomotor with Safety Functionality are given on the product nameplate.

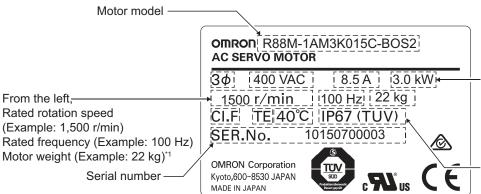

\*1. The weight is not given for the Servomotor with a flange size of 80 x 80 or less.

Number of phases (Example: 3)
Rated voltage

— (Example: 400 VAC)
Rated current
(Example: 8.5 A)
Rated output
(Example: 3.0 kW)

— From the left,
Insulation class (Example: F)
Totally enclosed protection

From the left,

type motor (Example: TE) Operating ambient temperature (Example: 40°C)

Protective structure (Example: IP67)

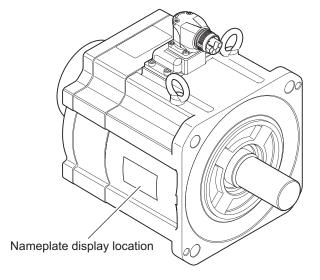

### **Accessories of Servomotor**

This product comes with an instruction manual.

### **Decelerator (Backlash: 3 Arcminutes Max.)**

For Decelerators (backlash: 3 arcminutes max.), the model number given on the nameplate does not match the model number of the Decelerator. Therefore, refer to the following table for correspondence between the model numbers on nameplates and Decelerators.

Example of nameplate: 200-W Decelerator (backlash: 3 arcminutes max., reduction ratio: 1/5) for 3,000-r/min Servomotors

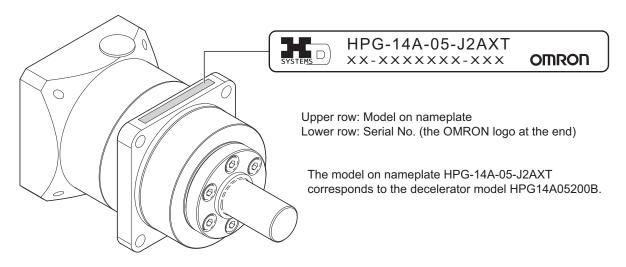

### • Decelerator (Backlash: 3 Arcminutes max.) for 3,000-r/min Servomotors

| Specifi                            | cations                   | Witho                 | ut key                  | With key               | and tap                 |
|------------------------------------|---------------------------|-----------------------|-------------------------|------------------------|-------------------------|
| Servo-<br>motor<br>rated<br>output | Reduc-<br>tion ra-<br>tio | Decelerator model     | Model on name-<br>plate | Decelerator model      | Model on name-<br>plate |
| 200 W                              | 1/5                       | R88G-<br>HPG14A05200B | HPG-14A-05-<br>J2AXT    | R88G-<br>HPG14A05200BJ | HPG-14A-05-<br>J6AXT    |
|                                    | 1/11                      | R88G-<br>HPG14A11200B | HPG-14A-11-<br>J2AXU    | R88G-<br>HPG14A11200BJ | HPG-14A-11-<br>J6AXU    |
|                                    | 1/21                      | R88G-<br>HPG20A21200B | HPG-20A-21-<br>J2GDH    | R88G-<br>HPG20A21200BJ | HPG-20A-21-<br>J6GDH    |
|                                    | 1/33                      | R88G-<br>HPG20A33200B | HPG-20A-33-<br>J2GDI    | R88G-<br>HPG20A33200BJ | HPG-20A-33-<br>J6GDI    |
|                                    | 1/45                      | R88G-<br>HPG20A45200B | HPG-20A-45-<br>J2GDI    | R88G-<br>HPG20A45200BJ | HPG-20A-45-<br>J6GDI    |
| 400 W                              | 1/5                       | R88G-<br>HPG14A05400B | HPG-14A-05-<br>J2AXW    | R88G-<br>HPG14A05400BJ | HPG-14A-05-<br>J6AXW    |
|                                    | 1/11                      | R88G-<br>HPG20A11400B | HPG-20A-11-<br>J2GDK    | R88G-<br>HPG20A11400BJ | HPG-20A-11-<br>J6GDK    |
|                                    | 1/21                      | R88G-<br>HPG20A21400B | HPG-20A-21-<br>J2GDK    | R88G-<br>HPG20A21400BJ | HPG-20A-21-<br>J6GDK    |
|                                    | 1/33                      | R88G-<br>HPG32A33400B | HPG-32A-33-<br>J2NELA   | R88G-<br>HPG32A33400BJ | HPG-32A-33-J6NE-<br>LA  |
|                                    | 1/45                      | R88G-<br>HPG32A45400B | HPG-32A-45-<br>J2NELA   | R88G-<br>HPG32A45400BJ | HPG-32A-45-J6NE-<br>LA  |

| Specifi                              | cations                   | Witho                                                           | ut key               | With key and tap        |                         |
|--------------------------------------|---------------------------|-----------------------------------------------------------------|----------------------|-------------------------|-------------------------|
| Servo-<br>motor<br>rated<br>output   | Reduc-<br>tion ra-<br>tio | ion ra- Decelerator model Model on name- plate Decelerator mode |                      | Decelerator model       | Model on name-<br>plate |
| 750 W<br>(200 V)                     | 1/5                       | R88G-<br>HPG20A05750B                                           | HPG-20A-05-<br>J2FFO | R88G-<br>HPG20A05750BJ  | HPG-20A-05-<br>J6FFO    |
|                                      | 1/11                      | R88G-<br>HPG20A11750B                                           | HPG-20A-11-<br>J2FFP | R88G-<br>HPG20A11750BJ  | HPG-20A-11-<br>J6FFP    |
|                                      | 1/21                      | R88G-<br>HPG32A21750B                                           | HPG-32A-21-J2NAI     | R88G-<br>HPG32A21750BJ  | HPG-32A-21-J6NAI        |
|                                      | 1/33                      | R88G-<br>HPG32A33750B                                           | HPG-32A-33-<br>J2NAJ | R88G-<br>HPG32A33750BJ  | HPG-32A-33-<br>J6NAJ    |
|                                      | 1/45                      | R88G-<br>HPG32A45750B                                           | HPG-32A-45-<br>J2NAJ | R88G-<br>HPG32A45750BJ  | HPG-32A-45-<br>J6NAJ    |
| 750 W<br>(400 V)                     | 1/5                       | R88G-<br>HPG32A052K0B                                           | HPG-32A-05-<br>J2NFG | R88G-<br>HPG32A052K0BJ  | HPG-32A-05-<br>J6NFG    |
|                                      | 1/11                      | R88G-<br>HPG32A112K0B                                           | HPG-32A-11-<br>J2NFH | R88G-<br>HPG32A112K0BJ  | HPG-32A-11-<br>J6NFH    |
|                                      | 1/21                      | R88G-<br>HPG32A211K5B                                           | HPG-32A-21-J2NFI     | R88G-<br>HPG32A211K5BJ  | HPG-32A-21-J6NFI        |
|                                      | 1/33                      | R88G-<br>HPG32A33600SB                                          | HPG-32A-33-<br>J2NFJ | R88G-<br>HPG32A33600SBJ | HPG-32A-33-<br>J6NFJ    |
| 1 kW                                 | 1/5                       | R88G-<br>HPG32A052K0B                                           | HPG-32A-05-<br>J2NFG | R88G-<br>HPG32A052K0BJ  | HPG-32A-05-<br>J6NFG    |
|                                      | 1/11                      | R88G-<br>HPG32A112K0B                                           | HPG-32A-11-<br>J2NFH | R88G-<br>HPG32A112K0BJ  | HPG-32A-11-<br>J6NFH    |
|                                      | 1/21                      | R88G-<br>HPG32A211K5B                                           | HPG-32A-21-J2NFI     | R88G-<br>HPG32A211K5BJ  | HPG-32A-21-J6NFI        |
| 1.5 kW                               | 1/5                       | R88G-<br>HPG32A052K0B                                           | HPG-32A-05-<br>J2NFG | R88G-<br>HPG32A052K0BJ  | HPG-32A-05-<br>J6NFG    |
|                                      | 1/11                      | R88G-<br>HPG32A112K0B                                           | HPG-32A-11-<br>J2NFH | R88G-<br>HPG32A112K0BJ  | HPG-32A-11-<br>J6NFH    |
|                                      | 1/21                      | R88G-<br>HPG32A211K5B                                           | HPG-32A-21-J2NFI     | R88G-<br>HPG32A211K5BJ  | HPG-32A-21-J6NFI        |
| 2 kW                                 | 1/5                       | R88G-<br>HPG32A052K0B                                           | HPG-32A-05-<br>J2NFG | R88G-<br>HPG32A052K0BJ  | HPG-32A-05-<br>J6NFG    |
|                                      | 1/11                      | R88G-<br>HPG32A112K0B                                           | HPG-32A-11-<br>J2NFH | R88G-<br>HPG32A112K0BJ  | HPG-32A-11-<br>J6NFH    |
| 2.6 kW<br>(200 V)<br>3 kW<br>(400 V) | 1/5                       | R88G-<br>HPG32A053K0B                                           | HPG-32A-05-<br>J2MCK | R88G-<br>HPG32A053K0BJ  | HPG-32A-05-<br>J6MCK    |

## • Decelerator (Backlash: 3 Arcminutes max.) for 1,500-r/min Servomotors

| Specifi                            | cations                   | Witho                 | ut key                  | With key and tap       |                         |
|------------------------------------|---------------------------|-----------------------|-------------------------|------------------------|-------------------------|
| Servo-<br>motor<br>rated<br>output | Reduc-<br>tion ra-<br>tio | Decelerator model     | Model on name-<br>plate | Decelerator model      | Model on name-<br>plate |
| 1.5 kW                             | 1/5                       | R88G-<br>HPG32A053K0B | HPG-32A-05-<br>J2MCK    | R88G-<br>HPG32A053K0BJ | HPG-32A-05-<br>J6MCK    |
|                                    |                           |                       |                         |                        |                         |
|                                    | 1/11                      | R88G-                 | HPG-32A-11-             | R88G-                  | HPG-32A-11-             |
|                                    |                           | HPG32A112K0SB         | J2MCL                   | HPG32A112K0SBJ         | J6MCL                   |
|                                    | 1/21                      | R88G-                 | HPG-50A-21-             | R88G-                  | HPG-50A-21-             |
|                                    |                           | HPG50A21900TB         | J2BADB                  | HPG50A21900TBJ         | J6BADB                  |
|                                    | 1/33                      | R88G-                 | HPG-50A-33-             | R88G-                  | HPG-50A-33-             |
|                                    |                           | HPG50A33900TB         | J2BADB                  | HPG50A33900TBJ         | J6BADB                  |
| 2.7 kW                             | 1/5                       | R88G-                 | HPG-50A-05-             | R88G-                  | HPG-50A-05-             |
| (200 V)                            |                           | HPG50A055K0SB         | J2EBCH                  | HPG50A055K0SBJ         | J6EBCH                  |
| 3 kW                               | 1/11                      | R88G-                 | HPG-50A-11-             | R88G-                  | HPG-50A-11-             |
| (400 V)                            |                           | HPG50A115K0SB         | J2EBDH                  | HPG50A115K0SBJ         | J6EBDH                  |
|                                    | 1/20                      | R88G-                 | HPG-65A-20-             | R88G-                  | HPG-65A-20-             |
|                                    |                           | HPG65A205K0SB         | J2EBCH                  | HPG65A205K0SBJ         | J6EBCH                  |
|                                    | 1/25                      | R88G-                 | HPG-65A-25-             | R88G-                  | HPG-65A-25-             |
|                                    |                           | HPG65A255K0SB         | J2EBCH                  | HPG65A255K0SBJ         | J6EBCH                  |

### **Decelerator (Backlash: 15 Arcminutes Max.)**

For Decelerators (backlash: 15 arcminutes max.), the product nameplate indicates the model number, rated output, reduction ratio, serial number, and date of manufacture.

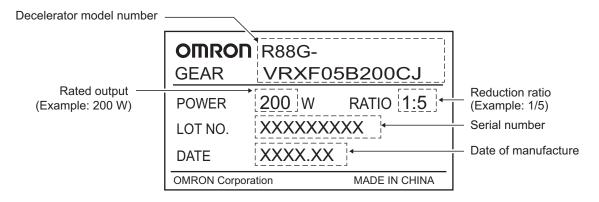

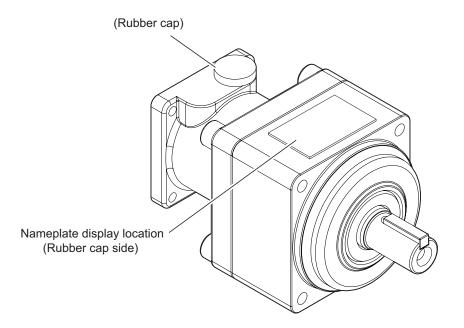

# **Integrated Cable**

The following product models come with a shield clamp. The shield clamp is used for mounting to a Servo Drive. Keep it until the use.

As for a shield clamp, refer to Shield Clamp Bracket on page 2-17.

### **Shield Clamp**

This product comes with two screws (M4×12) for mounting.

# **Related Manuals**

The following are the manuals related to this manual. Use these manuals for reference.

| Manual name                                                               | Cat. No. | Model numbers                    | Application                                                                                                    | Description                                                                                                    |
|---------------------------------------------------------------------------|----------|----------------------------------|----------------------------------------------------------------------------------------------------|----------------------------------------------------------------------------------------------------|
| NX-series CPU Unit<br>Hardware User's Manual                              | W535     | NX701-□□□□                       | Learning the basic specifications of the NX701 CPU Units, including introductory information, designing, installation, and maintenance.  Mainly hardware information is provided.              | An introduction to the entire NX701 system is provided along with the following information on the CPU Unit.  Features and system configu- ration Introduction Part names and functions General specifications Installation and wiring Maintenance and inspection                          |
| NJ-series CPU Unit<br>Hardware User's Manual                              | W500     | NJ501-□□□□ NJ301-□□□□ NJ101-□□□□ | Learning the basic specifications of the NJ-series CPU Units, including introductory information, designing, installation, and maintenance.  Mainly hardware information is provided.          | An introduction to the entire NJ- series system is provided along with the following information on the CPU Unit.  Features and system configu- ration Introduction Part names and functions General specifications Installation and wiring Maintenance and inspection                     |
| NY-series IPC Machine Controller Industrial Box PC Hardware User's Manual | W556     | NY512-□□□                        | Learning the basic specifications of the NY-series Industrial Box PCs, including introductory information, designing, installation, and maintenance.  Mainly hardware information is provided. | An introduction to the entire NY- series system is provided along with the following information on the Industrial Box PC. • Features and system configu- ration • Introduction • Part names and functions • General specifications • Installation and wiring • Maintenance and inspection |

| Manual name                                                                                     | Cat. No. | Model numbers                                                                | Application                                                                                                    | Description                                                                                                    |
|-------------------------------------------------------------------------------------------------|----------|------------------------------------------------------------------------------|----------------------------------------------------------------------------------------------------|----------------------------------------------------------------------------------------------------|
| NY-series IPC Machine Controller Industrial Panel PC Hardware User's Manual                     | W557     | NY532-□□□                                                                    | Learning the basic specifications of the NY-series Industrial Panel PCs, including introductory information, designing, installation, and maintenance.  Mainly hardware information is provided. | An introduction to the entire NY- series system is provided along with the following information on the Industrial Panel PC. • Features and system configu- ration • Introduction • Part names and functions • General specifications • Installation and wiring • Maintenance and inspection |
| NJ/NX-series CPU Unit<br>Software User's Manual                                                 | W501     | NX701-□□□□ NX502-□□□□ NX102-□□□□ NX1P2-□□□□ NJ501-□□□□ NJ301-□□□□ NJ101-□□□□ | Learning how to<br>program and set<br>up an NJ/NX-<br>series CPU Unit.<br>Mainly software<br>information is<br>provided.                                                                         | The following information is provided on a Controller built with an NJ/NX-series CPU Unit.  CPU Unit operation  CPU Unit features  Initial settings  Programming based on IEC 61131-3 language specifications                                                                                |
| NJ/NX-series<br>CPU Unit<br>Built-in EtherCAT <sup>®</sup> Port<br>User's Manual                | W505     | NX701-□□□□ NX502-□□□□ NX102-□□□□ NX1P2-□□□□ NJ501-□□□□ NJ301-□□□□            | Using the built-in<br>EtherCAT port<br>on an NJ/NX-<br>series CPU Unit.                                                                                                    | Information on the built-in Ether-CAT port is provided. This manual provides an introduction and provides information on the configuration, features, and setup.                                                                                                    |
| NY-series IPC Machine Controller Industrial Panel PC / Industrial Box PC Software User's Manual | W558     | NY532-□□□□<br>NY512-□□□□                                                     | Learning how to<br>program and set<br>up the Controller<br>functions of an<br>NY-series Indus-<br>trial PC.                                                                                      | The following information is provided on the NY-series Controller functions.  Controller operation Controller features Controller settings Programming based on IEC 61131-3 language specifications                                                                                          |
| NX-series<br>NX102 CPU Unit<br>Hardware<br>User's Manual                                        | W593     | NX102-□□□□                                                                   | Learning the basic specifications of the NX102 CPU Units, including introductory information, designing, installation, and maintenance.  Mainly hardware information is provided.                | An introduction to the entire NX102 system is provided along with the following information on the CPU Unit.  • Features and system configu- ration  • Introduction  • Part names and functions  • General specifications  • Installation and wiring  • Maintenance and inspection           |

| Manual name                                                                                           | Cat. No. | Model numbers                                                                                  | Application                                                                                                    | Description                                                                                                    |
|----------------------------------------------------------------------------------------------------|----------|------------------------------------------------------------------------------------------------|----------------------------------------------------------------------------------------------------|----------------------------------------------------------------------------------------------------|
| NX-series<br>NX1P2 CPU Unit<br>Hardware<br>User's Manual                                              | W578     | NX1P2-□□□□                                                                                     | Learning the basic specifications of the NX1P2 CPU Units, including introductory information, designing, installation, and maintenance.  Mainly hardware information is provided. | An introduction to the entire NX1P2 system is provided along with the following information on the CPU Unit.  • Features and system configu- ration  • Introduction  • Part names and functions  • General specifications  • Installation and wiring  • Maintenance and inspection |
| NJ/NX-series CPU Unit<br>Motion Control User's Man-<br>ual                                            | W507     | NX701-□□□□ NX502-□□□□ NX102-□□□□ NX1P2-□□□□ NJ501-□□□□ NJ301-□□□□ NJ101-□□□□                   | Learning about motion control settings and programming concepts.                                                                                                    | The settings and operation of the CPU Unit and programming concepts for motion control are described.                                                                                                    |
| NY-series IPC Machine Controller Industrial Panel PC / Industrial Box PC Motion Control User's Manual | W559     | NY532-□□□□<br>NY512-□□□□                                                                       | Learning about motion control settings and programming concepts of an NY-series Industrial PC.                                                                                    | The settings and operation of the Controller and programming concepts for motion control are described.                                                                                                    |
| NX-series<br>Safety Control Unit                                                                      | Z930     | NX-SL<br>NX-SI<br>NX-SO                                                                        | Learning how to<br>use NX-series<br>Safety Control<br>Units                                                                                                    | Describes the hardware, setup methods, and functions of the NX-series Safety Control Units.                                                                                                    |
| NX-series<br>Safety Control Unit<br>Instructions Reference Man-<br>ual                                | Z931     | NX-SL□□□□                                                                                      | Learning about<br>the specifica-<br>tions of instruc-<br>tions for the<br>Safety CPU Unit.                                                                                        | Describes the instructions for the Safety CPU Unit.                                                                                                    |
| Sysmac Studio Version 1<br>Operation Manual                                                           | W504     | SYSMAC-SE2□□□                                                                                  | Learning about<br>the operating<br>procedures and<br>functions of the<br>Sysmac Studio.                                                                                           | Describes the operating procedures of the Sysmac Studio.                                                                                                    |
| Sysmac Studio Drive Functions Operation Manual                                                        | 1589     | SYSMAC-SE2□□□ SYSMAC-DE□□□L                                                                    | Learning about<br>the Servo Drive<br>related functions<br>of the Sysmac<br>Studio.                                                                                                | Describes the Servo Drive related operating procedures and functions among those of the Sysmac Studio.                                                                                                    |
| SYSMAC CJ-series Position Control Unit Operation Manual                                               | W487     | CJ1W-NC281<br>CJ1W-NC481<br>CJ1W-NC881<br>CJ1W-NCF81<br>CJ1W-NC482<br>CJ1W-NC882<br>CJ1W-NCF82 | Learning about<br>the NC Units<br>(CJ1W-NC281/<br>481/ 881/ F81/<br>482/ 882/ F82).                                                                                               | Describes the setup methods and operating procedures of the NC Units.                                                                                                    |

| Manual name       | Cat. No. | Model numbers | Application     | Description                     |
|-------------------|----------|---------------|-----------------|---------------------------------|
| G9SP-series       | Z922     | G9SP-N10S     | Learning how to | Describes the hardware, setup   |
| Safety Controller |          | G9SP-N10D     | use the G9SP-   | methods and functions of the    |
| Operation Manual  |          | G9SP-N20S     | series safety   | G9SP-series safety Controllers. |
|                   |          |               | Controllers.    |                                 |

# **Terminology**

| Term                               | Abbreviation | Description                                                                                                    |
|------------------------------------|--------------|----------------------------------------------------------------------------------------------------|
| Index                              |              | Address of an object within an application process.                                                                                                    |
| Object                             |              | Abstract representation of a particular component within a device, which consists of data, parameters, and methods.                                                                                                    |
| Object Dictionary                  | OD           | Data structure addressed by Index and Subindex that contains description of data type objects, communication objects and application objects.                                                                                                    |
| Cable Redundancy Function          |              | A function to continue communications with Ether-CAT slaves even if a communications cable is broken in the EtherCAT communications path.                                                                                                    |
| Service Data Object                | SDO          | CoE asynchronous mailbox communications where all objects in the object dictionary can be read and written.                                                                                                    |
| Subindex                           |              | Sub-address of an object within the object dictionary.                                                                                                    |
| Sync Manager                       | SM           | Collection of control elements to coordinate access to concurrently used objects.                                                                                                    |
| standard control                   |              | A type of control that use devices, functions, and data that are designed for general control purposes. This term is used to differentiate from a safety control.                                                                                                    |
| safety control                     |              | A type of control that uses devices, functions, and data that are designed with special safety measures.                                                                                                    |
| safe state                         |              | The status of a device or piece of equipment when<br>the risk of danger to humans has been reduced to<br>an acceptable level.                                                                                                    |
| safety process data communications |              | A type of I/O data communications that is used for safety control purposes.                                                                                                    |
| safety reaction time               |              | The time required for the system to enter a safe state in a worst-case scenario after the occurrence of a safety-related input (press of an emergency stop pushbutton switch, interruption of a light curtain, opening of a safety door, etc.) or device failure.  The reaction time of the system includes the reaction times of sensors and actuators, just like the reaction time for a Controller or network. |
| Distributed Clocks                 | DC           | Method to synchronize slaves and maintain a global time base.                                                                                                    |
| Device Profile                     |              | Collection of device dependent information and functionality providing consistency between similar devices of the same device type.                                                                                                    |
| Fieldbus Memory Management Unit    | FMMU         | Single element of the fieldbus memory management unit: one correspondence between a coherent logical address space and a coherent physical memory location.                                                                                                    |

| Term                                   | Abbreviation       | Description                                                                                                    |
|----------------------------------------|--------------------|----------------------------------------------------------------------------------------------------|
| Process Data                           |                    | Collection of application objects designated to be transferred cyclically or acyclically for the purpose of measurement and control.                                                                                                    |
| Process Data Object                    | PDO                | Structure described by mapping parameters that contain one or several process data entities.                                                                                                    |
| Receive PDO                            | RxPDO              | A process data object received by an EtherCAT slave.                                                                                                    |
| Transmit PDO                           | TxPDO              | A process data object sent from an EtherCAT slave.                                                                                                    |
| Physical Device Internal Interface     | PDI                | A series of elements to access data link services from the application layer.                                                                                                    |
| Ring disconnection status              |                    | A status in which communications continue even if an EtherCAT physical layer link is disconnected in a ring topology on the EtherCAT system.                                                                                                    |
| CAN in Automation                      | CiA                | CiA is the international users' and manufacturers' group that develops and supports higher-layer protocols.                                                                                                    |
| CAN application protocol over EtherCAT | CoE                | A CAN application protocol service implemented on EtherCAT.                                                                                                    |
| EtherCAT Technology Group              | ETG                | The ETG is a global organization in which OEM,<br>End Users and Technology Providers join forces to<br>support and promote the further technology devel-<br>opment.                                                                                                    |
| EtherCAT Slave Controller              | ESC                | A controller for EtherCAT slave communication.                                                                                                    |
| EtherCAT State Machine                 | ESM                | An EtherCAT communication state machine.                                                                                                    |
| EtherCAT Slave Information             | ESI                | An XML file that contains setting information for an EtherCAT slave.                                                                                                    |
| Safety over EtherCAT                   | FSoE               | A system to communicate for the functional safety over EtherCAT.                                                                                                    |
| Slave Information Interface            | SII                | Slave information stored in the nonvolatile memory of each slave.                                                                                                    |
| Power Drive System                     | PDS                | A power drive system consisting of a Servo Drive, an inverter, and other components.                                                                                                    |
| Safety Related Application Parameter   | SRA Parame-<br>ter | Indicates objects related to the safety functions. Set the parameter by the setting tool of the safety controller. The parameter is retained by the safety controller. The data attribute of objects is "S". For more information, refer to 9-1 Object Description Format on page 9-4. |
| Instance                               |                    | When there are the several same functions independently in objects, each object is called as an instance. For example, there are eight instances "SS1 command 1 to SS1 command 8" in "SS1 command".                                                                                    |

| Term                          | Abbreviation | Description                                                                                                    |
|-------------------------------|--------------|----------------------------------------------------------------------------------------------------|
| Safety Current Pulse Position |              | It is a position data that are assured in functional safety.  The position data of 32 bit is set as a base position that is obtained from encoder. The position data of single rotation can be read at 20 bit. While the upper 13 bit can be used, the lower 7 bit cannot be assured.  The data is read inside a Servo Drive while a safety origin position is fixed or SOS function is monitoring a position. |
| Safety Current Position       |              | It is a position data that are assured in functional safety. The position data of 32 bit is set as Safety Original Position "Zero". The position data of single rotation can be read at 20 bit. While the upper 13 bit can be used, the lower 7 bit cannot be assured.                                                                                                    |
| Standard Controller           |              | Generic terms of a controller to perform standard control                                                                                                    |
| Safety Controller             |              | Generic terms of a controller to perform safety control                                                                                                    |

# **Revision History**

The manual revision code is a number appended to the end of the catalog number found in the front and back cover.

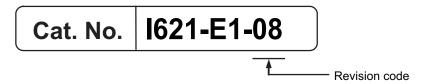

| Revision code | Date           | Revised content                                                                                                    |
|---------------|----------------|----------------------------------------------------------------------------------------------------|
| 01            | June 2020      | Original production                                                                                                    |
| 02            | November 2020  | <ul> <li>Made changes accompanying the support of cable redundancy function.</li> <li>Corrected mistakes.</li> </ul>                                 |
| 03            | March 2021     | Corrected mistakes.                                                                                                    |
| 04            | December 2021  | <ul> <li>Added 4-7 Noise Filter Installation Conditions When the Total Wire<br/>Length Is Long on page 4-51.</li> <li>Corrected mistakes.</li> </ul> |
| 05            | September 2022 | <ul><li>Revisions for adding safety precautions regarding security.</li><li>Corrected mistakes.</li></ul>                                            |
| 06            | February 2023  | <ul><li>Added explanation of lifetime warning and solution when detected.</li><li>Corrected mistakes.</li></ul>                                      |
| 07            | September 2023 | <ul><li>Revised for changes to the applicable standards.</li><li>Corrected mistakes.</li></ul>                                                       |
| 08            | April 2024     | Improved descriptions and corrected mistakes.                                                                                                    |

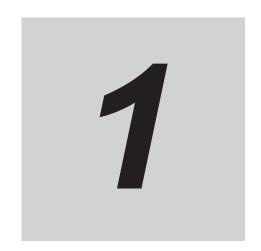

# **Features and System Configura- tion**

This section explains the features of the Servo Drive and name of each part.

| 1-1 | Outline<br>1-1-1<br>1-1-2<br>1-1-3                 | Features of 1S-series Servo Drive with Built-in EtherCAT Communications and Safety Functionality  EtherCAT                                   | 1-2<br>1-4                   |
|-----|----------------------------------------------------|----------------------------------------------------------------------------------------------------|------------------------------|
| 1-2 | Systen                                             | n Configuration                                                                                                    | 1-5                          |
| 1-3 | Names<br>1-3-1<br>1-3-2<br>1-3-3<br>1-3-4<br>1-3-5 | Servo Drive Part Names Servo Drive Functions Servomotor Part Names Servomotor Functions Shield Clamp Part Names                              | 1-6<br>1-10<br>1-12<br>1-14  |
| 1-4 | Systen                                             | n Block Diagram                                                                                                    | 1-16                         |
| 1-5 | <b>Applica</b> 1-5-1 1-5-2 1-5-3 1-5-4 1-5-5       | able Standards  EU Directives.  UL and cUL Standards.  Korean Radio Regulations (KC).  SEMI F47  Australian EMC Labeling Requirements (RCM). | 1-20<br>1-20<br>1-21<br>1-22 |
| 1-6 | <b>Unit V</b> 6<br>1-6-1<br>1-6-2                  | Confirmation Method                                                                                                    | 1-23                         |
| 1-7 | <b>Proced</b><br>1-7-1<br>1-7-2                    | Overall Procedure Procedure Details                                                                                                    | 1-24                         |

# 1-1 Outline

The 1S-series Servo Drives with Built-in EtherCAT Communications and Safety Functionality are provided with 8 safety functions and support 100-Mbps EtherCAT.

When you use the 1S-series Servo Drive with a Machine Automation Controller NJ/NX-series CPU Unit, NY-series IPC Machine Controller, or Position Control Unit with EtherCAT (Model: CJ1W-NC  $\square 8 \square$ ), you can construct a high-speed and sophisticated positioning control system.

You need only one communications cable to connect the Servo Drive and the Controller, and also only one cable to connect the Servo Drive and the Servomotor.

With adjustment functions, adaptive notch filter, notch filter, and damping control, you can set up a system that provides stable operation by suppressing vibration in low-rigidity machines.

Moreover, with the two-degree-of-freedom (TDF) control structure, you can easily adjust high-precision positioning.

# 1-1-1 Features of 1S-series Servo Drive with Built-in EtherCAT Communications and Safety Functionality

The 1S-series Servo Drives with Built-in EtherCAT Communications and Safety Functionality have the following features.

## Realization of Safer Equipment and More Efficient Production

The following eight safety functions that comply with the SIL3/PLe functional safety levels are provided: STO, SS1, SS2, SOS, SLS, SLP, SDI, and SBC. This product can improve not only equipment safety but also production efficiency by shortening production facility downtime.

By using it with other OMRON safety products, a device can be designed more easily.

### Use of only One Cable for the Motor, Encoder, and Brake

One Cable Technology is adopted for the cable connecting the Servo Drive and the Servomotor, unifying the three cables for supply of power to the motor, the encoder, and the brake into one cable. This economization of wiring and space can downsize a device and reduce design and maintenance work.

# Optimal Functionality and Operability by Standardizing Specifications

As a Sysmac Device, the 1S-series Servo Drive with Built-in EtherCAT Communications and Safety Functionality is designed to achieve optimum functionality and ease of operation when it is used together with the NJ/NX-series Machine Automation Controller, NY-series IPC Machine Controller, and the Sysmac Studio Automation Software.

Sysmac Device is a generic term for OMRON control devices such as an EtherCAT Slave, designed with unified communications specifications and user interface specifications.

### **Data Transmission Using EtherCAT Communications**

Combining the 1S-series Servo Drive with a Machine Automation Controller NJ/NX-series CPU Unit, NY-series IPC Machine Controller, or Position Control Unit with EtherCAT (Model: CJ1W-NC\(\to\)8\(\to\)) enables you to exchange all position information with the controller in high-speed data communications. Since the various control commands are transmitted via data communications, Servomotor's operational performance is maximized without being limited by interface specifications such as the response frequency of the encoder feedback pulses.

You can use the Servo Drive's various control parameters and monitor data on a host controller, and unify the system data for management.

# EtherCAT Communications Cycle of 125 μs

Combination with an NX7 Machine Automation Controller enables high-speed and high-precision motion control at the communications cycle of 125 µs.

### High Equipment Utilization Efficiency with 400-V Models

The 400-V models are provided for use with large equipment, at overseas facilities and in wide-ranging applications and environment. Since the utilization ratio of facility equipment also increases, the TCO (Total Cost of Ownership) will come down.

### **Achievement of Safety on EtherCAT Network**

You can use NX-series Safety Control Units to integrate safety controls in a sequence and motion control system.

The 1S-series Servo Drives with Built-in EtherCAT Communications and Safety Functionality support the FSoE (Safety over EtherCAT) protocol as the safety communications.

You can build the safety system that uses the safety functions from the safety controller on the Ether-CAT network.

### **Suppressing Vibration of Low-rigidity Machines During Acceleration/Deceleration**

The damping control function suppresses vibration of low-rigidity machines or devices whose tips tend to vibrate. The function can also be used for damping control for larger constructions as it supports vibration ranging from 0.5 to 300 Hz. You can maximize the performance of the Servomotor by adjusting the trade-off between the damping time and the amount of peak control.

### **Easy Adjustment with TDF Control Structure**

The TDF control structure allows you to separately adjust the amount of overshooting and the resistance against disturbance. With this feature, you can easily achieve high-precision positioning, which is difficult to achieve with the one-degree-of-freedom (ODF) control.

### 1-1-2 EtherCAT

EtherCAT is an open high-speed industrial network system that conforms to Ethernet (IEEE 802.3). Each node achieves a short communications cycle time by transmitting Ethernet frames at high speed. A mechanism that allows sharing clock information enables high-precision synchronization control with low communications jitter.

### 1-1-3 Object Dictionary

1S-series Servo Drives with Built-in EtherCAT Communications and Safety Functionality use the object dictionary for CAN application protocol over EtherCAT (CoE) as a base for communications. An object is an abstract representation of a particular component within a device, which consists of data, parameters, and methods.

An object dictionary is a data structure that contains description of data type objects, communication objects and application objects.

All objects are assigned four-digit hexadecimal indexes in the areas shown in the following table.

| Index (hex)  | Area                       | Description                                                                           |  |
|--------------|----------------------------|---------------------------------------------------------------------------------------|--|
| 0000 to 0FFF | Data Type Area             | Definitions of data types.                                                            |  |
| 1000 to 1FFF | CoE Communications Area    | Definitions of objects that can be used by all servers for designated communications. |  |
| 2000 to 2FFF | Manufacturer Specific Area | Objects with common definitions for all OMRON products.                               |  |
| 3000 to 5FFF | Manufacturer Specific Area | Objects with common definitions for all 1S-series                                     |  |
|              | 2                          | Servo Drives (servo parameters).*1                                                    |  |
| 6000 to DFFF | Device Profile Area        | Variables defined in the Servo Drive's CiA402 drive profile.                          |  |
| E000 to EFFF | Device Profile Area 2      | Objects defined in the Servo Drive's FSoE CiA402 slave con-                           |  |
|              |                            | nection.                                                                              |  |
| F000 to FFFF | Device Area                | Objects defined in a device.                                                          |  |

<sup>\*1.</sup> For details on servo parameters, refer to Section 9 Details on Servo Parameters on page 9-1.

# 1-2 System Configuration

The system configuration for a 1S-series Servo Drive with Built-in EtherCAT Communications and Safety Functionality is shown below.

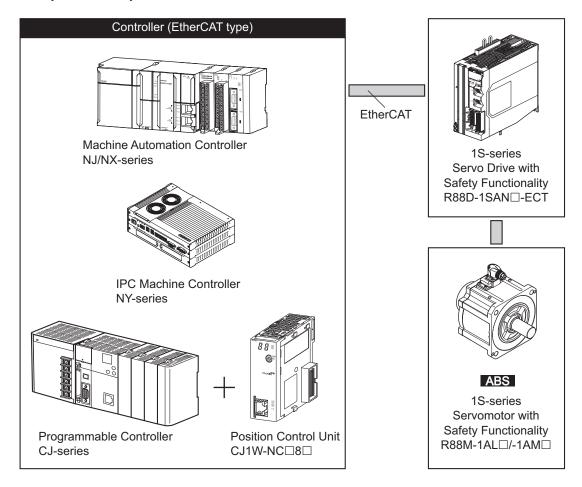

# 1-3 Names and Functions

This section describes the names and functions of Servo Drive parts.

### 1-3-1 Servo Drive Part Names

The Servo Drive part names are given below.

### R88D-1SAN02H-ECT/-1SAN04H-ECT/-1SAN08H-ECT/-1SAN10H-ECT

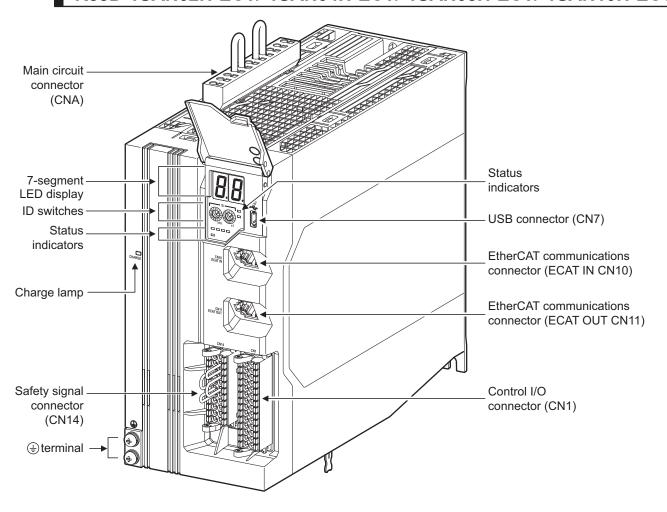

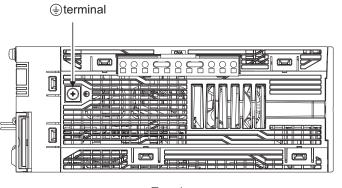

Top view

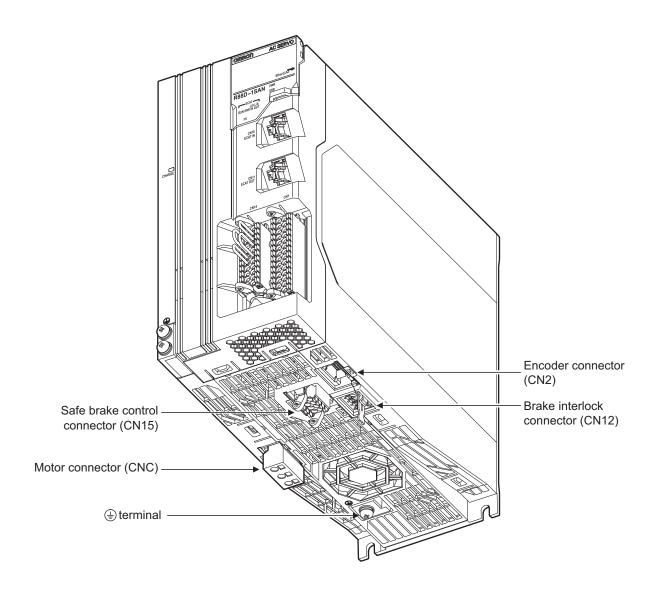

# R88D-1SAN15H-ECT/-1SAN20H-ECT/-1SAN30H-ECT/-1SAN10F-ECT/-1SAN15F-ECT/-1SAN20F-ECT/-1SAN30F-ECT

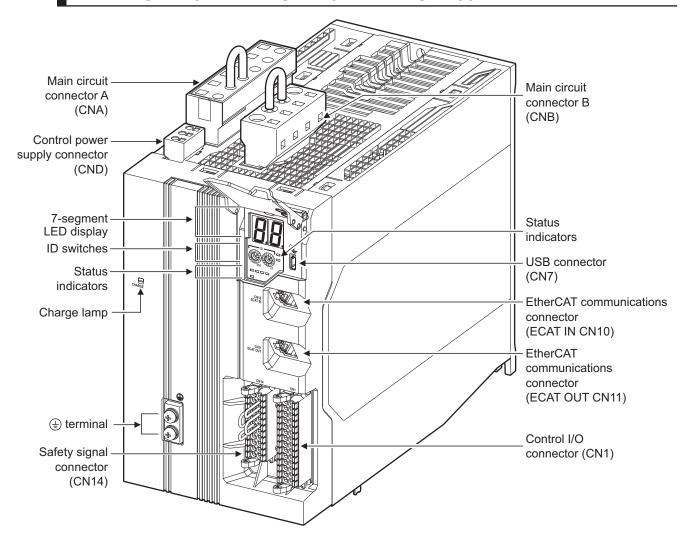

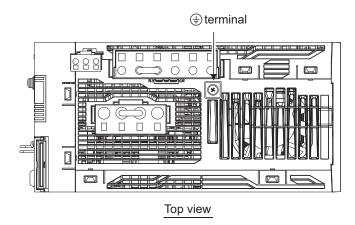

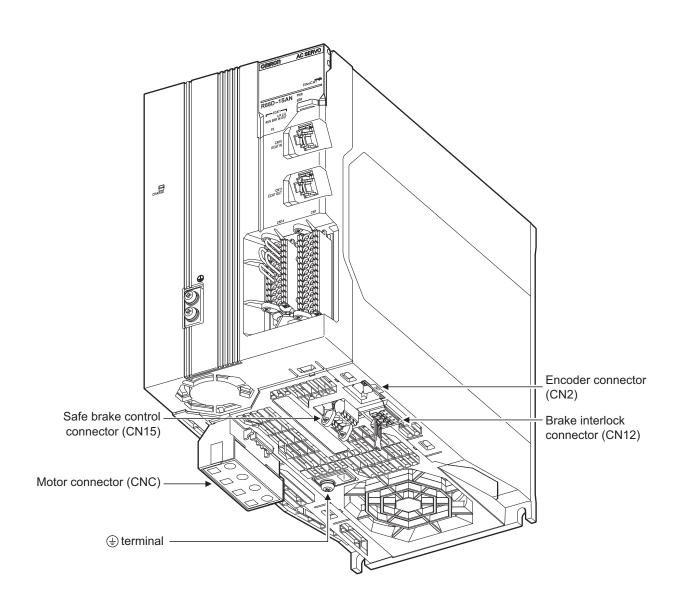

### 1-3-2 Servo Drive Functions

The functions of each part of the Servo Drive are described below.

### **Status Indicators**

The following seven indicators are mounted.

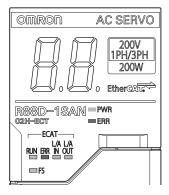

| Name                  | Color     | Description                                                         |
|-----------------------|-----------|---------------------------------------------------------------------|
| PWR                   | Green     | Displays the status of control power supply.                        |
| ERR                   | Red       | Gives the Servo Drive error status.                                 |
| ECAT-RUN              | Green     | Displays the EtherCAT communications status.                        |
| ECAT-ERR              | Red       |                                                                     |
| ECAT-L/A IN, ECAT-L/A | Green     | Lights or flashes according to the status of a link in the EtherCAT |
| OUT                   |           | physical layer.                                                     |
| FS                    | Red/green | Displays the safety communications status.                          |

For details on display, refer to 5-1-2 Status Indicators on page 5-2.

## 7-segment LED Display

A 2-digit 7-segment LED display shows error numbers, the Servo Drive status, and other information. Refer to *10-2-3 Checking the Displays* on page 10-5 for details.

### **ID Switches**

Two rotary switches (0 to F hex) are used to set the EtherCAT node address.

# **Charge Lamp**

Lights when the main circuit power supply carries electric charge.

### **Control I/O Connector (CN1)**

Used for connecting command input signals and I/O signals to an external device.

### **Encoder Connector (CN2)**

Connector for the encoder installed in the Servomotor.

# EtherCAT Communications Connectors (ECAT IN CN10, ECAT OUT CN11)

These connectors are for EtherCAT communications.

### **USB Connector (CN7)**

USB-Micro B Communications connector for the computer. This connector enables USB 2.0 Full Speed (12 Mbps) communications.

### **Brake Interlock Connector (CN12)**

Used for brake interlock signals.

### **Main Circuit Connector (CNA)**

Connector for the main circuit power supply input, control power supply input, external regeneration resistor, and DC reactor.

Applicable models: R88D-1SAN02H-ECT/-1SAN04H-ECT/-1SAN08H-ECT/-1SAN10H-ECT

### Main Circuit Connector A (CNA)

Connector for the main circuit power supply input and external regeneration resistor. Applicable models: R88D-1SAN15H-ECT/-1SAN20H-ECT/-1SAN30H-ECT/-1SAN30H-ECT/-1SAN20F-ECT/-1SAN30F-ECT

### Main Circuit Connector B (CNB)

Connector for a DC reactor.

Applicable models: R88D-1SAN15H-ECT/-1SAN20H-ECT/-1SAN30H-ECT/-1SAN10F-ECT/-1SAN20F-ECT/-1SAN20F-ECT/-1SAN30F-ECT

# **Control Power Supply Connector (CND)**

Connector for control power supply input.

Applicable models: R88D-1SAN15H-ECT/-1SAN20H-ECT/-1SAN30H-ECT/-1SAN10F-ECT/-1SAN20F-ECT/-1SAN20F-ECT/-1SAN30F-ECT

## **Motor Connector (CNC)**

Connector for the power line to the phase U, V, and W of the Servomotor.

The connector differs depending on the model.

# **Safety Signal Connector (CN14)**

Used for connecting a safety device. The short-circuit wire is installed on the safety signals before shipment.

## **Safe Brake Control Connector (CN15)**

Used for connecting to the brake to be controlled by safe brake control.

# **Terminal**

The number of (a) terminals of the Servo Drives and their connection targets are as follows.

| Servo Drive model             | Number of 🕏 ter- | Connection to                            |
|-------------------------------|------------------|------------------------------------------|
| R88D-1SAN02H-ECT/-1SAN04H-    | 1 on top         | PE wire of the main circuit power supply |
| ECT/-1SAN08H-ECT/-1SAN10H-ECT | 2 on front       | cable.                                   |
|                               | 1 on bottom      | FG wire inside the control panel, and FG |
|                               |                  | wire for the Integrated Cable and Shield |
|                               |                  | Clamp.                                   |
| R88D-1SAN15H-ECT/ -1SAN20H-   | 1 on top         | PE wire of the main circuit power supply |
| ECT/-1SAN30H-ECT/ -1SAN10F-   | 2 on front       | cable.                                   |
| ECT/-1SAN15F-ECT/ -1SAN20F-   | 1 on bottom      | FG wire inside the control panel and the |
| ECT/-1SAN30F-ECT              |                  | Shield Clamp.                            |

### 1-3-3 Servomotor Part Names

The Servomotor part names are given below.

## Flange Size of 60×60, 80×80

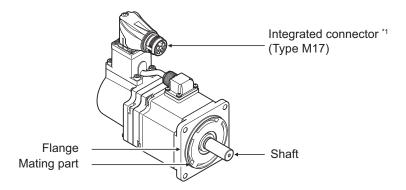

200 VAC 200 W Servomotors (without Brake)

\*1. For servomotors without Brake, brake wire signals are not used (terminal open).

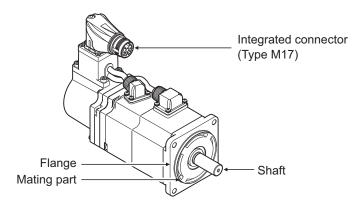

200 VAC 200 W Servomotors (with Brake)

# Flange Size of 100×100, 130×130, 180×180

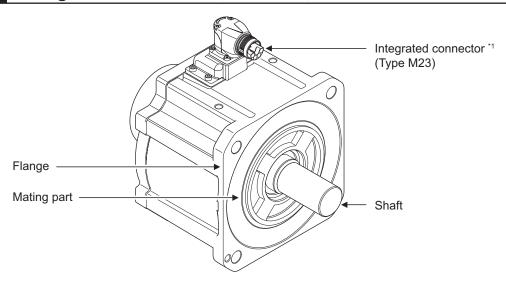

400 VAC 3 kW Servomotors (without Brake)

<sup>\*1.</sup> For servomotors without Brake, brake wire signals are not used (terminal open).

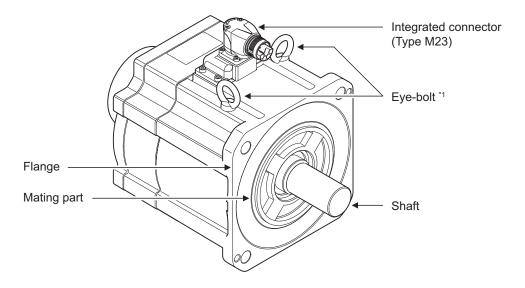

400 VAC 3 kW Servomotors (with Brake)

### 1-3-4 Servomotor Functions

The functions of each part of the Servomotor are described below.

### **Shaft**

The load is mounted on this shaft.

The direction which is in parallel with the shaft is called the thrust direction, and the direction which is perpendicular to the shaft is called the radial direction.

# Flange

Used for mounting the Servomotor on the equipment.

Fit the mating part into the equipment and use the mounting holes to screw the Servomotor.

### **Integrated Connector**

This is an integrated connector that can connect each cable for power, encoder and brake all at once.

The power cable supplies power to the phases U, V, and W of the Servomotor.

The encoder cable supplies power to the encoder of the Servomotor and communicates with the Servo Drive.

The brake cable supplies power to the brake coil.

# **Eye Bolt**

Used for moving the Servomotor by hanging it up with wire ropes, etc. hooked through the rings.

<sup>\*1.</sup> In some cases, eye bolts are not equipped, depending on the Servomotor's mass.

# 1-3-5 Shield Clamp Part Names

The shield clamp part names are given below.

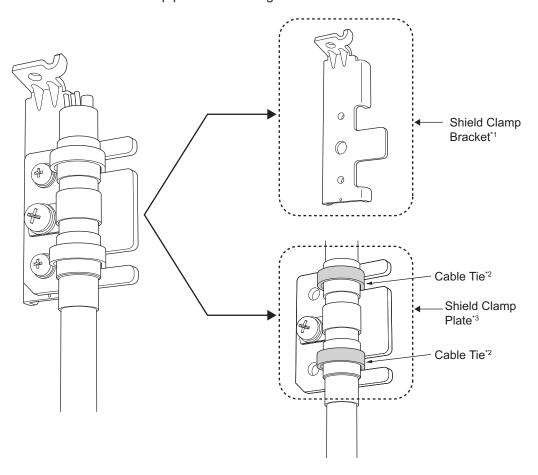

- \*1. It comes with a cable.
- \*2. Do not cut cable ties.
- \*3. It is equipped with a cable.

# 1-4 System Block Diagram

The block diagram of a 1S-series Servo Drive with Built-in EtherCAT Communications and Safety Functionality is shown below.

### R88D-1SAN02H-ECT/-1SAN04H-ECT

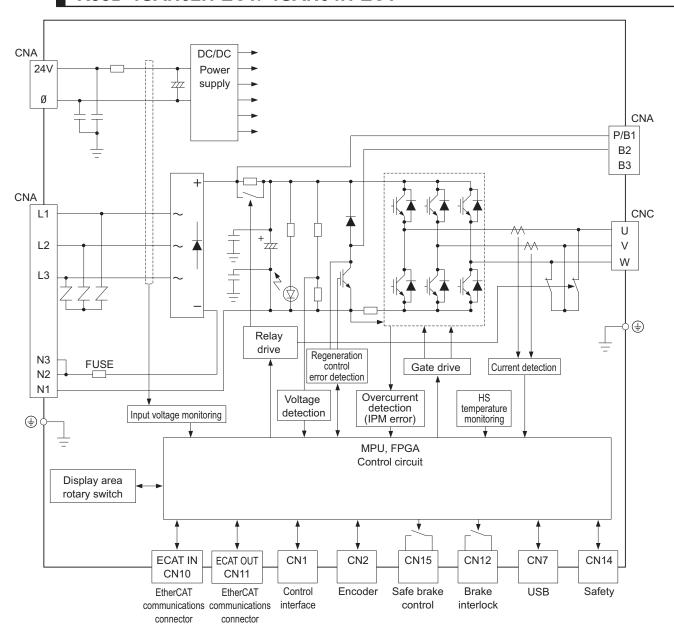

# R88D-1SAN08H-ECT/-1SAN10H-ECT

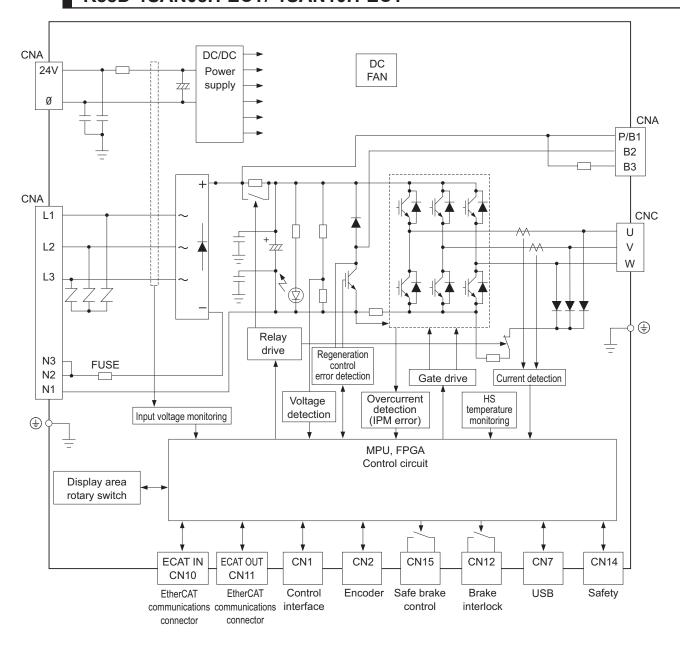

# R88D-1SAN15H-ECT/-1SAN20H-ECT/-1SAN30H-ECT

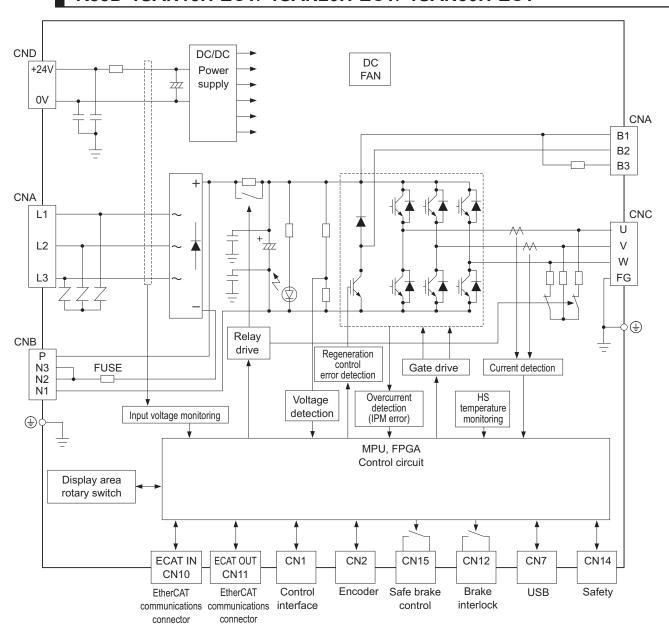

### R88D-1SAN10F-ECT/-1SAN15F-ECT/-1SAN20F-ECT/-1SAN30F-ECT

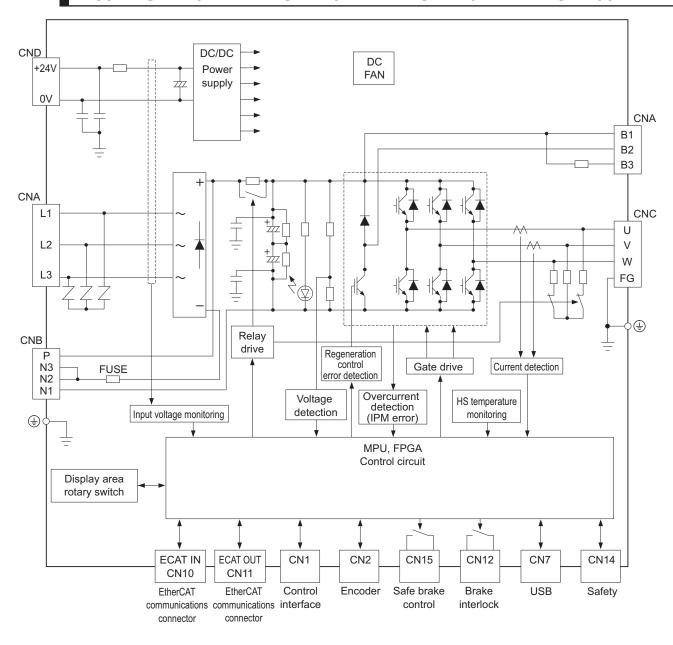

# 1-5 Applicable Standards

This section describes applicable standards.

#### 1-5-1 EU Directives

The 1S-series Servo Drives with Built-in EtherCAT Communications and Safety Functionality/1S-series Servomotors with Safety Functionality comply with the following EU directives.

| EU Directives         | Product      | Applicable standards                    |  |
|-----------------------|--------------|-----------------------------------------|--|
| EMC Directive         | Servo Drives | EN61800-3 second environment, C3 Catego |  |
| Low Voltage Directive | Servo Drives | EN 61800-5-1                            |  |
|                       | Servomotors  | EN 60034-1/-5                           |  |
| Machinery Directive   | Servo Drives | EN ISO 13849-1 PLe/Cat.3                |  |
|                       |              | EN 61508 SIL3                           |  |
|                       |              | EN 62061 SIL CL3                        |  |
|                       |              | EN 61800-5-2 SIL3                       |  |
|                       |              | (STO/SS1/SS2/SOS/SLS/SLP/SDI/SBC)       |  |

**Note** To conform to EMC Directives, install the Servo Drive and Servomotor under the conditions described in 4-3 Wiring Conforming to EMC Directives on page 4-32.

The Servo Drives and Servomotors comply with EN 61800-5-1 as long as the following installation conditions (a) and (b) are met.

- a. Use the Servo Drive in pollution degree 2 or 1 environment as specified in IEC 60664-1. Example: Installation inside an IP54 control panel.
- b. Be sure to connect a fuse or an equivalent that the fusing time is shorter, which complies with IEC 60269-1 CLASS gG, between the power supply and noise filter.

Select a fuse that satisfies the maximum current rating of the following table.

| Servo Drive model | Maximum current rating |
|-------------------|------------------------|
| R88D-1SAN02H-ECT  | 16 A                   |
| R88D-1SAN04H-ECT  | 16 A                   |
| R88D-1SAN08H-ECT  | 16 A                   |
| R88D-1SAN10H-ECT  | 16 A                   |
| R88D-1SAN15H-ECT  | 40 A                   |
| R88D-1SAN20H-ECT  | 40 A                   |
| R88D-1SAN30H-ECT  | 40 A                   |
| R88D-1SAN10F-ECT  | 20 A                   |
| R88D-1SAN15F-ECT  | 20 A                   |
| R88D-1SAN20F-ECT  | 20 A                   |
| R88D-1SAN30F-ECT  | 20 A                   |

#### 1-5-2 UL and cUL Standards

The 1S-series Servo Drives with Built-in EtherCAT Communications and Safety Functionality/1S-series Servomotors with Safety Functionality conform to the following standards.

| Standard        | Product      | Applicable standards | File number |
|-----------------|--------------|----------------------|-------------|
| UL standards    | Servo Drives | UL 61800-5-1         | E179149     |
|                 | Servomotors  | UL 1004-1, UL 1004-6 | E331224     |
| CSA standards*1 | Servo Drives | CSA C22.2 No. 274    | E179149     |
|                 | Servomotors  | CSA C22.2 No.100     | E331224     |

<sup>\*1.</sup> IN CANADA, TRANSIENT SURGE SUPPRESSION SHALL BE INSTALLED ON THE LINE SIDE OF THIS EQUIPMENT AND SHALL BE RATED 277 V (PHASE TO GROUND), SUITABLE FOR OVERVOLTAGE CATEGORY III, AND SHALL PROVIDE PROTECTION FOR A RATED IMPULSE WITHSTAND VOLTAGE PEAK OF 6 KV.

The Servo Drives and Servomotors comply with UL 61800-5-1 as long as the following installation conditions (a) and (b) are met.

- a. Use the Servo Drive in pollution degree 2 or 1 environment as specified in IEC 60664-1. Example: Installation inside a control panel.
- b. Be sure to connect a fuse, which is a UL-listed product with LISTED, between the power supply and noise filter.

Select the fuse from the following table as well as an equivalent, or the fuse that belongs to the following class: CC, CF, G, J, R or T.

Use copper wiring with a temperature rating of 75°C or higher.

| Servo Drive model | CLASS | Voltage (Minimum) | Ampere |
|-------------------|-------|-------------------|--------|
| R88D-1SAN02H-ECT  | RK5   | 240 V             | 15 A   |
| R88D-1SAN04H-ECT  | RK5   | 240 V             | 15 A   |
| R88D-1SAN08H-ECT  | RK5   | 240 V             | 15 A   |
| R88D-1SAN10H-ECT  | RK5   | 240 V             | 15 A   |
| R88D-1SAN15H-ECT  | RK5   | 240 V             | 40 A   |
| R88D-1SAN20H-ECT  | RK5   | 240 V             | 40 A   |
| R88D-1SAN30H-ECT  | RK5   | 240 V             | 40 A   |
| R88D-1SAN10F-ECT  | RK5   | 480 V             | 20 A   |
| R88D-1SAN15F-ECT  | RK5   | 480 V             | 20 A   |
| R88D-1SAN20F-ECT  | RK5   | 480 V             | 20 A   |
| R88D-1SAN30F-ECT  | RK5   | 480 V             | 20 A   |

Refer to 3-1-2 Characteristics on page 3-5 for SCCR of the 1S-series Servo Drives with Built-in EtherCAT Communications and Safety Functionality/1S-series Servomotors with Safety Functionality.

### 1-5-3 Korean Radio Regulations (KC)

Observe the following precaution if you use this product in Korea.

사용자안내문

이 기기는 업무용 환경에서 사용할 목적으로 적합성평가를 받은 기기로서 가정용 환경에서 사용하는 경우 전파간섭의 우려가 있습니다.

#### Guide for Users

This equipment has been evaluated for conformity in a commercial environment.

When used in a residential environment, it may cause radio interference.

 The 1S-series Servo Drives with Built-in EtherCAT Communications and Safety Functionality comply with the Korean Radio Regulations (KC).  The 1S-series Servomotors with Safety Functionality are exempt from the Korean Radio Regulations (KC).

### 1-5-4 SEMI F47

- The main power supply inputs can conform to the SEMI F47 standard for momentary power interruptions (voltage sag immunity) for no-load operation.
- This standard applies to semiconductor manufacturing equipment.

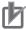

#### **Precautions for Correct Use**

- This standard does not apply to the 24-VDC control power input. Use the power supply.
- Be sure to perform evaluation tests for SEMI F47 compliance in the entire machine and system.

### 1-5-5 Australian EMC Labeling Requirements (RCM)

- The 1S-series Servo Drives with Built-in EtherCAT Communications and Safety Functionality comply with the Australian EMC Labeling Requirements (RCM).
- The 1S-series Servomotors with Safety Functionality comply with the Australian EMC Labeling Requirements (RCM).

## 1-6 Unit Versions

The 1S-series Servo Drive with Built-in EtherCAT Communications and Safety Functionality uses "unit versions".

Unit versions are used to manage differences in supported functions due to product upgrades, etc.

#### 1-6-1 Confirmation Method

The unit version of 1S-series Servo Drive with Built-in EtherCAT Communications and Safety Functionality is displayed at the location shown below.

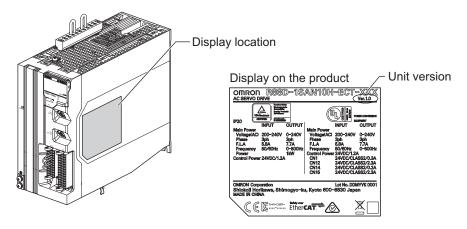

## 1-6-2 Unit Versions and Sysmac Studio Versions

Refer to A-7 Version Information on page A-266 for details on the relationship between the 1S-series Servo Drive with Built-in EtherCAT Communications and Safety Functionality and Sysmac Studio versions.

# 1-7 Procedures to Start Operation

This section explains the procedures to operate a system that incorporates Servo Drives.

#### 1-7-1 Overall Procedure

Use the following procedures to build a system that incorporates 1S-series Servo Drives with Built-in EtherCAT Communications and Safety Functionality.

To use the Servo Drive safety function, you must build the standard control and safety control together.

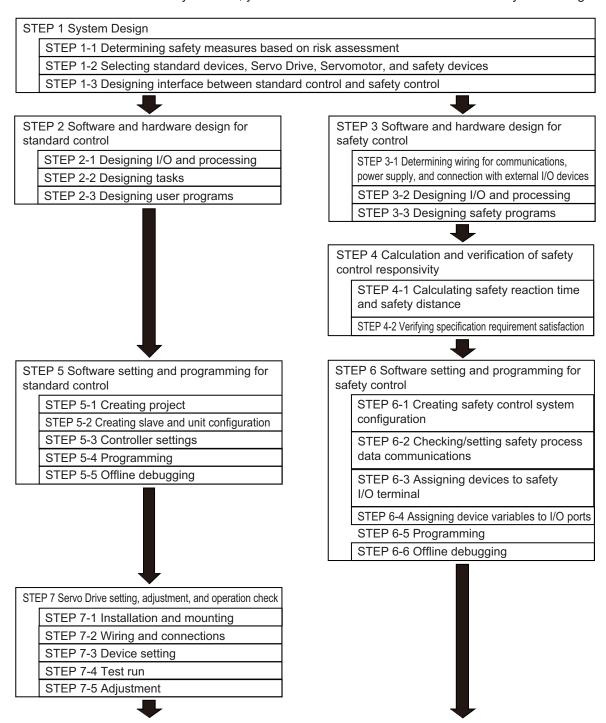

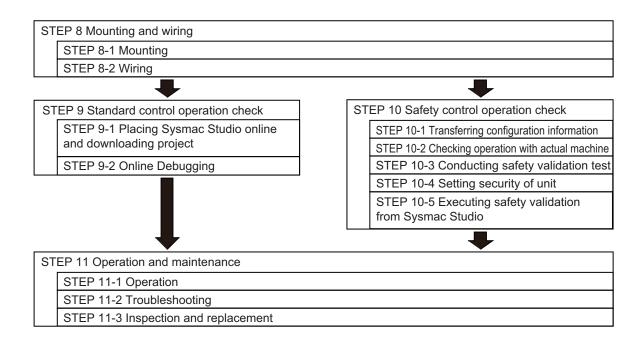

#### 1-7-2 Procedure Details

As described previously, the procedures for the standard control and safety control are performed in parallel.

This section explains the procedure details for using the Servo Drive safety function.

If you use an NJ/NX-series CPU Unit to perform the standard control, refer to the *NJ/NX-series CPU Unit Software User's Manual (Cat. No. W501)* together with this manual.

If you use an NX-series Safety Control Unit to perform the safety control, refer to the *NX-series Safety Control Unit User's Manual (Cat. No. Z930)* together with this manual.

| Control Unit User's Manual (Cat. No. Z930) together with this manual. |                                                       |                         |  |
|-----------------------------------------------------------------------|-------------------------------------------------------|-------------------------|--|
| STEP 1 System Design                                                  |                                                       |                         |  |
| Procedure                                                             | Description                                           | Reference               |  |
| STEP 1-1                                                              | Identify the source of danger and perform the risk    |                         |  |
| Determining safety                                                    | assessment (estimation and evaluation).               |                         |  |
| measures based on risk                                                | Consider and determine the measures for risk mini-    |                         |  |
| assessment                                                            | mization.                                             |                         |  |
|                                                                       |                                                       |                         |  |
| STEP 1-2                                                              | Select the device that configures inputs, logics, and | Manuals for each unit   |  |
| Selecting standard de-                                                | outputs for standard control.                         |                         |  |
| vice, Servo Drive, Ser-                                               | Select the Servo Drive and Servomotor.                |                         |  |
| vomotor, and safety de-                                               | Select the safety device used to configure inputs,    |                         |  |
| vice                                                                  | logics, and outputs for safety control.               |                         |  |
| •                                                                     |                                                       |                         |  |
| STEP 1-3                                                              | Design the interface between the standard control and | Safety Control Unit Us- |  |
| Designing interface be-                                               | safety control.                                       | er's Manual             |  |
| tween standard control                                                |                                                       | • page 8-4              |  |
| and safety control                                                    |                                                       |                         |  |

| STEP 2 Software and Hardware Design for Standard Control |                                                                                                    |                                         |  |
|----------------------------------------------------------|----------------------------------------------------------------------------------------------------|-----------------------------------------|--|
| Procedure                                                | Description                                                                                                    | Reference                               |  |
| STEP 2-1 Designing I/O and processing                    | Design I/O and processing.  • External I/O devices and unit configuration  • Refresh periods for external devices  • Program contents | NJ/NX-series CPU Unit User's<br>Manuals |  |

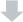

|                 | Design the tasks.              | NJ/NX-series CPU Unit User's |
|-----------------|--------------------------------|------------------------------|
|                 | Task configuration             | Manuals                      |
|                 | Relationship between tasks and |                              |
| STEP 2-2        | programs                       |                              |
| Designing tasks | Task periods                   |                              |
|                 | Slave and Unit refresh times   |                              |
|                 | Exclusive control methods for  |                              |
|                 | variables between tasks        |                              |

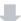

| STEP 2-3 Designing user programs | Design POUs (Program Organization Unit). | NJ/NX-series CPU Unit User's<br>Manuals |
|----------------------------------|------------------------------------------|-----------------------------------------|
| Doorgining door programs         | <ul> <li>Design variables.</li> </ul>    |                                         |

| STEP 3 Software and Hardware Design for Safety Control |                                    |                                   |  |  |
|--------------------------------------------------------|------------------------------------|-----------------------------------|--|--|
| Procedure                                              | Description                        | Reference                         |  |  |
| STEP 3-1                                               | Determine wiring used for the com- | Safety Control Unit User's Manual |  |  |
| Determining wiring for communi-                        | munication network, power supply,  |                                   |  |  |
| cations, power supply, and con-                        | and safety I/O devices.            |                                   |  |  |
| nection with external I/O devices                      |                                    |                                   |  |  |

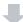

|                              | Design the configuration of the   | • | Safety Control Unit User's Man- |
|------------------------------|-----------------------------------|---|---------------------------------|
| STEP 3-2                     | safety I/O devices and Safety I/O |   | ual                             |
| - · - · · -                  | Unit.                             | • | page 8-1                        |
| Designing I/O and processing | Safety I/O devices                |   |                                 |
|                              | Program contents                  |   |                                 |

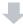

|                           | Design POUs (Program Organiza- | <ul> <li>Safety Control Unit User's Man-</li> </ul> |
|---------------------------|--------------------------------|-----------------------------------------------------|
| STEP 3-3                  | tion Unit).                    | ual                                                 |
| Designing safety programs | Programs                       | • page 8-1                                          |
|                           | Function blocks                |                                                     |

| STEP 4 Calculation and Verification of Safety Control Responsivity |                                    |                                 |  |  |
|--------------------------------------------------------------------|------------------------------------|---------------------------------|--|--|
| Procedure                                                          | Description                        | Reference                       |  |  |
| STEP 4-1                                                           | Calculate the safety reaction time | Safety Control Unit User's Man- |  |  |
| Calculating safety reaction time                                   | and then determine the safety dis- | ual                             |  |  |
| and safety distance                                                | tance.                             | • page 8-1                      |  |  |

| Procedure                                                         | Description                                                                                                    | Reference                                         |
|-------------------------------------------------------------------|----------------------------------------------------------------------------------------------------|---------------------------------------------------|
| •                                                                 |                                                                                                    |                                                   |
| STEP 4-2<br>Verifying specification require-<br>ment satisfaction | Verify whether the specification requirements are satisfied. If not, reconsider the system design.                                                                                                    | Safety Control Unit User's Manu                   |
| STEP 5 Software Design and Prog                                   | gramming for Standard Control                                                                                                    |                                                   |
| Procedure                                                         | Description                                                                                                    | Reference                                         |
| STEP 5-1<br>Creating project                                      | <ul><li>Create a new project in the Sysmac Studio.</li><li>Insert a Controller.</li></ul>                                                                                                    | NJ/NX-series CPU Unit User's<br>Manuals           |
| -                                                                 |                                                                                                    |                                                   |
| STEP 5-2<br>Creating slave and unit configu-<br>ration            | Create the slave configuration and Unit configuration either off-line or online. Include the safety PDOs (1610 hex and 1A10 hex) in PDO mapping for the Servo Drive. Register the device variables in the variable table. Create the "axes" and set them as real axes or virtual axes. Create "axes" groups to perform interpolated axes control. | NJ/NX-series CPU Unit User's Manuals     page 8-3 |
| •                                                                 |                                                                                                    |                                                   |
| STEP 5-3<br>Controller settings                                   | Set PLC Function Modules, Motion<br>Control Function Modules, etc. in<br>the Sysmac Studio.                                                                                                    | NJ/NX-series CPU Unit User's<br>Manuals           |
| •                                                                 |                                                                                                    |                                                   |
| STEP 5-4<br>Programming                                           | <ul> <li>Register variables in the Sysmac Studio.</li> <li>Write the algorithms for the POUs (programs, function blocks, and functions) in the required languages.</li> <li>Make task settings.</li> </ul>                                                                                                    | NJ/NX-series CPU Unit User's<br>Manuals           |
| •                                                                 |                                                                                                    |                                                   |
| STEP 5-5<br>Offline Debugging                                     | Check the algorithms and task execution times on the Simulator (virtual controller).                                                                                                    | NJ/NX-series CPU Unit User's<br>Manuals           |

| Pler Unit, Safety CPU Unit, and Safety Control system configuration  **Select Safety Controller from the Controller Selection Box in the Sysmac Studio.**  **Safety Process**  **Data Communications**  **Safety Process**  Data Communications**  **Safety Process**  **Data Communications**  **In the parameter setting view for the Safety UO Unit select the safety function for use.**  **In the parameter setting view for the Safety Control Unit User's Manual Safety Control Unit User's Manual Safety Control Unit User's | <b>STEP 6 Software Design and Prog</b>                  | ramming for Safety Control                                                                                                    |                                   |
|----------------------------------------------------------------------------------------------------|---------------------------------------------------------|----------------------------------------------------------------------------------------------------|-----------------------------------|
| pler Unit, Safety CPU Unit, and Safety I/O Unit in the Sysmac Studio.  **Select Safety Controller from the Controller Selection Box in the Sysmac Studio.  **Check or change the settings of Safety Process Data Communications.  **Make sure that the Servo Drive is displayed, and then select the Active check box.  **Select safety functions for use of the assigned safety pDOs (1610 hex and 1A10 hex).  **Set parameters of each safety function for use.  **In the parameter setting view for the Safety I/O Unit, select the safety function for use.  **Step 6-3** **Assigning devices to safety I/O (Devices connected to the safety I/O Unit, select the safety I/O Unit, select the safety I/O terminal.  **Step 6-4** **Assigning device variables to I/O ports  **Tep 6-4** **Assigning device variables to I/O ports  **Tep 6-4** **Assigning device variables to I/O ports  **Tep 6-4** **Assigning device variables to I/O ports  **Tep 6-4** **Assigning device variables to I/O ports  **Tep 6-5** **Programming**  **Register the variables used by more than one POU in the global variable table with the Sysmac Studio.  **Register the variables in the local variable table for each program.  **Register the variables in the local variable table for each program.  **Register the variables in the local variable table for each function block.  **Write the algorithms for the**  **Write the algorithms for the**  **Tep 6-1**  **Asafety Control Unit User's Manual variable table for each program.  **Register the variables in the local variables in the local variable table for each function block.  **Write the algorithms for the**                                                                                                    | Procedure                                               | Description                                                                                                    | Reference                         |
| Controller Selection Box in the Sysmac Studio.  Check or change the settings of Safety Process Data Communications.  Make sure that the Servo Drive is displayed, and then select the Active check box. Select safety functions for use of the assigned safety PDOs (1610 hex and 1A10 hex). Step 6-3 Assigning devices to safety I/O terminal  In the parameter setting view for the Safety I/O Unit, select the safety I/O Unit, select the safety I/O terminal.  STEP 6-4 Assigning device variables to I/O ports  Register the device variables in the variable table. (Variable names are user defined or automatically created.)  Register the variables used by more than one POU in the global variable table with the Sysmac Studio. Register the variables in the local variable table for each program. Register the variables in the local variable table for each program. Register the variables in the local variable table for each program. Register the variables in the local variable table for each function block. Write the algorithms for the                                                                                                    | Creating safety control system                          | pler Unit, Safety CPU Unit, and<br>Safety I/O Unit in the Sysmac Stu-                                                                                                    | Safety Control Unit User's Manual |
| Controller Selection Box in the Sysmac Studio.  Check or change the settings of Safety Process Data Communications.  Make sure that the Servo Drive is displayed, and then select the Active check box. Select safety functions for use of the assigned safety PDOs (1610 hex and 1A10 hex). Set parameters of each safety function for use.  STEP 6-3 Assigning devices to safety I/O terminal  In the parameter setting view for the Safety I/O Unit, select the safety I/O terminal.  STEP 6-4 Assigning device variables to I/O ports  Register the device variables in the variable names are user defined or automatically created.)  **Safety Control Unit User's Manual variable table. (Variable names are user defined or automatically created.)  **Register the variables used by more than one POU in the global variable table with the Sysmac Studio. Register the variables in the local variable table for each program. Register the variables in the local variable table for each program. Register the variables in the local variable table for each program. Register the variables in the local variable table for each program. Register the variables in the local variable table for each program. Register the variables in the local variable table for each program. Register the variables in the local variable table for each program. Register the variables in the local variable table for each program. Register the variables in the local variable table for each program. Register the variables in the local variable table for each grogram. Register the variables in the local variable table for each grogram. Register the variables in the local variable table for each grogram.                                                                                                    | •                                                       |                                                                                                    |                                   |
| Assigning devices to safety I/O terminal  The Safety I/O Unit, select the safety I/O devices connected to the safety I/O terminal.  Register the device variables in the variable table. (Variable names are user defined or automatically created.)  Register the variables used by more than one POU in the global variable table with the Sysmac Studio.  Register the variables in the local variable table for each program.  Register the variables in the local variable table for each function block.  Write the algorithms for the                                                                                                    | Checking/setting Safety Process                         | Controller Selection Box in the Sysmac Studio.  Check or change the settings of Safety Process Data Communications.  Make sure that the Servo Drive is displayed, and then select the Active check box.  Select safety functions for use of the assigned safety PDOs (1610 hex and 1A10 hex). | ual                               |
| Assigning devices to safety I/O terminal.  Register the device variables in the variable table. (Variable names are user defined or automatically created.)  Register the variables used by more than one POU in the global variable table with the Sysmac Studio.  Register the variables in the local variable table for each program.  Register the variables in the local variable table for each function block.  Write the algorithms for the                                                                                                    | •                                                       |                                                                                                    |                                   |
| Assigning device variables to I/O ports  • Register the variables used by more than one POU in the global variable table with the Sysmac Studio. • Register the variables in the local variable table for each program. • Register the variables in the local variable table for each function block. • Write the algorithms for the                                                                                                    | STEP 6-3<br>Assigning devices to safety I/O<br>terminal | the Safety I/O Unit, select the safety I/O devices connected to the                                                                                                    | Safety Control Unit User's Manual |
| Assigning device variables to I/O ports  Programming  variable table. (Variable names are user defined or automatically created.)  • Register the variables used by more than one POU in the global variable table with the Sysmac Studio. • Register the variables in the local variable table for each program. • Register the variables in the local variable table for each function block. • Write the algorithms for the                                                                                                    | #                                                       |                                                                                                    |                                   |
| more than one POU in the global variable table with the Sysmac Studio.  Register the variables in the local variable table for each program.  Register the variables in the local variable table for each function block.  Write the algorithms for the                                                                                                    | Assigning device variables to I/O                       | variable table. (Variable names are user defined or automatically creat-                                                                                                    | Safety Control Unit User's Manual |
| more than one POU in the global variable table with the Sysmac Studio.  Register the variables in the local variable table for each program.  Register the variables in the local variable table for each function block.  Write the algorithms for the                                                                                                    | +                                                       |                                                                                                    |                                   |
| blocks) in FBD language.                                                                                                    |                                                         | more than one POU in the global variable table with the Sysmac Studio.  Register the variables in the local variable table for each program. Register the variables in the local variable table for each function block. Write the algorithms for the POUs (programs and function             | ual                               |

| STEP 6 Software Design and Programming for Safety Control |                                |                                   |  |
|-----------------------------------------------------------|--------------------------------|-----------------------------------|--|
| Procedure                                                 | Description                    | Reference                         |  |
| STEP 6-6                                                  | Execute program debugging with | Safety Control Unit User's Manual |  |
| Offline Debugging                                         | the Simulator.                 |                                   |  |

| STEP 7 Servo Drive Setting, Adjustment, and Operation Check |                                                                                                    |           |  |
|-------------------------------------------------------------|----------------------------------------------------------------------------------------------------|-----------|--|
| Procedure                                                   | Description                                                                                                    | Reference |  |
| STEP 7-1<br>Installation and mounting                       | Install the Servomotor and Servo Drive according to the installation conditions. Do not connect the Ser- vomotor to mechanical systems be- fore checking the operation without any load. | page 4-2  |  |

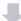

| STEP 7-2 Wiring and connections  Dri ripi Sa wir mc | nnect the Servomotor and Servo<br>ve to the power supply and pe-<br>neral equipment.<br>cisfy specified installation and<br>ing conditions, particularly for<br>dels that conforms to the EU Di-<br>tives. | page 4-14 |
|-----------------------------------------------------|----------------------------------------------------------------------------------------------------|-----------|
|-----------------------------------------------------|----------------------------------------------------------------------------------------------------|-----------|

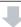

| STEP 7-3       | Set the objects related to the func-  | page 9-1 |
|----------------|---------------------------------------|----------|
| Device setting | tions required for application condi- |          |
| Device setting | tions.                                |          |

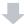

|          | Perform a test run to check the op- | page 10-9 |
|----------|-------------------------------------|-----------|
|          | eration.                            |           |
|          | First, check motor operation        |           |
|          | without any load. Then turn the     |           |
|          | power supply OFF and connect        |           |
| STEP 7-4 | the Servomotor to mechanical        |           |
| Test run | systems.                            |           |
|          | Use the STO function via safety     |           |
|          | input signals if you need the       |           |
|          | function while you perform the      |           |
|          | test run or adjustment using the    |           |
|          | Servo Drive with no load.           |           |

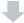

| STEP 7-5   | Manually adjust the gain if neces- | page 11-1 |  |
|------------|------------------------------------|-----------|--|
| Adjustment | sary.                              |           |  |

| STEP 8 Mounting and Wiring |                                        |                       |  |  |  |
|----------------------------|----------------------------------------|-----------------------|--|--|--|
| Procedure                  | Description                            | Reference             |  |  |  |
| STEP 8-1                   | Install each unit according to the in- | Manuals for each unit |  |  |  |
| Mounting                   | stallation conditions.                 |                       |  |  |  |

| STEP 8 Mounting and Wiring                               |                                                                                                    |                                                    |
|----------------------------------------------------------|----------------------------------------------------------------------------------------------------|----------------------------------------------------|
| Procedure                                                | Description                                                                                                    | Reference                                          |
| •                                                        |                                                                                                    |                                                    |
| STEP 8-2                                                 | Connect the network cables and                                                                                                    | Manuals for each unit                              |
| Wiring                                                   | wire the I/O.                                                                                                    |                                                    |
|                                                          |                                                                                                    |                                                    |
| STEP 9 Standard Control Operation                        |                                                                                                    | Defenses                                           |
| Procedure                                                | Description                                                                                                    | Reference NJ/NX-series CPU Unit User's             |
| STEP 9-1                                                 | Turn ON the power supply to the<br>Controller and place the Sysmac                                                                                                    | Manuals                                            |
| Placing Sysmac Studio online                             | Studio online.                                                                                                    | Walidals                                           |
| and downloading project                                  | Download the project.                                                                                                    |                                                    |
| I.                                                       | Download the project.                                                                                                    |                                                    |
|                                                          |                                                                                                    |                                                    |
|                                                          | Check the wiring by using forced                                                                                                    | NJ/NX-series CPU Unit User's                       |
|                                                          | refreshing of real I/O from the I/O                                                                                                    | Manuals                                            |
|                                                          | Map or Watch Tab Page.                                                                                                    |                                                    |
|                                                          | • For motion control, use the MC                                                                                                    |                                                    |
|                                                          | Test Run operations in PRO-                                                                                                    |                                                    |
| STED 0.2                                                 | GRAM mode to check the wiring.                                                                                                    |                                                    |
| STEP 9-2                                                 | Then check the motor rotation di-                                                                                                    |                                                    |
| Online Debugging                                         | rections for jogging, travel distan-                                                                                                    |                                                    |
|                                                          | ces for relative positioning (e.g.,                                                                                                    |                                                    |
|                                                          | for electronic gear settings), and                                                                                                    |                                                    |
|                                                          | <ul><li>homing operation.</li><li>Change the Controller to RUN</li></ul>                                                                                                    |                                                    |
|                                                          |                                                                                                    |                                                    |
|                                                          | mode and check the operation of                                                                                                    |                                                    |
|                                                          | the user program.                                                                                                    |                                                    |
| STEP 10 Safety Control Operation                         | Check                                                                                                    |                                                    |
| Procedure                                                | Description                                                                                                    | Reference                                          |
|                                                          | Connect the computer (Sysmac                                                                                                    | NJ/NX-series CPU Unit User's                       |
|                                                          | Studio) to the NJ/NX-series CPU                                                                                                    | Manuals                                            |
|                                                          | Unit.                                                                                                    | <ul> <li>Safety Control Unit User's Man</li> </ul> |
|                                                          |                                                                                                    | •                                                  |
|                                                          | Download the project data to the                                                                                                    | ual                                                |
|                                                          | Download the project data to the CPU Unit.                                                                                                    | •                                                  |
|                                                          | Download the project data to the CPU Unit.     In the Safety CPU Unit Setup                                                                                                    | •                                                  |
| Transferring configuration infor-                        | <ul> <li>Download the project data to the<br/>CPU Unit.</li> <li>In the Safety CPU Unit Setup<br/>and Programming View, change</li> </ul>                                                                                                    | •                                                  |
| Transferring configuration infor-                        | <ul> <li>Download the project data to the CPU Unit.</li> <li>In the Safety CPU Unit Setup and Programming View, change the mode of the Safety CPU Unit</li> </ul>                                                                                                    | •                                                  |
| Transferring configuration infor-                        | <ul> <li>Download the project data to the CPU Unit.</li> <li>In the Safety CPU Unit Setup and Programming View, change the mode of the Safety CPU Unit to DEBUG mode. By doing this,</li> </ul>                                                                                                    | •                                                  |
| Transferring configuration infor-                        | <ul> <li>Download the project data to the CPU Unit.</li> <li>In the Safety CPU Unit Setup and Programming View, change the mode of the Safety CPU Unit to DEBUG mode. By doing this, the safety application data is</li> </ul>                                                                                         | ·                                                  |
| Transferring configuration infor-                        | <ul> <li>Download the project data to the CPU Unit.</li> <li>In the Safety CPU Unit Setup and Programming View, change the mode of the Safety CPU Unit to DEBUG mode. By doing this, the safety application data is transferred to the Safety CPU</li> </ul>                                                           | ·                                                  |
| Transferring configuration infor-                        | <ul> <li>Download the project data to the CPU Unit.</li> <li>In the Safety CPU Unit Setup and Programming View, change the mode of the Safety CPU Unit to DEBUG mode. By doing this, the safety application data is transferred to the Safety CPU Unit and the test run for debug-</li> </ul>                          | ·                                                  |
| STEP 10-1<br>Transferring configuration infor-<br>mation | <ul> <li>Download the project data to the CPU Unit.</li> <li>In the Safety CPU Unit Setup and Programming View, change the mode of the Safety CPU Unit to DEBUG mode. By doing this, the safety application data is transferred to the Safety CPU</li> </ul>                                                           | •                                                  |
| Transferring configuration infor-                        | <ul> <li>Download the project data to the CPU Unit.</li> <li>In the Safety CPU Unit Setup and Programming View, change the mode of the Safety CPU Unit to DEBUG mode. By doing this, the safety application data is transferred to the Safety CPU Unit and the test run for debug-</li> </ul>                          | ·                                                  |
| Transferring configuration information                   | <ul> <li>Download the project data to the CPU Unit.</li> <li>In the Safety CPU Unit Setup and Programming View, change the mode of the Safety CPU Unit to DEBUG mode. By doing this, the safety application data is transferred to the Safety CPU Unit and the test run for debug-</li> </ul>                          | ual                                                |
| Transferring configuration information  STEP 10-2        | Download the project data to the CPU Unit.     In the Safety CPU Unit Setup and Programming View, change the mode of the Safety CPU Unit to DEBUG mode. By doing this, the safety application data is transferred to the Safety CPU Unit and the test run for debugging is enabled.                                    | ual                                                |
| Transferring configuration infor-                        | Download the project data to the CPU Unit.     In the Safety CPU Unit Setup and Programming View, change the mode of the Safety CPU Unit to DEBUG mode. By doing this, the safety application data is transferred to the Safety CPU Unit and the test run for debugging is enabled.  Perform the wiring check and pro- | ·                                                  |

| <b>STEP 10 Safety Control Operation</b>                        | Check                                                                                                    |                                                          |
|----------------------------------------------------------------|----------------------------------------------------------------------------------------------------|----------------------------------------------------------|
| Procedure                                                      | Description                                                                                                    | Reference                                                |
| •                                                              |                                                                                                    |                                                          |
| STEP 10-3<br>Conducting safety validation test                 | Conduct the test to check whether all safety functions operate as designed.                                                                                                    | Safety Control Unit User's Manual                        |
| •                                                              |                                                                                                    |                                                          |
| STEP 10-4<br>Setting security of unit                          | Set the safety password.                                                                                                    | Safety Control Unit User's Manual                        |
| •                                                              |                                                                                                    |                                                          |
| STEP 10-5<br>Executing safety validation from<br>Sysmac Studio | If the safety validation test is completed successfully, then execute the safety validation command from Sysmac Studio. By doing this, the safety application data is transferred to the non-volatile memory in the Safety CPU Unit, and the operation-ready status is established. | Safety Control Unit User's Manual                        |
|                                                                |                                                                                                    |                                                          |
| STEP 11 Operation and Maintenan                                |                                                                                                    | D. 6                                                     |
| Procedure                                                      | Description                                                                                                    | Reference                                                |
| STEP 11-1<br>Operation                                         | Start actual operation. Start actual operation after checking the present device position and the position displayed on the Servo Drives are appropriate.                                                                                                    |                                                          |
| •                                                              |                                                                                                    |                                                          |
| STEP 11-2<br>Troubleshooting                                   | In case of an error, use the trouble-<br>shooting function of the Sysmac<br>Studio to check the error and identi-<br>fy its cause, and then remove the<br>cause of the error.                                                                                                    | <ul><li>page 9-1</li><li>Manuals for each unit</li></ul> |
| •                                                              |                                                                                                    |                                                          |
| STEP 11-3 Inspection and replacement                           | Perform periodic maintenance. If any defect is found during inspec-                                                                                                    | page 10-1     Manuals for each unit                      |

tion, replace the device.

| 1 Features and System Configuration |  |
|-------------------------------------|--|
|                                     |  |
|                                     |  |
|                                     |  |
|                                     |  |
|                                     |  |
|                                     |  |
|                                     |  |
|                                     |  |
|                                     |  |
|                                     |  |
|                                     |  |
|                                     |  |
|                                     |  |
|                                     |  |
|                                     |  |
|                                     |  |
|                                     |  |
|                                     |  |
|                                     |  |
|                                     |  |
|                                     |  |
|                                     |  |
|                                     |  |
|                                     |  |
|                                     |  |

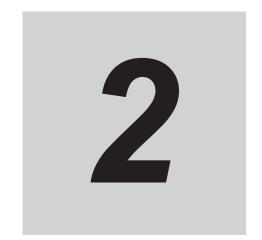

# **Models and External Dimensions**

This section explains the models of Servo Drives, Servomotors, Decelerators, and peripheral devices, and provides the external dimensions and mounting dimensions.

| 2-1 | Servo  | System Configuration                                              | 2-2  |
|-----|--------|-------------------------------------------------------------------|------|
| 2-2 | How t  | o Read Model Numbers                                              | 2-4  |
|     | 2-2-1  | Servo Drive                                                       |      |
|     | 2-2-2  | Servomotor                                                        |      |
|     | 2-2-3  | Integrated Cable                                                  |      |
|     | 2-2-4  | Decelerator                                                       |      |
| 2-3 | Model  | Tables                                                            | 2-9  |
|     | 2-3-1  | Servo Drive Model Table                                           | 2-9  |
|     | 2-3-2  | Servomotor Model Tables                                           | 2-10 |
|     | 2-3-3  | Servo Drive and Servomotor Combination Tables                     | 2-11 |
|     | 2-3-4  | Decelerator Model Tables                                          | 2-12 |
|     | 2-3-5  | Servomotor and Decelerator Combination Tables                     | 2-14 |
|     | 2-3-6  | Table of Integrated Cables, Connectors, and Shield Clamps         | 2-15 |
|     | 2-3-7  | External Regeneration Resistor and External Regeneration Resist-  |      |
|     |        | ance Unit Model Tables                                            | 2-18 |
|     | 2-3-8  | Reactor Model Table                                               | 2-19 |
| 2-4 | Exterr | nal and Mounting Dimensions                                       | 2-20 |
|     | 2-4-1  | Servo Drive Dimensions                                            |      |
|     | 2-4-2  | Servomotor Dimensions                                             | 2-22 |
|     | 2-4-3  | Cable Outlet Direction of Integrated Connector                    | 2-46 |
|     | 2-4-4  | Cable Wiring Dimension for a Case of Servomotor Installing        | 2-47 |
|     | 2-4-5  | Decelerator Dimensions                                            | 2-50 |
|     | 2-4-6  | Dimensions of External Regeneration Resistors and External Regen- |      |
|     |        | eration Resistance Units                                          | 2-62 |
|     | 2-4-7  | Reactor Dimensions                                                | 2-63 |
|     | 2-4-8  | Noise Filter Dimensions                                           | 2-71 |

# 2-1 Servo System Configuration

This section shows the Servo system configuration that consists of Controllers, Servo Drives, Servo-motors, Decelerators, and other devices.

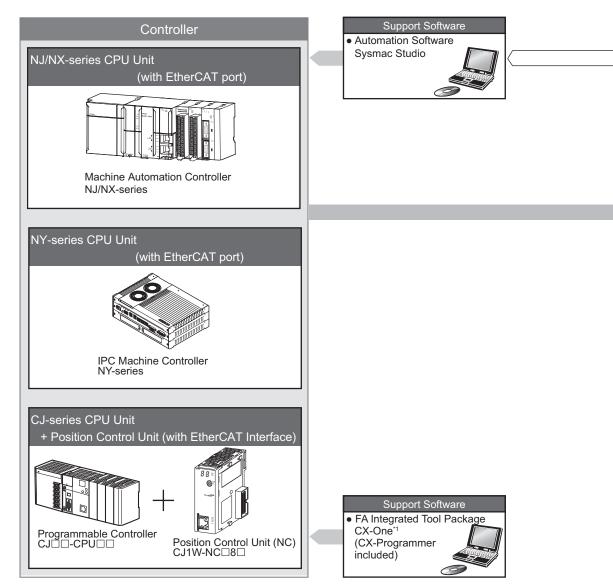

\*1. You cannot use the CX-One to make the settings of 1S-series Servo Drives with Built-in EtherCAT Communications and Safety Functionality. Obtain the Sysmac Studio.

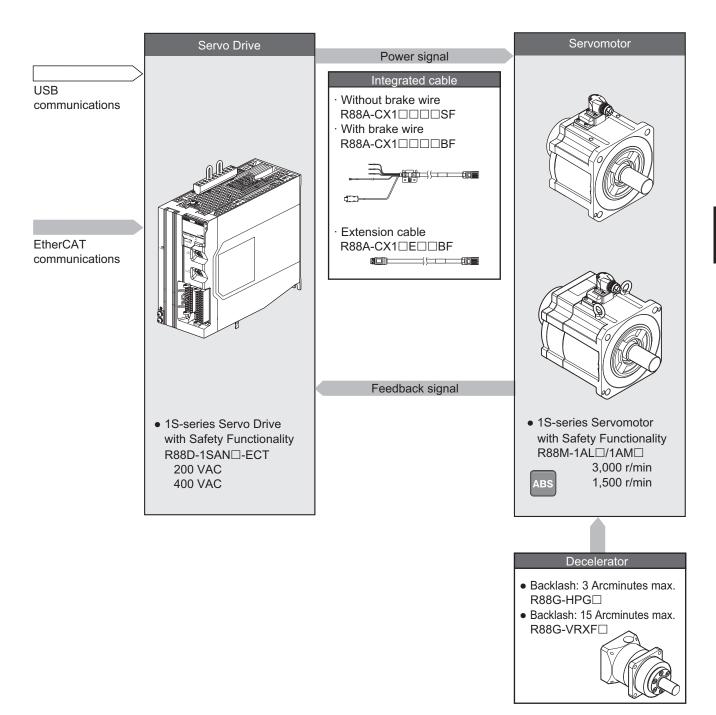

## 2-2 How to Read Model Numbers

This section describes how to read and understand the model numbers of Servo Drives, Servomotors, Integrated Cables, and Decelerators.

#### 2-2-1 Servo Drive

The Servo Drive model number tells the Servo Drive type, applicable Servomotor, power supply voltage, etc.

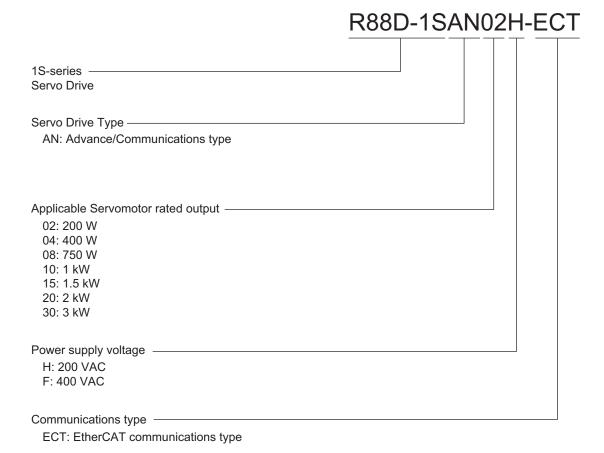

### 2-2-2 Servomotor

The Servomotor model number tells the Servomotor type, rated output, rated rotation speed, voltage, etc.

## R88M-1AM20030T-BOS2

1S-series Servomotor Servomotor type -AL: Advance/Low-inertia type AM: Advance/Middle-inertia type Rated output 200: 200 W 400: 400 W 750: 750 W 1K0: 1 kW 1K5: 1.5 kW 2K0: 2 kW 2K6: 2.6 kW 2K7: 2.7 kW 3K0: 3 kW Rated rotation speed 15: 1,500 r/min 30: 3,000 r/min

#### Options -

Brake

None: Without brake B: With 24-VDC brake

T: 200 VAC absolute encoder C: 400 VAC absolute encoder

Oil seal

None: Without oil seal
O: With oil seal

Key and tap

None: Straight shaft S2: With key and tap

## **Combinations of Options**

Servo Drive main power supply voltage and encoder type

|               | Without oil seal Straight shaft   With key and tap |      | With oil seal  |                  |  |
|---------------|----------------------------------------------------|------|----------------|------------------|--|
|               |                                                    |      | Straight shaft | With key and tap |  |
| Without brake | None                                               | -S2  | -0             | -OS2             |  |
| With brake    | -B                                                 | -BS2 | -BO            | -BOS2            |  |

### 2-2-3 Integrated Cable

The cable model number tells the cable type, cable length, connector type, etc.

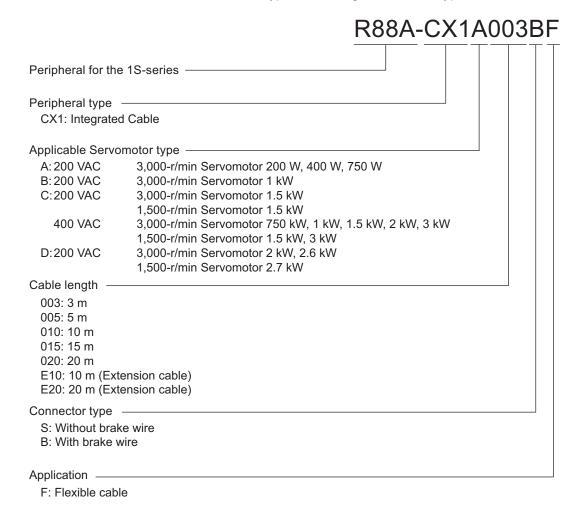

#### 2-2-4 Decelerator

The Decelerator model number tells the Decelerator series, flange size number, reduction ratio, backlash, etc.

### Backlash: 3 Arcminutes Max.

### R88G-HPG32A112K0SBJ Decelerator for Servomotor Backlash: 3 Arcminutes max. Flange size number -14A: 60×60 20A: 90×90 32A: 120×120 50A: 170×170 65A: 230×230 Reduction ratio 05: 1/5 11: 1/11 20: 1/20 21: 1/21 25: 1/25 33: 1/33 45: 1/45 Applicable Servomotor rated output \*1 ———— 200: 200 W 400: 400 W 600: 600 W 750: 750 W 900: 900 W 1K5: 1.5 kW 2K0: 2 kW 3K0: 3 kW 5K0: 5 kW Servomotor type \*1 -None: 3,000-r/min Servomotors S: 2,000-r/min Servomotors T: 1,000-r/min Servomotors Backlash -B: Backlash: 3 Arcminutes max. Options

None: Straight shaft J: With key and tap

<sup>\*1.</sup> These are based on typical Servomotor's specifications.

For the selection, check the Servomotor and Decelerator Combination Tables.

## **Backlash: 15 Arcminutes Max.**

### R88G-VRXF05B200CJ Decelerator for Servomotor -Backlash: 15 Arcminutes Max. Reduction ratio — 05: 1/5 09: 1/9 15: 1/15 25: 1/25 Flange size number -B: 52×52 C: 78×78 D: 98×98 Applicable Servomotor rated output -200: 200 W 400: 400 W 750: 750 W Backlash -C: Backlash: 15 Arcminutes max.

Options -

J: With key and tap

# 2-3 Model Tables

This section lists the models of Servo Drives, Servomotors, Decelerators, cables, connectors, peripheral devices, etc. in the tables.

### 2-3-1 Servo Drive Model Table

The following table lists the Servo Drive models.

| Specifications                       |        | Model            | Reference |
|--------------------------------------|--------|------------------|-----------|
| Single-phase/3-phase 200 VAC   200 W |        | R88D-1SAN02H-ECT | page 2-20 |
| 400 V                                |        | R88D-1SAN04H-ECT |           |
|                                      | 750 W  | R88D-1SAN08H-ECT |           |
|                                      | 1.5 kW | R88D-1SAN15H-ECT | page 2-21 |
| 3-phase 200 VAC                      | 1 kW   | R88D-1SAN10H-ECT | page 2-20 |
|                                      | 2 kW   | R88D-1SAN20H-ECT | page 2-21 |
|                                      | 3 kW   | R88D-1SAN30H-ECT |           |
| 3-phase 400 VAC                      | 1 kW   | R88D-1SAN10F-ECT |           |
|                                      | 1.5 kW | R88D-1SAN15F-ECT |           |
|                                      | 2 kW   | R88D-1SAN20F-ECT |           |
|                                      | 3 kW   | R88D-1SAN30F-ECT |           |

### 2-3-2 Servomotor Model Tables

The following tables list the Servomotor models by the rated motor speed.

# 3,000-r/min Servomotors

|               |                |        | Model            |                        |                       |                         |              |
|---------------|----------------|--------|------------------|------------------------|-----------------------|-------------------------|--------------|
|               | Specifications |        | Withou           | t oil seal             | With o                | oil seal                | Reference    |
|               |                |        | Straight shaft   | With key and tap       | Straight shaft        | With key and tap        |              |
| Without brake | 200 VAC        | 200 W  | R88M-1AM20030T   | R88M-1AM20030T-<br>S2  | R88M-1AM20030T-O      | R88M-1AM20030T-<br>OS2  | page<br>2-22 |
| Ō             |                | 400 W  | R88M-1AM40030T   | R88M-1AM40030T-<br>S2  | R88M-1AM40030T-O      | R88M-1AM40030T-<br>OS2  | page<br>2-22 |
|               |                | 750 W  | R88M-1AM75030T   | R88M-1AM75030T-<br>S2  | R88M-1AM75030T-O      | R88M-1AM75030T-<br>OS2  | page<br>2-26 |
|               |                | 1 kW   | R88M-1AL1K030T   | R88M-1AL1K030T-S2      | R88M-1AL1K030T-O      | R88M-1AL1K030T-<br>OS2  | page<br>2-30 |
|               |                | 1.5 kW | R88M-1AL1K530T   | R88M-1AL1K530T-S2      | R88M-1AL1K530T-O      | R88M-1AL1K530T-<br>OS2  | page<br>2-30 |
|               |                | 2 kW   | R88M-1AL2K030T   | R88M-1AL2K030T-S2      | R88M-1AL2K030T-O      | R88M-1AL2K030T-<br>OS2  | page<br>2-30 |
|               |                | 2.6 kW | R88M-1AL2K630T   | R88M-1AL2K630T-S2      | R88M-1AL2K630T-O      | R88M-1AL2K630T-<br>OS2  | page<br>2-34 |
|               | 400 VAC        | 750 W  | R88M-1AL75030C   | R88M-1AL75030C-<br>S2  | R88M-1AL75030C-O      | R88M-1AL75030C-<br>OS2  | page<br>2-36 |
|               |                | 1 kW   | R88M-1AL1K030C   | R88M-1AL1K030C-<br>S2  | R88M-1AL1K030C-O      | R88M-1AL1K030C-<br>OS2  | page<br>2-36 |
|               |                | 1.5 kW | R88M-1AL1K530C   | R88M-1AL1K530C-<br>S2  | R88M-1AL1K530C-O      | R88M-1AL1K530C-<br>OS2  | page<br>2-36 |
|               |                | 2 kW   | R88M-1AL2K030C   | R88M-1AL2K030C-<br>S2  | R88M-1AL2K030C-O      | R88M-1AL2K030C-<br>OS2  | page<br>2-36 |
|               |                | 3 kW   | R88M-1AL3K030C   | R88M-1AL3K030C-<br>S2  | R88M-1AL3K030C-O      | R88M-1AL3K030C-<br>OS2  | page<br>2-40 |
| With brake    | 200 VAC        | 200 W  | R88M-1AM20030T-B | R88M-1AM20030T-<br>BS2 | R88M-1AM20030T-<br>BO | R88M-1AM20030T-<br>BOS2 | page<br>2-24 |
| ťν            |                | 400 W  | R88M-1AM40030T-B | R88M-1AM40030T-<br>BS2 | R88M-1AM40030T-<br>BO | R88M-1AM40030T-<br>BOS2 | page<br>2-24 |
|               |                | 750 W  | R88M-1AM75030T-B | R88M-1AM75030T-<br>BS2 | R88M-1AM75030T-<br>BO | R88M-1AM75030T-<br>BOS2 | page<br>2-28 |
|               |                | 1 kW   | R88M-1AL1K030T-B | R88M-1AL1K030T-<br>BS2 | R88M-1AL1K030T-<br>BO | R88M-1AL1K030T-<br>BOS2 | page<br>2-32 |
|               |                | 1.5 kW | R88M-1AL1K530T-B | R88M-1AL1K530T-<br>BS2 | R88M-1AL1K530T-<br>BO | R88M-1AL1K530T-<br>BOS2 | page<br>2-32 |
|               |                | 2 kW   | R88M-1AL2K030T-B | R88M-1AL2K030T-<br>BS2 | R88M-1AL2K030T-<br>BO | R88M-1AL2K030T-<br>BOS2 | page<br>2-32 |
|               |                | 2.6 kW | R88M-1AL2K630T-B | R88M-1AL2K630T-<br>BS2 | R88M-1AL2K630T-<br>BO | R88M-1AL2K630T-<br>BOS2 | page<br>2-35 |

|               |        | Model            |                        |                                 |                         |              |
|---------------|--------|------------------|------------------------|---------------------------------|-------------------------|--------------|
| Specification | ons    | Without oil seal |                        | With o                          | Reference               |              |
|               |        | Straight shaft   | With key and tap       | Straight shaft With key and tap |                         |              |
| 400 VAC       | 750 W  | R88M-1AL75030C-B | R88M-1AL75030C-<br>BS2 | R88M-1AL75030C-<br>BO           | R88M-1AL75030C-<br>BOS2 | page<br>2-38 |
|               | 1 kW   | R88M-1AL1K030C-B | R88M-1AL1K030C-<br>BS2 | R88M-1AL1K030C-<br>BO           | R88M-1AL1K030C-<br>BOS2 | page<br>2-38 |
|               | 1.5 kW | R88M-1AL1K530C-B | R88M-1AL1K530C-<br>BS2 | R88M-1AL1K530C-<br>BO           | R88M-1AL1K530C-<br>BOS2 | page<br>2-38 |
|               | 2 kW   | R88M-1AL2K030C-B | R88M-1AL2K030C-<br>BS2 | R88M-1AL2K030C-<br>BO           | R88M-1AL2K030C-<br>BOS2 | page<br>2-38 |
|               | 3 kW   | R88M-1AL3K030C-B | R88M-1AL3K030C-<br>BS2 | R88M-1AL3K030C-<br>BO           | R88M-1AL3K030C-<br>BOS2 | page<br>2-41 |

## 1,500-r/min Servomotors

|               |                |        |                  | Mo                     | odel                  |                         |              |  |
|---------------|----------------|--------|------------------|------------------------|-----------------------|-------------------------|--------------|--|
|               | Specifications |        | Without          | Without oil seal       |                       | With oil seal           |              |  |
|               |                |        | Straight shaft   | With key and tap       | Straight shaft        | With key and tap        |              |  |
| Without brake | 200 VAC        | 1.5 kW | R88M-1AM1K515T   | R88M-1AM1K515T-<br>S2  | R88M-1AM1K515T-O      | R88M-1AM1K515T-<br>OS2  | page<br>2-42 |  |
| Ф             |                | 2.7 kW | R88M-1AM2K715T   | R88M-1AM2K715T-<br>S2  | R88M-1AM2K715T-O      | R88M-1AM2K715T-<br>OS2  | page<br>2-44 |  |
|               | 400 VAC        | 1.5 kW | R88M-1AM1K515C   | R88M-1AM1K515C-<br>S2  | R88M-1AM1K515C-O      | R88M-1AM1K515C-<br>OS2  | page<br>2-42 |  |
|               |                | 3 kW   | R88M-1AM3K015C   | R88M-1AM3K015C-<br>S2  | R88M-1AM3K015C-O      | R88M-1AM3K015C-<br>OS2  | page<br>2-44 |  |
| With brake    | 200 VAC        | 1.5 kW | R88M-1AM1K515T-B | R88M-1AM1K515T-<br>BS2 | R88M-1AM1K515T-<br>BO | R88M-1AM1K515T-<br>BOS2 | page<br>2-43 |  |
| (D            |                | 2.7 kW | R88M-1AM2K715T-B | R88M-1AM2K715T-<br>BS2 | R88M-1AM2K715T-<br>BO | R88M-1AM2K715T-<br>BOS2 | page<br>2-45 |  |
|               | 400 VAC        | 1.5 kW | R88M-1AM1K515C-B | R88M-1AM1K515C-<br>BS2 | R88M-1AM1K515C-<br>BO | R88M-1AM1K515C-<br>BOS2 | page<br>2-43 |  |
|               |                | 3 kW   | R88M-1AM3K015C-B | R88M-1AM3K015C-<br>BS2 | R88M-1AM3K015C-<br>BO | R88M-1AM3K015C-<br>BOS2 | page<br>2-45 |  |

### 2-3-3 Servo Drive and Servomotor Combination Tables

The following tables show the possible combinations of 1S-series Servo Drives with Built-in EtherCAT Communications and Safety Functionality and 1S-series Servomotors with Safety Functionality. The Servomotors and Servo Drives can only be used in the listed combinations. □ at the end of the motor model number is for options, such as the shaft type and brake.

## 3,000-r/min Servomotors and Servo Drives

| Main circuit power supply voltage | Servomotor rated output | Servomotor       | Servo Drive      |
|-----------------------------------|-------------------------|------------------|------------------|
| Single-phase/3-phase              | 200 W                   | R88M-1AM20030T-□ | R88D-1SAN02H-ECT |
| 200 VAC                           | 400 W                   | R88M-1AM40030T-□ | R88D-1SAN04H-ECT |
|                                   | 750 W                   | R88M-1AM75030T-□ | R88D-1SAN08H-ECT |
|                                   | 1.5 kW                  | R88M-1AL1K530T-□ | R88D-1SAN15H-ECT |
| 3-phase 200 VAC                   | 1 kW                    | R88M-1AL1K030T-□ | R88D-1SAN10H-ECT |
|                                   | 2 kW                    | R88M-1AL2K030T-□ | R88D-1SAN20H-ECT |
|                                   | 2.6 kW                  | R88M-1AL2K630T-□ | R88D-1SAN30H-ECT |
| 3-phase 400 VAC                   | 750 W                   | R88M-1AL75030C-□ | R88D-1SAN10F-ECT |
|                                   | 1 kW                    | R88M-1AL1K030C-□ | R88D-1SAN10F-ECT |
|                                   | 1.5 kW                  | R88M-1AL1K530C-□ | R88D-1SAN15F-ECT |
|                                   | 2 kW                    | R88M-1AL2K030C-□ | R88D-1SAN20F-ECT |
|                                   | 3 kW                    | R88M-1AL3K030C-□ | R88D-1SAN30F-ECT |

### 1,500-r/min Servomotors and Servo Drives

| Main circuit power supply voltage | Servomotor rated output | Servomotor       | Servo Drive      |
|-----------------------------------|-------------------------|------------------|------------------|
| Single-phase/3-phase<br>200 VAC   | 1.5 kW                  | R88M-1AM1K515T-□ | R88D-1SAN15H-ECT |
| 3-phase 200 VAC                   | 2.7 kW                  | R88M-1AM2K715T-□ | R88D-1SAN30H-ECT |
| 3-phase 400 VAC                   | 1.5 kW                  | R88M-1AM1K515C-□ | R88D-1SAN15F-ECT |
|                                   | 3 kW                    | R88M-1AM3K015C-□ | R88D-1SAN30F-ECT |

#### 2-3-4 Decelerator Model Tables

The following tables list the Decelerator models for 1S-series Servomotors with Safety Functionality. The standard shaft type is a straight shaft. A model with a key and tap is indicated with "J" at □ of the Decelerator model number in the following table. Select an appropriate model based on the Servomotor rated output.

## Backlash: 3 Arcminutes Max.

#### • For 3,000-r/min Servomotors

| Specification           | ns              | Model              | Reference |  |
|-------------------------|-----------------|--------------------|-----------|--|
| Servomotor rated output | Reduction ratio | Wodei              | Reference |  |
| 200 W                   | 1/5             | R88G-HPG14A05200B□ | page 2-50 |  |
|                         | 1/11            | R88G-HPG14A11200B□ |           |  |
|                         | 1/21            | R88G-HPG20A21200B□ |           |  |
|                         | 1/33            | R88G-HPG20A33200B□ |           |  |
|                         | 1/45            | R88G-HPG20A45200B□ |           |  |

| Specificatio                   | ns              | Madal              | Deference |  |
|--------------------------------|-----------------|--------------------|-----------|--|
| Servomotor rated output        | Reduction ratio | Model              | Reference |  |
| 400 W                          | 1/5             | R88G-HPG14A05400B□ | page 2-50 |  |
|                                | 1/11            | R88G-HPG20A11400B□ |           |  |
|                                | 1/21            | R88G-HPG20A21400B□ |           |  |
|                                | 1/33            | R88G-HPG32A33400B□ |           |  |
|                                | 1/45            | R88G-HPG32A45400B□ |           |  |
| 750 W (200 V)                  | 1/5             | R88G-HPG20A05750B□ |           |  |
|                                | 1/11            | R88G-HPG20A11750B□ |           |  |
|                                | 1/21            | R88G-HPG32A21750B□ |           |  |
|                                | 1/33            | R88G-HPG32A33750B□ |           |  |
|                                | 1/45            | R88G-HPG32A45750B□ |           |  |
| 750 W (400 V)                  | 1/5             | R88G-HPG32A052K0B□ |           |  |
|                                | 1/11            | R88G-HPG32A112K0B□ |           |  |
|                                | 1/21            | R88G-HPG32A211K5B□ |           |  |
|                                | 1/33            | R88G-HPG32A33600SB |           |  |
| 1 kW                           | 1/5             | R88G-HPG32A052K0B□ | page 2-54 |  |
|                                | 1/11            | R88G-HPG32A112K0B□ |           |  |
|                                | 1/21            | R88G-HPG32A211K5B□ |           |  |
| 1.5 kW                         | 1/5             | R88G-HPG32A052K0B□ |           |  |
|                                | 1/11            | R88G-HPG32A112K0B□ |           |  |
|                                | 1/21            | R88G-HPG32A211K5B□ |           |  |
| 2 kW                           | 1/5             | R88G-HPG32A052K0B□ | page 2-54 |  |
|                                | 1/11            | R88G-HPG32A112K0B□ |           |  |
| 2.6 kW (200 V)<br>3 kW (400 V) | 1/5             | R88G-HPG32A053K0B□ |           |  |

## • For 1,500-r/min Servomotors

| Specification           | ns              | Model               | Deference |
|-------------------------|-----------------|---------------------|-----------|
| Servomotor rated output | Reduction ratio | iwodei              | Reference |
| 1.5 kW                  | 1/5             | R88G-HPG32A053K0B□  | page 2-57 |
|                         | 1/11            | R88G-HPG32A112K0SB□ |           |
|                         | 1/21            | R88G-HPG50A21900TB□ |           |
|                         | 1/33            | R88G-HPG50A33900TB□ |           |
| 2.7 kW (200 V)          | 1/5             | R88G-HPG50A055K0SB□ |           |
| 3 kW (400 V)            | 1/11            | R88G-HPG50A115K0SB□ |           |
|                         | 1/20            | R88G-HPG65A205K0SB□ |           |
|                         | 1/25            | R88G-HPG65A255K0SB□ |           |

## Backlash: 15 Arcminutes Max.

#### • For 3,000-r/min Servomotors

| Specification           | ns              | Model             | Deference |
|-------------------------|-----------------|-------------------|-----------|
| Servomotor rated output | Reduction ratio | Model             | Reference |
| 200 W                   | 1/5             | R88G-VRXF05B200CJ | page 2-60 |
|                         | 1/9             | R88G-VRXF09C200CJ |           |
|                         | 1/15            | R88G-VRXF15C200CJ |           |
|                         | 1/25            | R88G-VRXF25C200CJ |           |
| 400 W                   | 1/5             | R88G-VRXF05C400CJ |           |
|                         | 1/9             | R88G-VRXF09C400CJ |           |
|                         | 1/15            | R88G-VRXF15C400CJ |           |
|                         | 1/25            | R88G-VRXF25C400CJ |           |
| 750 W (200 V)           | 1/5             | R88G-VRXF05C750CJ |           |
|                         | 1/9             | R88G-VRXF09D750CJ |           |
|                         | 1/15            | R88G-VRXF15D750CJ |           |
|                         | 1/25            | R88G-VRXF25D750CJ |           |

#### 2-3-5 Servomotor and Decelerator Combination Tables

The following tables show the possible combinations of 1S-series Servomotors with Safety Functionality and Decelerators. You cannot use a Servomotor with a key and tap (model numbers with -S2 at the end) in combination with a Decelerator.

## **Backlash: 3 Arcminutes Max.**

#### Servomotor 3,000 r/min and Decelerator Combination Table

| Servomotor   | Reduction ratio |               |               |               |               |  |
|--------------|-----------------|---------------|---------------|---------------|---------------|--|
| models       | 1/5             | 1/11          | 1/21          | 1/33          | 1/45          |  |
| R88M-1AM2003 | R88G-           | R88G-         | R88G-         | R88G-         | R88G-         |  |
| 0 🗆          | HPG14A05200B□   | HPG14A11200B□ | HPG20A21200B□ | HPG20A33200B□ | HPG20A45200B□ |  |
| R88M-1AM4003 | R88G-           | R88G-         | R88G-         | R88G-         | R88G-         |  |
| 0 🗆          | HPG14A05400B□   | HPG20A11400B□ | HPG20A21400B□ | HPG32A33400B□ | HPG32A45400B□ |  |
| R88M-1AM7503 | R88G-           | R88G-         | R88G-         | R88G-         | R88G-         |  |
| 0 🗆          | HPG20A05750B□   | HPG20A11750B□ | HPG32A21750B□ | HPG32A33750B□ | HPG32A45750B□ |  |
| (200 VAC)    |                 |               |               |               |               |  |

| Servomotor   | Reduction ratio |               |               |                |      |  |  |
|--------------|-----------------|---------------|---------------|----------------|------|--|--|
| models       | 1/5             | 1/11          | 1/21          | 1/33           | 1/45 |  |  |
| R88M-1AL7503 | R88G-           | R88G-         | R88G-         | R88G-          |      |  |  |
| 0□           | HPG32A052K0B□   | HPG32A112K0B□ | HPG32A211K5B□ | HPG32A33600SB□ |      |  |  |
| (400 VAC)    |                 |               |               |                |      |  |  |
| R88M-1AL1K03 |                 |               |               |                |      |  |  |
| 0□           |                 |               |               |                |      |  |  |
| R88M-1AL1K53 |                 |               |               |                |      |  |  |
| 0□           |                 |               |               |                |      |  |  |
| R88M-1AL2K03 |                 |               |               |                |      |  |  |
| 0□           |                 |               |               |                |      |  |  |
| R88M-1AL2K63 | R88G-           |               |               |                |      |  |  |
| 0 🗆          | HPG32A053K0B□   |               |               |                |      |  |  |
| (200 VAC)    |                 |               |               |                |      |  |  |
| R88M-1AL3K03 |                 |               |               |                |      |  |  |
| 0 🗆          |                 |               |               |                |      |  |  |
| (400 VAC)    |                 |               |               |                |      |  |  |

#### Servomotor 1,500 r/min and Decelerator Combination Table

| Servomotor | Reduction ratio |              |              |               |              |               |  |
|------------|-----------------|--------------|--------------|---------------|--------------|---------------|--|
| models     | 1/5             | 1/11         | 1/20         | 1/21          | 1/25         | 1/33          |  |
| R88M-1AM1  | R88G-           | R88G-        |              | R88G-         |              | R88G-         |  |
| K515□      | HPG32A053K0B    | HPG32A112K0S |              | HPG50A21900TB |              | HPG50A33900TB |  |
|            |                 | В□           |              |               |              |               |  |
| R88M-1AM2  | R88G-           | R88G-        | R88G-        |               | R88G-        |               |  |
| K715□      | HPG50A055K0S    | HPG50A115K0S | HPG65A205K0S |               | HPG65A255K0S |               |  |
| (200 VAC)  | В□              | В□           | В□           |               | В□           |               |  |
| R88M-1AM3  |                 |              |              |               |              |               |  |
| K015□      |                 |              |              |               |              |               |  |
| (400 VAC)  |                 |              |              |               |              |               |  |

## **Backlash: 15 Arcminutes Max.**

#### Servomotor 3,000 r/min and Decelerator Combination Table

| Servomotor mod-             | Reduction ratio   |                   |                   |                   |  |  |
|-----------------------------|-------------------|-------------------|-------------------|-------------------|--|--|
| els                         | 1/5               | 1/9               | 1/15              | 1/25              |  |  |
| R88M-1AM20030□              | R88G-VRXF05B200CJ | R88G-VRXF09C200CJ | R88G-VRXF15C200CJ | R88G-VRXF25C200CJ |  |  |
| R88M-1AM40030□              | R88G-VRXF05C400CJ | R88G-VRXF09C400CJ | R88G-VRXF15C400CJ | R88G-VRXF25C400CJ |  |  |
| R88M-1AM75030□<br>(200 VAC) | R88G-VRXF05C750CJ | R88G-VRXF09D750CJ | R88G-VRXF15D750CJ | R88G-VRXF25D750CJ |  |  |

### 2-3-6 Table of Integrated Cables, Connectors, and Shield Clamps

Types of integrated cables, connectors, and shield clamps are listed below.

## Integrated Cable

| Applicable Servomotors |                                 |      | Model              |                 |  |
|------------------------|---------------------------------|------|--------------------|-----------------|--|
|                        |                                 |      | Without brake wire | With brake wire |  |
| 200 V                  | 3,000-r/min Servomotors of      | 3 m  | R88A-CX1A003SF     | R88A-CX1A003BF  |  |
|                        | 200 W, 400 W, 750 W             | 5 m  | R88A-CX1A005SF     | R88A-CX1A005BF  |  |
|                        |                                 | 10 m | R88A-CX1A010SF     | R88A-CX1A010BF  |  |
|                        |                                 | 15 m | R88A-CX1A015SF     | R88A-CX1A015BF  |  |
|                        |                                 | 20 m | R88A-CX1A020SF     | R88A-CX1A020BF  |  |
| 200 V                  | 3,000-r/min Servomotors of      | 3 m  | R88A-CX1B003SF     | R88A-CX1B003BF  |  |
|                        | 1 kW                            | 5 m  | R88A-CX1B005SF     | R88A-CX1B005BF  |  |
|                        |                                 | 10 m | R88A-CX1B010SF     | R88A-CX1B010BF  |  |
|                        |                                 | 15 m | R88A-CX1B015SF     | R88A-CX1B015BF  |  |
|                        |                                 | 20 m | R88A-CX1B020SF     | R88A-CX1B020BF  |  |
| 200 V                  | 200 V                           | 3 m  | R88A-CX1C003SF     | R88A-CX1C003BF  |  |
| 400 V                  | 3,000-r/min Servomotors of      | 5 m  | R88A-CX1C005SF     | R88A-CX1C005BF  |  |
|                        | 1.5 kW                          | 10 m | R88A-CX1C010SF     | R88A-CX1C010BF  |  |
|                        | 1,500-r/min Servomotors of      | 15 m | R88A-CX1C015SF     | R88A-CX1C015BF  |  |
|                        | 400 V                           | 20 m | R88A-CX1C020SF     | R88A-CX1C020BF  |  |
|                        | 3,000-r/min Servomotors of      |      |                    |                 |  |
|                        | 750 W, 1 kW, 1.5 kW, 2 kW, 3 kW |      |                    |                 |  |
|                        | 1,500-r/min Servomotors of      |      |                    |                 |  |
|                        | 1.5 kW, 3 kW                    |      |                    |                 |  |
| 200 V                  | 3,000-r/min Servomotors of      | 3 m  | R88A-CX1D003SF     | R88A-CX1D003BF  |  |
|                        | 2 kW, 2.6 kW                    | 5 m  | R88A-CX1D005SF     | R88A-CX1D005BF  |  |
|                        | 1,500-r/min Servomotors         | 10 m | R88A-CX1D010SF     | R88A-CX1D010BF  |  |
|                        | 2.7 kW                          | 15 m | R88A-CX1D015SF     | R88A-CX1D015BF  |  |
|                        |                                 | 20 m | R88A-CX1D020SF     | R88A-CX1D020BF  |  |

## **Extension Cable**

Use the following extension cables regardless of whether or not a cable has a brake. Use R88A-CX1BE $\square\square$ BF when you use an extension cable for R88A-CX1C $\square\square\square\square$ F.

|       | Applicable Servomotors                     |      | Model          |
|-------|--------------------------------------------|------|----------------|
| 200 V | 3,000-r/min Servomotors of                 | 10 m | R88A-CX1AE10BF |
|       | 200 W, 400 W, 750 W                        | 20 m | R88A-CX1AE20BF |
| 200 V | 200 V                                      | 10 m | R88A-CX1BE10BF |
| 400 V | 3,000-r/min Servomotors of                 | 20 m | R88A-CX1BE20BF |
|       | 1 kW, 1.5 kW<br>1.500-r/min Servomotors of |      |                |
|       | 1.5 kW                                     |      |                |
|       | 400 V                                      |      |                |
|       | 3,000-r/min Servomotors of                 |      |                |
|       | 750 W, 1 kW, 1.5 kW, 2 kW, 3 kW            |      |                |
|       | 1,500-r/min Servomotors of                 |      |                |
|       | 1.5 kW, 3 kW                               |      |                |

|       | Applicable Servomotors     |      | Model          |
|-------|----------------------------|------|----------------|
| 200 V | 3,000-r/min Servomotors of | 10 m | R88A-CX1DE10BF |
|       | 2 kW, 2.6 kW               | 20 m | R88A-CX1DE20BF |
|       | 1,500-r/min Servomotors of |      |                |
|       | 2.7 kW                     |      |                |

## **Peripheral Connector**

#### Servo Drive Side Connector

| Name and application                                                                                                    | Model         |
|----------------------------------------------------------------------------------------------------|---------------|
| Main circuit connector (CNA)*1 For R88D-1SAN02H-ECT/ -1SAN04H-ECT/ -1SAN08H-ECT/ -1SAN10H-ECT                                    | R88A-CN102P*4 |
| Main circuit connector A (CNA)*2 For R88D-1SAN15H-ECT/ -1SAN20H-ECT/ -1SAN30H-ECT/ -1SAN10F-ECT/ -1SAN15F-ECT/ -1SAN20F-ECT/     | R88A-CN103P*4 |
| Main circuit connector B (CNB)*2 For R88D-1SAN15H-ECT/ -1SAN20H-ECT/ -1SAN30H-ECT/ -1SAN10F-ECT/ -1SAN15F-ECT/ -1SAN20F-ECT/     | R88A-CN104P*4 |
| Motor connector (CNC) For R88D-1SAN02H-ECT/ -1SAN04H-ECT/ -1SAN08H-ECT/ -1SAN10H-ECT                                             | R88A-CN101A*4 |
| Motor connector (CNC) For R88D-1SAN15H-ECT/ -1SAN20H-ECT/ -1SAN30H-ECT/ -1SAN10F-ECT/ -1SAN15F-ECT/ -1SAN20F-ECT/                | R88A-CN102A*4 |
| Control power supply connector (CND) For R88D-1SAN15H-ECT/ -1SAN20H-ECT/ -1SAN30H-ECT/ -1SAN10F-ECT/ -1SAN15F-ECT/ -1SAN20F-ECT/ | R88A-CN101P*4 |
| Control I/O connector (CN1)                                                                                                    | R88A-CN102C   |
| Encoder connector (CN2)                                                                                                    | R88A-CN101R   |
| Brake interlock connector (CN12)                                                                                                 | R88A-CN101B   |
| Safety signal connector (CN14)*3                                                                                                 | R88A-CN101S   |
| Safe brake control connector (CN15)                                                                                              | R88A-CN102S   |

<sup>\*1.</sup> Two short-circuit wires are connected to the connector.

## **Shield Clamp Bracket**

A shield clamp is used to fix the integrated cable and to connect the shield of the integrated cable to FG of the Servo Drive. A shield clamp consists of a shield clamp bracket and a shield clamp plate. For the each parts name, refer to 1-3-5 Shield Clamp Part Names on page 1-15.

<sup>\*2.</sup> One short-circuit wire is connected to the connector.

<sup>\*3.</sup> Four short-circuit wires are connected to the connector. A pin to prevent improper wiring are included.

<sup>\*4.</sup> One opener is included.

| Name                   | Servo Drive model | Integrated cable model | Shield clamp bracket model |
|------------------------|-------------------|------------------------|----------------------------|
| Shield Clamp Bracket S | R88D-1SAN02H-ECT  | R88A-CX1A□□□□F         | R88A-SC10CX                |
|                        | R88D-1SAN04H-ECT  |                        |                            |
|                        | R88D-1SAN08H-ECT  |                        |                            |
|                        | R88D-1SAN10H-ECT  | R88A-CX1B□□□□F         |                            |
|                        | R88D-1SAN15H-ECT  | R88A-CX1C□□□□F         |                            |
|                        | R88D-1SAN10F-ECT  |                        |                            |
|                        | R88D-1SAN15F-ECT  |                        |                            |
|                        | R88D-1SAN20F-ECT  |                        |                            |
|                        | R88D-1SAN30F-ECT  |                        |                            |
|                        | R88D-1SAN20H-ECT  | R88A-CX1D□□□□F         |                            |
|                        | R88D-1SAN30H-ECT  |                        |                            |

Note A shield clamp bracket comes with an integrated cable.

An extension cable does not come with a shield clamp bracket.

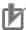

#### **Precautions for Correct Use**

For methods for mounting a shield clamp to a Servo Drive and for wiring power cables, refer to 4-2-2 Procedure for Wiring Connector-type Terminal Blocks and for Mounting a Shield Clamp on page 4-25. Use the shield clamp as described in this manual. Malfunction of ambient equipment may result due to deterioration of noise immunity and radiated noise.

# 2-3-7 External Regeneration Resistor and External Regeneration Resistance Unit Model Tables

The following tables list the models of External Regeneration Resistors and External Regeneration Resistance Units.

## **External Regeneration Resistors**

| Applicable Servo Drive        | Model        | Specifications                                           |
|-------------------------------|--------------|----------------------------------------------------------|
| R88D-1SAN02H-ECT              | R88A-RR12025 | Regeneration process capacity: 24 W, 25 $\Omega$         |
| R88D-1SAN30H-ECT              | R88A-RR30008 | Regeneration process capacity: 60 W, 8 Ω                 |
| R88D-1SAN20H-ECT              | R88A-RR30010 | Regeneration process capacity: $60 \text{ W}, 10 \Omega$ |
| R88D-1SAN15H-ECT              | R88A-RR30014 | Regeneration process capacity: $60 \text{ W}, 14 \Omega$ |
| R88D-1SAN08H-ECT/-1SAN10H-    | R88A-RR30020 | Regeneration process capacity:                           |
| ECT/-1SAN20F-ECT*1            |              | 60 W, 20 Ω                                               |
| R88D-1SAN02H-ECT/-1SAN04H-ECT | R88A-RR30025 | Regeneration process capacity: $60 \text{ W}, 25 \Omega$ |
| R88D-1SAN30F-ECT              | R88A-RR30032 | Regeneration process capacity: $60 \text{ W}, 32 \Omega$ |
| R88D-1SAN10F-ECT*1            | R88A-RR30033 | Regeneration process capacity: $60 \text{ W}, 33 \Omega$ |
| R88D-1SAN15F-ECT              | R88A-RR30054 | Regeneration process capacity: 60 W, 54 $\Omega$         |

<sup>\*1.</sup> Use two series-connected External Regeneration Resistors for this model.

## **External Regeneration Resistance Units**

| Applicable Servo Drive     | Model        | Specifications                                    |
|----------------------------|--------------|---------------------------------------------------|
| R88D-1SAN30H-ECT           | R88A-RR1K608 | Regeneration process capacity: 640 W, 8 $\Omega$  |
| R88D-1SAN20H-ECT           | R88A-RR1K610 | Regeneration process capacity: 640 W, 10 Ω        |
| R88D-1SAN15H-ECT           | R88A-RR1K614 | Regeneration process capacity: 640 W, 14 $\Omega$ |
| R88D-1SAN08H-ECT/-1SAN10H- | R88A-RR1K620 | Regeneration process capacity:                    |
| ECT/-1SAN20F-ECT*1         |              | 640 W, 20 Ω                                       |
| R88D-1SAN30F-ECT           | R88A-RR1K632 | Regeneration process capacity: 640 W, 32 Ω        |
| R88D-1SAN20F-ECT           | R88A-RR1K640 | Regeneration process capacity: 640 W, 40 Ω        |
| R88D-1SAN15F-ECT           | R88A-RR1K654 | Regeneration process capacity: 640 W, 54 Ω        |
| R88D-1SAN10F-ECT           | R88A-RR1K666 | Regeneration process capacity: 640 W, 66 Ω        |

<sup>\*1.</sup> Use two series-connected External Regeneration Resistors for this model.

## 2-3-8 Reactor Model Table

The following table lists the Reactor models.

| Applicable Servo Drive        | Model       | Type of Reactor |
|-------------------------------|-------------|-----------------|
| R88D-1SAN02H-ECT              | R88A-PD2002 | DC reactor      |
| R88D-1SAN04H-ECT              | R88A-PD2004 |                 |
| R88D-1SAN08H-ECT              | R88A-PD2007 |                 |
| R88D-1SAN10H-ECT/-1SAN15H-ECT | R88A-PD2015 |                 |
| R88D-1SAN20H-ECT              | R88A-PD2022 |                 |
| R88D-1SAN30H-ECT              | R88A-PD2037 |                 |
| R88D-1SAN10F-ECT/-1SAN15F-ECT | R88A-PD4015 |                 |
| R88D-1SAN20F-ECT              | R88A-PD4022 |                 |
| R88D-1SAN30F-ECT              | R88A-PD4037 |                 |

# 2-4 External and Mounting Dimensions

This section provides the external dimensions and mounting dimensions of Servo Drives, Servomotors, Decelerators, and peripheral devices.

#### 2-4-1 Servo Drive Dimensions

The Servo Drives are described in order of increasing rated output of the applicable Servomotors.

Single-phase/3-phase 200 VAC: R88D-1SAN02H-ECT/-1SAN04H-ECT/-1SAN08H-ECT (200 to 750 W) 3-phase 200 VAC: R88D-1SAN10H-ECT (1 kW)

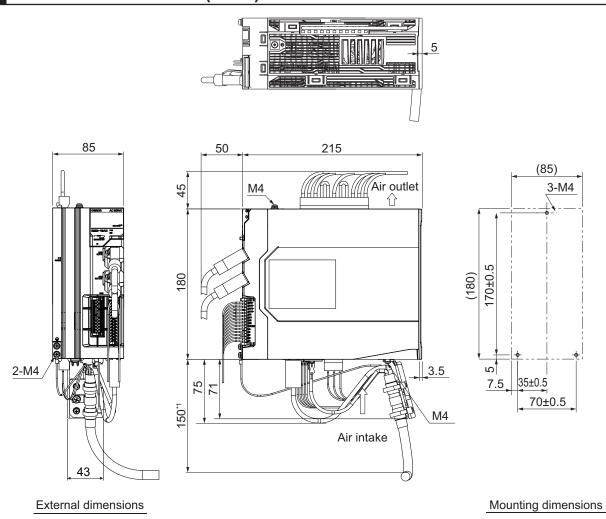

<sup>\*1.</sup> The value is 180 for R88D-1SAN10H-ECT.

Single-phase/3-phase 200 VAC: R88D-1SAN15H-ECT (1.5 kW) 3-phase 200 VAC: R88D-1SAN20H-ECT/-1SAN30H-ECT (2 to 3 kW) 3-phase 400 VAC: R88D-1SAN10F-ECT/-1SAN15F-ECT/ -1SAN20F-ECT/-1SAN30F-ECT (1 to 3 kW)

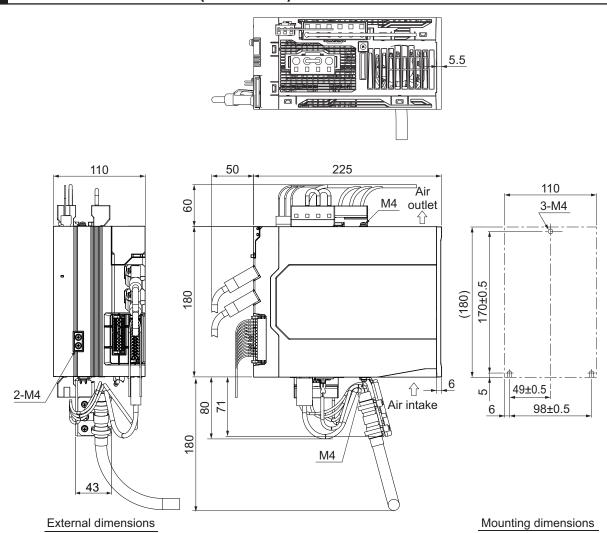

### 2-4-2 Servomotor Dimensions

Servomotors are grouped by rated rotation speed, and described in order of increasing rated output.

## 3,000-r/min Servomotors (200 V)

#### • 200 W/400 W (without Brake)

R88M-1AM20030T(-O/-S2/-OS2) R88M-1AM40030T(-O/-S2/-OS2)

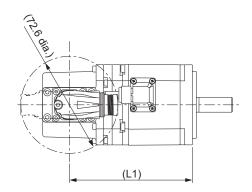

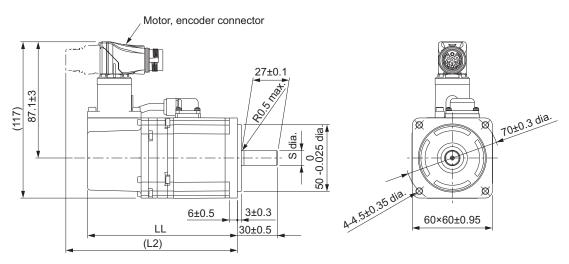

**Note** The standard shaft type is a straight shaft. Models with a key and tap are indicated with "S2" at the end of the model number.

Models with an oil seal are indicated with "O" at the end of the model number.

| Model                |    | Dimensions [mm] |       |     |     |  |  |
|----------------------|----|-----------------|-------|-----|-----|--|--|
| Woder                |    | S               | LL    | L1  | L2  |  |  |
| R88M-1AM20030T(-S2)  | 11 | 0<br>-0.011 dia | 112±1 | 92  | 128 |  |  |
| R88M-1AM40030T(-S2)  | 14 | 0<br>-0.011 dia | 138±1 | 118 | 154 |  |  |
| R88M-1AM20030T-O(S2) | 11 | 0<br>-0.011 dia | 119±1 | 99  | 135 |  |  |

| Model                |    | Dimensions [mm] |       |     |     |  |  |
|----------------------|----|-----------------|-------|-----|-----|--|--|
| Woder                |    | S               | LL    | L1  | L2  |  |  |
| R88M-1AM40030T-O(S2) | 14 | 0<br>-0.011 dia | 145±1 | 125 | 161 |  |  |

#### Shaft-end with key and tap

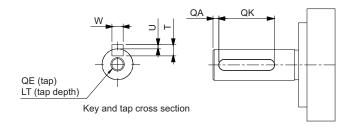

| Model                    | Dimensions [mm] |    |         |   |        |    |    |
|--------------------------|-----------------|----|---------|---|--------|----|----|
| Wiodei                   | QA              | QK | W       | Т | U      | QE | LT |
| R88M-1AM20030T(-S2/-OS2) | 2               | 20 | 4 -0.03 | 4 | 1.5 0  | M4 | 10 |
| R88M-1AM40030T(-S2/-OS2) | 2               | 20 | 5 -0.03 | 5 | 2 -0.2 | M5 | 12 |

### • 200 W/400 W (with Brake)

R88M-1AM20030T-B(O/S2/OS2) R88M-1AM40030T-B(O/S2/OS2)

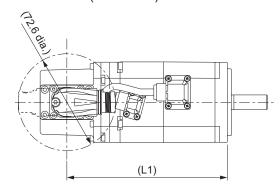

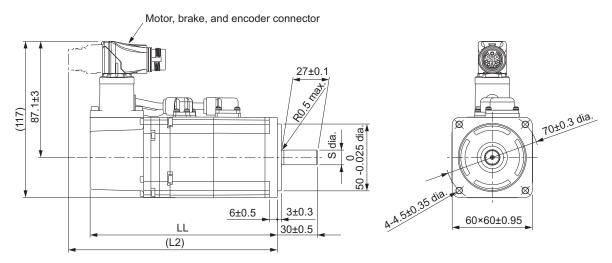

**Note** The standard shaft type is a straight shaft. Models with a key and tap are indicated with "S2" at the end of the model number.

Models with an oil seal are indicated with "O" at the end of the model number.

|                       | Dimensions [mm] |                 |       |     |     |  |
|-----------------------|-----------------|-----------------|-------|-----|-----|--|
| Model                 |                 | S               | LL    | L1  | L2  |  |
| R88M-1AM20030T-B(S2)  | 11              | 0<br>-0.011 dia | 140±1 | 120 | 156 |  |
| R88M-1AM40030T-B(S2)  | 14              | 0<br>-0.011 dia | 166±1 | 146 | 182 |  |
| R88M-1AM20030T-BO(S2) | 11              | 0<br>-0.011 dia | 147±1 | 127 | 163 |  |
| R88M-1AM40030T-BO(S2) | 14              | 0<br>-0.011 dia | 173±1 | 153 | 189 |  |

Shaft-end with key and tap

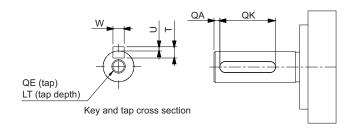

| Model                    | Dimensions [mm] |    |         |   |          |    |    |  |
|--------------------------|-----------------|----|---------|---|----------|----|----|--|
| Wodei                    | QA              | QK | W       | Т | U        | QE | LT |  |
| R88M-1AM20030T-B(S2/OS2) | 2               | 20 | 4 -0.03 | 4 | 1.5 0    | M4 | 10 |  |
| R88M-1AM40030T-B(S2/OS2) | 2               | 20 | 5 -0.03 | 5 | 2 0 -0.2 | M5 | 12 |  |

### • 750 W (without Brake)

R88M-1AM75030T(-O/-S2/-OS2)

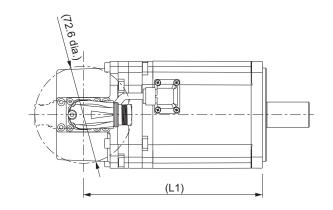

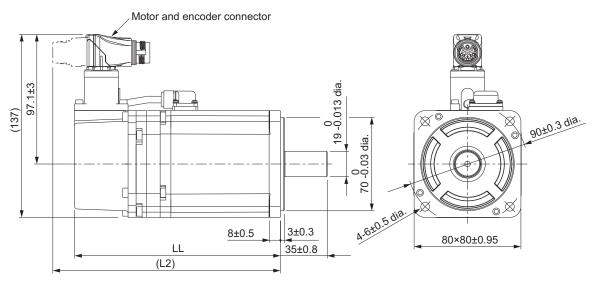

**Note** The standard shaft type is a straight shaft. Models with a key and tap are indicated with "S2" at the end of the model number.

Models with an oil seal are indicated with "O" at the end of the model number.

| Model                | Dimensions [mm] |     |     |  |  |
|----------------------|-----------------|-----|-----|--|--|
| Wodei                | LL              | L1  | L2  |  |  |
| R88M-1AM75030T(-S2)  | 154±1           | 134 | 170 |  |  |
| R88M-1AM75030T-O(S2) | 161±1           | 141 | 177 |  |  |

#### Shaft-end with key and tap

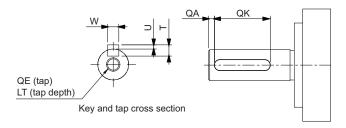

| Model                     | Dimensions [mm] |    |         |   |       |    |    |
|---------------------------|-----------------|----|---------|---|-------|----|----|
| Model                     | QA              | QK | W       | Т | U     | QE | LT |
| R88M-1AM75030T(-S2/ -OS2) | 3               | 24 | 6 -0.03 | 6 | 2.5 0 | M5 | 12 |

## • 750 W (with Brake)

R88M-1AM75030T-B(O/S2/OS2)

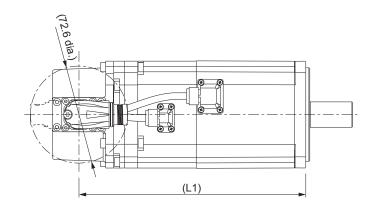

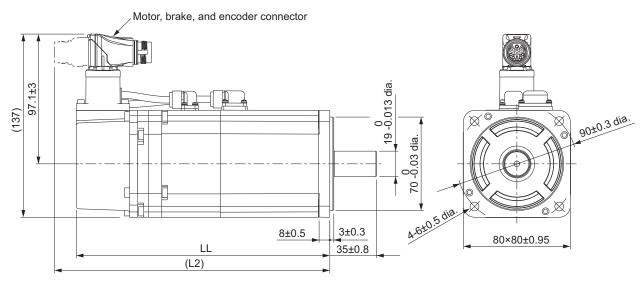

**Note** The standard shaft type is a straight shaft. Models with a key and tap are indicated with "S2" at the end of the model number.

Models with an oil seal are indicated with "O" at the end of the model number.

| Model                 | Dimensions [mm] |     |     |  |  |
|-----------------------|-----------------|-----|-----|--|--|
| Model                 | LL              | L1  | L2  |  |  |
| R88M-1AM75030T-B(S2)  | 189.8±2         | 170 | 206 |  |  |
| R88M-1AM75030T-BO(S2) | 196.8±2         | 177 | 213 |  |  |

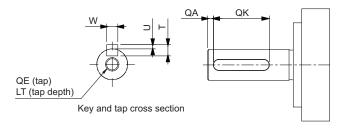

| Model                    | Dimensions [mm] |    |         |   |       |    |    |
|--------------------------|-----------------|----|---------|---|-------|----|----|
| Model                    | QA              | QK | W       | Т | U     | QE | LT |
| R88M-1AM75030T-B(S2/OS2) | 3               | 24 | 6 -0.03 | 6 | 2.5 0 | M5 | 12 |

## • 1 kW/1.5 kW/2 kW (without Brake)

R88M-1AL1K030T(-O/-S2/-OS2)

R88M-1AL1K530T(-O/-S2/-OS2)

R88M-1AL2K030T(-O/-S2/-OS2)

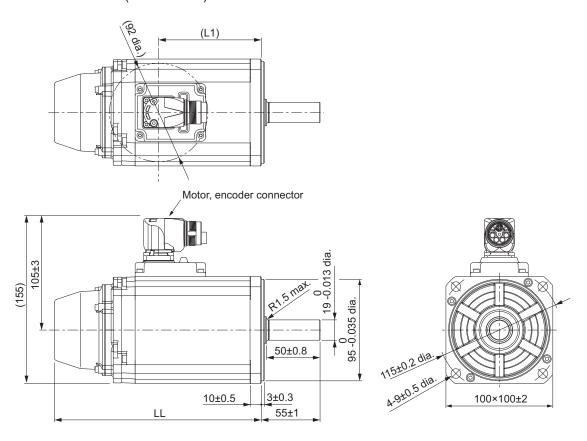

**Note** The standard shaft type is a straight shaft. Models with a key and tap are indicated with "S2" at the end of the model number.

Models with an oil seal are indicated with "O" at the end of the model number.

| Model                       | Dimensions [mm] |     |  |  |
|-----------------------------|-----------------|-----|--|--|
| Model                       | LL              | L1  |  |  |
| R88M-1AL1K030T(-O/-S2/-OS2) | 193.5±2         | 96  |  |  |
| R88M-1AL1K530T(-O/-S2/-OS2) | 193.5±2         | 96  |  |  |
| R88M-1AL2K030T(-O/-S2/-OS2) | 204.5±3         | 107 |  |  |

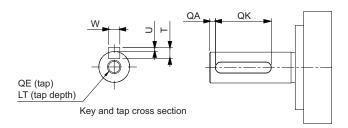

| Model                    | Dimensions [mm] |    |         |   |            |    |    |
|--------------------------|-----------------|----|---------|---|------------|----|----|
| Wiodei                   | QA              | QK | W       | Т | U          | QE | LT |
| R88M-1AL1K030T(-S2/-OS2) | 3               | 42 | 6 -0.03 | 6 | 2.5 0      | M5 | 12 |
| R88M-1AL1K530T(-S2/-OS2) | 3               | 42 | 6 -0.03 | 6 | 2.5 0      | M5 | 12 |
| R88M-1AL2K030T(-S2/-OS2) | 3               | 42 | 6 -0.03 | 6 | 2.5 0 -0.2 | M5 | 12 |

## • 1 kW/1.5 kW/2 kW (with Brake)

R88M-1AL1K030T-B(O/S2/OS2)

R88M-1AL1K530T-B(O/S2/OS2)

R88M-1AL2K030T-B(O/S2/OS2)

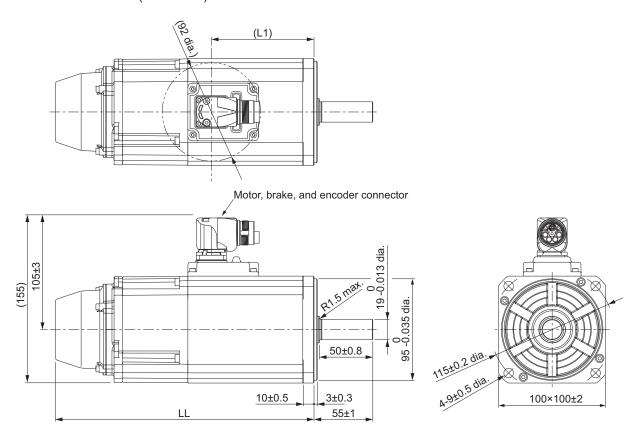

**Note** The standard shaft type is a straight shaft. Models with a key and tap are indicated with "S2" at the end of the model number.

Models with an oil seal are indicated with "O" at the end of the model number.

| Model                      | Dimensions [mm] |     |  |  |
|----------------------------|-----------------|-----|--|--|
| Wodei                      | LL              | L1  |  |  |
| R88M-1AL1K030T-B(O/S2/OS2) | 242±3           | 96  |  |  |
| R88M-1AL1K530T-B(O/S2/OS2) | 242±3           | 96  |  |  |
| R88M-1AL2K030T-B(O/S2/OS2) | 253±3           | 107 |  |  |

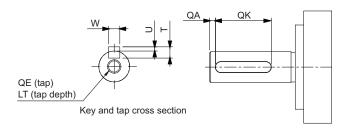

| Model                    | Dimensions [mm] |    |         |   |       |    |    |
|--------------------------|-----------------|----|---------|---|-------|----|----|
| Model                    | QA              | QK | W       | Т | U     | QE | LT |
| R88M-1AL1K030T-B(S2/OS2) | 3               | 42 | 6 -0.03 | 6 | 2.5 0 | M5 | 12 |
| R88M-1AL1K530T-B(S2/OS2) | 3               | 42 | 6 -0.03 | 6 | 2.5 0 | M5 | 12 |
| R88M-1AL2K030T-B(S2/OS2) | 3               | 42 | 6 -0.03 | 6 | 2.5 0 | M5 | 12 |

## • 2.6 kW (without Brake)

R88M-1AL2K630T(-O/-S2/-OS2)

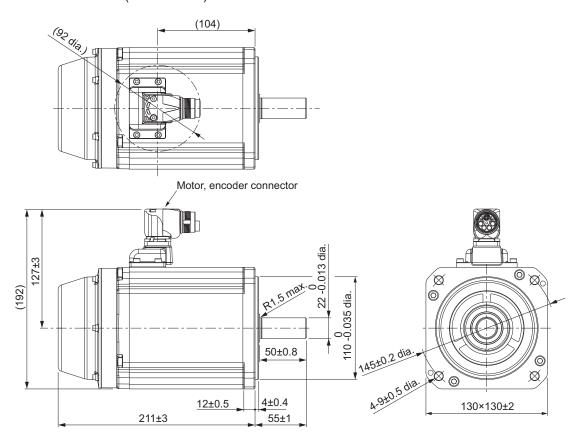

**Note** The standard shaft type is a straight shaft. Models with a key and tap are indicated with "S2" at the end of the model number.

Models with an oil seal are indicated with "O" at the end of the model number.

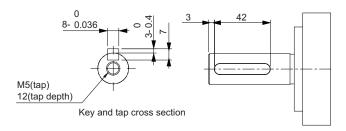

## • 2.6 kW (with Brake)

R88M-1AL2K630T-B(O/S2/OS2)

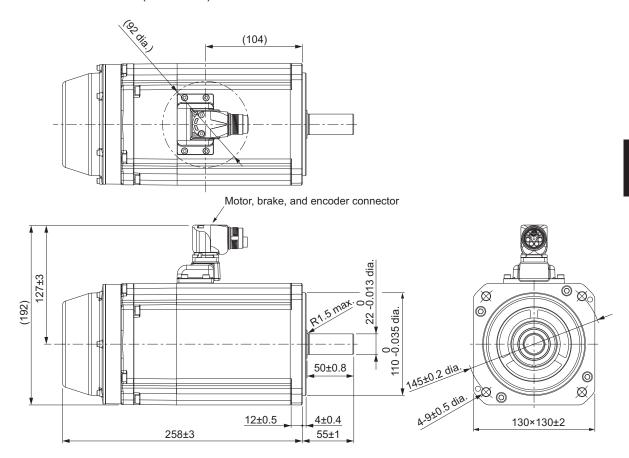

**Note** The standard shaft type is a straight shaft. Models with a key and tap are indicated with "S2" at the end of the model number.

Models with an oil seal are indicated with "O" at the end of the model number.

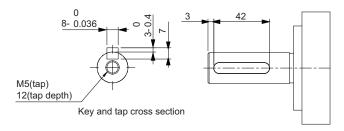

# 3,000-r/min Servomotors (400 V)

#### • 750 W/1 kW/1.5 kW/2 kW (without Brake)

R88M-1AL75030C(-O/-S2/-OS2)

R88M-1AL1K030C(-O/-S2/-OS2)

R88M-1AL1K530C(-O/-S2/-OS2)

R88M-1AL2K030C(-O/-S2/-OS2)

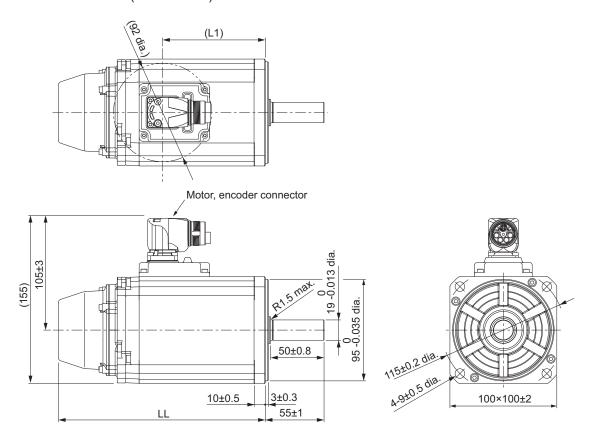

**Note** The standard shaft type is a straight shaft. Models with a key and tap are indicated with "S2" at the end of the model number.

Models with an oil seal are indicated with "O" at the end of the model number.

| Model                       | Dimensions [mm] |     |  |  |
|-----------------------------|-----------------|-----|--|--|
| Model                       | LL              | L1  |  |  |
| R88M-1AL75030C(-O/-S2/-OS2) | 164.5±2         | 67  |  |  |
| R88M-1AL1K030C(-O/-S2/-OS2) | 193.5±2         | 96  |  |  |
| R88M-1AL1K530C(-O/-S2/-OS2) | 193.5±2         | 96  |  |  |
| R88M-1AL2K030C(-O/-S2/-OS2) | 204.5±3         | 107 |  |  |

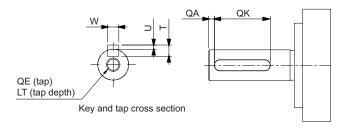

| Model                    | Dimensions [mm] |    |         |   |            |    |    |
|--------------------------|-----------------|----|---------|---|------------|----|----|
| Wiodei                   | QA              | QK | W       | Т | U          | QE | LT |
| R88M-1AL75030C(-S2/-OS2) | 3               | 42 | 6 -0.03 | 6 | 2.5 0      | M5 | 12 |
| R88M-1AL1K030C(-S2/-OS2) | 3               | 42 | 6 -0.03 | 6 | 2.5 0      | M5 | 12 |
| R88M-1AL1K530C(-S2/-OS2) | 3               | 42 | 6 -0.03 | 6 | 2.5 0      | M5 | 12 |
| R88M-1AL2K030C(-S2/-OS2) | 3               | 42 | 6 -0.03 | 6 | 2.5 0 -0.2 | M5 | 12 |

#### • 750 W/1 kW/1.5 kW/2 kW (with Brake)

R88M-1AL75030C-B(O/S2/OS2)

R88M-1AL1K030C-B(O/S2/OS2)

R88M-1AL1K530C-B(O/S2/OS2)

R88M-1AL2K030C-B(O/S2/OS2)

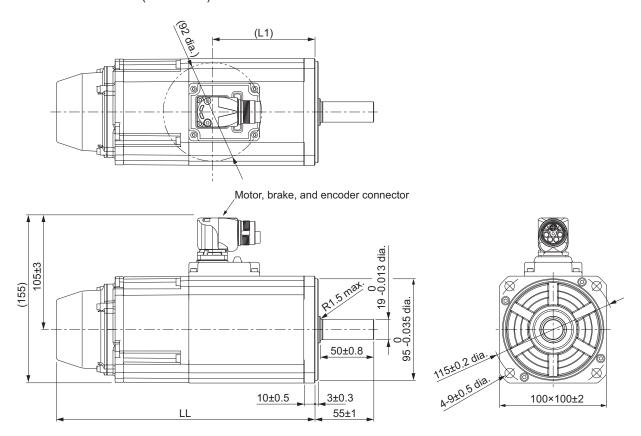

**Note** The standard shaft type is a straight shaft. Models with a key and tap are indicated with "S2" at the end of the model number.

Models with an oil seal are indicated with "O" at the end of the model number.

| Model                      | Dimensions [mm] |     |  |  |
|----------------------------|-----------------|-----|--|--|
| Wodel                      | LL              | L1  |  |  |
| R88M-1AL75030C-B(O/S2/OS2) | 213±3           | 67  |  |  |
| R88M-1AL1K030C-B(O/S2/OS2) | 242±3           | 96  |  |  |
| R88M-1AL1K530C-B(O/S2/OS2) | 242±3           | 96  |  |  |
| R88M-1AL2K030C-B(O/S2/OS2) | 253±3           | 107 |  |  |

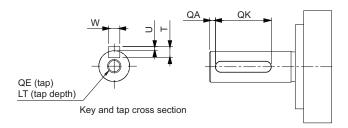

| Model                    | Dimensions [mm] |    |         |   |       |    |    |
|--------------------------|-----------------|----|---------|---|-------|----|----|
| Miodei                   | QA              | QK | W       | Т | U     | QE | LT |
| R88M-1AL75030C-B(S2/OS2) | 3               | 42 | 6 -0.03 | 6 | 2.5 0 | M5 | 12 |
| R88M-1AL1K030C-B(S2/OS2) | 3               | 42 | 6 -0.03 | 6 | 2.5 0 | M5 | 12 |
| R88M-1AL1K530C-B(S2/OS2) | 3               | 42 | 6 -0.03 | 6 | 2.5 0 | M5 | 12 |
| R88M-1AL2K030C-B(S2/OS2) | 3               | 42 | 6 -0.03 | 6 | 2.5 0 | M5 | 12 |

## • 3 kW (without Brake)

R88M-1AL3K030C(-O/-S2/-OS2)

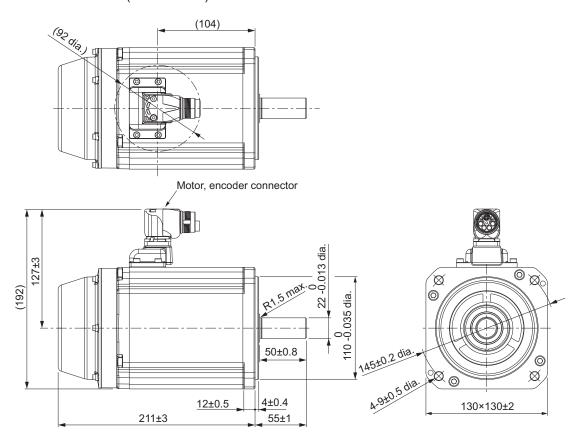

**Note** The standard shaft type is a straight shaft. Models with a key and tap are indicated with "S2" at the end of the model number.

Models with an oil seal are indicated with "O" at the end of the model number.

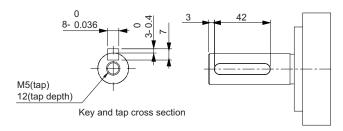

## • 3 kW (with Brake)

R88M-1AL3K030C-B(O/S2/OS2)

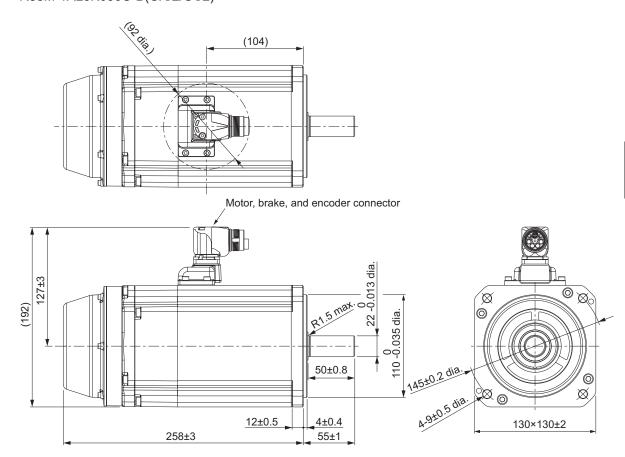

**Note** The standard shaft type is a straight shaft. Models with a key and tap are indicated with "S2" at the end of the model number.

Models with an oil seal are indicated with "O" at the end of the model number.

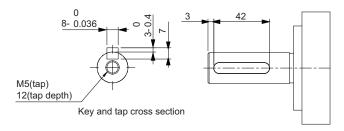

# 1,500-r/min Servomotors (200 V/400 V)

#### • 1.5 kW (without Brake)

R88M-1AM1K515T(-O/-S2/-OS2) R88M-1AM1K515C(-O/-S2/-OS2)

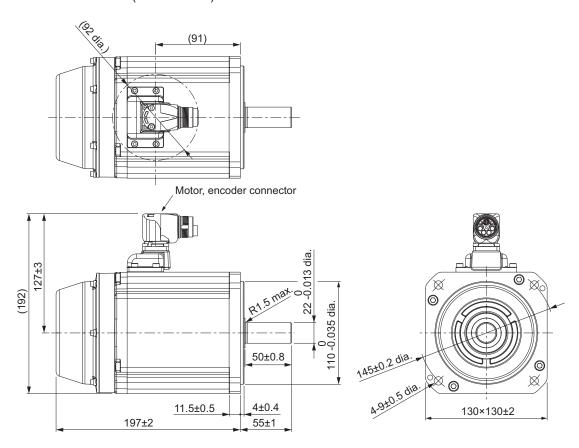

**Note** The standard shaft type is a straight shaft. Models with a key and tap are indicated with "S2" at the end of the model number.

Models with an oil seal are indicated with "O" at the end of the model number.

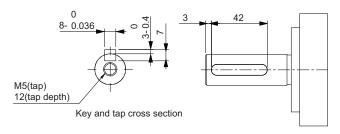

#### • 1.5 kW (with Brake)

R88M-1AM1K515T-B(O/S2/OS2) R88M-1AM1K515C-B(O/S2/OS2)

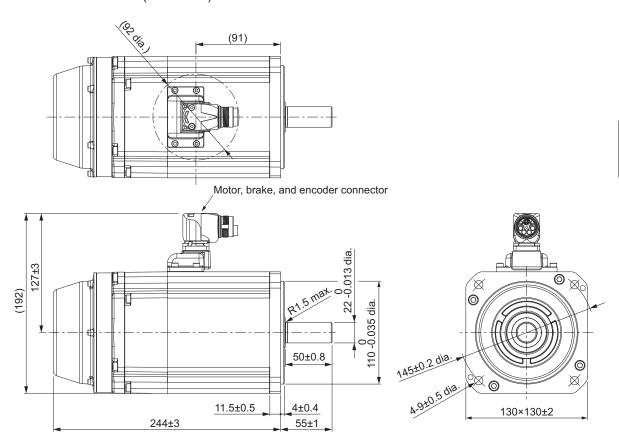

**Note** The standard shaft type is a straight shaft. Models with a key and tap are indicated with "S2" at the end of the model number.

Models with an oil seal are indicated with "O" at the end of the model number.

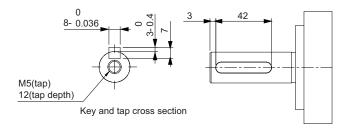

#### • 2.7 kW/3 kW (without Brake)

R88M-1AM2K715T(-O/-S2/-OS2) R88M-1AM3K015C(-O/-S2/-OS2)

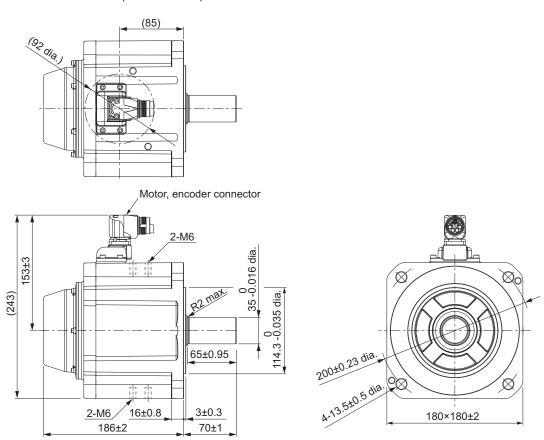

**Note** The standard shaft type is a straight shaft. Models with a key and tap are indicated with "S2" at the end of the model number.

Models with an oil seal are indicated with "O" at the end of the model number.

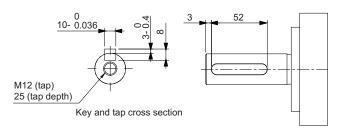

#### • 2.7 kW/3 kW (with Brake)

R88M-1AM2K715T-B(O/S2/OS2) R88M-1AM3K015C-B(O/S2/OS2)

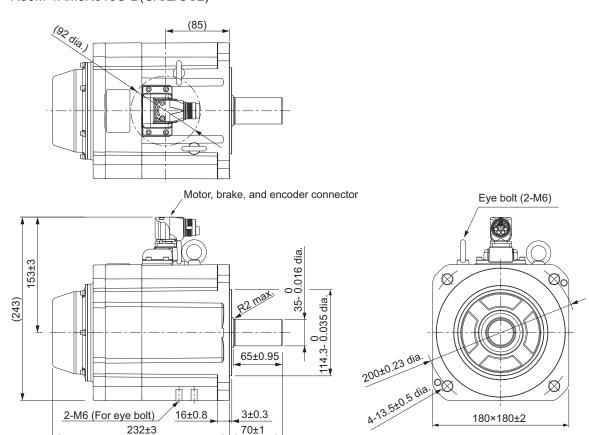

**Note** The standard shaft type is a straight shaft. Models with a key and tap are indicated with "S2" at the end of the model number.

Models with an oil seal are indicated with "O" at the end of the model number.

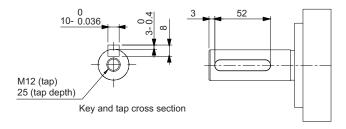

# 2-4-3 Cable Outlet Direction of Integrated Connector

You can change the cable outlet direction of the integrated connector in the Servomotor.

The figures below show the range in which the cable can be moved to change the cable outlet direction.

The change of the cable outlet direction shall be up to five times. For a procedure of the change of the cable outlet direction, refer to 4-2-4 Procedure for Change of Cable Outlet Direction for Integrated Cable on page 4-29.

# **Cable Outlet Direction for Connector Type M17**

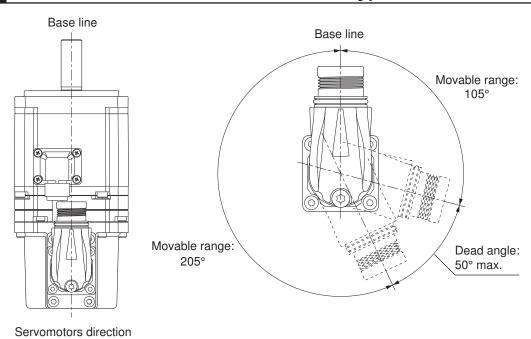

# **Cable Outlet Direction for Connector Type M23**

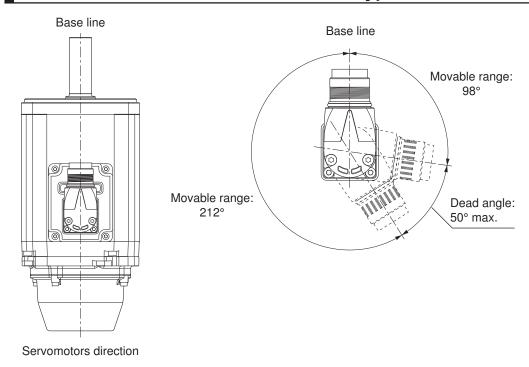

# 2-4-4 Cable Wiring Dimension for a Case of Servomotor Installing

The integrated cable wiring dimensions are shown below the table according to connector type for Servomotors.

The dimensions from the rotation center of the integrated connector to the integrated cable surrounding are indicated as A when you wire a cable with the minimum bending radius (ten times as outer dimension of sheath wire).

# **Servomotor for Connector Type M17**

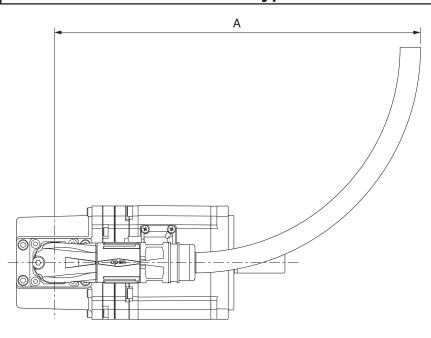

| Model                       | Dimensions [mm] |
|-----------------------------|-----------------|
| Wiodei                      | Α               |
| R88M-1AM20030T(-O/-S2/-OS2) |                 |
| R88M-1AM40030T(-O/-S2/-OS2) |                 |
| R88M-1AM75030T(-O/-S2/-OS2) | 210             |
| R88M-1AM20030T-B(O/S2/OS2)  | 210             |
| R88M-1AM40030T-B(O/S2/OS2)  |                 |
| R88M-1AM75030T-B(O/S2/OS2)  |                 |

# **Servomotor for Connector Type M23**

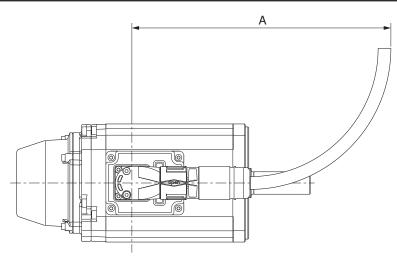

| Model                                         | Dimensions [mm] |
|-----------------------------------------------|-----------------|
| model                                         | Α               |
| R88M-1AL75030C(-S2/-O/-OS2/-B/-BS2/-BO/-BOS2) | 270             |
| R88M-1AL1K030T(-S2/-O/-OS2/-B/-BS2/-BO/-BOS2) |                 |
| R88M-1AL1K030C(-S2/-O/-OS2/-B/-BS2/-BO/-BOS2) |                 |
| R88M-1AL1K530T(-S2/-O/-OS2/-B/-BS2/-BO/-BOS2) |                 |
| R88M-1AL1K530C(-S2/-O/-OS2/-B/-BS2/-BO/-BOS2) |                 |
| R88M-1AL2K030T(-S2/-O/-OS2/-B/-BS2/-BO/-BOS2) |                 |
| R88M-1AL2K030C(-S2/-O/-OS2/-B/-BS2/-BO/-BOS2) |                 |
| R88M-1AL2K630T(-S2/-O/-OS2/-B/-BS2/-BO/-BOS2) |                 |
| R88M-1AL3K030C(-S2/-O/-OS2/-B/-BS2/-BO/-BOS2) |                 |
| R88M-1AM1K515T(-S2/-O/-OS2/-B/-BS2/-BO/-BOS2) |                 |
| R88M-1AM1K515C(-S2/-O/-OS2/-B/-BS2/-BO/-BOS2) |                 |
| R88M-1AM2K715T(-S2/-O/-OS2/-B/-BS2/-BO/-BOS2) |                 |
| R88M-1AM3K015C(-S2/-O/-OS2/-B/-BS2/-BO/-BOS2) |                 |

# 2-4-5 Decelerator Dimensions

The following tables show the dimensions of Decelerators.

# **Backlash: 3 Arcminutes Max.**

# • For 3,000-r/min Servomotors (200 W to 750 W)

| Servo-                   | Re-                   |                            | Out-                    |     |     |     |             |     | Dime | nsions | [mm] |    |      |    |      |    |
|--------------------------|-----------------------|----------------------------|-------------------------|-----|-----|-----|-------------|-----|------|--------|------|----|------|----|------|----|
| motor<br>rated<br>output | duc-<br>tion<br>ratio | Model                      | line<br>dra<br>win<br>g | LM  | LR  | C1  | C2          | D1  | D2   | D3     | D4   | D5 | D6*1 | E  | F1   | F2 |
| 200 W                    | 1/5                   | R88G-<br>HPG14A052<br>00B□ | 1                       | 64  | 58  | 60  | 60 ×<br>60  | 70  | 70   | 56     | 55.5 | 40 |      | 37 | 2.5  | 21 |
|                          | 1/11                  | R88G-<br>HPG14A112<br>00B□ | 1                       | 64  | 58  | 60  | 60 ×<br>60  | 70  | 70   | 56     | 55.5 | 40 |      | 37 | 2.5  | 21 |
|                          | 1/21                  | R88G-<br>HPG20A212<br>00B□ | 2                       | 71  | 80  | 90  | 89<br>dia.  | 105 | 70   | 85     | 84   | 59 |      | 53 | 7.5  | 27 |
|                          | 1/33                  | R88G-<br>HPG20A332<br>00B□ | 2                       | 71  | 80  | 90  | 89<br>dia.  | 105 | 70   | 85     | 84   | 59 |      | 53 | 7.5  | 27 |
|                          | 1/45                  | R88G-<br>HPG20A452<br>00B□ | 2                       | 71  | 80  | 90  | 89<br>dia.  | 105 | 70   | 85     | 84   | 59 |      | 53 | 7.5  | 27 |
| 400 W                    | 1/5                   | R88G-<br>HPG14A054<br>00B□ | 1                       | 64  | 58  | 60  | 60 ×<br>60  | 70  | 70   | 56     | 55.5 | 40 |      | 37 | 2.5  | 21 |
|                          | 1/11                  | R88G-<br>HPG20A114<br>00B□ | 2                       | 71  | 80  | 90  | 89<br>dia.  | 105 | 70   | 85     | 84   | 59 |      | 53 | 7.5  | 27 |
|                          | 1/21                  | R88G-<br>HPG20A214<br>00B□ | 2                       | 71  | 80  | 90  | 89<br>dia.  | 105 | 70   | 85     | 84   | 59 |      | 53 | 7.5  | 27 |
|                          | 1/33                  | R88G-<br>HPG32A334<br>00B□ | 2                       | 104 | 133 | 120 | 122<br>dia. | 135 | 70   | 115    | 114  | 84 |      | 98 | 12.5 | 35 |
|                          | 1/45                  | R88G-<br>HPG32A454<br>00B□ | 2                       | 104 | 133 | 120 | 122<br>dia. | 135 | 70   | 115    | 114  | 84 |      | 98 | 12.5 | 35 |

|                                    | _                            |                             | Out-                    |     |     |     |             |     | Dime | nsions | [mm] |    |      |    |      |    |
|------------------------------------|------------------------------|-----------------------------|-------------------------|-----|-----|-----|-------------|-----|------|--------|------|----|------|----|------|----|
| Servo-<br>motor<br>rated<br>output | Re-<br>duc-<br>tion<br>ratio | Model                       | line<br>dra<br>win<br>g | LM  | LR  | C1  | C2          | D1  | D2   | D3     | D4   | D5 | D6*1 | E  | F1   | F2 |
| 750 W<br>(200 V)                   | 1/5                          | R88G-<br>HPG20A057<br>50B□  | 1                       | 78  | 80  | 90  | 80 ×<br>80  | 105 | 90   | 85     | 84   | 59 | 89   | 53 | 7.5  | 27 |
|                                    | 1/11                         | R88G-<br>HPG20A117<br>50B□  | 1                       | 78  | 80  | 90  | 80 ×<br>80  | 105 | 90   | 85     | 84   | 59 | 89   | 53 | 7.5  | 27 |
|                                    | 1/21                         | R88G-<br>HPG32A217<br>50B□  | 2                       | 104 | 133 | 120 | 122<br>dia. | 135 | 90   | 115    | 114  | 84 |      | 98 | 12.5 | 35 |
|                                    | 1/33                         | R88G-<br>HPG32A337<br>50B□  | 2                       | 104 | 133 | 120 | 122<br>dia. | 135 | 90   | 115    | 114  | 84 |      | 98 | 12.5 | 35 |
|                                    | 1/45                         | R88G-<br>HPG32A457<br>50B□  | 2                       | 104 | 133 | 120 | 122<br>dia. | 135 | 90   | 115    | 114  | 84 |      | 98 | 12.5 | 35 |
| 750 W<br>(400 V)                   | 1/5                          | R88G-<br>HPG32A052<br>K0B□  | 2                       | 110 | 133 | 120 | 135<br>dia. | 135 | 115  | 115    | 114  | 84 |      | 98 | 12.5 | 35 |
|                                    | 1/11                         | R88G-<br>HPG32A112<br>K0B□  | 2                       | 110 | 133 | 120 | 135<br>dia. | 135 | 115  | 115    | 114  | 84 |      | 98 | 12.5 | 35 |
|                                    | 1/21                         | R88G-<br>HPG32A211<br>K5B□  | 2                       | 110 | 133 | 120 | 135<br>dia. | 135 | 115  | 115    | 114  | 84 |      | 98 | 12.5 | 35 |
|                                    | 1/33                         | R88G-<br>HPG32A336<br>00SB□ | 2                       | 110 | 133 | 120 | 135<br>dia. | 135 | 115  | 115    | 114  | 84 |      | 98 | 12.5 | 35 |

| Servo-          | Re-           |                            |    |    |    |     | Din     | nension | s [mm] |   |    |    |    |    |
|-----------------|---------------|----------------------------|----|----|----|-----|---------|---------|--------|---|----|----|----|----|
| motor           | duc-          | Model                      |    |    |    |     |         |         |        | K | ey |    | Ta | ар |
| rated<br>output | tion<br>ratio |                            | G  | S  | Т  | Z1  | Z2      | AT*2    | QK     | b | h  | t1 | М  | L  |
| 200 W           | 1/5           | R88G-<br>HPG14A05200B      | 8  | 16 | 28 | 5.5 | M4 × 10 | M4      | 25     | 5 | 5  | 3  | M4 | 8  |
|                 | 1/11          | R88G-<br>HPG14A11200B      | 8  | 16 | 28 | 5.5 | M4 × 10 | M4      | 25     | 5 | 5  | 3  | M4 | 8  |
|                 | 1/21          | R88G-<br>HPG20A21200B      | 10 | 25 | 42 | 9   | M4 × 10 | M4      | 36     | 8 | 7  | 4  | M6 | 12 |
|                 | 1/33          | R88G-<br>HPG20A33200B<br>□ | 10 | 25 | 42 | 9   | M4 × 10 | M4      | 36     | 8 | 7  | 4  | M6 | 12 |
|                 | 1/45          | R88G-<br>HPG20A45200B      | 10 | 25 | 42 | 9   | M4 × 10 | M4      | 36     | 8 | 7  | 4  | M6 | 12 |

| Servo-           | Re-           |                             |    |    |    |     | Din     | nension | s [mm] |    |    |    |     |    |
|------------------|---------------|-----------------------------|----|----|----|-----|---------|---------|--------|----|----|----|-----|----|
| motor            | duc-          | Model                       |    |    | _  |     |         |         |        | K  | еу |    | Ta  | ар |
| rated output     | tion<br>ratio |                             | G  | S  | Т  | Z1  | Z2      | AT*2    | QK     | b  | h  | t1 | М   | L  |
| 400 W            | 1/5           | R88G-<br>HPG14A05400B       | 8  | 16 | 28 | 5.5 | M4 × 10 | M4      | 25     | 5  | 5  | 3  | M4  | 8  |
|                  | 1/11          | R88G-<br>HPG20A11400B       | 10 | 25 | 42 | 9   | M4 × 10 | M4      | 36     | 8  | 7  | 4  | M6  | 12 |
|                  | 1/21          | R88G-<br>HPG20A21400B<br>□  | 10 | 25 | 42 | 9   | M4 × 10 | M4      | 36     | 8  | 7  | 4  | M6  | 12 |
|                  | 1/33          | R88G-<br>HPG32A33400B<br>□  | 13 | 40 | 82 | 11  | M4 × 10 | M4      | 70     | 12 | 8  | 5  | M10 | 20 |
|                  | 1/45          | R88G-<br>HPG32A45400B<br>□  | 13 | 40 | 82 | 11  | M4 × 10 | M4      | 70     | 12 | 8  | 5  | M10 | 20 |
| 750 W<br>(200 V) | 1/5           | R88G-<br>HPG20A05750B       | 10 | 25 | 42 | 9   | M5 × 12 | M4      | 36     | 8  | 7  | 4  | M6  | 12 |
|                  | 1/11          | R88G-<br>HPG20A11750B       | 10 | 25 | 42 | 9   | M5 × 12 | M4      | 36     | 8  | 7  | 4  | M6  | 12 |
|                  | 1/21          | R88G-<br>HPG32A21750B<br>□  | 13 | 40 | 82 | 11  | M5 × 12 | M6      | 70     | 12 | 8  | 5  | M10 | 20 |
|                  | 1/33          | R88G-<br>HPG32A33750B<br>□  | 13 | 40 | 82 | 11  | M5 × 12 | M6      | 70     | 12 | 8  | 5  | M10 | 20 |
|                  | 1/45          | R88G-<br>HPG32A45750B       | 13 | 40 | 82 | 11  | M5 × 12 | M6      | 70     | 12 | 8  | 5  | M10 | 20 |
| 750 W<br>(400 V) | 1/5           | R88G-<br>HPG32A052K0B       | 13 | 40 | 82 | 11  | M8 × 10 | M6      | 70     | 12 | 8  | 5  | M10 | 20 |
|                  | 1/11          | R88G-<br>HPG32A112K0B<br>□  | 13 | 40 | 82 | 11  | M8 × 10 | M6      | 70     | 12 | 8  | 5  | M10 | 20 |
|                  | 1/21          | R88G-<br>HPG32A211K5B<br>□  | 13 | 40 | 82 | 11  | M8 × 10 | M6      | 70     | 12 | 8  | 5  | M10 | 20 |
|                  | 1/33          | R88G-<br>HPG32A33600S<br>B□ | 13 | 40 | 82 | 11  | M8 × 10 | M6      | 70     | 12 | 8  | 5  | M10 | 20 |

<sup>\*1.</sup> D6 is the maximum diameter of the decelerator body between the flange side and Servomotor side. (Refer to the Outline Drawing) The value is given only when the diameter is larger than the diameters of these two sides. Take heed of this when you mount the decelerator to the machine.

<sup>\*2.</sup> Indicates set bolt.

Note 1. The standard shaft type is a straight shaft.

**Note 2.** A model with a key and tap is indicated with "J" at  $\square$  of the model number. (Example: R88G-HPG14A05400BJ)

Note 3. The diameter of the motor shaft insertion hole is the same as the shaft diameter of the corresponding Servomotor.

Note 4. You cannot use this type of Decelerator for the Servomotor with key.

**Note 5.** The dimensional drawings in this document are for showing main dimensions only, and they do not give the details of the product shape.

#### • Outline Drawing 1

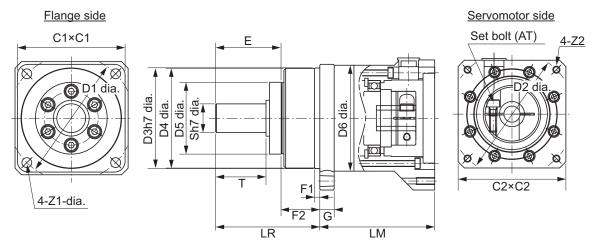

Key and tap dimensions

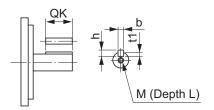

#### · Outline Drawing 2

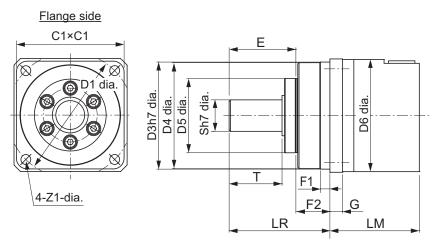

#### Servomotor side

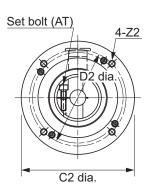

Key and tap dimensions

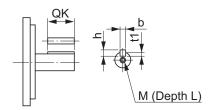

# • For 3,000-r/min Servomotors (1 to 3 kW)

| Servo-                               | Re-                   |                            | Out-                    |     |     |     |              |     | Dimen | sions | [mm] |    |      |    |      |    |
|--------------------------------------|-----------------------|----------------------------|-------------------------|-----|-----|-----|--------------|-----|-------|-------|------|----|------|----|------|----|
| motor<br>rated<br>output             | duc-<br>tion<br>ratio | Model                      | line<br>dra<br>win<br>g | LM  | LR  | C1  | C2           | D1  | D2    | D3    | D4   | D5 | D6*1 | E  | F1   | F2 |
| 1 kW                                 | 1/5                   | R88G-<br>HPG32A052<br>K0B□ | 2                       | 110 | 133 | 120 | 135<br>dia.  | 135 | 115   | 115   | 114  | 84 |      | 98 | 12.5 | 35 |
|                                      | 1/11                  | R88G-<br>HPG32A112K<br>0B□ | 2                       | 110 | 133 | 120 | 135<br>dia.  | 135 | 115   | 115   | 114  | 84 |      | 98 | 12.5 | 35 |
|                                      | 1/21                  | R88G-<br>HPG32A211K<br>5B□ | 2                       | 110 | 133 | 120 | 135<br>dia.  | 135 | 115   | 115   | 114  | 84 |      | 98 | 12.5 | 35 |
| 1.5 kW                               | 1/5                   | R88G-<br>HPG32A052<br>K0B□ | 2                       | 110 | 133 | 120 | 135<br>dia.  | 135 | 115   | 115   | 114  | 84 |      | 98 | 12.5 | 35 |
|                                      | 1/11                  | R88G-<br>HPG32A112K<br>0B□ | 2                       | 110 | 133 | 120 | 135<br>dia.  | 135 | 115   | 115   | 114  | 84 |      | 98 | 12.5 | 35 |
|                                      | 1/21                  | R88G-<br>HPG32A211K<br>5B□ | 2                       | 110 | 133 | 120 | 135<br>dia.  | 135 | 115   | 115   | 114  | 84 |      | 98 | 12.5 | 35 |
| 2 kW                                 | 1/5                   | R88G-<br>HPG32A052<br>K0B□ | 2                       | 110 | 133 | 120 | 135<br>dia.  | 135 | 115   | 115   | 114  | 84 |      | 98 | 12.5 | 35 |
|                                      | 1/11                  | R88G-<br>HPG32A112K<br>0B□ | 2                       | 110 | 133 | 120 | 135<br>dia.  | 135 | 115   | 115   | 114  | 84 |      | 98 | 12.5 | 35 |
| 2.6 kW<br>(200 V)<br>3 kW<br>(400 V) | 1/5                   | R88G-<br>HPG32A053<br>K0B□ | 1                       | 107 | 133 | 120 | 130 ×<br>130 | 135 | 145   | 115   | 114  | 84 |      | 98 | 12.5 | 35 |

| Servo-          | Re-           |                            |    |    |    |    | Din     | nension | s [mm] |    |    |    |     |    |
|-----------------|---------------|----------------------------|----|----|----|----|---------|---------|--------|----|----|----|-----|----|
| motor           | duc-          | Model                      |    |    |    |    |         |         |        | K  | ey |    | Ta  | ар |
| rated<br>output | tion<br>ratio |                            | G  | S  | Т  | Z1 | Z2      | AT*2    | QK     | b  | h  | t1 | М   | L  |
| 1 kW            | 1/5           | R88G-<br>HPG32A052K0B      | 13 | 40 | 82 | 11 | M8 × 10 | M6      | 70     | 12 | 8  | 5  | M10 | 20 |
|                 | 1/11          | R88G-<br>HPG32A112K0B      | 13 | 40 | 82 | 11 | M8 × 10 | M6      | 70     | 12 | 8  | 5  | M10 | 20 |
|                 | 1/21          | R88G-<br>HPG32A211K5B      | 13 | 40 | 82 | 11 | M8 × 10 | M6      | 70     | 12 | 8  | 5  | M10 | 20 |
| 1.5 kW          | 1/5           | R88G-<br>HPG32A052K0B      | 13 | 40 | 82 | 11 | M8 × 10 | M6      | 70     | 12 | 8  | 5  | M10 | 20 |
|                 | 1/11          | R88G-<br>HPG32A112K0B      | 13 | 40 | 82 | 11 | M8 × 10 | M6      | 70     | 12 | 8  | 5  | M10 | 20 |
|                 | 1/21          | R88G-<br>HPG32A211K5B<br>□ | 13 | 40 | 82 | 11 | M8 × 10 | M6      | 70     | 12 | 8  | 5  | M10 | 20 |

| Servo-                               | Re-           |                            |    |    |    |    | Din     | nension | s [mm] |    |    |    |     |    |
|--------------------------------------|---------------|----------------------------|----|----|----|----|---------|---------|--------|----|----|----|-----|----|
| motor                                | duc-          | Model                      |    |    |    |    |         |         |        | K  | еу |    | Ta  | ар |
| rated<br>output                      | tion<br>ratio |                            | G  | S  | Т  | Z1 | Z2      | AT*2    | QK     | b  | h  | t1 | M   | L  |
| 2 kW                                 | 1/5           | R88G-<br>HPG32A052K0B<br>□ | 13 | 40 | 82 | 11 | M8 × 10 | M6      | 70     | 12 | 8  | 5  | M10 | 20 |
|                                      | 1/11          | R88G-<br>HPG32A112K0B<br>□ | 13 | 40 | 82 | 11 | M8 × 10 | M6      | 70     | 12 | 8  | 5  | M10 | 20 |
| 2.6 kW<br>(200 V)<br>3 kW<br>(400 V) | 1/5           | R88G-<br>HPG32A053K0B<br>□ | 13 | 40 | 82 | 11 | M8 × 18 | M6      | 70     | 12 | 8  | 5  | M10 | 20 |

- \*1. D6 is the maximum diameter of the decelerator body between the flange side and Servomotor side. (Refer to the Outline Drawing) The value is given only when the diameter is larger than the diameters of these two sides. Take heed of this when you mount the decelerator to the machine.
- \*2. Indicates set bolt.
- Note 1. The standard shaft type is a straight shaft.
- **Note 2.** A model with a key and tap is indicated with "J" at  $\square$  of the model number. Example: R88G-HPG32A052K0BJ
- Note 3. The diameter of the motor shaft insertion hole is the same as the shaft diameter of the corresponding Servomotor.
- Note 4. You cannot use this type of Decelerator for the Servomotor with key.
- Note 5. The dimensional drawings in this document are for showing main dimensions only, and they do not give the details of the product shape.

#### · Outline Drawing 1

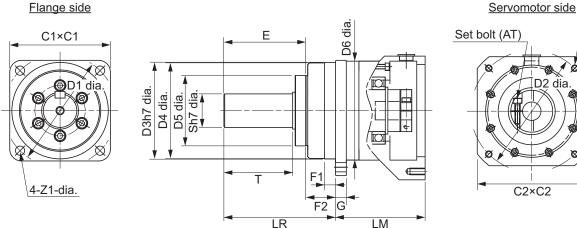

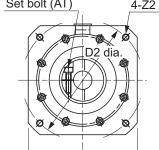

Key and tap dimensions

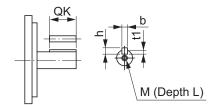

#### Outline Drawing 2

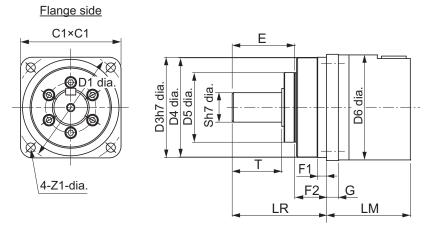

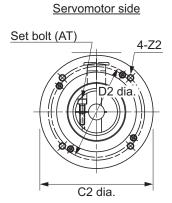

Key and tap dimensions

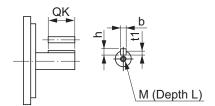

# • For 1,500-r/min Servomotors (1.5 to 3 kW)

| Servo-                    | Re-                   |                             | Out-                    |     |     |     |              |     | Dimens | sions [ı | mm] |     |      |     |      |    |
|---------------------------|-----------------------|-----------------------------|-------------------------|-----|-----|-----|--------------|-----|--------|----------|-----|-----|------|-----|------|----|
| motor<br>rated<br>output  | duc-<br>tion<br>ratio | Model                       | line<br>dra<br>win<br>g | LM  | LR  | C1  | C2           | D1  | D2     | D3       | D4  | D5  | D6*1 | E   | F1   | F2 |
| 1.5 kW                    | 1/5                   | R88G-<br>HPG32A053<br>K0B□  | 1                       | 107 | 133 | 120 | 130 ×<br>130 | 135 | 145    | 115      | 114 | 84  |      | 98  | 12.5 | 35 |
|                           | 1/11                  | R88G-<br>HPG32A112<br>K0SB□ | 1                       | 107 | 133 | 120 | 130 ×<br>130 | 135 | 145    | 115      | 114 | 84  |      | 98  | 12.5 | 35 |
|                           | 1/21                  | R88G-<br>HPG50A219<br>00TB□ | 1                       | 149 | 156 | 170 | 130 ×<br>130 | 190 | 145    | 165      | 163 | 122 | 170  | 103 | 12   | 53 |
|                           | 1/33                  | R88G-<br>HPG50A339<br>00TB□ | 1                       | 149 | 156 | 170 | 130 ×<br>130 | 190 | 145    | 165      | 163 | 122 | 170  | 103 | 12   | 53 |
| 2.7 kW<br>(200 V)<br>3 kW | 1/5                   | R88G-<br>HPG50A055<br>K0SB□ | 1                       | 149 | 156 | 170 | 180 ×<br>180 | 190 | 200    | 165      | 163 | 122 |      | 103 | 12   | 53 |
| (400 V)                   | 1/11                  | R88G-<br>HPG50A115<br>K0SB□ | 1                       | 149 | 156 | 170 | 180 ×<br>180 | 190 | 200    | 165      | 163 | 122 |      | 103 | 12   | 53 |
|                           | 1/20                  | R88G-<br>HPG65A205<br>K0SB□ | 1                       | 231 | 222 | 230 | 180 ×<br>180 | 260 | 200    | 220      | 214 | 168 | 220  | 165 | 12   | 57 |
|                           | 1/25                  | R88G-<br>HPG65A255<br>K0SB□ | 1                       | 231 | 222 | 230 | 180 ×<br>180 | 260 | 200    | 220      | 214 | 168 | 220  | 165 | 12   | 57 |

| Servo-          | Re-           |                             |    |    |    |    | Dim     | nension | s [mm] |    |    |     |     |    |
|-----------------|---------------|-----------------------------|----|----|----|----|---------|---------|--------|----|----|-----|-----|----|
| motor           | duc-          | Model                       |    |    |    |    |         |         |        | K  | ey |     | Ta  | ар |
| rated<br>output | tion<br>ratio |                             | G  | S  | Т  | Z1 | Z2      | AT*2    | QK     | b  | h  | t1  | M   | L  |
| 1.5 kW          | 1/5           | R88G-<br>HPG32A053K0B<br>□  | 13 | 40 | 82 | 11 | M8 × 18 | M6      | 70     | 12 | 8  | 5   | M10 | 20 |
|                 | 1/11          | R88G-<br>HPG32A112K0S<br>B□ | 13 | 40 | 82 | 11 | M8 × 18 | M6      | 70     | 12 | 8  | 5   | M10 | 20 |
|                 | 1/21          | R88G-<br>HPG50A21900T<br>B□ | 16 | 50 | 82 | 14 | M8 × 25 | M6      | 70     | 14 | 9  | 5.5 | M10 | 20 |
|                 | 1/33          | R88G-<br>HPG50A33900T<br>B□ | 16 | 50 | 82 | 14 | M8 × 25 | M6      | 70     | 14 | 9  | 5.5 | M10 | 20 |

| Servo-                    | Re-           |                             |    |    |     |    | Dim      | ension | s [mm] |    |    |     |     |    |
|---------------------------|---------------|-----------------------------|----|----|-----|----|----------|--------|--------|----|----|-----|-----|----|
| motor                     | duc-          | Model                       |    |    |     |    |          |        |        | K  | ey |     | Ta  | ар |
| rated<br>output           | tion<br>ratio |                             | G  | S  | Т   | Z1 | Z2       | AT*2   | QK     | b  | h  | t1  | M   | L  |
| 2.7 kW<br>(200 V)<br>3 kW | 1/5           | R88G-<br>HPG50A055K0S<br>B□ | 16 | 50 | 82  | 14 | M12 × 25 | M6     | 70     | 14 | 9  | 5.5 | M10 | 20 |
| (400 V)                   | 1/11          | R88G-<br>HPG50A115K0S<br>B□ | 16 | 50 | 82  | 14 | M12 × 25 | M6     | 70     | 14 | 9  | 5.5 | M10 | 20 |
|                           | 1/20          | R88G-<br>HPG65A205K0S<br>B□ | 25 | 80 | 130 | 18 | M12 × 25 | M8     | 110    | 22 | 14 | 9   | M16 | 35 |
|                           | 1/25          | R88G-<br>HPG65A255K0S<br>B□ | 25 | 80 | 130 | 18 | M12 × 25 | M8     | 110    | 22 | 14 | 9   | M16 | 35 |

<sup>\*1.</sup> D6 is the maximum diameter of the decelerator body between the flange side and Servomotor side. (Refer to the Outline Drawing) The value is given only when the diameter is larger than the diameters of these two sides. Take heed of this when you mount the decelerator to the machine.

- Note 1. The standard shaft type is a straight shaft.
- **Note 2.** A model with a key and tap is indicated with "J" at □ of the model number. (Example: R88G-HPG32A053K0BJ)
- Note 3. The diameter of the motor shaft insertion hole is the same as the shaft diameter of the corresponding Servomotor.
- Note 4. You cannot use this type of Decelerator for the Servomotor with key.
- **Note 5.** The dimensional drawings in this document are for showing main dimensions only, and they do not give the details of the product shape.

<sup>\*2.</sup> Indicates set bolt.

#### Outline Drawing 1

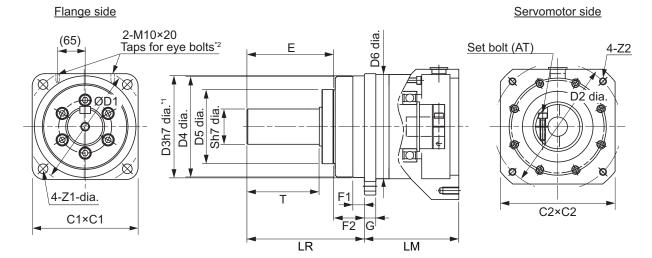

Key and tap dimensions

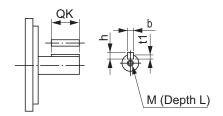

- \*1. The tolerance is "h8" for R88G-HPG50  $\square$  and R88G-HPG65  $\square$  .
- \*2. The model R88G-HPG65  $\square$  has the taps for eye bolts.

# **Backlash: 15 Arcminutes Max.**

#### • For 3,000-r/min Servomotors

|                  |      | Model                 |       |    |    |    | Dime | nsions [ | mm] |   |    |    |    |
|------------------|------|-----------------------|-------|----|----|----|------|----------|-----|---|----|----|----|
|                  |      | Model                 | LM    | LR | C1 | C2 | D1   | D2       | D3  | F | G  | S  | Т  |
| 200 W            | 1/5  | R88G-VRXF05B200CJ     | 72.5  | 32 | 60 | 52 | 70   | 60       | 50  | 3 | 10 | 12 | 20 |
|                  | 1/9  | R88G-<br>VRXF09C200CJ | 89.5  | 50 | 60 | 78 | 70   | 90       | 70  | 3 | 8  | 19 | 30 |
|                  | 1/15 | R88G-<br>VRXF15C200CJ | 100.0 | 50 | 60 | 78 | 70   | 90       | 70  | 3 | 8  | 19 | 30 |
|                  | 1/25 | R88G-<br>VRXF25C200CJ | 100.0 | 50 | 60 | 78 | 70   | 90       | 70  | 3 | 8  | 19 | 30 |
| 400 W            | 1/5  | R88G-<br>VRXF05C400CJ | 89.5  | 50 | 60 | 78 | 70   | 90       | 70  | 3 | 8  | 19 | 30 |
|                  | 1/9  | R88G-<br>VRXF09C400CJ | 89.5  | 50 | 60 | 78 | 70   | 90       | 70  | 3 | 8  | 19 | 30 |
|                  | 1/15 | R88G-<br>VRXF15C400CJ | 100.0 | 50 | 60 | 78 | 70   | 90       | 70  | 3 | 8  | 19 | 30 |
|                  | 1/25 | R88G-<br>VRXF25C400CJ | 100.0 | 50 | 60 | 78 | 70   | 90       | 70  | 3 | 8  | 19 | 30 |
| 750 W<br>(200 V) | 1/5  | R88G-<br>VRXF05C750CJ | 93.5  | 50 | 80 | 78 | 90   | 90       | 70  | 3 | 10 | 19 | 30 |
|                  | 1/9  | R88G-<br>VRXF09D750CJ | 97.5  | 61 | 80 | 98 | 90   | 115      | 90  | 5 | 10 | 24 | 40 |
|                  | 1/15 | R88G-<br>VRXF15D750CJ | 110.0 | 61 | 80 | 98 | 90   | 115      | 90  | 5 | 10 | 24 | 40 |
|                  | 1/25 | R88G-<br>VRXF25D750CJ | 110.0 | 61 | 80 | 98 | 90   | 115      | 90  | 5 | 10 | 24 | 40 |

| Model            |      |                   | Dimensions [mm] |    |      |    |     |   |   |     |     |    |
|------------------|------|-------------------|-----------------|----|------|----|-----|---|---|-----|-----|----|
|                  |      |                   | <b>Z</b> 1      | Z2 | AT*1 | L  | Key |   |   |     | Тар |    |
|                  |      |                   |                 |    |      |    | QK  | b | h | t1  | m   | 1  |
| 200 W            | 1/5  | R88G-VRXF05B200CJ | M4              | M5 | M4   | 12 | 16  | 4 | 4 | 2.5 | M5  | 10 |
|                  | 1/9  | R88G-VRXF09C200CJ | M4              | M6 | M5   | 20 | 22  | 6 | 6 | 3.5 | M6  | 12 |
|                  | 1/15 | R88G-VRXF15C200CJ | M4              | M6 | M5   | 20 | 22  | 6 | 6 | 3.5 | M6  | 12 |
|                  | 1/25 | R88G-VRXF25C200CJ | M4              | M6 | M5   | 20 | 22  | 6 | 6 | 3.5 | M6  | 12 |
| 400 W            | 1/5  | R88G-VRXF05C400CJ | M4              | M6 | M5   | 20 | 22  | 6 | 6 | 3.5 | M6  | 12 |
|                  | 1/9  | R88G-VRXF09C400CJ | M4              | M6 | M5   | 20 | 22  | 6 | 6 | 3.5 | M6  | 12 |
|                  | 1/15 | R88G-VRXF15C400CJ | M4              | M6 | M5   | 20 | 22  | 6 | 6 | 3.5 | M6  | 12 |
|                  | 1/25 | R88G-VRXF25C400CJ | M4              | M6 | M5   | 20 | 22  | 6 | 6 | 3.5 | M6  | 12 |
| 750 W<br>(200 V) | 1/5  | R88G-VRXF05C750CJ | M5              | M6 | M6   | 20 | 22  | 6 | 6 | 3.5 | M6  | 12 |
|                  | 1/9  | R88G-VRXF09D750CJ | M5              | M8 | M6   | 20 | 30  | 8 | 7 | 4   | M8  | 16 |
|                  | 1/15 | R88G-VRXF15D750CJ | M5              | M8 | M6   | 20 | 30  | 8 | 7 | 4   | M8  | 16 |
|                  | 1/25 | R88G-VRXF25D750CJ | M5              | M8 | M6   | 20 | 30  | 8 | 7 | 4   | M8  | 16 |

<sup>\*1.</sup> Indicates set bolt.

**Note 1.** The standard shaft type is a shaft with key and tap.

**Note 2.** The diameter of the motor shaft insertion hole is the same as the shaft diameter of the corresponding Servomotor.

Note 3. You cannot use this type of Decelerator for the Servomotor with key.

**Note 4.** The dimensional drawings in this document are for showing main dimensions only, and they do not give the details of the product shape.

#### · Outline Drawing

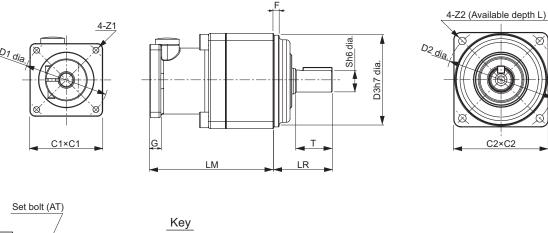

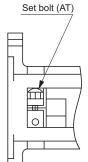

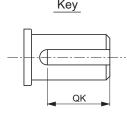

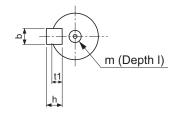

# 2-4-6 Dimensions of External Regeneration Resistors and External Regeneration Resistance Units

The following are the dimensions of External Regeneration Resistors and External Regeneration Resistance Units.

# R88A-RR12025

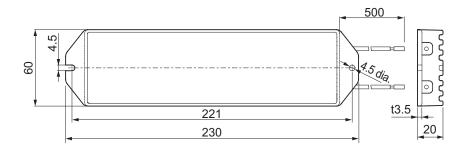

# R88A-RR30008/ -RR30010/ -RR30014/ -RR30020/ -RR30025/ -RR30032/ -RR30033/ -RR30054

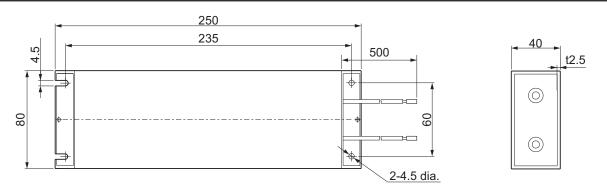

# R88A-RR1K608/ -RR1K610/ -RR1K614/ -RR1K620/ -RR1K632/ -RR1K640/ -RR1K654/ -RR1K666

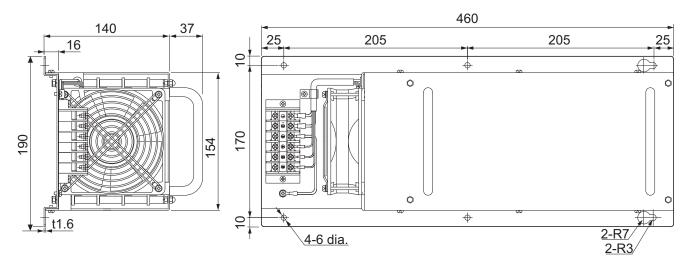

#### 2-4-7 Reactor Dimensions

The following are the dimensions of Reactors.

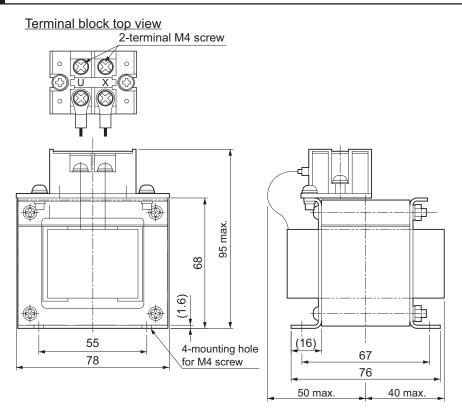

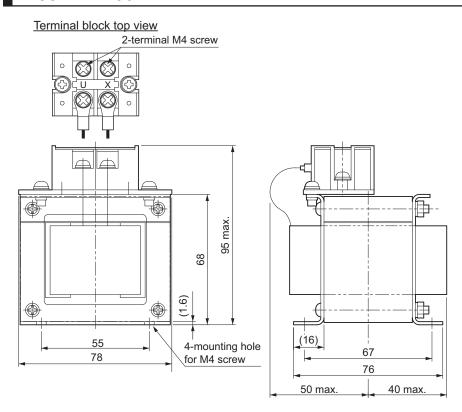

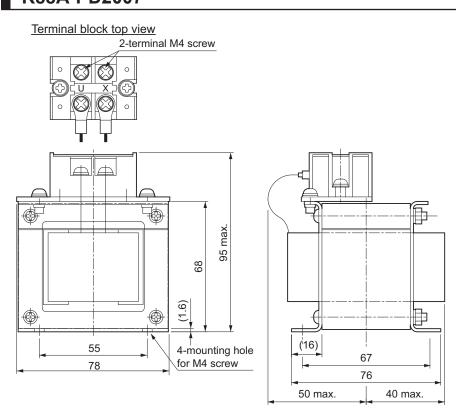

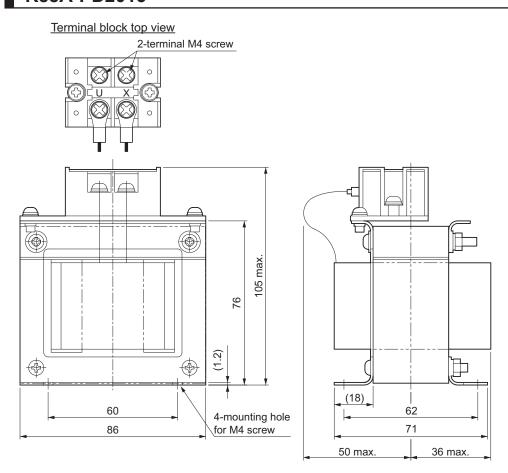

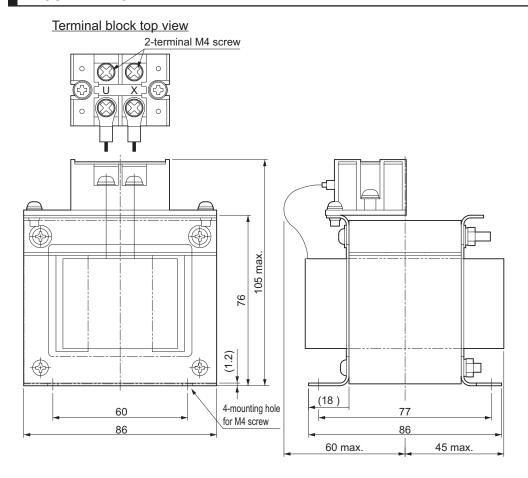

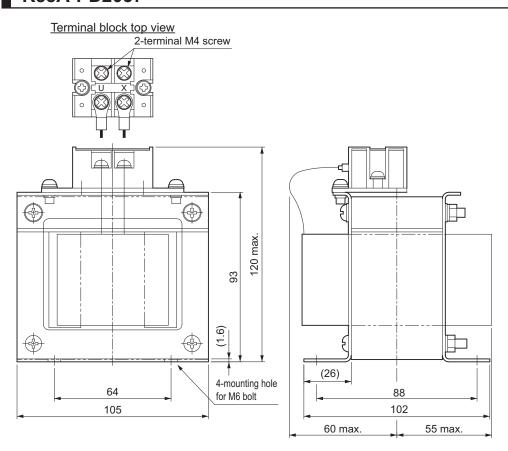

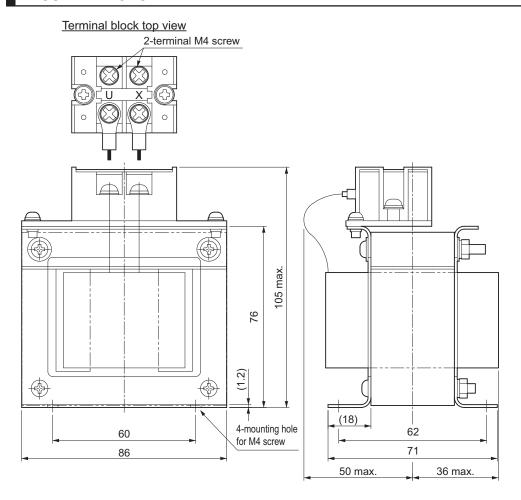

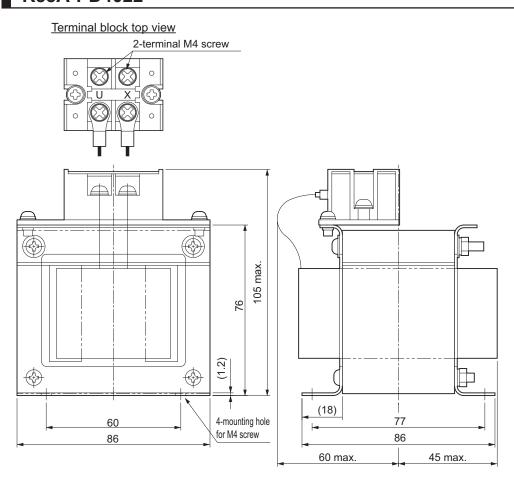

#### Terminal block top view

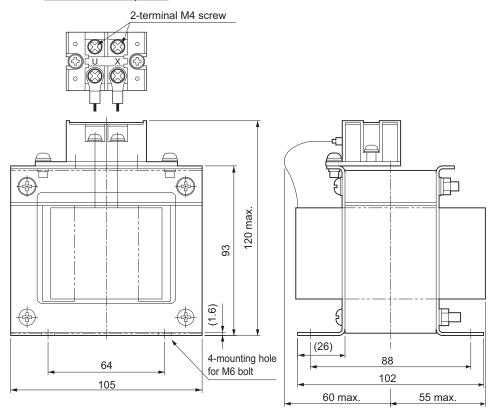

#### 2-4-8 Noise Filter Dimensions

The following are the dimensions of Book-type Noise Filters.

#### HF2020A-SZC-33DDD

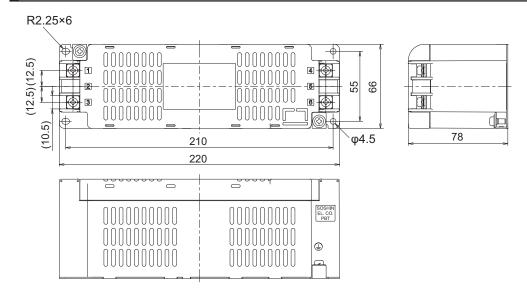

## HF3020C-SZC-33DDD/HF3020C-SZL

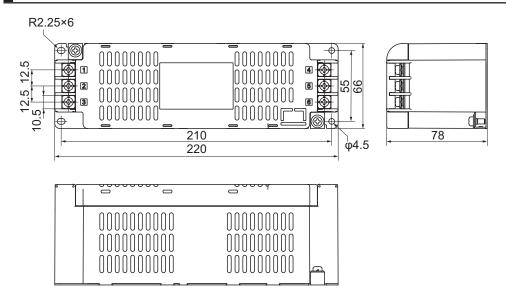

## FSB-30-254-HU

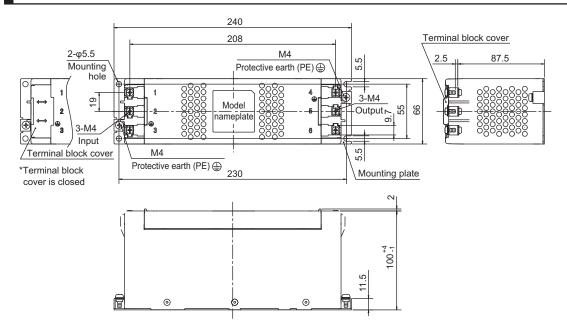

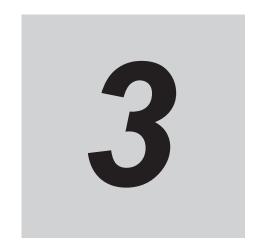

# **Specifications**

This section provides the general specifications, characteristics, connector specifications, and I/O circuits of the Servo Drives as well as the general specifications, characteristics, encoder specifications of the Servomotors and other peripheral devices.

| 3-1        | Servo  | Drive Specifications                                      | 3-3  |
|------------|--------|-----------------------------------------------------------|------|
|            | 3-1-1  | General Specifications                                    |      |
|            | 3-1-2  | Characteristics                                           | 3-5  |
|            | 3-1-3  | EtherCAT Communications Specifications                    | 3-8  |
|            | 3-1-4  | Main Circuit and Motor Connections                        | 3-9  |
|            | 3-1-5  | Control I/O Connector (CN1) Specifications                |      |
|            | 3-1-6  | Control Input Circuits                                    | 3-15 |
|            | 3-1-7  | Control Input Details                                     |      |
|            | 3-1-8  | Control Output Circuits                                   |      |
|            | 3-1-9  | Control Output Details                                    |      |
|            | 3-1-10 | Encoder Pulse Output Specifications                       |      |
|            | 3-1-11 | Safety Signal Connector (CN14) Specifications             |      |
|            | 3-1-12 | Safe Brake Control Connector (CN15) Specifications        |      |
|            | 3-1-13 | Brake Interlock Connector (CN12) Specifications           |      |
|            | 3-1-14 | Encoder Connector (CN2) Specifications                    |      |
|            | 3-1-15 | EtherCAT Communications Connector (RJ45) Specifications   |      |
|            | 3-1-16 | USB Connector (CN7) Specifications                        |      |
|            | 3-1-17 | Power ON Sequence                                         |      |
|            | 3-1-18 | Overload Characteristics (Electronic Thermal Function)    | 3-27 |
| 3-2        | Servo  | motor Specifications                                      |      |
|            | 3-2-1  | General Specifications                                    |      |
|            | 3-2-2  | Encoder Specifications                                    | 3-31 |
|            | 3-2-3  | Characteristics                                           | 3-32 |
| 3-3        | Decel  | erator Specifications                                     | 3-43 |
| 3-4        | Cable  | and Connector Specifications                              | 3-47 |
|            | 3-4-1  | Integrated Cable Specifications                           |      |
|            | 3-4-2  | Combination of Integrated Cable and Extension Cable       |      |
|            | 3-4-3  | Resistance to Bending of Integrated Cable                 |      |
|            | 3-4-4  | EtherCAT Communications Cable Specifications              |      |
| 3-5        | Speci  | fications of External Regeneration Resistors and External |      |
|            |        | eration Resistance Units                                  | 3-71 |
|            | 3-5-1  | General Specifications                                    |      |
|            | 3-5-2  | Characteristics                                           |      |
|            | 3-5-3  | External Regeneration Resistance Unit Specifications      |      |
| 3-6        | React  | or Specifications                                         | 3-74 |
| - <b>-</b> |        | p                                                         |      |

|     | 3-6-1 | General Specifications        | 3-74 |
|-----|-------|-------------------------------|------|
|     |       | Characteristics               |      |
|     | 3-6-3 | Terminal Block Specifications | 3-75 |
| 3-7 | Noise | Filter Specifications         | 3-76 |
|     | 3-7-1 | General Specifications        | 3-76 |
|     | 3-7-2 | Characteristics               | 3-77 |
|     | 3-7-3 | Terminal Block Specifications | 3_78 |

## 3-1 Servo Drive Specifications

Select a Servo Drive that matches the Servomotor to be used. Refer to 2-3-3 Servo Drive and Servomotor Combination Tables on page 2-11.

#### 3-1-1 General Specifications

The specifications of the Servo Drives are shown below.

|                        | Item                    | Specifications                             |                                                                                                    |  |
|------------------------|-------------------------|--------------------------------------------|----------------------------------------------------------------------------------------------------|--|
| Operating ambient tem  | perature and humidi     | 0 to 55°C, 90% max. (with no condensation) |                                                                                                    |  |
| Storage ambient temper | erature and humidity    |                                            | -20 to 65°C, 90% max. (with no condensation)                                                             |  |
| Operating and storage  | atmosphere              |                                            | No corrosive gases                                                                                       |  |
| Operating altitude     |                         |                                            | 1,000 m max.                                                                                             |  |
| Vibration resistance   |                         |                                            | 10 to 60 Hz and at an acceleration of 5.88                                                               |  |
|                        |                         |                                            | m/s <sup>2</sup> or less (Not to be run continuously at the resonance frequency)                         |  |
| Insulation resistance  |                         |                                            | Between power supply terminals/power terminals and PE terminals: $0.5 \text{ M}\Omega$ min. (at 500 VDC) |  |
| Dielectric strength    |                         |                                            | Between power supply terminals/power terminals and PE terminals: 1,500 VAC for 1 min (at 50/60 Hz)       |  |
| Protective structure   |                         |                                            | IP20 (Built into IP54 panel)                                                                             |  |
| International standard | EU Directives           | EMC Directive                              | EN 61800-3 second environment, C3 category (EN 61000-6-7; Functional Safety)                             |  |
|                        |                         | Low Voltage Directive                      | EN 61800-5-1                                                                                             |  |
|                        |                         | Machinery Directive                        | EN ISO 13849-1, EN 61508, EN 62061,<br>EN 61800-5-2 (SIL3)                                               |  |
|                        | UL standards            |                                            | UL 61800-5-1                                                                                             |  |
|                        | CSA standards           |                                            | CSA C22.2 No. 274                                                                                        |  |
|                        | Korean Radio Regi       | ulations (KC)                              | Compliant                                                                                                |  |
|                        | Australian EMC La (RCM) | beling Requirements                        | Compliant                                                                                                |  |
|                        | SEMI standards          |                                            | Can conform to the standard for momentary power interruptions (for no-load oper-                         |  |
|                        |                         | (n = )                                     | ation).                                                                                                  |  |
|                        | Ship standards (Nk      | (/LR)                                      | Not compliant                                                                                            |  |

Note The above items reflect individual evaluation testing. The results may differ under compound conditions.

The detail of Machinery Directive is as follows:

The STO function via safety input signals: EN ISO 13849-1 (Cat.3 PLe), EN 61508, EN 62061, EN 61800-5-2 (SIL3)

The safety function via EtherCAT communications: EN ISO 13849-1 (STO/SS1/SBC: Cat.3 PLe, SS2/SLS/SDI/SOS/SLP: Cat.3 PLe), EN61508, EN62061, EN61800-5-2

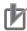

#### **Precautions for Correct Use**

Disconnect all connections to the Servo Drive before attempting a megger test (insulation resistance measurement) on a Servo Drive. Not doing so may result in the Servo Drive failure. Do not perform a dielectric strength test on the Servo Drive. Internal elements may be damaged.

## 3-1-2 Characteristics

The characteristics of the Servo Drives are shown below.

## 200-VAC Input Models

|                                                       | Servo Drive model (R                                    | 38D-)                      | 1SAN02H-ECT                                              | 1SAN04H-ECT                | 1SAN08H-ECT |  |  |  |
|-------------------------------------------------------|---------------------------------------------------------|----------------------------|----------------------------------------------------------|----------------------------|-------------|--|--|--|
|                                                       | Item                                                    |                            | 200 W                                                    | 400 W                      | 750 W       |  |  |  |
| Input                                                 | Main circuit Power supply voltage                       |                            | Single-phase and 3-phase 200 to 240 VAC (170 to 252 V)*1 |                            |             |  |  |  |
|                                                       |                                                         | Frequency                  | 50                                                       | 50/60 Hz (47.5 to 63 Hz)*1 |             |  |  |  |
|                                                       | Control circuit                                         | Power sup-<br>ply voltage  | 2                                                        | 4 VDC (21.6 to 26.4 \      | /)          |  |  |  |
|                                                       |                                                         | Current con-<br>sumption*2 | 700 mA                                                   |                            |             |  |  |  |
|                                                       | Rated current [A (rms)]                                 | Single-phase               | 2.7                                                      | 4.6                        | 7.3         |  |  |  |
|                                                       | (Main circuit power<br>supply voltage: 240<br>VAC)      | 3-phase                    | 1.5                                                      | 2.7                        | 4.0         |  |  |  |
| Out-                                                  | Rated current [A (rms)]                                 |                            | 1.5                                                      | 2.5                        | 4.6         |  |  |  |
| put                                                   | Maximum current [A (rm                                  | s)]                        | 5.6                                                      | 9.1                        | 16.9        |  |  |  |
| Heating                                               | g value [W]                                             | Main circuit*3             | 17.0                                                     | 25.0                       | 42.0        |  |  |  |
|                                                       | Control cir-<br>cuit                                    |                            | 11.9                                                     | 11.9                       | 14.5        |  |  |  |
| Applica                                               | ble Servomotor rated out                                | out [W]                    | 200                                                      | 400                        | 750         |  |  |  |
| 3,000-r/min Servomotor Batteryless (R88M-) 20-bit ABS |                                                         | 1AM20030T                  | 1AM40030T                                                | 1AM75030T                  |             |  |  |  |
|                                                       | me at momentary power in<br>circuit power supply voltag |                            | 10 ms (Load condition: rated output)*4                   |                            | output)*4   |  |  |  |
| SCCR                                                  | [A (rms)]                                               |                            | 5,000                                                    |                            |             |  |  |  |
| Weight                                                | [kg]                                                    |                            | 2.6                                                      | 2.6                        | 2.6         |  |  |  |

|                                                                                        | Servo Drive model (R                               | 88D-)                              | 1SAN10H-ECT                                   | 1SAN15H-ECT                                                  | 1SAN20H-ECT                 | 1SAN30H-ECT |
|----------------------------------------------------------------------------------------|----------------------------------------------------|------------------------------------|-----------------------------------------------|--------------------------------------------------------------|-----------------------------|-------------|
|                                                                                        | Item                                               |                                    | 1 kW                                          | 1.5 kW                                                       | 2 kW                        | 3 kW        |
| Input                                                                                  | Main circuit                                       | Power<br>supply<br>voltage         | 3-phase 200 to<br>240 VAC (170<br>to 252 V)*1 | Single-phase<br>and 3-phase<br>200 to 240 VAC<br>(170 to 252 | 3-phase 252 V)*1<br>240 VAC |             |
|                                                                                        |                                                    |                                    |                                               | V)*1                                                         |                             |             |
|                                                                                        |                                                    | Frequen-<br>cy                     |                                               | 50/60 Hz (47                                                 | .5 to 63 Hz)*1              |             |
|                                                                                        | Control circuit                                    | Power<br>supply<br>voltage         |                                               | 24 VDC (21                                                   | .6 to 26.4 V)               |             |
|                                                                                        |                                                    | Current<br>con-<br>sump-<br>tion*2 | 700 mA                                        | 1,000 mA                                                     |                             |             |
|                                                                                        | Rated current [A (rms)]                            | Single-<br>phase                   |                                               | 15.7                                                         |                             |             |
|                                                                                        | (Main circuit power<br>supply voltage: 240<br>VAC) | 3-phase                            | 5.8                                           | 9.0                                                          | 13.0                        | 15.9        |
| Out-                                                                                   | Rated current [A (rms                              | 5)]                                | 7.7                                           | 9.7                                                          | 16.2                        | 22.3        |
| put                                                                                    | Maximum current [A (                               | [rms)]                             | 16.9                                          | 28.4                                                         | 41.0                        | 54.7        |
| Heatir                                                                                 | ng value [W]                                       | Main cir-<br>cuit <sup>*3</sup>    | 49.0                                          | 88.0                                                         | 140.0                       | 150.0       |
|                                                                                        |                                                    | Control circuit                    | 14.5                                          | 22.4                                                         | 22.4                        | 22.4        |
| Applic                                                                                 | cable Servomotor rated                             | output [W]                         | 1,000                                         | 1,500                                                        | 2,000                       | 3,000       |
|                                                                                        | 3,000-r/min Servomotor (R88M-)                     |                                    | 1AL1K030T                                     | 1AL1K530T                                                    | 1AL2K030T                   | 1AL2K630T   |
| (R88M-) less 2                                                                         |                                                    | Battery-<br>less 20-<br>bit ABS    |                                               | 1AM1K515T                                                    |                             | 1AM2K715T   |
| Hold time at momentary power interruption (Main circuit power supply voltage: 200 VAC) |                                                    |                                    | 1                                             | 0 ms (Load condi                                             | tion: rated output)         | *4          |
| SCCF                                                                                   | R [A (rms)]                                        |                                    |                                               | 5,0                                                          | 000                         |             |
| Weigh                                                                                  | nt [kg]                                            |                                    | 2.6                                           | 4.2                                                          | 4.2                         | 4.2         |

<sup>1.</sup> The values outside parentheses indicate the rated value, and the values inside parentheses indicate the range of acceptable variation.

The rated current value that is printed on the product nameplate is a condition to apply the 1S-series product for the UL/Low Voltage Directive. Therefore, you do not need to consider it when you select a DC power supply for each model.

- \*3. This is the maximum heating value in applicable Servomotors.

  Refer to *Relationship between Servo Drive, Servomotors and the Main Circuit Heating Value* on page 3-8 for the heating value of each applicable Servomotor.
- \*4. It is a hold time at momentary power interruption. Use a DC power supply to fulfill the following conditions so that the power supply of the control circuit is held during momentary power interruption.

<sup>\*2.</sup> Select a DC power supply in consideration of the current values that are specified in the current consumption

Reinforced insulation or double insulation, and the output hold time of 10 ms or more

## **400-VAC Input Models**

Use a neutral grounded 400 VAC 3-phase power supply for the 400 VAC input models.

|                                                                                        | Servo Drive model (I                                                 | R88D-)                          | 1SAN10F-ECT                             | 1SAN15F-ECT       | 1SAN20F-ECT         | 1SAN30F-ECT |
|----------------------------------------------------------------------------------------|----------------------------------------------------------------------|---------------------------------|-----------------------------------------|-------------------|---------------------|-------------|
|                                                                                        | Item                                                                 |                                 | 1 kW                                    | 1.5 kW            | 2 kW                | 3 kW        |
| Input                                                                                  | Main circuit Power supply voltage                                    |                                 | 3-phase 380 to 480 VAC (323 to 504 V)*1 |                   |                     |             |
|                                                                                        |                                                                      | Frequency                       |                                         | 50/60 Hz (47      | .5 to 63 Hz)*1      |             |
|                                                                                        | Control circuit                                                      | Power supply voltage            |                                         | 24 VDC (21        | .6 to 26.4 V)       |             |
|                                                                                        |                                                                      | Current consumption*2           |                                         | 1,00              | 0 mA                |             |
|                                                                                        | Rated current [A (rms)] (Main circuit power supply voltage: 480 VAC) | 3-phase                         | 3.1                                     | 4.3               | 6.5                 | 8.4         |
| Out-                                                                                   | Rated current [A (rm                                                 | ns)]                            | 4.1                                     | 4.7               | 7.8                 | 11.3        |
| put                                                                                    | Maximum current [A (rms)]                                            |                                 | 9.6                                     | 14.1              | 19.8                | 28.3        |
| Heatir                                                                                 | ng value [W]                                                         | Main cir-<br>cuit <sup>*3</sup> | 56.0                                    | 81.0              | 120.0               | 150.0       |
|                                                                                        |                                                                      | Control cir-<br>cuit            | 22.4                                    | 22.4              | 22.4                | 22.4        |
| Applic                                                                                 | cable Servomotor rate                                                | d output [W]                    | 1,000                                   | 1,500             | 2,000               | 3,000       |
| -,                                                                                     | 3,000-r/min Servomotor Battery-<br>(R88M-) less 20-bit ABS           |                                 | 1AL75030C<br>1AL1K030C                  | 1AL1K530C         | 1AL2K030C           | 1AL3K030C   |
| 1,500-r/min Servomotor Battery-<br>(R88M-) less 20-bit ABS                             |                                                                      |                                 | 1AM1K515C                               |                   | 1AM3K015C           |             |
| Hold time at momentary power interruption (Main circuit power supply voltage: 400 VAC) |                                                                      |                                 | 1                                       | I0 ms (Load condi | tion: rated output) | *4          |
| SCCF                                                                                   | R [A (rms)]                                                          |                                 |                                         | 5,0               | 000                 |             |
| Weigh                                                                                  | nt [kg]                                                              |                                 | 4.2                                     | 4.2               | 4.2                 | 4.2         |

<sup>\*1.</sup> The values outside parentheses indicate the rated value, and the values inside parentheses indicate the range of acceptable variation.

The rated current value that is printed on the product nameplate is a condition to apply the 1S-series Servo Drive with Built-in EtherCAT Communications and Safety Functionality for the UL/Low Voltage Directive. Therefore, you do not need to consider it when you select a DC power supply for each model.

<sup>\*2.</sup> Select a DC power supply in consideration of the current values that are specified in the current consumption

<sup>\*3.</sup> This is the maximum heating value in applicable Servomotors.

- Refer to *Relationship between Servo Drive, Servomotors and the Main Circuit Heating Value* on page 3-8 for the heating value of each applicable Servomotor.
- \*4. It is a hold time at momentary power interruption. Use a DC power supply to fulfill the following conditions so that the power supply of the control circuit is held during momentary power interruption.

  Reinforced insulation or double insulation, and the output hold time of 10 ms or more

# Relationship between Servo Drive, Servomotors and the Main Circuit Heating Value

The combination of Servo Drive and Servomotors that changes the main circuit heating value is shown below.

| Servo Drive model Servomotor model |                  | Main circuit heating value [W] |
|------------------------------------|------------------|--------------------------------|
| R88D-1SAN15H-ECT                   | R88M-1AL1K530T-□ | 88                             |
|                                    | R88M-1AM1K515T-□ | 69                             |
| R88D-1SAN30H-ECT                   | R88M-1AL2K630T-□ | 150                            |
|                                    | R88M-1AM2K715T-□ | 150                            |
| R88D-1SAN10F-ECT                   | R88M-1AL75030C-□ | 55                             |
|                                    | R88M-1AL1K030C-□ | 56                             |
| R88D-1SAN15F-ECT                   | R88M-1AL1K530C-□ | 81                             |
|                                    | R88M-1AM1K515C-□ | 52                             |
| R88D-1SAN30F-ECT                   | R88M-1AL3K030C-□ | 150                            |
|                                    | R88M-1AM3K015C-□ | 140                            |

## 3-1-3 EtherCAT Communications Specifications

The specifications of EtherCAT communications are shown below.

| Item                    | Specifications                                                                  |  |  |
|-------------------------|---------------------------------------------------------------------------------|--|--|
| Communications standard | IEC 61158 Type 12, IEC 61800-7 CiA 402 Drive Profile                            |  |  |
| Physical layer          | 100BASE-TX (IEEE802.3)                                                          |  |  |
| Connectors              | RJ45 × 2 (shielded)                                                             |  |  |
|                         | ECAT IN: EtherCAT input                                                         |  |  |
|                         | ECAT OUT: EtherCAT output                                                       |  |  |
| Communications media    | Recommended media: Twisted-pair cable, which is doubly shielded by the aluminum |  |  |
|                         | tape and braid, with Ethernet Category 5 (100BASE-TX) or higher                 |  |  |
| Communications dis-     | Distance between nodes: 100 m max.                                              |  |  |
| tance                   |                                                                                 |  |  |
| Process data            | Fixed PDO mapping                                                               |  |  |
|                         | Variable PDO mapping                                                            |  |  |
| Mailbox (CoE)           | Emergency messages, SDO requests, SDO responses, and SDO information            |  |  |
| Synchronization mode    | DC Mode (Synchronous with Sync0 Event)                                          |  |  |
| and communications cy-  | • Communications cycle: 125 μs, 250 μs, 500 μs, 750 μs, 1 to 10 ms (in 0.25 ms  |  |  |
| cle                     | increments)                                                                     |  |  |
|                         | Free Run Mode                                                                   |  |  |
| Indicators              | ECAT-L/A IN (Link/Activity IN) × 1                                              |  |  |
|                         | ECAT-L/A OUT (Link/Activity OUT) × 1                                            |  |  |
|                         | ECAT-RUN × 1                                                                    |  |  |
|                         | ECAT-ERR × 1                                                                    |  |  |

| Item                  | Specifications                   |  |
|-----------------------|----------------------------------|--|
| CiA 402 Drive Profile | Cyclic synchronous position mode |  |
|                       | Cyclic synchronous velocity mode |  |
|                       | Cyclic synchronous torque mode   |  |
|                       | Profile position mode            |  |
|                       | Profile velocity mode            |  |
|                       | Homing mode                      |  |
|                       | Touch probe function             |  |
|                       | Torque limit function            |  |

#### 3-1-4 Main Circuit and Motor Connections

When you wire the main circuit, use proper wire sizes, grounding systems, and noise resistance.

## R88D-1SAN02H-ECT/-1SAN04H-ECT/-1SAN08H-ECT/-1SAN10H-ECT

#### Main Circuit Connector (CNA) Specifications

| Pin No. | Symbol | Name                      | Specifications                                   |
|---------|--------|---------------------------|--------------------------------------------------|
| 1       | L1     | Main circuit power supply | R88D-1SAN□H-ECT                                  |
| 2       | L2     | input                     | • Single-phase*1 200 to 240 VAC (170 to 252 V)   |
| 3       | L3     |                           | 50/60 Hz (47.5 to 63 Hz)                         |
|         |        |                           | R88D-1SAN□H-ECT                                  |
|         |        |                           | 3-phase 200 to 240 VAC (170 to 252 V) 50/60 Hz   |
|         |        |                           | (47.5 to 63 Hz)                                  |
| 4       | В3     | External Regeneration     | When the Internal Regeneration Resistor is used: |
| 5       | B2     | Resistor connection ter-  | Open between B1 and B2.                          |
| 6       | P/B1   | minals                    | Short-circuit B2 and B3.                         |
|         |        |                           | When the External Regeneration Resistor is used: |
|         |        |                           | Connect the External Regeneration Resistor be-   |
|         |        |                           | tween B1 and B2.                                 |
|         |        |                           | Open between B2 and B3.                          |
| 7       | N1     | DC reactor connection     | When the DC reactor is not used:                 |
| 8       | N2     | terminals                 | Short-circuit N1 and N2.                         |
| 9       | N3     |                           | When the DC reactor is used:                     |
|         |        |                           | Connect the DC reactor between N1 and N2.        |
| 10      | 24V    | Control circuit power     | 24 VDC (21.6 to 26.4 V)                          |
| 11      | Ø      | supply input              | Measured current value: 700 mA                   |

<sup>\*1.</sup> For single-phase, connect between any two phases out of the following: L1, L2, and L3.

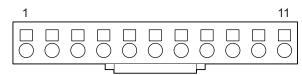

#### • Motor Connector (CNC) Specifications

| Pin No. | Symbol | Name                  |         | Specifications                                |
|---------|--------|-----------------------|---------|-----------------------------------------------|
| 1       | U      | Motor connection ter- | Phase U | These are output terminals to the Servomotor. |
| 2       | V      | minals                | Phase V |                                               |
| 3       | W      |                       | Phase W |                                               |

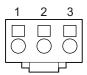

# R88D-1SAN15H-ECT/-1SAN20H-ECT/-1SAN30H-ECT/-1SAN10F-ECT/-1SAN20F-ECT/-1SAN30F-ECT

#### • Main Circuit Connector A (CNA) Specifications

| Symbol | Name                          | Specifications                                                      |
|--------|-------------------------------|---------------------------------------------------------------------|
| B1     | External Regeneration Re-     | When the Internal Regeneration Resistor is used:                    |
| B2     | sistor connection terminals   | Open between B1 and B2.                                             |
| B3     |                               | Short-circuit B2 and B3.                                            |
|        |                               | When the External Regeneration Resistor is used:                    |
|        |                               | Connect the External Regeneration Resistor between B1               |
|        |                               | and B2.                                                             |
|        |                               | Open between B2 and B3.                                             |
| L3     | Main circuit power supply in- | R88D-1SAN15H-ECT                                                    |
| L2     | put                           | • Single-phase <sup>*1</sup> 200 to 240 VAC (170 to 252 V) 50/60 Hz |
| L1     |                               | (47.5 to 63 Hz)                                                     |
|        |                               | R88D-1SAN15H-ECT/-1SAN20H-ECT/-1SAN30H-ECT                          |
|        |                               | • 3-phase 200 to 240 VAC (170 to 252 V) 50/60 Hz (47.5 to           |
|        |                               | 63 Hz)                                                              |
|        |                               | R88D-1SAN□F-ECT                                                     |
|        |                               | 3-phase 380 to 480 VAC (323 to 504 V) 50/60 Hz (47.5 to             |
|        |                               | 63 Hz)                                                              |

<sup>\*1.</sup> For single-phase, connect between any two phases out of the following: L1, L2, and L3.

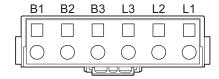

#### • Main Circuit Connector B (CNB) Specifications

| Symbol | Name                         | Specifications                            |
|--------|------------------------------|-------------------------------------------|
| N3     | DC reactor connection termi- | When the DC reactor is not used:          |
| N2     | nals                         | Short-circuit N1 and N2.                  |
| N1     |                              | When the DC reactor is used:              |
| Р      |                              | Connect the DC reactor between N1 and N2. |

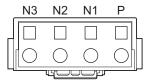

#### Control Circuit Connector (CND) Specifications

| Pin No. | Symbol | Name                  | Specifications                  |
|---------|--------|-----------------------|---------------------------------|
| 1       | +24V   | Control circuit power | 24 VDC (21.6 to 26.4 V)         |
| 2       | 0 V    | supply input          | Measured current value: 1000 mA |
| 3       |        |                       | Do not connect.                 |

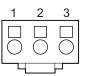

#### Motor Connector (CNC) Specifications

| Symbol | Name                    | Specifications |                                               |  |  |
|--------|-------------------------|----------------|-----------------------------------------------|--|--|
| W      | Motor connection termi- | Phase W        | These are output terminals to the Servomotor. |  |  |
| V      | nals                    | Phase V        | Be sure to wire them correctly.               |  |  |
| U      |                         | Phase U        |                                               |  |  |
| FG     |                         | FG             |                                               |  |  |

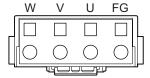

#### **Terminal Block Wire Sizes**

The following tables show the rated current that flows to the terminal block on the Servo Drive and the applicable wire sizes.

Use the wire with the rated voltage of 600 V or higher for the main circuit.

The wire size is determined for when the heat-resistant polyvinyl chloride insulated wire (HIV) is used at the ambient temperature of  $50^{\circ}$ C.

#### ■ Wire Sizes for 200-VAC Input Model: R88D-1SAN□H-ECT

| ltom                                 | Item               |         | Model (R88D-1SAN)          |                             |                                          |         |  |
|--------------------------------------|--------------------|---------|----------------------------|-----------------------------|------------------------------------------|---------|--|
| item                                 |                    |         | 02H-ECT                    | 04H-ECT                     | 08H-ECT                                  | 10H-ECT |  |
| Power supply capacity                |                    | kVA     | 0.6                        | 1.0                         | 1.4                                      | 2.0     |  |
| Main circuit pow-<br>er supply input | Rated cur-<br>rent | A (rms) | 2.7/1.5 <sup>*2</sup>      | 4.6/2.7 <sup>*2</sup>       | 7.3/4.0 <sup>*2</sup>                    | 5.8     |  |
| (L1, L2, and L3) <sup>*1</sup>       | Wire size          |         | AWG 20 to 14,              | AWG 18 to 14,               | AWG 16 to 14, 1.3 to 2.0 mm <sup>2</sup> |         |  |
|                                      |                    |         | 0.5 to 2.0 mm <sup>2</sup> | 0.75 to 2.0 mm <sup>2</sup> |                                          |         |  |

| Item                                                    |                    | Unit    |                                                      | Model (R88D-1SAN) |         |         |  |  |  |
|---------------------------------------------------------|--------------------|---------|------------------------------------------------------|-------------------|---------|---------|--|--|--|
| item                                                    |                    | Unit    | 02H-ECT                                              | 04H-ECT           | 08H-ECT | 10H-ECT |  |  |  |
| Control circuit<br>power supply in-<br>put<br>(24 V, Ø) | Wire size          |         |                                                      |                   |         |         |  |  |  |
| Motor connection terminals                              | Rated cur-<br>rent | A (rms) | 1.5                                                  | 2.5               | 4.6     | 7.7     |  |  |  |
| (U, V, and W)*3*4                                       | Wire size          |         | AWG 21 to 14, 0.5 to 2.0 mm <sup>2</sup> AWG18 to 14 |                   |         |         |  |  |  |
| Protective earth                                        | Wire size          |         | AWG 12, 2.5 mm <sup>2</sup>                          |                   |         |         |  |  |  |
| $\bigcirc$                                              | Screw size         |         | M4                                                   |                   |         |         |  |  |  |
| <b>(</b>                                                | Tightening torque  | N·m     |                                                      | 1.                | .2      |         |  |  |  |

| Item                                               |                        | l lmi4  | Model (R88D-1SAN)                        |              |                            |  |  |
|----------------------------------------------------|------------------------|---------|------------------------------------------|--------------|----------------------------|--|--|
|                                                    |                        | Unit    | 15H-ECT                                  | 20H-ECT      | 30H-ECT                    |  |  |
| Power supply capacity                              | ,                      | kVA     | 2.5                                      | 3.6          | 4.7                        |  |  |
| Main circuit power                                 | Rated current          | A (rms) | 15.7/9.0 <sup>*2</sup>                   | 13.0         | 15.9                       |  |  |
| supply input<br>(L1, L2, and L3) <sup>*1</sup>     | Wire size              |         | AWG 12 to 8, 3.3 to 8.4 mm <sup>2</sup>  |              |                            |  |  |
| Control circuit power supply input (+24 V and 0 V) | Wire size              |         | AWG 20 to 16, 0.5 to 1.5 mm <sup>2</sup> |              |                            |  |  |
| Motor connection ter-                              | Rated current          | A (rms) | 9.7                                      | 16.2         | 22.3                       |  |  |
| minals<br>(U, V, and W) <sup>*3*4</sup>            | Wire size              |         | AWG 18 to 8, 1.0 to 8.4 mm <sup>2</sup>  | AWG 16 to 8, | 1.5 to 8.4 mm <sup>2</sup> |  |  |
| Protective earth                                   | Wire size              |         | AWG 12, 2.5 mm <sup>2</sup>              |              |                            |  |  |
| $\bigcirc$                                         | Screw size             |         |                                          | M4           |                            |  |  |
| ( <del>1</del> )                                   | Tightening tor-<br>que | N·m     |                                          | 1.2          |                            |  |  |

<sup>\*1.</sup> For single-phase, connect between any two phases out of the following: L1, L2, and L3.

#### ■ Wire Sizes for 400-VAC Input Model: R88D-1SAN□□F-ECT

| Item                                                         | Ham       |      | Model (R88D-1SAN)                        |                                            |         |         |  |
|--------------------------------------------------------------|-----------|------|------------------------------------------|--------------------------------------------|---------|---------|--|
| item                                                         |           | Unit | 10F-ECT                                  | 15F-ECT                                    | 20F-ECT | 30F-ECT |  |
| Power supply capacity                                        |           | kVA  | 2.0                                      | 2.1                                        | 4.2     | 5.0     |  |
| Main circuit pow-<br>er supply input                         | •         |      | 3.1                                      | 4.3                                        | 6.5     | 8.4     |  |
| (L1, L2, and L3)                                             | Wire size |      | AWO                                      | AWG 14 to 8, 2.0<br>to 8.4 mm <sup>2</sup> |         |         |  |
| Control circuit<br>power supply in-<br>put<br>(+24V and 0 V) | Wire size |      | AWG 20 to 16, 0.5 to 1.5 mm <sup>2</sup> |                                            |         |         |  |

<sup>\*2.</sup> The first value is for single-phase input power and the second value is for 3-phase input power.

<sup>\*3.</sup> Connect OMRON Integrated Cable to the motor connection terminals.

<sup>\*4.</sup> Use the wire with the same current capacity for the wiring of the motor connection terminals and for that of B1 and B2.

| ltem              |                   | Unit    | Model (R88D-1SAN)                       |         |                     |         |  |  |
|-------------------|-------------------|---------|-----------------------------------------|---------|---------------------|---------|--|--|
| item              |                   | Offic   | 10F-ECT                                 | 15F-ECT | 20F-ECT             | 30F-ECT |  |  |
| Motor connection  | Rated cur-        | A (rms) | 4.1                                     | 4.7     | 7.8                 | 11.3    |  |  |
| terminals         | rent              |         |                                         |         |                     |         |  |  |
| (U, V, and W)*1*2 | Wire size         |         | AWG 18 to 8, 1.0 to 8.4 mm <sup>2</sup> |         |                     |         |  |  |
| Protective earth  | Wire size         |         |                                         | AWG 12, | 2.5 mm <sup>2</sup> |         |  |  |
| $\bigcirc$        | Screw size        |         | M4                                      |         |                     |         |  |  |
| <b>(</b>          | Tightening torque | N·m     | 1.2                                     |         |                     |         |  |  |

<sup>\*1.</sup> Connect OMRON Integrated Cable to the motor connection terminals.

## Wire Sizes and Allowable Current (Reference)

The following table shows the allowable currents for each wire size.

Select wires carefully so that the specified allowable currents are not exceeded.

#### • 600-V Heat-resistant Vinyl Wire (HIV)

| ANAC aire | Nominal cross-sec-   | Configuration            | Conductive           | Allowable current [A] for ambie temperature |      |      |
|-----------|----------------------|--------------------------|----------------------|---------------------------------------------|------|------|
| AWG size  | tional area<br>[mm²] | [wires/mm <sup>2</sup> ] | resistance<br>[Ω/km] | 30°C                                        | 40°C | 50°C |
| 20        | 0.5                  | 19/0.18                  | 39.5                 | 6.6                                         | 5.6  | 4.5  |
|           | 0.75                 | 30/0.18                  | 26.0                 | 8.8                                         | 7.0  | 5.5  |
| 18        | 0.9                  | 37/0.18                  | 24.4                 | 9.0                                         | 7.7  | 6.0  |
| 16        | 1.25                 | 50/0.18                  | 15.6                 | 12.0                                        | 11.0 | 8.5  |
| 14        | 2.0                  | 7/0.6                    | 9.53                 | 23                                          | 20   | 16   |
| 12        | 3.5                  | 7/0.8                    | 5.41                 | 33                                          | 29   | 24   |
| 10        | 5.5                  | 7/1.0                    | 3.47                 | 43                                          | 38   | 31   |
| 8         | 8.0                  | 7/1.2                    | 2.41                 | 55                                          | 49   | 40   |
| 6         | 14.0                 | 7/1.6                    | 1.35                 | 79                                          | 70   | 57   |
| 4         | 22.0                 | 7/2.0                    | 0.85                 | 99                                          | 88   | 70   |

<sup>2.</sup> Use the wire with the same current capacity for the wiring of the motor connection terminals and for that of B1 and B2.

#### 3-1-5 Control I/O Connector (CN1) Specifications

The following shows the specifications of the control I/O connector.

## Control I/O Signal Connections and External Signal Processing

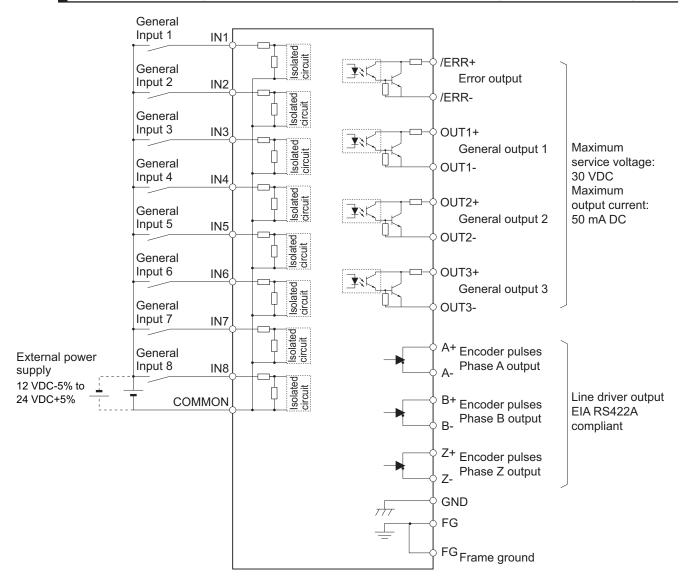

#### **Control I/O Signal Table**

| Pin<br>No. | Symbol | Signal name      | Pin<br>No. | Symbol | Signal name      |
|------------|--------|------------------|------------|--------|------------------|
| 1          | /ERR+  | Error Output     | 15         | /ERR-  | Error Output     |
| 2          | OUT1+  | General Output 1 | 16         | OUT1-  | General Output 1 |
| 3          | OUT2+  | General Output 2 | 17         | OUT2-  | General Output 2 |
| 4          | OUT3+  | General Output 3 | 18         | OUT3-  | General Output 3 |
| 5          | IN1    | General Input 1  | 19         | IN2    | General Input 2  |
| 6          | IN3    | General Input 3  | 20         | IN4    | General Input 4  |
| 7          | IN5    | General Input 5  | 21         | IN6    | General Input 6  |

| Pin<br>No. | Symbol | Signal name                   | Pin<br>No. | Symbol | Signal name                     |
|------------|--------|-------------------------------|------------|--------|---------------------------------|
| 8          | IN7    | General Input 7 (high-speed)  | 22         | IN8    | General Input 8 (high-speed)    |
| 9          | GND    | GND (for pulse output)        | 23         | COMMON | 12 to 24-VDC Power Supply Input |
| 10         | A+     | Encoder Pulse Phase-A+ Output | 24         | A-     | Encoder Pulse Phase-A- Output   |
| 11         | B+     | Encoder Pulse Phase-B+ Output | 25         | B-     | Encoder Pulse Phase-B- Output   |
| 12         | Z+     | Encoder Pulse Phase-Z+ Output | 26         | Z-     | Encoder Pulse Phase-Z- Output   |
| 13         | NC     | Reserved                      | 27         | NC     | Reserved                        |
| 14         | FG     | FG                            | 28         | FG     | FG                              |

## **Control I/O Connector (28 pins)**

| Model                  | Manufacturer    | OMRON model |  |
|------------------------|-----------------|-------------|--|
| DFMC1,5/14-ST-3,5-LRBK | PHOENIX CONTACT | R88A-CN102C |  |

Applicable wire: AWG 24 to 16 (0.2 to 1.5 mm²) (Strip length of the wire insulating cover: 10 mm)

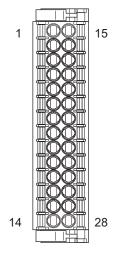

## 3-1-6 Control Input Circuits

The specifications of the control input circuits are shown below.

#### **General Inputs (IN1 to IN6)**

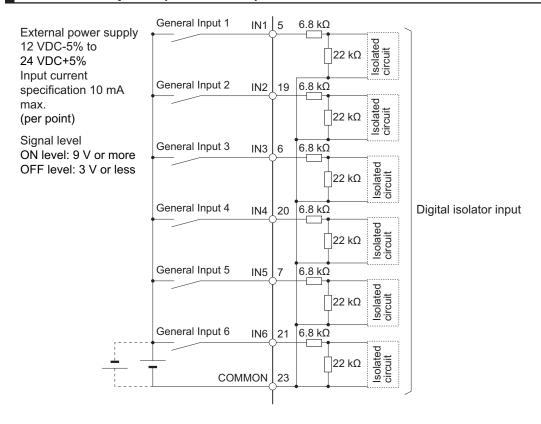

#### General Inputs (high-speed) (IN7 to IN8)

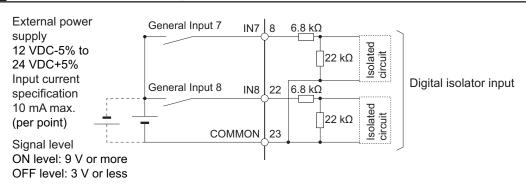

Response speed

4 µs or less (delay due to hardware)

## 3-1-7 Control Input Details

The detailed information about the control input pins is shown below.

#### **General Inputs (IN1 to IN8)**

| Pin No. | General input         | The functions that are allocated by default |
|---------|-----------------------|---------------------------------------------|
| 5       | General input 1 (IN1) | Error Stop Input (ESTP)                     |

| Pin No. | General input                      | The functions that are allocated by default |
|---------|------------------------------------|---------------------------------------------|
| 19      | General input 2 (IN2)              | Positive Drive Prohibition Input (POT)      |
| 6       | General input 3 (IN3)              | Negative Drive Prohibition Input (NOT)      |
| 20      | General input 4 (IN4)              | Home Proximity Input (DEC)                  |
| 7       | General input 5 (IN5)              | Monitor input 1 (MON1)                      |
| 21      | General input 6 (IN6)              | Monitor input 2 (MON2)                      |
| 8       | General input 7 (high-speed) (IN7) | External Latch Input 1 (EXT1)               |
| 22      | General input 8 (high-speed) (IN8) | External Latch Input 2 (EXT2)               |

Note Refer to 7-1 General-purpose Input Signals on page 7-3 for the allocation procedures for general input.

#### 3-1-8 Control Output Circuits

The specifications of the control output circuits are shown below.

## Error Output (/ERR), General Output (OUT1 to 3)

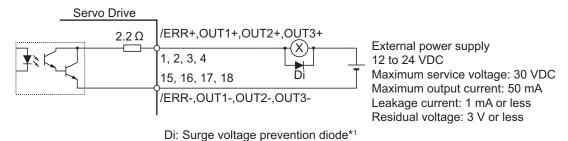

<sup>\*1.</sup> When you use an output signal to drive a relay directly, always insert a diode as shown in the above figure. Use a high-speed diode.

## **External Brake Interlock Output (EXTBKIR)**

When the brake control is performed with the external brake interlock output (EXTBKIR) allocated to the general output, the connection must be as shown below.

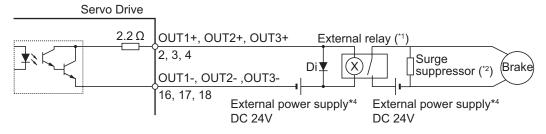

Di: Surge voltage prevention diode\*3

- \*1. We recommend you to use the OMRON MY Relay (24 V type) for the external relay.
- \*2. We recommend you to use the Panasonic Corporation ERZ-V07D390 for the surge suppressor.
- \*3. Always insert a diode as shown in the above figure.

  We recommend you to use the Sanken Electric Co., LTD. RU2 for the diode.
- \*4. Do not share the external power supply.

#### 3-1-9 Control Output Details

The detailed information about the control output pins is shown below.

## **Error Output (/ERR)**

| Pin No. | Error output | Function                                           |
|---------|--------------|----------------------------------------------------|
| 1       | /ERR+        | This output is turned OFF when the Servo Drive de- |
| 15      | /ERR-        | tects an error.                                    |

## **General Output (OUT1 to OUT3)**

| Pin No. | General-purpose output   | The functions that are allocated by default |
|---------|--------------------------|---------------------------------------------|
| 2       | General Output 1 (OUT1+) | Servo Ready Output (READY)                  |
| 16      | General Output 1 (OUT1-) |                                             |
| 3       | General Output 2 (OUT2+) | Remote Output 1 (R-OUT1)                    |
| 17      | General Output 2 (OUT2-) |                                             |
| 4       | General Output 3 (OUT3+) | Remote Output 2 (R-OUT2)                    |
| 18      | General Output 3 (OUT3-) |                                             |

Note Refer to 7-2 General-purpose Output Signals on page 7-8 for the allocation procedures.

## 3-1-10 Encoder Pulse Output Specifications

The specifications of encoder pulse output signals are shown below.

| Pin No. | Symbol | Name            | Function and interface                                  |
|---------|--------|-----------------|---------------------------------------------------------|
| 10      | A+     | Encoder phase-A | Encoder signal output                                   |
| 24      | A-     | output          | Line driver output                                      |
| 11      | B+     | Encoder Phase-B | EIARS422A compliant (load resistance: 120 Ω (Typ.))     |
| 25      | B-     | output          | Maximum output frequency: 4 Mpps (quadruple multiplier) |
| 12      | Z+     | Encoder Phase-Z | pilei)                                                  |
| 26      | Z-     | output          |                                                         |
| 9       | GND    | Encoder GND     | GND for Encoder                                         |

## **Encoder Pulse Output Circuit**

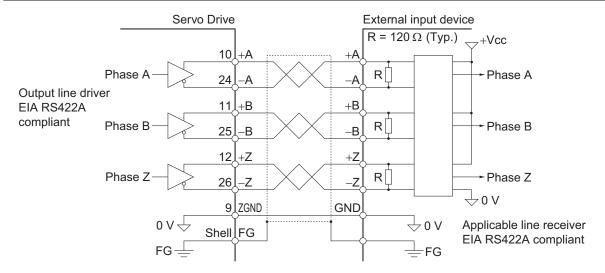

#### 3-1-11 Safety Signal Connector (CN14) Specifications

The following shows the specifications of the connector used for functional safety signals (STO signals/SOPT inputs).

# Connection of Safety I/O Signals and Processing of External Signals

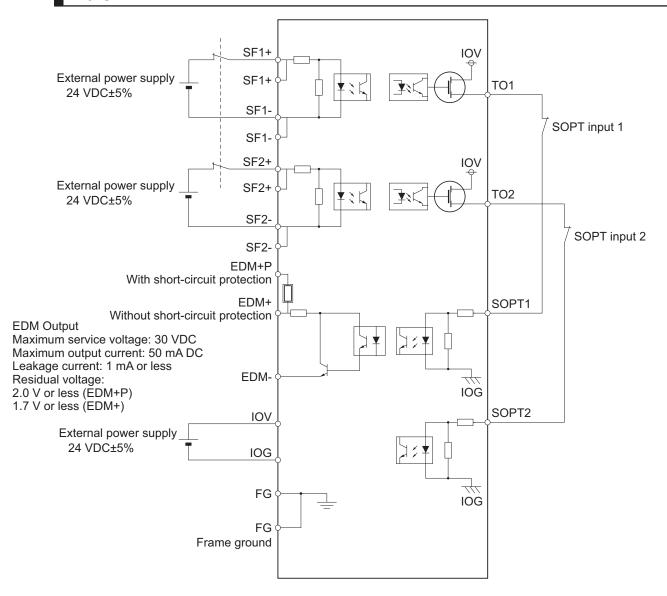

## Safety I/O Signal Table

| Pin<br>No. | Symbol | Signal name                                    | Pin<br>No. | Symbol | Signal name   |
|------------|--------|------------------------------------------------|------------|--------|---------------|
| 1          | EDM+ P | EDM+ Output with short-cir-<br>cuit protection | 12         | EDM-   | EDM- Output   |
| 2          | EDM+   | EDM+ Output without short-circuit protection   | 13         | SFA    | Reserved      |
| 3          | SF1+   | SF1+ Input                                     | 14         | SF1+   | SF1+ Input    |
| 4          | SF1-   | SF1- Input                                     | 15         | SF1-   | SF1- Input    |
| 5          | SF2+   | SF2+ Input                                     | 16         | SF2+   | SF2+ Input    |
| 6          | SF2-   | SF2- Input                                     | 17         | SF2-   | SF2- Input    |
| 7          | SFB    | Reserved                                       | 18         | NC     | Reserved      |
| 8          | TO1    | Test Output 1                                  | 19         | TO2    | Test Output 2 |

| Pin<br>No. | Symbol | Signal name                                       | Pin<br>No. | Symbol | Signal name                                       |
|------------|--------|---------------------------------------------------|------------|--------|---------------------------------------------------|
| 9          | SOPT 1 | SOPT 1 Input                                      | 20         | SOPT 2 | SOPT 2 Input                                      |
| 10         | IOV    | Test output, 24-V power supply for SOPT input (+) | 21         | IOG    | Test output, 24-V power supply for SOPT input (-) |
| 11         | FG     | FG                                                | 22         | FG     | FG                                                |

#### • Connector for CN14 (22 Pins)

| Model                  | Manufacturer    | OMRON model   |
|------------------------|-----------------|---------------|
| DFMC1,5/11-ST-3,5-LRBK | PHOENIX CONTACT | R88A-CN101S*1 |

<sup>\*1.</sup> Four short-circuit wires are connected to the connector.

Connection combinations:

3: SF1+ and 5: SF2+

6: SF2- and 7: SFB

13: SFA and 14: SF1+

15: SF1- and 17: SF2-

Applicable wire: AWG 24 to 16 (0.2 to 1.5 mm²) (Strip length of the wire insulating cover: 10 mm)

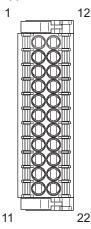

**Note** Connectors at Servo Drives side include a pin to prevent improper connection.

## **Safety Input Circuits**

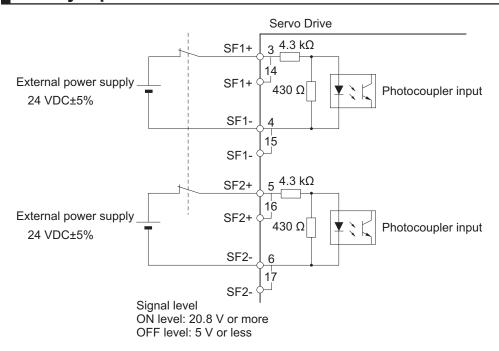

## **EDM Output Circuit**

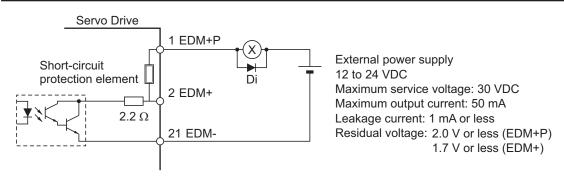

Di: Surge voltage prevention diode\*1

\*1. When you use an output signal to drive a relay directly, always insert a diode as shown in the above figure. Use a high-speed diode.

## **Test output/SOPT Input Circuits**

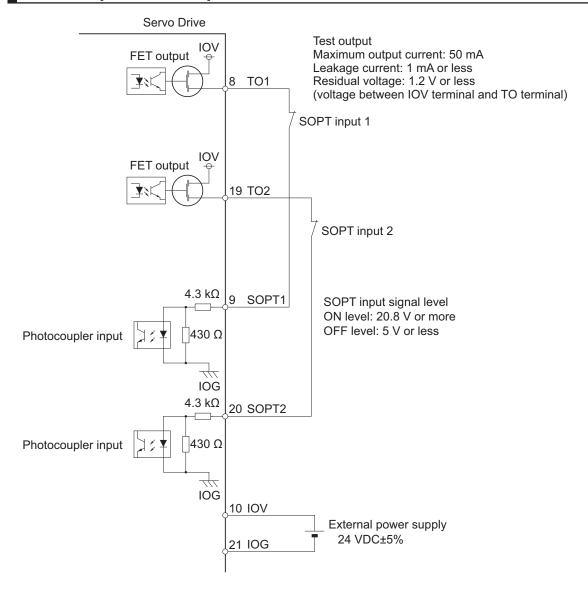

## 3-1-12 Safe Brake Control Connector (CN15) Specifications

The specifications of the safe brake control connector are shown below.

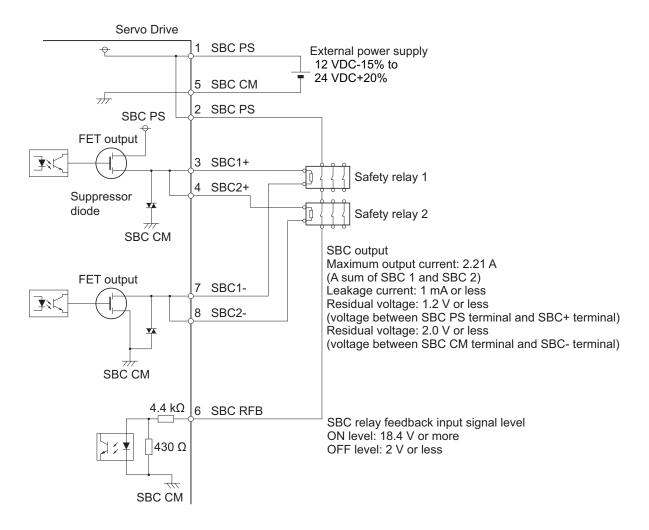

| Pin<br>No. | Symbol | Signal name                   | Pin<br>No. | Symbol  | Signal name                   |
|------------|--------|-------------------------------|------------|---------|-------------------------------|
| 1          | SBC PS | 24-V power supply for SBC (+) | 5          | SBC CM  | 24-V power supply for SBC (-) |
| 2          | SBC PS | 24-V power supply for SBC (+) | 6          | SBC RFB | SBC relay feedback input      |
| 3          | S1+    | SBC1+                         | 7          | S1-     | SBC1-                         |
| 4          | S2+    | SBC2+                         | 8          | S2-     | SBC2-                         |

#### Connector for CN15 (8 Pins)

| Model                 | Manufacturer    | OMRON model |
|-----------------------|-----------------|-------------|
| DFMC1,5/4-ST-3,5-LRBK | PHOENIX CONTACT | R88A-CN102S |

Applicable wire: AWG 24 to 16 (0.2 to 1.5 mm²) (Strip length of the wire insulating cover: 10 mm)

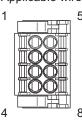

#### 3-1-13 Brake Interlock Connector (CN12) Specifications

The specifications of the brake interlock connector are shown below.

| Pin No. | Symbol    | Name                            |  |
|---------|-----------|---------------------------------|--|
| 1       | 0V_BKIR   | 24-V power supply for brake (-) |  |
| 2       | +24V_BKIR | 24-V power supply for brake (+) |  |
| 3       | BKIR-     | Brake output (-)                |  |
| 4       | BKIR+     | Brake output (+)                |  |

#### Connectors (4 Pins)

| Model               | Manufacturer | Omron model |
|---------------------|--------------|-------------|
| 2091-1104/0002-1000 | WAGO         | R88A-CN101B |

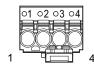

Applicable wire: AWG 24 to 16 (0.2 to 1.5 mm²) (Strip length of the wire insulating cover: 10 mm)

## **Brake Interlock Output Circuits**

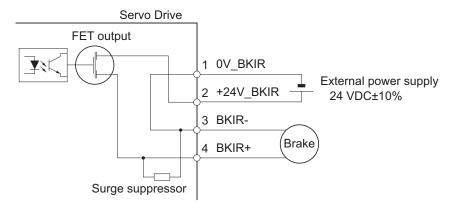

Note A surge suppressor is built-in.

## 3-1-14 Encoder Connector (CN2) Specifications

The specifications of the encoder connectors are shown below.

| Pin No. | Symbol | Name             |
|---------|--------|------------------|
| 1       |        | Reserved         |
| 2       |        | Reserved         |
| 3       | DSL+   | Encoder signal + |
| 4       | DSL-   | Encoder signal - |
| 5       |        | Reserved         |
| 6       |        | Reserved         |
| Shell   | FG     | Frame ground     |

#### Connectors for CN2 (6 Pins)

| Name       | Model          | Manufacturer | OMRON model |
|------------|----------------|--------------|-------------|
| Receptacle | 3E206-0100KV   | 3M           | R88A-CN101R |
| Shell kit  | 3E306-3200-008 | 3M           |             |

#### 3-1-15 EtherCAT Communications Connector (RJ45) Specifications

The EtherCAT twisted-pair cable is connected to a shielded connector.

- Electrical characteristics: Conform to IEEE 802.3.
- Connector structure: RJ45 8-pin modular connector (conforms to ISO 8877)

|     | Pin No.        | Signal name       | Signal | Direction |
|-----|----------------|-------------------|--------|-----------|
| 1 8 | 1              | 1 Send data +     |        | Output    |
|     | 2              | Send data -       |        | Output    |
|     | 3              | Receive data +    | RD+    | Input     |
|     | 4              | Not used.         |        |           |
|     | 5              | Not used.         |        |           |
|     | 6              | Receive data -    | RD-    | Input     |
|     | 7              | Not used.         |        |           |
|     | 8              | Not used.         |        |           |
|     | Connector hood | Anti-noise ground |        |           |

#### 3-1-16 USB Connector (CN7) Specifications

Through the USB connection with computer, you can perform operations such as servo parameter setting and changing, monitoring of control status, and checking error status and error history.

| Pin No. | Symbol | Name                | Function and interface                     |
|---------|--------|---------------------|--------------------------------------------|
| 1       | VBUS   | USB signal terminal | Used for communications with the computer. |
| 2       | D-     |                     |                                            |
| 3       | D+     |                     |                                            |
| 4       |        | Not used.           | Do not connect.                            |
| 5       | GND    | Signal ground       | Signal ground                              |

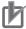

#### **Precautions for Correct Use**

- Use a commercially available USB cable that is double-shielded, gold-plated, and supports USB 2.0. The Micro B type USB cable can be used.
- When you connect PC to the USB connector of the Servo Drive, separate the USB cable from other cables such as the main circuit power supply cable.

#### 3-1-17 Power ON Sequence

This section gives the time from when the control power supply for the Servo Drive is turned ON until the control I/O and EtherCAT communications are enabled.

Communications with the master is started after the EtherCAT communications are enabled. Perform Servo ON and send commands only after the EtherCAT communications are established.

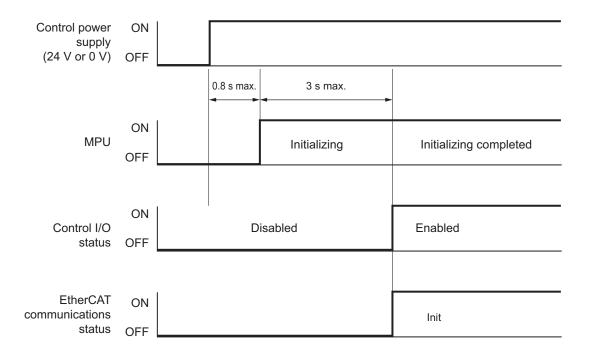

## 3-1-18 Overload Characteristics (Electronic Thermal Function)

The overload protection function (electronic thermal) is built into the Servo Drive to protect the Servo Drive and Servomotor from overloading.

If an overload occurs, first eliminate the cause of the overload and then wait for the Servomotor temperature to drop before you turn ON the power again.

If the error reset is repeated at short intervals, the Servomotor windings may burn out.

## **Overload Characteristics Graphs**

The following graphs show the electronic thermal operation time after continuous operation with 100% load (hot start).

The electronic thermal operation time after a continuous 0% load state (cold start) is longer than that for a hot start.

In cases where models with an oil seal or with a brake have different characteristics, each of their characteristics is described.

The characteristics are the same as those of models with no option unless otherwise specified. In some models of 1S-series Servo Drives with Built-in EtherCAT Communications and Safety Functionality, the detection time of the overload protection function is shorter than existing models. Depending on the operation pattern, an overload warning or error is likely to occur. If the overload warning or error occur, change the operation pattern by increasing the acceleration/deceleration time or the like.

#### 200-VAC Servomotors

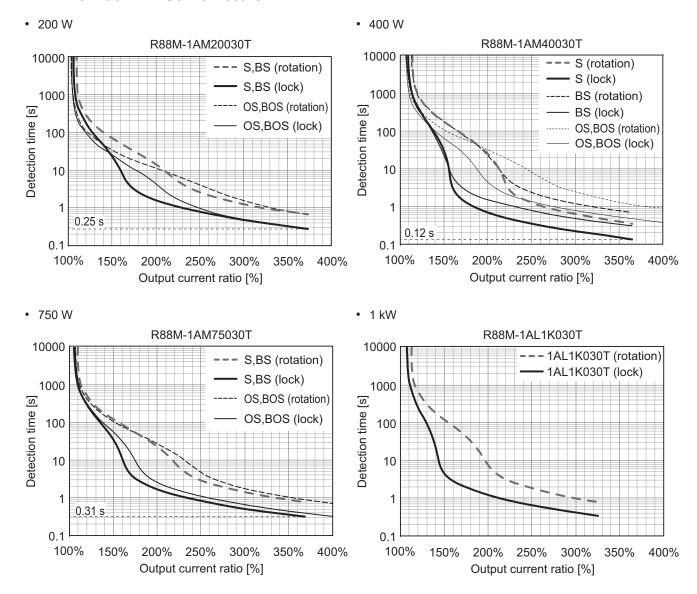

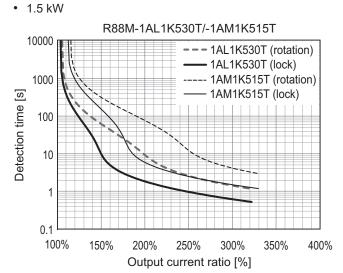

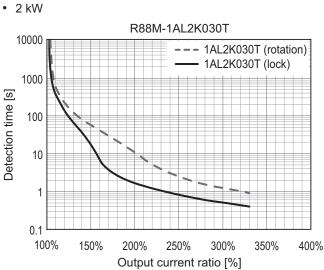

#### • 2.6kW, 2.7 kW

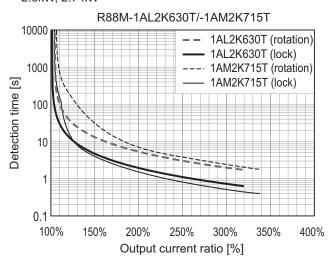

#### 400-VAC Servomotors

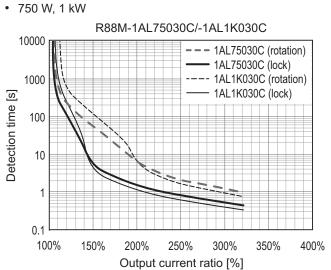

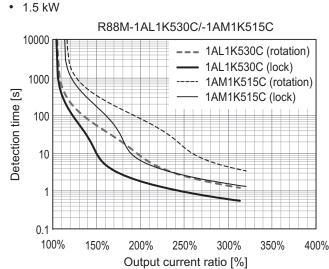

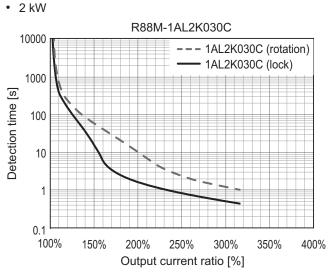

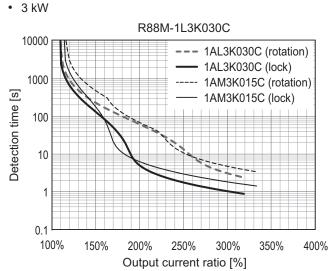

# 3-2 Servomotor Specifications

The following 1S-series Servomotors with Safety Functionality R88M-1AL□/-1AM□ are available.

- · 3,000-r/min Servomotors
- · 1,500-r/min Servomotors

There are various options available, such as models with brakes, or different shaft types.

Select a Servemeter based on the mechanical system's load conditions and the installation envi

Select a Servomotor based on the mechanical system's load conditions and the installation environment.

## 3-2-1 General Specifications

|                 | Item                 |              | Specifications                                                                  |  |  |  |
|-----------------|----------------------|--------------|---------------------------------------------------------------------------------|--|--|--|
| Operating an    | nbient tempera       | ture and hu- | 0 to 40°C                                                                       |  |  |  |
| midity          |                      |              | 20% to 90% (with no condensation)                                               |  |  |  |
| Storage amb     | ient temperatu       | re and hu-   | -20 to 65°C                                                                     |  |  |  |
| midity          |                      |              | 20% to 90% (with no condensation)                                               |  |  |  |
| Operating an    | d storage atm        | osphere      | No corrosive gases                                                              |  |  |  |
| Vibration resi  | stance <sup>*1</sup> |              | Acceleration of 49 m/s <sup>2</sup>                                             |  |  |  |
|                 |                      |              | 24.5 m/s <sup>2</sup> max. in X, Y, and Z directions when the motor is stopped  |  |  |  |
| Impact resist   | ance                 |              | Acceleration of 98 m/s <sup>2</sup> max. 3 times each in X, Y, and Z directions |  |  |  |
| Insulation res  | sistance             |              | Between power terminals and FG terminals: 10 M $\Omega$ min. (at 500            |  |  |  |
|                 |                      |              | VDC Megger)                                                                     |  |  |  |
| Dielectric stre | ength                |              | Between power terminals and FG terminals: 1,500 VAC for 1 min                   |  |  |  |
|                 |                      |              | (voltage 200 V)                                                                 |  |  |  |
|                 |                      |              | Between power terminals and FG terminals: 1,800 VAC for 1 min                   |  |  |  |
|                 |                      |              | (voltage 400 V)                                                                 |  |  |  |
|                 |                      |              | Between brake terminal and FG terminals: 1,000 VAC for 1 min                    |  |  |  |
| Insulation cla  | ss                   |              | Class F                                                                         |  |  |  |
| Protective str  | ucture               |              | IP67 (except for the through-shaft part and connector pins)                     |  |  |  |
| Internation-    | EU Direc-            | Low Volt-    | EN 60034-1/-5                                                                   |  |  |  |
| al standard     | tives                | age Direc-   |                                                                                 |  |  |  |
|                 |                      | tive         |                                                                                 |  |  |  |
|                 | UL standards         | 3            | UL 1004-1/-6                                                                    |  |  |  |
|                 | CSA standar          | ds           | CSA C22.2 No.100 (with cUR mark)                                                |  |  |  |

<sup>\*1.</sup> The amplitude may be increased by machine resonance. As a guideline, 80% of the specified value must not be exceeded.

- Note 1. Do not use the cable when it is laying in oil or water.
- Note 2. Do not expose the cable outlet or connections to stress due to bending or its own weight.

## 3-2-2 Encoder Specifications

The encoder specifications are shown below.

| Item                     | Specifications                       |
|--------------------------|--------------------------------------|
| Encoder system           | Optical batteryless absolute encoder |
| Resolution per rotation  | 20 bits                              |
| Multi-rotation data hold | 12 bits                              |
| Output signal            | Serial communications                |

| Item             | Specifications  |
|------------------|-----------------|
| Output interface | RS485 compliant |

It is possible to use an absolute encoder as an incremental encoder.

Refer to 9-13 Encoder-related Objects on page 9-102 for setting.

## 3-2-3 Characteristics

## 3,000-r/min Servomotors

| Item                    |                          | Model (R88M-)                        | 200 VAC                   |                   |                   |  |
|-------------------------|--------------------------|--------------------------------------|---------------------------|-------------------|-------------------|--|
|                         |                          | Unit                                 | 1AM20030T                 | 1AM40030T         | 1AM75030T         |  |
| Rated output*1*2        | 2                        | W                                    | 200                       | 400               | 750               |  |
| Rated torque*1*         | 2                        | N·m                                  | 0.637                     | 1.27              | 2.39              |  |
| Rated rotation s        | speed*1*2                | r/min                                |                           | 3,000             |                   |  |
| Maximum rotati          | on speed                 | r/min                                |                           | 6,000             |                   |  |
| Momentary max           | kimum torque*1*3         | N·m                                  | 2.2*4                     | 4.5 <sup>*4</sup> | 8.4 <sup>*4</sup> |  |
| Rated current*1         | *2                       | A (rms)                              | 1.5                       | 2.5               | 4.6               |  |
| Momentary max           | kimum current*1          | A (rms)                              | 5.6 9.1                   |                   | 16.9              |  |
| Rotor inertia           | Without brake            | × 10 <sup>-4</sup> kg⋅m <sup>2</sup> | 0.224                     | 0.446             | 1.825             |  |
|                         | With brake               | × 10 <sup>-4</sup> kg⋅m <sup>2</sup> | 0.284                     | 0.506             | 2.075             |  |
| Applicable load         | inertia                  | × 10 <sup>-4</sup> kg·m <sup>2</sup> | 4.80                      | 8.40              | 19.4              |  |
| Torque constan          | t <sup>*1</sup>          | N·m/ A (rms)                         | 0.48                      | 0.56              | 0.59              |  |
| Power rate*1*5          |                          | kW/s                                 | 18.1                      | 36.2              | 31.3              |  |
| Mechanical time         | e constant <sup>*5</sup> | ms                                   | 0.79                      | 0.58              | 0.66              |  |
| Electrical time of      | onstant                  | ms                                   | 2.4                       | 2.6               | 3.3               |  |
| Allowable radial        | load* <sup>6</sup>       | N                                    | 245                       | 245               | 490               |  |
| Allowable thrust load*6 |                          | N                                    | 88                        | 88                | 196               |  |
| Weight                  | Without brake            | kg                                   | 1.3                       | 1.8               | 3.2               |  |
|                         | With brake               | kg                                   | 1.7                       | 2.2               | 4.1               |  |
| Radiator plate of       | limensions (material)    | mm                                   | 250 × 250 × t6 (aluminum) |                   |                   |  |

|                       |                                            | Model (R88M-)      |                       | 200 VAC   |           |
|-----------------------|--------------------------------------------|--------------------|-----------------------|-----------|-----------|
|                       | Item                                       | Unit               | 1AM20030T             | 1AM40030T | 1AM75030T |
| Brake specifi-        | Excitation volt-                           | V                  | 24 VDC±10%            |           |           |
| cations <sup>*7</sup> | age <sup>*8</sup>                          |                    |                       |           |           |
|                       | Current consumption (at 20°C)              | Α                  | 0.32                  | 0.32      | 0.37      |
|                       | Static friction torque                     | N·m                | 1.37 min.             | 1.37 min. | 2.55 min. |
|                       | Attraction time                            | ms                 | 30 max.               | 30 max.   | 40 max.   |
|                       | Release time*9                             | ms                 | 20 max.               | 20 max.   | 35 max.   |
|                       | Backlash                                   | 0                  | 1.2 max.              | 1.2 max.  | 1.0 max.  |
|                       | Allowable braking work                     | J                  | 60                    | 60        | 250       |
|                       | Allowable total work                       | J                  | 60,000                | 60,000    | 250,000   |
|                       | Allowable angular acceleration             | rad/s <sup>2</sup> | 10,000 max.           |           |           |
|                       | Brake lifetime (acceleration/deceleration) |                    | 10 million times min. |           |           |
|                       | Brake lifetime (ON/<br>OFF), B10d          |                    | 1 million times min.  |           |           |
|                       | Insulation class                           |                    | Class F               |           |           |

For models with an oil seal the following derating is used due to increase in friction torque.

| Item          | Model (R88M-)<br>Unit | 1AM20030T-O/-OS2/-<br>BO/-BOS2 | 1AM40030T-O/-OS2/-<br>BO/-BOS2 | 1AM75030T-O/-OS2/-<br>BO/-BOS2 |
|---------------|-----------------------|--------------------------------|--------------------------------|--------------------------------|
| Derating rate | %                     | 95                             | 80                             | 90                             |
| Rated output  | W                     | 190                            | 320                            | 675                            |
| Rated current | A (rms)               | 1.5                            | 2.1                            | 4.2                            |

|                    |                          | Model (R88M-)                        |           | 200       | VAC       |           |
|--------------------|--------------------------|--------------------------------------|-----------|-----------|-----------|-----------|
| Item               |                          | Unit                                 | 1AL1K030T | 1AL1K530T | 1AL2K030T | 1AL2K630T |
| Rated output*1*    | 2                        | W                                    | 1,000     | 1,500     | 2,000     | 2,600     |
| Rated torque*1*    | 2                        | N·m                                  | 3.18      | 4.77      | 6.37      | 8.28      |
| Rated rotation s   | speed*1*2                | r/min                                |           | 3,0       | 000       |           |
| Maximum rotati     | on speed                 | r/min                                |           | 5,0       | 000       |           |
| Momentary max      | kimum torque*1*3         | N·m                                  | 9.55      | 14.3      | 19.1      | 24.8      |
| Rated current*1*2  |                          | A (rms)                              | 5.2       | 8.8       | 12.5      | 14.8      |
| Momentary max      | kimum current*1          | A (rms)                              | 16.9      | 28.4      | 41.0      | 47.3      |
| Rotor inertia      | Without brake            | × 10 <sup>-4</sup> kg⋅m <sup>2</sup> | 2.105     | 2.105     | 2.405     | 6.813     |
|                    | With brake               | × 10 <sup>-4</sup> kg⋅m <sup>2</sup> | 2.555     | 2.555     | 2.855     | 7.313     |
| Applicable load    | inertia                  | × 10 <sup>-4</sup> kg⋅m <sup>2</sup> | 35.3      | 47.6      | 60.2      | 118       |
| Torque constan     | t <sup>*1</sup>          | N·m/ A (rms)                         | 0.67      | 0.58      | 0.56      | 0.62      |
| Power rate*1*5     |                          | kW/s                                 | 48        | 108       | 169       | 101       |
| Mechanical time    | e constant <sup>*5</sup> | ms                                   | 0.58      | 0.58      | 0.50      | 0.47      |
| Electrical time of | constant                 | ms                                   | 5.9       | 6.1       | 6.4       | 11        |

|                        |                                             | Model (R88M-)      |                       | 200                | VAC       |                   |  |
|------------------------|---------------------------------------------|--------------------|-----------------------|--------------------|-----------|-------------------|--|
| It                     | em                                          | Unit               | 1AL1K030T             | 1AL1K530T          | 1AL2K030T | 1AL2K630T         |  |
| Allowable radial       | load*6                                      | N                  | 490                   |                    |           |                   |  |
| Allowable thrust       | load <sup>*6</sup>                          | N                  | 196                   |                    |           |                   |  |
| Weight                 | Without brake                               | kg                 | 5.8                   | 5.8                | 6.5       | 11.5              |  |
|                        | With brake                                  | kg                 | 7.5                   | 7.5                | 8.2       | 13.5              |  |
| Radiator plate d       | imensions (mate-                            | mm                 |                       | 00 × t20<br>ninum) |           | 70 × t20<br>inum) |  |
| Brake specifications*7 | Excitation volt-                            | V                  |                       | 24 VD0             | C±10%     |                   |  |
|                        | Current consumption (at 20°C)               | А                  | 0.70                  | 0.70               | 0.70      | 0.66              |  |
|                        | Static friction torque                      | N·m                | 9.3 min.              | 9.3 min.           | 9.3 min.  | 12 min.           |  |
|                        | Attraction time                             | ms                 | 100 max.              | 100 max.           | 100 max.  | 100 max.          |  |
|                        | Release time*9                              | ms                 | 30 max.               | 30 max.            | 30 max.   | 30 max.           |  |
|                        | Backlash                                    | ٥                  | 1.0 max.              | 1.0 max.           | 1.0 max.  | 0.8 max.          |  |
|                        | Allowable brak-<br>ing work                 | J                  | 500                   | 500                | 500       | 1,000             |  |
|                        | Allowable total work                        | J                  | 900,000               | 900,000            | 900,000   | 3,000,000         |  |
|                        | Allowable angular acceleration              | rad/s <sup>2</sup> | 10,000 max.           |                    |           |                   |  |
|                        | Brake lifetime (acceleration/ deceleration) |                    | 10 million times min. |                    |           |                   |  |
|                        | Brake lifetime<br>(ON/OFF),<br>B10d         |                    |                       | 1 million t        | imes min. |                   |  |
|                        | Insulation class                            |                    |                       | Clas               | ss F      |                   |  |

| ltem                               |                    | Model (R88M-)                        |           | 400 VAC   |           |
|------------------------------------|--------------------|--------------------------------------|-----------|-----------|-----------|
|                                    |                    | Unit                                 | 1AL75030C | 1AL1K030C | 1AL1K530C |
| Rated output*1*2                   |                    | W                                    | 750       | 1,000     | 1,500     |
| Rated torque*1*2                   |                    | N·m                                  | 2.39      | 3.18      | 4.77      |
| Rated rotation spec                | ed <sup>*1*2</sup> | r/min                                |           | 3,000     |           |
| Maximum rotation speed r/min 5,000 |                    |                                      |           |           |           |
| Momentary maximum torque*1*3       |                    | N·m                                  | 7.16 9.55 |           | 14.3      |
| Rated current*1*2                  |                    | A (rms)                              | 3.0 3.0   |           | 4.5       |
| Momentary maxim                    | um current*1       | A (rms)                              | 9.6       | 9.6       | 14.1      |
| Rotor inertia                      | Without brake      | × 10 <sup>-4</sup> kg·m <sup>2</sup> | 1.305     | 2.105     | 2.105     |
|                                    | With brake         | × 10 <sup>-4</sup> kg·m <sup>2</sup> | 1.755     | 2.555     | 2.555     |
| Applicable load inertia            |                    | × 10 <sup>-4</sup> kg·m <sup>2</sup> | 38.6      | 35.3      | 47.6      |
| Torque constant*1                  |                    | N·m/ A (rms)                         | 0.91      | 1.17      | 1.17      |
| Power rate*1*5                     |                    | kW/s                                 | 44        | 48        | 108       |

|                                         |                                            | Model (R88M-)      |                               | 400 VAC   |                    |  |
|-----------------------------------------|--------------------------------------------|--------------------|-------------------------------|-----------|--------------------|--|
| 1                                       | tem                                        | Unit               | 1AL75030C                     | 1AL1K030C | 1AL1K530C          |  |
| Mechanical time of                      | constant <sup>*5</sup>                     | ms                 | 1.1                           | 0.58      | 0.58               |  |
| Electrical time cor                     | nstant                                     | ms                 | 4.3                           | 5.9       | 5.9                |  |
| Allowable radial lo                     | pad <sup>*6</sup>                          | N                  |                               | 490       |                    |  |
| Allowable thrust load*6                 |                                            | N                  |                               | 196       |                    |  |
| Weight                                  | Without brake                              | kg                 | 4.2                           | 5.8       | 5.8                |  |
|                                         | With brake                                 | kg                 | 5.9                           | 7.5       | 7.5                |  |
| Radiator plate dim                      | nensions (material)                        | mm                 | 305 × 305 × t20<br>(aluminum) |           | 00 × t20<br>iinum) |  |
| Brake specifica-<br>tions <sup>*7</sup> | Excitation volt-                           | V                  | 24 VDC±10%                    |           |                    |  |
|                                         | Current consumption (at 20°C)              | А                  | 0.70                          | 0.70      | 0.70               |  |
|                                         | Static friction tor-<br>que                | N·m                | 9.3 min.                      | 9.3 min.  | 9.3 min.           |  |
|                                         | Attraction time                            | ms                 | 100 max.                      | 100 max.  | 100 max.           |  |
|                                         | Release time*9                             | ms                 | 30 max.                       | 30 max.   | 30 max.            |  |
|                                         | Backlash                                   | 0                  | 1.0 max.                      | 1.0 max.  | 1.0 max.           |  |
|                                         | Allowable braking work                     | J                  | 500                           | 500       | 500                |  |
|                                         | Allowable total work                       | J                  | 900,000                       | 900,000   | 900,000            |  |
|                                         | Allowable angular acceleration             | rad/s <sup>2</sup> | 10,000 max.                   |           |                    |  |
|                                         | Brake lifetime (acceleration/deceleration) |                    | 10 million times min.         |           |                    |  |
|                                         | Brake lifetime<br>(ON/OFF), B10d           |                    | 1 million times min.          |           |                    |  |
|                                         | Insulation class                           |                    |                               | Class F   |                    |  |

|                              |                    | Model (R88M-)                        | 400       | VAC       |
|------------------------------|--------------------|--------------------------------------|-----------|-----------|
| Item                         |                    | Unit                                 | 1AL2K030C | 1AL3K030C |
| Rated output*1*2             |                    | W                                    | 2,000     | 3,000     |
| Rated torque*1*2             |                    | N·m                                  | 6.37      | 9.55      |
| Rated rotation speed*        | 1*2                | r/min                                | 3,0       | 000       |
| Maximum rotation spe         | ed                 | r/min                                | 5,0       | 000       |
| Momentary maximum torque*1*3 |                    | N·m                                  | 19.1      | 28.7      |
| Rated current*1*2            | Rated current*1*2  |                                      | 6.3       | 8.7       |
| Momentary maximum            | current*1          | A (rms)                              | 19.8      | 27.7      |
| Rotor inertia                | Without brake      | × 10 <sup>-4</sup> kg⋅m <sup>2</sup> | 2.405     | 6.813     |
|                              | With brake         | × 10 <sup>-4</sup> kg⋅m <sup>2</sup> | 2.855     | 7.313     |
| Applicable load inertia      | '                  | × 10 <sup>-4</sup> kg⋅m <sup>2</sup> | 60.2      | 118       |
| Torque constant*1            |                    | N·m/ A (rms)                         | 1.15      | 1.23      |
| Power rate*1*5 kW/s 169      |                    | 169                                  | 134       |           |
| Mechanical time cons         | tant <sup>*5</sup> | ms                                   | 0.52 0.4  |           |

|                          |                                   | Model (R88M-)      | 400                   | VAC               |
|--------------------------|-----------------------------------|--------------------|-----------------------|-------------------|
| It                       | em                                | Unit               | 1AL2K030C             | 1AL3K030C         |
| Electrical time constant |                                   | ms                 | 6.3                   | 11                |
| Allowable radial load*6  |                                   | N                  | 49                    | 90                |
| Allowable thrust load*6  |                                   | N                  | 19                    | 96                |
| Weight                   | Without brake                     | kg                 | 6.5                   | 11.5              |
|                          | With brake                        | kg                 | 8.2                   | 13.5              |
| Radiator plate dimension | ons (material)                    | mm                 |                       | 70 × t20<br>inum) |
| Brake specifications*7   | Excitation voltage*8              | V                  | 24 VD                 | C±10%             |
| ,                        | Current consumption (at 20°C)     | А                  | 0.70                  | 0.66              |
|                          | Static friction torque            | N·m                | 9.3 min.              | 12 min.           |
|                          | Attraction time                   | ms                 | 100 max.              | 100 max.          |
|                          | Release time*9                    | ms                 | 30 max.               | 30 max.           |
|                          | Backlash                          | ٥                  | 1.0 max.              | 0.8 max.          |
|                          | Allowable braking work            | J                  | 500                   | 1,000             |
|                          | Allowable total work              | J                  | 900,000               | 3,000,000         |
|                          | Allowable angular acceleration    | rad/s <sup>2</sup> | 10,000                | ) max.            |
|                          | Brake lifetime (acceleration)     |                    | 10 million times min. |                   |
|                          | Brake lifetime (ON/<br>OFF), B10d |                    | 1 million times min.  |                   |
|                          | Insulation class                  |                    | Class F               |                   |

<sup>\*1.</sup> This is a typical value for when the Servomotor is used at a normal temperature (20°C, 65%) in combination with a Servo Drive.

The allowable radial loads are applied as shown in the following diagram.

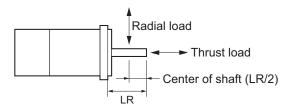

- \*7. When the brake is released for a vertical axis, refer to 7-6 Brake Interlock on page 7-21 to set an appropriate value for Brake Interlock Output (4610 hex).
- \*8. This is a non-excitation brake. It is released when excitation voltage is applied.
- \*9. This value is a reference value.

<sup>\*2.</sup> The rated values are the values with which continuous operation is possible at an ambient temperature of 40°C when the Servomotor is horizontally installed on a specified radiator plate.

<sup>\*3.</sup> The momentary maximum torque is approximately 300% of the rated torque except for some models.

<sup>\*4.</sup> The momentary maximum torque is approximately 350% of the rated torque. The detection time of the overload protection function is short when the momentary maximum torque is output. Refer to 3-1-18 Overload Characteristics (Electronic Thermal Function) on page 3-27.

<sup>\*5.</sup> This value is for models without options.

<sup>\*6.</sup> The allowable radial and thrust loads are the values determined for a limit of 20,000 hours at normal operating tempera-

# Torque-Rotation Speed Characteristics for 3,000-r/min Servomotors (200 VAC)

The following graphs show the characteristics with a 3-m standard cable and a 3-phase 200-VAC or single-phase 220-VAC input.

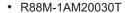

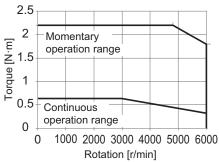

#### R88M-1AM40030T

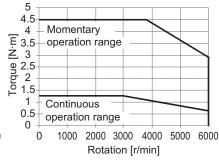

#### R88M-1AM75030T

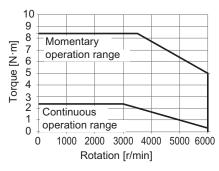

#### R88M-1AL1K030T

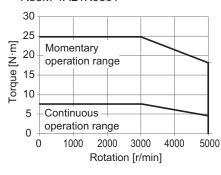

#### R88M-1AL1K530T

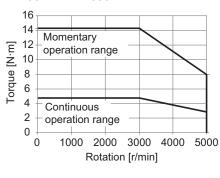

#### R88M-1AL2K030T

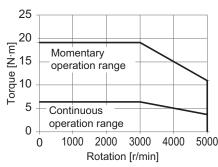

#### R88M-1AL2K630T

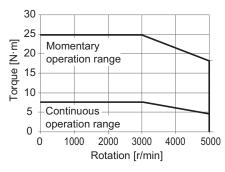

**Note** The continuous operation range is the range in which continuous operation is possible at an ambient temperature of 40°C when the Servomotor is horizontally installed on a specified radiator plate.

Continuous operation at the maximum speed is also possible. However, doing so will reduce the output torque.

# Torque-Rotation Speed Characteristics for 3,000-r/min Servomotors (400 VAC)

The following graphs show the characteristics with a 3-m standard cable and a 3-phase 400-VAC input.

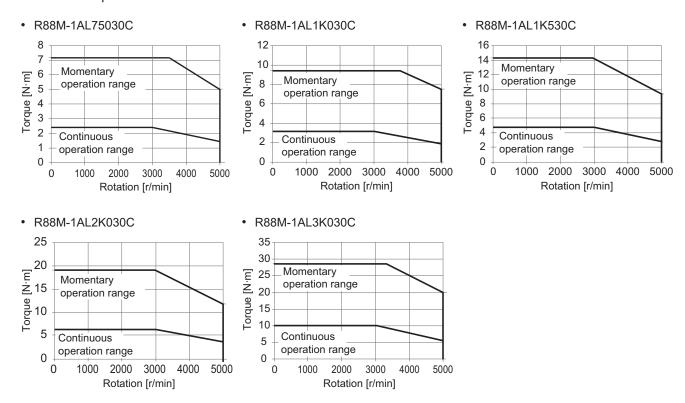

**Note** The continuous operation range is the range in which continuous operation is possible at an ambient temperature of 40°C when the Servomotor is horizontally installed on a specified radiator plate.

Continuous operation at the maximum speed is also possible. However, doing so will reduce the output torque.

## 1,500-r/min Servomotors

|                      |                                            | Model (R88M-)                        | 200         | VAC                                   |
|----------------------|--------------------------------------------|--------------------------------------|-------------|---------------------------------------|
|                      | Item                                       | Unit                                 | 1AM1K515T   | 1AM2K715T                             |
| Rated output*1*2     |                                            | W                                    | 1,500       | 2,700                                 |
| Rated torque*1*2     |                                            | N·m                                  | 9.55        | 17.2                                  |
| Rated rotation spe   | ed*1*2                                     | r/min                                | 1,5         | 600                                   |
| Maximum rotation     | speed                                      | r/min                                | 3,0         | 00                                    |
| Momentary maxim      | um torque <sup>*1</sup>                    | N·m                                  | 28.7        | 51.6                                  |
| Rated current*1*2    |                                            | A (rms)                              | 8.6         | 14.6                                  |
| Momentary maxim      | um current*1                               | A (rms)                              | 28.4        | 49.3                                  |
| Rotor inertia        | Without brake                              | × 10 <sup>-4</sup> kg⋅m <sup>2</sup> | 12.413      | 40.013                                |
|                      | With brake                                 | × 10 <sup>-4</sup> kg·m <sup>2</sup> | 13.013      | 45.113                                |
| Applicable load ine  | ertia                                      | × 10 <sup>-4</sup> kg·m <sup>2</sup> | 127.05      | 270.63                                |
| Torque constant*1    |                                            | N·m/ A (rms)                         | 1.11        | 1.29                                  |
| Power rate*1*3       |                                            | kW/s                                 | 73          | 74                                    |
| Mechanical time co   | onstant* <sup>3</sup>                      | ms                                   | 0.75        | 1.0                                   |
| Electrical time con  |                                            | ms                                   | 17          | 19                                    |
| Allowable radial loa |                                            | N                                    | 490         | 1,176                                 |
| Allowable thrust lo  |                                            | N                                    | 196         | 490                                   |
| Weight               | Without brake                              | kg                                   | 11          | 18                                    |
| · ·                  | With brake                                 | kg                                   | 13          | 22                                    |
| Radiator plate dim   | ensions (material)                         | mm                                   | 470 × 4     |                                       |
|                      |                                            |                                      | (alum       | · · · · · · · · · · · · · · · · · · · |
| Brake specifica-     | Excitation voltage*6                       | V                                    | 24 VD0      |                                       |
| tions <sup>*5</sup>  | Current consumption (at 20°C)              | A                                    | 0.66        | 1.20                                  |
|                      | Static friction torque                     | N·m                                  | 12 min.     | 22 min.                               |
|                      | Attraction time                            | ms                                   | 100 max.    | 120 max.                              |
|                      | Release time*7                             | ms                                   | 30 max.     | 50 max.                               |
|                      | Backlash                                   | ٥                                    | 0.6 max.    | 0.8 max.                              |
|                      | Allowable braking work                     | J                                    | 1,000       | 1,400                                 |
|                      | Allowable total work                       | J                                    | 3,000,000   | 4,600,000                             |
|                      | Allowable angular acceleration             | rad/s <sup>2</sup>                   | 10,000      | ) max.                                |
|                      | Brake lifetime (acceleration/deceleration) |                                      | 10 million  | times min.                            |
|                      | Brake lifetime (ON/<br>OFF), B10d          |                                      | 1 million t | imes min.                             |
|                      | Insulation class                           |                                      | Clas        | ss F                                  |

|                  | Model (R88M-) | 400       | VAC       |
|------------------|---------------|-----------|-----------|
| Item             | Unit          | 1AM1K515C | 1AM3K015C |
| Rated output*1*2 | W             | 1,500     | 3,000     |
| Rated torque*1*2 | N·m           | 9.55      | 19.1      |

|                     |                                            | Model (R88M-)                        | 400 V              | /AC       |
|---------------------|--------------------------------------------|--------------------------------------|--------------------|-----------|
|                     | Item                                       | Unit                                 | 1AM1K515C          | 1AM3K015C |
| Rated rotation spe  | eed*1*2                                    | r/min                                | 1,50               | 00        |
| Maximum rotation    | speed                                      | r/min                                | 3,00               | 00        |
| Momentary maxim     | num torque <sup>*1</sup>                   | N·m                                  | 28.7               | 57.3      |
| Rated current*1*2   |                                            | A (rms)                              | 4.4                | 8.5       |
| Momentary maxim     | num current*1                              | A (rms)                              | 14.1               | 28.3      |
| Rotor inertia       | Without brake                              | × 10 <sup>-4</sup> kg⋅m <sup>2</sup> | 12.413             | 40.013    |
|                     | With brake                                 | × 10 <sup>-4</sup> kg⋅m <sup>2</sup> | 13.013             | 45.113    |
| Applicable load in  | ertia                                      | × 10 <sup>-4</sup> kg·m <sup>2</sup> | 127.05             | 270.63    |
| Torque constant*1   |                                            | N·m/ A (rms)                         | 2.21               | 2.46      |
| Power rate*1*3      |                                            | kW/s                                 | 73                 | 91        |
| Mechanical time c   | onstant*3                                  | ms                                   | 0.75               | 1.2       |
| Electrical time con |                                            | ms                                   | 17                 | 16        |
| Allowable radial lo | ad <sup>*4</sup>                           | N                                    | 490                | 1,176     |
| Allowable thrust lo | pad*4                                      | N                                    | 196                | 490       |
| Weight              | Without brake                              | kg                                   | 11                 | 18        |
|                     | With brake                                 | kg                                   | 13                 | 22        |
| Radiator plate dim  | ensions (material)                         | mm                                   | 470 × 47<br>(alumi |           |
| Brake specifica-    | Excitation voltage*6                       | V                                    | 24 VDC             | ±10%      |
| tions <sup>*5</sup> | Current consumption (at 20°C)              | A                                    | 0.66               | 1.20      |
|                     | Static friction torque                     | N·m                                  | 12 min.            | 22 min.   |
|                     | Attraction time                            | ms                                   | 100 max.           | 120 max.  |
|                     | Release time*7                             | ms                                   | 30 max.            | 50 max.   |
|                     | Backlash                                   | ٥                                    | 0.6 max.           | 0.8 max.  |
|                     | Allowable braking work                     | J                                    | 1,000              | 1,400     |
|                     | Allowable total work                       | J                                    | 3,000,000          | 4,600,000 |
|                     | Allowable angular acceleration             | rad/s <sup>2</sup>                   | 10,000             | max.      |
|                     | Brake lifetime (acceleration/deceleration) |                                      | 10 million ti      | imes min. |
|                     | Brake lifetime (ON/<br>OFF), B10d          |                                      | 1 million tii      | mes min.  |
|                     | Insulation class                           |                                      | Clas               | s F       |

<sup>\*1.</sup> This is a typical value for when the Servomotor is used at a normal temperature (20°C, 65%) in combination with a Servo Drive.

<sup>\*2.</sup> The rated values are the values with which continuous operation is possible at an ambient temperature of 40°C when the Servomotor is horizontally installed on a specified radiator plate.

<sup>\*3.</sup> This value is for models without options.

<sup>\*4.</sup> The allowable radial and thrust loads are the values determined for a limit of 20,000 hours at normal operating temperatures.

The allowable radial loads are applied as shown in the following diagram.

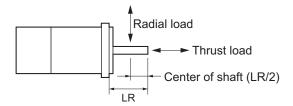

- \*5. When the brake is released for a vertical axis, refer to *7-6 Brake Interlock* on page 7-21 to set an appropriate value for Brake Interlock Output (4610 hex).
- \*6. This is a non-excitation brake. It is released when excitation voltage is applied.
- \*7. This value is a reference value.

# Torque-Rotation Speed Characteristics for 1,500-r/min Servomotors (200 VAC)

The following graphs show the characteristics with a 3-m standard cable and a 3-phase 200-VAC or single-phase 220-VAC input.

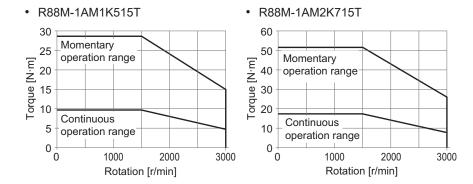

**Note** The continuous operation range is the range in which continuous operation is possible at an ambient temperature of 40°C when the Servomotor is horizontally installed on a specified radiator plate.

Continuous operation at the maximum speed is also possible. However, doing so will reduce the output torque.

# Torque-Rotation Speed Characteristics for 1,500-r/min Servomotors (400 VAC)

The following graphs show the characteristics with a 3-m standard cable and a 3-phase 400-VAC input.

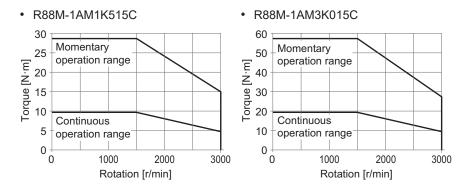

**Note** The continuous operation range is the range in which continuous operation is possible at an ambient temperature of 40°C when the Servomotor is horizontally installed on a specified radiator plate.

Continuous operation at the maximum speed is also possible. However, doing so will reduce the output torque.

# 3-3 Decelerator Specifications

The following tables list the Decelerator models for 1S-series Servomotors with Safety Functionality. Select an appropriate model based on the Servomotor rated output.

## **Backlash: 3 Arcminutes Max.**

## For 3,000-r/min Servomotors

| Servo-<br>motor<br>rated<br>output | Re-<br>duc-<br>tion<br>ratio | Model               | Rated<br>rota-<br>tion<br>speed | Rated torque | Effi-<br>ciency | Mo-<br>men-<br>tary<br>maxi-<br>mum<br>rota-<br>tion<br>speed | Mo-<br>men-<br>tary<br>maxi-<br>mum<br>torque | Deceler-<br>ator in-<br>ertia           | Allow-<br>able<br>radial<br>load | Allow-<br>able<br>thrust<br>load | Wei<br>ght |
|------------------------------------|------------------------------|---------------------|---------------------------------|--------------|-----------------|---------------------------------------------------------------|-----------------------------------------------|-----------------------------------------|----------------------------------|----------------------------------|------------|
|                                    |                              |                     | r/min                           | N·m          | %               | r/min                                                         | N·m                                           | × 10 <sup>-4</sup><br>kg·m <sup>2</sup> | N                                | N                                | kg         |
| 200 W                              | 1/5                          | R88G-HPG14A05200B□  | 600                             | 2.4          | 75.4            | 1200                                                          | 9.7                                           | 0.207                                   | 221                              | 883                              | 1.0        |
|                                    | 1/11                         | R88G-HPG14A11200B□  | 272                             | 5.8          | 82.6            | 545                                                           | 21.8                                          | 0.197                                   | 280                              | 1119                             | 1.1        |
|                                    | 1/21                         | R88G-HPG20A21200B□  | 142                             | 10.2         | 76.2            | 285                                                           | 41.7                                          | 0.49                                    | 800                              | 2817                             | 2.9        |
|                                    | 1/33                         | R88G-HPG20A33200B□  | 90                              | 17.0         | 80.6            | 181                                                           | 66.5                                          | 0.45                                    | 916                              | 3226                             | 2.9        |
|                                    | 1/45                         | R88G-HPG20A45200B□  | 66                              | 23.5         | 82.1            | 133                                                           | 91.1                                          | 0.45                                    | 1006                             | 3541                             | 2.9        |
| 400 W                              | 1/5                          | R88G-HPG14A05400B□  | 600                             | 5.3          | 84.2            | 1200                                                          | 20.4                                          | 0.207                                   | 221                              | 883                              | 1.1        |
|                                    | 1/11                         | R88G-HPG20A11400B□  | 272                             | 11.4         | 81.6            | 545                                                           | 45.5                                          | 0.57                                    | 659                              | 2320                             | 2.9        |
|                                    | 1/21                         | R88G-HPG20A21400B□  | 142                             | 23.0         | 86.1            | 285                                                           | 88.1                                          | 0.49                                    | 800                              | 2817                             | 2.9        |
|                                    | 1/33                         | R88G-HPG32A33400B□  | 90                              | 33.8         | 80.7            | 181                                                           | 136.2                                         | 0.62                                    | 1565                             | 6240                             | 7.5        |
|                                    | 1/45                         | R88G-HPG32A45400B□  | 66                              | 46.6         | 81.5            | 133                                                           | 186.1                                         | 0.61                                    | 1718                             | 6848                             | 7.5        |
| 750 W                              | 1/5                          | R88G-HPG20A05750B□  | 600                             | 9.9          | 82.9            | 1200                                                          | 38.7                                          | 0.68                                    | 520                              | 1832                             | 2.9        |
| (200 V)                            | 1/11                         | R88G-HPG20A11750B□  | 272                             | 20.0*1       | 87.2            | 545                                                           | 86.7                                          | 0.6                                     | 659                              | 2320                             | 3.1        |
|                                    | 1/21                         | R88G-HPG32A21750B□  | 142                             | 42.1         | 84.0            | 285                                                           | 163.3                                         | 3.0                                     | 1367                             | 5448                             | 7.8        |
|                                    | 1/33                         | R88G-HPG32A33750B□  | 90                              | 69.3         | 87.9            | 181                                                           | 259.7                                         | 2.7                                     | 1565                             | 6240                             | 7.8        |
|                                    | 1/45                         | R88G-HPG32A45750B□  | 66                              | 94.9         | 88.3            | 133                                                           | 299.0*<br>2                                   | 2.7                                     | 1718                             | 6848                             | 7.8        |
| 750 W                              | 1/5                          | R88G-HPG32A052K0B□  | 600                             | 7.7          | 64.3            | 1000                                                          | 30.6                                          | 3.8                                     | 889                              | 3542                             | 7.4        |
| (400 V)                            | 1/11                         | R88G-HPG32A112K0B□  | 272                             | 20.5         | 78.0            | 454                                                           | 70.9                                          | 3.4                                     | 1126                             | 4488                             | 7.9        |
|                                    | 1/21                         | R88G-HPG32A211K5B□  | 142                             | 42.1         | 84.0            | 238                                                           | 138.3                                         | 3.0                                     | 1367                             | 5448                             | 7.9        |
|                                    | 1/33                         | R88G-HPG32A33600SB□ | 90                              | 69.3         | 87.9            | 151                                                           | 220.4                                         | 2.7                                     | 1565                             | 6240                             | 7.9        |
| 1 kW                               | 1/5                          | R88G-HPG32A052K0B□  | 600                             | 11.5         | 72.2            | 1000                                                          | 42.0                                          | 3.8                                     | 889                              | 3542                             | 7.4        |
|                                    | 1/11                         | R88G-HPG32A112K0B□  | 272                             | 28.9         | 82.5            | 454                                                           | 96.1                                          | 3.4                                     | 1126                             | 4488                             | 7.9        |
|                                    | 1/21                         | R88G-HPG32A211K5B□  | 142                             | 58.1         | 86.9            | 238                                                           | 186.5                                         | 3.0                                     | 1367                             | 5448                             | 7.9        |
| 1.5 kW                             | 1/5                          | R88G-HPG32A052K0B□  | 600                             | 19.1         | 80.1            | 1000                                                          | 64.8                                          | 3.8                                     | 889                              | 3542                             | 7.4        |
|                                    | 1/11                         | R88G-HPG32A112K0B□  | 272                             | 45.7         | 87.0            | 454                                                           | 146.3                                         | 3.4                                     | 1126                             | 4488                             | 7.9        |
|                                    | 1/21                         | R88G-HPG32A211K5B□  | 142                             | 90.1         | 90.0            | 238                                                           | 282.2                                         | 3.0                                     | 1367                             | 5448                             | 7.9        |
| 2 kW                               | 1/5                          | R88G-HPG32A052K0B□  | 600                             | 26.8         | 84.1            | 1000                                                          | 87.9                                          | 3.8                                     | 889                              | 3542                             | 7.4        |
|                                    | 1/11                         | R88G-HPG32A112K0B□  | 272                             | 62.5         | 89.3            | 454                                                           | 197.0                                         | 3.4                                     | 1126                             | 4488                             | 7.9        |
| 2.6 kW<br>(200 V)                  | 1/5                          | R88G-HPG32A053K0B□  | 600                             | 36.0         | 86.8            | 1000                                                          | 115.2                                         | 3.8                                     | 889                              | 3542                             | 7.3        |

| Servo-<br>motor<br>rated<br>output | Re-<br>duc-<br>tion<br>ratio | Model              | Rated<br>rota-<br>tion<br>speed | Rated<br>torque | Effi-<br>ciency | Mo-<br>men-<br>tary<br>maxi-<br>mum<br>rota-<br>tion<br>speed | Mo-<br>men-<br>tary<br>maxi-<br>mum<br>torque | Deceler-<br>ator in-<br>ertia           | Allow-<br>able<br>radial<br>load | Allow-<br>able<br>thrust<br>load | Wei<br>ght |
|------------------------------------|------------------------------|--------------------|---------------------------------|-----------------|-----------------|---------------------------------------------------------------|-----------------------------------------------|-----------------------------------------|----------------------------------|----------------------------------|------------|
|                                    |                              |                    | r/min                           | N·m             | %               | r/min                                                         | N⋅m                                           | × 10 <sup>-4</sup><br>kg·m <sup>2</sup> | N                                | N                                | kg         |
| 3 kW<br>(400 V)                    | 1/5                          | R88G-HPG32A053K0B□ | 600                             | 42.0            | 88.1            | 1000                                                          | 134.0                                         | 3.8                                     | 889                              | 3542                             | 7.3        |

<sup>\*1.</sup> The value is the allowable continuous output torque of the Decelerator. Take care so that this value is not exceeded.

- Note 1. The Decelerator inertia is the Servomotor shaft conversion value.
- Note 2. The protective structure rating of the Servomotor with the Decelerator is IP44.
- Note 3. The Allowable radial load column shows the values obtained at the center of the shaft (T/2).

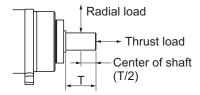

Note 4. The standard shaft type is a straight shaft. A model with a key and tap is indicated with "J" at □ of the model number.

Note 5. Take care so that the surface temperature of the Decelerator does not exceed 70°C.

### For 1,500-r/min Servomotors

| Servo-<br>motor<br>rated<br>output | Re-<br>duc-<br>tion<br>ratio | Model                   | Rated<br>rota-<br>tion<br>speed | Rated<br>torque     | Effi-<br>ciency | Mo-<br>men-<br>tary<br>maxi-<br>mum<br>rota-<br>tion<br>speed | Momen-<br>tary<br>maxi-<br>mum<br>torque | Deceler-<br>ator in-<br>ertia | Allow-<br>able<br>radial<br>load | Allow-<br>able<br>thrust<br>load | Wei<br>ght |
|------------------------------------|------------------------------|-------------------------|---------------------------------|---------------------|-----------------|---------------------------------------------------------------|------------------------------------------|-------------------------------|----------------------------------|----------------------------------|------------|
|                                    |                              |                         | r/min                           | N·m                 | %               | r/min                                                         | N·m                                      | × 10 <sup>-4</sup><br>kg·m²   | N                                | N                                | kg         |
| 1.5 kW                             | 1/5                          | R88G-HPG32A053K0B □     | 300                             | 43.8                | 91.7            | 600                                                           | 135.7                                    | 3.8                           | 889                              | 3,542                            | 7.3        |
|                                    | 1/11                         | R88G-<br>HPG32A112K0SB□ | 136                             | 98.1                | 93.4            | 272                                                           | 299.0 <sup>*1</sup>                      | 3.4                           | 1,126                            | 4,488                            | 7.8        |
|                                    | 1/21                         | R88G-<br>HPG50A21900TB□ | 71                              | 187.2               | 93.3            | 142                                                           | 573.2                                    | 7.0                           | 3,611                            | 12,486                           | 19.1       |
|                                    | 1/33                         | R88G-<br>HPG50A33900TB□ | 45                              | 294.1* <sup>2</sup> | 94.1            | 90                                                            | 849.0 <sup>*1</sup>                      | 5.9                           | 4,135                            | 14,300                           | 19.1       |
| 2.7 kW<br>(200 V)                  | 1/5                          | R88G-<br>HPG50A055K0SB□ | 300                             | 79.2                | 92.1            | 600                                                           | 244.3                                    | 11                            | 2347                             | 8118                             | 22.0       |
|                                    | 1/11                         | R88G-<br>HPG50A115K0SB□ | 136                             | 177.8               | 94.0            | 272                                                           | 541.1                                    | 8.4                           | 2974                             | 10285                            | 23.5       |
|                                    | 1/20                         | R88G-<br>HPG65A205K0SB□ | 75                              | 315.6               | 91.7            | 150                                                           | 976.0                                    | 14                            | 7338                             | 26799                            | 55.4       |
|                                    | 1/25                         | R88G-<br>HPG65A255K0SB□ | 60                              | 396.8               | 92.3            | 120                                                           | 1222.4                                   | 14                            | 7846                             | 28654                            | 55.4       |

<sup>\*2.</sup> The value is the maximum allowable torque of the Decelerator. Take care so that this value is not exceeded.

| Servo-<br>motor<br>rated<br>output | Re-<br>duc-<br>tion<br>ratio | Model                   | Rated<br>rota-<br>tion<br>speed | Rated<br>torque | Effi-<br>ciency | Mo-<br>men-<br>tary<br>maxi-<br>mum<br>rota-<br>tion<br>speed | Momen-<br>tary<br>maxi-<br>mum<br>torque | Deceler-<br>ator in-<br>ertia           | Allow-<br>able<br>radial<br>load | Allow-<br>able<br>thrust<br>load | Wei<br>ght |
|------------------------------------|------------------------------|-------------------------|---------------------------------|-----------------|-----------------|---------------------------------------------------------------|------------------------------------------|-----------------------------------------|----------------------------------|----------------------------------|------------|
|                                    |                              |                         | r/min                           | N∙m             | %               | r/min                                                         | N·m                                      | × 10 <sup>-4</sup><br>kg·m <sup>2</sup> | N                                | N                                | kg         |
| 3 kW<br>(400 V)                    | 1/5                          | R88G-<br>HPG50A055K0SB□ | 300                             | 88.3            | 92.5            | 600                                                           | 271.7                                    | 11                                      | 2,347                            | 8,118                            | 22.0       |
|                                    | 1/11                         | R88G-<br>HPG50A115K0SB□ | 136                             | 197.9           | 94.2            | 272                                                           | 601.2                                    | 8.4                                     | 2,974                            | 10,285                           | 23.5       |
|                                    | 1/20                         | R88G-<br>HPG65A205K0SB□ | 75                              | 352.0           | 92.2            | 150                                                           | 1,085.5                                  | 14                                      | 7,338                            | 26,799                           | 55.4       |
| *** **                             | 1/25                         | R88G-<br>HPG65A255K0SB□ | 60                              | 442.4           | 92.7            | 120                                                           | 1,359.2                                  | 14                                      | 7,846                            | 28,654                           | 55.4       |

<sup>\*1.</sup> The value is the maximum allowable torque of the Decelerator. Take care so that this value is not exceeded.

- Note 1. The Decelerator inertia is the Servomotor shaft conversion value.
- Note 2. The protective structure rating of the Servomotor with the Decelerator is IP44.
- Note 3. The Allowable radial load column shows the values obtained at the center of the shaft (T/2).

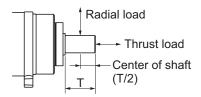

- Note 4. The standard shaft type is a straight shaft. A model with a key and tap is indicated with "J" at □ of the model number.
- **Note 5.** Take care so that the surface temperature of the Decelerator does not exceed 70°C.

## **Backlash: 15 Arcminutes Max.**

## • For 3,000-r/min Servomotors

| Servo-<br>motor<br>rated<br>output | Re-<br>duc-<br>tion<br>ratio | Model             | Rated<br>rota-<br>tion<br>speed | Rated<br>tor-<br>que | Effi-<br>cien<br>cy | Mo-<br>men-<br>tary<br>maxi-<br>mum<br>rota-<br>tion<br>speed | Momen-<br>tary<br>maxi-<br>mum tor-<br>que | Deceler-<br>ator in-<br>ertia | Allow-<br>able<br>radial<br>load | Allow-<br>able<br>thrust<br>load | Weig<br>ht |
|------------------------------------|------------------------------|-------------------|---------------------------------|----------------------|---------------------|---------------------------------------------------------------|--------------------------------------------|-------------------------------|----------------------------------|----------------------------------|------------|
|                                    |                              |                   | r/min                           | N·m                  | %                   | r/min                                                         | N·m                                        | × 10 <sup>-4</sup><br>kg⋅m²   | N                                | N                                | kg         |
| 200 W                              | 1/5                          | R88G-VRXF05B200CJ | 600                             | 2.93                 | 92                  | 1200                                                          | 9.94 <sup>*1</sup>                         | 0.147                         | 392                              | 196                              | 0.72       |
|                                    | 1/9                          | R88G-VRXF09C200CJ | 333                             | 4.76                 | 83                  | 667                                                           | 16.43                                      | 0.273                         | 931                              | 465                              | 1.70       |
|                                    | 1/15                         | R88G-VRXF15C200CJ | 200                             | 8.22                 | 86                  | 400                                                           | 28.38                                      | 0.302                         | 1176                             | 588                              | 2.10       |
|                                    | 1/25                         | R88G-VRXF25C200CJ | 120                             | 13.70                | 86                  | 240                                                           | 47.30                                      | 0.293                         | 1323                             | 661                              | 2.10       |

<sup>\*2.</sup> The value is the allowable continuous output torque of the Decelerator. Take care so that this value is not exceeded.

| Servo-<br>motor<br>rated<br>output | Re-<br>duc-<br>tion<br>ratio | Model             | Rated<br>rota-<br>tion<br>speed | Rated<br>tor-<br>que | Effi-<br>cien<br>cy | Mo-<br>men-<br>tary<br>maxi-<br>mum<br>rota-<br>tion<br>speed | Momen-<br>tary<br>maxi-<br>mum tor-<br>que | Deceler-<br>ator in-<br>ertia           | Allow-<br>able<br>radial<br>load | Allow-<br>able<br>thrust<br>load | Weig<br>ht |
|------------------------------------|------------------------------|-------------------|---------------------------------|----------------------|---------------------|---------------------------------------------------------------|--------------------------------------------|-----------------------------------------|----------------------------------|----------------------------------|------------|
|                                    |                              |                   | r/min                           | N·m                  | %                   | r/min                                                         | N∙m                                        | × 10 <sup>-4</sup><br>kg·m <sup>2</sup> | N                                | N                                | kg         |
| 400 W                              | 1/5                          | R88G-VRXF05C400CJ | 600                             | 5.59                 | 88                  | 1200                                                          | 19.80                                      | 0.370                                   | 784                              | 392                              | 1.70       |
|                                    | 1/9                          | R88G-VRXF09C400CJ | 333                             | 10.06                | 88                  | 667                                                           | 34.00 <sup>*1</sup>                        | 0.273                                   | 931                              | 465                              | 1.70       |
|                                    | 1/15                         | R88G-VRXF15C400CJ | 200                             | 16.95                | 89                  | 400                                                           | 56.70 <sup>*1</sup>                        | 0.302                                   | 1176                             | 588                              | 2.10       |
|                                    | 1/25                         | R88G-VRXF25C400CJ | 120                             | 28.26                | 89                  | 240                                                           | 92.40 <sup>*1</sup>                        | 0.293                                   | 1323                             | 661                              | 2.10       |
| 750 W                              | 1/5                          | R88G-VRXF05C750CJ | 600                             | 10.99                | 92                  | 1200                                                          | 38.64                                      | 0.817                                   | 784                              | 392                              | 2.10       |
| (200 V)                            | 1/9                          | R88G-VRXF09D750CJ | 333                             | 19.57                | 91                  | 667                                                           | 63.70 <sup>*1</sup>                        | 0.755                                   | 1176                             | 588                              | 3.40       |
|                                    | 1/15                         | R88G-VRXF15D750CJ | 200                             | 31.91                | 89                  | 400                                                           | 106.00 <sup>*1</sup>                       | 0.685                                   | 1372                             | 686                              | 3.80       |
|                                    | 1/25                         | R88G-VRXF25D750CJ | 120                             | 53.18                | 89                  | 240                                                           | 177.00 <sup>*1</sup>                       | 0.658                                   | 1617                             | 808                              | 3.80       |

<sup>\*1.</sup> The value is the maximum allowable torque of the Decelerator. Take care so that this value is not exceeded.

- Note 1. The Decelerator inertia is the Servomotor shaft conversion value.
- **Note 2.** The protective structure rating of the Servomotor combined with the Decelerator is IP44. (Excluding decelerator and servo motor connecting parts.)
- Note 3. The Allowable radial load column shows the values obtained at the center of the shaft (T/2).

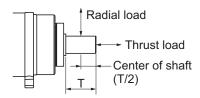

- Note 4. The standard shaft type is a shaft with key and tap. (The key is temporarily assembled to the shaft.)
- Note 5. Take care so that the surface temperature of the Decelerator does not exceed 90°C.

## 3-4 Cable and Connector Specifications

This section describes the specifications of the cables to connect between Servo Drives and Servomotors, and the connectors to be used.

Select an appropriate cable for the Servomotor.

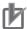

#### **Precautions for Correct Use**

The regulations for cables differ according to the country in use. (The regulations can also be different in the same country according to the region or where the Servomotors are installed.) Therefore, be sure to check to the respective certificate institution for a cable that conforms to the regulations of each country.

## 3-4-1 Integrated Cable Specifications

These cables are used to connect the Servo Drive and Servomotor. Select an appropriate cable for the Servomotor to be used.

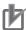

#### **Precautions for Correct Use**

Do not lay the cables close to each other.

## **Cables without Brake Wire**

#### ● R88A-CX1A□□□SF

Applicable Servomotors

200 V:

3,000-r/min Servomotors of 200 W, 400 W, and 750 W

### Cable types

| Model          | Length [L] | Outer diame-<br>ter of sheath | Minimum bending ra-<br>dius | Weight         |
|----------------|------------|-------------------------------|-----------------------------|----------------|
| R88A-CX1A003SF | 3 m        | 11.9 mm dia.                  | 119 mm                      | Approx. 0.9 kg |
| R88A-CX1A005SF | 5 m        |                               |                             | Approx. 1.2 kg |
| R88A-CX1A010SF | 10 m       |                               |                             | Approx. 2.0 kg |
| R88A-CX1A015SF | 15 m       |                               |                             | Approx. 2.8 kg |
| R88A-CX1A020SF | 20 m       |                               |                             | Approx. 3.7 kg |

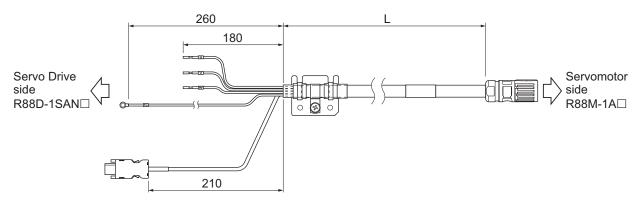

Wiring

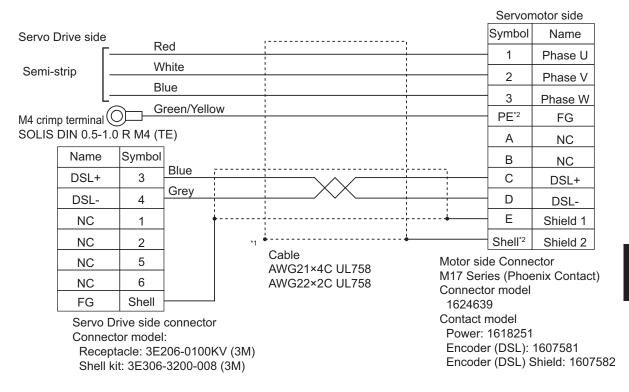

<sup>\*1.</sup> Connect the cable to the servo drive enclosure using the shield clamp.

<sup>\*2.</sup> PE and shell are set in the connectors at Servomotor's side.

## ● R88A-CX1B□□□SF

Applicable Servomotors

200 V:

3,000-r/min Servomotors of 1 kW

### Cable types

| Model          | Length [L] | Outer diame-<br>ter of sheath | Minimum bending ra-<br>dius | Weight         |
|----------------|------------|-------------------------------|-----------------------------|----------------|
| R88A-CX1B003SF | 3 m        | 14.5 mm dia.                  | 145 mm                      | Approx. 1.3 kg |
| R88A-CX1B005SF | 5 m        |                               |                             | Approx. 1.8 kg |
| R88A-CX1B010SF | 10 m       |                               |                             | Approx. 3.1 kg |
| R88A-CX1B015SF | 15 m       |                               |                             | Approx. 4.4 kg |
| R88A-CX1B020SF | 20 m       |                               |                             | Approx. 5.8 kg |

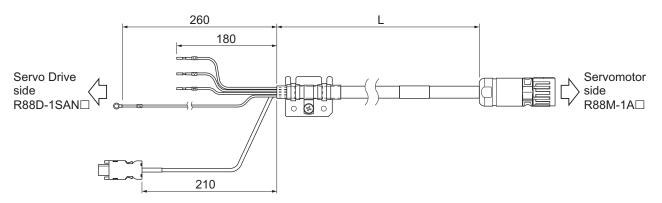

Wiring

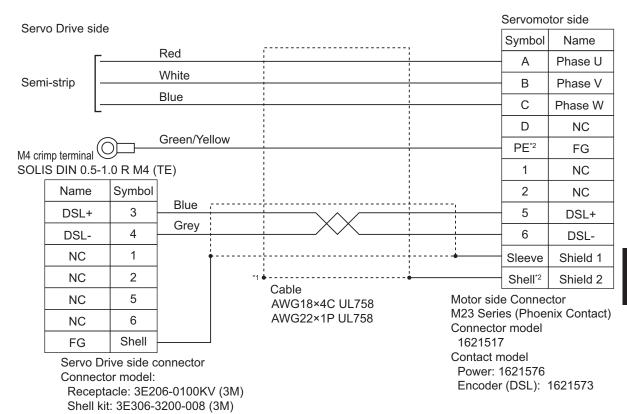

<sup>\*1.</sup> Connect the cable to the servo drive enclosure using the shield clamp.

<sup>\*2.</sup> PE and shell are set in the connectors at Servomotor's side.

### ● R88A-CX1C□□□SF

Applicable Servomotors

200 V:

3,000-r/min Servomotors of 1.5 kW

1,500-r/min Servomotors of 1.5 kW

400 V:

3,000-r/min Servomotors of 750 W, 1 kW, 1.5 kW, 2 kW, and 3 kW

1,500-r/min Servomotors of 1.5 kW and 3 kW

#### Cable types

| Model          | Length [L] | Outer diame-<br>ter of sheath | Minimum bending ra-<br>dius | Weight         |
|----------------|------------|-------------------------------|-----------------------------|----------------|
| R88A-CX1C003SF | 3 m        | 14.5 mm dia.                  | 145 mm                      | Approx. 1.3 kg |
| R88A-CX1C005SF | 5 m        |                               |                             | Approx. 1.8 kg |
| R88A-CX1C010SF | 10 m       |                               |                             | Approx. 3.1 kg |
| R88A-CX1C015SF | 15 m       |                               |                             | Approx. 4.4 kg |
| R88A-CX1C020SF | 20 m       |                               |                             | Approx. 5.8 kg |

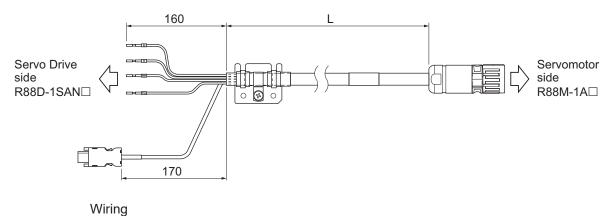

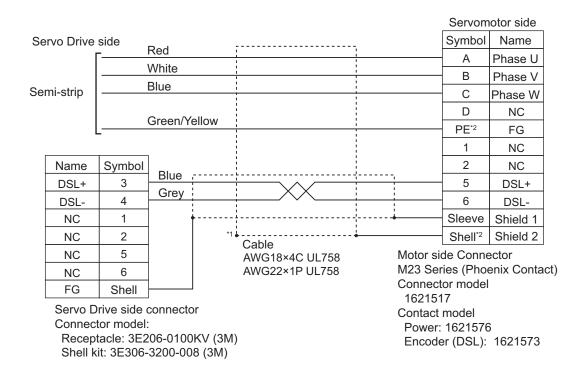

<sup>\*1.</sup> Connect the cable to the servo drive enclosure using the shield clamp.

<sup>\*2.</sup> PE and shell are set in the connectors at Servomotor's side.

#### ■ R88A-CX1D□□□SF

Applicable Servomotors

200 V:

3,000-r/min Servomotors of 2 kW, and 2.6 kW

1,500-r/min Servomotors of 2.7 kW

#### Cable types

| Model          | Length [L] | Outer diame-<br>ter of sheath | Minimum bending ra-<br>dius | Weight         |
|----------------|------------|-------------------------------|-----------------------------|----------------|
| R88A-CX1D003SF | 3 m        | 14.9 mm dia.                  | 149 mm                      | Approx. 1.4 kg |
| R88A-CX1D005SF | 5 m        |                               |                             | Approx. 2.0 kg |
| R88A-CX1D010SF | 10 m       |                               |                             | Approx. 3.5 kg |
| R88A-CX1D015SF | 15 m       |                               |                             | Approx. 5.1 kg |
| R88A-CX1D020SF | 20 m       |                               |                             | Approx. 6.7 kg |

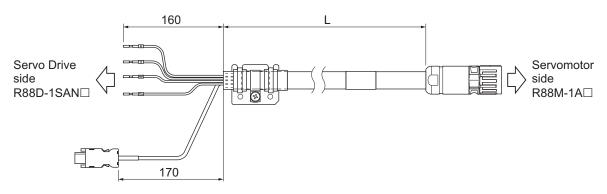

Wiring

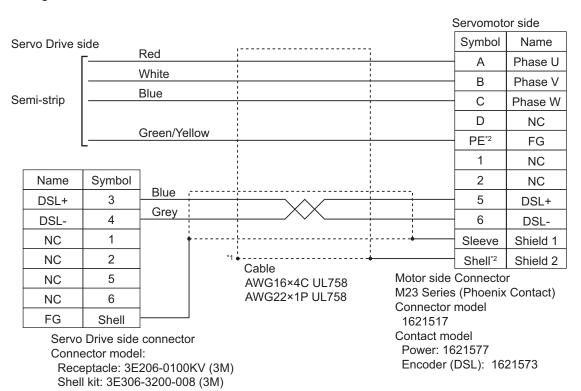

- \*1. Connect the cable to the servo drive enclosure using the shield clamp.
- \*2. PE and shell are set in the connectors at Servomotor's side.

## **Cables with Brake Wire**

#### R88A-CX1A□□□BF

Applicable Servomotors

200 V:

3,000-r/min Servomotors of 200 W, 400 W, and 750 W

### Cable types

| Model          | Length [L] | Outer diame-<br>ter of sheath | Minimum bending radius | Weight         |
|----------------|------------|-------------------------------|------------------------|----------------|
| R88A-CX1A003BF | 3 m        | 11.8 mm dia.                  | 118 mm                 | Approx. 0.9 kg |
| R88A-CX1A005BF | 5 m        |                               |                        | Approx. 1.2 kg |
| R88A-CX1A010BF | 10 m       |                               |                        | Approx. 2.1 kg |
| R88A-CX1A015BF | 15 m       |                               |                        | Approx. 2.9 kg |
| R88A-CX1A020BF | 20 m       |                               |                        | Approx. 3.8 kg |

Connection configuration and external dimensions [mm]

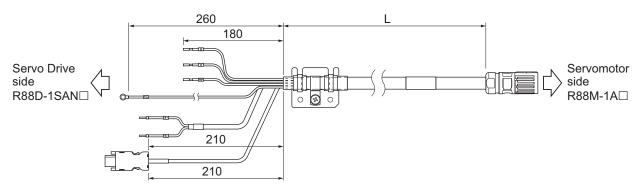

Wiring

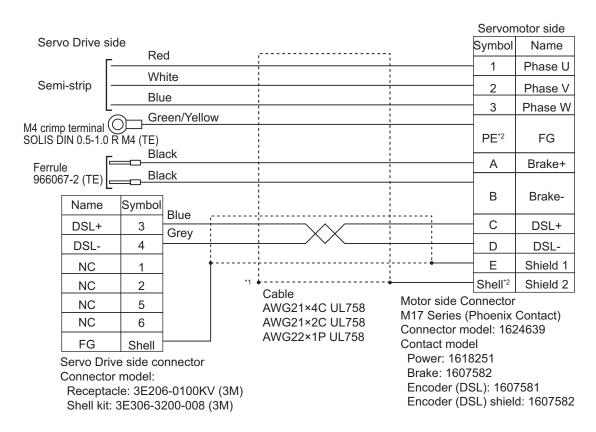

<sup>\*1.</sup> Connect the cable to the servo drive enclosure using the shield clamp.

<sup>\*2.</sup> PE and shell are set in the connectors at Servomotor's side.

## ● R88A-CX1B□□□BF

Applicable Servomotors

200 V:

3,000-r/min Servomotors of 1 kW

### Cable types

| Model          | Length [L] | Outer diame-<br>ter of sheath | Minimum bending ra-<br>dius | Weight         |
|----------------|------------|-------------------------------|-----------------------------|----------------|
| R88A-CX1B003BF | 3 m        | 14.5 mm dia.                  | 145 mm                      | Approx. 1.3 kg |
| R88A-CX1B005BF | 5 m        |                               |                             | Approx. 1.8 kg |
| R88A-CX1B010BF | 10 m       |                               |                             | Approx. 3.1 kg |
| R88A-CX1B015BF | 15 m       |                               |                             | Approx. 4.4 kg |
| R88A-CX1B020BF | 20 m       |                               |                             | Approx. 5.8 kg |

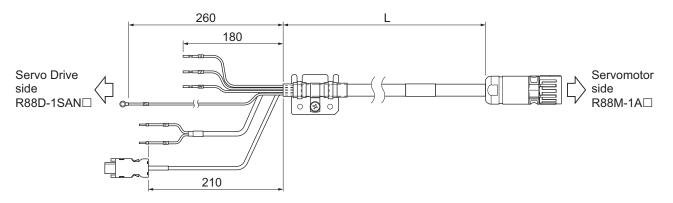

Wiring

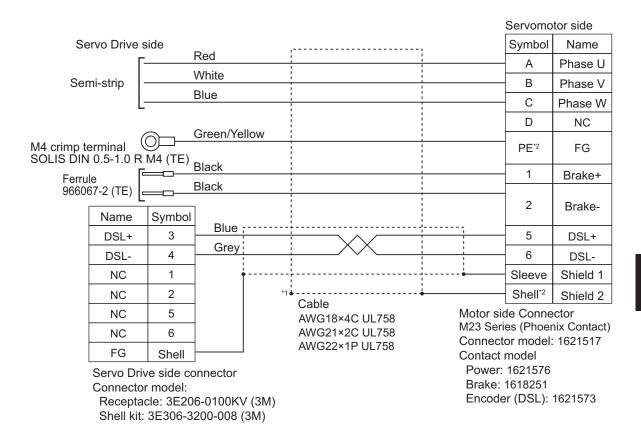

<sup>\*1.</sup> Connect the cable to the servo drive enclosure using the shield clamp.

<sup>\*2.</sup> PE and shell are set in the connectors at Servomotor's side.

### ● R88A-CX1C□□□BF

Applicable Servomotors

200 V:

3,000-r/min Servomotors of 1.5 kW

1,500-r/min Servomotors of 1.5 kW

400 V:

3,000-r/min Servomotors of 750 W, 1 kW, 1.5 kW, 2 kW, and 3 kW

1,500-r/min Servomotors of 1.5 kW and 3 kW

#### Cable types

| Model          | Length [L] | Outer diame-<br>ter of sheath | Minimum bending ra-<br>dius | Weight         |
|----------------|------------|-------------------------------|-----------------------------|----------------|
| R88A-CX1C003BF | 3 m        | 14.5 mm dia.                  | 145 mm                      | Approx. 1.3 kg |
| R88A-CX1C005BF | 5 m        |                               |                             | Approx. 1.8 kg |
| R88A-CX1C010BF | 10 m       |                               |                             | Approx. 3.1 kg |
| R88A-CX1C015BF | 15 m       |                               |                             | Approx. 4.4 kg |
| R88A-CX1C020BF | 20 m       |                               |                             | Approx. 5.8 kg |

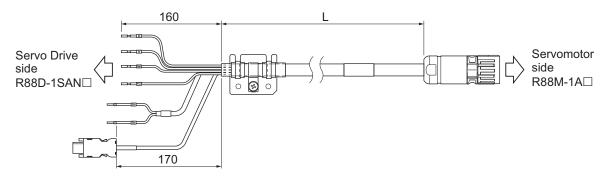

Wiring

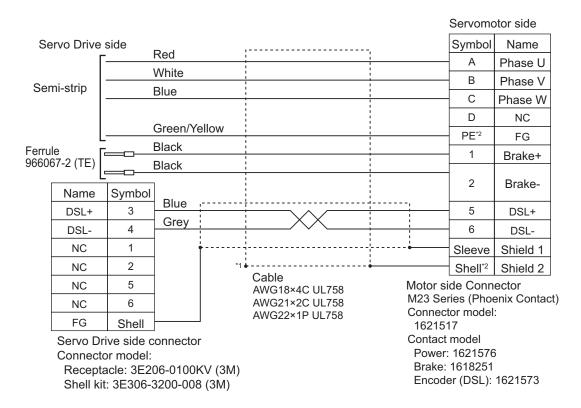

- \*1. Connect the cable to the servo drive enclosure using the shield clamp.
- \*2. PE and shell are set in the connectors at Servomotor's side.

## ● R88A-CX1D□□□BF

Applicable Servomotors

200 V:

3,000-r/min Servomotors of 2 kW and 2.6 kW

1,500-r/min Servomotors of 2.7 kW

#### Cable types

| Model          | Length [L] | Outer diame-<br>ter of sheath | Minimum bending ra-<br>dius | Weight         |
|----------------|------------|-------------------------------|-----------------------------|----------------|
| R88A-CX1D003BF | 3 m        | 14.9 mm dia.                  | 149 mm                      | Approx. 1.4 kg |
| R88A-CX1D005BF | 5 m        |                               |                             | Approx. 2.0 kg |
| R88A-CX1D010BF | 10 m       |                               |                             | Approx. 3.5 kg |
| R88A-CX1D015BF | 15 m       |                               |                             | Approx. 5.1 kg |
| R88A-CX1D020BF | 20 m       |                               |                             | Approx. 6.7 kg |

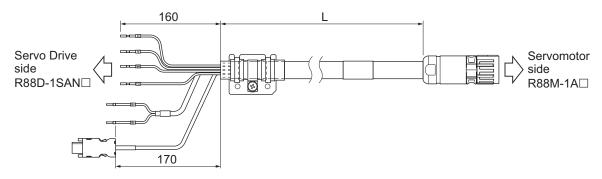

Wiring

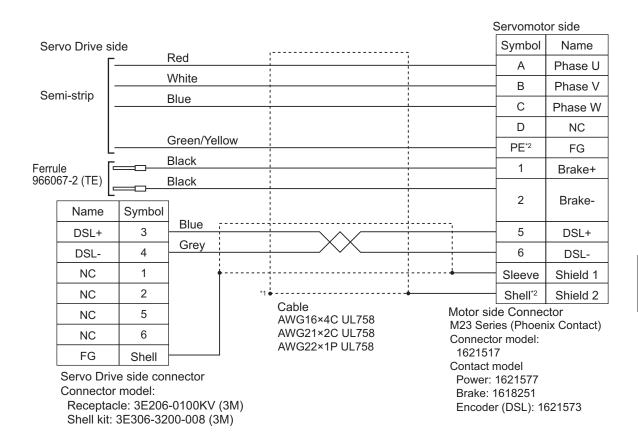

<sup>\*1.</sup> Connect the cable to the servo drive enclosure using the shield clamp.

<sup>\*2.</sup> PE and shell are set in the connectors at Servomotor's side.

## **Extension Cable**

### ● R88A-CX1AE□□BF

Applicable Servomotors

200 V:

3,000-r/min Servomotors of 200 W, 400 W and 750 W

#### Cable types

| Model          | Length [L] | Outer diame-<br>ter of sheath | Minimum bending ra-<br>dius | Weight         |
|----------------|------------|-------------------------------|-----------------------------|----------------|
| R88A-CX1AE10BF | 10 m       | 11.8 mm dia.                  | 118 mm                      | Approx. 2.0 kg |
| R88A-CX1AE20BF | 20 m       |                               |                             | Approx. 3.8 kg |

Connection configuration and external dimensions [mm]

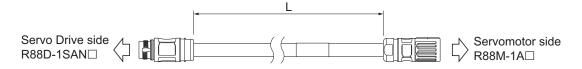

### Wiring

| Servo Drive                                                                                        | side                                                    |              |                                                             |                                                                 | Servomo                                                    | otor side    |
|----------------------------------------------------------------------------------------------------|---------------------------------------------------------|--------------|-------------------------------------------------------------|-----------------------------------------------------------------|------------------------------------------------------------|--------------|
| Name                                                                                               | Symbol                                                  |              |                                                             | ,                                                               | Symbol                                                     | Name         |
| Phase U                                                                                            | 1                                                       | Red          |                                                             | <u> </u>                                                        | 1                                                          | Phase U      |
| Phase V                                                                                            | 2                                                       | White        | !                                                           | 1                                                               | - 2                                                        | Phase V      |
| Phase W                                                                                            | 3                                                       | Blue         |                                                             | :                                                               | - 3                                                        | Phase W      |
| FG                                                                                                 | PE*1                                                    | Green/Yellow |                                                             | !                                                               | PE*1                                                       | FG           |
| Brake+                                                                                             | Α                                                       | Black        |                                                             | !                                                               | Α                                                          | Brake+       |
| Brake-                                                                                             | В                                                       | Black        | 1                                                           |                                                                 | В                                                          | Brake-       |
| DSL+                                                                                               | С                                                       | Blue         |                                                             |                                                                 | С                                                          | DSL+-        |
| DSL-                                                                                               | D                                                       | Grey         | XX                                                          |                                                                 | - D                                                        | DSL-         |
| Shield 1                                                                                           | E                                                       |              |                                                             | ļ                                                               | E                                                          | Shield 1     |
| Shield 2                                                                                           | Shell*1                                                 |              |                                                             | -                                                               | Shell*1                                                    | Shield 2     |
| Servo Drive M17 Series Connector r 1624653 Contact mor Power: 16: Brake: 160 Encoder (I Encoder (I | (Phoenix<br>nodel<br>del<br>18256<br>07579<br>DSL): 160 | Contact)     | Cable<br>AWG21×4C UL758<br>AWG21×2C UL758<br>AWG22×1P UL758 | M17 Seri<br>Connecto<br>162463<br>Contact r<br>Power:<br>Brake: | or model<br>9<br>model<br>1618251<br>1607582<br>r (DSL): 1 | nix Contact) |

<sup>\*1.</sup> PE and shell are set in the connectors at Servo Drive's side and Servomotor's side.

### ● R88A-CX1BE□□BF

Applicable Servomotors

200 V:

3,000-r/min Servomotors of 1 kW and 1.5 kW

1,500-r/min Servomotors of 1.5 kW

400 V:

3,000-r/min Servomotors of 750 W, 1 kW, 1.5 kW, 2 kW, and 3 kW

1,500-r/min Servomotors of 1.5 kW and 3 kW

#### Cable types

| Model          | Length [L] | Outer diame-<br>ter of sheath | Minimum bending ra-<br>dius | Weight         |
|----------------|------------|-------------------------------|-----------------------------|----------------|
| R88A-CX1BE10BF | 10 m       | 14.5 mm dia.                  | 145 mm                      | Approx. 3.1 kg |
| R88A-CX1BE20BF | 20 m       |                               |                             | Approx. 5.8 kg |

Connection configuration and external dimensions [mm]

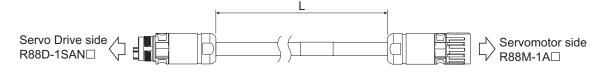

### Wiring

| Servo Drive | side    |              | Servomo | tor side |
|-------------|---------|--------------|---------|----------|
| Name        | Symbol  |              | Symbol  | Name     |
| Phase U     | Α       | Red          | А       | Phase U  |
| Phase V     | В       | White        | В       | Phase V  |
| Phase W     | С       | Blue         | С       | Phase W  |
| NC          | D       |              | D       | NC       |
| FG          | PE*1    | Green/Yellow | PE*1    | FG       |
| Brake+      | 1       | Black        | 1       | Brake+   |
| Brake-      | 2       | Black        | 2       | Brake-   |
| DSL+        | 5       | Blue         | - 5     | DSL+     |
| DSL-        | 6       | Grey         | - 6     | DSL-     |
| Shield 1    | Sleeve  | <u> </u>     | Sleeve  | Shield 1 |
| Shield 2    | Shell*1 | 0-11-        | Shell*1 | Shield 2 |

Servo Drive side connector M23 Series (Phoenix Contact) Connector model: 1621549

Contact model Power: 1621579 Brake: 1618256

Encoder (DSL): 1621575

Cable AWG18×4C UL758 AWG21×2C UL758 AWG22×1P UL758

Motor side Connector M23 Series (Phoenix Contact) Connector model: 1621517

Contact model Power: 1621576 Brake: 1618251

Encoder (DSL): 1621573

<sup>\*1.</sup> PE and shell are set in the connectors at Servo Drive's side and Servomotor's side.

### ● R88A-CX1DE□□BF

Applicable Servomotors

200 V:

3,000-r/min Servomotors of 2 kW and 2.6 kW

1,500-r/min Servomotors of 2.7 kW

### Cable types

| Model          | Length [L] | Outer diame-<br>ter of sheath | Minimum bending ra-<br>dius | Weight         |
|----------------|------------|-------------------------------|-----------------------------|----------------|
| R88A-CX1DE10BF | 10 m       | 14.9 mm dia.                  | 149 mm                      | Approx. 3.5 kg |
| R88A-CX1DE20BF | 20 m       |                               |                             | Approx. 6.6 kg |

Connection configuration and external dimensions [mm]

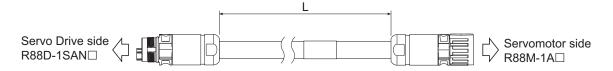

Servomotor side

### Wiring

Servo Drive side

| Name                                                                                                    | Symbol                               |              |                                                             | • 1                                                               | Symbol                             | Name         |
|----------------------------------------------------------------------------------------------------|--------------------------------------|--------------|-------------------------------------------------------------|-------------------------------------------------------------------|------------------------------------|--------------|
| Phase U                                                                                                    | Α                                    | Red          | !                                                           | 1                                                                 | Α                                  | Phase U      |
| Phase V                                                                                                    | В                                    | White        | ;                                                           | i<br>1                                                            | В                                  | Phase V      |
| Phase W                                                                                                    | С                                    | Blue         | 1                                                           | 1                                                                 | С                                  | Phase W      |
| NC                                                                                                    | D                                    |              |                                                             | 1                                                                 | D                                  | NC           |
| FG                                                                                                    | PE*1                                 | Green/Yellow |                                                             | 1                                                                 | PE*1                               | FG           |
| Brake+                                                                                                    | 1                                    | Black        |                                                             | 1                                                                 | 1                                  | Brake+       |
| Brake-                                                                                                    | 2                                    | Black        |                                                             | 1                                                                 | 2                                  | Brake-       |
| DSL+                                                                                                    | 5                                    | Blue         |                                                             |                                                                   | - 5                                | DSL+         |
| DSL-                                                                                                    | 6                                    | Grey         |                                                             |                                                                   | 6                                  | DSL-         |
| Shield 1                                                                                                    | Sleeve                               | <u> </u>     | i<br>                                                       |                                                                   | Sleeve                             | Shield 1     |
| Shield 2                                                                                                    | Shell*1                              |              | <del></del>                                                 |                                                                   | Shell*1                            | Shield 2     |
| Servo Drive<br>M23 Series (<br>Connector m<br>1621549<br>Contact mod<br>Power: 162<br>Brake: 1618<br>Encoder (D | Phoenix Codel:<br>el<br>1580<br>3256 | Contact)     | Cable<br>AWG16×4C UL758<br>AWG21×2C UL758<br>AWG22×1P UL758 | M23 Seri<br>Connecto<br>162151<br>Contact r<br>Power:<br>Brake: 1 | or model:<br>7<br>model<br>1621577 | nix Contact) |

<sup>\*1.</sup> PE and shell are set in the connectors at Servo Drive's side and Servomotor's side.

## 3-4-2 Combination of Integrated Cable and Extension Cable

This section describes specifications for a case when an integrated cable is used with extension cables. When the integrated cable is over 20 m, follow the below list that specifies the combination of integrated cable with extension cable.

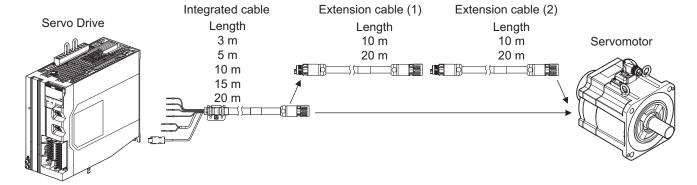

| Total | Integrated cable | Extension cable (1) | Extension cable (2) | Combination                            |
|-------|------------------|---------------------|---------------------|----------------------------------------|
| 3     | 3                |                     |                     | Integrated cable                       |
| 5     | 5                |                     |                     | Integrated cable                       |
| 10    | 10               |                     |                     | Integrated cable                       |
| 15    | 15               |                     |                     | Integrated cable                       |
| 20    | 20               |                     |                     | Integrated cable                       |
| 30    | 20               | 10                  |                     | Integrated cable + extension cable (1) |
| 40    | 20               | 20                  |                     | Integrated cable + extension cable (1) |
| 50    | 20               | 10                  | 20                  | Integrated cable + extension cable (1) |
|       |                  |                     |                     | + extension cable (2)*1                |

<sup>\*1.</sup> Extension cable (1); 20 m + Extension cable (2); 10 m can be usable.

## 3-4-3 Resistance to Bending of Integrated Cable

This section describes the test conditions related to the resistance to bending and the estimated life of a integrated cable.

The flexing life of a cable is estimated under the following conditions.

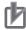

### **Precautions for Correct Use**

- Because the lifetime data on resistance to bending is intended for reference only, use the cable with a sufficient margin.
- The minimum bending radius refers to the value at which the core conductor provides electrical continuity without causing cracks and scratches that can have functional impact on the sheath, which does not cover the disconnection of shielded wire.
- Equipment damage or grounding fault due to dielectric breakdown may occur if cables are used at a radius smaller than the minimum bending radius.

## **Moving Bend Test**

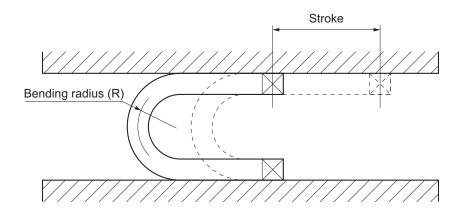

| Bend test conditions                                 | Estimated life  |                  |
|------------------------------------------------------|-----------------|------------------|
| Minimum bending radius [R] Stroke                    |                 | Estimated life   |
| 10 times as large as the cable sheath outer diameter | 500 to 1,000 mm | 10 million times |

### 3-4-4 EtherCAT Communications Cable Specifications

For the EtherCAT communications cable, use a twisted-pair cable, which is doubly shielded by the aluminum tape and braid, with Ethernet Category 5 (100BASE-TX) or higher.

Recommended cables are shown below.

### **Recommended Cable**

| Size × Number of cable cores (pairs) | Recommended manufactur-<br>er | Model                    |
|--------------------------------------|-------------------------------|--------------------------|
| AWG 24 × 4P                          | Tonichi kyosan Cable, Ltd.    | NETSTAR-C5E SAB 0.5 × 4P |
|                                      | Kuramo Electric Co.           | KETH-SB                  |
| AWG 22 × 2P                          | Kuramo Electric Co.           | KETH-PSB-OMR*1           |

<sup>\*1.</sup> We recommend you to use this cable in combination with the OMRON connector (Model: XS6G-T421-1).

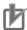

#### **Precautions for Correct Use**

The maximum cable length between nodes is 100 m. However, some cables are specified for less than 100 m. Generally speaking, if the conductor is twisted wire rather than solid wire, transmission performance will be lower, and reliable communications may not be possible at 100 m. Confirm details with the cable manufacturer.

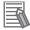

#### **Additional Information**

If an Ethernet cable of Ethernet Category 5 (100BASE-TX) or higher is used, communications will be possible even if the cable is not shielded. However, we recommend a cable, which is doubly shielded by the aluminum tape and braid, to ensure sufficient noise immunity.

## **Recommended Connector (Modular Plug)**

Use a shielded connector of Ethernet Category 5 (100BASE-TX) or higher.

Recommended connectors are shown below.

| Size × Number of cable cores (pairs) | Recommended manufactur-<br>er | Model         |
|--------------------------------------|-------------------------------|---------------|
| AWG 24 × 4P                          | Panduit Corporation           | MPS588        |
| AWG 22 × 2P                          | OMRON Corporation             | XS6G-T421-1*1 |

<sup>\*1.</sup> We recommend you to use this connector in combination with the Kuramo Electric Co. KETH-PSB-OMR cable.

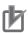

#### **Precautions for Correct Use**

When you select a connector, confirm that it is applicable to the cable that will be used. Confirm the following items: Conductor size, conductor type (solid wire or twisted wire), number of twisted pairs (2 or 4), outer diameter, etc.

## **Attaching the Connectors to the Cable**

Use straight wiring for the communications cable, as shown below.

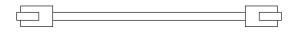

| Pin No.        | Wire color    |                                                  | Wire color    | Pin No.        |
|----------------|---------------|--------------------------------------------------|---------------|----------------|
| 1              | White, green  |                                                  | White, green  | 1              |
| 2              | Green         | <del>                                     </del> | Green         | 2              |
| 3              | White, orange |                                                  | White, orange | 3              |
| 4              | Blue          |                                                  | Blue          | 4              |
| 5              | White, blue   |                                                  | White, blue   | 5              |
| 6              | Orange        |                                                  | Orange        | 6              |
| 7              | White, brown  |                                                  | White, brown  | 7              |
| 8              | Brown         | $\vdash$                                         | Brown         | 8              |
| Connector hood | Shielded wire |                                                  | Shielded wire | Connector hood |

- Note 1. Connect the cable shield to the connector hood at both ends of the cable.
- **Note 2.** There are two connection methods for Ethernet: T568A and T568B. The T568A connection method is shown above, but you can also use the T568B connection method.

## Wiring

### Wiring Example of Configuring Daisy Chain Topology

This example shows how to connect an NJ/NX-series CPU Unit to Servo Drives by the use of EtherCAT Communications Cables. Connect the NJ/NX-series CPU unit to the ECAT IN connector on the first Servo Drive. Connect the ECAT OUT connector on the first Servo Drive to the ECAT IN connector on the next Servo Drive. Do not connect the ECAT OUT connector on the last Servo Drive.

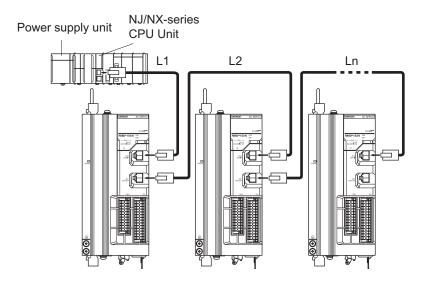

### Wiring Example of Configuring Ring Topology

This example shows how to connect an NJ/NX-series CPU Unit to Servo Drives via an OMRON GX-JC03 EtherCAT Junction Slave by the use of EtherCAT Communications Cables. Connect the NJ/NX-series CPU unit to the IN connector on the EtherCAT Junction Slave. Connect the X2 connector (start port of the ring) on the EtherCAT Junction Slave to the ECAT IN connector on the first Servo Drive. Connect the ECAT OUT connector on the first Servo Drive to the ECAT IN connector on the next Servo Drive. Connect the ECAT OUT connector on the last Servo Drive to the X3 connector (end port of the ring) on the EtherCAT Junction Slave.

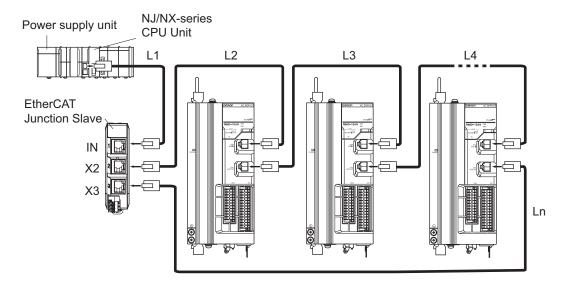

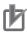

### **Precautions for Correct Use**

- Always turn OFF the power supply to the NJ/NX-series CPU Unit and Servo Drives before you connect or disconnect the EtherCAT Communications Cables.
- The cable between the two nodes (L1, L2 ... Ln) must be 100 m or less.

# 3-5 Specifications of External Regeneration Resistors and External Regeneration Resistance Units

This section describes the specifications of the External Regeneration Resistor and External Regeneration Resistance Unit.

Refer to 2-4-6 Dimensions of External Regeneration Resistors and External Regeneration Resistance Units on page 2-62 for external dimensions.

## 3-5-1 General Specifications

| ltom                              | Model                                                         |                        |  |  |
|-----------------------------------|---------------------------------------------------------------|------------------------|--|--|
| Item                              | R88A-RR120□□/-RR300□□                                         | R88A-RR1K6□□           |  |  |
| Dielectric strength               | Between terminals and case: 2,000 VAC for 1 min (at 50/60 Hz) |                        |  |  |
| Insulation resistance             | Between terminals and case: 20 MΩ min. (at 500 VDC)           |                        |  |  |
| Operating ambient temperature and | 0 to 55°C, 90% max.                                           | 0 to 55°C, 90% max.    |  |  |
| humidity                          | (with no condensation)                                        | (with no condensation) |  |  |
| Storage ambient temperature and   | -25 to 85°C, 95% max.                                         | -20 to 65°C, 90% max.  |  |  |
| humidity                          | (with no condensation)                                        | (with no condensation) |  |  |
| Operating and storage atmosphere  | No corrosive gases                                            |                        |  |  |

### 3-5-2 Characteristics

## **External Regeneration Resistor**

|                                                     |              | Externa                       | al Regeneration F                                          | Resistor                                    |                             |            |                             |
|-----------------------------------------------------|--------------|-------------------------------|------------------------------------------------------------|---------------------------------------------|-----------------------------|------------|-----------------------------|
| Applicable<br>Servo Drive<br>(R88D-1SAN□<br>□□-ECT) | Model        | Re-<br>sis-<br>tance<br>value | Power to be<br>absorbed for<br>120°C temper-<br>ature rise | Heat radia-<br>tion speci-<br>fica-<br>tion | Heat radiation condition    | Weigh<br>t | Wire size                   |
| 02H                                                 | R88A-RR12025 | 25 Ω                          | 24 W                                                       | Natu-<br>ral                                | Aluminum 350<br>mm × 350 mm | 0.48<br>kg | AWG 16 (Rat-<br>ed tempera- |
| 30H                                                 | R88A-RR30008 | 8 Ω                           | 60 W                                                       | cool-                                       | Thickness: 3.0              | 1.6 kg     | ture: 200°C)                |
| 20H                                                 | R88A-RR30010 | 10 Ω                          |                                                            | ing                                         | mm                          |            | Length: 500                 |
| 15H                                                 | R88A-RR30014 | 14 Ω                          |                                                            |                                             |                             |            | mm                          |
| 08H, 10H,<br>20F <sup>*1</sup>                      | R88A-RR30020 | 20 Ω                          |                                                            |                                             |                             |            |                             |
| 02H, 04H                                            | R88A-RR30025 | 25 Ω                          |                                                            |                                             |                             |            |                             |
| 30F                                                 | R88A-RR30032 | 32 Ω                          |                                                            |                                             |                             |            |                             |
| 10F*1                                               | R88A-RR30033 | 33 Ω                          |                                                            |                                             |                             |            |                             |
| 15F                                                 | R88A-RR30054 | 54 Ω                          |                                                            |                                             |                             |            |                             |

<sup>\*1.</sup> Use two series-connected External Regeneration Resistors for this model.

## **External Regeneration Resistance Unit**

| Analizable Con                            | Exte         | External Regeneration Resistance Unit |                                                 |                                           |        |                        |
|-------------------------------------------|--------------|---------------------------------------|-------------------------------------------------|-------------------------------------------|--------|------------------------|
| Applicable Servo Drive (R88D-1SAN□□□-ECT) | Model        | Resist-<br>ance<br>value              | Power to be absorbed for 120°C temperature rise | Heat radi-<br>ation<br>specifica-<br>tion | Weight | Wire size*1            |
| 30H                                       | R88A-RR1K608 | 8 Ω                                   | 640 W                                           | Forced                                    | 8.0 kg | AWG 10, 4.0 to 5.5     |
| 20H                                       | R88A-RR1K610 | 10 Ω                                  |                                                 | cooling by                                |        | mm <sup>2</sup>        |
| 15H                                       | R88A-RR1K614 | 14 Ω                                  |                                                 | the fan                                   |        | AWG 14 to 10, 2.0      |
|                                           |              |                                       |                                                 |                                           |        | to 5.5 mm <sup>2</sup> |
| 08H                                       | R88A-RR1K620 | 20 Ω                                  |                                                 |                                           |        | AWG 18 to 14, 0.75     |
|                                           |              |                                       |                                                 |                                           |        | to 2.0 mm <sup>2</sup> |
| 10H                                       |              |                                       |                                                 |                                           |        | AWG 16 to 14, 1.3      |
|                                           |              |                                       |                                                 |                                           |        | to 2.0 mm <sup>2</sup> |
| 20F*2                                     |              |                                       |                                                 |                                           |        | AWG 14 to 10, 2.0      |
| 30F                                       | R88A-RR1K632 | 32 Ω                                  |                                                 |                                           |        | to 5.5 mm <sup>2</sup> |
| 20F                                       | R88A-RR1K640 | 40 Ω                                  |                                                 |                                           |        |                        |
| 15F                                       | R88A-RR1K654 | 54 Ω                                  |                                                 |                                           |        | AWG 16 to 10, 1.3      |
| 10F                                       | R88A-RR1K666 | 66 Ω                                  |                                                 |                                           |        | to 5.5 mm <sup>2</sup> |

<sup>\*1.</sup> Use wires with a rated voltage of 600 V or higher.

## 3-5-3 External Regeneration Resistance Unit Specifications

# **Terminal Block Specifications**

| Pin<br>No. | Symbol | Name                          | Specifications                                                                                                    |
|------------|--------|-------------------------------|----------------------------------------------------------------------------------------------------|
| 1          | R      | Regeneration Resistor connec- | External regeneration resistor (640 W)                                                                                                    |
| 2          | R      | tion terminals                |                                                                                                    |
| 3          | 1      | Protective earth (PE)         | Ground terminal                                                                                                    |
| 4          | 24V    | Fan power supply input        | Input voltage: 24 VDC (20.4 to 27.6 V)                                                                                                    |
| 5          | 0V     |                               | Input current: 0.27 A                                                                                                    |
| 6          | /SENS  | Fan rotation error signal     | Open collector output Input voltage: 27.6 VDC max., Output current: 5 mA max. In the normal state: ON, in the error state (Fan stop): OFF (OPEN) |

Terminal block screw: M4, Tightening torque: approx. 1.5 to 1.8 N·m

An example of using heat-resistant polyvinyl chloride insulated wires (HIV) at an ambient temperature of 50°C.

<sup>\*2.</sup> Use two series-connected External Regeneration Resistors for this model.

## **Terminal Block Wiring Example**

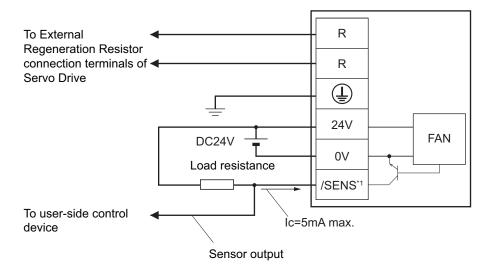

\*1. Build a system to prevent the Servomotor from operating if a fan error is detected by the /SENS signal.

## **/SENS Signal Output Waveform**

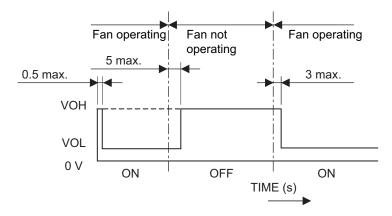

# **3-6** Reactor Specifications

Connect a Reactor to the Servo Drive for reduction of harmonic current. Select an appropriate Reactor according to the Servo Drive model.

Refer to 2-4-7 Reactor Dimensions on page 2-63 for dimensions.

## 3-6-1 General Specifications

| Item                                       | Model                                                         |             |  |  |
|--------------------------------------------|---------------------------------------------------------------|-------------|--|--|
| item                                       | R88A-PD20□□                                                   | R88A-PD40□□ |  |  |
| Insulation class                           | Class H                                                       |             |  |  |
| Dielectric strength                        | Between terminals and case: 4,000 VAC for 1 min (at 50/60 Hz) |             |  |  |
| Insulation resistance                      | Between terminals and case: 100 MΩ min. (at 1,000 VDC)        |             |  |  |
| Operating ambient temperature and humidity | 0 to 55°C, 90% max. (with no condensation)                    |             |  |  |
| Storage ambient temperature and humidity   | -20 to 65°C, 90% max. (with no condensation)                  |             |  |  |
| Operating and storage atmosphere           | No corrosive gases                                            |             |  |  |

### 3-6-2 Characteristics

| Applicable Servo Drive |                      | DC Reactor  |               |                           |        |                                             |
|------------------------|----------------------|-------------|---------------|---------------------------|--------|---------------------------------------------|
| Voltage                | Model                | Model       | Rated current | Inductance<br>(0% to 20%) | Weight | Wire size*1                                 |
| 200 VAC                | R88D-1SAN02H-        | R88A-PD2002 | 1.6 A         | 21.4 mH                   | 1.8 kg | AWG 18 to 14,                               |
|                        | ECT                  |             |               |                           |        | 0.75 to 2.0 mm <sup>2</sup>                 |
|                        | R88D-1SAN04H-<br>ECT | R88A-PD2004 | 3.2 A         | 10.7 mH                   | 1.9 kg | AWG 16 to 14,<br>1.3 to 2.0 mm <sup>2</sup> |
|                        | R88D-1SAN08H-<br>ECT | R88A-PD2007 | 6.1 A         | 6.75 mH                   | 2.0 kg | 1.0 to 2.0 mm                               |
|                        | R88D-1SAN10H-<br>ECT | R88A-PD2015 | 9.3 A         | 3.51 mH                   | 2.0 kg |                                             |
|                        | R88D-1SAN15H-<br>ECT |             |               |                           |        | AWG 12 to 10,<br>3.3 to 5.5 mm <sup>2</sup> |
|                        | R88D-1SAN20H-<br>ECT | R88A-PD2022 | 13.8 A        | 2.51 mH                   | 2.9 kg |                                             |
|                        | R88D-1SAN30H-<br>ECT | R88A-PD2037 | 22.3 A        | 1.6 mH                    | 4.4 kg | AWG 10, 4.0 to 5.5 mm <sup>2</sup>          |
| 400 VAC                | R88D-1SAN10F-        | R88A-PD4015 | 4.7 A         | 14 mH                     | 2.0 kg | AWG 16 to 10,                               |
|                        | ECT                  |             |               |                           |        | 1.3 to 5.5 mm <sup>2</sup>                  |
|                        | R88D-1SAN15F-<br>ECT |             |               |                           |        |                                             |
|                        | R88D-1SAN20F-        | R88A-PD4022 | 6.9 A         | 10.1 mH                   | 2.9 kg | AWG 14 to 10,                               |
|                        | ECT                  |             |               |                           |        | 2.0 to 5.5 mm <sup>2</sup>                  |
|                        | R88D-1SAN30F-<br>ECT | R88A-PD4037 | 11.6 A        | 6.4 mH                    | 4.5 kg |                                             |

<sup>\*1.</sup> Use wires with a rated voltage of 600 V or higher.

An example of using heat-resistant polyvinyl chloride insulated wires (HIV) at the ambient temperature of 50°C.

## 3-6-3 Terminal Block Specifications

| Symbol | Name                            | Remarks                           |
|--------|---------------------------------|-----------------------------------|
| U      | DC reactor connection terminals | Terminal block screw: M4          |
| X      |                                 | Tightening torque: 1.4 to 1.8 N·m |

# 3-7 Noise Filter Specifications

The 1S-series Servo Drive with Built-in EtherCAT Communications and Safety Functionality can be connected to the Book-type Noise Filter manufactured by Soshin Electric Co., Ltd. or Cosel Co., Ltd. Select a noise filter in accordance with your system.

Refer to 4-1-5 Noise Filter Installation Conditions on page 4-12 for details.

For the external dimensions, refer to 2-4-8 Noise Filter Dimensions on page 2-71.

Selecting an unsuitable noise filter may result in a poor noise reduction effect. Also, a Servo Drive may produce some noise that travels through the power supply cable and causes unintended operation of other Servo Drives such as regeneration operation and Overvoltage Error.

For 1S-series products with Safety Functionality, the Book-type Noise Filters (manufactured by Soshin Electric Co., Ltd.) conform to the EMC Directives. Conformity to the EMC Directives is certified on the conditions that one noise filter is installed for one Servo Drive and an integrated cable connected to one Servo Drive is 20 m or less. For the noise filters, cable lengths, and peripheral equipment that conform to the EMC Directives, refer to 4-3 Wiring Conforming to EMC Directives on page 4-32.

For a 3-phase 200-V input model of Servo Drive, besides the one conforming to the EMC Directives, you can use the Book-type Noise Filter manufactured by Soshin Electric Co., Ltd. or Cosel Co., Ltd. when an integrated cable connected to one Servo Drive is longer than 20 m.

Also, for the Book-type Noise Filter manufactured by Cosel Co., Ltd., more than one 3-phase 200-V input model of Servo Drive at 1.5 kW or less can be connected to one noise filter. Refer to 4-7 Noise Filter Installation Conditions When the Total Wire Length Is Long on page 4-51 for details.

## 3-7-1 General Specifications

## Book-type Noise Filters (Manufactured by Soshin Electric Co., Ltd.)

HF2020A-SZC-33DDD/HF3020C-SZC/HF3020C-SZC-33DDD/HF3020C-SZL

|                                            | Mo                                                            | del                                                           |
|--------------------------------------------|---------------------------------------------------------------|---------------------------------------------------------------|
| ltem                                       | HF2020A-SZC-33DDD                                             | HF3020C-SZC-33DDD<br>HF3020C-SZ□                              |
| Rated Voltage                              | 250 VAC max.                                                  | 530 VAC max.                                                  |
| Dielectric strength                        | Between power terminals and PE terminals: 2,250 VDC for 1 min | Between power terminals and PE terminals: 2,830 VDC for 1 min |
| Insulation resistance                      | Between power terminals and PE VDC)                           | terminals: 500 MΩ min. (at 500                                |
| Operating ambient temperature and humidity | -20 to 50°C (Installed on a metal p                           | plate.), 90% max.(with no conden-                             |
| Storage ambient temperature and humidity   | -20 to 60°C, 60% max. (with no co                             | ondensation)                                                  |
| Operating and storage atmosphere           | No corrosive gases                                            |                                                               |
| UL standards                               | UL1283                                                        |                                                               |
| EU Directives (Low Voltage Directive)      | EN 60939-2                                                    |                                                               |

Consult Soshin Electric Co., Ltd. for details on the specifications.

## Book-type Noise Filter (Manufactured by Cosel Co., Ltd.)

FSB-30-254-HU

| Item                                     | Model                                                             |
|------------------------------------------|-------------------------------------------------------------------|
|                                          | FSB-30-254-HU                                                     |
| Rated Voltage                            | 3-phase 250 V (up to 275 V available) 50/60 Hz                    |
| Dielectric strength                      | Between power terminals and PE terminals: 2,800 VDC for 1 min     |
| Insulation resistance                    | Between power terminals and PE terminals: 100 MΩ min. (at 500     |
|                                          | VDC)                                                              |
| Operating ambient temperature and hu-    | -40 to 85°C (refer to Derating Characteristics.), 20% to 95% max. |
| midity                                   | (with no condensation)                                            |
| Storage ambient temperature and humidity | -40 to 85°C, 20% to 95% (with no condensation)                    |
| Operating and storage atmosphere         | No corrosive gases                                                |
| UL standards                             | UL 1283                                                           |
| EU Directives (Low Voltage Directive)    | DIN EN 60939                                                      |

Consult Cosel Co., Ltd. for details on the specifications.

### Derating Characteristics

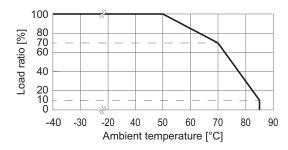

Note Do not block up an air hole for heat radiation in the cabinet.

### 3-7-2 Characteristics

## Book-type Noise Filters (Manufactured by Soshin Electric Co., Ltd.)

| Applicabl                   | e Servo Drive    |                       |                    | Noise filter                   |        |
|-----------------------------|------------------|-----------------------|--------------------|--------------------------------|--------|
| Voltage                     | Model<br>(R88D-) | Model                 | Rated cur-<br>rent | Leakage current                | Weight |
| Single-<br>phase 200<br>VAC | 1SAN□□H-ECT      | HF2020A-<br>SZC-33DDD | 20 Arms            | 8.5 mA max. (at 250 VAC 60 Hz) | 1.3 kg |

| Applicable Servo Drive |                                           | Noise filter          |                    |                                                                                                    |        |  |
|------------------------|-------------------------------------------|-----------------------|--------------------|----------------------------------------------------------------------------------------------------|--------|--|
| Voltage                | Model<br>(R88D-)                          | Model                 | Rated cur-<br>rent | Leakage current                                                                                                    | Weight |  |
| 3-phase 200<br>VAC     | 1SAN□□H-ECT                               | HF3020C-<br>SZC-33DDD | 20 Arms            | 3.5 mA max. (at 400 VAC<br>50 Hz by UL1283*1), 4.0<br>mA max. (at 200 VAC 60<br>Hz, △ connection and sin-<br>gle-phase ground) | 1.3 kg |  |
|                        | 1SAN15H-ECT<br>1SAN20H-ECT<br>1SAN30H-ECT | HF3020C-SZL*2         | 20 Arms            | 7 mA max. (at 400 VAC 50 Hz by UL1283*1), 7.7 mA max. (at 200 VAC 60 Hz, △ connection and single-phase ground)                 | 1.3 kg |  |
| 3-phase 400<br>VAC     | 1SAN□□F-ECT                               | HF3020C-SZC           | 20 Arms            | 7 mA max. (at 400 VAC 50<br>Hz by UL1283 <sup>*1</sup> )                                                                       | 1.3 kg |  |

<sup>\*1.</sup> When you use a neutral grounded 3-phase power supply, the leakage current does not flow normally.

Consult Soshin Electric Co., Ltd. for details on the specifications.

## **Book-type Noise Filter (Manufactured by Cosel Co., Ltd.)**

| Applicabl | e Servo Drive    |               |                    | Noise filter                        |        |
|-----------|------------------|---------------|--------------------|-------------------------------------|--------|
| Phase     | Model<br>(R88D-) | Model         | Rated cur-<br>rent | Leakage current                     | Weight |
| 3-phase   | 1SAN0□H-ECT      | FSB-30-254-HU | 30 Arms            | 12 mA max. (at 250 VAC 60           | 1.8 kg |
| 200 VAC   | 1SAN1□H-ECT      |               |                    | Hz, $\triangle$ connection and sin- |        |
|           |                  |               |                    | gle-phase ground)                   |        |

## 3-7-3 Terminal Block Specifications

# **Book-type Noise Filters (Manufactured by Soshin Electric Co., Ltd.)**

### HF2020A-SZC-33DDD

| Symbol   | Name            | Remarks                                      |
|----------|-----------------|----------------------------------------------|
| 1        | Input terminal  | Screw: M4, Tightening torque: 1.2 N·m        |
| 3        |                 |                                              |
| 4        | Output terminal |                                              |
| 6        |                 |                                              |
|          | Ground terminal | Screw: M4, Tightening torque: 1.2 N·m        |
| <b>=</b> |                 | Wire size: 3.5 mm <sup>2</sup> (AWG 12) min. |

<sup>\*2.</sup> Use a noise filter in a range of the ambient temperature from 0 to 50°C.

### HF3020C-SZC/HF3020C-SZC-33DDD/HF3020C-SZL

| Symbol | Name            | Remarks                                      |
|--------|-----------------|----------------------------------------------|
| 1      | Input terminal  | Screw: M4, Tightening torque: 1.2 N·m        |
| 2      |                 |                                              |
| 3      |                 |                                              |
| 4      | Output terminal |                                              |
| 5      |                 |                                              |
| 6      |                 |                                              |
|        | Ground terminal | Screw: M4, Tightening torque: 1.2 N·m        |
| •      |                 | Wire size: 3.5 mm <sup>2</sup> (AWG 12) min. |

## Book-type Noise Filter (Manufactured by Cosel Co., Ltd.)

### • FSB-30-254-HU

| Symbol | Name                  | Remarks                                      |
|--------|-----------------------|----------------------------------------------|
| 1      | Input terminal        | Screw: M4, Tightening torque: 1.6 N·m        |
| 2      |                       |                                              |
| 3      |                       |                                              |
| 4      | Output terminal       |                                              |
| 5      |                       |                                              |
| 6      |                       |                                              |
|        | Protective earth (PE) | Screw: M4, Tightening torque: 1.6 N·m        |
| •      |                       | Wire size: 3.5 mm <sup>2</sup> (AWG 12) min. |

3 Specifications

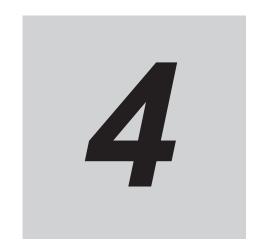

# **Configuration and Wiring**

This section explains the conditions for installing Servo Drives, Servomotors, and Decelerators, the wiring methods including wiring conforming to EMC Directives, the regenerative energy calculation methods, as well as the performance of External Regeneration Resistors.

| 4-1 | Installa | ation Conditions                                                    | 4-2  |
|-----|----------|---------------------------------------------------------------------|------|
|     | 4-1-1    | Servo Drive Installation Conditions                                 | 4-2  |
|     | 4-1-2    | Servomotor Installation Conditions                                  | 4-5  |
|     | 4-1-3    | Decelerator Installation Conditions                                 | 4-8  |
|     | 4-1-4    | External Regeneration Resistor and External Regeneration Resist-    |      |
|     |          | ance Unit Installation Conditions                                   |      |
|     | 4-1-5    | Noise Filter Installation Conditions                                | 4-12 |
| 4-2 | Wiring   |                                                                     | 4-14 |
|     | 4-2-1    | Peripheral Equipment Connection Examples                            | 4-15 |
|     | 4-2-2    | Procedure for Wiring Connector-type Terminal Blocks and for Mount-  |      |
|     |          | ing a Shield Clamp                                                  |      |
|     | 4-2-3    | Procedure for Attaching an Integrated Connector                     | 4-27 |
|     | 4-2-4    | Procedure for Change of Cable Outlet Direction for Integrated Cable | 4-29 |
| 4-3 | Wiring   | Conforming to EMC Directives                                        | 4-32 |
|     | 4-3-1    | Peripheral Equipment Connection Examples                            |      |
|     | 4-3-2    | Selecting Connection Component                                      |      |
| 4-4 | Regene   | erative Energy Absorption                                           | 4-43 |
|     | 4-4-1    | Calculating the Regenerative Energy                                 |      |
|     | 4-4-2    | Servo Drive Regeneration Absorption Capacity                        |      |
|     | 4-4-3    | Regenerative Energy Absorption by an External Regeneration Re-      |      |
|     |          | sistance Device                                                     |      |
|     | 4-4-4    | Connecting an External Regeneration Resistor                        | 4-47 |
| 4-5 | Adjusti  | ment for Large Load Inertia                                         | 4-49 |
| 4-6 | Machin   | ne Accuracy for Servomotor                                          | 4-50 |
| 4-7 | Noise    | Filter Installation Conditions When the Total Wire Length           |      |
|     | Is Long  |                                                                     | 4-51 |
|     | 4-7-1    | Noise Filters for Integrated Cables That Are Longer Than 20 Meters  |      |
|     | 4-7-2    | Noise Filter to Connect to More Than One Servo Drive                | 4-51 |

# 4-1 Installation Conditions

This section explains the conditions for installing Servo Drives, Servomotors, Decelerators, and noise filters.

### 4-1-1 Servo Drive Installation Conditions

## **Space Conditions around Servo Drives**

Install the Servo Drives according to the dimension conditions shown in the following illustration, and ensure proper dispersion of heat from inside the Servo Drive and convection inside the panel. If the Servo Drives are installed side by side, install a fan for air circulation to prevent uneven temperatures inside the panel.

### Single-unit Installation

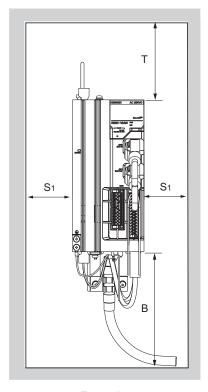

Front view

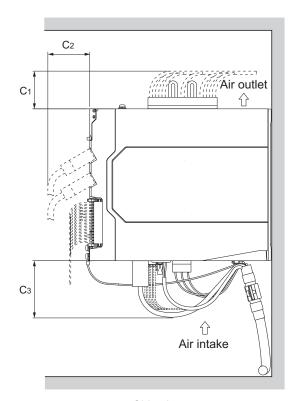

Side view

### Side-by-side Installation

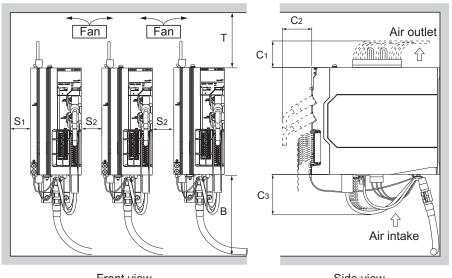

| Front view | Side view |
|------------|-----------|
|            |           |
|            |           |

| Dimension      | Distance                                                                                                    |             |
|----------------|----------------------------------------------------------------------------------------------------|-------------|
| Т              | 100 mm min.                                                                                                    |             |
| В              | R88D-1SAN02H-ECT/-1SAN04H-ECT/-1SAN08H-ECT                                                                      | 150 mm min. |
|                | R88D-1SAN10H-ECT/-1SAN15H-ECT/-1SAN20H-ECT/-1SAN30H-<br>ECT/-1SAN10F-ECT/-1SAN15F-ECT/-1SAN20F-ECT/-1SAN30F-ECT | 180 mm min. |
| S <sub>1</sub> | 40 mm min.                                                                                                    |             |
| S <sub>2</sub> | 10 mm min.                                                                                                    |             |
| C <sub>1</sub> | R88D-1SAN02H-ECT/-1SAN04H-ECT/-1SAN08H-ECT/-1SAN10H-ECT                                                         | 45 mm min.  |
|                | R88D-1SAN15H-ECT/-1SAN20H-ECT/-1SAN30H-ECT/-1SAN10F-<br>ECT/-1SAN15F-ECT/-1SAN20F-ECT/-1SAN30F-ECT              | 60 mm min.  |
| C <sub>2</sub> | 50 mm min.                                                                                                    |             |
| C <sub>3</sub> | 80 mm min.                                                                                                    |             |

- · Install the Servo Drive on the vertical metal surface.
- To provide electrical conduction, remove any paint from the surface on which you install the Servo Drives. Also, it is recommended that you apply conductive plating if you make the mounting bracket by yourself.
- The recommended tightening torque for installing the Servo Drive is 1.5 N·m. Make sure that the threaded portion has the sufficient strength to withstand the recommended torque.
- You can install Servo Drives without the clearance of S2 if the operating ambient temperature is from 0 to 45°C.
- When mounting the shield clamp, use the threads included in the Servo Drive or specified standard threads.
- Before installing the Servo Drive on the control panel, mount the shield clamp to the Servo Drive.

  Then connect the cable and fix the cable to the shield clamp.
- When you connect PC to the USB connector of the Servo Drive, separate the USB cable from other cables such as the main circuit power supply cable.

### **Mounting Direction**

Turn the bottom of Servo Drive in the gravity direction.

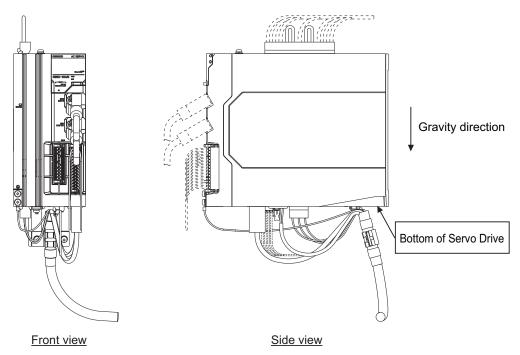

## **Operating Environment Conditions**

The environment in which the Servo Drive is operated must meet the following conditions. The Servo Drive may malfunction if it is operated under any other conditions.

| Item                          | Specifications                  |
|-------------------------------|---------------------------------|
| Operating ambient temperature | 0 to 55°C                       |
| Operating ambient humidity    | 90% max. (with no condensation) |
| Operating atmosphere          | No corrosive gases              |
| Operating altitude            | 1,000 m max.                    |

## **Ambient Temperature Control**

- Operation in an environment in which there is minimal temperature rise is recommended to maintain a high level of reliability.
- When the Servo Drives are installed in a closed space, such as a box, the ambient temperature may
  rise due to the heat that is generated from each unit. Use a fan or air conditioner to maintain ambient temperature of the Servo Drive under the operating environment conditions.
- The Servo Drive surface may rise in temperature of 30°C above the ambient temperature. Use heatresistant materials for wiring, and provide a distance from any devices or wiring that are sensitive to heat.
- The use of the Servo Drive in a hot environment shortens its lifetime. When you use the Servo Drive
  in continuous operation, use a fan or air conditioner to maintain the ambient temperature at or below
  40°C.

### **Keeping Foreign Objects Out of Units**

- Take measures during installation and operation to keep foreign objects such as metal particles, oil, machining oil, dust, or water out of the Servo Drive.
- Place a cover over the Servo Drive or take other preventative measures to keep foreign objects, such as drill filings, out of the Servo Drive during installation. Be sure to remove the cover after installation is complete. If the cover is left on during operation, heat dissipation from the Servo Drive is blocked, which may result in malfunction.

### 4-1-2 Servomotor Installation Conditions

## **Operating Environment Conditions**

The environment in which the Servomotor is operated must meet the following conditions. Operating
the Servomotor outside of the following ranges may result in malfunction of the Servomotor.

Operating temperature: 0 to 40°C (The temperature at a point 50 mm from the Servomotor)
Operating humidity: 20% to 90% (with no condensation)
Operating ambient atmosphere: No corrosive gases.

## **Impact and Load**

- The Servomotor is resistant to vibration of up to 49 m/s<sup>2</sup>.
- If the Servomotor is mounted on a thin plate, the rigidity may decrease and severe vibration may occur.
- The Servomotor is resistant to impacts of up to 98 m/s<sup>2</sup>. Do not apply heavy impacts or loads during transport, installation, or removal of the Servomotor.

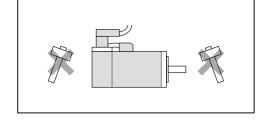

- When transporting the Servomotor hold the motor body itself. And do not hold the encoder, cable, or connector areas. Failure to follow this guideline may result in damaging the Servomotor.
- · Always use a pulley remover to remove pulleys, couplings, or other parts from the shaft.
- Connect cables and connectors carefully so that they are not strained. After assembly, secure cables so that there is no impact or load placed on the cable outlet.
- As a magnetic sensor is used for the encoder of the Servomotor, do not apply external magnetic force on the Servomotor.

## **Connecting to Mechanical Systems**

- For the allowable axial loads for Servomotors, refer to 3-2-3 Characteristics on page 3-32. If an axial load greater than that specified is applied to a Servomotor, it may reduce the limit of the motor bearings and may break the motor shaft.
- When you connect the Servomotor to a load, use couplings that can sufficiently absorb mechanical eccentricity and declination.
- When you connect or disconnect loads (or couplings)
  to or from the Servomotor, be careful not to apply an
  impact on the motor shaft. Do not allow the thrust
  load and radial load to exceed the values that are
  specified in the manual or catalog while you connect
  a load to the Servomotor.
- If an abnormal noise is generated from couplings, adjust the shaft center again to eliminate the noise.
- When you align the shaft center of the couplings, turn both the Servomotor side shaft and equipment side shaft
- For spur gears, an extremely large radial load may be applied depending on the gear precision. Use spur gears with a high degree of precision (for example, JIS class 2: normal line pitch error of 6 μm max. for a pitch circle diameter of 50 mm).
- If the gear precision is not adequate, allow backlash to ensure that no radial load is placed on the motor shaft
- When you use bevel gears, a load is applied in the thrust direction depending on the assembly precision, the gear precision, and temperature changes. Provide appropriate backlash or take other measures to ensure that a thrust load larger than the specified level is not applied.

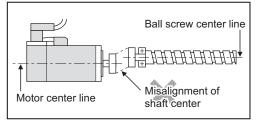

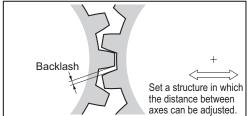

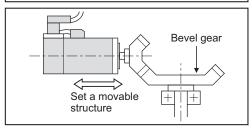

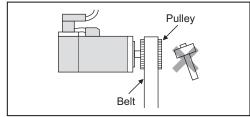

- Do not put rubber packing on the flange surface. If the flange is mounted with rubber packing, the Servomotor flange may crack under the tightening force.
- When you connect the Servomotor to a V-belt or timing belt, consult the manufacturer for belt selection and tension.
- A radial load twice as large as the belt tension will be placed on the motor shaft. Do not allow a load that exceeds the allowable radial load to be placed on the motor shaft. If an excessive radial load is applied, the motor shaft and bearings may be damaged.
  - Set up a movable pulley in the middle of the motor shaft and the load shaft so that the belt tension can be adjusted. Install the Servo Drive so that its bottom faces the gravity direction.

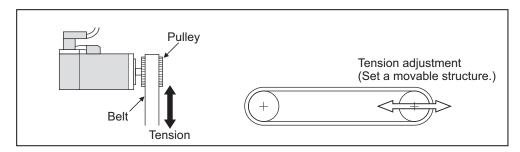

• The cable outlet direction can be changed. The change of it shall be up to five times.

For a procedure of the change, refer to 4-2-4 Procedure for Change of Cable Outlet Direction for Integrated Cable on page 4-29.

### **Water and Drip Resistance**

The protective structure rating of the Servomotor is IP67, except for the through-shaft part and connector pins.

### **Oil-water Measures**

Use the Servomotor with an oil seal if you use it in an environment where oil drops can adhere to the through-shaft part. The operating conditions of the Servomotor with an oil seal are as follows:

- · Keep the oil level below the lip of the oil seal.
- Prepare a good lubricated condition under which only oil droplets splash on the oil seal.
- If you use the Servomotor with the shaft in upward direction, make sure that no oil accumulates on the lip of the oil seal.

### **Radiator Plate Installation Conditions**

When you mount a Servomotor onto a small device, be sure to provide enough radiation space on the mounting area because the heat is radiated from the mounting surface. Otherwise the Servomotor temperature may rise too high. One of the preventive measures is to install a radiator plate between the motor attachment area and the motor flange. (See the following figure)

Failure to follow this guideline may result in damaging the Servomotor due to a temperature rise. Refer to *3-2 Servomotor Specifications* on page 3-31 for the radiator plate specifications.

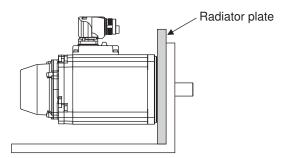

- The temperature rise depends on the mounting part materials and the installation environment. Check the actual temperature rise by using a real Servomotor.
- Depending on the environment, such as when the Servomotor is installed near a heating element, the Servomotor temperature may rise significantly. In this case, take any of the following measures.
  - a) Lower the load ratio.
  - b) Review the heat radiation conditions of the Servomotor.
  - c) Install a cooling fan and apply forced air cooling to the Servomotor.

### **Other Precautions**

Take measures to protect the motor shaft from corrosion. The motor shaft is coated with anti-corrosion oil when it is shipped, but you should remove anti-corrosion oil when you connect the components that apply load to the shaft.

Wire cables not to contact with Servomotors, which have high temperature.

# **⚠** CAUTION

Do not apply a commercial power supply directly to the motor. Fire may result.

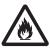

# riangle CAUTION

Do not repair the Servo Drive by disassembling it. Electric shock or injury may result.

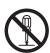

### 4-1-3 Decelerator Installation Conditions

## Installing the R88G-HPG□□□ (3 Arcminutes Type)

Follow the instructions bellow for installing this Decelerator and the Servomotor.

1 Turn the input joint and align the head of the bolt that secures the shaft with the rubber cap.

- **2** Apply the sealant on the side which the Servomotor is installed. (Recommended sealant: Loctite 515)
- Gently insert the Servomotor into the Decelerator.

  Put up the decelerator vertically and slide the Servomotor into the input shaft joint while using the motor shaft as guide not to fall over, as shown in the figures on the next page. When the Decelerator cannot be put up vertically, tighten each bolt evenly little by little to ensure that the Servomotor is not inserted at a tilt.
- **4** Fix the Servomotor and the flange of the Decelerator with bolts. Bolt tightening torque (for aluminum)

| Allen head bolt size    | M4  | M5  | M8   | M12  |
|-------------------------|-----|-----|------|------|
| Tightening torque [N·m] | 3.2 | 6.3 | 26.1 | 89.9 |

Tighten the bolts of the input joint.
Bolt tightening torque (for duralumin)

| Allen head bolt size    |     | M6   | M8   |
|-------------------------|-----|------|------|
| Tightening torque [N·m] | 4.5 | 15.3 | 37.2 |

Tighten the bolts to the torque indicated on the above table. A problem such as slipping may occur if the specified torque level is not satisfied.

**6** Mount the supplied rubber cap to complete the installation.

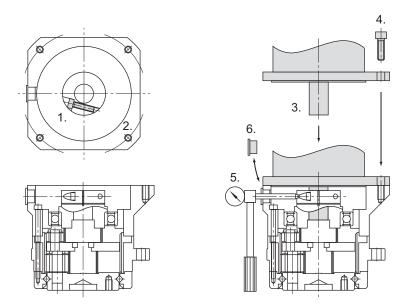

### Installing Decelerator into the Machine

When you install the R88G-HPG $\square\square$  into the machine, confirm that the mounting surface is flat and there are no burrs on the tap sections, and fix the mounting flange with bolts.

Bolt tightening torque on the mounting flange (for aluminum)

| R88G-HPG        | 14A | 20A | 32A | 50A | 65A |
|-----------------|-----|-----|-----|-----|-----|
| Number of bolts | 4   | 4   | 4   | 4   | 4   |

| Size of bolts           | M5  | M8   | M10  | M12 | M16 |
|-------------------------|-----|------|------|-----|-----|
| Mounting PCD [mm]       | 70  | 105  | 135  | 190 | 260 |
| Tightening torque [N·m] | 6.3 | 26.1 | 51.5 | 103 | 255 |

## Installing the R88G-VRXF□□□ (15 Arcminutes Type)

Follow the instructions bellow for installing this Decelerator and the Servomotor.

- 1 Turn the input joint and align the head of the bolt that secures the shaft with the rubber cap. Check that the set bolt is loose.
- **2** Gently insert the Servomotor into the Decelerator.

  Put up the decelerator vertically and slide the Servomotor into the input shaft joint while using the motor shaft as guide not to fall over, as shown in the figures on the next page. When the Decelerator cannot be put up vertically, tighten each bolt evenly little by little to ensure that the Servomotor is not inserted at a tilt.
- **3** Fix the Servomotor and the flange of the Decelerator with bolts. Bolt tightening torque (for aluminum)

| Allen head bolt size    | M4  | M5  |
|-------------------------|-----|-----|
| Tightening torque [N·m] | 2.5 | 5.1 |

**4** Tighten the bolts of the input joint. Bolt tightening torque (for duralumin)

| Allen head bolt size    |     | M5  | M6 |
|-------------------------|-----|-----|----|
| Tightening torque [N·m] | 4.3 | 8.7 | 15 |

Tighten the bolts to the torque indicated on the above table. A problem such as slipping may occur if the specified torque level is not satisfied.

**5** Mount the supplied rubber cap to complete the installation.

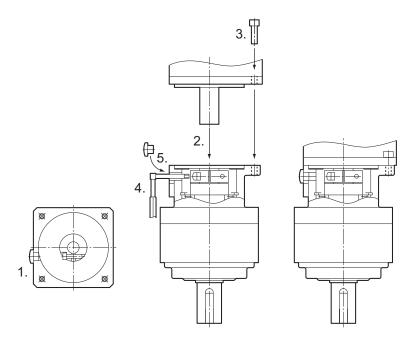

### Installing Decelerator into the Machine

When you install the R88G-VRXF $\square\square$  into the machine, confirm that the mounting surface is flat and there are no burrs on the tap sections, and fix the mounting flange with bolts.

Bolt tightening torque on the mounting flange (for aluminum)

| R88G-VRXF               | В   | С   | D    |
|-------------------------|-----|-----|------|
| Number of bolts         | 4   | 4   | 4    |
| Size of bolts           | M5  | M6  | M8   |
| Mounting PCD [mm]       | 60  | 90  | 115  |
| Tightening torque [N·m] | 5.8 | 9.8 | 19.6 |

## **Using a Non-OMRON Decelerator (Reference)**

If you use a non-OMRON decelerator together with a 1S-series Servomotor with Safety Functionality due to system configuration requirement, select the Decelerator so that the loads on the motor shaft i.e., both the radial and thrust loads are within the allowable ranges. For the allowable axial loads for Servomotors, refer to *3-2-3 Characteristics* on page 3-32.

Also, select the Decelerator so that the allowable input rotation speed and allowable input torque of the decelerator are not exceeded.

# 4-1-4 External Regeneration Resistor and External Regeneration Resistance Unit Installation Conditions

## **General Installation Conditions**

Obey the following conditions when installing.

- Clearance with peripheral equipment: 50 mm min.
- Wire length: 3 m max.

## **External Regeneration Resistance Unit Installation Conditions**

Obey the following conditions along with the general installation conditions when installing.

Installation Direction: Install the terminal block side of the unit in the gravity direction (downward).

### 4-1-5 Noise Filter Installation Conditions

This section describes how to select, wire, and install a noise filter.

## Selecting a Noise Filter

If a noise filter needs conforming to the EMC Directives, use the one whose conformity to the EMC Directives has been confirmed by 1S-series Servo Drives with Built-in EtherCAT Communications and Safety Functionality. For the noise filters that conform to the EMC Directives, refer to *4-3 Wiring Conforming to EMC Directives* on page 4-32.

Select it according to the size of your control panel, Servo Drive model, and amount of the leakage current from the noise filter. For wiring conforming to the EMC Directives described in this manual, it is necessary that an integrated cable connected to one Servo Drive be 20 m or less and one Servo Drive be connected to one noise filter.

For a 3-phase 200-V input model of Servo Drive, besides the one conforming to the EMC Directives, you can use the Book-type Noise Filter manufactured by Soshin Electric Co., Ltd. or Cosel Co., Ltd. when an integrated cable connected to one Servo Drive is longer than 20 m. Also, for the Book-type Noise Filter manufactured by Cosel Co., Ltd., more than one 3-phase 200-V input model of Servo Drive at 1.5 kW or less can be connected to one noise filter. In these cases, refer to 4-7 Noise Filter Installation Conditions When the Total Wire Length Is Long on page 4-51.

## Wiring a Noise Filter

- Refer to Terminal Block Wire Sizes on page 3-11 for applicable wire sizes.
- When you use a noise filter, be sure to install a surge absorber on the power supply input (LINE) side.
- If the molded case circuit breaker is located in an upper area and the power supply is wired through
  the duct at the bottom, keep a sufficient distance between the input wires and internal wires, or use
  the metal tubing for wiring. If input and output cables are placed in the same duct, the noise immunity will be impaired.
- Place the noise filter as close as possible to the opening of the control panel. Use the diagram below to the left for wiring.

## **OK** Separate I/O

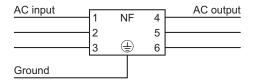

### **NG** Noise filter less effective

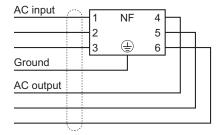

• The power cables must be twisted or tightly bundled.

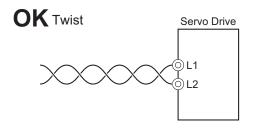

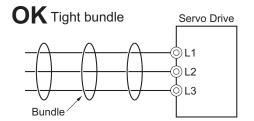

- · Wire the power and signal lines separately.
- Refer to Wiring a Noise Filter to Connect to More Than One Servo Drive on page 4-55 when you connect more than one Servo Drive to one noise filter.

## **Installing a Noise Filter**

### • Book-type Noise Filters (Manufactured by Soshin Electric Co., Ltd.)

The following table shows the installation conditions of noise filters.

| Noise filter model                                              | Screw size | Tightening torque | Remarks                                                                                                    |
|-----------------------------------------------------------------|------------|-------------------|----------------------------------------------------------------------------------------------------|
| HF2020A-SZC-33DDD/HF3020C-SZC/<br>HF3020C-SZC-33DDD/HF3020C-SZL | M4         | 1.2 N·m           | <ul> <li>Do not block up a hole for heat radiation in the cabinet.</li> <li>Do not install it to the ceiling surface of the control panel.</li> <li>Clearance with peripheral equipment: 50 mm min.</li> </ul> |

### Book-type Noise Filter (Manufactured by Cosel Co., Ltd.)

The following table shows the installation conditions of noise filters.

| Noise filter model | Screw size | Tightening torque | Remarks                                                                                                    |
|--------------------|------------|-------------------|----------------------------------------------------------------------------------------------------|
| FSB-30-254-HU      | M5         | 2.4 N·m           | <ul> <li>Do not block up a hole for heat radiation in the cabinet.</li> <li>Do not install it to the ceiling surface of the control panel.</li> <li>Clearance with peripheral equipment: 50 mm min.</li> </ul> |

# 4-2 Wiring

This section gives the examples of connection with peripheral equipment and wiring such as connection of the main circuit and Servomotor.

### 4-2-1 Peripheral Equipment Connection Examples

# R88D-1SAN02H-ECT/-1SAN04H-ECT/-1SAN08H-ECT (Single-phase Input)

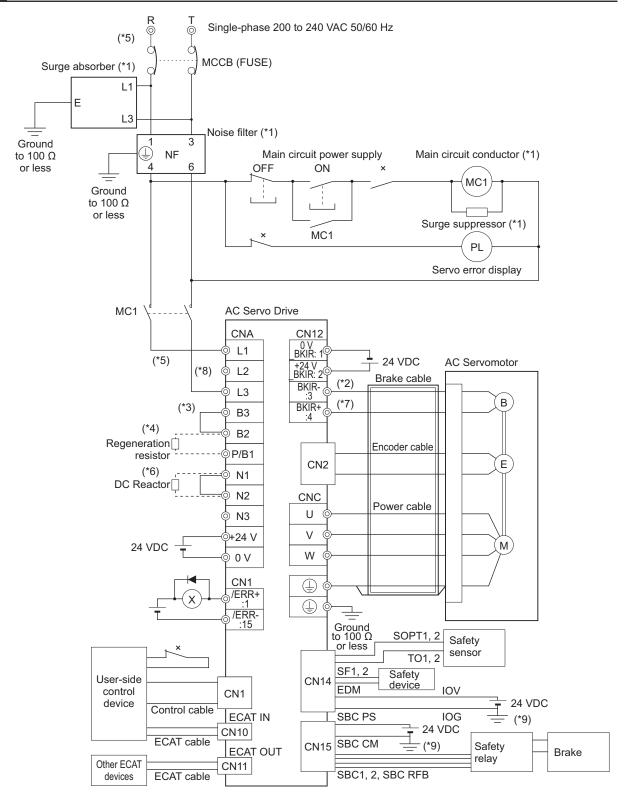

<sup>\*1.</sup> Use one noise filter for each Servo Drive. Selecting an unsuitable noise filter may result in a poor noise reduction effect. Also, a Servo Drive may produce some noise that travels through the power supply cable and causes unintended operation of other Servo Drives such as regeneration operation and Overvoltage Error.

When you use a noise filter, install a surge absorber on the LINE side of the noise filter. Recommended noise filters and surge absorbers are listed in 4-3 Wiring Conforming to EMC Directives on page 4-32.

- \*2. There is no polarity on the brakes.
- \*3. Short-circuit B2 and B3 for models with a built-in regeneration resistor (1SAN08H-ECT). When the amount of regeneration is large, remove the short-circuit wire between B2 and B3 and connect a regeneration resistor between B1 and B2.
- \*4. There is no Internal Regeneration Resistor for 1SAN02H-ECT and 1SAN04H-ECT. When the amount of regeneration is large, connect the necessary regeneration resistor between B1 and B2.
- \*5. To ensure safety, install a leakage breaker for the main circuit power supply input in the control panel. Refer to 4-3-2 Selecting Connection Component on page 4-36 for selecting a leakage breaker.
- \*6. When the DC reactor is not used, short-circuit N1 and N2. When the DC reactor is used, remove the short-circuit wire between N1 and N2, and connect the DC reactor between N1 and N2.
- \*7. External connection components are not required because a brake relay and a surge absorbing element are built into the Servo Drive.
- \*8. Connect the main circuit power supply input to L1-L2, L2-L3, or L3-L1.
- \*9. Ground 0V (IOG, SBC CM) of the power supply to detect a disconnection during input/output wiring and an error during ground fault.

**Note** When you connect PC to the USB connector of the Servo Drive, separate the USB cable from other cables such as the main circuit power supply cable.

# riangle WARNING

Design the configuration to cut off the main circuit power supply when the ERR signal (normally close contact) of the control output function is output (open). Not doing so may cause a fire.

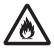

# R88D-1SAN02H-ECT/-1SAN04H-ECT/-1SAN08H-ECT/-1SAN10H-ECT (3-phase Input)

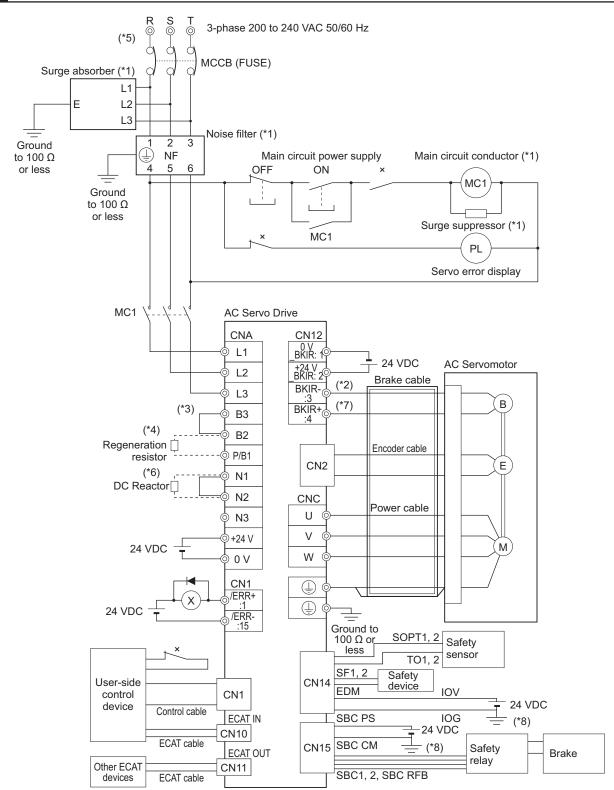

\*1. You can connect more than one Servo Drive to one noise filter when you use the Servo Drives of 02H to 15H (200 to 240 VAC) with 3-phase input. Refer to 4-7 Noise Filter Installation Conditions When the Total Wire Length Is Long on page 4-51. Selecting an unsuitable noise filter may result in a poor noise reduction effect. Also, a Servo Drive may produce some noise that travels through the power supply cable and causes unintended operation of other Servo Drives such as regeneration operation and Overvoltage Error.

When you use a noise filter, install a surge absorber on the LINE side of the noise filter. Recommended noise filters and surge absorbers are listed in 4-3 Wiring Conforming to EMC Directives on page 4-32.

- \*2. There is no polarity on the brakes.
- \*3. Short-circuit B2 and B3 for models with a built-in regeneration resistor (1SAN08H-ECT and 1SAN10H-ECT). When the amount of regeneration is large, remove the short-circuit wire between B2 and B3 and connect a regeneration resistor between B1 and B2.
- \*4. There is no Internal Regeneration Resistor for 1SAN02H-ECT and 1SAN04H-ECT. When the amount of regeneration is large, connect the necessary regeneration resistor between B1 and B2.
- \*5. To ensure safety, install a leakage breaker for the main circuit power supply input in the control panel. Refer to 4-3-2 Selecting Connection Component on page 4-36 for selecting a leakage breaker.
- \*6. When the DC reactor is not used, short-circuit N1 and N2. When the DC reactor is used, remove the short-circuit wire between N1 and N2, and connect the DC reactor between N1 and N2.
- \*7. External connection components are not required because a brake relay and a surge absorbing element are built into the Servo Drive.
- \*8. Ground 0V (IOG, SBC CM) of the power supply to detect a disconnection during input/output wiring and an error during ground fault.

**Note** When you connect PC to the USB connector of the Servo Drive, separate the USB cable from other cables such as the main circuit power supply cable.

# **⚠ WARNING**

Design the configuration to cut off the main circuit power supply when the ERR signal (normally close contact) of the control output function is output (open). Not doing so may cause a fire.

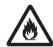

## R88D-1SAN15H-ECT (Single-phase Input)

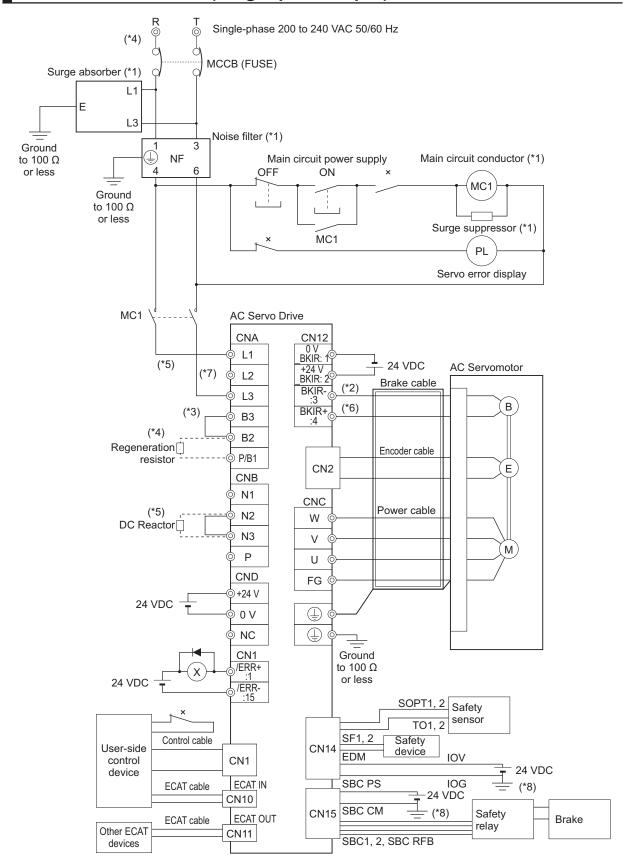

<sup>\*1.</sup> Use one noise filter for each Servo Drive. Selecting an unsuitable noise filter may result in a poor noise reduction effect. Also, a Servo Drive may produce some noise that travels through the power supply cable and causes unintended operation of other Servo Drives such as regeneration operation and Overvoltage Error.

When you use a noise filter, install a surge absorber on the LINE side of the noise filter. Recommended noise filters and surge absorbers are listed in 4-3 Wiring Conforming to EMC Directives on page 4-32.

- \*2. There is no polarity on the brakes.
- \*3. Short-circuit B2 and B3 for models with a built-in regeneration resistor (1SAN15H-ECT). When the amount of regeneration is large, remove the short-circuit wire between B2 and B3 and connect a regeneration resistor between B1 and B2.
- \*4. To ensure safety, install a leakage breaker for the main circuit power supply input in the control panel. Refer to 4-3-2 Selecting Connection Component on page 4-36 for selecting a leakage breaker.
- \*5. When the DC reactor is not used, short-circuit N1 and N2. When the DC reactor is used, remove the short-circuit wire between N1 and N2, and connect the DC reactor between N1 and N2.
- \*6. External connection components are not required because a brake relay and a surge absorbing element are built into the Servo Drive.
- \*7. Connect the main circuit power supply input to L1-L2, L2-L3, or L3-L1.
- \*8. Ground 0V (IOG, SBC CM) of the power supply to detect a disconnection during input/output wiring and an error during ground fault.

**Note** When you connect PC to the USB connector of the Servo Drive, separate the USB cable from other cables such as the main circuit power supply cable.

## riangle WARNING

Design the configuration to cut off the main circuit power supply when the ERR signal (normally close contact) of the control output function is output (open). Not doing so may cause a fire.

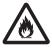

## R88D-1SAN15H-ECT/-1SAN20H-ECT/-1SAN30H-ECT (3-phase input)

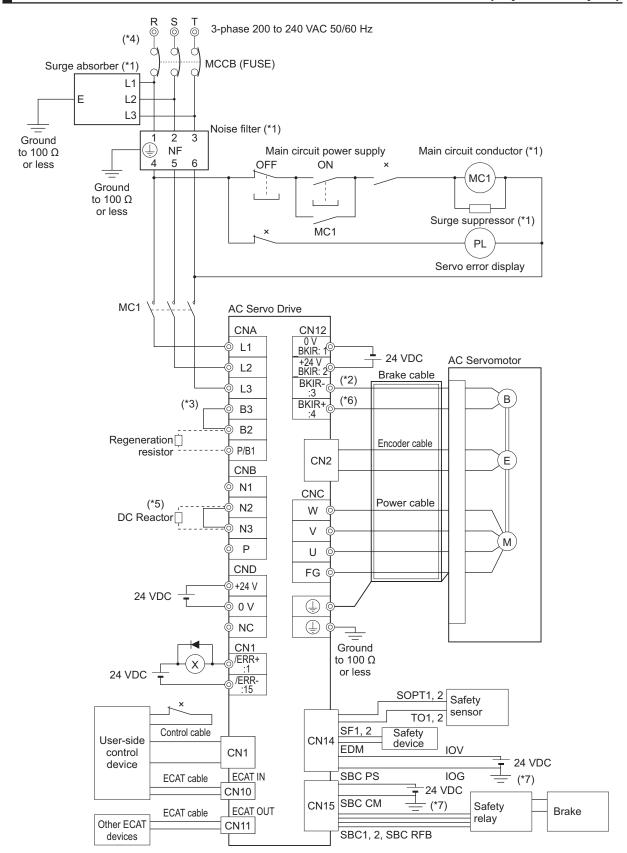

<sup>\*1.</sup> Use one noise filter for each Servo Drive. However, you can connect more than one Servo Drive to one noise filter when you use the Servo Drives of 02H to 15H (200 to 240 VAC) with 3-phase input. Refer to 4-7 Noise Filter Installation Conditions When the Total Wire Length Is Long on page 4-51. Selecting an unsuitable

noise filter may result in a poor noise reduction effect. Also, a Servo Drive may produce some noise that travels through the power supply cable and causes unintended operation of other Servo Drives such as regeneration operation and Overvoltage Error.

When you use a noise filter, install a surge absorber on the LINE side of the noise filter. Recommended noise filters and surge absorbers are listed in 4-3 Wiring Conforming to EMC Directives on page 4-32.

- \*2. There is no polarity on the brakes.
- \*3. Short-circuit B2 and B3 for models with a built-in regeneration resistor (1SAN15H-ECT, 1SAN20H-ECT, and 1SAN30H-ECT). When the amount of regeneration is large, remove the short-circuit wire between B2 and B3 and connect a regeneration resistor between B1 and B2.
- \*4. To ensure safety, install a leakage breaker for the main circuit power supply input in the control panel. Refer to 4-3-2 Selecting Connection Component on page 4-36 for selecting a leakage breaker.
- \*5. When the DC reactor is not used, short-circuit N1 and N2. When the DC reactor is used, remove the short-circuit wire between N1 and N2, and connect the DC reactor between N1 and N2.
- \*6. External connection components are not required because a brake relay and a surge absorbing element are built into the Servo Drive.
- \*7. Ground 0V (IOG, SBC CM) of the power supply to detect a disconnection during input/output wiring and an error during ground fault.

**Note** When you connect PC to the USB connector of the Servo Drive, separate the USB cable from other cables such as the main circuit power supply cable.

## 

Design the configuration to cut off the main circuit power supply when the ERR signal (normally close contact) of the control output function is output (open). Not doing so may cause a fire.

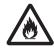

## R88D-1SAN10F-ECT/-1SAN15F-ECT/-1SAN20F-ECT/-1SAN30F-ECT (380 to 480 VAC Neutral Grounding)

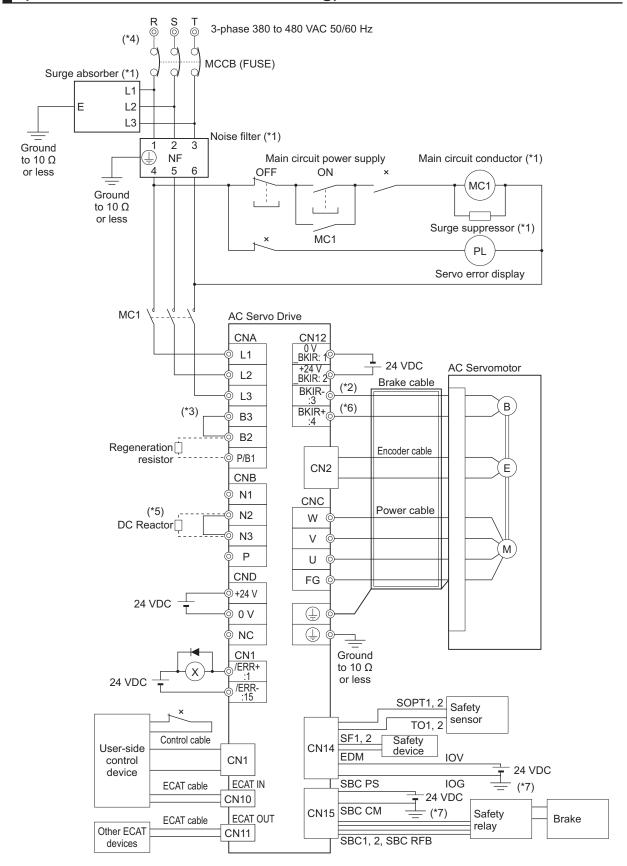

- \*1. Use one noise filter for each Servo Drive. Selecting an unsuitable noise filter may result in a poor noise reduction effect. Also, a Servo Drive may produce some noise that travels through the power supply cable and causes unintended operation of other Servo Drives such as regeneration operation and Overvoltage Error. When you use a noise filter, install a surge absorber on the LINE side of the noise filter. Recommended noise filters and surge absorbers are listed in 4-3 Wiring Conforming to EMC Directives on page 4-32.
- \*2. There is no polarity on the brakes.
- \*3. Short-circuit B2 and B3 for models with a built-in regeneration resistor (1SAN15H-ECT, 1SAN20H-ECT, and 1SAN30H-ECT). When the amount of regeneration is large, remove the short-circuit wire between B2 and B3 and connect a regeneration resistor between B1 and B2.
- \*4. To ensure safety, install a leakage breaker for the main circuit power supply input in the control panel. Refer to 4-3-2 Selecting Connection Component on page 4-36 for selecting a leakage breaker.
- \*5. When the DC reactor is not used, short-circuit N1 and N2. When the DC reactor is used, remove the short-circuit wire between N1 and N2, and connect the DC reactor between N1 and N2.
- \*6. External connection components are not required because a brake relay and a surge absorbing element are built into the Servo Drive.
- \*7. Ground 0V (IOG, SBC CM) of the power supply to detect a disconnection during input/output wiring and an error during ground fault.

**Note** When you connect PC to the USB connector of the Servo Drive, separate the USB cable from other cables such as the main circuit power supply cable.

## riangle WARNING

Design the configuration to cut off the main circuit power supply when the ERR signal (normally close contact) of the control output function is output (open). Not doing so may cause a fire.

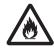

## 4-2-2 Procedure for Wiring Connector-type Terminal Blocks and for Mounting a Shield Clamp

The procedures for wiring connector-type terminal blocks and integrated cables and mounting a shield clamp to the servo drive are explained below.

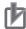

#### **Precautions for Correct Use**

- Wear the protective equipment when you perform the task. Do not apply any force to the opener (Servo Drive's accessory) after its protrusion reaches the bottom dead center. As a guide, do not apply the force of 100 N or more.
- When wiring, wear safety glasses and safety gloves in order to protect your eyes and hands from cables or shield clamps.
- 1 Remove the terminal block from the Servo Drive before wiring.
  The Servo Drive may be damaged if the wiring is done with the terminal block in place.
- Strip off the covering from the wire.

  Refer to *Terminal Block Wire Sizes* on page 3-11 for applicable wire sizes. If the stripped wire is bended, loose or too large in diameter due to twist, retwist it gently and check its strip length by the use of a gauge before you use it. Smoothen the cut surface of wires and the stripped surface of covering. Or, you can use a ferrule.
  - R88D-1SAN02H-ECT/-1SAN04H-ECT/-1SAN08H-ECT/-1SAN10H-ECT

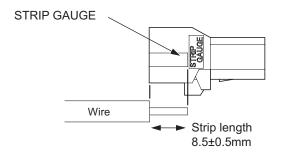

 R88D-1SAN15H-ECT/-1SAN20H-ECT/-1SAN30H-ECT/-1SAN10F-ECT/-1SAN15F-ECT/-1SAN20F-ECT/-1SAN30F-ECT

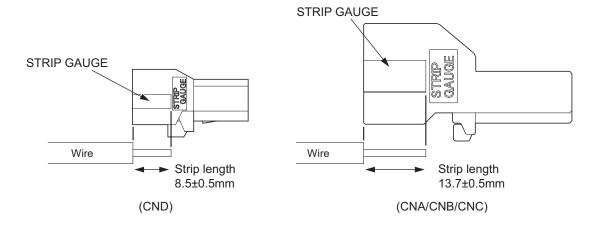

**3** Connect the wires.

Insert the hook of the spring opener into a square hole located on the same side as the wire holes, and use your thumb to press down the lever of the spring opener until it clicks into place. Insert the wire fully into the back of a wire hole while the lever of the spring opener is held down.

Release the lever, and then pull the wire gently to check that it does not come out.

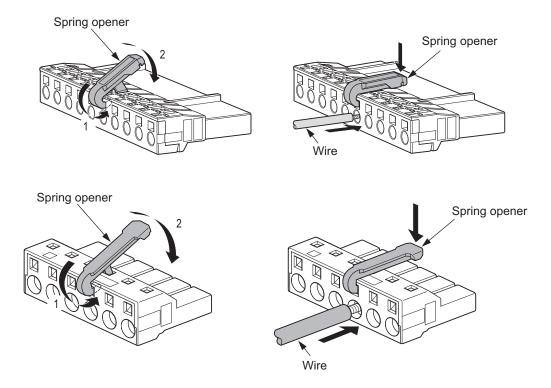

**4** Mount a shield clamp bracket to a Servo Drive.

Tightening torque: 1.5 N·m

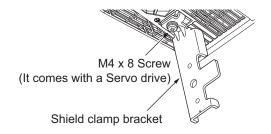

**5** Mount the shield clamp plate to the shield clamp bracket.

Tightening torque: 1.5 N⋅m

• Do not cut cable ties.

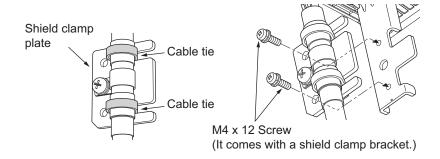

 Do not put loads on the cable and the shield clamp such as twisting, pushing and pulling, etc.

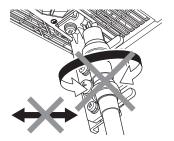

Mount the terminal block to the Servo Drive.

After all of the terminals are wired, return the terminal block to its original position on the Servo Drive.

**Note** The wire may not be inserted easily depending on the shape of the ferrule connected to it. If this occurs, perform one of the following methods to insert the wire.

- · Change the direction of inserting the ferrule by 90°.
- · Correct the shape of the ferrule with tools such as pliers.

## 4-2-3 Procedure for Attaching an Integrated Connector

This section describes a procedure for attaching an integrated connector in a Servomotor. Use the following procedure to fit the connector.

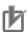

#### **Precautions for Correct Use**

Be sure to unwind integrated cables wound for packing before mating integrated connectors to the cables.

Damage or breakage of the connectors and the cables may result due to the twisting forces, if the wound cables are mated to the connectors.

## **Servomotor Side Connector**

## Procedure for Mounting Connectors

Turn the knurling nut of a cable plug to counterclockwise direction.
When a printed "open" on the nut is aligned with a mark of the cable plug, the nut stops. If not aligned, the knurling nut cannot be inserted to the motor receptacle firmly.

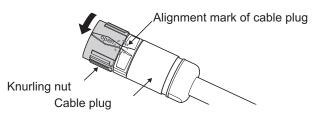

Type M23 Connector

- **2** Align a mark of the motor receptacle with the printed "open" on the knurling nut.
- Insert the knurling nut into the receptacle as far as it goes.

  At this time, push the nut linearly in a state that a printed "open" on the nut lines up with a mark of the cable plug.
  - Type M17 Connector

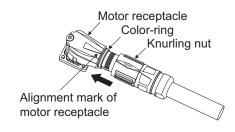

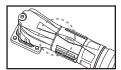

State of a knurling nut inserted to a motor receptacle firmly

• Type M23 Connector

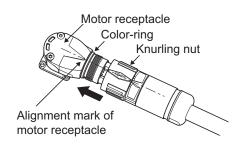

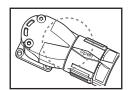

State of a knurling nut inserted to a motor receptacle firmly

4 Turn the knurling nut to clockwise direction until it stops.
The connector is locked by turning the knurling nut until it stops.

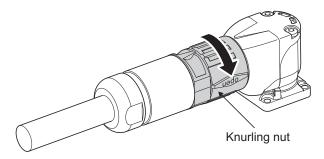

### Procedure for Detaching Connectors

1 Turn the knurling nut of the cable plug to counterclockwise direction.

When the printed "open" lines up with a mark of the cable plug, the mating is unlocked.

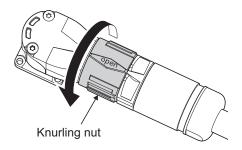

Pull the cable plug out the motor receptacle linearly.
At this time, do not move the cable plug up and down or right and left.

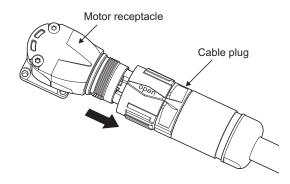

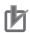

#### **Precautions for Correct Use**

- Before mating the motor receptacle into the cable plug, check for dirt and foreign substances
  on the surface of each mating site. Do not carry out the mating in locations subject to exposure to water and oil.
- Insert a cable into a Servomotors securely and fix a knurling nut.
- Unwind a winding cable from packing before mounting the cable to a connector. Not doing so
  results in twisted force to apply to the connector and the cable. That may cause damage of
  the connector and the cable.

## **Extension Cable**

For connector for extension cable, turn it horizontally before its locking.

## 4-2-4 Procedure for Change of Cable Outlet Direction for Integrated Cable

This section describes a procedure for change of cable outlet direction for connector Type M17 or M23

The change of cable outlet directions shall be up to five times. Pre-determine the cable outlet directions such as mounting a Servomotor to devices, etc. before the change.

**1** Determine the cable outlet directions.

Refer to 2-4-3 Cable Outlet Direction of Integrated Connector on page 2-46 to fix the cable outlet direction.

The connector has a dead angle. When you change the cable outlet direction, avoid excessive force applied to the connector. Otherwise, failures of the connector may result.

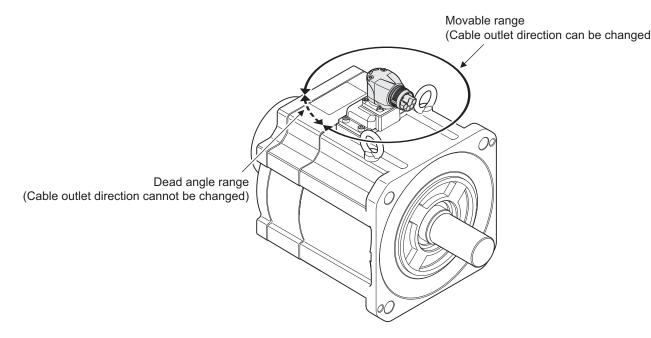

**2** Mount a cable and lock it firmly.

Mount a cable to a connector, referring to 4-2-3 Procedure for Attaching an Integrated Connector on page 4-27.

Lock a cable securely to be fixed to a connector. If the lock is loosened, a connector is removed. That may cause injury and failure of a connector.

**3** Place your hand on the end of a connector at a cable side and apply force slowly toward movable direction to change the cable outlet direction.

Apply force horizontally to movable directions. When you apply force to the end of a connector, the force over 100 N is required. Force applied to not-specified direction may result in failure of a connector.

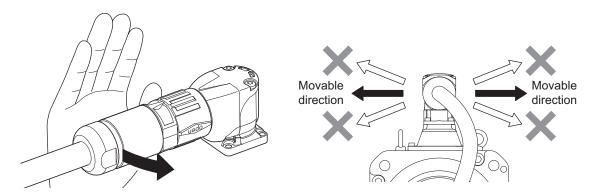

Use your hand, instead of tool, etc. when changing the cable outlet direction. Otherwise, a large amount of force is applied easily even toward not-specified direction and may cause failure of the connector.

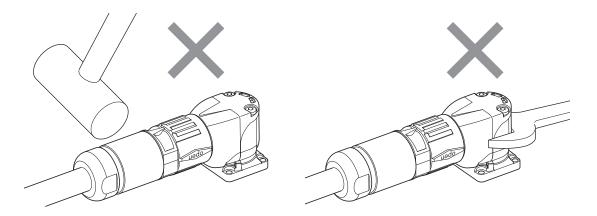

Do not pull out a cable during the change of cable outlet direction. Doing so may cause failures of a connector and a cable.

Also, the change shall be up to five times. The change over five times may result in failure of the connector.

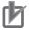

#### **Precautions for Correct Use**

Wire cables not to contact with Servomotors, which have high temperature.

## 4-3 Wiring Conforming to EMC Directives

1S-series Servo Drives conform to the EMC Directives (EN 61800-3) under the wiring conditions described in this section.

The following conditions are determined so that 1S-series Servo Drives with Built-in EtherCAT Communications and Safety Functionality can conform to EMC Directives. When the products are installed in the equipment, the customer must perform the check to confirm that the overall machine conforms to EMC Directives.

The following are the conditions required for conformance to the EMC Directives.

- Install the Servo Drive on the ground plate.
- Install a noise filter and lightening surge absorbing element (surge absorber) on the power line.
- Use an integrated cable of 20 m or less.
- Use braided-shield cables for the I/O signals and encoder. Tinned soft steel wires must be used for the shields.
- · Ground the shield of each cable.

For how to wire and install a noise filter, refer to *4-1-5 Noise Filter Installation Conditions* on page 4-12.

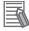

#### **Additional Information**

- When an integrated cable connected to one 3-phase 200-V input model of Servo Drive, described in 4-7 Noise Filter Installation Conditions When the Total Wire Length Is Long on page 4-51, is longer than 20 m or when you connect more than one 3-phase 200-V input model of Servo Drive at 1.5 kW or less to one noise filter, the noise filter installation conditions of these cases are different from the conditions for conformity to the EMC Directives of 1S-series Servo Drives with Built-in EtherCAT Communications and Safety Functionality.
- Selecting an unsuitable noise filter may result in a poor noise reduction effect.

## 4-3-1 Peripheral Equipment Connection Examples

## R88D-1SAN02H-ECT/-1SAN04H-ECT/-1SAN08H-ECT/-1SAN10H-ECT

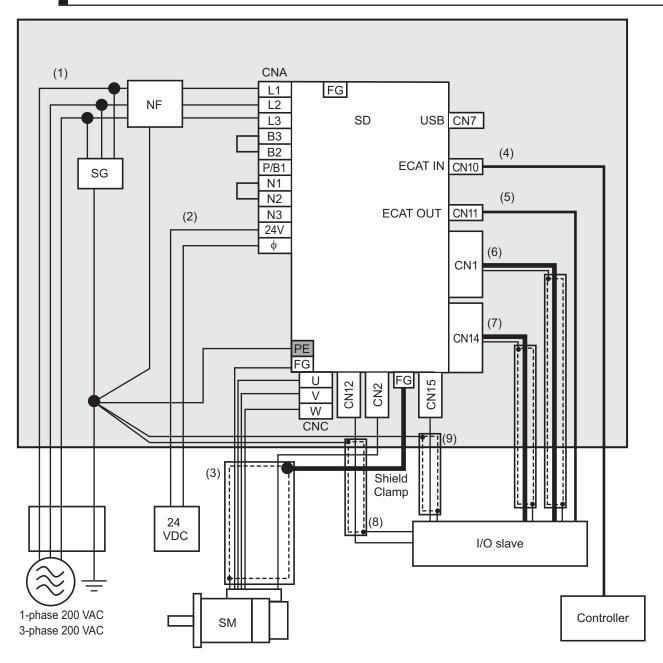

Note For single-phase inputs, connect between any two phases out of the following: L1, L2, and L3.

- Provide single-point grounding of the ground plate for unit frame grounding as shown in the above diagram.
- Use a protective earth wire with a minimum thickness of 2.5 mm<sup>2</sup> and arrange the wiring so that the protective earth wire is as short as possible.
- Install a surge absorber and noise filter near the main circuit connector of Servo Drive. Separate I/O wires from each other for the wiring.
- R88D-1SAN10H-ECT only supports 3-phase power supply.

### Device Details

| Sym-<br>bol | Name           | Manufacturer              | Model               | Remarks                |
|-------------|----------------|---------------------------|---------------------|------------------------|
| SG          | Surge absorber | Soshin Electric Co., Ltd. | LT-C12G801WS        | 1-phase 200 VAC        |
|             |                |                           | LT-C32G801WS        | 3-phase 200 VAC        |
| NF          | Noise filter   | Soshin Electric Co., Ltd. | HF2020A-SZC-33DDD*1 | 1-phase 200 VAC (20 A) |
|             |                |                           | HF3020C-SZC-33DDD   | 3-phase 200 VAC (20 A) |
| SD          | Servo Drive    | OMRON                     |                     | *2                     |
| SM          | Servomotor     | OMRON                     |                     | *2                     |
|             | I/O slave      |                           |                     |                        |
|             | Controller     |                           |                     |                        |

<sup>\*1.</sup> Consult Soshin Electric Co., Ltd.

### Cable Details

|     |                                          | Max cable                   | Cable cla                             | ssification              |              |
|-----|------------------------------------------|-----------------------------|---------------------------------------|--------------------------|--------------|
| No. | Interface                                | length/Shield or unshielded | EN/IEC 61800-3                        | EN/IEC 61000-6-7         | Ferrite core |
| 1   | Power Cable (Main Circuit)               | 3 m<br>Unshielded           | Power port                            | AC Input power port      | None         |
| 2   | Power Cable (Control Circuit)            | 3 m<br>Unshielded           | Process measure-<br>ment control port | Signal and control cable | None         |
| 3   | Integrated cable (Motor/Encoder)         | 20 m<br>Shielded            | Power Interface                       | Signal and control cable | None         |
| 4   | EtherCAT communications cable (ECAT IN)  | 20 m<br>Shielded            | Signal Interface                      | Signal and control cable | None         |
| 5   | EtherCAT communications cable (ECAT OUT) | 20 m<br>Shielded            | Signal Interface                      | Signal and control cable | None         |
| 6   | Control I/O cable                        | 20 m<br>Shielded            | Signal Interface                      | Signal and control cable | None         |
| 7   | Safety cable                             | 20 m<br>Shielded            | Signal Interface                      | Signal and control cable | None         |
| 8   | Brake Interlock ca-<br>ble               | 20 m<br>Shielded            | Signal Interface                      | Signal and control cable | None         |
| 9   | SBC cable                                | 20 m<br>Shielded            | Signal Interface                      | Signal and control cable | None         |

<sup>\*2.</sup> Refer to 2-3-3 Servo Drive and Servomotor Combination Tables on page 2-11 for Servo Drive and Servomotor combinations.

## R88D-1SAN15H-ECT/-1SAN20H-ECT/-1SAN30H-ECT/-1SAN10F-ECT/-1SAN15F-ECT/-1SAN20F-ECT/-1SAN30F-ECT

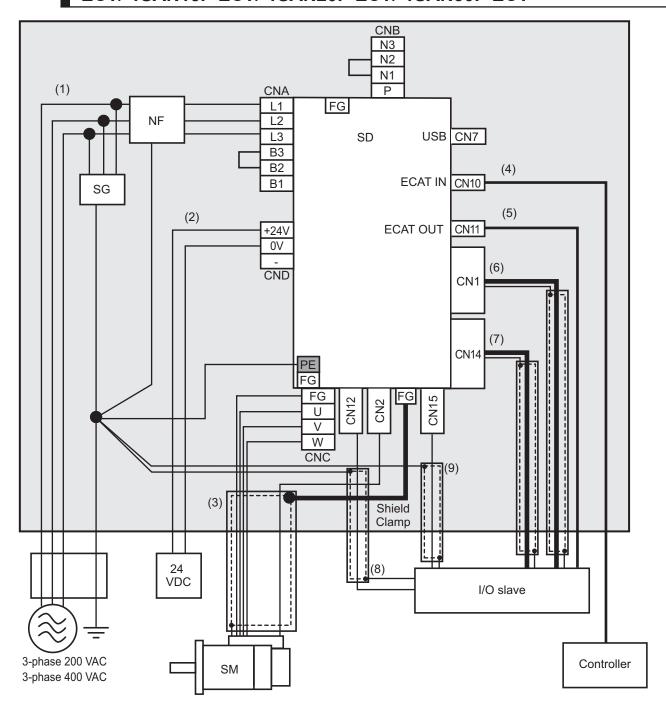

Note For single-phase inputs, connect between any two phases out of the following: L1, L2, and L3.

- Provide single-point grounding of the ground plate for unit frame grounding as shown in the above diagram.
- Use a protective earth wire with a minimum thickness of 2.5 mm<sup>2</sup> and arrange the wiring so that the protective earth wire is as short as possible.
- Install a surge absorber and noise filter near the main circuit connector A of Servo Drive. Separate I/O wires from each other for the wiring.
- Only R88D-1SAN15H-ECT supports single-phase power supply voltage.

#### Device Details

| Sym-<br>bol | Name           | Manufacturer              | Model               | Remarks                |
|-------------|----------------|---------------------------|---------------------|------------------------|
| SG          | Surge absorber | Soshin Electric Co., Ltd. | LT-C12G801WS        | 1-phase 200 VAC        |
|             |                |                           | LT-C32G801WS        | 3-phase 200 VAC        |
|             |                |                           | LT-C35G102WS        | 3-phase 400 VAC        |
| NF          | Noise filter   | Soshin Electric Co., Ltd. | HF2020A-SZC-33DDD*1 | 1-phase 200 VAC (20 A) |
|             |                |                           | HF3020C-SZC-33DDD*1 | 3-phase 200 VAC (20 A) |
|             |                |                           | HF3020C-SZC*1       | 3-phase 400 VAC (20 A) |
| SD          | Servo Drive    | OMRON                     |                     | *2                     |
| SM          | Servomotor     | OMRON                     |                     | *2                     |
|             | I/O slave      |                           |                     |                        |
|             | Controller     |                           |                     |                        |

<sup>\*1.</sup> Consult Soshin Electric Co., Ltd.

#### Cable Details

|     |                                          | Max cable                   | Cable cla                             | ssification              |              |
|-----|------------------------------------------|-----------------------------|---------------------------------------|--------------------------|--------------|
| No. | Interface                                | length/Shield or unshielded | EN/IEC 61800-3                        | EN/IEC 61000-6-7         | Ferrite core |
| 1   | Power Cable (Main<br>Circuit)            | 3 m<br>Unshielded           | Power port                            | AC Input power port      | None         |
| 2   | Power Cable (Control Circuit)            | 3 m<br>Unshielded           | Process measure-<br>ment control port | Signal and control cable | None         |
| 3   | Integrated cable (Motor/Encoder)         | 20 m<br>Shielded            | Power Interface                       | Signal and control cable | None         |
| 4   | EtherCAT communications cable (ECAT IN)  | 20 m<br>Shielded            | Signal Interface                      | Signal and control cable | None         |
| 5   | EtherCAT communications cable (ECAT OUT) | 20 m<br>Shielded            | Signal Interface                      | Signal and control cable | None         |
| 6   | Control I/O cable                        | 20 m<br>Shielded            | Signal Interface                      | Signal and control cable | None         |
| 7   | Safety cable                             | 20 m<br>Shielded            | Signal Interface                      | Signal and control cable | None         |
| 8   | Brake Interlock ca-<br>ble               | 20 m<br>Shielded            | Signal Interface                      | Signal and control cable | None         |
| 9   | SBC cable                                | 20 m<br>Shielded            | Signal Interface                      | Signal and control cable | None         |

## 4-3-2 Selecting Connection Component

This section describes the criteria for selecting connection components that are required to improve noise immunity.

Thoroughly understand the characteristics such as capacity, performance, and the range of application of the connection components before you select them.

<sup>\*2.</sup> Refer to 2-3-3 Servo Drive and Servomotor Combination Tables on page 2-11 for Servo Drive and Servomotor combinations.

Consult the manufacturer for details of the parts.

## Molded Case Circuit Breaker (MCCB)

Select a molded case circuit breaker based on the maximum input current and inrush current.

### Maximum Input Current

- Select a molded case circuit breaker which can operate 10 seconds or more at the maximum output current of the Servo Drive. For details on the maximum output current of the Servo Drive, refer to 3-1-2 Characteristics on page 3-5.
- Select a molded case circuit breaker with a rated current larger than the sum of the effective load current (when multiple Servo Drives are used). Refer to 3-1-4 Main Circuit and Motor Connections on page 3-9 for the rated current of the power supply input for each motor.
- When you select a molded case circuit breaker, add the current consumption by other devices such as the Controller.

#### Inrush Current

- The following table shows the inrush current of the Servo Drives.
- The amount of inrush current that a low-speed type molded case circuit breaker can flow for 0.02 seconds is approximately 10 times higher than the rated current.
- To turn ON the power supply for multiple Servo Drives simultaneously, select a molded case circuit breaker whose allowable current in 20 ms is larger than the sum of the inrush currents shown in the following table.
- The inrush current of the control power supply is limited by the output capacity of the DC power supply in use.

| Servo Drive model  | Inrush current (Ao-p)     |
|--------------------|---------------------------|
| Oct vo Brive model | Main circuit power supply |
| R88D-1SAN02H-ECT   | 16 A                      |
| R88D-1SAN04H-ECT   | 16 A                      |
| R88D-1SAN08H-ECT   | 16 A <sup>*1</sup>        |
| R88D-1SAN10H-ECT   | 16 A <sup>*1</sup>        |
| R88D-1SAN15H-ECT   | 29 A                      |
| R88D-1SAN20H-ECT   | 29 A                      |
| R88D-1SAN30H-ECT   | 29 A                      |
| R88D-1SAN10F-ECT   | 32 A                      |
| R88D-1SAN15F-ECT   | 32 A                      |
| R88D-1SAN20F-ECT   | 32 A                      |
| R88D-1SAN30F-ECT   | 32 A                      |

<sup>\*1.</sup> If an external regeneration resistor is attached, the inrush currents of the main circuit power supplies in the above table will be increased.

(Increase in current =  $\sqrt{2}$  × main circuit power supply voltage/external regeneration resistance)

The value of the inrush current varies depending on the input voltage to the Servo Drive. The values shown above are for the following input voltages.

| Model           | Main circuit power supply voltage |  |  |
|-----------------|-----------------------------------|--|--|
| R88D-1SAN□H-ECT | 240 VAC                           |  |  |

| Model           | Main circuit power supply voltage |  |
|-----------------|-----------------------------------|--|
| R88D-1SAN□F-ECT | 480 VAC                           |  |

## Leakage Breaker

- · Select a leakage breaker which is made for high frequency and surge resistance.
- When you determine the threshold value for leakage current detection, add the total leakage current from all devices that are connected to the same breaker.
- Refer to the catalogs from the manufacturers for details on how to select a leakage breaker and ensure a sufficient margin.

| Servo Drive      | Servomotor       | Integrated Cable   | Die Leakage current (mA)*2 |     |         |         |         |         |         |         |
|------------------|------------------|--------------------|----------------------------|-----|---------|---------|---------|---------|---------|---------|
| model<br>(R88D-) | model<br>(R88M-) | model<br>(R88A-)*1 | 3 m                        | 5 m | 10<br>m | 15<br>m | 20<br>m | 30<br>m | 40<br>m | 50<br>m |
| 1SAN02H-ECT      | 1AM20030T        | CX1A 🗆 🗆 F         | 3.4                        | 3.4 | 3.5     | 3.5     | 3.6     | 3.8     | 3.9     | 4.1     |
| 1SAN04H-ECT      | 1AM40030T        |                    |                            |     |         |         |         |         |         |         |
| 1SAN08H-ECT      | 1AM75030T        |                    |                            |     |         |         |         |         |         |         |
| 1SAN15H-ECT      | 1AL1K530T        | CX1B□□□F           | 3.5                        | 3.5 | 3.6     | 3.7     | 3.8     | 3.9     | 4.1     | 4.3     |
|                  | 1AM1K515T        | CX1C□□□F           | 3.5                        | 3.5 | 3.6     | 3.7     | 3.8     | 4.0     | 4.2     | 4.4     |
| 1SAN10H-ECT      | 1AL1K030T        |                    |                            |     |         |         |         |         |         |         |
| 1SAN20H-ECT      | 1AL2K030T        | CX1D□□□F           | 3.6                        | 3.6 | 3.7     | 3.8     | 3.9     | 4.1     | 4.2     | 4.4     |
| 1SAN30H-ECT      | 1AM2K715T        |                    |                            |     |         |         |         |         |         |         |
|                  | 1AL2K630T        |                    |                            |     |         |         |         |         |         |         |
| 1SAN10F-ECT      | 1AL75030C        | CX1C□□□F           | 3.5                        | 3.5 | 3.7     | 3.8     | 4.0     | 4.2     | 4.5     | 4.8     |
|                  | 1AL1K030C        |                    |                            |     |         |         |         |         |         |         |
| 1SAN15F-ECT      | 1AM1K515C        |                    |                            |     |         |         |         |         |         |         |
|                  | 1AL1K530C        |                    |                            |     |         |         |         |         |         |         |
| 1SAN20F-ECT      | 1AL2K030C        |                    |                            |     |         |         |         |         |         |         |
| 1SAN30F-ECT      | 1AM3K015C        |                    |                            |     |         |         |         |         |         |         |
|                  | 1AL3K030C        |                    |                            |     |         |         |         |         |         |         |

<sup>\*1. 3</sup> m to 20 m: Only Integrated Cable

- 30 m: Integrated Cable (20 m) + Extension Cable (10 m)
- 40 m: Integrated Cable (20 m) + Extension Cable (20 m)
- 50 m: Integrated Cable (20 m) + Extension Cable (10 m) + Extension Cable (20 m)
- \*2. Wiring conforming to the EMC Directives is 20 m.

**Note** The value of leakage current significantly varies in installation conditions of integrated cable or the measurement conditions. Use the above list for your reference.

## Surge Absorber

- Use a surge absorber to absorb the lightning surge voltage and the abnormal voltage from the power input line.
- The following table gives the recommended surge absorber specifications.

| Servo Drive voltage  | Surge current tolerance | Recommended manufactur-<br>er | Recommended model |  |
|----------------------|-------------------------|-------------------------------|-------------------|--|
| Single-phase 200 VAC | 410 V±20%, 2500 A       | Soshin Electric Co., Ltd.     | LT-C12G801WS      |  |
| 3-phase 200 VAC      | 410 V±20%, 2500 A       | Soshin Electric Co., Ltd.     | LT-C32G801WS      |  |
| 3-phase 400 VAC      | 800 V±20%, 2500 A       | Soshin Electric Co., Ltd.     | LT-C35G102WS      |  |

- Note 1. Refer to the catalogs from the manufacturer for how to use.
- **Note 2.** The surge current tolerance is the value for the standard impulse current of 8/20 μs. For a greater pulse width, reduce the current or change the surge absorber to the one with a higher capacity.

Note 3. Select a CSA-certified product when using a surge absorber in Canada.

#### External Dimensions

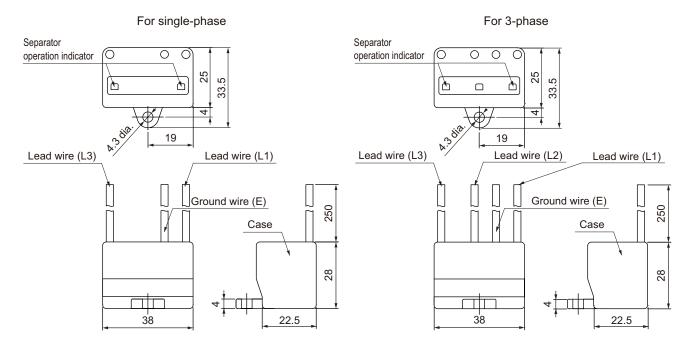

## Equivalent Circuit

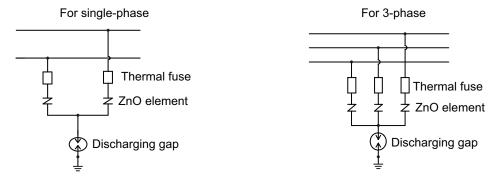

## **Surge Suppressors**

- Install surge suppressors for a load with an induction coil such as a relay, solenoid, and clutch.
- The following table gives the types of surge suppressors and the recommended products.

| Туре  | Feature                                                                                                    | Recommended product                                                                                                    |
|-------|----------------------------------------------------------------------------------------------------|----------------------------------------------------------------------------------------------------|
| Diode | Diodes are used for relatively small loads such as relays when the reset time is not an issue. The surge voltage at power cutoff is the lowest, but the reset time takes longer.  Used for 24/48-VDC systems. | Use a high-speed diode, especially the fast-recovery diode with short reverse recovery time such as RU2 made by Sanken Electronic Co., Ltd. |

| Туре              | Feature                                       | Recommended product                      |
|-------------------|-----------------------------------------------|------------------------------------------|
| Varistor          | Thyristors and varistors are used for loads   | Select the varistor voltage according to |
|                   | when an induction coil is large, as in a sol- | the following list.                      |
|                   | enoid, and when reset time is an issue.       | 24-VDC type: varistor voltage 39 V       |
|                   | The surge voltage at power cutoff is ap-      | 200-VAC type: varistor voltage 470 V     |
|                   | proximately 1.5 times the varistor voltage.   |                                          |
| Capacitor and re- | The combination of capacitor and resistor     | Okaya Electric Industries Co., Ltd.      |
| sistor            | is used to absorb vibration in the surge at   | XEB12002 0.2 μF - 120 Ω                  |
|                   | power cutoff. You can shorten the reset       | XEB12003 0.3 μF - 120 Ω                  |
|                   | time by selecting the appropriate capaci-     |                                          |
|                   | tance and resistance.                         |                                          |

<sup>•</sup> The manufacturer of varistor is shown below. Refer to the catalogs from the manufacturer for details. Varistor: SEMITEC Corporation, Panasonic Corporation

### Contactor

Select a contactor based on the inrush current that flows through circuits and the maximum momentary phase current.

For details on the inrush current of the Servo Drives, refer to *Molded Case Circuit Breaker (MCCB)* on page 4-37.

## Improving Noise Immunity of Control I/O Signals

The I/O signals may malfunction if control I/O is affected by noise.

- Use the control I/O power supply (especially 24 VDC) which is completely separated from the external power supply used for operation. Especially, be careful not to connect the ground wires of these two power supplies.
- Install a noise filter on the primary side of the control I/O power supply.
- When you use a motor with a brake, do not share the 24 VDC power supply between the brake and the control I/O (24 VDC). Also, do not connect the ground wires. Doing so may cause I/O signals to malfunction.
- If there is a long wiring for the control I/O power supply, you can improve its noise immunity by adding an approximately 1-µF laminated ceramic capacitor between the control I/O power supply and the ground at the Servo Drive's input section or the Controller's output section.

## **Reactor for Harmonic Current Reduction**

#### Reactor for Harmonic Current Reduction

- Use a reactor to suppress the harmonic current. A reactor can suppress a sharp change in current.
- · Select the reactor according to the model of your Servo Drive.

| Applicable Servo Drive |                  | DC Reactor  |                    |                           |  |  |
|------------------------|------------------|-------------|--------------------|---------------------------|--|--|
| Voltage                | Model            | Model       | Rated cur-<br>rent | Inductance<br>(0% to 20%) |  |  |
| 200 VAC                | R88D-1SAN02H-ECT | R88A-PD2002 | 1.6 A              | 21.4 mH                   |  |  |
|                        | R88D-1SAN04H-ECT | R88A-PD2004 | 3.2 A              | 10.7 mH                   |  |  |
|                        | R88D-1SAN08H-ECT | R88A-PD2007 | 6.1 A              | 6.75 mH                   |  |  |
|                        | R88D-1SAN10H-ECT | R88A-PD2015 | 9.3 A              | 3.51 mH                   |  |  |
|                        | R88D-1SAN15H-ECT |             |                    |                           |  |  |
|                        | R88D-1SAN20H-ECT | R88A-PD2022 | 13.8 A             | 2.51 mH                   |  |  |
|                        | R88D-1SAN30H-ECT | R88A-PD2037 | 22.3 A             | 1.6 mH                    |  |  |
| 400 VAC                | R88D-1SAN10F-ECT | R88A-PD4015 | 4.7 A              | 14 mH                     |  |  |
|                        | R88D-1SAN15F-ECT |             |                    |                           |  |  |
|                        | R88D-1SAN20F-ECT | R88A-PD4022 | 6.9 A              | 10.1 mH                   |  |  |
|                        | R88D-1SAN30F-ECT | R88A-PD4037 | 11.6 A             | 6.4 mH                    |  |  |

### DC Reactor Connection

As shown in the following figure, remove the short-circuit wire between N1 and N2, and connect the DC Reactor between N1 and N2.

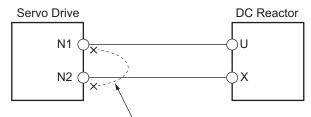

Remove the short-circuit wire between N1 and N2.

## 4-4 Regenerative Energy Absorption

The Servo Drives have a built-in capacitor, which absorbs the regenerative energy produced during motor deceleration, etc.

When the built-in capacitor cannot absorb all regenerative energy, the Internal Regeneration Resistor absorbs the rest of the energy. If the amount of regenerative energy from the Servomotor is too large, regeneration operation stops and an Overvoltage Error occurs in order to prevent the Internal Regeneration Resistor from burning.

If this occurs, reduce the regenerative energy by changing operating patterns, or increase the regeneration process capacity by connecting an External Regeneration Resistor.

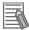

#### **Additional Information**

- Some Servo Drive models do not have the Internal Regeneration Resistor.
- Regenerative energy absorption capacity depends on the Servo Drive model.
   Refer to Amount of Internal Regeneration Absorption in Servo Drives on page 4-45 for checking the Servo Drive model with Internal Regeneration Resistor and its regenerative energy absorption capacity.

## 4-4-1 Calculating the Regenerative Energy

Regenerative energy calculation for a horizontal axis is explained.

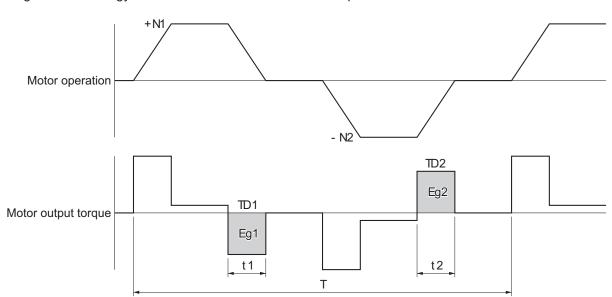

- In the output torque graph, acceleration in the positive direction is shown as positive (+), and acceleration in the negative direction is shown as negative (-).
- · The regenerative energy values in each region can be calculated from the following equations.

$$\begin{split} E_{g1} &= \frac{1}{2} \cdot \frac{2\pi}{60} \cdot N_1 \cdot T_{D1} \cdot \ t_1 \left[ J \right] \\ E_{g2} &= \frac{1}{2} \cdot \frac{2\pi}{60} \cdot N_2 \cdot T_{D2} \cdot \ t_2 \left[ J \right] \end{split}$$

N1, N2 : Rotation speed at start of deceleration [r/min]

TD1, TD2 : Deceleration torque [N·m]

#### t1, t2 : Deceleration time [s]

**Note** Due to the loss from motor winding resistance and inverter, the actual regenerative energy will be approximately 90% of the values calculated from the above equations.

Regenerative energy calculation for a vertical axis is explained.

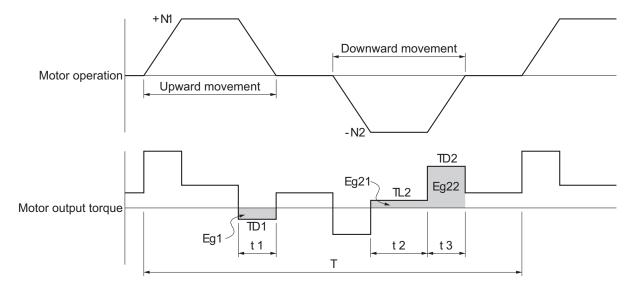

- In the output torque graph, acceleration in the rising direction is shown as positive (+), and acceleration in the falling direction is shown as negative (-).
- The regenerative energy values in each region can be calculated from the following equations.

$$E_{g1} = \frac{1}{2} \cdot \frac{2\pi}{60} \cdot N_1 \cdot T_{D1} \cdot t_1 \quad [J]$$

$$E_{g21} = \frac{2\pi}{60} \cdot N_2 \cdot T_{L2} \cdot t_2 \qquad [J]$$

$$E_{g22} = \frac{1}{2} \cdot \frac{2\pi}{60} \cdot N_2 \cdot T_{D2} \cdot t_3 \quad [J]$$

$$E_{g2}=E_{g21}+E_{g22}$$
 [J]

N1, N2 : Rotation speed at start of deceleration [r/min]

TD1, TD2 : Deceleration torque [N·m]

TL2 : Torque during downward movement [N·m]

t1, t3 : Deceleration time [s]

t2 : Constant-speed driving time during downward movement [s]

**Note** Due to the loss from winding resistance, the actual regenerative energy will be approximately 90% of the values calculated from these equations.

### Regenerative Energy Absorption by Built-in Capacitor

If both of the previously mentioned values Eg1 and Eg2 [J] are smaller than or equal to the amount of regenerative energy Ec [J] that the Servo Drive's built-in capacitor can absorb, the built-in capacitor can process all regenerative energy.

If either of Eg1 and Eg2 [J] is larger than the amount of regenerative energy Ec [J] that the Servo Drive's built-in capacitor can absorb, use the following equation to calculate the average amount of regenerative power Pr [W].

Eg=(Eg1-Ec)+(Eg2-Ec)[J]

Pr = Eg/T [W]

Pr : Average regenerative power that must be absorbed in one cycle of operation [W]

Eg : Regenerative energy that must be absorbed in one cycle of operation [J]

Ec : Regenerative energy that the drive's built-in capacitor can absorb [J]

T : Operation cycle [s]

**Note** If the result of  $(E_{g1} - E_c)$  is "zero" or less, then assign "0" to the result. The same applies to the case where  $(E_{g2} - E_c)$  is "zero" or less.

The above equation calculates the average regenerative power Pr [W] that cannot be absorbed by the built-in capacitor.

If this average regenerative power Pr [W] is smaller than or equal to the average regenerative power which the Servo Drive's Internal Regeneration Resistor can absorb, the Servo Drive can process all regenerative energy.

If the Internal Regeneration Resistor cannot process the average regenerative power Pr [W], take the following measures.

- Connect an External Regeneration Resistor. Regenerative process capacity improves.
- Reduce the operating rotation speed. The amount of regenerative energy is proportional to the square of the rotation speed.
- Lengthen the deceleration time. Regenerative energy per unit time decreases.
- Lengthen the operation cycle, i.e., the cycle time. Average regenerative power decreases.

## 4-4-2 Servo Drive Regeneration Absorption Capacity

## **Amount of Internal Regeneration Absorption in Servo Drives**

The following table shows the amount of regenerative energy and regenerative power that each Servo Drive can absorb. If the regenerative energy exceeds these values, take measures as mentioned previously.

|                               | Servo Drive specifications                   |                   |                  |                                                                                   | Regenerative energy specifications                                                       |                                               |  |
|-------------------------------|----------------------------------------------|-------------------|------------------|-----------------------------------------------------------------------------------|------------------------------------------------------------------------------------------|-----------------------------------------------|--|
| Single-<br>phase/ 3-<br>phase | Main cir-<br>cuit power<br>supply<br>voltage | Rated out-<br>put | Model            | Regenera-<br>tive energy<br>to be ab-<br>sorbed by<br>built-in ca-<br>pacitor [J] | Average regenera- tive energy to be ab- sorbed by Internal Regenera- tion Resis- tor [W] | Allowable minimum regeneration resistance [Ω] |  |
| Single and                    | 200 VAC                                      | 200 W             | R88D-1SAN02H-ECT | 19                                                                                |                                                                                          | 25                                            |  |
| 3-phase                       |                                              | 400 W             | R88D-1SAN04H-ECT | 26                                                                                |                                                                                          | 25                                            |  |
|                               |                                              | 750 W             | R88D-1SAN08H-ECT | 46                                                                                | 18                                                                                       | 20                                            |  |
| 3-phase                       |                                              | 1 kW              | R88D-1SAN10H-ECT | 46                                                                                | 18                                                                                       | 20                                            |  |
| Single and<br>3-phase         |                                              | 1.5 kW            | R88D-1SAN15H-ECT | 60                                                                                | 32                                                                                       | 14                                            |  |
| 3-phase                       |                                              | 2 kW              | R88D-1SAN20H-ECT | 60                                                                                | 32                                                                                       | 10                                            |  |
|                               |                                              | 3 kW              | R88D-1SAN30H-ECT | 72                                                                                | 32                                                                                       | 8                                             |  |
|                               | 400 VAC                                      | 1 kW              | R88D-1SAN10F-ECT | 24                                                                                | 24                                                                                       | 65                                            |  |
|                               |                                              | 1.5 kW            | R88D-1SAN15F-ECT | 49                                                                                | 24                                                                                       | 54                                            |  |
|                               |                                              | 2 kW              | R88D-1SAN20F-ECT | 73                                                                                | 32                                                                                       | 40                                            |  |
|                               |                                              | 3 kW              | R88D-1SAN30F-ECT | 73                                                                                | 32                                                                                       | 32                                            |  |

The regenerative energy to be absorbed by built-in capacitor varies depending on the input voltage to the main circuit power supply for the Servo Drive. The values shown above are calculated based on the following input voltages.

| Model           | Main circuit power supply input voltage |
|-----------------|-----------------------------------------|
| R88D-1SAN□H-ECT | 200 VAC                                 |
| R88D-1SAN□F-ECT | 400 VAC                                 |

## 4-4-3 Regenerative Energy Absorption by an External Regeneration Resistance Device

If the regenerative power exceeds the average regenerative power that the Internal Regeneration Resistor of the Servo Drive can absorb, connect an External Regeneration Resistance Device.

Connect the External Regeneration Resistance Device between B1 and B2 terminals on the Servo Drive.

Double-check the terminal names when you connect the resistor because the Servo Drive may be damaged if the resistor is connected to the wrong terminals.

The surface of the External Regeneration Resistance Device will heat up to approximately 200°C. Do not place it near equipment and wiring that is easily affected by heat.

## **External Regeneration Resistor**

Refer to 3-5 Specifications of External Regeneration Resistors and External Regeneration Resistance *Units* on page 3-71 for details on the specifications.

#### Characteristics

External Regeneration Resistor R88A-RR120□ and R88A-RR300□

| Model         | Resistance value | Power to be absorbed for 120°C temperature rise | Heat radiation specification | Heat radiation condition |
|---------------|------------------|-------------------------------------------------|------------------------------|--------------------------|
| R88A- RR12025 | 25 Ω             | 24 W                                            | Natural cooling              | Aluminum 350 mm          |
| R88A-RR30008  | 8 Ω              | 60 W                                            |                              | × 350 mm Thick-          |
| R88A- RR30010 | 10 Ω             |                                                 |                              | ness: 3.0 mm             |
| R88A-RR30014  | 14 Ω             |                                                 |                              |                          |
| R88A- RR30020 | 20 Ω             |                                                 |                              |                          |
| R88A- RR30025 | 25 Ω             |                                                 |                              |                          |
| R88A-RR30032  | 32 Ω             |                                                 |                              |                          |
| R88A- RR30033 | 33 Ω             |                                                 |                              |                          |
| R88A-RR30054  | 54 Ω             |                                                 |                              |                          |

External Regeneration Resistance Unit R88A-RR1K6□

| Model        | Resistance value | Power to be absorbed for 120°C temperature rise | Heat radiation specifi-<br>cation |
|--------------|------------------|-------------------------------------------------|-----------------------------------|
| R88A-RR1K608 | 8 Ω              | 640 W                                           | Forced cooling by the             |
| R88A-RR1K610 | 10 Ω             |                                                 | fan                               |
| R88A-RR1K614 | 14 Ω             |                                                 |                                   |
| R88A-RR1K620 | 20 Ω             |                                                 |                                   |
| R88A-RR1K632 | 32 Ω             |                                                 |                                   |
| R88A-RR1K640 | 40 Ω             |                                                 |                                   |
| R88A-RR1K654 | 54 Ω             |                                                 |                                   |
| R88A-RR1K666 | 66 Ω             |                                                 |                                   |

## 4-4-4 Connecting an External Regeneration Resistor

Normally, short-circuit B2 and B3.

When an External Regeneration Resistor is required, remove the short-circuit wire between B2 and B3, and connect an External Regeneration Resistor between B1 and B2 as shown below.

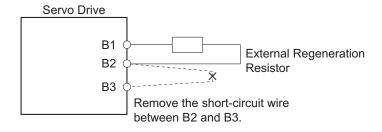

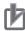

### **Precautions for Correct Use**

In **Regeneration** (4310 hex), set a value which is appropriate for the external regeneration resistor that is connected. If you set a wrong value, the resistor may produce heat abnormally, and fire or burning may result.

## 4-5 Adjustment for Large Load Inertia

The applicable Servomotor load inertia is a value to prevent the Servo Drive circuits from damage during normal operation.

For the use of the Servomotor within the range of applicable load inertia, the precautions for adjustment and dynamic brake are described below.

Do not use the dynamic brake frequently for deceleration operation because the dynamic brake is intended for the stop at the time of an error.

Observe the following instructions to prevent wire breakage, smoking and ignition from occurring in the dynamic brake.

- Do not use Servo ON/OFF to start and stop the Servomotor when it is not necessary.
- Do not use an external drive source to drive the Servomotor. Do not turn ON the power supply during motor rotation.
- When the Servomotor is stopped by the dynamic brake, allow it to be in a stop state for three minutes or more before the Servo is turned ON again.

As a guide, the dynamic brake can be used 1,000 times under the following conditions: Stopping is performed when the Servomotor rotates at the rated speed, the maximum applicable load inertia is not exceeded, and the dynamic brake is used once every three minutes.

The load applied to the dynamic brake circuit increases in proportion to the load inertia and rotation speed. An excessive load may cause a failure.

Use the following expression as a guide for determining the operating rotation speed and operating inertia.

Rated rotation speed<sup>2</sup>

Operating inertia ≤ (Maximum applicable inertia + Servomotor inertia) × <sup>Operating rotation speed²</sup> - Servomotor inertia

Refer to 7-13 Dynamic Brake on page 7-44 for how to set the dynamic brake.

## 4-6 Machine Accuracy for Servomotor

The following table shows the machine accuracy (Total Indicator Reading) for the output shaft and mounting parts of the Servomotor.

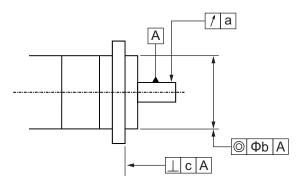

| Item                                                      | Serv                     | Accuracy (mm) |      |
|-----------------------------------------------------------|--------------------------|---------------|------|
| Runout of output shaft end (a)                            | All models               |               | 0.02 |
| Eccentricity of flange outer diameter to output shaft (b) | Flange Size ☐100 or less |               | 0.06 |
|                                                           |                          | □130 to □180  | 0.08 |
| Squareness of flange surface to output shaft (c)          | Flange Size              | □80 or less   | 0.07 |
|                                                           |                          | □100 to □180  | 0.08 |

# 4-7 Noise Filter Installation Conditions When the Total Wire Length Is Long

This section describes how to use recommended book-type noise filters when, in a 3-phase 200-V input model of Servo Drive, an integrated cable connected to one Servo Drive is longer than 20 m or when you connect more than one 3-phase 200-V input model of Servo Drive at 1.5 kW or less to one noise filter.

Note that 1S-series products do not conform to EMC Directives when they are installed in accordance with the installation conditions described in this section.

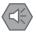

#### **Precautions for Safe Use**

Do not use any noise filters other than the recommended products.

Selecting an unsuitable noise filter may result in a poor noise reduction effect. A Servo Drive may produce some noise that travels through the power supply cable and causes unintended operation of other Servo Drives such as regeneration operation and Overvoltage Error.

## 4-7-1 Noise Filters for Integrated Cables That Are Longer Than 20 Meters

When an integrated cable connected to one Servo Drive is longer than 20 m, you can use the noise filter manufactured by Soshin Electric Co., Ltd. or Cosel Co., Ltd.

For how to wire and install a noise filter, refer to *4-1-5 Noise Filter Installation Conditions* on page 4-12.

### • 3-Phase 200-VAC Input Models

| Applicable Servo Drive |                                                          | Book-type Noise Filter |               |                                                                                   |                              |  |
|------------------------|----------------------------------------------------------|------------------------|---------------|-----------------------------------------------------------------------------------|------------------------------|--|
| Voltage                | Model                                                    | Model                  | Rated current | Leakage current                                                                   | Manufacturer                 |  |
| 3-phase<br>200 VAC     | 1 05-00-204-110                                          |                        | 30 Arms       | s 12 mA max. Cosel Co., (at 250 VAC, 60 Hz, △ connection and single-phase ground) |                              |  |
|                        | R88D-1SAN15H-ECT<br>R88D-1SAN20H-ECT<br>R88D-1SAN30H-ECT | HF3020C-SZL*2          | 20 Arms       | 7.7 mA max. (at 200 VAC 60 Hz, with △ connection and single phase ground)         | Soshin Electric<br>Co., Ltd. |  |

<sup>\*1.</sup> Consult Cosel Co., Ltd.

### 4-7-2 Noise Filter to Connect to More Than One Servo Drive

For the noise filter manufactured by Cosel Co., Ltd., more than one 3-phase 200-V input model of Servo Drive at 1.5 kW or less can be connected to one noise filter.

The total wire length of motor power cables that you can connect to one noise filter changes depending on the version of the motor power cables. Check the version of the motor power cables that you use and consider the corresponding total wire length when you select.

<sup>\*2.</sup> Consult Soshin Electric Co., Ltd.

## Installing a Noise Filter to Connect to More Than One Servo Drive

Depending on the combination of Servo Drives connected to one noise filter, the total wire length of connectable motor power cables varies.

Referring to Installation Conditions of Noise Filter to Connect to More Than One Servo Drive in the following table, perform the following procedure to decide on the Servo Drives connected to one noise filter.

- 1 Check that the total rated input current from the Servo Drives connected to one noise filter is equal to or less than the rated current of the noise filter.
  Rated current of noise filter ≥ Total rated input current from Servo Drives
- 2 Check that the total wire length of motor power cables of the Servo Drives connected to one noise filter is equal to or less than the maximum total wire length of motor power cables for each noise filter.

Maximum total wire length of motor power cables for each noise filter ≥ Total wire length of motor power cables

### Installation Conditions of Noise Filter to Connect to More Than One Servo Drive

| Applicable Servo Drive group*1 |                                         | Book-type Noise Filter                                                                                |                                 |           |                                                                                  | Maximum total wire<br>length of motor power<br>cables for each noise<br>filter*2 |               |         |
|--------------------------------|-----------------------------------------|----------------------------------------------------------------------------------------------------|---------------------------------|-----------|----------------------------------------------------------------------------------|----------------------------------------------------------------------------------|---------------|---------|
| Gro                            | Gro Voltage Details on group and appli- |                                                                                                    | Model                           | Rated     | ted Leakage cur-                                                                 | Manufac-                                                                         | Cable version |         |
| up                             | ronage                                  | cable model                                                                                           |                                 | current   | rent                                                                             | turer                                                                            | Ver.1.0       | Ver.1.1 |
|                                | 3-phase<br>200 VAC                      | R88D-1SN01H-ECT R88D-1S(A)N02H-ECT R88D-1S(A)N04H-ECT R88D-1S(A)N08H-ECT Servo Drives at 1 kW or less | FSB-30-254-<br>HU <sup>*3</sup> | 30 Arms*4 | 12 mA max.<br>(at 250 VAC,<br>60 Hz, △ connection and<br>single-phase<br>ground) | Cosel<br>Co., Ltd.                                                               | 60 m          | 130 m   |
|                                |                                         | Models of group 1 and<br>R88D-1S(A)N10H-ECT                                                           |                                 |           |                                                                                  |                                                                                  |               |         |
| 3                              |                                         | Servo Drives at 1.5 W or less  Models of group 2 and  R88D-1S(A)N15H-ECT                              |                                 |           |                                                                                  |                                                                                  | 50 m          | 90 m    |

<sup>\*1.</sup> You can connect more than one Servo Drive to one noise filter even when you use a configuration that consists of 1S-series products (R88D-1SN□) and 1S-series products with Safety Functionality if you satisfy the conditions.

<sup>\*2.</sup> Some models of the 1S-series products (R88D-1SN□) support two types of cable: version 1.0 and version 1.1. The version of integrated cables of the 1S-series products with Safety Functionality is 1.1.

Conditions for cable version 1.0 are applied to configurations that consist of version 1.0 and version 1.1 cables.

<sup>\*3.</sup> Consult Cosel Co., Ltd.

<sup>\*4.</sup> If the ambient temperature of the noise filter exceeds 50°C, reduce the rated current of the noise filter according to the following derating characteristics.

When the ambient temperature of the noise filter is  $70^{\circ}$ C, the rated current of the noise filter becomes 30 Arms × 0.7 = 21 Arms.

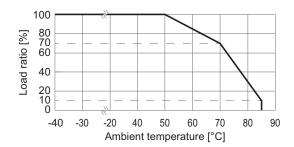

Do not block up an air hole for heat radiation in the cabinet.

#### Rated Input Current from Servo Drives

| Servo Drive model | Rated input current [A (rms)] (Main circuit power supply voltage: 3-phase 240 VAC) |
|-------------------|------------------------------------------------------------------------------------|
| R88D-1SAN02H-ECT  | 1.5                                                                                |
| R88D-1SAN04H-ECT  | 2.7                                                                                |
| R88D-1SAN08H-ECT  | 4.0                                                                                |
| R88D-1SAN10H-ECT  | 5.8                                                                                |
| R88D-1SAN15H-ECT  | 9.0                                                                                |

### Example of Installing a Noise Filter to Connect to More Than One Servo Drive

The following gives an example of selecting noise filters when you use the following seven Servo Drives and power cables. This example is for cable version 1.0.

|       | Se                 | Motor power cable                                        |                 |        |  |
|-------|--------------------|----------------------------------------------------------|-----------------|--------|--|
| No.   | Model              | Rated input cur-<br>rent Applicable Servo<br>Drive group |                 | length |  |
| 1     | R88D-1SN01H-ECT    | 1.0 Arms                                                 | 1 (750 W max.)  | 20 m   |  |
| 2     | R88D-1SN01H-ECT    | 1.0 Arms                                                 | 1 (750 W max.)  | 10 m   |  |
| 3     | R88D-1S(A)N02H-ECT | 1.5 Arms                                                 | 1 (750 W max.)  | 20 m   |  |
| 4     | R88D-1S(A)N02H-ECT | 1.5 Arms                                                 | 1 (750 W max.)  | 5 m    |  |
| 5     | R88D-1S(A)N08H-ECT | 4.0 Arms                                                 | 1 (750 W max.)  | 20 m   |  |
| 6     | R88D-1S(A)N10H-ECT | 5.8 Arms                                                 | 2 (1 kW max.)   | 20 m   |  |
| 7     | R88D-1S(A)N15H-ECT | 9.0 Arms                                                 | 3 (1.5 kW max.) | 30 m   |  |
| Total |                    | 23.8 Arms                                                |                 | 125 m  |  |

1 Check that the total rated input current from the Servo Drives connected to one noise filter is equal to or less than the rated current of the noise filter.

The total rated input current from No.1 to No.7 Servo Drives is calculated as 23.8 Arms. Since the rated current of the noise filter is 30 Arms or less, you can connect all the seven Servo Drives to one noise filter.

Rated current of noise filter: 30 Arms ≥ Total rated input current from seven Servo Drives: 23.8 Arms

**2** Check that the total wire length of motor power cables of the Servo Drives connected to one noise filter is equal to or less than the maximum total wire length of motor power cables for each noise filter.

The total wire length of motor power cables connected to No.1 to No.7 Servo Drives is calculated as 125 m. Installation of these Servo Drives to one noise filter applies to the applicable Servo Drive group 3 (1.5 kW max.). Since it exceeds the maximum total wire length of motor power cables for each noise filter in the applicable Servo Drive group 3 (1.5 kW max.): 50 m, you cannot connect all the seven Servo Drives to one noise filter.

Maximum total wire length of motor power cables in applicable Servo Drive group 3 (1.5 kW max.): 50 m  $\leq$  Total wire length of motor power cables connected to seven Servo Drives: 125 m

Therefore, it is necessary to connect the seven Servo Drives separately to multiple noise filters, so that each of the lengths may not exceed the maximum total wire length of motor power cables for each noise filter. Perform the following procedure, starting with a group smaller in rated input current, to calculate the total wire length of motor power cables connected to Servo Drives and decide on the Servo Drives connected to one noise filter.

#### 1) Selecting Servo Drives Connected to the First Noise Filter

No.1 to No.4 Servo Drives apply to the applicable Servo Drive group 1 (750 W max.). The total wire length of motor power cables connected to these Servo Drives is calculated as 55 m.

Since it is not more than the maximum total wire length of motor power cables for each noise filter in the applicable Servo Drive group 1 (750 W max.): 60 m, you can connect No.1 to No.4 Servo Drives to one noise filter.

Maximum total wire length of motor power cables in applicable Servo Drive group 1 (750 W max.):  $60 \text{ m} \ge \text{Total wire length of motor power cables connected to No.1 to No.4 Servo}$ Drives: 55 m

### 2) Selecting Servo Drives Connected to the Second Noise Filter

No.5 to No.6 Servo Drives apply to the applicable Servo Drive group 2 (1 kW max.). The total wire length of motor power cables connected to these Servo Drives is calculated as 40 m

Since it is not more than the maximum total wire length of motor power cables for each noise filter in the applicable Servo Drive group 2 (1 kW max.): 50 m, you can connect No.5 to No.6 Servo Drives to one noise filter.

Maximum total wire length of motor power cables in applicable Servo Drive group 2 (1 kW max.):  $50 \text{ m} \ge \text{Total}$  wire length of motor power cables connected to No.5 to No.6 Servo Drives: 40 m

#### 3) Selecting a Servo Drive Connected to the Third Noise Filter

Select a noise filter for the remaining No.7 Servo Drive. Since the No.7 Servo Drive is 1.5 kW and a motor power cable connected is 30 m, you can use HF3020C-SZL manufactured by Soshin Electric Co., Ltd. or FSB-30-254-HU manufactured by Cosel Co., Ltd.

In this case, you need three noise filters. The following tables show the selection results.

Noise Filter to Connect to More Than One Servo Drive

| Servo Drive | Applicable Servo<br>Drive group | Total wire length of motor power cables | Maximum total wire<br>length of motor pow-<br>er cables for each<br>noise filter*1 |
|-------------|---------------------------------|-----------------------------------------|------------------------------------------------------------------------------------|
| No.1 to 4   | Group 1                         | 55 m                                    | 60 m                                                                               |
| Nos.5 and 6 | Group 2                         | 40 m                                    | 50 m                                                                               |

<sup>\*1.</sup> This is the upper limit when cable version 1.0 is used.

· Noise Filters for Motor Power Cables That Are Longer Than 20 Meters

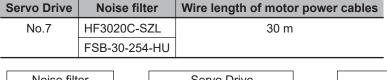

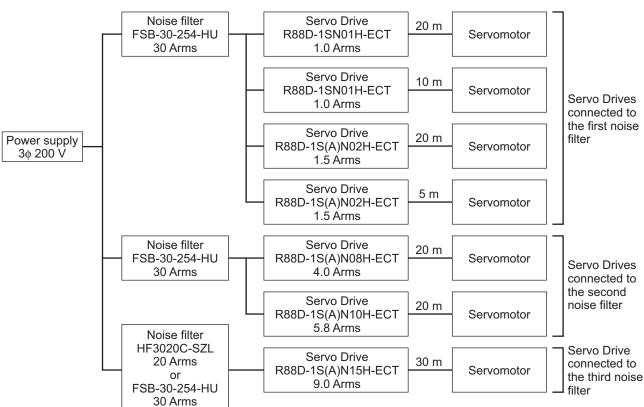

## Wiring a Noise Filter to Connect to More Than One Servo Drive

This section describes the wiring procedure when you install more than one Servo Drive to one noise filter. For how to wire and install a noise filter, refer to *4-1-5 Noise Filter Installation Conditions* on page 4-12.

- To relay a noise filter and Servo Drives, use the terminal blocks with a rated voltage of 250 V or more and a rated current of 30 A or more. To tighten two wires together, use such a terminal block as you can do so.
- Ensure that the size of wires used between the power supply and the noise filter and the size of wires used between the noise filter and the relay terminal blocks are thick enough to pass at least the total rated input current from the multiple Servo Drives connected to one noise filter. Wiring between the noise filter and the Servo Drives should be as short as possible.

- Install fuses or molded case circuit breakers between the noise filter and each Servo Drive to protect the Servo Drives.
- To ensure safety, install fuses or a molded case circuit breaker whose rated current is equal to or more than the rated current of the noise filter on the input side of the noise filter.
- Be sure to install a surge absorber on the power supply input (LINE) side of each noise filter.

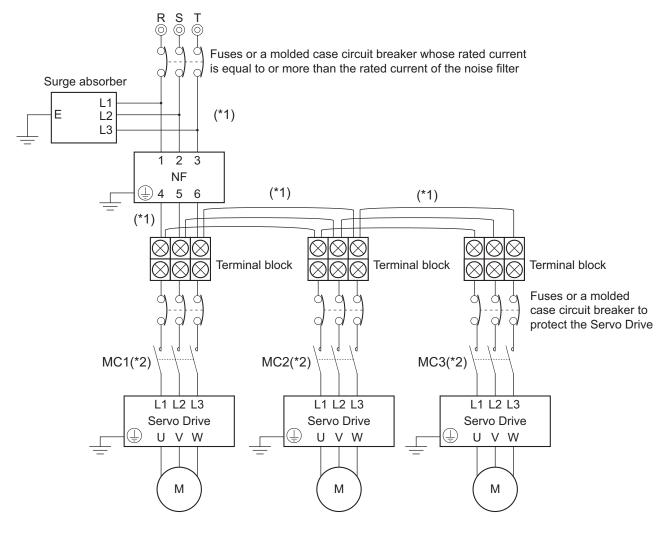

- \*1. Ensure that the size of wires used for the input side of the noise filter and the size of wires used between the noise filter and the relay terminal blocks are thick enough to pass at least the rated current of the noise filter.
- \*2. Wire a contactor so that the main circuit power supply will be cut off when the ERR signal (normally close contact) of the control output function is output (open). Refer to 4-2-1 Peripheral Equipment Connection Examples on page 4-15 for details on wiring.

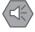

#### **Precautions for Safe Use**

- Check that the total rated input current from the Servo Drives is equal to or less than the rated current of the noise filter. Burning or failure may result.
- When you connect more than one Servo Drive to one noise filter, be sure to use relay terminal blocks for connecting the noise filter and the Servo Drives, without tightening the terminals together on the noise filter terminal block. Burning or failure may result.
- Select such relay terminal blocks as you can tighten terminals together. It is up to two terminals that should be tightened together. Burning or failure may result.

# riangle WARNING

When you connect more than one Servo Drive to one noise filter, ensure that the size of wires used for the input side of the noise filter and the size of wires used between the noise filter and the relay terminal blocks are thick enough to pass at least the rated current of the noise filter.

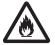

Not doing so may cause a fire or electric shock.

| 4 | Configura | ation  | and  | Wiring          |
|---|-----------|--------|------|-----------------|
|   | Cornigar  | ationi | alla | v v II II I I I |

# **EtherCAT Communications**

This section explains EtherCAT communications under the assumption that the Servo Drive is connected to a Machine Automation Controller NJ/NX-series CPU Unit, NY-series IPC Machine Controller, or Position Control Unit (Model: CJ1W-NC□8□).

| 5-1 | Dienla | ay Area and Settings                                                 | 5-2  |
|-----|--------|----------------------------------------------------------------------|------|
| J-1 | 5-1-1  | Node Address Setting                                                 |      |
|     | 5-1-2  | Status Indicators                                                    |      |
| 5-2 | Struct | ture of the CAN Application Protocol over EtherCAT                   | 5-4  |
| 5-3 | Ether  | CAT State Machine                                                    | 5-5  |
| 5-4 | Proce  | ss Data Objects (PDOs)                                               | 5-6  |
| -   | 5-4-1  | PDO Mapping Settings                                                 |      |
|     | 5-4-2  | Sync Manager PDO Assignment Settings                                 |      |
|     | 5-4-3  | Fixed PDO Mapping                                                    |      |
|     | 5-4-4  | Variable PDO Mapping                                                 | 5-9  |
|     | 5-4-5  | Safety PDO Mapping                                                   | 5-10 |
|     | 5-4-6  | Sync Manager PDO Mapping Assignment Settings                         | 5-11 |
| 5-5 | Servi  | ce Data Objects (SDOs)                                               | 5-13 |
| 5-6 | Svnch  | nronization Mode and Communications Cycle                            | 5-14 |
|     | 5-6-1  | Distributed Clock (DC) Mode                                          |      |
|     | 5-6-2  | Free-Run Mode                                                        |      |
| 5-7 | Emer   | gency Messages                                                       | 5-15 |
| 5-8 | Sysm   | ac Device Features                                                   | 5-16 |
| 5-9 | Cable  | Redundancy Function                                                  | 5-19 |
|     | 5-9-1  | Object Requiring Setting                                             |      |
|     | 5-9-2  | Description of Operation                                             | 5-19 |
|     | 5-9-3  | Procedure of Checking Operation                                      | 5-20 |
|     | 5-9-4  | Slave Communications Statuses When Cable Redundancy Function Is Used | 5-21 |
|     | 5-9-5  | Relation between the Network Configuration Information and the Ac-   |      |
|     |        | tual Configuration                                                   | 5-22 |

# 5-1 Display Area and Settings

This section explains the indicators and switches located on the front of the Serve Drive.

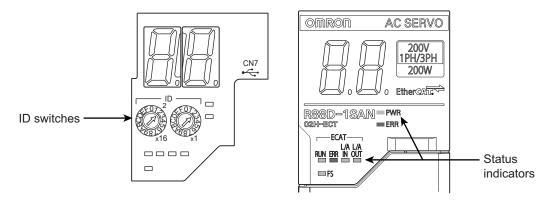

#### 5-1-1 Node Address Setting

Use the ID switches located in the display area to set the EtherCAT node address.

| Description       |                                                                                    |  |
|-------------------|------------------------------------------------------------------------------------|--|
| ID switch setting | Connection to NJ/NX-series CPU Unit, NY-series IPC Machine Controller, or Position |  |
|                   | Control Unit (CJ1W-NC□8□)                                                          |  |
| 00                | The controller sets the node address.                                              |  |
| 01 to FF          | The ID switches set the node address.                                              |  |

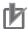

#### **Precautions for Correct Use**

The ID switch setting is read only once when the Unit power supply is turned ON. Although the setting is changed after the Unit power supply is ON, it is not reflected in the control. It is enabled the next time the Unit power supply is turned ON.

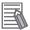

#### **Additional Information**

#### **EtherCAT Slave Information File**

Information on EtherCAT slave settings is stored in the ESI (EtherCAT Slave Information) file. The master uses the information in this file to configure the network and set communications parameters. This information is in an XML file.

#### 5-1-2 Status Indicators

The following table shows the status indicators and their meaning.

| Name | Function                             | Color | Status   | Description              |
|------|--------------------------------------|-------|----------|--------------------------|
| PWR  | Displays the status of control power | Green | OFF      | Control power supply OFF |
|      | supply.                              |       | ON       | Control power supply ON  |
| ERR  | Displays Unit error status.          | Red   | OFF      | No error                 |
|      |                                      |       | ON       | Error detected           |
|      |                                      |       | Flashing | A warning occurred       |

| Name     | Function                          | Color | Status     | Description                             |
|----------|-----------------------------------|-------|------------|-----------------------------------------|
| ECAT-RUN | Displays the status of ESM.       | Green | OFF        | Init state or power OFF state           |
|          |                                   |       | Blinking   | Pre-Operational state                   |
|          |                                   |       | Single     | Safe-Operational state                  |
|          |                                   |       | flash      |                                         |
| ·-       |                                   |       | ON         | Operational state                       |
| ECAT-ERR | Displays EtherCAT communications  | Red   | OFF        | No error                                |
|          | error status.                     |       | Blinking   | Communications setting error            |
|          |                                   |       | Single     | Synchronization error or communica-     |
|          |                                   |       | flash      | tions data error                        |
|          |                                   |       | Double     | Application WDT timeout (Sync Man-      |
|          |                                   |       | flash      | ager WDT Error)                         |
| -        |                                   |       | ON         | A fatal error such as WDT timeout       |
| L/A IN   | Displays link status in EtherCAT  | Green | OFF        | Link not established in physical layer  |
|          | physical layer.                   |       | ON         | Link established in physical layer      |
|          |                                   |       | Flickering | In operation after link was established |
| L/A OUT  | Displays link status in EtherCAT  | Green | OFF        | -                                       |
| L/A OUT  | physical layer.                   | Green | OFF        | Link not established in physical layer  |
|          | priyalcar layer.                  |       |            | Link established in physical layer      |
|          |                                   |       | Flickering | In operation after link was established |
| FS       | Displays FSoE communications sta- | Green | ON         | FSoE slave connection established       |
|          | tus.                              |       | Flashing   | FSoE slave connection establish-        |
|          |                                   |       |            | ment in progress                        |
|          |                                   | Red   | Flashing   | Safety Parameter Error, Safety Com-     |
|          |                                   |       |            | munications Timeout, or other errors    |
|          |                                   |       | OFF        | The safety functions are disabled by    |
|          |                                   |       |            | FSoE, the power is not supplied, or a   |
|          |                                   |       |            | fatal error including Self-diagnosis    |
|          |                                   |       |            | Error                                   |

See the following diagram for the status of the indicators.

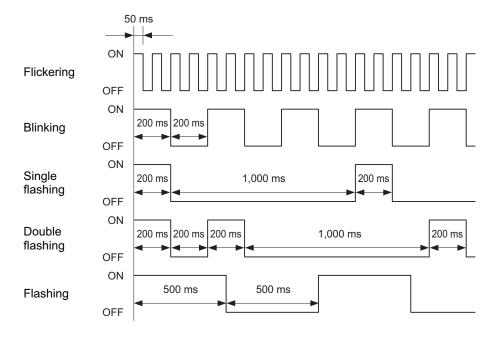

#### Structure of the CAN Application Pro-**5-2** tocol over EtherCAT

This section explains the structure of the CAN application protocol over EtherCAT (CoE) for a 1S-series Servo Drive with Built-in EtherCAT Communications and Safety Functionality.

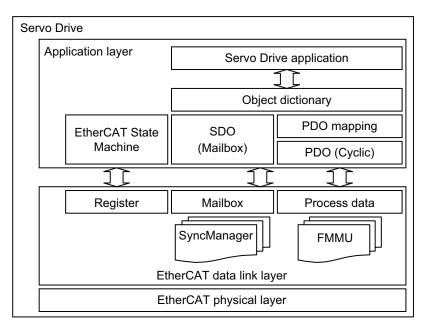

Normally, EtherCAT can transmit different protocols. 1S-series Servo Drives with Built-in EtherCAT Communications and Safety Functionality use the IEC 61800-7 (CiA 402) drive profile.

The object dictionary in the application layer contains parameters and application data as well as information on the PDO mapping between the process data servo interface and Servo Drive application.

The process data object (PDO) consists of the object dictionary that can be used for PDO mapping.

The contents of the process data are defined by the PDO mapping.

Process data communications cyclically reads and writes the PDO. Mailbox communications (SDO) uses asynchronous message communications where all objects in the object dictionary can be read and written.

# 5-3 EtherCAT State Machine

The EtherCAT State Machine (ESM) of the EtherCAT slave is controlled by the EtherCAT master.

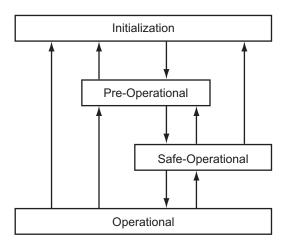

| State            | SDO com-<br>munica-<br>tions | PDO re-<br>ception | PDO trans-<br>mission | Description                                                                                                    |
|------------------|------------------------------|--------------------|-----------------------|----------------------------------------------------------------------------------------------------|
| Init             | Not possi-<br>ble            | Not possi-<br>ble  | Not possi-<br>ble     | Communication initialization is in progress. Communications are not possible.                                                                                           |
| Pre-Operational  | Possible                     | Not possi-<br>ble  | Not possi-<br>ble     | Only SDO communications are possible in this state. This state is entered after initialization is completed. In this state, the network settings are initialized.       |
| Safe-Operational | Possible                     | Not possi-<br>ble  | Possible              | In this state, PDO transmissions are possible in addition to SDO communications. PDO transmissions can be used to send information such as status from the Servo Drive. |
| Operational      | Possible                     | Possible           | Possible              | This is a normal operating state. PDO communications can be used to control the Servomotor.                                                                             |

Note The Bootstrap mode is not supported.

# 5-4 Process Data Objects (PDOs)

The process data objects (PDOs) are used for real-time data transfer during cyclic communications. PDOs can be RxPDOs, which receive data from the controller, or TxPDOs, which send status from the Servo Drive to the host controller.

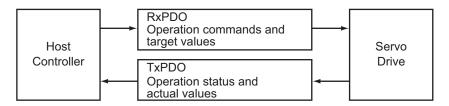

The EtherCAT application layer can hold multiple objects to enable transferring Servo Drive process data. The contents of the process data are described in the PDO mapping objects and the Sync Manager PDO Assignment objects.

#### 5-4-1 PDO Mapping Settings

The PDO mapping objects provide mapping for the application objects (real-time process data) between the object dictionary and PDOs.

The number of mapped objects is shown in subindex *00 hex* in the mapping table. In this mapping table, *1600 to 17FF hex* are for RxPDOs and *1A00 to 18FF hex* are for TxPDOs.

1S-series Servo Drives with Built-in EtherCAT Communications and Safety Functionality use *1600 hex*, *1610 hex*, and *1701 to 1705 hex* for an RxPDO, and *1A00 hex*, *1A10 hex*, and *1B01 to 1B04 hex*, *1B20 hex*, and *1BFF hex* for a TxPDO.

The following table is an example of PDO mapping.

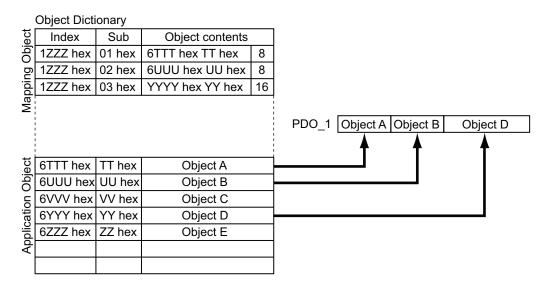

## 5-4-2 Sync Manager PDO Assignment Settings

A Sync Manager channel consists of several PDOs. The Sync Manager PDO Assignment objects describe relationships between these PDOs and the Sync Manager.

The number of PDOs is shown in subindex *00 hex* in the Sync Manager PDO Assignment table. 1S-series Servo Drives with Built-in EtherCAT Communications and Safety Functionality use *1C12 hex* for an RxPDO, and *1C13 hex* for a TxPDO.

The following table is an example of Sync Manager PDO mapping.

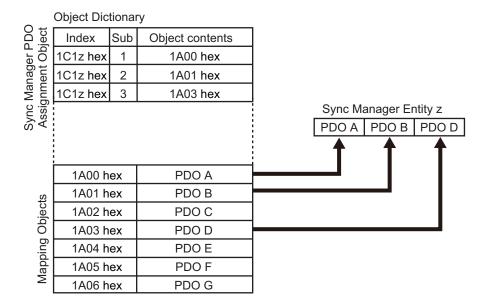

#### 5-4-3 Fixed PDO Mapping

This section describes the contents of fixed PDO mapping for 1S-series Servo Drives with Built-in EtherCAT Communications and Safety Functionality. You cannot change these contents.

Use Sync Manager 2 PDO Assignment (1C12 hex) and Sync Manager 3 PDO Assignment (1C13 hex) to specify the PDO mapping you use.

Some typical examples of RxPDO and TxPDO combinations are provided below.

## **PDO Mapping 1 (Position Control and Touch Probe Function)**

This is the mapping for an application that uses only the Cyclic synchronous position mode (csp). The touch probe function is available.

| RxPDO: 258th receive  | Controlword (6040 hex), Target position (607A hex), Touch probe function (60B8  |
|-----------------------|---------------------------------------------------------------------------------|
| PDO Mapping           | hex), and Physical outputs (60FE-01 hex)                                        |
| (1701 hex)            |                                                                                 |
| TxPDO: 258th transmit | Error code (603F hex), Statusword (6041 hex), Position actual value (6064 hex), |
| PDO Mapping           | Torque actual value (6077 hex), Following error actual value (60F4 hex), Touch  |
| (1B01 hex)            | probe status (60B9 hex), Touch probe 1 positive edge (60BA hex), Touch probe 2  |
|                       | positive edge (60BC hex), and Digital inputs (60FD hex)                         |

# PDO Mapping 2 (Position Control, Velocity Control, Torque Control, and Touch Probe Function)

This is the mapping for an application that uses one of the following modes with switching them: Cyclic synchronous position mode (csp), Cyclic synchronous velocity mode, and Cyclic synchronous torque mode.

The touch probe function is available.

| RxPDO: 259th receive  | Controlword (6040 hex), Target position (607A hex), Target velocity (60FF hex), |
|-----------------------|---------------------------------------------------------------------------------|
| PDO Mapping           | Target torque (6071 hex), Modes of operation (6060 hex), Touch probe function   |
| (1702 hex)            | (60B8 hex), and Max profile velocity (607F hex)                                 |
| TxPDO: 259th transmit | Error code (603F hex), Statusword (6041 hex), Position actual value (6064 hex), |
| PDO Mapping           | Torque actual value (6077 hex), Modes of operation display (6061 hex), Touch    |
| (1B02 hex)            | probe status (60B9 hex), Touch probe 1 positive edge (60BA hex), Touch probe 2  |
|                       | positive edge (60BC hex), and Digital inputs (60FD hex)                         |

# PDO Mapping 3 (Position Control, Velocity Control, Touch Probe Function, and Torque Limit)

This is the mapping for an application that uses one of the following modes with switching them: Cyclic synchronous position mode (csp) and Cyclic synchronous velocity mode.

The touch probe function and torque limit are available.

| RxPDO: 260th receive  | Controlword (6040 hex), Target position (607A hex), Target velocity (60FF hex),   |
|-----------------------|-----------------------------------------------------------------------------------|
| PDO Mapping           | Modes of operation (6060 hex), Touch probe function (60B8 hex), Positive torque   |
| (1703 hex)            | limit value (60E0 hex), and Negative torque limit value (60E1 hex)                |
| TxPDO: 260th transmit | Error code (603F hex), Statusword (6041 hex), Position actual value (6064 hex),   |
| PDO Mapping           | Torque actual value (6077 hex), Following error actual value (60F4 hex), Modes of |
| (1B03 hex)            | operation display (6061 hex), Touch probe status (60B9 hex), Touch probe 1 posi-  |
|                       | tive edge (60BA hex), Touch probe 2 positive edge (60BC hex), and Digital inputs  |
|                       | (60FD hex)                                                                        |

# PDO Mapping 4 (Position Control, Velocity Control, Torque Control, Touch Probe Function, and Torque Limit)

This is the mapping for an application that uses one of the following modes with switching them: Cyclic synchronous position mode (csp), Cyclic synchronous velocity mode, and Cyclic synchronous torque mode.

The touch probe function and torque limit are available.

| RxPDO: 261th receive  | Controlword (6040 hex), Target position (607A hex), Target velocity (60FF hex),      |
|-----------------------|--------------------------------------------------------------------------------------|
| PDO Mapping           | Target torque (6071 hex), Modes of operation (6060 hex), Touch probe function        |
| (1704 hex)            | (60B8 hex), Max profile velocity (607F hex), Positive torque limit value (60E0 hex), |
|                       | and Negative torque limit value (60E1 hex)                                           |
| TxPDO: 259th transmit | Error code (603F hex), Statusword (6041 hex), Position actual value (6064 hex),      |
| PDO Mapping           | Torque actual value (6077 hex), Modes of operation display (6061 hex), Touch         |
| (1B02 hex)            | probe status (60B9 hex), Touch probe 1 positive edge (60BA hex), Touch probe 2       |
|                       | positive edge (60BC hex), and Digital inputs (60FD hex)                              |

# PDO Mapping 5 (Position Control, Velocity Control, Touch Probe Function, Torque Limit, and Torque Feed-forward)

This is the mapping for an application that uses one of the following modes with switching them: Cyclic synchronous position mode (csp) and Cyclic synchronous velocity mode.

The touch probe function and torque limit are available.

You can specify the amount of torque feed-forward in the Torque offset (60B2 hex).

| RxPDO: 262th receive<br>PDO Mapping<br>(1705 hex)  | Controlword (6040 hex), Target position (607A hex), Target velocity (60FF hex), Modes of operation (6060 hex), Touch probe function (60B8 hex), Positive torque limit value (60E0 hex), Negative torque limit value (60E1 hex), and Torque offset (60B2 hex)                                                                          |
|----------------------------------------------------|----------------------------------------------------------------------------------------------------|
| TxPDO: 261th transmit<br>PDO Mapping<br>(1B04 hex) | Error code (603F hex), Statusword (6041 hex), Position actual value (6064 hex), Torque actual value (6077 hex), Modes of operation display (6061 hex), Touch probe status (60B9 hex), Touch probe 1 positive edge (60BA hex), Touch probe 2 positive edge (60BC hex), Digital inputs (60FD hex), and Velocity actual value (606C hex) |

#### 5-4-4 Variable PDO Mapping

1S-series Servo Drives with Built-in EtherCAT Communications and Safety Functionality allow you to change some mapped objects.

The PDO mapping objects for which you can change the setting are the **1st receive PDO Mapping** (1600 hex) and the **1st transmit PDO Mapping** (1A00 hex).

These objects can be changed only when the EtherCAT communications state is Pre-Operational. Since the mapping you changed is not saved in non-volatile memory, set the EtherCAT master so that the settings can be configured each time you turn ON the power supply in order to use the mapping other than the default setting.

#### **Default Setting**

| RxPDO: 1st receive PDO | PDO Controlword (6040 hex), Target position (607A hex), and Touch probe function |  |  |  |
|------------------------|----------------------------------------------------------------------------------|--|--|--|
| Mapping                | (60B8 hex)                                                                       |  |  |  |
| (1600 hex)             |                                                                                  |  |  |  |
| TxPDO: 1st transmit    | Error code (603F hex), Statusword (6041 hex), Position actual value (6064 hex),  |  |  |  |
| PDO Mapping            | Touch probe status (60B9 hex), Touch probe 1 positive edge (60BA hex), Touch     |  |  |  |
| (1A00 hex)             | probe 2 positive edge (60BC hex), Digital inputs (60FD hex)                      |  |  |  |

# Maximum Number of Objects and Maximum Total Size Allowed in a PDO Mapping

|                                                   | Max. numbe                   |                                            |                            |
|---------------------------------------------------|------------------------------|--------------------------------------------|----------------------------|
| PDO mapping object                                | Communications cycle: 125 µs | Communications<br>cycle: 250 µs or<br>more | Max. total size of objects |
| RxPDO: 1st receive PDO Mapping (1600 hex)         | 6                            | 10                                         | 32 bytes                   |
| TxPDO: <b>1st transmit PDO Mapping</b> (1A00 hex) | 6                            | 10                                         | 42 bytes                   |

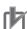

#### **Precautions for Correct Use**

For information on the objects you can map, refer to A-2-5 PDO Mapping Objects on page A-20.

## 5-4-5 Safety PDO Mapping

When you use safety functions in Servo Drive, use the following safety PDO mapping. Objects fixed for safety functions are assigned. In addition, objects according to safety function for use can be assigned.

| PDO mapping object                   |        | Assigned object                              | Settable or not:<br>Size |
|--------------------------------------|--------|----------------------------------------------|--------------------------|
| RxPDO: 17th Receive                  | 01 hex | FSoE Master CMD (E700-01 hex)                | Fixed: 1 byte            |
| PDO Mapping (1610                    | 02 hex | STO command (6640-00 hex)                    | Fixed: 1 bit             |
| hex)                                 | 03 hex | SS1 command 1 (6650-01 hex)                  | Fixed: 1 bit             |
|                                      | 04 hex | SS2 command 1 (6670-01 hex)                  | Fixed: 1 bit             |
|                                      | 05 hex | SOS command 1 (6668-01 hex)                  | Fixed: 1 bit             |
| 06 hex<br>07 hex<br>08 hex<br>09 hex |        | Reserved                                     | Fixed: 1 bit             |
|                                      |        | SDI positive direction command (66D0-00 hex) | Fixed: 1 bit             |
|                                      |        | SDI negative direction command (66D1-00 hex) | Fixed: 1 bit             |
|                                      |        | error acknowledge (6632-00 hex)              | Fixed: 1 bit             |
|                                      | 0A hex | Any object                                   | Selectable: 1 bit        |
|                                      | to     | Any object                                   | Selectable: 1 bit        |
| 11 hex<br>12 hex                     |        | Any object                                   | Selectable: 1 bit        |
|                                      |        | FSoE Master CRC_0 (E700-03 hex)              | Fixed: 2 bytes           |
|                                      | 13 hex | FSoE Master Conn_ID (E700-02 hex)            | Fixed: 2 bytes           |

| PDO mapping object   |        | Assigned object                                       | Settable or not:<br>Size |
|----------------------|--------|-------------------------------------------------------|--------------------------|
| TxPDO: 17th transmit | 01 hex | FSoE Slave CMD (E600-01 hex)                          | Fixed: 1 byte            |
| PDO Mapping (1A10    | 02 hex | STO command (Status) (6640-00 hex)                    | Fixed: 1 bit             |
| hex)                 | 03 hex | Reserved                                              | Fixed: 1 bit             |
|                      | 04 hex | Reserved                                              | Fixed: 1 bit             |
|                      | 05 hex | SOS command 1 (Status) (6668-01 hex)                  | Fixed: 1 bit             |
|                      | 06 hex | Reserved                                              | Fixed: 1 bit             |
|                      | 07 hex | SDI positive direction command (Status) (66D0-00 hex) | Fixed: 1 bit             |
|                      | 08 hex | SDI negative direction command (Status) (66D1-00 hex) | Fixed: 1 bit             |
| 09 h                 |        | error acknowledge (Status) (6632-00 hex)              | Fixed: 1 bit             |
|                      | 0A hex | Any object                                            | Selectable: 1 bit        |
|                      | to     | Any object                                            | Selectable: 1 bit        |
| 10 h                 |        | Any object                                            | Selectable: 1 bit        |
|                      | 11 hex | Safety Connection Status (E601-01 hex)                | Fixed: 1 bit             |
|                      | 12 hex | FSoE Slave CRC_0 (E600-03 hex)                        | Fixed: 2 bytes           |
|                      | 13 hex | FSoE Slave Conn_ID (E600-02 hex)                      | Fixed: 2 bytes           |

Following objects of safety functions can be assigned to the safety PDO mapping optionally.

| Safety function | Objects that can be mapped                                 |  |  |  |
|-----------------|------------------------------------------------------------|--|--|--|
| SS1             | SS1 command 2 (6650-02 hex) to SS1 command 8 (6650-08 hex) |  |  |  |
| SS2             | SS2 command 2 (6670-02 hex) to SS2 command 8 (6670-08 hex) |  |  |  |
| SOS             | SOS command 2 (6668-02 hex) to SOS command 8 (6668-08 hex) |  |  |  |
| SLS             | SLS command 1 (6690-01 hex) to SLS command 8 (6690-08 hex) |  |  |  |

| Safety function | Objects that can be mapped                                 |  |  |  |
|-----------------|------------------------------------------------------------|--|--|--|
| SLP             | SLP command 1 (66A0-01 hex) to SLP command 8 (66A0-08 hex) |  |  |  |
| SBC             | SBC command 1 (6660-01 hex)                                |  |  |  |

#### **Default Setting**

| RxPDO: 17th receive  | FSoE Master CMD (E700-01 hex), STO command (6640-00 hex), SS1 command 1          |  |  |  |
|----------------------|----------------------------------------------------------------------------------|--|--|--|
| PDO Mapping          | (6650-01 hex), SS2 command 1 (6670-01 hex), SOS command 1 (6668-01 hex),         |  |  |  |
| (1610 hex)           | SDI positive direction command (66D0-00 hex), SDI negative direction command     |  |  |  |
|                      | (66D1-00hex), error acknowledge (6632-00 hex), FSoE Master CRC_0 (E700-03        |  |  |  |
|                      | hex), and FSoE Master Conn_ID (E700-02 hex)                                      |  |  |  |
| TxPDO: 17th transmit | FSoE Slave CMD (E600-01 hex), STO command (6640-00 hex), SOS command 1           |  |  |  |
| PDO Mapping          | (6668-01 hex), SDI positive direction command (66D0-00 hex), SDI negative direc- |  |  |  |
| (1A10 hex)           | tion command (66D1-00 hex), error acknowledge (6632-00 hex), Safety Connec-      |  |  |  |
|                      | tion Status (E601-01 hex), FSoE Slave CRC_0 (E600-03 hex) and FSoE Slave         |  |  |  |
|                      | Conn_ID (E600-02 hex)                                                            |  |  |  |

#### 5-4-6 Sync Manager PDO Mapping Assignment Settings

1S-series Servo Drives with Built-in EtherCAT Communications and Safety Functionality use **Sync Manager 2 to 3 PDO Assignment**.

You can assign PDO mapping objects to each Sync Manager as shown in the following table.

| Sync Manager   | Assigned object | Supported PDO | Assigned PDO mapping object                                  | Max. No. of as-<br>signed objects |
|----------------|-----------------|---------------|--------------------------------------------------------------|-----------------------------------|
| Sync Manager 2 | 1C12 hex        | RxPDO         | 1600 hex, 1610 hex, and 1701 to 1705 hex                     | 3*1                               |
| Sync Manager 3 | 1C13 hex        | TxPDO         | 1A00 hex, 1A10 hex, 1B01 to 1B04 hex, 1B20 hex, and 1BFF hex | 4*2                               |

<sup>\*1.</sup> The maximum object size assigned to Sync Manager 2 PDO Assignment is 32 bytes.

Objects are mapped in the order of subindex setting 01 hex, 02 hex, 03 hex, and 04 hex.

These objects can be changed only when the EtherCAT communications state is Pre-Operational. Since the mapping you changed is not saved in non-volatile memory, set the EtherCAT master so that the settings can be configured each time you turn ON the power supply in order to use the mapping other than the default setting.

## **Default Setting**

| Sync Manager 2 (1C12 hex) | 1701 hex, 1610 hex           |  |  |
|---------------------------|------------------------------|--|--|
| Sync Manager 3 (1C13 hex) | 1B01 hex, 1B20 hex, 1A10 hex |  |  |

<sup>\*2.</sup> The maximum object size assigned to Sync Manager 3 PDO Assignment is 42 bytes.

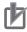

#### **Precautions for Correct Use**

- If mapped objects exceed the maximum total size, the RxPDO Setting Error (Error No.90.05) or TxPDO Setting Error (Error No.90.06) occurs.
- If the same object is mapped in an RxPDO more than once, the value of the last object is used.
- If the same object is mapped in a TxPDO more than once, the values of the all objects are updated.

# 5-5 Service Data Objects (SDOs)

1S-series Servo Drives with Built-in EtherCAT Communications and Safety Functionality support SDO communications. SDO communications are used for setting objects and monitoring the status of Servo Drives. The host controller performs object setting and status monitoring by reading and writing data to entries in the object dictionary.

The following table lists the abort codes for when an SDO communications error occurs.

| Code (hex) | Meaning                                                                                     |  |  |  |
|------------|---------------------------------------------------------------------------------------------|--|--|--|
| 05030000   | Toggle bit not changed                                                                      |  |  |  |
| 05040000   | SDO protocol timeout                                                                        |  |  |  |
| 05040001   | Client/Server command specifier not valid or unknown                                        |  |  |  |
| 05040005   | Out of memory                                                                               |  |  |  |
| 06010000   | Unsupported access to an object                                                             |  |  |  |
| 06010001   | Attempt to read to a write only object                                                      |  |  |  |
| 06010002   | Attempt to write to a read only object                                                      |  |  |  |
| 06010003   | Subindex cannot be written, SI0 must be 0 for write access                                  |  |  |  |
| 06020000   | The object does not exist in the object directory                                           |  |  |  |
| 06040041   | The object can not be mapped into the PDO                                                   |  |  |  |
| 06040042   | The number and length of the objects to be mapped would exceed the PDO length               |  |  |  |
| 06040043   | General parameter incompatibility reason                                                    |  |  |  |
| 06040047   | General internal incompatibility in the device                                              |  |  |  |
| 06060000   | Access failed due to a hardware error                                                       |  |  |  |
| 06070010   | Data type does not match, length of service parameter does not match                        |  |  |  |
| 06070012   | Data type does not match, length of service parameter too high                              |  |  |  |
| 06070013   | Data type does not match, length of service parameter too low                               |  |  |  |
| 06090011   | Subindex does not exist                                                                     |  |  |  |
| 06090030   | Value range of parameter exceeded (only for write access)                                   |  |  |  |
| 06090031   | Value of parameter written too high                                                         |  |  |  |
| 06090032   | Value of parameter written too low                                                          |  |  |  |
| 06090036   | Maximum value is less than minimum value                                                    |  |  |  |
| 08000000   | General error                                                                               |  |  |  |
| 08000020   | Data cannot be transferred or stored to the application                                     |  |  |  |
| 08000021   | Data cannot be transferred or stored to the application because of local control*1          |  |  |  |
| 08000022   | Data cannot be transferred or stored to the application because of the present device state |  |  |  |
| 08000023   | Object dictionary dynamic generation fails or no object dictionary is present               |  |  |  |

<sup>\*1.</sup> In this state, the slave operates locally and cannot be controlled from the EtherCAT master.

# 5-6 Synchronization Mode and Communications Cycle

1S-series Servo Drives with Built-in EtherCAT Communications and Safety Functionality support the following synchronization modes.

- · Distributed Clock (DC) Mode
- · Free-Run Mode

Note SM Event Mode is not supported.

#### 5-6-1 Distributed Clock (DC) Mode

A mechanism called distributed clock (DC) is used to synchronize EtherCAT communications.

The DC Mode is used for 1S-series Servo Drives with Built-in EtherCAT Communications and Safety Functionality to perform highly accurate control in a multi-axis system.

In DC Mode, the master and slaves are synchronized by sharing the same clock.

Interruptions (Sync0) are generated in the slaves at precise intervals based on this clock.

Servo Drive control is executed at this precise timing.

## **Communications Cycle (DC Cycle)**

The communications cycle is determined by setting the output cycle of Sync0 signal on the master side.

Setting range: 125  $\mu$ s/250  $\mu$ s/500  $\mu$ s/750  $\mu$ s/1 to 10 ms (in 0.25 ms increments)

#### 5-6-2 Free-Run Mode

You can use the Free-Run Mode when synchronization such as the DC Mode is not required. In Free-Run Mode, slaves perform I/O processing, i.e. refresh I/O data asynchronously with the communications cycle of the master.

## **Communications Cycle**

The communications cycle is determined by the cycle time of the master.

Setting range: 125 µs to 100 ms

# 5-7 Emergency Messages

When an error or warning occurs in 1S-series Servo Drives with Built-in EtherCAT Communications and Safety Functionality, an emergency message is sent to the master through SDO communications. An emergency message is not sent for a communications error.

You can select whether or not to send emergency messages in **Diagnosis History** (10F3 hex). When the power supply is turned ON, **Diagnosis History** – **Flags** (10F3-05 hex) is set to 0 (not notify).

To send emergency messages, set the least significant bit of **Diagnosis History** – **Flags** (10F3-05 hex) to *1* every time the power is turned ON.

An emergency message consists of 8-byte data.

| Byte     | 0         | 1            | 2                                | 3     | 4       | 5         | 6       | 7       |
|----------|-----------|--------------|----------------------------------|-------|---------|-----------|---------|---------|
| Contents | Emergency | Error Code*1 | Error Register (object 1001 hex) | Manuf | acturer | -specific | Error I | Field*2 |

<sup>1.</sup> Error codes (FF00 to FFFF hex) in the manufacturer-specific area are used. Byte 0 is fixed to *FF hex*, and byte 1 shows the main code of an error number or warning number.

Note For details on errors and warnings of the Servo Drive, refer to Section 12 Troubleshooting on page 12-1.

<sup>\*2.</sup> Byte 3 is not used. An error code is shown in bytes 4 to 7. For details on error event codes, refer to A-4 Sysmac Error Status Codes on page A-128.

# 5-8 Sysmac Device Features

Sysmac Device refers to the control device product designed according to standardized communications and user interface specifications for OMRON control devices. And the features that are available with such a device are called Sysmac Device Features.

This section describes the features that the Servo Drive provides when it is combined with a Machine Automation Controller such as NJ/NX series, NY-series IPC Machine Controller, and automation software.

## **Sysmac Error Status**

Because, in Sysmac Devices, errors that may occur in slaves are systematized, you can check the causes and remedies for errors with a common procedure.

The status of an error can be monitored in the **Sysmac Error Status** (2002-01 hex). To display the error detected by the Servo Drive in Sysmac Studio, the **Sysmac Error Status** (2002-01 hex) must be mapped to the PDO. Sysmac Studio, by default, uses the **512th transmit PDO Mapping** (1BFF hex) assignment to map the **Sysmac Error Status** (2002-01 hex) automatically to the PDO.

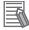

#### **Additional Information**

- For the **Sysmac Error Status** (2002-01 hex), refer to *A-2-7 Manufacturer Specific Objects* on page A-40.
- For errors displayed in Sysmac Studio, refer to A-4 Sysmac Error Status Codes on page A-128.

## **Saving the Node Address Setting**

When the ID switches are set to 00, the value of the node address you set in Sysmac Studio is used. (Software setting)

When Software setting is enabled, in Sysmac Studio, execute **Slave Node Address Writing** on the **EtherCAT** tab page to save the slave node address setting in the non-volatile memory of the Servo Drive.

#### Software Setting

The set value saved as Slave Information Interface (SII) information in the non-volatile memory of the slave is used as the node address.

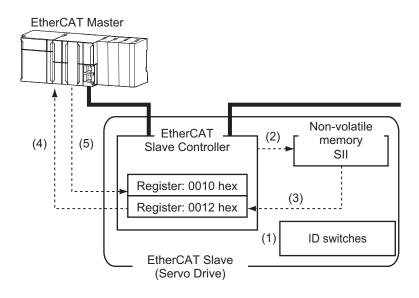

- 1. Set the ID switches to 00 during power OFF.
- 2. Write a node address value to Slave SII from the master.
- 3. When the slave power is turned ON, the node address value is applied to Register: 0012 hex by the software.
- 4. The EtherCAT master reads the value that is set in Register: 0012 hex.
- 5. The EtherCAT master writes the value of 0012 hex to 0010 hex as the node address.

#### Switch Setting

The value of the ID switches of the slave is used as the node address.

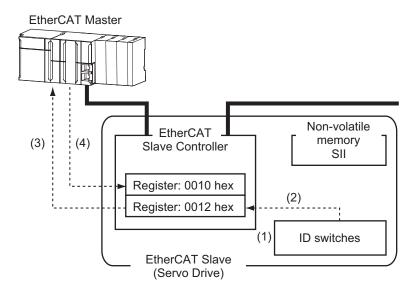

- 1. Set the ID switches during power OFF.
- 2. When the slave power is turned ON, the value of the ID switches is applied to the register: 0012 hex.
- 3. The EtherCAT master reads the value that is set in Register: 0012 hex.
- 4. The EtherCAT master writes the value of 0012 hex to 0010 hex as the node address.

## **Serial Number Display**

The serial number saved in the non-volatile memory of the Servo Drive is displayed in the **Serial Number** (1018-04 hex). Controllers that support Sysmac Device Features can use this serial number to check the network configuration.

To enable this check, in Sysmac Studio, set **Serial Number Check Method** to **Setting = Actual Device** on the **EtherCAT** tab page.

If the specified condition is not met, a Network Configuration Verification Error will occur.

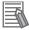

#### **Additional Information**

This network configuration check can detect the replacement of slave devices, which prevents you from forgetting to set parameters on those slaves.

## Compliance with ESI Specification (ETG.2000 S (R) V1.0.10)

The ESI Specification is a set of specifications that define the entries required in an EtherCAT Slave Information (ESI) file.

Controllers that support Sysmac Device Features can use the Option function defined in the ESI Specification to identify the backup parameters stored on slaves.

The backup parameters on an identified slave can be backed up and restored from Sysmac Studio.

#### **SII Data Check**

The Slave Information Interface (SII) contains EtherCAT slave configuration information that is written to the non-volatile memory of an EtherCAT slave.

Sysmac Device EtherCAT slaves check the SII information from the slave side.

If one of these slaves finds that SII information with which it cannot operate was written, it generates an SII Verification Error (Error No. 88.03) or ESC Initialization Error (Error No. 88.01). If this error is not cleared after the power cycle, contact your OMRON sales representative.

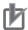

#### **Precautions for Correct Use**

Do not use non-OMRON configuration tools to edit the SII information.

# 5-9 Cable Redundancy Function

Configuring a ring topology on the EtherCAT system enables communications to continue even if an EtherCAT physical layer link is disconnected in the ring topology.

Possible causes for the ring disconnection status in which an EtherCAT physical layer link is disconnected are as follows:

- An EtherCAT communications cable is disconnected, broken, short-circuited, or has a contact failure.
- · Failure of the EtherCAT physical layer of a Servo Drive

#### 5-9-1 Object Requiring Setting

When the cable redundancy function is used on the Machine Automation Controller NJ/NX Series, make the following settings.

| Index<br>(hex) | Subindex (hex) | Name                            | Recom-<br>mended<br>setting | Description                                                                                      |
|----------------|----------------|---------------------------------|-----------------------------|--------------------------------------------------------------------------------------------------|
| 2200           | 00             | Communications<br>Error Setting | 2 or more                   | Set the value to 2 or more because one communications error occurs when the ring is disconnected |
|                |                |                                 |                             | or during the restoration. The default value is 1.                                               |

When you build a safety system using FSoE communications, you also need to set the following item. As for the detail, refer to the *NX-series Safety Control Unit User's Manual (Cat. No. Z930)*.

| Item                                                         | Recommended set-<br>ting                                             | Description                                                                                                    |
|--------------------------------------------------------------|----------------------------------------------------------------------|----------------------------------------------------------------------------------------------------|
| Watchdog Time of Safety Process Data Communications Settings | Auto set value + Ether-<br>CAT communications<br>cycle × 2 or more*1 | Make the value at least two communications cycles larger than the auto set value because one communications error occurs when the ring is disconnected or during the restoration. |

<sup>\*1.</sup> If EtherCAT communications cycle × 2 is less than 2 ms, add 2 ms or more to the auto set value.

## 5-9-2 Description of Operation

This function enables communications to continue even if a cable is disconnected or broken in a ring topology and the ring disconnection status results. A communications error may occur immediately after the ring disconnection status occurs or during restoration from the ring disconnection status, and cause all Servo Drives to detect EtherCAT Communications Warnings temporarily. When an EtherCAT Communications Warning occurs, the communications error period command correction function corrects the target position. Refer to 7-14 Command Compensation Function for Communications Error on page 7-48 for details.

Even when the cable is disconnected from the ECAT IN connector on the Servo Drive B and the ring disconnection status results as in the figure below, all Servo Drives can continue communications. If an EtherCAT communications cable is disconnected, protect the disconnected connector.

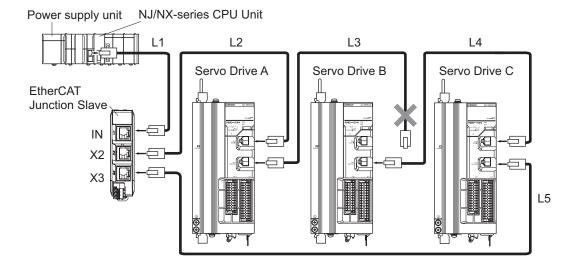

The ring disconnection status may have resulted not because an EtherCAT communications cable is disconnected, but because a communications cable is broken or short-circuited, or because a Servo Drive broke down. If the ring disconnection status occurs, immediately perform inspection and take appropriate measures. Refer to *13-5 Method for Ring Disconnection Maintenance and Inspection* on page 13-7 for details on the inspection method.

After the ring disconnection status occurs because a communications cable is broken or short-circuited, or because a Servo Drive broke down, continuing to use the devices as they are may stop the entire communications system.

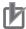

#### **Precautions for Correct Use**

If the ring disconnection status occurs, immediately perform inspection and take appropriate measures. Equipment damage may result.

## 5-9-3 Procedure of Checking Operation

This section takes the following configuration example and describes how to check that the cable redundancy function operates correctly.

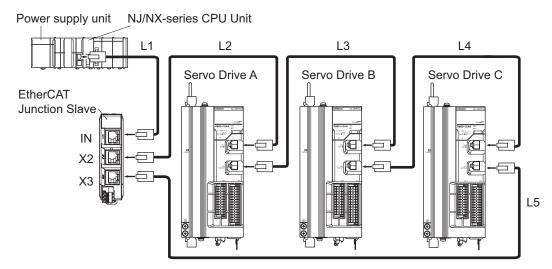

- **1** Check that the devices start up in the normal status.
  - Connect the EtherCAT communications cables correctly, and turn ON the power supply to the EtherCAT master and to the slaves.
  - Check that there is no problem with the EtherCAT master and the slaves.
  - Check that the L/A IN indicators and the L/A OUT indicators of all slaves blink.
  - Turn OFF the power supply to the EtherCAT master and to the slaves.
- **2** With a cable disconnected from a connector, check that the communications continue in the ring disconnection status.
  - Disconnect the cable from the ECAT IN connector on *Servo Drive B*, and protect the disconnected cable connector.
  - Turn ON the power supply to the EtherCAT master and to the slaves.
  - Check that there is no problem with the EtherCAT master and the slaves.
- **3** Check the location where the ring is disconnected.
  - Check that the L/A OUT indicator of Servo Drive A and the L/A IN indicator of Servo Drive B
    are OFF.
  - Check that the other the L/A IN indicators and the L/A OUT indicators blink.
  - Stop operation and turn OFF the power supply to the EtherCAT master and to the slaves.
  - Connect the disconnected cable to the ECAT IN connector on Servo Drive B.
- **4** With a cable disconnected from another connector, check that the communications continue in the ring disconnection status.
  - Disconnect the cable from the ECAT OUT connector on *Servo Drive B*, and protect the disconnected cable connector.
  - Turn ON the power supply to the EtherCAT master and to the slaves.
  - · Check that there is no problem with the EtherCAT master and the slaves.
- **5** Check the location where the ring is disconnected.
  - Check that the L/A OUT indicator of Servo Drive B and the L/A IN indicator of Servo Drive C are OFF.
  - Check that the other the L/A IN indicators and the L/A OUT indicators blink.
  - Stop operation and turn OFF the power supply to the EtherCAT master and to the slaves.
  - Connect the disconnected cable to the ECAT OUT connector on Servo Drive B.

Now you are done with checking operation.

# 5-9-4 Slave Communications Statuses When Cable Redundancy Function Is Used

This section takes the following example in which the cable redundancy function is used and a ring topology is configured, and describes communications statuses during normal operation and in the ring disconnection status. The configuration example contains three devices in the ring topology.

#### Normal Status

All slaves are in communication.

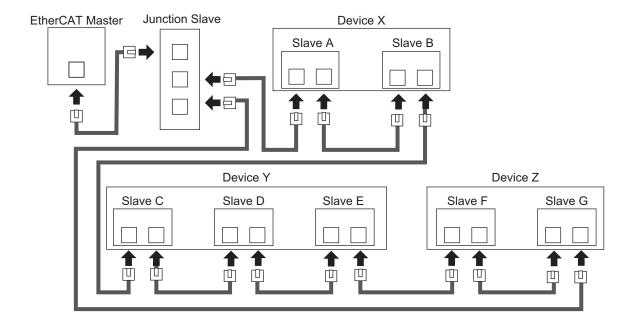

#### Ring Disconnection Status

Although the ring is disconnected between Slave C and D, all slaves continue communications.

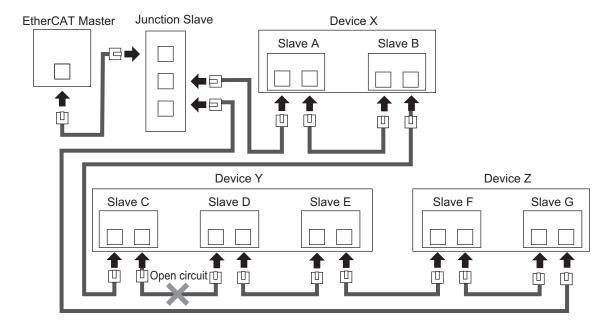

Stop Device X to Z and then turn OFF the power supply to the EtherCAT master. Fix the ring disconnection status by replacing the cable, and then turn ON the power supply to the EtherCAT master and to the devices, which returns the system to the normal communications status.

# 5-9-5 Relation between the Network Configuration Information and the Actual Configuration

The following table shows the relation between the network configuration information downloaded in an NJ/NX-series CPU Unit supporting the cable redundancy function and the actual configuration.

| No. | Network Con-<br>figuration In-<br>formation | Actual Configura-<br>tion                                                             | EtherCAT<br>Communi-<br>cations<br>Status | Communications Status with a Cable Disconnected or Broken                                                                                                    |
|-----|---------------------------------------------|---------------------------------------------------------------------------------------|-------------------------------------------|----------------------------------------------------------------------------------------------------|
| 1   | Daisy chain and branching topol-            | Daisy chain and branching topology                                                    | Normal sta-<br>tus                        | The communications status changes to the minor fault status in which part of the slaves can contin-                                                                                                    |
|     | ogy only                                    | only (same as the network configuration information)                                  |                                           | ue communications. *1                                                                                                    |
| 2   |                                             | Contains the ring topology                                                            | Minor fault                               | All slaves can continue communications.  Removing a cable added to the network configuration information and resetting the error returns the communications status to the status of No. 1.                                                                                        |
| 3   | Contains the ring topology                  | Daisy chain and branching topology only                                               | Ring dis-<br>connection<br>status         | The communications status changes to the minor fault status in which part of the slaves can continue communications. *1                                                                                                    |
| 4   |                                             | Contains the ring<br>topology (same as<br>the network configu-<br>ration information) | Normal sta-<br>tus                        | The communications status changes to the ring disconnection status in which all slaves can continue communications. If a cable is disconnected or broken in this status, the status changes to the minor fault status in which part of the slaves can continue communications. *1 |

<sup>11.</sup> If a minor fault occurs, slaves not separated from the EtherCAT master operate according to Fail-soft Operation Setting of the CPU Unit. Slaves separated from the EtherCAT master cannot continue communications. Refer to the NJ/NX-series CPU Unit Built-in EtherCAT Port User's Manual (Cat. No. W505) for details on Fail-soft Operation Setting.

The following example shows a case of No. 4. In this example, the communications status changes from the normal status to the ring disconnection status, and then the power supply to Device Y is turned OFF, which turns OFF the power supply to Slave C to E and causes a minor fault. Slave A, B, F, and G continue communications even after the minor fault occurs.

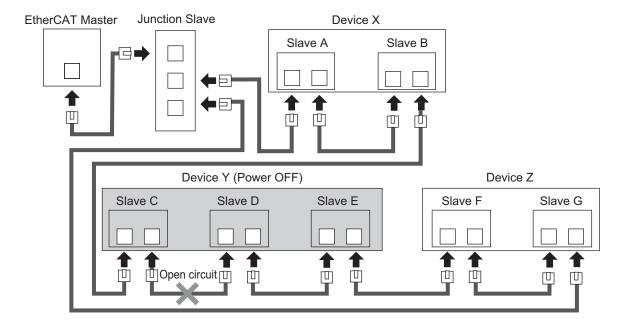

| _        |          | $\sim$  | 4.5        |  |
|----------|----------|---------|------------|--|
| <b>h</b> | EtherCAT | ( 'Ammi | inications |  |
| J        |          | COILLIE | มเแบสแบบเธ |  |

# **Basic Control Functions**

This section explains the outline and settings of basic control functions.

| 6-1 | Outli                   | ne of Control Functions            | 6-2  |
|-----|-------------------------|------------------------------------|------|
|     | 6-1-1                   | Basic Control and Control Methods  |      |
|     | 6-1-2                   | Control method                     | 6-2  |
| 6-2 | Conti                   | rol Blocks                         | 6-5  |
|     | 6-2-1                   | Block Diagram for Position Control |      |
|     | 6-2-2                   | Block Diagram for Velocity Control |      |
|     | 6-2-3                   | Block Diagram for Torque Control   | 6-9  |
| 6-3 | Cycli                   | c Synchronous Position Mode        | 6-10 |
| 6-4 | Cycli                   | c Synchronous Velocity Mode        | 6-12 |
| 6-5 | Cycli                   | c Synchronous Torque Mode          | 6-14 |
| 6-6 | Profil                  | le Position Mode                   | 6-16 |
| 6-7 | 7 Profile Velocity Mode |                                    |      |
| 6-8 | 8 Homing Mode           |                                    |      |
| 6-9 | Conn                    | necting with OMRON Controllers     | 6-25 |

## 6-1 Outline of Control Functions

This section explains the implemented control functions.

#### 6-1-1 Basic Control and Control Methods

1S-series Servo Drives with Built-in EtherCAT Communications and Safety Functionality can use the following controls to control Servomotors.

- · Position control
- · Velocity control
- Torque control

The following control methods are available for position control and velocity control.

- · Two-degree-of-freedom (TDF) control
- · One-degree-of-freedom (ODF) control

Each control corresponds to the following modes of operation defined by the CiA402 drive profile.

| Basic control    | Control method | Modes of operation               |
|------------------|----------------|----------------------------------|
| Position control | TDF            | Cyclic synchronous position mode |
|                  | ODF            | Profile position mode            |
|                  |                | Homing mode                      |
| Velocity control | TDF            | Cyclic synchronous velocity mode |
|                  | ODF            | Profile velocity mode            |
| Torque control   |                | Cyclic synchronous torque mode   |

#### 6-1-2 Control method

For the 1S-series Servo Drives with Built-in EtherCAT Communications and Safety Functionality, TDF control and ODF control are available.

TDF control is a control method proper for positioning control. The smooth internal commands are generated so that the control target can be followed, and TDF controls the internal commands. In TDF control, the following ability for the internal commands is improved and the overshooting is reduced making it easier to reduce the positioning stabilization time. Use TDF control to reduce the impact on devices. If the delay of the internal commands itself for a command value seems to be a problem, adjust the command following gain.

ODF control is a control method proper to use when a high-precision path following performance such as synchronization control is necessary. The delay for a command can be minimized by setting the ODF Velocity Feed-forward - Gain to a larger value such as 100%. However, if a command that changes the acceleration rapidly is given, the command cannot be followed, and the overshooting occurs. In this case, correct the command value itself so that the command value change gets smoother.

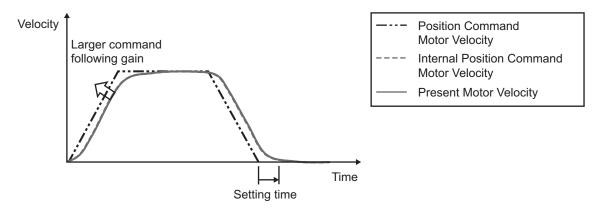

Time response waveform in TDF control

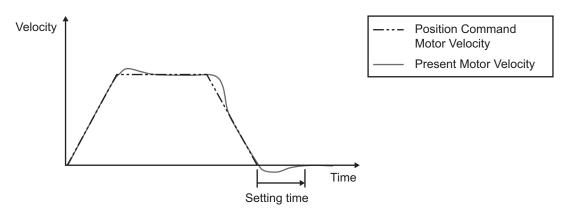

Time response waveform in ODF control (ODF Velocity Feed-forward–Gain=100%)

## **TDF Control Structure Diagram**

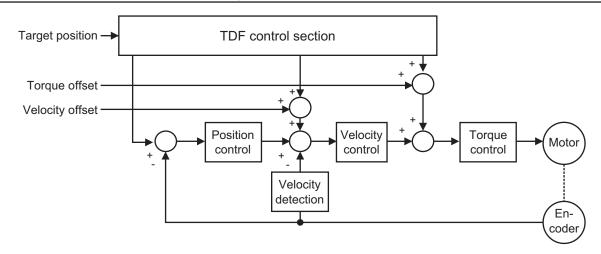

## **ODF Control Structure Diagram**

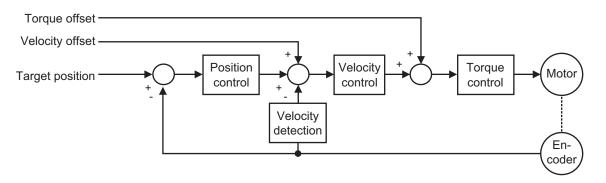

## **Related Objects**

Use Control Method Selection (3000-03 hex) to switch between TDF control and ODF control.

| Index<br>(hex) | Subindex (hex)                                                        | Name            | Name Description         |          |
|----------------|-----------------------------------------------------------------------|-----------------|--------------------------|----------|
| 3000           |                                                                       | Basic Functions | Set the basic functions. | page 9-6 |
|                | of-freedom control and two-degree-of-freedor control.  0: ODF control |                 |                          | page 9-7 |

# 6-2 Control Blocks

The block diagrams for position control, velocity control and torque control are given.

#### 6-2-1 Block Diagram for Position Control

The block diagrams for TDF position control and ODF position control are given.

## **TDF Position Control**

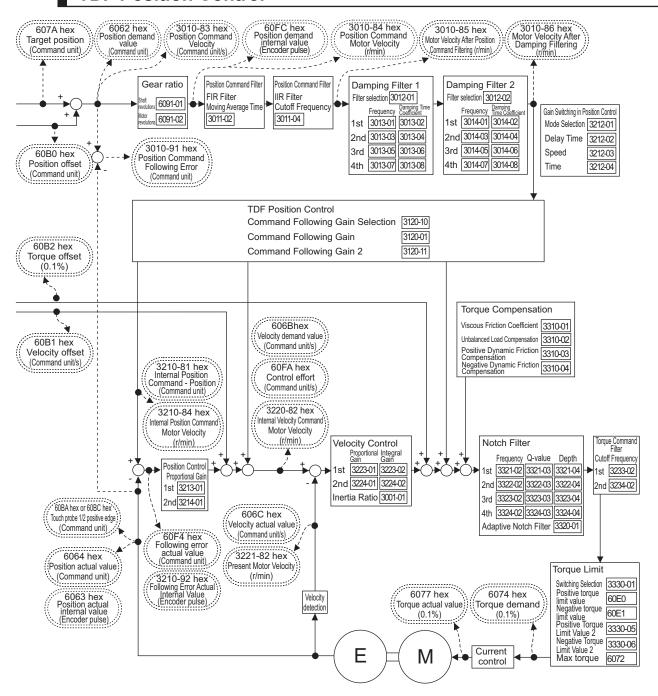

#### **ODF Position Control**

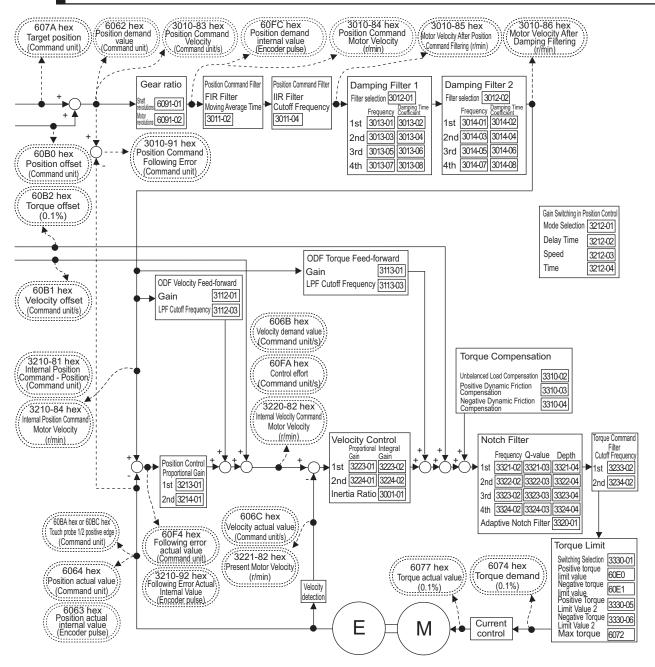

## 6-2-2 Block Diagram for Velocity Control

The block diagrams for TDF velocity control and ODF velocity control are given.

## **TDF Velocity Control**

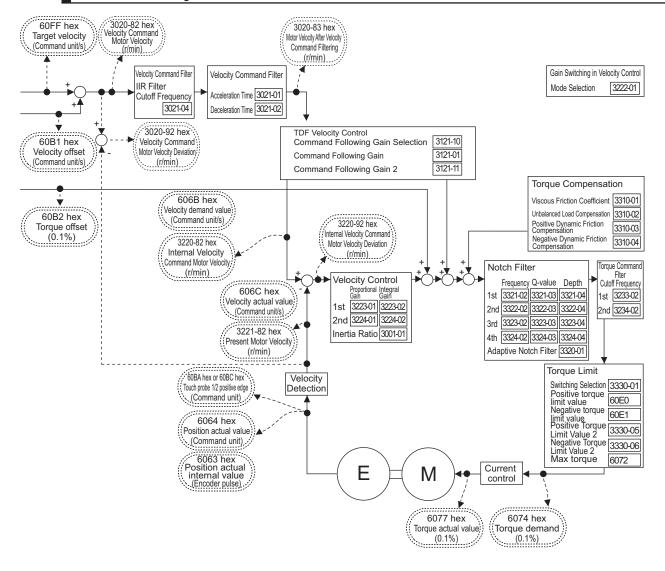

## **ODF Velocity Control**

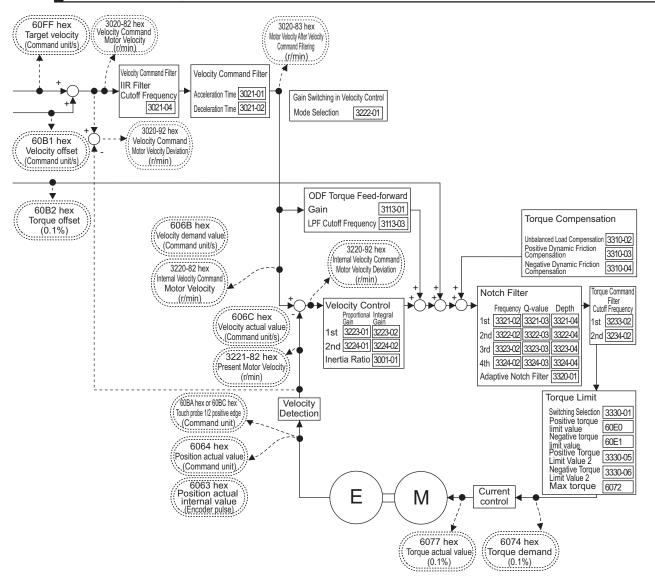

### 6-2-3 Block Diagram for Torque Control

The block diagram for torque control is given.

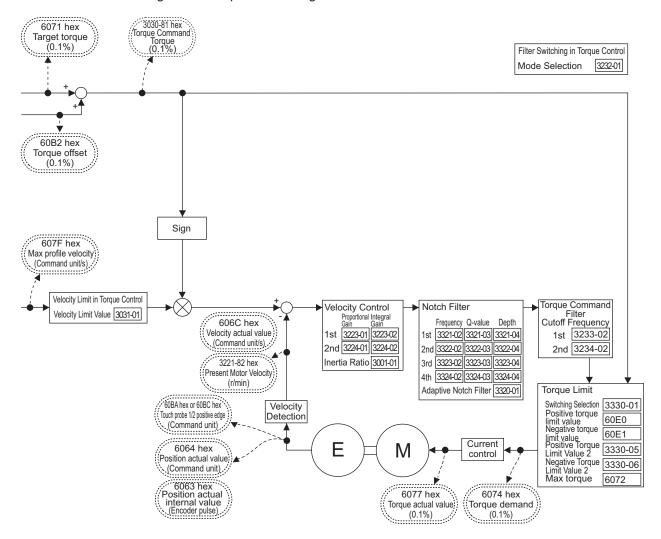

# 6-3 Cyclic Synchronous Position Mode

In this mode of operation, the controller has a path generation function (an operation profile calculation function) and it gives the target position to the Servo Drive in cyclic synchronization.

**Velocity offset** (60B1 hex) and **Torque offset** (60B2 hex) can be used as the velocity feed-forward and torque feed-forward amounts respectively.

### **Cyclic Synchronous Position Mode Configuration**

The following diagram shows the configuration of the Cyclic synchronous position mode.

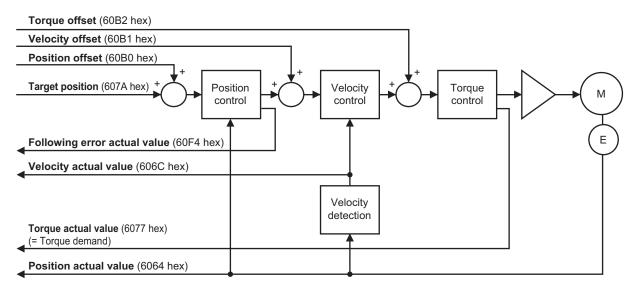

The following diagram shows the configuration of the control function of the Cyclic synchronous position mode.

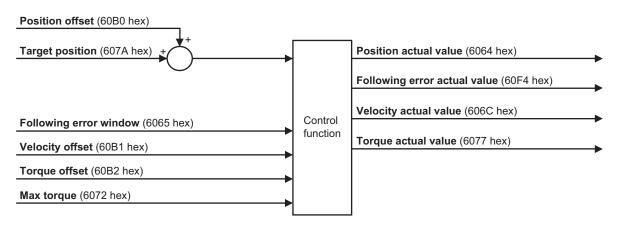

| Index<br>(hex) | Subindex (hex) | Name        | Ac-<br>cess | Size | Unit | Setting range | Default set-<br>ting |
|----------------|----------------|-------------|-------------|------|------|---------------|----------------------|
| 6040           | 00             | Controlword | RW          | U16  |      | 0 to FFFF hex | 0000 hex             |
| 6041           | 00             | Statusword  | RO          | U16  |      |               |                      |

| Index<br>(hex)     | Subindex (hex) | Name                         | Ac-<br>cess | Size  | Unit              | Setting range                                | Default set-<br>ting |
|--------------------|----------------|------------------------------|-------------|-------|-------------------|----------------------------------------------|----------------------|
| 6060               | 00             | Modes of operation           | RW          | INT8  |                   | 0 to 10                                      | 0                    |
| 6064               | 00             | Position actual value        | RO          | INT32 | Command<br>unit   |                                              |                      |
| 6065 <sup>*1</sup> | 00             | Following error window       | RW          | U32   | Command<br>unit   | 0 to<br>2,147,483,647<br>or<br>4,294,967,295 | 10,500,000           |
| 606C               | 00             | Velocity actual value        | RO          | INT32 | Command<br>unit/s |                                              |                      |
| 6072               | 00             | Max torque                   | RW          | U16   | 0.1%              | 0 to 5,000                                   | 5,000                |
| 6077               | 00             | Torque actual value          | RO          | INT16 | 0.1%              |                                              |                      |
| 607A               | 00             | Target position              | RW          | INT32 | Command<br>unit   | -2,147,483,648<br>to<br>2,147,483,647        | 0                    |
| 60B0               | 00             | Position offset              | RW          | INT32 | Command<br>unit   | -2,147,483,648<br>to<br>2,147,483,647        | 0                    |
| 60B1               | 00             | Velocity offset              | RW          | INT32 | Command<br>unit/s | -2,147,483,648<br>to<br>2,147,483,647        | 0                    |
| 60B2               | 00             | Torque offset                | RW          | INT16 | 0.1%              | -5,000 to 5,000                              | 0                    |
| 60F4               | 00             | Following error actual value | RO          | INT32 | Command<br>unit   |                                              |                      |

<sup>\*1.</sup> **Following error window** can be set to *between 0 and 2,147,483,647*, or *4,294,967,295*. If the object is set to *4,294,967,295*, the detection of Excessive Position Deviation Error will be disabled. If it is set to *0*, an Excessive Position Deviation Error will always occur. If the set value is *between 2,147,483,647 and 4,294,967,294*, it is treated as *2,147,483,647*.

# 6-4 Cyclic Synchronous Velocity Mode

In this mode of operation, the controller has a path generation function (an operation profile calculation function) and it gives the target velocity to the Servo Drive in cyclic synchronization.

The Torque offset (60B2 hex) can be used as the torque feed-forward amount.

### Cyclic Synchronous Velocity Mode Configuration

The following diagram shows the configuration of the Cyclic synchronous velocity mode.

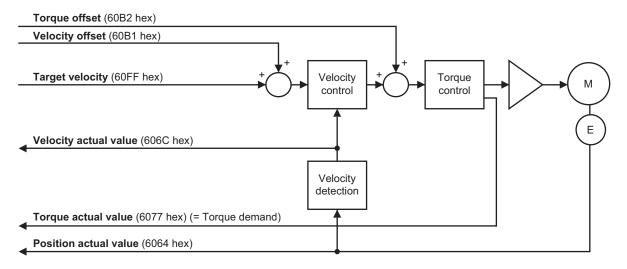

The following diagram shows the configuration of the control function of the Cyclic synchronous velocity mode.

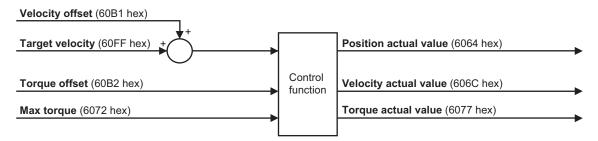

| Index<br>(hex) | Subindex (hex) | Name                  | Ac-<br>cess | Size  | Unit              | Setting range | Default set-<br>ting |
|----------------|----------------|-----------------------|-------------|-------|-------------------|---------------|----------------------|
| 6040           | 00             | Controlword           | RW          | U16   |                   | 0 to FFFF hex | 0000 hex             |
| 6041           | 00             | Statusword            | RO          | U16   |                   |               |                      |
| 6060           | 00             | Modes of operation    | RW          | INT8  |                   | 0 to 10       | 0                    |
| 6064           | 00             | Position actual value | RO          | INT32 | Command<br>unit   |               |                      |
| 606C           | 00             | Velocity actual value | RO          | INT32 | Command<br>unit/s |               |                      |
| 6072           | 00             | Max torque            | RW          | U16   | 0.1%              | 0 to 5,000    | 5,000                |

| Index<br>(hex) | Subindex (hex) | Name                | Ac-<br>cess | Size  | Unit              | Setting range                         | Default set-<br>ting |
|----------------|----------------|---------------------|-------------|-------|-------------------|---------------------------------------|----------------------|
| 6077           | 00             | Torque actual value | RO          | INT16 | 0.1%              |                                       |                      |
| 60B1           | 00             | Velocity offset     | RW          | INT32 | Command<br>unit/s | -2,147,483,648<br>to<br>2,147,483,647 | 0                    |
| 60B2           | 00             | Torque offset       | RW          | INT16 | 0.1%              | -5,000 to 5,000                       | 0                    |
| 60FF           | 00             | Target velocity     | RW          | INT32 | Command<br>unit/s | -2,147,483,648<br>to<br>2,147,483,647 | 0                    |

# 6-5 Cyclic Synchronous Torque Mode

In this mode of operation, the controller has a path generation function (an operation profile calculation function) and it gives the target torque to the Servo Drive in cyclic synchronization.

### **Cyclic Synchronous Torque Mode Configuration**

The following diagram shows the configuration of the Cyclic synchronous torque mode.

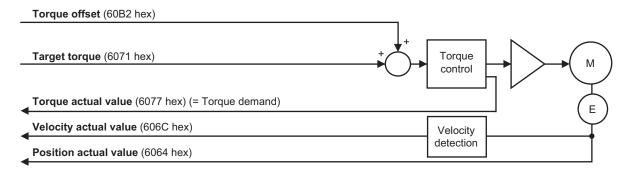

The following diagram shows the configuration of the control function of the Cyclic synchronous torque mode.

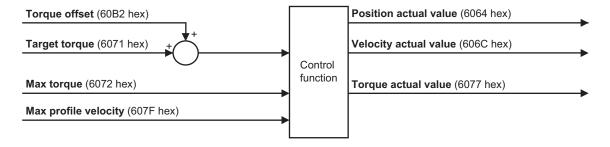

| Index<br>(hex) | Subindex (hex) | Name                  | Ac-<br>cess | Size  | Unit    | Setting range   | Default set-<br>ting |
|----------------|----------------|-----------------------|-------------|-------|---------|-----------------|----------------------|
| 6040           | 00             | Controlword           | RW          | U16   |         | 0 to FFFF hex   | 0000 hex             |
| 6041           | 00             | Statusword            | RO          | U16   |         |                 |                      |
| 6060           | 00             | Modes of operation    | RW          | INT8  |         | 0 to 10         | 0                    |
| 6064           | 00             | Position actual value | RO          | INT32 | Command |                 |                      |
|                |                |                       |             |       | unit    |                 |                      |
| 606C           | 00             | Velocity actual value | RO          | INT32 | Command |                 |                      |
|                |                |                       |             |       | unit/s  |                 |                      |
| 6071           | 00             | Target torque         | RW          | INT16 | 0.1%    | -5,000 to 5,000 | 0                    |
| 6072           | 00             | Max torque            | RW          | U16   | 0.1%    | 0 to 5,000      | 5,000                |
| 6077           | 00             | Torque actual value   | RO          | INT16 | 0.1%    |                 |                      |
| 607F           | 00             | Max profile velocity  | RW          | U32   | Command | 0 to            | 0                    |
|                |                |                       |             |       | unit/s  | 2,147,483,647   |                      |
| 60B2           | 00             | Torque offset         | RW          | INT16 | 0.1%    | -5,000 to 5,000 | 0                    |

### Related Functions

| Index<br>(hex) | Subindex (hex) | Name                                | Description                                                                                                    | Reference |
|----------------|----------------|-------------------------------------|----------------------------------------------------------------------------------------------------|-----------|
| 3031           |                | Velocity Limit in Torque<br>Control |                                                                                                    | page 9-24 |
|                | 01             | Velocity Limit Value                | Sets the velocity limit value in the torque control.  The torque control is performed so that the value set in the Velocity Limit Value is not exceeded. | page 9-24 |

### 6-6 Profile Position Mode

In this mode of operation, the controller uses the path generation function (an operation profile calculation function) inside the Servo Drive to perform PTP positioning operation. It executes path generation based on the target position, profile velocity, profile acceleration, profile deceleration, and other information.

The Profile position mode can be used when the communications period is 250  $\mu$ s or more. If the communications period is less than 250  $\mu$ s, a Command Error (Error No. 91.01) occurs.

The following diagram shows the configuration of the path generation function.

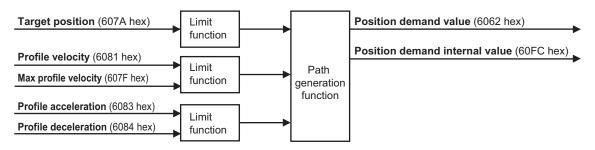

To use these objects, map them in the variable PDO mapping as appropriate.

### **Profile Position Mode Configuration**

The following diagram shows the configuration of Profile position mode.

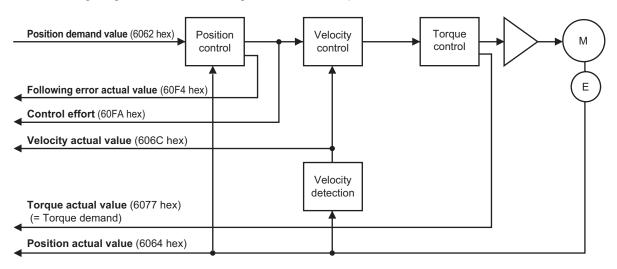

The following diagram shows the control function configuration of Profile position mode.

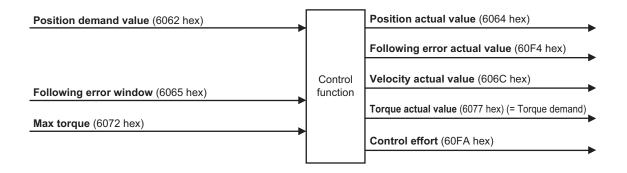

| Index<br>(hex)     | Subindex (hex) | Name                           | Ac-<br>cess | Size  | Unit                           | Setting range                                | Default set-<br>ting |
|--------------------|----------------|--------------------------------|-------------|-------|--------------------------------|----------------------------------------------|----------------------|
| 6040               | 00             | Controlword                    | RW          | U16   |                                | 0 to FFFF hex                                | 0000 hex             |
| 6041               | 00             | Statusword                     | RO          | U16   |                                |                                              |                      |
| 6060               | 00             | Modes of operation             | RW          | INT8  |                                | 0 to 10                                      | 0                    |
| 6062               | 00             | Position demand value          | RO          | INT32 | Command<br>unit                |                                              |                      |
| 6064               | 00             | Position actual value          | RO          | INT32 | Command<br>unit                |                                              |                      |
| 6065 <sup>*1</sup> | 00             | Following error window         | RW          | U32   | Command<br>unit                | 0 to<br>2,147,483,647<br>or<br>4,294,967,295 | 10,500,000           |
| 606C               | 00             | Velocity actual value          | RO          | INT32 | Command<br>unit/s              |                                              |                      |
| 6072               | 00             | Max torque                     | RW          | U16   | 0.1%                           | 0 to 5,000                                   | 5,000                |
| 6077               | 00             | Torque actual value            | RO          | INT16 | 0.1%                           |                                              |                      |
| 607A*2             | 00             | Target position                | RW          | INT32 | Command<br>unit                | -2,147,483,648<br>to<br>2,147,483,647        | 0                    |
| 607F               | 00             | Max profile velocity           | W           | U32   | Command<br>unit/s              | 0 to<br>2,147,483,647                        | 2,147,483,647        |
| 6081               | 00             | Profile velocity               | RW          | U32   | Command<br>unit/s              | 0 to<br>2,147,483,647                        | 0000 hex             |
| 6083               | 00             | Profile acceleration           | RW          | U32   | Command<br>unit/s <sup>2</sup> | 1 to<br>2,147,483,647                        | 125,000              |
| 6084               | 00             | Profile deceleration           | RW          | U32   | Command<br>unit/s <sup>2</sup> | 1 to<br>2,147,483,647                        | 125,000              |
| 60F4               | 00             | Following error actual value   | RO          | INT32 | Command<br>unit                |                                              |                      |
| 60FA               | 00             | Control effort                 | RO          | INT32 | Command<br>unit/s              |                                              |                      |
| 60FC               | 00             | Position demand internal value | RO          | INT32 | Encoder unit                   |                                              |                      |

<sup>\*1.</sup> **Following error window** can be set to *between 0 and 2,147,483,647*, or *4,294,967,295*. If the object is set to *4,294,967,295*, the detection of Excessive Position Deviation Error will be disabled. If it is set to *0*, an Excessive Position Deviation Error will always occur. If the set value is *between 2,147,483,647 and 4,294,967,294*, it is treated as *2,147,483,647*.

\*2. To enable the Servo Drive to accept commands without fail, the object value must always be retained for two communications cycles or more.

### **Description of Function**

Set the Controlword (6040 hex) bit 5 (Change set immediately) to 1.

When you set the **Target position** (607A hex) and the **Profile velocity** (6081 hex) and then change the **Controlword** (6040 hex) bit 4 (New set point) from 0 to 1, the Servo Drive starts positioning to the set target position.

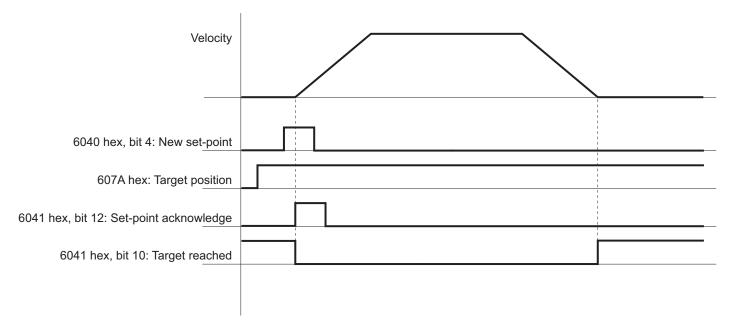

You can change the target value while PTP positioning is in progress.

During PTP positioning, when you change the **Target position** (607A hex) and **Profile velocity** (6081 hex) value and then change the **Controlword** (6040 hex) bit 4 (New set point) from 0 to 1, the Servo Drive performs positioning with the changed value.

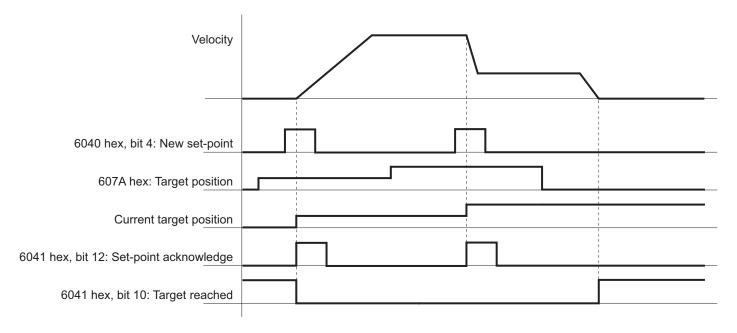

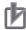

#### **Precautions for Correct Use**

Depending on the positional relationship between the position actual value and target position, operation is performed in the direction with a shorter travel distance.

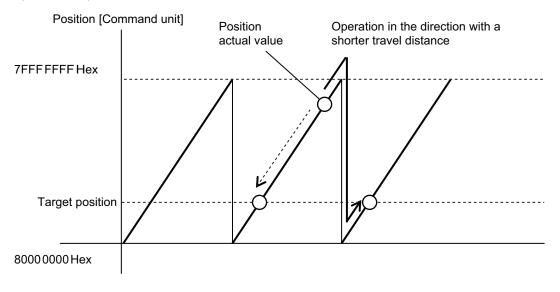

### Controlword (6040 hex) in Profile Position Mode

The bits in Controlword used in the Profile position mode are explained below. For the bits that are common to all modes, refer to *A-1 CiA 402 Drive Profile* on page A-2.

| Bit | Name                        | Description                                                          |
|-----|-----------------------------|----------------------------------------------------------------------|
| 4   | New set-point               | Starts positioning at the rising edge, from 0 to 1, of the signal.   |
|     |                             | In this timing, the values of <b>Target position</b> (607A hex) and  |
|     |                             | Profile velocity (6081 hex) are obtained.                            |
| 5   | Change set immediately      | Always set to 1 (Change set immediately).                            |
|     |                             | If set to 0, positioning does not occur due to a Command Warning.    |
| 6   | Absolute/relative (abs/rel) | Always set to 0 (abs).                                               |
|     |                             | If set to 1 (rel), positioning does not occur due to a Command       |
|     |                             | Warning.                                                             |
| 8   | Halt                        | When set to 0, positioning starts or continues.                      |
|     |                             | When set to 1, positioning stops according to the <b>Halt option</b> |
|     |                             | code (605D hex) setting.                                             |
| 9   | Change on Set-point         | Unused for 1S-series Servo Drives with Built-in EtherCAT Com-        |
|     |                             | munications and Safety Functionality.                                |

### Statusword (6041 hex) in Profile Position Mode

The bits in Statusword used in the Profile position mode are explained below.

| Bit | Name           | Value | Description                                  |
|-----|----------------|-------|----------------------------------------------|
| 10  | Target reached | 0     | Halt bit is 0: Positioning is not completed. |
|     |                |       | Halt bit is 1: The axis is decelerating.     |
|     |                | 1     | Halt bit is 0: Positioning is completed.     |
|     |                |       | Halt bit is 1: The axis speed is zero.       |

| Bit | Name                  | Value | Description                                                   |
|-----|-----------------------|-------|---------------------------------------------------------------|
| 12  | Set-point acknowledge | 0     | Waiting for a new Target position.                            |
|     |                       | 1     | Ready to accept updates (overwriting) of the Target position. |
| 13  | Following error       | 0     | No Following error occurred.                                  |
|     |                       | 1     | A Following error occurred.                                   |

# 6-7 Profile Velocity Mode

In this mode of operation, the controller uses the path generation function (an operation profile calculation function) inside the 1S-series Servo Drive to control the velocity. It executes path generation based on the target velocity, profile acceleration, profile deceleration, and other information. The Profile velocity mode can be used when the communications period is 250 µs or more. If the communications period is less than 250 µs, a Command Error (Error No. 91.01) occurs.

The following diagram shows the configuration of the path generation function.

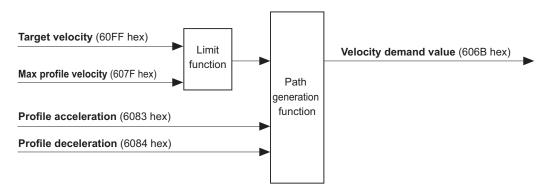

To use these objects, map them in the variable PDO mapping as appropriate.

### **Profile Velocity Mode Configuration**

The following diagram shows the configuration of the Profile velocity mode.

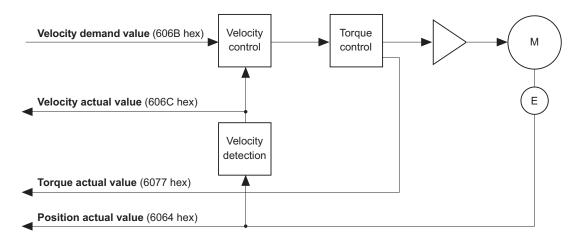

| Index<br>(hex) | Subindex (hex) | Name        | Ac-<br>cess | Size | Unit | Setting range       | Default set-<br>ting |
|----------------|----------------|-------------|-------------|------|------|---------------------|----------------------|
| 6040           | 00             | Controlword | W           | U16  |      | 0000 to FFFF<br>hex | 0000 hex             |
| 6041           | 00             | Statusword  | R           | U16  |      |                     |                      |

| Index<br>(hex) | Subindex (hex) | Name                  | Ac-<br>cess | Size  | Unit                           | Setting range                         | Default set-<br>ting |
|----------------|----------------|-----------------------|-------------|-------|--------------------------------|---------------------------------------|----------------------|
| 6064           | 00             | Position actual value | R           | INT32 | Command<br>unit                |                                       |                      |
| 606B           | 00             | Velocity demand value | R           | INT32 | Command<br>unit/s              |                                       |                      |
| 606C           | 00             | Velocity actual value | R           | INT32 | Command<br>unit/s              |                                       |                      |
| 6077           | 00             | Torque actual value   | R           | INT16 | 0.1%                           |                                       |                      |
| 607F           | 00             | Max profile velocity  | W           | U32   | Command<br>unit/s              | 0 to<br>2,147,483,647                 | 0                    |
| 6083           | 00             | Profile acceleration  | W           | U32   | Command<br>unit/s <sup>2</sup> | 1 to<br>2,147,483,647                 | 125,000              |
| 6084           | 00             | Profile deceleration  | W           | U32   | Command<br>unit/s <sup>2</sup> | 1 to<br>2,147,483,647                 | 125,000              |
| 60FF           | 00             | Target velocity       | W           | INT32 | Command<br>unit/s              | -2,147,483,648<br>to<br>2,147,483,647 | 0                    |

### **Description of Function**

When you set the **Target velocity** (60FF hex), the Servo Drive starts acceleration/deceleration operation to the set target velocity.

You can change the target velocity while acceleration/deceleration is in progress.

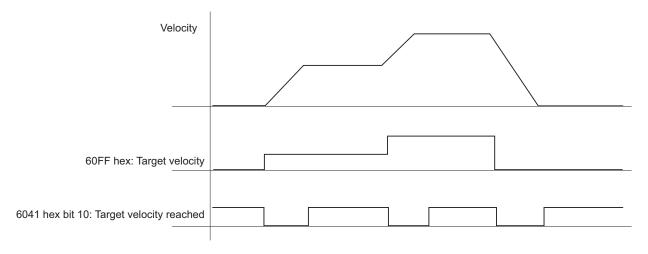

### Controlword (6040 hex) in Profile Velocity Mode

The bits in Controlword used in the Profile velocity mode are explained below. For the bits that are common to all modes, refer to *A-1 CiA 402 Drive Profile* on page A-2.

| Bit | Name      | Value | Description |
|-----|-----------|-------|-------------|
| 4   | Not used. |       |             |
| 5   | Not used. |       |             |
| 6   | Not used. |       |             |

| Bit | Name      | Value | Description                                       |
|-----|-----------|-------|---------------------------------------------------|
| 8   | Halt      | 0     | Velocity control starts or continues.             |
|     |           | 1     | Stop axis according to the Halt option code (605D |
|     |           |       | hex).                                             |
| 9   | Not used. |       |                                                   |

### Statusword (6041 hex) in Profile Velocity Mode

The bits in Statusword used in the Profile velocity mode are explained below.

| Bit | Name           | Value | Description                 |
|-----|----------------|-------|-----------------------------|
| 10  | Target reached | 0     | Target velocity not reached |
|     |                | 1     | Target velocity reached     |
| 12  | Speed          | 0     | Zero speed not detected     |
|     |                | 1     | Zero speed detected         |
| 13  | Not used.      | 0     |                             |

## 6-8 Homing Mode

In this mode of operation, the Servo Drive has a path generation function (an operation profile calculation function) and it executes the homing operation in the Homing method specified from the controller. When a controller is connected, the following two homing procedures are available depending on the controller specifications.

### **Procedure 1**

Create a homing operation pattern in the controller, and provide the command to the Servo Drive in Cyclic synchronous position mode (csp).

When you use the controller to perform the homing operation in "procedure 1", refer to the manual for the controller.

#### **Procedure 2**

Use the Homing mode of the Servo Drive. The controller specifies a homing method supported by the Servo Drive and commands the start of the homing operation.

The Homing mode can be used when the communications period is 250  $\mu$ s or more. If the communications period is less than 250  $\mu$ s, a Command Error (Error No. 91.01) occurs.

When you use the controller to perform the homing operation in "procedure 2", refer to the manual for the controller and *A-1-5 Homing Mode Specifications* on page A-7.

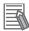

#### **Additional Information**

"Procedure 1" is used for the OMRON Machine Automation Controller NJ/NX-series CPU Unit, NY-series IPC Machine Controller, and the Position Control Unit (Model:CJ1W-NC□8□). In this procedure, the Position Control Unit creates a homing operation pattern and provides the command to the Servo Drive in the Cyclic synchronous position mode (csp) to perform the homing operation.

# 6-9 Connecting with OMRON Controllers

This section describes the settings required to connect the Servo Drive with an OMRON controller.

# Machine Automation Controller NJ/NX-series CPU Unit/IPC Machine Controller NY-series

The following tables show the setting values required to use the control functions of the controller. If you change these settings, read and understand the relevant specifications in advance and set appropriate values.

#### Common Settings

| Index<br>(hex) | Subindex (hex) | Name                                            | Recom-<br>mended<br>setting | Description                                                                                             |
|----------------|----------------|-------------------------------------------------|-----------------------------|----------------------------------------------------------------------------------------------------|
| 3001           |                | Machine                                         |                             | The gear ratio used by the Servo Drive is 1:1, and                                                      |
|                | 05             | Motor Revolutions                               | 1                           | command units are set by the controller.                                                                |
|                | 06             | Shaft Revolutions                               | 1                           |                                                                                                    |
| 3330           |                | Torque Limit                                    |                             | If both PCL and NCL are OFF, the torque limit is                                                        |
|                | 01             | Switching Selection                             | 2                           | controlled with the values of 60E0 hex and 60E1 hex that are mapped to a PDO.                           |
|                | 05             | Positive Torque Limit Value 2                   | 5,000                       | Default setting = 500.0%                                                                                |
|                | 06             | Negative Torque Limit Value 2                   | 5,000                       | Default setting = 500.0%                                                                                |
| 3A00           |                | Homing                                          |                             | The value of offset used by the Servo Drive is 0.                                                       |
|                | 06             | Home Offset                                     | 0                           |                                                                                                    |
| 3B10           |                | Drive Prohibition                               |                             | Drive prohibition input is disabled for the Servo                                                       |
|                | 01             | Enable                                          | 0                           | Drive, and this function is handled by the controller.                                                  |
| 3B11           |                | Software Position Limit                         |                             | Disabled in both positive and negative directions.                                                      |
|                | 01             | Enable Selection                                | 0                           |                                                                                                    |
| 3B30           |                | Touch Probe 1                                   |                             | Touch probe1 source is set to External Latch Input                                                      |
|                | 01             | Touch Probe 1 Source                            | 1                           | 1, and Touch probe 2 source is set to External Latch Input 2.                                           |
| 3B31           |                | Touch Probe 2                                   |                             | Touch probe1 source is set to External Latch Input                                                      |
|                | 01             | Touch Probe 2 Source                            | 2                           | 1, and Touch probe 2 source is set to External Latch Input 2.                                           |
| 4020           |                | Warning Customization                           |                             | The warning is automatically cleared when the                                                           |
|                | 04             | Warning Hold Selection                          | 0                           | cause of the warning is eliminated.                                                                     |
| 4510           |                | Encoder                                         |                             | Used as the absolute encoder and the Absolute                                                           |
|                | 01             | Operation Selection when Using Absolute Encoder | 2                           | Encoder Counter Overflow is ignored.                                                                    |
| 4630           |                | Positive Drive Prohibition Input                |                             | The Positive Drive Prohibition Input is allocated to General Input 2 (IN2) with negative logic (NC con- |
|                | 01             | Port Selection                                  | 2                           | tact).                                                                                                  |
|                | 02             | Logic Selection                                 | 1                           |                                                                                                    |

| Index<br>(hex) | Subindex (hex) | Name                       | Recom-<br>mended<br>setting | Description                                          |
|----------------|----------------|----------------------------|-----------------------------|------------------------------------------------------|
| 4631           |                | Negative Drive Prohibition |                             | The Negative Drive Prohibition Input is allocated to |
|                |                | Input                      |                             | General Input 3 (IN3) with negative logic (NC con-   |
|                | 01             | Port Selection             | 3                           | tact).                                               |
|                | 02             | Logic Selection            | 1                           |                                                      |
| 4632           |                | External Latch Input 1     |                             | The External Latch Input 1 is allocated to General   |
|                | 01             | Port Selection             | 7                           | Input 7 (IN7) with positive logic (NO contact).      |
|                | 02             | Logic Selection            | 0                           |                                                      |
| 4633           |                | External Latch Input 2     |                             | The External Latch Input 2 is allocated to General   |
|                | 01             | Port Selection             | 8                           | Input 8 (IN8) with positive logic (NO contact).      |
|                | 02             | Logic Selection            | 0                           |                                                      |
| 4634           |                | Home Proximity Input       |                             | The Home Proximity Input is allocated to General     |
|                | 01             | Port Selection             | 4                           | Input 4 (IN4) with positive logic (NO contact).      |
|                | 02             | Logic Selection            | 0                           |                                                      |

#### Settings for Configuring Ring Topology in EtherCAT Network

| Index<br>(hex) | Subindex (hex) | Name                      | Recom-<br>mended<br>setting | Description                                        |
|----------------|----------------|---------------------------|-----------------------------|----------------------------------------------------|
| 2200           | 00             | Communications Error Set- | 2 or more                   | Set the value to 2 or more because one communi-    |
|                |                | ting                      |                             | cations error occurs when the ring is disconnected |
|                |                |                           |                             | or during the restoration. The default value is 1. |

When you build a safety system using FSoE communications, you also need to set the following item. As for the detail, refer to the *NX-series Safety Control Unit User's Manual (Cat. No. Z930*).

| Item                | Recommended setting         | Description                                          |
|---------------------|-----------------------------|------------------------------------------------------|
| Watchdog Time of    | Auto set value + EtherCAT   | Make the value at least two communications cycles    |
| Safety Process Data | communications cycle × 2 or | larger than the auto set value because one commu-    |
| Communications Set- | more <sup>*1</sup>          | nications error occurs when the ring is disconnected |
| tings               |                             | or during the restoration.                           |

<sup>\*1.</sup> If EtherCAT communications cycle × 2 is less than 2 ms, add 2 ms or more to the auto set value.

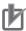

#### **Precautions for Correct Use**

- Do not rotate the Servomotor at more than 2,147,483,647 [command unit] if the power supply
  of NJ/NX-series CPU Unit and NY-series IPC Machine Controller is OFF when you use the
  absolute encoder. When the power supply is turned ON, the CPU Unit cannot restore the
  present position.
- Do not rotate the Servomotor at more than 2,147,483,647 [command unit] if EtherCAT communications are not established with the NJ/NX-series CPU Unit or the NY-series IPC Machine Controller when you use the absolute encoder. When communications are established, the CPU Unit cannot restore the present position.
- With the NJ/NX-series CPU Unit, when you build a safety system using FSoE communications, it is not possible to set the task (execution priority: 5) to coexist with other tasks. Refer to the NJ/NX-series CPU Unit Built-in EtherCAT Port User's Manual (Cat. No. W505) for task settings.

### Position Control Units (Model: CJ1W-NC□8□)

The following table shows the setting values required to use the control functions of the controller. If you change these settings, read and understand the relevant specifications in advance and set appropriate values.

| Index<br>(hex) | Subindex (hex) | Name                                            | Recom-<br>mended<br>setting | Description                                                                                             |
|----------------|----------------|-------------------------------------------------|-----------------------------|----------------------------------------------------------------------------------------------------|
| 3001           |                | Machine                                         |                             | The gear ratio used by the Servo Drive is 1:1, and                                                      |
|                | 05             | Motor Revolutions                               | 1                           | command units are set by the controller.                                                                |
|                | 06             | Shaft Revolutions                               | 1                           |                                                                                                    |
| 3330           |                | Torque Limit                                    |                             | If both PCL and NCL are ON, the torque limit is                                                         |
|                | 01             | Switching Selection                             | 1                           | controlled with the values of 60E0 hex and 60E1 hex that are mapped to a PDO.                           |
|                | 05             | Positive Torque Limit Value 2                   | 5,000                       | Default setting = 500.0%                                                                                |
|                | 06             | Negative Torque Limit Value 2                   | 5,000                       | Default setting = 500.0%                                                                                |
| 3A00           |                | Homing                                          |                             | The value of offset used by the Servo Drive is 0.                                                       |
|                | 06             | Home Offset                                     | 0                           |                                                                                                    |
| 3B10           |                | Drive Prohibition                               |                             | Drive prohibition input is disabled for the Servo                                                       |
|                | 01             | Enable                                          | 0                           | Drive, and this function is handled by the controller.                                                  |
| 3B11           |                | Software Position Limit                         |                             | Disabled in both positive and negative directions.                                                      |
|                | 01             | Enable Selection                                | 0                           |                                                                                                    |
| 3B30           |                | Touch Probe 1                                   |                             | Touch probe1 source is set to External Latch Input                                                      |
|                | 01             | Touch Probe 1 Source                            | 1                           | 1, and Touch probe 2 source is set to External Latch Input 2.                                           |
| 3B31           |                | Touch Probe 2                                   |                             | Touch probe1 source is set to External Latch Input                                                      |
|                | 01             | Touch Probe 2 Source                            | 2                           | 1, and Touch probe 2 source is set to External Latch Input 2.                                           |
| 4020           |                | Warning Customization                           |                             | The warning is automatically cleared when the                                                           |
|                | 04             | Warning Hold Selection                          | 0                           | cause of the warning is eliminated.                                                                     |
| 4510           |                | Encoder                                         |                             | Used as the absolute encoder and the Absolute                                                           |
|                | 01             | Operation Selection when Using Absolute Encoder | 2                           | Encoder Counter Overflow is ignored.                                                                    |
| 4630           |                | Positive Drive Prohibition Input                |                             | The Positive Drive Prohibition Input is allocated to General Input 2 (IN2) with negative logic (NC con- |
|                | 01             | Port Selection                                  | 2                           | tact).                                                                                                  |
|                | 02             | Logic Selection                                 | 1                           |                                                                                                    |
| 4631           |                | Negative Drive Prohibition Input                |                             | The Negative Drive Prohibition Input is allocated to General Input 3 (IN3) with negative logic (NC con- |
|                | 01             | Port Selection                                  | 3                           | tact).                                                                                                  |
|                | 02             | Logic Selection                                 | 1                           |                                                                                                    |
| 4632           |                | External Latch Input 1                          |                             | The External Latch Input 1 is allocated to General                                                      |
|                | 01             | Port Selection                                  | 7                           | Input 7 (IN7) with positive logic (NO contact).                                                         |
|                | 02             | Logic Selection                                 | 0                           | *1                                                                                                    |
| 4633           |                | External Latch Input 2                          |                             | The External Latch Input 2 is allocated to General                                                      |
|                | 01             | Port Selection                                  | 8                           | Input 8 (IN8) with positive logic (NO contact).                                                         |
|                | 02             | Logic Selection                                 | 0                           | *1                                                                                                    |

| Index<br>(hex) | Subindex (hex) | Name                 | Recom-<br>mended<br>setting | Description                                      |
|----------------|----------------|----------------------|-----------------------------|--------------------------------------------------|
| 4634           |                | Home Proximity Input |                             | The Home Proximity Input is allocated to General |
|                | 01             | Port Selection       | 4                           | Input 4 (IN4) with positive logic (NO contact).  |
|                | 02             | Logic Selection      | 0                           |                                                  |

<sup>\*1.</sup> CJ1W-NC□8□ uses the latch signals as follows:

External Latch Input 1: Origin Input External Latch Input 2: Interrupt Input

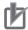

#### **Precautions for Correct Use**

To use the interrupt feeding function of the Position Control Unit (CJ1W-NC $\square$ 8 $\square$ ), set the **Basic Functions** – **Control Method Selection** servo parameter (3000-03 hex) to 0 (ODF control).

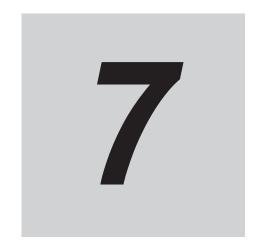

# **Applied Functions**

This section provides the outline and settings of the applied functions such as electronic gear and gain switching.

| 7-1 | Gene           | ral-purpose Input Signals                 | 7-3  |
|-----|----------------|-------------------------------------------|------|
|     | 7-1-1          | Objects Requiring Settings                |      |
|     | 7-1-2          | Default Setting                           |      |
|     | 7-1-3          | Function Input Details                    | 7-6  |
| 7-2 | Gene           | ral-purpose Output Signals                | 7-8  |
|     | 7-2-1          | Object Requiring Setting                  |      |
|     | 7-2-2          | Default Setting                           | 7-10 |
|     | 7-2-3          | Function Output Details                   | 7-11 |
| 7-3 | Drive          | Prohibition Functions                     | 7-15 |
|     | 7-3-1          | Object Requiring Settings                 |      |
|     | 7-3-2          | Description of Operation                  | 7-15 |
| 7-4 | Softw          | vare Position Limit Functions             | 7-17 |
|     | 7-4-1          | Operating Conditions                      | 7-17 |
|     | 7-4-2          | Objects Requiring Settings                | 7-17 |
|     | 7-4-3          | Description of Operation                  | 7-17 |
| 7-5 | Backl          | lash Compensation                         | 7-19 |
|     | 7-5-1          | Operating Conditions                      |      |
|     | 7-5-2          | Object Requiring Settings                 |      |
|     | 7-5-3          | Description of Operation                  | 7-19 |
| 7-6 | Brake          | e Interlock                               | 7-21 |
|     | 7-6-1          | Objects Requiring Settings                |      |
|     | 7-6-2          | Description of Operation                  | 7-22 |
|     | 7-6-3          | Operation Timing                          | 7-24 |
| 7-7 | Electi         | ronic Gear Function                       | 7-28 |
|     | 7-7-1          | Objects Requiring Settings                | 7-28 |
|     | 7-7-2          | Operation Example                         | 7-28 |
| 7-8 | Torqu          | ue Limit Switching                        | 7-29 |
|     | 7 <b>-</b> 8-1 | Operating Conditions                      |      |
|     | 7-8-2          | Objects Requiring Settings                | 7-29 |
|     | 7-8-3          | Torque Limit Switching Method             | 7-29 |
| 7-9 | Soft S         | Start                                     | 7-31 |
|     | 7-9-1          | Objects Requiring Settings                |      |
|     | 7-9-2          | Soft Start Acceleration/Deceleration Time |      |
|     | 7-9-3          | Velocity Command First-order Lag Filter   | 7-32 |
|     |                |                                           |      |

7-1

| 7-10 Gain S | Switching Function                                  | 7-33  |
|-------------|-----------------------------------------------------|-------|
| 7-10-1      | Objects Requiring Settings                          |       |
| 7-10-2      | Mode Selection                                      | 7-34  |
| 7-10-3      | Gain Switching in Position Control                  | 7-36  |
| 7-11 Touch  | Probe Function (Latch Function)                     | 7-37  |
| 7-11-1      | Related Objects                                     |       |
| 7-11-2      | Trigger Signal Settings                             |       |
| 7-11-3      | Operation Sequence                                  |       |
| 7-12 Encod  | ler Dividing Pulse Output Function                  | 7-41  |
| 7-12-1      | Objects Requiring Settings                          |       |
| 7-12-2      | Dividing Ratio                                      |       |
| 7-12-3      | Output Reverse Selection                            |       |
| 7-12-4      | Z-phase Output                                      |       |
| 7-13 Dynan  | nic Brake                                           | 7-44  |
| 7-13-1      | Operating Conditions                                |       |
| 7-13-2      | Objects Requiring Settings                          |       |
| 7-13-3      | Description of Operation                            |       |
| 7-14 Comm   | nand Compensation Function for Communications Error | 7-48  |
| 7-14-1      | Operating Conditions                                |       |
| 7_1/1_2     | Operation Example                                   | 7_/18 |

# 7-1 General-purpose Input Signals

The 1S-series Servo Drive with Built-in EtherCAT Communications and Safety Functionality provides 8 ports for general-purpose input signals to which you can allocate function inputs in the Control I/O Connector (CN1). You can also set the logic for input signals that can be allocated. Note that you cannot allocate more than one function to the same general-purpose input signal.

Refer to 3-1-5 Control I/O Connector (CN1) Specifications on page 3-14 for I/O signal connection and external signal processing.

General Input 7 (IN7) and 8 (IN8) are high-speed inputs. Use these inputs for functions that require high precision, such as the latch input.

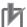

#### **Precautions for Correct Use**

The signal status must be held for at least  $125 \mu s$  for high-speed inputs and at least 2 ms for other inputs.

### **Function Inputs That Can Be Allocated**

| Function input name              | Symbol |
|----------------------------------|--------|
| Positive Drive Prohibition Input | POT    |
| Negative Drive Prohibition Input | NOT    |
| Error Stop Input                 | ESTP   |
| External Latch Input 1           | EXT1   |
| External Latch Input 2           | EXT2   |
| Home Proximity Input             | DEC    |
| Positive Torque Limit Input      | PCL    |
| Negative Torque Limit Input      | NCL    |
| Monitor Input 1                  | MON1   |
| Monitor Input 2                  | MON2   |
| Monitor Input 3                  | MON3   |
| Monitor Input 4                  | MON4   |
| Monitor Input 5                  | MON5   |
| Monitor Input 6                  | MON6   |
| Monitor Input 7                  | MON7   |
| Monitor Input 8                  | MON8   |

### 7-1-1 Objects Requiring Settings

| Index<br>(hex) | Subindex (hex) | Name                             | Description                                       | Reference  |  |
|----------------|----------------|----------------------------------|---------------------------------------------------|------------|--|
| 4630           |                | Positive Drive Prohibition Input | Sets the input signal allocation and logic.       | page 9-115 |  |
|                | 01             | Port Selection                   | Selects the port to be allocated.                 |            |  |
|                |                |                                  | 0: No allocation                                  |            |  |
|                |                |                                  | 1: General Input 1 (IN1)                          |            |  |
|                |                |                                  | 2: General Input 2 (IN2)                          |            |  |
|                |                |                                  | 3: General Input 3 (IN3)                          |            |  |
|                |                |                                  | 4: General Input 4 (IN4)                          |            |  |
|                |                |                                  | 5: General Input 5 (IN5) 6: General Input 6 (IN6) |            |  |
|                |                |                                  | 7: General Input 7 (IN7)                          |            |  |
|                |                |                                  | 8: General Input 8 (IN8)                          |            |  |
|                | 02             | Logic Selection                  | Sets the positive logic (NO contact) or negative  | -          |  |
|                |                |                                  | logic (NC contact).                               |            |  |
|                |                |                                  | 0: Positive logic (NO contact)                    |            |  |
|                |                |                                  | 1: Negative logic (NC contact)                    |            |  |
| 4631           |                | Negative Drive Prohibition Input | Sets the input signal allocation and logic.       | page 9-115 |  |
|                | 01             | Port Selection                   | The function is the same as 4630-01 hex.          |            |  |
|                | 02             | Logic Selection                  | The function is the same as 4630-02 hex.          |            |  |
| 4632           |                | External Latch Input 1           | Sets the input signal allocation and logic.       | page 9-115 |  |
|                | 01             | Port Selection                   | The function is the same as 4630-01 hex.          |            |  |
|                | 02             | Logic Selection                  | The function is the same as 4630-02 hex.          |            |  |
| 4633           |                | External Latch Input 2           | Sets the input signal allocation and logic.       | page 9-116 |  |
|                | 01             | Port Selection                   | The function is the same as 4630-01 hex.          |            |  |
|                | 02             | Logic Selection                  | The function is the same as 4630-02 hex.          |            |  |
| 4634           |                | Home Proximity Input             | Sets the input signal allocation and logic.       | page 9-116 |  |
|                | 01             | Port Selection                   | The function is the same as 4630-01 hex.          |            |  |
|                | 02             | Logic Selection                  | The function is the same as 4630-02 hex.          |            |  |
| 4635           |                | Positive Torque Limit Input      | Sets the input signal allocation and logic.       | page 9-116 |  |
|                | 01             | Port Selection                   | The function is the same as 4630-01 hex.          |            |  |
|                | 02             | Logic Selection                  | The function is the same as 4630-02 hex.          |            |  |
| 4636           |                | Negative Torque Limit Input      | Sets the input signal allocation and logic.       | page 9-117 |  |
|                | 01             | Port Selection                   | The function is the same as 4630-01 hex.          |            |  |
|                | 02             | Logic Selection                  | The function is the same as 4630-02 hex.          | 7          |  |
| 4637           |                | Error Stop Input                 | Sets the input signal allocation and logic.       | page 9-117 |  |
|                | 01             | Port Selection                   | The function is the same as 4630-01 hex.          |            |  |
|                | 02             | Logic Selection                  | The function is the same as 4630-02 hex.          |            |  |
| 4638           |                | Monitor Input 1                  | Sets the input signal allocation and logic.       | page 9-117 |  |
|                | 01             | Port Selection                   | The function is the same as 4630-01 hex.          |            |  |
|                | 02             | Logic Selection                  | The function is the same as 4630-02 hex.          |            |  |
| 4639           |                | Monitor Input 2                  | Sets the input signal allocation and logic.       | page 9-118 |  |
|                | 01             | Port Selection                   | The function is the same as 4630-01 hex.          |            |  |
|                | 02             | Logic Selection                  | The function is the same as 4630-02 hex.          |            |  |

| Index<br>(hex) | Subindex (hex) | Name            | Description                                 | Reference  |
|----------------|----------------|-----------------|---------------------------------------------|------------|
| 463A           |                | Monitor Input 3 | Sets the input signal allocation and logic. | page 9-118 |
|                | 01             | Port Selection  | The function is the same as 4630-01 hex.    |            |
|                | 02             | Logic Selection | The function is the same as 4630-02 hex.    |            |
| 463B           |                | Monitor Input 4 | Sets the input signal allocation and logic. | page 9-118 |
|                | 01             | Port Selection  | The function is the same as 4630-01 hex.    |            |
|                | 02             | Logic Selection | The function is the same as 4630-02 hex.    |            |
| 463C           |                | Monitor Input 5 | Sets the input signal allocation and logic. | page 9-119 |
|                | 01             | Port Selection  | The function is the same as 4630-01 hex.    |            |
|                | 02             | Logic Selection | The function is the same as 4630-02 hex.    |            |
| 463D           |                | Monitor Input 6 | Sets the input signal allocation and logic. | page 9-119 |
|                | 01             | Port Selection  | The function is the same as 4630-01 hex.    |            |
|                | 02             | Logic Selection | The function is the same as 4630-02 hex.    |            |
| 463E           |                | Monitor Input 7 | Sets the input signal allocation and logic. | page 9-119 |
|                | 01             | Port Selection  | The function is the same as 4630-01 hex.    |            |
|                | 02             | Logic Selection | The function is the same as 4630-02 hex.    |            |
| 463F           |                | Monitor Input 8 | Sets the input signal allocation and logic. | page 9-120 |
|                | 01             | Port Selection  | The function is the same as 4630-01 hex.    |            |
|                | 02             | Logic Selection | The function is the same as 4630-02 hex.    |            |

### 7-1-2 Default Setting

The allocations of the default input signals are as follows.

|                |                                  | Default setting |                                  |           |                                   |  |
|----------------|----------------------------------|-----------------|----------------------------------|-----------|-----------------------------------|--|
| Index<br>(hex) | Name                             |                 | ubindex 01 hex<br>Port Selection |           | ubindex 02 hex<br>.ogic Selection |  |
|                |                                  | Set value       | Status                           | Set value | Status                            |  |
| 4630           | Positive Drive Prohibition Input | 2               | General Input 2 (IN2)            | 1         | Negative logic (NC contact)       |  |
| 4631           | Negative Drive Prohibition Input | 3               | General Input 3 (IN3)            | 1         | Negative logic (NC contact)       |  |
| 4632           | External Latch Input 1           | 7               | General Input 7 (IN7)            | 0         | Positive logic (NO contact)       |  |
| 4633           | External Latch Input 2           | 8               | General Input 8 (IN8)            | 0         | Positive logic (NO contact)       |  |
| 4634           | Home Proximity Input             | 4               | General Input 4 (IN4)            | 0         | Positive logic (NO contact)       |  |
| 4635           | Positive Torque Limit Input      | 0               | No allocation                    | 0         | Positive logic (NO contact)       |  |
| 4636           | Negative Torque Limit Input      | 0               | No allocation                    | 0         | Positive logic (NO contact)       |  |
| 4637           | Error Stop Input                 | 1               | General Input 1 (IN1)            | 1         | Negative logic (NC contact)       |  |
| 4638           | Monitor Input 1                  | 5               | General Input 5 (IN5)            | 0         | Positive logic (NO contact)       |  |
| 4639           | Monitor Input 2                  | 6               | General Input 6 (IN6)            | 0         | Positive logic (NO contact)       |  |

|                |                 |           | Default                          | setting   |                                  |
|----------------|-----------------|-----------|----------------------------------|-----------|----------------------------------|
| Index<br>(hex) | Name            |           | ubindex 01 hex<br>Port Selection |           | ubindex 02 hex<br>ogic Selection |
|                |                 | Set value | Status                           | Set value | Status                           |
| 463A           | Monitor Input 3 | 0         | No allocation                    | 0         | Positive logic (NO contact)      |
| 463B           | Monitor Input 4 | 0         | No allocation                    | 0         | Positive logic (NO contact)      |
| 463C           | Monitor Input 5 | 0         | No allocation                    | 0         | Positive logic (NO contact)      |
| 463D           | Monitor Input 6 | 0         | No allocation                    | 0         | Positive logic (NO contact)      |
| 463E           | Monitor Input 7 | 0         | No allocation                    | 0         | Positive logic (NO contact)      |
| 463F           | Monitor Input 8 | 0         | No allocation                    | 0         | Positive logic (NO contact)      |

### 7-1-3 Function Input Details

This section explains the function inputs that can be allocated to the general-purpose inputs.

#### Error Stop Input (ESTP)

- This signal is used to forcibly generate an error to stop motor rotation from an external device.
- If the Error Stop Input (ESTP) signal turns ON during motor rotation, the Servomotor stops according to the setting in the **Stop Selection Fault Reaction Option Code** (3B20-04 hex).
- If the Error Stop Input (ESTP) signal turns ON when the Servomotor is energized, the Error Stop Input (Error No. 87.00) will occur.

# Positive Drive Prohibition Input (POT) and Negative Drive Prohibition Input (NOT)

- · These two input signals prohibit the positive and negative drive (over-travel).
- When these terminals are short-circuited (default setting), the Servo Drive can drive the Servomotor in each rotation direction.
- In the drive prohibition state, the Servo Drive does not enter an error state.
- To use this function, set **Drive Prohibition Enable** (3B10-01 hex) to 1.
- When Drive Prohibition Enable (3B10-01 hex) is set to 1, you can select the operation at a drive prohibition input in Drive Prohibition Stop Selection (3B10-02 hex).

#### Home Proximity Input (DEC)

- · This is the deceleration signal for homing.
- If the Home Proximity Input turns ON while the Servomotor is running at the Speed During Search for Switch (3A00-03 hex), it will decelerate to Homing – Speed During Search for Zero (3A00-04 hex).

#### External Latch Input (EXT1 and EXT2)

- These are the external input signals to latch the present position.
- The encoder position data is obtained at the rising edge when the External Latch Input is turned ON.

#### Monitor Inputs (MON1 to MON8)

- These can be used as general-purpose monitor inputs.
- The general-purpose monitor inputs do not affect operation, and they can be monitored from the host controller.

#### Positive Torque Limit Input (PCL) and Negative Torque Limit Input (NCL)

- The Positive Torque Limit Input (PCL) is used to switch the torque limit between the Positive torque limit value (60E0 hex or 3330-03 hex) and Positive Torque Limit Value 2 (3330-05 hex).
- The Negative Torque Limit Input (NCL) is used to switch the torque limit between the Negative torque limit value (60E1 hex or 3330-04 hex) and Negative Torque Limit Value 2 (3330-06 hex).
- Use the Torque Limit Switching Selection (3330-01 hex) to select a method to switch the torque limit.

# 7-2 General-purpose Output Signals

The 1S-series Servo Drive with Built-in EtherCAT Communications and Safety Functionality provides 3 ports for general-purpose output signals to which you can allocate function outputs in the Control I/O Connector (CN1). You can also set the logic for output signals that can be allocated. Note that you cannot allocate more than one function to the same general-purpose output signal. Refer to 3-1-5 Control I/O Connector (CN1) Specifications on page 3-14 for I/O signal connection and external signal processing.

### **Function Outputs That Can Be Allocated**

| Function output name                 | Symbol  |
|--------------------------------------|---------|
| Error Output                         | ERR     |
| Servo Ready Output                   | READY   |
| Positioning Completion Output 1      | INP1    |
| Positioning Completion Output 2      | INP2    |
| Velocity Attainment Detection Output | TGON    |
| Torque Limit Output                  | TLMT    |
| Zero Speed Detection Output          | ZSP     |
| Velocity Conformity Output           | VCMP    |
| Warning Output 1                     | WARN1   |
| Warning Output 2                     | WARN2   |
| Velocity Limiting Output             | VLMT    |
| Error Clear Attribute Output         | ERR-ATB |
| Remote Output 1                      | R-OUT1  |
| Remote Output 2                      | R-OUT2  |
| Remote Output 3                      | R-OUT3  |
| Zone Notification Output 1           | ZONE1   |
| Zone Notification Output 2           | ZONE2   |
| Position Command Status Output       | PCMD    |
| Distribution Completed Output        | DEN     |
| External Brake Interlock Output      | EXTBKIR |

### 7-2-1 Object Requiring Setting

| Index<br>(hex) | Subindex (hex) | Name            | Description                                  | Reference  |
|----------------|----------------|-----------------|----------------------------------------------|------------|
| 4650           |                | Error Output    | Sets the output signal allocation and logic. | page 9-122 |
|                | 01             | Port Selection  | Selects the port to be allocated.            |            |
|                |                |                 | bit 0: General Output 1 (OUT1)               |            |
|                |                |                 | bit 1: General Output 2 (OUT2)               |            |
|                |                |                 | bit 2: General Output 3 (OUT3)               |            |
|                |                |                 | 0: Not allocated                             |            |
|                |                |                 | 1: Allocated                                 |            |
|                | 02             | Logic Selection | 1: Negative logic (NC contact)               |            |

| Index<br>(hex) | Subindex (hex) | Name                                 | Description                                      | Reference  |  |
|----------------|----------------|--------------------------------------|--------------------------------------------------|------------|--|
| 4651           |                | Servo Ready Output                   | Sets the output signal allocation and logic.     | page 9-122 |  |
|                | 01             | Port Selection                       | Selects the port to be allocated.                |            |  |
|                |                |                                      | bit 0: General Output 1 (OUT1)                   |            |  |
|                |                |                                      | bit 1: General Output 2 (OUT2)                   |            |  |
|                |                |                                      | bit 2: General Output 3 (OUT3)                   |            |  |
|                |                |                                      | 0: Not allocated 1: Allocated                    |            |  |
|                | 02             | Logic Selection                      | Sets the positive logic (NO contact) or negative | _          |  |
|                | 02             | Logic Selection                      | logic (NC contact).                              |            |  |
|                |                |                                      | 0: Positive logic (NO contact)                   |            |  |
|                |                |                                      | 1: Negative logic (NC contact)                   |            |  |
| 4652           |                | Positioning Completion Output 1      | Sets the output signal allocation and logic.     | page 9-122 |  |
|                | 01             | Port Selection                       | The function is the same as 4651-01 hex.         |            |  |
|                | 02             | Logic Selection                      | The function is the same as 4651-02 hex.         |            |  |
| 4653           |                | Positioning Completion Output 2      | Sets the output signal allocation and logic.     | page 9-123 |  |
|                | 01             | Port Selection                       | The function is the same as 4651-01 hex.         |            |  |
|                | 02             | Logic Selection                      | The function is the same as 4651-02 hex.         |            |  |
| 4654           |                | Velocity Attainment Detection Output | Sets the output signal allocation and logic.     | page 9-123 |  |
|                | 01             | Port Selection                       | The function is the same as 4651-01 hex.         |            |  |
|                | 02             | Logic Selection                      | The function is the same as 4651-02 hex.         |            |  |
| 4655           |                | Torque Limit Output                  | Sets the output signal allocation and logic.     | page 9-124 |  |
|                | 01             | Port Selection                       | The function is the same as 4651-01 hex.         |            |  |
|                | 02             | Logic Selection                      | The function is the same as 4651-02 hex.         |            |  |
| 4656           |                | Zero Speed Detection<br>Output       | Sets the output signal allocation and logic.     | page 9-124 |  |
|                | 01             | Port Selection                       | The function is the same as 4651-01 hex.         |            |  |
|                | 02             | Logic Selection                      | The function is the same as 4651-02 hex.         |            |  |
| 4657           |                | Velocity Conformity Output           | Sets the output signal allocation and logic.     | page 9-124 |  |
|                | 01             | Port Selection                       | The function is the same as 4651-01 hex.         |            |  |
|                | 02             | Logic Selection                      | The function is the same as 4651-02 hex.         |            |  |
| 4658           |                | Warning Output 1                     | Sets the output signal allocation and logic.     | page 9-125 |  |
|                | 01             | Port Selection                       | The function is the same as 4651-01 hex.         |            |  |
|                | 02             | Logic Selection                      | The function is the same as 4651-02 hex.         |            |  |
| 4659           |                | Warning Output 2                     | Sets the output signal allocation and logic.     | page 9-125 |  |
|                | 01             | Port Selection                       | The function is the same as 4651-01 hex.         |            |  |
|                | 02             | Logic Selection                      | The function is the same as 4651-02 hex.         |            |  |
| 465A           |                | Velocity Limiting Output             | Sets the output signal allocation and logic.     | page 9-125 |  |
|                | 01             | Port Selection                       | The function is the same as 4651-01 hex.         | 7 -        |  |
|                | 02             | Logic Selection                      | The function is the same as 4651-02 hex.         | 1          |  |
| 465B           |                | Error Clear Attribute Output         | Sets the output signal allocation and logic.     | page 9-126 |  |
|                | 01             | Port Selection                       | The function is the same as 4651-01 hex.         | 7          |  |
|                | 02             | Logic Selection                      | The function is the same as 4651-02 hex.         |            |  |

| Index<br>(hex) | Subindex (hex) | Name                               | Description                                                                                                    | Reference  |
|----------------|----------------|------------------------------------|----------------------------------------------------------------------------------------------------|------------|
| 465C           |                | Remote Output 1                    | Sets the output signal allocation and logic.                                                                                                    | page 9-126 |
|                | 01             | Port Selection                     | The function is the same as 4651-01 hex.                                                                                                    |            |
|                | 02             | Logic Selection                    | The function is the same as 4651-02 hex.                                                                                                    |            |
| 465D           |                | Remote Output 2                    | Sets the output signal allocation and logic.                                                                                                    | page 9-126 |
|                | 01             | Port Selection                     | The function is the same as 4651-01 hex.                                                                                                    |            |
|                | 02             | Logic Selection                    | The function is the same as 4651-02 hex.                                                                                                    |            |
| 465E           |                | Remote Output 3                    | Sets the output signal allocation and logic.                                                                                                    | page 9-127 |
|                | 01             | Port Selection                     | The function is the same as 4651-01 hex.                                                                                                    |            |
|                | 02             | Logic Selection                    | The function is the same as 4651-02 hex.                                                                                                    |            |
| 465F           |                | Zone Notification Output 1         | Sets the output signal allocation and logic.                                                                                                    | page 9-127 |
|                | 01             | Port Selection                     | The function is the same as 4651-01 hex.                                                                                                    |            |
|                | 02             | Logic Selection                    | The function is the same as 4651-02 hex.                                                                                                    |            |
| 4660           |                | Zone Notification Output 2         | Sets the output signal allocation and logic.                                                                                                    | page 9-127 |
|                | 01             | Port Selection                     | The function is the same as 4651-01 hex.                                                                                                    |            |
|                | 02             | Logic Selection                    | The function is the same as 4651-02 hex.                                                                                                    |            |
| 4661           |                | Position Command Status<br>Output  | Sets the output signal allocation and logic.                                                                                                    | page 9-128 |
|                | 01             | Port Selection                     | The function is the same as 4651-01 hex.                                                                                                    |            |
|                | 02             | Logic Selection                    | The function is the same as 4651-02 hex.                                                                                                    |            |
| 4662           |                | Distribution Completed Output      | Sets the output signal allocation and logic.                                                                                                    | page 9-128 |
|                | 01             | Port Selection                     | The function is the same as 4651-01 hex.                                                                                                    |            |
|                | 02             | Logic Selection                    | The function is the same as 4651-02 hex.                                                                                                    |            |
| 4663           |                | External Brake Interlock<br>Output | Sets the output signal allocation and logic.                                                                                                    | page 9-128 |
|                | 01             | Port Selection                     | Selects the port to be allocated. If this function is not allocated, it is output to the brake output (BKIR). bit 0: General Output 1 (OUT1) bit 1: General Output 2 (OUT2) bit 2: General Output 3 (OUT3) bit 31: Safe Brake Control (SBC) Output 0: Not allocated 1: Allocated |            |
|                | 02             | Logic Selection                    | 0: Positive logic (NO contact)                                                                                                    |            |

### 7-2-2 Default Setting

The allocations of the default output signals are as follows.

|                |                    | Default setting |                            |           |                                  |  |
|----------------|--------------------|-----------------|----------------------------|-----------|----------------------------------|--|
| Index<br>(hex) | Name               |                 |                            |           | ubindex 02 hex<br>ogic Selection |  |
|                |                    | Set value       | Status                     | Set value | Status                           |  |
| 4650           | Error Output       | 0               | No allocation              | 1         | Negative logic (NC contact)      |  |
| 4651           | Servo Ready Output | 1               | General Output 1<br>(OUT1) | 0         | Positive logic (NO contact)      |  |

|                |                                           | Default setting |                                  |           |                                  |  |
|----------------|-------------------------------------------|-----------------|----------------------------------|-----------|----------------------------------|--|
| Index<br>(hex) | Name                                      |                 | ubindex 01 hex<br>Port Selection |           | ubindex 02 hex<br>ogic Selection |  |
|                |                                           | Set value       | Status                           | Set value | Status                           |  |
| 4652           | Positioning Completion Output 1           | 0               | No allocation                    | 0         | Positive logic (NO contact)      |  |
| 4653           | Positioning Completion Output 2           | 0               | No allocation                    | 0         | Positive logic (NO contact)      |  |
| 4654           | Velocity Attainment De-<br>tection Output | 0               | No allocation                    | 0         | Positive logic (NO contact)      |  |
| 4655           | Torque Limit Output                       | 0               | No allocation                    | 0         | Positive logic (NO contact)      |  |
| 4656           | Zero Speed Detection Output               | 0               | No allocation                    | 0         | Positive logic (NO contact)      |  |
| 4657           | Velocity Conformity Output                | 0               | No allocation                    | 0         | Positive logic (NO contact)      |  |
| 4658           | Warning Output 1                          | 0               | No allocation                    | 0         | Positive logic (NO contact)      |  |
| 4659           | Warning Output 2                          | 0               | No allocation                    | 0         | Positive logic (NO contact)      |  |
| 465A           | Velocity Limiting Output                  | 0               | No allocation                    | 0         | Positive logic (NO contact)      |  |
| 465B           | Error Clear Attribute Output              | 0               | No allocation                    | 0         | Positive logic (NO contact)      |  |
| 465C           | Remote Output 1                           | 2               | General Output 2<br>(OUT2)       | 0         | Positive logic (NO contact)      |  |
| 465D           | Remote Output 2                           | 4               | General Output 3<br>(OUT3)       | 0         | Positive logic (NO contact)      |  |
| 465E           | Remote Output 3                           | 0               | No allocation                    | 0         | Positive logic (NO contact)      |  |
| 465F           | Zone Notification Output 1                | 0               | No allocation                    | 0         | Positive logic (NO contact)      |  |
| 4660           | Zone Notification Output 2                | 0               | No allocation                    | 0         | Positive logic (NO contact)      |  |
| 4661           | Position Command Sta-<br>tus Output       | 0               | No allocation                    | 0         | Positive logic (NO contact)      |  |
| 4662           | Distribution Completed Output             | 0               | No allocation                    | 0         | Positive logic (NO contact)      |  |
| 4663           | External Brake Interlock<br>Output        | 0               | No allocation                    | 0         | Positive logic (NO contact)      |  |

### 7-2-3 Function Output Details

This section explains the function outputs that can be allocated to the general-purpose outputs.

### Error Output (ERR)

- This output is turned OFF when the Servo Drive detects an error.
- This output is OFF when the power supply is turned ON, but the output turns ON when the Servo Drive's initial processing is completed.

#### Servo Ready Output (READY)

- · This output signal indicates the Servo Drive is ready to supply power to the Servomotor.
- It turns ON when no error is detected after the main circuit power supply turns ON.

#### Position Completion Output (INP1 and INP2)

- INP1 will turn ON when the following error is less than or equal to Positioning Completion
   Notification Position Window (3B51-01 hex).
- INP2 output will turn ON as specified in the Positioning Completion Notification 2 Notification Condition (3B52-02 hex).
- This output remains OFF in controls other than position control.

#### Velocity Attainment Detection Output (TGON)

- This output turns ON when the motor rotation speed exceeds the value that is set in the Speed
   Detection Function Velocity Attainment Detection Level (3B60-01 hex).
- The output is effective both in positive and negative directions regardless the actual direction in which the motor rotates.
- The detection level has a hysteresis of 10 r/min.

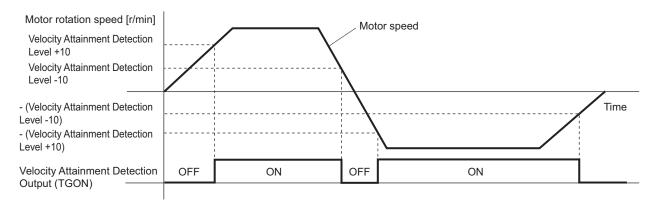

#### Torque Limit Output (TLMT)

This output turns ON when the output torque reaches the value set in the followings.

- Max torque (6072 hex or 3330-02 hex)
- Positive torque limit value (60E0 hex or 3330-03 hex)
- Negative torque limit value (60E1 hex or 3330-04 hex)
- Positive Torque Limit Value 2 (3330-05 hex)
- Negative Torque Limit Value 2 (3330-06 hex)

#### Zero Speed Detection Output (ZSP)

- This output turns ON when the motor rotation speed goes below the value that is set in the Speed Detection Function – Zero Speed Detection Level (3B60-02 hex).
- The output is effective both in positive and negative directions regardless the actual direction in which the motor rotates.
- The detection level has a hysteresis of 10 r/min.

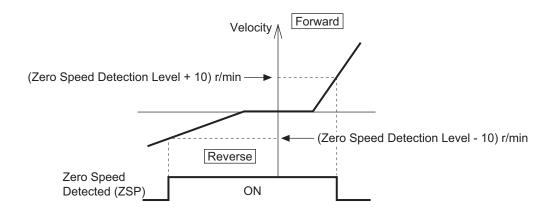

#### Velocity Conformity Output (VCMP)

- · This output turns ON when the motor speed conforms to the command velocity.
- The velocity conformity is determined when the difference between the velocity command inside
  the Servo Drive before acceleration or deceleration process and the motor rotation speed is within the range set in the Speed Detection Function Velocity Conformity Detection Range
  (3B60-03 hex).
- The detection level has a hysteresis of 10 r/min.
- · This output remains OFF in controls other than velocity control.

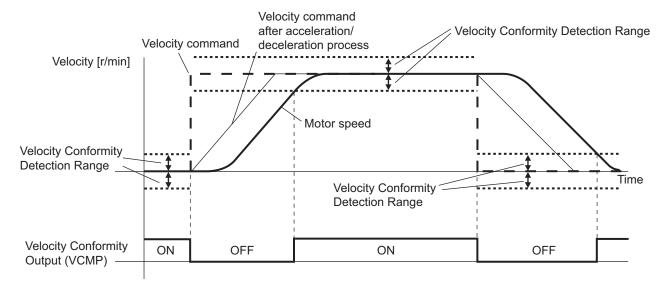

#### Warning Output (WARN1 and WARN2)

- The Warning Output 1 (WARN1) turns ON when the warning that is set in Warning Output 1
   Setting (4021 hex) is detected.
- The Warning Output 2 (WARN2) turns ON when the warning that is set in Warning Output 2
   Setting (4022 hex) is detected.

#### Position Command Status Output (PCMD)

- This output turns ON when a position command is issued in the position control.
- It is recognized that there is a position command when the command position changes from the last one.

#### Velocity Limiting Output (VLMT)

- This output turns ON when the motor speed reaches the following limit values.
  - a) Maximum motor speed
  - b) Velocity Limit in Torque Control Velocity Limit Value (3031-01 hex)
  - c) Max profile velocity (607F hex)
- · This output remains OFF in controls other than torque control.

#### Error Clear Attribute Output (ERR-ATB)

· This output turns ON when an error that can be reset occurs.

#### Remote Output (R-OUT1 to R-OUT3)

- Remote Output 1 (R-OUT1) turns ON and OFF according to the value of bit 16 in the Digital outputs (60FE hex).
- Remote Output 2 (R-OUT2) turns ON and OFF according to the value of bit 17 in the Digital outputs (60FE hex).
- Remote Output 3 (R-OUT3) turns ON and OFF according to the value of bit 18 in the Digital outputs (60FE hex).

#### Zone Notification Output (ZONE1 and ZONE2)

- Zone Notification Output 1 turns ON when the present position is within the range between Lower Limit (3B40-01 hex) and Upper Limit (3B40-02 hex) of Zone Notification 1.
- Zone Notification Output 2 turns ON when the present position is within the range between Lower Limit (3B41-01 hex) and Upper Limit (3B41-02 hex) of Zone Notification 2.
- The Zone Notification Output is performed when home is defined. This output is always OFF when home is undefined.

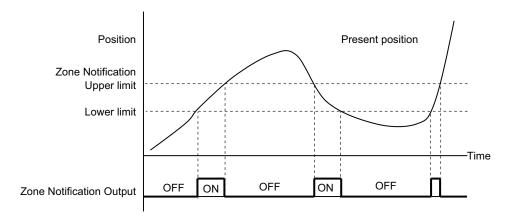

#### Distribution Completed Output (DEN)

This output turns ON when the command position inside the Servo Drive reaches the target position.

#### External Brake Interlock Output (EXTBKIR)

• The external brake interlock relay turns ON while the brake is released.

### 7-3 Drive Prohibition Functions

If the Positive Drive Prohibition Input (POT) or the Negative Drive Prohibition Input (NOT) is active, the motor will stop rotating.

You can thus prevent the motor from rotation outside of the movement range of the device by using limit inputs from the device connected to the Servo Drive.

### 7-3-1 Object Requiring Settings

| Index<br>(hex) | Subindex (hex)                                                   | Name                             | Description                                                                                                    | Reference  |
|----------------|------------------------------------------------------------------|----------------------------------|----------------------------------------------------------------------------------------------------|------------|
| 3B10           |                                                                  | Drive Prohibition                | Sets the drive prohibition function.                                                                                              | page 9-60  |
|                | 01                                                               | Enable                           | Selects whether to enable or disable the drive prohibition function.  0: Drive prohibition disabled  1: Drive prohibition enabled | page 9-60  |
|                | 02                                                               | Stop Selection                   | Selects the operation when Positive Drive Prohibition or Negative Drive Prohibition is enabled.                                   | page 9-60  |
| 3B21           | 1 Deceleration Stop Sets the operation during deceleration stop. |                                  | Sets the operation during deceleration stop.                                                                                      | page 9-65  |
|                | 01                                                               | Torque                           | Sets the torque limit value during deceleration stop. Setting range: 0.1% to 500.0%                                               | page 9-65  |
| 4630           |                                                                  | Positive Drive Prohibition Input | Sets the input signal allocation and logic.                                                                                       | page 9-115 |
|                | 01                                                               | Port Selection                   | Selects the port to be allocated.                                                                                                 |            |
|                | 02                                                               | Logic Selection                  | Select Positive logic (NO contact) or Negative logic (NC contact).                                                                |            |
| 4631           |                                                                  | Negative Drive Prohibition Input | Sets the input signal allocation and logic.                                                                                       | page 9-115 |
|                | 01                                                               | Port Selection                   | Selects the port to be allocated.                                                                                                 |            |
|                | 02                                                               | Logic Selection                  | Select Positive logic (NO contact) or Negative logic (NC contact).                                                                |            |

### 7-3-2 Description of Operation

If **Drive Prohibition** – **Enable** (3B10-01 hex) is set to 1 (Drive Prohibition Enabled), when the Servo Drive detects that the Positive Drive Prohibition Input (POT) or Negative Drive Prohibition Input (NOT) is active, it stops the Servomotor according to the method specified in **Stop Selection** (3B10-02 hex).

| Stop Selec-         | During deceleration                     | on <sup>*1</sup> | After stopping            |                                                     |  |
|---------------------|-----------------------------------------|------------------|---------------------------|-----------------------------------------------------|--|
| tion set val-<br>ue | Deceleration method                     | Following error  | State after stopping      | Following error                                     |  |
| 2                   | The deceleration stop torque is used.*2 | Clear            | Lock at the stop position | Cleared at the stop<br>and held after stop-<br>ping |  |

| Stop Selec-         | During deceleration*1                                               |                 | After stopping                                                      |                 |
|---------------------|---------------------------------------------------------------------|-----------------|---------------------------------------------------------------------|-----------------|
| tion set val-<br>ue | Deceleration method                                                 | Following error | State after stopping                                                | Following error |
| 4*3                 | Stop according to the set-<br>ting of Fault reaction option<br>code |                 | Stop according to the set-<br>ting of Fault reaction option<br>code |                 |

- \*1. During deceleration means the period in which the running motor decelerates and its speed reaches 30 r/min or lower. Once the motor speed reaches 30 r/min or lower and the operation changes to after stopping, the following operation conforms to the description for the state after stopping, regardless of the motor speed.
- \*2. When the deceleration stop torque is used to stop the Servomotor, the operation direction may be reversed if the inertia is small and the operation speed is slow.
- \*3. If you set **Stop Selection** to 4, a Drive Prohibition Detected (Error No. 38.01) occurs due to detection of the drive prohibition input.

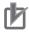

#### **Precautions for Correct Use**

- Because the deceleration stop causes the Servomotor to decelerate quickly, in the position control mode, the following error may become large momentarily. This results in an Excessive Position Deviation Error (Error No. 24.00). If this error occurs, set the **Position Detection Function** – **Following Error Window** (3B50-05 hex) to an appropriate value.
- A load on the vertical axis and so forth may fall due to its own weight when the Drive Prohibition Input is ON. To prevent the load from falling, set **Drive Prohibition Stop Selection** (3B10-02 hex) to 2 so that the Servomotor decelerates with the deceleration stop torque and stops with the servo lock, or use the host controller to limit the operation instead of this function.
- A Command Warning (Error No. B1.00) will occur if a command is given in the drive prohibition direction while the Servomotor is stopped (i.e., decreases the speed to approximately 30 r/min or lower) and the Drive Prohibition Input is active.
- By default, drive prohibition disabled (drive prohibition does not operate) is set. Set **Drive Prohibition Enable** (3B10-01 hex) to 1 (drive prohibition enabled) for a system that requires the drive prohibition input.

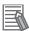

#### **Additional Information**

While the Positive Drive Prohibition Input (POT) is active, the Servomotor cannot be driven in the positive direction, but it can be driven in the negative direction. Conversely, while Negative Drive Prohibition Input (NOT) is active, the Servomotor cannot be driven in the negative direction, but it can be driven in the positive direction.

# 7-4 Software Position Limit Functions

This function notifies you that the present position exceeded the specified movement range and stops the Servomotor rotation.

#### 7-4-1 Operating Conditions

The Software Position Limit Function is performed when home is defined.

#### 7-4-2 Objects Requiring Settings

| Index<br>(hex) | Subindex (hex)          | Name               | Name Description                                                                                                    |           |  |
|----------------|-------------------------|--------------------|----------------------------------------------------------------------------------------------------|-----------|--|
| 3B11           | Software Position Limit |                    | sition Limit Sets the software position limit function.                                                                                                    |           |  |
|                | 01                      | Enable Selection   | Selects whether to enable or disable the software position limit function.  0: Positive: Disabled, Negative: Disabled  1: Positive: Disabled, Negative: Enabled  2: Positive: Enabled, Negative: Disabled  3: Positive: Enabled, Negative: Enabled | page 9-61 |  |
|                | 02                      | Stop Selection     | Selects the operation when the software position limit is enabled.                                                                                                    | page 9-61 |  |
|                | 03                      | Min Position Limit | Sets the negative limit value.                                                                                                    | page 9-62 |  |
|                | 04                      | Max Position Limit | Sets the positive limit value.                                                                                                    | page 9-62 |  |
| 3B21           |                         | Deceleration Stop  | Sets the operation during deceleration stop.                                                                                                    | page 9-65 |  |
|                | 01                      | Torque             | Sets the torque limit value during deceleration stop. Setting range: 0.0% to 500.0%                                                                                                    | page 9-65 |  |
| 3000           |                         | Basic Functions    | Sets the basic functions of Servo Drives.                                                                                                    | page 9-6  |  |
|                | 81                      | Function Status    | Gives the status of the Servo Drive. bit 5: Positive Software Limit (PSOT) bit 6: Negative Software Limit (NSOT) 0: Within limit value 1: Outside limit value                                                                                      | page 9-8  |  |

# 7-4-3 Description of Operation

When the software position limit function is enabled in **Software Position Limit** – **Enable Selection** (3B11-01 hex), if the present position exceeds the specified movement range, the Servo Drive stops the Servomotor according to the method specified in **Stop Selection** (3B11-02 hex).

The value set in **Enable Selection** (3B11-01 hex) determines the movement range as follows.

| Stop Selec-         | During deceleration                     | on*1            | After stopping            |                                                     |  |
|---------------------|-----------------------------------------|-----------------|---------------------------|-----------------------------------------------------|--|
| tion set val-<br>ue | Deceleration method                     | Following error | State after stopping      | Following error                                     |  |
| 2                   | The deceleration stop torque is used.*2 | Clear           | Lock at the stop position | Cleared at the stop<br>and held after stop-<br>ping |  |

| Stop Selec-         | During deceleration                                                 | on <sup>*1</sup> | After stopping                                                      |                 |  |
|---------------------|---------------------------------------------------------------------|------------------|---------------------------------------------------------------------|-----------------|--|
| tion set val-<br>ue | Deceleration method                                                 | Following error  | State after stopping                                                | Following error |  |
| 4*3                 | Stop according to the set-<br>ting of Fault reaction option<br>code |                  | Stop according to the set-<br>ting of Fault reaction option<br>code |                 |  |

- \*1. During deceleration means the period in which the running motor decelerates and its speed reaches 30 r/min or lower. Once the motor speed reaches 30 r/min or lower and the operation changes to after stopping, the following operation conforms to the description for the state after stopping, regardless of the motor speed.
- \*2. When the deceleration stop torque is used to stop the Servomotor, the operation direction may be reversed if the inertia is small and the operation speed is slow.
- \*3. If you set **Stop Selection** to **4**, a Software Limit Exceeded (Error No. 34.1) occurs when the movement range is exceeded.

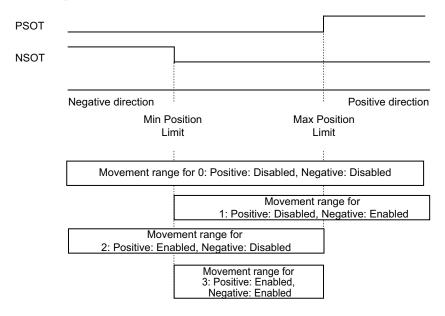

Note that the Servomotor does not stop if **Max Position Limit** (3B11-04 hex) is equal to or smaller than **Min Position Limit** (3B11-03 hex).

If the Servomotor stops outside the allowable operating range, commands only for the direction of the movement range are accepted.

Positive Software Limit (PSOT) and Negative Software Limit (NSOT) of Function Status (3000-81 hex) give the status regardless of the setting in **Enable Selection** (3B11-01 hex).

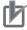

#### **Precautions for Correct Use**

- Because the deceleration stop causes the Servomotor to decelerate quickly, in the position control mode, the following error may become large momentarily. This may result in an Excessive Position Deviation Error (Error No. 24.00). If this error occurs, set the **Position Detection Function Following Error Window** (3B50-05 hex) to an appropriate value.
- A load on the vertical axis and so forth may fall due to its own weight when the software limit
  value is exceeded. To prevent the load from falling, set **Stop Selection** (3B11-02 hex) to 2 so
  that the Servomotor decelerates with the deceleration stop torque and stops with the servo
  lock, or use the host controller to limit the operation instead of this function.
- A Command Warning (Error No. B1.00) will occur if a command is given in the direction outside the setting range while the Servomotor is stopped (i.e., decreases the speed to approximately 30 r/min or lower).

# 7-5 Backlash Compensation

This function compensates the specified backlash compensation amount, travel distance, and present position.

Use this function when there is a meshing error in machine systems.

The Backlash Compensation function can be used when the communications period is 250  $\mu$ s or more. When the communications period is 125  $\mu$ s, set Backlash Compensation Selection to 0 (disabled).

#### 7-5-1 Operating Conditions

The backlash compensation function operates in the position control.

#### 7-5-2 Object Requiring Settings

| Index<br>(hex) | Subindex (hex) | Name                                | Description                                                                                                    | Reference |
|----------------|----------------|-------------------------------------|----------------------------------------------------------------------------------------------------|-----------|
| 3001           |                | Machine                             |                                                                                                    | page 9-11 |
|                | 02             | Backlash Compensation<br>Selection  | Selects whether to enable or disable backlash compensation in the position control, and the operation direction for the compensation.  0: Disabled  1: Compensate at the first positive operation after Servo ON  2: Compensate at the first negative operation after Servo ON | page 9-12 |
|                | 03             | Backlash Compensation Amount        | Sets the backlash compensation amount in the position control.                                                                                                    | page 9-12 |
|                | 04             | Backlash Compensation Time Constant | Sets the backlash compensation time constant in the position control.                                                                                                    | page 9-13 |

# 7-5-3 Description of Operation

When the first operation after Servo ON is performed in the direction specified in **Backlash Compensation Selection** (3001-02 hex), position data is compensated by Backlash Compensation

Amount. After that, compensation is executed each time the operation direction is reversed.

The compensation is performed for the target position and the present position. The software position limit function and the latch function are performed based on the position data after compensation.

Backlash Compensation is performed as follows:

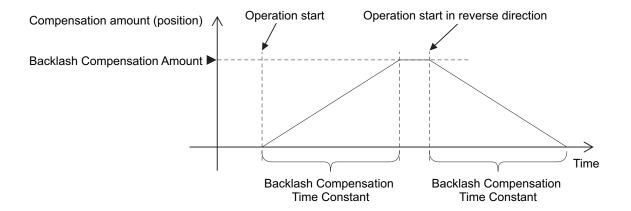

To determine the actual position of the Servomotor, the Servomotor position data acquired via Ether-CAT communications is offset by the Backlash Compensation Amount.

If the Servo is turned OFF when backlash compensation is performed, the position data is reset to the value that does not contain Backlash Compensation Amount. The backlash compensation is performed as described above when the Servo is turned ON again.

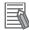

#### **Additional Information**

#### **Conditions for Clearing Backlash Compensation**

- When the following error is reset:
   This includes when the Servo is OFF, and when following error is cleared due to the drive prohibition input.
- When the position data is initialized, except for the homing operation in Homing mode (hm): This includes **Absolute Encoder Setup** (4510-F1 hex).

# 7-6 Brake Interlock

This function lets you set the output timing for the Brake Interlock Output (BKIR) signal that activates the holding brake when the Servo is turned OFF or an error occurs.

It is also possible to use the controller to force the brake control via EtherCAT communications. You can select a port for the Brake Interlock Output from the brake output (BKIR), General Output (OUT 1 to 3), and Safe Brake Control (SBC) Output. For the details on the connection method for when a General Output (OUT 1 to 3) is selected, refer to the wiring diagram in *External Brake Interlock Output (EXTBKIR)* on page 3-17. For details on the connection method and the operation when you select Safe Brake Control (SBC) Output, refer to 8-9 Safe Brake Control (SBC) Function on page 8-108.

Set an appropriate value to parameters described in 7-6-1 Objects Requiring Settings on page 7-21.

# 7-6-1 Objects Requiring Settings

| Index<br>(hex) | Subindex (hex) | Name                               | Description                                                                                                    | Reference  |  |  |
|----------------|----------------|------------------------------------|----------------------------------------------------------------------------------------------------|------------|--|--|
| 4610           |                | Brake Interlock Output             | ke Interlock Output Sets the brake interlock operation.                                                                                                    |            |  |  |
| 01             |                | Enable                             | Selects whether to enable or disable the brake interlock output.  0: Disabled*1  1: Enabled                                                                                                    | page 9-111 |  |  |
|                |                | Timeout at Servo OFF*2             | Sets the time from when the OFF state of the operation command is detected (the power supply to the motor is OFF) until the Brake Interlock Output (BKIR) is turned OFF (brake is held), when the Servo OFF is performed during motor operation.                                        | page 9-111 |  |  |
|                | 03             | Threshold Speed at Servo<br>OFF    | Sets the motor speed at which the Brake Interlock Output (BKIR) can be turned OFF (brake is held) after the Servo OFF command is detected, when the Servo OFF is performed during motor operation.                                                                                      | page 9-112 |  |  |
|                | 04             | Hardware Delay Time                | Sets the delay time of the mechanical brake operation, etc. Outputs the timing signal of the external brake by the use of this delay time, when the Servo OFF is performed during motor stop.                                                                                           | page 9-112 |  |  |
| 4663           |                | External Brake Interlock<br>Output | Sets the output signal allocation and logic.                                                                                                    | page 9-128 |  |  |
|                | 01             | Port Selection                     | Selects the port to be allocated.  If this function is not allocated, it is output to the brake output (BKIR).  bit 0: General Output 1 (OUT1)  bit 1: General Output 2 (OUT2)  bit 2: General Output 3 (OUT3)  bit 31: Safe Brake Control (SBC) Output  0: Not allocated  1: Allocated | page 9-128 |  |  |
|                | 02             | Logic Selection                    | 0: Positive logic (NO contact)                                                                                                    | page 9-128 |  |  |

| Index<br>(hex) | Subindex (hex) | Name             | Description                                                                                                    | Reference  |
|----------------|----------------|------------------|----------------------------------------------------------------------------------------------------|------------|
| 60FE           |                | Digital outputs  |                                                                                                    | page A-61  |
|                | 01             | Physical outputs | Changes the function output status. bit 0: NC Contact Brake Interlock Output (BKIR_b) 0: Brake released 1: Brake held bit 28: NO Contact Brake Interlock Output (BKIR_a) 0: Brake held 1: Brake released                                     | page A-61  |
| 4602           |                | Function Output  | Sets the function output.                                                                                                    | page 9-107 |
|                | 01             | Bit Mask         | Selects whether to enable or disable the function output. bit 0: NC Contact Brake Interlock Output (BKIR_b) 0: Output disabled*3 1: Output enabled bit 28: NO Contact Brake Interlock Output (BKIR_a) 0: Output disabled*3 1: Output enabled | page 9-108 |

- \*1. If this object is set to 0 (disabled), the Brake Interlock Output (BKIR) turns ON (brake released).
- \*2. By default, if the Servo OFF (including STO) is performed during motor rotation, the Brake Interlock Output (BKIR) is turned OFF (brake is held) after the motor rotates for a maximum of 500 ms.

  Adjust this from the default setting as necessary according to the equipment.
- \*3. Even when Bit Mask is 0 (output disabled), the Servo Drive can perform the brake control.

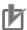

#### **Precautions for Correct Use**

- The brake built into a Servomotor with a brake is a non-excitation brake designed only to hold the motor in the stop state when the operation is stopped. Accordingly, set an appropriate time so that the brake is applied after the Servomotor stops.
- If the brake is applied while the Servomotor is rotating, the brake disc will wear abnormally or sustain damage. This results in a bearing or encoder failure in the Servomotor.
- The workpiece may fall when the brake is released for a vertical axis. Carefully consider the timing of releasing the brake.
- For STO or an error applicable to "Operation B" of a method to stop, in some cases, a Servomotor power supply becomes OFF before a brake is held. As a result, a workpiece may fall. Take a caution of the timing when the brake is held. For a method to stop, refer to Shutdown option code (605B hex), Disable operation option code (605C hex) and Fault reaction option code (605E hex).
- To suppress deterioration of the holding brake, Timeout at Servo OFF (4610-02 hex) is set by default to 500 ms so that the brake is applied only after the motor rotation speed decreases.

Therefore, if the Servo OFF (including STO) is performed during motor rotation, the Brake Interlock Output (BKIR) is turned OFF (brake is held) after the motor rotates for a maximum of 500 ms.

Adjust this from the default setting as necessary according to the equipment.

#### 7-6-2 Description of Operation

To control the brake forcibly via EtherCAT communications, set **Digital outputs** – **Physical outputs** (60FE-01 hex) and **Function Output** – **Bit Mask** (4602-01 hex). However, to prevent a workpiece

from falling for a vertical axis, the brake is constantly applied except when the status of ESM is Operational.

#### Relationship between Brake Interlock Function and Status of ESM

| Status of ESM          | Physical output<br>(60FE-01 hex) |        | Bit Mask<br>(4602-01 hex) |        | Brake    | Digital inputs bit 26 |  |
|------------------------|----------------------------------|--------|---------------------------|--------|----------|-----------------------|--|
|                        | bit 0                            | bit 28 | bit 0                     | bit 28 | state    |                       |  |
| Operational            | 0                                |        | 0                         | 0      | Held     | 0                     |  |
|                        |                                  |        | 1                         |        | Released | 1                     |  |
|                        | 1                                |        | 0                         |        | Held     | 0                     |  |
|                        |                                  |        | 1                         |        | Held     | 0                     |  |
|                        |                                  | 0      | 0                         | 0      | Held     | 0                     |  |
|                        |                                  |        |                           | 1      | Held     | 0                     |  |
|                        |                                  | 1      |                           | 0      | Held     | 0                     |  |
|                        |                                  |        |                           | 1      | Released | 1                     |  |
|                        | 0                                | 0      | 1                         | 1      | Held     | 0                     |  |
|                        | 0                                | 1      |                           |        | Released | 1                     |  |
|                        | 1                                | 0      |                           |        | Held     | 0                     |  |
|                        | 1                                | 1      |                           |        | Held     | 0                     |  |
| Other than Operational |                                  |        |                           |        | Held     | 0                     |  |

Set **External Brake Interlock Output – Port Selection** (4663-01 hex) to change the output port of the brake interlock signal.

The following table lists output ports corresponding to values of Port Selection.

| Value of Port Selection | Output port                     |
|-------------------------|---------------------------------|
| 0                       | Brake output (BKIR)             |
| 1                       | General Output 1 (OUT1)         |
| 2                       | General Output 2 (OUT2)         |
| 4                       | General Output 3 (OUT3)         |
| 2147483648              | Safe Brake Control (SBC) Output |

You can monitor the output status of the brake interlock signal by I/O Monitor – Physical I/O (4600-81 hex), Digital inputs (60FD-00 hex) bit 26, and External Brake Interlock Output – Signal Status (4663-81 hex).

The output status is given to data that are indicated with a mark "O" in the following table.

| Output port                        | Physical I/O |        |        |        |        | Digital inputs | Signal Status |
|------------------------------------|--------------|--------|--------|--------|--------|----------------|---------------|
| Output port                        | bit 17       | bit 18 | bit 19 | bit 30 | bit 22 | bit 26         | (4663-81 hex) |
| General Output 1<br>(OUT1)         | 0            |        |        |        |        | 0              | 0             |
| General Output 2<br>(OUT2)         |              | 0      |        |        |        | 0              | 0             |
| General Output 3<br>(OUT3)         |              |        | 0      |        |        | 0              | 0             |
| Brake output<br>(BKIR)             |              |        |        | 0      |        | 0              |               |
| Safe Brake Control<br>(SBC) Output |              |        |        |        | 0      | 0              | 0             |

#### 7-6-3 Operation Timing

This section shows the timing of the Brake Interlock Output (BKIR).

# **Basic Timing**

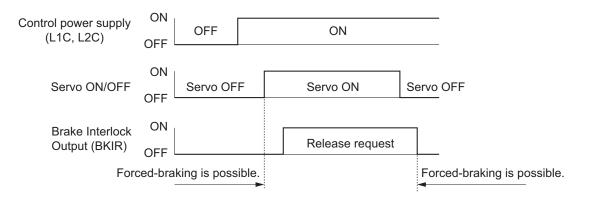

# Servo ON/OFF Operation Timing When Motor Is Stopped

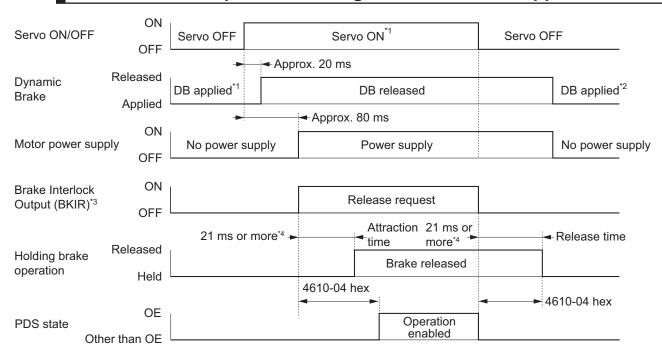

- \*1. The Servo does not turn ON until the motor rotation speed drops to approximately 30 r/min or lower.
- \*2. The operation of the dynamic brake when the Servo is OFF depends on the set value in **Stop Selection Disable Operation Option Code** (3B20-02 hex).
- \*3. The Brake Interlock Output (BKIR) signal is output when a release request command is received from either servo control or EtherCAT communications. The above example shows when there is no brake release request from EtherCAT communications.
- \*4. This is a response time when the brake interlock output relay inside the Servo Drive is used.

  When the External Brake Interlock Output is used, it will exceed the total value of 2 ms response time of the Servo Drive and the response time of the external relay.

# Servo ON/OFF Operation Timing When Motor Is Operating

Based on these operation timings, regenerative energy is produced if the motor rotation stops abnormally. Accordingly, repeated operation cannot be performed. Provide a wait time of at least 10 minutes for the motor to cool down.

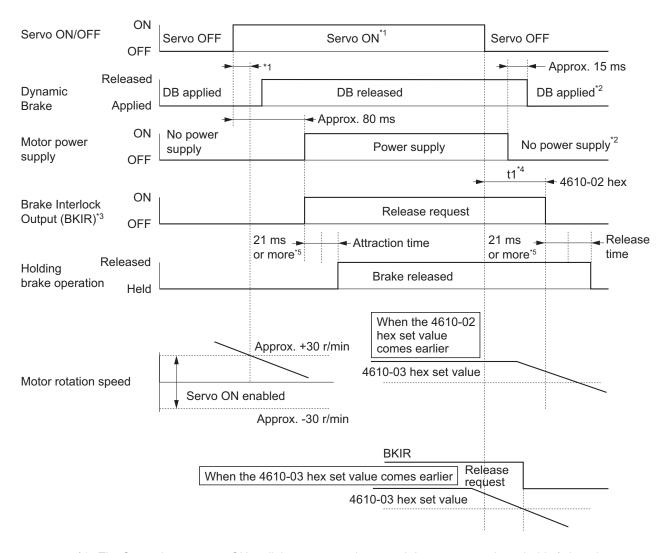

- \*1. The Servo does not turn ON until the motor rotation speed drops to approximately 30 r/min or lower. If the Servo ON command is input during motor rotation, the Command Warning (Error No. B1.00) will occur. The Servo ON command is ignored.
- \*2. The operation of the dynamic brake when the Servo is OFF depends on the set value in **Stop Selection Disable Operation Option Code** (3B20-02 hex).
- \*3. The Brake Interlock Output (BKIR) signal is output when a release request command is received from either servo control or EtherCAT communications. The above example shows when there is no brake release request from EtherCAT communications.
- \*4. "t1" is the period until the value becomes smaller than the set value in the **Timeout at Servo OFF** (4610-02 hex) or the **Threshold Speed at Servo OFF** (4610-03 hex), whichever comes earlier.
- \*5. This is a response time when the brake interlock output relay inside the Servo Drive is used.

  When the External Brake Interlock Output is used, it will exceed the total value of 2 ms response time of the Servo Drive and the response time of the external relay.
- **Note 1.** Even when the Servo ON input is turned ON again while the motor is decelerating, the system does not enter the Servo ON state until the motor stops.
- **Note 2.** If the Brake Interlock Output (BKIR) is output because of **Timeout at Servo OFF** (4610-02 hex), a Brake Interlock Error (Error No. 97.00) will occur.

# **Operation Timing When an Error Occurs (Servo ON)**

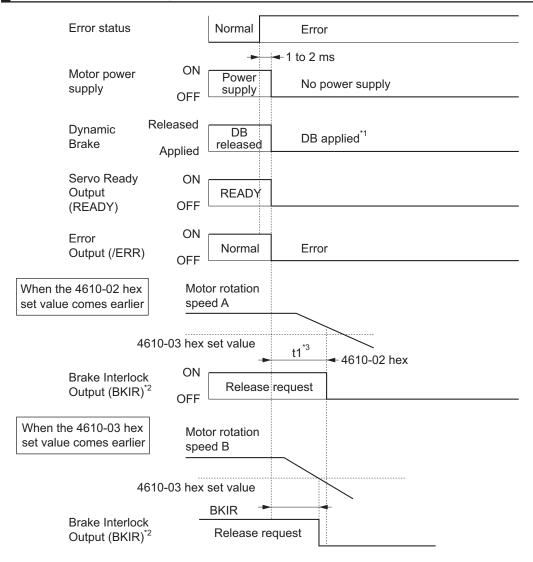

- \*1. The operation of the dynamic brake when there is an error depends on the set value in the **Stop Selection Fault Reaction Option Code** (3B20-04 hex).
- \*2. The Brake Interlock Output (BKIR) signal is output when a release request command is received from either servo control or EtherCAT communications. The above example shows when there is no brake release request from EtherCAT communications.
- \*3. "t1" is the period until the value becomes smaller than the set value in the **Timeout at Servo OFF** (4610-02 hex) or the **Threshold Speed at Servo OFF** (4610-03 hex), whichever comes earlier.
- **Note 1.** Even when the Servo ON input is turned ON again while the motor is decelerating, the system does not enter the Servo ON state until the motor stops.
- **Note 2.** If the main circuit power supply turns OFF while the motor is operating, a phase loss error or main circuit undervoltage will occur, in which case this operation timing is applied.
- **Note 3.** If the Brake Interlock Output (BKIR) is output because of **Timeout at Servo OFF** (4610-02 hex), a Brake Interlock Error (Error No. 97.00) will occur.

# **Operation Timing When an Error is Reset**

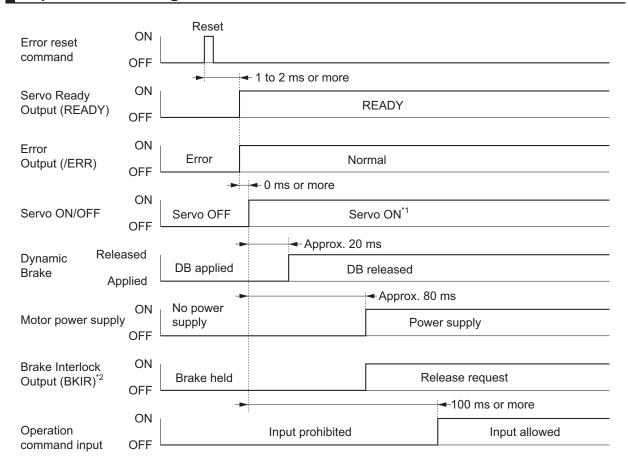

- \*1. The Servo does not turn ON until the motor rotation speed drops to approximately 30 r/min or lower.
- \*2. The Brake Interlock Output (BKIR) signal is output when a release request command is received from either servo control or EtherCAT communications. The above example shows when there is no brake release request from EtherCAT communications.

**Note** After an error is reset, the system enters the Servo OFF state (motor not energized). To turn ON the Servo, after resetting the error, send the Servo ON command again according to the above timing.

# 7-7 Electronic Gear Function

The Electronic Gear Function controls the position by using the value that is obtained by multiplication of the position command input from the host controller by the specified gear ratio.

The Electronic Gear Function can be used when the communications period is 250  $\mu$ s or more. When the communications period is 125  $\mu$ s, set the gear ratio to 1:1.

When the Servo Drive is connected to an OMRON Machine Automation Controller NJ/NX-series CPU Unit or NY-series IPC Machine Controller, the electronic gear ratio is set on the controller. Set the electronic gear ratio to 1:1 on the Servo Drive.

#### 7-7-1 Objects Requiring Settings

| Index<br>(hex) | Subindex (hex) | Name                | Description                                                 | Reference |
|----------------|----------------|---------------------|-------------------------------------------------------------|-----------|
| 3001           |                | Machine             | Sets the mechanical system which is connected to the motor. | page 9-11 |
|                | 05             | Motor Revolutions*1 | Sets the numerator of the electronic gear ratio.            | page 9-13 |
|                | 06             | Shaft Revolutions*1 | Set the denominator of the electronic gear ratio.           | page 9-13 |

<sup>\*1.</sup> The electronic gear ratio must be between 1/2,000 and 2,000. If it is set outside the range, an Electronic Gear Setting Error (Error No. 93.00) will occur.

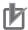

#### **Precautions for Correct Use**

To make the position command smoother after the electronic gear setting, adjust it by using the **Position Command Filter** (3011 hex).

# 7-7-2 Operation Example

This example uses a motor with a 20-bit encoder (1,048,576 pulses per rotation).

• If you set 3001-05 hex/3001-06 hex to 1,048,576/8,388,608, the operation is the same as the 23-bit Servomotor (8,388,608 pulses per rotation).

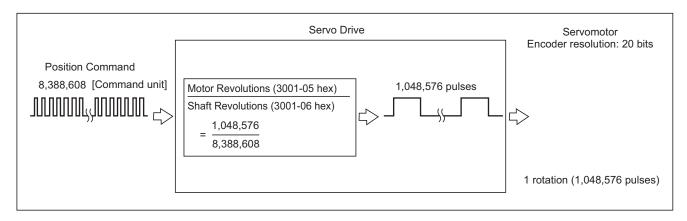

# 7-8 Torque Limit Switching

This function switches the torque limit according to the operation direction, and depending on the Positive Torque Limit (PCL), the Negative Torque Limit (NCL), and the Positive/Negative Torque Limit Input Commands from EtherCAT communications.

This function is used in the following conditions.

- When push-motion operation, such as pressing, is performed.
- When the torque at startup and during deceleration is suppressed to protect mechanical systems,
   etc.

The **Torque Limit** – **Switching Selection** (3330-01 hex) is used to select a method to switch the torque limit.

# 7-8-1 Operating Conditions

The torque limit switching function is enabled under the following conditions.

- · Position control, velocity control, and torque control
- The Servo is ON.

#### 7-8-2 Objects Requiring Settings

| Index<br>(hex) | Subindex (hex) | Name                          | Description                                | Reference |
|----------------|----------------|-------------------------------|--------------------------------------------|-----------|
| 3330           |                | Torque Limit                  | Sets the torque limit function.            | page 9-53 |
|                | 01             | Switching Selection           | Selects the torque limit switching method. | page 9-54 |
|                | 02             | Max Torque                    | Sets the maximum torque limit value.       | page 9-54 |
|                | 03             | Positive Torque Limit Value   | Sets the positive torque limit value.      | page 9-55 |
|                | 04             | Negative Torque Limit Value   | Sets the negative torque limit value.      | page 9-55 |
|                | 05             | Positive Torque Limit Value 2 | Sets the positive torque limit value 2.    | page 9-55 |
|                | 06             | Negative Torque Limit Value 2 | Sets the negative torque limit value 2.    | page 9-55 |
| 60E0           |                | Positive torque limit value   | Sets the positive torque limit value.      | page A-58 |
| 60E1           |                | Negative torque limit value   | Sets the negative torque limit value.      | page A-59 |

# 7-8-3 Torque Limit Switching Method

The following table shows the operations that are performed according to the setting of the **Torque Limit** – **Switching Selection** (3330-01 hex).

| Torque                          | Positive to                                           | orque limit           | Negative torque limit                                 |          |  |
|---------------------------------|-------------------------------------------------------|-----------------------|-------------------------------------------------------|----------|--|
| limit<br>switching<br>selection | iPCL*1OFF                                             | iPCL* <sup>1</sup> ON | iNCL*2OFF                                             | iNCL*2ON |  |
| 0                               | Positive torque limit valu<br>(60E0 hex or 3330-03 he |                       | Negative torque limit value (60E1 hex or 3330-04 hex) |          |  |

| Torque                          | Positive to           | orque limit           | Negative torque limit |                       |  |  |
|---------------------------------|-----------------------|-----------------------|-----------------------|-----------------------|--|--|
| limit<br>switching<br>selection | iPCL*1OFF             | iPCL*1ON              | iNCL*2OFF             | iNCL*2ON              |  |  |
| 1                               | Positive Torque Limit | Positive torque limit | Negative Torque Limit | Negative torque limit |  |  |
|                                 | Value 2               | value                 | Value 2               | value                 |  |  |
|                                 | (3330-05 hex)         | (60E0 hex or 3330-03  | (3330-06 hex)         | (60E1 hex or 3330-04  |  |  |
|                                 |                       | hex)                  |                       | hex)                  |  |  |
| 2                               | Positive torque limit | Positive Torque Limit | Negative torque limit | Negative Torque Limit |  |  |
|                                 | value                 | Value 2               | value                 | Value 2               |  |  |
|                                 | (60E0 hex or 3330-03  | (3330-05 hex)         | (60E1 hex or 3330-04  | (3330-06 hex)         |  |  |
|                                 | hex)                  |                       | hex)                  |                       |  |  |

<sup>\*1.</sup> iPCL = Logical OR of the general-purpose input signal (PCL) and P\_CL (Controlword)

For the Positive torque limit value (60E0 hex or 3330-03 hex) and Negative torque limit value (60E1 hex or 3330-04 hex), the values of 60E0 hex and 60E1 hex are used if 60E0 hex and 60E1 hex are mapped to a PDO. If they are not mapped to a PDO, the values of 3330-03 hex and 3330-04 hex are used.

The positive torque limit and negative torque limit are limited by the maximum torque regardless of the settings.

<sup>\*2.</sup> iNCL = Logical OR of the general-purpose input signal (NCL) and N\_CL (Controlword)

# 7-9 Soft Start

This function performs auto acceleration and deceleration inside the Servo Drive when step-type velocity commands are input.

To reduce any impacts made by acceleration changes, you can also use the velocity command firstorder lag filter.

# 7-9-1 Objects Requiring Settings

| Index<br>(hex) | Subindex (hex) | Name                    | Description                                                                                                  | Reference |
|----------------|----------------|-------------------------|----------------------------------------------------------------------------------------------------|-----------|
| 3021           |                | Velocity Command Filter |                                                                                                    | page 9-23 |
|                | 01             | Acceleration Time       | Sets the acceleration time during acceleration.                                                              | page 9-23 |
|                | 02             | Deceleration time       | Sets the deceleration time during deceleration.                                                              | page 9-23 |
|                | 03             | IIR Filter Enable       | Selects whether to enable or disable the IIR filter in the velocity command filter.  0: Disabled  1: Enabled | page 9-23 |
|                | 04             | Filter Cutoff Frequency | Sets the cutoff frequency for the IIR filter.                                                                | page 9-23 |

#### 7-9-2 Soft Start Acceleration/Deceleration Time

For a step velocity command input, set the time required for the velocity command to reach 1,000 r/min in Acceleration Time.

Similarly, set the time required for the velocity command to decrease the velocity from 1,000 r/min to 0 r/min in Deceleration Time.

Acceleration Time [ms] =  $Vc/1,000 \text{ r/min} \times \text{Acceleration Time} \times 0.1 \text{ ms}$ Deceleration Time [ms] =  $Vc/1,000 \text{ r/min} \times \text{Deceleration Time} \times 0.1 \text{ ms}$ 

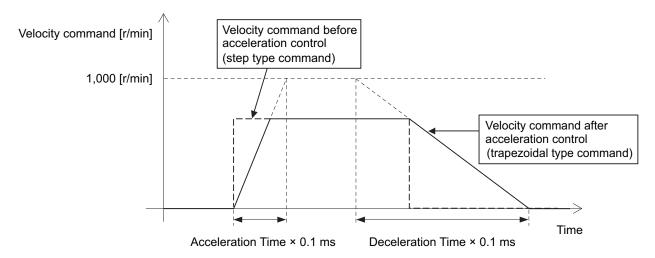

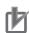

#### **Precautions for Correct Use**

Do not set the Acceleration Time and the Deceleration Time when the position loop structure with a host controller is used.

# 7-9-3 Velocity Command First-order Lag Filter

The command first-order lag filter is an IIR filter for velocity commands.

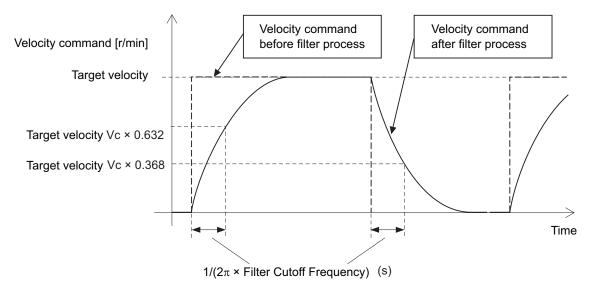

# 7-10 Gain Switching Function

This function switches the position control gain, velocity control gain, and torque command filter. If the load inertia changes or you want to change the responsiveness depending on whether the motor is stopping or operating, you can perform optimal control by using gain switching.

# 7-10-1 Objects Requiring Settings

| Index<br>(hex) | Subindex (hex) | Name                                  | Description                                                                                                    | Reference |
|----------------|----------------|---------------------------------------|----------------------------------------------------------------------------------------------------|-----------|
| 3212           |                | Gain Switching in Position<br>Control | Sets the gain switching method in the position control.                                                                                                    | page 9-34 |
|                | 01             | Mode Selection                        | Selects the condition to switch between Gain 1 and Gain 2.  0: Always Gain 1  1: Always Gain 2  2: Gain switching command input via EtherCAT communications  3: Actual motor velocity with position command | page 9-35 |
|                | 02             | Delay Time                            | Sets the delay time when the gain returns from Gain 2 to Gain 1 when the Mode Selection is set to 3.                                                                                                    | page 9-35 |
|                | 03             | Speed                                 | Sets the speed threshold when Gain 2 switches to Gain 1. This object is enabled when the Mode Selection is set to 3.                                                                                        | page 9-35 |
|                | 04             | Time                                  | Sets the time to switch the gain completely when the gain is switched from low to high in stages.                                                                                                    | page 9-35 |
| 3213           |                | 1st Position Control Gain             | Sets the 1st position control gain.                                                                                                    | page 9-35 |
|                | 01             | Proportional Gain                     | Sets the proportional gain.                                                                                                    | page 9-36 |
| 3214           |                | 2nd Position Control Gain             | Sets the 2nd position control gain.                                                                                                    | page 9-36 |
|                | 01             | Proportional Gain                     | Sets the proportional gain.                                                                                                    | page 9-36 |
| 3222           |                | Gain Switching in Velocity Control    | Sets the gain switching method in the velocity control.                                                                                                    | page 9-38 |
|                | 01             | Mode Selection                        | Selects the condition to switch between Gain 1 and Gain 2.  0: Always Gain 1  1: Always Gain 2  2: Gain switching command input via EtherCAT communications                                                 | page 9-38 |
| 3223           |                | 1st Velocity Control Gain             | Sets the 1st velocity control gain.                                                                                                    | page 9-39 |
|                | 01             | Proportional Gain                     | Sets the proportional gain.                                                                                                    | page 9-39 |
|                | 02             | Integral Gain                         | Sets the velocity integral gain.                                                                                                    | page 9-39 |
| 3224           |                | 2nd Velocity Control Gain             | Sets the 2nd velocity control gain.                                                                                                    | page 9-39 |
|                | 01             | Proportional Gain                     | Sets the proportional gain.                                                                                                    | page 9-40 |
|                | 02             | Integral Gain                         | Sets the velocity integral gain.                                                                                                    | page 9-40 |

| Index<br>(hex) | Subindex (hex) | Name                                  | Description                                                                                                    | Reference  |
|----------------|----------------|---------------------------------------|----------------------------------------------------------------------------------------------------|------------|
| 3232           |                | Filter Switching in Torque<br>Control | Sets the filter switching method in the torque control.                                                                                                    | page 9-41  |
|                | 01             | Mode Selection                        | Selects the condition to switch between 1st Filter and 2nd Filter.  0: Always 1st Filter  1: Always 2nd Filter  2: Gain switching command input via EtherCAT communications | page 9-41  |
| 3233           |                | 1st Torque Command Filter             | Sets the 1st torque command filter.                                                                                                    | page 9-42  |
|                | 01             | Enable                                | Selects whether to enable or disable the 1st torque command filter.  0: Disabled  1: Enabled                                                                                | page 9-42  |
|                | 02             | Cutoff Frequency                      | Sets the cutoff frequency for the filter.                                                                                                    | page 9-42  |
| 3234           |                | 2nd Torque Command Filter             | Sets the 2nd torque command filter.                                                                                                    | page 9-42  |
|                | 01             | Enable                                | Selects whether to enable or disable the 2nd torque command filter.  0: Disabled  1: Enabled                                                                                | page 9-43  |
|                | 02             | Cutoff Frequency                      | Sets the cutoff frequency for the filter.                                                                                                    | page 9-43  |
| 4602           |                | Function Output                       | Sets the function output.                                                                                                    | page 9-107 |
|                | 01             | Bit Mask                              | Selects whether to enable or disable the function outputs. bit 24: Gain Switching (G-SEL) 0: Gain switching disabled 1: Gain switching enabled                              | page 9-108 |
| 60FE           |                | Digital outputs                       |                                                                                                    | page A-61  |
|                | 01             | Physical outputs                      | Changes the function output status of each bit. bit 24: Gain Switching (G-SEL) 0: Gain 1 1: Gain 2                                                                          | page A-61  |

#### 7-10-2 Mode Selection

The Mode Selection is used to set the condition to switch between Gain 1 and Gain 2. When you select Gain 1, control is performed based on 1st Position Control Gain, 1st Velocity Control Gain, and 1st Torque Command Filter. When you select Gain 2, control is performed based on 2nd Position Control Gain, 2nd Velocity Control Gain, and 2nd Torque Command Filter.

The following is an operation example.

#### Mode Selection:

Gain Switching in Position Control – Mode Selection (3212-01 hex) = 0: Gain1

Gain Switching in Velocity Control – Mode Selection (3222-01 hex) = 1: Gain 2

Switching when Filter Switching in Torque Control – Mode Selection (3232-01 hex) = 2: Input command (G-SEL)

| Operation mode                              | Position control | Velocity control | Torqu  | e control |
|---------------------------------------------|------------------|------------------|--------|-----------|
| G-SEL -                                     |                  |                  | 0      | _ 1       |
| Position control gain Velocity control gain | Gain 1           | Gain 2           | Gain 1 | Gain 2    |
| Torque command filter                       |                  | Sull 2           |        | 331172    |

# When Mode Selection = 0: Always Gain 1 or 1: Always Gain 2

If Mode Selection is set to 0, 1st Position Control Gain (3213 hex), 1st Velocity Control Gain (3223 hex), and 1st Torque Command Filter (3233 hex) are used.

If Mode Selection is set to 1, 2st Position Control Gain (3214 hex), 2st Velocity Control Gain (3224 hex), and 2st Torque Command Filter (3234 hex) are used.

# When Mode Selection = 2: Gain switching command input via EtherCAT communications

If Mode Selection is set to 2, you can switch between Gain 1 and Gain 2 by changing the value of *bit* 24: G-SEL of **Digital outputs** – **Physical outputs** (60FE-01 hex) via EtherCAT communications.

| 0                                          | Gain 1    |        |        |        |
|--------------------------------------------|-----------|--------|--------|--------|
| 1                                          | Gain 2    |        |        |        |
| G-SEL                                      |           | 0      | 1      | 0      |
| Position cor<br>Velocity con<br>Torque com | trol gain | Gain 1 | Gain 2 | Gain 1 |

Set value | Description

# When Mode Selection = 3: Actual motor velocity with position command

If Mode Selection is set to 3, you can switch between Gain 1 and Gain 2 by using the position command and the motor velocity.

Set the **Gain Switching in Position Control** – **Speed** (3212-03 hex) to a speed threshold to switch from Gain 2 to Gain 1. You can set the delay time for this switching operation in **Delay Time** (3212-02 hex).

Gain 1 switches to Gain 2 when the position command velocity becomes a value other than 0.

After the operation is performed, the position command velocity becomes 0, and Gain 2 switches to Gain 1 when the motor velocity reaches the set **Gain Switching in Position Control – Speed** 

(3212-03 hex) or lower and the **Gain Switching in Position Control** – **Delay Time** (3212-02 hex) has elapsed.

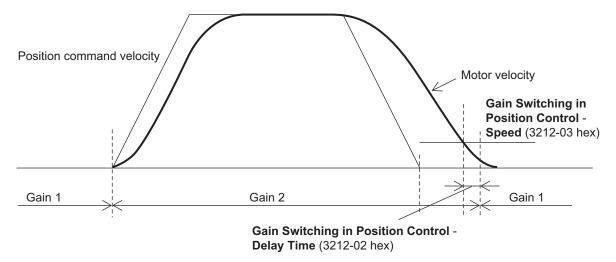

After Gain 2 switched to Gain 1, the Gain 1 is held even if overshooting occurs and the motor velocity exceeds the **Gain Switching in Position Control – Speed** (3212-03 hex).

### 7-10-3 Gain Switching in Position Control

In position control, vibration may occur if Gain 1 and Gain 2 are switched and the gain increases rapidly. To switch the gain gradually and suppress the vibration, set **Position Gain Switching** – **Time** (3212-04 hex).

When the gain changes from a lower set value to a higher set value, it increases in the specified time. When the gain changes to a lower value, the change occurs immediately.

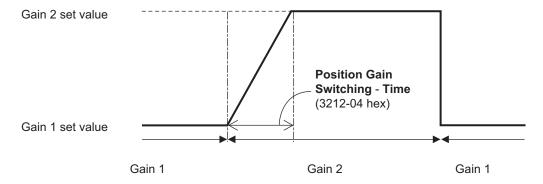

# 7-11 Touch Probe Function (Latch Function)

The touch probe function latches the actual position and time stamp at the rising edge of an external latch input signal or the encoder's phase-Z signal. 1S-series Servo Drives with Built-in EtherCAT Communications and Safety Functionality have two latch functions.

#### 7-11-1 Related Objects

| Index<br>(hex) | Subindex (hex) | Name                     | Description                                                                                                    | Reference  |
|----------------|----------------|--------------------------|----------------------------------------------------------------------------------------------------|------------|
| 3B30           |                | Touch Probe 1            |                                                                                                    | page 9-65  |
|                | 01             | Touch Probe 1 Source     | 1: External Latch Input 1 (EXT1) 2: External Latch Input 2 (EXT2) 6: Encoder Phase Z                                                                                                    | page 9-66  |
|                | 83             | Positive Edge Time Stamp | Gives the time which is latched by the Latch Function 1 (Touch Probe 1).                                                                                                    | page 9-66  |
| 3B31           |                | Touch Probe 2            |                                                                                                    | page 9-67  |
|                | 01             | Touch Probe 2 Source     | 1: External Latch Input 1 (EXT1) 2: External Latch Input 2 (EXT2) 6: Encoder Phase Z                                                                                                    | page 9-68  |
|                | 83             | Positive Edge Time Stamp | Gives the time which is latched by the Latch Function 2 (Touch Probe 2).                                                                                                    | page 9-68  |
| 4632           |                | External Latch Input 1   |                                                                                                    | page 9-115 |
|                | 01             | Port Selection           | Selects the port to be allocated.  0: No allocation  1: General Input 1 (IN1)  2: General Input 2 (IN2)  3: General Input 3 (IN3)  4: General Input 4 (IN4)  5: General Input 5 (IN5)  6: General Input 6 (IN6)  7: General Input 7 (IN7)  8: General Input 8 (IN8) |            |
|                | 02             | Logic Selection          | Select positive logic (NO contact) or negative logic (NC contact).  0: Positive logic (NO contact)  1: Negative logic (NC contact)                                                                                                    |            |

| Index<br>(hex) | Subindex (hex) | Name                   | Description                                          | Reference  |
|----------------|----------------|------------------------|------------------------------------------------------|------------|
| 4633           |                | External Latch Input 2 |                                                      | page 9-116 |
|                | 01             | Port Selection         | Selects the port to be allocated.                    |            |
|                |                |                        | 0: No allocation                                     |            |
|                |                |                        | 1: General Input 1 (IN1)                             |            |
|                |                |                        | 2: General Input 2 (IN2)                             |            |
|                |                |                        | 3: General Input 3 (IN3)                             |            |
|                |                |                        | 4: General Input 4 (IN4)                             |            |
|                |                |                        | 5: General Input 5 (IN5)                             |            |
|                |                |                        | 6: General Input 6 (IN6)                             |            |
|                |                |                        | 7: General Input 7 (IN7)                             |            |
|                |                |                        | 8: General Input 8 (IN8)                             |            |
|                | 02             | Logic Selection        | Select positive logic (NO contact) or negative logic |            |
|                |                |                        | (NC contact).                                        |            |
|                |                |                        | 0: Positive logic (NO contact)                       |            |
|                |                |                        | 1: Negative logic (NC contact)                       |            |
| 60B8           |                | Touch probe function*1 | Sets the latch (touch probe) function.               | page A-55  |
| 60B9           |                | Touch probe status*2   | Gives the status of the Latch Function (Touch        | page A-56  |
|                |                |                        | Probe) 1 and 2.                                      |            |
| 60BA           |                | Touch probe 1 positive | Gives the position which is latched by the Latch     | page A-56  |
|                |                | edge                   | Function 1 (Touch Probe 1).                          |            |
| 60BC           |                | Touch probe 2 positive | Gives the position which is latched by the Latch     | page A-56  |
|                |                | edge                   | Function 2 (Touch Probe 2).                          |            |

<sup>\*1.</sup> The bits of Touch probe function are specified as follows.

| b15              | b14 | b13 | b12 | b11 | b10 | b9   | b8  | b7  | b6  | b5      | b4      | b3  | b2  | b1   | b0  |
|------------------|-----|-----|-----|-----|-----|------|-----|-----|-----|---------|---------|-----|-----|------|-----|
| Rsv              | Rsv | ENg | EPs | Tri | Sel | Cont | Ena | Rsv | Rsv | ENg     | EPs     | Tri | Sel | Cont | Ena |
| Latch Function 2 |     |     |     |     |     |      |     |     |     | Latch F | unction | 1   |     | -    |     |

Ena: Latch function disabled (0) or enabled (1)

Cont: Trigger First Event Mode (0)/Continuous Mode (1) in latch operation

TriSel: Latch trigger input switch

| Bit 3 (11) | Bit 2 (10) | Selected trigger input                                   |
|------------|------------|----------------------------------------------------------|
| 0          | 0          | EXT1 (or 2)                                              |
| 0          | 1          | Phase Z                                                  |
| 1          | 0          | Follow the setting in the Touch probe source (60D0 hex). |
| 1          | 1          | Reserved                                                 |
|            |            | The trigger signal input is processed as 0.              |

EPs: Latch enabled (1) or disabled (0) on the positive edge

ENg: Unsupported (Fixed to 0) Rsv: Reserved (Fixed to 0)

\*2. The bits of Touch probe status are specified as follows.

| b15              | b14 | b13 | b12 | b11 | b10 | b9  | b8  | b7 | b6      | b5      | b4  | b3  | b2  | b1  | b0  |
|------------------|-----|-----|-----|-----|-----|-----|-----|----|---------|---------|-----|-----|-----|-----|-----|
| U                | ID  | Rsv | Rsv | Rsv | NLc | PLc | Enb | U  | D       | Rsv     | Rsv | Rsv | NLc | PLc | Enb |
| Latch Function 2 |     |     |     |     |     |     |     | L  | atch Fu | unction | 1   |     |     |     |     |

Rsv: Reserved (Fixed to 0)

Enb: Latch function disabled (0) or enabled (1) PLc: With (0) or without (1) Latch positive data

NLc: Latch negative data (Fixed to 0)

UD: User-defined (Fixed to 0)

# 7-11-2 Trigger Signal Settings

You can select the latch trigger as follows.

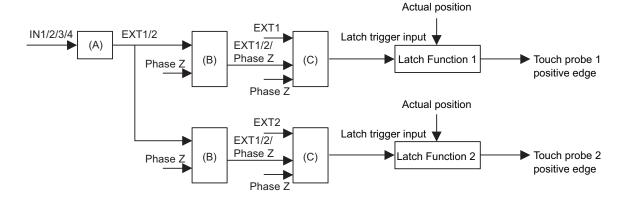

|     | Function                              | Description                                                     |
|-----|---------------------------------------|-----------------------------------------------------------------|
| (A) | General-purpose input function selec- | Allocation of general-purpose input signals and logic selection |
|     | tion (including logic selection)      |                                                                 |
| (B) | Touch probe source                    | Selecting the latch trigger from EXT1, EXT2, and phase Z        |
| (C) | Latch trigger input switching         | Switching a trigger to be used from a signal selected in Touch  |
|     |                                       | probe source, EXT1, EXT2, and Phase Z                           |

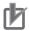

#### **Precautions for Correct Use**

When you use the general-purpose inputs as the external latch signals, use the general-purpose input signals 7 and 8. If you use the general-purpose input signals 1 to 6, a delay of approximately 2 ms will occur.

# 7-11-3 Operation Sequence

The operations when Cont (latch operation) is 0 (Trigger First Event Mode) and 1 (Continuous Mode) are explained below.

When the setting is changed when Ena (touch probe function) is 1 (enabled), the change is applied immediately. The value of the status is valid only when Ena (touch probe function) is 1 (enabled).

# Trigger First Event (60B8 hex Bit 1/9 = 0: Trigger first event)

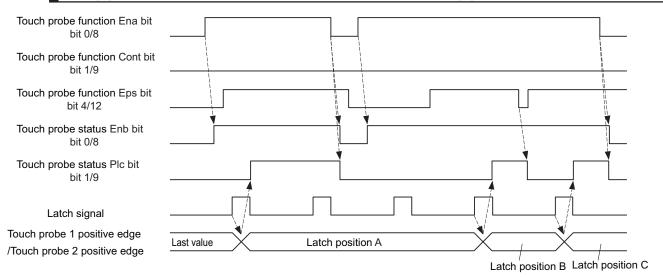

# Continuous (60B8 hex Bit 1/9 = 1: Continuous)

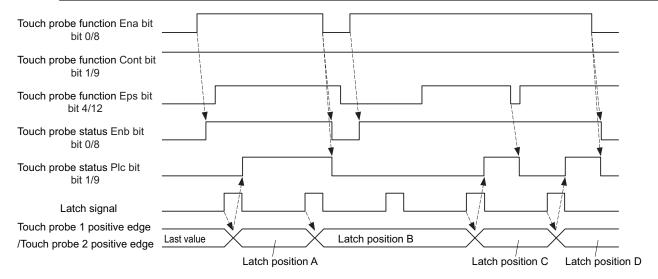

# 7-12 Encoder Dividing Pulse Output Function

The Encoder Dividing Pulse Output Function outputs the position information obtained from the encoder in the form of two-phase pulses (phase A and B) with a 90° phase difference. This function also supports Z-phase outputs.

# **Pulse Output Waveform**

The following figure shows the waveforms of two-phase pulse outputs with 90° phase difference. The maximum pulse output frequency is 4 Mpps.

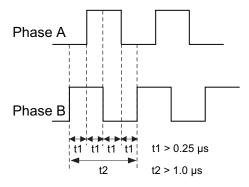

# **Pulse Output at Power ON**

The following figure shows the pulses that are output when the power is turned ON.

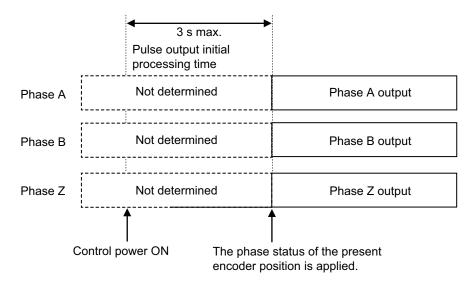

#### 7-12-1 Objects Requiring Settings

| Index<br>(hex) | Subindex (hex)                                                          | Name                     | Description                                          | Reference  |
|----------------|-------------------------------------------------------------------------|--------------------------|------------------------------------------------------|------------|
| 4620           |                                                                         | Encoder Dividing Pulse   | Sets the encoder dividing pulse output.              | page 9-112 |
|                |                                                                         | Output                   |                                                      |            |
|                | 01                                                                      | Enable                   | Selects whether to enable or disable the encoder     | page 9-112 |
|                |                                                                         |                          | dividing pulse output function.                      |            |
|                |                                                                         |                          | 0: Disabled                                          |            |
|                |                                                                         |                          | 1: Enabled                                           |            |
|                | 02                                                                      | Dividing Numerator       | Sets the number of output pulses per motor rota-     | page 9-113 |
|                |                                                                         |                          | tion.                                                |            |
|                | 03 Dividing Denominator For applications for which the number of output |                          | page 9-113                                           |            |
|                |                                                                         |                          | pulses per rotation is not an integer, when this set |            |
|                |                                                                         |                          | value is set to a value other than 0, the number of  |            |
|                |                                                                         |                          | output pulses per motor rotation can be set by the   |            |
|                |                                                                         |                          | use of the dividing ratio which is calculated from   |            |
|                |                                                                         |                          | the dividing numerator and dividing denominator.     |            |
|                | 04                                                                      | Output Reverse Selection | Selects whether to reverse the encoder dividing      | page 9-113 |
|                |                                                                         |                          | pulse output or not.                                 |            |
|                |                                                                         |                          | 0: Not reverse                                       |            |
|                |                                                                         |                          | 1: Reverse                                           |            |

#### 7-12-2 Dividing Ratio

You can change the number of output pulses by setting the dividing ratio.

# When Dividing Denominator (4620-03 hex) = 0

The number of output pulses is determined as follows when **Encoder Dividing Pulse Output** – **Dividing Denominator** (4620-03 hex) is set to 0.

To enable **Dividing Numerator** (4620-02 hex), set the value from 0 to 262144. When you set the value to 262145 or more, this function is activated at 262144.

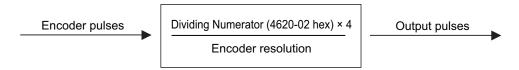

Number of output pulses per rotation = Encoder Dividing Numerator (4620-02 hex) × 4

# When Dividing Denominator (4620-03 hex) $\neq$ 0

The number of output pulses is determined as follows when **Encoder Dividing Pulse Output** – **Dividing Denominator** (4620-03 hex) is set to a value other than 0.

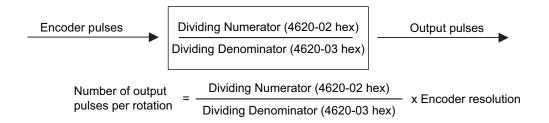

#### 7-12-3 Output Reverse Selection

You can use **Output Reverse Selection** (4620-04 hex) to reverse the output pulses.

| Output Reverse Selection | ccw             | CW              |
|--------------------------|-----------------|-----------------|
| 0: Not reverse           | Phase B Phase B | Phase B Phase B |
| 1: Reverse               | Phase B Phase B | Phase B Phase B |

#### 7-12-4 Z-phase Output

Phase Z is output in synchronization with phase A.

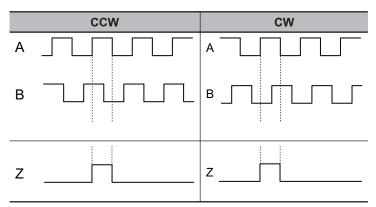

# 凼

#### **Precautions for Correct Use**

- The maximum pulse output frequency is 4 Mpps. Use the function so that this frequency is not exceeded. If the maximum output frequency is exceeded, a Pulse Output Overspeed Error (Error No. 28.00) occurs.
- If the Dividing Denominator is not 0, set the values so that "Dividing Numerator is equal to or smaller than Dividing Denominator". If the values are not set correctly, a Pulse Output Setting Error (Error No. 28.01) occurs.
- If you use phase Z when the Dividing Denominator is not 0, set the values so that the number
  of output pulses per rotation is a multiple of 4. If this condition is not met, phase Z is not output.

# 7-13 Dynamic Brake

The dynamic brake can be used to stop the Servomotor in the events such as drive prohibition input, Servo OFF, and occurrence of an error.

The dynamic brake stops the Servomotor quicker than a free-run stopping.

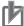

#### **Precautions for Correct Use**

- Do not use the dynamic brake frequently for deceleration operation because the dynamic brake is intended for the stop at the time of an error. Confirm the precautions that are given in 4-5 Adjustment for Large Load Inertia on page 4-49 before use.
- Do not drive the Servomotor by the use of an external drive source when the power supply is OFF and the dynamic brake is applied.
- The dynamic brake is intended for the stop at the time of an error and therefore it has a shorttime rating.
  - Do not use it for the stop in normal operation.
- The following frequency and number of times are the guideline for using the dynamic brake.
   Frequency of use: 3 minutes or more per activation
   Deceleration patterns: 1,000 times at rated rotation speed and applicable load inertia

#### 7-13-1 Operating Conditions

The dynamic brake can be applied in the following cases.

- · Drive prohibition
- · Software position limit
- · Servo OFF
- · Main circuit power OFF
- · Occurrence of error
- · Control power supply OFF

# 7-13-2 Objects Requiring Settings

| Index<br>(hex) | Subindex (hex) | Name                    | Description                                                                                     | Reference |
|----------------|----------------|-------------------------|-------------------------------------------------------------------------------------------------|-----------|
| 3B10           |                | Drive Prohibition       |                                                                                                 | page 9-60 |
|                | 02             | Stop Selection          | Selects the operation when Positive Drive Prohibition or Negative Drive Prohibition is enabled. |           |
| 3B11           |                | Software Position Limit |                                                                                                 | page 9-60 |
|                | 02             | Stop Selection          | Selects the operation when the software position limit is enabled.                              |           |

| Index<br>(hex) | Subindex (hex) | Name                             | Description                                                                                                    | Reference |
|----------------|----------------|----------------------------------|----------------------------------------------------------------------------------------------------|-----------|
| 3B20           |                | Stop Selection                   |                                                                                                    | page 9-62 |
|                | 01             | Shutdown Option Code             | Selects the operation for the time when the PDS state machine is Shutdown.  Mirror object of 605B hex                                        |           |
|                | 02             | Disable Operation Option<br>Code | Selects the operation for the time when the PDS state machine is Disable Operation.  Mirror object of 605C hex                               |           |
|                | 04             | Fault Reaction Option<br>Code    | Selects the operation for the time when an error occurred in the Servo Drive (PDS state = Fault reaction active).  Mirror object of 605E hex |           |

#### 7-13-3 Description of Operation

This section describes the dynamic brake operation for each function.

#### **Drive Prohibition**

For the drive prohibition function, you can select the dynamic brake as a method to stop the Servomotor when Positive Drive Prohibition Input (POT) or Negative Drive Prohibition Input (NOT) is active. Use the **Drive Prohibition** – **Stop Selection** (3B10-02 hex) for setting.

| Stop Selection set value | During deceleration                                         |
|--------------------------|-------------------------------------------------------------|
| Stop Selection Set value | Deceleration method                                         |
| 2                        | The deceleration stop torque is used.                       |
| 4                        | Stop according to the setting of Fault reaction option code |

#### **Software Position Limit**

You can select the dynamic brake as a method to stop the Servomotor when the present position exceeds the specified movement range.

Use the Software Position Limit – Stop Selection (3B11-02 hex) for setting.

| Stan Calaction act value | During deceleration                                         |
|--------------------------|-------------------------------------------------------------|
| Stop Selection set value | Deceleration method                                         |
| 2                        | The deceleration stop torque is used.                       |
| 4                        | Stop according to the setting of Fault reaction option code |

#### **Main Circuit Power OFF**

You can select the dynamic brake as a method to stop the Servomotor when the main circuit power is turned OFF (PDS state machine = Shutdown). Also, you can select the dynamic brake for the operation after stopping.

Use the Stop Selection – Shutdown Option Code (3B20-01 hex) for setting.

The default value is -5. The deceleration operation in Operation B is free-run. To stop the motor more quickly than free-run stopping even when the deceleration method is Operation B, set this so that dynamic brake operation is performed as the deceleration operation.

The dynamic brake is intended for stopping the motor in case of an error. Do not use it as a method to stop the motor when it is rotating in normal operation.

| Set value | De                      | eceleration operation                                     | Operation after stopping |
|-----------|-------------------------|-----------------------------------------------------------|--------------------------|
| -7        | Operation A*1           | Deceleration stop (The deceleration stop torque is used.) | Free                     |
|           | Operation B*1           | Free-run                                                  |                          |
| -6        | Operation A*1           | Deceleration stop (The deceleration stop torque is used.) | Free                     |
|           | Operation B*1           | Dynamic brake operation                                   |                          |
| -5        | Operation A*1           | Deceleration stop (The deceleration stop torque is used.) | Dynamic brake operation  |
|           | Operation B*1           | Free-run                                                  |                          |
| -4        | Operation A*1           | Deceleration stop (The deceleration stop torque is used.) | Dynamic brake operation  |
|           | Operation B*1           | Dynamic brake operation                                   |                          |
| -3        | Dynamic brake operation |                                                           | Free                     |
| -2        | Free-run                |                                                           | Dynamic brake operation  |
| -1        | Dynamic brake operation |                                                           | Dynamic brake operation  |
| 0         | Free-run                |                                                           | Free                     |

<sup>\*1.</sup> The Servomotor stops according to the setting of Operation B while in an STO status that does not cause the deceleration stop or when the P-N Voltage drops to the specified value or lower. In other cases, the Servomotor decelerates to stop according to the setting of Operation A.

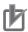

#### **Precautions for Correct Use**

By default, Shutdown Option Code (3B20-01 hex) is set to -5. To stop the motor as quickly as possible, set this so that dynamic brake operation is performed as the deceleration operation. The dynamic brake is intended for stopping the motor in case of an error. Do not use it as a method to stop the motor when it is rotating in normal operation.

### **Servo OFF**

You can select the dynamic brake as a method to stop the Servomotor when the Servo is turned OFF (PDS state machine = Disable operation). Also, you can select the dynamic brake for the operation after stopping.

Use the **Stop Selection** – **Disable Operation Option Code** (3B20-02 hex) for setting.

| Set value | Deceleration operation                                    | Operation after stopping |
|-----------|-----------------------------------------------------------|--------------------------|
| -6        | Deceleration stop (The deceleration stop torque is used.) | Free                     |
| -4        |                                                           | Dynamic brake operation  |
| -3        | Dynamic brake operation                                   | Free                     |
| -2        | Free-run                                                  | Dynamic brake operation  |
| -1        | Dynamic brake operation                                   | Dynamic brake operation  |
| 0         | Free-run                                                  | Free                     |

#### **Occurrence of Error**

You can select the dynamic brake as a method to stop the Servomotor when an error occurs (PDS state = Fault reaction active). Also, you can select the dynamic brake for the operation after stopping. Use the **Stop Selection** – **Fault Reaction Option Code** (3B20-04 hex) for setting.

| Set value | De                      | eceleration operation                                     | Operation after stopping |
|-----------|-------------------------|-----------------------------------------------------------|--------------------------|
| -7        | Operation A*1           | Deceleration stop (The deceleration stop torque is used.) | Free                     |
|           | Operation B*1           | Free-run                                                  |                          |
| -6        | Operation A*1           | Deceleration stop (The deceleration stop torque is used.) | Free                     |
|           | Operation B*1           | Dynamic brake operation                                   |                          |
| -5        | Operation A*1           | Deceleration stop (The deceleration stop torque is used.) | Dynamic brake operation  |
|           | Operation B*1           | Free-run                                                  |                          |
| -4        | Operation A*1           | Deceleration stop (The deceleration stop torque is used.) | Dynamic brake operation  |
|           | Operation B*1           | Dynamic brake operation                                   |                          |
| -3        | Dynamic brake op        | peration                                                  | Free                     |
| -2        | Free-run                |                                                           | Dynamic brake operation  |
| -1        | Dynamic brake operation |                                                           | Dynamic brake operation  |
| 0         | Free-run                |                                                           | Free                     |

<sup>\*1.</sup> Operation A and B indicate whether or not to perform the deceleration stop when an error occurs. If an error that causes the deceleration stop occurs, the deceleration stop is performed according to the setting of Operation A. If an error that does not cause the deceleration stop occurs, the dynamic brake operation or freerun is performed according to the setting of Operation B. For details on errors, refer to 12-3 Errors on page 12-10.

# **Control Power Supply OFF**

The dynamic brake is applied when the control power supply is turned OFF. When the control power supply is turned ON, the dynamic brake operation or free-run is performed according to the setting of **Stop Selection** – **Shutdown Option Code** (3B20-01 hex).

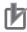

#### **Precautions for Correct Use**

Do not drive the Servomotor by the use of an external drive source when the power supply is OFF and the dynamic brake is applied.

# 7-14 Command Compensation Function for Communications Error

If a target position is lost because of a communications error, this function corrects the next target position on the basis of the previous target position.

# 7-14-1 Operating Conditions

The communications error period command correction function is always enabled under the following conditions.

- The mode of operation is Cyclic synchronous position mode (csp)
- The synchronous mode is Distributed Clock (DC) Mode
   This function corrects a target position so that the Position Command Velocity (3010-83 hex) becomes equal to the previous velocity. When the mode of operation is Cyclic synchronous velocity mode (csv) or Cyclic synchronous torque mode (cst), the previous command is retained.

#### 7-14-2 Operation Example

The following is an operation example. The velocities corrected by this function are closer to the **Position Command** – **Velocity** (3010-83 hex), which is expected when no communications error occurs, than the velocities not corrected.

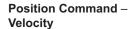

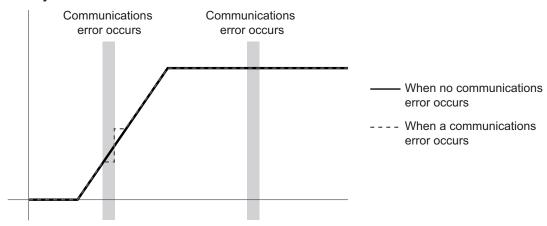

Without this function, the target positions will not be corrected and become as follows.

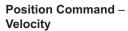

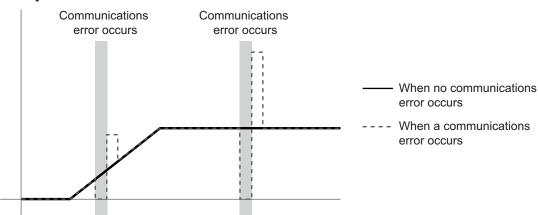

|   | Α.                         |        | _ (:      |
|---|----------------------------|--------|-----------|
|   | $\Lambda$ $\sim$ $\sim$    | -      | LIDATIONO |
| • | $\Delta$                   | 111-(1 |           |
|   | <i>, , , , , , , , , ,</i> | II O O | Functions |
|   |                            |        |           |

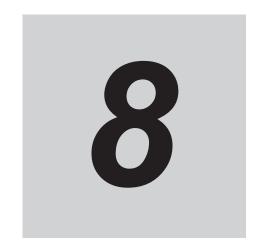

# **Safety Function**

This section explains the Servo Drive safety function.

| 8-1 | Outlin | e of Safety Functions                                    | 8-3  |
|-----|--------|----------------------------------------------------------|------|
|     | 8-1-1  | Description of Safety Functions                          |      |
|     | 8-1-2  | Configuration for Safety System                          |      |
|     | 8-1-3  | Network Connection and Settings                          | 8-7  |
|     | 8-1-4  | Operating Procedure for Safety Function                  |      |
|     | 8-1-5  | Safety Reaction Time for Safety Distance                 | 8-10 |
|     | 8-1-6  | Data Necessary for Designing Programs of Each Controller |      |
|     | 8-1-7  | PFH                                                      |      |
|     | 8-1-8  | Position/Velocity Data Monitored by Safety Functions     |      |
|     | 8-1-9  | Precaution on Use                                        |      |
|     | 8-1-10 | Procedure for Reset of Safety Error                      |      |
|     | 8-1-11 | Safety Program                                           | 8-18 |
| 8-2 | Safe T | orque OFF (STO) Function                                 | 8-20 |
|     | 8-2-1  | STO Function via Safety Input Signals                    |      |
|     | 8-2-2  | STO Function via EtherCAT Communications                 |      |
|     | 8-2-3  | STO with SBC Functions via EtherCAT Communications       | 8-33 |
| 8-3 | Safe S | top 1 (SS1) Function                                     | 8-36 |
|     | 8-3-1  | Objects Requiring Settings                               |      |
|     | 8-3-2  | Operation Procedure                                      |      |
|     | 8-3-3  | Operation Timing                                         | 8-40 |
|     | 8-3-4  | Example of Safety Program                                | 8-42 |
|     | 8-3-5  | Concurrent Use of SS1 Function and SBC Function          | 8-43 |
| 8-4 | Safe S | top 2 (SS2) Function                                     | 8-50 |
|     | 8-4-1  | Objects Requiring Settings                               |      |
|     | 8-4-2  | Operation Procedure                                      | 8-52 |
|     | 8-4-3  | Operation Timing                                         | 8-53 |
|     | 8-4-4  | Example of Safety Program                                | 8-56 |
| 8-5 | Safe C | perating Stop (SOS) Function                             | 8-58 |
|     | 8-5-1  | Objects Requiring Settings                               |      |
|     | 8-5-2  | Operation Procedure                                      |      |
|     | 8-5-3  | Operation Timing                                         |      |
|     | 8-5-4  | Example of Safety Program                                |      |
| 8-6 | Safelv | -limited Speed (SLS) Function                            | 8-64 |
|     | 8-6-1  | Objects Requiring Settings                               |      |
|     | 8-6-2  | Operation Procedure                                      |      |
|     | 8-6-3  | Operation Timing                                         |      |
|     | 8-6-4  | Example of Safety Program                                |      |
|     |        |                                                          |      |

| 8-7  | Safely- | limited Position (SLP) Function                  | 8-76  |
|------|---------|--------------------------------------------------|-------|
|      | 8-7-1   | Configuration Example for SLP System             | 8-76  |
|      | 8-7-2   | Objects Requiring Settings                       | 8-78  |
|      | 8-7-3   | Operation Procedure                              | 8-81  |
|      | 8-7-4   | Operation Timing                                 | 8-81  |
|      | 8-7-5   | Example of Safety Program                        | 8-84  |
|      | 8-7-6   | Setting of Safety Origin Position                | 8-85  |
| 8-8  | Safe Di | irection (SDI) Function                          | 8-99  |
|      | 8-8-1   | Objects Requiring Settings                       |       |
|      | 8-8-2   | Operation Procedure                              |       |
|      | 8-8-3   | Operation Timing                                 |       |
|      | 8-8-4   | Example of Safety Program                        | 8-106 |
| 8-9  | Safe B  | rake Control (SBC) Function                      | 8-108 |
|      | 8-9-1   | Configuration Method for SBC                     |       |
|      | 8-9-2   | Objects Requiring Settings                       | 8-110 |
|      | 8-9-3   | Operation Procedure                              | 8-111 |
|      | 8-9-4   | Connection Method                                | 8-112 |
|      | 8-9-5   | Connection Examples                              | 8-113 |
|      | 8-9-6   | Operation Timing                                 | 8-114 |
|      | 8-9-7   | SBC Power Monitor                                | 8-115 |
|      | 8-9-8   | Safety Relay Stuck Error Detection               | 8-115 |
| 8-10 | Safety  | Position/Velocity Validation Monitoring Function | 8-117 |
|      | 8-10-1  | Details about Validation Monitoring              |       |
|      | 8-10-2  | Objects Requiring Settings                       |       |
|      | 8-10-3  | Operation Procedure                              | 8-118 |
|      | 8-10-4  | Operation Timing                                 | 8-119 |
|      |         |                                                  |       |

## 8-1 Outline of Safety Functions

This section describes connections, settings necessary for use of safety functions and the information about configuration of safety system.

## 8-1-1 Description of Safety Functions

Servo Drive has the following safety functions:

| Function                      | Description                                                                                                    | Reference  |
|-------------------------------|----------------------------------------------------------------------------------------------------|------------|
| Safe Torque OFF (STO)         | This function is used to cut off a motor current and stop the motor.                                                                                                    | page 8-20  |
| Safe Stop 1 (SS1)             | This function is used to stop a motor by activating STO function at any timing after receiving a command from a safety controller.                                                                          | page 8-36  |
| Safe Stop 2 (SS2)             | This function is used to monitor a motor's stop by activating SOS function at any timing after receiving a command from a safety controller.                                                                | page 8-50  |
| Safe Operating Stop (SOS)     | This function is used to monitor that a motor stops at any position. Both a position and velocity are monitored. Excessive limit value error occurs when the motor operates from a position where it stops. | page 8-58  |
| Safely-Limited Speed (SLS)    | This function is used to monitor a safety present motor velocity. When the safety present motor velocity exceeds the velocity limit for monitoring, excessive limit value error occurs.                     | page 8-64  |
| Safely-Limited Position (SLP) | This function is used to monitor a safety present position. Excessive limit value error occurs when the position surpass a range for monitoring.                                                            | page 8-76  |
| Safe Direction (SDI)          | This function is used to monitor a motor rotation direction. Excessive limit value error occurs when the motor rotates toward the banned rotating direction.                                                | page 8-99  |
| Safe Brake Control (SBC)      | This function is used to provide safety output for a holding brake. The function can be used with STO, SS1 functions and the brake operation.                                                               | page 8-108 |

Servo Drives have the following two types of STO functions. Use either or both functions according to your safety device configuration.

- · STO function by safety input signals
- · STO function via EtherCAT communications

When you use just STO function by safety input signals, you do not need a setting related EtherCAT network described in section 8-1-2 Configuration for Safety System on page 8-4 to 8-1-4 Operating Procedure for Safety Function on page 8-8.

Achievable safety levels for each safety function at maximum are shown as the below table.

| Function | Achievable safety level |
|----------|-------------------------|
| STO      | SIL3/PLe                |
| SS1      | SIL3/PLe                |
| SS2      | SIL3/PLe                |

| Function | Achievable safety level |
|----------|-------------------------|
| SOS      | SIL3/PLe*1              |
| SLS      | SIL3/PLe*1              |
| SLP      | SIL3/PLe*2              |
| SDI      | SIL3/PLe*1              |
| SBC      | SIL3/PLe*3              |

<sup>\*1.</sup> Achievable safety level varies in a basic control for use. Refer to 8-10 Safety Position/Velocity Validation Monitoring Function on page 8-117.

- \*2. Achievable safety level varies in Safety Origin Position Determination Method or SOPT input devices for use. Refer to 8-7 Safety-limited Position (SLP) Function on page 8-76 and 8-10 Safety Position/Velocity Validation Monitoring Function on page 8-117.
- \*3. Achievable safety level varies in Brake structure. Refer to 8-9 Safe Brake Control (SBC) Function on page 8-108.

## 8-1-2 Configuration for Safety System

To make devices go into safe state, a combined control among a safety controller, a standard controller and a Servo Drive is required.

Typical roles of each device are shown as below.

| Device          | Role                                                                                        |
|-----------------|---------------------------------------------------------------------------------------------|
| Safety Control- | Monitor safety input and output                                                             |
| ler             | Notify a standard controller of states of safety input and output                           |
|                 | Issue commands to the Servo Drive to activate and reset safety functions                    |
|                 | Issue commands to the Servo Drive to reset errors of safety functions                       |
| Standard Con-   | Issue commands to the Servo Drive to turn Servo ON/OFF and reset errors                     |
| troller         | Issue command to the Servo Drive to control a specified position, velocity and torque       |
| Servo Drive     | Turn Servo ON/OFF and reset errors after receiving commands from the standard controller    |
|                 | Control the Servomotor after receiving commands from the standard controller                |
|                 | Activate and interrupt safety functions after receiving commands from the safety controller |
|                 | Reset errors of safety functions after receiving commands from the safety controller        |
|                 | Stop the Servomotor when an error occurs                                                    |

A procedure for the control is described as follow.

- **1** The safety controller detects the following cases with a safety sensor or safety switch.
  - · When workers entered exclusion zones
  - · When workers are about touch hazardous sites of the device
  - When workers come closely to the devices for the purpose of a check of devices/products, maintenance and supply of materials
- **2** The safety controller notifies the standard controller of the detected data.
- 3 The standard controller issues commands to the Servo Drive to decelerate or stop. At the same time, the safety controller issues commands to the Servo Drive to activate safety functions for use.
- **4** The Servo Drive receives and executes the commands from both controllers.

Thus, a safety controller and a standard controller must issue commands to a Servo Drive at an appropriate timing according to states of switches, sensors and devices, and then have the programs to issue the commands.

To secure the combined operation between a safety controller and a standard controller, design programs for each device with consideration of the following times. Without this consideration mentioned earlier, STO may be active and an Excessive Limit Value Error (Error No. 71.03) may occur.

- Time until safety functions starts the activations
   It refers to "Time until a safety controller issues command to activate safety functions + Delay time of safety functions".
- Delay time of safety functions
   Time until STO becomes active or a Servo Drive starts monitoring after it receives commands of safety functions.

As for the details, refer to 8-1-6 Data Necessary for Designing Programs of Each Controller on page 8-11.

This section describes a flow of control with an example of SLS function.

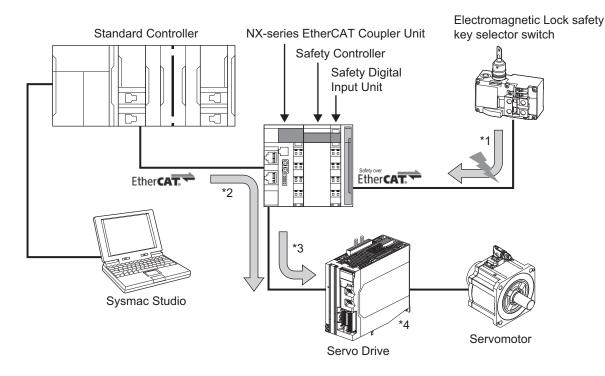

| Safety system configuration equipment           | Model     |
|-------------------------------------------------|-----------|
| Standard Controller                             | NX701     |
| EtherCAT Coupler Unit                           | NX-ECC201 |
|                                                 | NX-ECC202 |
| Safety Controller                               | NX-SL3300 |
|                                                 | NX-SL3500 |
| Safety Digital Input Unit                       | NX-SIH400 |
| Electromagnetic Lock safety key selector switch | A22LK     |
| Servo Drive                                     | R88D-1SAN |

Safety system is achieved in the following controls with use of the equipment.

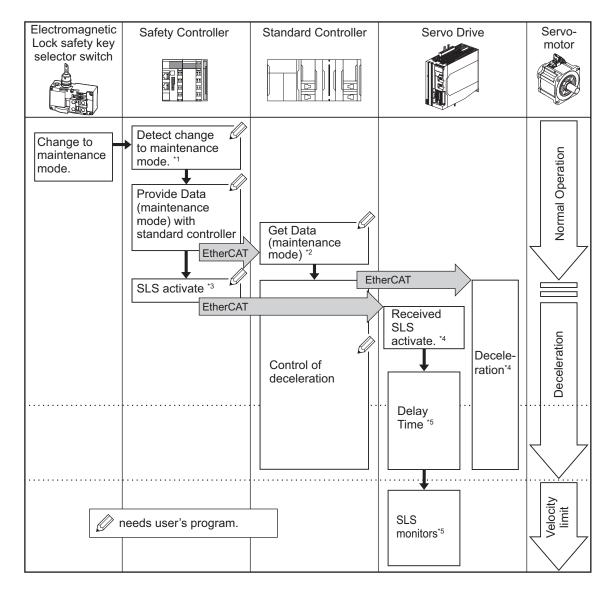

- \*1. The safety key selector switch and the safety controller detect that workers come closer to devices due to the reason such as maintenance, etc.
- \*2. The standard controller reads data from the safety controller and checks a switch to maintenance mode. In such case, it issues a command to decelerate a velocity of the Servomotor and gives the command to the Servo Drive.
- \*3. The safety controller issues/gives a command to activate SLS function to the Servo Drive.
- \*4. The Servo Drive controls the motor's deceleration, following the command from the standard controller. In addition, it activates SLS function after receiving the command to activate SLS from the safety controller.
- \*5. The Servo Drive starts monitoring of the motor's velocity after the delay time elapsed from the receipt of the command to activate SLS.

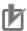

#### **Precautions for Correct Use**

Safety programs for a safety controller shall be created and controlled to achieve controls mentioned earlier \*1 and \*3.

In the same way, user's programs for a standard controller shall be created and controlled to achieve controls mentioned earlier \*2.

These examples are some of control methods to configure safety system. Create and control appropriate programs according to user's equipment and systems.

## 8-1-3 Network Connection and Settings

Connect the EtherCAT network, and configure the EtherCAT master and safety controller to use safety functions in Servo Drives. For safety controller, the controller that supports FSoE master function can be used.

You can easily build the safety system when you use Omron's Sysmac products.

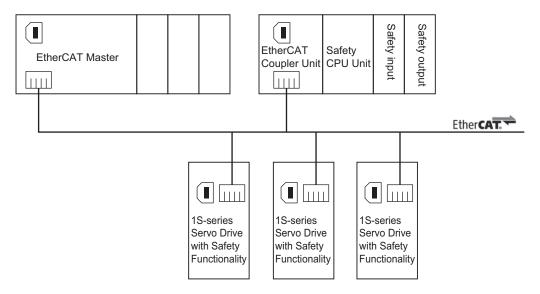

## **Settings on Sysmac Studio**

In Sysmac Studio, the following batch settings can be done easily; settings of the network configurations of the designed safety systems, safety PDO mapping and each setting of safety functions, etc. Carry out these settings by the procedure mentioned below.

- 1 EtherCAT Network configurations
- **2** PDO Mapping settings
- **3** Safety functions settings
- 4 Safety I/O map settings
- **5** Designing safety programs for safety controller
- **6** Designing user programs for standard controller

As for the details about the setting procedure on Sysmac Studio, refer to *A-5 Use Case of Safety Function* on page A-234.

## 8-1-4 Operating Procedure for Safety Function

## Addition of Safety PDO

Add the following safety PDO to Servo Drive PDO assignment for EtherCAT network setting **Sync Manager 2 PDO Assignment** (1C12 hex) and **Sync Manager 3 PDO Assignment** (1C13 hex) for use of safety functions.

- RxPDO: 17th receive PDO Mapping (1610 hex)
- TxPDO: 17th transmit PDO Mapping (1A10 hex)

You can set the safety PDO from a standard controller.

As for the setting method, refer to 5-4 Process Data Objects (PDOs) on page 5-6.

As for the default setting of safety PDO mapping, refer to 5-4-5 Safety PDO Mapping on page 5-10.

## **Setting of Fixed Safety PDO**

Set safety functions for use to the added safety PDO. You can carry out these settings from a safety controller.

The following table shows the default settings.

| Index<br>(hex) | Subindex (hex) | Fixed assignment safety function | Default setting (hex) |
|----------------|----------------|----------------------------------|-----------------------|
| 1610           |                | 17th receive PDO Mapping         |                       |
|                | 01             | FSoE Master CMD                  | E7000108 (Fixed)      |
|                | 02             | STO command                      | 66400001 (Fixed)      |
|                | 03             | SS1 command 1                    | 66500101 (Fixed)      |
|                | 04             | SS2 command 1                    | 66700101 (Fixed)      |
|                | 05             | SOS command 1                    | 66680101 (Fixed)      |
|                | 06             | Reserved                         |                       |
|                | 07             | SDI positive direction command   | 66D00001 (Fixed)      |
|                | 08             | SDI negative direction command   | 66D10001 (Fixed)      |
|                | 09             | error acknowledge                | 66320001 (Fixed)      |
| 1A10           |                | 17th transmit PDO Mapping        |                       |
|                | 01             | FSoE Slave Command               | E6000108 (Fixed)      |
|                | 02             | STO status                       | 66400001 (Fixed)      |
|                | 03             | Reserved                         |                       |
|                | 04             | Reserved                         |                       |
|                | 05             | SOS status 1                     | 66680101 (Fixed)      |
|                | 06             | Reserved                         |                       |
|                | 07             | SDI positive direction status    | 66D00001 (Fixed)      |
|                | 08             | SDI negative direction status    | 66D10001 (Fixed)      |
|                | 09             | error status                     | 66320001 (Fixed)      |

As for safety functions for non-use, set **Safety Function Disable Setting** – **1st Byte Disable Setting** (4F20-01 hex) to 1:disable.

| Index<br>(hex) | Subin-<br>dex<br>(hex) | Name                            | Description                                                                                                    | Reference  |
|----------------|------------------------|---------------------------------|----------------------------------------------------------------------------------------------------|------------|
| 4F20           |                        | Safety Function Disable Setting | Disable safety functions assigned to safety PDO mapping.                                                                                                    | page 9-137 |
|                | 01                     | 1st Byte Disable<br>Setting     | Disable safety functions to safety PDO 1st Byte. bit 1: SS1 command 1 bit 2: SS2 command 1 bit 3: SOS command 1 bit 5: SDI positive direction command bit 6: SDI negative direction command 0: Enable 1: Disable |            |

## **Setting of Optional Safety PDO**

Assign optional instances for safety functions to the below safety PDO mapping when you use safety functions other than the safety functions assigned to fixed PDO. You can carry out these settings from a safety controller.

The following table shows the default settings.

| Index<br>(hex) | Subindex (hex) | Optional assignment safety function | Default setting (hex) |
|----------------|----------------|-------------------------------------|-----------------------|
| 1610           |                | 17th receive PDO Mapping            |                       |
|                | 0A             | Optional instances for assignment   | 00000001              |
|                | 0B             |                                     | (not assigned)        |
|                | 0C             |                                     |                       |
|                | 0D             |                                     |                       |
|                | 0E             |                                     |                       |
|                | 0F             |                                     |                       |
|                | 10             |                                     |                       |
|                | 11             |                                     |                       |
| 1A10           |                | 17th transmit PDO Mapping           |                       |
|                | 0A             | Optional instances for assignment   | 00000001              |
|                | 0B             |                                     | (not assigned)        |
|                | 0C             |                                     |                       |
|                | 0D             |                                     |                       |
|                | 0E             |                                     |                       |
|                | 0F             |                                     |                       |
|                | 10             |                                     |                       |

When optional instances are assigned, set index and subindex for safety functions to be used in the following ways.

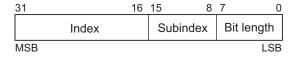

Bit 16 to 31: Index of safety function object to be used Bit 8 to 15: Subindex of safety function object to be used

Bit 0 to 7: 01 (Bit length = 1) Fixed

Assignable safety functions and instances are followings.

| Safety function | Assignable instance | Setting value        |
|-----------------|---------------------|----------------------|
| SS1             | SS1 command 1 to 8  | 66500101 to 66500801 |
| SS2             | SS2 command 1 to 8  | 66700101 to 66700801 |
| SOS             | SOS command 2 to 8  | 66680201 to 66680801 |
| SLS             | SLS command 1 to 8  | 66900101 to 66900801 |
| SLP             | SLP command 1 to 8  | 66A00101 to 66A00801 |
| SBC             | SBC command 1       | 66600101             |

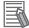

#### **Additional Information**

There are eight instances on safety functions except for STO, SDI and SBC. These instances are activated independently.

## **Setting of Safety Function**

This section describes the details about the setting of each safety function set in the procedures mentioned earlier. For details, refer to each section of safety functions.

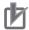

#### **Precautions for Correct Use**

- In the following cases, RxPDO mapping error (Error No.90.07) will occur.
  - a) The fixed assignment of 17th receive PDO Mapping (1610 hex) is changed
  - b) The same instance of the safety function is assigned to **17th receive PDO Mapping** (1610 hex)
  - The safety function is assigned to PDO mapping objects other than 17th receive PDO Mapping (1610 hex)
- In the following cases, TxPDO mapping error (Error No.90.08) will occur.
  - a) The fixed assignment of 17th transmit PDO Mapping (1A10 hex) is changed,
  - b) The same instance of the safety function is assigned to **17th transmit PDO Mapping** (1A10 hex),
  - c) The safety function is assigned to the PDO mapping objects other than **17th transmit PDO Mapping** (1A10 hex)
- For Deactivate Safety Function Setting 1st Byte Disable Setting (4F20-01 hex), when
  you set SS2 command 1 to "activate" and SOS command 1 to "deactivate", Safety Function
  Setting Error (Error No. 71.00) occurs.

## 8-1-5 Safety Reaction Time for Safety Distance

Safety reaction time (Safety response performance) is the maximum time required for cutting off outputs with consideration for failures and breakdowns in safety chain\*1. Under the safety system design, safety distance can be calculated from the safety reaction time. In all segments of the safety chain, the maximum time length, from safety sensor/switch input to actuator response time, must satisfy the required specification.

\*1. Safety chain means a logical connection to achieve safety functions linking from safety input equipment to safety output equipment through Safety Controller.

The safety reaction time is the sum of following items: (a) Safety Sensor/Switch response time, (b) Safety Input Unit/Slave response time, (c) Network response time, (d) Safety Controller response time,

(e) Safety Output Unit/Slave response time, and (f) Actuator response time. The number/time of each item depends on the configuration of the safety chain.

As for the detail, refer to the NX-series Safety Control Unit User's Manual (Cat. No. Z930).

This section describes safety reaction time of Servo Drive.

| Safety Sensor/<br>Switch                | Safety Input<br>Slave                                  | Unit/                           | Safety Controller                   |     | Safet                 | ty Output Unit/<br>Slave                                | Actuator                         |
|-----------------------------------------|--------------------------------------------------------|---------------------------------|-------------------------------------|-----|-----------------------|---------------------------------------------------------|----------------------------------|
| (a) Safety sensor/ switch response time | (b)<br>Safety<br>Input Unit/<br>Slave<br>response time | (c)<br>Network<br>reaction time | (d) Safety Controller response time | Net | c)<br>work<br>on time | (e)<br>Safety<br>Output Unit/<br>Slave<br>response time | (f)<br>Actuator<br>response time |

| Symbol | Time element                               | Description                                                                                                    |
|--------|--------------------------------------------|----------------------------------------------------------------------------------------------------|
| (e)    | Safety Output Unit/<br>Slave response time | The following values are the processing time of 1S-series Servo Drive with Built-in EtherCAT Communications and Safety Functionality: |
|        |                                            | STO: 7 ms<br>SS1: 7 ms + SS1 time to STO                                                                                              |

## 8-1-6 Data Necessary for Designing Programs of Each Controller

To secure a combined control between a safety controller and a standard controller, design programs for each controller and install the Servo Drive with the consideration of the followings.

## **Time Length Required to Activate the Safety Function**

The minimum time length is required to activate the safety functions after the safety controller sent command signals.

The minimum time length to activate the safety function = EtherCAT Communication Cycle

The safety controller issues commands to activate safety functions to the Servo Drive, considering this shortest time mentioned earlier and the timing of completion of deceleration by the motor's control.

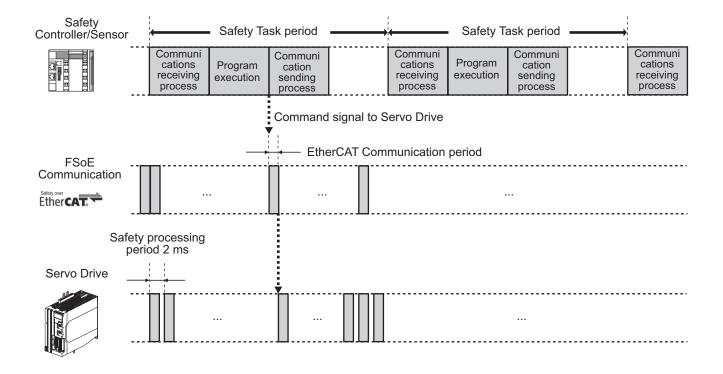

## **Delay Time of Safety Functions**

"The delay time" setting is required for SS1, SS2, and SLS functions to activate their safety functions. The delay time is used for the standard controller to decelerate and stop the motor rotation. Calculate times needed for the deceleration according to user's program and set the time to the Servo Drives. If you use the delay time, the safety controller saves time to calculate the time of the deceleration/ stop. That enables a design of easy program.

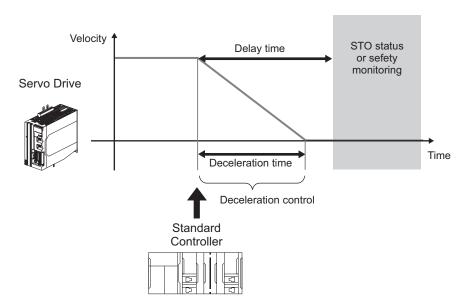

# Timing to Issue a Command to Activate Safety Functions by the Safety Controller

The timing to issue a command to activate safety functions by the safety controller varies in existence or non-existence of delay time shown in the following figure.

SS1, SS2 or SLS functions can detect automatically that the Servomotor decelerates up to the set velocity. Also they can start STO functions and the safety monitoring function. In such case, the command is issued "if there is the delay time".

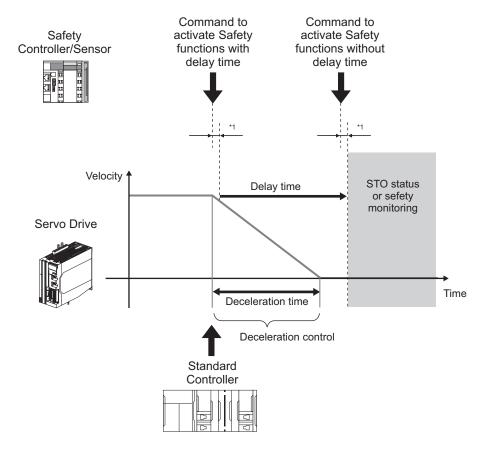

<sup>\*1.</sup> The shortest time until the safety functions are activated.

#### 8-1-7 PFH

The PFH value of using STO/SS1/SBC is 1.1×10<sup>-8</sup>[1/h].

But the PFH value of using SS2/SOS/SLS/SDI/SLP is 4.2×10<sup>-8</sup>[1/h].

Even the PFH value of using multiple functions including SS2/SOS/SLS/SDI/SLP is 4.2×10<sup>-8</sup>[1/h].

| Example                                                                                | PFH                        |  |  |
|----------------------------------------------------------------------------------------|----------------------------|--|--|
| Use STO Function via EtherCAT Communications only                                      | 1.1×10 <sup>-8</sup> [1/h] |  |  |
| Use STO Function via Safety Input Signals and STO Function via EtherCAT Communications |                            |  |  |
| Use Safely-limited Speed (SLS) Function only                                           |                            |  |  |
| Use STO Function via EtherCAT Communications and Safe Operating Stop (SOS)             | 4.2×10 <sup>-8</sup> [1/h] |  |  |
| Use Safely-limited Speed (SLS) and Safe Operating Stop (SOS)                           | 4.2×10 <sup>-8</sup> [1/h] |  |  |

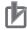

#### **Precautions for Correct Use**

As for updated PFH, confirm http://www.ia.omron.com/support/sistemalibrary/index\_jp.html.

#### 8-1-8 Position/Velocity Data Monitored by Safety Functions

Safety Present Motor Velocity, Safety Present Pulse Position and Safety Present Position monitored by safety functions have each characteristic.

## **Safety Present Motor Velocity**

**Safety Present Motor Velocity** (4F1A-00 hex), which is used for operations each of SS1, SS2, SOS, SLS and SDI functions and for a monitoring range setting, is different from **Present Motor Velocity** (3221-82 hex) and **Velocity actual value** (606C-00 hex) as shown below explanation.

#### Update Cycle

Safety Present Motor Velocity is 2 ms while Present Motor Velocity and Velocity actual value are 125 µs. Due to this difference of the update cycles, even if Present Motor Velocity and Velocity actual value momentarily exceed a monitoring velocity by monitoring functions, in some cases, Safety Present Motor Velocity does NOT exceed the monitoring velocity. Also, Safety Present Motor Velocity may be displayed about 7% larger than **Present Motor Velocity** (3221-82 hex). Read Safety Present Motor Velocity when you adjust a monitoring range and survey causes of safety functions errors and the mal-functions.

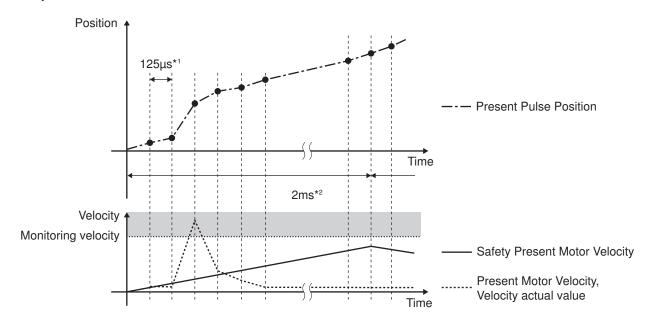

- \*1. Update cycle of Present Motor Velocity and Velocity actual value
- \*2. Update cycle of Safety Present Motor Velocity

## **Safety Present Pulse Position**

**Safety Present Pulse Position** (4F18-00 hex), which is used for setting monitoring ranges for SS2, SOS and SDI functions and for determining safety origin position with SLP function, is different from **Position actual internal value** (6063-00 hex).

#### Reference of Position Data

Safety Present Pulse Position does NOT restore the position data of **Encoder** – **Multi-rotation Data** (4510-85 hex) while it restores the position data of **Encoder** – **One-rotation Data** (4510-84 hex) when the power supply is turned ON. Therefore, there is a difference between the multi-rotation data and Position actual internal value when you use a Servomotor with the data of **Encoder** – **Operation Selection when Using Absolute Encoder** (4510-01 hex) = 0 or 2.

When you convert the data of Safety Present Pulse Position to that of Position actual internal value, use the following formulas in accordance with settings of each motor rotation direction.

In the case of **Basic Functions** – **Motor Rotation Direction Selection** (3000-01 hex) and **Safety Motor Rotation Direction Selection** (4F03-00 hex) = 1 (CCW direction setting):

Position actual internal value = Multi-rotation Data × Resolution per Rotation + Resolution per Rotation + Safety Present Pulse Position

In the case of **Basic Functions** – **Motor Rotation Direction Selection** (3000-01 hex) and **Safety Motor Rotation Direction Selection** (4F03-00 hex) = 0 (CW direction setting):

Position actual internal value = (Multi-rotation Data × Resolution per Rotation + Resolution per Rotation - Safety Present Pulse Position) × (-1)

When you use a Servomotor with the data of **Encoder** – **Operation Selection when Using Absolute Encoder** (4510-01 hex) = 1, after the power supply ON, Safety Present Pulse Position restores the encoder position data within one rotation as mentioned earlier while Position actual internal value is Zero.

Therefore, in such case, when you subtract Safety Present Pulse Position while FSoE communication is established from Safety Present Pulse Position, the data equivalent to Position actual internal value can be converted.

#### Update Cycle

Safety Present Pulse Position is 2 ms while Position actual internal value is 125  $\mu$ s. Read Safety Present Pulse Position when you adjust a monitoring range and survey causes of safety functions errors and the mal-functions.

## **Safety Present Position**

**Safety Present Position** (4F19-00 hex), which is used for setting monitoring ranges with SLP function, is different from **Position actual value** (6064-00 hex).

#### Reference of Position Data

Encoder position is counted with safety origin position Zero.

Zero is always displayed until the safety origin position is determined.

#### Update Cycle

Safety Present Position is 2 ms while Position actual value is 125  $\mu$ s. Read Safety Present Position when you adjust a monitoring range of SLP function and survey causes of the mal-functions.

# Relation between Safety Position/Velocity Data and each Safety Functions

Data for use on each safety function is shown in the below table.

| Safety Position/Velocity      | Safety Monitoring Function |     |     |     |     |     |  |
|-------------------------------|----------------------------|-----|-----|-----|-----|-----|--|
| Data                          | SS1                        | SS2 | sos | SLS | SLP | SDI |  |
| Safety Present Motor Velocity | √                          | √   | √   | V   |     | √   |  |
| Safety Present Pulse Position |                            |     | √   |     | √   | √   |  |
| Safety Present Position       |                            |     |     |     | √   |     |  |

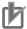

#### **Precautions for Correct Use**

The data of Safety Present Motor Velocity, Safety Present Pulse Position, Safety Present Position is displayed as Zero until FSoE communications is established.

#### 8-1-9 Precaution on Use

## In Test Run and Adjustment

Deactivate safety functions when you use a function for adjustment of the Servo Drive. Otherwise, you may face a failure for adjustment of the Servo Drive.

## In System Configuration and Its Operation

- When you use safety functions, after FSoE communication is established, set all commands of safety functions mapped to safety PDO to 1 (Reset).
- When external forces (e.g. force of gravity on a vertical axis) are applied to a motor after STO function is activated, the motor runs. In such case, take safety measures like providing external brakes, etc. Take precautions that a motor with a brake is used only for holding and cannot be used for controlling.
- Even if external forces are not applied, when Stop Selection Shutdown Option Code (3B20-01 hex) is set to free-run (with the dynamic brake deactivate), the motor turns free-run and the stop distance becomes longer.
- Due to failures of power transistor, a motor may operate within the range 180 degrees max. of electrical angle.
- When STO functions, the power supply to the Servo Drive is neither cut off nor electrically insulated
  while the power supply to a motor is cut off. When you conduct Servo Drive maintenance, cut off the
  power supply to the Servo Drive separately.
- When you use STO function and SBC function, confirm that the each function operates once every three months.
- Design a system with the safety functions, which conforms to the related safety standards and specifications in the user's manuals that you thoroughly understand.
- Qualified engineers must carry out system building and setting for the related safety area. Verify that the systems are installed as expected while testing when you use the systems.

- Comply with descriptions of "specifications", "precautions" and "user's manuals" when you use safety equipment that is appropriately selected. The operation methods other than the descriptions of specifications, precautions and user's manuals may not activate functions as expected. Furthermore, they may lead to unexpected breakdowns/failures and cause factors of accidents by the breakdowns and failures.
- Conduct a user test to confirm that all safety equipment operates correctly before system operation. Otherwise, safety functions may malfunction and you may suffer serious injury.
- Enable the security function of the EtherCAT master so that the PDO mapping assignment is not changed.
- Use Operation Authority Verification function in the NJ/NX/NY-series CPU Unit to enable the security function. Set authorities so that synchronization of the transfer function cannot be operated. As for the details, refer to the Sysmac Studio Version 1 Operation Manual (Cat. No. W504).
- Set interval 1 seconds or more until you turn the control power supply to the Servo Drive ON again after the power supply OFF.
- When you use STO function for a vertical axis, in some cases, the power supply of a Servomotor becomes OFF before the brake is held. As a result, a workpiece may fall.
   Take a caution of the timing when the brake is held. Refer to 7-6 Brake Interlock on page 7-21 for details.

### 8-1-10 Procedure for Reset of Safety Error

This section describes a procedure for error reset other than "Cycle Power Supply" in failures of safety functions.

- Refer to Section 12 Troubleshooting on page 12-1 based on error No. and error code and take appropriate measures.
- **2** Set error acknowledge from 0 to 1 in the safety PDO of a safety controller and check "0 (No error)" on error acknowledge (Status).
- 3 Execute Fault reset of the Controlword in the PDO of a standard controller or execute Sysmac Error Sysmac Error Status Clear (2002-02 hex).

The following chart shows error reset by Fault reset.

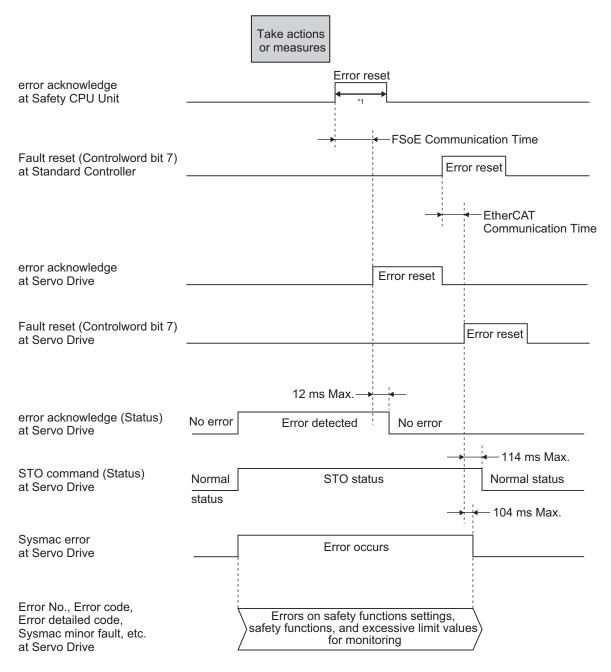

<sup>\*1.</sup> Keep the same or longer length of FSoE Watchdog Timer setting.

## 8-1-11 Safety Program

This is an example to reset the safety errors of the Servo Drive via the safety CPU unit. Set safety process data communications to 1S-series Servo Drives with Built-in EtherCAT Communications and Safety Functionality to use function block by Sysmac Studio.

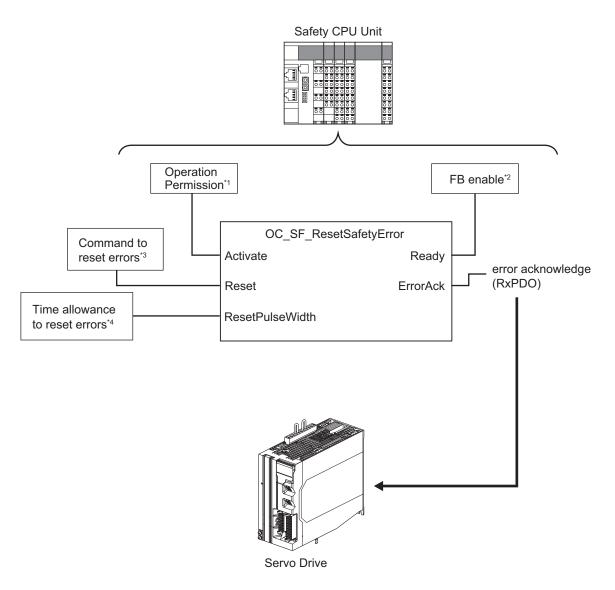

- \*1. When you input safety connection status, a safety controller can limit operations for function block according to status of a system or a program.
- \*2. It indicates that a function block can be activated. Also, it can be used as inputs of other function blocks and the programs.
- \*3. Input a command to reset the safety error.
- \*4. Set "ON" time allowance to reset the safety errors. 100 ms or longer time allowance is required.

For further information about function block *OC\_SF\_ResetSafetyError*, refer to *A-5-3 Function Block for 1S-series Products with Safety Functionality* on page A-256.

## 8-2 Safe Torque OFF (STO) Function

This function is used to cut off motor's currents by commands from a safety controller and stop the motor.

When the STO function is activated, a Servo Drive turns OFF the Servo Ready Output (READY) and enters the safe state.

Servo Drives have the following two types of STO functions. Use either or both functions according to your safety device configuration.

- · STO function via safety input signals
- · STO function via EtherCAT communications

While the STO function is activated via EtherCAT communications, Safe Brake Control (SBC) function can be used. As for Safe Brake Control (SBC) function, refer to 8-9 Safe Brake Control (SBC) Function on page 8-108.

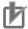

#### **Precautions for Correct Use**

When you use just STO function via safety input signals, the STO function cannot be used with Safe Brake Control (SBC).

### 8-2-1 STO Function via Safety Input Signals

This section explains how to use the STO function via safety input signals.

## Specification of Safety I/O Signals

The following I/O signals are available to use the STO function: the safety input signals (SF1 and SF2) and the external device monitoring (EDM) output signal.

Refer to 3-1-11 Safety Signal Connector (CN14) Specifications on page 3-19 for safety signal connection and external signal processing.

#### Safety Input Signals

Two safety input circuits are installed to operate the STO function.

| Signal         | Symbol | Pin No. | Description                                                                |
|----------------|--------|---------|----------------------------------------------------------------------------|
| Safety input 1 | SF1+   | 3, 14   | Input 1 and Input 2 that activate STO function.                            |
|                | SF1-   | 4, 15   | These inputs cut off drive signal of the power transistor inside the Servo |
| Safety input 2 | SF2+   | 5, 16   | Drive.                                                                     |
|                | SF2-   | 6, 17   |                                                                            |

- When safety input 1 or 2 turns OFF, the STO function will start operating within 7 ms after the input, and the motor output torque will be cut off.
- Connect the equipment so that the safety input circuit turns OFF when the STO function is activated.
- Set the operation when the safety input turns OFF in the Stop Selection Shutdown Option Code (3B20-01 hex).

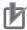

#### **Precautions for Correct Use**

#### L pulses for self-diagnosis of safety equipment

When you connect a safety device, such as a safety controller or a safety sensor, the safety output signal of the device may include L pulses for self-diagnosis. To avoid malfunction due to the L pulses for self-diagnosis, a filter that removes the L pulses is built into the safety input circuit. If the OFF time of the safety input signal is 640 µs or less, the safety input circuit does not recognize it as OFF. To make sure that OFF is recognized, maintain the OFF status of safety input signal for at least 5 ms.

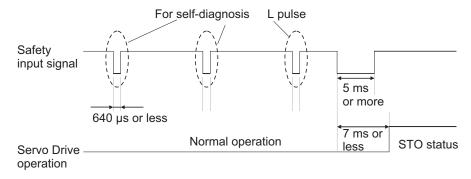

Safety input has diagnosis function, which can detect wiring errors like incorrect wiring. When the wiring error is detected in safety input, Discrepancy Error at SF Input (Error No. 71.04) occurs. The wiring errors are the followings:

| Wiring error                     | Timing of detection              |
|----------------------------------|----------------------------------|
| Contact to power supply line (+) | Detect when safety input is OFF. |
| Ground fault                     | Detect when safety input is ON.  |
| Open circuit                     | Detect when safety input is ON.  |

#### External Device Monitoring (EDM) Output Signal

This is a monitor output signal that is used to monitor the status of safety input signals from an external device.

Connect the EDM output signal to the external device monitoring terminal on a safety device, such as a safety controller or a safety sensor.

For the safety controller, such as G9SP series, has a function to detect wiring errors, this EDM function is not required.

| Signal     | Symbol | Pin No. | Description                                                                   |
|------------|--------|---------|-------------------------------------------------------------------------------|
| EDM Output | EDM+P  | 1       | A monitor signal is output to detect a safety function failure. This is not a |
|            | EDM+   | 2       | safety output.                                                                |
|            | EDM-   | 12      |                                                                               |

#### Relationship between Safety Input Signals and EDM Output Signal

Normally when both safety inputs 1 and 2 are OFF, the EDM output circuit signal is ON. When both safety inputs 1 and 2 are OFF, this means the STO function is active in both 1 and 2 safety input circuits.

You can detect a failure of the safety input circuit and the EDM output circuit by monitoring all of the following 4 signal status from an external device.

These are the two cases of errors:

• Both safety inputs 1 and 2 are OFF, but the EDM output circuit signal does not turn ON.

Either or both safety inputs 1 and 2 are ON, but the EDM output circuit signal is ON.

| Signal         | Symbol | Signal status |       |       |      |
|----------------|--------|---------------|-------|-------|------|
| Safety input 1 | SF1    | ON            | ON    | OFF   | OFF  |
| Safety input 2 | SF2    | ON            | OFF   | ON    | OFF  |
| EDM output     | EDM    | OFF           | OFF*1 | OFF*1 | ON*2 |

<sup>\*1.</sup> After either safety input 1 or 2 is continuously ON for 200 ms, Discrepancy Error at SF Input (Error No. 71.04) occurs and EDM output is turned ON.

The maximum delay time is 7 ms after the safety input signal is input until the EDM output signal is output.

#### Relationship Safety Function via FSoE and EDM Output Signals

When a servo drive goes into the STO status by safety functions via FSoE communication, EDM output is turned ON.

#### Relationship between EtherCAT and EDM Output Signal

When a 1S-series Servo Drive with Built-in EtherCAT Communications and Safety Functionality is not connected to the EtherCAT network, its safe state is held by the STO function. The EDM signal is ON while in this state.

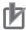

#### **Precautions for Correct Use**

Start the applications of the safety controller after the Servo Drive established EtherCAT communications. If this condition is not met, an EDM error may be detected.

#### EDM Output Signal and Errors Occurrence

When an error leading to STO occurs, EDM Output turns ON. Errors leading to STO are as follows:

| Erro       | r No.        |                                     |  |  |  |
|------------|--------------|-------------------------------------|--|--|--|
| Main (hex) | Sub<br>(hex) | Error name                          |  |  |  |
| 21         | 04           | Encoder Error                       |  |  |  |
|            | 05           | Encoder power supply Error          |  |  |  |
| 35         | 07           | Encoder Self-diagnosis Error        |  |  |  |
| 70         | 00           | Safety Parameter Error              |  |  |  |
|            | 01           | Safety Communications Setting Error |  |  |  |
|            | 02           | FSoE Slave Address Error            |  |  |  |
|            | 03           | Safety Frame Error                  |  |  |  |
|            | 04           | Safety Communications Timeout       |  |  |  |

<sup>\*2.</sup> During Unit Restart, the EDM output will be turned OFF.

| Erro  | r No. |                                            |
|-------|-------|--------------------------------------------|
| Main  | Sub   | Error name                                 |
| (hex) | (hex) |                                            |
| 71    | 00    | Safety Function Setting Error              |
|       | 01    | SOPT Input Monitoring Error                |
|       | 02    | Safety Function Error                      |
|       | 03    | Monitoring Limit Exceedance Error          |
|       | 04    | Discrepancy Error at SF Input              |
|       | 05    | SBC Relay Diagnosis Error                  |
|       | 06    | External Test Signal Failure at SOPT Input |
|       | 07    | Overload Detected at Test Output           |
|       | 08    | Stuck-at-high Detected at Test Output      |
|       | 09    | Overload Detected at SBC Output            |
|       | 10    | Stuck-at-high Detected at SBC Output       |
|       | 11    | IOV Power Supply Voltage Error             |
|       | 12    | SBC Power Supply Voltage Error             |
|       | 13    | Internal Circuit Error at SF Input         |
|       | 14    | Internal Circuit Error at SOPT Input       |
|       | 15    | Internal Circuit Error at Test Output      |
|       | 16    | Internal Circuit Error at SBC Output       |

## **Operation Example**

This section gives the timing charts to show the operation timing to a safe state as well as the timing of return from safe state.

## • Operation Timing to Safe State

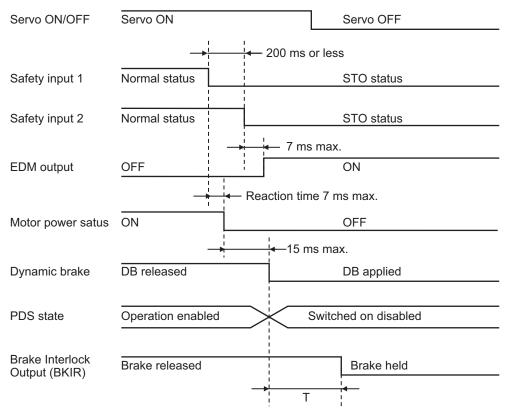

T is determined by a set value of the following objects, whichever comes earlier.

4610-02 hex: Brake Interlock Output - Timeout at Servo OFF

4610-03 hex: Brake Interlock Output - Threshold Speed at Servo OFF

When there is discrepancy between Safety input 1 and Safety input 2 for 200 ms or longer, Discrepancy Error at SF Input (Error No. 71.04) occurs.

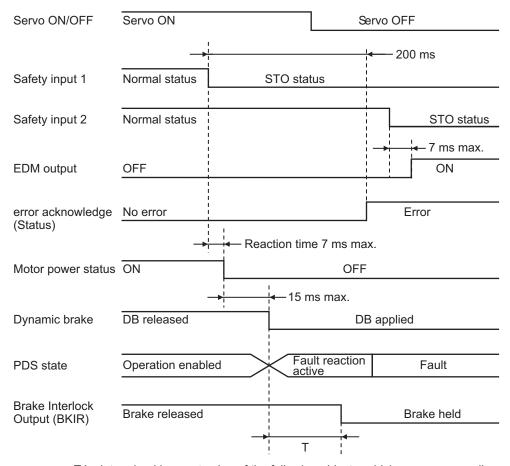

T is determined by a set value of the following objects, whichever comes earlier.

4610-02 hex: Brake Interlock Output - Timeout at Servo OFF

4610-03 hex: Brake Interlock Output - Threshold Speed at Servo OFF

The dynamic brake operates according to the setting of the **Stop Selection** – **Shutdown Option Code** (3B20-01 hex).

#### Recovery Timing from Safe State

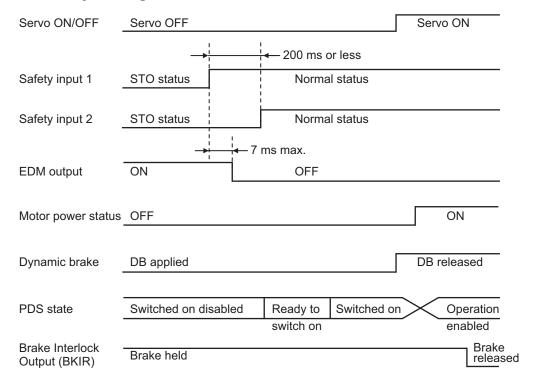

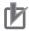

#### **Precautions for Correct Use**

- Design programs for the safety controller so that the STO function is not canceled automatically even when the emergency stop switch is released.
- Design programs for the safety controller so that the STO function is not canceled automatically when a Servo Drive failure is detected through the EDM output.

## **Connection Example**

The following connection examples show how to connect the safety inputs and the EDM output to the safety controller.

#### Connection with a Safety Controller

Connect a safety controller and safety inputs to a Servo Drive as the following diagram. For the safety controller, such as G9SP series, has a function to detect wiring errors, this EDM function is not required.

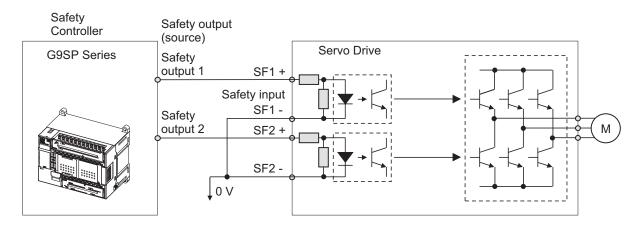

Wire SF1 and SF2 to different safety outputs.

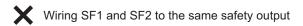

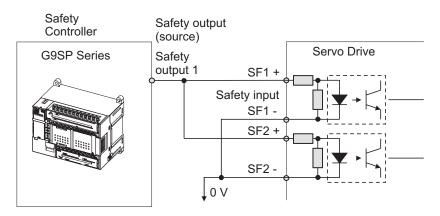

When EDM output is used with the same way of connection to existing Servo Drive, connect to a safety controller as the following diagram.

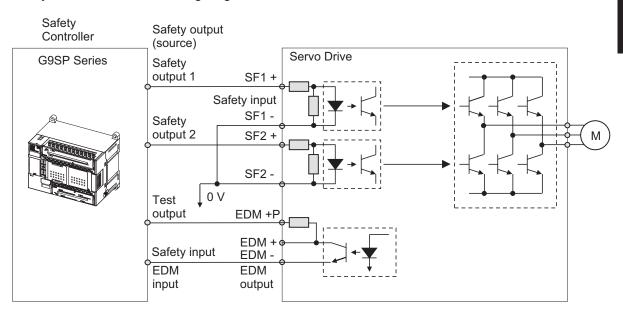

#### Connection with a Safety Controller (Multiple Servo Drives)

This example shows how to connect multiple Servo Drives.

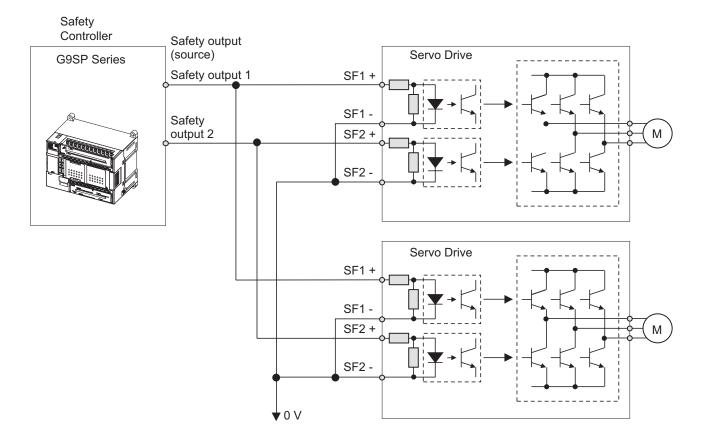

When EDM output is used with the same way of connection to existing servo drive, connect the EDM signal to the terminal EDM + P on the first Unit, and to the terminal EDM + on a Unit from the second as shown in the following diagram.

When a G9SP-series safety controller is used, you can connect up to four 1S-series Servo Drives with Built-in EtherCAT Communications and Safety Functionality.

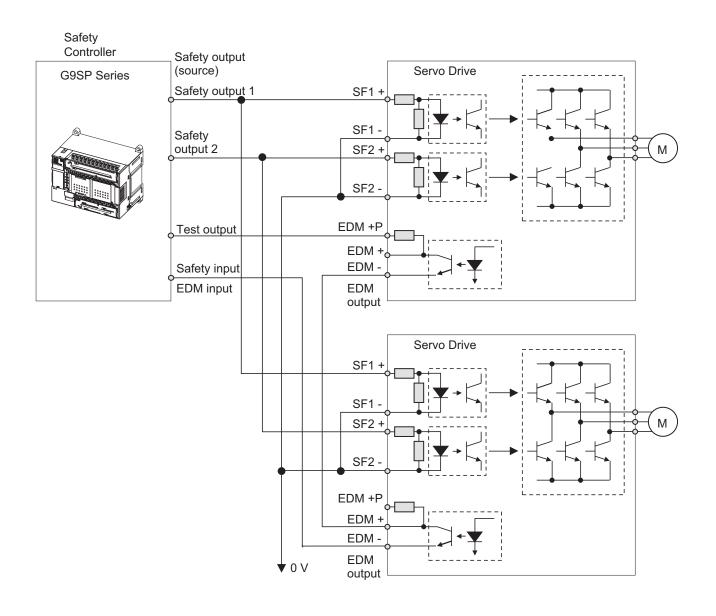

#### Programming Example

This is a programming example in which the STO function of the 1S-series Servo Drives with Built-in EtherCAT Communications and Safety Functionality is operated from the Safety Controller.

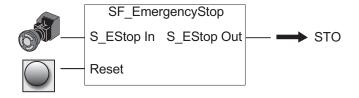

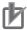

#### **Precautions for Correct Use**

- Design programs for the safety controller so that the STO function is not canceled automatically even when the emergency stop switch is released.
- Design programs for the safety controller so that the STO function is not canceled automatically when a Servo Drive failure is detected through the EDM output.

## 8-2-2 STO Function via EtherCAT Communications

This section explains how to use the STO function via EtherCAT communications.

## **Object Required for Settings**

| Index<br>(hex) | Subin-<br>dex<br>(hex) | Name        |                                                                                                    | Reference                                            |           |
|----------------|------------------------|-------------|----------------------------------------------------------------------------------------------------|------------------------------------------------------|-----------|
| 6640           | 00                     | STO Command | Gives the STO status and issues the STO command.  Read Gives the STO status.  0: Normal status  1: STO status |                                                      | page A-65 |
|                |                        |             |                                                                                                    |                                                      |           |
|                |                        |             | Write                                                                                                    | Issues the STO command. 0: Activate STO 1: Reset STO |           |

## **Operation Procedure**

This section describes how to use the STO function.

- **1** Assign STO command to PDO. STO command is assigned to PDO. Use STO command as it is. As for the details, refer to *Setting of Fixed Safety PDO* on page 8-8.
- Activate STO function.
  STO function is activated after making STO command assigned to PDO 0 (Activate STO) from a safety controller.

## **Operation Timing**

### Operation Timing to Safe State

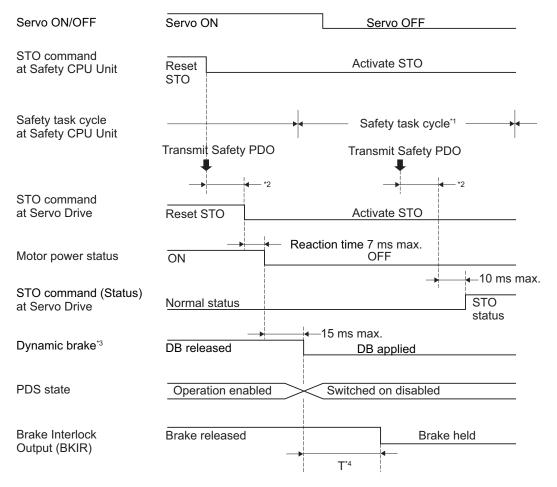

- \*1. As for safety task cycle, refer to the NX-series Safety Control Unit User's Manual (Cat. No. Z930).
- \*2. FSoE Communication Time
- \*3. Follow the setting of Stop Selection Shutdown Option Code (3B20-01hex).
- \*4. Follow the earlier setting time below.

Brake Interlock Output – Threshold Speed at Servo OFF (4610-03hex)
Brake Interlock Output – Timeout at Servo OFF (4610-02hex)

#### Recovery Timing from Safe State

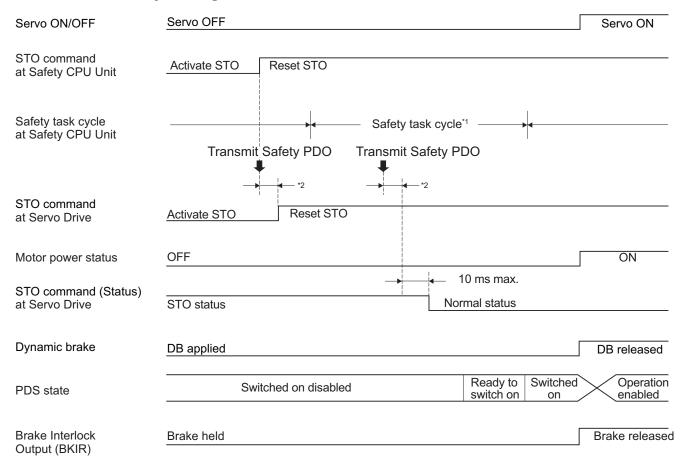

- \*1. As for safety task cycle, refer to the NX-series Safety Control Unit User's Manual (Cat. No. Z930).
- \*2. FSoE Communication Time

The STO is also activated if a hardware failure is detected during the self diagnosis. In this case, the STO remains active until the power is turned OFF.

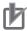

#### **Precautions for Correct Use**

Design programs for the safety controller so that the STO function is not canceled automatically even when the emergency stop switch is released.

## **Programming Example**

This is a programming example in which the STO function of the 1S-series Servo Drives with Built-in EtherCAT Communications and Safety Functionality is operated from the Safety CPU Unit.

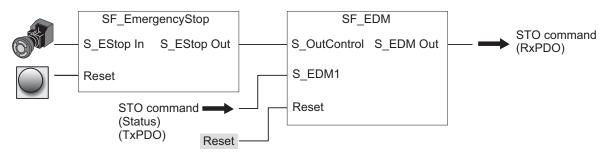

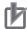

#### **Precautions for Correct Use**

Design programs for the safety controller so that the STO function is not canceled automatically even when the emergency stop switch is released.

#### 8-2-3 STO with SBC Functions via EtherCAT Communications

While the STO function is activated via EtherCAT communications, Safe Brake Control (SBC) function can be used.

When concurrent use of SBC and STO functions is set, SBC function is activated in the following cases

- · STO function is used via safety input signals.
- · Servo Drive goes into the STO status when using SS1 function.
- · Servo Drive goes into the STO status when an error is detected by safety function.

## **Object Requiring Settings**

| Index<br>(hex) | Subin-<br>dex<br>(hex) | Name               | Description                                                                                                    | Reference |
|----------------|------------------------|--------------------|----------------------------------------------------------------------------------------------------|-----------|
| 6643           |                        | STO activate SBC   | It is a setting to activate SBC function while STO is activated.                                                                   | page A-65 |
|                | 01                     | STO activate SBC 1 | Sets SBC command to be activated to STO command.  0000 0000 hex: Not activate SBC command.  6660 0101 hex: Activate SBC command 1. |           |

## **Operation Procedure**

This section describes how to use the STO function with SBC function.

- Carry out brake wiring.

  As for brake wiring, refer to 8-9 Safe Brake Control (SBC) Function on page 8-108.
- Set the parameters.
  Set SBC command to instances for STO activate SBC STO activate SBC 1 (6643-01 hex).

When you connect a brake via safety relay, set parameters **Safety Relay Activate** (4F08-00 hex), etc. As for the detail, refer to 8-9 Safe Brake Control (SBC) Function on page 8-108.

3 Use STO function.
Once a Servo Drive goes into the STO status, it activates SBC function at the same time.

## **Operation Timing**

When you make STO command assigned to safety process data *0 (Activate STO)*, STO function is activated with SBC function at the same time.

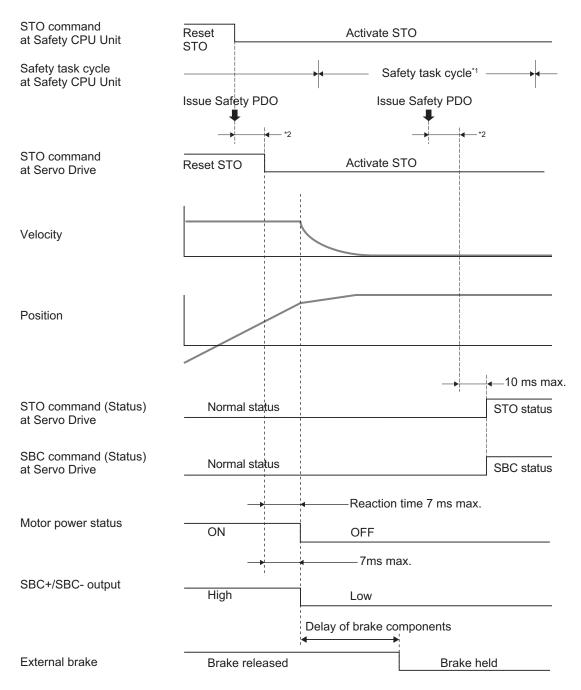

<sup>\*1.</sup> As for safety task cycle, refer to the NX-series Safety Control Unit User's Manual (Cat. No. Z930).

Once STO function is deactivated, SBC function is deactivated, too.

<sup>\*2.</sup> FSoE Communication Time

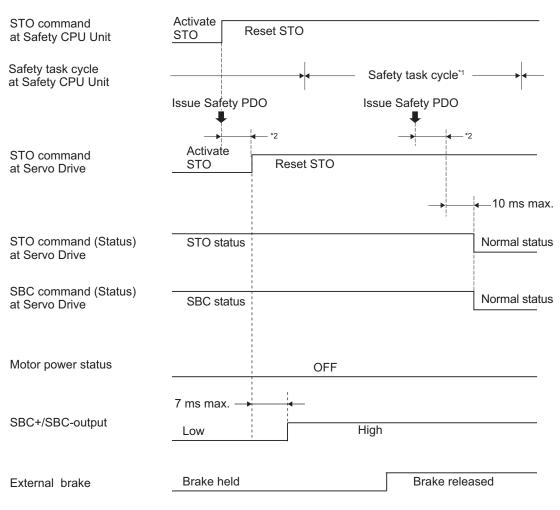

<sup>\*1.</sup> As for safety task cycle, refer to the NX-series Safety Control Unit User's Manual (Cat. No. Z930).

<sup>\*2.</sup> FSoE Communication Time

## 8-3 Safe Stop 1 (SS1) Function

This function is used to stop a motor by activating STO function at any timing after receiving a command from a safety controller. It receives the command from the safety controller via EtherCAT (FSoE) communications.

Set timing to activate STO function with the two following ways.

a. To activate STO after the delay time passed.
Set the time length, from receiving SS1 Command Activate signal to running STO, to SS1 time to STO. Refer to 8-1-6 Data Necessary for Designing Programs of Each Controller on page 8-11 to set SS1 time to STO.

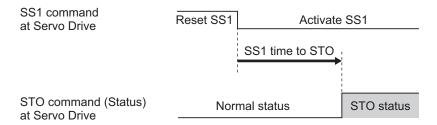

b. Before the delay time passed, to activate STO at the same time when the motor stopped. In addition to (a), when the motor is controlled to stop before the SS1 time to STO passed, STO starts at the same time when the motor stopped. In this case, the motor velocity should be within the range of the SS1 velocity zero window. Set the appropriate SS1 time for velocity zero.

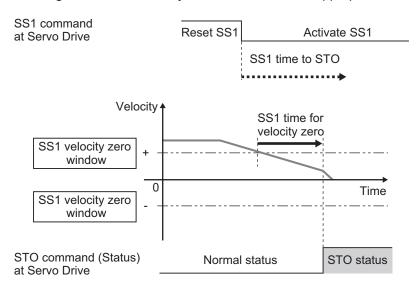

STO is activated when either condition of the SS1 time to STO or the SS1 time for velocity zero is met earlier.

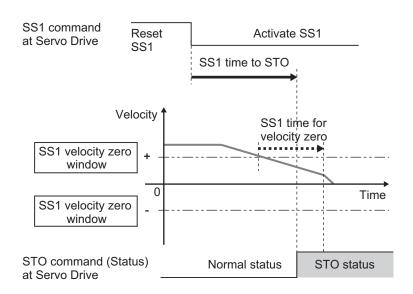

Safe brake control (SBC) function can be activated after STO function is activated when a motor and a device are fixed. Refer to 8-3-5 Concurrent Use of SS1 Function and SBC Function on page 8-43 for details.

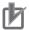

#### **Precautions for Correct Use**

- · Set times so that SS1 time for velocity zero is less than or equal to SS1 time to STO.
- Set times so that SS1 time for velocity zero is equal to SS1 time to STO when activating STO function with only way (a).

## 8-3-1 Objects Requiring Settings

| Index<br>(hex) | Subin-<br>dex<br>(hex) | Name          |                         | Reference                                         |  |  |
|----------------|------------------------|---------------|-------------------------|---------------------------------------------------|--|--|
| 6650           |                        | SS1 command   | Gives SS1 fund command. | Gives SS1 function status and issues SS1 command. |  |  |
|                | 01                     | SS1 command 1 | Gives SS1 inst command. | ance 1 state and issues SS1                       |  |  |
|                |                        |               | Read                    | Gives SS1 status. 0: Normal status 1: SS1 status  |  |  |
|                |                        |               | Write                   | Issues SS1 command. 0: Activate SS1 1: Reset SS1  |  |  |
|                | 02                     | SS1 command 2 | The function is         | the same as 01 hex.                               |  |  |
|                | 03                     | SS1 command 3 | The function is         | the same as 01 hex.                               |  |  |
|                | 04                     | SS1 command 4 | The function is         | the same as 01 hex.                               |  |  |
|                | 05                     | SS1 command 5 |                         |                                                   |  |  |
|                | 06                     | SS1 command 6 | The function is         | the same as 01 hex.                               |  |  |
|                | 07                     | SS1 command 7 | The function is         | the same as 01 hex.                               |  |  |
|                | 08                     | SS1 command 8 | The function is         | the same as 01 hex.                               |  |  |

| Index<br>(hex) | Subin-<br>dex<br>(hex) | Name                       | Description                                                                                                    | Reference |
|----------------|------------------------|----------------------------|----------------------------------------------------------------------------------------------------|-----------|
| 6651           |                        | SS1 time to STO            | Sets a time until it activates STO function after receiving SS1 command.  Sets the time for each SS1 command.                                                 | page A-67 |
|                | 01                     | SS1 time to STO 1          | Sets a time until it activates STO function after receiving SS1 command 1.                                                                                    |           |
|                | 02                     | SS1 time to STO 2          | The function is the same as 01 hex.                                                                                                    |           |
|                | 03                     | SS1 time to STO 3          | The function is the same as 01 hex.                                                                                                    |           |
|                | 04                     | SS1 time to STO 4          | The function is the same as 01 hex.                                                                                                    |           |
|                | 05                     | SS1 time to STO 5          | The function is the same as 01 hex.                                                                                                    |           |
|                | 06                     | SS1 time to STO 6          | The function is the same as 01 hex.                                                                                                    |           |
|                | 07                     | SS1 time to STO 7          | The function is the same as 01 hex.                                                                                                    |           |
|                | 08                     | SS1 time to STO 8          | The function is the same as 01 hex.                                                                                                    |           |
| 6653           |                        | SS1 velocity zero window   | It is a setting to activate SS1 function with motor's velocity. Sets a limit for velocity to detect that a motor stops.  Sets the limit for each SS1 command. | page A-67 |
|                | 01                     | SS1 velocity zero window 1 | Sets a limit for velocity to detect that a motor stops after receiving SS1 command 1.                                                                         |           |
|                | 02                     | SS1 velocity zero window 2 | The function is the same as 01 hex.                                                                                                    |           |
|                | 03                     | SS1 velocity zero window 3 | The function is the same as 01 hex.                                                                                                    |           |
|                | 04                     | SS1 velocity zero window 4 | The function is the same as 01 hex.                                                                                                    |           |
|                | 05                     | SS1 velocity zero window 5 | The function is the same as 01 hex.                                                                                                    |           |
|                | 06                     | SS1 velocity zero window 6 | The function is the same as 01 hex.                                                                                                    |           |
|                | 07                     | SS1 velocity zero window 7 | The function is the same as 01 hex.                                                                                                    |           |
|                | 08                     | SS1 velocity zero window 8 | The function is the same as 01 hex.                                                                                                    |           |

| Index<br>(hex) | Subin-<br>dex<br>(hex) | Name                         | Description                                                                                                    | Reference |
|----------------|------------------------|------------------------------|----------------------------------------------------------------------------------------------------|-----------|
| 6654           |                        | SS1 time for velocity zero   | It is a setting to activate SS1 function with motor's velocity.  Sets a time for monitoring to detect that a motor stops.  STO function is activated after SS1 time for velocity zero passed when the motor's velocity continuously fulfills one within SS1 velocity zero window.  Sets the time for each SS1 command. | page A-68 |
|                | 01                     | SS1 time for velocity zero 1 | Sets a time to determine that a motor stops after receiving SS1 command 1.                                                                                                    |           |
|                | 02                     | SS1 time for velocity zero 2 | The function is the same as 01 hex.                                                                                                    |           |
|                | 03                     | SS1 time for velocity zero 3 | The function is the same as 01 hex.                                                                                                    |           |
|                | 04                     | SS1 time for velocity zero 4 | The function is the same as 01 hex.                                                                                                    |           |
|                | 05                     | SS1 time for velocity zero 5 | The function is the same as 01 hex.                                                                                                    |           |
|                | 06                     | SS1 time for velocity zero 6 | The function is the same as 01 hex.                                                                                                    |           |
|                | 07                     | SS1 time for velocity zero 7 | The function is the same as 01 hex.                                                                                                    |           |
|                | 08                     | SS1 time for velocity zero 8 | The function is the same as 01 hex.                                                                                                    |           |

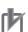

- Use even numbers when you set values for SS1 time to STO SS1 time to STO 1 to SS1 time to STO 8 (6651-01 hex to 08 hex). The value +1 activates STO function when using uneven numbers.
- Use even numbers when you set values for SS1 time for velocity zero SS1 time for velocity zero 1 to SS1 time for velocity zero 8 (6654-01 hex to 08 hex). The value +1 activates STO function when using uneven numbers.

## 8-3-2 Operation Procedure

This section describes how to use the SS1 function.

**1** Assign SS1 function to PDO.

SS1 function was already assigned when only **SS1 command 1** is used.

Assign an instance to be used from **SS1 command 2** to **SS1 command 8** (6650-02 hex to 08 hex) when other **SS1 command** is used.

Refer to Setting of Fixed Safety PDO on page 8-8 for details.

- 2 Set parameters.
  - Set a timing to activate STO function into instances from SS1 time to STO SS1 time to STO 1 to SS1 time to STO 8 (6651-01 hex to 08 hex).

- Set a velocity limit to detect motor's stop to instances from SS1 velocity zero window –
   SS1 velocity zero window 1 to SS1 velocity zero window 8 (6653-01 hex to 08 hex).
- Set a monitoring time to determine motor's stop into instances from SS1 time for velocity zero – SS1 time for velocity zero 1 to SS1 time for velocity zero 8 (6654-01 hex to 08 hex).
- **3** Enable SS1 function. STO function is activated at the set timing when SS1 command assigned to safety PDO mapping is set to *0 (Activate SS1)* from a safety controller.

## 8-3-3 Operation Timing

This section describes operation timing for SS1 function.

## **Operation Timing in Start**

a. To activate STO after the delay time passed.

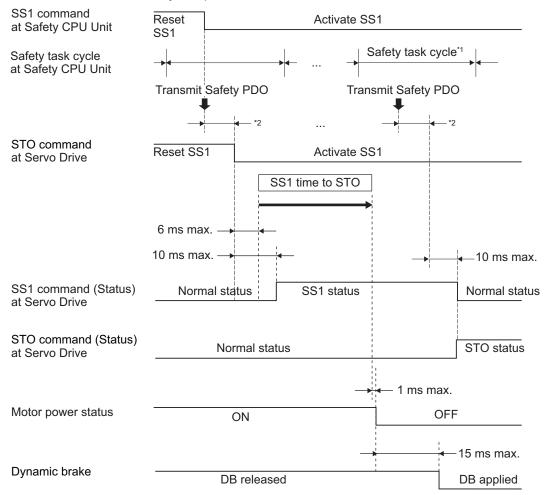

<sup>\*1.</sup> As for safety task cycle, refer to the NX-series Safety Control Unit User's Manual (Cat. No. Z930).

<sup>\*2.</sup> FSoE Communication Time

DB applied

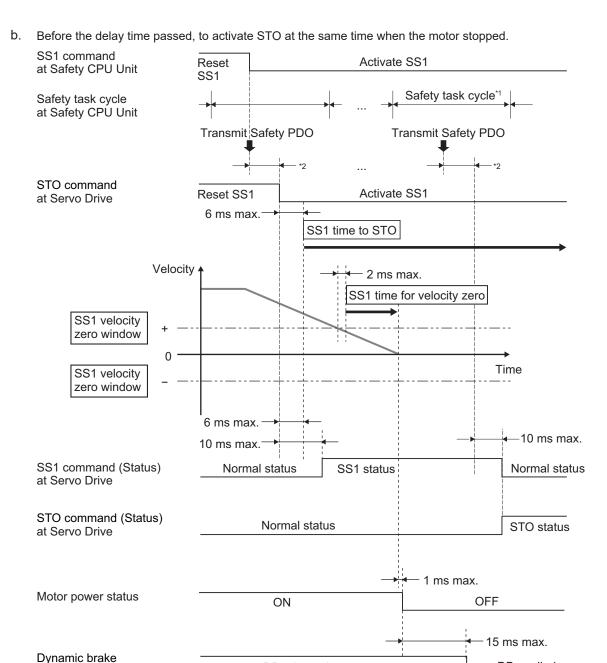

\*1. As for safety task cycle, refer to the NX-series Safety Control Unit User's Manual (Cat. No. Z930).

DB released

\*2. FSoE Communication Time

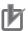

### **Precautions for Correct Use**

Even if SS1 Reset Command is used, the Servo Drive cannot cancel the SS1 function on the way, once after receiving SS1 Activate Command.

## **Operation Timing in Termination**

This section describes timing when a Servo Drive terminates SS1 function by SS1 command.

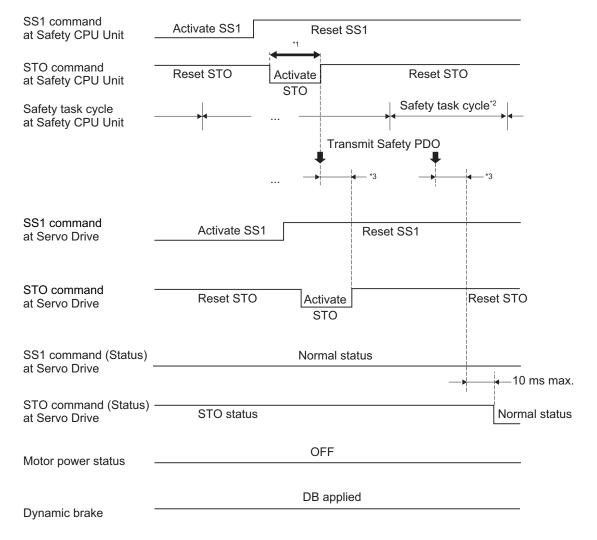

- \*1. Keep the same or longer length of FSoE Watchdog Timer setting.
- \*2. As for safety task cycle, refer to the NX-series Safety Control Unit User's Manual (Cat. No. Z930).
- \*3. FSoE Communication Time

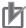

For STO command, ensure to keep the same or longer of FSoE Watch dog Timer setting.

## 8-3-4 Example of Safety Program

This section gives an example of a program to use SS1 function of Servo Drive from Safety CPU Unit. Set safety process data communications to 1S-series Servo Drives with Built-in EtherCAT Communications and Safety Functionality to use function block by Sysmac Studio.

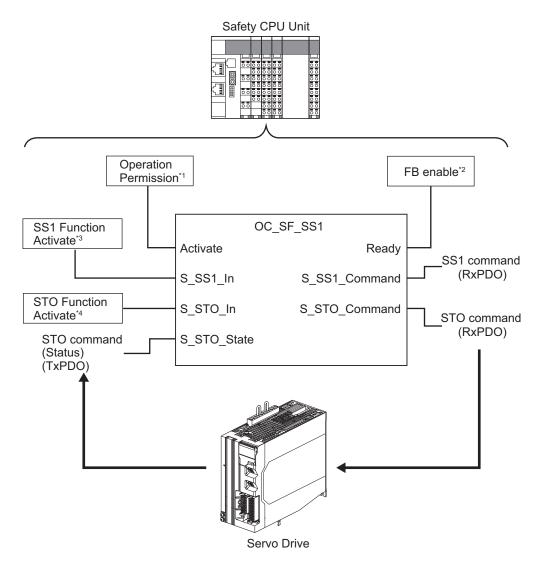

- \*1. When you input safety connection status, a safety controller can limit operations for function block according to status of a system or a program.
- \*2. It indicates that a function block can be activated. Also, it can be used as inputs of other function blocks and the programs.
- \*3. Input SS1 function result on the system.
- \*4. Input STO function result on the system. Also you can use this to finish STO function.

For further information about function block *OC\_SF\_SS1*, refer to *A-5-3 Function Block for 1S-series Products with Safety Functionality* on page A-256.

For an example of using SS1 function, refer to A-5-1 Function to Stop Servomotor on page A-234.

### 8-3-5 Concurrent Use of SS1 Function and SBC Function

You can use SS1 function with Safe Brake Control (SBC) function concurrently.

## **Object Requiring Setting**

| Index<br>(hex) | Subin-<br>dex<br>(hex) | Name                 | Description                                                                                                    | Reference |
|----------------|------------------------|----------------------|----------------------------------------------------------------------------------------------------|-----------|
| 6658           |                        | SS1 activate SBC     | This setting is to activate SBC function concurrently while STO function is activated by SS1 function.  Execute the setting for each SS1 command. | page A-69 |
|                | 01                     | SS1 activate SBC 1   | Sets SBC command to SS1 command 1. 00000000h: Not activate SBC command. 66600101h: Activate SBC command 1.                                        |           |
|                | 02                     | SS1 activate SBC 2   | The function is the same as 01 hex.                                                                                                    |           |
|                | 03                     | SS1 activate SBC 3   | The function is the same as 01 hex.                                                                                                    |           |
|                | 04                     | SS1 activate SBC 4   | The function is the same as 01 hex.                                                                                                    |           |
|                | 05                     | SS1 activate SBC 5   | The function is the same as 01 hex.                                                                                                    |           |
|                | 06                     | SS1 activate SBC 6   | The function is the same as 01 hex.                                                                                                    |           |
|                | 07                     | SS1 activate SBC 7   | The function is the same as 01 hex.                                                                                                    |           |
|                | 08                     | SS1 activate SBC 8   | The function is the same as 01 hex.                                                                                                    |           |
| 6661           |                        | SBC brake time delay |                                                                                                    | page A-70 |
|                | 01                     | SBC brake time delay | Set a brake delay time on use of SBC function.                                                                                                    |           |

## **Operation Procedure**

This section describes how to use the SS1 function with SBC function.

- **1** Carry out the brake wiring.

  For wiring the brake, refer to 8-9 Safe Brake Control (SBC) Function on page 8-108.
- **2** Set parameters.
  - Set a SBC command to instances from SS1 activate SBC SS1 activate SBC 1 to SS1
    activate SBC 8 (6658-01 hex to 08 hex). Set a brake delay time on SBC use to SBC brake
    time delay (6661-01 hex).
    - SBC brake time delay (6661-01 hex) interlocks with SS1 time to STO to SS1 time to STO8 (6651-01 hex to 08 hex). For more detailed operation, refer to the timing chart.
  - When you connect a brake via safety relay, set parameters **Safety Relay Activate** (4F08-00 hex), etc. As for the details, refer to 8-9 Safe Brake Control (SBC) Function on page 8-108.
- 3 Use SS1 function.
  When you use SS1 function, the condition goes into the STO status and SBC function is activated.

## **Operation Timing in Start**

SBC function is activated at the timing when either of the following conditions are fulfilled.

- a. The time of "SS1 time to STO SBC brake time delay" elapsed after count start of SS1 time to STO.
- b. The condition of "Safety Preset Motor Velocity ≤ SS1 velocity zero window 1" was continuously fulfilled during SS1 time for velocity zero.

When the SBC function is activated under condition (b) mentioned earlier, the following condition shall be additionally fulfilled.

"Deceleration time within SS1 velocity zero window + SS1 time for velocity zero" < "SS1 time to STO - SBC brake time delay"

The following are the examples of the timing described concretely.

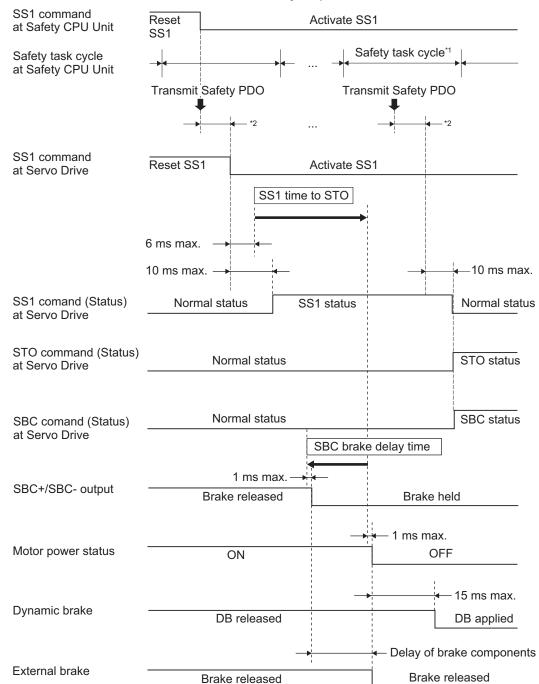

a. The time of "SS1 time to STO - SBC brake time delay" elapsed after count start of SS1 time to STO.

In such case, the Servo Drives activate SBC function after a count of SS1 time to STO starts and the time "SS1 time to STO - SBC brake time delay" passes.

<sup>\*1.</sup> As for safety task cycle, refer to the NX-series Safety Control Unit User's Manual (Cat. No. Z930).

<sup>\*2.</sup> FSoE Communication Time

b. The condition of "Safety Preset Motor Velocity ≤ SS1 velocity zero window 1" was continuously fulfilled during SS1 time for velocity zero.

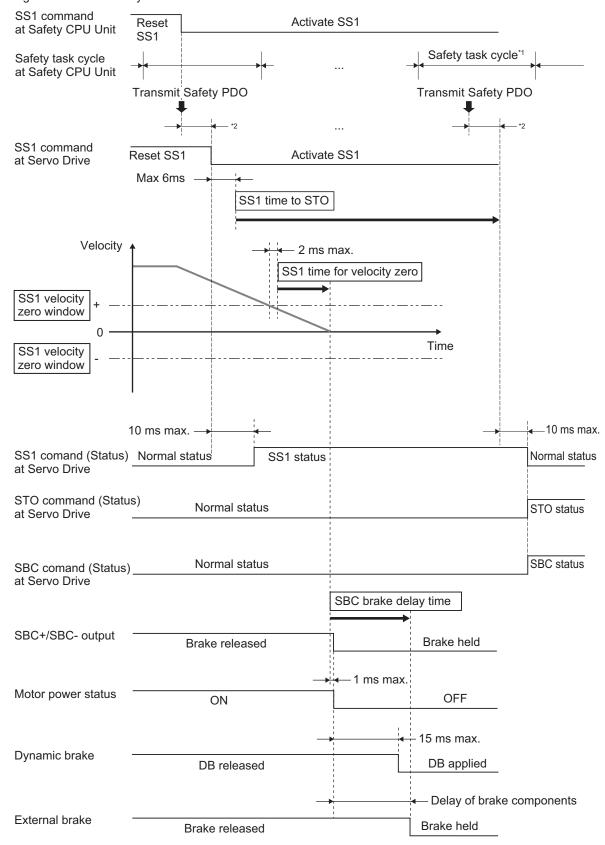

- \*1. As for safety task cycle, refer to the NX-series Safety Control Unit User's Manual (Cat. No. Z930).
- \*2. FSoE Communication Time

In this case, SBC function is activated after the time of SS1 time for velocity zero elapsed under condition (b) mentioned earlier.

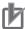

### **Precautions for Correct Use**

- When interlocking the SBC function, if external forces such as gravity are applied on the vertical axes, the motor rotates until the external brake is held. Please use an additional brake if you want to keep holding the motor.
- Even if SS1 Reset Command is used, the Servo Drive cannot cancel the SS1 function on the way, once after receiving SS1 Activate Command.

## Operation Timing in Termination

SBC function is reset when you reset STO function after resetting SS1 function.

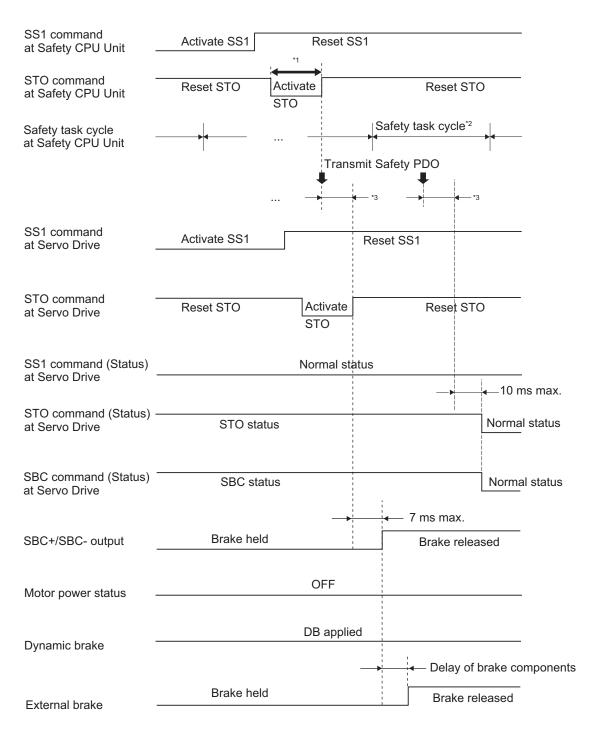

- \*1. Keep the same or longer length of FSoE Watchdog Timer setting.
- \*2. As for safety task cycle, refer to the NX-series Safety Control Unit User's Manual (Cat. No. Z930).
- \*3. FSoE Communication Time

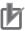

For STO command, ensure to keep the same or longer of FSoE Watch dog Timer setting.

# 8-4 Safe Stop 2 (SS2) Function

This function is used to monitor a motor's stop by activating SOS function at any timing after receiving a command from a safety controller. As for SOS function, refer to 8-5 Safe Operating Stop (SOS) Function on page 8-58.

Set timing to activate SOS function with the two following ways.

a. To operate SOS function after the delay time passed.
Set the time length, from receiving SS2 Activate Command to running SOS monitoring, to SS2 time to SOS. Refer to 8-1-6 Data Necessary for Designing Programs of Each Controller on page 8-11 to set SS2 time to SOS.

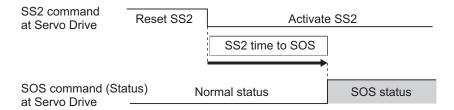

b. To activate SOS function at the time the motor stopped before the delay time passed. In addition to (a), if you controlled the motor to stop before SS2 time to SOS passed, SOS monitoring function starts at the time the motor stopped. In this case, ensure to set SS2 time for velocity zero within the range of SOS velocity zero window.

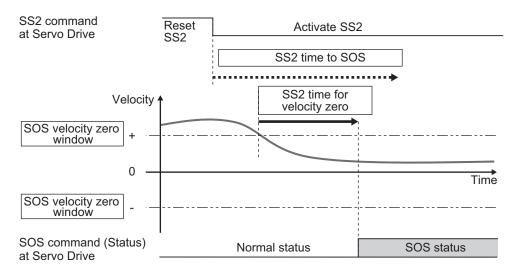

SOS starts monitoring when either condition of SS2 time to SOS or SS2 time for velocity zero is met earlier.

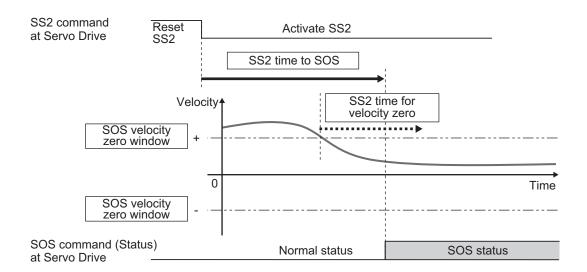

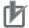

- Set times so that SS2 time for velocity zero is less than or equal to SS2 time to SOS.
- Set times so that SS2 time for velocity zero is equal to SS2 time to SOS when activating SOS function with only way (a).

## 8-4-1 Objects Requiring Settings

| Index<br>(hex) | Subin-<br>dex<br>(hex) | Name          |                                                     | Description         | Reference |
|----------------|------------------------|---------------|-----------------------------------------------------|---------------------|-----------|
| 6670           |                        | SS2 command   | Gives SS2 function status and issues SS2 command.   |                     | page A-73 |
|                | 01                     | SS2 command 1 | Gives SS2 instance 1 status and issues SS2 command. |                     |           |
|                |                        |               | Read                                                | Gives SS2 status.   |           |
|                |                        |               |                                                     | 0: Normal status    |           |
|                |                        |               |                                                     | 1: SS2 status       |           |
|                |                        |               | Write                                               | Issues SS2 command. |           |
|                |                        |               |                                                     | 0: Activate SS2     |           |
|                |                        |               |                                                     | 1: Reset SS2        |           |
|                | 02                     | SS2 command 2 | The function is                                     | the same as 01 hex. |           |
|                | 03                     | SS2 command 3 | The function is                                     | the same as 01 hex. |           |
|                | 04                     | SS2 command 4 | The function is                                     | the same as 01 hex. |           |
|                | 05                     | SS2 command 5 | The function is                                     | the same as 01 hex. |           |
|                | 06                     | SS2 command 6 | The function is                                     | the same as 01 hex. |           |
|                | 07                     | SS2 command 7 | The function is                                     | the same as 01 hex. |           |
|                | 08                     | SS2 command 8 | The function is                                     | the same as 01 hex. |           |

| Index<br>(hex) | Subin-<br>dex<br>(hex) | Name                         | Description                                                                                                    | Reference |
|----------------|------------------------|------------------------------|----------------------------------------------------------------------------------------------------|-----------|
| 6671           |                        | SS2 time to SOS              | Sets a time until it activates SOS function after receiving SS2 Activate Command. Sets the time for each SS2 command.                                                                                                    | page A-74 |
|                | 01                     | SS2 time to SOS 1            | Sets a time until it activates SOS function after receiving SS2 command 1.                                                                                                    |           |
|                | 02                     | SS2 time to SOS 2            | The function is the same as 01 hex.                                                                                                    |           |
|                | 03                     | SS2 time to SOS 3            | The function is the same as 01 hex.                                                                                                    |           |
|                | 04                     | SS2 time to SOS 4            | The function is the same as 01 hex.                                                                                                    |           |
|                | 05                     | SS2 time to SOS 5            | The function is the same as 01 hex.                                                                                                    |           |
|                | 06                     | SS2 time to SOS 6            | The function is the same as 01 hex.                                                                                                    |           |
|                | 07                     | SS2 time to SOS 7            | The function is the same as 01 hex.                                                                                                    |           |
|                | 08                     | SS2 time to SOS 8            | The function is the same as 01 hex.                                                                                                    |           |
| 6672           |                        | SS2 time for velocity zero   | Sets a time to determine that a motor stops.  SOS function is activated after the set time for velocity zero passed when the motor velocity continuously fulfills one within SOS velocity zero window.  Sets the time for each SS2 command. | page A-75 |
|                | 01                     | SS2 time for velocity zero 1 | Sets the motor stop judgment time to SS2 command 1.                                                                                                    |           |
|                | 02                     | SS2 time for velocity zero 2 | The function is the same as 01 hex.                                                                                                    |           |
|                | 03                     | SS2 time for velocity zero 3 | The function is the same as 01 hex.                                                                                                    |           |
|                | 04                     | SS2 time for velocity zero 4 | The function is the same as 01 hex.                                                                                                    |           |
|                | 05                     | SS2 time for velocity zero 5 | The function is the same as 01 hex.                                                                                                    |           |
|                | 06                     | SS2 time for velocity zero 6 | The function is the same as 01 hex.                                                                                                    |           |
|                | 07                     | SS2 time for velocity zero 7 | The function is the same as 01 hex.                                                                                                    |           |
|                | 08                     | SS2 time for velocity zero 8 | The function is the same as 01 hex.                                                                                                    |           |

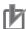

- Use even numbers when you set values for SS2 time to SOS SS2 time to SOS 1 to SS2 time to SOS 8 (6671-01 hex to 08 hex). The value +1 activates SOS function when using uneven numbers.
- Use even numbers when you set values for SS2 time for velocity zero SS2 time for velocity zero 1 to SS2 time for velocity zero 8 (6672-01 hex to 08 hex). The value +1 activates SOS function when using uneven numbers.

## 8-4-2 Operation Procedure

This section describes how to use the SS2 function.

**1** Assign SS2 function to safety PDO.

SS2 function was already assigned when only SS2 command 1 is used.

Assign an instance from **SS2 command 2** to **SS2 command 8** (6670-02 hex to 08 hex) when other **SS2 command** is used.

As for the details, refer to Setting of Fixed Safety PDO on page 8-8.

**2** Assign SOS function same as instance No. that was already assigned in SS2 assignment to Safety PDO.

SOS command is required to reset SOS activation after SS2 is activated.

Assign instance No. **SOS command 2** to **SOS command 8** (6668-02 hex to 08 hex) same as one in SS2 assignment. The assignment is not needed since **SOS command 1** was already assigned.

- **3** Set parameters.
  - Set a time until SOS function is activated after receiving SS2 Activate Command into instances from SS2 time to SOS SS2 time to SOS 1 to SS2 time to SOS 8 (6671-01 hex to 08 hex).
  - Set a time to determine motor's stop into instances from SS2 time for velocity zero SS2 time for velocity zero 1 to SS2 time for velocity zero 8 (6672-01 hex to 08 hex).
  - Set parameters for SOS function with reference to 8-5 Safe Operating Stop (SOS) Function on page 8-58.
- **4** Activate SS2 function.

SOS function is activated at the set timing when SS2 command assigned to safety PDO mapping is set to 0 (Activate SS2) from a safety controller.

## 8-4-3 Operation Timing

This section describes operation timing for SS2 function.

## **Operation Timing in Start**

a. To operate SOS function after the delay time passed.

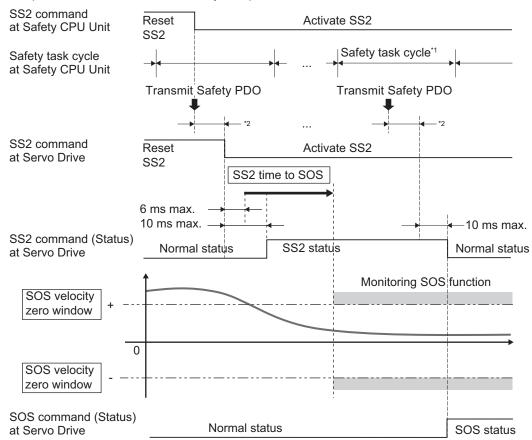

<sup>\*1.</sup> As for safety task cycle, refer to the NX-series Safety Control Unit User's Manual (Cat. No. Z930).

<sup>\*2.</sup> FSoE Communication Time

SOS status

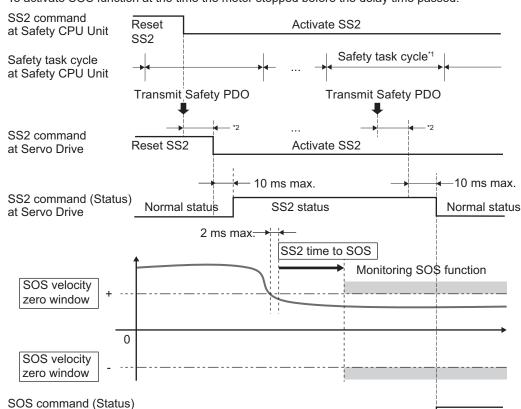

To activate SOS function at the time the motor stopped before the delay time passed.

\*1. As for safety task cycle, refer to the NX-series Safety Control Unit User's Manual (Cat. No. Z930).

Normal status

\*2. FSoE Communication Time

at Servo Drive

Safety Function Setting Error (Error No. 71.00) occurs when setting the following parameter. "SS2 time to SOS < SS2 time for velocity zero"

For operation to reset errors, refer to 8-1-10 Procedure for Reset of Safety Error on page 8-17.

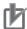

#### **Precautions for Correct Use**

Even if SS2 Reset Command is used, the Servo Drive cannot cancel the SS2 function on the way, once after receiving SS2 Activate Command.

## **Operation Timing in Error Detection**

As for operation timing in error detection, refer to Operation Timing in Error Detection on page 8-61.

## **Operation Timing in Termination**

This section describes timing when a Servo Drive terminates SS2 function and SOS function by a command.

Use SS2 command and SOS command to terminate each function. Set SS2 command from 0 (Activate SS2) to 1 (Reset SS2), and SOS command from 1 (Reset SOS) to 0 (Activate SOS), and then 1 (Reset SOS).

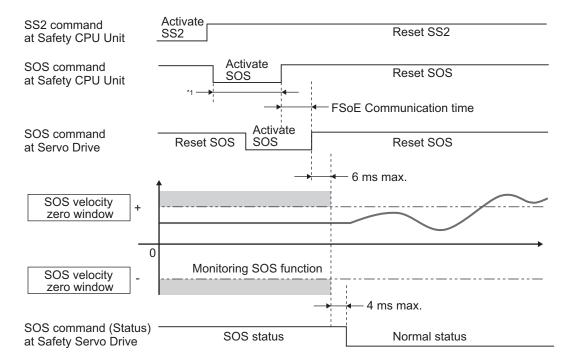

\*1. Keep the same or longer length of FSoE Watchdog Timer setting.

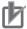

### **Precautions for Correct Use**

Ensure to keep the SOS command at 0 (Activate SOS) for the same time or longer than the FSoE Watchdog Timer setting.

## 8-4-4 Example of Safety Program

This section gives an example of a program to use SS2 function of Servo Drive from Safety CPU Unit. Set safety process data communications to 1S-series Servo Drives with Built-in EtherCAT Communications and Safety Functionality to use function block by Sysmac Studio.

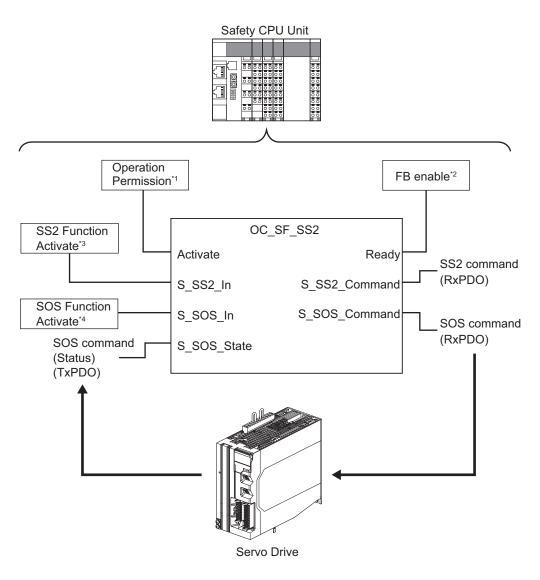

- \*1. When you input safety connection status, a safety controller can limit operations for function block according to status of a system or a program.
- \*2. It indicates that a function block can be activated. Also, it can be used as inputs of other function blocks and the programs.
- \*3. Input SS2 function result on the system.
- \*4. Input SOS function result on the system. Also you can use this to finish SOS function.

For further information about function block *OC\_SF\_SS2*, refer to *A-5-3 Function Block for 1S-series Products with Safety Functionality* on page A-256.

# 8-5 Safe Operating Stop (SOS) Function

This function is used to monitor that a motor stops at any positions.

The position means one at timing when a motor received SOS command from a safety controller, or one at timing when SOS function activated by SS2 function became activated. Both a position and velocity are monitored, and Excessive Limit Value Error (Error No. 71.03) occurs when a motor rotates from a stop position.

## 8-5-1 Objects Requiring Settings

| Index<br>(hex) | Subin-<br>dex<br>(hex) | Name                       |                             | Description                                                                       | Reference |
|----------------|------------------------|----------------------------|-----------------------------|-----------------------------------------------------------------------------------|-----------|
| 6668           |                        | SOS command                | Gives SOS fund command.     | Gives SOS function status and issues SOS command.                                 |           |
|                | 01                     | SOS command 1              | Gives SOS inst command.     | ance 1 status and issues SOS                                                      |           |
|                |                        |                            | Read                        | Gives SOS status. 0: Normal status 1: SOS status                                  |           |
|                |                        |                            | Write                       | Issues SOS command. 0: Activate SOS 1: Reset SOS                                  |           |
|                | 02                     | SOS command 2              | The function is             | the same as 01 hex.                                                               |           |
|                | 03                     | SOS command 3              | The function is             | the same as 01 hex.                                                               |           |
|                | 04                     | SOS command 4              | The function is             | the same as 01 hex.                                                               |           |
|                | 05                     | SOS command 5              | The function is             | the same as 01 hex.                                                               |           |
|                | 06                     | SOS command 6              | The function is             | the same as 01 hex.                                                               |           |
|                | 07                     | SOS command 7              | The function is             | the same as 01 hex.                                                               |           |
|                | 08                     | SOS command 8              | The function is             | the same as 01 hex.                                                               |           |
| 666A           |                        | SOS position zero window   | zero when SOS               | for monitoring from position<br>S function is activated.<br>for each SOS command. | page A-72 |
|                | 01                     | SOS position zero window 1 | Sets window fo to SOS comma | r monitoring from position zero<br>nd 1.                                          |           |
|                | 02                     | SOS position zero window 2 | The function is             | the same as 01 hex.                                                               |           |
|                | 03                     | SOS position zero window 3 | The function is             | the same as 01 hex.                                                               |           |
|                | 04                     | SOS position zero window 4 | The function is             | the same as 01 hex.                                                               |           |
|                | 05                     | SOS position zero window 5 | The function is             | the same as 01 hex.                                                               |           |
|                | 06                     | SOS position zero window 6 | The function is             | the same as 01 hex.                                                               |           |
|                | 07                     | SOS position zero window 7 | The function is             | the same as 01 hex.                                                               |           |
|                | 08                     | SOS position zero window 8 | The function is             | the same as 01 hex.                                                               |           |

| Index<br>(hex) | Subin-<br>dex<br>(hex) | Name                       | Description                                                                       | Reference |
|----------------|------------------------|----------------------------|-----------------------------------------------------------------------------------|-----------|
| 666C           |                        | SOS velocity zero window   | Sets a limit for monitoring of velocity zero. Sets a window for each SOS command. | page A-73 |
|                | 01                     | SOS velocity zero window 1 | Sets the window for monitoring of velocity zero to SOS command 1.                 |           |
|                | 02                     | SOS velocity zero window 2 | The function is the same as 01 hex.                                               |           |
|                | 03                     | SOS velocity zero window 3 | The function is the same as 01 hex.                                               |           |
|                | 04                     | SOS velocity zero window 4 | The function is the same as 01 hex.                                               |           |
|                | 05                     | SOS velocity zero window 5 | The function is the same as 01 hex.                                               |           |
|                | 06                     | SOS velocity zero window 6 | The function is the same as 01 hex.                                               |           |
|                | 07                     | SOS velocity zero window 7 | The function is the same as 01 hex.                                               |           |
|                | 08                     | SOS velocity zero window 8 | The function is the same as 01 hex.                                               |           |

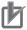

Set a multiple number of 128 to the setting value of **SOS position zero window** – **SOS position zero window** 1 to **SOS position zero window** 8 (666A-01 hex to 08 hex). If you set other number, the setting value is automatically corrected to the multiple number of 128 which does not exceed the setting value. Example: When the setting value is between 256 to 383, 256 is automatically set to the setting value for the operation.

### 8-5-2 Operation Procedure

This section describes how to use the SOS function.

**1** Assign SOS function to safety PDO.

SOS function was already assigned when only SOS command 1 is used.

Assign an instance from **SOS command 2** to **SOS command 8** (6668-02 hex to 08 hex) when other **SOS command** is used.

As for the details, refer to Setting of Optional Safety PDO on page 8-9.

**2** Set parameters.

Set **SOS** position zero window (666A-01 hex to 08 hex) and **SOS** velocity zero window (666C-01 hex to 08 hex) of instances that correspond to SOS command assigned in procedure 1.

**3** Enable SOS function.

SOS function starts monitoring of a safety position and a motor's velocity when SOS command assigned to safety PDO mapping is set to 0 (Activate SOS) from a safety controller.

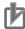

Use different instances from ones for SS2 function when SOS function is used alone.

## 8-5-3 Operation Timing

This section describes operation timing for SOS function.

## **Operation Timing in Start**

This section describes timing when a Servo Drive starts SOS function after receiving SOS command.

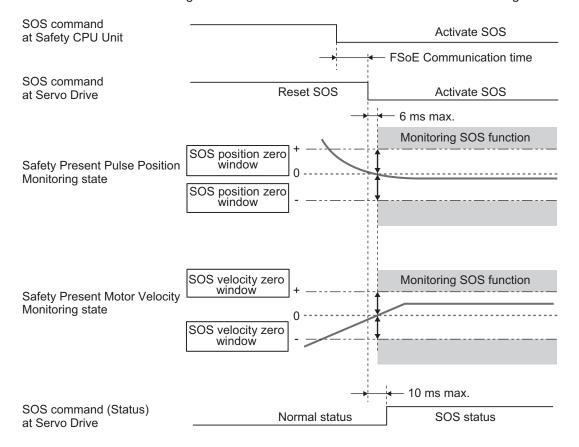

## **Operation Timing in Error Detection**

a. Timing when an error occurs due to out of SOS position zero window and STO function is activated.

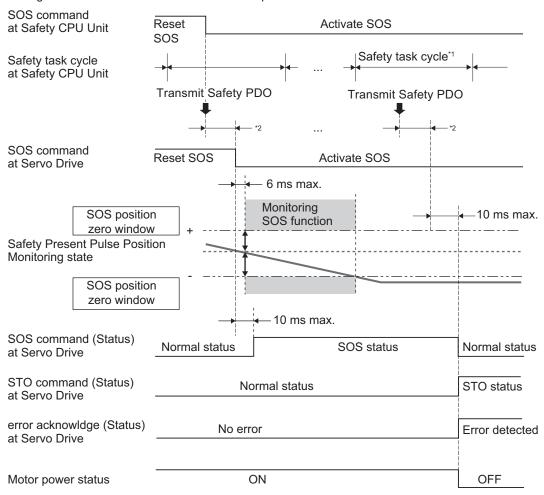

<sup>\*1.</sup> As for safety task cycle, refer to the NX-series Safety Control Unit User's Manual (Cat. No. Z930).

Excessive Limit Value Error (Error No. 71.03) occurs when a safety present pulse position surpasses SOS position zero window. Before you reset an error, set SOS command to 1 (Reset SOS). As for the details about a procedure to reset an error, refer to 8-1-10 Procedure for Reset of Safety Error on page 8-17.

<sup>\*2.</sup> FSoE Communication Time

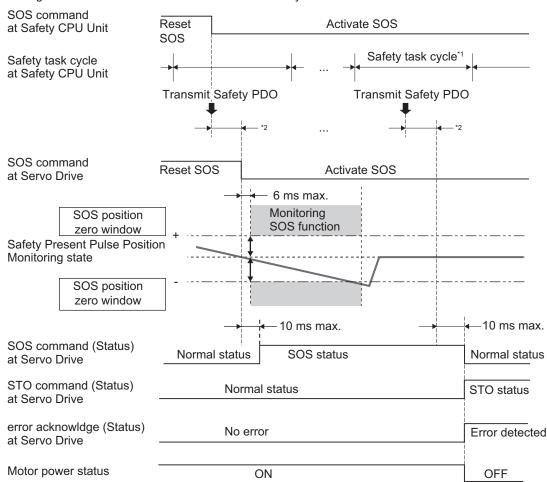

b. Timing when an error occurs due to out of SOS velocity zero window and STO function is activated.

Excessive Limit Value Error (Error No. 71.03) occurs and a Servo Drive goes into the STO status when a Safety Present Motor Velocity surpasses SOS velocity zero window. As for a method to reset errors, refer to 8-1-10 Procedure for Reset of Safety Error on page 8-17.

## **Operation Timing in Termination**

This section describes timing where a Servo Drive terminates SOS function by SOS command.

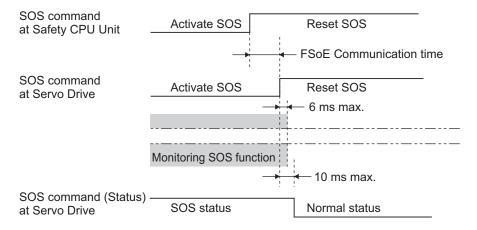

<sup>\*1.</sup> As for safety task cycle, refer to the NX-series Safety Control Unit User's Manual (Cat. No. Z930).

<sup>\*2.</sup> FSoE Communication Time

## 8-5-4 Example of Safety Program

This section gives an example of a program to use SOS function of Servo Drive from Safety controller.

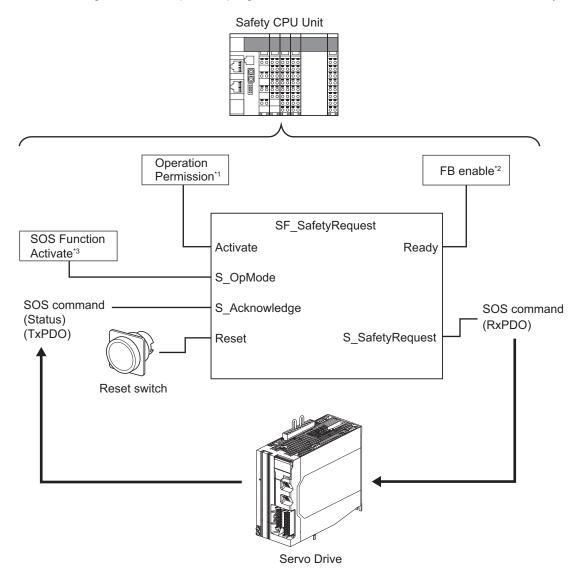

- \*1. When you input safety connection status, a safety controller can limit operations for function block according to status of a system or a program.
- \*2. It indicates that a function block can be activated. Also, it can be used as inputs of other function blocks and the programs.
- \*3. Input given SOS monitoring result for the system.

For details about function block SF\_SafetyRequest, refer to the NX-series Safety Control Unit Instructions Reference Manual (Cat. No. Z931).

# 8-6 Safely-limited Speed (SLS) Function

This function is used to monitor present velocity. It monitors the velocity when SLS function is activated. Excessive Limit Value Error (Error No. 71.03) occurs when the velocity surpasses the specified limit.

Set a timing of SLS function with the two following ways.

a. When the Servo drives activate SLS function after SLS time to velocity monitoring elapses. Set the time length, from receiving SLS Activate Command to running SLS monitoring, to SLS time to velocity monitoring. Refer to 8-1-6 Data Necessary for Designing Programs of Each Controller on page 8-11 to set SLS time to velocity monitoring.

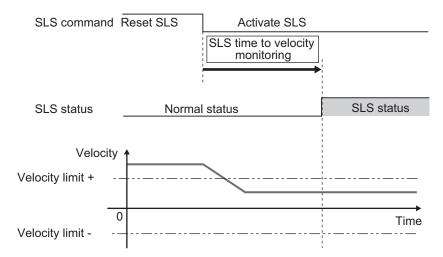

If the present velocity exceeds velocity limit before SLS time to velocity monitoring passed, SLS function starts monitoring, and immediately Excessive Limit Value Error (Error No. 71.03) occurs.

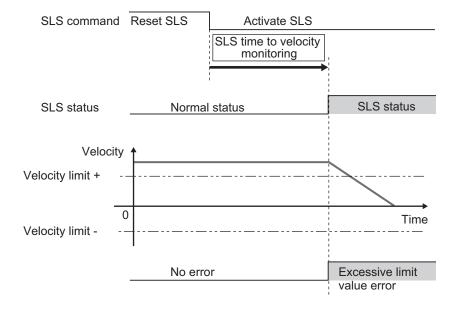

b. To activate SLS function once the velocity arrives the velocity limit before the delay time passed. In addition to (a), if the motor was decelerated to the velocity limit before SLS time to velocity monitoring passed, SLS monitoring function starts at the time the motor decelerated. In this case, set a time to SLS time for velocity in limits that determines that the motor velocity is within velocity limit.

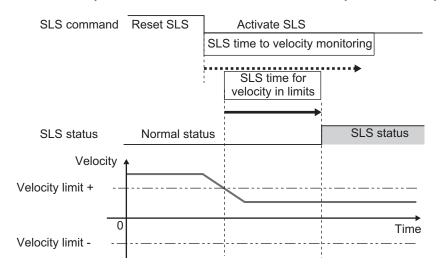

SLS starts monitoring when either condition of the SLS time to velocity monitoring or the SLS time for velocity in limits is met earlier.

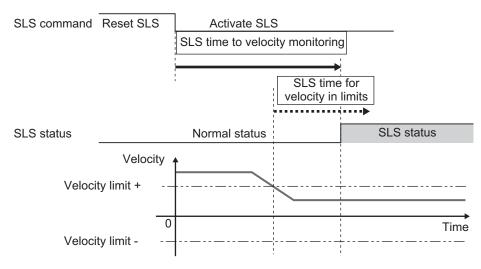

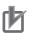

#### **Precautions for Correct Use**

- Set times so that SLS time for velocity in limits is less than or equal to SLS time to velocity monitoring.
- Set times so that SLS time for velocity in limits is equal to SLS time to velocity monitoring when activating SOS function with only way (a).

## 8-6-1 Objects Requiring Settings

| Index<br>(hex) | Subin-<br>dex<br>(hex) | Name                              |                         | Description                                                                              | Reference |
|----------------|------------------------|-----------------------------------|-------------------------|------------------------------------------------------------------------------------------|-----------|
| 6690           |                        | SLS command                       | Gives SLS fund command. | ction status and issues SLS                                                              | page A-75 |
|                | 01                     | SLS command 1                     | Gives SLS insta         | ance 1 status and issues SLS                                                             |           |
|                |                        |                                   | Read<br>Write           | Gives SLS status.  0: Normal status  1: SLS status  Issues SLS command.  0: Activate SLS |           |
|                |                        |                                   |                         | 1: Reset SLS                                                                             |           |
|                | 02                     | SLS command 2                     | The function is         | the same as 01 hex.                                                                      |           |
|                | 03                     | SLS command 3                     | The function is         | the same as 01 hex.                                                                      |           |
|                | 04                     | SLS command 4                     | The function is         | the same as 01 hex.                                                                      |           |
|                | 05                     | SLS command 5                     | The function is         | the same as 01 hex.                                                                      |           |
|                | 06                     | SLS command 6                     | The function is         | the same as 01 hex.                                                                      |           |
|                | 07                     | SLS command 7                     | The function is         | the same as 01 hex.                                                                      |           |
|                | 08                     | SLS command 8                     | The function is         | the same as 01 hex.                                                                      |           |
| 6691           |                        | SLS time to velocity monitoring   | receiving SLS of        | il it activates SLS function after<br>command.<br>or each SLS command.                   | page A-76 |
|                | 01                     | SLS time to velocity monitoring 1 | Sets a time unt         | il it activates SLS function after command 1.                                            |           |
|                | 02                     | SLS time to velocity monitoring 2 | The function is         | the same as 01 hex.                                                                      |           |
|                | 03                     | SLS time to velocity monitoring 3 | The function is         | the same as 01 hex.                                                                      |           |
|                | 04                     | SLS time to velocity monitoring 4 | The function is         | the same as 01 hex.                                                                      |           |
|                | 05                     | SLS time to velocity monitoring 5 | The function is         | the same as 01 hex.                                                                      |           |
|                | 06                     | SLS time to velocity monitoring 6 | The function is         | the same as 01 hex.                                                                      |           |
|                | 07                     | SLS time to velocity monitoring 7 | The function is         | the same as 01 hex.                                                                      |           |
|                | 08                     | SLS time to velocity monitoring 8 | The function is         | the same as 01 hex.                                                                      |           |
| 6693           |                        | SLS velocity limit                | Sets velocity lin       | nit with SLS function.                                                                   | page A-77 |
|                | 01                     | SLS velocity limit 1              | 1                       | nit to SLS command 1.<br>or each SLS command.                                            |           |
|                | 02                     | SLS velocity limit 2              | The function is         | the same as 01 hex.                                                                      |           |
|                | 03                     | SLS velocity limit 3              | The function is         | the same as 01 hex.                                                                      |           |
|                | 04                     | SLS velocity limit 4              | The function is         | the same as 01 hex.                                                                      |           |
|                | 05                     | SLS velocity limit 5              | The function is         | the same as 01 hex.                                                                      |           |
|                | 06                     | SLS velocity limit 6              | The function is         | the same as 01 hex.                                                                      |           |
|                | 07                     | SLS velocity limit 7              | The function is         | the same as 01 hex.                                                                      |           |
|                | 08                     | SLS velocity limit 8              | The function is         | the same as 01 hex.                                                                      |           |

| Index<br>(hex) | Subin-<br>dex<br>(hex) | Name                              | Description                                                                                                    | Reference |
|----------------|------------------------|-----------------------------------|----------------------------------------------------------------------------------------------------|-----------|
| 6694           |                        | SLS time for velocity in limits   | Sets a time to determine the velocity in its limit.  SLS function is activated after the SLS time for velocity in limits passed when the motor's velocity continuously keeps one within SLS velocity limit.  Sets the time for each SLS command. | page A-77 |
|                | 01                     | SLS time for velocity in limits 1 | Sets SLS time for velocity in limits to SLS command 1.                                                                                                    |           |
|                | 02                     | SLS time for velocity in limits 2 | The function is the same as 01 hex.                                                                                                    |           |
|                | 03                     | SLS time for velocity in limits 3 | The function is the same as 01 hex.                                                                                                    |           |
|                | 04                     | SLS time for velocity in limits 4 | The function is the same as 01 hex.                                                                                                    |           |
|                | 05                     | SLS time for velocity in limits 5 | The function is the same as 01 hex.                                                                                                    |           |
|                | 06                     | SLS time for velocity in limits 6 | The function is the same as 01 hex.                                                                                                    |           |
|                | 07                     | SLS time for velocity in limits 7 | The function is the same as 01 hex.                                                                                                    |           |
|                | 08                     | SLS time for velocity in limits 8 | The function is the same as 01 hex.                                                                                                    |           |

| Index<br>(hex) | Subin-<br>dex<br>(hex) | Name                                         | Description                                                                                                    | Reference  |
|----------------|------------------------|----------------------------------------------|----------------------------------------------------------------------------------------------------|------------|
| 4F16           |                        | Error Detection Activate In SLS Deactivate   | Sets existence/non-existence of detection Safety Function Error to SLS Reset Command. Sets the error detection for each SLS command. | page 9-136 |
|                | 01                     | Error Detection Activate In SLS Deactivate   | Sets existence/non-existence of error detection by safety function to SLS command 1.  0: Deactivate  1: Activate                     |            |
|                | 02                     | Error Detection Activate In SLS Deactivate 2 | The function is the same as 01 hex.                                                                                                  |            |
|                | 03                     | Error Detection Activate In SLS Deactivate 3 | The function is the same as 01 hex.                                                                                                  |            |
|                | 04                     | Error Detection Activate In SLS Deactivate   | The function is the same as 01 hex.                                                                                                  |            |
|                | 05                     | Error Detection Activate In SLS Deactivate   | The function is the same as 01 hex.                                                                                                  |            |
|                | 06                     | Error Detection Activate In SLS Deactivate   | The function is the same as 01 hex.                                                                                                  |            |
|                | 07                     | Error Detection Activate In SLS Deactivate   | The function is the same as 01 hex.                                                                                                  |            |
|                | 08                     | Error Detection Activate In SLS Deactivate   | The function is the same as 01 hex.                                                                                                  |            |

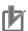

- Set an even number to SLS time to monitoring velocity SLS time to velocity monitoring 1 to SLS time to velocity monitoring 8 (6691-01 hex to 08 hex). When a setting value is an odd number, the function is activated as the value +1.
- Set an even number to SLS time for velocity in limits SLS time for velocity in limits 1 to SLS time for velocity in limits 8 (6694-01 hex to 08 hex). When a setting value is an odd number, the function is activated as the value +1.

## 8-6-2 Operation Procedure

This section describes how to use the SLS function.

1

Assign SLS function to safety PDO.

Assign an instance from **SLS command - SLS command 1** to **SLS command 8** (6690-01 hex to 08 hex) into safety PDO.

As for the details, refer to Setting of Optional Safety PDO on page 8-9.

## **2** Set parameters.

- Set a time from receiving of SLS Activate Command to SLS activation into instances for SLS time to velocity monitoring – SLS time to velocity monitoring 1 to SLS time to velocity monitoring 8 (6691-01 hex to 08 hex).
- Set a time to determine the velocity in its limit into instances for SLS time for velocity in limits – SLS time for velocity in limits 1 to SLS time for velocity in limits 8 (6694-01 hex to 08 hex).
- Set a velocity monitoring limit into instances for SLS velocity limit SLS velocity limit 1 to SLS velocity limit 8 (6692-01 to 08 hex).
- Set existence/non-existence of error detection by safety function into instances for Error
   Detection Activate In SLS Deactivate Error Detection Activate In SLS Deactivate 1 to
   Error Detection Activate In SLS Deactivate 8 (4F16-01 hex to 08 hex).
- **3** Activate SLS function. SLS function is activated at the set timing when SLS command assigned to safety PDO is set to *0 (Activate SLS)* from a safety controller.

### 8-6-3 Operation Timing

This section describes operation timing for SLS function.

## **Operation Timing in Start**

A Servo Drive starts monitoring of Safety Present Motor Velocity when you set SLS command, which is assigned to safety PDO, to 0 (Activate SLS).

a. When the Servo drives activate SLS function after SLS time to velocity monitoring elapses.

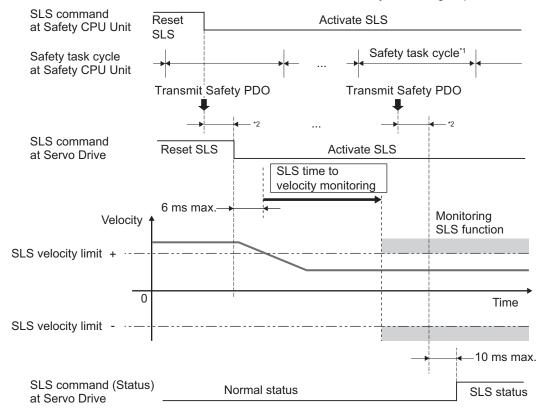

<sup>\*1.</sup> As for safety task cycle, refer to the NX-series Safety Control Unit User's Manual (Cat. No. Z930).

<sup>\*2.</sup> FSoE Communication Time

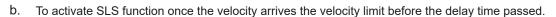

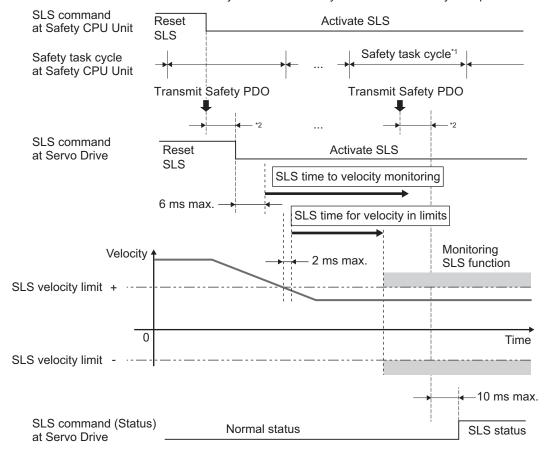

- \*1. As for safety task cycle, refer to the NX-series Safety Control Unit User's Manual (Cat. No. Z930).
- \*2. FSoE Communication Time

## **Operation Timing in Error Detection**

Excessive Limit Value Error (Error No. 71.03) occurs when a Safety Present Motor Velocity exceeds the velocity limit, and then SLS function goes into the STO status. To reset the error, refer to 8-1-10 Procedure for Reset of Safety Error on page 8-17.

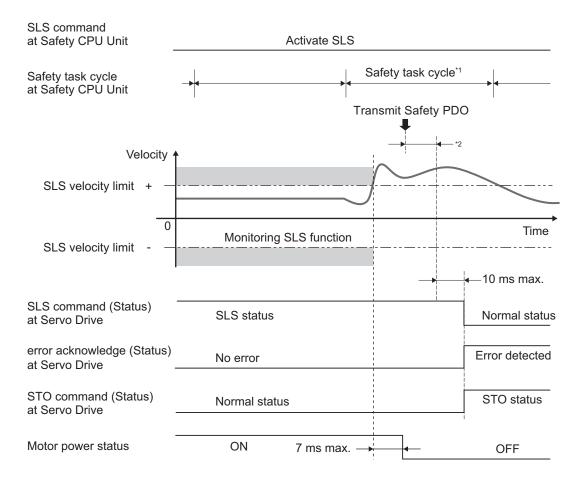

<sup>\*1.</sup> As for safety task cycle, refer to the NX-series Safety Control Unit User's Manual (Cat. No. Z930).

Under condition that **Error Detection Activate in SLS Deactivate** (4F16 hex) is set to *1 (Activate)*, you set SLS command to *1 (Reset SLS)* before SLS command (Status) enters 1 (SLS status), Safety Function Error (Error No. 71.02) occurs and a Servo Drive goes into the STO status.

<sup>\*2.</sup> FSoE Communication Time

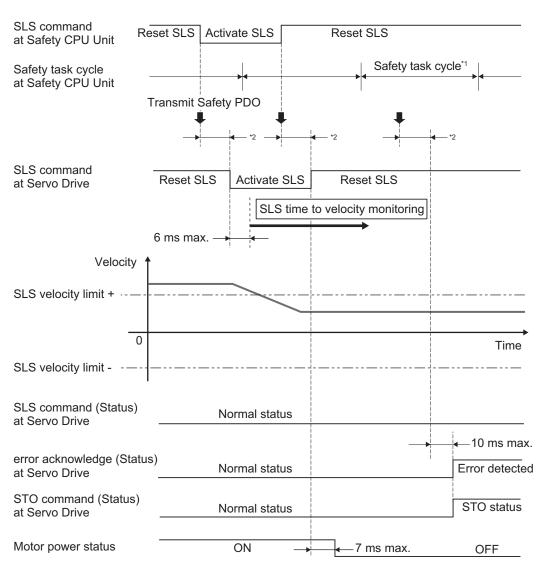

<sup>\*1.</sup> As for safety task cycle, refer to the NX-series Safety Control Unit User's Manual (Cat. No. Z930).

When you set **Error Detection Activate In SLS Deactivate** (4F16 hex) to *0 (Deactivate)*, the error does not occur and Servo Drive does not go into the STO status.

<sup>\*2.</sup> FSoE Communication Time

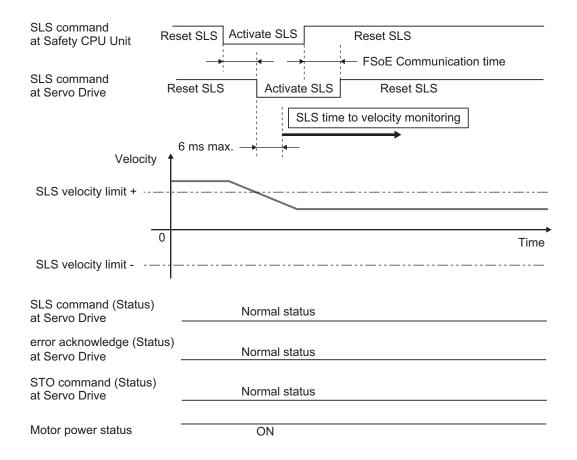

## **Operation Timing in Termination**

This section describes timing when a Servo Drive terminates SLS function by a SLS command.

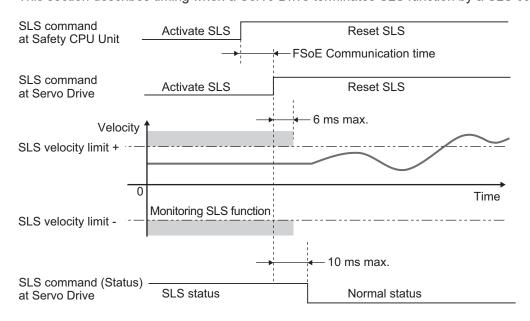

## 8-6-4 Example of Safety Program

This section gives an example of a program to use SLS function of Servo Drive from Safety CPU Unit.

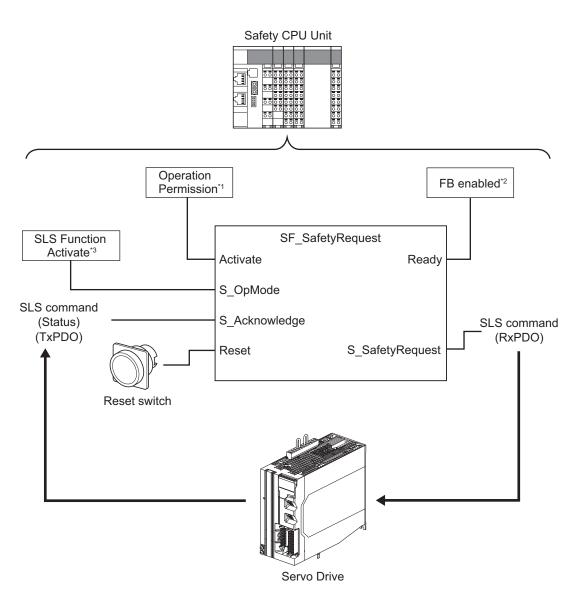

- \*1. When you input safety connection status, a safety controller can limit operations for function block according to status of a system or a program.
- \*2. It indicates that a function block can be activated. Also, it can be used as inputs of other function blocks and the programs.
- \*3. Input given SLS monitoring result for the system.

For details about function block *SF\_SafetyRequest*, refer to the *NX-series Safety Control Unit Instructions Reference Manual (Cat. No. Z931)*.

For an example of using SLS function, refer to A-5-2 Monitoring Function on page A-244.

# 8-7 Safely-limited Position (SLP) Function

This function is used to monitor a Safety Present Position. Commands from a safety controller activate SLP function, which start monitoring the position. Excessive Limit Value Error (Error No. 71.03) occurs when the Safety Present Position is out of the specified range while the monitoring.

It receives the commands from a safety controller via EtherCAT (FSoE) communications.

Be sure to set a safety origin position to use SLP function. Without the setting of a safety origin position, Safety Function Error (Error No. 71.02) occurs.

### 8-7-1 Configuration Example for SLP System

This section describes an example for system configuration to lock and manage a device setting area with a safety key selector switch in order to detect an operator that enters to the hazardous area.

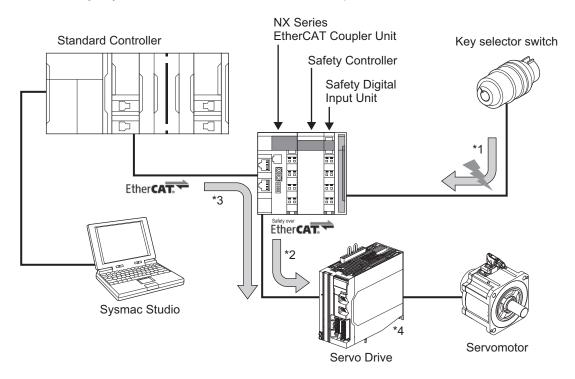

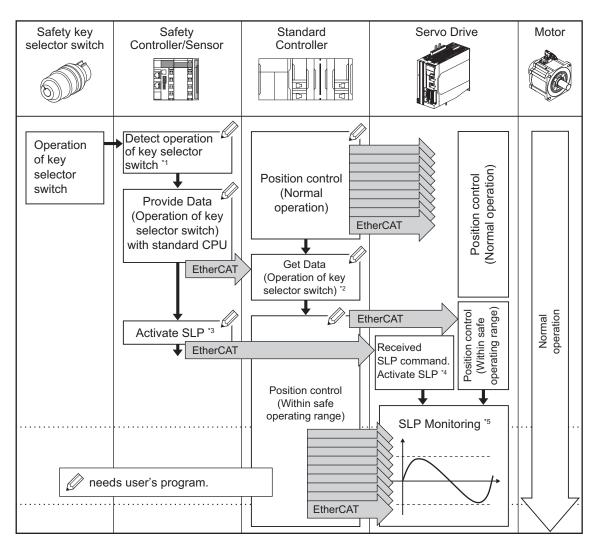

- \*1. Detects the key selector operation mode is switched by a safety controller.
- \*2. A standard controller reads data from the safety controller and check the operation mode was switched. In such case, it issues a command to enable a device to operate in a safe range and give the command to a Servo Drive.
- \*3. The safety controller issues a command to activate SLP to the Servo Drive.
- \*4. The Servo Drive receives the command to activate SLP from the safety controller and starts SLP monitoring.
- \*5. Also, the Servo Drive controls the motor's position in accordance with the command from the standard controller. It monitors that SLP function is activated and a motor operates safely within safe operating range.

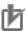

#### **Precautions for Correct Use**

Safety programs for a safety controller shall be created and controlled to achieve controls mentioned earlier \*1 and \*3. In the same way, user's programs for a standard controller shall be created and controlled to achieve controls mentioned earlier \*2.

These examples are some of control methods to configure safety system. Create and control appropriate programs according to user's equipment and systems.

# 8-7-2 Objects Requiring Settings

| Index<br>(hex) | Subin-<br>dex<br>(hex) | Name                       |                         | Description                                                 | Reference |
|----------------|------------------------|----------------------------|-------------------------|-------------------------------------------------------------|-----------|
| 66A0           |                        | SLP command                | Gives SLP fund command. | ction status and issues SLP                                 | page A-78 |
|                | 01                     | SLP command 1              | Gives SLP inst command. | ance 1 status and issues SLP                                |           |
|                |                        |                            | Read                    | Gives SLP status. 0: Normal status 1: SLP status            |           |
|                |                        |                            | Write                   | Issues SLP command. 0: Activate SLP 1: Reset SLP            |           |
|                | 02                     | SLP command 2              | The function is         | the same as 01 hex.                                         |           |
|                | 03                     | SLP command 3              | The function is         | the same as 01 hex.                                         |           |
|                | 04                     | SLP command 4              | The function is         | the same as 01 hex.                                         |           |
|                | 05                     | SLP command 5              | The function is         | the same as 01 hex.                                         |           |
|                | 06                     | SLP command 6              | The function is         | the same as 01 hex.                                         |           |
|                | 07                     | SLP command 7              | The function is         | the same as 01 hex.                                         |           |
|                | 08                     | SLP command 8              | The function is         | the same as 01 hex.                                         |           |
| 66A2           |                        | SLP position upper limit   | function.               | g upper limit position with SLP limit for each SLP command. | page A-79 |
|                | 01                     | SLP position upper limit 1 | Sets SLP moni           | toring upper limit position to  1.                          |           |
|                | 02                     | SLP position upper limit 2 | The function is         | the same as 01 hex.                                         |           |
|                | 03                     | SLP position upper limit 3 | The function is         | the same as 01 hex.                                         |           |
|                | 04                     | SLP position upper limit 4 | The function is         | the same as 01 hex.                                         |           |
|                | 05                     | SLP position upper limit 5 | The function is         | the same as 01 hex.                                         |           |
|                | 06                     | SLP position upper limit 6 | The function is         | the same as 01 hex.                                         |           |
|                | 07                     | SLP position upper limit 7 | The function is         | the same as 01 hex.                                         |           |
|                | 08                     | SLP position upper limit 8 | The function is         | the same as 01 hex.                                         |           |

| Index<br>(hex) | Subin-<br>dex<br>(hex) | Name                                        | Description                                                                                                    | Reference  |
|----------------|------------------------|---------------------------------------------|----------------------------------------------------------------------------------------------------|------------|
| 66A4           |                        | SLP position lower limit                    | Sets monitoring lower limit with SLP function. Sets the upper limit for each SLP command.                                                                                                    | page A-79  |
|                | 01                     | SLP position lower limit 1                  | Sets SLP monitoring lower limit position to SLP command 1.                                                                                                    |            |
|                | 02                     | SLP position lower lim-<br>it 2             | The function is the same as 01 hex.                                                                                                    |            |
|                | 03                     | SLP position lower limit 3                  | The function is the same as 01 hex.                                                                                                    |            |
|                | 04                     | SLP position lower limit 4                  | The function is the same as 01 hex.                                                                                                    |            |
|                | 05                     | SLP position lower limit 5                  | The function is the same as 01 hex.                                                                                                    |            |
|                | 06                     | SLP position lower limit 6                  | The function is the same as 01 hex.                                                                                                    |            |
|                | 07                     | SLP position lower limit 7                  | The function is the same as 01 hex.                                                                                                    |            |
|                | 08                     | SLP position lower lim-<br>it 8             | The function is the same as 01 hex.                                                                                                    |            |
| 4F00           |                        | Safety Origin Position<br>Setting           | Sets the detection of safety origin position.                                                                                                    | page 9-130 |
|                | 01                     | Safety Origin Position Determination Method | Selects method for Safety Original Position Determination. The specified operation of setting value 1 or 2 means reciprocating operation within one rotation.  0: SOPT1 and SOPT2 Input To determine the origin position, use two sensors or switches (hereinafter called as SOPT input devices). Fix the middle position of the installation positions for the two SOPT input devices as safety origin position.  1: Only specified operation Safety Origin Position Offset The value set to Safety Origin Position Offset (4F00-04 hex) is a safety origin position. Set any motor's position in a rotation.  2: Only specified operation Safety Origin Position Offset and SOPT1 Input Set an installation position of SOPT1 input device to Safety Origin Position Offset (4F00-04 hex) in order to fix safety origin position. Set any motor's position in a rotation. |            |

| Index<br>(hex) | Subin-<br>dex<br>(hex) | Name                                | Description                                                                                                    | Reference |
|----------------|------------------------|-------------------------------------|----------------------------------------------------------------------------------------------------|-----------|
|                | 02                     | Test Pulse Diagnosis                | Sets the test pulse diagnosis whether or not the test pulse is output from test output ports at certain intervals.                                                                                                    |           |
|                |                        |                                     | bit0: TO1 output terminal 0: Test pulse diagnosis is not enable 1: Test pulse diagnosis is enable                                                                                                    |           |
|                |                        |                                     | bit1: TO2 output terminal 0: Test pulse diagnosis is not enable 1: Test pulse diagnosis is enable                                                                                                    |           |
|                | 03                     | SOPT Input Terminal<br>Setting      | Sets the logic of the input device connected to the SOPT input terminals.                                                                                                    |           |
|                |                        |                                     | bit0: SOPT1 input terminal 0: Positive logic 1: Negative logic                                                                                                    |           |
|                |                        |                                     | bit1: SOPT2 Input terminal 0: Positive logic 1: Negative logic                                                                                                    |           |
|                | 04                     | Safety Origin Position<br>Offset    | Sets the offset value in the encoder origin position and the safety origin position by Encoder unit.  The setting value is the safety origin position. In a case Safety Origin Position  Determination Method (4F00-01 hex) = 1: Only specified operation Safety Origin Position Offset, 2: Only specified operation Safety Origin Position Offset and SOPT1 Input, this setting is required. |           |
|                | 05                     | Discrepancy Distance                | Sets the distance between the input devices of SOPT1 and 2.  It is necessary when you determine the safety origin position, using input of SOPT1 and 2. In the setting, read the dual channel monitoring distance monitor.  If -1 is set, the dual channel monitoring function is disable, and the safety origin position cannot be determined.  Use it when measuring discrepancy distance.  |           |
|                | 06                     | Safety Origin Position<br>Tolerance | Sets tolerance detection range for SOPT1 and 2. You can confirm safety origin position with Safety Origin Position Determination Method (4F00-01 hex) is set to 0: SOPT1 and SOPT2 Input, or is set to 2: Only specified operation Safety Origin Position Offset and SOPT1 Input.                                                                                                    |           |

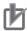

#### **Precautions for Correct Use**

- Set a multiple number of 128 to the setting value of SLP position upper limit SLP position upper limit 1 to SLP position upper limit 8 (66A2-01 hex to 08 hex). If you set other number, the setting value is automatically corrected to the multiple number of 128 which does not exceed the setting value. Example: When the setting value is between 256 and 383, 256 is automatically set to the setting value for the operation; when the setting value is between 1 and 127, 0 is automatically set to the setting value for the operation.
- Set a multiple number of 128 to the setting value of SLP position lower limit SLP position lower limit 1 to SLP position lower limit 8 (66A4-01 hex to 08 hex). If you set other number, the setting value is automatically corrected to the lowest multiple number of 128 which exceeds the setting value. Example: When the setting value is between 257 and 384, 384 is automatically set to the setting value for the operation; when the setting value is between -127 and -1, 0 is automatically set to the setting value for the operation.

## 8-7-3 Operation Procedure

This section describes how to use the SLP function.

**1** Assign SLP function to safety PDO.

Assign instances from **SLP command – SLP command 1** to **SLP command 8** (66A0-01 hex to 08 hex) into safety PDO.

As for the details, refer to 8-1-4 Operating Procedure for Safety Function on page 8-8 in 8-1 Outline of Safety Functions on page 8-3.

**2** Set safety origin position.

The settings vary in **Safety Origin Position Determination Method** (4F00-01 hex) for use. As for the details, refer to 8-7-6 Setting of Safety Origin Position on page 8-85.

- **3** Set monitoring limits.
  - Set upper limit values of safety monitoring position to instances of SLP position upper limit
     SLP position upper limit 1 to SLP position upper limit 8 (66A2-01 hex to 08 hex).
  - Set lower limit values of safety monitoring position to instances of SLP position lower limit
     SLP position lower limit 1 to SLP position lower limit 8 (66A4-01 hex to 08 hex).
- **4** Activate SLP function.

SLP function starts monitoring of a safety position when SLP command assigned to safety PDO is set to 0 (Activate SLP) from a safety controller.

# 8-7-4 Operation Timing

This section describes operation timing for SLP function.

# **Operation Timing in Start**

When you set SLP command assigned to Safety PDO to 0 (Activate SLP), a Servo Drive starts a monitoring of Safety Present Position.

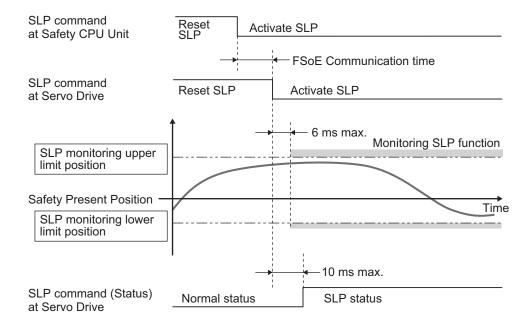

# **Operation Timing in Error Detection**

This section describes when an error occurs and STO function is activated after Safety Present Position exceeds a monitoring range.

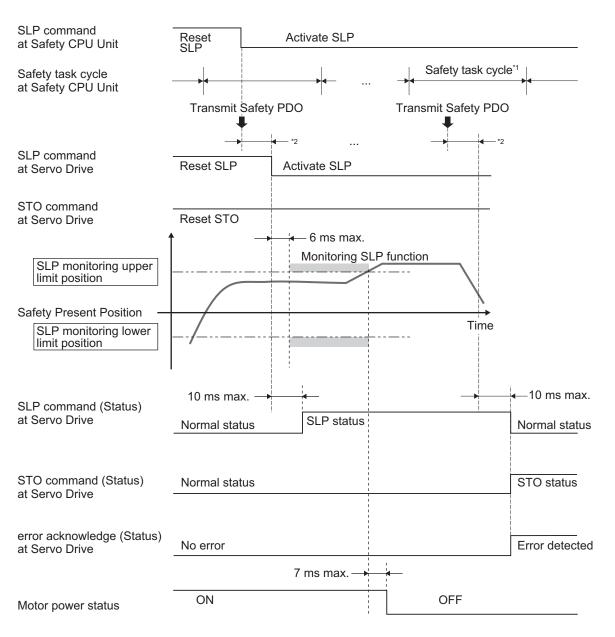

- \*1. As for safety task cycle, refer to the NX-series Safety Control Unit User's Manual (Cat. No. Z930).
- \*2. FSoE Communication Time

When several SLP functions are activated, a Servo Drive monitors several SLP monitoring ranges. When Safety Present Position is out of the SLP monitoring range, Excessive Limit Value Error (Error No. 71.03) occurs and the Servo Drive goes into the STO status.

When you reset Excessive Limit Value Error, take the following measures in advance.

- Return the Safety Present Position within SLP monitoring range.
- Set SLP command to 1 (Reset SLP).

As for a procedure for error reset, refer to 8-1-10 Procedure for Reset of Safety Error on page 8-17.

# **Operation Timing in Termination**

This section describes a timing at which a Servo Drive terminates SLP function by a SLP command.

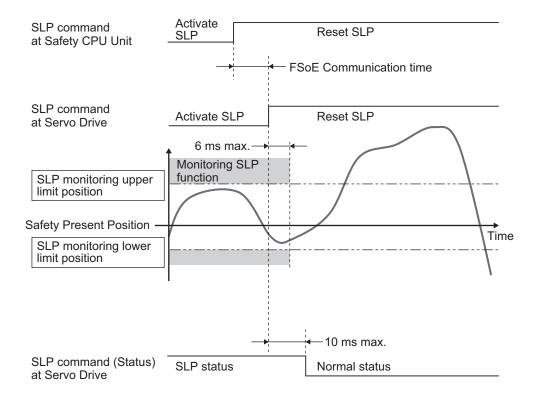

# 8-7-5 Example of Safety Program

This section gives an example of a program to SLP function of Servo Drive from Safety controller.

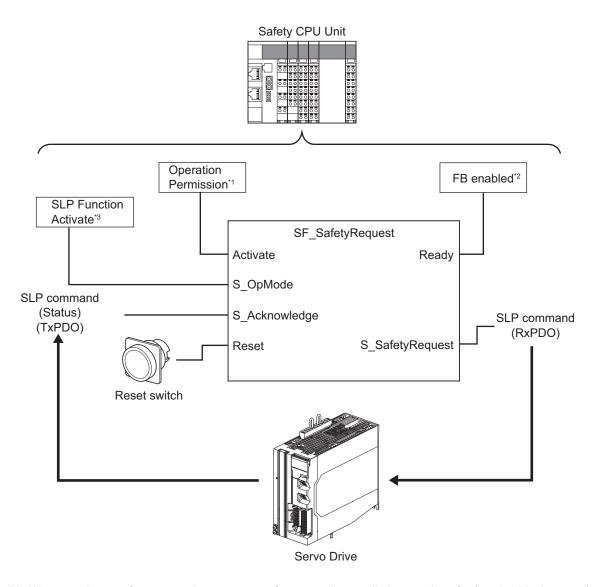

- \*1. When you input safety connection status, a safety controller can limit operations for function block according to status of a system or a program.
- \*2. It indicates that a function block can be activated. Also, it can be used as inputs of other function blocks and the programs.
- \*3. Input the given SLP monitoring result for the system.

For details about function block *SF\_SafetyRequest*, refer to the *NX-series Safety Control Unit Instructions Reference Manual (Cat. No. Z931).* 

# 8-7-6 Setting of Safety Origin Position

Safety origin position is a basic position for SLP monitoring, where Safety Present Position is Zero. This section describes how to set the safety origin position. Select appropriate methods according to SIL (Safety Integrity Level) and PL (Performance Level) that is achieved by a user's device.

| Sofety Origin Desition Determination Math                         | Арј                                   | The maximum                                         |                                  |
|-------------------------------------------------------------------|---------------------------------------|-----------------------------------------------------|----------------------------------|
| Safety Origin Position Determination Meth-<br>od<br>(4F00-01 hex) | General-pur-<br>pose applica-<br>tion | Application which controls the motor per a rotation | The maximum achievable SIL level |
| 0: SOPT1 and SOPT2 Input                                          | Av                                    | /ailable                                            | SIL3/PLe                         |

| Cofety Ovigin Decition Determination Meth                                        | App                                   | The maximum                                         |                                  |
|----------------------------------------------------------------------------------|---------------------------------------|-----------------------------------------------------|----------------------------------|
| Safety Origin Position Determination Method  od  (4F00-01 hex)                   | General-pur-<br>pose applica-<br>tion | Application which controls the motor per a rotation | The maximum achievable SIL level |
| 1: <b>Only specified operation</b> Safety Origin Position Offset                 | Unavailable                           | Available                                           | SIL2/PLd                         |
| 2: <b>Only specified operation</b> Safety Origin Position Offset and SOPT1 Input |                                       | Available                                           | SIL3/PLe                         |

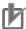

#### **Precautions for Correct Use**

- Do not set 1 Only specified operation Safety Origin Position Offset or 2 Only specified operation Safety Origin Position Offset and SOPT1 Input to Safety Origin Position Determination Method (4F00-01 hex) for use of other than applications reciprocating operation within one rotation
  - Malfunction, equipment damage or injury may result.
- When SLP is activated without setting safety origin position, Safety Function Error (Error No. 71.02) occurs.

# Safety Origin Position Determination Method (4F00-01 hex) = 0: SOPT1 and SOPT2 Input

To determine a safety origin position, use two SOPT input devices and fix the middle position between installation positions for the two SOPT input devices as safety origin position.

In this method, control a work to pass installations position of the SOPT input devices at constant velocity and fix the safety origin position.

During determining the safety origin position, a dual channel monitoring function is activated to detect miss-alignment of the SOPT input devices. An installation distance between SOPT input devices must be set accurately.

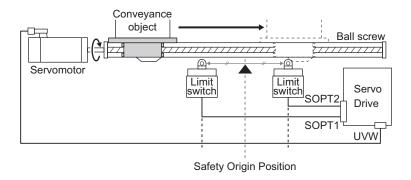

#### Procedure for Safety Origin Position Determination

Control a work to pass an installation position of SOPT input devices between SOPT 1 Input and SOPT 2 Input at constant velocity. At this time, secure 10 ms or longer for work to pass SOPT1 input device and SOPT2 input device.

Determine each intermediate position of the input signal widths while a work is passing through SOPT1 and SOPT2 input devices, and the intermediate position between each intermediate position mentioned earlier shall be fixed as a safety origin position.

Control a work to pass through the SOPT1 and SOPT2 input devices at constant velocity and 5 r/min or more. Also, it is recommended that the velocity is 200 r/min or less. \*1

The slower the velocity is, the less gap the safety original position has. Set the velocity slower than the present passing one when SOPT Input Monitoring Error (Error No. 71.01) occurs while a work is passing through an installation position of SOPT input devices.

\*1. Convert the motor's rotation velocity [r/min] to an unit of linear actuators when you use the actuator such as bowl screws.

Ex. When a bowl screw with its lead of 10 mm is used

Minimum velocity:  $5 \text{ r/min} \div 60 \times 10 \text{ mm} = 0.83 \text{ mm/s}$  (Set the velocity to 0.83 mm/s or more.)

Maximum velocity: 200 r/min ÷ 60 × 10 mm = 33.33 mm/s (Set the velocity to 33.33 mm/s or less.)

Case where SOPT input devices are installed separately

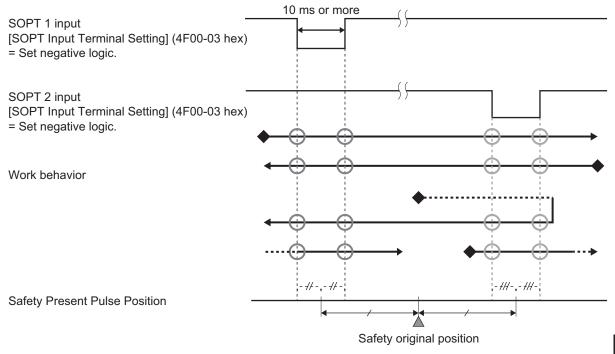

- ◆: Initial position in a state of safety origin position undetermined
- O: Acquisition point where position information of SOPT Input

Case where SOPT input devices are installed closely

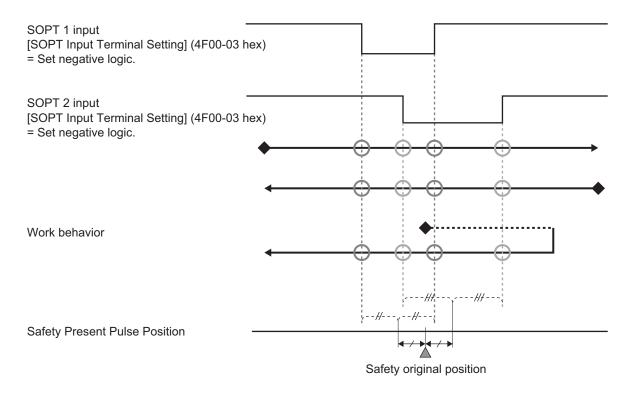

- ♦: Initial position in a state of safety origin position undetermined
- O: Acquisition point where position information of SOPT Input

In the following cases, the safety origin position cannot be fixed or the position is not determined properly.

Be sure to fix the safety origin position with a work behavior shown above.

- A work starts or closes a behavior of safety origin position determination with a signal of SOPT input devices ON.
- · A work stops while it is passing SOPT input devices.
- The velocity or width of a work is set so that the signal width of SOPT input device is 10 ms or less.
- · A work accelerates while it is passing SOPT input device.

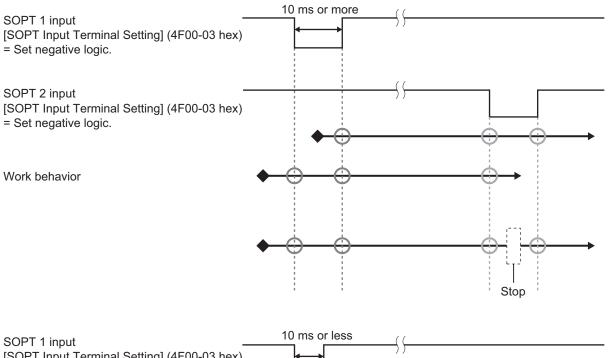

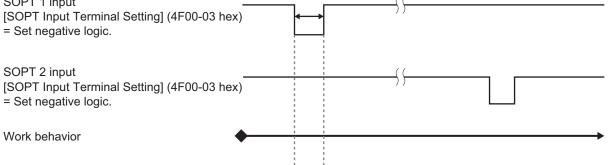

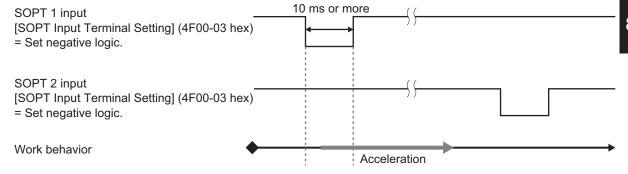

#### Dual Channel Monitoring Function

This function monitors the distance of the SOPT input devices to detect a misalignment of the safety original position. When the safety origin position is fixed, the function is activated. When the misalignment of it is detected, SOPT Input Monitoring Error (Error No. 71.01) occurs. Set an installation distance of SOPT input devices to **Discrepancy Distance** (4F00-05 hex) to activate dual channel monitoring function. To set the tolerance of safety origin position, set **Safety Origin Position Tolerance** (4F00-06 hex). Default setting of **Discrepancy Distance** is -1, safety origin position cannot be fixed by the default setting. Be sure to set safety origin position after setting Discrepancy Distance.

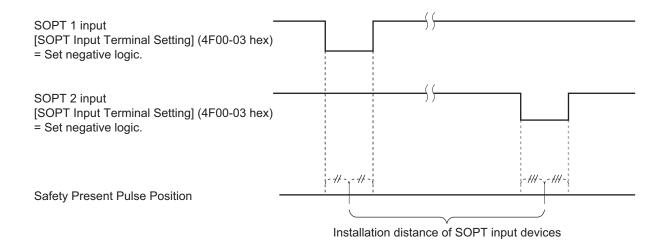

# Procedure for Measurement of Installation Distance of SOPT Input Devices

At first set **Discrepancy Distance** (4F00-05 hex) to -1. Then set **Re-measurement of Discrepancy Distance Monitoring** (4F02-F1 hex) to let a work carry out the behavior of safety origin position determination shown in "Procedure for Safety Origin Position Determination".

After the safety origin position determination procedure, once **Discrepancy Distance Monitor** (4F02-82 hex) is set, an installation distance of the SOPT Input devices can be read. Set the value to **Discrepancy Distance** (4F00-05 hex), after confirming the validity of the value.

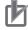

#### **Precautions for Correct Use**

If **Discrepancy Distance** (4F00-05 hex) is not set to -1, you cannot carry out **Re-measurement of Discrepancy Distance Monitoring** (4F02-F1 hex).

SLP function can be activated, after setting Discrepancy Distance and determining a safety origin position in advance.

#### Setting of Safety Origin Position Tolerance

Set a maximum tolerance value of SOPT input devices. The maximum value refers to the value added each maximum detected tolerance for SOPT1 input device and SOPT2 input device. The detected tolerance is calculated from several actual values or the characteristics values of SOPT input devices. Error does not occur even when a safety origin position deviates within the set Safety Origin Position Tolerance.

In the following condition, the dual channel monitoring function detects SOPT Input Monitoring Error (Error No. 71.01).

Absolute value of | Distance between the SOPT input devices - Discrepancy Distance | >Safety Origin Position Tolerance

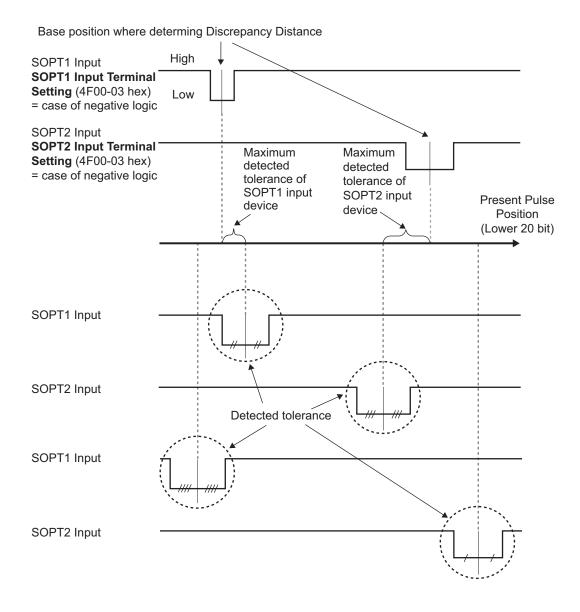

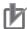

#### **Precautions for Correct Use**

Set the maximum tolerance value of SOPT input devices under verification that you can secure the device safety even when the safety origin position deviates within the set Safety Origin Position Tolerance. Select SOPT input devices again if the setting value is not fulfilled.

#### Procedure for Setting of Safety Origin Position

Carry out the following settings and check operation in accordance with 1-7 Procedures to Start Operation on page 1-24.

- 1 Select SOPT Input devices that is connected to SOPT 1 Input and SOPT 2 Input.
- 2 Set the following safety parameters.
  Safety Origin Position Determination Method (4F00-01 hex)
  Test Pulse Diagnosis (4F00-02 hex)
  SOPT Input Terminal Setting (4F00-03 hex)

- 3 Install the SOPT Input devices selected mentioned earlier 1. Also, wire SOPT1 Input and SOPT2 Input.
- **4** Check an input from SOPT Input devices installed mentioned earlier 3.
- Make an operation of safety origin position determination to measure correctly the installation distance between input devices for SOPT1 and SOPT2 with Discrepancy Distance Measurement Status (4F02-81 hex), Discrepancy Distance Monitor (4F02-82 hex) and Re-measurement of Discrepancy Distance (4F02-F1 hex). Set the distance to Safety Origin Position Setting Discrepancy Distance (4F00-05 hex) after checking the distance is valid. Set Safety Origin Position Tolerance (4F00-06 hex).
- **6** Carry out "Procedures to Start Operation: STEP 10-1" again and transfer the safety parameters mentioned earlier 5. to a standard controller and a safety controller.
- **7** Follow "Procedures to Start Operation: STEP 10-2" to check that a safety origin position is firmly determined.
- **8** Set a window for monitoring in SLP function.

  As for the procedure for use of SLP function, refer to 8-7-3 Operation Procedure on page 8-81.

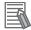

#### **Additional Information**

Each procedure is applicable to the following step shown in 1-7 Procedures to Start Operation on page 1-24.

| Step   | Procedures to Start Operation                              |
|--------|------------------------------------------------------------|
| 1      | STEP 3 Software and hardware design for safety control     |
| 2      | STEP 6 Software setting and programming for safety control |
| 3      | STEP 8 Mounting and wiring                                 |
| 4 to 7 | STEP 10-2 Checking operation with actual machine           |

#### Condition of Undetermined Origin Position

- · When a Servo Drive is restarted.
- When an object of **Safety Origin Position Setting** (4F00 hex) is changed.
- · When parameters for safety functions are changed

# Safety Origin Position Determination Method (4F00-01 hex) = 1: Only specified operation Safety Origin Position Offset

A safety origin position is a value set to **Safety Origin Position Setting** – **Safety Origin Position Offset** (4F00-04 hex). Set any of a position in motor one-rotation.

In this method, a safety origin position determination and a SOPT input device is not required. Once FSoE communication is established, a safety origin position is set.

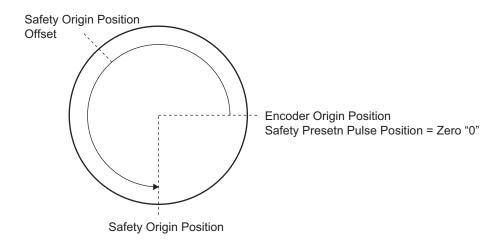

#### Procedure for Setting of Safety Origin Position

Carry out the following settings and check operation in accordance with 1-7 Procedures to Start Operation on page 1-24.

- **1** Set Safety Origin Position Determination Method (4F00-01 hex).
- **2** Move a work to a position to be set as a safety origin position.
- Read Encoder One-rotation Data (4510-84 hex), validate it and set it to Safety Origin Position Setting Safety Origin Position Offset (4F00-04 hex).
- **4** Carry out "Procedures to Start Operation: STEP 10-1" again and transmit the safety parameters mentioned earlier 3. to a standard controller and a safety controller.
- **5** Follow "Procedures to Start Operation: STEP 10-2 Checking operation with actual machine" to check that a safety origin position is firmly determined.
- **6** Set SLP monitoring limits.

  As for the procedure for use of SLP function, refer to 8-7-3 Operation Procedure on page 8-81.

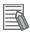

#### **Additional Information**

Each procedure is applicable to the following step shown in *1-7 Procedures to Start Operation* on page 1-24.

| Step   | Procedures to Start Operation                              |  |
|--------|------------------------------------------------------------|--|
| 1      | STEP 6 Software setting and programming for safety control |  |
| 2 to 5 | STEP 10-2 Checking operation with actual machine           |  |

#### Condition of Undetermined Origin Position

- · When FSoE communication is not established.
- When Re-measurement of Discrepancy Distance is carried out.
- · When parameters for safety functions are changed.

## Safety Origin Position Determination Method (4F00-01 hex) = 2: Only specified operation Safety Origin Position Offset and SOPT1 Input

Set an installation position of SOPT 1 input device to **Safety Origin Position Setting** – **Safety Origin Position Offset** (4F00-04 hex) to fix a safety origin position. Set the position in motor one-rotation. In this method, check a misalignment between the installation position of SOPT input device and the position that is set to **Safety Origin Position Offset** (4F00-04 hex).

#### Procedure for Safety Origin Position Determination

Control a work so that it passes through SOPT1 input device at a constant velocity. At this time, secure 10 ms or more as the passing time through SOPT1 input device.

Set the middle position of input signal width of the SOPT1 input device to a safety origin position, and check it, compared with the position of **Safety Origin Position Offset** (4F00-04 hex). With a gap between both positions within ± Safety Origin Position Tolerance, fix the middle position to a safety origin position.

Set the velocity of work passing through SOPT1 to a constant velocity or 5 r/min or more. 200 r/min or less is recommended.

The slower the velocity is, the less gap the safety original position has.

With a gap between both positions over ± Safety Origin Position Tolerance, SOPT Input Monitoring Error (Error No. 71.01) occurs, and do not fix the middle position as a safety origin position.

For Safety Origin Position Tolerance, refer to *Setting of Safety Origin Position Tolerance* on page 8-90 in Safety Origin Position Determination Method = 0: *SOPT1 and SOPT2 Input*. Here, set only the detected tolerance of the SOPT1 input device.

Safety Origin Position at an installation position of SOPT Input Device

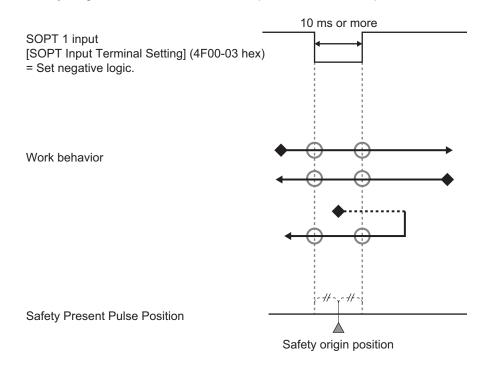

- ◆: Initial position in a state of safety origin position undetermined
- O: Acquisition point where position information of SOPT Input

In the following cases, the safety origin position cannot be fixed or the position is not determined properly.

Be sure to fix the safety origin position with a work behavior shown above.

- A work starts or closes a behavior of safety origin position determination with a signal of SOPT input devices ON.
- · A work stops while it is passing SOPT input devices.
- The velocity or width of a work is set so that the signal width of SOPT input device is 10 ms or less.
- · A work accelerates while it is passing SOPT input device.

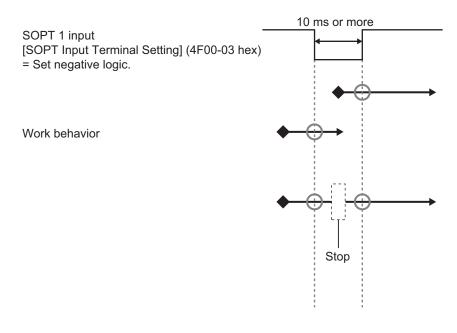

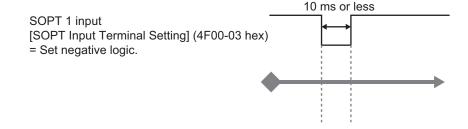

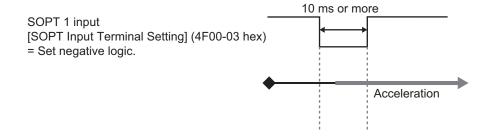

#### Procedure for Safety Origin Position Setting

Carry out the following settings and check operation in accordance with 1-7 Procedures to Start Operation on page 1-24.

- **1** Select a SOPT Input device that is connected to SOPT 1 Input.
- **2** Set the following safety parameters.

Safety Origin Position Determination Method (4F00-01 hex)

Test Pulse Diagnosis (4F00-02 hex)\*1

**SOPT Input Terminal Setting** (4F00-03 hex)

- \*1. In a case Safety Origin Position Determination Method (4F00-01 hex) = 2: Only specified operation Safety Origin Position Offset and SOPT1 Input, a Servo Drive diagnoses only SOPT1 input.
- 3 Install the SOPT Input devices selected mentioned earlier 1. Also, wire SOPT1 Input.
- **4** Check an input from SOPT Input devices installed mentioned earlier 3.
- Move a work to a position where a signal of SOPT Input device is input. Read the parameter Encoder – One-rotation data (4510-84 hex) to measure correctly the installation position of SOPT 1 input device. Set the value to Safety Origin Position Offset (4F00-04 hex) after checking the position is valid. Set Safety Origin Position Tolerance (4F00-06 hex).
- **6** Carry out "Procedures to Start Operation: STEP 10-1" again and transfer the safety parameters mentioned earlier 5. to a standard controller and a safety controller.
- **7** Follow "Procedures to Start Operation: STEP 10-2" to check that a safety origin position is firmly determined.
- **8** Set a window for monitoring in SLP function.

  As for the procedure for use of SLP function, refer to 8-7-3 Operation Procedure on page 8-81.

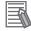

#### **Additional Information**

Each procedure is applicable to the following step shown in *1-7 Procedures to Start Operation* on page 1-24.

| Step   | Procedures to Start Operation                              |
|--------|------------------------------------------------------------|
| 1      | STEP 3 Software and hardware design for safety control     |
| 2      | STEP 6 Software setting and programming for safety control |
| 3      | STEP 8 Mounting and wiring                                 |
| 4 to 7 | STEP 10-2 Checking operation with actual machine           |

### Condition of Undetermined Origin Position

- · When a Servo Drive is restarted
- When an object of Safety Origin Position Setting (4F00 hex) is changed.
- · When Re-measurement of Discrepancy Distance is carried out.
- When parameters for safety functions are changed.

# Input Devices to Determine Safety Origin Position

The following SOPT input devices are used to determine Safety Origin Position.

| Input device                          | Recommended devices                                 |
|---------------------------------------|-----------------------------------------------------|
| Safety Limit Switch                   | Compact Safety limit switch D4N                     |
| Limit Switch                          | Compact Limit Switch D4C                            |
| Photoelectric Sensor                  | Photoelectric sensor built-in compact amplifier E3Z |
| Static Capacity Type Proximity Sensor | Proximity Sensor E2K-C                              |
| Magnetic Proximity Sensor             | Magnetic Proximity Sensor GLS                       |

The following example is a wiring when safety limit switch, limit switch or magnetic proximity sensor are used.

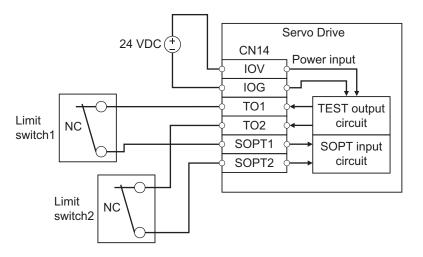

The following example is a wiring when photoelectric sensor or static capacity type proximity sensor are used.

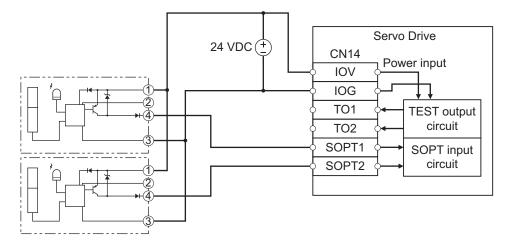

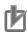

#### **Precautions for Correct Use**

For SOPT input device, use PNP transistor output type.

# **Test Pulse Diagnosis Function**

This function detects failure of SOPT input devices and wiring errors. While this function is activated, the test pulse for self-diagnosis outputs via the test output terminals (TO1, TO2) at a certain interval. You can set TO1 or TO2 individually through **Safety Origin Position Setting** – **Test Pulse Diagnosis** (4F00-02 hex).

The test pulse diagnosis function can detect following wiring errors.

| Wiring errors                      | Detection timing                                   |
|------------------------------------|----------------------------------------------------|
| Contact to the power line (+ side) | When the Safety Origin Position is not determined. |
| Ground fault                       |                                                    |
| Short circuit between input wires  |                                                    |

# **SOPT Input Devices and Achievable Safety Level**

Achievable safety level for use of two SOPT input devices is shown as follow.

| No. | Input device 1       | Input device 2                      | Required settings                                                                                         | Achieva-<br>ble safety<br>level |
|-----|----------------------|-------------------------------------|----------------------------------------------------------------------------------------------------|---------------------------------|
| 1   | Safety Limit Switch  | Safety Limit Switch                 | Set both of TO1 and TO2 output terminals of                                                               | SIL3/PLe                        |
| 2   | Limit Switch         | Limit Switch                        | Safety Origin Position Setting – Test Pulse Diagnosis (4F00-02 hex) to 1: Test pulse diagnosis is enable. | SIL3/PLe                        |
| 3   | Photoelectric Sensor | Capacity type Prox-<br>imity Sensor |                                                                                                    | SIL3/PLe                        |
| 4   | Photoelectric Sensor | Magnetic Proximity<br>Sensor        |                                                                                                    |                                 |
| 5   | Photoelectric Sensor | Limit Switch                        |                                                                                                    |                                 |

Achievable safety level for use of a SOPT input device is shown as follow.

| No. | Input device 1                 | Required settings                                                                           | Achieva-<br>ble safety<br>level |
|-----|--------------------------------|---------------------------------------------------------------------------------------------|---------------------------------|
| 1   | Safety Limit Switch            | Set TO1 output terminal of Safety Origin                                                    | SIL3/PLe                        |
| 2   | Limit Switch                   | Position Setting – Test Pulse Diagnosis (4F00-02 hex) to 1: Test pulse diagnosis is enable. | SIL3/PLe                        |
| 3   | Photoelectric Sensor           |                                                                                             | SIL3/PLe                        |
| 4   | Capacity type Proximity Sensor |                                                                                             |                                 |
| 5   | Magnetic Proximity Sensor      |                                                                                             |                                 |

In each case, following items are required.

- Analyze risk factors and error factors of the overall equipment. Confirm and carry out assessments/ configuration required for SIL/PL.
- Finish SIL/PL reviews required for the third party certificate organization.

# 8-8 Safe Direction (SDI) Function

This function is used to monitor that a motor does not rotate toward banned rotation direction.

The banned rotation direction is designated with SDI positive direction command and SDI negative direction command.

The function monitors the motor's rotation toward positive direction when SDI positive direction command is activated and negative direction when SDI negative direction command is activated.

Excessive Limit Monitoring Value Error (Error No. 71.03) occurs when a motor rotates toward the banned rotation direction.

## 8-8-1 Objects Requiring Settings

| Index<br>(hex) | Subin-<br>dex<br>(hex) | Name                                         | Description                                                                                                    |                                                                                                    | Reference  |
|----------------|------------------------|----------------------------------------------|----------------------------------------------------------------------------------------------------|----------------------------------------------------------------------------------------------------|------------|
| 4F03           | 00                     | Safety Motor Rotation<br>Direction Selection | Selects the safety motor rotation*1 direction to the command.  0: The motor rotates in clockwise direction after a Safety Servo Drive receives positive direction command.  1: The motor rotates in counter clockwise direction after a Safety Servo Drive receives positive direction command. |                                                                                                    | page 9-134 |
| 66D0           | 00                     | SDI positive direction command               | Gives positive direction rotation status and issues the SDI positive direction command.                                                                                                    |                                                                                                    | page A-80  |
|                |                        |                                              | Read                                                                                                    | Gives positive direction rotation status.  0: Not rotate to positive direction  1: Rotate to positive direction |            |
|                |                        |                                              | Write                                                                                                    | Issues the SDI positive direction command. 0: Activate SDI 1: Reset SDI                                         |            |
| 66D1           | 00                     | SDI negative direction command               | Gives negative direction rotation status and issues the SDI negative direction command.                                                                                                    |                                                                                                    | page A-80  |
|                |                        |                                              | Read                                                                                                    | Gives negative direction rotation status.  0: Not rotate to negative direction  1: Rotate to negative direction |            |
|                |                        |                                              | Write                                                                                                    | Issues the SDI negative direction command.  0: Activate SDI  1: Reset SDI                                       |            |
| 66D3           | 00                     | SDI position zero win-<br>dow                | Sets a monitoring position window when a motor stops.                                                                                                    |                                                                                                    | page A-80  |

| Index<br>(hex) | Subin-<br>dex<br>(hex) | Name                          | Description                                 | Reference |
|----------------|------------------------|-------------------------------|---------------------------------------------|-----------|
| 66D5           | 00                     | SDI velocity zero win-<br>dow | Sets a monitoring limit when a motor stops. | page A-81 |

<sup>\*1.</sup> Regarding the rotation direction of the Servomotor, a clockwise rotation is defined as CW and a counterclockwise rotation is defined as CCW, when viewed from the load-side shaft.

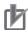

#### **Precautions for Correct Use**

Set a multiple number of 128 to the setting value of **SDI position zero window** (66D3-00 hex). If you set other numbers, the setting value is automatically corrected to a multiple number of 128 which does not exceed the setting value for the operation. Example: When the setting value is between 256 to 383, 256 is automatically set to the setting value for the operation.

# 8-8-2 Operation Procedure

This section describes how to use the SDI function.

**1** Set parameters.

Set **Safety Motor Rotation Direction Selection** (4F03-00 hex). Adjust the setting to **Motor Rotation Direction Selection** (3000-01 hex) in principle.

Set SDI position zero window (66D3-00 hex) and SDI velocity zero window (66D5-00 hex).

**2** Activate SDI function.

SDI function starts monitoring of a safety position and a motor's velocity when SDI positive direction command or SDI negative direction command assigned to safety PDO is set to 0 (Activate SDI) from a safety controller.

### 8-8-3 Operation Timing

This section describes operation timing for SDI function.

# **Operation Timing in Start**

a. This section describes timing when a Servo Drive starts SDI function by SDI command.

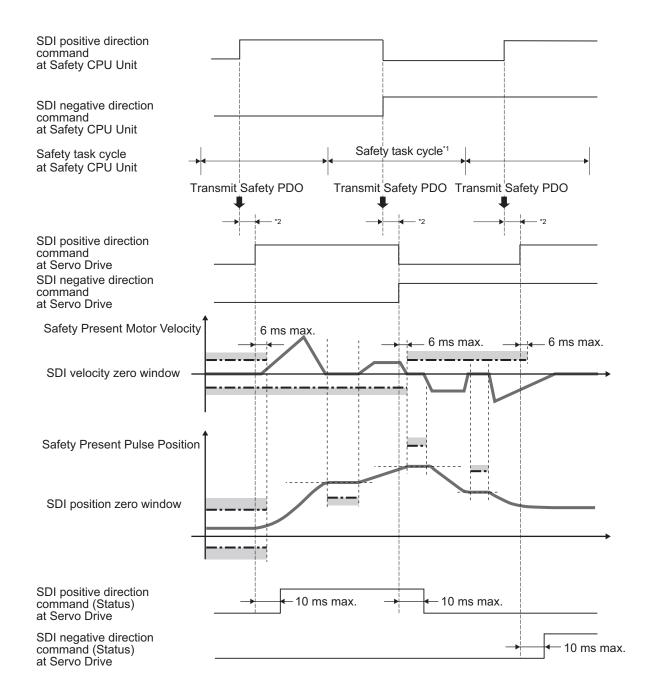

- \*1. As for safety task cycle, refer to the NX-series Safety Control Unit User's Manual (Cat. No. Z930).
- \*2. FSoE Communication Time
- The stop position for monitoring standard is one where a safety drive detects motor's stop (30 r/min or less).
- SDI positive direction rotation status and SDI negative direction rotation status indicate present rotation status regardless of the SDI command. It indicates status when they receive safety PDO.

# **Operation Timing in Error Detection**

a. Timing when an error occurs and STO function is activated due to over SDI velocity limit.

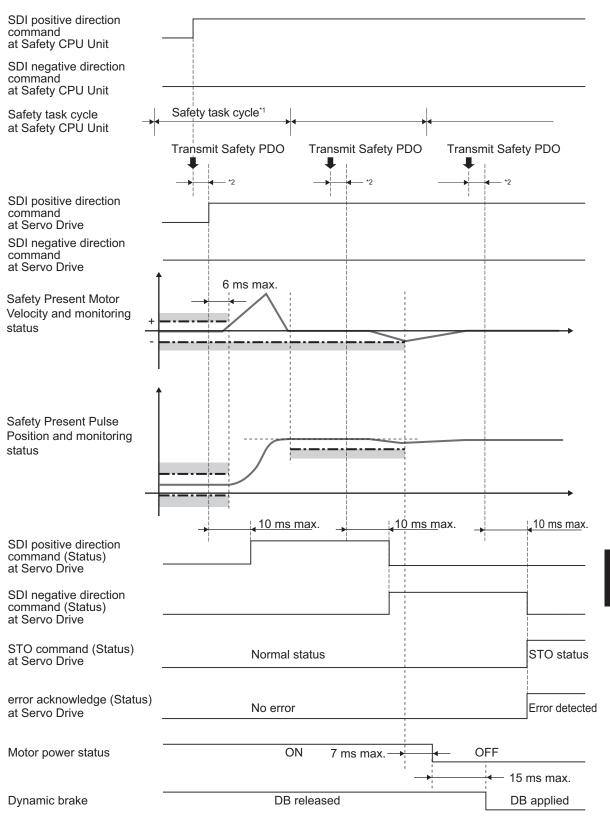

- \*1. As for safety task cycle, refer to the NX-series Safety Control Unit User's Manual (Cat. No. Z930).
- \*2. FSoE Communication Time

Excessive Limit Value Error (Error No. 71.03) occurs and a Servo Drive goes into the STO status when a Safety Present Motor Velocity exceeds SDI velocity zero window. To reset the error, refer to 8-1-10 Procedure for Reset of Safety Error on page 8-17.

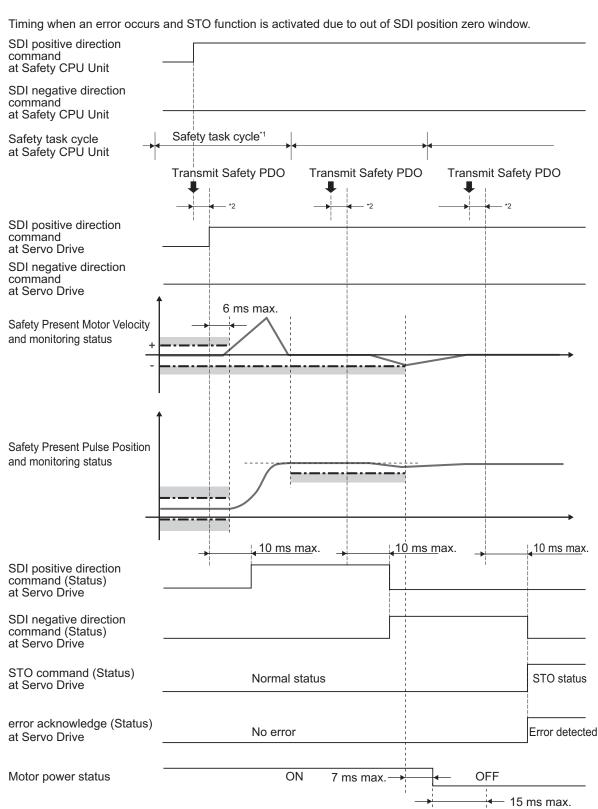

- \*1. As for safety task cycle, refer to the NX-series Safety Control Unit User's Manual (Cat. No. Z930).
- \*2. FSoE Communication Time

Dynamic brake

Excessive Limit Value Error (Error No. 71.03) occurs when Safety Present Pulse Position surpasses SDI position zero window. As for a method to reset errors, refer to 8-1-10 Procedure for Reset of Safety Error on page 8-17.

DB released

DB applied

# **Operation Timing in Termination**

This section describes timing when a Servo Drive terminates SDI function by SDI command.

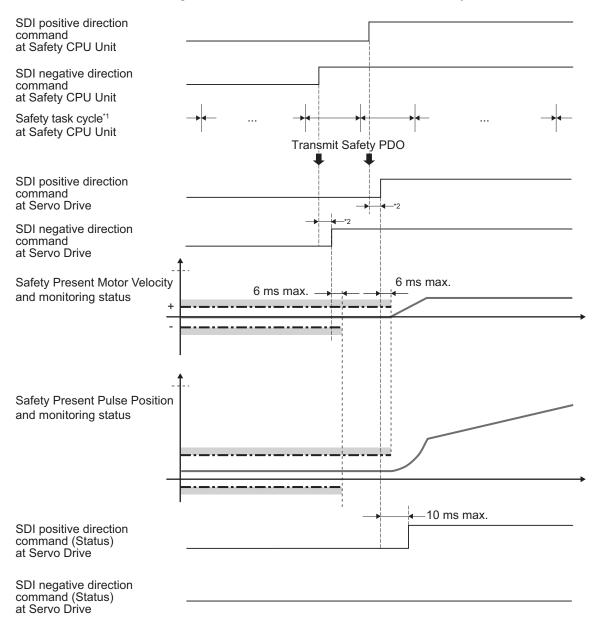

- \*1. As for safety task cycle, refer to the NX-series Safety Control Unit User's Manual (Cat. No. Z930).
- \*2. FSoE Communication Time

# **Change Timing on SDI Positive Direction Rotation Status and SDI Negative Direction Rotation Status**

- SDI positive direction rotation status and SDI negative direction rotation status show a motor rotation status regardless of SDI command.
- These status have a hysteresis at 10 r/min.

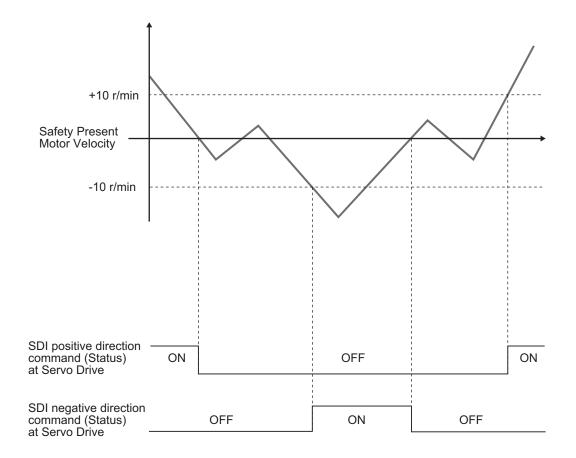

# 8-8-4 Example of Safety Program

This section gives an example of a program for SDI function of Servo Drive from Safety controller.

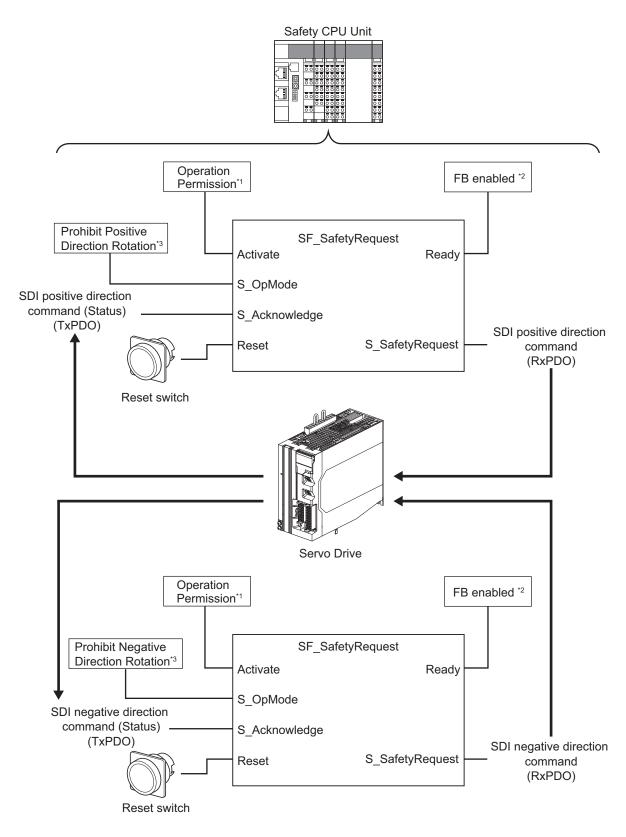

- \*1. When you input safety connection status, a safety controller can limit operations for function block according to status of a system or a program.
- \*2. It indicates that a function block can be activated. Also, it can be used as inputs of other function blocks and the programs.
- \*3. According to the system condition, determine the rotation direction that you want to prohibit, and input it.

For details about function block *SF\_SafetyRequest*, refer to the *NX-series Safety Control Unit Instructions Reference Manual (Cat. No. Z931)*.

# 8-9 Safe Brake Control (SBC) Function

The Safe Brake Control (SBC) function is used to control the safety output for brakes; for example, interlocking operation of Brake Interlock Output (BKIR) or it of STO or SS1 from a safety controller. Use both of SBC1 and SBC2 when two-circuit brake system is constructed, or use one of them when single-circuit brake system is constructed, as the brake control signal of SBC1/SBC2 output terminals are synchronized. Each brake system has a different safety level. Refer to 8-9-5 Connection Examples on page 8-113.

Connect an external brake via the safety relay when the drive current of the brake is higher than 2.21 A which is the maximum SBC output terminal. For more information about the safety relay, refer to 8-9-8 Safety Relay Stuck Error Detection on page 8-115. Confirm the necessary settings to monitor the safety relay.

There are four methods to activate the SBC function. (a) through (c) are recommended.

- a. To operate the SBC function with BKIR
- b. To operate the SBC function with STO function
- c. To operate the SBC function with SS1 function
- d. To operate the SBC function with SBC command from a safety controller

Possible to combine (a) through (d).

For (a), output logical AND of the SBC status and the BKIR status to the SBC output terminal. For more information, refer to 8-9-3 Operation Procedure on page 8-111.

For (b) and (c), hold the motor axis when each function goes into the STO status.

To use with the STO function, refer to 8-2 Safe Torque OFF (STO) Function on page 8-20. To use with the SS1 function, refer to 8-3 Safe Stop 1 (SS1) Function on page 8-36.

For (d), operate the SBC function from a safety controller at any given time.

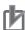

#### **Precautions for Correct Use**

Do not use the SBC function to brake the motor while the operation. Injury or failure may result.

# 8-9-1 Configuration Method for SBC

This is an example of SBC system configuration.

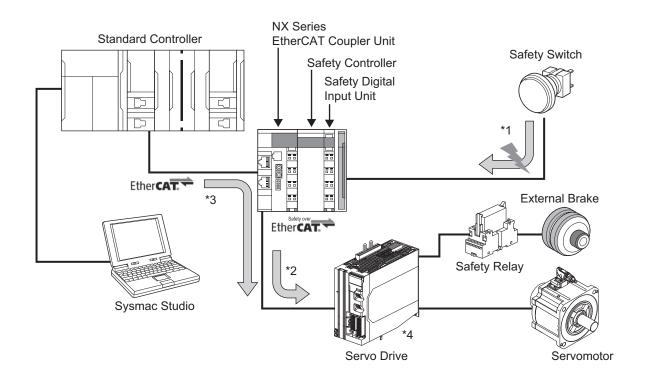

Example: To operate the SBC function with the BKIR.

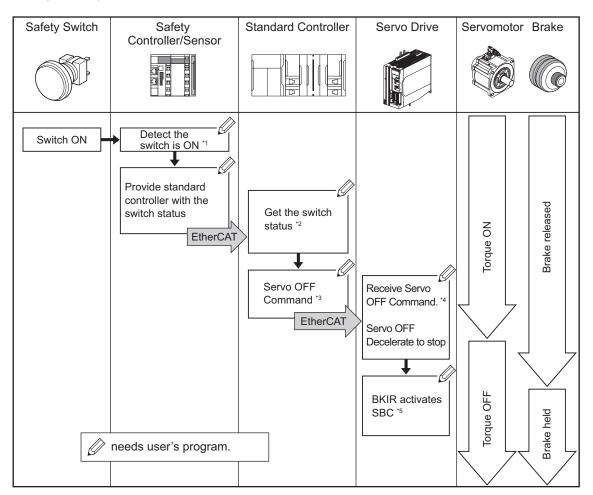

- \*1. The Safety Sensor and the Safety Controller detect that the Safety Switch is turned ON.
- \*2. Referring to the information in the Safety Controller, the Standard Controller confirms that the Safety Switch is turned ON.

- \*3. The Standard Controller sends Servo OFF command to the Servo Drive.
- \*4. After receiving the Servo OFF command from the Standard Controller, the Servo Drive decelerates the motor to stop.
- \*5. By the interlocking operation of the SBC and the BKIR, the Servo Drive holds the motor.

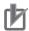

#### **Precautions for Correct Use**

For \*1, it is required to make and control a safety program of the Safety Controller. For \*2 and \*3, it is also required to make and control a user program of the Standard Controller. The safety program and the user program are parts of the safety system for controlling. Therefore, you need to make and control the appropriate programs depends on the equipment and the system.

### 8-9-2 Objects Requiring Settings

| Index<br>(hex) | Subin-<br>dex<br>(hex) | Name                               | Description                                                                                          |                                                  | Reference  |
|----------------|------------------------|------------------------------------|----------------------------------------------------------------------------------------------------|--------------------------------------------------|------------|
| 6660           |                        | SBC command                        | Gives SBC function state and issues SBC command.  Gives SBC instance 1 state and issues SBC command. |                                                  | page A-70  |
|                | 01                     | SBC command 1                      |                                                                                                    |                                                  |            |
|                |                        |                                    | Read                                                                                                 | Gives SBC status. 0: Normal status 1: SBC Status |            |
|                |                        |                                    | Write                                                                                                | Issues SBC command. 0: Activate SBC 1: Reset SBC |            |
| 6661           | 00                     | SBC brake time delay               | Sets the SBC Brake Delay Time.                                                                       |                                                  | page A-70  |
|                | 01                     | SBC brake time delay               | Sets the SBC E function.                                                                             |                                                  |            |
| 4F08           | 00                     | Safety Relay Activate              | Sets the Safety Relay. 0: Deactivate (Not use) 1: Activate (Use)                                     |                                                  | page 9-135 |
| 4F09           | 00                     | Safety Relay OFF De-<br>lay Time 1 | Sets the delay time until a safety relay output is turned OFF after SBC1 output is turned OFF.       |                                                  | page 9-135 |
| 4F0A           | 00                     | Safety Relay OFF De-<br>lay Time 2 | Sets the delay is turned OFF a                                                                       | page 9-135                                       |            |

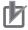

#### **Precautions for Correct Use**

- Set an even number to **SBC brake time delay** (6661-01 hex). When a setting value is an odd number, the function is activated as the value +1.
- Set an even number to **Safety Relay OFF Delay Time 1** (4F09-00 hex). When a setting value is an odd number, the function is activated as the value +1.
- Set an even number to **Safety Relay OFF Delay Time 2** (4F0A-00 hex). When a setting value is an odd number, the function is activated as the value +1.

#### 8-9-3 Operation Procedure

Refer to 8-2 Safe Torque OFF (STO) Function on page 8-20 and 8-3 Safe Stop 1 (SS1) Function on page 8-36 to interlock with STO, SS1 functions.

This section explains how to interlock with the Brake Interlock Output (BKIR).

### **Description of Operation**

When interlocking the SBC function with the Brake Interlock Output (BKIR), the logical AND of the SBC status and the BKIR status outputs to the SBC output terminal. For more information about the BKIR status, refer to 7-6-2 Description of Operation on page 7-22.

#### Interlock with SBC Status and BKIR Status

| SBC Status         | BKIR Status        | SBC Output Terminal | Physical Output<br>(4600-81 hex) Bit 22 |  |  |
|--------------------|--------------------|---------------------|-----------------------------------------|--|--|
| Brake released (1) | Brake released (1) | Brake released (1)  | Brake released (1)                      |  |  |
| Brake released (1) | Brake held (0)     | Brake held (0)      | Brake held (0)                          |  |  |
| Brake held (0)     | Brake released (1) | Brake held (0)      | Brake held (0)                          |  |  |
| Brake held (0)     | Brake held (0)     | Brake held (0)      | Brake held (0)                          |  |  |

#### **Operation Procedure**

- Assign SBC to PDO.
  Assign SBC command SBC command 1 (6660-01 hex) to PDO.
  For more information, refer to Setting of Optional Safety PDO on page 8-9.
- 2 Set parameters for the SBC function.
  - Set the brake delay time to use to **SBC brake time delay** (6661-01 hex). To combine the built-in brake of the Servomotor with an external brake, set the longer time out of those.
  - When external brake is connected via a safety relay, set 1 (Activate) to Safety Relay
     Activate (4F08-00 hex), and set the OFF delay time for the safety relay to use to Safety
     Relay OFF Delay Time (4F09-00 hex, 4F0A-00 hex).
- **3** Set parameters for Brake Interlock Output (BKIR).
  - Set 1 (Enable) to Brake Interlock Output Enable (4610-01 hex), and set Timeout at Servo OFF (4610-02 hex) and Threshold Speed at Servo OFF (4610-03 hex).
  - Set the brake delay time to use to **Hardware Delay Time** (4610-04 hex). To combine the built-in brake of the Servomotor with an external brake, set the longer time out of those.
- 4 Set the output destination for Brake Interlock Output (BKIR).
  Set the Safe Brake Control (SBC) output to External Brake Interlock Output Port Selection (4663-01 hex).
- **5** Release the SBC.

Set the SBC command which is assigned to PDO to 1 (Reset SBC) from a safety controller. However, if BKIR status is still in 0 (Brake held) at that time, the brake is not released. The SBC output terminal will be changed by the logic AND of the SBC status and the BKIR status.

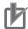

#### **Precautions for Correct Use**

- In the following case, SBC output terminal turns to be brake held regardless of Brake Interlock Output (BKIR) status because SBC command is brake held.
  - a) FSoE communications is not established.
- b) SBC function is not used (SBC command is not assigned to PDO).
- To interlock the SBC function with Brake Interlock Output (BKIR), the BKIR status should be kept released or held for 6 ms or longer.

#### 8-9-4 Connection Method

This section explains how to connect to SBC output terminal.

### To Connect the Brakes Directly

Connect SBC PS terminal to 24 VDC, and connect SBC CM to 24 VDC GND.

Connect brakes to SBC1+terminal/SBC1-terminal, SBC2+terminal/SBC2-terminal.

Do not connect anything to SBC RFB terminal.

For an object required for setting, set Safety Relay Activate (4F08-00 hex) to 0 (Deactivate).

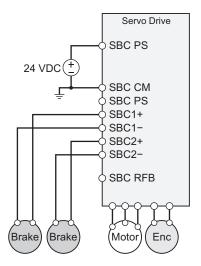

# To Connect the Brakes via the Safety Relay

Connect SBC PS terminal to 24 VDC, and connect SBC CM to 24 VDC GND.

Connect each SBC output terminal to safety relays, and then connect brakes to NO contacts of the relays.

Connect SBC RFB terminal to NC contact of the safety relays.

For an object required for setting, set Safety Relay Activate (4F08-00 hex) to 1 (Activate).

Use safety relays which have two NO contacts or more for brake application and a NC contact or more for error diagnosis. The recommended product model is shown as below.

• G7SA

#### • G7S-□-E

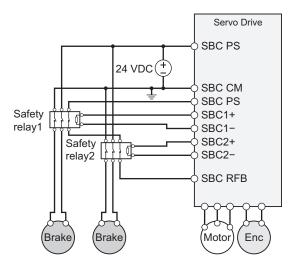

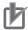

#### **Precautions for Correct Use**

- The brake signals via SBC1/SBC2 output terminals are synchronized, so you cannot control these brakes separately.
- Do not use the safety relay with 0 (Deactivate) of Safety Relay Activate (4F08-00 hex). 0
  (Deactivate) may not detect wiring errors, so make sure that you set 1 (Activate) to Safety
  Relay Activate (4F08-00 hex).

#### 8-9-5 Connection Examples

These are examples of a brake with the SBC function. When the brake that you use has B10d data, following safety level can be achieved, depends on the number of brakes connecting to the SBC output terminal.

- · Connection SBC output terminal to one brake: SIL2/PLd
- · Connection SBC output terminal to two brakes: SIL3/PLe

About the connection of SBC output terminal, refer to 8-9-4 Connection Method on page 8-112. About the B10d data of the built-in brake of the Servomotor, refer to 3-2 Servomotor Specifications on page 3-31. When using an external brake, contact manufacturers about B10d data of the external brake.

#### **Example of Connection to Brake**

#### Number of Brakes: 1 (SIL2/PLd)

- Connect the built-in brake of Servomotor to SBC1 output terminal
- Connect the external brake to SBC1 output terminal

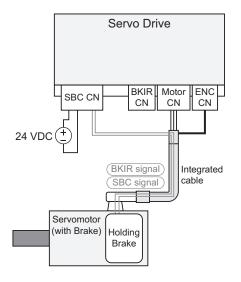

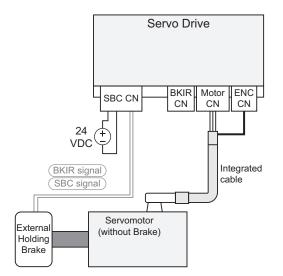

#### • Number of Brakes: 2 (SIL3/PLe)

- · Connect the built-in brake of Servomotor to SBC1 output terminal
- · Connect the external brake to SBC2 output terminal

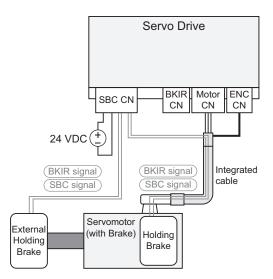

#### 8-9-6 Operation Timing

This section explains the operation timing by the SBC command from a safety controller. About the operation timing to interlock with STO or SS1 functions, refer to *Operation Timing* on page 8-31 or 8-3-3 *Operation Timing* on page 8-40.

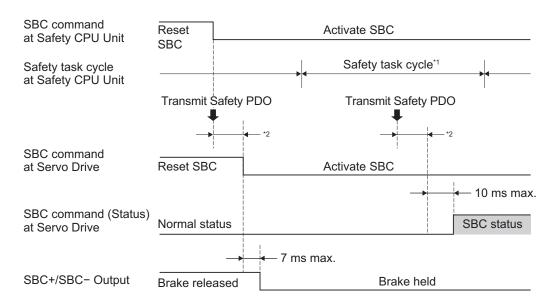

- \*1. As for safety task cycle, refer to the NX-series Safety Control Unit User's Manual (Cat. No. Z930).
- \*2. FSoE Communication Time

When interlocking with Brake Interlock Output (BKIR), the logical AND of the SBC status and the BKIR status is output to the SBC output terminal. As for the details, refer to 8-9-3 *Operation Procedure* on page 8-111.

#### 8-9-7 SBC Power Monitor

This function monitors inputs to SBC PS terminal.

You can monitor the inputs by I/O Monitor – Safety IO Power Supply (4600-82 hex).

When 24 VDC inputs to the SBC PS terminal, the monitoring value is 1.

When 24 VDC does not input to the SBC PS terminal, or when over voltage inputs, the monitoring value is 0.

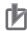

#### **Precautions for Correct Use**

When the Safe Brake Control (SBC) is selected for the output destination of the Brake Interlock Output (BKIR), in regardless of SBC PS terminal input, the monitoring value is 0 as long as the Brake Interlock Output (BKIR) is in brake held status. About the destination to output, refer to 7-6 Brake Interlock on page 7-21.

### 8-9-8 Safety Relay Stuck Error Detection

This section explains about the Safety Relay Stuck Error Detection when the safety relay is connected to the SBC output terminal.

About how to connect the safety relay, refer to 8-9-4 Connection Method on page 8-112.

# **Operation Timing**

The Safety Relay Stuck Error Detection timing is as follows.

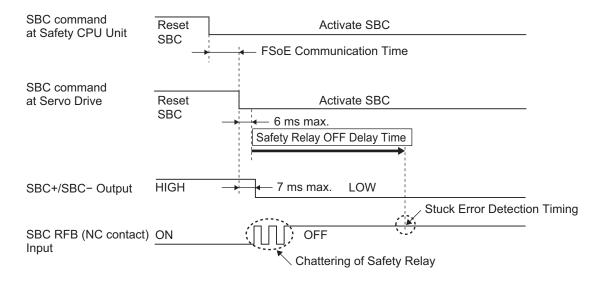

When the Safety Relay Output is ON, stuck errors are detected based on the stuck error detection timing.

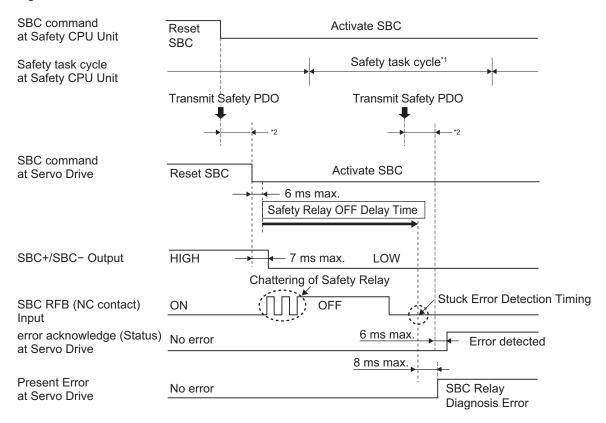

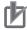

#### **Precautions for Correct Use**

- The safety relay stuck error detection function only detects the stuck errors on the ON side.
- When you use the safety relay, set Safety Relay Activate (4F08-00 hex) to 1 (Activate). If 0
  (Deactivate) is set, may not detect wiring errors.

# 8-10 Safety Position/Velocity Validation Monitoring Function

Safety Position/Velocity Validation Monitoring Function provides redundancy with checks of validity in data about safety position/velocity while safety monitoring functions are activated. This function allows you to change the safety level of the safety monitoring function to SIL3/PLe.

This function compares a safety position/velocity with each command of position/velocity generated by the Servo Drive. When the results exceed position/velocity tolerance after the comparison, Safety Function Error (Error No. 71.02) occurs and the motor stops by STO function.

The following table shows the achievable safety level, by combinations of safety monitoring functions and basic controls.

| Safety Position/Velocity       |                 | Position control        | Velocity control        |  |  |
|--------------------------------|-----------------|-------------------------|-------------------------|--|--|
| Validation Monitoring Function | Safety function | Achievable safety level | Achievable safety level |  |  |
| Activate                       | SOS function    | SIL3/PLe                | SIL3/PLe                |  |  |
|                                | SLS function    | SIL3/PLe                | SIL3/PLe                |  |  |
|                                | SLP function    | SIL3/PLe                | SIL2/PLd                |  |  |
|                                | SDI function    | SIL3/PLe                | SIL2/PLd                |  |  |
| Deactivate                     | SOS function    | SIL2/PLd                | SIL2/PLd                |  |  |
|                                | SLS function    | SIL2/PLd                | SIL2/PLd                |  |  |
|                                | SLP function    | SIL2/PLd                | SIL2/PLd                |  |  |
|                                | SDI function    | SIL2/PLd                | SIL2/PLd                |  |  |

The safety level is SIL2/PLd while basic control is torque control regardless of this function.

The safety position/velocity validation monitoring function is activated with SOS, SLS, SLP and SDI function. When these safety functions are activated, this function monitors the validation of the reliability of safety position/velocity.

Read following as for more detailed timing.

| Safety function | Monitoring Timing                                             |
|-----------------|---------------------------------------------------------------|
| SOS function    | In the SOS status                                             |
| SLS function    | In the SLS status                                             |
| SLP function    | In the SLP status                                             |
| SDI function    | When the SDI positive/negative direction command is activated |

### 8-10-1 Details about Validation Monitoring

This function monitors the safety position/velocity validation by comparing the command of the Servo Drive as shown below. Safety Present Pulse Position which is used by Position validation monitoring is converted to the Present Pulse Position equivalent. As for the conversion of Safety Present Pulse Position to the present pulse position equivalent, refer to 8-1-8 Position/Velocity Data Monitored by Safety Functions on page 8-14.

Position validation monitoring: The absolute value of difference between Internal Position Command and Safety Present Pulse Position ≤ Position Tolerance

Velocity validation monitoring: The absolute value of difference between Internal Velocity Command and Safety Present Motor Velocity ≤ Velocity Tolerance

Position/velocity validation is monitored when "Yes" is applied in the table.

| Basic (          | Position control |     |     |     | Velocity control |       |     |     |  |
|------------------|------------------|-----|-----|-----|------------------|-------|-----|-----|--|
| Safety monito    | sos              | SLS | SLP | SDI | sos              | SLS   | SLP | SDI |  |
| Safety position/ | Position valida- | Yes |     | Yes | Yes              | Yes*1 |     |     |  |
| velocity valida- | tion monitoring  |     |     |     |                  |       |     |     |  |
| tion monitoring  | Velocity valida- |     | Yes |     |                  |       | Yes |     |  |
| function         | tion monitoring  |     |     |     |                  |       |     |     |  |

<sup>\*1.</sup> Activate the SOS function with the motor stops completely. Otherwise, the safety function errors could be detected.

#### 8-10-2 Objects Requiring Settings

| Index<br>(hex) | Subin-<br>dex<br>(hex) | Name                                                    | Description                                                                                                    | Reference  |
|----------------|------------------------|---------------------------------------------------------|----------------------------------------------------------------------------------------------------|------------|
| 4F01           |                        | Safety Position/Velocity Validation Monitoring Function | Sets the Safety Position/Velocity Validation Monitoring Function.                                                 | page 9-132 |
|                | 01                     | Function Enable                                         | Selects to enable or disable the Safety Position/Velocity Validation Monitoring Function.  0: Disabled  1: Enable |            |
|                | 02                     | Position Tolerance                                      | Sets the Tolerance Value of the Position Validation Monitoring.                                                   |            |
|                | 03                     | Velocity Tolerance                                      | Sets the Tolerance Value of the Velocity Validation Monitoring.                                                   |            |

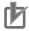

#### **Precautions for Correct Use**

Set a multiple number of 128 to the setting value of **Position Tolerance** (4F01-02 hex). If you set other numbers, the setting value is automatically corrected to a multiple number of 128 which does not exceed the setting value for the operation. Example: When the setting value is between 256 and 383, 256 is automatically set to the setting value.

#### 8-10-3 Operation Procedure

**1** Set parameters.

Set 1 (Enable) to **Safety Position/Velocity Validation Monitoring Function – Function Enable** (4F01-01 hex).

When using SOS/SLP/SDI functions, set **Position Tolerance** (4F01-02 hex). When using SLS function, set **Velocity Tolerance** (4F01-03 hex).

**2** Activate the safety monitoring function.

A Servo Drive starts the monitoring of a safety present pulse position and a safety present motor velocity when commands of safety monitoring functions assigned to safety PDO is set to 0 (Activate) from a safety controller.

As for the details, refer to sections of each safety monitoring function.

### 8-10-4 Operation Timing

This section describes operation timings of the safety position/velocity validation monitoring functions. The following charts shown the operation timing when Motor Rotation Direction Selection corresponds to Safety Motor Rotation Direction Selection, and then Safety Present Pulse Position is converted to the present pulse position equivalent.

# **Safety Position Validation Monitoring**

This section describes change timing when a difference between Internal Position Command and a Safety Present Pulse Position exceeds position tolerance.

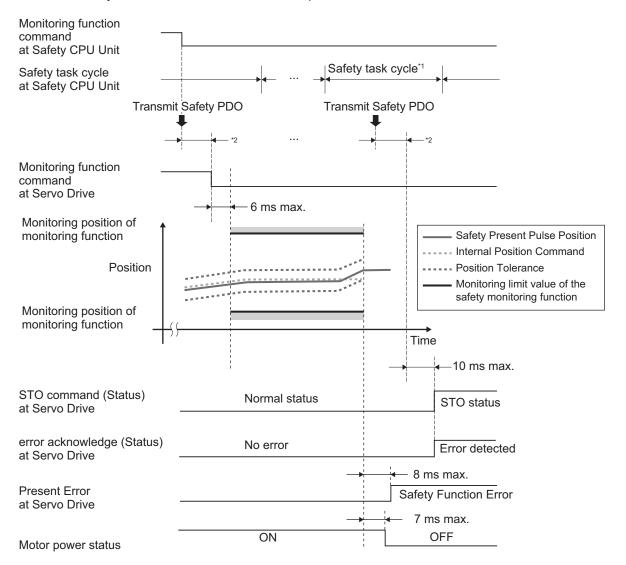

<sup>\*1.</sup> As for safety task cycle, refer to the NX-series Safety Control Unit User's Manual (Cat. No. Z930).

<sup>\*2.</sup> FSoE Communication Time

### **Safety Velocity Validation Monitoring**

This section describes change timing when a difference between Internal Velocity Command and a Safety Present Motor Velocity exceeds the velocity tolerance.

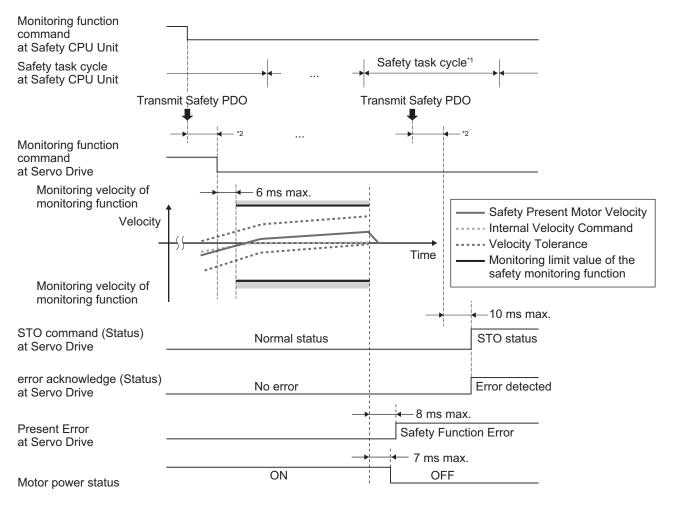

- \*1. As for safety task cycle, refer to the NX-series Safety Control Unit User's Manual (Cat. No. Z930).
- \*2. FSoE Communication Time

# Relation between Safety Monitoring Function and Position Tolerance

When Position Tolerance, prior to and subsequent to Safety Present Pulse Position<sup>\*1</sup>, exceeds the safety monitoring function's range, the Servo Drive goes into the STO status and Monitoring Limit Exceedance Error (Error No. 71.03) occurs.

Change timing is shown below.

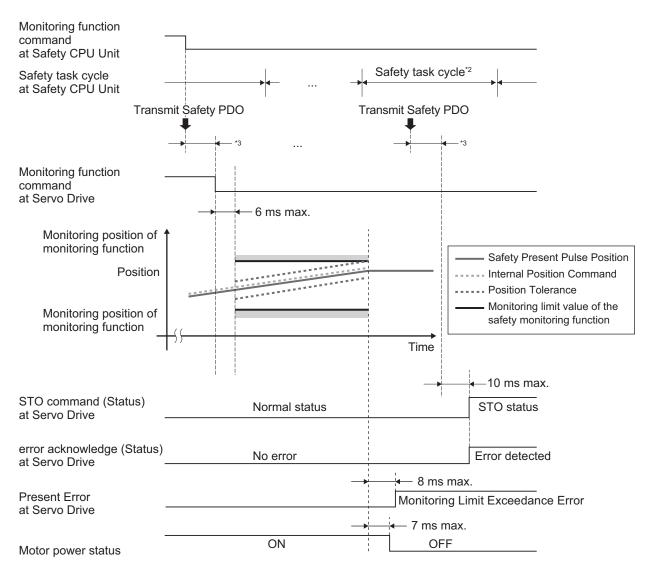

- \*1. When SLP function is activated, Safety Present Position is subjected to the monitoring.
- \*2. As for safety task cycle, refer to the NX-series Safety Control Unit User's Manual (Cat. No. Z930).
- \*3. FSoE Communication Time

# Relation between Safety Monitoring Function and Allowable Velocity Range

When Velocity Tolerance, prior to and subsequent to Safety Present Motor Velocity, exceeds the safety monitoring function's range, the Servo Drive goes into the STO status and Monitoring Limit Exceedance Error (Error No. 71.03) occurs.

Change timing is shown below.

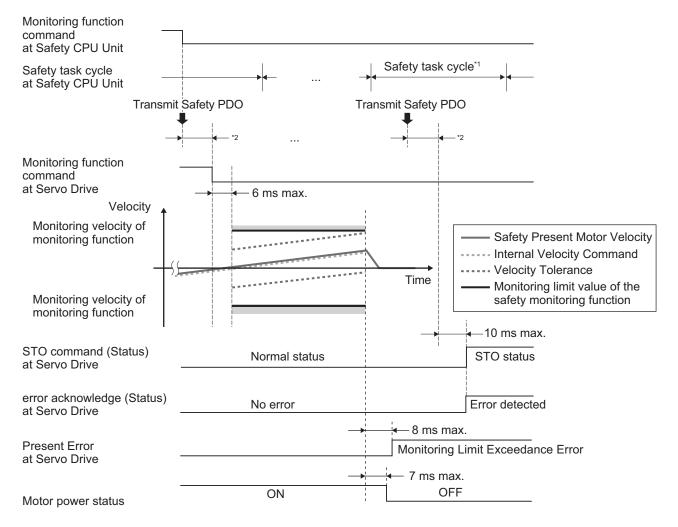

- \*1. As for safety task cycle, refer to the NX-series Safety Control Unit User's Manual (Cat. No. Z930).
- \*2. FSoE Communication Time

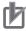

#### **Precautions for Correct Use**

This function is interlocked with each safety monitoring function. When Safety Position/Velocity Validation Monitoring Function is in active, if the monitoring limit value of each safety monitoring function is set within the Position Tolerance or Velocity Tolerance, each safety monitoring function shows Monitoring Limit Exceedance Error (Error No. 71.03) all the time. Make adjustment like reducing the maximum velocity during the operation.

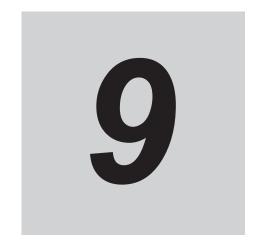

# **Details on Servo Parameters**

This section explains the details on each servo parameter, including the set values, settings, and the display.

| 9-1 | Object  | Description Format                           | 9-4  |
|-----|---------|----------------------------------------------|------|
| 9-2 | Commo   | on Control Objects                           | 9-6  |
|     | 9-2-1   | 3000 hex: Basic Functions                    | 9-6  |
|     | 9-2-2   | 3001 hex: Machine                            |      |
|     | 9-2-3   | 3002 hex: Optimized Parameters               | 9-13 |
|     | 9-2-4   | 3010 hex: Position Command                   |      |
|     | 9-2-5   | 3011 hex: Position Command Filter            | 9-16 |
|     | 9-2-6   | 3012 hex: Damping Control                    | 9-17 |
|     | 9-2-7   | 3013 hex: Damping Filter 1                   | 9-18 |
|     | 9-2-8   | 3014 hex: Damping Filter 2                   |      |
|     | 9-2-9   | 3020 hex: Velocity Command                   | 9-21 |
|     | 9-2-10  | 3021 hex: Velocity Command Filter            |      |
|     | 9-2-11  | 3030 hex: Torque Command                     |      |
|     | 9-2-12  | 3031 hex: Velocity Limit in Torque Control   |      |
|     | 9-2-13  | 3040 hex: Profile Command                    | 9-25 |
|     | 9-2-14  | 3041 hex: Command Dividing Function          | 9-26 |
| 9-3 | Control | Method Objects                               | 9-28 |
|     | 9-3-1   | 3112 hex: ODF Velocity Feed-forward          |      |
|     | 9-3-2   | 3113 hex: ODF Torque Feed-forward            | 9-29 |
|     | 9-3-3   | 3120 hex: TDF Position Control               | 9-30 |
|     | 9-3-4   | 3121 hex: TDF Velocity Control               | 9-31 |
| 9-4 | Control | Loop Objects                                 | 9-33 |
|     | 9-4-1   | 3210 hex: Internal Position Command          | 9-33 |
|     | 9-4-2   | 3211 hex: Position Detection                 | 9-34 |
|     | 9-4-3   | 3212 hex: Gain Switching in Position Control | 9-34 |
|     | 9-4-4   | 3213 hex: 1st Position Control Gain          | 9-35 |
|     | 9-4-5   | 3214 hex: 2nd Position Control Gain          | 9-36 |
|     | 9-4-6   | 3220 hex: Internal Velocity Command          | 9-37 |
|     | 9-4-7   | 3221 hex: Velocity Detection                 | 9-37 |
|     | 9-4-8   | 3222 hex: Gain Switching in Velocity Control |      |
|     | 9-4-9   | 3223 hex: 1st Velocity Control Gain          | 9-39 |
|     | 9-4-10  | 3224 hex: 2nd Velocity Control Gain          |      |
|     | 9-4-11  | 3230 hex: Internal Torque Command            |      |
|     | 9-4-12  | 3231 hex: Torque Detection                   |      |
|     | 9-4-13  | 3232 hex: Filter Switching in Torque Control |      |
|     | 9-4-14  | 3233 hex: 1st Torque Command Filter          |      |
|     | 9-4-15  | 3234 hex: 2nd Torque Command Filter          | 9-42 |

9-1

| 9-5  | Torque    | Output Setting Objects                          | 9-44  |
|------|-----------|-------------------------------------------------|-------|
|      | 9-5-1     | 3310 hex: Torque Compensation                   |       |
|      | 9-5-2     | 3320 hex: Adaptive Notch Filter                 |       |
|      | 9-5-3     | 3321 hex: 1st Notch Filter                      |       |
|      | 9-5-4     | 3322 hex: 2nd Notch Filter                      | 9-48  |
|      | 9-5-5     | 3323 hex: 3rd Notch Filter                      | 9-50  |
|      | 9-5-6     | 3324 hex: 4th Notch Filter                      | 9-51  |
|      | 9-5-7     | 3330 hex: Torque Limit                          | 9-53  |
| 9-6  | Homing    | g Objects                                       | 9-56  |
| 9-7  | Applied   | d Function Objects                              | 9-60  |
|      | 9-7-1     | 3B10 hex: Drive Prohibition                     |       |
|      | 9-7-2     | 3B11 hex: Software Position Limit               | 9-60  |
|      | 9-7-3     | 3B20 hex: Stop Selection                        | 9-62  |
|      | 9-7-4     | 3B21 hex: Deceleration Stop                     |       |
|      | 9-7-5     | 3B30 hex: Touch Probe 1                         |       |
|      | 9-7-6     | 3B31 hex: Touch Probe 2                         |       |
|      | 9-7-7     | 3B40 hex: Zone Notification 1                   |       |
|      | 9-7-8     | 3B41 hex: Zone Notification 2                   |       |
|      | 9-7-9     | 3B50 hex: Position Detection Function           |       |
|      | 9-7-10    | 3B51 hex: Positioning Completion Notification   |       |
|      | 9-7-11    | 3B52 hex: Positioning Completion Notification 2 |       |
|      | 9-7-12    | 3B60 hex: Speed Detection Function              |       |
|      | 9-7-13    | 3B70 hex: Vibration Detection                   |       |
|      | 9-7-14    | 3B71 hex: Runaway Detection                     | 9-75  |
|      | 9-7-15    | 3B80 hex: Load Characteristic Estimation        | 9-76  |
| 9-8  | Error- a  | and Warning-related Objects                     | 9-80  |
|      | 9-8-1     | 4000 hex: Error Full Code                       | 9-80  |
|      | 9-8-2     | 4020 hex: Warning Customization                 | 9-80  |
|      | 9-8-3     | 4021 hex: Warning Output 1 Setting              |       |
|      | 9-8-4     | 4022 hex: Warning Output 2 Setting              |       |
|      | 9-8-5     | 4030 hex: Information Customization             | 9-84  |
| 9-9  | Monito    | ring-related Objects                            | 9-86  |
| 0 0  | 9-9-1     | 4110 hex: Monitor Data via PDO                  |       |
|      | 9-9-2     | 4120 hex: EtherCAT Communications Error Count   |       |
|      | 9-9-3     | 4130 hex: Safety Status Monitor                 |       |
|      | 9-9-4     | 4131 hex: Safety Command Monitor 1              |       |
|      | 9-9-5     | 4132 hex: Safety Command Monitor 2              |       |
|      | 9-9-6     | 4140 hex: Lifetime Information                  |       |
|      | 9-9-7     | 4150 hex: Overload                              |       |
| 9-10 | ) Display | /-related Objects                               | 9-96  |
| 9-11 |           | Device-related Objects                          |       |
| 9-11 | 9-11-1    | 4310 hex: Regeneration                          |       |
|      | 9-11-1    | 4320 hex: Main Circuit Power Supply             |       |
| 0.46 |           | ****                                            |       |
|      |           | al Device-related Objects                       |       |
| 9-13 | B Encode  | er-related Objects                              | 9-102 |
| 9-14 | I/O-rela  | ited Objects                                    |       |
|      | 9-14-1    | 4600 hex: I/O Monitor                           |       |
|      | 9-14-2    | 4601 hex: Function Input                        |       |
|      | 9-14-3    | 4602 hex: Function Output                       |       |
|      | 9-14-4    | 4604 hex: Control Input Change Count            |       |
|      | 9-14-5    | 4605 hex: Control Output Change Count           |       |
|      | 9-14-6    | 4610 hex: Brake Interlock Output                |       |
|      | 9-14-7    | 4620 hex: Encoder Dividing Pulse Output         | 9-112 |
| 9-15 | 5 Genera  | Il-purpose Input Setting Objects                |       |
|      | 9-15-1    | Setting                                         |       |
|      | 9-15-2    | 4630 hex: Positive Drive Prohibition Input      |       |
|      | 9-15-3    | 4631 hex: Negative Drive Prohibition Input      |       |
|      | 9-15-4    | 4632 hex: External Latch Input 1                | 9-115 |

|              | 0 45 5   | 10001                                                             | _              | 440 |
|--------------|----------|-------------------------------------------------------------------|----------------|-----|
|              | 9-15-5   | 4633 hex: External Latch Input 2                                  |                |     |
|              | 9-15-6   | 4634 hex: Home Proximity Input                                    |                |     |
|              | 9-15-7   | 4635 hex: Positive Torque Limit Input                             |                |     |
|              | 9-15-8   | 4636 hex: Negative Torque Limit Input                             |                |     |
|              | 9-15-9   | 4637 hex: Error Stop Input                                        |                |     |
|              | 9-15-10  | 4638 hex: Monitor Input 1                                         | 9-1            | 117 |
|              | 9-15-11  | 4639 hex: Monitor Input 2                                         | 9-1            | 118 |
|              | 9-15-12  | 463A hex: Monitor Input 3                                         | 9-1            | 118 |
|              | 9-15-13  | 463B hex: Monitor Input 4                                         | 9-1            | 118 |
|              | 9-15-14  | 463C hex: Monitor Input 5                                         | 9-1            | 119 |
|              | 9-15-15  | 463D hex: Monitor Input 6                                         | 9-1            | 119 |
|              | 9-15-16  | 463E hex: Monitor Input 7                                         | 9-1            | 119 |
|              | 9-15-17  | 463F hex: Monitor Input 8                                         | . 9-1          | 120 |
| a 11         | Gonora   | I-purpose Output Setting Objects                                  | 0 1            | 24  |
| <b>9-1</b> 1 | 9-16-1   | Costing                                                           | . <b>3</b> - I | 121 |
|              | 9-16-1   | Setting                                                           |                |     |
|              |          | 4650 hex: Error Output                                            |                |     |
|              | 9-16-3   | 4651 hex: Servo Ready Output                                      |                |     |
|              | 9-16-4   | 4652 hex: Positioning Completion Output 1                         |                |     |
|              | 9-16-5   | 4653 hex: Positioning Completion Output 2                         |                |     |
|              | 9-16-6   | 4654 hex: Velocity Attainment Detection Output                    |                |     |
|              | 9-16-7   | 4655 hex: Torque Limit Output                                     |                |     |
|              | 9-16-8   | 4656 hex: Zero Speed Detection Output                             |                |     |
|              | 9-16-9   | 4657 hex: Velocity Conformity Output                              |                |     |
|              | 9-16-10  | 4658 hex: Warning Output 1                                        |                |     |
|              | 9-16-11  | 4659 hex: Warning Output 2                                        |                |     |
|              | 9-16-12  | 465A hex: Velocity Limiting Output                                |                |     |
|              | 9-16-13  | 465B hex: Error Clear Attribute Output                            |                |     |
|              | 9-16-14  | 465C hex: Remote Output 1                                         |                |     |
|              | 9-16-15  | 465D hex: Remote Output 2                                         |                |     |
|              | 9-16-16  | 465E hex: Remote Output 3                                         |                |     |
|              | 9-16-17  | 465F hex: Zone Notification Output 1                              |                |     |
|              | 9-16-18  | 4660 hex: Zone Notification Output 2                              | . 9-1          | 127 |
|              | 9-16-19  | 4661 hex: Position Command Status Output                          |                |     |
|              | 9-16-20  | 4662 hex: Distribution Completed Output                           |                |     |
|              | 9-16-21  | 4663 hex: External Brake Interlock Output                         | . 9-1          | 128 |
| a_1·         | 7 Safety | Related Object                                                    | Q_1            | 30  |
| J- 1         | 9-17-1   | 4F00 hex: Safety Origin Position Setting                          |                |     |
|              | 9-17-1   | 4F01 hex: Safety Position/Velocity Validation Monitoring Function |                |     |
|              | 9-17-2   | 4F02 hex: Discrepancy Distance Measurement                        |                |     |
|              |          | 4F03 hex: Safety Motor Rotation Direction Selection               |                |     |
|              | 9-17-4   | · ·                                                               |                |     |
|              | 9-17-5   | 4F08 hex: Safety Relay Activate                                   |                |     |
|              | 9-17-6   |                                                                   |                |     |
|              | 9-17-7   | 4F0A hex: Safety Relay OFF Delay Time 2                           |                |     |
|              | 9-17-8   | 4F16 hex: Error Detection Activate In SLS Deactivate              |                |     |
|              | 9-17-9   | 4F18 hex: Safety Present Pulse Position                           |                |     |
|              | 9-17-10  | 4F19 hex: Safety Present Position                                 | . 9-1          | 13/ |
|              | 9-17-11  | 4F1A hex: Safety Present Motor Velocity                           |                |     |
|              | 9-17-12  | 4F20 hex: Safety Function Disable Setting                         | 9-1            | 13/ |

# 9-1 Object Description Format

The 1S-series Servo Drives with Built-in EtherCAT Communications and Safety Functionality use the servo parameters that are defined with objects. For information on the objects, refer to *1-1-3 Object Dictionary* on page 1-4.

In this manual, objects are described in the following format.

| Index<br>(hex)                                                                                                    | Sub-<br>index<br>(hex)                                                                                                    | Object name               | Setting<br>range | Unit                                                                                                    | Default set-<br>ting | Data<br>attrib-<br>ute                                                                                                    | Size          | Ac-<br>cess                                                                                                   | PDO<br>map                                                                        | Complete access                                       | Modes of operation      |
|----------------------------------------------------------------------------------------------------|----------------------------------------------------------------------------------------------------|---------------------------|------------------|----------------------------------------------------------------------------------------------------|----------------------|----------------------------------------------------------------------------------------------------|---------------|----------------------------------------------------------------------------------------------------|-----------------------------------------------------------------------------------|-------------------------------------------------------|-------------------------|
| <in-< td=""><td><subi< td=""><td><object name=""></object></td><td><range></range></td><td><unit< td=""><td><default></default></td><td><attrib-< td=""><td><size></size></td><td><ac-< td=""><td><pdo< td=""><td><com-< td=""><td><modes< td=""></modes<></td></com-<></td></pdo<></td></ac-<></td></attrib-<></td></unit<></td></subi<></td></in-<> | <subi< td=""><td><object name=""></object></td><td><range></range></td><td><unit< td=""><td><default></default></td><td><attrib-< td=""><td><size></size></td><td><ac-< td=""><td><pdo< td=""><td><com-< td=""><td><modes< td=""></modes<></td></com-<></td></pdo<></td></ac-<></td></attrib-<></td></unit<></td></subi<> | <object name=""></object> | <range></range>  | <unit< td=""><td><default></default></td><td><attrib-< td=""><td><size></size></td><td><ac-< td=""><td><pdo< td=""><td><com-< td=""><td><modes< td=""></modes<></td></com-<></td></pdo<></td></ac-<></td></attrib-<></td></unit<> | <default></default>  | <attrib-< td=""><td><size></size></td><td><ac-< td=""><td><pdo< td=""><td><com-< td=""><td><modes< td=""></modes<></td></com-<></td></pdo<></td></ac-<></td></attrib-<> | <size></size> | <ac-< td=""><td><pdo< td=""><td><com-< td=""><td><modes< td=""></modes<></td></com-<></td></pdo<></td></ac-<> | <pdo< td=""><td><com-< td=""><td><modes< td=""></modes<></td></com-<></td></pdo<> | <com-< td=""><td><modes< td=""></modes<></td></com-<> | <modes< td=""></modes<> |
| dex>                                                                                                    | ndex                                                                                                    |                           |                  | >                                                                                                    |                      | ute>                                                                                                    |               | cess>                                                                                                    | map>                                                                              | plete ac-                                             | of opera-               |
|                                                                                                    | >                                                                                                    |                           |                  |                                                                                                    |                      |                                                                                                    |               |                                                                                                    |                                                                                   | cess>                                                 | tion>                   |

Data is indicated in pointed brackets <>. Details on data are as follows.

| Item               | Description                                                                                                    |
|--------------------|----------------------------------------------------------------------------------------------------|
| Index              | Object index given by a four-digit hexadecimal number.                                                                                                    |
| Subindex           | Object subindex given by a two-digit hexadecimal number.                                                                                                    |
| Object name        | The object name. For a subindex, the subindex name is given.                                                                                                    |
| Setting range      | Indicates the range of data that can be set for a writable object.                                                                                                    |
| Unit               | Physical units.                                                                                                    |
| Default setting    | Default value set before shipment.                                                                                                    |
| Data attribute     | The timing when a change in the contents is updated for a writable object.  A: Always updated  D: Possible to change only when the EtherCAT communications state is Pre-                                                             |
|                    | Operational S: Can be changed by safety controller setting tools. The changes are reflected when FSoE communication established. E: Servo ON R: Updated after the control power is reset or restarted -: Write prohibited            |
| Size               | Gives the object size.                                                                                                    |
| Access             | Indicates whether the object is to read only, or read and write.  RO: Read only  RW: Read and write (Saved in non-volatile memory)  W: Read and write (Not saved in non-volatile memory)                                             |
| PDO map            | Indicates the PDO mapping attribute.  RxPDO: Reception PDOs can be mapped  TxPDO: Transmission PDOs can be mapped  -: PDOs cannot be mapped                                                                                          |
| Complete access    | Indicates whether Complete access is allowed or not.                                                                                                    |
| Modes of operation | The profile mode in which the object is enabled.  -: Independent of the Modes of operation csp: Cyclic synchronous position mode csv: Cyclic synchronous velocity mode cst: Cyclic synchronous torque mode pp: Profile position mode |
|                    | pv: Profile velocity mode                                                                                                    |
|                    | hm: Homing mode                                                                                                    |

# **Mirror Objects**

For 1S-series Servo Drives with Built-in EtherCAT Communications and Safety Functionality, a special object called "mirror object" is defined.

A mirror object enables access to the same object from different object numbers. Accessing the mirror object and accessing the original object cause the same operation.

More specifically, the mirror objects are used to assign the Servo Drive profile objects (index number 6000s) to the servo parameter objects (index number 3000s to 4000s).

# 9-2 Common Control Objects

This section explains the common control objects.

#### 9-2-1 3000 hex: Basic Functions

Sets the basic functions of Servo Drives.

| Index<br>(hex) | Sub-<br>index<br>(hex) | Object name                        | Setting range       | Unit | Default set-<br>ting | Data<br>attrib-<br>ute | Size               | Ac-<br>cess | PDO<br>map | Complete access | Modes of operation              |
|----------------|------------------------|------------------------------------|---------------------|------|----------------------|------------------------|--------------------|-------------|------------|-----------------|---------------------------------|
| 3000           |                        | Basic Functions                    |                     |      |                      |                        |                    |             |            | Possible        |                                 |
|                | 00                     | Number of en-<br>tries             |                     |      | FF hex               |                        | 1 byte<br>(U8)     | RO          |            |                 |                                 |
|                | 01                     | Motor Rotation Direction Selection | 0 to 1              |      | 1                    | R                      | 4 bytes<br>(INT32) | RW          |            |                 | csp, csv,<br>cst, pp,<br>pv, hm |
|                | 02                     | Control Mode<br>Selection          |                     |      | 0                    |                        | 4 bytes<br>(INT32) | RO          |            |                 | csp, csv,<br>cst, pp,<br>pv, hm |
|                | 03                     | Control Method<br>Selection        | 0 to 1              |      | 1                    | E                      | 4 bytes<br>(INT32) | RW          |            |                 | csp, csv,<br>pp, pv             |
|                | 04                     | Function Set-<br>tings             |                     |      | 00000001<br>hex      | Α                      | 4 bytes<br>(U32)   | RW          |            |                 |                                 |
|                | 81                     | Function Status                    |                     |      |                      |                        | 4 bytes<br>(U32)   | RO          | TxPDO      |                 |                                 |
|                | 82                     | Motor Stop<br>Cause                |                     |      |                      |                        | 4 bytes<br>(INT32) | RO          |            |                 |                                 |
|                | 83                     | Modes of Operation Display         |                     |      |                      |                        | 1 byte<br>(INT8)   | RO          |            |                 | csp, csv,<br>cst, pp,<br>pv, hm |
|                | 84                     | Supported<br>Functions             |                     |      | 00000001<br>hex      |                        | 4 bytes<br>(U32)   | RO          |            |                 |                                 |
|                | 85                     | Supported Drive<br>Modes           |                     |      | 000003A5<br>hex      |                        | 4 bytes<br>(U32)   | RO          |            |                 |                                 |
|                | F1                     | Controlword                        | 0000 to<br>FFFF hex |      | 0000 hex             | А                      | 2 bytes<br>(U16)   | W           |            |                 | csp, csv,<br>cst, pp,<br>pv, hm |
|                | F2                     | Modes of Operation                 | 0 to 10             |      | 0                    | А                      | 1 byte<br>(INT8)   | W           |            |                 | csp, csv,<br>cst, pp,<br>pv, hm |
|                | FF                     | Statusword                         |                     |      |                      |                        | 2 bytes<br>(U16)   | RO          |            |                 | csp, csv,<br>cst, pp,<br>pv, hm |

# Subindex 01 hex: Motor Rotation Direction Selection

• Selects the motor rotation direction for the command position.

| Set value | Description                                                                  |
|-----------|------------------------------------------------------------------------------|
| 0         | A positive direction command sets the motor rotation to clockwise direction. |

| Set value | Description                                                                         |
|-----------|-------------------------------------------------------------------------------------|
| 1         | A positive direction command sets the motor rotation to counterclockwise direction. |

 Regarding the rotation direction of the Servomotor, a clockwise rotation is defined as CW and a counterclockwise rotation is defined as CCW, when viewed from the load-side shaft.

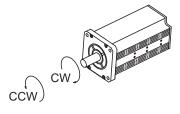

#### **Subindex 02 hex: Control Mode Selection**

 Selects the semi-closed control or the fully-closed control. For 1S-series Servo Drives with Built-in EtherCAT Communications and Safety Functionality, this object is fixed to 0 (fixed to semi-closed control).

#### **Subindex 03 hex: Control Method Selection**

Switches the control method between TDF (two-degree-of-freedom) control and ODF (one-degree-of-freedom) control.

#### Description of Set Values

| Set value | Description |
|-----------|-------------|
| 0         | ODF control |
| 1         | TDF control |

# **Subindex 04 hex: Function Settings**

- Selects whether to enable or disable the extended functions which are supported by the Servo Drive
- · Mirror object of 60DA hex

| Set value   | Description        |
|-------------|--------------------|
| Bit 0       | Status Toggle      |
|             | 0: Disabled        |
|             | 1: Enabled         |
| Bit 1 to 30 | Reserved           |
|             | Always set to 0.   |
| Bits 31     | Reserved by system |
|             | Always set to 0.   |

# Subindex 81 hex: Function Status

· Gives the status of the Servo Drive.

| Set value |   | Description                                                                        |
|-----------|---|------------------------------------------------------------------------------------|
| Bit 0     |   | Origin Position (ZPOINT)                                                           |
|           | 0 | Outside origin range                                                               |
|           | 1 | Within origin range                                                                |
| Bit 1     |   | Distribution Completed (DEN)                                                       |
|           | 0 | Distribution not completed                                                         |
|           | 1 | Distribution completed                                                             |
| Bit 2     |   | Zero Speed Detected (ZSP)                                                          |
|           | 0 | Zero speed not detected                                                            |
|           | 1 | Zero speed detected                                                                |
| Bit 3     |   | Torque Limit Applied (TLMT)                                                        |
|           | 0 | Torque limit not applied                                                           |
|           | 1 | Torque limit applied                                                               |
| Bit 4     |   | Velocity Limit (VLMT)                                                              |
|           | 0 | Velocity limit not applied                                                         |
|           | 1 | Velocity limit applied                                                             |
| Bit 5     |   | Positive Software Limit (PSOT)                                                     |
|           | 0 | Within limit value                                                                 |
|           | 1 | Outside limit value                                                                |
| Bit 6     |   | Negative Software Limit (NSOT)                                                     |
|           | 0 | Within limit value                                                                 |
|           | 1 | Outside limit value                                                                |
| Bit 7     |   | Velocity Conformity (VCMP)                                                         |
|           | 0 | No velocity conformity                                                             |
|           | 1 | Velocity conformity                                                                |
| Bit 8     |   | Positioning Completion Output 2 (INP2)                                             |
|           | 0 | The present position is outside the range of Positioning Completion Output 2.      |
|           | 1 | The present position is within the range of Positioning Completion Output 2.       |
| Bit 9     |   | Velocity Attainment Detection Output (TGON)                                        |
|           | 0 | The motor velocity does not reach the velocity attainment detection value.         |
|           | 1 | The motor velocity reached the velocity attainment detection value.                |
| Bit 10    |   | Position Command Status Output (PCMD)                                              |
|           | 0 | Position command not changed                                                       |
|           | 1 | Position command changed                                                           |
| Bit 11    |   | Error Clear Attribute Output (ERR-ATB)*1                                           |
|           | 0 | An error which must be reset by the restart function (Control power supply OFF/ON, |
|           |   | Unit Restart) exists.                                                              |
|           | 1 | An error which can be reset exists.                                                |
| Bit 12    |   | Homing completion state                                                            |
|           | 0 | Homing non-completion state                                                        |

| Set value |   | Description             |
|-----------|---|-------------------------|
|           | 1 | Homing completion state |

<sup>\*1.</sup> The Error Clear Attribute Output (ERR-ATB) gives 0 when there is no error.

#### **Subindex 82 hex: Motor Stop Cause**

- Gives the failure cause when the motor does not rotate.
- If the value of a bit is 1, the motor stop cause which corresponds to the bit is present.

#### Description of Set Values

| Bit  | Description                             |
|------|-----------------------------------------|
| 0    | Main circuit power supply not turned ON |
| 1    | Not Servo ON                            |
| 2    | Drive Prohibition state                 |
| 3    | Software Position Limit state           |
| 4    | Position command variation is 0         |
| 5    | Velocity command value is 0             |
| 6    | Max profile velocity is 0               |
| 7    | Torque command value is 0               |
| 8    | Torque limit value is 0                 |
| 9    | Velocity Limit in Torque Control is 0   |
| 30*1 | SBC is activated                        |
| 31   | STO status                              |

<sup>\*1.</sup> When FSoE communication is not established or SBC function is not used, a bit is 1.

# **Subindex 83 hex: Modes of Operation Display**

- · Gives the present mode of operation.
- Mirror object of 6061 hex

#### Description of Set Values

| Set value | Description                            |
|-----------|----------------------------------------|
| 0         | Not specified                          |
| 1         | Profile position mode (pp)             |
| 3         | Profile velocity mode (pv)             |
| 6         | Homing mode (hm)                       |
| 8         | Cyclic synchronous position mode (csp) |
| 9         | Cyclic synchronous velocity mode (csv) |
| 10        | Cyclic synchronous torque mode (cst)   |

# **Subindex 84 hex: Supported Functions**

- Gives the functions which are supported by the Servo Drive.
- · Mirror object of 60D9 hex

#### Description of Set Values

| Set value    | Description   |
|--------------|---------------|
| Bit 0        | Status Toggle |
|              | 0: Disabled   |
|              | 1: Enabled    |
| Bits 1 to 31 | Reserved      |

# **Subindex 85 hex: Supported Drive Modes**

- · Gives the supported modes of operation.
- Mirror object of 6502 hex

#### Description of Set Values

| Bit      | Supported mode                         | Definition      |
|----------|----------------------------------------|-----------------|
| 0        | pp (Profile position mode)             | 1: Supported    |
| 1        | vl (Velocity mode)                     | 0: Not support- |
| 2        | pv (Profile velocity mode)             | 1: Supported    |
| 3        | tq (Profile torque mode)               | 0: Not support- |
| 4        | Reserved                               | 0               |
| 5        | hm (Homing mode)                       | 1: Supported    |
| 6        | ip (Interpolated position mode)        | 0: Not support- |
| 7        | csp (Cyclic synchronous position mode) | 1: Supported    |
| 8        | csv (Cyclic synchronous velocity mode) | 1: Supported    |
| 9        | cst (Cyclic synchronous torque mode)   | 1: Supported    |
| 10 to 31 | Reserved                               | 0               |

# Subindex F1 hex: Controlword

- Controls the state machine of the Servo Drive (PDS).
- Mirror object of 6040-00 hex

| Bit    | Description             |
|--------|-------------------------|
| 0      | Switch on               |
| 1      | Enable voltage          |
| 2      | Quick stop              |
| 3      | Enable operation        |
| 4 to 6 | Operation mode specific |
| 7      | Fault reset             |
| 8      | Halt                    |
| 9      | Operation mode specific |
| 10     | Reserved                |
| 11     | P_CL                    |

| Bit      | Description           |
|----------|-----------------------|
| 12       | N_CL                  |
| 13 to 15 | Manufacturer specific |

#### **Subindex F2 hex: Modes of Operation**

- · Selects the Modes of operation.
- · Mirror object of 6060 hex

#### Description of Set Values

| Set value | Description                            |
|-----------|----------------------------------------|
| 0         | Not specified                          |
| 1         | Profile position mode (pp)             |
| 3         | Profile velocity mode (pv)             |
| 6         | Homing mode (hm)                       |
| 8         | Cyclic synchronous position mode (csp) |
| 9         | Cyclic synchronous velocity mode (csv) |
| 10        | Cyclic synchronous torque mode (cst)   |

# Subindex FF hex: Statusword

- Gives the present status of the Servo Drive (PDS).
- Mirror object of 6041 hex

#### Description of Set Values

| Bit | Description             |
|-----|-------------------------|
| 0   | Ready to switch on      |
| 1   | Switched on             |
| 2   | Operation enabled       |
| 3   | Fault                   |
| 4   | Voltage enabled         |
| 5   | Quick Stop              |
| 6   | Switch on disabled      |
| 7   | Warning                 |
| 8   | Manufacturer specific   |
| 9   | Remote                  |
| 10  | Operation mode specific |
| 11  | Internal limit active   |
| 12  | Operation mode specific |
| 13  | Operation mode specific |
| 14  | Manufacturer specific   |
| 15  | Manufacturer specific   |

#### 9-2-2 3001 hex: Machine

Sets the mechanical system which is connected to the motor.

| Index<br>(hex) | Sub-<br>index<br>(hex) | Object name                         | Setting range             | Unit                 | Default set-<br>ting | Data<br>attrib-<br>ute | Size               | Ac- | PDO<br>map | Complete access | Modes of operation              |
|----------------|------------------------|-------------------------------------|---------------------------|----------------------|----------------------|------------------------|--------------------|-----|------------|-----------------|---------------------------------|
| 3001           |                        | Machine                             |                           |                      |                      |                        |                    |     |            | Possible        |                                 |
|                | 00                     | Number of entries                   |                           |                      | 81 hex               |                        | 1 byte<br>(U8)     | RO  | -          |                 |                                 |
|                | 01                     | Inertia Ratio                       | 0 to<br>30,000            | %                    | 250                  | А                      | 4 bytes<br>(INT32) | RW  |            |                 | csp, csv,<br>cst, pp,<br>pv, hm |
|                | 02                     | Backlash Compensation Selection     | 0 to 2                    |                      | 0                    | R                      | 4 bytes<br>(INT32) | RW  |            |                 | csp, pp,<br>hm                  |
|                | 03                     | Backlash Compensation Amount        | -262,144<br>to<br>262,143 | Com-<br>mand<br>unit | 0                    | E                      | 4 bytes<br>(INT32) | RW  |            |                 | csp, pp,<br>hm                  |
|                | 04                     | Backlash Compensation Time Constant | 0 to 6,400                | 0.01<br>ms           | 0                    | E                      | 4 bytes<br>(INT32) | RW  |            |                 | csp, pp,<br>hm                  |
|                | 05                     | Motor Revolutions                   | 1,073,741<br>,824         |                      | 1                    | R                      | 4 bytes<br>(U32)   | RW  |            |                 | csp, csv,<br>cst, pp,<br>pv, hm |
|                | 06                     | Shaft Revolutions                   | 1 to<br>1,073,741<br>,824 |                      | 1                    | R                      | 4 bytes<br>(U32)   | RW  |            |                 | csp, csv,<br>cst, pp,<br>pv, hm |
|                | 81                     | Inertia Ratio<br>Display            |                           | %                    |                      |                        | 4 bytes<br>(INT32) | RO  |            |                 | csp, csv,<br>cst, pp,<br>pv, hm |

# Subindex 01 hex: Inertia Ratio

- · Sets the ratio of load inertia to the motor rotor inertia.
- Inertia ratio = (Load inertia ÷ Rotor inertia) × 100%

# **Subindex 02 hex: Backlash Compensation Selection**

• Selects whether to enable or disable backlash compensation in the position control, and the operation direction for the compensation.

#### Description of Set Values

| Set value | Description                                               |
|-----------|-----------------------------------------------------------|
| 0         | Disabled                                                  |
| 1         | Compensate at the first positive operation after servo ON |
| 2         | Compensate at the first negative operation after servo ON |

# **Subindex 03 hex: Backlash Compensation Amount**

• Sets the backlash compensation amount in the position control.

#### **Subindex 04 hex: Backlash Compensation Time Constant**

 Sets the backlash compensation time constant in the position control. Refer to 7-5 Backlash Compensation on page 7-19 for details.

#### **Subindex 05 hex: Motor Revolutions**

- · Sets the numerator of the electronic gear.
- · Mirror object of 6091-01 hex

#### Subindex 06 hex: Shaft Revolutions

- Sets the denominator of the electronic gear.
- · Mirror object of 6091-02 hex
- Refer to 7-7 Electronic Gear Function on page 7-28 for details.

### **Subindex 81 hex: Inertia Ratio Display**

- · Gives the inertia ratio that is currently set.
- The value is updated automatically when **Load Characteristic Estimation Inertia Ratio Update Selection** (3B80-01 hex) is set to 1 (update with the estimation result).

### 9-2-3 3002 hex: Optimized Parameters

This object is used to copy values, which are calculated in the Servo Drive, to the user setting area.

| Index<br>(hex) | Sub-<br>index<br>(hex) | Object name               | Setting<br>range | Unit | Default set-<br>ting | Data<br>attrib-<br>ute | Size               | Ac-<br>cess | PDO<br>map | Complete access | Modes of operation |
|----------------|------------------------|---------------------------|------------------|------|----------------------|------------------------|--------------------|-------------|------------|-----------------|--------------------|
| 3002           |                        | Optimized Pa-<br>rameters |                  |      |                      |                        |                    |             |            | Possible        |                    |
|                | 00                     | Number of en-<br>tries    |                  |      | FF hex               |                        | 1 byte<br>(U8)     | RO          |            |                 |                    |
|                | F1                     | Apply Parame-<br>ters     |                  |      | 00000000<br>hex      | А                      | 4 bytes<br>(INT32) | W           |            |                 |                    |
|                | FF                     | Execution Sta-<br>tus     |                  |      |                      |                        | 4 bytes<br>(INT32) | RO          |            |                 |                    |

# **Subindex F1 hex: Apply Parameters**

- The optimized parameters of Servo Drive are copied to the user setting area by the writing of 7970 6F63 hex. They are used as user set values.
- To save the data in the non-volatile memory, execute the Store Parameters (1010-01 hex).
- · The Optimized Parameters refer to the objects listed below. All these objects are copied.

| lu dan         |                     | Сору              | source                                                    | Copy d            | estination                                     |
|----------------|---------------------|-------------------|-----------------------------------------------------------|-------------------|------------------------------------------------|
| Index<br>(hex) | Name                | Subindex<br>(hex) | Name                                                      | Subindex<br>(hex) | Name                                           |
| 3001           | Machine             | 81                | Inertia Ratio                                             | 01                | Inertia Ratio                                  |
|                |                     |                   | Display                                                   |                   |                                                |
| 3310           | Torque Compensation | 81                | Viscous Friction<br>Coefficient Dis-<br>play              | 01                | Viscous Friction Coefficient                   |
|                |                     | 82                | Unbalanced<br>Load Compen-<br>sation Display              | 02                | Unbalanced<br>Load Compen-<br>sation           |
|                |                     | 83                | Positive Dy-<br>namic Friction<br>Compensation<br>Display | 03                | Positive Dynamic Friction Compensation         |
|                |                     | 84                | Negative Dy-<br>namic Friction<br>Compensation<br>Display | 04                | Negative Dy-<br>namic Friction<br>Compensation |
| 3321           | 1st Notch Filter    | 81                | Enable Display                                            | 01                | Enable                                         |
|                |                     | 82                | Frequency Dis-<br>play                                    | 02                | Frequency                                      |
|                |                     | 83                | Q-value Display                                           | 03                | Q-value                                        |
|                |                     | 84                | Depth Display                                             | 04                | Depth                                          |
| 3322           | 2nd Notch Filter    | 81                | Enable Display                                            | 01                | Enable                                         |
|                |                     | 82                | Frequency Dis-<br>play                                    | 02                | Frequency                                      |
|                |                     | 83                | Q-value Display                                           | 03                | Q-value                                        |
|                |                     | 84                | Depth Display                                             | 04                | Depth                                          |
| 3323           | 3rd Notch Filter    | 81                | Enable Display                                            | 01                | Enable                                         |
|                |                     | 82                | Frequency Dis-<br>play                                    | 02                | Frequency                                      |
|                |                     | 83                | Q-value Display                                           | 03                | Q-value                                        |
|                |                     | 84                | Depth Display                                             | 04                | Depth                                          |
| 3324           | 4th Notch Filter    | 81                | Enable Display                                            | 01                | Enable                                         |
|                |                     | 82                | Frequency Dis-<br>play                                    | 02                | Frequency                                      |
|                |                     | 83                | Q-value Display                                           | 03                | Q-value                                        |
|                |                     | 84                | Depth Display                                             | 04                | Depth                                          |

# Subindex FF hex: Execution Status

• Gives the execution status of whether the optimized parameters are applied.

| Set value | Description        |
|-----------|--------------------|
| 0         | Apply completed    |
| 1         | Apply in execution |

#### 9-2-4 3010 hex: Position Command

Sets the position command and gives the command value.

| Index<br>(hex) | Sub-<br>index<br>(hex) | Object name                                     | Setting<br>range                           | Unit                   | Default<br>setting | Data<br>attrib-<br>ute | Size               | Ac-<br>cess | PDO<br>map | Com-<br>plete ac-<br>cess | Modes of operation              |
|----------------|------------------------|-------------------------------------------------|--------------------------------------------|------------------------|--------------------|------------------------|--------------------|-------------|------------|---------------------------|---------------------------------|
| 3010           |                        | Position Com-<br>mand                           |                                            |                        |                    |                        |                    |             |            | Possible                  |                                 |
|                | 00                     | Number of en-<br>tries                          |                                            |                        | F2 hex             |                        | 1 byte<br>(U8)     | RO          |            |                           |                                 |
|                | 81                     | Position De-<br>mand Value                      |                                            | Com-<br>mand unit      |                    |                        | 4 bytes<br>(INT32) | RO          |            |                           | csp, pp,<br>hm                  |
|                | 82                     | Position De-<br>mand Internal<br>Value          |                                            | Encoder<br>unit        |                    |                        | 4 bytes<br>(INT32) | RO          |            |                           | csp, pp,<br>hm                  |
|                | 83                     | Velocity                                        |                                            | Com-<br>mand<br>unit/s |                    |                        | 4 bytes<br>(INT32) | RO          |            |                           | csp, pp,<br>hm                  |
|                | 84                     | Motor Velocity                                  |                                            | r/min                  |                    |                        | 4 bytes<br>(INT32) | RO          |            |                           | csp, pp,                        |
|                | 85                     | Motor Velocity After Position Command Filtering |                                            | r/min                  |                    |                        | 4 bytes<br>(INT32) | RO          |            |                           | csp, pp,<br>hm                  |
|                | 86                     | Motor Velocity After Damping Filtering          |                                            | r/min                  |                    |                        | 4 bytes<br>(INT32) | RO          |            |                           | csp, pp,<br>hm                  |
|                | 87                     | Reference Position for csp                      |                                            | Com-<br>mand unit      | 0                  |                        | 4 bytes<br>(INT32) | RO          | TxPDO      |                           | csp, csv,<br>cst, pp,<br>pv, hm |
|                | 91                     | Following Error                                 |                                            | Com-<br>mand unit      |                    |                        | 4 bytes<br>(INT32) | RO          |            |                           | csp, pp,                        |
|                | F1                     | Target Position                                 | -2,147,483,<br>648 to<br>2,147,483,6<br>47 | Com-<br>mand unit      | 0                  | A                      | 4 bytes<br>(INT32) | W           |            |                           | csp, pp                         |
|                | F2                     | Position Offset                                 | -2,147,483,<br>648 to<br>2,147,483,6<br>47 | Com-<br>mand unit      | 0                  | A                      | 4 bytes<br>(INT32) | W           |            |                           | csp                             |

#### **Subindex 81 hex: Position Demand Value**

- Gives the command position which is generated in the Servo Drive, in units of command.
- Mirror object of 6062 hex

#### **Subindex 82 hex: Position Demand Internal Value**

- · Gives the command position which is generated in the Servo Drive, in units of encoder.
- · Mirror object of 60FC hex

#### Subindex 83 hex: Velocity

Gives the command velocity which is generated in the Servo Drive, in units of command/s.

#### **Subindex 84 hex: Motor Velocity**

• Gives the command velocity which is generated in the Servo Drive, in units of r/min.

# Subindex 85 hex: Motor Velocity After Position Command Filtering

• Gives the command velocity after position command filtering in units of r/min.

# Subindex 86 hex: Motor Velocity After Damping Filtering

· Gives the command velocity after damping filtering, in units of r/min.

# Subindex 87 hex: Reference Position for csp

 Gives the reference position for when the Cyclic synchronous velocity mode or Cyclic synchronous torque mode is switched to the Cyclic synchronous position mode.

### **Subindex 91 hex: Following Error**

Gives the following error between the command position and the present position.

# **Subindex F1 hex: Target Position**

- Sets the command position in the Cyclic synchronous position mode (csp) and Profile position mode (pp).
- · Mirror object of 607A hex

## **Subindex F2 hex: Position Offset**

- · Sets the offset for the Target position.
- · Mirror object of 60B0 hex

#### 9-2-5 3011 hex: Position Command Filter

Sets the position command filter.

The position command filter can be used when the communications cycle is 250  $\mu$ s or more. When the communications cycle is 125  $\mu$ s, the position command filter is disabled.

| Index<br>(hex) | Sub-<br>index<br>(hex) | Object name                            | Setting<br>range | Unit   | Default set-<br>ting | Data<br>attrib-<br>ute | Size               | Ac-<br>cess | PDO<br>map | Complete access | Modes of operation |
|----------------|------------------------|----------------------------------------|------------------|--------|----------------------|------------------------|--------------------|-------------|------------|-----------------|--------------------|
| 3011           |                        | Position Com-<br>mand Filter           |                  |        |                      |                        |                    |             |            | Possible        |                    |
|                | 00                     | Number of en-<br>tries                 |                  |        | 04 hex               |                        | 1 byte<br>(U8)     | RO          |            |                 |                    |
|                | 01                     | FIR Filter Ena-<br>ble                 | 0 to 1           |        | 0                    | А                      | 4 bytes<br>(INT32) | RW          |            |                 | csp, pp,<br>hm     |
|                | 02                     | FIR Filter Mov-<br>ing Average<br>Time | 1 to<br>10,000   | 0.1 ms | 1                    | А                      | 4 bytes<br>(INT32) | RW          |            |                 | csp, pp,<br>hm     |
|                | 03                     | IIR Filter Enable                      | 0 to 1           |        | 1                    | А                      | 4 bytes<br>(INT32) | RW          |            |                 | csp, pp,           |
|                | 04                     | IIR Filter Cutoff<br>Frequency         | 10 to<br>50,000  | 0.1 Hz | 219                  | А                      | 4 bytes<br>(INT32) | RW          |            |                 | csp, pp,<br>hm     |

#### Subindex 01 hex: FIR Filter Enable

· Selects whether to enable or disable the FIR filter in the position command filter.

#### Description of Set Values

| Set value | Description |
|-----------|-------------|
| 0         | Disabled    |
| 1         | Enabled     |

# Subindex 02 hex: FIR Filter Moving Average Time

· Sets the moving average time for the FIR filter.

# Subindex 03 hex: IIR Filter Enable

· Selects whether to enable or disable the IIR filter in the position command filter.

#### Description of Set Values

| Set value | Description |
|-----------|-------------|
| 0         | Disabled    |
| 1         | Enabled     |

# **Subindex 04 hex: IIR Filter Cutoff Frequency**

· Sets the cutoff frequency for the IIR filter.

#### 9-2-6 3012 hex: Damping Control

Selects the method to switch the damping filters.

| Index<br>(hex) | Sub-<br>index<br>(hex) | Object name                   | Setting<br>range | Unit | Default set-<br>ting | Data<br>attrib-<br>ute | Size               | Ac-<br>cess | PDO<br>map | Complete access | Modes of operation |
|----------------|------------------------|-------------------------------|------------------|------|----------------------|------------------------|--------------------|-------------|------------|-----------------|--------------------|
| 3012           |                        | Damping Con-<br>trol          |                  |      |                      |                        |                    |             |            | Possible        |                    |
|                | 00                     | Number of en-<br>tries        |                  |      | 02 hex               |                        | 1 byte<br>(U8)     | RO          |            |                 |                    |
|                | 01                     | Damping Filter 1<br>Selection | 0 to 4           |      | 0                    | Α                      | 4 bytes<br>(INT32) | RW          |            |                 | csp, pp,<br>hm     |
|                | 02                     | Damping Filter 2<br>Selection | 0 to 4           |      | 0                    | А                      | 4 bytes<br>(INT32) | RW          |            |                 | csp, pp,           |

# Subindex 01 hex: Damping Filter 1 Selection

• Selects the setting to use for the damping filter 1.

#### Description of Set Values

| Set value | Description                                    |
|-----------|------------------------------------------------|
| 0         | Disabled                                       |
| 1         | 1st Frequency and 1st Damping Time Coefficient |
| 2         | 2nd Frequency and 2nd Damping Time Coefficient |
| 3         | 3rd Frequency and 3rd Damping Time Coefficient |
| 4         | 4th Frequency and 4th Damping Time Coefficient |

# Subindex 02 hex: Damping Filter 2 Selection

• Selects the setting to use for the damping filter 2.

#### Description of Set Values

| Set value | Description                                    |
|-----------|------------------------------------------------|
| 0         | Disabled                                       |
| 1         | 1st Frequency and 1st Damping Time Coefficient |
| 2         | 2nd Frequency and 2nd Damping Time Coefficient |
| 3         | 3rd Frequency and 3rd Damping Time Coefficient |
| 4         | 4th Frequency and 4th Damping Time Coefficient |

# 9-2-7 3013 hex: Damping Filter 1

Sets the damping filter 1.

| Index<br>(hex) | Sub-<br>index<br>(hex) | Object name                     | Setting<br>range | Unit   | Default set-<br>ting | Data<br>attrib-<br>ute | Size               | Ac-<br>cess | PDO<br>map | Complete access | Modes of operation |
|----------------|------------------------|---------------------------------|------------------|--------|----------------------|------------------------|--------------------|-------------|------------|-----------------|--------------------|
| 3013           |                        | Damping Filter 1                |                  |        |                      |                        |                    |             |            | Possible        |                    |
|                | 00                     | Number of en-<br>tries          |                  |        | 09 hex               |                        | 1 byte<br>(U8)     | RO          |            |                 |                    |
|                | 01                     | 1st Frequency                   | 5 to 3,000       | 0.1 Hz | 3,000                | А                      | 4 bytes<br>(INT32) | RW          |            |                 | csp, pp,           |
|                | 02                     | 1st Damping<br>Time Coefficient | 50 to 200        | %      | 100                  | А                      | 4 bytes<br>(INT32) | RW          |            |                 | csp, pp,           |
|                | 03                     | 2nd Frequency                   | 5 to 3,000       | 0.1 Hz | 3,000                | А                      | 4 bytes<br>(INT32) | RW          |            |                 | csp, pp,           |
|                | 04                     | 2nd Damping<br>Time Coefficient | 50 to 200        | %      | 100                  | А                      | 4 bytes<br>(INT32) | RW          |            |                 | csp, pp,           |
|                | 05                     | 3rd Frequency                   | 5 to 3,000       | 0.1 Hz | 3,000                | А                      | 4 bytes<br>(INT32) | RW          |            |                 | csp, pp,           |
|                | 06                     | 3rd Damping<br>Time Coefficient | 50 to 200        | %      | 100                  | А                      | 4 bytes<br>(INT32) | RW          |            |                 | csp, pp,           |
|                | 07                     | 4th Frequency                   | 5 to 3,000       | 0.1 Hz | 3,000                | А                      | 4 bytes<br>(INT32) | RW          |            |                 | csp, pp,           |
|                | 08                     | 4th Damping<br>Time Coefficient | 50 to 200        | %      | 100                  | А                      | 4 bytes<br>(INT32) | RW          |            |                 | csp, pp,<br>hm     |

### **Subindex 01 hex: 1st Frequency**

· Sets the damping frequency 1 for the damping filter 1.

# **Subindex 02 hex: 1st Damping Time Coefficient**

 Sets the trade-off with torque required for the vibration suppression time and damping. Setting a small value shortens the time to suppress the vibration, however it is highly possible that torque saturation occurs.

### Subindex 03 hex: 2nd Frequency

• Sets the damping frequency 2 for the damping filter 1.

# **Subindex 04 hex: 2nd Damping Time Coefficient**

 Sets the trade-off with torque required for the vibration suppression time and damping. Setting a small value shortens the time to suppress the vibration, however it is highly possible that torque saturation occurs.

# Subindex 05 hex: 3rd Frequency

· Sets the damping frequency 3 for the damping filter 1.

# **Subindex 06 hex: 3rd Damping Time Coefficient**

 Sets the trade-off with torque required for the vibration suppression time and damping. Setting a small value shortens the time to suppress the vibration, however it is highly possible that torque saturation occurs.

### Subindex 07 hex: 4th Frequency

· Sets the damping frequency 4 for the damping filter 1.

### **Subindex 08 hex: 4th Damping Time Coefficient**

 Sets the trade-off with torque required for the vibration suppression time and damping. Setting a small value shortens the time to suppress the vibration, however it is highly possible that torque saturation occurs.

#### 9-2-8 3014 hex: Damping Filter 2

Sets the damping filter 2.

| Index<br>(hex) | Sub-<br>index<br>(hex) | Object name                     | Setting range | Unit   | Default set-<br>ting | Data<br>attrib-<br>ute | Size               | Ac- | PDO<br>map | Complete access | Modes of operation |
|----------------|------------------------|---------------------------------|---------------|--------|----------------------|------------------------|--------------------|-----|------------|-----------------|--------------------|
| 3014           |                        | Damping Filter 2                |               |        |                      |                        |                    |     |            | Possible        |                    |
|                | 00                     | Number of entries               |               |        | 09 hex               |                        | 1 byte<br>(U8)     | RO  |            |                 |                    |
|                | 01                     | 1st Frequency                   | 5 to 3,000    | 0.1 Hz | 3,000                | А                      | 4 bytes<br>(INT32) | RW  |            |                 | csp, pp,           |
|                | 02                     | 1st Damping<br>Time Coefficient | 50 to 200     | %      | 100                  | А                      | 4 bytes<br>(INT32) | RW  |            |                 | csp, pp,           |
|                | 03                     | 2nd Frequency                   | 5 to 3,000    | 0.1 Hz | 3,000                | А                      | 4 bytes<br>(INT32) | RW  |            |                 | csp, pp,           |
|                | 04                     | 2nd Damping<br>Time Coefficient | 50 to 200     | %      | 100                  | А                      | 4 bytes<br>(INT32) | RW  |            |                 | csp, pp,           |
|                | 05                     | 3rd Frequency                   | 5 to 3,000    | 0.1 Hz | 3,000                | А                      | 4 bytes<br>(INT32) | RW  |            |                 | csp, pp,           |
|                | 06                     | 3rd Damping<br>Time Coefficient | 50 to 200     | %      | 100                  | А                      | 4 bytes<br>(INT32) | RW  |            |                 | csp, pp,           |
|                | 07                     | 4th Frequency                   | 5 to 3,000    | 0.1 Hz | 3,000                | А                      | 4 bytes<br>(INT32) | RW  |            |                 | csp, pp,           |
|                | 08                     | 4th Damping<br>Time Coefficient | 50 to 200     | %      | 100                  | А                      | 4 bytes<br>(INT32) | RW  |            |                 | csp, pp,           |

# Subindex 01 hex: 1st Frequency

Sets the damping frequency 1 for the damping filter 2.

#### **Subindex 02 hex: 1st Damping Time Coefficient**

 Sets the trade-off with torque required for the vibration suppression time and damping. Setting a small value shortens the time to suppress the vibration, however it is highly possible that torque saturation occurs.

### Subindex 03 hex: 2nd Frequency

· Sets the damping frequency 2 for the damping filter 2.

# **Subindex 04 hex: 2nd Damping Time Coefficient**

 Sets the trade-off with torque required for the vibration suppression time and damping. Setting a small value shortens the time to suppress the vibration, however it is highly possible that torque saturation occurs.

### Subindex 05 hex: 3rd Frequency

Sets the damping frequency 3 for the damping filter 2.

### **Subindex 06 hex: 3rd Damping Time Coefficient**

 Sets the trade-off with torque required for the vibration suppression time and damping. Setting a small value shortens the time to suppress the vibration, however it is highly possible that torque saturation occurs.

### Subindex 07 hex: 4th Frequency

· Sets the damping frequency 4 for the damping filter 2.

### **Subindex 08 hex: 4th Damping Time Coefficient**

 Sets the trade-off with torque required for the vibration suppression time and damping. Setting a small value shortens the time to suppress the vibration, however it is highly possible that torque saturation occurs.

# 9-2-9 3020 hex: Velocity Command

Sets the velocity command and gives the command value.

| Index<br>(hex) | Sub-<br>index<br>(hex) | Object name                                     | Setting<br>range                           | Unit                   | Default set-<br>ting | Data<br>attrib-<br>ute | Size               | Ac- | PDO<br>map | Complete access | Modes of operation  |
|----------------|------------------------|-------------------------------------------------|--------------------------------------------|------------------------|----------------------|------------------------|--------------------|-----|------------|-----------------|---------------------|
| 3020           |                        | Velocity com-<br>mand                           |                                            |                        |                      |                        |                    |     |            | Possible        |                     |
|                | 00                     | Number of en-<br>tries                          |                                            |                        | F2 hex               |                        | 1 byte<br>(U8)     | RO  |            |                 |                     |
|                | 82                     | Motor Velocity                                  |                                            | r/min                  |                      |                        | 4 bytes<br>(INT32) | RO  |            |                 | csv, pv             |
|                | 83                     | Motor Velocity After Velocity Command Filtering |                                            | r/min                  |                      |                        | 4 bytes<br>(INT32) | RO  |            |                 | csv, pv             |
|                | 92                     | Motor Velocity<br>Deviation                     |                                            | r/min                  |                      |                        | 4 bytes<br>(INT32) | RO  |            |                 | csv, pv             |
|                | F1                     | Target Velocity                                 | -2,147,48<br>3,648 to<br>2,147,483<br>,647 | Com-<br>mand<br>unit/s | 0                    | A                      | 4 bytes<br>(INT32) | W   |            |                 | csv, pv             |
|                | F2                     | Velocity Offset                                 | -2,147,48<br>3,648 to<br>2,147,483<br>,647 | Com-<br>mand<br>unit/s | 0                    | A                      | 4 bytes<br>(INT32) | W   |            |                 | csp, csv,<br>pp, pv |

# Subindex 82 hex: Motor Velocity

· Gives the velocity command which is generated in the Servo Drive.

# **Subindex 83 hex: Motor Velocity After Velocity Command Filtering**

· Gives the command velocity after velocity command filtering.

# **Subindex 92 hex: Motor Velocity Deviation**

· Gives the deviation between the command velocity and the present velocity.

### **Subindex F1 hex: Target Velocity**

- Sets the command velocity for the Cyclic synchronous velocity mode (csv) and Profile velocity mode (pv).
- · Mirror object of 60FF hex

# Subindex F2 hex: Velocity Offset

- · Sets the offset for the Target velocity.
- · Mirror object of 60B1 hex

#### 9-2-10 3021 hex: Velocity Command Filter

Sets the velocity command filter.

| Index<br>(hex) | Sub-<br>index<br>(hex) | Object name                  | Setting<br>range | Unit   | Default set-<br>ting | Data<br>attrib-<br>ute | Size               | Ac-<br>cess | PDO<br>map | Complete access | Modes of operation |
|----------------|------------------------|------------------------------|------------------|--------|----------------------|------------------------|--------------------|-------------|------------|-----------------|--------------------|
| 3021           |                        | Velocity Com-<br>mand Filter |                  |        |                      |                        |                    |             |            | Possible        |                    |
|                | 00                     | Number of en-<br>tries       |                  |        | 04 hex               |                        | 1 byte<br>(U8)     | RO          |            |                 |                    |
|                | 01                     | Acceleration<br>Time         | 0 to<br>10,000   | ms     | 0                    | E                      | 4 bytes<br>(INT32) | RW          |            |                 | csv, pv            |
|                | 02                     | Deceleration time            | 0 to<br>10,000   | ms     | 0                    | E                      | 4 bytes<br>(INT32) | RW          |            |                 | csv, pv            |
|                | 03                     | IIR Filter Enable            | 0 to 1           |        | 0                    | Α                      | 4 bytes<br>(INT32) | RW          |            |                 | csv, pv            |
|                | 04                     | Filter Cutoff Frequency      | 10 to<br>50,000  | 0.1 Hz | 50,000               | E                      | 4 bytes<br>(INT32) | RW          |            |                 | csv, pv            |

#### **Subindex 01 hex: Acceleration Time**

- · Sets the acceleration time during acceleration.
- Sets the time to accelerate from 0 to 1,000 r/min.

#### **Subindex 02 hex: Deceleration Time**

- · Sets the deceleration time during deceleration.
- Sets the time to decelerate from 1,000 to 0 r/min.

#### Subindex 03 hex: IIR Filter Enable

· Selects whether to enable or disable the IIR filter in the velocity command filter.

#### Description of Set Values

| Set value | Description |
|-----------|-------------|
| 0         | Disabled    |
| 1         | Enabled     |

# **Subindex 04 hex: Filter Cutoff Frequency**

• Sets the cutoff frequency for the IIR filter.

#### 9-2-11 3030 hex: Torque Command

Sets the torque command and gives the command value.

| Index<br>(hex) | Sub-<br>index<br>(hex) | Object name            | Setting<br>range   | Unit | Default set-<br>ting | Data<br>attrib-<br>ute | Size               | Ac-<br>cess | PDO<br>map | Complete access | Modes of operation       |
|----------------|------------------------|------------------------|--------------------|------|----------------------|------------------------|--------------------|-------------|------------|-----------------|--------------------------|
| 3030           |                        | Torque Com-<br>mand    |                    |      |                      |                        |                    |             |            | Possible        |                          |
|                | 00                     | Number of en-<br>tries |                    |      | F2 hex               |                        | 1 byte<br>(U8)     | RO          |            |                 |                          |
|                | 81                     | Torque                 |                    | 0.1% |                      |                        | 4 bytes<br>(INT32) | RO          |            |                 | cst                      |
|                | F1                     | Target Torque          | -5,000 to<br>5,000 | 0.1% | 0                    | А                      | 2 bytes<br>(INT16) | W           |            |                 | cst                      |
|                | F2                     | Torque Offset          | -5,000 to 5,000    | 0.1% | 0                    | А                      | 2 bytes<br>(INT16) | W           |            |                 | csp, csv,<br>cst, pp, pv |

#### Subindex 81 hex: Torque

• Gives the torque command value which is generated in the Servo Drive.

# **Subindex F1 hex: Target Torque**

- Sets the torque command in the Cyclic synchronous torque mode.
- · Mirror object of 6071 hex

# **Subindex F2 hex: Torque Offset**

- · Sets the offset for the Target torque.
- · Mirror object of 60B2 hex

# 9-2-12 3031 hex: Velocity Limit in Torque Control

Sets the velocity limit in the torque control.

| Index<br>(hex) | Sub-<br>index<br>(hex) | Object name                         | Setting range  | Unit  | Default set-<br>ting | Data<br>attrib-<br>ute | Size               | Ac-<br>cess | PDO<br>map | Complete access | Modes of operation |
|----------------|------------------------|-------------------------------------|----------------|-------|----------------------|------------------------|--------------------|-------------|------------|-----------------|--------------------|
| 3031           |                        | Velocity Limit in<br>Torque Control |                |       |                      |                        |                    |             |            | Possible        |                    |
|                | 00                     | Number of en-<br>tries              |                |       | 81 hex               |                        | 1 byte<br>(U8)     | RO          |            |                 |                    |
|                | 01                     | Velocity Limit<br>Value             | 0 to<br>20,000 | r/min | 20,000               | А                      | 4 bytes<br>(INT32) | RW          |            |                 | cst                |
|                | 81                     | Status                              |                |       |                      |                        | 4 bytes<br>(INT32) | RO          |            |                 | cst                |

### Subindex 01 hex: Velocity Limit Value

· Sets the velocity limit in the torque control.

#### Subindex 81 hex: Status

· Gives the velocity limit status in the torque control.

#### Description of Set Values

| Set value | Description                |
|-----------|----------------------------|
| 0         | Velocity limit not applied |
| 1         | Velocity limit applied     |

#### 9-2-13 3040 hex: Profile Command

Sets the profile command.

| Index<br>(hex) | Sub-<br>index<br>(hex) | Object name               | Setting range             | Unit                   | Default set-<br>ting | Data<br>attrib-<br>ute | Size             | Ac-<br>cess | PDO<br>map | Complete access | Modes of operation |
|----------------|------------------------|---------------------------|---------------------------|------------------------|----------------------|------------------------|------------------|-------------|------------|-----------------|--------------------|
| 3040           |                        | Profile Com-<br>mand      |                           |                        |                      |                        |                  |             |            | Possible        |                    |
|                | 00                     | Number of en-<br>tries    |                           |                        | F4 hex               |                        | 1 byte<br>(U8)   | RO          |            |                 |                    |
|                | F1                     | Max Profile Ve-<br>locity | 0 to<br>2,147,483<br>,647 | Com-<br>mand<br>unit/s | 2,147,483,6<br>47    | A                      | 4 bytes<br>(U32) | W           |            |                 | cst, pp, pv        |
|                | F2                     | Profile Velocity          | 0 to<br>2,147,483<br>,647 | Com-<br>mand<br>unit/s | 0                    | А                      | 4 bytes<br>(U32) | W           |            |                 | рр                 |
|                | F3                     | Profile Acceleration      | 1 to<br>2,147,483<br>,647 | Com-<br>mand<br>unit/s | 125,000              | A                      | 4 bytes<br>(U32) | W           |            |                 | pp, pv             |
|                | F4                     | Profile Deceler-<br>ation | 1 to<br>2,147,483<br>,647 | Com-<br>mand<br>unit/s | 125,000              | А                      | 4 bytes<br>(U32) | W           |            |                 | pp, pv             |

## Subindex F1 hex: Max Profile Velocity

- Sets the velocity limit value in the Cyclic synchronous torque mode (cst), Profile position mode (pp), and Profile velocity mode (pv).
- · Mirror object of 607F hex

## Subindex F2 hex: Profile Velocity

- Sets the velocity in the Profile position mode (pp).
- Mirror object of 6081 hex

#### **Subindex F3 hex: Profile Acceleration**

• Sets the acceleration rate in the Profile position mode (pp) and Profile velocity mode (pv).

· Mirror object of 6083 hex

#### **Subindex F4 hex: Profile Deceleration**

- Sets the deceleration rate in the Profile position mode (pp) and Profile velocity mode (pv).
- · Mirror object of 6084 hex

#### 9-2-14 3041 hex: Command Dividing Function

Sets the Command Dividing Function which is enabled in the Cyclic synchronous position mode (csp) or Cyclic synchronous velocity mode (csv).

In the free-run mode only, the setting is updated, and in the synchronous mode, the DC cycle time is automatically applied as the interpolation time period.

Interpolation time period = Interpolation Time Period Value ×10 (Interpolation Time Index) seconds.

| Index<br>(hex) | Sub-<br>index<br>(hex) | Object name                           | Setting<br>range | Unit | Default set-<br>ting | Data<br>attrib-<br>ute | Size               | Ac-<br>cess | PDO<br>map | Complete access | Modes of operation |
|----------------|------------------------|---------------------------------------|------------------|------|----------------------|------------------------|--------------------|-------------|------------|-----------------|--------------------|
| 3041           |                        | Command Di-<br>viding Function        |                  |      |                      |                        |                    |             |            | Possible        |                    |
|                | 00                     | Number of en-<br>tries                |                  |      | 16                   |                        | 1 byte<br>(U8)     | RO          |            |                 |                    |
|                | 01                     | Operation Se-<br>lection in csv       | 0 to 1           |      | 0                    | R                      | 4 bytes<br>(INT32) | RW          |            |                 | csv                |
|                | 02                     | Interpolation Time Period Value       | 0 to 255         |      | 1                    | E                      | 1 byte<br>(U8)     | RW          |            |                 | csp, csv           |
|                | 03                     | Interpolation<br>Time Index           | -128 to 63       |      | -3                   | E                      | 1 byte<br>(INT8)   | RW          |            |                 | csp, csv           |
|                | 10                     | Interpolation Method Selection in csp | 0 to 1           |      | 0                    | A                      | 4 bytes<br>(INT32) | RW          |            |                 | csp                |

#### **Subindex 01 hex: Operation Selection in csv**

• Selects whether to enable or disable the Command Dividing Function in the Cyclic synchronous velocity mode (csv).

#### Description of Set Values

| Set value | Description |
|-----------|-------------|
| 0         | Disabled    |
| 1         | Enabled     |

## **Subindex 02 hex: Interpolation Time Period Value**

- · Sets the value of the interpolation time period.
- Mirror object of 60C2-01 hex

## **Subindex 03 hex: Interpolation Time Index**

- Sets the index of the interpolation time index period.
- · Mirror object of 60C2-02 hex

## Subindex 10 hex: Interpolation Method Selection in csp

• Selects the interpolation method for the command in the Cyclic synchronous position mode (csp).

#### Description of Set Values

| Set value | Description             |
|-----------|-------------------------|
| 0         | 1st Order Interpolation |
| 1         | 2nd Order Interpolation |

# 9-3 Control Method Objects

This section explains the objects that set the operations in the one-degree-of-freedom and two-degree-of-freedom controls.

#### 9-3-1 3112 hex: ODF Velocity Feed-forward

Sets the velocity feed-forward in the one-degree-of-freedom control.

| Index<br>(hex) | Sub-<br>index<br>(hex) | Object name                  | Setting<br>range | Unit   | Default set-<br>ting | Data<br>attrib-<br>ute | Size               | Ac-<br>cess | PDO<br>map | Com-<br>plete<br>access | Modes of operation |
|----------------|------------------------|------------------------------|------------------|--------|----------------------|------------------------|--------------------|-------------|------------|-------------------------|--------------------|
| 3112           |                        | ODF Velocity<br>Feed-forward |                  |        |                      |                        |                    |             |            | Possi-<br>ble           |                    |
|                | 00                     | Number of en-<br>tries       |                  |        | E2 hex               |                        | 1 byte<br>(U8)     | RO          |            |                         |                    |
|                | 01                     | Gain                         | 0 to 1,000       | 0.1%   | 300                  | А                      | 4 bytes<br>(INT32) | RW          |            |                         | csp, pp,           |
|                | 02                     | LPF Enable                   | 0 to 1           |        | 0                    | А                      | 4 bytes<br>(INT32) | RW          |            |                         | csp, pp,           |
|                | 03                     | LPF Cutoff Frequency         | 10 to<br>50,000  | 0.1 Hz | 50,000               | Α                      | 4 bytes<br>(INT32) | RW          |            |                         | csp, pp,           |
|                | E1                     | Gain Command                 | 0 to 1,000       | 0.1%   | 300                  | А                      | 4 bytes<br>(INT32) | W           | RxPDO      |                         | csp, pp,           |
|                | E2                     | LPF Cutoff Frequency Command | 10 to<br>50,000  | 0.1 Hz | 50,000               | A                      | 4 bytes<br>(INT32) | W           | RxPDO      |                         | csp, pp,<br>hm     |

## Subindex 01 hex: Gain

- · Sets the one-degree-of-freedom velocity feed-forward gain.
- The velocity feed-forward can reduce a following error and improve the responsiveness during position control.
- Although the following ability is improved by the increase in gain, overshooting may occur in some cases.

#### Subindex 02 hex: LPF Enable

· Selects whether to enable or disable the low-pass filter in the velocity feed-forward.

#### Description of Set Values

| Set value | Description |
|-----------|-------------|
| 0         | Disabled    |
| 1         | Enabled     |

## Subindex 03 hex: LPF Cutoff Frequency

· Sets the low-pass filter cutoff frequency in the one-degree-of-freedom velocity feed-forward filter.

#### **Subindex E1 hex: Gain Command**

- · Sets the one-degree-of-freedom velocity feed-forward gain.
- The velocity feed-forward can reduce a following error and improve the responsiveness during position control.
- Although the following ability is improved by the increase in gain, overshooting may occur in some cases.
- This object is intended for PDO assignment. Use this object to change the Gain (subindex 01 hex) from a PDO.

#### **Subindex E2 hex: LPF Cutoff Frequency Command**

- Sets the low-pass filter cutoff frequency in the one-degree-of-freedom velocity feed-forward filter.
- This object is intended for PDO assignment. Use this object to change the LPF Cutoff Frequency (subindex 03 hex) from a PDO.

#### 9-3-2 3113 hex: ODF Torque Feed-forward

Sets the torque feed-forward in the one-degree-of-freedom control.

| Index<br>(hex) | Sub-<br>index<br>(hex) | Object name                  | Setting range   | Unit   | Default set-<br>ting | Data<br>attrib-<br>ute | Size               | Ac-<br>cess | PDO<br>map | Com-<br>plete<br>access | Modes of operation |
|----------------|------------------------|------------------------------|-----------------|--------|----------------------|------------------------|--------------------|-------------|------------|-------------------------|--------------------|
| 3113           |                        | ODF Torque<br>Feed-forward   |                 |        |                      |                        |                    |             |            | Possi-<br>ble           |                    |
|                | 00                     | Number of entries            |                 |        | E2 hex               |                        | 1 byte<br>(U8)     | RO          |            |                         |                    |
|                | 01                     | Gain                         | 0 to 1,000      | 0.1%   | 0                    | Α                      | 4 bytes<br>(INT32) | RW          |            |                         | csp, pp,           |
|                | 02                     | LPF Enable                   | 0 to 1          |        | 0                    | Α                      | 4 bytes<br>(INT32) | RW          |            |                         | csp, pp,           |
|                | 03                     | LPF Cutoff Frequency         | 10 to<br>50,000 | 0.1 Hz | 50,000               | Α                      | 4 bytes<br>(INT32) | RW          |            |                         | csp, pp,           |
|                | E1                     | Gain Command                 | 0 to 1,000      | 0.1%   |                      | А                      | 4 bytes<br>(INT32) | W           | RxPDO      |                         | csp, pp,           |
|                | E2                     | LPF Cutoff Frequency Command | 10 to<br>50,000 | 0.1 Hz |                      | A                      | 4 bytes<br>(INT32) | W           | RxPDO      |                         | csp, pp,<br>hm     |

#### Subindex 01 hex: Gain

- · Sets the one-degree-of-freedom torque feed-forward gain.
- · The torque feed-forward can improve the responsiveness of the velocity control system.
- Although the following ability is improved by the increase in gain, overshooting may occur in some cases.
- · Usually, activate the low pass filter and use it.

#### Subindex 02 hex: LPF Enable

• Selects whether to enable or disable the low-pass filter in the torque feed-forward.

#### Description of Set Values

| Set value | Description |
|-----------|-------------|
| 0         | Disabled    |
| 1         | Enabled     |

## Subindex 03 hex: LPF Cutoff Frequency

• Sets the low-pass filter cutoff frequency for the one-degree-of-freedom torque feed-forward.

#### **Subindex E1 hex: Gain Command**

- · Sets the one-degree-of-freedom torque feed-forward gain.
- · The torque feed-forward can improve the responsiveness of the velocity control system.
- Although the following ability is improved by the increase in gain, overshooting may occur in some cases.
- This object is intended for PDO assignment. Use this object to change the Gain (subindex 01 hex) from a PDO.

### Subindex E2 hex: LPF Cutoff Frequency Command

- Sets the low-pass filter cutoff frequency for the one-degree-of-freedom torque feed-forward.
- This object is intended for PDO assignment. Use this object to change the LPF Cutoff Frequency (subindex 03 hex) from a PDO.

#### 9-3-3 3120 hex: TDF Position Control

Sets the operation in the two-degree-of-freedom position control.

| Index<br>(hex) | Sub-<br>index<br>(hex) | Object name                      | Setting<br>range | Unit   | Default set-<br>ting | Data<br>attrib-<br>ute | Size               | Ac-<br>cess | PDO<br>map | Complete access | Modes of operation |
|----------------|------------------------|----------------------------------|------------------|--------|----------------------|------------------------|--------------------|-------------|------------|-----------------|--------------------|
| 3120           |                        | TDF Position<br>Control          |                  |        |                      |                        |                    |             |            | Possible        |                    |
|                | 00                     | Number of en-<br>tries           |                  |        | 11 hex               |                        | 1 byte<br>(U8)     | RO          |            |                 |                    |
|                | 01                     | Command Following Gain           | 10 to<br>5,000   | %      | 50                   | Α                      | 4 bytes<br>(INT32) | RW          |            |                 | csp, pp,<br>hm     |
|                | 10                     | Command Following Gain Selection | 0 to 1           |        | 0                    | А                      | 4 bytes<br>(INT32) | RW          |            |                 | csp, pp,<br>hm     |
|                | 11                     | Command Following Gain 2         | 1 to<br>50,000   | 0.1 Hz | 219                  | А                      | 4 bytes<br>(INT32) | RW          |            |                 | csp, pp,           |

#### **Subindex 01 hex: Command Following Gain**

- Sets the following performance for the target position.
- The higher the gain is, the higher the following performance of the internal command is for the target position.
- The set value is valid when **TDF Position Control Command Following Gain Selection** (3120-10 hex) is set to *0 (use the Command Following Gain)*.

#### **Subindex 10 hex: Command Following Gain Selection**

· Selects the command following gain switching method.

#### Description of Set Values

| Set value | Description                       |
|-----------|-----------------------------------|
| 0         | Use the Command Following Gain.   |
| 1         | Use the Command Following Gain 2. |

## Subindex 11 hex: Command Following Gain 2

- · Sets the cutoff frequency to the position command.
- The higher the set value is, the higher the following performance of the internal command is for the target position.
- The set value is valid when **TDF Position Control Command Following Gain Selection** (3120-10 hex) is set to 1 (use the Command Following Gain 2).

## 9-3-4 3121 hex: TDF Velocity Control

Sets the operation in the two-degree-of-freedom velocity control.

| Index<br>(hex) | Sub-<br>index<br>(hex) | Object name                      | Setting<br>range | Unit   | Default set-<br>ting | Data<br>attrib-<br>ute | Size               | Ac-<br>cess | PDO<br>map | Complete access | Modes of operation |
|----------------|------------------------|----------------------------------|------------------|--------|----------------------|------------------------|--------------------|-------------|------------|-----------------|--------------------|
| 3121           |                        | TDF Velocity<br>Control          |                  |        |                      |                        |                    |             |            | Possible        |                    |
|                | 00                     | Number of en-<br>tries           |                  |        | 11 hex               |                        | 1 byte<br>(U8)     | RO          |            |                 |                    |
|                | 01                     | Command Fol-<br>lowing Gain      | 10 to<br>5,000   | %      | 100                  | А                      | 4 bytes<br>(INT32) | RW          |            |                 | csv, pv            |
|                | 10                     | Command Following Gain Selection | 0 to 1           |        | 0                    | А                      | 4 bytes<br>(INT32) | RW          |            |                 | csv, pv            |
|                | 11                     | Command Following Gain 2         | 1 to<br>50,000   | 0.1 Hz | 219                  | А                      | 4 bytes<br>(INT32) | RW          |            |                 | csv, pv            |

## **Subindex 01 hex: Command Following Gain**

· Sets the following performance for the target velocity.

- The higher the gain is, the higher the following performance of the internal command is for the target velocity.
- The set value is valid when **TDF Velocity Control Command Following Gain Selection** (3121-10 hex) is set to *0* (use the Command Following Gain).

## **Subindex 10 hex: Command Following Gain Selection**

• Selects the command following gain switching method.

#### Description of Set Values

| Set value | Description                       |
|-----------|-----------------------------------|
| 0         | Use the Command Following Gain.   |
| 1         | Use the Command Following Gain 2. |

### Subindex 11 hex: Command Following Gain 2

- · Sets the cutoff frequency to the velocity command.
- The higher the set value is, the higher the following performance of the internal command is for the target velocity.
- The set value is valid when **TDF Velocity Control Command Following Gain Selection** (3121-10 hex) is set to *1* (use the Command Following Gain 2).

# 9-4 Control Loop Objects

This section explains the objects related to the control loop.

#### 9-4-1 3210 hex: Internal Position Command

Gives the position command value which is calculated in the Servo Drive.

| Index<br>(hex) | Sub-<br>index<br>(hex) | Object name                                 | Setting range | Unit                 | Default set-<br>ting | Data<br>attrib-<br>ute | Size               | Ac-<br>cess | PDO<br>map | Complete access | Modes of operation |
|----------------|------------------------|---------------------------------------------|---------------|----------------------|----------------------|------------------------|--------------------|-------------|------------|-----------------|--------------------|
| 3210           |                        | Internal Position<br>Command                |               |                      |                      |                        |                    |             |            | Possible        |                    |
|                | 00                     | Number of en-<br>tries                      |               |                      | 92 hex               |                        | 1 byte<br>(U8)     | RO          |            |                 |                    |
|                | 81                     | Position                                    |               | Com-<br>mand<br>unit |                      |                        | 4 bytes<br>(INT32) | RO          |            |                 | csp, pp,<br>hm     |
|                | 84                     | Motor Velocity                              |               | r/min                |                      |                        | 4 bytes<br>(INT32) | RO          |            |                 | csp, pp,           |
|                | 91                     | Following Error<br>Actual Value             |               | Com-<br>mand<br>unit |                      |                        | 4 bytes<br>(INT32) | RO          |            |                 | csp, pp,<br>hm     |
|                | 92                     | Following Error<br>Actual Internal<br>Value |               | Encod-<br>er unit    |                      |                        | 4 bytes<br>(INT32) | RO          |            |                 | csp, pp,<br>hm     |

#### **Subindex 81 hex: Position**

· Gives the command position to the feedback control in units of command.

## **Subindex 84 hex: Motor Velocity**

· Gives the command velocity to the feedback control in units of r/min.

## Subindex 91 hex: Following Error Actual Value

- Gives the following error between the command position to the feedback control and the present position in units of command.
- · Mirror object of 60F4 hex

### Subindex 92 hex: Following Error Actual Internal Value

 Gives the following error between the command position to the feedback control and the present position in units of encoder.

#### 9-4-2 3211 hex: Position Detection

Gives the position detection value.

| Index<br>(hex) | Sub-<br>index<br>(hex) | Object name                       | Setting<br>range | Unit                 | Default set-<br>ting | Data<br>attrib-<br>ute | Size               | Ac-<br>cess | PDO<br>map | Com-<br>plete<br>access | Modes of operation              |
|----------------|------------------------|-----------------------------------|------------------|----------------------|----------------------|------------------------|--------------------|-------------|------------|-------------------------|---------------------------------|
| 3211           |                        | Position Detection                |                  |                      |                      |                        |                    |             |            | Possi-<br>ble           |                                 |
|                | 00                     | Number of en-<br>tries            |                  |                      | 83 hex               |                        | 1 byte<br>(U8)     | RO          |            |                         |                                 |
|                | 81                     | Position Actual<br>Value          |                  | Com-<br>mand<br>unit |                      |                        | 4 bytes<br>(INT32) | RO          |            |                         | csp, csv,<br>cst, pp,<br>pv, hm |
|                | 82                     | Position Actual<br>Internal Value |                  | Encod-<br>er unit    |                      |                        | 4 bytes<br>(INT32) | RO          |            |                         | csp, csv,<br>cst, pp,<br>pv, hm |
|                | 83                     | Present Position<br>Time Stamp    |                  | ns                   |                      |                        | 8 bytes<br>(U64)   | RO          | TxPDO      |                         | csp, csv,<br>cst, pp,<br>pv, hm |

#### **Subindex 81 hex: Position Actual Value**

- · Gives the present position in units of command.
- · Mirror object of 6064 hex

#### **Subindex 82 hex: Position Actual Internal Value**

- · Gives the present position in units of encoder.
- · Mirror object of 6063 hex

## **Subindex 83 hex: Present Position Time Stamp**

· Gives the time when the present position is obtained.

## 9-4-3 3212 hex: Gain Switching in Position Control

Sets the gain switching function in the position control.

| Index<br>(hex) | Sub-<br>index<br>(hex) | Object name                        | Setting range  | Unit   | Default set-<br>ting | Data<br>attrib-<br>ute | Size               | Ac-<br>cess | PDO<br>map | Complete access | Modes of operation |
|----------------|------------------------|------------------------------------|----------------|--------|----------------------|------------------------|--------------------|-------------|------------|-----------------|--------------------|
| 3212           |                        | Gain Switching in Position Control |                |        |                      |                        |                    |             |            | Possible        |                    |
|                | 00                     | Number of en-<br>tries             |                |        | 04 hex               |                        | 1 byte<br>(U8)     | RO          |            |                 |                    |
|                | 01                     | Mode Selection                     | 0 to 3         |        | 0                    | E                      | 4 bytes<br>(INT32) | RW          |            |                 | csp, pp,           |
|                | 02                     | Delay Time                         | 0 to<br>10,000 | 0.1 ms | 50                   | E                      | 4 bytes<br>(INT32) | RW          |            |                 | csp, pp,           |
|                | 03                     | Speed                              | 0 to<br>20,000 | r/min  | 50                   | E                      | 4 bytes<br>(INT32) | RW          |            |                 | csp, pp,           |
|                | 04                     | Time                               | 0 to<br>10,000 | 0.1 ms | 100                  | E                      | 4 bytes<br>(INT32) | RW          |            |                 | csp, pp,<br>hm     |

#### **Subindex 01 hex: Mode Selection**

· Selects the method to switch the gain in the position control.

#### Description of Set Values

| Set value | Description                                              |
|-----------|----------------------------------------------------------|
| 0         | Always Gain 1                                            |
| 1         | Always Gain 2                                            |
| 2         | Gain switching command input via EtherCAT communications |
| 3         | Actual motor velocity with position command              |

## Subindex 02 hex: Delay Time

• Sets the delay time when the gain returns from Gain 2 to Gain 1 if the Mode Selection is set to 3.

## Subindex 03 hex: Speed

• Sets the speed threshold for when Gain 2 switches to Gain 1 if the Mode Selection is set to 3.

## Subindex 04 hex: Time

• Sets the time to change the gain from a high value to a low value.

#### 9-4-4 3213 hex: 1st Position Control Gain

Sets the 1st position control gain.

| Index<br>(hex) | Sub-<br>index<br>(hex) | Object name   | Setting range | Unit   | Default set-<br>ting | Data<br>attrib-<br>ute | Size    | Ac-<br>cess | PDO<br>map | Com-<br>plete<br>access | Modes of operation |
|----------------|------------------------|---------------|---------------|--------|----------------------|------------------------|---------|-------------|------------|-------------------------|--------------------|
| 3213           |                        | 1st Position  |               |        |                      |                        |         |             |            | Possi-                  |                    |
|                |                        | Control Gain  |               |        |                      |                        |         |             |            | ble                     |                    |
|                | 00                     | Number of en- |               |        | E1 hex               |                        | 1 byte  | RO          |            |                         |                    |
|                |                        | tries         |               |        |                      |                        | (U8)    |             |            |                         |                    |
|                | 01                     | Proportional  | 0 to 5,000    | 0.1 Hz | 44                   | Α                      | 4 bytes | RW          |            |                         | csp, pp,           |
|                |                        | Gain          |               |        |                      |                        | (INT32) |             |            |                         | hm                 |
|                | E1                     | Proportional  | 0 to 5,000    | 0.1 Hz | 44                   | Α                      | 4 bytes | W           | RxPDO      |                         | csp, pp,           |
|                |                        | Gain Command  |               |        |                      |                        | (INT32) |             |            |                         | hm                 |

## **Subindex 01 hex: Proportional Gain**

· Sets the 1st position proportional gain.

#### **Subindex E1 hex: Proportional Gain Command**

- · Sets the 1st position proportional gain.
- This object is intended for PDO assignment. Use this object to change the Proportional Gain (subindex 01 hex) from a PDO.

#### 9-4-5 3214 hex: 2nd Position Control Gain

Sets the 2nd position control gain.

| Index<br>(hex) | Sub-<br>index<br>(hex) | Object name   | Setting<br>range | Unit   | Default set-<br>ting | Data<br>attrib-<br>ute | Size    | Ac-<br>cess | PDO<br>map | Com-<br>plete<br>access | Modes of operation |
|----------------|------------------------|---------------|------------------|--------|----------------------|------------------------|---------|-------------|------------|-------------------------|--------------------|
| 3214           |                        | 2nd Position  |                  |        |                      |                        |         |             |            | Possi-                  |                    |
|                |                        | Control Gain  |                  |        |                      |                        |         |             |            | ble                     |                    |
|                | 00                     | Number of en- |                  |        | E1 hex               |                        | 1 byte  | RO          |            |                         |                    |
|                |                        | tries         |                  |        |                      |                        | (U8)    |             |            |                         |                    |
|                | 01                     | Proportional  | 0 to 5,000       | 0.1 Hz | 44                   | Α                      | 4 bytes | RW          |            |                         | csp, pp,           |
|                |                        | Gain          |                  |        |                      |                        | (INT32) |             |            |                         | hm                 |
|                | E1                     | Proportional  | 0 to 5,000       | 0.1 Hz | 44                   | Α                      | 4 bytes | W           | RxPDO      |                         | csp, pp,           |
|                |                        | Gain Command  |                  |        |                      |                        | (INT32) |             |            |                         | hm                 |

## Subindex 01 hex: Proportional Gain

• Sets the 2nd position proportional gain.

## **Subindex E1 hex: Proportional Gain Command**

- · Sets the 2nd position proportional gain.
- This object is intended for PDO assignment. Use this object to change the Proportional Gain (subindex 01 hex) from a PDO.

#### 9-4-6 3220 hex: Internal Velocity Command

Gives the velocity command value in the Servo Drive.

| Index<br>(hex) | Sub-<br>index<br>(hex) | Object name                 | Setting range | Unit                   | Default set-<br>ting | Data<br>attrib-<br>ute | Size               | Ac-<br>cess | PDO<br>map | Complete access | Modes of operation         |
|----------------|------------------------|-----------------------------|---------------|------------------------|----------------------|------------------------|--------------------|-------------|------------|-----------------|----------------------------|
| 3220           |                        | Internal Velocity Command   |               |                        |                      |                        |                    |             |            | Possible        |                            |
|                | 00                     | Number of en-<br>tries      |               |                        | 92 hex               |                        | 1 byte<br>(U8)     | RO          |            |                 |                            |
|                | 81                     | Velocity De-<br>mand Value  |               | Com-<br>mand<br>unit/s |                      |                        | 4 bytes<br>(INT32) | RO          |            |                 | csp, pp,<br>hm             |
|                | 82                     | Motor Velocity              |               | r/min                  |                      |                        | 4 bytes<br>(INT32) | RO          |            |                 | csp, csv,<br>hm, pp,<br>pv |
|                | 83                     | Control Effort              |               | Com-<br>mand<br>unit/s |                      |                        | 4 bytes<br>(INT32) | RO          |            |                 | csp, pp,<br>hm             |
|                | 92                     | Motor Velocity<br>Deviation |               | r/min                  |                      |                        | 4 bytes<br>(INT32) | RO          |            |                 | csp, csv,<br>hm, pp,<br>pv |

### **Subindex 81 hex: Velocity Demand Value**

- · Gives the command velocity which is generated in the Servo Drive, in units of command/s.
- The displayed value may have an error due to the unit conversion from [r/min] to [command unit/s].
- Mirror object of 606B hex

## **Subindex 82 hex: Motor Velocity**

• Gives the command velocity which is generated in the Servo Drive, in units of r/min.

## **Subindex 83 hex: Control Effort**

- · Gives the velocity command value which is generated in the position control of the Servo Drive.
- The displayed value may have an error due to the unit conversion from [r/min] to [command unit/s].
- · Mirror object of 60FA hex

### **Subindex 92 hex: Motor Velocity Deviation**

· Gives the deviation between the command velocity to the feedback control and the present velocity.

## 9-4-7 3221 hex: Velocity Detection

Gives the velocity detection value.

| Index<br>(hex) | Sub-<br>index<br>(hex) | Object name               | Setting range | Unit                   | Default set-<br>ting | Data<br>attrib-<br>ute | Size               | Ac-<br>cess | PDO<br>map | Complete access | Modes of operation              |
|----------------|------------------------|---------------------------|---------------|------------------------|----------------------|------------------------|--------------------|-------------|------------|-----------------|---------------------------------|
| 3221           |                        | Velocity Detection        |               |                        |                      |                        |                    |             |            | Possible        |                                 |
|                | 00                     | Number of en-<br>tries    |               |                        | 83 hex               |                        | 1 byte<br>(U8)     | RO          |            |                 |                                 |
|                | 81                     | Velocity Actual<br>Value  |               | Com-<br>mand<br>unit/s |                      |                        | 4 bytes<br>(INT32) | RO          |            |                 | csp, csv,<br>cst, pp,<br>pv, hm |
|                | 82                     | Present Motor<br>Velocity |               | r/min                  |                      |                        | 4 bytes<br>(INT32) | RO          | TxPDO      |                 | csp, csv,<br>cst, pp,<br>pv, hm |
|                | 83                     | Acceleration              |               | rad/s <sup>2</sup>     |                      |                        | 4 bytes<br>(INT32) | RO          |            |                 | csp, csv,<br>cst, pp,<br>pv, hm |

## Subindex 81 hex: Velocity Actual Value

- · Gives the present velocity in units of command/s.
- · Mirror object of 606C hex

#### **Subindex 82 hex: Present Motor Velocity**

• Gives the present motor velocity in units of r/min.

## **Subindex 83 hex: Acceleration**

· Gives the motor acceleration.

### 9-4-8 3222 hex: Gain Switching in Velocity Control

Sets the gain switching function in the velocity control.

| Index<br>(hex) | Sub-<br>index<br>(hex) | Object name                        | Setting<br>range | Unit | Default set-<br>ting | Data<br>attrib-<br>ute | Size               | Ac-<br>cess | PDO<br>map | Complete access | Modes of operation |
|----------------|------------------------|------------------------------------|------------------|------|----------------------|------------------------|--------------------|-------------|------------|-----------------|--------------------|
| 3222           |                        | Gain Switching in Velocity Control |                  |      |                      |                        |                    |             |            | Possible        |                    |
|                | 00                     | Number of en-<br>tries             |                  |      | 01 hex               |                        | 1 byte<br>(U8)     | RO          |            |                 |                    |
|                | 01                     | Mode Selection                     | 0 to 2           |      | 0                    | Е                      | 4 bytes<br>(INT32) | RW          |            |                 | csv, pv            |

## **Subindex 01 hex: Mode Selection**

· Selects the gain switching function in the velocity control.

#### Description of Set Values

| Set value | Description                                              |
|-----------|----------------------------------------------------------|
| 0         | Always Gain 1                                            |
| 1         | Always Gain 2                                            |
| 2         | Gain switching command input via EtherCAT communications |

#### 9-4-9 3223 hex: 1st Velocity Control Gain

Sets the 1st velocity control gain.

| Index<br>(hex) | Sub-<br>index<br>(hex) | Object name                  | Setting<br>range | Unit   | Default set-<br>ting | Data<br>attrib-<br>ute | Size               | Ac-<br>cess | PDO<br>map | Com-<br>plete<br>access | Modes of operation |
|----------------|------------------------|------------------------------|------------------|--------|----------------------|------------------------|--------------------|-------------|------------|-------------------------|--------------------|
| 3223           |                        | 1st Velocity<br>Control Gain |                  |        |                      |                        |                    |             |            | Possi-<br>ble           |                    |
|                | 00                     | Number of en-<br>tries       |                  |        | E2 hex               |                        | 1 byte<br>(U8)     | RO          |            |                         |                    |
|                | 01                     | Proportional<br>Gain         | 0 to<br>30,000   | 0.1 Hz | 219                  | Α                      | 4 bytes<br>(INT32) | RW          |            |                         | csv, pv            |
|                | 02                     | Integral Gain                | 0 to<br>16,000   | 0.1 Hz | 55                   | Α                      | 4 bytes<br>(INT32) | RW          |            |                         | csv, pv            |
|                | E1                     | Proportional Gain Command    | 0 to<br>30,000   | 0.1 Hz | 219                  | Α                      | 4 bytes<br>(INT32) | W           | RxPDO      |                         | csv, pv            |
|                | E2                     | Integral Gain<br>Command     | 0 to<br>16,000   | 0.1 Hz | 55                   | А                      | 4 bytes<br>(INT32) | W           | RxPDO      |                         | csv, pv            |

#### **Subindex 01 hex: Proportional Gain**

· Sets the 1st velocity proportional gain.

## Subindex 02 hex: Integral Gain

· Sets the 1st velocity integral gain.

#### **Subindex E1 hex: Proportional Gain Command**

- Sets the 1st velocity proportional gain.
- This object is intended for PDO assignment. Use this object to change the proportional gain from a PDO.

## Subindex E2 hex: Integral Gain Command

- · Sets the 1st velocity integral gain.
- This object is intended for PDO assignment. Use this object to change the integral gain from a PDO.

#### 9-4-10 3224 hex: 2nd Velocity Control Gain

Sets the 2nd velocity control gain.

| Index<br>(hex) | Sub-<br>index<br>(hex) | Object name                  | Setting<br>range | Unit   | Default set-<br>ting | Data<br>attrib-<br>ute | Size               | Ac-<br>cess | PDO<br>map | Com-<br>plete<br>access | Modes of operation |
|----------------|------------------------|------------------------------|------------------|--------|----------------------|------------------------|--------------------|-------------|------------|-------------------------|--------------------|
| 3224           |                        | 2nd Velocity<br>Control Gain |                  |        |                      |                        |                    |             |            | Possi-<br>ble           |                    |
|                | 00                     | Number of en-<br>tries       |                  |        | E2 hex               |                        | 1 byte<br>(U8)     | RO          |            |                         |                    |
|                | 01                     | Proportional<br>Gain         | 0 to<br>30,000   | 0.1 Hz | 219                  | А                      | 4 bytes<br>(INT32) | RW          |            |                         | csv, pv            |
|                | 02                     | Integral Gain                | 0 to<br>16,000   | 0.1 Hz | 55                   | А                      | 4 bytes<br>(INT32) | RW          |            |                         | csv, pv            |
|                | E1                     | Proportional Gain Command    | 0 to<br>30,000   | 0.1 Hz | 219                  | Α                      | 4 bytes<br>(INT32) | W           | RxPDO      |                         | csv, pv            |
|                | E2                     | Integral Gain<br>Command     | 0 to<br>16,000   | 0.1 Hz | 55                   | A                      | 4 bytes<br>(INT32) | W           | RxPDO      |                         | csv, pv            |

## **Subindex 01 hex: Proportional Gain**

· Sets the 2nd velocity proportional gain.

## Subindex 02 hex: Integral Gain

· Sets the 2nd velocity integral gain.

## **Subindex E1 hex: Proportional Gain Command**

- · Sets the 2nd velocity proportional gain.
- This object is intended for PDO assignment. Use this object to change the proportional gain from a PDO.

## Subindex E2 hex: Integral Gain Command

- · Sets the 2nd velocity integral gain.
- This object is intended for PDO assignment. Use this object to change the integral gain from a PDO.

### 9-4-11 3230 hex: Internal Torque Command

Gives the internal torque command value.

| Index<br>(hex) | Sub-<br>index<br>(hex) | Object name                | Setting<br>range | Unit | Default set-<br>ting | Data<br>attrib-<br>ute | Size               | Ac-<br>cess | PDO<br>map | Complete access | Modes of operation              |
|----------------|------------------------|----------------------------|------------------|------|----------------------|------------------------|--------------------|-------------|------------|-----------------|---------------------------------|
| 3230           |                        | Internal Torque<br>Command |                  |      |                      |                        |                    |             |            | Possible        |                                 |
|                | 00                     | Number of en-<br>tries     |                  |      | 81 hex               |                        | 1 byte<br>(U8)     | RO          |            |                 |                                 |
|                | 81                     | Torque Demand              |                  | 0.1% |                      |                        | 2 bytes<br>(INT16) | RO          |            |                 | csp, csv,<br>cst, pp,<br>pv, hm |

### **Subindex 81 hex: Torque Demand**

- Gives the torque command value which is generated in the Servo Drive.
- · Mirror object of 6074 hex

#### 9-4-12 3231 hex: Torque Detection

Gives the torque detection value.

| Index<br>(hex) | Sub-<br>index<br>(hex) | Object name            | Setting range | Unit | Default set-<br>ting | Data<br>attrib-<br>ute | Size               | Ac-<br>cess | PDO<br>map | Complete access | Modes of operation              |
|----------------|------------------------|------------------------|---------------|------|----------------------|------------------------|--------------------|-------------|------------|-----------------|---------------------------------|
| 3231           |                        | Torque Detection       |               |      |                      |                        |                    |             |            | Possible        |                                 |
|                | 00                     | Number of en-<br>tries |               |      | 81 hex               |                        | 1 byte<br>(U8)     | RO          |            |                 |                                 |
|                | 81                     | Torque Actual<br>Value |               | 0.1% |                      |                        | 2 bytes<br>(INT16) | RO          |            |                 | csp, csv,<br>cst, pp,<br>pv, hm |

## **Subindex 81 hex: Torque Actual Value**

- · Gives the present torque value.
- · Mirror object of 6077 hex

#### 9-4-13 3232 hex: Filter Switching in Torque Control

Sets the filter switching function in the torque control.

| Index<br>(hex) | Sub-<br>index<br>(hex) | Object name                        | Setting<br>range | Unit | Default set-<br>ting | Data<br>attrib-<br>ute | Size               | Ac-<br>cess | PDO<br>map | Complete access | Modes of operation |
|----------------|------------------------|------------------------------------|------------------|------|----------------------|------------------------|--------------------|-------------|------------|-----------------|--------------------|
| 3232           |                        | Filter Switching in Torque Control |                  |      |                      |                        |                    |             |            | Possible        |                    |
|                | 00                     | Number of en-<br>tries             |                  |      | 01 hex               |                        | 1 byte<br>(U8)     | RO          |            |                 |                    |
|                | 01                     | Mode Selection                     | 0 to 2           |      | 0                    | E                      | 4 bytes<br>(INT32) | RW          |            |                 | cst                |

## **Subindex 01 hex: Mode Selection**

• Selects the condition to switch between 1st torque filter and 2nd torque filter.

#### Description of Set Values

| Set value | Description                                              |
|-----------|----------------------------------------------------------|
| 0         | Always 1st Filter                                        |
| 1         | Always 2nd Filter                                        |
| 2         | Gain switching command input via EtherCAT communications |

#### 9-4-14 3233 hex: 1st Torque Command Filter

Sets the 1st torque command filter.

| Index<br>(hex) | Sub-<br>index<br>(hex) | Object name                    | Setting<br>range | Unit   | Default set-<br>ting | Data<br>attrib-<br>ute | Size               | Ac-<br>cess | PDO<br>map | Com-<br>plete<br>access | Modes of operation              |
|----------------|------------------------|--------------------------------|------------------|--------|----------------------|------------------------|--------------------|-------------|------------|-------------------------|---------------------------------|
| 3233           |                        | 1st Torque Com-<br>mand Filter |                  |        |                      |                        |                    |             |            | Possi-<br>ble           |                                 |
|                | 00                     | Number of en-<br>tries         |                  |        | E1 hex               |                        | 1 byte<br>(U8)     | RO          |            |                         |                                 |
|                | 01                     | Enabled                        | 0 to 1           |        | 1                    | А                      | 4 bytes<br>(INT32) | RW          |            |                         | csp, csv,<br>cst, pp,<br>pv, hm |
|                | 02                     | Cutoff Frequen-<br>cy          | 10 to<br>50,000  | 0.1 Hz | 1,536                | А                      | 4 bytes<br>(INT32) | RW          |            |                         | csp, csv,<br>cst, pp,<br>pv, hm |
|                | E1                     | Cutoff Frequen-<br>cy Command  | 10 to<br>50,000  | 0.1 Hz | 1,536                | А                      | 4 bytes<br>(INT32) | W           | RxPDO      |                         | csp, csv,<br>cst, pp,<br>pv, hm |

## Subindex 01 hex: Enable

· Selects whether to enable or disable the 1st torque command filter.

#### Description of Set Values

| Set value | Description |
|-----------|-------------|
| 0         | Disabled    |
| 1         | Enabled     |

#### **Subindex 02 hex: Cutoff Frequency**

· Sets the cutoff frequency for the 1st torque command filter.

## **Subindex E1 hex: Cutoff Frequency Command**

- · Sets the cutoff frequency for the 1st torque command filter.
- This object is intended for PDO assignment. Use this object to change the Cutoff Frequency from a PDO.

## 9-4-15 3234 hex: 2nd Torque Command Filter

Sets the 2nd torque command filter.

| Index<br>(hex) | Sub-<br>index<br>(hex) | Object name                   | Setting range   | Unit   | Default set-<br>ting | Data<br>attrib-<br>ute | Size               | Ac-<br>cess | PDO<br>map | Com-<br>plete<br>access | Modes of operation              |
|----------------|------------------------|-------------------------------|-----------------|--------|----------------------|------------------------|--------------------|-------------|------------|-------------------------|---------------------------------|
| 3234           |                        | 2nd Torque<br>Command Filter  |                 |        |                      |                        |                    |             |            | Possi-<br>ble           |                                 |
|                | 00                     | Number of en-<br>tries        |                 |        | E1 hex               |                        | 1 byte<br>(U8)     | RO          |            |                         |                                 |
|                | 01                     | Enable                        | 0 to 1          |        | 1                    | A                      | 4 bytes<br>(INT32) | RW          |            |                         | csp, csv,<br>cst, pp,<br>pv, hm |
|                | 02                     | Cutoff Frequen-<br>cy         | 10 to<br>50,000 | 0.1 Hz | 1,536                | А                      | 4 bytes<br>(INT32) | RW          |            |                         | csp, csv,<br>cst, pp,<br>pv, hm |
|                | E1                     | Cutoff Frequen-<br>cy Command | 10 to<br>50,000 | 0.1 Hz | 1,536                | А                      | 4 bytes<br>(INT32) | W           | RxPDO      |                         | csp, csv,<br>cst, pp,<br>pv, hm |

## Subindex 01 hex: Enable

· Selects whether to enable or disable the 2nd torque command filter.

#### Description of Set Values

| Set value | Description |
|-----------|-------------|
| 0         | Disabled    |
| 1         | Enabled     |

## **Subindex 02 hex: Cutoff Frequency**

• Sets the cutoff frequency for the 2nd torque command filter.

## **Subindex E1 hex: Cutoff Frequency Command**

- · Sets the cutoff frequency for the 2nd torque command filter.
- This object is intended for PDO assignment. Use this object to change the Cutoff Frequency from a PDO.

# 9-5 Torque Output Setting Objects

These objects are used for the torque output setting.

#### 9-5-1 3310 hex: Torque Compensation

Sets the torque compensation.

| Index<br>(hex) | Sub-<br>index<br>(hex) | Object name                                               | Setting<br>range   | Unit | Default set-<br>ting | Data<br>attrib-<br>ute | Size               | Ac-<br>cess | PDO<br>map | Complete access | Modes of operation              |
|----------------|------------------------|-----------------------------------------------------------|--------------------|------|----------------------|------------------------|--------------------|-------------|------------|-----------------|---------------------------------|
| 3310           |                        | Torque Compensation                                       |                    |      |                      |                        |                    |             |            | Possible        |                                 |
|                | 00                     | Number of en-<br>tries                                    |                    |      | 84 hex               |                        | 1 byte<br>(U8)     | RO          |            |                 |                                 |
|                | 01                     | Viscous Friction<br>Coefficient                           | 0 to<br>10,000     | 0.1% | 0                    | A                      | 4 bytes<br>(INT32) | RW          |            |                 | csp, csv,<br>cst, pp,<br>pv, hm |
|                | 02                     | Unbalanced<br>Load Compen-<br>sation                      | -1,000 to<br>1,000 | 0.1% | 0                    | A                      | 4 bytes<br>(INT32) | RW          |            |                 | csp, csv,<br>cst, pp,<br>pv, hm |
|                | 03                     | Positive Dynamic Friction Compensation                    | 0 to 1,000         | 0.1% | 0                    | Α                      | 4 bytes<br>(INT32) | RW          |            |                 | csp, csv,<br>cst, pp,<br>pv, hm |
|                | 04                     | Negative Dy-<br>namic Friction<br>Compensation            | 0 to 1,000         | 0.1% | 0                    | A                      | 4 bytes<br>(INT32) | RW          |            |                 | csp, csv,<br>cst, pp,<br>pv, hm |
|                | 81                     | Viscous Friction<br>Coefficient Dis-<br>play              |                    | 0.1% |                      |                        | 4 bytes<br>(INT32) | RO          |            |                 | csp, csv,<br>cst, pp,<br>pv, hm |
|                | 82                     | Unbalanced<br>Load Compen-<br>sation Display              |                    | 0.1% |                      |                        | 4 bytes<br>(INT32) | RO          |            |                 | csp, csv,<br>cst, pp,<br>pv, hm |
|                | 83                     | Positive Dynamic Friction Compensation Display            |                    | 0.1% |                      |                        | 4 bytes<br>(INT32) | RO          |            |                 | csp, csv,<br>cst, pp,<br>pv, hm |
|                | 84                     | Negative Dy-<br>namic Friction<br>Compensation<br>Display |                    | 0.1% |                      |                        | 4 bytes<br>(INT32) | RO          |            |                 | csp, csv,<br>cst, pp,<br>pv, hm |

#### **Subindex 01 hex: Viscous Friction Coefficient**

- · Adjusts the amount of viscous friction compensation torque.
- Sets the amount of torque at 10,000 r/min.

## **Subindex 02 hex: Unbalanced Load Compensation**

• Sets the amount of unbalanced load torque compensation.

#### **Subindex 03 hex: Positive Dynamic Friction Compensation**

· Sets the amount of dynamic friction compensation in the positive direction.

#### **Subindex 04 hex: Negative Dynamic Friction Compensation**

· Sets the amount of dynamic friction compensation in the negative direction.

#### **Subindex 81 hex: Viscous Friction Coefficient Display**

- · Gives the amount of viscous friction compensation torque that is currently set.
- The value is updated automatically when Load Characteristic Estimation Viscous Friction
   Compensation Update Selection (3B80-02 hex) is set to 1 (update with the estimation result).

#### Subindex 82 hex: Unbalanced Load Compensation Display

- · Gives the amount of unbalanced load torque compensation that is currently set.
- The value is updated automatically when Load Characteristic Estimation Unbalanced Load
   Compensation Update Selection (3B80-03 hex) is set to 1 (update with the estimation result).

## **Subindex 83 hex: Positive Dynamic Friction Compensation Display**

- Gives the amount of dynamic friction compensation in the positive direction that is currently set.
- The value is updated automatically when **Load Characteristic Estimation Dynamic Friction Compensation Update Selection** (3B80-04 hex) is set to 1 (update with the estimation result).

# **Subindex 84 hex: Negative Dynamic Friction Compensation Display**

- · Gives the amount of dynamic friction compensation in the negative direction that is currently set.
- The value is updated automatically when **Load Characteristic Estimation Dynamic Friction** Compensation Update Selection (3B80-04 hex) is set to 1 (update with the estimation result).

### 9-5-2 3320 hex: Adaptive Notch Filter

Sets the adaptive notch filter.

| Index<br>(hex) | Sub-<br>index<br>(hex) | Object name                   | Setting<br>range | Unit | Default set-<br>ting | Data<br>attrib-<br>ute | Size               | Ac-<br>cess | PDO<br>map | Complete access | Modes of operation              |
|----------------|------------------------|-------------------------------|------------------|------|----------------------|------------------------|--------------------|-------------|------------|-----------------|---------------------------------|
| 3320           |                        | Adaptive Notch<br>Filter      |                  |      |                      |                        |                    |             |            | Possible        |                                 |
|                | 00                     | Number of en-<br>tries        |                  |      | 04 hex               |                        | 1 byte<br>(U8)     | RO          |            |                 |                                 |
|                | 01                     | Adaptive Notch<br>Selection   | 0 to 4           |      | 0                    | А                      | 4 bytes<br>(INT32) | RW          |            |                 | csp, csv,<br>cst, pp,<br>pv, hm |
|                | 03                     | Resonance Detection Threshold | 0 to 500         | %    | 4                    | A                      | 4 bytes<br>(INT32) | RW          |            |                 | csp, csv,<br>cst, pp,<br>pv, hm |

## **Subindex 01 hex: Adaptive Notch Selection**

• Selects the notch filter to adapt the estimation result. This object is disabled when 0 is set.

#### Description of Set Values

| Set value | Description      |
|-----------|------------------|
| 0         | Disabled         |
| 1         | 1st Notch Filter |
| 2         | 2nd Notch Filter |
| 3         | 3rd Notch Filter |
| 4         | 4th Notch Filter |

## **Subindex 03 hex: Resonance Detection Threshold**

• Sets the torque output to detect the resonance, as a percentage of the rated torque.

#### 9-5-3 3321 hex: 1st Notch Filter

Sets the 1st resonance suppression notch filter.

| Index<br>(hex) | Sub-<br>index<br>(hex) | Object name            | Setting range    | Unit   | Default set-<br>ting | Data<br>attrib-<br>ute | Size               | Ac-<br>cess | PDO<br>map | Complete access | Modes of operation              |
|----------------|------------------------|------------------------|------------------|--------|----------------------|------------------------|--------------------|-------------|------------|-----------------|---------------------------------|
| 3321           |                        | 1st Notch Filter       |                  |        |                      |                        |                    |             |            | Possible        |                                 |
|                | 00                     | Number of en-<br>tries |                  |        | 84 hex               |                        | 1 byte<br>(U8)     | RO          |            |                 |                                 |
|                | 01                     | Enable                 | 0 to 1           |        | 0                    | A                      | 4 bytes<br>(INT32) | RW          |            |                 | csp, csv,<br>cst, pp,<br>pv, hm |
|                | 02                     | Frequency              | 500 to<br>50,000 | 0.1 Hz | 50,000               | А                      | 4 bytes<br>(INT32) | RW          |            |                 | csp, csv,<br>cst, pp,<br>pv, hm |
|                | 03                     | Q-value                | 50 to<br>1,000   | 0.01   | 140                  | А                      | 4 bytes<br>(INT32) | RW          |            |                 | csp, csv,<br>cst, pp,<br>pv, hm |
|                | 04                     | Depth                  | 0 to 60          | dB     | 60                   | А                      | 4 bytes<br>(INT32) | RW          |            |                 | csp, csv,<br>cst, pp,<br>pv, hm |

| Index<br>(hex) | Sub-<br>index<br>(hex) | Object name            | Setting<br>range | Unit   | Default set-<br>ting | Data<br>attrib-<br>ute | Size               | Ac-<br>cess | PDO<br>map | Complete access | Modes of operation              |
|----------------|------------------------|------------------------|------------------|--------|----------------------|------------------------|--------------------|-------------|------------|-----------------|---------------------------------|
|                | 81                     | Enable Display         |                  |        |                      |                        | 4 bytes<br>(INT32) | RO          |            |                 | csp, csv,<br>cst, pp,<br>pv, hm |
|                | 82                     | Frequency Dis-<br>play |                  | 0.1 Hz |                      |                        | 4 bytes<br>(INT32) | RO          |            |                 | csp, csv,<br>cst, pp,<br>pv, hm |
|                | 83                     | Q-value Display        |                  | 0.01   |                      |                        | 4 bytes<br>(INT32) | RO          |            |                 | csp, csv,<br>cst, pp,<br>pv, hm |
|                | 84                     | Depth Display          |                  | dB     |                      |                        | 4 bytes<br>(INT32) | RO          |            |                 | csp, csv,<br>cst, pp,<br>pv, hm |

#### Subindex 01 hex: Enable

· Selects whether to enable or disable the 1st notch filter function.

#### Description of Set Values

| Set value | Description |
|-----------|-------------|
| 0         | Disabled    |
| 1         | Enabled     |

## Subindex 02 hex: Frequency

• Sets the notch frequency of the 1st resonance suppression notch filter.

### Subindex 03 hex: Q-value

- · Sets the Q-value of the 1st resonance suppression notch filter.
- · Decreasing the setting value widens the notch width.

## Subindex 04 hex: Depth

- · Sets the notch depth of the 1st resonance suppression notch filter.
- · Increasing the setting value lengthens the notch depth and the phase lag.

#### **Subindex 81 hex: Enable Display**

· Gives whether the 1st notch filter function is enabled or disabled.

#### Description of Set Values

| Set value | Description |
|-----------|-------------|
| 0         | Disabled    |
| 1         | Enabled     |

#### **Subindex 82 hex: Frequency Display**

- · Gives the notch frequency that is currently set in the 1st notch filter.
- The value is updated automatically when the notch filter is specified in Adaptive Notch Filter –
   Adaptive Notch Selection (3320-01 hex).

## Subindex 83 hex: Q-value Display

- Gives the Q-value that is currently set in the 1st notch filter.
- The value is updated automatically when the notch filter is specified in Adaptive Notch Filter –
   Adaptive Notch Selection (3320-01 hex).

### Subindex 84 hex: Depth Display

- Gives the depth that is currently set in the 1st notch filter.
- The value is updated automatically when the notch filter is specified in Adaptive Notch Filter –
   Adaptive Notch Selection (3320-01 hex).

#### 9-5-4 3322 hex: 2nd Notch Filter

Sets the 2nd resonance suppression notch filter.

| Index<br>(hex) | Sub-<br>index<br>(hex) | Object name            | Setting<br>range | Unit   | Default set-<br>ting | Data<br>attrib-<br>ute | Size               | Ac- | PDO<br>map | Complete access | Modes of operation              |
|----------------|------------------------|------------------------|------------------|--------|----------------------|------------------------|--------------------|-----|------------|-----------------|---------------------------------|
| 3322           |                        | 2nd Notch Filter       |                  |        |                      |                        |                    |     |            | Possible        |                                 |
|                | 00                     | Number of entries      |                  |        | 84 hex               |                        | 1 byte<br>(U8)     | RO  |            |                 |                                 |
|                | 01                     | Enable                 | 0 to 1           |        | 0                    | A                      | 4 bytes<br>(INT32) | RW  |            |                 | csp, csv,<br>cst, pp,<br>pv, hm |
|                | 02                     | Frequency              | 500 to<br>50,000 | 0.1 Hz | 50,000               | А                      | 4 bytes<br>(INT32) | RW  |            |                 | csp, csv,<br>cst, pp,<br>pv, hm |
|                | 03                     | Q-value                | 50 to<br>1,000   | 0.01   | 140                  | А                      | 4 bytes<br>(INT32) | RW  |            |                 | csp, csv,<br>cst, pp,<br>pv, hm |
|                | 04                     | Depth                  | 0 to 60          | dB     | 60                   | A                      | 4 bytes<br>(INT32) | RW  |            |                 | csp, csv,<br>cst, pp,<br>pv, hm |
|                | 81                     | Enable Display         |                  |        |                      |                        | 4 bytes<br>(INT32) | RO  |            |                 | csp, csv,<br>cst, pp,<br>pv, hm |
|                | 82                     | Frequency Dis-<br>play |                  | 0.1 Hz |                      |                        | 4 bytes<br>(INT32) | RO  |            |                 | csp, csv,<br>cst, pp,<br>pv, hm |
|                | 83                     | Q-value Display        |                  | 0.01   |                      |                        | 4 bytes<br>(INT32) | RO  |            |                 | csp, csv,<br>cst, pp,<br>pv, hm |
|                | 84                     | Depth Display          |                  | dB     |                      |                        | 4 bytes<br>(INT32) | RO  |            |                 | csp, csv,<br>cst, pp,<br>pv, hm |

#### Subindex 01 hex: Enable

Selects whether to enable or disable the 2nd notch filter function.

#### Description of Set Values

| Set value | Description |
|-----------|-------------|
| 0         | Disabled    |
| 1         | Enabled     |

#### Subindex 02 hex: Frequency

• Sets the notch frequency of the 2nd resonance suppression notch filter.

#### Subindex 03 hex: Q-value

- · Sets the Q-value of the 2nd resonance suppression notch filter.
- · Decreasing the setting value widens the notch width.

## Subindex 04 hex: Depth

- Sets the notch depth of the 2nd resonance suppression notch filter.
- · Increasing the setting value lengthens the notch depth and the phase lag.

## Subindex 81 hex: Enable Display

· Gives whether the 2nd notch filter function is enabled or disabled.

#### Description of Set Values

| Set value | Description |
|-----------|-------------|
| 0         | Disabled    |
| 1         | Enabled     |

## **Subindex 82 hex: Frequency Display**

- · Gives the notch frequency that is currently set in the 2nd notch filter.
- The value is updated automatically when the notch filter is specified in Adaptive Notch Filter –
   Adaptive Notch Selection (3320-01 hex).

## Subindex 83 hex: Q-value Display

- · Gives the Q-value that is currently set in the 2nd notch filter.
- The value is updated automatically when the notch filter is specified in Adaptive Notch Filter –
   Adaptive Notch Selection (3320-01 hex).

## Subindex 84 hex: Depth Display

- · Gives the depth that is currently set in the 2nd notch filter.
- The value is updated automatically when the notch filter is specified in Adaptive Notch Filter –
   Adaptive Notch Selection (3320-01 hex).

#### 9-5-5 3323 hex: 3rd Notch Filter

Sets the 3rd resonance suppression notch filter.

| Index<br>(hex) | Sub-<br>index<br>(hex) | Object name            | Setting<br>range | Unit   | Default set-<br>ting | Data<br>attrib-<br>ute | Size               | Ac- | PDO<br>map | Complete access | Modes of operation              |
|----------------|------------------------|------------------------|------------------|--------|----------------------|------------------------|--------------------|-----|------------|-----------------|---------------------------------|
| 3323           |                        | 3rd Notch Filter       |                  |        |                      |                        |                    |     |            | Possible        |                                 |
|                | 00                     | Number of en-<br>tries |                  |        | 84 hex               |                        | 1 byte<br>(U8)     | RO  |            |                 |                                 |
|                | 01                     | Enable                 | 0 to 1           |        | 0                    | А                      | 4 bytes<br>(INT32) | RW  |            |                 | csp, csv,<br>cst, pp,<br>pv, hm |
|                | 02                     | Frequency              | 500 to<br>50,000 | 0.1 Hz | 50,000               | А                      | 4 bytes<br>(INT32) | RW  |            |                 | csp, csv,<br>cst, pp,<br>pv, hm |
|                | 03                     | Q-value                | 50 to<br>1,000   | 0.01   | 140                  | А                      | 4 bytes<br>(INT32) | RW  |            |                 | csp, csv,<br>cst, pp,<br>pv, hm |
|                | 04                     | Depth                  | 0 to 60          | dB     | 60                   | А                      | 4 bytes<br>(INT32) | RW  |            |                 | csp, csv,<br>cst, pp,<br>pv, hm |
|                | 81                     | Enable Display         |                  |        |                      |                        | 4 bytes<br>(INT32) | RO  |            |                 | csp, csv,<br>cst, pp,<br>pv, hm |
|                | 82                     | Frequency Dis-<br>play |                  | 0.1 Hz |                      |                        | 4 bytes<br>(INT32) | RO  |            |                 | csp, csv,<br>cst, pp,<br>pv, hm |
|                | 83                     | Q-value Display        |                  | 0.01   |                      |                        | 4 bytes<br>(INT32) | RO  |            |                 | csp, csv,<br>cst, pp,<br>pv, hm |
|                | 84                     | Depth Display          |                  | dB     |                      |                        | 4 bytes<br>(INT32) | RO  |            |                 | csp, csv,<br>cst, pp,<br>pv, hm |

## Subindex 01 hex: Enable

• Selects whether to enable or disable the 3rd notch filter function.

#### Description of Set Values

| Set value | Description |
|-----------|-------------|
| 0         | Disabled    |
| 1         | Enabled     |

#### Subindex 02 hex: Frequency

Sets the notch frequency of the 3rd resonance suppression notch filter.

#### Subindex 03 hex: Q-value

- · Sets the Q-value of the 3rd resonance suppression notch filter.
- · Decreasing the setting value widens the notch width.

#### Subindex 04 hex: Depth

- · Sets the notch depth of the 3rd resonance suppression notch filter.
- Increasing the setting value lengthens the notch depth and the phase lag.

#### Subindex 81 hex: Enable Display

· Gives whether the 3rd notch filter function is enabled or disabled.

#### Description of Set Values

| Set value | Description |
|-----------|-------------|
| 0         | Disabled    |
| 1         | Enabled     |

## **Subindex 82 hex: Frequency Display**

- · Gives the notch frequency that is currently set in the 3rd notch filter.
- The value is updated automatically when the notch filter is specified in Adaptive Notch Filter –
   Adaptive Notch Selection (3320-01 hex).

## Subindex 83 hex: Q-value Display

- · Gives the Q-value that is currently set in the 3rd notch filter.
- The value is updated automatically when the notch filter is specified in Adaptive Notch Filter –
   Adaptive Notch Selection (3320-01 hex).

## **Subindex 84 hex: Depth Display**

- · Gives the depth that is currently set in the 3rd notch filter.
- The value is updated automatically when the notch filter is specified in Adaptive Notch Filter –
   Adaptive Notch Selection (3320-01 hex).

#### 9-5-6 3324 hex: 4th Notch Filter

Sets the 4th resonance suppression notch filter.

| Index<br>(hex) | Sub-<br>index<br>(hex) | Object name            | Setting range    | Unit   | Default set-<br>ting | Data<br>attrib-<br>ute | Size               | Ac- | PDO<br>map | Complete access | Modes of operation              |
|----------------|------------------------|------------------------|------------------|--------|----------------------|------------------------|--------------------|-----|------------|-----------------|---------------------------------|
| 3324           |                        | 4th Notch Filter       |                  |        |                      |                        |                    |     |            | Possible        |                                 |
|                | 00                     | Number of en-<br>tries |                  |        | 84 hex               |                        | 1 byte<br>(U8)     | RO  |            |                 |                                 |
|                | 01                     | Enable                 | 0 to 1           |        | 0                    | А                      | 4 bytes<br>(INT32) | RW  |            |                 | csp, csv,<br>cst, pp,<br>pv, hm |
|                | 02                     | Frequency              | 500 to<br>50,000 | 0.1 Hz | 50,000               | А                      | 4 bytes<br>(INT32) | RW  |            |                 | csp, csv,<br>cst, pp,<br>pv, hm |
|                | 03                     | Q-value                | 50 to<br>1,000   | 0.01   | 140                  | А                      | 4 bytes<br>(INT32) | RW  |            |                 | csp, csv,<br>cst, pp,<br>pv, hm |
|                | 04                     | Depth                  | 0 to 60          | dB     | 60                   | А                      | 4 bytes<br>(INT32) | RW  |            |                 | csp, csv,<br>cst, pp,<br>pv, hm |
|                | 81                     | Enable Display         |                  |        |                      |                        | 4 bytes<br>(INT32) | RO  |            |                 | csp, csv,<br>cst, pp,<br>pv, hm |
|                | 82                     | Frequency Dis-<br>play |                  | 0.1 Hz |                      |                        | 4 bytes<br>(INT32) | RO  |            |                 | csp, csv,<br>cst, pp,<br>pv, hm |
|                | 83                     | Q-value Display        |                  | 0.01   |                      |                        | 4 bytes<br>(INT32) | RO  |            |                 | csp, csv,<br>cst, pp,<br>pv, hm |
|                | 84                     | Depth Display          |                  | dB     |                      |                        | 4 bytes<br>(INT32) | RO  |            |                 | csp, csv,<br>cst, pp,<br>pv, hm |

## Subindex 01 hex: Enable

· Selects whether to enable or disable the 4th notch filter function.

#### Description of Set Values

| Set value | Description |
|-----------|-------------|
| 0         | Disabled    |
| 1         | Enabled     |

## Subindex 02 hex: Frequency

• Sets the notch frequency of the 4th resonance suppression notch filter.

## Subindex 03 hex: Q-value

- Sets the Q-value of the 4th resonance suppression notch filter.
- Decreasing the setting value widens the notch width.

#### Subindex 04 hex: Depth

- · Sets the notch depth of the 4th resonance suppression notch filter.
- Increasing the setting value lengthens the notch depth and the phase lag.

### Subindex 81 hex: Enable Display

· Gives whether the 4th notch filter function is enabled or disabled.

#### Description of Set Values

| Set value | Description |
|-----------|-------------|
| 0         | Disabled    |
| 1         | Enabled     |

## **Subindex 82 hex: Frequency Display**

- · Gives the notch frequency that is currently set in the 4th notch filter.
- The value is updated automatically when the notch filter is specified in Adaptive Notch Filter –
   Adaptive Notch Selection (3320-01 hex).

## Subindex 83 hex: Q-value Display

- Gives the Q-value that is currently set in the 4th notch filter.
- The value is updated automatically when the notch filter is specified in Adaptive Notch Filter –
   Adaptive Notch Selection (3320-01 hex).

#### **Subindex 84 hex: Depth Display**

- · Gives the depth that is currently set in the 4th notch filter.
- The value is updated automatically when the notch filter is specified in Adaptive Notch Filter –
   Adaptive Notch Selection (3320-01 hex).

#### 9-5-7 3330 hex: Torque Limit

Sets the torque limit function.

| Index<br>(hex) | Sub-<br>index<br>(hex) | ex Object name Setting Unit Default set- attrib- Size |            | Ac-  | PDO<br>map | Complete access | Modes of operation |    |  |          |                                 |
|----------------|------------------------|-------------------------------------------------------|------------|------|------------|-----------------|--------------------|----|--|----------|---------------------------------|
| 3330           |                        | Torque Limit                                          |            |      |            |                 |                    |    |  | Possible |                                 |
|                | 00                     | Number of en-<br>tries                                |            |      | 81 hex     |                 | 1 byte<br>(U8)     | RO |  |          |                                 |
|                | 01                     | Switching Selection                                   | 0 to 2     |      | 0          | А               | 4 bytes<br>(INT32) | RW |  |          | cst                             |
|                | 02 Max Torque          |                                                       | 0 to 5,000 | 0.1% | 5,000      | А               | 2 bytes<br>(U16)   | RW |  |          | csp, csv,<br>cst, pp,<br>pv, hm |
|                | 03                     | Positive Torque<br>Limit Value                        | 0 to 5,000 | 0.1% | 5,000      | А               | 2 bytes<br>(U16)   | RW |  |          | csp, csv,<br>cst, pp,<br>pv, hm |
|                | 04                     | Negative Torque<br>Limit Value                        | 0 to 5,000 | 0.1% | 5,000      | А               | 2 bytes<br>(U16)   | RW |  |          | csp, csv,<br>cst, pp,<br>pv, hm |
|                | 05                     | Positive Torque<br>Limit Value 2                      | 0 to 5,000 | 0.1% | 5,000      | А               | 2 bytes<br>(U16)   | RW |  |          | csp, csv,<br>cst, pp,<br>pv, hm |
|                | 06                     | Negative Torque<br>Limit Value 2                      | 0 to 5,000 | 0.1% | 5,000      | А               | 2 bytes<br>(U16)   | RW |  |          | csp, csv,<br>cst, pp,<br>pv, hm |
|                | 81                     | Status                                                |            |      |            |                 | 4 bytes<br>(INT32) | RO |  |          | csp, csv,<br>cst, pp,<br>pv, hm |

## **Subindex 01 hex: Switching Selection**

- · Selects the torque limit switching method.
- When 1 or 2 is set, positive and negative torque limit values vary with state of the torque limit input (PCL/NCL) and Controlword (P\_CL/N\_CL).
- When the maximum torque value is smaller than the other torque limit values, it is used as the limit value.

#### Description of Set Values

| Set value | Description                                                                                                    |
|-----------|----------------------------------------------------------------------------------------------------|
| 0         | Switching by PCL/NCL signal is not allowed. Use the Positive torque limit value and Negative torque limit value.                                                                                                    |
| 1         | Use the Positive Torque Limit Value 2 when both of the torque limit input (PCL) and Controlword (P_CL) are OFF, and the Positive Torque Limit Value for the other combinations.  If both the torque limit input (NCL) and Controlword (N_CL) are OFF, the Negative torque limit value 2 is used. In other cases, the Negative torque limit value is used. |
| 2         | Use the Positive Torque Limit Value when both of the torque limit input (PCL) and Controlword (P_CL) are OFF, and the Positive Torque Limit Value 2 for the other combinations.  If both the torque limit input (NCL) and Controlword (N_CL) are OFF, the Negative torque limit value is used. In other cases, the Negative torque limit value 2 is used. |

## Subindex 02 hex: Max Torque

• Sets the maximum torque limit value. The function of this object is the same as the **Max torque** (6072 hex). Set this object when you use a limit value without mapping 6072 hex to a PDO.

#### **Subindex 03 hex: Positive Torque Limit Value**

- · Sets the positive torque limit value.
- The function of this object is the same as the **Positive torque limit value** (60E0 hex). Set this object when you use the limit value without mapping 60E0 hex to a PDO.

### **Subindex 04 hex: Negative Torque Limit Value**

- · Sets the negative torque limit value.
- The function of this object is the same as the **Negative torque limit value** (60E1 hex). Set this object when you use the limit value without mapping 60E1 hex to a PDO.

#### **Subindex 05 hex: Positive Torque Limit Value 2**

• Sets the positive torque limit value 2.

### Subindex 06 hex: Negative Torque Limit Value 2

· Sets the negative torque limit value 2.

#### Subindex 81 hex: Status

· Gives the torque limit status.

#### Description of Set Values

| Set value |   | Description                   |
|-----------|---|-------------------------------|
| Bit 0     |   | Positive Torque Limit Applied |
|           | 0 | Torque limit not applied      |
|           | 1 | Torque limit applied          |
| Bit 1     |   | Negative Torque Limit Applied |
|           | 0 | Torque limit not applied      |
|           | 1 | Torque limit applied          |

# 9-6 Homing Objects

These objects are used for the homing setting.

| Index<br>(hex) | Sub-<br>index<br>(hex) | Object name                          | Setting range                              | Unit                   | Default set-<br>ting | Data<br>attrib-<br>ute | Size               | Ac- | PDO<br>map | Complete access | Modes of operation              |
|----------------|------------------------|--------------------------------------|--------------------------------------------|------------------------|----------------------|------------------------|--------------------|-----|------------|-----------------|---------------------------------|
| 3A00           |                        | Homing                               |                                            |                        |                      |                        |                    |     |            | Possible        |                                 |
|                | 00                     | Number of en-<br>tries               |                                            |                        | 89 hex               |                        | 1 byte<br>(U8)     | RO  |            |                 |                                 |
|                | 01                     | Zero Position<br>Range               | 0 to<br>2,147,483<br>,647                  | Com-<br>mand<br>unit   | 1,000                | А                      | 4 bytes<br>(INT32) | RW  |            |                 | csp, csv,<br>cst, pp,<br>pv, hm |
|                | 02                     | Homing Method                        | 0 to 37                                    |                        | 0                    | E                      | 1 byte<br>(INT8)   | RW  |            |                 | hm                              |
|                | 03                     | Speed During<br>Search for<br>Switch | 1 to<br>2,147,483<br>,647                  | Com-<br>mand<br>unit/s | 625                  | A                      | 4 bytes<br>(U32)   | RW  |            |                 | hm                              |
|                | 04                     | Speed During<br>Search for Zero      | 1 to<br>2,147,483<br>,647                  | Com-<br>mand<br>unit/s | 625                  | A                      | 4 bytes<br>(U32)   | RW  |            |                 | hm                              |
|                | 05                     | Homing Acceleration                  | 1 to<br>2,147,483<br>,647                  | Com-<br>mand<br>unit/s | 125,000              | А                      | 4 bytes<br>(U32)   | RW  |            |                 | hm                              |
|                | 06                     | Home Offset                          | -2,147,48<br>3,648 to<br>2,147,483<br>,647 | Com-<br>mand<br>unit   | 0                    | R                      | 4 bytes<br>(INT32) | RW  |            |                 | csp, csv,<br>cst, pp,<br>pv, hm |
|                | 81                     | Homing Status                        |                                            |                        |                      |                        | 4 bytes<br>(INT32) | RO  |            |                 | hm                              |
|                | 82                     | Homing Method<br>Monitor             |                                            |                        |                      |                        | 4 bytes<br>(INT32) | RO  |            |                 | hm                              |
|                | 83                     | 1st Supported<br>Homing Method       |                                            |                        | 8                    |                        | 2 bytes<br>(INT16) | RO  |            |                 | hm                              |
|                | 84                     | 2nd Supported<br>Homing Method       |                                            |                        | 12                   |                        | 2 bytes<br>(INT16) | RO  |            |                 | hm                              |
|                | 85                     | 3rd Supported<br>Homing Method       |                                            |                        | 19                   |                        | 2 bytes<br>(INT16) | RO  |            |                 | hm                              |
|                | 86                     | 4th Supported<br>Homing Method       |                                            |                        | 20                   |                        | 2 bytes<br>(INT16) | RO  |            |                 | hm                              |
|                | 87                     | 5th Supported<br>Homing Method       |                                            |                        | 33                   |                        | 2 bytes<br>(INT16) | RO  |            |                 | hm                              |
|                | 88                     | 6th Supported<br>Homing Method       |                                            |                        | 34                   |                        | 2 bytes<br>(INT16) | RO  |            |                 | hm                              |
|                | 89                     | 7th Supported<br>Homing Method       |                                            |                        | 37                   |                        | 2 bytes<br>(INT16) | RO  |            |                 | hm                              |

## Subindex 01 hex: Zero Position Range

- Sets the range (absolute value) to be recognized as the home position.
- Any position within the specified range is recognized as the home position.

#### Subindex 02 hex: Homing Method

- · Selects the homing method in the Homing mode (hm).
- · Mirror object of 6098 hex

#### Description of Set Values

| Set value | Description                                                               |  |  |  |  |  |  |  |
|-----------|---------------------------------------------------------------------------|--|--|--|--|--|--|--|
| 0         | Not specified                                                             |  |  |  |  |  |  |  |
| 8         | Homing by Home Proximity Input and home signal (positive operation start) |  |  |  |  |  |  |  |
| 12        | Homing by Home Proximity Input and home signal (negative operation start) |  |  |  |  |  |  |  |
| 19        | Homing without home signal (positive operation start)                     |  |  |  |  |  |  |  |
| 20        | Homing without home signal (negative operation start)                     |  |  |  |  |  |  |  |
| 33        | Homing with home signal (negative operation start)                        |  |  |  |  |  |  |  |
| 34        | Homing with home signal (positive operation start)                        |  |  |  |  |  |  |  |
| 37        | Present home preset                                                       |  |  |  |  |  |  |  |

### **Subindex 03 hex: Speed During Search for Switch**

- · Sets the operation speed to be used until the Home Proximity Input signal is detected.
- Mirror object of 6099-01 hex

### Subindex 04 hex: Speed During Search for Zero

- Sets the operation speed to be used until the home signal is detected.
- · Mirror object of 6099-02 hex

#### **Subindex 05 hex: Homing Acceleration**

- · Sets the acceleration and deceleration speed to be used during homing.
- · Mirror object of 609A hex

#### Subindex 06 hex: Home Offset

- Sets the offset value from the home of the absolute encoder to the zero position of the Position actual value.
- Mirror object of 607C hex

### **Subindex 81 hex: Homing Status**

· Gives the homing status.

#### Description of Set Values

| Set value | Description   |
|-----------|---------------|
| Bit 0     | During Homing |

| Set   | alue | Description                |
|-------|------|----------------------------|
|       | 0    | Interrupted or not started |
|       | 1    | During Homing              |
| Bit 1 |      | Homing Completion          |
|       | 0    | Not completed              |
|       | 1    | Completed                  |
| Bit 2 |      | Target Position Reached    |
|       | 0    | Not reached                |
|       | 1    | Reached                    |
| Bit 3 |      | Homing Error               |
|       | 0    | No error                   |
|       | 1    | Occurred                   |

## **Subindex 82 hex: Homing Method Monitor**

· Gives the status of the present homing method.

#### Description of Set Values

| Set value | Description                                                               |
|-----------|---------------------------------------------------------------------------|
| 0         | Not specified                                                             |
| 8         | Homing by Home Proximity Input and home signal (positive operation start) |
| 12        | Homing by Home Proximity Input and home signal (negative operation start) |
| 19        | Homing without home signal (positive operation start)                     |
| 20        | Homing without home signal (negative operation start)                     |
| 33        | Homing with home signal (negative operation start)                        |
| 34        | Homing with home signal (positive operation start)                        |
| 37        | Present home preset                                                       |

## **Subindex 83 hex: 1st Supported Homing Method**

- Gives the number of the supported homing method.
- Mirror object of 60E3-01 hex

## **Subindex 84 hex: 2nd Supported Homing Method**

- Gives the number of the supported homing method.
- · Mirror object of 60E3-02 hex

## **Subindex 85 hex: 3rd Supported Homing Method**

- Gives the number of the supported homing method.
- · Mirror object of 60E3-03 hex

#### **Subindex 86 hex: 4th Supported Homing Method**

- · Gives the number of the supported homing method.
- Mirror object of 60E3-04 hex

### **Subindex 87 hex: 5th Supported Homing Method**

- Gives the number of the supported homing method.
- Mirror object of 60E3-05 hex

## Subindex 88 hex: 6th Supported Homing Method

- · Gives the number of the supported homing method.
- · Mirror object of 60E3-06 hex

#### **Subindex 89 hex: 7th Supported Homing Method**

- · Gives the number of the supported homing method.
- Mirror object of 60E3-07 hex

# 9-7 Applied Function Objects

This section explains the objects related to the applied functions.

#### 9-7-1 3B10 hex: Drive Prohibition

Sets the drive prohibition function. Refer to 7-3 Drive Prohibition Functions on page 7-15 for details.

| Index<br>(hex) | Sub-<br>index<br>(hex) | Object name            | Setting<br>range | Unit | Default set-<br>ting | Data<br>attrib-<br>ute | Size               | Ac-<br>cess | PDO<br>map | Complete access | Modes of operation |
|----------------|------------------------|------------------------|------------------|------|----------------------|------------------------|--------------------|-------------|------------|-----------------|--------------------|
| 3B10           |                        | Drive Prohibition      |                  |      |                      |                        |                    |             |            | Possible        |                    |
|                | 00                     | Number of en-<br>tries |                  |      | 02 hex               |                        | 1 byte<br>(U8)     | RO          |            |                 |                    |
|                | 01                     | Enable                 | 0 to 1           |      | 0                    | E                      | 4 bytes<br>(INT32) | RW          |            |                 |                    |
|                | 02                     | Stop Selection         | 2 or 4           |      | 2                    | Е                      | 4 bytes<br>(INT32) | RW          |            |                 |                    |

## Subindex 01 hex: Enable

Selects whether to enable or disable the drive prohibition function.

#### Description of Set Values

| Set value | Description                |
|-----------|----------------------------|
| 0         | Drive prohibition disabled |
| 1         | Drive prohibition enabled  |

### **Subindex 02 hex: Stop Selection**

- Selects the operation when Positive Drive Prohibition or Negative Drive Prohibition is enabled.
- Stop means the state in which the motor speed is 30 r/min or lower.

#### Description of Set Values

| Set value | Description                                                                                     |  |  |  |  |  |  |  |  |
|-----------|-------------------------------------------------------------------------------------------------|--|--|--|--|--|--|--|--|
| 2         | Deceleration method: Deceleration stop (The deceleration stop torque is used.)                  |  |  |  |  |  |  |  |  |
|           | State after stopping: Lock at the stop position                                                 |  |  |  |  |  |  |  |  |
|           | PDS state: Operation enabled                                                                    |  |  |  |  |  |  |  |  |
|           | Following error state: Clear at the start of deceleration and at the stop. Hold after stopping. |  |  |  |  |  |  |  |  |
| 4*1       | Deceleration method: Stop according to the setting of Fault reaction option code                |  |  |  |  |  |  |  |  |
|           | State after stopping: Stop according to the setting of Fault reaction option code               |  |  |  |  |  |  |  |  |
|           | PDS state: Fault                                                                                |  |  |  |  |  |  |  |  |
|           | Following error state: Stop according to the setting of Fault reaction option code              |  |  |  |  |  |  |  |  |

<sup>\*1.</sup> A Drive Prohibition Detected (Error No. 38.01) is generated.

#### 9-7-2 3B11 hex: Software Position Limit

Sets the software position limit function.

| Index<br>(hex) | Sub-<br>index<br>(hex) | Object name             | Setting<br>range                           | Unit                 | Default set-<br>ting | Data<br>attrib-<br>ute | Size               | Ac-<br>cess | PDO<br>map | Complete access | Modes of operation              |
|----------------|------------------------|-------------------------|--------------------------------------------|----------------------|----------------------|------------------------|--------------------|-------------|------------|-----------------|---------------------------------|
| 3B11           |                        | Software Position Limit |                                            |                      |                      |                        |                    |             |            | Possible        |                                 |
|                | 00                     | Number of en-<br>tries  |                                            |                      | 81 hex               |                        | 1 byte<br>(U8)     | RO          |            |                 |                                 |
|                | 01                     | Enable Selection        | 0 to 3                                     |                      | 0                    | Е                      | 4 bytes<br>(INT32) | RW          |            |                 |                                 |
|                | 02                     | Stop Selection          | 2 or 4                                     |                      | 2                    | E                      | 4 bytes<br>(INT32) | RW          |            |                 |                                 |
|                | 03                     | Min Position<br>Limit   | -2,147,48<br>3,648 to<br>2,147,483<br>,647 | Com-<br>mand<br>unit | -62,500              | E                      | 4 bytes<br>(INT32) | RW          |            |                 | csp, csv,<br>cst, pp,<br>pv, hm |
|                | 04                     | Max Position<br>Limit   | -2,147,48<br>3,648 to<br>2,147,483<br>,647 | Com-<br>mand<br>unit | 62,500               | E                      | 4 bytes<br>(INT32) | RW          |            |                 | csp, csv,<br>cst, pp,<br>pv, hm |
|                | 81                     | Status                  |                                            |                      |                      |                        | 4 bytes<br>(INT32) | RO          |            |                 |                                 |

## **Subindex 01 hex: Enable Selection**

- · Selects whether to enable or disable the software position limit function.
- You can select whether to enable or disable the software position limit function in the positive and negative direction respectively.

#### Description of Set Values

| Set value | Description                            |
|-----------|----------------------------------------|
| 0         | Positive: Disabled, Negative: Disabled |
| 1         | Positive: Disabled, Negative: Enabled  |
| 2         | Positive: Enabled, Negative: Disabled  |
| 3         | Positive: Enabled, Negative: Enabled   |

## **Subindex 02 hex: Stop Selection**

• Selects the operation when the software position limit is enabled.

| Set value | Description                                                                                     |  |  |  |  |  |  |  |  |
|-----------|-------------------------------------------------------------------------------------------------|--|--|--|--|--|--|--|--|
| 2         | Deceleration method: Deceleration stop (The deceleration stop torque is used.)                  |  |  |  |  |  |  |  |  |
|           | State after stopping: Lock at the stop position                                                 |  |  |  |  |  |  |  |  |
|           | PDS state: Operation enabled                                                                    |  |  |  |  |  |  |  |  |
|           | Following error state: Clear at the start of deceleration and at the stop. Hold after stopping. |  |  |  |  |  |  |  |  |
| 4*1       | Deceleration method: Stop according to the setting of Fault reaction option code                |  |  |  |  |  |  |  |  |
|           | State after stopping: Stop according to the setting of Fault reaction option code               |  |  |  |  |  |  |  |  |
|           | PDS state: Fault                                                                                |  |  |  |  |  |  |  |  |
|           | Following error state: Stop according to the setting of Fault reaction option code              |  |  |  |  |  |  |  |  |

<sup>\*1.</sup> A Software Limit Exceeded (Error No. 34.00) is generated.

## **Subindex 03 hex: Min Position Limit**

- Sets the negative limit value for the Position actual value (6064 hex).
- Mirror object of 607D-01 hex

## **Subindex 04 hex: Max Position Limit**

- Sets the positive limit value for the Position actual value (6064 hex).
- · Mirror object of 607D-02 hex

## Subindex 81 hex: Status

• Gives the status of the software position limit function and the position.

#### Description of Set Values

| Set   | value | Description                                       |  |  |  |  |  |  |
|-------|-------|---------------------------------------------------|--|--|--|--|--|--|
| Bit 0 |       | Software Position Limit in the positive direction |  |  |  |  |  |  |
|       | 0     | Disabled                                          |  |  |  |  |  |  |
|       | 1     | Enabled                                           |  |  |  |  |  |  |
| Bit 1 |       | Software Position Limit in the negative direction |  |  |  |  |  |  |
|       | 0     | Disabled                                          |  |  |  |  |  |  |
|       | 1     | Enabled                                           |  |  |  |  |  |  |
| Bit 2 |       | Positive Software Limit (PSOT)                    |  |  |  |  |  |  |
|       | 0     | Within limit value                                |  |  |  |  |  |  |
|       | 1     | Outside limit value                               |  |  |  |  |  |  |
| Bit 3 |       | Negative Software Limit (NSOT)                    |  |  |  |  |  |  |
|       | 0     | Within limit value                                |  |  |  |  |  |  |
|       | 1     | Outside limit value                               |  |  |  |  |  |  |

#### 9-7-3 3B20 hex: Stop Selection

Sets the operation during stop.

| Index<br>(hex) | Sub-<br>index<br>(hex) | Object name                   | Setting<br>range | Unit | Default set-<br>ting | Data<br>attrib-<br>ute | Size               | Ac-<br>cess | PDO<br>map | Complete access | Modes of operation |
|----------------|------------------------|-------------------------------|------------------|------|----------------------|------------------------|--------------------|-------------|------------|-----------------|--------------------|
| 3B20           |                        | Stop Selection                |                  |      |                      |                        |                    |             |            | Possible        |                    |
|                | 00                     | Number of en-<br>tries        |                  |      | 04 hex               |                        | 1 byte<br>(U8)     | RO          |            |                 |                    |
|                | 01                     | Shutdown Op-<br>tion Code     | -7 to 0          |      | -5                   | С                      | 2 bytes<br>(INT16) | RW          |            |                 |                    |
|                | 02                     | Disable Operation Option Code | -6 to 0          |      | -4                   | С                      | 2 bytes<br>(INT16) | RW          |            |                 |                    |
|                | 03                     | Halt Option<br>Code           | 1 to 3           |      | 1                    | С                      | 2 bytes<br>(INT16) | RW          |            |                 | pp, pv, hm         |
|                | 04                     | Fault Reaction<br>Option Code | -7 to 0          |      | -4                   | С                      | 2 bytes<br>(INT16) | RW          |            |                 |                    |

## **Subindex 01 hex: Shutdown Option Code**

- Selects the operation for the time when the PDS state machine is Shutdown.
- When the running motor decelerates and its speed reaches 30 r/min or lower, the operation changes from the deceleration operation to the operation after stopping.
- · Mirror object of 605B hex

#### Description of Set Values

| Set value |               | Deceleration operation                                    | Operation after stopping |  |
|-----------|---------------|-----------------------------------------------------------|--------------------------|--|
| -7        | Operation A*1 | Deceleration stop (The deceleration stop torque is used.) | Free                     |  |
|           | Operation B*1 | Free-run                                                  |                          |  |
| -6        | Operation A*1 | Deceleration stop (The deceleration stop torque is used.) | Free                     |  |
|           | Operation B*1 | Dynamic brake operation                                   |                          |  |
| -5        | Operation A*1 | Deceleration stop (The deceleration stop torque is used.) | Dynamic brake operation  |  |
|           | Operation B*1 | Free-run                                                  |                          |  |
| -4        | Operation A*1 | Deceleration stop (The deceleration stop torque is used.) | Dynamic brake operation  |  |
|           | Operation B*1 | Dynamic brake operation                                   |                          |  |
| -3        | Dynamic brake | operation                                                 | Free                     |  |
| -2        | Free-run      |                                                           | Dynamic brake operation  |  |
| -1        | Dynamic brake | operation                                                 | Dynamic brake operation  |  |
| 0         | Free-run      |                                                           | Free                     |  |

<sup>\*1.</sup> The Servomotor stops according to the setting of Operation B when in an STO status that is not compatible with deceleration stop or when the P-N Voltage drops to the specified value or lower. In other cases, the Servomotor decelerates to stop according to the setting of Operation A.

The default value is -5. The deceleration operation in Operation B is free-run. To stop the motor more quickly than free-run stopping even when the deceleration method is Operation B, set this so that dynamic brake operation is performed as the deceleration operation.

The dynamic brake is intended for stopping the motor in case of an error. Do not use it as a method to stop the motor when it is rotating in normal operation.

## **Subindex 02 hex: Disable Operation Option Code**

- Selects the operation for the time when the PDS state machine is Disable operation.
- When the running motor decelerates and its speed reaches 30 r/min or lower, the operation changes from the deceleration operation to the operation after stopping.
- · Mirror object of 605C hex

| Set value | Deceleration operation                                    | Operation after stopping |
|-----------|-----------------------------------------------------------|--------------------------|
| -6        | Deceleration stop (The deceleration stop torque is used.) | Free                     |
| -4        |                                                           | Dynamic brake operation  |
| -3        | Dynamic brake operation                                   | Free                     |

| Set value | Deceleration operation  | Operation after stopping |
|-----------|-------------------------|--------------------------|
| -2        | Free-run                | Dynamic brake operation  |
| -1        | Dynamic brake operation | Dynamic brake operation  |
| 0         | Free-run                | Free                     |

## Subindex 03 hex: Halt Option Code

- Selects the stop method when bit 8 (Halt) in Controlword is set to 1, under the condition that the Modes of operation is set to the Profile position mode (pp), Profile velocity mode (pv), or Homing mode (hm).
- When the running motor decelerates and its speed reaches 30 r/min or lower, the operation changes from the deceleration operation to the operation after stopping.
- The following error is cleared for all set values after the Servomotor stops.
- · Mirror object of 605D hex

#### Description of Set Values

| Set val-<br>ue | Deceleration operation                                                                                                    | Operation after stopping the deceleration operation                                |
|----------------|----------------------------------------------------------------------------------------------------|------------------------------------------------------------------------------------|
| 1              | Deceleration stop at a speed which is used in<br>the selected operation mode<br>pp, pv: Profile deceleration<br>hm: Homing acceleration | pp, hm: Internal position command is zero<br>pv: Internal velocity command is zero |
| 2              | Not supported                                                                                                    |                                                                                    |
| 3              | Deceleration stop (The deceleration stop torque is used.)                                                                               | pp, hm: Internal position command is zero<br>pv: Internal velocity command is zero |

## **Subindex 04 hex: Fault Reaction Option Code**

- Selects the operation for the time when an error occurred in the Servo Drive (PDS state = Fault reaction active).
- When the running motor decelerates and its speed reaches 30 r/min or lower, the operation changes from the deceleration operation to the operation after stopping.
- Mirror object of 605E hex

| Set value |               | Deceleration operation                                    | Operation after stopping |  |
|-----------|---------------|-----------------------------------------------------------|--------------------------|--|
| -7        | Operation A*1 | Free                                                      |                          |  |
|           | Operation B*1 | Free-run                                                  |                          |  |
| -6        | Operation A*1 | Deceleration stop (The deceleration stop torque is used.) | Free                     |  |
|           | Operation B*1 | Dynamic brake operation                                   |                          |  |
| -5        | Operation A*1 | Deceleration stop (The deceleration stop torque is used.) | Dynamic brake operation  |  |
|           | Operation B*1 | Free-run                                                  |                          |  |

| Set value |                           | Deceleration operation                             | Operation after stopping |  |
|-----------|---------------------------|----------------------------------------------------|--------------------------|--|
| -4        | Operation A <sup>*1</sup> | Deceleration stop (The deceleration stop torque is | Dynamic brake operation  |  |
|           | •                         | used.)                                             |                          |  |
|           | Operation B*1             | Dynamic brake operation                            |                          |  |
| -3        | Dynamic brake             | operation                                          | Free                     |  |
| -2        | Free-run                  |                                                    | Dynamic brake operation  |  |
| -1        | Dynamic brake             | operation                                          | Dynamic brake operation  |  |
| 0         | Free-run                  |                                                    | Free                     |  |

<sup>\*1.</sup> Operation A and B indicate whether or not to perform the deceleration stop when an error occurs. If an error that causes the deceleration stop occurs, the deceleration stop is performed according to the setting of Operation A. If an error that does not cause the deceleration stop occurs, the dynamic brake operation or free-run is performed according to the setting of Operation B. For details on errors, refer to 12-3 Errors on page 12-10.

#### 9-7-4 3B21 hex: Deceleration Stop

Sets the operation for deceleration stop.

| Index<br>(hex) | Sub-<br>index<br>(hex) | Object name            | Setting<br>range | Unit | Default set-<br>ting | Data<br>attrib-<br>ute | Size               | Ac-<br>cess | PDO<br>map | Complete access | Modes of operation |
|----------------|------------------------|------------------------|------------------|------|----------------------|------------------------|--------------------|-------------|------------|-----------------|--------------------|
| 3B21           |                        | Deceleration<br>Stop   |                  |      |                      |                        |                    |             |            | Possible        |                    |
|                | 00                     | Number of en-<br>tries |                  |      | 01 hex               |                        | 1 byte<br>(U8)     | RO          |            |                 |                    |
|                | 01                     | Torque                 | 1 to 5,000       | 0.1% | 5,000                | E                      | 4 bytes<br>(INT32) | RW          |            |                 |                    |

## Subindex 01 hex: Torque

- · Sets the torque for deceleration stop.
- Set the value in units of 0.1% of the rated torque (100%).
- The set value is used for the following deceleration stop methods.
  - a) When the drive prohibition is enabled and deceleration is performed with **Drive Prohibition** –
     Stop Selection (3B10-02 hex) set to 2
  - b) When deceleration is performed with **Stop Selection Disable Operation Option Code** (3B20-02 hex) set to -6 or -4
  - c) When deceleration is performed with **Stop Selection Shutdown Option Code** (3B20-01 hex) set to -7 to -4
  - d) When deceleration is performed with **Stop Selection Halt Option Code** (3B20-03 hex) set to 3
  - e) When deceleration is performed with **Stop Selection Fault Reaction Option Code** (3B20-04 hex) set to -7 to -4
  - f) When deceleration is performed with Software Position Limit Stop Selection (3B11-02 hex) set to 2

#### 9-7-5 3B30 hex: Touch Probe 1

Sets the Latch Function 1 (Touch Probe 1).

Refer to 7-11 Touch Probe Function (Latch Function) on page 7-37 for details.

| Index<br>(hex) | Sub-<br>index<br>(hex) | Object name                    | Setting range                     | Unit                 | Default set-<br>ting | Data<br>attrib-<br>ute | Size               | Ac-<br>cess | PDO<br>map | Complete access | Modes of operation |
|----------------|------------------------|--------------------------------|-----------------------------------|----------------------|----------------------|------------------------|--------------------|-------------|------------|-----------------|--------------------|
| 3B30           |                        | Touch Probe 1                  |                                   |                      |                      |                        |                    |             |            | Possible        |                    |
|                | 00                     | Number of en-<br>tries         |                                   |                      | F1 hex               |                        | 1 byte<br>(U8)     | RO          |            |                 |                    |
|                | 01                     | Touch Probe 1<br>Source        | 1 to 6                            |                      | 1                    | А                      | 2 bytes<br>(INT16) | RW          |            |                 |                    |
|                | 81                     | Status                         |                                   |                      |                      |                        | 4 bytes<br>(INT32) | RO          |            |                 |                    |
|                | 83                     | Positive Edge<br>Time Stamp    |                                   | ns                   |                      |                        | 8 bytes<br>(U64)   | RO          | TxPDO      |                 |                    |
|                | 84                     | Touch Probe 1<br>Positive Edge |                                   | Com-<br>mand<br>unit |                      |                        | 4 bytes<br>(INT32) | RO          |            |                 |                    |
|                | F1                     | Setting                        | 00000000<br>to<br>FFFFFF<br>F hex |                      | 0                    | А                      | 4 bytes<br>(INT32) | W           |            |                 |                    |

## **Subindex 01 hex: Touch Probe 1 Source**

- Selects the trigger to be used for the Latch Function 1.
- Mirror object of 60D0-01 hex

#### Description of Set Values

| Set value | Description                   |  |  |
|-----------|-------------------------------|--|--|
| 1         | External Latch Input 1 (EXT1) |  |  |
| 2         | External Latch Input 2 (EXT2) |  |  |
| 6         | Encoder Phase Z               |  |  |

## Subindex 81 hex: Status

· Gives the status of the Latch Function 1.

#### Description of Set Values

| Set v | /alue | Description                           |
|-------|-------|---------------------------------------|
| Bit 0 |       | Enable or disable Latch Function 1    |
|       | 0     | Disabled                              |
|       | 1     | Enabled                               |
| Bit 1 |       | With or without Latch 1 positive data |
|       | 0     | Without latch data                    |
|       | 1     | With latch data                       |

## Subindex 83 hex: Positive Edge Time Stamp

• Gives the time which is latched by the Latch Function 1 (Touch Probe 1).

#### Subindex 84 hex: Touch Probe 1 Positive Edge

- Gives the position which is latched on the positive edge by the Latch Function 1 (Touch Probe 1).
- Mirror object of 60BA hex

## Subindex F1 hex: Setting

· Sets the Latch Function 1.

#### Description of Set Values

| Set v     | /alue | Description                                    |
|-----------|-------|------------------------------------------------|
| Bit 0     |       | Enable or disable Latch Function 1             |
|           | 0     | Disabled                                       |
|           | 1     | Enabled                                        |
| Bit 1     |       | Latch 1 operation                              |
|           | 0     | Latch on the first trigger only.               |
|           | 1     | Latch continuously on every trigger input      |
| Bits 2 to | 3     | Latch 1 trigger input signal switch            |
|           | 00    | EXT1                                           |
|           | 01    | Phase Z                                        |
|           | 10    | Follow the setting in the Touch probe source.  |
|           | 11    | Reserved                                       |
| Bit 4     |       | Latch 1 trigger operation on the positive edge |
|           | 0     | Latch is disabled                              |
|           | 1     | Latch is enabled                               |

#### 9-7-6 3B31 hex: Touch Probe 2

Sets the Latch Function 2 (Touch Probe 2).

Refer to 7-11 Touch Probe Function (Latch Function) on page 7-37 for details.

| Index<br>(hex) | Sub-<br>index<br>(hex) | Object name                    | Setting range                     | Unit                 | Default set-<br>ting | Data<br>attrib-<br>ute | Size               | Ac-<br>cess | PDO<br>map | Complete access | Modes of operation |
|----------------|------------------------|--------------------------------|-----------------------------------|----------------------|----------------------|------------------------|--------------------|-------------|------------|-----------------|--------------------|
| 3B31           |                        | Touch Probe 2                  |                                   |                      |                      |                        |                    |             |            | Possible        |                    |
|                | 00                     | Number of en-<br>tries         |                                   |                      | F1 hex               |                        | 1 byte<br>(U8)     | RO          |            |                 |                    |
|                | 01                     | Touch Probe 2<br>Source        | 1 to 6                            |                      | 2                    | А                      | 2 bytes<br>(INT16) | RW          |            |                 |                    |
|                | 81                     | Status                         |                                   |                      |                      |                        | 4 bytes<br>(INT32) | RO          |            |                 |                    |
|                | 83                     | Positive Edge<br>Time Stamp    |                                   | ns                   |                      |                        | 8 bytes<br>(U64)   | RO          | TxPDO      |                 |                    |
|                | 84                     | Touch Probe 2<br>Positive Edge |                                   | Com-<br>mand<br>unit |                      |                        | 4 bytes<br>(INT32) | RO          |            |                 |                    |
|                | F1                     | Setting                        | 00000000<br>to<br>FFFFFF<br>F hex |                      | 0                    | А                      | 4 bytes<br>(INT32) | W           |            |                 |                    |

#### **Subindex 01 hex: Touch Probe 2 Source**

- Selects the trigger to be used for the Latch Function 2.
- · Mirror object of 60D0-02 hex

#### Description of Set Values

| Set value | Description                   |  |  |  |
|-----------|-------------------------------|--|--|--|
| 1         | External Latch Input 1 (EXT1) |  |  |  |
| 2         | External Latch Input 2 (EXT2) |  |  |  |
| 6         | Encoder Phase Z               |  |  |  |

#### Subindex 81 hex: Status

• Gives the status of the Latch Function 2.

#### Description of Set Values

| Set v | alue | Description                           |
|-------|------|---------------------------------------|
| Bit 8 |      | Enable or disable Latch Function 2    |
|       | 0    | Disabled                              |
|       | 1    | Enabled                               |
| Bit 9 |      | With or without Latch 2 positive data |
|       | 0    | Without latch data                    |
|       | 1    | With latch data                       |

## Subindex 83 hex: Positive Edge Time Stamp

• Gives the time which is latched by the Latch Function 2 (Touch Probe 2).

## Subindex 84 hex: Touch Probe 2 Positive Edge

- Gives the position which is latched on the positive edge by the Latch Function 2 (Touch Probe 2).
- · Mirror object of 60BC hex

## Subindex F1 hex: Setting

· Sets the Latch Function 2.

| Set   | /alue | Description                        |
|-------|-------|------------------------------------|
| Bit 8 |       | Enable or disable Latch Function 2 |
|       | 0     | Disabled                           |
|       | 1     | Enabled                            |
| Bit 9 |       | Latch 2 operation                  |
|       | 0     | Latch on the first trigger only.   |

| Set v         | /alue | Description                                    |
|---------------|-------|------------------------------------------------|
|               | 1     | Latch continuously on every trigger input      |
| Bits 10 to 11 |       | Latch 2 trigger input signal switch            |
|               | 00    | EXT2                                           |
|               | 01    | Phase Z                                        |
|               | 10    | Follow the setting in the Touch probe source.  |
|               | 11    | Reserved                                       |
| Bit 12        |       | Latch 2 trigger operation on the positive edge |
|               | 0     | Latch is disabled                              |
|               | 1     | Latch is enabled                               |

#### 9-7-7 3B40 hex: Zone Notification 1

Sets the Zone Notification 1.

| Index<br>(hex) | Sub-<br>index<br>(hex) | Object name              | Setting<br>range                           | Unit                 | Default set-<br>ting | Data<br>attrib-<br>ute | Size               | Ac-<br>cess | PDO<br>map | Complete access | Modes of operation |
|----------------|------------------------|--------------------------|--------------------------------------------|----------------------|----------------------|------------------------|--------------------|-------------|------------|-----------------|--------------------|
| 3B40           |                        | Zone Notifica-<br>tion 1 |                                            |                      |                      |                        |                    |             |            | Possible        |                    |
|                | 00                     | Number of en-<br>tries   |                                            |                      | 81 hex               |                        | 1 byte<br>(U8)     | RO          |            |                 |                    |
|                | 01                     | Lower limit              | -2,147,48<br>3,648 to<br>2,147,483<br>,647 | Com-<br>mand<br>unit | 0                    | A                      | 4 bytes<br>(INT32) | RW          |            |                 |                    |
|                | 02                     | Upper limit              | -2,147,48<br>3,648 to<br>2,147,483<br>,647 | Com-<br>mand<br>unit | 0                    | А                      | 4 bytes<br>(INT32) | RW          |            |                 |                    |
|                | 81                     | Status                   |                                            |                      |                      |                        | 4 bytes<br>(INT32) | RO          |            |                 |                    |

## **Subindex 01 hex: Lower Limit**

· Sets the lower limit range of Zone Notification.

## Subindex 02 hex: Upper Limit

• Sets the upper limit range of Zone Notification.

## Subindex 81 hex: Status

· Gives the status of Zone Notification 1.

| Set v | alue | Description                  |  |  |  |  |
|-------|------|------------------------------|--|--|--|--|
| Bit 0 |      | Range of Zone Notification 1 |  |  |  |  |
|       | 0    | Outside the range            |  |  |  |  |

| Set v | alue               | Description                                              |  |  |  |  |
|-------|--------------------|----------------------------------------------------------|--|--|--|--|
|       | 1 Within the range |                                                          |  |  |  |  |
| Bit 1 |                    | Enable or disable the function                           |  |  |  |  |
|       | 0                  | Disabled (upper limit less than or equal to lower limit) |  |  |  |  |
|       | 1                  | Enabled (upper limit greater than lower limit)           |  |  |  |  |

#### 9-7-8 3B41 hex: Zone Notification 2

Sets the Zone Notification 2.

| Index<br>(hex) | Sub-<br>index<br>(hex) | Object name              | Setting<br>range                           | Unit                 | Default set-<br>ting | Data<br>attrib-<br>ute | Size               | Ac-<br>cess | PDO<br>map | Complete access | Modes of operation |
|----------------|------------------------|--------------------------|--------------------------------------------|----------------------|----------------------|------------------------|--------------------|-------------|------------|-----------------|--------------------|
| 3B41           |                        | Zone Notifica-<br>tion 2 |                                            |                      |                      |                        |                    |             |            | Possible        |                    |
|                | 00                     | Number of en-<br>tries   |                                            |                      | 81 hex               |                        | 1 byte<br>(U8)     | RO          |            |                 |                    |
|                | 01                     | Lower limit              | -2,147,48<br>3,648 to<br>2,147,483<br>,647 | Com-<br>mand<br>unit | 0                    | A                      | 4 bytes<br>(INT32) | RW          |            |                 |                    |
|                | 02                     | Upper limit              | -2,147,48<br>3,648 to<br>2,147,483<br>,647 | Com-<br>mand<br>unit | 0                    | A                      | 4 bytes<br>(INT32) | RW          |            |                 |                    |
|                | 81                     | Status                   |                                            |                      |                      |                        | 4 bytes<br>(INT32) | RO          |            |                 |                    |

## Subindex 01 hex: Lower Limit

• Sets the lower limit range of Zone Notification.

## Subindex 02 hex: Upper Limit

• Sets the upper limit range of Zone Notification.

## Subindex 81 hex: Status

· Gives the status of Zone Notification 2.

| Set value |                    | Description                                              |  |  |  |
|-----------|--------------------|----------------------------------------------------------|--|--|--|
| Bit 0     |                    | Range of Zone Notification 2                             |  |  |  |
|           | 0                  | Outside the range                                        |  |  |  |
|           | 1 Within the range |                                                          |  |  |  |
| Bit 1     |                    | Enable or disable the function                           |  |  |  |
|           | 0                  | Disabled (upper limit less than or equal to lower limit) |  |  |  |
|           | 1                  | Enabled (upper limit greater than lower limit)           |  |  |  |

## 9-7-9 3B50 hex: Position Detection Function

Sets the Position Detection Function.

| Index<br>(hex) | Sub-<br>index<br>(hex) | Object name                 | Setting<br>range          | Unit                 | Default set-<br>ting | Data<br>attrib-<br>ute | Size             | Ac-<br>cess | PDO<br>map | Complete access | Modes of operation |
|----------------|------------------------|-----------------------------|---------------------------|----------------------|----------------------|------------------------|------------------|-------------|------------|-----------------|--------------------|
| 3B50           |                        | Position Detection Function |                           |                      |                      |                        |                  |             |            | Possible        |                    |
|                | 00                     | Number of en-<br>tries      |                           |                      | 05 hex               |                        | 1 byte<br>(U8)   | RO          |            |                 |                    |
|                | 05                     | Following Error<br>Window   | 0 to<br>4,294,967<br>,295 | Com-<br>mand<br>unit | 10,500,000           | A                      | 4 bytes<br>(U32) | RW          |            |                 | csp, pp,<br>hm     |

## **Subindex 05 hex: Following Error Window**

- · Sets the threshold for a following error.
- When the following error is more than or equal to this set value, an Excessive Position Deviation Error (Error No. 24.00) is detected.
- Mirror object of 6065 hex

#### Description of Set Values

| Set value          | Description                                                                 |
|--------------------|-----------------------------------------------------------------------------|
| 0 to 2,147,483,647 | Enabled at the value set in the Following error window                      |
| 2,147,483,648 to   | Enabled at 2,147,483,647 hex as the value set in the Following error window |
| 4,294,967,294      |                                                                             |
| 4,294,967,295      | Excessive position deviation detection disabled                             |

## 9-7-10 3B51 hex: Positioning Completion Notification

Sets the condition of the Positioning Completion Output (INP1).

| Index<br>(hex) | Sub-<br>index<br>(hex) | Object name                                 | Setting<br>range          | Unit                 | Default set-<br>ting | Data<br>attrib-<br>ute | Size               | Ac-<br>cess | PDO<br>map | Complete access | Modes of operation |
|----------------|------------------------|---------------------------------------------|---------------------------|----------------------|----------------------|------------------------|--------------------|-------------|------------|-----------------|--------------------|
| 3B51           |                        | Positioning<br>Completion No-<br>tification |                           |                      |                      |                        |                    |             |            | Possible        |                    |
|                | 00                     | Number of en-<br>tries                      |                           |                      | 81 hex               |                        | 1 byte<br>(U8)     | RO          |            |                 |                    |
|                | 01                     | Position Window                             | 1 to<br>2,147,483<br>,647 | Com-<br>mand<br>unit | 1,000                | А                      | 4 bytes<br>(U32)   | RW          |            |                 | csp, pp,<br>hm     |
|                | 81                     | Status                                      |                           |                      |                      |                        | 4 bytes<br>(INT32) | RO          |            |                 | csp, pp,<br>hm     |

## **Subindex 01 hex: Position Window**

• When the following error is less than or equal to the set value of this object, the Positioning Completion Output 1 (INP1) turns ON.

- This setting is also used as the threshold for detecting Target reached flag in the EtherCAT communications status.
- · Mirror object of 6067 hex

#### Subindex 81 hex: Status

· Gives the status of Positioning Completion 1.

#### Description of Set Values

| Set value | Description   |
|-----------|---------------|
| 0         | Not completed |
| 1         | Completed     |

#### 9-7-11 3B52 hex: Positioning Completion Notification 2

Sets the condition of the Positioning Completion Output 2 (INP2).

| Index<br>(hex) | Sub-<br>index<br>(hex) | Object name                                   | Setting<br>range          | Unit                 | Default set-<br>ting | Data<br>attrib-<br>ute | Size               | Ac-<br>cess | PDO<br>map | Complete access | Modes of operation |
|----------------|------------------------|-----------------------------------------------|---------------------------|----------------------|----------------------|------------------------|--------------------|-------------|------------|-----------------|--------------------|
| 3B52           |                        | Positioning<br>Completion No-<br>tification 2 |                           |                      |                      |                        |                    |             |            | Possible        |                    |
|                | 00                     | Number of en-<br>tries                        |                           |                      | 81 hex               |                        | 1 byte<br>(U8)     | RO          |            |                 |                    |
|                | 01                     | Position Window                               | 1 to<br>2,147,483<br>,647 | Com-<br>mand<br>unit | 1,000                | А                      | 4 bytes<br>(INT32) | RW          |            |                 | csp, pp,<br>hm     |
|                | 02                     | Notification Condition                        | 0 to 1                    |                      | 1                    | А                      | 4 bytes<br>(INT32) | RW          |            |                 | csp, pp,           |
|                | 81                     | Status                                        |                           |                      |                      |                        | 4 bytes<br>(INT32) | RO          |            |                 | csp, pp,<br>hm     |

## **Subindex 01 hex: Position Window**

• Sets the range (following error) to determine that positioning is completed.

#### **Subindex 02 hex: Notification Condition**

• Sets the judgment condition to output the Positioning Completion Output 2 (INP2).

| Set value | Description                                                                                       |
|-----------|---------------------------------------------------------------------------------------------------|
| 0         | When the following error is less than or equal to the value set in the Position Window, Position- |
|           | ing Completion Output is turned ON.                                                               |
| 1         | When there is no position command and the following error is less than or equal to the Position   |
|           | Window, Positioning Completion Output is turned ON.                                               |

## Subindex 81 hex: Status

· Gives the status of Positioning Completion 2.

#### Description of Set Values

| Set value | Description   |
|-----------|---------------|
| 0         | Not completed |
| 1         | Completed     |

## 9-7-12 3B60 hex: Speed Detection Function

Sets the Speed Detection Function.

| Index<br>(hex) | Sub-<br>index<br>(hex) | Object name                                  | Setting range                              | Unit  | Default set-<br>ting | Data<br>attrib-<br>ute | Size               | Ac-<br>cess | PDO<br>map | Complete access | Modes of operation              |
|----------------|------------------------|----------------------------------------------|--------------------------------------------|-------|----------------------|------------------------|--------------------|-------------|------------|-----------------|---------------------------------|
| 3B60           |                        | Speed Detection Function                     |                                            |       |                      |                        |                    |             |            | Possible        |                                 |
|                | 00                     | Number of en-<br>tries                       |                                            |       | 81 hex               |                        | 1 byte<br>(U8)     | RO          |            |                 |                                 |
|                | 01                     | Velocity Attain-<br>ment Detection<br>Level  | 10 to<br>20,000                            | r/min | 1,000                | Α                      | 4 bytes<br>(INT32) | RW          |            |                 | csp, csv,<br>cst, pp,<br>pv, hm |
|                | 02                     | Zero Speed De-<br>tection Level              | 10 to<br>20,000                            | r/min | 50                   | Α                      | 4 bytes<br>(INT32) | RW          |            |                 | csp, csv,<br>cst, pp,<br>pv, hm |
|                | 03                     | Velocity Conformity Detection Range          | 10 to<br>20,000                            | r/min | 50                   | Α                      | 4 bytes<br>(INT32) | RW          |            |                 | csp, csv,<br>cst, pp,<br>pv, hm |
|                | 04                     | Excessive<br>Speed Detec-<br>tion Level      | -2,147,48<br>3,648 to<br>2,147,483<br>,647 | r/min | 0                    | А                      | 4 bytes<br>(INT32) | RW          |            |                 | csp, csv,<br>cst, pp,<br>pv, hm |
|                | 05                     | Excessive Velocity Deviation Detection Level | 0 to<br>20,000                             | r/min | 0                    | Α                      | 4 bytes<br>(INT32) | RW          |            |                 | csp, pp,<br>hm                  |
|                | 81                     | Status                                       |                                            |       |                      |                        | 4 bytes<br>(INT32) | RO          |            |                 | csp, csv,<br>cst, pp,<br>pv, hm |

## **Subindex 01 hex: Velocity Attainment Detection Level**

• Sets the velocity to be detected by the velocity attainment detection function which detects that the motor velocity reaches any velocity.

## Subindex 02 hex: Zero Speed Detection Level

• Sets the rotation speed [r/min] at which the motor speed can be regarded as 0 (stop).

## **Subindex 03 hex: Velocity Conformity Detection Range**

 Sets the range (deviation) in which the motor velocity can be regarded as conformed to the command velocity.

## Subindex 04 hex: Excessive Speed Detection Level

- Sets the excessive speed detection level.
   When 0 is set, the excessive speed is detected at 1.2 times as high as the maximum speed of the motor.
- When the excessive speed is detected, an Excessive Speed Error (Error No. 26.00) occurs.

## Subindex 05 hex: Excessive Velocity Deviation Detection Level

- · Sets the threshold to detect the excessive velocity deviation.
- When the velocity deviation reaches the set value or more, an Excessive Speed Deviation Error (Error No. 24.01) occurs.

#### Description of Set Values

| Set value | Description                                                |  |  |  |  |
|-----------|------------------------------------------------------------|--|--|--|--|
| 0         | Disabled                                                   |  |  |  |  |
| Others    | Threshold for Excessive Velocity Deviation Detection Level |  |  |  |  |

## Subindex 81 hex: Status

- · Gives the status of each detection function.
- The bit value 1 represents detected, and 0 represents not detected.

#### Bit Descriptions

| Bit | Description                            |  |  |  |  |  |
|-----|----------------------------------------|--|--|--|--|--|
| 0   | Velocity Attainment Detection          |  |  |  |  |  |
| 1   | Zero Speed Detection                   |  |  |  |  |  |
| 2   | Velocity Conformity Detection          |  |  |  |  |  |
| 3   | Excessive Speed Detection              |  |  |  |  |  |
| 4   | Excessive Velocity Deviation Detection |  |  |  |  |  |

#### 9-7-13 3B70 hex: Vibration Detection

Sets the vibration detection function.

| Index<br>(hex) | Sub-<br>index<br>(hex) | Object name            | Setting<br>range | Unit | Default set-<br>ting | Data<br>attrib-<br>ute | Size               | Ac-<br>cess | PDO<br>map | Complete access | Modes of operation |
|----------------|------------------------|------------------------|------------------|------|----------------------|------------------------|--------------------|-------------|------------|-----------------|--------------------|
| 3B70           |                        | Vibration Detection    |                  |      |                      |                        |                    |             |            | Possible        |                    |
|                | 00                     | Number of en-<br>tries |                  |      | 01 hex               |                        | 1 byte<br>(U8)     | RO          |            |                 |                    |
|                | 01                     | Detection Level        | 0 to 500         | %    | 500                  | Α                      | 4 bytes<br>(INT32) | RW          |            |                 |                    |

#### **Subindex 01 hex: Detection Level**

- · Sets the vibration detection level.
- If torque vibration more than or equal to this set value is detected, the Motor Vibration Warning (Error No. A6.00) is output.

#### 9-7-14 3B71 hex: Runaway Detection

Sets the runaway detection function.

| Index<br>(hex) | Sub-<br>index<br>(hex) | Object name            | Setting<br>range | Unit | Default set-<br>ting | Data<br>attrib-<br>ute | Size               | Ac-<br>cess | PDO<br>map | Complete access | Modes of operation |
|----------------|------------------------|------------------------|------------------|------|----------------------|------------------------|--------------------|-------------|------------|-----------------|--------------------|
| 3B71           |                        | Runaway Detection      |                  |      |                      |                        |                    |             |            | Possible        |                    |
|                | 00                     | Number of en-<br>tries |                  |      | 01 hex               |                        | 1 byte<br>(U8)     | RO          |            |                 |                    |
|                | 01                     | Enable                 | 0 to 1           |      | 1                    | R                      | 4 bytes<br>(INT32) | RW          |            |                 |                    |

#### Subindex 01 hex: Enable

· Selects whether to enable or disable the runaway detection function.

| Set value | Description |
|-----------|-------------|
| 0         | Disabled    |
| 1         | Enabled     |

- The default value is 1 (enabled).
- When the runaway detection function detects that the Servomotor rotates in the opposite direction due to incorrect wiring of the motor cable, etc., a Runaway Detected (Error No. 20.00) occurs.
- When the command torque and the motor speed exceed a certain value after Servo ON, this
  function detects whether it is normal operation or an error. When the acceleration direction of the
  Servomotor does not conform to the direction of the command torque for a certain period of time,
  this function determines that the Servomotor rotates in the opposite direction, a Runaway Detected occurs.

# Detection range Detection range

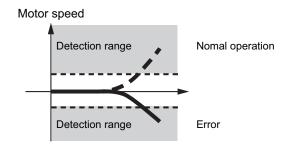

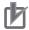

#### **Precautions for Correct Use**

- If the gain is lower than the default setting, the runaway detection function may not work.
- If 1st Torque Command Filter Cutoff Frequency (3233-02 hex) or 2nd Torque
   Command Filter Cutoff Frequency (3234-02 hex) is set to 10 [Hz] or lower, this function may not work.
- When the Servomotor has a near-no load such that the inertia ratio is 50% or lower, if 1st
   Velocity Control Gain Proportional Gain (3323-01 hex) or 2nd Velocity Control Gain –
   Proportional Gain (3324-01 hex) is set to a value higher than 400 [Hz], this function may not work.
- If the Servomotor rotates in the opposite direction by an external force over the momentary maximum torque of the Servomotor.

#### 9-7-15 3B80 hex: Load Characteristic Estimation

Sets the operation of the load characteristic estimation. Refer to *11-8 Load Characteristic Estimation* on page 11-18 for details.

| Index<br>(hex) | Sub-<br>index<br>(hex) | Object name                                               | Setting<br>range | Unit | Default set-<br>ting | Data<br>attrib-<br>ute | Size               | Ac- | PDO<br>map | Complete access | Modes of operation              |
|----------------|------------------------|-----------------------------------------------------------|------------------|------|----------------------|------------------------|--------------------|-----|------------|-----------------|---------------------------------|
| 3B80           |                        | Load Character-<br>istic Estimation                       |                  |      |                      |                        |                    |     |            | Possible        |                                 |
|                | 00                     | Number of en-<br>tries                                    |                  |      | FF hex               |                        | 1 byte<br>(U8)     | RO  |            |                 |                                 |
|                | 01                     | Inertia Ratio Up-<br>date Selection                       | 0 to 1           |      | 1                    | Α                      | 4 bytes<br>(INT32) | RW  |            |                 | csp, csv,<br>cst, pp,<br>pv, hm |
|                | 02                     | Viscous Friction<br>Compensation<br>Update Selec-<br>tion | 0 to 1           |      | 0                    | A                      | 4 bytes<br>(INT32) | RW  |            |                 | csp, csv,<br>cst, pp,<br>pv, hm |
|                | 03                     | Unbalanced<br>Load Compen-<br>sation Update<br>Selection  | 0 to 1           |      | 0                    | A                      | 4 bytes<br>(INT32) | RW  |            |                 | csp, csv,<br>cst, pp,<br>pv, hm |
|                | 04                     | Dynamic Friction Compensation Update Selection            | 0 to 1           |      | 0                    | A                      | 4 bytes<br>(INT32) | RW  |            |                 | csp, csv,<br>cst, pp,<br>pv, hm |
|                | 05                     | Viscous Friction Tuning Coefficient                       | 0 to 200         | %    | 100                  | А                      | 4 bytes<br>(INT32) | RW  |            |                 | csp, csv,<br>cst, pp,<br>pv, hm |
|                | 06                     | Estimation Sensitivity Selection                          | 0 to 2           |      | 1                    | А                      | 4 bytes<br>(INT32) | RW  |            |                 | csp, csv,<br>cst, pp,<br>pv, hm |
|                | FF                     | Estimation Sta-<br>tus                                    |                  |      |                      |                        | 4 bytes<br>(INT32) | RO  |            |                 |                                 |

## Subindex 01 hex: Inertia Ratio Update Selection

· Selects whether to estimate load characteristics and update a value of the inertia ratio.

#### Description of Set Values

| Set value | Description                        |
|-----------|------------------------------------|
| 0         | Use the present set value.         |
| 1         | Update with the estimation result. |

## **Subindex 02 hex: Viscous Friction Compensation Update Selection**

 Selects whether to estimate load characteristics and update a value of the viscous friction coefficient.

| Set value | Description                        |  |  |  |  |  |  |  |
|-----------|------------------------------------|--|--|--|--|--|--|--|
| 0         | Use the present set value.         |  |  |  |  |  |  |  |
| 1         | Update with the estimation result. |  |  |  |  |  |  |  |

# **Subindex 03 hex: Unbalanced Load Compensation Update Selection**

 Selects whether to estimate load characteristics and update a value of the unbalanced load compensation.

#### Description of Set Values

| Set value | Description                        |
|-----------|------------------------------------|
| 0         | Use the present set value.         |
| 1         | Update with the estimation result. |

# Subindex 04 hex: Dynamic Friction Compensation Update Selection

Selects whether to estimate load characteristics and update a value of the dynamic friction compensation.

#### Description of Set Values

| Set value | Description                        |
|-----------|------------------------------------|
| 0         | Use the present set value.         |
| 1         | Update with the estimation result. |

## **Subindex 05 hex: Viscous Friction Tuning Coefficient**

- Sets the value to adjust the amount of torque compensation which is calculated from the estimated viscous friction value. When the viscous friction coefficient update is enabled, the viscous friction coefficient is updated with a value which is calculated by multiplying the estimated viscous friction by this tuning coefficient.
- Viscous friction coefficient used in torque compensation = Estimated viscous friction coefficient × Tuning coefficient ÷ 100

## **Subindex 06 hex: Estimation Sensitivity Selection**

- Selects the sensitivity to estimate load characteristics from load changes during the load characteristic estimation.
- The higher the set value is, the earlier the load characteristic change is followed, but the estimated variation against the disturbance becomes greater.

| Set value | Description                                                                                                    |
|-----------|----------------------------------------------------------------------------------------------------|
| 0         | Estimate by minutes from load characteristic changes. This setting is used when there is a little change in load characteristics.  |
| 1         | Estimate by seconds from load characteristic changes. This setting is used when there is a gradual change in load characteristics. |

| Set value | Description                                                                                 |
|-----------|---------------------------------------------------------------------------------------------|
| 2         | Estimate immediately from load characteristic changes. This setting is used when there is a |
|           | sharp change in load characteristics.                                                       |

## **Subindex FF hex: Estimation Status**

• Gives the execution status of the load characteristic estimation.

| Set value | Description          |
|-----------|----------------------|
| 0         | Never executed       |
| 1         | Obtaining data       |
| 2         | During estimation    |
| 3         | Estimation completed |

# 9-8 Error- and Warning-related Objects

These objects are used for the error and warning setting.

#### 9-8-1 4000 hex: Error Full Code

Gives the error code.

| Index<br>(hex) | Sub-<br>index<br>(hex) | Object name            | Setting<br>range | Unit | Default set-<br>ting | Data<br>attrib-<br>ute | Size               | Ac-<br>cess | PDO<br>map | Complete access | Modes of operation |
|----------------|------------------------|------------------------|------------------|------|----------------------|------------------------|--------------------|-------------|------------|-----------------|--------------------|
| 4000           |                        | Error Full Code        |                  |      |                      |                        |                    |             |            | Possible        |                    |
|                | 00                     | Number of en-<br>tries |                  |      | 82 hex               |                        | 1 byte<br>(U8)     | RO          |            |                 |                    |
|                | 81                     | Error Full Code        |                  |      |                      |                        | 4 bytes<br>(INT32) | RO          | TxPDO      |                 |                    |
|                | 82                     | Error Code             |                  |      |                      |                        | 2 bytes<br>(U16)   | RO          |            |                 |                    |

## Subindex 81 hex: Error Full Code

- Gives the error number of an error or warning which occurs in the Servo Drive.
- For example, in the case of Overload Warning (Error No. A0.00), a value of 0x0000A000 hex is given.

#### Subindex 82 hex: Error Code

- Gives the code of the latest existing error or warning which exists in the Servo Drive.
   When more than one error or warning occurs at the same time, the highest-priority one is given.
- The given error is from the manufacturer specific area FF00 to FFFF hex.
- The lower word of FF00 to FFFF hex gives the main code of the error.
- Mirror object of 603F hex

## 9-8-2 4020 hex: Warning Customization

Sets the warning detection function.

| Index<br>(hex) | Sub-<br>index<br>(hex) | Object name                              | Setting<br>range    | Unit | Default set-<br>ting | Data<br>attrib-<br>ute | Size               | Ac-<br>cess | PDO<br>map | Complete access | Modes of operation |
|----------------|------------------------|------------------------------------------|---------------------|------|----------------------|------------------------|--------------------|-------------|------------|-----------------|--------------------|
| 4020           |                        | Warning Cus-<br>tomization               |                     |      |                      |                        |                    |             |            | Possible        |                    |
|                | 00                     | Number of en-<br>tries                   |                     |      | 07 hex               |                        | 1 byte<br>(U8)     | RO          |            |                 |                    |
|                | 01                     | Warning Mask 1<br>Selection              |                     |      | 0000 hex             | R                      | 4 bytes<br>(INT32) | RW          |            |                 |                    |
|                | 03                     | Warning Mask 3<br>Selection              |                     |      | 0000 hex             | R                      | 4 bytes<br>(INT32) | RW          |            |                 |                    |
|                | 04                     | Warning Hold<br>Selection                | 0000 to<br>0007 hex |      | 0000 hex             | R                      | 4 bytes<br>(INT32) | RW          |            |                 |                    |
|                | 05                     | Warning Level<br>Change 1 Se-<br>lection |                     |      | 0000 hex             | R                      | 4 bytes<br>(INT32) | RW          |            |                 |                    |
|                | 07                     | Warning Level<br>Change 3 Se-<br>lection |                     |      | 0000 hex             | R                      | 4 bytes<br>(INT32) | RW          |            |                 |                    |

## **Subindex 01 hex: Warning Mask 1 Selection**

- · Sets the mask for the warning of Servo Drive.
- When a bit is set to 1, the detection of the corresponding warning is disabled.

#### Description of Set Values

| Bit | Description                                      |  |  |  |  |  |
|-----|--------------------------------------------------|--|--|--|--|--|
| 0   | Overload Warning                                 |  |  |  |  |  |
| 1   | Regeneration Overload Warning                    |  |  |  |  |  |
| 3   | Motor Vibration Warning                          |  |  |  |  |  |
| 4   | Capacitor Lifetime Warning                       |  |  |  |  |  |
| 5   | Inrush Current Prevention Relay Lifetime Warning |  |  |  |  |  |
| 9   | Lifetime Information Corruption Warning          |  |  |  |  |  |
| 10  | Encoder Lifetime Warning                         |  |  |  |  |  |
| 11  | Fan Rotation Warning                             |  |  |  |  |  |
| 12  | Absolute Encoder Counter Overflow Warning        |  |  |  |  |  |
| 13  | Safety Relay Lifetime Warning                    |  |  |  |  |  |

## Subindex 03 hex: Warning Mask 3 Selection

- Sets the mask for the warning of EtherCAT communications.
- When a bit is set to 1, the detection of the corresponding warning is disabled.

| Bit | Description                     |  |  |  |  |  |
|-----|---------------------------------|--|--|--|--|--|
| 0   | Data Setting Warning            |  |  |  |  |  |
| 1   | Command Warning                 |  |  |  |  |  |
| 2   | EtherCAT Communications Warning |  |  |  |  |  |

#### **Subindex 04 hex: Warning Hold Selection**

· Selects whether to hold or not the warning state.

#### Description of Set Values

| Set   | /alue | Description                                                                                                    |  |  |  |  |  |  |  |
|-------|-------|----------------------------------------------------------------------------------------------------|--|--|--|--|--|--|--|
| Bit 0 |       | Warning mask 1 hold selection                                                                                                    |  |  |  |  |  |  |  |
|       | 0     | Not hold the warning enabled in Warning Mask 1 Selection. The warning is automatically cleared when the cause of the warning is eliminated. However, the warning is held for at least 1 second. |  |  |  |  |  |  |  |
|       | 1     | Hold the warning enabled in Warning Mask 1 Selection. After the cause of the warning is eliminated, the error reset command must be sent.                                                       |  |  |  |  |  |  |  |
| Bit 2 |       | Warning mask 3 hold selection                                                                                                    |  |  |  |  |  |  |  |
|       | 0     | Not hold the warning enabled in Warning Mask 3 Selection. The warning is automatically cleared when the cause of the warning is eliminated. However, the warning is held for at least 1 second. |  |  |  |  |  |  |  |
|       | 1     | Hold the warning enabled in Warning Mask 3 Selection. After the cause of the warning is eliminated, the error reset command must be sent.                                                       |  |  |  |  |  |  |  |

## **Subindex 05 hex: Warning Level Change 1 Selection**

- · Changes the warning level.
- When a bit is set to 1, the level of the corresponding warning is set as the error.

#### Description of Set Values

| Bit | Description                                      |  |  |  |  |  |
|-----|--------------------------------------------------|--|--|--|--|--|
| 0   | Overload Warning                                 |  |  |  |  |  |
| 1   | Regeneration Overload Warning                    |  |  |  |  |  |
| 3   | Motor Vibration Warning                          |  |  |  |  |  |
| 4   | Capacitor Lifetime Warning                       |  |  |  |  |  |
| 5   | Inrush Current Prevention Relay Lifetime Warning |  |  |  |  |  |
| 9   | Lifetime Information Corruption Warning          |  |  |  |  |  |
| 10  | Encoder Lifetime Warning                         |  |  |  |  |  |
| 11  | Fan Rotation Warning                             |  |  |  |  |  |
| 12  | Absolute Encoder Counter Overflow Warning        |  |  |  |  |  |
| 13  | Safety Relay Lifetime Warning                    |  |  |  |  |  |

## Subindex 07 hex: Warning Level Change 3 Selection

- · Changes the warning level.
- When a bit is set to 1, the level of the corresponding warning is set as the error.

| Bit | Description          |  |  |  |  |  |
|-----|----------------------|--|--|--|--|--|
| 0   | Data Setting Warning |  |  |  |  |  |
| 1   | Command Warning      |  |  |  |  |  |

| Bit | Description                     |  |  |  |  |  |
|-----|---------------------------------|--|--|--|--|--|
| 2   | EtherCAT Communications Warning |  |  |  |  |  |

#### 9-8-3 4021 hex: Warning Output 1 Setting

Sets the warning to be output by Warning Output 1 (WARN1).

| Index<br>(hex) | Sub-<br>index<br>(hex) | Object name                 | Setting<br>range | Unit | Default set-<br>ting | Data<br>attrib-<br>ute | Size               | Ac-<br>cess | PDO<br>map | Complete access | Modes of operation |
|----------------|------------------------|-----------------------------|------------------|------|----------------------|------------------------|--------------------|-------------|------------|-----------------|--------------------|
| 4021           |                        | Warning Output<br>1 Setting |                  |      |                      |                        |                    |             |            | Possible        |                    |
|                | 00                     | Number of en-<br>tries      |                  |      | 03 hex               |                        | 1 byte<br>(U8)     | RO          |            |                 |                    |
|                | 01                     | Selection 1                 |                  |      | 0 hex                | А                      | 4 bytes<br>(INT32) | RW          |            |                 |                    |
|                | 03                     | Selection 3                 |                  |      | 0 hex                | А                      | 4 bytes<br>(INT32) | RW          |            |                 |                    |

## Subindex 01 hex: Selection 1

- Selects the warning type to be output by Warning Output 1 (WARN1).
- When a bit is set to 1, the output turns ON at the occurrence of the corresponding warning.

#### Description of Set Values

| Bit | Description                                      |  |  |  |  |  |  |
|-----|--------------------------------------------------|--|--|--|--|--|--|
| 0   | Overload Warning                                 |  |  |  |  |  |  |
| 1   | Regeneration Overload Warning                    |  |  |  |  |  |  |
| 3   | Motor Vibration Warning                          |  |  |  |  |  |  |
| 4   | Capacitor Lifetime Warning                       |  |  |  |  |  |  |
| 5   | Inrush Current Prevention Relay Lifetime Warning |  |  |  |  |  |  |
| 9   | Lifetime Information Corruption Warning          |  |  |  |  |  |  |
| 10  | Encoder Lifetime Warning                         |  |  |  |  |  |  |
| 11  | Fan Rotation Warning                             |  |  |  |  |  |  |
| 12  | Absolute Encoder Counter Overflow Warning        |  |  |  |  |  |  |
| 13  | Safety Relay Lifetime Warning                    |  |  |  |  |  |  |

#### Subindex 03 hex: Selection 3

Selects the warning type to be output by Warning Output 1 (WARN1).

| Bit | Description                     |  |  |  |  |  |  |
|-----|---------------------------------|--|--|--|--|--|--|
| 0   | Data Setting Warning            |  |  |  |  |  |  |
| 1   | Command Warning                 |  |  |  |  |  |  |
| 2   | EtherCAT Communications Warning |  |  |  |  |  |  |

#### 9-8-4 4022 hex: Warning Output 2 Setting

Sets the warning to be output by Warning Output 2 (WARN2).

| Index<br>(hex) | Sub-<br>index<br>(hex) | Object name                 | Setting<br>range | Unit | Default set-<br>ting | Data<br>attrib-<br>ute | Size               | Ac-<br>cess | PDO<br>map | Complete access | Modes of operation |
|----------------|------------------------|-----------------------------|------------------|------|----------------------|------------------------|--------------------|-------------|------------|-----------------|--------------------|
| 4022           |                        | Warning Output<br>2 Setting |                  |      |                      |                        |                    |             |            | Possible        |                    |
|                | 00                     | Number of en-<br>tries      |                  |      | 03 hex               |                        | 1 byte<br>(U8)     | RO          |            |                 |                    |
|                | 01                     | Selection 1                 |                  |      | 0 hex                | А                      | 4 bytes<br>(INT32) | RW          |            |                 |                    |
|                | 03                     | Selection 3                 |                  |      | 0 hex                | А                      | 4 bytes<br>(INT32) | RW          |            |                 |                    |

#### Subindex 01 hex: Selection 1

- Selects the warning type to be output by Warning Output 2 (WARN2).
- When a bit is set to 1, the output turns ON at the occurrence of the corresponding warning.

#### Description of Set Values

| Bit | Description                                      |  |  |  |  |  |
|-----|--------------------------------------------------|--|--|--|--|--|
| 0   | Overload Warning                                 |  |  |  |  |  |
| 1   | Regeneration Overload Warning                    |  |  |  |  |  |
| 3   | Motor Vibration Warning                          |  |  |  |  |  |
| 4   | Capacitor Lifetime Warning                       |  |  |  |  |  |
| 5   | Inrush Current Prevention Relay Lifetime Warning |  |  |  |  |  |
| 9   | Lifetime Information Corruption Warning          |  |  |  |  |  |
| 10  | Encoder Lifetime Warning                         |  |  |  |  |  |
| 11  | Fan Rotation Warning                             |  |  |  |  |  |
| 12  | Absolute Encoder Counter Overflow Warning        |  |  |  |  |  |
| 13  | Safety Relay Lifetime Warning                    |  |  |  |  |  |

#### Subindex 03 hex: Selection 3

- Selects the warning type to be output by Warning Output 2 (WARN2).
- When a bit is set to 1, the output turns ON at the occurrence of the corresponding warning.

#### Description of Set Values

| Bit | Description                     |
|-----|---------------------------------|
| 0   | Data Setting Warning            |
| 1   | Command Warning                 |
| 2   | EtherCAT Communications Warning |

#### 9-8-5 4030 hex: Information Customization

Sets the function for information detection.

| Index<br>(hex) | Sub-<br>index<br>(hex) | Object name                                  | Setting<br>range         | Unit | Default set-<br>ting | Data<br>attrib-<br>ute | Size               | Ac-<br>cess | PDO<br>map | Complete access | Modes of operation |
|----------------|------------------------|----------------------------------------------|--------------------------|------|----------------------|------------------------|--------------------|-------------|------------|-----------------|--------------------|
| 4030           |                        | Information Customization                    |                          |      |                      |                        |                    |             |            | Possible        |                    |
|                | 00                     | Number of en-<br>tries                       |                          |      | 01 hex               |                        | 1 byte<br>(U8)     | RO          |            |                 |                    |
|                | 01                     | Information Lev-<br>el Change Se-<br>lection | 0 to<br>FFFFFFF<br>F hex |      | 0 hex                | R                      | 4 bytes<br>(INT32) | RW          |            |                 |                    |

## **Subindex 01 hex: Information Level Change Selection**

- · Sets the level change of information.
- When a bit is set to 1, the level of the corresponding information is set as the error.

| Bit | Description  |
|-----|--------------|
| 0   | STO Detected |

## 9-9 Monitoring-related Objects

These objects are used for the monitoring setting.

#### 9-9-1 4110 hex: Monitor Data via PDO

Sets the object for monitoring. You can monitor any object by mapping the monitor data to a TxPDO.

| Index<br>(hex) | Sub-<br>index<br>(hex) | Object name            | Setting<br>range                  | Unit | Default set-<br>ting | Data<br>attrib-<br>ute | Size               | Ac-<br>cess | PDO<br>map | Complete access | Modes of operation |
|----------------|------------------------|------------------------|-----------------------------------|------|----------------------|------------------------|--------------------|-------------|------------|-----------------|--------------------|
| 4110           |                        | Monitor Data via PDO   |                                   |      |                      |                        |                    |             |            | Possible        |                    |
|                | 00                     | Number of en-<br>tries |                                   |      | 84 hex               |                        | 1 byte<br>(U8)     | RO          |            |                 |                    |
|                | 01 to<br>04            | Target Object 1 to 4   | 00000000<br>to<br>FFFFFF<br>F hex |      | 00000000<br>hex      | A                      | 4 bytes<br>(U32)   | RW          |            |                 |                    |
|                | 81 to<br>84            | Monitor Data 1 to 4    |                                   |      |                      |                        | 4 bytes<br>(INT32) | RO          | TxPDO      |                 |                    |

## Subindex 01 to 04 hex: Target Object 1 to 4

- · Sets the object for monitoring.
- Set the index in upper two bytes and the subindex in lower two bytes.

#### Description of Set Values

| Set value     | Description                   |
|---------------|-------------------------------|
| Upper 2 bytes | Index of the target object    |
| Lower 2 bytes | Subindex of the target object |

#### Subindex 81 to 84 hex: Monitor Data 1 to 4

- Gives the object value set in Target Object.
- The given value is always four bytes. If the size of the set object is less than four bytes, the data
  size will be extended to four bytes by the sign extension. If the size of the set object is four bytes or
  more, lower four bytes of the object will be given.

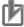

#### **Precautions for Correct Use**

Objects whose data type is BOOL, U, or INT can be set in Target Object. Do not set objects whose data type is VS or OS.

#### 9-9-2 4120 hex: EtherCAT Communications Error Count

Counts the number of EtherCAT communication errors and clears the error count value.

| Index<br>(hex) | Sub-<br>index<br>(hex) | Object name                                   | Setting<br>range | Unit | Default set-<br>ting | Data<br>attrib-<br>ute | Size               | Ac-<br>cess | PDO<br>map | Complete access | Modes of operation |
|----------------|------------------------|-----------------------------------------------|------------------|------|----------------------|------------------------|--------------------|-------------|------------|-----------------|--------------------|
| 4120           |                        | EtherCAT Com-<br>munications Er-<br>ror Count |                  |      |                      |                        |                    |             |            | Possible        |                    |
|                | 00                     | Number of en-<br>tries                        |                  |      | F1 hex               |                        | 1 byte<br>(U8)     | RO          |            |                 |                    |
|                | 81                     | Error Count                                   |                  |      |                      |                        | 4 bytes<br>(U32)   | RO          |            |                 |                    |
|                | F1                     | Error Count<br>Clear                          | 0 to 1           |      | 0                    | А                      | 4 bytes<br>(INT32) | W           |            |                 |                    |

## **Subindex 81 hex: Error Count**

Counts the number of EtherCAT communication errors. This object does not count from 7FFFFFFF
hex.

## Subindex F1 hex: Error Count Clear

• Clears the error count value by the writing of 1.

#### 9-9-3 4130 hex: Safety Status Monitor

Monitors the safety function.

| Index<br>(hex) | Sub-<br>index<br>(hex) | Object name                      | Setting<br>range | Unit | Default set-<br>ting | Data<br>attrib-<br>ute | Size             | Ac-<br>cess | PDO<br>map | Complete access | Modes of operation |
|----------------|------------------------|----------------------------------|------------------|------|----------------------|------------------------|------------------|-------------|------------|-----------------|--------------------|
| 4130           |                        | Safety Status<br>Monitor         |                  |      |                      |                        |                  |             |            | Possible        |                    |
|                | 00                     | Number of en-<br>tries           |                  |      | B1 hex               |                        | 1 byte<br>(U8)   | RO          |            |                 |                    |
|                | 81                     | Safety Status                    |                  |      |                      |                        | 4 bytes<br>(U32) | RO          | TxPDO      |                 |                    |
|                | 82                     | Mirror Safety controlword        |                  |      |                      |                        | 2 bytes<br>(U16) | RO          | TxPDO      |                 |                    |
|                | 83                     | Mirror Safety statusword         |                  |      |                      |                        | 2 bytes<br>(U16) | RO          | TxPDO      |                 |                    |
|                | 91                     | Safety Control-<br>word 1st Byte |                  |      |                      |                        | 1 byte<br>(U8)   | RO          |            |                 |                    |
|                | 92                     | Safety Control-<br>word 2nd Byte |                  |      |                      |                        | 1 byte<br>(U8)   | RO          |            |                 |                    |
|                | A1                     | Safety Status-<br>word 1st Byte  |                  |      |                      |                        | 1 byte<br>(U8)   | RO          |            |                 |                    |
|                | A2                     | Safety Status-<br>word 2nd Byte  |                  |      |                      |                        | 1 byte<br>(U8)   | RO          |            |                 |                    |
|                | B1                     | FSoE Address                     |                  |      |                      |                        | 2 bytes<br>(U16) | RO          |            |                 |                    |

## Subindex 81 hex: Safety Status

· Gives the status of the safety function.

#### Description of Set Values

| Set v | value | Description                                                                             |
|-------|-------|-----------------------------------------------------------------------------------------|
| Bit 0 |       | STO status (Present STO status regardless of bits 1 to 3)                               |
|       | 0     | STO is not active                                                                       |
|       | 1     | STO is active                                                                           |
| Bit 1 |       | STO status (STO via Hardwire is detected or not)                                        |
|       | 0     | STO via Hardwire is not active                                                          |
|       | 1     | STO via Hardwire is not active                                                          |
| Bit 2 |       | STO status (STO via FSoE is detected or not)                                            |
|       | 0     | STO via FSoE is not active                                                              |
|       | 1     | STO via FSoE is active                                                                  |
| Bit 3 |       | STO status (STO is active or not under a condition of Motion Safety Monitoring Error or |
|       |       | Safety Function Error.)                                                                 |
|       | 0     | STO via FSoE is not active                                                              |
|       | 1     | STO via FSoE is active                                                                  |
| Bit 4 |       | SBC status (SBC is active or not)                                                       |
|       | 0     | SBC is not active (Brake is open)                                                       |
|       | 1     | SBC is active (Brake is closed)                                                         |
| Bit 5 |       | Safety functions status*1                                                               |
|       | 0     | Safety functions are not activated.                                                     |
|       | 1     | Safety function is activated.                                                           |
| Bit 6 |       | Safety origin position detection status                                                 |
|       | 0     | Safety origin position is not detected.                                                 |
|       | 1     | Safety origin position is detected.                                                     |
| Bit 7 |       | Safety function acceptance status                                                       |
|       | 0     | Assigned safety functions can not be accepted.                                          |
|       | 1     | Assigned safety functions can be accepted.                                              |

<sup>1.</sup> Indicates Logical OR of the status of STO via FSoE, SS1, SS2, SOS, SLS, SLP, SDI and SBC.

## **Subindex 82 hex: Mirror Safety Controlword**

• Gives the status of the safety function mapped to **17th receive PDO Mapping** (1610 hex). This object is for PDO Mapping to TxPDO and monitor the Safety Controlword.

## Subindex 83 hex: Mirror Safety Statusword

• Gives the status of the safety function mapped to **17th transmit PDO Mapping** (1A10 hex). This object is for PDO Mapping to TxPDO and monitor the Safety Statusword.

## Subindex 91 hex: Safety Controlword 1st Byte

- · Gives the command status of the safety function.
- · Mirror object of 6620-01 hex

#### Description of Set Values

| Set v | value | Description                                         |
|-------|-------|-----------------------------------------------------|
| Bit 0 |       | Gives the status of STO command.                    |
|       | 0     | STO activate command issued                         |
|       | 1     | STO activate command not issued                     |
| Bit 1 |       | Gives the status of SS1 command 1.                  |
|       | 0     | SS1 activate command issued                         |
|       | 1     | SS1 activate command not issued                     |
| Bit 2 |       | Gives the status of SS2 command 1.                  |
|       | 0     | SS2 activate command issued                         |
|       | 1     | SS2 activate command not issued                     |
| Bit 3 |       | Gives the status of SOS command 1.                  |
|       | 0     | SOS activate command issued                         |
|       | 1     | SOS activate command not issued                     |
| Bit 5 |       | Gives the status of SDI positive direction command. |
|       | 0     | SDIp activate command issued                        |
|       | 1     | SDIp activate command not issued                    |
| Bit 6 |       | Gives the status of SDI negative direction command. |
|       | 0     | SDIn activate command issued                        |
|       | 1     | SDIn activate command not issued                    |
| Bit 7 |       | Gives the status of safety error reset command.     |
|       | 0     | Error reset command issued                          |
|       | 1     | Error reset command not issued                      |

## Subindex 92 hex: Safety Controlword 2nd Byte

- Gives the command status of the safety function.
- · Mirror object of 6620-02 hex

## Subindex A1 hex: Safety Statusword 1st Byte

- · Gives the status of the safety function.
- Mirror object of 6621-01 hex

| Set v | alue | Description             |
|-------|------|-------------------------|
| Bit 0 |      | Gives the STO status.   |
|       | 0    | Normal status           |
|       | 1    | STO status              |
| Bit 3 |      | Gives the SOS status 1. |

| Set v | /alue | Description                                 |
|-------|-------|---------------------------------------------|
|       | 0     | Normal status                               |
|       | 1     | SOS status                                  |
| Bit 5 |       | Gives positive direction rotation status.   |
|       | 0     | No rotation or rotate to negative direction |
|       | 1     | Rotate to positive direction                |
| Bit 6 |       | Gives negative direction rotation status.   |
|       | 0     | No rotation or rotate to positive direction |
|       | 1     | Rotate to negative direction                |
| Bit 7 |       | Gives the safety error status.              |
|       | 0     | No error                                    |
|       | 1     | Error detected                              |

## Subindex A2 hex: Safety Statusword 2nd Byte

- · Gives the status of the safety function.
- Mirror object of 6621-02 hex

## Subindex B1 hex: FSoE Address

- · Gives the FSoE slave address.
- Mirror object of F980-01 hex

## 9-9-4 4131 hex: Safety Command Monitor 1

Monitors the safety command.

| Index<br>(hex) | Sub-<br>index<br>(hex) | Object name                   | Setting<br>range | Unit | Default set-<br>ting | Data<br>attrib-<br>ute | Size             | Ac-<br>cess | PDO<br>map | Complete | Modes of operation |
|----------------|------------------------|-------------------------------|------------------|------|----------------------|------------------------|------------------|-------------|------------|----------|--------------------|
| 4131           |                        | Safety Com-<br>mand Monitor 1 |                  |      |                      |                        |                  |             |            | Possible |                    |
|                | 00                     | Number of en-<br>tries        |                  |      | 93 hex               |                        | 1 byte<br>(U8)   | RO          |            |          |                    |
|                | 81                     | FSoE Slave<br>CMD             |                  |      |                      |                        | 1 byte<br>(U8)   | RO          |            |          |                    |
|                | 82                     | FSoE Slave<br>Conn_ID         |                  |      |                      |                        | 2 bytes<br>(U16) | RO          |            |          |                    |
|                | 83                     | FSoE Slave<br>CRC_0           |                  |      |                      |                        | 2 bytes<br>(U16) | RO          |            |          |                    |
|                | 91                     | FSoE Master<br>CMD            |                  |      |                      |                        | 1 byte<br>(U8)   | RO          |            |          |                    |
|                | 92                     | FSoE Master<br>Conn_ID        |                  |      |                      |                        | 2 bytes<br>(U16) | RO          |            |          |                    |
|                | 93                     | FSoE Master<br>CRC_0          |                  |      |                      |                        | 2 bytes<br>(U16) | RO          |            |          |                    |

#### Subindex 81 hex: FSoE Slave CMD

- · Gives the command which is sent from the slave.
- · Mirror object of E600-01 hex

## Subindex 82 hex: FSoE Slave Conn\_ID

- · Gives the connection ID which is sent from the slave.
- · Mirror object of E600-02 hex

## Subindex 83 hex: FSoE Slave CRC\_0

- · Gives the cyclic redundancy code which is sent from the slave.
- · Mirror object of E600-03 hex

#### Subindex 91 hex: FSoE Master CMD

- · Gives the command which is sent from the master.
- Mirror object of E700-01 hex

#### Subindex 92 hex: FSoE Master Conn\_ID

- · Gives the connection ID which is sent from the master.
- · Mirror object of E700-02 hex

#### Subindex 93 hex: FSoE Master CRC\_0

- · Gives the cyclic redundancy code which is sent from the master.
- · Mirror object of E700-03 hex

#### 9-9-5 4132 hex: Safety Command Monitor 2

Monitors the safety command.

| Index<br>(hex) | Sub-<br>index<br>(hex) | Object name                   | Setting<br>range | Unit | Default set-<br>ting | Data<br>attrib-<br>ute | Size            | Ac-<br>cess | PDO<br>map | Complete access | Modes of operation |
|----------------|------------------------|-------------------------------|------------------|------|----------------------|------------------------|-----------------|-------------|------------|-----------------|--------------------|
| 4132           |                        | Safety Com-<br>mand Monitor 2 |                  |      |                      |                        |                 |             |            |                 |                    |
|                | 00                     | Number of en-<br>tries        |                  |      | A0 hex               |                        | 1 byte<br>(U8)  | RO          |            |                 |                    |
|                | 81                     | Safety Connection Status      |                  |      |                      |                        | 1 bit<br>(BOOL) | RO          |            |                 |                    |
|                | 92                     | Error Acknowl-<br>edge        |                  |      |                      |                        | 1 bit<br>(BOOL) | RO          |            |                 |                    |
|                | A0                     | STO Command                   |                  |      |                      |                        | 1 bit<br>(BOOL) | RO          |            |                 |                    |

#### **Subindex 81 hex: Safety Connection Status**

- This flag indicates that the safety connection is executed. When the value is 1, the safety connection is in execution.
- It is used for the input to the Activate terminal of Safety FB or connection/disconnection applications
  of the safety equipment.
- · Mirror object of E601-01 hex

## Subindex 92 hex: Error Acknowledge

- · Gives an error of the safety function.
- · Mirror object of 6632-00 hex

#### Description of Set Values

| Set value | Description    |
|-----------|----------------|
| 0         | No error       |
| 1         | Error detected |

## Subindex A0 hex: STO Command

- · Gives the STO status.
- Mirror object of 6640-00 hex

#### Description of Set Values

| Set value | Description   |
|-----------|---------------|
| 0         | Normal status |
| 1         | STO status    |

#### 9-9-6 4140 hex: Lifetime Information

Gives the lifetime information of the Servo Drive. When the set value of each lifetime information is FFFFFFF hex, it means that data is corrupted.

| Index<br>(hex) | Sub-<br>index<br>(hex) | Object name                                                 | Setting range          | Unit  | Default set-<br>ting | Data<br>attrib-<br>ute | Size               | Ac-<br>cess | PDO<br>map | Complete access | Modes of operation |
|----------------|------------------------|-------------------------------------------------------------|------------------------|-------|----------------------|------------------------|--------------------|-------------|------------|-----------------|--------------------|
| 4140           |                        | Lifetime Infor-<br>mation                                   |                        |       |                      |                        |                    |             |            | Possible        |                    |
|                | 00                     | Number of en-<br>tries                                      |                        |       | FF hex               |                        | 1 byte<br>(U8)     | RO          |            |                 |                    |
|                | 01                     | Safety relay life-<br>time warning de-<br>tection threshold | 0 to<br>10,000,00<br>0 | Time  | 100,000              | R                      | 4 bytes<br>(INT32) | RW          |            |                 |                    |
|                | 81                     | Total Power ON<br>Time                                      |                        | min   |                      |                        | 4 bytes<br>(INT32) | RO          |            |                 |                    |
|                | 82                     | Total Capacitor Operating Time                              |                        | min   |                      |                        | 4 bytes<br>(INT32) | RO          |            |                 |                    |
|                | 83                     | Capacitor Operating Time Ratio                              |                        | 0.1 % |                      |                        | 4 bytes<br>(INT32) | RO          |            |                 |                    |

| Index<br>(hex) | Sub-<br>index<br>(hex) | Object name                                | Setting range | Unit | Default set- | Data<br>attrib-<br>ute | Size               | Ac- | PDO<br>map | Complete access | Modes of operation |
|----------------|------------------------|--------------------------------------------|---------------|------|--------------|------------------------|--------------------|-----|------------|-----------------|--------------------|
|                | 84                     | Inrush Current Prevention Re- lay ON Count |               | Time |              |                        | 4 bytes<br>(INT32) | RO  |            |                 |                    |
|                | 85                     | Dynamic Brake<br>Relay ON Count            |               | Time |              |                        | 4 bytes<br>(INT32) | RO  |            |                 |                    |
|                | 86                     | Motor Operating<br>Time                    |               | min  |              |                        | 4 bytes<br>(INT32) | RO  |            |                 |                    |
|                | 88                     | Safety Relay                               |               | Time |              |                        | 4 bytes<br>(INT32) | RO  |            |                 |                    |
|                | F1                     | Motor Operating<br>Time Clear              |               |      |              | А                      | 4 bytes<br>(INT32) | W   |            |                 |                    |
|                | F2                     | Clear                                      |               |      |              | А                      | 4 bytes<br>(INT32) | W   |            |                 |                    |
|                | F3                     | Safety Relay On<br>Count Clear             |               |      |              | А                      | 4 bytes<br>(INT32) | W   |            |                 |                    |
|                | FF                     | Clear Status                               |               |      |              |                        | 4 bytes<br>(INT32) | RO  |            |                 |                    |

# Subindex 01 hex: Safety Relay Lifetime Warning Detection Threshold

- · Sets the threshold value to detect Safety relay lifetime warning.
- When this value is set to 0, this function is disabled.

## **Subindex 81 hex: Total Power ON Time**

- · Gives the total power ON time of the Servo Drive (control power supply).
- The data is saved in the non-volatile memory approximately every hour.

## **Subindex 82 hex: Total Capacitor Operating Time**

· Gives the total operating time of the capacitor.

## **Subindex 83 hex: Capacitor Operating Time Ratio**

- · Gives the ratio of the present operating time to the lifetime of the capacitor.
- When the ratio is 100%, the lifetime reaches the end.

## Subindex 84 hex: Inrush Current Prevention Relay ON Count

- Gives the number of times when the inrush current prevention relay is changed to ON.
- The data is saved in the non-volatile memory approximately every hour.

#### Subindex 85 hex: Dynamic Brake Relay ON Count

- Gives the number of times the command was sent to change the dynamic brake relay contact to ON. This is not the number of deceleration operations performed with the dynamic brake.
- The data is saved in the non-volatile memory approximately every hour.

#### **Subindex 86 hex: Motor Operating Time**

- Gives the total time when the motor is not in a stop state.
- · The data is saved in the non-volatile memory approximately every hour.

## Subindex 88 hex: Safety Relay ON Count

· Gives the count number the Safety relay turn to ON.

#### **Subindex F1 hex: Motor Operating Time Clear**

Clears the motor operating time counter. Clear is executed by the writing of 6A646165 hex to this
object.

#### Subindex F2 hex: Clear

 Clears the lifetime information by the writing of 6A64 6165 hex. Clear is executed only when the Lifetime Information Corruption Warning exists.

#### Subindex F3 hex: Safety Relay On Count Clear

• Clears the Safety relay on count by the writing of 6A64 6165 hex.

#### Subindex FF hex: Clear Status

· Gives the status of the Motor Operating Time Clear and Lifetime Information Clear.

| Set v | alue | Description                          |  |  |  |  |  |  |  |
|-------|------|--------------------------------------|--|--|--|--|--|--|--|
| Bit 0 |      | Status of Motor Operating Time Clear |  |  |  |  |  |  |  |
|       | 0    | Clear is not executed or completed   |  |  |  |  |  |  |  |
|       | 1    | Clear in execution                   |  |  |  |  |  |  |  |
| Bit 1 |      | Status of Lifetime Information Clear |  |  |  |  |  |  |  |
|       | 0    | Clear is not executed or completed   |  |  |  |  |  |  |  |
|       | 1    | Clear in execution                   |  |  |  |  |  |  |  |

#### 9-9-7 4150 hex: Overload

Sets the overload detection and gives the load ratio.

| Index<br>(hex) | Sub-<br>index<br>(hex) | Object name                     | Setting<br>range | Unit | Default set-<br>ting | Data<br>attrib-<br>ute | Size               | Ac-<br>cess | PDO<br>map | Complete access | Modes of operation |
|----------------|------------------------|---------------------------------|------------------|------|----------------------|------------------------|--------------------|-------------|------------|-----------------|--------------------|
| 4150           |                        | Overload                        |                  |      |                      |                        |                    |             |            | Possible        |                    |
|                | 00                     | Number of entries               |                  |      | 83 hex               |                        | 1 byte<br>(U8)     | RO          |            |                 |                    |
|                | 01                     | Warning Notifi-<br>cation Level | 0 to 100         | %    | 85                   | Α                      | 4 bytes<br>(INT32) | RW          |            |                 |                    |
|                | 81                     | Load Ratio                      |                  | %    |                      |                        | 4 bytes<br>(INT32) | R           | TxPDO      |                 |                    |
|                | 82                     | Servo Drive<br>Load Ratio       |                  | %    |                      |                        | 4 bytes<br>(INT32) | R           |            |                 |                    |
|                | 83                     | Motor Load Ra-<br>tio           |                  | %    |                      |                        | 4 bytes<br>(INT32) | R           |            |                 |                    |

## **Subindex 01 hex: Warning Notification Level**

Sets the level to notify the Overload Warning. When the level reaches 100%, an Overload Error occurs.

#### Subindex 81 hex: Load Ratio

- Gives the load ratio of Servo Drive or motor, whichever is higher.
- The value of load ratio is the average of the last five seconds.

#### **Subindex 82 hex: Servo Drive Load Ratio**

- · Gives the load ratio of the Servo Drive.
- The value of load ratio is the average of the last five seconds.
- · The value of load ratio is the ratio of the current to the rated current

Servo Drive load ratio (%) = 
$$\frac{\text{Servo Drive current}}{\text{Servo Drive rated current}} \times 100^{\circ}$$

## **Subindex 83 hex: Motor Load Ratio**

- · Gives the load ratio of the motor.
- The value of load ratio is the average of the last five seconds.
- · The value of load ratio is the ratio of the current to the rated current

# 9-10 Display-related Objects

These objects are used for the display setting.

| Index<br>(hex) | Sub-<br>index<br>(hex) | Object name            | Setting<br>range | Unit | Default set-<br>ting | Data<br>attrib-<br>ute | Size               | Ac-<br>cess | PDO<br>map | Complete access | Modes of operation |
|----------------|------------------------|------------------------|------------------|------|----------------------|------------------------|--------------------|-------------|------------|-----------------|--------------------|
| 4210           |                        | Display                |                  |      |                      |                        |                    |             |            | Possible        |                    |
|                | 00                     | Number of en-<br>tries |                  |      | 01 hex               |                        | 1 byte<br>(U8)     | RO          |            |                 |                    |
|                | 01                     | LED Display Selection  | 0 to 1           |      | 0                    | А                      | 4 bytes<br>(INT32) | RW          |            |                 |                    |

## Subindex 81 hex: LED Display Selection

• Selects data to be displayed on the 7-segment display on the front panel.

| Set value | Description           |
|-----------|-----------------------|
| 0         | PDS state (simple)    |
| 1         | EtherCAT node address |

# 9-11 Power Device-related Objects

These objects are used for the power device setting.

### 9-11-1 4310 hex: Regeneration

Sets the regeneration resistor.

| Index<br>(hex) | Sub-<br>index<br>(hex)                   | Object name                              | Setting range             | Unit  | Default set-<br>ting | Data<br>attrib-<br>ute | Size               | Ac-<br>cess | PDO<br>map | Complete | Modes of operation |
|----------------|------------------------------------------|------------------------------------------|---------------------------|-------|----------------------|------------------------|--------------------|-------------|------------|----------|--------------------|
| 4310           |                                          | Regeneration                             |                           |       |                      |                        |                    |             |            | Possible |                    |
|                | 00                                       | Number of en-<br>tries                   |                           |       | 81 hex               |                        | 1 byte<br>(U8)     | RO          |            |          |                    |
|                | 01                                       | External Regeneration Resistor Selection | 0 to 1                    |       | 0                    | R                      | 4 bytes<br>(INT32) | RW          |            |          |                    |
|                | 02                                       | External Regeneration Resistance         | 1 to<br>2,147,483<br>,647 | 0.1 Ω | 1                    | R                      | 4 bytes<br>(INT32) | RW          |            |          |                    |
|                | 03 External Regeneration Allowable Power |                                          | 1 to<br>2,147,483<br>,647 | W     | 1                    | R                      | 4 bytes<br>(INT32) | RW          |            |          |                    |
|                | 04                                       | External Regeneration Overload Ratio     | 0 to 100                  | %     | 85                   | R                      | 4 bytes<br>(INT32) | RW          |            |          |                    |
|                | 81                                       | Regeneration<br>Load Ratio               |                           | %     |                      |                        | 4 bytes<br>(INT32) | RO          | TxPDO      |          |                    |

# Subindex 01 hex: External Regeneration Resistor Selection

· Selects whether to use or not the external regeneration resistor.

### Description of Set Values

|                                          | Set value | Description                                |  |  |  |  |  |  |
|------------------------------------------|-----------|--------------------------------------------|--|--|--|--|--|--|
|                                          | 0         | Not use the external regeneration resistor |  |  |  |  |  |  |
| 1 Use the external regeneration resistor |           |                                            |  |  |  |  |  |  |

# Subindex 02 hex: External Regeneration Resistance

• Sets the resistance value of the external regeneration resistor in use. It is used for regeneration overload detection.

# Subindex 03 hex: External Regeneration Allowable Power

 Sets the power that can be consumed by the external regeneration resistor. It is necessary to set the allowable power. The rated power must not be set.

### Subindex 04 hex: External Regeneration Overload Ratio

• Sets the regenerative load ratio to notify an error when regeneration is processed by the external regeneration resistor.

# **Subindex 81 hex: Regeneration Load Ratio**

· Gives the regenerative load ratio.

### 9-11-2 4320 hex: Main Circuit Power Supply

Sets the main circuit power supply.

| Index<br>(hex) | Sub-<br>index<br>(hex) | Object name                      | Setting<br>range | Unit | Default set-<br>ting | Data<br>attrib-<br>ute | Size               | Ac-<br>cess | PDO<br>map | Complete access | Modes of operation |
|----------------|------------------------|----------------------------------|------------------|------|----------------------|------------------------|--------------------|-------------|------------|-----------------|--------------------|
| 4320           |                        | Main Circuit<br>Power Supply     |                  |      |                      |                        |                    |             |            | Possible        |                    |
|                | 00                     | Number of en-<br>tries           |                  |      | 82 hex               |                        | 1 byte<br>(U8)     | RO          |            |                 |                    |
|                | 01                     | Momentary Hold<br>Time           | 1 to 2,000       | ms   | 15                   | R                      | 4 bytes<br>(INT32) | RW          |            |                 |                    |
|                | 02                     | Phase Loss De-<br>tection Enable | 0 to 1           |      | 1                    | R                      | 4 bytes<br>(INT32) | RW          |            |                 |                    |
|                | 03                     | Capacitor Dis-<br>charge Enable  | 0 to 1           |      | 1                    | R                      | 4 bytes<br>(INT32) | RW          |            |                 |                    |
|                | 81                     | P-N Voltage                      |                  | V    |                      |                        | 4 bytes<br>(INT32) | RO          |            |                 |                    |
|                | 82                     | Servo Drive<br>Temperature       |                  | °C   |                      |                        | 4 bytes<br>(INT32) | RO          |            |                 |                    |

# **Subindex 01 hex: Momentary Hold Time**

When the main circuit power supply is cut off for the time or more set in the Momentary Hold Time, it
is recognized as the cutoff of the main circuit power supply and the PDS state transitions to Switch
on disabled.

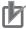

#### **Precautions for Correct Use**

When a single-phase power supply is used, the duration of undervoltage for the main circuit power supply may be several milliseconds longer than the actual interruption time, depending on the timing or phase at which a momentary power interruption occurs. To avoid false detection, set a value which is approximately five milliseconds longer than the interruption time.

### **Subindex 02 hex: Phase Loss Detection Enable**

- Selects whether to enable or disable the phase loss detection function of the main circuit power supply input.
- The model for both single- and/3-phase power supply operates according to the setting.
- · This function does not work for the model for the single-phase power supply.

### Description of Set Values

| Set value | Description |
|-----------|-------------|
| 0         | Disabled    |
| 1         | Enabled     |

### **Subindex 03 hex: Capacitor Discharge Enable**

- · Selects whether to enable or disable the capacitor discharge enable function.
- When the function is enabled, the electric charge in the capacitor is discharged through the internal
  or external regeneration resistor by turning the main circuit power supply OFF while the control power supply is ON.

### Description of Set Values

| Set value | Description |
|-----------|-------------|
| 0         | Disabled    |
| 1         | Enabled     |

# Subindex 81 hex: P-N Voltage

· Gives the P-N voltage.

# **Subindex 82 hex: Servo Drive Temperature**

· Gives the internal temperature of the Servo Drive.

# 9-12 External Device-related Objects

These objects are used for the motor information display.

| Index<br>(hex) | Sub-<br>index<br>(hex) | Object name                     | Setting<br>range | Unit | Default set-<br>ting | Data<br>attrib-<br>ute | Size               | Ac- | PDO<br>map | Complete access | Modes of operation |
|----------------|------------------------|---------------------------------|------------------|------|----------------------|------------------------|--------------------|-----|------------|-----------------|--------------------|
| 4410           |                        | Motor Identity                  |                  |      |                      |                        |                    |     |            | Possible        |                    |
|                | 00 Number of entries   |                                 |                  |      | FF hex               |                        | 1 byte<br>(U8)     | RO  |            |                 |                    |
|                | 81                     | Motor Model                     |                  |      |                      |                        | 20 bytes<br>(VS)   | RO  |            |                 |                    |
|                | 82                     | Serial Number                   |                  |      |                      |                        | 16 bytes<br>(VS)   | RO  |            |                 |                    |
|                | 83                     | Last Connected<br>Motor Model   |                  |      |                      |                        | 20 bytes<br>(VS)   | RO  |            |                 |                    |
|                | 84                     | Last Connected<br>Serial Number |                  |      |                      |                        | 16 bytes<br>(VS)   | RO  |            |                 |                    |
|                | 90                     | Motor type                      |                  |      |                      |                        | 2 bytes<br>(U16)   | RO  |            |                 |                    |
|                | 92                     | Motor Manufac-<br>turer         |                  |      |                      |                        | 20 bytes<br>(VS)   | RO  |            |                 |                    |
|                | F1                     | Motor Setup                     |                  |      | 0                    | А                      | 4 bytes<br>(INT32) | W   |            |                 |                    |
|                | FF Setup Status        |                                 |                  |      |                      |                        | 4 bytes<br>(INT32) | RO  |            |                 |                    |

### **Subindex 81 hex: Motor Model**

· Gives the model of the motor which is connected to the Servo Drive.

# **Subindex 82 hex: Serial Number**

· Gives the serial number of the motor which is connected to the Servo Drive.

### **Subindex 83 hex: Last Connected Motor Model**

· Gives the model of the motor which was connected the last time.

### **Subindex 84 hex: Last Connected Serial Number**

• Gives the serial number of the motor which was connected the last time.

# **Subindex 90 hex: Motor Type**

- · Gives the type of connected motor.
- · Mirror object of 6402 hex

# **Subindex 92 hex: Motor Manufacturer**

- Gives the motor manufacturer name.
- · Mirror object of 6404 hex

# **Subindex F1 hex: Motor Setup**

• The Motor ID Setup is executed by the writing of 7465 736D hex.

# Subindex FF hex: Setup Status

· Gives the execution status of Motor Setup.

| Set value            | Description                        |  |  |  |  |  |
|----------------------|------------------------------------|--|--|--|--|--|
| 0                    | Setup is not executed or completed |  |  |  |  |  |
| 1 Setup in execution |                                    |  |  |  |  |  |

# 9-13 Encoder-related Objects

These objects are used for the encoder setting.

| Index<br>(hex) | Sub-<br>index<br>(hex)                                       | index Object name Setting Unit Default set-        |                | Data<br>attrib-<br>ute | Size   | Ac-<br>cess | PDO<br>map         | Complete access | Modes of operation |          |  |
|----------------|--------------------------------------------------------------|----------------------------------------------------|----------------|------------------------|--------|-------------|--------------------|-----------------|--------------------|----------|--|
| 4510           |                                                              | Encoder                                            |                |                        |        |             |                    |                 |                    | Possible |  |
|                | 00                                                           | Number of entries                                  |                |                        | FF hex |             | 1 byte<br>(U8)     | RO              |                    |          |  |
|                | 01                                                           | Operation Selection when Using Absolute Encoder    | 0 to 2         |                        | 2      | R           | 4 bytes<br>(INT32) | RW              |                    |          |  |
|                | 02 Absolute Enco<br>er Counter<br>Overflow Warn<br>ing Level |                                                    | 0 to<br>32,767 | rotation               | 1,500  | A           | 4 bytes<br>(INT32) | RW              |                    |          |  |
|                | 81                                                           | Serial Number                                      |                |                        |        |             | 16 bytes<br>(VS)   | RO              |                    |          |  |
|                | 82                                                           | Resolution per<br>Rotation                         |                |                        |        |             | 4 bytes<br>(INT32) | RO              |                    |          |  |
|                | 84                                                           | One-rotation<br>Data                               |                | Encod-<br>er unit      |        |             | 4 bytes<br>(INT32) | RO              |                    |          |  |
|                | 85                                                           | Multi-rotation<br>Data                             |                | rotation               |        |             | 4 bytes<br>(INT32) | RO              |                    |          |  |
|                | 86                                                           | Encoder Com-<br>munications Er-<br>ror Count       |                |                        |        |             | 4 bytes<br>(INT32) | RO              |                    |          |  |
|                | 87                                                           | Electric Angle                                     |                | ٥                      |        |             | 4 bytes<br>(INT32) | RO              |                    |          |  |
|                | 88                                                           | Mechanical Angle                                   |                | ٥                      |        |             | 4 bytes<br>(INT32) | RO              |                    |          |  |
|                | 89                                                           | Encoder Tem-<br>perature                           |                | °C                     |        |             | 4 bytes<br>(INT32) | RO              |                    |          |  |
|                | F1                                                           | Absolute Encod-<br>er Setup                        |                |                        |        | А           | 4 bytes<br>(U32)   | W               |                    |          |  |
|                | F2                                                           | Encoder Com-<br>munications Er-<br>ror Count Clear |                |                        |        | A           | 4 bytes<br>(U32)   | W               |                    |          |  |
|                | FF                                                           | Clear Status                                       |                |                        |        |             | 4 bytes<br>(U32)   | RO              |                    |          |  |

# Subindex 01 hex: Operation Selection when Using Absolute Encoder

· Selects the operating method for the absolute encoder.

| Set value | Description                    |
|-----------|--------------------------------|
| 0         | Use as the absolute encoder    |
| 1         | Use as the incremental encoder |

| Set value | Description                                                                    |  |  |  |
|-----------|--------------------------------------------------------------------------------|--|--|--|
| 2         | Used as the absolute encoder and ignore the absolute encoder counter overflow. |  |  |  |

# Subindex 02 hex: Absolute Encoder Counter Overflow Warning Level

- · Sets the level to notify the warning.
- When the Operation Selection when Using Absolute Encoder is set to 0 (use as the absolute encoder), if the absolute value of encoder multi-rotation number exceeds the set value, the Absolute Encoder Counter Overflow Warning is output.

### Description of Set Values

| Set value       | Description                                                      |
|-----------------|------------------------------------------------------------------|
| 0 to 2,047      | Operates with the set absolute value counter over warning level. |
| 2,048 to 32,767 | The absolute value counter over warning level operates as 2,047. |

### **Subindex 81 hex: Serial Number**

· Gives the encoder serial number.

# Subindex 82 hex: Resolution per Rotation

· Gives the resolution per rotation.

### Subindex 84 hex: One-rotation Data

• Gives the one-rotation position of the encoder. When the phase-Z position is 0, if the motor rotates counterclockwise as viewed from the motor load side, the encoder value increases.

### **Subindex 85 hex: Multi-rotation Data**

• Gives the number of encoder rotations. The encoder value increases each time the motor rotates counterclockwise as viewed from the motor load side.

### **Subindex 86 hex: Encoder Communications Error Count**

· Obtains the total number of encoder errors via serial communications.

# **Subindex 87 hex: Electric Angle**

- · Gives the electric angle.
- In the counterclockwise rotation, 0° indicates the position which is the zero cross point (rising) of the phase-U inductive voltage.

 The encoder value increases when the motor rotates counterclockwise, and the display range is from 0 to 359°.

# Subindex 88 hex: Mechanical Angle

- · Gives the one-rotation data of the encoder as the mechanical angle.
- The encoder value increases when the motor rotates counterclockwise, and the display range is from 0 to 359°.

# **Subindex 89 hex: Encoder Temperature**

Gives the internal temperature of the encoder which is mounted on the motor, or the internal temperature of the motor.

# Subindex F1 hex: Absolute Encoder Setup

- Clears the multi-rotation counter of the absolute encoder. Clear is executed by the writing of 6A646165 hex to this object.
- Set the value to this object while the motor stops and it is in Servo OFF state.

# Subindex F2 hex: Encoder Communications Error Count Clear

• Clears the Encoder Communications Error Count. Clear is executed by the writing of 1 to this object.

### Subindex FF hex: Clear Status

• Gives the status of the multi-rotation counter of the absolute encoder and Encoder Communications Error Count Clear.

| Set v | /alue | Description                                        |
|-------|-------|----------------------------------------------------|
| Bit 0 |       | Status of Absolute Encoder Setup                   |
|       | 0     | Clear is not executed or completed                 |
|       | 1     | Clear in execution                                 |
| Bit 1 |       | Status of Encoder Communications Error Count Clear |
|       | 0     | Clear is not executed or completed                 |
|       | 1     | Clear in execution                                 |

# 9-14 I/O-related Objects

These objects are used for input/output.

### 9-14-1 4600 hex: I/O Monitor

| Index<br>(hex) | Sub-<br>index<br>(hex) | Object name     | Setting<br>range | Unit | Default set-<br>ting | Data<br>attrib-<br>ute | Size    | Ac-<br>cess | PDO<br>map | Complete access | Modes of operation |
|----------------|------------------------|-----------------|------------------|------|----------------------|------------------------|---------|-------------|------------|-----------------|--------------------|
| 4600           |                        | I/O Monitor     |                  |      |                      |                        |         |             |            | Possible        |                    |
|                | 00                     | Number of en-   |                  |      | 82 hex               |                        | 1 byte  | RO          |            |                 |                    |
|                |                        | tries           |                  |      |                      |                        | (U8)    |             |            |                 |                    |
|                | 81                     | Physical I/O    |                  |      |                      |                        | 4 bytes | RO          | TxPDO      |                 |                    |
|                |                        |                 |                  |      |                      |                        | (U32)   |             |            |                 |                    |
|                | 82                     | Safety IO power |                  |      |                      |                        | 4 bytes | RO          | TxPDO      |                 |                    |
|                |                        | supply          |                  |      |                      |                        | (U32)   |             |            |                 |                    |

# Subindex 81 hex: Physical I/O

- Gives each I/O terminal status of the Servo Drive.
- 0: Low, 1: High

| Bit | Signal name            | Symbol  |
|-----|------------------------|---------|
| 0   | General Input 1        | IN1     |
| 1   | General Input 2        | IN2     |
| 2   | General Input 3        | IN3     |
| 3   | General Input 4        | IN4     |
| 4   | General Input 5        | IN5     |
| 5   | General Input 6        | IN6     |
| 6   | General Input 7        | IN7     |
| 7   | General Input 8        | IN8     |
| 14  | Safety Input 1         | STO1    |
| 15  | Safety Input 2         | STO2    |
| 16  | Error Output           | ERR     |
| 17  | General Output 1       | OUT1    |
| 18  | General Output 2       | OUT2    |
| 19  | General Output 3       | OUT3    |
| 20  | SOPT 1 input           | SOPT1   |
| 21  | SOPT 2 input           | SOPT2   |
| 22  | SBC output             | SBC     |
| 23  | Relay feedback input   | SBC RFB |
| 30  | Brake Interlock Output | BKIR    |
| 31  | EDM Output             | EDM     |

## Subindex 82 hex: Safety IO Power

- · Gives safety IO power status of the Servo Drive.
- 0: Low, 1: High

### Description of Set Values

| Bit | Signal name    |
|-----|----------------|
| 0   | IOV monitor    |
| 1   | SBC PS monitor |

### 9-14-2 4601 hex: Function Input

Gives each function input status of the Servo Drive.

| Index<br>(hex) | Sub-<br>index<br>(hex) | Object name            | Setting range | Unit | Default set-<br>ting | Data<br>attrib-<br>ute | Size               | Ac- | PDO<br>map | Complete access | Modes of operation |
|----------------|------------------------|------------------------|---------------|------|----------------------|------------------------|--------------------|-----|------------|-----------------|--------------------|
| 4601           |                        | Function Input         |               |      |                      |                        |                    |     |            | Possible        |                    |
|                | 00                     | Number of en-<br>tries |               |      | 82 hex               |                        | 1 byte<br>(U8)     | RO  |            |                 |                    |
|                | 81                     | Monitor Input          |               |      |                      |                        | 4 bytes<br>(INT32) | RO  | TxPDO      |                 |                    |
|                | 82                     | Digital inputs         |               |      |                      |                        | 4 bytes<br>(U32)   | RO  |            |                 |                    |

# **Subindex 81 hex: Monitor Input**

· Gives the monitor input status.

### Description of Set Values

| Bit | Signal name     | Symbol |
|-----|-----------------|--------|
| 0   | Monitor Input 1 | MON1   |
| 1   | Monitor Input 2 | MON2   |
| 2   | Monitor Input 3 | MON3   |
| 3   | Monitor Input 4 | MON4   |
| 4   | Monitor Input 5 | MON5   |
| 5   | Monitor Input 6 | MON6   |
| 6   | Monitor Input 7 | MON7   |
| 7   | Monitor Input 8 | MON8   |

# Subindex 82 hex: Digital Inputs

- Gives each function I/O status of the Servo Drive.
- · Mirror object of 60FD hex

### Bit Descriptions

|                                                                                                    | signal not detected<br>mmunication cycle |
|----------------------------------------------------------------------------------------------------|------------------------------------------|
| 1         Positive Drive Prohibition Input         POT         0         OFF           1         ON           2         Home Proximity Input         DEC         0         OFF           1         ON           16         Encoder Phase Z Detection         PC         0         Phase-Z s | •                                        |
| 1 ON     2   Home Proximity Input   DEC   0 OFF     1 ON       16   Encoder Phase Z Detection   PC   0 Phase-Z s                                                                                                    | •                                        |
| 2         Home Proximity Input         DEC         0         OFF           1         ON           16         Encoder Phase Z Detection         PC         0         Phase-Z s                                                                                                    | •                                        |
| 1 ON 16 Encoder Phase Z Detection PC 0 Phase-Z s                                                                                                    | •                                        |
| 16 Encoder Phase Z Detection PC 0 Phase-Z s                                                                                                    | •                                        |
|                                                                                                    | •                                        |
| during cor                                                                                                    |                                          |
|                                                                                                    | signal detected dur-<br>unication cycle  |
| 17 External Latch Input 1 EXT1 0 OFF                                                                                                    |                                          |
| 1 ON                                                                                                    |                                          |
| 18 External Latch Input 2 EXT2 0 OFF                                                                                                    |                                          |
| 1 ON                                                                                                    |                                          |
| 20 Monitor Input 1 MON1 0 OFF                                                                                                    |                                          |
| 1 ON                                                                                                    |                                          |
| 21         Monitor Input 2         MON2         0         OFF                                                                                                    |                                          |
| 1 ON                                                                                                    |                                          |
| 22         Monitor Input 3         MON3         0         OFF                                                                                                    |                                          |
| 1 ON                                                                                                    |                                          |
| 23 Positive Torque Limit Input PCL 0 OFF                                                                                                    |                                          |
| 1 ON                                                                                                    |                                          |
| 24 Negative Torque Limit Input NCL 0 OFF                                                                                                    |                                          |
| 1 ON                                                                                                    |                                          |
| 25 Error Stop Input ESTP 0 OFF                                                                                                    |                                          |
| 1 ON                                                                                                    |                                          |
| 26 Brake Interlock Output BKIR 0 Brake held                                                                                                    | d                                        |
| 1 Brake rele                                                                                                    | eased                                    |
| 27         Safety input 1         STO1         0         OFF                                                                                                    |                                          |
| 1 ON                                                                                                    |                                          |
| 28         Safety input 2         STO2         0         OFF                                                                                                    |                                          |
| 1 ON                                                                                                    |                                          |
| 29 EDM Output EDM 0 OFF                                                                                                    |                                          |
| 1 ON                                                                                                    |                                          |
| 30 Monitor Input 4 MON4 0 OFF                                                                                                    |                                          |
| 1 ON                                                                                                    |                                          |
| 31 Monitor Input 5 MON5 0 OFF                                                                                                    |                                          |
| 1 ON                                                                                                    |                                          |

# 9-14-3 4602 hex: Function Output

Changes the function output status.

| Index<br>(hex) | Sub-<br>index<br>(hex) | Object name            | Setting<br>range                  | Unit | Default set-<br>ting | Data<br>attrib-<br>ute | Size             | Ac-<br>cess | PDO<br>map | Complete access | Modes of operation |
|----------------|------------------------|------------------------|-----------------------------------|------|----------------------|------------------------|------------------|-------------|------------|-----------------|--------------------|
| 4602           |                        | Function Output        |                                   |      |                      |                        |                  |             |            | Possible        |                    |
|                | 00                     | Number of en-<br>tries |                                   |      | F1 hex               |                        | 1 byte<br>(U8)   | RO          |            |                 |                    |
|                | 01                     | Bit Mask               | 00000000<br>to<br>FFFFFF<br>F hex |      | 00000000<br>hex      | A                      | 4 bytes<br>(U32) | RW          |            |                 |                    |
|                | F1                     | Physical Out-<br>puts  | 00000000<br>to<br>FFFFFF<br>F hex |      | 00000001<br>hex      | A                      | 4 bytes<br>(U32) | W           |            |                 |                    |

# Subindex 01 hex: Bit Mask

- · Selects whether to enable or disable the function output.
- Mirror object of 60FE-02 hex

### Description of Set Values

| Bit | Signal                               | Symbol | Value | Description      |
|-----|--------------------------------------|--------|-------|------------------|
| 0   | NC Contact Brake Interlock Output*1  | BKIR_b | 0     | Output disabled  |
|     | ·                                    |        | 1     | Output enabled   |
| 16  | Remote Output 1                      | R-OUT1 | 0     | Output disabled  |
|     |                                      |        | 1     | Output enabled   |
| 17  | Remote Output 2                      | R-OUT2 | 0     | Output disabled  |
|     |                                      |        | 1     | Output enabled   |
| 18  | Remote Output 3                      | R-OUT3 | 0     | Output disabled  |
|     |                                      |        | 1     | Output enabled   |
| 24  | Gain Switching                       | G-SEL  | 0     | Setting disabled |
|     |                                      |        | 1     | Setting enabled  |
| 28  | NO Contact Brake Interlock Output*1* | BKIR_a | 0     | Output disabled  |
|     | ·                                    |        | 1     | Output enabled   |

<sup>\*1.</sup> Even when Bit Mask for Brake Interlock Output is *0 (output disabled)*, the Servo Drive can perform the brake control.

# Subindex F1 hex: Physical Outputs

- · Changes the function output status by the writing of a value to the corresponding bit.
- Mirror object of 60FE-01 hex

| Bit | Signal                            | Symbol | Value | Description    |
|-----|-----------------------------------|--------|-------|----------------|
| 0   | NC Contact Brake Interlock Output | BKIR_b | 0     | Brake released |
|     |                                   |        | 1     | Brake held     |
| 16  | Remote Output 1                   | R-OUT1 | 0     | OFF            |
|     |                                   |        | 1     | ON             |

| Bit | Signal                            | Symbol | Value | Description    |
|-----|-----------------------------------|--------|-------|----------------|
| 17  | Remote Output 2                   | R-OUT2 | 0     | OFF            |
|     |                                   |        | 1     | ON             |
| 18  | Remote Output 3                   | R-OUT3 | 0     | OFF            |
|     |                                   |        | 1     | ON             |
| 24  | Gain Switching                    | G-SEL  | 0     | Gain 1         |
|     |                                   |        | 1     | Gain 2         |
| 28  | NO Contact Brake Interlock Output | BKIR_a | 0     | Brake held     |
| -   |                                   |        | 1     | Brake released |

### 9-14-4 4604 hex: Control Input Change Count

Counts the number of changes in control inputs.

| Index<br>(hex) | Sub-<br>index<br>(hex) | Object name                       | Setting<br>range | Unit | Default set-<br>ting | Data<br>attrib-<br>ute | Size               | Ac-<br>cess | PDO<br>map | Complete access | Modes of operation |
|----------------|------------------------|-----------------------------------|------------------|------|----------------------|------------------------|--------------------|-------------|------------|-----------------|--------------------|
| 4604           |                        | Control Input<br>Change Count     |                  |      |                      |                        |                    |             |            | Possible        |                    |
|                | 00                     | Number of en-<br>tries            |                  |      | FF hex               |                        | 1 byte<br>(U8)     | RO          |            |                 |                    |
|                | 81 to<br>88            | General Input 1 to 8              |                  |      |                      |                        | 4 bytes<br>(U32)   | RO          |            |                 |                    |
|                | F1                     | Count Clear                       | 0 to 1           |      |                      | Α                      | 4 bytes<br>(INT32) | W           |            |                 |                    |
|                | FF                     | Count Clear Ex-<br>ecution Status |                  |      |                      |                        | 4 bytes<br>(INT32) | RO          |            |                 |                    |

# Subindex 81 to 88 hex: General Input 1 to 8

• Counts the number of changes in General Input 1 to 8.

# Subindex F1 hex: Count Clear

• Clears the Control Input Change Count. Clear is executed by the writing of 1 to this object.

# **Subindex FF hex: Count Clear Execution Status**

Gives the status of the Control Input Change Count Clear.

### Description of Set Values

| Set value | Description        |
|-----------|--------------------|
| 0         | Clear completed    |
| 1         | Clear in execution |

# 9-14-5 4605 hex: Control Output Change Count

Counts the number of changes in control outputs.

| Index<br>(hex) | Sub-<br>index<br>(hex) | Object name                       | Setting<br>range | Unit | Default set-<br>ting | Data<br>attrib-<br>ute | Size               | Ac-<br>cess | PDO<br>map | Complete access | Modes of operation |
|----------------|------------------------|-----------------------------------|------------------|------|----------------------|------------------------|--------------------|-------------|------------|-----------------|--------------------|
| 4605           |                        | Control Output<br>Change Count    |                  |      |                      |                        |                    |             |            | Possible        |                    |
|                | 00                     | Number of en-<br>tries            |                  |      | FF hex               |                        | 1 byte<br>(U8)     | RO          |            |                 |                    |
|                | 81                     | Error Output                      |                  |      |                      |                        | 4 bytes<br>(U32)   | RO          |            |                 |                    |
|                | 82 to<br>84            | General Output<br>1 to 3          |                  |      |                      |                        | 4 bytes<br>(U32)   | RO          |            |                 |                    |
|                | F1                     | Count Clear                       | 0 to 1           |      | 0                    | А                      | 4 bytes<br>(INT32) | W           |            |                 |                    |
|                | FF                     | Count Clear Ex-<br>ecution Status |                  |      |                      |                        | 4 bytes<br>(INT32) | RO          |            |                 |                    |

# **Subindex 81 hex: Error Output**

· Counts the number of changes in error output.

# Subindex 82 to 84 hex: General Output 1 to 3

• Counts the number of changes in General Output 1 to 3.

# **Subindex F1 hex: Count Clear**

Clears the Control Output Change Count. Clear is executed by the writing of 1 to this object.

### **Subindex FF hex: Count Clear Execution Status**

• Gives the status of the Control Output Change Count Clear.

### Description of Set Values

| Set value | Description        |
|-----------|--------------------|
| 0         | Clear completed    |
| 1         | Clear in execution |

### 9-14-6 4610 hex: Brake Interlock Output

Sets the brake interlock operation. Refer to 7-6 Brake Interlock on page 7-21 for details.

| Index<br>(hex) | Sub-<br>index<br>(hex) | Object name                        | Setting<br>range | Unit  | Default set-<br>ting | Data<br>attrib-<br>ute | Size               | Ac-<br>cess | PDO<br>map | Complete access | Modes of operation |
|----------------|------------------------|------------------------------------|------------------|-------|----------------------|------------------------|--------------------|-------------|------------|-----------------|--------------------|
| 4610           |                        | Brake Interlock<br>Output          |                  |       |                      |                        |                    |             |            | Possible        |                    |
|                | 00                     | Number of en-<br>tries             |                  |       | 04 hex               |                        | 1 byte<br>(U8)     | RO          |            |                 |                    |
|                | 01                     | Enable                             | 0 to 1           |       | 1                    | R                      | 4 bytes<br>(INT32) | RW          |            |                 |                    |
|                | 02                     | Timeout at Ser-<br>vo OFF          | 0 to<br>10,000   | ms    | 500                  | E                      | 4 bytes<br>(INT32) | RW          |            |                 |                    |
|                | 03                     | Threshold<br>Speed at Servo<br>OFF | 30 to<br>3,000   | r/min | 30                   | E                      | 4 bytes<br>(INT32) | RW          |            |                 |                    |
|                | 04                     | Hardware Delay<br>Time             | 0 to<br>10,000   | ms    | 0                    | E                      | 4 bytes<br>(INT32) | RW          |            |                 |                    |

### Subindex 01 hex: Enable

- · Selects whether to enable or disable the brake interlock output.
- If this object is set to 0 (disabled), the Brake Interlock Output (BKIR) is turned ON (brake is released).
- If this object is set to 1 (enabled), the Brake Interlock Output (BKIR) is turned ON (brake is released) and OFF (brake is held) according to the Servo ON or Servo OFF state.

### Description of Set Values

| Set value | Description |
|-----------|-------------|
| 0         | Disabled    |
| 1         | Enabled     |

# Subindex 02 hex: Timeout at Servo OFF

- Sets the time from when the OFF state of the operation command is detected (the power supply to the motor is OFF) until the Brake Interlock Output (BKIR) is turned OFF (brake is held), when the Servo OFF is performed during motor operation.
- When the Servo OFF is applied during motor operation, the motor decelerates to reduce rotation speed. The Brake Interlock Output (BKIR) is turned OFF (brake is held) after the set time elapses.
- During operation, the set value of Threshold Speed at Servo OFF may be detected earlier, and this
  may cause the Brake Interlock Output (BKIR) to turn OFF (brake is held).
- If the Brake Interlock Output (BKIR) is turned OFF (brake is held) because the set value of Timeout at Servo OFF is detected, a Brake Interlock Error (Error No. 97.00) will occur.
- To suppress deterioration of the holding brake, Timeout at Servo OFF (4610-02 hex) is set by default to 500 ms so that the brake is applied only after the motor rotation speed decreases.
   Therefore, if the Servo OFF (including STO) is performed during motor rotation, the Brake Interlock Output (BKIR) is turned OFF (brake is held) after the motor rotates for a maximum of 500 ms.
   Adjust this from the default setting as necessary according to the equipment.

### Subindex 03 hex: Threshold Speed at Servo OFF

- Sets the motor speed at which the Brake Interlock Output (BKIR) can be turned OFF (brake is held)
  after the Servo OFF command is detected, when the Servo OFF is performed during motor operation.
- During operation, the set value of Timeout at Servo OFF may be detected earlier, and this may cause the Brake Interlock Output (BKIR) to turn OFF (brake is held).

# Subindex 04 hex: Hardware Delay Time

- · Sets the delay time of the mechanical brake operation, etc.
- Outputs the timing signal of the external brake by the use of this delay time, when the Servo OFF is performed during motor stop.
- This object is used for the time from when the Servo turns ON until the Brake Interlock Output
  (BKIR) is turned ON (brake is released) and for the time from when the Brake Interlock Output
  (BKIR) is turned OFF (brake is held) until the Servo turns OFF. For this purpose, set the brake attraction time or release time, whichever is longer.

### 9-14-7 4620 hex: Encoder Dividing Pulse Output

Sets the encoder dividing pulse output.

| Index<br>(hex) | Sub-<br>index<br>(hex) | Object name                             | Setting<br>range  | Unit | Default set-<br>ting | Data<br>attrib-<br>ute | Size               | Ac-<br>cess | PDO<br>map | Complete access | Modes of operation |
|----------------|------------------------|-----------------------------------------|-------------------|------|----------------------|------------------------|--------------------|-------------|------------|-----------------|--------------------|
| 4620           |                        | Encoder Divid-<br>ing Pulse Out-<br>put |                   |      |                      |                        |                    |             |            | Possible        |                    |
|                | 00                     | Number of en-<br>tries                  |                   |      | 04 hex               |                        | 1 byte<br>(U8)     | RO          |            |                 |                    |
|                | 01                     | Enabled                                 | 0 to 1            |      | 0                    | R                      | 4 bytes<br>(INT32) | RW          |            |                 |                    |
|                | 02                     | Dividing Numerator                      | 0 to<br>2,097,152 |      | 2,500                | R                      | 4 bytes<br>(INT32) | RW          |            |                 |                    |
|                | 03                     | Dividing Denom-<br>inator               | 0 to<br>2,097,152 |      | 0                    | R                      | 4 bytes<br>(INT32) | RW          |            |                 |                    |
|                | 04                     | Output Reverse<br>Selection             | 0 to 1            |      | 0                    | R                      | 4 bytes<br>(INT32) | RW          |            |                 |                    |

### Subindex 01 hex: Enable

• Selects whether to enable or disable the encoder dividing pulse output function.

| Set value | Description |
|-----------|-------------|
| 0         | Disabled    |
| 1         | Enabled     |

# **Subindex 02 hex: Dividing Numerator**

- Sets the number of output pulses per motor rotation.
- When Dividing Denominator (4620-03 hex) is set to 0, set the value of enable dividing numerator from 0 to 262144.

When you set the value to 262145 or more, this function is activated at 262144.

### **Subindex 03 hex: Dividing Denominator**

For applications for which the number of output pulses per rotation is not an integer, set this object
to a value other than 0. By setting a value other than 0, the number of output pulses per motor rotation can be set with the dividing ratio which is calculated from the dividing numerator and dividing
denominator.

### Description of Set Values

| Set value | Description                                                                                                    |
|-----------|----------------------------------------------------------------------------------------------------|
| 0         | Number of output pulses per rotation = Encoder Dividing Numerator × 4                                                 |
| Others    | Number of output pulses per rotation = Encoder Dividing Numerator ÷ Encoder Dividing Denominator × Encoder Resolution |

### **Subindex 04 hex: Output Reverse Selection**

· Selects whether to reverse the encoder dividing pulse output or not.

| Set value | Description |
|-----------|-------------|
| 0         | Not reverse |
| 1         | Reverse     |

# 9-15 General-purpose Input Setting Objects

These objects are used for the general-purpose input setting. Refer to 7-1 General-purpose Input Signals on page 7-3 for details.

### 9-15-1 **Setting**

This section explains the contents of the general-purpose input setting. These setting items are common to all general-purpose inputs.

# **Subindex 01 hex: Port Selection**

· Selects the port to be allocated.

### Description of Set Values

| Set value | Description           |
|-----------|-----------------------|
| 0         | No allocation         |
| 1         | General Input 1 (IN1) |
| 2         | General Input 2 (IN2) |
| 3         | General Input 3 (IN3) |
| 4         | General Input 4 (IN4) |
| 5         | General Input 5 (IN5) |
| 6         | General Input 6 (IN6) |
| 7         | General Input 7 (IN7) |
| 8         | General Input 8 (IN8) |

# **Subindex 02 hex: Logic Selection**

• Sets 0 (positive logic (NO contact)) or 1 (negative logic (NC contact)).

### Description of Set Values

| Set value | Description                 |
|-----------|-----------------------------|
| 0         | Positive logic (NO contact) |
| 1         | Negative logic (NC contact) |

# Subindex 81 hex: Signal Status

· Gives the signal status.

| Set value | Description |
|-----------|-------------|
| 0         | Inactive    |

| Set value | Description |
|-----------|-------------|
| 1         | Active      |

### 9-15-2 4630 hex: Positive Drive Prohibition Input

Sets the Positive Drive Prohibition Input (POT).

| Index<br>(hex) | Sub-<br>index<br>(hex) | Object name                         | Setting<br>range | Unit | Default set-<br>ting | Data<br>attrib-<br>ute | Size               | Ac-<br>cess | PDO<br>map | Complete access | Modes of operation |
|----------------|------------------------|-------------------------------------|------------------|------|----------------------|------------------------|--------------------|-------------|------------|-----------------|--------------------|
| 4630           |                        | Positive Drive<br>Prohibition Input |                  |      |                      |                        |                    |             |            | Possible        |                    |
|                | 00                     | Number of en-<br>tries              |                  |      | 81 hex               |                        | 1 byte<br>(U8)     | RO          |            |                 |                    |
|                | 01                     | Port Selection                      | 0 to 8           |      | 2                    | R                      | 4 bytes<br>(INT32) | RW          |            |                 |                    |
|                | 02                     | Logic Selection                     | 0 to 1           |      | 1                    | R                      | 4 bytes<br>(INT32) | RW          |            |                 |                    |
|                | 81                     | Signal Status                       |                  |      |                      |                        | 4 bytes<br>(INT32) | RO          |            |                 |                    |

## 9-15-3 4631 hex: Negative Drive Prohibition Input

Sets the Negative Drive Prohibition Input (NOT).

| Index<br>(hex) | Sub-<br>index<br>(hex) | Object name                         | Setting<br>range | Unit | Default set-<br>ting | Data<br>attrib-<br>ute | Size               | Ac-<br>cess | PDO<br>map | Complete access | Modes of operation |
|----------------|------------------------|-------------------------------------|------------------|------|----------------------|------------------------|--------------------|-------------|------------|-----------------|--------------------|
| 4631           |                        | Negative Drive<br>Prohibition Input |                  |      |                      |                        |                    |             |            | Possible        |                    |
|                | 00                     | Number of en-<br>tries              |                  |      | 81 hex               |                        | 1 byte<br>(U8)     | RO          |            |                 |                    |
|                | 01                     | Port Selection                      | 0 to 8           |      | 3                    | R                      | 4 bytes<br>(INT32) | RW          |            |                 |                    |
|                | 02                     | Logic Selection                     | 0 to 1           |      | 1                    | R                      | 4 bytes<br>(INT32) | RW          |            |                 |                    |
|                | 81                     | Signal Status                       |                  |      |                      |                        | 4 bytes<br>(INT32) | RO          |            |                 |                    |

# 9-15-4 4632 hex: External Latch Input 1

Sets the External Latch Input 1 (EXT1).

| Index<br>(hex) | Sub-<br>index<br>(hex) | Object name               | Setting<br>range | Unit | Default set-<br>ting | Data<br>attrib-<br>ute | Size               | Ac-<br>cess | PDO<br>map | Complete access | Modes of operation |
|----------------|------------------------|---------------------------|------------------|------|----------------------|------------------------|--------------------|-------------|------------|-----------------|--------------------|
| 4632           |                        | External Latch<br>Input 1 |                  |      |                      |                        |                    |             |            | Possible        |                    |
|                | 00                     | Number of en-<br>tries    |                  |      | 81 hex               |                        | 1 byte<br>(U8)     | RO          |            |                 |                    |
|                | 01                     | Port Selection            | 0 to 8           |      | 7                    | R                      | 4 bytes<br>(INT32) | RW          |            |                 |                    |
|                | 02                     | Logic Selection           | 0 to 1           |      | 0                    | R                      | 4 bytes<br>(INT32) | RW          |            |                 |                    |
|                | 81                     | Signal Status             |                  |      |                      |                        | 4 bytes<br>(INT32) | RO          |            |                 |                    |

# 9-15-5 4633 hex: External Latch Input 2

Sets the External Latch Input 2 (EXT2).

| Index<br>(hex) | Sub-<br>index<br>(hex) | Object name               | Setting<br>range | Unit | Default set-<br>ting | Data<br>attrib-<br>ute | Size               | Ac-<br>cess | PDO<br>map | Complete access | Modes of operation |
|----------------|------------------------|---------------------------|------------------|------|----------------------|------------------------|--------------------|-------------|------------|-----------------|--------------------|
| 4633           |                        | External Latch<br>Input 2 |                  |      |                      |                        |                    |             |            | Possible        |                    |
|                | 00                     | Number of en-<br>tries    |                  |      | 81 hex               |                        | 1 byte<br>(U8)     | RO          |            |                 |                    |
|                | 01                     | Port Selection            | 0 to 8           |      | 8                    | R                      | 4 bytes<br>(INT32) | RW          |            |                 |                    |
|                | 02                     | Logic Selection           | 0 to 1           |      | 0                    | R                      | 4 bytes<br>(INT32) | RW          |            |                 |                    |
|                | 81                     | Signal Status             |                  |      |                      |                        | 4 bytes<br>(INT32) | RO          |            |                 |                    |

# 9-15-6 4634 hex: Home Proximity Input

Sets the Home Proximity Input (DEC).

| Index<br>(hex) | Sub-<br>index<br>(hex) | Object name            | Setting<br>range | Unit | Default set-<br>ting | Data<br>attrib-<br>ute | Size               | Ac-<br>cess | PDO<br>map | Complete access | Modes of operation |
|----------------|------------------------|------------------------|------------------|------|----------------------|------------------------|--------------------|-------------|------------|-----------------|--------------------|
| 4634           |                        | Home Proximity Input   |                  |      |                      |                        |                    |             |            | Possible        |                    |
|                | 00                     | Number of en-<br>tries |                  |      | 81 hex               |                        | 1 byte<br>(U8)     | RO          |            |                 |                    |
|                | 01                     | Port Selection         | 0 to 8           |      | 4                    | R                      | 4 bytes<br>(INT32) | RW          |            |                 |                    |
|                | 02                     | Logic Selection        | 0 to 1           |      | 0                    | R                      | 4 bytes<br>(INT32) | RW          |            |                 |                    |
|                | 81                     | Signal Status          |                  |      |                      |                        | 4 bytes<br>(INT32) | RO          |            |                 |                    |

# 9-15-7 4635 hex: Positive Torque Limit Input

Sets the Positive Torque Limit Input (PCL).

| Index<br>(hex) | Sub-<br>index<br>(hex) | Object name                    | Setting<br>range | Unit | Default set-<br>ting | Data<br>attrib-<br>ute | Size               | Ac-<br>cess | PDO<br>map | Complete access | Modes of operation |
|----------------|------------------------|--------------------------------|------------------|------|----------------------|------------------------|--------------------|-------------|------------|-----------------|--------------------|
| 4635           |                        | Positive Torque<br>Limit Input |                  |      |                      |                        |                    |             |            | Possible        |                    |
|                | 00                     | Number of en-<br>tries         |                  |      | 81 hex               |                        | 1 byte<br>(U8)     | RO          |            |                 |                    |
|                | 01                     | Port Selection                 | 0 to 8           |      | 0                    | R                      | 4 bytes<br>(INT32) | RW          |            |                 |                    |
|                | 02                     | Logic Selection                | 0 to 1           |      | 0                    | R                      | 4 bytes<br>(INT32) | RW          |            |                 |                    |
|                | 81                     | Signal Status                  |                  |      |                      |                        | 4 bytes<br>(INT32) | RO          |            |                 |                    |

# 9-15-8 4636 hex: Negative Torque Limit Input

Sets the Negative Torque Limit Input (NCL).

| Index<br>(hex) | Sub-<br>index<br>(hex) | Object name                    | Setting<br>range | Unit | Default set-<br>ting | Data<br>attrib-<br>ute | Size               | Ac-<br>cess | PDO<br>map | Complete access | Modes of operation |
|----------------|------------------------|--------------------------------|------------------|------|----------------------|------------------------|--------------------|-------------|------------|-----------------|--------------------|
| 4636           |                        | Negative Torque<br>Limit Input |                  |      |                      |                        |                    |             |            | Possible        |                    |
|                | 00                     | Number of en-<br>tries         |                  |      | 81 hex               |                        | 1 byte<br>(U8)     | RO          |            |                 |                    |
|                | 01                     | Port Selection                 | 0 to 8           |      | 0                    | R                      | 4 bytes<br>(INT32) | RW          |            |                 |                    |
|                | 02                     | Logic Selection                | 0 to 1           |      | 0                    | R                      | 4 bytes<br>(INT32) | RW          |            |                 |                    |
|                | 81                     | Signal Status                  |                  |      |                      |                        | 4 bytes<br>(INT32) | RO          |            |                 |                    |

# 9-15-9 4637 hex: Error Stop Input

Sets the Error Stop Input (ESTP).

| Index<br>(hex) | Sub-<br>index<br>(hex) | Object name            | Setting<br>range | Unit | Default set-<br>ting | Data<br>attrib-<br>ute | Size               | Ac-<br>cess | PDO<br>map | Complete access | Modes of operation |
|----------------|------------------------|------------------------|------------------|------|----------------------|------------------------|--------------------|-------------|------------|-----------------|--------------------|
| 4637           |                        | Error Stop Input       |                  |      |                      |                        |                    |             |            | Possible        |                    |
|                | 00                     | Number of en-<br>tries |                  |      | 81 hex               |                        | 1 byte<br>(U8)     | RO          |            |                 |                    |
|                | 01                     | Port Selection         | 0 to 8           |      | 1                    | R                      | 4 bytes<br>(INT32) | RW          |            |                 |                    |
|                | 02                     | Logic Selection        | 0 to 1           |      | 1                    | R                      | 4 bytes<br>(INT32) | RW          |            |                 |                    |
|                | 81                     | Signal Status          |                  |      |                      |                        | 4 bytes<br>(INT32) | RO          |            |                 |                    |

# 9-15-10 4638 hex: Monitor Input 1

Sets the Monitor Input 1 (MON1).

| Index<br>(hex) | Sub-<br>index<br>(hex) | Object name            | Setting<br>range | Unit | Default set-<br>ting | Data<br>attrib-<br>ute | Size               | Ac-<br>cess | PDO<br>map | Complete access | Modes of operation |
|----------------|------------------------|------------------------|------------------|------|----------------------|------------------------|--------------------|-------------|------------|-----------------|--------------------|
| 4638           |                        | Monitor Input 1        |                  |      |                      |                        |                    |             |            | Possible        |                    |
|                | 00                     | Number of en-<br>tries |                  |      | 81 hex               |                        | 1 byte<br>(U8)     | RO          |            |                 |                    |
|                | 01                     | Port Selection         | 0 to 8           |      | 5                    | R                      | 4 bytes<br>(INT32) | RW          |            |                 |                    |
|                | 02                     | Logic Selection        | 0 to 1           |      | 0                    | R                      | 4 bytes<br>(INT32) | RW          |            |                 |                    |
|                | 81                     | Signal Status          |                  |      |                      |                        | 4 bytes<br>(INT32) | RO          |            |                 |                    |

# 9-15-11 4639 hex: Monitor Input 2

Sets the Monitor Input 2 (MON2).

| Index<br>(hex) | Sub-<br>index<br>(hex) | Object name            | Setting<br>range | Unit | Default set-<br>ting | Data<br>attrib-<br>ute | Size               | Ac-<br>cess | PDO<br>map | Complete access | Modes of operation |
|----------------|------------------------|------------------------|------------------|------|----------------------|------------------------|--------------------|-------------|------------|-----------------|--------------------|
| 4639           |                        | Monitor Input 2        |                  |      |                      |                        |                    |             |            | Possible        |                    |
|                | 00                     | Number of en-<br>tries |                  |      | 81 hex               |                        | 1 byte<br>(U8)     | RO          |            |                 |                    |
|                | 01                     | Port Selection         | 0 to 8           |      | 6                    | R                      | 4 bytes<br>(INT32) | RW          |            |                 |                    |
|                | 02                     | Logic Selection        | 0 to 1           |      | 0                    | R                      | 4 bytes<br>(INT32) | RW          |            |                 |                    |
|                | 81                     | Signal Status          |                  |      |                      |                        | 4 bytes<br>(INT32) | RO          |            |                 |                    |

### 9-15-12 463A hex: Monitor Input 3

Sets the Monitor Input 3 (MON3).

| Index<br>(hex) | Sub-<br>index<br>(hex) | Object name            | Setting range | Unit | Default set-<br>ting | Data<br>attrib-<br>ute | Size               | Ac-<br>cess | PDO<br>map | Complete access | Modes of operation |
|----------------|------------------------|------------------------|---------------|------|----------------------|------------------------|--------------------|-------------|------------|-----------------|--------------------|
| 463A           |                        | Monitor Input 3        |               |      |                      |                        |                    |             |            | Possible        |                    |
|                | 00                     | Number of en-<br>tries |               |      | 81 hex               |                        | 1 byte<br>(U8)     | RO          |            |                 |                    |
|                | 01                     | Port Selection         | 0 to 8        |      | 0                    | R                      | 4 bytes<br>(INT32) | RW          |            |                 |                    |
|                | 02                     | Logic Selection        | 0 to 1        |      | 0                    | R                      | 4 bytes<br>(INT32) | RW          |            |                 |                    |
|                | 81                     | Signal Status          |               |      |                      |                        | 4 bytes<br>(INT32) | RO          |            |                 |                    |

# 9-15-13 463B hex: Monitor Input 4

Sets the Monitor Input 4 (MON4).

| Index<br>(hex) | Sub-<br>index<br>(hex) | Object name            | Setting<br>range | Unit | Default set-<br>ting | Data<br>attrib-<br>ute | Size               | Ac-<br>cess | PDO<br>map | Complete access | Modes of operation |
|----------------|------------------------|------------------------|------------------|------|----------------------|------------------------|--------------------|-------------|------------|-----------------|--------------------|
| 463B           |                        | Monitor Input 4        |                  |      |                      |                        |                    |             |            | Possible        |                    |
|                | 00                     | Number of en-<br>tries |                  |      | 81 hex               |                        | 1 byte<br>(U8)     | RO          |            |                 |                    |
|                | 01                     | Port Selection         | 0 to 8           |      | 0                    | R                      | 4 bytes<br>(INT32) | RW          |            |                 |                    |
|                | 02                     | Logic Selection        | 0 to 1           |      | 0                    | R                      | 4 bytes<br>(INT32) | RW          |            |                 |                    |
|                | 81                     | Signal Status          |                  |      |                      |                        | 4 bytes<br>(INT32) | RO          |            |                 |                    |

# 9-15-14 463C hex: Monitor Input 5

Sets the Monitor Input 5 (MON5).

| Index<br>(hex) | Sub-<br>index<br>(hex) | Object name            | Setting<br>range | Unit | Default set-<br>ting | Data<br>attrib-<br>ute | Size               | Ac-<br>cess | PDO<br>map | Complete access | Modes of operation |
|----------------|------------------------|------------------------|------------------|------|----------------------|------------------------|--------------------|-------------|------------|-----------------|--------------------|
| 463C           |                        | Monitor Input 5        |                  |      |                      |                        |                    |             |            | Possible        |                    |
|                | 00                     | Number of en-<br>tries |                  |      | 81 hex               |                        | 1 byte<br>(U8)     | RO          |            |                 |                    |
|                | 01                     | Port Selection         | 0 to 8           |      | 0                    | R                      | 4 bytes<br>(INT32) | RW          |            |                 |                    |
|                | 02                     | Logic Selection        | 0 to 1           |      | 0                    | R                      | 4 bytes<br>(INT32) | RW          |            |                 |                    |
|                | 81                     | Signal Status          |                  |      |                      |                        | 4 bytes<br>(INT32) | RO          |            |                 |                    |

# 9-15-15 463D hex: Monitor Input 6

Sets the Monitor Input 6 (MON6).

| Index<br>(hex) | Sub-<br>index<br>(hex) | Object name            | Setting<br>range | Unit | Default set-<br>ting | Data<br>attrib-<br>ute | Size               | Ac-<br>cess | PDO<br>map | Complete access | Modes of operation |
|----------------|------------------------|------------------------|------------------|------|----------------------|------------------------|--------------------|-------------|------------|-----------------|--------------------|
| 463D           |                        | Monitor Input 6        |                  |      |                      |                        |                    |             |            | Possible        |                    |
|                | 00                     | Number of en-<br>tries |                  |      | 81 hex               |                        | 1 byte<br>(U8)     | RO          |            |                 |                    |
|                | 01                     | Port Selection         | 0 to 8           |      | 0                    | R                      | 4 bytes<br>(INT32) | RW          |            |                 |                    |
|                | 02                     | Logic Selection        | 0 to 1           |      | 0                    | R                      | 4 bytes<br>(INT32) | RW          |            |                 |                    |
|                | 81                     | Signal Status          |                  |      |                      |                        | 4 bytes<br>(INT32) | RO          |            |                 |                    |

# 9-15-16 463E hex: Monitor Input 7

Sets the Monitor Input 7 (MON7).

| Index<br>(hex) | Sub-<br>index<br>(hex) | Object name            | Setting<br>range | Unit | Default set-<br>ting | Data<br>attrib-<br>ute | Size               | Ac-<br>cess | PDO<br>map | Complete access | Modes of operation |
|----------------|------------------------|------------------------|------------------|------|----------------------|------------------------|--------------------|-------------|------------|-----------------|--------------------|
| 463E           |                        | Monitor Input 7        |                  |      |                      |                        |                    |             |            | Possible        |                    |
|                | 00                     | Number of en-<br>tries |                  |      | 81 hex               |                        | 1 byte<br>(U8)     | RO          |            |                 |                    |
|                | 01                     | Port Selection         | 0 to 8           |      | 0                    | R                      | 4 bytes<br>(INT32) | RW          |            |                 |                    |
|                | 02                     | Logic Selection        | 0 to 1           |      | 0                    | R                      | 4 bytes<br>(INT32) | RW          |            |                 |                    |
|                | 81                     | Signal Status          |                  |      |                      |                        | 4 bytes<br>(INT32) | RO          |            |                 |                    |

# 9-15-17 463F hex: Monitor Input 8

Sets the Monitor Input 8 (MON8).

| Index<br>(hex) | Sub-<br>index<br>(hex) | Object name            | Setting<br>range | Unit | Default set-<br>ting | Data<br>attrib-<br>ute | Size               | Ac-<br>cess | PDO<br>map | Complete access | Modes of operation |
|----------------|------------------------|------------------------|------------------|------|----------------------|------------------------|--------------------|-------------|------------|-----------------|--------------------|
| 463F           |                        | Monitor Input 8        |                  |      |                      |                        |                    |             |            | Possible        |                    |
|                | 00                     | Number of en-<br>tries |                  |      | 81 hex               |                        | 1 byte<br>(U8)     | RO          |            |                 |                    |
|                | 01                     | Port Selection         | 0 to 8           |      | 0                    | R                      | 4 bytes<br>(INT32) | RW          |            |                 |                    |
|                | 02                     | Logic Selection        | 0 to 1           |      | 0                    | R                      | 4 bytes<br>(INT32) | RW          |            |                 |                    |
|                | 81                     | Signal Status          |                  |      |                      |                        | 4 bytes<br>(INT32) | RO          |            |                 |                    |

# 9-16 General-purpose Output Setting Objects

These objects are used for the general-purpose output setting. Refer to 7-2 General-purpose Output Signals on page 7-8 for details.

### 9-16-1 **Setting**

This section explains the contents of the general-purpose output setting. These setting items are common to all general-purpose outputs.

## **Subindex 01 hex: Port Selection**

· Selects the port to be allocated.

### Description of Set Values

| Set v | /alue | Description             |
|-------|-------|-------------------------|
| Bit 0 |       | General Output 1 (OUT1) |
|       | 0     | Not allocated           |
|       | 1     | Allocated               |
| Bit 1 |       | General Output 2 (OUT2) |
|       | 0     | Not allocated           |
|       | 1     | Allocated               |
| Bit 2 |       | General Output 3 (OUT3) |
|       | 0     | Not allocated           |
|       | 1     | Allocated               |

# **Subindex 02 hex: Logic Selection**

• Sets 0 (positive logic (NO contact)) or 1 (negative logic (NC contact)).

### Description of Set Values

| Set value | Description                 |
|-----------|-----------------------------|
| 0         | Positive logic (NO contact) |
| 1         | Negative logic (NC contact) |

# Subindex 81 hex: Signal Status

· Gives the signal status.

| Set value | Description |
|-----------|-------------|
| 0         | Inactive    |

| Set value | Description |
|-----------|-------------|
| 1         | Active      |

### 9-16-2 4650 hex: Error Output

Sets the Error Output (ERR).

| Index<br>(hex) | Sub-<br>index<br>(hex) | Object name            | Setting range | Unit | Default set-<br>ting | Data<br>attrib-<br>ute | Size               | Ac-<br>cess | PDO<br>map | Complete access | Modes of operation |
|----------------|------------------------|------------------------|---------------|------|----------------------|------------------------|--------------------|-------------|------------|-----------------|--------------------|
| 4650           |                        | Error output           |               |      |                      |                        |                    |             |            | Possible        |                    |
|                | 00                     | Number of en-<br>tries |               |      | 81 hex               |                        | 1 byte<br>(U8)     | RO          |            |                 |                    |
|                | 01                     | Port Selection         | 0 to 7        |      | 0                    | R                      | 4 bytes<br>(INT32) | RW          |            |                 |                    |
|                | 02                     | Logic Selection        |               |      | 1                    | R                      | 4 bytes<br>(INT32) | RW          |            |                 |                    |
|                | 81                     | Signal Status          |               |      |                      |                        | 4 bytes<br>(INT32) | RO          |            |                 |                    |

Note The Logic Selection is fixed to 1 (negative logic (NC contact)).

### 9-16-3 4651 hex: Servo Ready Output

Sets the Servo Ready Output (READY).

| Index<br>(hex) | Sub-<br>index<br>(hex) | Object name            | Setting<br>range | Unit | Default set-<br>ting | Data<br>attrib-<br>ute | Size               | Ac-<br>cess | PDO<br>map | Complete access | Modes of operation |
|----------------|------------------------|------------------------|------------------|------|----------------------|------------------------|--------------------|-------------|------------|-----------------|--------------------|
| 4651           |                        | Servo Ready<br>Output  |                  |      |                      |                        |                    |             |            | Possible        |                    |
|                | 00                     | Number of en-<br>tries |                  |      | 81 hex               |                        | 1 byte<br>(U8)     | RO          |            |                 |                    |
|                | 01                     | Port Selection         | 0 to 7           |      | 1                    | R                      | 4 bytes<br>(INT32) | RW          |            |                 |                    |
|                | 02                     | Logic Selection        | 0 to 1           |      | 0                    | R                      | 4 bytes<br>(INT32) | RW          |            |                 |                    |
|                | 81                     | Signal Status          |                  |      |                      |                        | 4 bytes<br>(INT32) | RO          |            |                 |                    |

# 9-16-4 4652 hex: Positioning Completion Output 1

Sets the Positioning Completion Output 1 (INP1).

| Index<br>(hex) | Sub-<br>index<br>(hex) | Object name                     | Setting<br>range | Unit | Default set-<br>ting | Data<br>attrib-<br>ute | Size               | Ac-<br>cess | PDO<br>map | Complete access | Modes of operation |
|----------------|------------------------|---------------------------------|------------------|------|----------------------|------------------------|--------------------|-------------|------------|-----------------|--------------------|
| 4652           |                        | Positioning Completion Output 1 |                  |      |                      |                        |                    |             |            | Possible        |                    |
|                | 00                     | Number of en-<br>tries          |                  |      | 81 hex               |                        | 1 byte<br>(U8)     | RO          |            |                 |                    |
|                | 01                     | Port Selection                  | 0 to 7           |      | 0                    | R                      | 4 bytes<br>(INT32) | RW          |            |                 |                    |
|                | 02                     | Logic Selection                 | 0 to 1           |      | 0                    | R                      | 4 bytes<br>(INT32) | RW          |            |                 |                    |
|                | 81                     | Signal Status                   |                  |      |                      |                        | 4 bytes<br>(INT32) | RO          |            |                 |                    |

# 9-16-5 4653 hex: Positioning Completion Output 2

Sets the Positioning Completion Output 2 (INP2).

| Index<br>(hex) | Sub-<br>index<br>(hex) | Object name                        | Setting<br>range | Unit | Default set-<br>ting | Data<br>attrib-<br>ute | Size               | Ac-<br>cess | PDO<br>map | Complete access | Modes of operation |
|----------------|------------------------|------------------------------------|------------------|------|----------------------|------------------------|--------------------|-------------|------------|-----------------|--------------------|
| 4653           |                        | Positioning<br>Completion Output 2 |                  |      |                      |                        |                    |             |            | Possible        |                    |
|                | 00                     | Number of en-<br>tries             |                  |      | 81 hex               |                        | 1 byte<br>(U8)     | RO          |            |                 |                    |
|                | 01                     | Port Selection                     | 0 to 7           |      | 0                    | R                      | 4 bytes<br>(INT32) | RW          |            |                 |                    |
|                | 02                     | Logic Selection                    | 0 to 1           |      | 0                    | R                      | 4 bytes<br>(INT32) | RW          |            |                 |                    |
|                | 81                     | Signal Status                      |                  |      |                      |                        | 4 bytes<br>(INT32) | RO          |            |                 |                    |

# 9-16-6 4654 hex: Velocity Attainment Detection Output

Sets the Velocity Attainment Detection Output (TGON).

| Index<br>(hex) | Sub-<br>index<br>(hex) | Object name                                  | Setting<br>range | Unit | Default set-<br>ting | Data<br>attrib-<br>ute | Size               | Ac-<br>cess | PDO<br>map | Complete access | Modes of operation |
|----------------|------------------------|----------------------------------------------|------------------|------|----------------------|------------------------|--------------------|-------------|------------|-----------------|--------------------|
| 4654           |                        | Velocity Attain-<br>ment Detection<br>Output |                  |      |                      |                        |                    |             |            | Possible        |                    |
|                | 00                     | Number of en-<br>tries                       |                  |      | 81 hex               |                        | 1 byte<br>(U8)     | RO          |            |                 |                    |
|                | 01                     | Port Selection                               | 0 to 7           |      | 0                    | R                      | 4 bytes<br>(INT32) | RW          |            |                 |                    |
|                | 02                     | Logic Selection                              | 0 to 1           |      | 0                    | R                      | 4 bytes<br>(INT32) | RW          |            |                 |                    |
|                | 81                     | Signal Status                                |                  |      |                      |                        | 4 bytes<br>(INT32) | RO          |            |                 |                    |

# 9-16-7 4655 hex: Torque Limit Output

Sets the Torque Limit Output (TLIMIT).

| Index<br>(hex) | Sub-<br>index<br>(hex) | Object name            | Setting<br>range | Unit | Default set-<br>ting | Data<br>attrib-<br>ute | Size               | Ac-<br>cess | PDO<br>map | Complete access | Modes of operation |
|----------------|------------------------|------------------------|------------------|------|----------------------|------------------------|--------------------|-------------|------------|-----------------|--------------------|
| 4655           |                        | Torque Limit<br>Output |                  |      |                      |                        |                    |             |            | Possible        |                    |
|                | 00                     | Number of en-<br>tries |                  |      | 81 hex               |                        | 1 byte<br>(U8)     | RO          |            |                 |                    |
|                | 01                     | Port Selection         | 0 to 7           |      | 0                    | R                      | 4 bytes<br>(INT32) | RW          |            |                 |                    |
|                | 02                     | Logic Selection        | 0 to 1           |      | 0                    | R                      | 4 bytes<br>(INT32) | RW          |            |                 |                    |
|                | 81                     | Signal Status          |                  |      |                      |                        | 4 bytes<br>(INT32) | RO          |            |                 |                    |

# 9-16-8 4656 hex: Zero Speed Detection Output

Sets the Zero Speed Detection Output (ZSP).

| Index<br>(hex) | Sub-<br>index<br>(hex) | Object name                 | Setting<br>range | Unit | Default set-<br>ting | Data<br>attrib-<br>ute | Size               | Ac-<br>cess | PDO<br>map | Complete access | Modes of operation |
|----------------|------------------------|-----------------------------|------------------|------|----------------------|------------------------|--------------------|-------------|------------|-----------------|--------------------|
| 4656           |                        | Zero Speed Detection Output |                  |      |                      |                        |                    |             |            | Possible        |                    |
|                | 00                     | Number of en-<br>tries      |                  |      | 81 hex               |                        | 1 byte<br>(U8)     | RO          |            |                 |                    |
|                | 01                     | Port Selection              | 0 to 7           |      | 0                    | R                      | 4 bytes<br>(INT32) | RW          |            |                 |                    |
|                | 02                     | Logic Selection             | 0 to 1           |      | 0                    | R                      | 4 bytes<br>(INT32) | RW          |            |                 |                    |
|                | 81                     | Signal Status               |                  |      |                      |                        | 4 bytes<br>(INT32) | RO          |            |                 |                    |

# 9-16-9 4657 hex: Velocity Conformity Output

Sets the Velocity Conformity Output (VCMP).

| Index<br>(hex) | Sub-<br>index<br>(hex) | Object name                     | Setting<br>range | Unit | Default set-<br>ting | Data<br>attrib-<br>ute | Size               | Ac-<br>cess | PDO<br>map | Complete access | Modes of operation |
|----------------|------------------------|---------------------------------|------------------|------|----------------------|------------------------|--------------------|-------------|------------|-----------------|--------------------|
| 4657           |                        | Velocity Con-<br>formity Output |                  |      |                      |                        |                    |             |            | Possible        |                    |
|                | 00                     | Number of en-<br>tries          |                  |      | 81 hex               |                        | 1 byte<br>(U8)     | RO          |            |                 |                    |
|                | 01                     | Port Selection                  | 0 to 7           |      | 0                    | R                      | 4 bytes<br>(INT32) | RW          |            |                 |                    |
|                | 02                     | Logic Selection                 | 0 to 1           |      | 0                    | R                      | 4 bytes<br>(INT32) | RW          |            |                 |                    |
|                | 81                     | Signal Status                   |                  |      |                      |                        | 4 bytes<br>(INT32) | RO          |            |                 |                    |

# 9-16-10 4658 hex: Warning Output 1

Sets the Warning Output 1 (WARN1).

| Index<br>(hex) | Sub-<br>index<br>(hex) | Object name            | Setting<br>range | Unit | Default set-<br>ting | Data<br>attrib-<br>ute | Size               | Ac-<br>cess | PDO<br>map | Complete access | Modes of operation |
|----------------|------------------------|------------------------|------------------|------|----------------------|------------------------|--------------------|-------------|------------|-----------------|--------------------|
| 4658           |                        | Warning Output<br>1    |                  |      |                      |                        |                    |             |            | Possible        |                    |
|                | 00                     | Number of en-<br>tries |                  |      | 81 hex               |                        | 1 byte<br>(U8)     | RO          |            |                 |                    |
|                | 01                     | Port Selection         | 0 to 7           |      | 0                    | R                      | 4 bytes<br>(INT32) | RW          |            |                 |                    |
|                | 02                     | Logic Selection        | 0 to 1           |      | 0                    | R                      | 4 bytes<br>(INT32) | RW          |            |                 |                    |
|                | 81                     | Signal Status          |                  |      |                      |                        | 4 bytes<br>(INT32) | RO          |            |                 |                    |

# 9-16-11 4659 hex: Warning Output 2

Sets the Warning Output 2 (WARN2).

| Index<br>(hex) | Sub-<br>index<br>(hex) | Object name            | Setting<br>range | Unit | Default set-<br>ting | Data<br>attrib-<br>ute | Size               | Ac-<br>cess | PDO<br>map | Complete access | Modes of operation |
|----------------|------------------------|------------------------|------------------|------|----------------------|------------------------|--------------------|-------------|------------|-----------------|--------------------|
| 4659           |                        | Warning Output<br>2    |                  |      |                      |                        |                    |             |            | Possible        |                    |
|                | 00                     | Number of en-<br>tries |                  |      | 81 hex               |                        | 1 byte<br>(U8)     | RO          |            |                 |                    |
|                | 01                     | Port Selection         | 0 to 7           |      | 0                    | R                      | 4 bytes<br>(INT32) | RW          |            |                 |                    |
|                | 02                     | Logic Selection        | 0 to 1           |      | 0                    | R                      | 4 bytes<br>(INT32) | RW          |            |                 |                    |
|                | 81                     | Signal Status          |                  |      |                      |                        | 4 bytes<br>(INT32) | RO          |            |                 |                    |

# 9-16-12 465A hex: Velocity Limiting Output

Sets the Velocity Limiting Output (VLIMIT).

| Index<br>(hex) | Sub-<br>index<br>(hex) | Object name              | Setting<br>range | Unit | Default set-<br>ting | Data<br>attrib-<br>ute | Size               | Ac-<br>cess | PDO<br>map | Complete access | Modes of operation |
|----------------|------------------------|--------------------------|------------------|------|----------------------|------------------------|--------------------|-------------|------------|-----------------|--------------------|
| 465A           |                        | Velocity Limiting Output |                  |      |                      |                        |                    |             |            | Possible        |                    |
|                | 00                     | Number of en-<br>tries   |                  |      | 81 hex               |                        | 1 byte<br>(U8)     | RO          |            |                 |                    |
|                | 01                     | Port Selection           | 0 to 7           |      | 0                    | R                      | 4 bytes<br>(INT32) | RW          |            |                 |                    |
|                | 02                     | Logic Selection          | 0 to 1           |      | 0                    | R                      | 4 bytes<br>(INT32) | RW          |            |                 |                    |
|                | 81                     | Signal Status            |                  |      |                      |                        | 4 bytes<br>(INT32) | RO          |            |                 |                    |

# 9-16-13 465B hex: Error Clear Attribute Output

Sets the Error Clear Attribute Output (ERR-ATB).

| Index<br>(hex) | Sub-<br>index<br>(hex) | Object name                       | Setting<br>range | Unit | Default set-<br>ting | Data<br>attrib-<br>ute | Size               | Ac-<br>cess | PDO<br>map | Complete access | Modes of operation |
|----------------|------------------------|-----------------------------------|------------------|------|----------------------|------------------------|--------------------|-------------|------------|-----------------|--------------------|
| 465B           |                        | Error Clear At-<br>tribute Output |                  |      |                      |                        |                    |             |            | Possible        |                    |
|                | 00                     | Number of en-<br>tries            |                  |      | 81 hex               |                        | 1 byte<br>(U8)     | RO          |            |                 |                    |
|                | 01                     | Port Selection                    | 0 to 7           |      | 0                    | R                      | 4 bytes<br>(INT32) | RW          |            |                 |                    |
|                | 02                     | Logic Selection                   | 0 to 1           |      | 0                    | R                      | 4 bytes<br>(INT32) | RW          |            |                 |                    |
|                | 81                     | Signal Status                     |                  |      |                      |                        | 4 bytes<br>(INT32) | RO          |            |                 |                    |

# 9-16-14 465C hex: Remote Output 1

Sets the Remote Output 1 (R-OUT1).

| Index<br>(hex) | Sub-<br>index<br>(hex) | Object name            | Setting<br>range | Unit | Default set-<br>ting | Data<br>attrib-<br>ute | Size               | Ac-<br>cess | PDO<br>map | Complete access | Modes of operation |
|----------------|------------------------|------------------------|------------------|------|----------------------|------------------------|--------------------|-------------|------------|-----------------|--------------------|
| 465C           |                        | Remote Output<br>1     |                  |      |                      |                        |                    |             |            | Possible        |                    |
|                | 00                     | Number of en-<br>tries |                  |      | 81 hex               |                        | 1 byte<br>(U8)     | RO          |            |                 |                    |
|                | 01                     | Port Selection         | 0 to 7           |      | 2                    | R                      | 4 bytes<br>(INT32) | RW          |            |                 |                    |
|                | 02                     | Logic Selection        | 0 to 1           |      | 0                    | R                      | 4 bytes<br>(INT32) | RW          |            |                 |                    |
|                | 81                     | Signal Status          |                  |      |                      |                        | 4 bytes<br>(INT32) | RO          |            |                 |                    |

# 9-16-15 465D hex: Remote Output 2

Sets the Remote Output 2 (R-OUT2).

| Index<br>(hex) | Sub-<br>index<br>(hex) | Object name            | Setting<br>range | Unit | Default set-<br>ting | Data<br>attrib-<br>ute | Size               | Ac-<br>cess | PDO<br>map | Complete access | Modes of operation |
|----------------|------------------------|------------------------|------------------|------|----------------------|------------------------|--------------------|-------------|------------|-----------------|--------------------|
| 465D           |                        | Remote Output 2        |                  |      |                      |                        |                    |             |            | Possible        |                    |
|                | 00                     | Number of en-<br>tries |                  |      | 81 hex               |                        | 1 byte<br>(U8)     | RO          |            |                 |                    |
|                | 01                     | Port Selection         | 0 to 7           |      | 4                    | R                      | 4 bytes<br>(INT32) | RW          |            |                 |                    |
|                | 02                     | Logic Selection        | 0 to 1           |      | 0                    | R                      | 4 bytes<br>(INT32) | RW          |            |                 |                    |
|                | 81                     | Signal Status          |                  |      |                      |                        | 4 bytes<br>(INT32) | RO          |            |                 |                    |

# 9-16-16 465E hex: Remote Output 3

Sets the Remote Output 3 (R-OUT3).

| Index<br>(hex) | Sub-<br>index<br>(hex) | Object name            | Setting<br>range | Unit | Default set-<br>ting | Data<br>attrib-<br>ute | Size               | Ac-<br>cess | PDO<br>map | Complete access | Modes of operation |
|----------------|------------------------|------------------------|------------------|------|----------------------|------------------------|--------------------|-------------|------------|-----------------|--------------------|
| 465E           |                        | Remote Output 3        |                  |      |                      |                        |                    |             |            | Possible        |                    |
|                | 00                     | Number of en-<br>tries |                  |      | 81 hex               |                        | 1 byte<br>(U8)     | RO          |            |                 |                    |
|                | 01                     | Port Selection         | 0 to 7           |      | 0                    | R                      | 4 bytes<br>(INT32) | RW          |            |                 |                    |
|                | 02                     | Logic Selection        | 0 to 1           |      | 0                    | R                      | 4 bytes<br>(INT32) | RW          |            |                 |                    |
|                | 81                     | Signal Status          |                  |      |                      |                        | 4 bytes<br>(INT32) | RO          |            |                 |                    |

# 9-16-17 465F hex: Zone Notification Output 1

Sets the Zone Notification Output 1 (ZONE1).

| Index<br>(hex) | Sub-<br>index<br>(hex) | Object name                     | Setting<br>range | Unit | Default set-<br>ting | Data<br>attrib-<br>ute | Size               | Ac-<br>cess | PDO<br>map | Complete access | Modes of operation |
|----------------|------------------------|---------------------------------|------------------|------|----------------------|------------------------|--------------------|-------------|------------|-----------------|--------------------|
| 465F           |                        | Zone Notifica-<br>tion Output 1 |                  |      |                      |                        |                    |             |            | Possible        |                    |
|                | 00                     | Number of en-<br>tries          |                  |      | 81 hex               |                        | 1 byte<br>(U8)     | RO          |            |                 |                    |
|                | 01                     | Port Selection                  | 0 to 7           |      | 0                    | R                      | 4 bytes<br>(INT32) | RW          |            |                 |                    |
|                | 02                     | Logic Selection                 | 0 to 1           |      | 0                    | R                      | 4 bytes<br>(INT32) | RW          |            |                 |                    |
|                | 81                     | Signal Status                   |                  |      |                      |                        | 4 bytes<br>(INT32) | RO          |            |                 |                    |

# 9-16-18 4660 hex: Zone Notification Output 2

Sets the Zone Notification Output 2 (ZONE2).

| Index<br>(hex) | Sub-<br>index<br>(hex) | Object name                     | Setting<br>range | Unit | Default set-<br>ting | Data<br>attrib-<br>ute | Size               | Ac-<br>cess | PDO<br>map | Complete access | Modes of operation |
|----------------|------------------------|---------------------------------|------------------|------|----------------------|------------------------|--------------------|-------------|------------|-----------------|--------------------|
| 4660           |                        | Zone Notifica-<br>tion Output 2 |                  |      |                      |                        |                    |             |            | Possible        |                    |
|                | 00                     | Number of en-<br>tries          |                  |      | 81 hex               |                        | 1 byte<br>(U8)     | RO          |            |                 |                    |
|                | 01                     | Port Selection                  | 0 to 7           |      | 0                    | R                      | 4 bytes<br>(INT32) | RW          |            |                 |                    |
|                | 02                     | Logic Selection                 | 0 to 1           |      | 0                    | R                      | 4 bytes<br>(INT32) | RW          |            |                 |                    |
|                | 81                     | Signal Status                   |                  |      |                      |                        | 4 bytes<br>(INT32) | RO          |            |                 |                    |

# 9-16-19 4661 hex: Position Command Status Output

Sets the Position Command Status Output (PCMD).

| Index<br>(hex) | Sub-<br>index<br>(hex) | Object name                            | Setting<br>range | Unit | Default set-<br>ting | Data<br>attrib-<br>ute | Size               | Ac-<br>cess | PDO<br>map | Complete access | Modes of operation |
|----------------|------------------------|----------------------------------------|------------------|------|----------------------|------------------------|--------------------|-------------|------------|-----------------|--------------------|
| 4661           |                        | Position Com-<br>mand Status<br>Output |                  |      |                      |                        |                    |             |            | Possible        |                    |
|                | 00                     | Number of en-<br>tries                 |                  |      | 81 hex               |                        | 1 byte<br>(U8)     | RO          |            |                 |                    |
|                | 01                     | Port Selection                         | 0 to 7           |      | 0                    | R                      | 4 bytes<br>(INT32) | RW          |            |                 |                    |
|                | 02                     | Logic Selection                        | 0 to 1           |      | 0                    | R                      | 4 bytes<br>(INT32) | RW          |            |                 |                    |
|                | 81                     | Signal Status                          |                  |      |                      |                        | 4 bytes<br>(INT32) | RO          |            |                 |                    |

## 9-16-20 4662 hex: Distribution Completed Output

Sets the Distribution Completed Output (DEN).

| Index<br>(hex) | Sub-<br>index<br>(hex) | Object name                           | Setting<br>range | Unit | Default set-<br>ting | Data<br>attrib-<br>ute | Size               | Ac-<br>cess | PDO<br>map | Complete access | Modes of operation |
|----------------|------------------------|---------------------------------------|------------------|------|----------------------|------------------------|--------------------|-------------|------------|-----------------|--------------------|
| 4662           |                        | Distribution<br>Completed Out-<br>put |                  |      |                      |                        |                    |             |            | Possible        |                    |
|                | 00                     | Number of en-<br>tries                |                  |      | 81 hex               |                        | 1 byte<br>(U8)     | RO          |            |                 |                    |
|                | 01                     | Port Selection                        | 0 to 7           |      | 0                    | R                      | 4 bytes<br>(INT32) | RW          |            |                 |                    |
|                | 02                     | Logic Selection                       | 0 to 1           |      | 0                    | R                      | 4 bytes<br>(INT32) | RW          |            |                 |                    |
|                | 81                     | Signal Status                         |                  |      |                      |                        | 4 bytes<br>(INT32) | RO          |            |                 |                    |

### 9-16-21 4663 hex: External Brake Interlock Output

Sets the External Brake Interlock Output (EXTBKIR).

| Index<br>(hex) | Sub-<br>index<br>(hex) | Object name                        | Setting<br>range                  | Unit | Default set-<br>ting | Data<br>attrib-<br>ute | Size               | Ac-<br>cess | PDO<br>map | Complete access | Modes of operation |
|----------------|------------------------|------------------------------------|-----------------------------------|------|----------------------|------------------------|--------------------|-------------|------------|-----------------|--------------------|
| 4663           |                        | External Brake<br>Interlock Output |                                   |      |                      |                        |                    |             |            | Possible        |                    |
|                | 00                     | Number of en-<br>tries             |                                   |      | 81 hex               |                        | 1 byte<br>(U8)     | RO          |            |                 |                    |
|                | 01                     | Port Selection                     | 00000000<br>to<br>FFFFFF<br>F hex |      | 0                    | R                      | 4 bytes<br>(INT32) | RW          |            |                 |                    |
|                | 02                     | Logic Selection                    | 0                                 |      | 0                    | R                      | 4 bytes<br>(INT32) | RW          |            |                 |                    |
|                | 81                     | Signal Status                      |                                   |      |                      |                        | 4 bytes<br>(INT32) | RO          |            |                 |                    |

# **Subindex 01 hex: Port Selection**

Select ports to be assigned.
 If any ports are NOT assigned, the ports are output to brake output (BKIR).

| Set    | value | Description             |
|--------|-------|-------------------------|
| Bit 0  |       | General Output 1 (OUT1) |
|        | 0     | Not allocated           |
|        | 1     | Allocated               |
| Bit 1  |       | General Output 2 (OUT2) |
|        | 0     | Not allocated           |
|        | 1     | Allocated               |
| Bit 2  |       | General Output 3 (OUT3) |
|        | 0     | Not allocated           |
|        | 1     | Allocated               |
| Bit 31 |       | SBC Output              |
|        | 0     | Not allocated           |
|        | 1     | Allocated               |

# 9-17 Safety Related Object

You set the safety related object.

### 9-17-1 4F00 hex: Safety Origin Position Setting

Sets the Safety Origin Position detection.

These objects are for SRA parameters.

| Index<br>(hex) | Sub-<br>index<br>(hex) | Object name                                         | Setting<br>range            | Unit            | Default<br>setting | Data<br>attrib-<br>ute | Size             | Ac-<br>cess | PDO<br>map | Complete access | Modes of operation |
|----------------|------------------------|-----------------------------------------------------|-----------------------------|-----------------|--------------------|------------------------|------------------|-------------|------------|-----------------|--------------------|
| 4F00           |                        | Safety Origin Position Setting                      |                             |                 |                    |                        |                  |             |            | Possible        |                    |
|                | 00                     | Number of en-<br>tries                              |                             |                 | 06 hex             |                        | 1 byte<br>(U8)   | RO          |            |                 |                    |
|                | 01                     | Safety Origin<br>Position Deter-<br>mination Method | 0 to 2                      |                 | 0                  | S                      | 1 byte<br>(U8)   | W           |            |                 |                    |
|                | 02                     | Test Pulse Diag-<br>nosis                           | 0 to 3                      |                 | 3                  | S                      | 1 byte<br>(U8)   | W           |            |                 |                    |
|                | 03                     | SOPT input ter-<br>minal setting                    | 0 to 3                      |                 | 3                  | S                      | 1 byte<br>(U8)   | W           |            |                 |                    |
|                | 04                     | Safety Origin<br>Position Offset                    | 0 to<br>1,048,575           | Encoder<br>unit | 0                  | S                      | 4 bytes<br>(U32) | W           |            |                 |                    |
|                | 05                     | Discrepancy<br>Distance                             | -1 to<br>2,147,483<br>,647  | Encoder<br>unit | -1                 | S                      | 4 bytes<br>(U32) | W           |            |                 |                    |
|                | 06                     | Safety Origin<br>Position Toler-<br>ance            | 128 to<br>2,147,483<br>,647 | Encoder<br>unit | 10,484             | S                      | 4 bytes<br>(U32) | W           |            |                 |                    |

# Subindex 01 hex: Safety Origin Position Determination Method

• Selects the determination method of Safety Origin Position.

| Set value |                                                                        | Description                                                                                                    |
|-----------|------------------------------------------------------------------------|----------------------------------------------------------------------------------------------------|
| 0         | SOPT1 and SOPT2 Input                                                  | Use two SOPT Input Devices (sensor or switch) to determine safety origin position. Set the middle position between the installation positions of these devices as a Safety Origin Position. |
| 1*1       | Only specified operation<br>Safety Origin Position Offset              | Set data to <b>Safety Origin Position Offset</b> (4F00-04 hex) becomes Safety Origin Position. Set any of position in motor one-rotation.                                                   |
| 2*1       | Only specified operation Safety Origin Position Offset and SOPT1 Input | Set an installation position of SOPT1 input device to <b>Safety Origin Position Offset</b> (4F00-04 hex) to fix safety origin position. Set any of position in motor one rotation.          |

<sup>\*1.</sup> This setting can be used only for when the motor does not rotate a full rotation.

### Subindex 02 hex: Test Pulse Diagnosis

 Sets the test pulse diagnosis whether or not the test pulse is output from test output ports at certain intervals.

### Description of Set Values

| Set value | Description                                      |
|-----------|--------------------------------------------------|
| 0         | Test pulse diagnosis of TO1 output is not enable |
|           | Test pulse diagnosis of TO2 output is not enable |
| 1         | Test pulse diagnosis of TO1 output is enable     |
|           | Test pulse diagnosis of TO2 output is not enable |
| 2         | Test pulse diagnosis of TO1 output is not enable |
|           | Test pulse diagnosis of TO2 output is enable     |
| 3         | Test pulse diagnosis of TO1 output is enable     |
|           | Test pulse diagnosis of TO2 output is enable     |

# **Subindex 03 hex: SOPT Input Terminal Setting**

· Set the logic of the input device connected to the SOPT input terminal.

### Description of Set Values

| Set value | Description                 |  |  |  |  |  |  |  |
|-----------|-----------------------------|--|--|--|--|--|--|--|
| 0         | SOPT1 input: Positive logic |  |  |  |  |  |  |  |
|           | SOPT2 input: Positive logic |  |  |  |  |  |  |  |
| 1         | SOPT1 input: Negative logic |  |  |  |  |  |  |  |
|           | SOPT2 input: Positive logic |  |  |  |  |  |  |  |
| 2         | SOPT1 input: Positive logic |  |  |  |  |  |  |  |
|           | SOPT2 input: Negative logic |  |  |  |  |  |  |  |
| 3         | SOPT1 input: Negative logic |  |  |  |  |  |  |  |
|           | SOPT2 input: Negative logic |  |  |  |  |  |  |  |

# **Subindex 04 hex: Safety Origin Position Offset**

- Set the encoder origin position and the Safety Origin Position Offset in units of encoder. The setting value is the safety origin position.
- This data is required when Safety Origin Position Determination Method (4F00-01 hex) is set to 1 Only specified operation Safety Origin Position Offset or 2 Only specified operation Safety Origin Position Offset and SOPT1 Input.

# **Subindex 05 hex: Discrepancy Distance**

- Set a distance of the installation position between SOPT1 Input Device and SOPT2 Input Device.
- This setting is required when Safety Origin Position Determination Method (4F00-01 hex) is set to 0 (SOPT1 and SOPT2 Input).
- The default setting is -1. You can measure the dual channel monitoring distance. The measured distance can be measured by Discrepancy Distance Monitor (4F02-82 hex).

Setting value of -1 cannot determine Safety Origin Position. Be sure to set a distance of a dual channel monitoring.

# **Subindex 06 hex: Safety Origin Position Tolerance**

• Sets the Tolerance Value of SOPT 1/2. Set the total tolerance value including mechanical devices.

# 9-17-2 4F01 hex: Safety Position/Velocity Validation Monitoring Function

Sets the safety position/velocity validation monitoring function.

These objects are for SRA parameters.

| Index<br>(hex) | Sub-<br>index<br>(hex) | Object name                                  | Setting<br>range  | Unit            | Default<br>setting | Data<br>attrib-<br>ute | Size             | Ac-<br>cess | PDO<br>map | Complete access | Modes of operation |
|----------------|------------------------|----------------------------------------------|-------------------|-----------------|--------------------|------------------------|------------------|-------------|------------|-----------------|--------------------|
| 4F01           |                        | Safety Position/<br>Velocity Valida-<br>tion |                   |                 |                    |                        |                  |             |            | Possible        |                    |
|                | 00                     | Number of en-<br>tries                       |                   |                 | 3                  |                        | 1 byte<br>(U8)   | RO          |            |                 |                    |
|                | 01                     | Function Enable                              | 0 to 1            |                 | 1                  | S                      | 1 byte<br>(U8)   | W           |            |                 |                    |
|                | 02                     | Position Toler-<br>ance                      | 128 to<br>131,072 | Encoder<br>unit | 58,254             | S                      | 4 bytes<br>(U32) | W           |            |                 |                    |
|                | 03                     | Velocity Toler-<br>ance                      | 4 to 250          | r/min           | 50                 | S                      | 4 bytes<br>(U32) | W           |            |                 |                    |

### **Subindex 01 hex: Function Enable**

Selects to enable or disable the Safety Position/Velocity Validation Monitoring Function.

### Description of Set Values

| Set value | Description |
|-----------|-------------|
| 0         | Disabled    |
| 1         | Enabled     |

### **Subindex 02 hex: Position Tolerance**

- · Sets the Tolerance Value of the Position Validation Monitoring.
- Set a multiple number of 128 to the setting value of the tolerance. If you set other numbers, the setting value is automatically corrected to a multiple number of 128 which does not exceed the setting value for the operation. For example, when the setting value is between 256 and 383, 256 is automatically set to the setting value.

# **Subindex 03 hex: Velocity Tolerance**

· Sets the Tolerance Value of the Velocity Validation Monitoring.

#### 9-17-3 4F02 hex: Discrepancy Distance Measurement

It is an object for measuring discrepancy distances monitoring.

| Index<br>(hex) | Sub-<br>index<br>(hex) | Object name                                                    | Setting<br>range | Unit            | Default<br>setting | Data<br>attrib-<br>ute | Size               | Ac-<br>cess | PDO<br>map | Complete access | Modes of operation |
|----------------|------------------------|----------------------------------------------------------------|------------------|-----------------|--------------------|------------------------|--------------------|-------------|------------|-----------------|--------------------|
| 4F02           |                        | Discrepancy Distance Measurement                               |                  |                 |                    |                        |                    |             |            | Possible        |                    |
|                | 00                     | Number of en-<br>tries                                         |                  |                 | FF hex             |                        | 1 byte<br>(U8)     | RO          |            |                 |                    |
|                | 81                     | Status                                                         |                  |                 |                    |                        | 4 bytes<br>(INT32) | RO          |            |                 |                    |
|                | 82                     | Discrepancy Distance Monitor                                   |                  | Encoder<br>unit |                    |                        | 4 bytes<br>(U32)   | RO          |            |                 |                    |
|                | 83                     | SOPT Inter-<br>mediate Position<br>Determination<br>Status     |                  |                 |                    |                        | 4 bytes<br>(INT32) | RO          |            |                 |                    |
|                | F1                     | Re-measure-<br>ment of Discrep-<br>ancy Distance<br>Monitoring | 0 to 1           |                 | 0                  | A                      | 4 bytes<br>(U32)   | W           |            |                 |                    |
|                | FF                     | Execution Sta-<br>tus                                          |                  |                 |                    |                        | 4 bytes<br>(INT32) | RO          |            |                 |                    |

## Subindex 81 hex: Status

 Gives the status of discrepancy distance monitoring. Refer to the Discrepancy Distance Monitor when measurement is completed.

#### Description of Set Values

| Set value | Description                            |  |  |  |  |  |  |
|-----------|----------------------------------------|--|--|--|--|--|--|
| 0         | Not measured or measurement completed. |  |  |  |  |  |  |
| 1         | During measurement.                    |  |  |  |  |  |  |

## **Subindex 82 hex: Discrepancy Distance Monitor**

 Gives the value to be set for the Discrepancy Distance Monitoring. When the status is measuring, gives the last value.

## **Subindex 83 hex: SOPT Intermediate Position Determination Status**

 Gives the determination status of the intermediate position of the SOPT input. It is used as troubleshooting when determination of the safety origin position or measuring the discrepancy distance monitoring is not completed.

#### Description of Set Values

| Set   | /alue | Description                                      |
|-------|-------|--------------------------------------------------|
| bit 0 |       | SOPT1 Intermediate Position Determination Status |
|       | 0     | Not determined                                   |
|       | 1     | Determined                                       |
| bit 1 |       | SOPT2 Intermediate Position Determination Status |
|       | 0     | Not determined                                   |
|       | 1     | Determined                                       |

# Subindex F1 hex: Re-measurement of Discrepancy Distance

• The discrepancy distance monitoring can be measured again. Re-measurement is executed by the writing of 1 to this object.

#### **Subindex FF hex: Execution Status**

Gives the execution status of Re-measurement of the discrepancy distance monitoring.

#### Description of Set Values

| Set value | Description                          |
|-----------|--------------------------------------|
| 0         | Not executed or execution completed. |
| 1         | During execution                     |

## 9-17-4 4F03 hex: Safety Motor Rotation Direction Selection

Selects the safety motor rotation direction to the command.

This object is for SRA parameters.

| Index<br>(hex) | Sub-<br>index<br>(hex) | Object name                               | Setting<br>range | Unit | Default set-<br>ting | Data<br>attrib-<br>ute | Size               | Ac-<br>cess | PDO<br>map | Complete access   | Modes of operation |
|----------------|------------------------|-------------------------------------------|------------------|------|----------------------|------------------------|--------------------|-------------|------------|-------------------|--------------------|
| 4F03           | 00                     | Safety Motor Rotation Direction Selection | 0 to 1           |      | 1                    | S                      | 4 bytes<br>(INT32) | W           |            | Not possi-<br>ble |                    |

#### Description of Set Values

| Set value | Description                                                                         |
|-----------|-------------------------------------------------------------------------------------|
| 0         | A positive direction command sets the motor rotation to clockwise direction.        |
| 1         | A positive direction command sets the motor rotation to counterclockwise direction. |

• Regarding the rotation direction of the Servomotor, a clockwise rotation is defined as CW and a counterclockwise rotation is defined as CCW, when viewed from the load-side shaft.

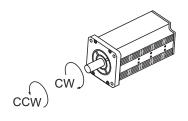

#### 9-17-5 4F08 hex: Safety Relay Activate

Selects whether to use safety relay.

These objects are for SRA parameters.

| Index<br>(hex) | Sub-<br>index<br>(hex) | Object name  | Setting range | Unit | Default set-<br>ting | Data<br>attrib-<br>ute | Size    | Ac-<br>cess | PDO<br>map | Complete access | Modes of operation |
|----------------|------------------------|--------------|---------------|------|----------------------|------------------------|---------|-------------|------------|-----------------|--------------------|
| 4F08           | 00                     | Safety Relay | 0 to 1        |      | 0                    | S                      | 4 bytes | W           |            | Not possi-      |                    |
|                |                        | Activate     |               |      |                      |                        | (INT32) |             |            | ble             |                    |

#### Description of Set Values

| Set value | Description          |
|-----------|----------------------|
| 0         | Deactivate (Not use) |
| 1         | Activate (Use)       |

## 9-17-6 4F09 hex: Safety Relay OFF Delay Time 1

Sets the delay time until a safety relay output is turned OFF after SBC1 output is turned OFF.

This object is for SRA parameters.

Set an even number to the delay time. When a setting value is an odd number, the function is activated as the value +1.

| Index<br>(hex) | Sub-<br>index<br>(hex) | Object name                         | Setting<br>range | Unit | Default set-<br>ting | Data<br>attrib-<br>ute | Size             | Ac-<br>cess | PDO<br>map | Complete access | Modes of operation |
|----------------|------------------------|-------------------------------------|------------------|------|----------------------|------------------------|------------------|-------------|------------|-----------------|--------------------|
| 4F09           | 00                     | Safety Relay<br>OFF Delay Time<br>1 | 0 to 1,000       | ms   | 30                   | S                      | 2 bytes<br>(U16) | W           |            | Possible        |                    |

## 9-17-7 4F0A hex: Safety Relay OFF Delay Time 2

Set the delay time until a safety relay output is turned OFF after SBC2 output is turned OFF.

This object is for SRA parameters.

Set an even number to the delay time. When a setting value is an odd number, the function is activated as the value +1.

| Index<br>(hex) | Sub-<br>index<br>(hex) | Object name                         | Setting range | Unit | Default set-<br>ting | Data<br>attrib-<br>ute | Size             | Ac-<br>cess | PDO<br>map | Complete access | Modes of operation |
|----------------|------------------------|-------------------------------------|---------------|------|----------------------|------------------------|------------------|-------------|------------|-----------------|--------------------|
| 4F0A           | 00                     | Safety Relay<br>OFF Delay Time<br>2 | 0 to 1,000    | ms   | 30                   | S                      | 2 bytes<br>(U16) | W           |            | Possible        |                    |

#### 9-17-8 4F16 hex: Error Detection Activate In SLS Deactivate

You set existence/non-existence of error detection by safety function to Reset SLS command. Set it every SLS commands.

This object is for SRA parameters.

| Index<br>(hex) | Sub-<br>index<br>(hex) | Object name                                                 | Setting<br>range | Unit | Default set-<br>ting | Data<br>attrib-<br>ute | Size               | Ac-<br>cess | PDO<br>map | Complete access | Modes of operation |
|----------------|------------------------|-------------------------------------------------------------|------------------|------|----------------------|------------------------|--------------------|-------------|------------|-----------------|--------------------|
| 4F16           |                        | Error Detection<br>Activate In SLS<br>Deactivate            |                  |      |                      |                        |                    |             |            | Possible        |                    |
|                | 00                     | Number of en-<br>tries                                      |                  |      | 8                    |                        | 1 byte<br>(U8)     | RO          |            |                 |                    |
|                | 01                     | Error Detection<br>Activate In SLS<br>Deactivate (SLS<br>1) | 0 to 1           |      | 1                    | S                      | 4 bytes<br>(INT32) | W           |            |                 |                    |
|                | 02                     | Error Detection<br>Activate In SLS<br>Deactivate (SLS<br>2) | 0 to 1           |      | 1                    | S                      | 4 bytes<br>(INT32) | W           |            |                 |                    |
|                | 03                     | Error Detection<br>Activate In SLS<br>Deactivate (SLS<br>3) | 0 to 1           |      | 1                    | S                      | 4 bytes<br>(INT32) | W           |            |                 |                    |
|                | 04                     | Error Detection<br>Activate In SLS<br>Deactivate (SLS<br>4) | 0 to 1           |      | 1                    | S                      | 4 bytes<br>(INT32) | W           |            |                 |                    |
|                | 05                     | Error Detection<br>Activate In SLS<br>Deactivate (SLS<br>5) | 0 to 1           |      | 1                    | S                      | 4 bytes<br>(INT32) | W           |            |                 |                    |
|                | 06                     | Error Detection Activate In SLS Deactivate (SLS 6)          | 0 to 1           |      | 1                    | S                      | 4 bytes<br>(INT32) | W           |            |                 |                    |
|                | 07                     | Error Detection<br>Activate In SLS<br>Deactivate (SLS<br>7) | 0 to 1           |      | 1                    | S                      | 4 bytes<br>(INT32) | W           |            |                 |                    |
|                | 08                     | Error Detection<br>Activate In SLS<br>Deactivate (SLS<br>8) | 0 to 1           |      | 1                    | S                      | 4 bytes<br>(INT32) | W           |            |                 |                    |

#### Subindex 01 to 08 hex: Error Detection Activate in SLS Deactivate

Set existence/non-existence of error detection for safety function to SLS command 1 to SLS command 8.

#### Description of Set Values

| Set value | Description |
|-----------|-------------|
| 0         | Disabled    |

| Set value | Description |
|-----------|-------------|
| 1         | Enabled     |

#### 9-17-9 4F18 hex: Safety Present Pulse Position

Indicates the present safety pulse position.

The value of 0 is displayed until FSoE communication is established.

| Index<br>(hex) | Sub-<br>index<br>(hex) | Object name    | Setting<br>range | Unit    | Default<br>setting | Data<br>attrib-<br>ute | Size    | Ac-<br>cess | PDO<br>map | Complete access | Modes of operation |
|----------------|------------------------|----------------|------------------|---------|--------------------|------------------------|---------|-------------|------------|-----------------|--------------------|
| 4F18           | 00                     | Safety present |                  | Encoder |                    |                        | 4 bytes | RO          | TxPDO      | Not possi-      |                    |
|                |                        | pulse position |                  | unit    |                    |                        | (INT32) |             |            | ble             |                    |

#### 9-17-10 4F19 hex: Safety Present Position

Indicates the position information based on the safety origin position. It is used by the SLP function. The value of 0 is displayed until safety origin position is established.

| Index<br>(hex) | Sub-<br>index<br>(hex) | Object name                | Setting<br>range | Unit            | Default<br>setting | Data<br>attrib-<br>ute | Size               | Ac-<br>cess | PDO<br>map | Complete access   | Modes of operation |
|----------------|------------------------|----------------------------|------------------|-----------------|--------------------|------------------------|--------------------|-------------|------------|-------------------|--------------------|
| 4F19           | 00                     | Safety Present<br>Position |                  | Encoder<br>unit |                    |                        | 4 bytes<br>(INT32) | RO          | TxPDO      | Not possi-<br>ble |                    |

### 9-17-11 4F1A hex: Safety Present Motor Velocity

Indicates the present safety motor velocity.

The value of 0 is displayed until FSoE communication is established.

Safety Present Motor Velocity may be displayed about 7% larger than **Present Motor Velocity** (3221-82 hex). Consider this when setting the monitoring range.

| Index<br>(hex) | Sub-<br>index<br>(hex) | Object name                      | Setting range | Unit         | Default set-<br>ting | Data<br>attrib-<br>ute | Size               | Ac-<br>cess | PDO<br>map | Complete access   | Modes of operation |
|----------------|------------------------|----------------------------------|---------------|--------------|----------------------|------------------------|--------------------|-------------|------------|-------------------|--------------------|
| 4F1A           | 00                     | Safety Present<br>Motor Velocity |               | 0.1<br>r/min |                      |                        | 4 bytes<br>(INT32) | RO          | TxPDO      | Not possi-<br>ble |                    |

## 9-17-12 4F20 hex: Safety Function Disable Setting

Disable the Safety Function which are allocated in Safety PDO.

This object is for SRA parameters.

| Index<br>(hex) | Sub-<br>index<br>(hex) | Object name                     | Setting<br>range | Unit | Default set-<br>ting | Data<br>attrib-<br>ute | Size             | Ac-<br>cess | PDO<br>map | Complete access | Modes of operation |
|----------------|------------------------|---------------------------------|------------------|------|----------------------|------------------------|------------------|-------------|------------|-----------------|--------------------|
| 4F20           |                        | Safety Function disable Setting |                  |      |                      |                        |                  |             |            | Possible        |                    |
|                | 00                     | Number of en-<br>tries          |                  |      | 01 hex               |                        | 1 byte<br>(U8)   | RO          |            |                 |                    |
|                | 01                     | 1st Byte Disable<br>Setting     | 0 to 110         |      | 0                    | S                      | 2 bytes<br>(U16) | W           |            |                 |                    |

# Subindex 01 hex: 1st Byte Disable Setting

• Disable the Safety Function which are allocated in Safety PDO 1st Byte. To inactivate the safety function, set 1 to the corresponding bit.

#### Description of Set Values

| Set   | value | Description                    |
|-------|-------|--------------------------------|
| bit 0 |       | Reserved                       |
|       |       | Always set to 0.               |
| bit 1 |       | SS1 command 1                  |
|       | 0     | Enabled                        |
|       | 1     | Disabled                       |
| bit 2 |       | SS2 command 1                  |
|       | 0     | Enabled                        |
|       | 1     | Disabled                       |
| bit 3 |       | SOS command 1                  |
|       | 0     | Enabled                        |
|       | 1     | Disabled                       |
| bit 4 |       | Reserved                       |
|       |       | Always set to 0.               |
| bit 5 |       | SDI positive direction command |
|       | 0     | Enabled                        |
|       | 1     | Disabled                       |
| bit 6 |       | SDI negative direction command |
|       | 0     | Enabled                        |
|       | 1     | Disabled                       |
| bit 7 |       | Reserved                       |
|       |       | Always set to 0.               |

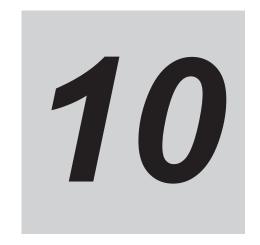

# **Operation**

This section provides the operational procedure and explains how to operate in each mode.

| 10-1 Ope  | rational Procedure                                     | 10-2  |
|-----------|--------------------------------------------------------|-------|
| 10-2 Pre  | paring for Operation                                   | 10-4  |
| 10-2-1    |                                                        |       |
| 10-2-2    | Turning ON the Power Supply                            | 10-5  |
| 10-2-3    | Checking the Displays                                  | 10-5  |
| 10-2-4    |                                                        |       |
| 10-2-5    |                                                        |       |
| 10-3 Test | t Run                                                  | 10-9  |
| 10-3-1    | Preparations for Test Run                              | 10-9  |
| 10-3-2    | Test Run via USB Communications from the Sysmac Studio | 10-9  |
| 10-4 Con  | firmation of Safety Functions                          | 10-11 |
| 10-4-1    | Preparation Before Confirmation of Safety Function     | 10-11 |
| 10-4-2    | Confirmation of Safety Function                        | 10-11 |

# 10-1 Operational Procedure

Perform installation and wiring correctly, and turn ON the power supply to check the operation of the individual Servomotor and Servo Drive.

Then make the function settings as required according to the use of the Servomotor and Servo Drive. If the objects are set incorrectly, there is a risk of unexpected motor operation, which can be dangerous. Set the objects accurately according to the setting methods in this manual.

| Item                         | Description                                                                                                    | Reference |
|------------------------------|----------------------------------------------------------------------------------------------------|-----------|
| Installation and mounting    | Install the Servomotor and Servo Drive according to the installation conditions. Do not connect the Servomotor to mechanical systems before checking the operation without any load.                                                                                                    | page 4-2  |
| <b>↓</b>                     |                                                                                                    |           |
| Wiring and connections       | Connect the Servomotor and Servo Drive to the power supply and peripheral equipment.  Satisfy specified installation and wiring conditions, particularly for models that conforms to the EU Directives.                                                                                                    | page 4-14 |
| <b>↓</b>                     |                                                                                                    |           |
| Preparing for opera-<br>tion | Check the necessary items and then turn ON the commercial power supply.  Check on the display to see whether there are any internal errors in the Servo Drive.                                                                                                    | page 10-4 |
| <b>↓</b>                     |                                                                                                    |           |
| Function settings            | Set the objects related to the functions required for application conditions.                                                                                                    | page 9-1  |
| <b>↓</b>                     |                                                                                                    |           |
| Test run                     | First, check motor operation without any load. Then turn the power supply OFF and connect the Servomotor to mechanical systems.  When you use a Servomotor with an absolute encoder, set up the absolute encoder.  Execute the Unit Restart or cycle the power supply, and check to see whether protective functions, such as the immediate stop and operational limits, operate properly.  Check operation at both low speed and high speed using the system without a workpiece, or with dummy workpieces. | page 10-9 |
| <b>↓</b>                     |                                                                                                    |           |
| Adjustment                   | Manually adjust the set values of objects such as gain if necessary.                                                                                                    | page 11-1 |
| <b>.</b>                     |                                                                                                    |           |

| Item      | Item Description                                                                                                    |           |  |  |
|-----------|----------------------------------------------------------------------------------------------------|-----------|--|--|
| Operation | Operation can now be started.  If any problems should occur, refer to Section 12 Troubleshooting on page 12-1.  And then, confirm that the displayed present position is appropriate when the power supply is turned ON. | page 12-1 |  |  |

# 10-2 Preparing for Operation

This section explains the procedure that you perform to prepare the system for operation after installation and wiring of the Servomotor and Servo Drive are completed. It explains items to check both before and after turning ON the power supply.

It also explains the setup procedure required if you use a Servomotor with an absolute encoder.

#### 10-2-1 Items to Check Before Turning ON the Power Supply

## **Checking Power Supply Voltage**

Check to be sure that the power supply voltage is within the ranges shown below.

| Model                                      | Main circuit power supply | Control circuit power supply |
|--------------------------------------------|---------------------------|------------------------------|
| R88D-1SAN02H-ECT/-1SAN04H-ECT/-1SAN08H-    | Single-phase/ 3-phase 200 | 24 VDC (21.6 to              |
| ECT/-1SAN15H-ECT                           | to 240 VAC (170 to 252 V) | 26.4 V)                      |
| (Single-phase/3-phase 200-VAC input)       | 50/60 Hz                  |                              |
| R88D-1SAN10H-ECT/-1SAN20H-ECT/-1SAN30H-ECT | 3-phase 200 to 240 VAC    | 24 VDC (21.6 to              |
| (3-phase 200-VAC input)                    | (170 to 252 V) 50/60 Hz   | 26.4 V)                      |
| R88D-1SAN10F-ECT/-1SAN15F-ECT/-1SAN20F-    | 3-phase 380 to 480 VAC    | 24 VDC (21.6 to              |
| ECT/-1SAN30F-ECT                           | (323 to 504 V) 50/60 Hz   | 26.4 V)                      |
| (3-phase 400-VAC input)                    |                           |                              |

## **Checking Terminal Block Wiring**

- The main circuit power supply inputs (L1/L2/L3) must be properly connected to the terminal block.
- The control circuit power supply inputs (24V, ∅ or +24 V, 0V) must be properly connected to the terminal block.
- The motor's red (U), write (V), and blue (W) power lines and the green (🖹) must be properly connected to the terminal block.

## **Checking the Servomotor**

- · There should be no load on the Servomotor. Do not connect mechanical systems.
- An integrated cable (power, brake and encoder integrated type cable) must be securely connected to the Servomotor.

## **Checking the Encoder Wiring**

• The encoder cable must be securely connected to the encoder connector (CN2) at the Servo Drive.

## **Checking the EtherCAT Communications Connectors**

Do not connect the EtherCAT Communications Cables to the EtherCAT Communications Connectors (ECAT IN and ECAT OUT).

## **Checking the Node Address Setting**

Make sure that the node address is correctly set on the ID switches.

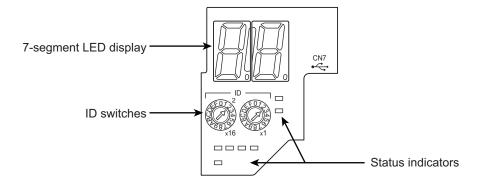

|                   | Description                                                                                                    |
|-------------------|----------------------------------------------------------------------------------------------------|
| ID switch setting | Connection to NJ/NX-series CPU Unit, NY-series IPC Machine Controller or Position Control Unit (Model: CJ1W-NC□8□) |
| 00                | The controller sets the node address.                                                                              |
| 01 to FF          | The ID switches set the node address.                                                                              |

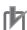

#### **Precautions for Correct Use**

The ID switch setting is read only once when the Unit power supply is turned ON. Although the setting is changed after the Unit power supply is ON, it is not reflected in the control. It is enabled the next time the Unit power supply is turned ON.

## 10-2-2 Turning ON the Power Supply

Turn ON the control circuit power after you finish the checks which you must conduct before turning ON the power supply. You can turn ON the main circuit power, but it is not a required.

## 10-2-3 Checking the Displays

## 7-segment LED Display

The following figure shows the 7-segment LED display located on the front panel.

When the power is turned ON, it shows the node address that is set by the ID switches. Then the display changes according to the setting of the **LED Display Selection** (4210-01 hex).

An error code is displayed if an error occurs. A warning code is displayed if a warning occurs.

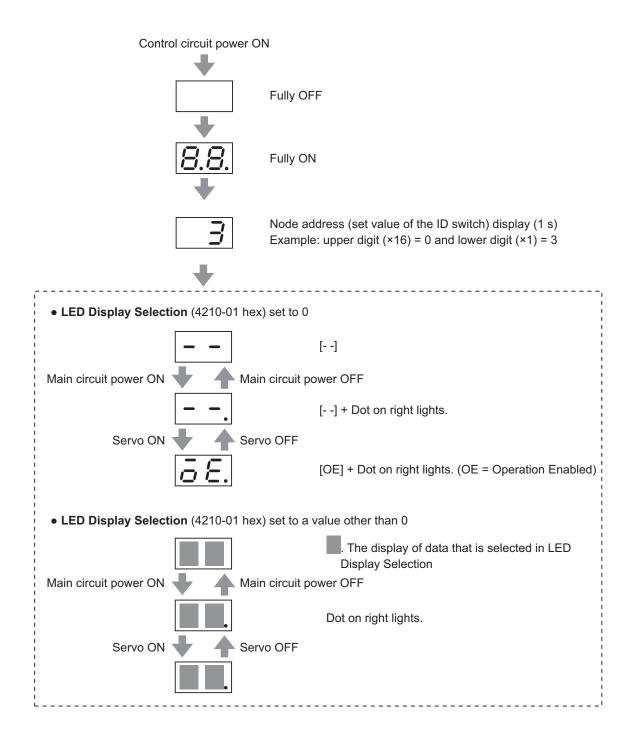

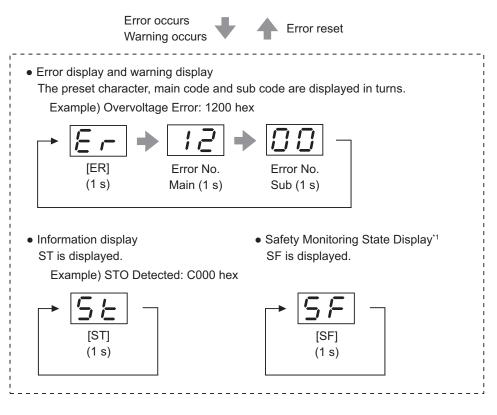

\*1. It is displayed by safety functions (SOS, SLS, SLP and SDI) while a Servo Drive is monitoring positions and velocity. For details, refer to Section 8 Safety Function on page 8-1.

The node address is displayed as follows.

| Node address | Expression                                                                           | Display example             |
|--------------|--------------------------------------------------------------------------------------|-----------------------------|
| 0 to 255     | Expressed as 2-digit hexadecimal numbers from 0 to FF.                               | 1 255 (FF hex)              |
| 256 to 511   | The dot of the indicator is lit. The address is expressed as numbers from .0 to F.F. | 256 (100 hex) 511 (1FF hex) |
| 512 or more  | Expressed as 0.0.                                                                    | 512 or more                 |

Numbers from 0 to F hex are displayed as follows.

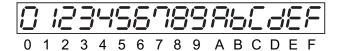

#### **EtherCAT Status Indicators**

Check the status of the status indicators.

If the RUN indicator does not turn ON or the ERR indicator does not turn OFF, refer to *5-1-2 Status Indicators* on page 5-2 and check the status.

#### 10-2-4 Absolute Encoder Setup

You must set up the absolute encoder if you use a motor with an absolute encoder. The setup is required when you turn ON the power supply for the first time.

When you use an absolute encoder, set the **Encoder** – **Operation Selection when Using Absolute Encoder** (4510-01 hex). Set this object to 0 or 2 (default setting) when you use the encoder as the absolute encoder.

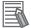

#### **Additional Information**

Set this object to 1 when you use the encoder as the incremental encoder.

Set up the absolute encoder while the Servo is OFF.

Be sure to execute the Unit Restart or cycle the power supply after you finish the setup.

For information on setup using the Sysmac Studio, refer to the *Sysmac Studio Drive Functions*Operation Manual (Cat. No. 1589) and "Setting Up an Absolute Encoder from the Sysmac Studio" described below.

#### 10-2-5 Setting Up an Absolute Encoder from the Sysmac Studio

- 1 Start the Sysmac Studio and go online with the Servo Drive via EtherCAT or USB communications.
- 2 In the Sysmac Studio, right-click the target Servo Drive under Configurations and Setup, and select Motor and Encoder.
- 3 Click the Clear system button in the Encoder Properties pane.
  An Absolute Value Cleared (Error No. 27.01) error will occur after execution is completed.
- 4 Execute the Unit Restart or turn the control power supply to the Servo Drive OFF and then ON again.

# 10-3 Test Run

When you finished installation, wiring, and switch settings, and confirmed that the status was normal after turning ON the power supply, perform test run. The main purpose of test run is to confirm that the servo system operation is electrically correct.

If an error occurs during test run, refer to *Section 12 Troubleshooting* on page 12-1 and eliminate the cause. Then check for safety, and retry test run.

#### 10-3-1 Preparations for Test Run

## **Inspections Before Test Run**

Check the following items.

#### Wiring

- Make sure that there are no wiring errors (especially for the power supply input and motor output).
- · Make sure that there are no short circuits. (Check the ground for short circuits as well.)
- · Make sure that there are no loose connections.
- · Make sure that the EtherCAT cable is pulled out.

#### Power Supply and Voltage

- · Make sure that the power voltage is within the specified range.
- · Make sure that there is no voltage fluctuation.

#### Servomotor Installation

· Make sure that the Servomotor is securely installed.

#### Disconnection from Mechanical Systems

• If necessary, make sure that the load is disconnected from mechanical systems.

#### Brake Released

- · Make sure that the brake is released.
- When FSoE communication is not established, SBC output terminal is not connected to the brake.

#### Connection to Mechanical Systems

- · Make sure that the load and Servomotor shaft are properly aligned.
- · Make sure that the load on the Servomotor shaft is within specifications.

## 10-3-2 Test Run via USB Communications from the Sysmac Studio

1 Connect a sensor or other device to the control I/O connector (CN1).

- 2 Turn ON the Servo Drive power supply.
- **3** Connect a USB cable to the USB connector (CN7).
- **4** Start the Sysmac Studio and go online with the Servo Drive via USB communications.
- **5** In the Sysmac Studio, right-click the target Servo Drive under **Configurations and Setup**, and select **Test Run**.
- **6** Click the **Servo ON** button to apply the servo lock to the Servomotor.
- 7 Click the or button to start the Servomotor.

For how to use the Sysmac Studio, refer to the *Sysmac Studio Drive Functions Operation Manual (Cat. No. I589*).

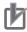

#### **Precautions for Correct Use**

- A test run can be performed in the Profile position mode (pp) or Profile velocity mode (pv). If the torque compensation is set, the axes move because the compensation command is output when the Servo is turned ON.
- When you perform a test run via USB communications, pull out the EtherCAT cable before
  you turn ON the power supply to the Servo Drive.
   Also, SBC output terminal is turned OFF. Therefore, do not connect the SBC output terminal
  to a brake.
- When you perform a test run from the Sysmac Studio without EtherCAT connection, you cannot use the STO function via EtherCAT communications. If you need the STO function, use the STO function via safety input signals. In this case, display the test run pane so that you can reset STO status via safety input signals.
- If you need EtherCAT connection while you perform a test run from the Sysmac Studio without EtherCAT connection, first terminate the test run function and then perform EtherCAT connection.
- When you connect PC to the USB connector of the Servo Drive, separate the USB cable from other cables such as the main circuit power supply cable.

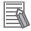

#### **Additional Information**

When you use an NJ/NX-series CPU Unit or NY-series IPC Machine Controller, you can perform a test run from the Sysmac Studio via EtherCAT. In this case, you can use the STO function via EtherCAT communications.

# 10-4 Confirmation of Safety Functions

This section describes a procedure for confirmations of safety functions used via EtherCAT communication.

#### 10-4-1 Preparation Before Confirmation of Safety Function

Before confirmation of safety functions, you need to configure a safety device. The reason is that you need to confirm that inputs like safety switch, etc. activate safety functions properly.

For monitoring functions, you shall confirm the safety functions while a Servomotor is operating. Therefore, you need to set the same status as one where the device is operating like a case that motor gain, etc. was already adjusted.

Be sure to make the following preparations before confirmation of safety functions.

- 1 Adjust a Servo Drive/a Servomotor and confirm the operation.

  At that time, refer to 10-1 Operational Procedure on page 10-2 to 10-3 Test Run on page 10-9 and Section 11 Adjustment Functions on page 11-1.
- Wire the cable for a standard and design motors' operation programs for a safety. Wire the Servo Drive, referring to *Section 3 Specifications* on page 3-1. Design the operation program, referring to user's manual for a standard controller.
- **3** Wire the cable for a safety and design the safety programs. At that time, refer to *Section 8 Safety Function* on page 8-1.
- **4** Start up the safety system. Establish EtherCAT to achieve FSoE communication. Connect a personnel computer to turn Sysmac Studio ON.

## 10-4-2 Confirmation of Safety Function

## **Confirmation of Safety Function**

- **1** Set a standard controller to program mode.
- **2** When a Servo Drive for the confirmation of safety functions uses SBC function, confirm that a brake goes into hold states and external forces, etc. does not activate a Servomotor.
- **3** Startup a test run function to confirm the safety functions. Right-click Servo Drives for confirmation of safety functions with safety I/O of multi-view explorer. After that, click test run.
- 4 A test run screen is displayed. Turn ON the Servo.
  When SBC function is used, deactivate STO function or release a brake with SBC command before you turn ON the Servo.

- Press input switch to activate safety functions.
  When an input device is a sensor, operate the device so that the output from the sensor is turned OFF.
- **6** Confirm a safety program of Sysmac Studio.

  Follow procedures for input devices to confirm that safety functions in a Servo Drive are enable.
- Issue an operation command to a Servo Drive in a test run screen for Sysmac Studio. Confirm that the safety functions are activated correctly. Specifically, check a time until the safety functions are activated and correct thresholds of STO status.

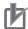

#### **Precautions for Correct Use**

Confirm the installation that a motor operates at safe velocity and position before issue of the operation command.

- **8** After you detect an error and remove the factor, confirm that you can reset the error. Even if you reset the error without removal of the factor, confirm that the error remains as it is.
- **9** When you finish the confirmation of the safety functions, turn OFF the Servo and close the test run screen.
- 10 Select a standard controller and open EtherCAT of multi-view explorer. Right-click the verified Servo Drive and click the property.
- 11 Click Operation button in the property screen.
- **12** For all Servo Drives, follow procedures 2 to 11.
- **13** Set a standard controller to operation mode.

## **Check of Combination of Standard Function with Safety Function**

- Check Items before Motor's Control at a Standard Side
  - **1** Display I/O map for standard.
  - **2** Press an input switch to activate safety functions.

    If the input device is a sensor, turn an output from the sensor OFF.
  - **3** Check variables assigned to Mirror Safety statusword of a Servo Drive. If the value is TRUE, it means that the safety functions are activated.
  - **4** Turn OFF the input switch or Turn ON the sensor mentioned as procedure 2 so that you can operate the input device.

**5** Set a standard controller to an operation mode.

#### Check of Combination of Standard Function with Safety Function by Data Trace

You can check easily on whether safety functions are activated as expected by use of data trace functions of a standard controller. Follow the below setting procedures before carrying out a combined operation between standard functions and safety functions. \*1

- \*1. When you check combination of standard functions with safety functions by data trace, it is necessary to create an axis for MC function module in advance. As for the detail, refer to the *NJ/NX-series CPU Unit Motion Control User's Manual (Cat. No. W507*).
- **1** Add a data trace.
- **2** Open the added data trace.
- **3** Press button and click **Add safety related trace target** in the menu. Select safety related trace target window is displayed.
- **4** Select an axis to check safety functions.
- **5** Select the safety functions.
- 6 Click Add items to the list button.
  Variables necessary for operation check and SRA parameters are added.
- When you check several safety functions at the same time, select other safety functions repeatedly and click Add items to the list button.
- **8** When you check several axes at the same time, select the axes and other safety functions repeatedly and click **Add items to the list** button.
- 9 Click OK button.
  The selected axes and the trace items necessary for operation check of safety functions are added.
- **10** Set a trigger for data trace.
- 11 Start the trace.
  After finish of this procedure, when a trigger is detected, the data trace is executed.

#### Check of Combination of Standard Function with Safety Function

- **1** Operate a program to drive a motor at a standard side.
- **2** Press an input switch to activate safety functions. If the input device is a sensor, turn an output from the sensor OFF.

**3** In the standard program, check that the standard controller gives commands so that motor rotates in a safe range.

Use data trace functions for this check. As for the specific procedure, refer to *Check of Combination of Standard Function with Safety Function by Data Trace* on page 10-13 in the former page.

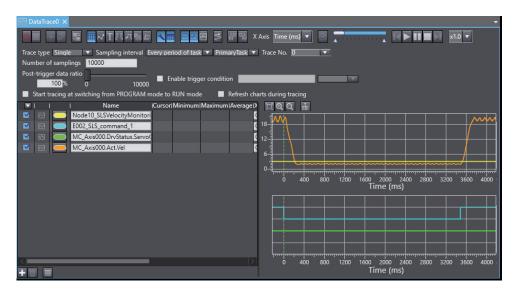

- **4** Turn OFF the input switch or Turn ON the sensor mentioned as procedure 2 so that you can operate the input device.
- **5** Check the input device operates while the program is operating in the procedure.1.

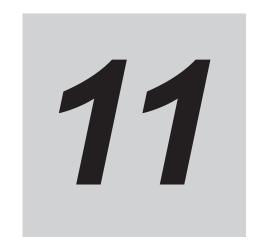

# **Adjustment Functions**

This section explains the functions, setting methods, and items to note regarding adjustments.

| 11-1 | Outline            | of Adjustment Functions                         |       |
|------|--------------------|-------------------------------------------------|-------|
|      | 11-1-1             | Adjustment Procedure                            |       |
| 11_2 | Facy Ti            | uning                                           |       |
| 11-2 | 11-2-1             | Objects That Are Set                            |       |
|      | 11-2-2             | Executing Easy Tuning                           |       |
| 11-3 | Advano             | ced Tuning                                      | 11-9  |
|      | 11-3-1             | Objects That Are Set                            |       |
|      | 11-3-2             | Executing Advanced Tuning                       | 11-10 |
| 11-4 | Manual             | l Tuning                                        | 11-11 |
|      | 11-4-1             | Objects That Are Set                            |       |
|      | 11-4-2             | Executing Manual Tuning                         | 11-12 |
| 11-5 | Data Tr            | ace                                             | 11-13 |
| 11-6 | FFT                |                                                 | 11-14 |
| 11-7 | Dampir             | ng Control                                      | 11-15 |
|      | 11-7-1             | Objects Requiring Settings                      |       |
|      | 11-7-2             | Operating Procedure                             |       |
|      | 11-7-3             | Setting Frequency with Sysmac Studio            | 11-17 |
| 11-8 | Load C             | haracteristic Estimation                        | 11-18 |
|      | 11-8-1             | Objects Requiring Settings                      | 11-19 |
|      | 11-8-2             | Setting Load Characteristic Estimation Function | 11-19 |
| 11-9 | Adaptiv            | ve Notch Filter                                 | 11-21 |
|      | 11-9-1             | Objects Requiring Settings                      |       |
|      | 11-9-2             | Operating Procedure                             | 11-22 |
| 11-1 | 0 Notch F          | ilters                                          | 11-23 |
|      | 11-10-1            | Objects Requiring Settings                      |       |
|      | 11-10-2            | Notch Filter Width and Depth                    | 11-25 |
| 11-1 | 1 Friction         | Torque Compensation Function                    |       |
|      | 11-11-1            | Operating Conditions                            |       |
|      | 11-11-2<br>11-11-3 | Objects Requiring Settings                      |       |
|      |                    | Operation Example                               |       |
| 11-1 |                    | rward Function                                  |       |
|      | 11-12-1            | Feed-forward Control in TDF Control             | 11-30 |

11-12-2 Feed-forward Control in ODF Control .......11-31

# 11-1 Outline of Adjustment Functions

The Servo Drive must operate the Servomotor in response to commands without time delay and with reliability to maximize the performance of the machine. The Servo Drive is adjusted according to the characteristics of the machine.

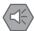

#### **Precautions for Safe Use**

- Motor operation is required during adjustment. Take sufficient measures to ensure safety.
- Especially, if unusual noise or vibration occurs, immediately turn OFF the power supply or turn OFF the Servo.

#### 11-1-1 Adjustment Methods

The adjustment function of the Sysmac Studio Automation Software and the automatic adjustment function of the Servo Drive facilitate adjustment according to your purpose.

## **Adjustment Function of Sysmac Studio**

Use the Sysmac Studio to execute the following adjustment functions and monitor data for adjustment. For how to operate the Sysmac Studio, refer to the *Sysmac Studio Drive Functions Operation Manual (Cat. No. 1589)*.

| Function                                                                                                    | Description                                                                                                    | Reference  |  |
|----------------------------------------------------------------------------------------------------|----------------------------------------------------------------------------------------------------|------------|--|
| Easy Tuning                                                                                                    | Adjusts the gain automatically while motor operation is repeated. Use this function to perform adjustment easily.                   | page 11-6  |  |
| Advanced Tuning  Uses simulation to perform adjustment with minimum motor operation. Fine setting adjustment is possible for each parameter including the gain and filter. |                                                                                                    |            |  |
| Manual Tuning                                                                                                    | Adjusts multiple gains at a time according to the one set parameter.                                                                | page 11-11 |  |
| Data Trace                                                                                                    | Measures commands to the motor and motor operation (velocity, command torque and following error) and displays them with waveforms. | page 11-13 |  |
| FFT                                                                                                    | Measures the frequency characteristics of velocity closed loop.                                                                     | page 11-14 |  |
| Damping Control                                                                                                    | Automatically detects the vibration frequency. This function makes it easy to set damping control.                                  | page 11-15 |  |

## **Automatic Adjustment Function of Servo Drive**

The Servo Drive has the following automatic adjustment functions.

| Function                       | Description                                                                                                    | Reference  |
|--------------------------------|----------------------------------------------------------------------------------------------------|------------|
| Load Characteristic Estimation | Estimates the load characteristics of the machine in realtime and sets the values of the inertia ratio and friction torque compensation automatically according to the result of estimation. | page 11-18 |
| Adaptive Notch Filter          | Reduces vibration by estimating the resonance frequency and automatically setting the frequency of the notch filter.                                                                         | page 11-21 |

## **Manual Adjustment Function of Servo Drive**

The Servo Drive has the following manual adjustment functions.

| Function                     | Description                                                     | Reference  |
|------------------------------|-----------------------------------------------------------------|------------|
| Damping Control              | Reduces vibration of tips that occurs in low-rigidity machines. | page 11-15 |
| Notch Filter                 | Reduces vibration according to the specified resonance fre-     | page 11-23 |
|                              | quency.                                                         |            |
| Friction Torque Compensation | Reduces the influence of mechanical frictions.                  | page 11-27 |
| Feed-forward                 | Uses the velocity and torque feed-forward to increase respon-   | page 11-30 |
|                              | siveness.                                                       |            |

#### 11-1-2 Adjustment Procedure

Use the following procedure to perform adjustment.

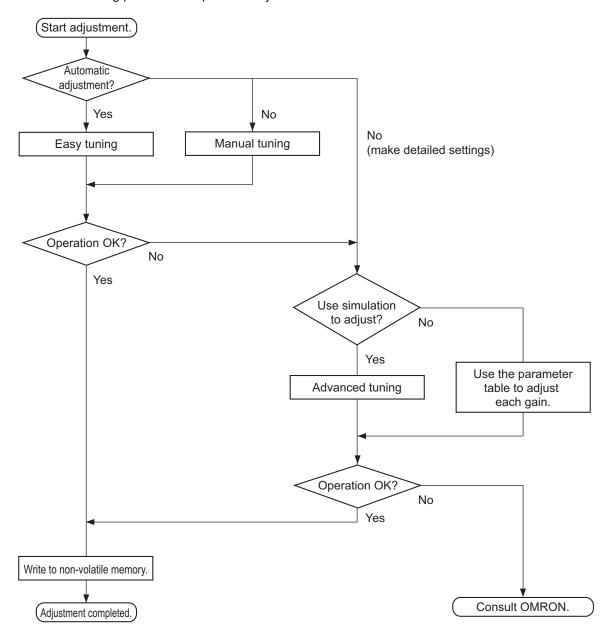

## **Gain Adjustment and Machine Rigidity**

The natural vibration (resonance) of mechanical systems has a large impact on the gain adjustment of the Servo. The servo system responsiveness cannot be set high for machines with a low resonance frequency (low machine rigidity).

To improve machine rigidity:

- Install the machine on a secure base so that it does not have any play.
- Use couplings that have a high rigidity, and that are designed for servo systems.
- When you use a timing belt, select a wide one. Use a tension within the range of allowable axial load for the Servomotor or decelerator output.
- When you use gears, select ones with small backlash.

# 11-2 Easy Tuning

This function adjusts the gain automatically while the Servomotor is actually operated based on commands from the Controller or operation conditions that are set on the Sysmac Studio.

It is possible to select the single drive or multiple drives tuning method.

In the system with the synchronized axes, you can adjust the gain at the same time in a short time by the use of the easy tuning for multiple drives.

### 11-2-1 Objects That Are Set

This section gives the objects that are set when the easy tuning is executed.

## **Objects That Are Adjusted Automatically**

The values of the following objects are adjusted automatically when the easy tuning is executed.

| Index<br>(hex) | Subindex (hex) | Name                        | Reference |
|----------------|----------------|-----------------------------|-----------|
| 3011           |                | Position Command Filter     | page 9-16 |
|                | 04             | IIR Filter Cutoff Frequency | page 9-17 |
| 3120           |                | TDF Position Control        | page 9-30 |
|                | 11             | Command Following Gain 2*1  | page 9-31 |
| 3213           |                | 1st Position Control Gain   | page 9-35 |
|                | 01             | Proportional Gain           | page 9-36 |
| 3214           |                | 2nd Position Control Gain   | page 9-36 |
|                | 01             | Proportional Gain           | page 9-36 |
| 3223           |                | 1st Velocity Control Gain   | page 9-39 |
|                | 01             | Proportional Gain           | page 9-39 |
|                | 02             | Integral Gain               | page 9-39 |
| 3224           |                | 2nd Velocity Control Gain   | page 9-39 |
|                | 01             | Proportional Gain           | page 9-40 |
|                | 02             | Integral Gain               | page 9-40 |
| 3233           |                | 1st Torque Command Filter   | page 9-42 |
|                | 02             | Cutoff Frequency            | page 9-42 |
| 3234           |                | 2nd Torque Command Filter   | page 9-42 |
|                | 02             | Cutoff Frequency            | page 9-43 |

<sup>\*1.</sup> This object is automatically adjusted only when the multiple drives tuning method is selected.

# **Objects That Are Changed According to Easy Tuning Settings**

The values of the following objects are changed according to the settings that are configured when the easy tuning is executed.

| Index<br>(hex) | Subindex (hex) | Name          | Reference |
|----------------|----------------|---------------|-----------|
| 3001           |                | Machine       | page 9-11 |
|                | 01             | Inertia Ratio | page 9-12 |

| Index<br>(hex)                                                        | Subindex (hex) | Name                                           | Reference |  |
|-----------------------------------------------------------------------|----------------|------------------------------------------------|-----------|--|
| 3120                                                                  |                | TDF Position Control                           | page 9-30 |  |
|                                                                       | 01             | Command Following Gain*1                       | page 9-31 |  |
|                                                                       | 10             | Command Following Gain Selection*1             | page 9-31 |  |
| 3310                                                                  |                | Torque Compensation                            | page 9-44 |  |
|                                                                       | 01             | Viscous Friction Coefficient                   | page 9-44 |  |
|                                                                       | 02             | Unbalanced Load Compensation                   | page 9-44 |  |
|                                                                       | 03             | Positive Dynamic Friction Compensation         | page 9-45 |  |
|                                                                       | 04             | Negative Dynamic Friction Compensation         | page 9-45 |  |
| 3320                                                                  |                | Adaptive Notch Filter                          | page 9-45 |  |
|                                                                       | 01             | Adaptive Notch Selection                       | page 9-46 |  |
| 3321                                                                  |                | 1st Notch Filter                               | page 9-46 |  |
|                                                                       | 01             | Enable                                         | page 9-47 |  |
|                                                                       | 02             | Frequency                                      | page 9-47 |  |
|                                                                       | 03             | Q-value                                        | page 9-47 |  |
|                                                                       | 04             | Depth                                          | page 9-47 |  |
| 3322                                                                  |                | 2nd Notch Filter                               | page 9-48 |  |
|                                                                       | 01             | Enable                                         | page 9-49 |  |
|                                                                       | 02             | Frequency                                      | page 9-49 |  |
|                                                                       | 03             | Q-value                                        | page 9-49 |  |
|                                                                       | 04             | Depth                                          | page 9-49 |  |
| 3323                                                                  |                | 3rd Notch Filter                               | page 9-50 |  |
|                                                                       | 01             | Enable                                         | page 9-50 |  |
|                                                                       | 02             | Frequency                                      | page 9-51 |  |
|                                                                       | 03             | Q-value                                        | page 9-51 |  |
|                                                                       | 04             | Depth                                          | page 9-51 |  |
| 3324                                                                  |                | 4th Notch Filter                               | page 9-51 |  |
|                                                                       | 01             | Enable                                         | page 9-52 |  |
|                                                                       | 02             | Frequency                                      | page 9-52 |  |
|                                                                       | 03             | Q-value                                        | page 9-52 |  |
|                                                                       | 04             | Depth                                          | page 9-53 |  |
| 3B51                                                                  |                | Positioning Completion Notification            | page 9-71 |  |
|                                                                       | 01             | Position Window                                | page 9-71 |  |
| 3B80                                                                  |                | Load Characteristic Estimation                 | page 9-76 |  |
|                                                                       | 01             | Inertia Ratio Update Selection                 | page 9-77 |  |
|                                                                       | 02             | Viscous Friction Compensation Update Selection | page 9-77 |  |
|                                                                       | 03             | Unbalanced Load Compensation Update Selection  | page 9-78 |  |
|                                                                       | 04             | Dynamic Friction Compensation Update Selection | page 9-78 |  |
| *1 This object is changed only in two-degree-of-freedom (TDF) control |                |                                                |           |  |

<sup>\*1.</sup> This object is changed only in two-degree-of-freedom (TDF) control.

## **Objects That Are Set to Fixed Values**

The following objects are set to the fixed values when the easy tuning is executed.

| Index<br>(hex) | Subindex (hex) | Name                                | Unit   | Set value | Reference |
|----------------|----------------|-------------------------------------|--------|-----------|-----------|
| 3011           |                | Position Command Filter             |        |           | page 9-16 |
|                | 03             | IIR Filter Enable                   |        | 1         | page 9-17 |
| 3112           |                | ODF Velocity Feed-forward           |        |           | page 9-28 |
|                | 01             | Gain                                | 0.1%   | 300       | page 9-28 |
|                | 02             | LPF Enable                          |        | 0         | page 9-28 |
|                | 03             | LPF Cutoff Frequency                | 0.1 Hz | 50,000    | page 9-28 |
| 3113           |                | ODF Torque Feed-forward             |        |           | page 9-29 |
|                | 01             | Gain                                | 0.1%   | 0         | page 9-29 |
|                | 02             | LPF Enable                          |        | 0         | page 9-29 |
|                | 03             | LPF Cutoff Frequency                | 0.1 Hz | 50,000    | page 9-30 |
| 3233           |                | 1st Torque Command Filter           |        |           | page 9-42 |
|                | 01             | Enable                              |        | 1         | page 9-42 |
| 3234           |                | 2nd Torque Command Filter           |        |           | page 9-42 |
|                | 01             | Enable                              |        | 1         | page 9-43 |
| 3B80           |                | Load Characteristic Estimation      |        |           | page 9-76 |
|                | 05             | Viscous Friction Tuning Coefficient | %      | 100       | page 9-78 |

#### 11-2-2 Executing Easy Tuning

Use the Sysmac Studio to execute the easy tuning.

For how to use, refer to the Sysmac Studio Drive Functions Operation Manual (Cat. No. 1589).

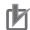

#### **Precautions for Correct Use**

Easy tuning is performed by the use of the automatic adjustment function of the Servo Drive (Load Characteristic Estimation and Adaptive Notch Filter).

If each function does not operate properly, the automatic adjustment by the easy tuning also may not operate properly.

Refer to 11-8 Load Characteristic Estimation on page 11-18 and 11-9 Adaptive Notch Filter on page 11-21 for details.

# 11-3 Advanced Tuning

This function uses simulation to adjust the gain and filter settings. Repeating actual Servomotor operation is not necessary, and a fine adjustment is possible in a short period of time.

#### 11-3-1 Objects That Are Set

This section gives the objects that are set when the advanced tuning is executed.

# **Objects That Are Adjusted with Advanced Tuning**

The advanced tuning adjusts the values of the following objects.

| Index<br>(hex) | Subindex (hex) | Name                        | Reference |
|----------------|----------------|-----------------------------|-----------|
| 3011           |                | Position Command Filter     | page 9-16 |
|                | 03             | IIR Filter Enable           | page 9-17 |
|                | 04             | IIR Filter Cutoff Frequency | page 9-17 |
| 3112           |                | ODF Velocity Feed-forward   | page 9-28 |
|                | 01             | Gain                        | page 9-28 |
|                | 02             | LPF Enable                  | page 9-28 |
|                | 03             | LPF Cutoff Frequency        | page 9-28 |
| 3113           |                | ODF Torque Feed-forward     | page 9-29 |
|                | 01             | Gain                        | page 9-29 |
|                | 02             | LPF Enable                  | page 9-30 |
|                | 03             | LPF Cutoff Frequency        | page 9-30 |
| 3120           |                | TDF Position Control        | page 9-30 |
|                | 01             | Command Following Gain      | page 9-31 |
| 3121           |                | TDF Velocity Control        | page 9-31 |
|                | 01             | Command Following Gain      | page 9-31 |
| 3213           |                | 1st Position Control Gain   | page 9-35 |
|                | 01             | Proportional Gain           | page 9-36 |
| 3223           |                | 1st Velocity Control Gain   | page 9-39 |
|                | 01             | Proportional Gain           | page 9-39 |
|                | 02             | Integral Gain               | page 9-39 |
| 3233           |                | 1st Torque Command Filter   | page 9-42 |
|                | 01             | Enable                      | page 9-42 |
|                | 02             | Cutoff Frequency            | page 9-42 |
| 3321           |                | 1st Notch Filter            | page 9-46 |
|                | 01             | Enable                      | page 9-47 |
|                | 02             | Frequency                   | page 9-47 |
|                | 03             | Q-value                     | page 9-47 |
|                | 04             | Depth                       | page 9-47 |

| Index<br>(hex) | Subindex (hex) | Name             | Reference |
|----------------|----------------|------------------|-----------|
| 3322           |                | 2nd Notch Filter | page 9-48 |
|                | 01             | Enable           | page 9-49 |
|                | 02             | Frequency        | page 9-49 |
|                | 03             | Q-value          | page 9-49 |
|                | 04             | Depth            | page 9-49 |
| 3323           |                | 3rd Notch Filter | page 9-50 |
|                | 01             | Enable           | page 9-50 |
|                | 02             | Frequency        | page 9-51 |
|                | 03             | Q-value          | page 9-51 |
|                | 04             | Depth            | page 9-51 |
| 3324           |                | 4th Notch Filter | page 9-51 |
|                | 01             | Enable           | page 9-52 |
|                | 02             | Frequency        | page 9-52 |
|                | 03             | Q-value          | page 9-52 |
|                | 04             | Depth            | page 9-53 |

# 11-3-2 Executing Advanced Tuning

Use the Sysmac Studio to execute the advanced tuning.

# 11-4 Manual Tuning

This function adjusts the values of multiple gain parameters at a time according to set values for machine rigidity that are manually adjusted.

#### 11-4-1 Objects That Are Set

This section gives the objects that are set when the manual tuning is executed.

# Objects That Are Changed According to Set Values for Machine Rigidity

The values of the following objects are changed according to the set values for machine rigidity.

| Index<br>(hex) | Subindex (hex) | Name                        | Reference |
|----------------|----------------|-----------------------------|-----------|
| 3011           |                | Position Command Filter     | page 9-16 |
|                | 04             | IIR Filter Cutoff Frequency | page 9-17 |
| 3213           |                | 1st Position Control Gain   | page 9-35 |
|                | 01             | Proportional Gain           | page 9-36 |
| 3214           |                | 2nd Position Control Gain   | page 9-36 |
|                | 01             | Proportional Gain           | page 9-36 |
| 3223           |                | 1st Velocity Control Gain   | page 9-39 |
|                | 01             | Proportional Gain           | page 9-39 |
|                | 02             | Integral Gain               | page 9-39 |
| 3224           |                | 2nd Velocity Control Gain   | page 9-39 |
|                | 01             | Proportional Gain           | page 9-40 |
|                | 02             | Integral Gain               | page 9-40 |
| 3233           |                | 1st Torque Command Filter   | page 9-42 |
|                | 02             | Cutoff Frequency            | page 9-42 |
| 3234           |                | 2nd Torque Command Filter   | page 9-42 |
|                | 02             | Cutoff Frequency            | page 9-43 |

## **Objects That Are Set to Fixed Values**

The following objects are set to the fixed values when the manual tuning is executed.

| Index<br>(hex) | Subindex (hex) | Name                      | Unit | Set value | Reference |
|----------------|----------------|---------------------------|------|-----------|-----------|
| 3011           |                | Position Command Filter   |      |           | page 9-16 |
|                | 03             | IIR Filter Enable         |      | 1         | page 9-17 |
| 3233           |                | 1st Torque Command Filter |      |           | page 9-42 |
|                | 01             | Enable                    |      | 1         | page 9-42 |
| 3234           |                | 2nd Torque Command Filter |      |           | page 9-42 |
|                | 01             | Enable                    |      | 1         | page 9-43 |

# 11-4-2 Executing Manual Tuning

Use the Sysmac Studio to execute the manual tuning.

# 11-5 Data Trace

This function takes samples of commands to the Servomotor and motor operation (position, velocity, and torque) at regular intervals, and displays the tracing results by the use of the Sysmac Studio.

For 1S-series Servo Drives with Built-in EtherCAT Communications and Safety Functionality, the data trace on single Servo Drive and the synchronized data trace on multiple Servo Drives are provided. The data trace on multiple Servo Drives can perform synchronized sampling on up to four Servo Drives. The results are displayed on the same window.

# 11-6 FFT

When you use the Sysmac Studio, you can measure the frequency characteristics of velocity closed loop.

# 11-7 Damping Control

If the tip of the mechanical unit vibrates, you can use the damping control function to reduce vibration. This is effective on vibration generated by a low-rigidity machine. The applicable frequencies are from 0.5 to 300 Hz.

Two damping filters, the Damping Filter 1 and 2, are provided to control two vibration frequencies simultaneously. Up to four damping frequencies can be set for each damping filter. This enables you to switch the damping frequency from one to another when it varies depending on the position.

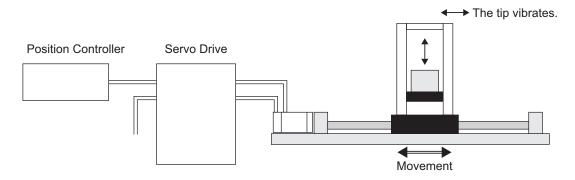

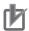

#### **Precautions for Correct Use**

If you change the operation mode while damping control is used, stop the Servomotor before you change the mode. Changing the operation mode during motor operation may result in unexpected operation.

## 11-7-1 Objects Requiring Settings

| Index<br>(hex) | Subindex (hex) | Name                       | Description                                                                                                    | Reference |
|----------------|----------------|----------------------------|----------------------------------------------------------------------------------------------------|-----------|
| 3012           |                | Damping Control            | Selects the damping filters.                                                                                                    | page 9-17 |
|                | 01             | Damping Filter 1 Selection | Selects the setting to use for the damping filter 1. 0: Disabled 1: 1st Frequency and 1st Damping Time Coefficient 2: 2nd Frequency and 2nd Damping Time Coefficient 3: 3rd Frequency and 3rd Damping Time Coefficient 4: 4th Frequency and 4th Damping Time Coefficient | page 9-18 |
|                | 02             | Damping Filter 2 Selection | Selects the setting to use for the damping filter 2. The function is the same as 01 hex.                                                                                                    | page 9-18 |

| Index<br>(hex) | Subindex (hex) | Name                         | Description                                                                                                    | Reference |
|----------------|----------------|------------------------------|----------------------------------------------------------------------------------------------------|-----------|
| 3013           |                | Damping Filter 1             | Sets the damping filter 1.                                                                                                    | page 9-18 |
|                | 01             | 1st Frequency                | Sets the damping frequency for the damping filter.                                                                                                    |           |
|                | 02             | 1st Damping Time Coefficient | Sets the trade-off with torque required for the vibration suppression time and damping.  Setting a small value shortens the time to suppress the vibration, however it is highly possible that torque saturation occurs. |           |
|                | 03             | 2nd Frequency                | The function is the same as 01 hex.                                                                                                    |           |
|                | 04             | 2nd Damping Time Coefficient | The function is the same as 02 hex.                                                                                                    |           |
|                | 05             | 3rd Frequency                | The function is the same as 01 hex.                                                                                                    |           |
|                | 06             | 3rd Damping Time Coefficient | The function is the same as 02 hex.                                                                                                    |           |
|                | 07             | 4th Frequency                | The function is the same as 01 hex.                                                                                                    |           |
|                | 08             | 4th Damping Time Coefficient | The function is the same as 02 hex.                                                                                                    |           |
| 3014           |                | Damping Filter 2             | Sets the damping filter 2.                                                                                                    | page 9-20 |
|                | 01             | 1st Frequency                | Sets the damping frequency for the damping filter.                                                                                                    |           |
|                | 02             | 1st Damping Time Coefficient | Sets the trade-off with torque required for the vibration suppression time and damping.  Setting a small value shortens the time to suppress the vibration, however it is highly possible that torque saturation occurs. |           |
|                | 03             | 2nd Frequency                | The function is the same as 01 hex.                                                                                                    |           |
|                | 04             | 2nd Damping Time Coefficient | The function is the same as 02 hex.                                                                                                    |           |
|                | 05             | 3rd Frequency                | The function is the same as 01 hex.                                                                                                    |           |
|                | 06             | 3rd Damping Time Coefficient | The function is the same as 02 hex.                                                                                                    |           |
|                | 07             | 4th Frequency                | The function is the same as 01 hex.                                                                                                    |           |
|                | 08             | 4th Damping Time Coefficient | The function is the same as 02 hex.                                                                                                    |           |

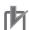

#### **Precautions for Correct Use**

- Stop operation before changing the object settings.
- Damping control may not function properly or have no effect under the following conditions.

| Item           | Conditions that interfere with the effect of damping control                 |  |
|----------------|------------------------------------------------------------------------------|--|
| Load condition | If forces other than position commands, such as external forces, cause vibra |  |
|                | If the damping frequency is outside the range of 0.5 to 300 Hz               |  |
|                | If the ratio of the resonance frequency to anti-resonance frequency is large |  |

## 11-7-2 Operating Procedure

Adjust the position loop gain and the velocity loop gain.
In the easy tuning, manual tuning, advanced tuning, etc., Adjust 1st Position Control Gain or 2nd Position Control Gain (1st: 3213 hex, 2nd: 3214 hex), 1st Velocity Control Gain or 2nd

Velocity Control Gain (1st: 3223 hex, 2nd: 3224 hex), and 1st Torque Command Filter or 2nd Torque Command Filter (1st: 3233 hex, 2nd: 3234 hex).

Measure the vibration frequency at the tip of the mechanical unit.

Measure the vibration frequency by using a device such as a laser displacement meter, servo accelerometer, and acceleration pick-up. Set the measured vibration frequency in one of 1st to 4th Frequency (01 hex, 03 hex, 05 hex, 07 hex) of Damping Filter 1 or 2 (1: 3013 hex, 2: 3014 hex). Also set Damping Filter 1 Selection (01 hex) or Damping Filter 2 Selection (02 hex) of Damping Control (3012 hex) so that the frequency set in the above step is enabled. If the frequency is set in 1st Frequency (01 hex) of Damping Filter 1 (3013 hex), set Damping Filter 1 Selection (01 hex) of Damping Control (3012 hex) to 1. If vibration persists after you set the frequency, increase or decrease the damping frequency to

find a proper frequency at which vibration decreases.

**3** Make the damping filter settings.

Set the corresponding damping time coefficient of **Damping Filter 1** or **Damping Filter 2** (1: 3013 hex, 2: 3014 hex). First, set it to 100% and check the torque waveform during operation. Setting a value smaller than 100% for the damping time can shorten the vibration suppression time, but it increases the maximum operation speed and torque command. Set the damping time within a range in which the maximum motor velocity is not exceeded and torque saturation does not occur. The effects of vibration suppression will be lost if the maximum motor velocity is exceeded or torque saturation occurs.

Also, setting a large value for the damping time can reduce the torque command while the setting time gets long.

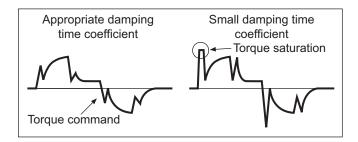

4 Set Damping Control (3012 hex).

You can switch Damping filter 1 and 2 according to the conditions of the machine vibration.

| Set value (hex) | Description                |
|-----------------|----------------------------|
| 01              | Damping Filter 1 Selection |
| 02              | Damping Filter 2 Selection |

## 11-7-3 Setting Frequency with Sysmac Studio

When you use a function of the Sysmac Studio, you can set the damping control easily based on the vibration frequency that is detected automatically.

For how to use, refer to the Sysmac Studio Drive Functions Operation Manual (Cat. No. 1589).

# 11-8 Load Characteristic Estimation

The Load Characteristic Estimation function estimates the load characteristics of the machine in realtime, and sets values of the inertia ratio, viscous friction coefficient, unbalanced load compensation, and dynamic friction compensation automatically according to the result of estimation.

You can check the values that are set automatically with Machine – Inertia Ratio Display (3001-81 hex), Torque Compensation – Viscous Friction Coefficient Display (3310-81 hex), Unbalanced Load Compensation Display (3310-82 hex), and Dynamic Friction Compensation Display (3310-83 hex and 3310-84 hex).

This Load Characteristic Estimation function is enabled in the position control, velocity control, and torque control.

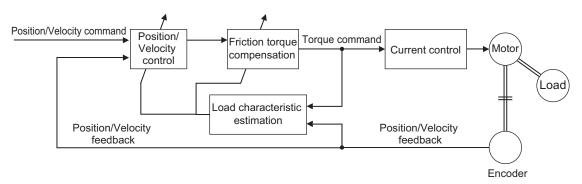

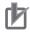

#### **Precautions for Correct Use**

• The Load Characteristic Estimation function may not operate properly under the following conditions. In such cases, set the related objects manually.

|              | Conditions that interfere with the Load Characteristic Estimation function                                                                                                    |
|--------------|----------------------------------------------------------------------------------------------------|
| Load inertia | If the load inertia is small, i.e. less than 3 times the rotor inertia or large, i.e. the applicable load inertia or more     If the load inertia changes easily                                                                                                    |
| Load         | If the machine rigidity is extremely low     If there is a non-linear element (play), such as a backlash                                                                                                    |
| Operation    | <ul> <li>If the speed continues at lower than 100 r/min</li> <li>If the acceleration/deceleration is 2,000 r/min/s or lower</li> <li>If the acceleration/deceleration torque is small compared with the unbalanced load and the friction torque</li> <li>If the speed or torque oscillates due to the high gain or small effect of each filter.</li> </ul> |

# 11-8-1 Objects Requiring Settings

| Index<br>(hex) | Subindex (hex) | Name                                           | Description                                                                                                    | Reference |
|----------------|----------------|------------------------------------------------|----------------------------------------------------------------------------------------------------|-----------|
| 3B80           |                | Load Characteristic Esti-<br>mation            | Sets the operation of the load characteristic estimation.                                                                                                    | page 9-76 |
|                | 01             | Inertia Ratio Update Selection                 | Selects whether to estimate load characteristics and update a value of the inertia ratio.  0: Use the present set value.  1: Update with the estimation result.                                                                                                    | page 9-77 |
|                | 02             | Viscous Friction Compensation Update Selection | Selects whether to estimate load characteristics and update a value of the viscous friction coefficient.  0: Use the present set value.  1: Update with the estimation result.                                                                                                    | page 9-77 |
|                | 03             | Unbalanced Load Compensation Update Selection  | Selects whether to estimate load characteristics and update a value of the unbalanced load compensation.  0: Use the present set value.  1: Update with the estimation result.                                                                                                    | page 9-78 |
|                | 04             | Dynamic Friction Compensation Update Selection | Selects whether to estimate load characteristics and update a value of the dynamic friction compensation.  0: Use the present set value.  1: Update with the estimation result.                                                                                                    | page 9-78 |
|                | 05             | Viscous Friction Tuning<br>Coefficient         | Sets the value to adjust the amount of torque compensation which is calculated from the estimated viscous friction value. When the viscous friction coefficient update is enabled, the viscous friction coefficient is updated with a value which is calculated by multiplying the estimated viscous friction by the amount of viscous friction compensation.                                                                                                    | page 9-78 |
|                | 06             | Estimation Sensitivity Selection               | Selects the sensitivity to estimate load characteristics from load changes during the load characteristic estimation.  0: Estimate by minutes from load characteristic changes. This setting is used when there is a little change in load characteristics.  1: Estimate by seconds from load characteristic changes. This setting is used when there is a gradual change in load characteristics.  2: Estimate immediately from load characteristic changes. This setting is used when there is a sharp change in load characteristics. | page 9-78 |
|                | FF             | Estimation Status                              | Gives the execution status of the load characteristic estimation.  0: Never executed  1: Obtaining data  2: During estimation  3: Estimation completed                                                                                                    | page 9-79 |

# 11-8-2 Setting Load Characteristic Estimation Function

- 1 Turn OFF the Servo before you set the load characteristic estimation function.
- 2 Set Update Selections (3B80-01 to 3B80-04 hex) depending on the load.

  If compensation for friction and unbalanced loads is not required, set only **Inertia Ratio Update Selection** (01 hex) to 1.

If you use this function for a vertical axis, set **Unbalanced Load Compensation Update Selection** (03 hex) to 1.

If you use this function for a device with high friction, set **Viscous Friction Compensation Update Selection** (02 hex) and **Dynamic Friction Compensation Update Selection** (04 hex) to 1.

**3** Turn ON the Servo to operate the Servomotor.

The values of the objects for which update is enabled are set automatically in realtime with the estimation results.

If you want to hold the value of an object that is set automatically, set the corresponding update selection object to 0. Then, execute **Optimized Parameters** – **Apply Parameters** (3002-F1 hex) and **Store Parameters** (1010-01 hex).

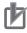

#### **Precautions for Correct Use**

- If the value that is set in the **Inertia Ratio** (3001-01 hex) is extremely different from the load inertia, operation may be unstable. In such a case, during this function operation, noise, vibration, velocity over the command, or overshooting may occur until the load inertia estimation is completed.
- If the unusual noise or vibration continues, take the following measures in the possible order.
  - a) Write the objects that you used during normal operation to the non-volatile memory.
  - b) Lower the gain.
  - c) Manually set the notch filter.
- If unusual noise or vibration occurs, the setting of the inertia ratio or friction torque compensation may be changed to an extreme value. In such a case, check the values of Machine Inertia Ratio Display (3001-81 hex), Torque Compensation Viscous Friction Coefficient Display (3310-81 hex), Torque Compensation Unbalanced Load Compensation Display (3310-82 hex), and Torque Compensation Positive/Negative Dynamic Friction Compensation Display (3310-83 hex and 3310-84 hex) and take the above measures.

# 11-9 Adaptive Notch Filter

The Adaptive Notch Filter reduces resonance frequency vibration by estimating the resonance frequency from the vibration component that appears in the motor speed during actual operation and automatically setting the frequency of the notch filter, which removes the resonance component from the internal torque command.

You can check the values that are set automatically with 1st Notch Filter (3321 hex)/2nd Notch Filter (3322 hex)/3rd Notch Filter (3323 hex)/4th Notch Filter (3324 hex) – Frequency Display (Subindex 82 hex), Q-value Display (Subindex 83 hex), and Depth Display (Subindex 84 hex).

Refer to 11-10 Notch Filters on page 11-23 for information on notch filter.

Operation Example

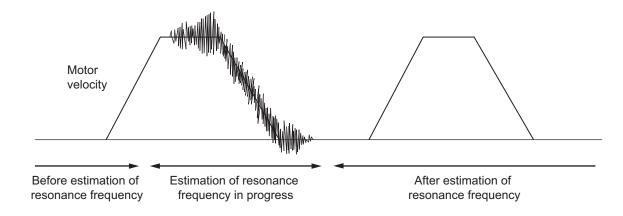

## 11-9-1 Objects Requiring Settings

| Index<br>(hex) | Subindex (hex) | Name                             | Description                                                                                                    | Reference |
|----------------|----------------|----------------------------------|----------------------------------------------------------------------------------------------------|-----------|
| 3320           |                | Adaptive Notch Filter            | Sets the adaptive notch filter.                                                                                                    | page 9-45 |
|                | 01             | Adaptive Notch Selection         | Selects the notch filter to adapt the estimation result. This object is disabled when 0 is set.  0: Disabled  1: 1st Notch Filter  2: 2nd Notch Filter  3: 3rd Notch Filter  4: 4th Notch Filter | page 9-46 |
|                | 03             | Resonance Detection<br>Threshold | Sets the torque output to detect the resonance, as a percentage of the rated torque.                                                                                                    | page 9-46 |

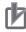

#### **Precautions for Correct Use**

The adaptive notch filter may not operate properly under the following conditions.

| Item                | Conditions that interfere with the adaptive filter                         |  |
|---------------------|----------------------------------------------------------------------------|--|
| Resonance frequency | If the resonance frequency is 300 Hz or lower                              |  |
|                     | If the resonance peak or control gain is too low to affect the motor speed |  |
|                     | If more than one resonance frequency occurs                                |  |
| Load                | If the motor speed with high-frequency components changes due to           |  |
|                     | backlash or other non-linear elements                                      |  |
| Command pattern     | If the acceleration/deceleration is 3,000 r/min/s or higher                |  |

• If the adaptive notch filter does not operate properly, disable it and manually set the notch filter. Refer to 11-10 Notch Filters on page 11-23 for information on notch filter.

#### 11-9-2 Operating Procedure

- 1 Set Adaptive Notch Filter (3320 hex).
  Select adaptive notch filter from 1 to 4 in Adaptive Notch Filter Adaptive Notch Selection (3320-01 hex).
- 2 Start actual operation.

  Enter an operation command and start the actual operation.
- 3 The notch filter is automatically set.
  When the influence of resonance frequency appears in the motor speed, the selected notch filter is set automatically.

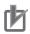

#### **Precautions for Correct Use**

- After startup, immediately after the first servo ON, unusual noise or vibration may occur until
  the adaptive notch filter stabilizes. This is not an error if it disappears right away. If the vibration or unusual noise, however, continues for three or more reciprocating operations, take the
  following measures in the possible order.
  - a) Write the value that are used during normal operation to the notch filter, and save the value in the non-volatile memory.
- b) Disable the adaptive notch filter by setting **Adaptive Notch Selection** (3320-01 hex) to 0.
- c) Manually set the notch filter.
- If unusual noise or vibration occurs, the setting of the notch filter selected in Adaptive Notch Selection may be changed to an extreme value. In this case, disable Adaptive Notch Filter and then disable the selected Notch Filter. Next, enable Adaptive Notch Filter again.

# 11-10 Notch Filters

A notch filter reduces a specified frequency component.

When the machine rigidity is low, factors such as axis torsion may produce resonance which results in vibration and noise. Thus you may not be able to set a high gain. The notch filter suppresses the resonance peak to reduce vibration and noise, and allows you to set a high gain.

The 1S-series Servo Drives with Built-in EtherCAT Communications and Safety Functionality provide four notch filters for which you can adjust each frequency, width and depth.

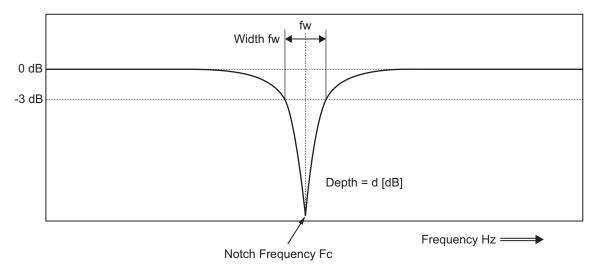

If mechanical resonance occurs, use this notch filter to eliminate resonance.

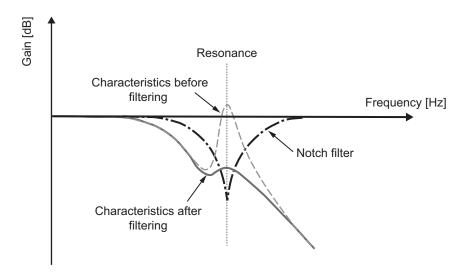

# 11-10-1 Objects Requiring Settings

| Index<br>(hex) | Subindex (hex) | Name             | Description                                                                                                    | Reference |
|----------------|----------------|------------------|----------------------------------------------------------------------------------------------------|-----------|
| 3321           |                | 1st Notch Filter | Sets the 1st resonance suppression notch filter.                                                                                  | page 9-46 |
|                | 01             | Enable           | Selects whether to enable or disable the 1st notch filter function.  0: Disabled  1: Enabled                                      | page 9-47 |
|                | 02             | Frequency        | Sets the notch frequency of the 1st resonance suppression notch filter.                                                           | page 9-47 |
|                | 03             | Q-value          | Sets the Q-value of the 1st resonance suppression notch filter.                                                                   | page 9-47 |
|                | 04             | Depth            | Sets the notch depth of the 1st resonance suppression notch filter.                                                               | page 9-47 |
| 3322           |                | 2nd Notch Filter | Sets the 2nd resonance suppression notch filter.                                                                                  | page 9-48 |
|                | 01             | Enable           | Selects whether to enable or disable the 2nd notch filter function. The function is the same as 3321 hex.  0: Disabled 1: Enabled | page 9-49 |
|                | 02             | Frequency        | Sets the notch frequency of the 2nd resonance suppression notch filter. The function is the same as 3321 hex.                     | page 9-49 |
|                | 03             | Q-value          | Sets the Q-value of the 2nd resonance suppression notch filter. The function is the same as 3321 hex.                             | page 9-49 |
|                | 04             | Depth            | Sets the notch depth of the 2nd resonance suppression notch filter. The function is the same as 3321 hex.                         | page 9-49 |
| 3323           |                | 3rd Notch Filter | Sets the 3rd resonance suppression notch filter.                                                                                  | page 9-50 |
|                | 01             | Enable           | Selects whether to enable or disable the 3rd notch filter function. The function is the same as 3321 hex.  0: Disabled 1: Enabled | page 9-50 |
|                | 02             | Frequency        | Sets the notch frequency of the 3rd resonance suppression notch filter. The function is the same as 3321 hex.                     | page 9-51 |
|                | 03             | Q-value          | Sets the Q-value of the 3rd resonance suppression notch filter. The function is the same as 3321 hex.                             | page 9-51 |
|                | 04             | Depth            | Sets the notch depth of the 3rd resonance suppression notch filter. The function is the same as 3321 hex.                         | page 9-51 |

| Index<br>(hex) | Subindex (hex) | Name             | Description                                                                                                    | Reference |
|----------------|----------------|------------------|----------------------------------------------------------------------------------------------------|-----------|
| 3324           |                | 4th Notch Filter | Sets the 4th resonance suppression notch filter.                                                                                   | page 9-51 |
|                | 01             | Enable           | Selects whether to enable or disable the 4th notch filter function. The function is the same as 3321 hex.  0: Disabled  1: Enabled | page 9-52 |
|                | 02             | Frequency        | Sets the notch frequency of the 4th resonance suppression notch filter. The function is the same as 3321 hex.                      | page 9-52 |
|                | 03             | Q-value          | Sets the Q-value of the 4th resonance suppression notch filter. The function is the same as 3321 hex.                              | page 9-52 |
|                | 04             | Depth            | Sets the notch depth of the 4th resonance suppression notch filter. The function is the same as 3321 hex.                          | page 9-53 |

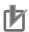

#### **Precautions for Correct Use**

- Identify the resonance frequency from the FFT function or other functions of the Sysmac Studio, and set the identified frequency in Frequency of the notch filter.
- If the adaptive notch filter is set, the objects for the specified notch filter are automatically set. If you want to set the objects for the notch filter manually, disable Adaptive Notch Filter.

#### 11-10-2 **Notch Filter Width and Depth**

This section explains how to set width and depth of the notch filter.

## **Width Setting**

Use Q-value to set the notch filter width. The relationship between Q-value, Cutoff Frequency (Fc), and Width (fw) is expressed as Q = Fc/fw. The lower the Q-value is, the wider the notch filter becomes.

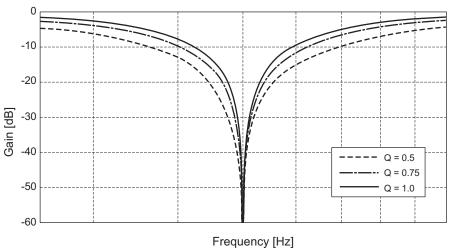

# **Depth Setting**

Set the notch filter depth in damping ratio [dB]. The larger the value of damping ratio is, the deeper the notch filter becomes.

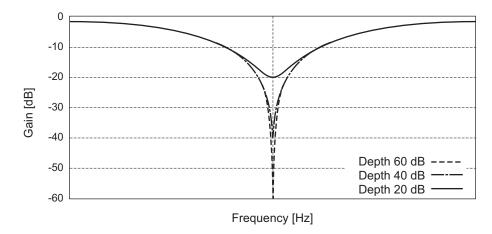

# 11-11 Friction Torque Compensation Function

You can set the following three types of friction torque compensations to reduce the influence of mechanical frictions.

- Unbalanced load compensation: Offsets the constantly applied unbalance torque
- Dynamic friction compensation: Compensates friction that changes its direction in accordance with the operating direction.
- · Viscous friction compensation: Compensates friction that varies in accordance with velocity.

#### 11-11-1 Operating Conditions

The friction torque compensation function is enabled under the following conditions.

- · Position control or velocity control
- · The Servo is ON.

The following table shows the relationship between the control method and enabled compensation functions.

| Control method | Viscous friction compensation | Unbalanced load compensation | Dynamic friction compensation |
|----------------|-------------------------------|------------------------------|-------------------------------|
| TDF control    | Enabled                       | Enabled                      | Enabled                       |
| ODF control    | Disable                       | Enabled                      | Enabled                       |

## 11-11-2 Objects Requiring Settings

The friction torque compensation function needs the combined settings of the following four objects.

| Index<br>(hex) | Subindex (hex) | Name                                   | Description                                                                                                    | Reference |
|----------------|----------------|----------------------------------------|----------------------------------------------------------------------------------------------------|-----------|
| 3310           |                | Torque Compensation                    | Sets the torque compensation.                                                                                                   | page 9-44 |
|                | 01             | Viscous Friction Coefficient           | Adjusts the amount of viscous friction compensation torque. This object is enabled only in two-degree-of-freedom (TDF) control. | page 9-44 |
|                | 02             | Unbalanced Load Compensation           | Sets the amount of unbalanced load torque compensation.                                                                         | page 9-44 |
|                | 03             | Positive Dynamic Friction Compensation | Sets the amount of dynamic friction compensation in the positive direction.                                                     | page 9-45 |
|                | 04             | Negative Dynamic Friction Compensation | Sets the amount of dynamic friction compensation in the negative direction.                                                     | page 9-45 |

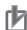

#### **Precautions for Correct Use**

If the update selection of the Load Characteristic Estimation is set to 1, the friction torque compensation is set automatically. If you want to set the torque compensation manually, set the update selection of Load Characteristic Estimation to 0.

#### 11-11-3 Operation Example

The friction torque compensation is applied according to the operation as shown in the drawing below.

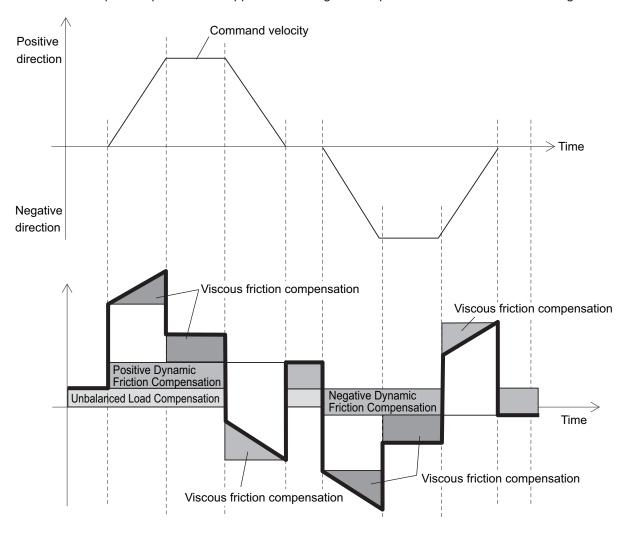

**Note** The dynamic friction compensation holds the compensation value until the command direction changes, in order to sustain the position during stabilization.

By setting the torque command value in **Unbalanced Load Compensation** (3310-02 hex), you can reduce the variations of positioning operations that occur depending on the movement directions. This object is useful when a constant amount of unbalanced load torque is always applied to the Servomotor at axes such as a vertical axis.

By setting the friction torque for each rotation direction in **Positive Dynamic Friction Compensation** (3310-03 hex) and **Negative Dynamic Friction Compensation** (3310-04 hex), you can reduce deterioration of and inconsistencies in the positioning stabilization time due to dynamic friction.

These objects are useful for loads that require a larger amount of dynamic friction torque for a radial load, such as the belt-driven shaft.

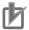

#### **Precautions for Correct Use**

You can use Unbalanced Load Compensation and Dynamic Friction Compensation together or separately. Take note that the following use limit is applied depending on the operation mode switching or servo ON condition.

#### **During torque control**

The friction torque compensation is set to 0 regardless of the object setting.

#### When servo is ON in position control

The values of Unbalanced Load Compensation and Dynamic Friction Compensation are held until the position command is input.

# 11-12 Feed-forward Function

The feed-forward function is used to improve the following performance for the target position and velocity.

#### 11-12-1 Feed-forward Control in TDF Control

In the normal TDF control, do not add **Velocity offset** (60B1 hex) and **Torque offset** (60B2 hex), because the optimized feed-forward amount is input from the TDF control section.

## **TDF Control-related Objects**

The following are the feed-forward setting objects used in the TDF control.

| Index<br>(hex) | Subindex (hex) | Name                                | Description                                                                                                    | Reference |
|----------------|----------------|-------------------------------------|----------------------------------------------------------------------------------------------------|-----------|
| 3120           |                | TDF Position Control                | Sets the operation in the two-degree-of-freedom position control.                                                                                                    | page 9-30 |
|                | 01             | Command Following Gain              | Sets the following performance for the target position.  The higher the gain is, the higher the following performance of the internal command is for the target position. | page 9-31 |
|                | 10             | Command Following Gain<br>Selection | Selects the command following gain switching method.  0: Use the Command Following Gain.  1: Use the Command Following Gain 2.                                            | page 9-31 |
|                | 11             | Command Following Gain 2            | Sets the cutoff frequency to the position command.  The higher the set value is, the higher the following performance of the internal command is for the target position. | page 9-31 |
| 3121           |                | TDF Velocity Control                | Sets the operation in the two-degree-of-freedom velocity control.                                                                                                    | page 9-31 |
|                | 01             | Command Following Gain              | Sets the following performance for the target velocity.  The higher the gain is, the higher the following performance of the internal command is for the target velocity. | page 9-31 |
|                | 10             | Command Following Gain Selection    | Selects the command following gain switching method.  0: Use the Command Following Gain.  1: Use the Command Following Gain 2.                                            | page 9-31 |
|                | 11             | Command Following Gain<br>2         | Sets the cutoff frequency to the velocity command. The higher the set value is, the higher the following performance of the internal command is for the target velocity.  | page 9-32 |

## **Adjustment of TDF Command Following Gain**

In the TDF control, the smooth internal commands are generated in the TDF control section so that rapid changes in target position or velocity do not cause overshooting. However, the smoother the internal commands are, the longer the delay of the internal commands gets. This trade-off between the overshooting suppression and internal command delay is adjusted with the command following gain.

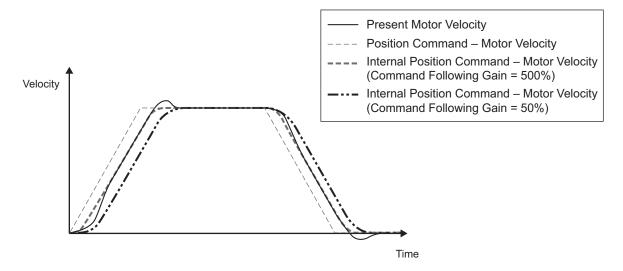

The smaller the set value of Command Following Gain is, the more the overshooting can be suppressed.

Normally, set Command Following Gain to 50%. Set a value of approximately 30% when you want to suppress overshooting.

#### 11-12-2 Feed-forward Control in ODF Control

The feed-forward function that can be used in the ODF control comes in 2 types: velocity feed-forward and torque feed-forward. In the ODF control, the responsiveness can be increased by changing these feed-forward amounts.

## **ODF Control-related Objects**

The following are the feed-forward setting objects used in the ODF control.

| Index<br>(hex) | Subindex (hex) | Name                           | Description                                                                                                    | Reference |
|----------------|----------------|--------------------------------|----------------------------------------------------------------------------------------------------|-----------|
| 3112           |                | ODF Velocity Feed-for-<br>ward | Sets the velocity feed-forward in the one-degree-<br>of-freedom control.                                        | page 9-28 |
|                | 01             | Gain                           | Sets the velocity feed-forward gain. Normally, use the default setting.                                         | page 9-28 |
|                | 02             | LPF Enable                     | Selects whether to enable or disable the low-pass filter in the velocity feed-forward.  0: Disabled  1: Enabled | page 9-28 |
|                | 03             | LPF Cutoff Frequency           | Sets the cutoff frequency for the feed-forward low-pass filter.                                                 | page 9-28 |

| Index<br>(hex) | Subindex (hex) | Name                    | Description                                                                                                   | Reference |
|----------------|----------------|-------------------------|----------------------------------------------------------------------------------------------------|-----------|
| 3113           |                | ODF Torque Feed-forward | Sets the torque feed-forward in the one-degree-of-freedom control.                                            | page 9-29 |
|                | 01             | Gain                    | Sets the torque feed-forward gain. Normally, use the default setting.                                         | page 9-29 |
|                | 02             | LPF Enable              | Selects whether to enable or disable the low-pass filter in the torque feed-forward.  0: Disabled  1: Enabled | page 9-30 |
|                | 03             | LPF Cutoff Frequency    | Sets the cutoff frequency for the feed-forward low-pass filter.                                               | page 9-30 |

# **Operating Method of ODF Velocity Feed-forward**

Increase the value of **ODF Velocity Feed-forward** – **Gain** (3112-01 hex) little by little to adjust the gain so that overshooting does not occur during acceleration/deceleration.

If you set ODF Velocity Feed-forward – Gain to 1,000 (100%), the calculated following error will be 0. However, large overshooting may occur during acceleration/deceleration.

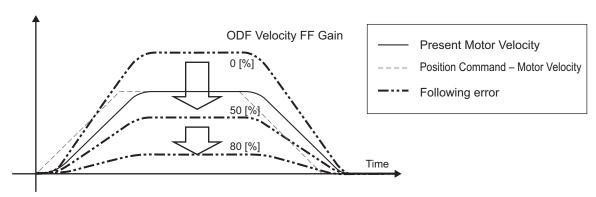

The following error in a constant velocity range gets smaller as you increase the velocity feed-forward gain.

## **Operating Method of ODF Torque Feed-forward**

- Set Inertia Ratio (3001-01 hex).
  Set the inertia ratio as accurate as possible.
  - If the inertia ratio is calculated when the Servomotor is selected, input the calculated value.
  - If the inertia ratio is unknown, use the load characteristic estimation or easy tuning function to set the inertia ratio.
- Adjust ODF Torque Feed-forward Gain (3113-01 hex).

  Increase value of ODF Torque Feed-forward Gain (3113-01 hex) little by little.

  Since the following error during constant acceleration/deceleration can be close to 0, it can be controlled almost to 0 throughout the entire operation range in a trapezoidal velocity pattern under ideal condition where no disturbance torque is applied.

In reality, disturbance torque is always applied and, therefore, the following error cannot be completely 0.

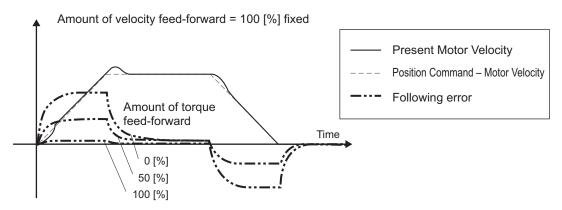

You can reduce the following error in a constant acceleration range by using the torque feed-forward.

| 11 Ad           | justment Functions |
|-----------------|--------------------|
| $II \land \Box$ |                    |

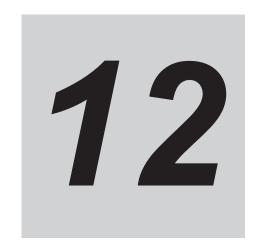

# **Troubleshooting**

This section explains the items to check when problems occur, and troubleshooting by the use of error displays or operation state.

| 12-1 Action | ns for Problems                          | 12-2  |
|-------------|------------------------------------------|-------|
| 12-1-1      | Preliminary Checks When a Problem Occurs |       |
| 12-1-2      | Precautions When a Problem Occurs        |       |
| 12-1-3      | Replacing the Servomotor or Servo Drive  |       |
| 12-2 Warni  | ings                                     | 12-6  |
| 12-2-1      | Related Objects                          |       |
| 12-2-2      | Warning List                             |       |
| 12-3 Errors | S                                        | 12-10 |
| 12-3-1      | Error List                               |       |
| 12-3-2      | Deceleration Stop Operation at Errors    |       |
| 12-4 Inform | nation                                   | 12-14 |
| 12-4-1      | Related Objects                          |       |
| 12-4-2      | Information List                         | 12-14 |
| 12-5 Troub  | eleshooting                              | 12-15 |
| 12-5-1      |                                          |       |
| 12-5-2      |                                          |       |
| 12-5-3      |                                          |       |

# 12-1 Actions for Problems

If any problems should occur, take the following actions.

#### 12-1-1 Preliminary Checks When a Problem Occurs

This section explains the preliminary checks required to determine the cause of a problem if one occurs.

## **Checking the Power Supply Voltage**

Check the voltage at the power supply input terminals.

| Input terminal                                                          | Model           | Voltage                                                       |
|-------------------------------------------------------------------------|-----------------|---------------------------------------------------------------|
| Main circuit power supply input                                         | R88D-1SAN□H-ECT | Single-phase/3-phase 200 to 240 VAC (170 to 252 V)*1 50/60 Hz |
| (L1, L2, L3)                                                            | R88D-1SAN□F-ECT | 3-phase 380 to 480 VAC (323 to 504 V)*1 50/60 Hz              |
| Control Circuit Power<br>Supply Input Terminals<br>(24V, Ø or +24V, 0V) |                 | 24 VDC (21.6 to 26.4V)                                        |

<sup>\*1.</sup> The values outside parentheses indicate the rated value, and the values inside parentheses indicate the range of acceptable variation. If the voltage is out of this range, operation failure may result. Be sure that the power supply is within the specified range.

Make sure that the power supply voltage for control input signals is within the range of "12 VDC-5% to 24 VDC+5%", and the power supply voltage for safety input signals is within the range of "24 VDC  $\pm 5\%$ ". If the voltage is out of this range, operation failure may result. Be sure that the power supply is within the specified range.

## **Checking the Error Occurrence**

Check whether an error exists by the use of the 7-segment LED display on the front of the Servo Drive or from the Sysmac Studio.

#### When an Error Exists

Check the error display ( $\Box\Box$ ) and make an analysis based on the error that is indicated. Refer to 12-5-1 Troubleshooting Using Error Displays on page 12-16.

#### When an Error Does Not Exist

Make an analysis according to the error conditions.

Refer to 12-5-3 Troubleshooting Using the Operation State on page 12-48.

The following figure shows the 7-segment display when an error exists.

· Error display and warning display

The preset character, main code and sub code are displayed in turns.

Example) Overvoltage Error: 1200 hex

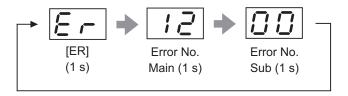

 Information display ST is displayed.

Example) STO Detected: C000 hex

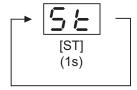

Numbers from 0 to F hex are displayed as follows.

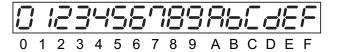

#### 12-1-2 Precautions When a Problem Occurs

When you check and verify I/O after a problem occurred, the Servo Drive may suddenly start to operate or suddenly stop, so always take the following precautions.

You should assume that anything not described in this manual is "not possible" with this product.

## **Precautions**

- Disconnect the wiring before checking for cable breakage. If you test conduction with the cable connected, test results may not be accurate due to conduction via bypassing circuit.
- If the encoder signal is lost, the Servomotor may run away, or an error may occur. Be sure to disconnect the Servomotor from mechanical systems before you check the encoder signal.
- When you perform tests, first check that there are no persons in the vicinity of the equipment, and
  that the equipment will not be damaged even if the Servomotor runs away.
   Before you perform the tests, verify that you can immediately stop the machine by the use of functions such as the immediate stop in case the machine runs out of control.

#### 12-1-3 Replacing the Servomotor or Servo Drive

Use the following procedure to replace the Servomotor or Servo Drive.

## **Replacing the Servomotor**

**1** Replace the Servomotor.

- **2** Perform the Motor Setup.
  - Turn ON the power supply to the Servo Drive. The Motor Replacement Detected (Error No. 95.05) occurs. Use the Sysmac Studio to clear the Motor Replacement Detected.
  - When you use an absolute encoder, perform the Absolute Encoder Setup. Refer to 10-2-4 Absolute Encoder Setup on page 10-8 for details.
- 3 In the position control, perform origin adjustment.
  - When you replace the motor, the motor's origin position (phase Z) may deviate, so you must perform origin adjustment.
  - Refer to the position controller's manual for details on performing origin adjustment.

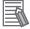

#### **Additional Information**

With the Sysmac Studio, you can clear the Motor Operating Time retained by the Servo Drive.

## Replacing the Servo Drive

- Take a record of all object settings.
  Use the Sysmac Studio to read all of the servo parameters in the Parameters tab page and save them in a file.
- **2** Replace the Servo Drive.
- 3 Set the objects.
  Use the Sysmac Studio to write all of the servo parameters in the Parameters tab page.
- **4** Perform the Motor Setup.
  - When the Motor Replacement Detected (Error No. 95.05) occurs on the Servo Drive, use the Sysmac Studio to clear the Motor Replacement Detected.

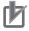

#### **Precautions for Correct Use**

- · Confirm that the charge lamp is not lit before you perform replacement of the Servo Drive.
- Usually, it takes at least 10 minutes to discharge electricity.
- The models with a regeneration resistor can discharge electricity in a short period of time
  when there is no error in its circuits and the main circuit power supply is cut off while the control power supply is ON.

## **Clearing Motor Replacement Detected**

- 1 Start the Sysmac Studio and go online with the Servo Drive via EtherCAT or USB communications.
- 2 In the Sysmac Studio, right-click the target Servo Drive under Configurations and Setup, and select Motor and Encoder.

- 3 Click the Reset Motor Replacement Detection error button in the Encoder Properties pane.
- **4** Execute the Unit Restart or turn the control power supply to the Servo Drive OFF and then ON again.

# 12-2 Warnings

This function outputs a warning signal to enable you to check a state such as an overload before an error occurs.

With **Warning Customization** (4020 hex), you can select whether or not to detect warnings and whether or not to hold the warning state. Also, you can set this object to be notified of warnings as errors.

If **Warning Customization** – **Warning Hold Selection** (4020-04 hex) is set to a "not hold", a warning is cleared automatically when the cause of warning is eliminated. If it is set to a "hold", perform the normal procedure to clear errors after you remove the cause of the error.

### 12-2-1 Related Objects

| Index<br>(hex) | Subindex (hex) | Name                     | Description                                                                                                    | Reference |
|----------------|----------------|--------------------------|----------------------------------------------------------------------------------------------------|-----------|
| 4020           |                | Warning Customization    | Sets the warning detection function.                                                                                                    | page 9-80 |
|                | 01             | Warning Mask 1 Selection | When a bit is set to 1, the detection of the corresponding warning is disabled. bit 0: Overload Warning bit 1: Regeneration Overload Warning bit 3: Motor Vibration Warning bit 4: Capacitor Lifetime Warning bit 5: Inrush Current Prevention Relay Lifetime Warning bit 9: Lifetime Information Corruption Warning bit 10: Encoder Lifetime Warning bit 11: Fan Rotation Warning bit 12: Absolute Encoder Counter Overflow Warning bit 13: Safety Relay Lifetime Warning | page 9-81 |
|                | 03             | Warning Mask 3 Selection | When a bit is set to 1, the detection of the corresponding warning is disabled. bit 0: Data Setting Warning bit 1: Command Warning bit 2: EtherCAT Communications Warning                                                                                                    | page 9-81 |

| Index<br>(hex) | Subindex (hex) | Name                                | Description                                                                                                    | Reference |
|----------------|----------------|-------------------------------------|----------------------------------------------------------------------------------------------------|-----------|
|                | 04             | Warning Hold Selection              | Bit 0:  0: Not hold the warning enabled in Warning Mask 1 Selection.  The warning is automatically cleared when the cause of the warning is eliminated. However, the warning is held for at least 1 second.  1: Hold the warning enabled in Warning Mask 1 Selection.  After the cause of the warning is eliminated, the error reset command must be sent.  Bit 2:  0: Not hold the warning enabled in Warning Mask 3 Selection.  The warning is automatically cleared when the cause of the warning is eliminated. However, the warning is held for at least 1 second.  1: Hold the warning enabled in Warning Mask 3 Selection.  After the cause of the warning is eliminated, the error reset command must be sent. | page 9-82 |
|                | 05             | Warning Level Change 1<br>Selection | When a bit is set to 1, the level of the corresponding warning is set as the error. bit 0: Overload Warning bit 1: Regeneration Overload Warning bit 3: Motor Vibration Warning bit 4: Capacitor Lifetime Warning bit 5: Inrush Current Prevention Relay Lifetime Warning bit 9: Lifetime Information Corruption Warning bit 10: Encoder Lifetime Warning bit 11: Fan Rotation Warning bit 12: Absolute Encoder Counter Overflow Warning bit 13: Safety Relay Lifetime Warning                                                                                                    | page 9-82 |
|                | 07             | Warning Level Change 3<br>Selection | When a bit is set to 1, the level of the corresponding warning is set as the error. bit 0: Data Setting Warning bit 1: Command Warning bit 2: EtherCAT Communications Warning                                                                                                    | page 9-82 |

## 12-2-2 Warning List

# **General Warnings**

| Erro          | r No.        |                                                  |                                                                                                    | Warning Mask 1 Se-<br>lection*1<br>(4020-01 hex)                 |
|---------------|--------------|--------------------------------------------------|----------------------------------------------------------------------------------------------------|------------------------------------------------------------------|
| Main<br>(hex) | Sub<br>(hex) | Warning name                                     | Warning condition                                                                                                    | Warning Level Change 1 Selection (4020-05 hex) corresponding bit |
| A0            | 00           | Overload Warning                                 | The load ratio of Servo Drive or motor (4150-81 hex) exceeded the level set in Overload – Warning Notification Level (4150-01 hex).                           | Bit 0                                                            |
| A1            | 00           | Regeneration Overload<br>Warning                 | The Regeneration Load Ratio (4310-81 hex) exceeded 85% of the regeneration overload ratio.                                                                    | Bit 1                                                            |
| A3            | 00           | Fan Rotation Warning                             | The rotation speed of the fan is 80% or less of the rating and the cooling performance decreases.                                                             | Bit 11                                                           |
| A6            | 00           | Motor Vibration Warning                          | The motor vibration, which was higher than or equal to the level set in the <b>Vibration Detection – Detection Level</b> (3B70-01 hex), was detected.         | Bit 3                                                            |
| A7            | 01           | Capacitor Lifetime<br>Warning                    | The capacitor built into the Servo Drive reached the design service life.                                                                                     | Bit 4                                                            |
|               | 02           | Inrush Current Prevention Relay Lifetime Warning | The inrush current prevention relay built into the Servo Drive reached the design service life.                                                               | Bit 5                                                            |
|               | 05           | Lifetime Information Corruption Warning          | An error was detected in the saved life-time information.                                                                                                    | Bit 9                                                            |
|               | 06           | Encoder Lifetime Warn-ing                        | The encoder lifetime is close to the end.                                                                                                    | Bit 10                                                           |
|               | 0C           | Safety Relay Lifetime<br>Warning                 | A safety relay for SBC reached the life-time counting.                                                                                                    | Bit 13                                                           |
| AB            | 00           | Absolute Encoder<br>Counter Overflow<br>Warning  | The multi-rotation counter of the encoder er exceeded the value set in <b>Encoder</b> – <b>Absolute Encoder Counter Overflow Warning Level</b> (4510-02 hex). | Bit 12                                                           |

<sup>\*1.</sup> For Warning Mask 1 Selection, when a bit is set to 1, the detection of the corresponding warning is disabled.

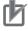

#### **Precautions for Correct Use**

You can clear these warnings by executing the error reset command. The command does clear the warning even if the cause of the warning is not removed, but the same warning will occur again.

# **EtherCAT Communications Warning**

| Main<br>(hex) | Sub (hex) | Warning name                      | Warning condition                                             | Warning Mask 3 Se-<br>lection*1<br>(4020-03 hex)<br>Warning Level Change<br>3 Selection<br>(4020-07 hex)<br>corresponding bit |
|---------------|-----------|-----------------------------------|---------------------------------------------------------------|----------------------------------------------------------------------------------------------------|
| В0            | 00        | Data Setting Warning              | The object set value is out of the range.                     | Bit 0                                                                                                    |
| B1            | 00        | Command Warning                   | A command could not be executed.                              | Bit 1                                                                                                    |
| B2            | 00        | EtherCAT Communications Warning*2 | An EtherCAT communications error occurred more than one time. | Bit 2                                                                                                    |

<sup>\*1.</sup> For Warning Mask 3 Selection, when a bit is set to 1, the detection of the corresponding warning is disabled.

<sup>\*2.</sup> This warning also occurs when the power supply to the master unit is turned OFF after EtherCAT communication establishment. For this reason, a warning may be recorded in the error history if the power supply to the 1S-series Servo Drive with Built-in EtherCAT Communications and Safety Functionality is turned OFF immediately after the power supply to the master unit is turned OFF.

# 12-3 Errors

If the Servo Drive detects an abnormality, it outputs an error (/ERR), turns OFF the power drive circuit, and displays the error number (main and sub) on the front panel.

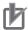

#### **Precautions for Correct Use**

- Refer to 12-5-1 Troubleshooting Using Error Displays on page 12-16 for information on troubleshooting.
- You can reset the error by turning OFF the power supply and then ON again, or executing the
  error reset command via EtherCAT communications or on the Sysmac Studio. Be sure to remove the cause of the error first.
- Some errors are reset only by turning the power supply OFF then ON again. For details, refer to 12-3-1 Error List on page 12-10.
- If nothing is displayed on the 7-segment display even when the control power supply is ON, it
  indicates that the internal MPU is malfunctioning. If you find this symptom, cut off the power
  supply immediately.

#### 12-3-1 Error List

| Error No. |       |                                                          | Attr       | ibute        |
|-----------|-------|----------------------------------------------------------|------------|--------------|
| Main      | Sub   | Error name                                               | Can be re- | Deceleration |
| (hex)     | (hex) |                                                          | set*1      | operation*2  |
| 12        | 00    | Overvoltage Error                                        |            | В            |
| 13        | 00    | Main Power Supply Undervoltage (insufficient voltage be- | Yes        | В            |
|           |       | tween P and N)                                           |            |              |
|           | 01    | Main Circuit Power Supply Phase Loss Error               | Yes        | В            |
| 14        | 00    | Overcurrent Error                                        |            | В            |
|           | 01    | Power Module Error                                       |            | В            |
|           | 03    | Inrush Current Prevention Circuit Error                  |            | В            |
| 15        | 00    | Servo Drive Overheat                                     | Yes        | В            |
|           | 03    | Motor Temperature Error                                  | Yes        | В            |
| 16        | 00    | Overload Error                                           | Yes        | В            |
| 18        | 00    | Regeneration Overload Error                              |            | В            |
|           | 01    | Regeneration Circuit Error                               |            | В            |
|           | 02    | Regeneration Processing Error                            |            | В            |
| 20        | 00    | Runaway Detected                                         |            | В            |
| 21        | 04    | Encoder Error                                            |            | В            |
|           | 05    | Encoder power supply Error                               |            | В            |
| 24        | 00    | Excessive Position Deviation Error                       | Yes        | А            |
|           | 01    | Excessive Speed Deviation Error                          | Yes        | А            |
| 26        | 00    | Excessive Speed Error                                    | Yes        | А            |
| 27        | 01    | Absolute Value Cleared                                   |            | В            |
| 28        | 00    | Pulse Output Overspeed Error                             | Yes        | А            |
|           | 01    | Pulse Output Setting Error                               |            | А            |
| 29        | 03    | Following Error Counter Overflow                         |            | В            |
| 33        | 00    | General Input Allocation Duplicate Error                 |            | А            |
|           | 09    | General Output Allocation Duplicate Error                |            | А            |
| 34        | 01    | Software Limit Exceeded                                  | Yes        | А            |

| Error No. |       |                                                     | Attr       | ibute        |
|-----------|-------|-----------------------------------------------------|------------|--------------|
| Main      | Sub   | Error name                                          | Can be re- | Deceleration |
| (hex)     | (hex) |                                                     | set*1      | operation*2  |
| 35        | 00    | FPGA WDT Error                                      |            | В            |
|           | 01    | System Error                                        |            | В            |
|           | 02    | Self-diagnosis Error                                |            | В            |
|           | 07    | Encoder Self-diagnosis Error                        |            | В            |
| 36        | 00    | Non-volatile Memory Data Error                      |            | Α            |
| 37        | 00    | Non-volatile Memory Hardware Error                  |            | Α            |
| 38        | 00    | Drive Prohibition Input Error                       | Yes        | Α            |
|           | 01    | Drive Prohibition Detected                          | Yes        | Α            |
| 41        | 00    | Absolute Encoder Counter Overflow Error             |            | Α            |
| 43        | 01    | Encoder Memory Error                                |            | В            |
| 44        | 00    | 1-rotation Counter Error                            |            | В            |
| 45        | 00    | Absolute Encoder Multi-rotation Counter Error       |            | В            |
|           | 01    | Absolute Position Detection Error                   |            | В            |
| 47        | 00    | Overspeed Error                                     |            | В            |
| 58        | 00    | Main Circuit Temperature Monitoring Circuit Failure |            | В            |
| 59        | 00    | Fan Error                                           | Yes        | Α            |
| 62        | 00    | Control Right Release Error                         | Yes        | Α            |
| 70        | 00    | Safety Parameter Error                              | Yes        | Α            |
|           | 01    | Safety Communications Setting Error                 | Yes        | Α            |
|           | 02    | FSoE Slave Address Error                            | Yes        | Α            |
|           | 03    | Safety Frame Error                                  | Yes        | Α            |
|           | 04    | Safety Communications Timeout                       | Yes        | Α            |
| 71        | 00    | Safety Function Setting Error                       | Yes        | В            |
|           | 01    | SOPT Input Monitoring Error                         | Yes        | В            |
|           | 02    | Safety Function Error                               | Yes        | В            |
|           | 03    | Excessive limit value error                         | Yes        | В            |
|           | 04    | Discrepancy Error at SF Input                       | Yes        | В            |
|           | 05    | SBC Relay Diagnosis Error                           | Yes        | В            |
|           | 06    | External Test Signal Failure at SOPT Input          | Yes        | В            |
|           | 07    | Overload Detected at Test Output                    | Yes        | В            |
|           | 08    | Stuck-at-high Detected at Test Output               | Yes        | В            |
|           | 09    | Overload Detected at SBC Output                     | Yes        | В            |
|           | 10    | Stuck-at-high Detected at SBC Output                | Yes        | В            |
|           | 11    | IOV Power Supply Voltage Error                      | Yes        | В            |
|           | 12    | SBC Power Supply Voltage Error                      | Yes        | В            |
|           | 13    | Internal Circuit Error at SF Input                  |            | В            |
|           | 14    | Internal Circuit Error at SOPT Input                |            | В            |
|           | 15    | Internal Circuit Error at Test Output               |            | В            |
|           | 16    | Internal Circuit Error at SBC Output                |            | В            |
| 83        | 01    | EtherCAT State Change Error                         | Yes        | Α            |
|           | 02    | EtherCAT Illegal State Change Error                 | Yes        | Α            |
|           | 03    | Communications Synchronization Error                | Yes        | A            |
|           | 04    | Synchronization Error                               | Yes        | Α            |
|           | 05    | Sync Manager WDT Error                              | Yes        | A            |
|           | 06    | Bootstrap State Transition Request Error            | Yes        | A            |

| Error No.     |              |                                     | Attri               | bute                     |
|---------------|--------------|-------------------------------------|---------------------|--------------------------|
| Main<br>(hex) | Sub<br>(hex) | Error name                          | Can be re-<br>set*1 | Deceleration operation*2 |
| 87            | 00           | Error Stop Input                    | Yes                 | Α                        |
| 88            | 01           | ESC Initialization Error            |                     | Α                        |
|               | 02           | Synchronization Interruption Error  |                     | Α                        |
|               | 03           | SII Verification Error              |                     | Α                        |
|               | 04           | ESC Error                           |                     | Α                        |
| 90            | 00           | Mailbox Setting Error               | Yes                 | Α                        |
|               | 01           | PDO WDT Setting Error               | Yes                 | Α                        |
|               | 02           | SM Event Mode Setting Error         | Yes                 | Α                        |
|               | 03           | DC Setting Error                    | Yes                 | Α                        |
|               | 04           | Synchronization Cycle Setting Error | Yes                 | Α                        |
|               | 05           | RxPDO Setting Error                 | Yes                 | Α                        |
|               | 06           | TxPDO Setting Error                 | Yes                 | Α                        |
|               | 07           | RxPDO Mapping Error                 | Yes                 | Α                        |
|               | 08           | TxPDO Mapping Error                 | Yes                 | Α                        |
|               | 09           | Node Address Updated                |                     | Α                        |
| 91            | 01           | Command Error                       | Yes                 | Α                        |
| 93            | 00           | Electronic Gear Setting Error       |                     | Α                        |
| 94            | 00           | Function Setting Error              | Yes                 | Α                        |
| 95            | 01           | Motor Non-conformity                |                     | Α                        |
|               | 05           | Motor Replacement Detected          |                     | Α                        |
| 97            | 00           | Brake Interlock Error               | Yes                 | Α                        |

<sup>\*1. &</sup>quot;Yes" means that you can clear the error by executing the error reset command. The mark "---" means that you need to cycle the power supply or execute Unit Restart (2400 hex) to clear the error.

## 12-3-2 Deceleration Stop Operation at Errors

The deceleration stop function controls the motor and decelerates it to stop if an error that causes the deceleration stop occurs.

## **Related Objects**

| Index<br>(hex) | Subindex (hex) | Name                       | Description                                                                     | Reference |
|----------------|----------------|----------------------------|---------------------------------------------------------------------------------|-----------|
| 605E           | 00             | Fault reaction option code | Sets the state during deceleration and after stopping for when an error occurs. | page A-47 |
| 3B21           |                | Deceleration Stop          | Sets the operation during deceleration stop.                                    | page 9-65 |
|                | 01             | Torque                     | Sets the torque limit value during deceleration stop.                           | page 9-65 |

<sup>\*2.</sup> The deceleration operation shows the operation ("Operation A" or "Operation B") that is used when **Fault** reaction option code (605E hex) is set to -4 to -7.

## **Deceleration Stop Operation**

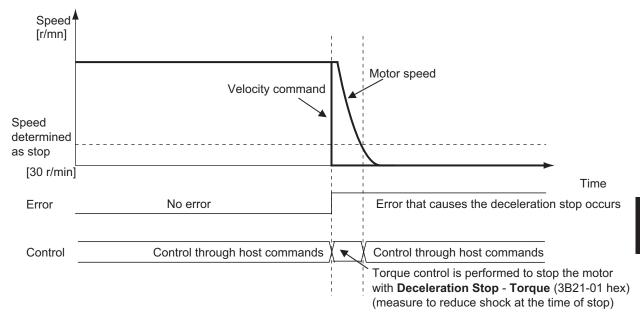

# 12-4 Information

Information is an event other than errors of which you are notified.

You can change information to errors by changing its level.

### 12-4-1 Related Objects

| Index<br>(hex) | Subindex (hex) | Name                                  | Description                                                                                                    | Reference |
|----------------|----------------|---------------------------------------|----------------------------------------------------------------------------------------------------|-----------|
| 4030           |                | Information Customization             | Sets the information.                                                                                                    | page 9-84 |
|                | 01             | Information Level Change<br>Selection | Sets the level change of information.  When a bit is set to 1, the level of the corresponding information is set as the error.  Bit 0: STO | page 9-85 |

### 12-4-2 Information List

| Error No. |       |                  |                                                                                          | Information Level Change |
|-----------|-------|------------------|------------------------------------------------------------------------------------------|--------------------------|
| Main      | Sub   | Information name | Condition                                                                                | Selection*1              |
| (hex)     | (hex) |                  |                                                                                          | (4030-01 hex)            |
| C0*2      | 00    | STO Detected     | The safety input OFF state was detected via the safety input signal or EtherCAT communi- | Bit 0                    |
|           |       |                  | cations.                                                                                 |                          |

<sup>\*1.</sup> For **Information Level Change Selection**, when a bit is set to 1, the level of the corresponding information is set as the error

<sup>\*2.</sup> When a level corresponds to the information, **ST** is displayed on the 7-segment LED. If you change the level of the corresponding information to an error, **Er C0 00** will be displayed.

# 12-5 Troubleshooting

If an error occurs in the Servo Drive or operation, identify the cause of the error and take appropriate measures as shown below.

- For the error occurrence, check its frequency, timing, and the environment in which the error occurred.
- You can reduce errors that occur temporarily by taking noise countermeasures such as wiring a thick ground wire as short as possible.
- For details on noise countermeasures, refer to *4-3 Wiring Conforming to EMC Directives* on page 4-32.

# 12-5-1 Troubleshooting Using Error Displays

When an error or warning occurs, the error number is displayed on the 7-segment LED display the front of the Servo Drive.

# Error List

| Error No.     |              |                      |                                                                                             |                                                                        |                                                                                                    |
|---------------|--------------|----------------------|---------------------------------------------------------------------------------------------|------------------------------------------------------------------------|----------------------------------------------------------------------------------------------------|
| Main<br>(hex) | Sub<br>(hex) | Name                 | Cause                                                                                       |                                                                        | Measures                                                                                                    |
| 12            | 00           | Overvoltage<br>Error | The main circuit power supply voltage (P-N voltage) exceeded the operation guarantee range. | The P-N voltage exceeded the specified value.                          | Keep the applied main circuit power supply voltage within the specified range.                                                                                                    |
|               |              |                      |                                                                                             | The input voltage increased.                                           | Use appropriately external devices such as UPS.                                                                                                    |
|               |              |                      |                                                                                             | The Regeneration Resistor wiring is broken.                            | If a resistance value of the external resistor is infinite between the terminal B1 and B2 of the Servo Drive, the wiring is broken. Replace the external resistor.                                                                                      |
|               |              |                      |                                                                                             | The External Regeneration Resistor is set or selected inappropriately. | Confirm the necessary regeneration processing capacity, and connect an appropriate External Regeneration Resistor. Also, set the parameters of the External Regeneration Resistor to the resistance value of the External Regeneration Resistor in use. |

| Error No. |       |                                                                                          |                                                                                                 |                                                                                                    |                                                                                                    |
|-----------|-------|------------------------------------------------------------------------------------------|-------------------------------------------------------------------------------------------------|----------------------------------------------------------------------------------------------------|----------------------------------------------------------------------------------------------------|
| Main      | Sub   | Name                                                                                     | Cause                                                                                           |                                                                                                    | Measures                                                                                                    |
| (hex)     | (hex) |                                                                                          |                                                                                                 |                                                                                                    |                                                                                                    |
|           |       |                                                                                          |                                                                                                 | P-N voltage increased because a noise of a Servo Drive during Servo ON interrupted to a Servo Drive during Servo OFF. | <ul> <li>Do NOT bundle integrated cables when several Servo Drives are used.</li> <li>Carry out a wiring so that the inductance of the main circuit power supply cables are smaller.</li> <li>You can find effect of improvement once a noise filter is set to the power line. Use one noise filter for each Servo Drive. Refer to 4-7 Noise Filter Installation Conditions When the Total Wire Length Is Long on page 4-51 when you connect more than one Servo Drive to one noise filter. When doing so, make sure to connect all Servo Drives to the power supply through the noise filter.</li> <li>You can secure the effect of improvement when you install an external regeneration resistor to the Servo Drives that are NOT built in a regeneration resistor.</li> </ul> |
|           |       |                                                                                          |                                                                                                 | Servo Drive failure                                                                                                   | If this event occurs again after you performed all corrections shown above, replace the Servo Drive.                                                                                                    |
| 13        | 00    | Main Power<br>Supply Under-<br>voltage (insuffi-<br>cient voltage<br>between P and<br>N) | The main circuit power supply voltage fell below the operation guarantee range during Servo ON. | Incorrect wiring of the main circuit power supply                                                                     | If the power supply cables are not wired to the main circuit power supply terminals (L1, L2, L3), connect them.                                                                                                    |
|           |       |                                                                                          |                                                                                                 | The low power supply voltage is applied to the Servo Drive.                                                           | Increase the power supply capacity if it is small. Measure the applied power supply voltage, and apply the voltage according to the specification.                                                                                                    |
|           |       |                                                                                          |                                                                                                 | The long time was set in<br>Momentary Hold Time<br>and the voltage was de-<br>creased momentarily.                    | Remove the cause that momentarily decreased the voltage. Set a short time in the Momentary Hold Time so as not to detect this error due to a momentary decrease in voltage.                                                                                                    |

| Erro  | r No. |                                                       |                                                                 |                                                                                                    |                                                                                                    |  |
|-------|-------|-------------------------------------------------------|-----------------------------------------------------------------|----------------------------------------------------------------------------------------------------|----------------------------------------------------------------------------------------------------|--|
| Main  |       |                                                       | Cause                                                           |                                                                                                    | Measures                                                                                                    |  |
| (hex) | (hex) |                                                       |                                                                 | Servo Drive failure                                                                                                    | If this event occurs again after you performed all corrections shown above, replace the Servo Drive.  When there is a failure in inrush current prevention circuit, in some cases, this error occurs. |  |
|       | 01    | Main Circuit<br>Power Supply<br>Phase Loss Er-<br>ror | The phase loss of the main circuit power supply was detected.   | Incorrect wiring, for example the single-phase power supply is input to a 3-phase input type Servo Drive.                                      | Confirm the Servo Drive specifications, and perform the correct wiring.                                                                                                    |  |
|       |       |                                                       |                                                                 | In the case where the single-phase power supply is input to a single- and 3-phase input type Servo Drive, the phase loss detection is enabled. | Set Main Circuit Power Supply  - Phase Loss Detection Enable (4320-02 hex) to 0 (disabled).                                                                                                    |  |
|       |       |                                                       |                                                                 | The power supply voltage is low or insufficient.                                                                                               | Improve power supply conditions by increasing the power supply capacity or the like.                                                                                                    |  |
|       |       |                                                       |                                                                 | Broken wiring of the main circuit power supply input                                                                                           | Replace the main circuit power supply input cable.                                                                                                    |  |
|       |       |                                                       |                                                                 | Servo Drive failure                                                                                                    | If this event occurs again after you performed all corrections shown above, replace the Servo Drive.                                                                                                  |  |
| 14    | 00    | Overcurrent Error                                     | The current flowing to the motor exceeded the protection level. | There is a short circuit, ground fault, contact failure, disconnection, or break on the U, V, or W motor cable.                                | Correct the connection of the U, V, or W motor cable.  If the cable is broken, replace it.                                                                                                    |  |
|       |       |                                                       |                                                                 | There is a short circuit on the wiring of External Regeneration Resistor.                                                                      | Correct the wiring of External Regeneration Resistor.                                                                                                    |  |
|       |       |                                                       |                                                                 | The insulation resistance failed between the U, V, or W motor cable and the motor ground wire.                                                 | Replace the motor.                                                                                                    |  |
|       |       |                                                       |                                                                 | False detection due to the noise                                                                                                    | Take noise countermeasures.                                                                                                    |  |
|       |       |                                                       |                                                                 | Servo Drive failure                                                                                                    | If this event occurs again after you performed all corrections shown above, replace the Servo Drive.                                                                                                  |  |

| Frro  | r No. |                                         |                                                                                   |                                                                                                    |                                                                                                    |
|-------|-------|-----------------------------------------|-----------------------------------------------------------------------------------|----------------------------------------------------------------------------------------------------|----------------------------------------------------------------------------------------------------|
| Main  | Sub   | Name                                    | Cause                                                                             |                                                                                                    | Measures                                                                                                    |
| (hex) | (hex) |                                         |                                                                                   |                                                                                                    |                                                                                                    |
|       | 01    | Power Module<br>Error                   | An error was detected in the power module.                                        | There is a short circuit, ground fault, or contact failure on the U, V, or W motor cable.                              | Correct the connection of the U, V, or W motor cable.                                                                                                    |
|       |       |                                         |                                                                                   | There is a short circuit on the wiring of External Regeneration Resistor, or the value of resistance became too small. | If there is a short-circuit on the wiring of External Regeneration Resistor, correct the wiring. If the resistance value of the External Regeneration Resistor is small, excessive current will flow into the power module and cause a failure. Use a resistor with an appropriate resistance value. |
|       |       |                                         |                                                                                   | The insulation resistance failed between the U, V, or W motor cable and the motor ground wire.                         | Replace the motor.                                                                                                    |
|       |       |                                         |                                                                                   | Servo Drive failure                                                                                                    | If this event occurs again after you performed all corrections shown above, replace the Servo Drive.                                                                                                    |
|       | 03    | Inrush Current Prevention Circuit Error | An error of inrush current prevention circuit was detected.                       | Servo Drive failure                                                                                                    | If this event occurs again, replace the Servo Drive.                                                                                                    |
| 15    | 00    | Servo Drive<br>Overheat                 | The internal temperature of Servo Drive exceeded the circuit protection level.    | The ambient temperature of the Servo Drive exceeded the specified value.                                               | Improve the ambient temperature and the cooling conditions of the Servo Drive.                                                                                                    |
|       |       |                                         |                                                                                   | Overload                                                                                                    | Increase the setting of the acceleration/deceleration time or stopping time to lighten the load.  Or, increase the capacities of the Servo Drive and the motor.                                                                                                    |
|       | 03    | Motor Temper-<br>ature Error            | The encoder detected the temperature that exceeded the protection level of motor. | The temperature around the motor is not operating temperature.                                                         | Adjust the temperature around the motor to be within the range of the operating temperature.                                                                                                    |
|       |       |                                         |                                                                                   | The motor is overloaded.                                                                                               | Adjust the motor load ratio to be within the specified range.                                                                                                    |
|       |       |                                         |                                                                                   | Encoder failure                                                                                                    | Replace the motor if this event occurs repeatedly.                                                                                                    |

| Erro  | r No. |                                |                                                                                     |                                                                        |                                                                                                    |
|-------|-------|--------------------------------|-------------------------------------------------------------------------------------|------------------------------------------------------------------------|----------------------------------------------------------------------------------------------------|
| Main  | Sub   | Name                           | Ca                                                                                  | use                                                                    | Measures                                                                                                    |
| (hex) | (hex) |                                |                                                                                     | l                                                                      |                                                                                                    |
| 16    | 00    | Overload Error                 | The load ratio of Servo Drive or motor (4105-81 hex) exceeded 100%.                 | Operation was continued for a long time with high load.                | Take the following actions according to conditions.  Increase the set value of the acceleration/deceleration time or the stop time.  Lighten the load. Adjust the gain or inertia ratio. If torque waveforms oscillate excessively, adjust the system by the tuning so that the oscillation does not occur.  Set the appropriate brake timing. Increase the capacities of the Servo Drive and the motor. |
|       |       |                                |                                                                                     | There is incorrect wiring of the motor cable or a broken cable.        | Connect the motor cable as shown in the wiring diagram. If the cable is broken, replace it. Or, connect the motor cable and encoder cable that are used together to the same motor. Measure the voltage at the brake terminal. If the brake is applied, release it.                                                                                                    |
|       |       |                                |                                                                                     | Increase in friction                                                   | Check machine conditions and remove the cause of the friction.                                                                                                    |
| 18    | 00    | Regeneration<br>Overload Error | The Regeneration Load Ratio (4310-81 hex) exceeded the regeneration overload ratio. | The regeneration processing is set inappropriately.                    | Check the regeneration processing setting, and set the same value as the resistance value of the Regeneration Resistor in use.                                                                                                    |
|       |       |                                |                                                                                     | The Regeneration Resistor is selected inappropriately.                 | Check the operation pattern by the velocity monitor. Check the load ratio of Regeneration Resistor, and perform the following corrections accordingly.  Increase the deceleration time and stopping time.  Decrease the command velocity to the motor.  Use an External Regeneration Resistor.  Increase the capacities of the Servo Drive and the motor.                                                |
|       |       |                                |                                                                                     | The Regeneration Resistor is used for continuous regenerative braking. | The Regeneration Resistor can-<br>not be used for continuous re-<br>generative braking.                                                                                                    |
|       |       |                                |                                                                                     | The applied power supply voltage is higher than the specified value.   | Apply the specified power supply voltage.                                                                                                    |

| Erro  | r No. |                                       |                                                                                                    |                                                                        |                                                                                                    |
|-------|-------|---------------------------------------|----------------------------------------------------------------------------------------------------|------------------------------------------------------------------------|----------------------------------------------------------------------------------------------------|
| Main  | Sub   | Name                                  | Ca                                                                                                    | use                                                                    | Measures                                                                                                    |
| (hex) | (hex) |                                       |                                                                                                    | I =                                                                    |                                                                                                    |
|       |       |                                       |                                                                                                    | Regeneration Resistor failure                                          | Check whether the Regeneration<br>Resistor is faulty, and use one<br>without failures.                                                                                                    |
|       | 01    | Regeneration<br>Circuit Error         | An regeneration circuit error was detected.                                                                                                    | There is a short circuit between B2 and N2/N3.                         | Perform the correct wiring, refer-<br>ring the cases of the connection<br>with peripheral devices.                                                                                                    |
|       |       |                                       |                                                                                                    | Regeneration circuit failure                                           | Replace the Servo Drive.                                                                                                    |
|       |       |                                       |                                                                                                    | Noise into wiring of the external regeneration resistor.               | Take noise countermeasures by shortening wiring or the like.                                                                                                    |
|       | 02    | Regeneration<br>Processing Er-<br>ror | The regeneration processing was stopped to protect the Regeneration Resistor. This error occurs when the regeneration processing continues for 500 ms or more. | The regeneration processing is set inappropriately.                    | Check the regeneration processing setting, and set the same value as the resistance value of the Regeneration Resistor in use.                                                                                                    |
|       |       |                                       |                                                                                                    | The Regeneration Resistor is selected inappropriately.                 | Check the operation pattern by the velocity monitor. Check the load ratio of Regeneration Resistor, and perform the following corrections accordingly.  Increase the deceleration time and stopping time.  Decrease the command velocity to the motor.  Use an External Regeneration Resistor.  Increase the capacities of the Servo Drive and the motor. |
|       |       |                                       |                                                                                                    | The Regeneration Resistor is used for continuous regenerative braking. | The Regeneration Resistor cannot be used for continuous regenerative braking.                                                                                                    |
|       |       |                                       |                                                                                                    | The applied power supply voltage is higher than the specified value.   | Apply the specified power supply voltage.                                                                                                    |
|       |       |                                       |                                                                                                    | Regeneration Resistor failure                                          | Check whether the Regeneration Resistor is faulty, and use one without failures.                                                                                                    |
| 20    | 00    | Runaway De-<br>tected                 | The motor rotated in the direction opposite to the command.                                                                                                    | There is incorrect wiring of the motor cable or a broken cable.        | Connect the motor cable as shown in the wiring diagram. If the cable is broken, replace it. Or, connect the motor cable and encoder cable that are used together to the same motor.                                                                                                    |

| Erro  | r No. |                                         |                                                                                                    |                                                                                             |                                                                                                    |
|-------|-------|-----------------------------------------|----------------------------------------------------------------------------------------------------|---------------------------------------------------------------------------------------------|----------------------------------------------------------------------------------------------------|
| Main  | Sub   | Name                                    | Ca                                                                                                    | use                                                                                         | Measures                                                                                                    |
| (hex) | (hex) |                                         |                                                                                                    | I <b>-</b>                                                                                  |                                                                                                    |
|       |       |                                         |                                                                                                    | The motor rotated in the direction opposite to the command by external forces.              | Take countermeasures so that the motor is not subjected to external forces.  Set Runaway Detection –  Enable (3B71-01 hex) to 0 (disabled) when the motor runs as intended.                                                                                 |
| 21    | 04    | Encoder Error                           | The communication error was detected between the encoder and the Servo Drive.                                      | Noise into the encoder or the integrated cable.                                             | <ul> <li>Carry out correct wiring after<br/>check of specified connection<br/>for the integrated cable and a<br/>shield clamp.</li> <li>Use a standard integrated ca-<br/>ble.</li> </ul>                                                                   |
|       |       |                                         |                                                                                                    | Hardware failure from mechanical impact, and fault of power supply to the encoder.          | If this event occurs repeatedly after you cycled the power supply, replace the Motor because the encoder is faulty.                                                                                                    |
|       |       |                                         |                                                                                                    | Contact failure of the signal line, and No connection to the integrated cable.              | Replace the integrated cable if it is disconnected. Firmly connect the integrated cable to the Servo Drive.                                                                                                    |
|       |       |                                         |                                                                                                    | Encoder failure                                                                             | If this event occurs after you per-<br>formed the corrections above, re-<br>place the motor.                                                                                                    |
|       | 05    | Encoder power supply Error              | Encoder power supply error was detected.                                                                           | Noise into the encoder cable  Contact failure of the                                        | Carry out correct wiring after<br>check of specified connection<br>for the integrated cable and a                                                                                                    |
|       |       |                                         |                                                                                                    | signal line, and disconnection of the encoder                                               | shield clamp.  • Use a standard integrated cable.                                                                                                    |
|       |       |                                         |                                                                                                    | Power supply undervoltage to the encoder                                                    | Die.                                                                                                    |
|       |       |                                         |                                                                                                    | Encoder failure                                                                             | If errors occur after you take measures mentioned above, replace the motor.                                                                                                    |
| 24    | 00    | Excessive Position Deviation  Error     | The position deviation is greater than or equal to the value set in the Following error window.                    | The motor operation does not follow the command.                                            | Identify and remove a cause that limits the motor operation. During the acceleration/deceleration, the command may not be followed depending on operation patterns. In that case, adjust the gain, increase the acceleration/deceleration time or the like. |
|       |       |                                         |                                                                                                    | The value of Following error window is small.                                               | Increase the setting of the Following error window to an acceptable range.                                                                                                    |
|       | 01    | Excessive<br>Speed Devia-<br>tion Error | The speed deviation is greater than or equal to the value set in the Excessive Velocity Deviation Detection Level. | The motor operation does not follow the command because a parameter value is inappropriate. | Adjust the gain to improve the following ability. Or, increase the acceleration/deceleration time for the internal position command velocity.                                                                                                    |

| Erro  | r No. |                                                   |                                                                                                    |                                                                                 |                                                                                                    |
|-------|-------|---------------------------------------------------|----------------------------------------------------------------------------------------------------|---------------------------------------------------------------------------------|----------------------------------------------------------------------------------------------------|
| Main  | Sub   | Name                                              | Ca                                                                                                    | use                                                                             | Measures                                                                                                    |
| (hex) | (hex) |                                                   |                                                                                                    |                                                                                 |                                                                                                    |
|       |       |                                                   |                                                                                                    | The output axis of motor is limited on the operation by external forces.        | Take countermeasures so that the output axis is not limited on the operation by external forces.                                                                                                    |
|       |       |                                                   |                                                                                                    | The value of the Excessive Velocity Deviation Detection Level is inappropriate. | Increase the setting of the Excessive Velocity Deviation Detection Level to an acceptable range. Disable the Excessive Velocity Deviation Detection if it is unnecessary to monitor the velocity deviation.                                                                  |
| 26    | 00    | Excessive<br>Speed Error                          | The feedback motor speed is greater than or equal to the value set in the Excessive Speed Detection Level.                | The velocity command value is too large.                                        | Do not give the excessive velocity command. Check whether the electronic gear ratio is set correctly.                                                                                                    |
|       |       |                                                   |                                                                                                    | Overshooting occurred.                                                          | If overshooting occurred due to faulty gain adjustment, adjust the gain.                                                                                                    |
|       |       |                                                   |                                                                                                    | The motor is rotated by external forces.                                        | Check whether the motor is rotated by external forces.                                                                                                    |
| 27    | 01    | Absolute Value<br>Cleared                         | The multi-rotation counter was cleared.                                                                                   | of the absolute encoder                                                         | This operation is performed for safety and is not an error.                                                                                                    |
| 28    | 00    | Pulse Output<br>Overspeed Er-<br>ror              | The speed, which exceeded the frequency that could be output by the Encoder Dividing Pulse Output function, was detected. | The dividing ratio setting is inappropriate for the actual usage condition.     | Correct the setting of Encoder Dividing Pulse Output – Dividing Denominator and Dividing Numerator.                                                                                                    |
|       | 01    | Pulse Output<br>Setting Error                     | The dividing numerator ex<br>nominator when the Enco<br>put – Dividing Denominat<br>er than 0.                            | der Dividing Pulse Out-                                                         | Correct the setting of Encoder Dividing Pulse Output – Dividing Denominator and Dividing Numerator.                                                                                                    |
| 29    | 03    | Following Error<br>Counter Over-<br>flow          | The following error value exceeded the range from -2,147,483,648 to 2,147,483,647.                                        | The motor operation does not follow the command.                                | Identify and remove a cause that limits the motor operation. During the acceleration/deceleration, the command may not be followed depending on operation patterns. In that case, change the operation pattern by increasing the acceleration/deceleration time or the like. |
|       |       |                                                   |                                                                                                    | The motor is rotated or limited on the operation by external forces.            | Take countermeasures so that the motor is not subjected to external forces.                                                                                                    |
| 33    | 00    | General Input<br>Allocation Du-<br>plicate Error  | More than one function in general input.                                                                                  | put is allocated to one                                                         | Correct the duplicate general input allocation.                                                                                                    |
|       | 09    | General Output<br>Allocation Du-<br>plicate Error | More than one function of general output.                                                                                 | utput is allocated to one                                                       | Correct the duplicate general output allocation.                                                                                                    |

| Erro  | r No. |                                      |                                                                                                    |                                                                                                    |                                                                                                    |
|-------|-------|--------------------------------------|----------------------------------------------------------------------------------------------------|----------------------------------------------------------------------------------------------------|----------------------------------------------------------------------------------------------------|
| Main  | Sub   | Name                                 | Cause                                                                                                    |                                                                                                    | Measures                                                                                                    |
| (hex) | (hex) |                                      |                                                                                                    |                                                                                                    |                                                                                                    |
| 34    | 01    | Software Limit<br>Exceeded           | The Position actual value detected the position that exceeded the value set in the Software Position Limit, and stopped the operation according to the user setting. | Incorrect setting of Soft-<br>ware Position Limit                                                                                                    | Correct the setting of Software Position Limit.                                                                                                    |
|       |       |                                      |                                                                                                    | When the Software Position Limit – Stop Selection was set to a Stop according to the setting of Fault reaction option code, the position exceeded the value set in the Software Position Limit. | Set the command value to be within the range of Software Position Limit.                                                                                                    |
| 35    | 00    | FPGA WDT Error                       | An FPGA error was detected.                                                                                                    | False detection due to a data read error that was caused by excessive noise  Hardware failure                                                                                                   | If this event does not occur after you cycled the power supply, use the product continuously. It is supposed that a temporary error occurred due to a read error. If this event occurs again, the hardware is faulty. Replace the Servo Drive. |
|       | 01    | System Error                         | A hardware error due to<br>the self-diagnosis and a<br>fatal software error were<br>detected.                                                                        | False detection due to a data read error that was caused by excessive noise  A fatal software error was detected.  Hardware failure                                                             | If this event does not occur after you cycled the power supply, use the product continuously. It is supposed that a temporary error occurred due to a read error. If this event occurs again, a fatal error exists. Replace the Servo Drive.   |
|       | 02    | Self-diagnosis<br>Error              | An error was detected by the self-diagnosis of the safety function.                                                                                                  | Quick cycling of the control power supply in approximately 100 ms  False detection due to a data read error that was caused by excessive noise  Hardware failure                                | If this event does not occur after you cycled the power supply, use the product continuously. It is supposed that a temporary error occurred due to a read error. If this event occurs again, replace the Servo Drive.                         |
|       | 07    | Encoder Self-<br>diagnosis Error     | An error was detected by the self-diagnosis of the encoder.                                                                                                    | False detection due to a data read error that was caused by excessive noise  Encoder failure                                                                                                    | When this event occurs repeatedly even if you cycle the power supply, replace the Motor.                                                                                                    |
| 36    | 00    | Non-volatile<br>Memory Data<br>Error | An error of data saved in the non-volatile memory was detected.                                                                                                    | Power interruption or<br>noise occurred while pa-<br>rameters other than the<br>safety were saved                                                                                               | Save data after setting the parameter again, and cycle the power supply.                                                                                                    |

| Erro  | r No. |                                            |                                                                                                    |                                                                                                    |                                                                                                    |
|-------|-------|--------------------------------------------|----------------------------------------------------------------------------------------------------|----------------------------------------------------------------------------------------------------|----------------------------------------------------------------------------------------------------|
| Main  | Sub   | Name                                       | Cause                                                                                                    |                                                                                                    | Measures                                                                                                    |
| (hex) | (hex) |                                            |                                                                                                    | D                                                                                                    | Fueroute Meter Ceture and souls                                                                                                    |
|       |       |                                            |                                                                                                    | Power interruption or<br>noise occurred while the<br>motor identity informa-<br>tion was saved                                                                                       | Execute Motor Setup, and cycle the power supply.                                                                                                    |
|       |       |                                            |                                                                                                    | Power interruption or noise occurred while safety parameters were saved                                                                                                    | Clear the FSoE slave address, execute FSoE Enable Reset, and cycle the power supply.                                                                                                    |
| 37    | 00    | Non-volatile<br>Memory Hard-<br>ware Error | An error occurred on the non-volatile memory.                                                                                                    | False detection due to a data read error that was caused by excessive noise  Non-volatile memory                                                                                     | After you cycled the power supply, if this error occurs continuously although the error is reset, the non-volatile memory is faulty.  Replace the Servo Drive.                           |
| 38    | 00    | Drive Prohibition Input Error              | Both the Positive Drive<br>Prohibition (POT) and<br>the Negative Drive Pro-<br>hibition Input (NOT)<br>turned ON.                                 | failure  An error occurred on the switch, wire, power supply, and wiring that was connected to the Positive Drive Prohibition Input (POT) or Negative Drive Prohibition Input (NOT). | Check and correct an error on<br>the switch, wire, power supply,<br>and wiring that is connected to<br>the Positive Drive Prohibition In-<br>put or Negative Drive Prohibition<br>Input. |
|       |       |                                            |                                                                                                    | False detection occur-<br>red because the control<br>signal power supply was<br>turned ON slowly.                                                                                    | Check whether the control signal power supply (12 to 24 VDC) is turned ON slowly, and adjust the timing if it is slow.                                                                   |
|       | 01    | Drive Prohibition Detected                 | The operation was stopped according to the user setting because the motor ran in the prohibited direction when the Drive Prohibition was enabled. | Incorrect or broken wiring of Positive Drive Prohibition Input (POT) or Negative Drive Prohibition Input (NOT)                                                                       | Correct the wiring if the Positive Drive Prohibition Input (POT) or Negative Drive Prohibition Input (NOT) is wired incorrectly.  If the cable is broken, replace it.                    |
|       |       |                                            |                                                                                                    | Incorrect setting of the Drive Prohibition Input                                                                                                    | Review the setting of the drive prohibition input port and set it correctly.                                                                                                    |
| 41    | 00    | Absolute Encoder Counter Overflow Error    | The multi-rotation counter of the encoder exceeded the maximum number of rotations.                                                               | An inappropriate value was set in the Encoder  - Operation Selection when Using Absolute Encoder (4510-01 hex).                                                                      | Set the appropriate value in the Encoder – Operation Selection when Using Absolute Encoder (4510-01 hex).                                                                                |
|       |       |                                            |                                                                                                    | The multi-rotation number of the encoder exceeded the maximum number of rotations.                                                                                                   | Set the travel distance so that the multi-rotation number does not exceed the maximum number of rotations.                                                                               |

| Erro  | r No. |                                                     |                                                                                                   |                                                                                                    |                                                                                                    |
|-------|-------|-----------------------------------------------------|---------------------------------------------------------------------------------------------------|----------------------------------------------------------------------------------------------------|----------------------------------------------------------------------------------------------------|
| Main  | Sub   | Name                                                | Са                                                                                                | use                                                                                                    | Measures                                                                                                    |
| (hex) | (hex) | E 1 14                                              | <del>-</del>                                                                                      | E 1 1 1 1 1 1 1                                                                                                    | 16.11:                                                                                                    |
| 43    | 01    | Encoder Memory Error                                | The encoder detected a non-volatile memory error.                                                 | False detection due to a data read error that was caused by excessive noise  Non-volatile memory failure  Encoder failure               | If this event occurs after you cycled the power supply, the encoder is faulty. Replace the motor.                                                   |
| 44    | 00    | 1-rotation<br>Counter Error                         | The encoder detected a one-rotation counter error.                                                | There is excessive noise.  Failure due to vibration, impact, condensation or foreign matter, etc.                                       | Take noise countermeasures. If this event occurs after you performed noise countermeasures, the motor is faulty. Replace the motor.                 |
| 45    | 00    | Absolute Encoder Multi-rotation Counter             | The encoder detected a multi-rotation counter error.                                              | A temporary error occurred in the encoder multi-rotation detection function due to vibration, impact, or condensation.  Encoder failure | Use the product continuously if this event does not occur after improving the operating environment.  Replace the motor if this event occurs again. |
|       | 01    | Absolute Position Detection Error                   | The encoder detected a multi-rotation counter error.                                              | A detection error was detected in the multi-rotation detection section of the encoder.                                                  | Perform the Absolute Encoder<br>Setup after cycling the power<br>supply, and update the multi-rota-<br>tion number.                                 |
|       |       |                                                     |                                                                                                   | There is excessive noise.                                                                                                    | Take noise countermeasures. Replace the motor if this event occurs repeatedly.                                                                      |
| 47    | 00    | Overspeed Er-<br>ror                                | The encoder detected the overspeed.                                                               | The motor is rotated by external forces.                                                                                                | Take countermeasures so that the motor is not subjected to external forces if the motor is rotated by external forces.                              |
|       |       |                                                     |                                                                                                   | Encoder failure and false detection                                                                                                    | If this event occurs repeatedly, the encoder is faulty. Replace the motor.                                                                          |
| 58    | 00    | Main Circuit Temperature Monitoring Circuit Failure | A temperature monitoring circuit failure was detected on the main circuit.                        |                                                                                                    | If this event occurs repeatedly after you cycled the power supply, Replace the Servo Drive.                                                         |
| 59    | 00    | Fan Error                                           | The rotation speed of the fan is 40% or less of the rating and the cooling performance decreases. | There is a foreign mat-<br>ter in the cooling fan<br>and it blocks the rotation                                                         | Check whether there is a foreign matter in the fan. If you find a foreign matter, remove it.                                                        |
|       |       |                                                     |                                                                                                   | Cooling fan failure                                                                                                    | If there is no improvement after you performed the correction above, replace the Servo Drive.                                                       |

| Erro  | r No. |                                             |                                                                                                    |                                                                                                    |                                                                                                    |
|-------|-------|---------------------------------------------|----------------------------------------------------------------------------------------------------|----------------------------------------------------------------------------------------------------|----------------------------------------------------------------------------------------------------|
| Main  | Sub   | Name                                        | Ca                                                                                                    | use                                                                                                    | Measures                                                                                                    |
| (hex) | (hex) |                                             |                                                                                                    | T                                                                                                    |                                                                                                    |
| 62    | 00    | Control Right<br>Release Error              | Communications between the Sysmac Studio and Servo Drive were interrupted while a specific function was used from the Sysmac Studio.  This error is detected when the FFT, test run, or control output check function is used. | The USB cable or<br>EtherCAT cable was<br>disconnected during the<br>connection with the Sys-<br>mac Studio.                                    | Connect the USB cable or Ether-CAT cable between the Servo Drive and the computer that controls the Servo Drive if it is disconnected.                                                                                  |
|       |       |                                             |                                                                                                    | There is excessive noise.                                                                                                    | Take noise countermeasures for the USB cable or EtherCAT cable.                                                                                                    |
|       |       |                                             |                                                                                                    | A command sent from<br>the Sysmac Studio was<br>not sent to the Servo<br>Drive because the com-<br>puter was in a busy<br>state or the like.    | Finish other applications to reduce the processing load of the computer.                                                                                                    |
| 70    | 00    | Safety Parameter Error                      | Safety process data<br>communications were<br>not established with the<br>Safety CPU Unit be-<br>cause an incorrect pa-                                                                                                    | The set safety slave model is incorrect                                                                                                    | Check whether the connected safety slave model corresponds the safety slave model that is set from the setting tool. If not correspond, correct it.                                                                     |
|       |       |                                             | rameter was received.                                                                                                    | There is discrepancy between safety function setting downloaded to EtherCAT master and safety application data downloaded to safety controller. | Download a safety function setting to EtherCAT master. Also, download safety application data to a safety controller.                                                                                                   |
|       | 01    | Safety Com-<br>munications<br>Setting Error | Safety process data communications were not established with the Safety CPU Unit because of an incorrect communications setting.                                                                                               | The watchdog time was set incorrectly.                                                                                                    | If the watchdog time of the safety process data communications setting was set to a value inappropriate for the communications cycle or the configuration, correct it, and transfer the setting to the Safety CPU Unit. |
|       |       |                                             |                                                                                                    | The processing was not completed within the watchdog time because communications were not established due to the noise.                         | If there is no improvement after you performed noise countermeasures, set the longer watchdog time, and transfer the setting to the Safety CPU Unit.                                                                    |
|       | 02    | FSoE Slave<br>Address Error                 | Safety process data communication tablished with the Safety incorrect FSoE slave add                                                                                                    | CPU Unit because of an                                                                                                    | Perform the FSoE Slave Address Clear for the Servo Drive.                                                                                                    |

| Erro          | r No.        |                                       |                                                                                                    |                                                                                                    |                                                                                                    |  |
|---------------|--------------|---------------------------------------|----------------------------------------------------------------------------------------------------|----------------------------------------------------------------------------------------------------|----------------------------------------------------------------------------------------------------|--|
| Main<br>(hex) | Sub<br>(hex) | Name                                  | Са                                                                                                    | use                                                                                                    | Measures                                                                                                    |  |
|               | 03           | Safety Frame<br>Error                 | Safety process data communications were not established with the Safety CPU Unit because an incorrect frame was received. | An incorrect frame was received in safety process data communications.                                               | The Servo Drive model does not match the safety slave model that is sent from the safety master.  Check the connection configuration and configure it correctly. |  |
|               |              |                                       |                                                                                                    | There is excessive noise.                                                                                            | Take noise countermeasures.                                                                                                    |  |
|               | 04           | Safety Com-<br>munications<br>Timeout | A communications time-<br>out occurred in safety<br>process data communi-<br>cations with the Safety<br>CPU Unit.         | A setting is not correct. The setting of the safety task period of the Safety CPU Unit is too short.                 | Increase the safety task period of<br>the Safety CPU Unit and then<br>transfer the settings to the Safety<br>CPU Unit.                                           |  |
|               |              |                                       |                                                                                                    | There is excessive noise.                                                                                            | Take noise countermeasures.                                                                                                    |  |
|               |              |                                       |                                                                                                    | The Safety CPU Unit or safety slave entered a status where it could not continue safety process data communications. | Check the status of the Safety CPU Unit or safety slave.                                                                                                    |  |
| 71            | 00           | Safety Function Setting Error         | Setting of SS1 function is incorrect                                                                                      | SS1 time for velocity zero is set longer than SS1 time to STO.                                                       | SS1 time for velocity zero is set shorter than SS1 time to STO.                                                                                                  |  |
|               |              |                                       | Setting of SS2 function is incorrect                                                                                      | SS2 time for velocity zero is set longer than SS2 time to SOS.                                                       | SS2 time for velocity zero is set shorter than SS2 time to SOS.                                                                                                  |  |
|               |              |                                       |                                                                                                    | SOS Instance corresponding to SS2 instance is not assigned to PDO Mapping.                                           | SOS Instance corresponding to SS2 instance is mapped to safety PDO Mapping.                                                                                      |  |
|               |              |                                       |                                                                                                    | SOS command 1 is set<br>to disable in <b>Safety</b><br><b>Function Disable</b><br><b>Setting</b> .                   | Safety Function Disable Setting is set correctly to Activate Setting of SS2 command 1 and SOS command.                                                           |  |
|               |              |                                       | Setting of SLS function is incorrect                                                                                      | SLS time for velocity in limits is set longer than SLS time to velocity monitoring.                                  | SLS time for velocity in limits is set shorter than SLS time to velocity monitoring.                                                                             |  |
|               |              |                                       | Setting of SLP function is incorrect                                                                                      | SLP position lower<br>limit is set higher than<br>SLP position upper<br>limit.                                       | Set SLP position upper limit and SLP position lower limit to fulfill the followings: SLP position upper limit > SLP position lower limit.                        |  |

| Frro  | r No. |                                     |                                                                               |                                                                                                    |                                                                                                    |
|-------|-------|-------------------------------------|-------------------------------------------------------------------------------|----------------------------------------------------------------------------------------------------|----------------------------------------------------------------------------------------------------|
| Main  | Sub   | Name                                | Ca                                                                            | use                                                                                                    | Measures                                                                                                    |
| (hex) | (hex) |                                     |                                                                               |                                                                                                    |                                                                                                    |
|       |       |                                     |                                                                               | The absolute value of SLP position upper limit and SLP position lower limit is set more than 1,048,575 when 1 or 2 is set to Safety Origin Position Determination Method. | Set the absolute value of SLP position upper limit and SLP position lower limit less than 1,048,576.                                                                                                    |
|       |       |                                     |                                                                               | SLP position upper limit - SLP position lower limit is under 128.                                                                                                    | Set SLP position upper limit and SLP position lower limit to fulfill the followings: SLP position upper limit - SLP position lower limit ≥ 128.                                                         |
|       |       |                                     | Setting of SBC function is incorrect                                          | SBC brake time delay is set longer than SS1 time to STO.                                                                                                    | SBC brake time delay is set shorter than SS1 time to STO.                                                                                                    |
|       |       |                                     | Safety function data is bro                                                   | oken.                                                                                                    | Download a safety function set-<br>ting to EtherCAT master and a<br>safety controller again.                                                                                                    |
|       | 01    | SOPT Input<br>Monitoring Er-<br>ror | Improper installation of SOPT input device and the malfunction were detected. | Detected a gap of the installation positions of SOPT input devices.                                                                                                    | Check the installation positions of SOPT input devices.                                                                                                    |
|       |       |                                     |                                                                               | The setting of Discrepancy Distance (4F00-05 hex) is inappropriate.                                                                                                    | When you set 0 to Safety Origin Position Determination Method (4F00-01 hex), set a value appropriate for the installation positions of SOPT input devices to Discrepancy Distance (4F00-05 hex).        |
|       |       |                                     |                                                                               | The setting of <b>Safety Origin Position Offset</b> (4F00-04 hex) is inappropriate.                                                                                       | When you set 2 to Safety Origin Position Determination Method (4F00-01 hex), set a value appropriate for the installation position of SOPT input device to Safety Origin Position Offset (4F00-04 hex). |
|       |       |                                     |                                                                               | The setting of Safety Origin Position Tolerance (4F00-06 hex) is inappropriate.                                                                                           | Set a detected maximum error of SOPT input devices for use to <b>Safety Origin Position Tolerance</b> (4F00-06 hex).                                                                                    |
|       |       |                                     |                                                                               | SOPT Input Terminal<br>Setting (4F00-03 hex)<br>is different from specifi-<br>cation of input device.                                                                     | Confirm the specifications of the input device, and set the appropriate value in <b>SOPT Input Terminal Setting</b> (4F00-03 hex).                                                                      |
|       |       |                                     |                                                                               | Speed where a work passed SOPT1/SOPT2 exceeded 200 r/min.                                                                                                    | Let a work pass through SOPT1/<br>SOPT2 in 200 r/min or less.                                                                                                    |
|       |       |                                     |                                                                               | Failure of input device.                                                                                                    | Replace the input device.                                                                                                    |

| Erro  | r No. |                            |                                                                                                    |                                                                  |                                                                                                    |
|-------|-------|----------------------------|----------------------------------------------------------------------------------------------------|------------------------------------------------------------------|----------------------------------------------------------------------------------------------------|
| Main  | Sub   | Name                       | Са                                                                                                    | use                                                              | Measures                                                                                                    |
| (hex) | (hex) |                            |                                                                                                    |                                                                  |                                                                                                    |
|       |       |                            |                                                                                                    | Disconnection of input device connection cable.                  | Replace the cable.                                                                                                    |
|       | 02    | Safety Func-<br>tion Error | Operation conditions for safety function are not fulfilled.                                                    | Safety origin position is not determined.                        | After fixing a safety origin position, activate SLP function.                                                                                                    |
|       |       |                            |                                                                                                    | Discrepancy Distance is incorrectly set.                         | When the safety origin position is determined with use of "SOPT1 and SOPT2 Input", set  Discrepancy Distance to the specified values. After fixing a safety origin position, activate SLP function. |
|       |       |                            |                                                                                                    | Disconnection of cable for connection with SOPT input device.    | Check that the connection cable of the safety input terminal is not damaged. If the wiring is disconnected, replace with new one.                                                                   |
|       |       |                            |                                                                                                    | SOPT input device and encoder are broken.                        | If an error occurs repeatedly, replace the input device and the motor with new ones.                                                                                                    |
|       |       |                            | Operation of SLS comma                                                                                         | nd is not appropriate.                                           | After SLS state goes into SLS status, Reset SLS.                                                                                                    |
|       |       |                            | Safety Position/Velocity<br>Validation Monitoring<br>Function exceeds the<br>Position/Velocity Toler-<br>ance. | A motor does not rotate as commanded or the overshooting occurs. | Perform gain adjustment properly, adjusting inertia to a load. Review the operation pattern like lowering maximum operation speed in safety state and increasing acceleration/deceleration time.    |
|       |       |                            |                                                                                                    | External forces rotate a motor or limit the operation.           | Check device and the operation patterns not to permit external forces application to Servomotor.                                                                                                    |
|       |       |                            | Encoder failure                                                                                                |                                                                  | If an error occurs repeatedly, replace the input device and the motor with new ones.                                                                                                    |

| Erro  | r No. |                                       |                                                                                                    |                                                                                                    |                                                                                                    |
|-------|-------|---------------------------------------|----------------------------------------------------------------------------------------------------|----------------------------------------------------------------------------------------------------|----------------------------------------------------------------------------------------------------|
| Main  | Sub   | Name                                  | Ca                                                                                                 | use                                                                                                    | Measures                                                                                                    |
| (hex) | (hex) |                                       |                                                                                                    |                                                                                                    |                                                                                                    |
|       | 03    | Monitoring Limit Exceedance Error *4  | Detects Monitoring Limit Exceedance Error of SOS function.                                         | Safety Present Pulse<br>Position exceeded SOS<br>position zero window.                                                                        | Correct user programs so that<br>Safety Present Position, Safety<br>Present Pulse Position and Safe-<br>ty Present Motor Velocity are set                                                                                                    |
|       |       |                                       |                                                                                                    | Safety Present Motor<br>Velocity exceeded SOS<br>velocity zero window.                                                                        | respectively within monitoring window/limit set in each safety monitoring function.                                                                                                    |
|       |       |                                       | Detects Monitoring Limit Exceedance Error of SLS function.                                         | Safety Present Motor<br>Velocity exceeded SLS<br>velocity limit.                                                                              |                                                                                                    |
|       |       |                                       | Detects Monitoring Limit<br>Exceedance Error of<br>SLP function.                                   | Safety Present Position<br>exceeded a range from<br>SLP position upper limit<br>to SLP position lower<br>limit.                               |                                                                                                    |
|       |       |                                       | Detects Monitoring Limit<br>Exceedance Error of<br>SDI function.                                   | Safety Present Motor<br>velocity exceeded SDI<br>velocity zero window to<br>rotation limit direction.                                         |                                                                                                    |
|       |       |                                       |                                                                                                    | Safety Present Pulse Position exceeded SDI position zero window to rotation limit direction.                                                  |                                                                                                    |
|       |       |                                       | The monitoring limit value functions are set lower the of the safety position/the toring function. | es/ranges for the safety<br>an the allowable ranges<br>velocity validation moni-                                                              | Check the monitoring ranges of the safety position/the velocity validation monitoring function and the following monitoring limit values and the range for safety monitoring functions to set the values correctly.  SOS position zero window  Difference between SLP position upper limit and SLP position lower limit  SDI position zero window |
|       | 04    | Discrepancy<br>Error at SF In-<br>put | Discrepancy between safety input1 and safety input2 was detected.                                  | Contact to power supply (+ side), ground fault and disconnection were detected at a wiring from safety input device to safety input terminal. | Check wirings of safety input 1 and safety input 2. If there are contact to power supply (+ side), ground fault and disconnection, take measures such as re-consideration of the wiring and cable replacement.                                                                                                    |
|       |       |                                       |                                                                                                    | Inappropriate safety controller setting or the failure.                                                                                       | Check the setting of the safety controller and the output operation to the safety input signal. If an error occurs again, replace the safety controller.                                                                                                    |

| Erro  | r No. |                                             |                                                                                                  |                                                                                                    |                                                                                                    |
|-------|-------|---------------------------------------------|--------------------------------------------------------------------------------------------------|----------------------------------------------------------------------------------------------------|----------------------------------------------------------------------------------------------------|
| Main  | Sub   | Name                                        | Ca                                                                                               | use                                                                                                    | Measures                                                                                                    |
| (hex) | (hex) |                                             |                                                                                                  |                                                                                                    |                                                                                                    |
|       | 05    | SBC Relay Diagnosis Error                   | Improper wiring of terminals between SBC RFB and an error of safety relay for SBC were detected. | Wrong wiring between a safety relay and SBC RFB terminal                                                   | Wire between SBC RFB terminals and Safety relay correctly.                                                                                        |
|       |       |                                             |                                                                                                  | Safety Relay OFF Delay Time is inappropriate.                                                              | Set the time longer than Safety relay's operation time to <b>Safety Relay OFF Delay Time</b> .                                                    |
|       |       |                                             |                                                                                                  | Safety Relay Activate is inappropriate.                                                                    | <ul> <li>Review Safety Relay Activate.</li> <li>When using Safety relay: Activate 1</li> <li>When not using Safety relay: Deactivate 0</li> </ul> |
|       |       |                                             |                                                                                                  | Wrong wiring to SBC<br>RFB terminal                                                                        | Check external wiring. If a safety relay is not used, do not wire between SBC RFB terminals.                                                      |
|       |       |                                             |                                                                                                  | Failure of safety relay                                                                                    | Replace safety relay.                                                                                                    |
|       | 06    | External Test Signal Failure at SOPT Input  | An error was detected in test pulse diagnosis for SOPT input.                                    | SOPT input wiring contacts IOV input wiring.                                                               | Check SOPT input wiring and carry out the appropriate wiring.                                                                                     |
|       |       |                                             |                                                                                                  | There is short circuit in the wiring of SOPT1 input and SOPT2 input.                                       |                                                                                                    |
|       |       |                                             |                                                                                                  | Failure of externally connected equipment.                                                                 | Replace the external device.                                                                                                    |
|       |       |                                             |                                                                                                  | Test Pulse Diagnosis is set inappropriately.                                                               | Reconsider <b>Test Pulse Diagnosis</b> setting.                                                                                                   |
|       | 07    | Overload De-<br>tected at Test<br>Output    | Overcurrent was detected at the test output terminals.                                           | Ground fault of the test output to IOG input.                                                              | Check wiring of the test output and carry out appropriate wiring.                                                                                 |
|       |       |                                             |                                                                                                  | Failure of externally connected equipment.                                                                 | Replace the external device.                                                                                                    |
|       | 08    | Stuck-at-high<br>Detected at<br>Test Output | Stuck ON was detected at test output terminals.                                                  | The wiring of the test output contacts the wiring of IOV input.                                            | Confirm both wirings of the test output and the IOV input to perform the wirings correctly.                                                       |
|       |       |                                             |                                                                                                  | There is short circuit in SOPT1 input and SOPT2 input.                                                     |                                                                                                    |
|       |       |                                             |                                                                                                  | Memory abnormality or signal abnormality due to transient factors such as soft errors and excessive noise. | Take measures against noise and cycle the power supply. If the error occurs again, replace a Servo Drive.                                         |
|       |       |                                             |                                                                                                  | Failure of the test output circuit of Servo Drive                                                          |                                                                                                    |

| Erro  | r No. |                                            |                                                           |                                                                                                    |                                                                                                    |
|-------|-------|--------------------------------------------|-----------------------------------------------------------|----------------------------------------------------------------------------------------------------|----------------------------------------------------------------------------------------------------|
| Main  | Sub   | Name                                       | Ca                                                        | use                                                                                                    | Measures                                                                                                    |
| (hex) | (hex) |                                            |                                                           |                                                                                                    |                                                                                                    |
|       | 09    | Overload De-<br>tected at SBC<br>Output    | Overcurrent was detected at the SBC output terminal.      | Ground fault of SBC+ output to SBC CM input.                                                                                    | Check external wiring.                                                                                             |
|       |       |                                            |                                                           | The wiring of SBC- output contacts SBC PS input                                                                                 |                                                                                                    |
|       |       |                                            |                                                           | Output of a power supply is out of specifications.                                                                              | Check on whether power supply conforms to specifications or not.                                                   |
|       |       |                                            |                                                           | Memory error or signal abnormality due to transient factors such as soft errors and excessive noise.                            | Take measures against noise<br>and cycle the power supply. If the<br>error occurs again, replace a<br>Servo Drive. |
|       |       |                                            |                                                           | Failure of SBC circuit of Servo Drive                                                                                           |                                                                                                    |
|       | 10    | Stuck-at-high<br>Detected at<br>SBC Output | Stuck ON was detected at the SBC output terminals.        | The wiring of SBC+ output contacts SBC PS input.  Ground fault of SBC-output to IOG input.                                      | Check external wiring.                                                                                             |
|       |       |                                            |                                                           | Memory error or signal abnormality due to transient factors such as soft errors and excessive noise.  Failure of SBC circuit of | Take measures against noise and cycle the power supply. If the error occurs again, replace a Servo Drive.          |
|       | 11    | IOV Dower                                  | Voltage error of IOV                                      | Servo Drive                                                                                                    | Chack wiring of IOV newer our                                                                                      |
|       | 11    | IOV Power Supply Voltage Error             | Voltage error of IOV power supply was detected.           | IOV power supply is not turned on.                                                                                              | Check wiring of IOV power supply and carry out the appropriate wiring.                                             |
|       |       |                                            |                                                           | Overvoltage of IOV power supply                                                                                                 | Check that the power supply voltage is input within the specified range.                                           |
|       | 12    | SBC Power<br>Supply Voltage<br>Error       | Voltage error of SBC power supply was detected.           | SBC power supply is not turned on.                                                                                              | Check wiring of SBC power supply and carry out the appropriate wiring.                                             |
|       |       |                                            |                                                           | The SBC power supply voltage exceeds the specification upper limit value.                                                       | Check that the power supply voltage is input within the specified range.                                           |
|       | 13    | Internal Circuit<br>Error at SF In-<br>put | Internal circuit error at SF input terminal was detected. | Memory error or signal abnormality due to transient factors such as soft errors and excessive noise.                            | Take measures against noise<br>and cycle the power supply. If the<br>error occurs again, replace a<br>Servo Drive. |
|       |       |                                            |                                                           | Failure of safety input circuit of Servo Drive                                                                                  |                                                                                                    |

| Erro  | r No. |                                             |                                                                                                    |                                                                                                    |                                                                                                    |
|-------|-------|---------------------------------------------|----------------------------------------------------------------------------------------------------|----------------------------------------------------------------------------------------------------|----------------------------------------------------------------------------------------------------|
| Main  | Sub   | Name                                        | Ca                                                                                                    | use                                                                                                    | Measures                                                                                                    |
| (hex) | (hex) |                                             |                                                                                                    |                                                                                                    |                                                                                                    |
|       | 14    | Internal Circuit<br>Error at SOPT<br>Input  | Internal circuit error was detected at SOPT input terminal.                                                                   | Memory error or signal abnormality due to transient factors such as soft errors and excessive noise.  Failure of SOPT input circuit of Servo Drive      | Take measures against noise and cycle the power supply. If the error occurs again, replace a Servo Drive.                                                                                                |
|       | 15    | Internal Circuit<br>Error at Test<br>Output | Internal circuit errors were detected at test output terminal.                                                                | Memory error or signal abnormality due to transient factors such as soft errors and excessive noise.  Failure of the test output circuit of Servo Drive | Take measures against noise and cycle the power supply. If the error occurs again, replace a Servo Drive.                                                                                                |
|       | 16    | Internal Circuit<br>Error at SBC<br>Output  | Internal circuit error was detected at SBC Output terminal.                                                                   | Memory error or signal abnormality due to transient factors such as soft errors and excessive noise.  Failure of SBC output circuit of Servo Drive      | Take measures against noise and cycle the power supply. If the error occurs again, replace a Servo Drive.                                                                                                |
| 83    | 01    | EtherCAT State<br>Change Error              | A communications state of ceived for which the curre could not be changed.                                                    | change command was re-<br>ent communications state                                                                                                    | Check the command specifications for communications state transitions in the host controller and correct host controller processing.                                                                     |
|       | 02    | EtherCAT Illegal State Change Error         | An undefined communica mand was received.                                                                                     | itions state change com-                                                                                                    | Check the command specifications for communications state transitions in the host controller and correct host controller processing.                                                                     |
|       | 03    | Communications Synchronization Error        | Communications were not established consecutively because the synchronization with the EtherCAT Master could not be achieved. | The power supply to the host controller was interrupted during PDO communications.                                                                      | Reset the error in the host controller. This event reports an error that was detected when the power supply to the host controller was interrupted. It does not indicate that an error currently exists. |
|       |       |                                             |                                                                                                    | An EtherCAT communications cable is disconnected, broken, short-circuited, or has a contact failure in a daisy chain configuration.                     | Connect the EtherCAT communications cable securely. If the cable is broken, replace it.                                                                                                    |
|       |       |                                             |                                                                                                    | An EtherCAT communications cable is broken, short-circuited, or has a contact failure in a ring topology configuration.                                 | Set Communications Error     Setting (2200 hex) to 2 or     more.     Connect the EtherCAT communications cable securely. If     the cable is broken, replace it.                                        |

| Frro  | r No. |                                                  |                                                                                      |                                                                                                    |                                                                                                    |
|-------|-------|--------------------------------------------------|--------------------------------------------------------------------------------------|----------------------------------------------------------------------------------------------------|----------------------------------------------------------------------------------------------------|
| Main  | Sub   | Name                                             | Ca                                                                                   | use                                                                                                    | Measures                                                                                                    |
| (hex) | (hex) |                                                  |                                                                                      |                                                                                                    |                                                                                                    |
|       |       |                                                  |                                                                                      | Noise                                                                                                    | Take noise countermeasures if excessive noise affects the EtherCAT communications cable.                                                                                                    |
|       |       |                                                  |                                                                                      | Failure of the EtherCAT physical layer of a Servo Drive                                                      | If this event occurs again after you performed all corrections shown above, replace the Servo Drive.                                                                                                    |
|       | 04    | Synchroniza-<br>tion Error                       | A signal for synchro-<br>nous communications<br>could not be detected.               | Noise                                                                                                    | Take noise countermeasures if excessive noise affects the EtherCAT communications cable.                                                                                                    |
|       |       |                                                  |                                                                                      | Error of the EtherCAT slave communications controller                                                        | If this event occurs again after you cycled the power supply, replace the Servo Drive.                                                                                                    |
|       | 05    | Sync Manager<br>WDT Error                        | PDO communications were interrupted for the allowable period or longer.              | An EtherCAT communications cable is disconnected, loose, broken, or has a contact failure.                   | Connect the EtherCAT communications cable securely. If the cable is broken, replace it.                                                                                                    |
|       |       |                                                  |                                                                                      | Host controller error                                                                                        | Check the operation of the host controller. Take appropriate countermeasures if there is a problem.                                                                                                    |
|       | 06    | Bootstrap State<br>Transition Re-<br>quest Error | The state transition to unitrequested.                                               | supported Bootstrap was                                                                                      | Check the EtherCAT master setting so that the EtherCAT master does not request the transition to Bootstrap.                                                                                                    |
| 87    | 00    | Error Stop In-<br>put                            | The Error Stop Input (ESTP) is active.                                               | The Error Stop Input (ESTP) was input.                                                                       | Remove the cause of Error Stop Input (ESTP).                                                                                                    |
|       |       |                                                  |                                                                                      | The Error Stop Input (ESTP) is incorrectly wired                                                             | Correct the wiring if the Error<br>Stop Input (ESTP) is incorrectly<br>wired.                                                                                                    |
| 88    | 01    | ESC Initialization Error                         | The initialization of EtherCAT slave communications controller failed.               | Data was incorrectly overwritten in the non-volatile memory of the EtherCAT slave communications controller. | If this event does not occur after you cycled the power supply, use the product continuously. It is supposed that a temporary error occurred due to a read error.                                                                                 |
|       |       |                                                  |                                                                                      | Failure of the EtherCAT slave communications controller                                                      | If this event occurs again, replace the Servo Drive.                                                                                                    |
|       | 02    | Synchroniza-<br>tion Interrup-<br>tion Error     | Synchronization inter-<br>ruption did not occur<br>within the specified peri-<br>od. | Incorrect EtherCAT syn-<br>chronization setting of<br>the host controller                                    | Set the synchronization setting of<br>the host controller according to<br>the synchronization specifica-<br>tions for the EtherCAT slave.                                                                                                    |
|       |       |                                                  |                                                                                      | Failure of the EtherCAT slave communications controller or false detection                                   | If this event does not occur after you cycled the power supply, use the product continuously. It is supposed that a temporary error occurred due to a read error. If this event occurs again, the Servo Drive is faulty. Replace the Servo Drive. |

| Erro  | Error No. |                                     |                                                                                                    |                                                                                                    |                                                                                                    |
|-------|-----------|-------------------------------------|----------------------------------------------------------------------------------------------------|----------------------------------------------------------------------------------------------------|----------------------------------------------------------------------------------------------------|
| Main  | Sub       | Name                                | Ca                                                                                                    | use                                                                                                    | Measures                                                                                                    |
| (hex) | (hex)     |                                     |                                                                                                    |                                                                                                    |                                                                                                    |
|       | 03        | SII Verification<br>Error           | An error occurred in SII data of the EtherCAT slave communications controller.                                                                                                    | Data was incorrectly overwritten in the non-volatile memory of the EtherCAT slave communications controller.  Failure of the EtherCAT slave communications controller or false detection | If this event does not occur after you cycled the power supply, use the product continuously. It is supposed that a temporary error occurred due to a read error. If this event occurs again, replace the Servo Drive. |
|       | 04        | ESC Error                           | An error occurred in the E cations controller.                                                                                                    | EtherCAT slave communi-                                                                                                    | If this event occurs repeatedly after you cycled the power supply, the EtherCAT slave communications controller is faulty. Replace the Servo Drive.                                                                    |
| 90    | 00        | Mailbox Setting<br>Error            | An incorrect mailbox setti detected.                                                                                                    | ng of Sync Manager was                                                                                                    | Check the mailbox setting, and then download it to the EtherCAT master again.                                                                                                    |
|       | 01        | PDO WDT Set-<br>ting Error          | An incorrect PDO WDT so                                                                                                    | etting was detected.                                                                                                    | Check the PDO WDT setting, and then download it to the EtherCAT master again.                                                                                                    |
|       | 02        | SM Event<br>Mode Setting<br>Error   | The unsupported SM Eve                                                                                                    | nt Mode was set.                                                                                                    | Check the synchronization set-<br>ting, and then download it to the<br>EtherCAT master again.                                                                                                    |
|       | 03        | DC Setting Error                    | A mistake was made in th setting.                                                                                                    | e DC Mode operation                                                                                                    | Check the DC Mode setting, and then download it to the EtherCAT master again.                                                                                                    |
|       | 04        | Synchronization Cycle Setting Error | When the DC mode was established, the cycle time was set to the inoperable value. In the variable PDO mapping, the maximum number of objects you can map is specified as follows: 6 for both RxPDO and TxPDO for the communication period of 125 µs, 10 for both RxPDO and TxPDO for other communication periods. An error occurs if you map a larger number of objects than that specified above. This error is also detected in the following case: the cycle time is an integral multiple of 125 µs and is not 10 ms or lower. | The variable PDO mapping is used, and the number of objects is more than the maximum number of mapped objects for the cycle time.  The cycle time setting is incorrect.                  | Set the number of objects to a value smaller than the maximum number of mapped objects for the cycle time.  Correct the cycle time setting.                                                                            |

| Erro  | r No. |                        |                                                                                                    |                                                                                                    |                                                                                                    |  |  |
|-------|-------|------------------------|----------------------------------------------------------------------------------------------------|----------------------------------------------------------------------------------------------------|----------------------------------------------------------------------------------------------------|--|--|
| Main  | Sub   | Name                   | Ca                                                                                                    | use                                                                                                    | Measures                                                                                                    |  |  |
| (hex) | (hex) |                        |                                                                                                    |                                                                                                    |                                                                                                    |  |  |
|       | 05    | RxPDO Setting<br>Error | An RxPDO setting error was detected.                                                                                                    | The RxPDO setting of EtherCAT master is incorrect.  Servo Drive failure                                                                                                    | Correct the RxPDO setting according to the definition of ESI of Servo Drive, and then download it to the EtherCAT master again. If this event occurs repeatedly after the download to the EtherCAT master, the Servo Drive is faulty. Replace the Servo Drive. |  |  |
|       | 06    | TxPDO Setting Error    | A TxPDO setting error was detected.                                                                                                    | The TxPDO setting of EtherCAT master is incorrect.                                                                                                    | Correct the TxPDO setting according to the definition of ESI of Servo Drive, and then download                                                                                                    |  |  |
|       |       |                        |                                                                                                    | Servo Drive failure                                                                                                    | it to the EtherCAT master again. If this event occurs repeatedly after the download to the EtherCAT master, the Servo Drive is faulty. Replace the Servo Drive.                                                                                                |  |  |
|       | 07    | RxPDO Mapping Error    | lowable range of Index, S This error is detected whe are made.  If an object which cann is mapped  If the total size of object process data exceeds  If the total size of object ager 2 PDO Assignment  If the total size of object ble PDOs exceeds the  If 1A10 hex is not mapped  If there were too many hex | en the following settings not be mapped as a PDO ets mapped as the safety the specified size ets mapped to Sync Mannit is one byte ets mapped as the varia- maximum size ped while 1610 hex is or too little data in 1610 exponents were included in hex e safety functions are | Correct the RxPDO setting, and then download it to the EtherCAT master again.                                                                                                    |  |  |

| Error No. |       |                                  |                                                                                                    |                                                                                                    |                                                                                                    |  |                                                                               |
|-----------|-------|----------------------------------|----------------------------------------------------------------------------------------------------|----------------------------------------------------------------------------------------------------|----------------------------------------------------------------------------------------------------|--|-------------------------------------------------------------------------------|
| Main      | Sub   | Name                             | Ca                                                                                                    | use                                                                                                    | Measures                                                                                                    |  |                                                                               |
| (hex)     | (hex) |                                  |                                                                                                    |                                                                                                    |                                                                                                    |  |                                                                               |
|           | 08    | TxPDO Mapping Error              | An incorrect TxPDO was set, such as out of the allowable range of Index, Subindex, or size.  This error is detected when the following settings are made.  If an object which cannot be mapped as a PDO is mapped  If the total size of objects mapped as the safety process data exceeds the specified size  If the total size of objects mapped to Sync Manager 3 PDO Assignment is one byte  If the total size of objects mapped as the variable PDOs exceeds the maximum size  If 1610 hex is not mapped while 1A10 hex is mapped  If there were too many or too little data in 1A10 hex  If the process data components were included in PDOs other than 1A10 hex  If instances of the same safety functions are doubly assigned to 1A10 hex |                                                                                                    | <ul> <li>This error is detected when the following settings are made.</li> <li>If an object which cannot be mapped as a PDO is mapped</li> <li>If the total size of objects mapped as the safety process data exceeds the specified size</li> <li>If the total size of objects mapped to Sync Manager 3 PDO Assignment is one byte</li> <li>If the total size of objects mapped as the variable PDOs exceeds the maximum size</li> <li>If 1610 hex is not mapped while 1A10 hex is mapped</li> <li>If there were too many or too little data in 1A10 hex</li> <li>If the process data components were included in PDOs other than 1A10 hex</li> <li>If instances of the same safety functions are doubly assigned to 1A10 hex</li> </ul> |  | Correct the TxPDO setting, and then download it to the EtherCAT master again. |
|           | 09    | Node Address<br>Updated          | The node address is char<br>Sysmac Studio to a value                                                                                                    | nged from a set value in                                                                                                    | Check the node address value. Set a correct value if it is wrong.                                                                                                    |  |                                                                               |
| 91        | 01    | Command Error                    | A mistake was made in using a command.                                                                                                    | When bit 9 (Remote) of the Statusword was set to 1 (remote), and the Servo Drive was in "Operation enabled" state (Servo ON), the Servo Drive received a command to change the communications state from Operational to another state (Init, Pre-Operational).  A mode of operation other than the hm mode was set during the homing operation.  Modes of operation was set to pp, pv or hm mode when the communications period was set to shorter than 250 µs. | Check the Servo Drive specifications and use the command correctly.                                                                                                    |  |                                                                               |
| 93        | 00    | Electronic Gear<br>Setting Error | The electronic gear ratio range. You can set the electronic from 1/2,000 to 2,000 time                                                                                                    | c gear ratio to the range                                                                                                    | Correct the electronic gear ratio to the range from 1/2,000 to 2,000 times.                                                                                                    |  |                                                                               |

| Erro  | r No. |                                 |                                                                                                    |                                                                                                    |                                                                                                    |
|-------|-------|---------------------------------|----------------------------------------------------------------------------------------------------|----------------------------------------------------------------------------------------------------|----------------------------------------------------------------------------------------------------|
| Main  | Sub   | Name                            | Ca                                                                                                    | use                                                                                                    | Measures                                                                                                    |
| (hex) | (hex) |                                 |                                                                                                    |                                                                                                    |                                                                                                    |
| 94    | 00    | Function Set-<br>ting Error     | The function that was set does not support the communications period.                                                     | The electronic gear ratio was not 1:1 when the communications period was set to 125 µs.  The Backlash Compen-                                                                                                    | Correct the electronic gear ratio to 1:1, or set the communications period to longer than 125 µs.  Disable the Backlash Compensa-                                                                                                    |
|       |       |                                 |                                                                                                    | sation was enabled when the communications period was set to 125 µs.                                                                                                    | tion, or set the communications period to longer than 125 μs.                                                                                                    |
| 95    | 01    | Motor Non-<br>conformity        | The Servo Drive and motorect.                                                                                             | or combination is not cor-                                                                                                    | Replace the motor with one that matches the Servo Drive.                                                                                                    |
|       | 05    | Motor Replace-<br>ment Detected | The connected motor is different from the motor that was connected the last time.                                         | The motor was replaced.                                                                                                    | Perform the Motor Setup and Absolute Encoder Setup.                                                                                                    |
|       |       |                                 |                                                                                                    | The Servo Drive was replaced.                                                                                                    | Perform the Motor Setup.                                                                                                    |
| 97    | 00    | Brake Interlock<br>Error        | The Brake Interlock<br>Output (BKIR) was out-<br>put by the Timeout at<br>Servo OFF.                                      | The Brake Interlock Output (BKIR) was output because the motor rotation speed did not decrease to or less than the speed set in the Threshold Speed at Servo OFF within the time set in the Timeout at Servo OFF when Servo OFF was performed during the motor operation. | Increase the set value of the Timeout at Servo OFF according to actual operation conditions.                                                                                                    |
| AO    | 00    | Overload<br>Warning             | The load ratio of Servo Drive or motor (4150-01 hex) exceeded the level set in the Overload – Warning Notification Level. | Operation was continued for a long time with high load                                                                                                    | Perform the following corrections accordingly.  Increase the set value of the acceleration/deceleration time or the stop time.  Lighten the load.  Adjust the gain and inertia ratio.  If torque waveforms oscillate excessively, adjust the system by the tuning so that the oscillation does not occur.  Set the appropriate brake timing.  Increase the capacities of the Servo Drive and the motor. |

| Erro  | r No. |                                     |                                                                                                   |                                                                         |                                                                                                    |
|-------|-------|-------------------------------------|---------------------------------------------------------------------------------------------------|-------------------------------------------------------------------------|----------------------------------------------------------------------------------------------------|
| Main  | Sub   | Name                                | Са                                                                                                | use                                                                     | Measures                                                                                                    |
| (hex) | (hex) |                                     |                                                                                                   | There is incorrect wiring of the motor cable or a broken cable.         | Connect the motor cable as shown in the wiring diagram. If the cable is broken, replace it. Or, connect the motor cable and encoder cable that are used together to the same motor.  Measure the voltage at the brake terminal. If the brake is applied, release it.                                                                                      |
|       |       |                                     |                                                                                                   | Increase in friction                                                    | Check machine conditions and remove the cause of the friction.                                                                                                    |
| A1    | 00    | Regeneration<br>Overload<br>Warning | The Regeneration Load Ratio (4310-81 hex) exceeded 85% of the regeneration over- load ratio.      | The regeneration processing is set inappropriately.                     | Check the regeneration processing setting, and set the same value as the resistance value of the Regeneration Resistor in use.                                                                                                    |
|       |       |                                     |                                                                                                   | The Regeneration Resistor is selected inappropriately.                  | Check the operation pattern by the velocity monitor. Check the load ratio of Regeneration Resistor, and perform the following corrections accordingly.  Increase the deceleration time and stopping time.  Decrease the command velocity to the motor.  Use an External Regeneration Resistor.  Increase the capacities of the Servo Drive and the motor. |
|       |       |                                     |                                                                                                   | This Regeneration Resistor is used for continuous regenerative braking. | The Regeneration Resistor can-<br>not be used for continuous re-<br>generative braking.                                                                                                    |
|       |       |                                     |                                                                                                   | The applied power supply voltage is higher than the specified value.    | Apply the specified power supply voltage.                                                                                                    |
|       |       |                                     |                                                                                                   | Regeneration Resistor failure                                           | Check whether the Regeneration Resistor is faulty, and use one without failures.                                                                                                    |
| A3    | 00    | Fan Rotation<br>Warning             | The rotation speed of the fan is 80% or less of the rating and the cooling performance decreases. | There is a foreign matter in the cooling fan and it blocks the rotation | Check whether there is a foreign matter in the fan. If you find a foreign matter, remove it.                                                                                                    |
|       |       |                                     |                                                                                                   | Cooling fan failure                                                     | If there is no improvement after you performed the correction above, replace the Servo Drive.                                                                                                    |

| Error No. |       |                                                             |                                                                                                    |                                                                                                    |                                                                                                    |
|-----------|-------|-------------------------------------------------------------|----------------------------------------------------------------------------------------------------|----------------------------------------------------------------------------------------------------|----------------------------------------------------------------------------------------------------|
| Main      | Sub   | Name                                                        | Ca                                                                                                    | use                                                                                                    | Measures                                                                                                    |
| (hex)     | (hex) |                                                             |                                                                                                    |                                                                                                    |                                                                                                    |
| A6        | 00    | Motor Vibration<br>Warning                                  | The motor vibration, which was higher than or equal to the level set in the Vibration  Detection – Detection  Level (3B70-01 hex), was detected. | The control parameter is set inappropriately.                                                                                                    | Set the control parameters such as inertia ratio, gain, and filter to appropriate values by gain tuning or manually.                                                                                               |
|           |       |                                                             |                                                                                                    | The rigidity decreased due to mechanical looseness or wear.                                                                                                    | Check whether the mechanical system is not loose and secure it firmly. If the rigidity of mechanical system is changed, adjust the control parameter again.                                                        |
| A7        | 01    | Capacitor Life-<br>time Warning                             | The capacitor built into the Servo Drive reached the design service life.                                                                        | The operating time of the capacitor in the Servo Drive exceeded the design service life.                                                                           | Refer to 13-4 Explanation of Life-<br>time Warning and Solution when<br>Detected on page 13-5.                                                                                                    |
|           | 02    | Inrush Current<br>Prevention Re-<br>lay Lifetime<br>Warning | The inrush current prevention relay built into the Servo Drive reached the design service life.                                                  | The number of operating times of the inrush current prevention relay in the Servo Drive exceeded the design service life.                                          |                                                                                                    |
|           | 05    | Lifetime Infor-<br>mation Corrup-<br>tion Warning           | An error was detected in the saved lifetime information.                                                                                         | The lifetime information corruption was detected when the power supply was turned ON.                                                                              |                                                                                                    |
|           | 06    | Encoder Life-<br>time Warning                               | The encoder lifetime is close to the end.                                                                                                    | Temporary noise  The end of the encoder                                                                                                    |                                                                                                    |
|           | 0C    | Safety Relay<br>Lifetime Warn-<br>ing                       | A safety relay for SBC reached the lifetime counting.                                                                                            | life Use numbers of safety relay for SBC surpassed detection thresholds of Lifetime Information – Safety Relay Lifetime Warning Detection Threshold (4140-01 hex). | Check Lifetime Information –     Safety Relay Lifetime     Warning Detection     Threshold (4140-01 hex) and set an appropriate value.      After replacing safety relay for SBC, clear the Safety Relay ON Count. |
| AB        | 00    | Absolute Encoder Counter Overflow Warning                   | The multi-rotation counter of the encoder exceeded the value set in Encoder – Absolute Encoder Counter Overflow Warning Level (4510-02 hex).     | An inappropriate value was set in the Encoder  - Operation Selection when Using Absolute Encoder (4510-01 hex).                                                    | Set an appropriate value in the Encoder – Operation Selection when Using Absolute Encoder (4510-01 hex).                                                                                                    |

| Erro  | r No. |                                         |                                                               |                                                                                                    |                                                                                                    |
|-------|-------|-----------------------------------------|---------------------------------------------------------------|----------------------------------------------------------------------------------------------------|----------------------------------------------------------------------------------------------------|
| Main  | Sub   | Name                                    | Ca                                                            | use                                                                                                    | Measures                                                                                                    |
| (hex) | (hex) |                                         |                                                               | The multi-rotation number of the encoder exceeded the warning level.                                                                                                    | Set the travel distance so that the multi-rotation number does not exceed the value set in the Encoder – Absolute Encoder Counter Overflow Warning Level (4510-02 hex).                                                                                        |
| В0    | 00    | Data Setting<br>Warning                 | The object set value is ou                                    | ut of the range.                                                                                                    | Correct the object setting to be within the specified range.                                                                                                    |
| B1    | 00    | Command<br>Warning                      | A command could not be executed.                              | The Switch on command was received.                                                                                                    | Send the <i>Switch on</i> command with the main circuit power supply ON.                                                                                                    |
|       |       |                                         |                                                               | The Enable operation command was received.                                                                                                    | Send the <i>Enable operation</i> command under the following conditions.  In supported operation mode The motor rotation speed is 30 r/min or less.  In the free-run mode, the interpolation time period is the integral multiple of the communications cycle. |
|       |       |                                         |                                                               | An operation command in the prohibition direction was received after the immediate stop by the Drive Prohibition Input or Software Position Limit.  Homing started.               | Check status of the Drive Prohibition Input and Software Position Limit by the Digital inputs, Statusword, and Software Position Limit. Then, do not issue the command in the drive prohibition direction.  Set a supported number of the                      |
|       |       |                                         |                                                               |                                                                                                    | Homing method for homing. Start homing at the timing of when homing is not performed.                                                                                                    |
|       |       |                                         |                                                               | The positioning start command was received in the Profile position mode.                                                                                                    | Set a supported value for bit 5 and 6 in the Controlword.                                                                                                    |
| B2    | 00    | EtherCAT<br>Communica-<br>tions Warning | An EtherCAT communications error occurred more than one time. | An EtherCAT communications cable is disconnected, broken, short-circuited, or has a contact failure in a daisy chain configuration.                                               | Connect the EtherCAT communications cable securely. If the cable is broken, replace it.                                                                                                    |
|       |       |                                         |                                                               | <ul> <li>In a ring topology configuration, the ring disconnection status occurred.</li> <li>In a ring topology configuration, the ring disconnection status was fixed.</li> </ul> | Refer to 13-5 Method for Ring Disconnection Maintenance and Inspection on page 13-7 and perform inspection.                                                                                                    |

| Erro          | r No.        |              |                                                                                                 |                                                                                                    |                                                                                                    |
|---------------|--------------|--------------|-------------------------------------------------------------------------------------------------|----------------------------------------------------------------------------------------------------|----------------------------------------------------------------------------------------------------|
| Main<br>(hex) | Sub<br>(hex) | Name         | Ca                                                                                              | use                                                                                                    | Measures                                                                                                    |
|               |              |              |                                                                                                 | Noise                                                                                                    | Take noise countermeasures so that the noise does not affect the EtherCAT communications cable.                                          |
|               |              |              |                                                                                                 | Failure of the EtherCAT physical layer of a Servo Drive                                                                          | If this event occurs again after you performed all corrections shown above, replace the Servo Drive.                                     |
| C0<br>(ST)    | 00           | STO Detected | The safety input OFF state was detected via the safety input signal or EtherCAT communications. | There are detached wires and the disconnection of safety input cable.                                                            | Reconnect the input wiring of safety inputs 1 and 2 and safety input unit. If the cable is disconnected, replace the cable with new one. |
|               |              |              |                                                                                                 | Incorrect safety programming of safety controller.                                                                               | Reconsider safety program.                                                                                                    |
|               |              |              |                                                                                                 | Torque off request was detected at safety input signal.  Torque off request was detected by commands via EtherCAT communication. | After safety check, search the cause and resolve the problems.                                                                           |

<sup>\*1.</sup> Refer to 10-2-4 Absolute Encoder Setup on page 10-8 for the absolute encoder setup.

<sup>\*2.</sup> For more details, refer to additional information of page A-189.

<sup>\*3.</sup> For more details, refer to additional information of page A-198.

<sup>\*4.</sup> For more details, refer to additional information of page A-209.

<sup>\*5.</sup> Refer to 13-2 Servo Drive Lifetime on page 13-3 for the lifetime of components.

## 12-5-2 Troubleshooting Using AL Status Codes

The AL status codes notify users of errors related to EtherCAT communications.

This section gives errors that 1S-series Servo Drives with Built-in EtherCAT Communications and Safety Functionality notify to the host controllers with AL status codes, as well as their causes and remedies.

## AL Status Code List

| AL status<br>code<br>(hex) | Name                                             | Са                                                                                                    | use                                                                                                    | Measures                                                                                                    |  |                                                                                                    |
|----------------------------|--------------------------------------------------|----------------------------------------------------------------------------------------------------|----------------------------------------------------------------------------------------------------|----------------------------------------------------------------------------------------------------|--|----------------------------------------------------------------------------------------------------|
| 0011                       | EtherCAT State<br>Change Error                   | A communications state change command was received for which the current communications state could not be changed. |                                                                                                    | ceived for which the current communications state                                                                                                    |  | Check the command specifications for communications state transitions in the host controller and correct host controller processing. |
| 0012                       | EtherCAT Illegal State Change Error              | An undefined communications state change command was received.                                                      |                                                                                                    | Check the command specifications for communications state transitions in the host controller and correct host controller processing.                                                                                   |  |                                                                                                    |
| 0013                       | Bootstrap State<br>Transition Re-<br>quest Error | The state transition to unsupported Bootstrap was requested by the EtherCAT master.                                 |                                                                                                    | Check the EtherCAT master setting so that the EtherCAT master does not request the transition to Bootstrap.                                                                                                    |  |                                                                                                    |
| 0014                       | SII Verification<br>Error                        | An error occurred in SII data of the EtherCAT slave communications controller.                                      | Data was incorrectly overwritten in the non-volatile memory of the EtherCAT slave communications controller.  Failure of the EtherCAT slave communications controller or false detection | If this event does not occur after you cycled the power supply, use the product continuously. It is supposed that a temporary error occurred due to a read error. If this event occurs again, replace the Servo Drive. |  |                                                                                                    |
| 0016                       | Mailbox Setting<br>Error                         | An incorrect mailbox setti detected.                                                                                | ng of Sync Manager was                                                                                                    | Check the mailbox setting, and then download it to the EtherCAT master again.                                                                                                    |  |                                                                                                    |
| 001B                       | Sync Manager<br>WDT Error                        | PDO communications were interrupted for the allowable period or longer.                                             | An EtherCAT communications cable is disconnected, loose, or broken.                                                                                                    | Connect the EtherCAT communications cable securely.                                                                                                    |  |                                                                                                    |
|                            |                                                  |                                                                                                    | Host controller error                                                                                                    | Check the operation of the host controller. Take appropriate countermeasures if there is a problem.                                                                                                    |  |                                                                                                    |

| Al status                  |                            |                                                                                                    |                                                                         |                                                                                                    |
|----------------------------|----------------------------|----------------------------------------------------------------------------------------------------|-------------------------------------------------------------------------|----------------------------------------------------------------------------------------------------|
| AL status<br>code<br>(hex) | Name                       | Са                                                                                                    | use                                                                     | Measures                                                                                                    |
| 001D                       | RxPDO Setting<br>Error     | An RxPDO setting error was detected.                                                                                                    | The RxPDO setting of EtherCAT master is incorrect.  Servo Drive failure | Correct the RxPDO setting according to the definition of ESI of Servo Drive, and then download it to the EtherCAT master again. If this event occurs repeatedly after the download to the EtherCAT master, the Servo Drive is faulty. Replace the Servo Drive. |
| 001E                       | TxPDO Setting<br>Error     | A TxPDO setting error was detected.                                                                                                    | The TxPDO setting of EtherCAT master is incorrect.  Servo Drive failure | Correct the TxPDO setting according to the definition of ESI of Servo Drive, and then download it to the EtherCAT master again. If this event occurs repeatedly after the download to the EtherCAT master, the Servo Drive is faulty. Replace the Servo Drive. |
| 001F                       | PDO WDT Set-<br>ting Error | An incorrect PDO WDT setting was detected.                                                                                                    |                                                                         | Check the PDO WDT setting, and then download it to the EtherCAT master again.                                                                                                    |
| 0024                       | TxPDO Mapping Error        | An incorrect TxPDO was set, such as out of the allowable range of Index, Subindex, or size.  This error is detected when the following settings are made.  If an object which cannot be mapped as a PDO is mapped  If the total size of objects mapped as the safety process data exceeds the specified size  If the total size of objects mapped to Sync Manager 3 PDO Assignment is one byte  If the total size of objects mapped as the variable PDOs exceeds the maximum size  If 1610 hex is not mapped while 1A10 hex is mapped  If there were too many or too little data in 1A10 hex  If the process data components were included in PDOs other than 1A10 hex  If instances of the same safety functions are doubly assigned to 1A10 hex |                                                                         | Correct the TxPDO setting, and then download it to the EtherCAT master again.                                                                                                    |

| AL status<br>code<br>(hex) | Name                                 | Са                                                                                                    | use                                                                                                    | Measures                                                                                                    |
|----------------------------|--------------------------------------|----------------------------------------------------------------------------------------------------|----------------------------------------------------------------------------------------------------|----------------------------------------------------------------------------------------------------|
| 0025                       | RxPDO Mapping Error                  | lowable range of Index, S This error is detected who are made.  If an object which cann is mapped  If the total size of object process data exceeds  If the total size of object Manager 2 PDO Assig  If the total size of object ble PDOs exceeds the  If 1A10 hex is not map mapped  If there were too many hex  If the process data con PDOs other than 1610  If instances of the sam doubly assigned to 167 | en the following settings not be mapped as a PDO cts mapped as the safety the specified size cts mapped to <b>Sync</b> gnment is one byte cts mapped as the varia- maximum size ped while 1610 hex is or too little data in 1610 nponents were included in hex e safety functions are 10 hex | Correct the RxPDO setting, and then download it to the EtherCAT master again.                                                                                                    |
| 0028                       | SM Event<br>Mode Setting<br>Error    | The unsupported SM Event Mode was set.                                                                                                    |                                                                                                    | Check the synchronization set-<br>ting, and then download it to the<br>EtherCAT master again.                                                                                                    |
| 002C                       | Synchroniza-<br>tion Error           | A signal for synchronous communications could not be detected.                                                                                                    | Error of the EtherCAT slave communications controller                                                                                                    | Take noise countermeasures if excessive noise affects the EtherCAT communications cable.  If this event occurs again after you cycled the power supply, replace the Servo Drive.                         |
| 0030                       | DC Setting Error                     | A mistake was made in the setting.                                                                                                    |                                                                                                    | Check the DC Mode setting, and then download it to the EtherCAT master again.                                                                                                    |
| 0034                       | Communications Synchronization Error | Communications were not established consecutively because the synchronization with the EtherCAT Master could not be achieved.                                                                                                    | The power supply to the host controller was interrupted during PDO communications.                                                                                                    | Reset the error in the host controller. This event reports an error that was detected when the power supply to the host controller was interrupted. It does not indicate that an error currently exists. |
|                            |                                      |                                                                                                    | An EtherCAT communications cable is disconnected, broken, short-circuited, or has a contact failure in a daisy chain configuration.  An EtherCAT communications cable is broken,                                                                                                    | Connect the EtherCAT communications cable securely. If the cable is broken, replace it.  • Set Communications Error Setting (2200 hex) to 2 or                                                           |
|                            |                                      |                                                                                                    | short-circuited, or has a contact failure in a ring topology configuration.                                                                                                    | more.  • Connect the EtherCAT communications cable securely. If the cable is broken, replace it.                                                                                                    |

| AL status code (hex) | Name                                          | Car                                                                                                    | use                                                                                                    | Measures                                                                                                    |
|----------------------|-----------------------------------------------|----------------------------------------------------------------------------------------------------|----------------------------------------------------------------------------------------------------|----------------------------------------------------------------------------------------------------|
|                      |                                               |                                                                                                    | Failure of the EtherCAT physical layer of a Servo Drive                                                                           | Take noise countermeasures if excessive noise affects the EtherCAT communications cable.  If this event occurs again after you performed all corrections shown above, replace the Servo |
| 0035                 | Synchroniza-<br>tion Cycle Set-<br>ting Error | When the DC mode was established, the cycle time was set to the inoperable value. In the variable PDO mapping, the maximum                                                                                                    | The variable PDO mapping is used, and the number of objects is more than the maximum number of mapped objects for the cycle time. | Drive.  Set the number of objects to a value smaller than the maximum number of mapped objects for the cycle time.                                                                      |
|                      |                                               | number of objects you can map is specified as follows: 6 for both RxPDO and TxPDO for the communication period of 125 µs, 10 for both RxPDO and TxPDO for other communication periods. An error occurs if you map a larger number of objects than that specified above. This error is also detected in the following case: the cycle time is an integral multiple of 125 µs and is not 10 ms or lower. | The cycle time setting is incorrect.                                                                                              | Correct the cycle time setting.                                                                                                    |
| 0050                 | ESC Error                                     | An error occurred in the EtherCAT slave communications controller.                                                                                                    | Error access from the non-OMRON EtherCAT master                                                                                   | Please contact the manufacturer of EtherCAT master.                                                                                                    |
| 0051                 |                                               |                                                                                                    | Error of the EtherCAT<br>slave communications<br>controller or false detec-<br>tion                                               | If this event occurs repeatedly after you cycled the power supply, the EtherCAT slave communications controller is faulty. Replace the Servo Drive.                                     |
| 0061                 | Node Address<br>Updated                       | The node address is char Sysmac Studio to a value                                                                                                    | -                                                                                                    | Check the node address value.<br>Set a correct value if it is wrong.                                                                                                    |
| 8000                 | Unit Restarted                                | Restart was performed.                                                                                                    |                                                                                                    |                                                                                                    |

## 12-5-3 Troubleshooting Using the Operation State

| Symptom                                             | Probable cause                                                                           | Check items                                                                                                    | Measures                                                                                       |
|-----------------------------------------------------|------------------------------------------------------------------------------------------|----------------------------------------------------------------------------------------------------|------------------------------------------------------------------------------------------------|
| The 7-segment display does not light.               | The control power is not supplied.                                                       | Check to see if the power supply input is within the allowed power supply voltage range.                                                             | Supply the correct power supply voltage.                                                       |
|                                                     |                                                                                          | Check to see if the power supply input is wired correctly.                                                                                           | Wire correctly.                                                                                |
| The ECAT ERR indicator flashes or lights.           | A communications-related error occurred.                                                 | Refer to EtherCAT Communicate                                                                                                    | ions Warning on page 12-9.                                                                     |
| The L/A IN and L/A OUT indicators are OFF.          | A link in the EtherCAT physical communications layer is not established.                 | Check to see if the communications cable is connected correctly.                                                                                     | Connect the communications cable correctly.                                                    |
|                                                     |                                                                                          | Check to see if the host controller started.                                                                                                    | Start the host controller.                                                                     |
| The L/A IN or L/A OUT indicator is OFF.             | In a ring topology configuration, the ring disconnection status occurred.                | Refer to 13-5 Method for Ring D<br>Inspection on page 13-7 and pe<br>Drive is faulty, replace it.                                                    |                                                                                                |
| An error occurred.                                  | Read the error number and the error log.                                                 | Check the cause listed in 12-5-1 Displays on page 12-16.                                                                                             | Troubleshooting Using Error                                                                    |
| The Servo does not lock.                            | A power cable is not connected correctly.                                                | Check to see if the motor power cable is connected properly.                                                                                         | Wire the motor power cable correctly.                                                          |
|                                                     | The Servomotor power supply is not ON.                                                   | Check the main circuit wiring and power voltage.                                                                                                    | Input the correct power and voltage for the main circuit.                                      |
|                                                     | Positive Drive Prohibition Input (POT) or Negative Drive Prohibition Input (NOT) is OFF. | <ul> <li>Check to see if the input for<br/>POT or NOT is OFF.</li> <li>Check the input of +24 VIN<br/>to CN1.</li> </ul>                             | Turn ON POT and NOT. Input +24 VIN correctly.                                                  |
|                                                     | The torque limit is set to 0.                                                            | Check to see if the torque limits in the <b>Positive torque limit</b> value (60E0 hex) and the  Negative torque limit value (60E1 hex) are set to 0. | Set the maximum torque that you use for each of these objects.                                 |
|                                                     | The Servo Drive is in a safe state (STO).                                                | Check the wiring of the safety input.                                                                                                    | Wire correctly.                                                                                |
|                                                     | Communications with the Safety CPU Unit are not established.                             | When you use the safety function via EtherCAT communications, confirm that communications with the Safety CPU Unit are performed.                    | Make the settings for the Safety CPU Unit.                                                     |
|                                                     | The Servo Drive is broken down.                                                          |                                                                                                    | Replace the Servo Drive.                                                                       |
| The Servo locks but the Servomotor does not rotate. | The host controller does not give a command.                                             | For a position command, check to see if the speed and position are set to 0.                                                                         | Enter position and speed data.<br>Start the Servomotor.                                        |
|                                                     | The Servo Drive received a command but it is not accepted.                               | Check to see if the Servo Drive retains the object value for two communications cycles or more in Profile position mode (pp).                        | Set the Servo Drive so that it retains the object value for two communications cycles or more. |
|                                                     | It is hard to determine if the Servomotor is rotating.                                   | Check to see if the velocity command given by the host controller is too small.                                                                      | Check the velocity command from the host controller.                                           |

| Symptom                                                                                   | Probable cause                                                                                                    | Check items                                                                                       | Measures                                                                                                    |
|-------------------------------------------------------------------------------------------|----------------------------------------------------------------------------------------------------|---------------------------------------------------------------------------------------------------|----------------------------------------------------------------------------------------------------|
|                                                                                           | The holding brake is operating.                                                                                                    | Check the Brake Interlock Output (BKIR) signal and the +24 VDC power supply.                      | Check to see if the holding brake on a Servomotor with brake is released when the Servo is locked.                                      |
|                                                                                           |                                                                                                    | Check SBC status.                                                                                 | Input a command for SBC resetting.                                                                                                    |
|                                                                                           | The torque limits set in the Positive torque limit value (60E0 hex) and the Negative torque limit value (60E1 hex) are too small.     | Check to see if the torque limits in objects 60E0 hex and 60E1 hex are set to a value close to 0. | Set the maximum torque that you use for each of these objects.                                                                          |
|                                                                                           | Positive Drive Prohibition Input (POT) or Negative Drive Prohibition Input (NOT) is OFF.                                              | Check the ON/OFF state of<br>the POT and NOT signals from<br>the Sysmac Studio.                   | <ul> <li>Turn ON the POT and NOT signals.</li> <li>"Disable" them in the settings when the POT and NOT signals are not used.</li> </ul> |
|                                                                                           | The motor power cable is wired incorrectly.  The encoder cable is wired in-                                                           | Check the wiring.                                                                                 | Wire correctly.                                                                                                    |
|                                                                                           | correctly.                                                                                                    |                                                                                                   |                                                                                                    |
|                                                                                           | Power is not supplied.                                                                                                    | Check the power supply and the 7-segment display.                                                 | Turn ON the power.                                                                                                    |
|                                                                                           |                                                                                                    | Check the voltage between the power terminals.                                                    | Wire the power-ON circuit correctly.                                                                                                    |
|                                                                                           | The Servo Drive is broken down.                                                                                                    |                                                                                                   | Replace the Servo Drive.                                                                                                    |
| The Servomotor operates momentarily, but then it does not oper-                           | The position commands given are too little.                                                                                           | Check the position data and the electronic gear ratio at the host controller.                     | Set the correct data.                                                                                                    |
| ate after that.                                                                           | The motor power cable is wired incorrectly.                                                                                           | Check the wiring of the motor power cable's phases U, V, and W.                                   | Wire correctly.                                                                                                    |
|                                                                                           | The encoder cable is wired incorrectly.                                                                                               | Check the encoder cable's wiring.                                                                 | Wire correctly.                                                                                                    |
| The Servomotor rotates without a command.                                                 | There are inputs of small values in velocity control mode.                                                                            | Check if there is an input in velocity control mode.                                              | Set the velocity command to 0. Alternatively, change the mode to position control mode.                                                 |
|                                                                                           | The motor power cable is wired incorrectly.                                                                                           | Check the wiring.                                                                                 | Wire correctly.                                                                                                    |
| When the runaway detection function is enabled, the Servomotor rotates without a command. | The Servomotor power cable is wired incorrectly, and conditions under which the runaway detection function cannot work are satisfied. | Check the wiring.                                                                                 | Wire correctly.                                                                                                    |

| Symptom                                                        | Probable cause                                                                                                    | Check items                                                                                                    | Measures                                                                                                    |
|----------------------------------------------------------------|----------------------------------------------------------------------------------------------------|----------------------------------------------------------------------------------------------------|----------------------------------------------------------------------------------------------------|
| The Servomotor rotates in the reverse direction from the com-  | The value set in <b>Motor Rotation Direction Selection</b> (3000-01 hex) is incorrect.                                                                                                  | Check the value of Motor Rotation Direction Selection.                                                                                   | Change the value of Motor Rotation Direction Selection.                                                                                                    |
| mand.                                                          | The command given by the host controller is incorrect.                                                                                                    | <ul> <li>The size of the absolute command is set incorrect.</li> <li>The polarity of an incremental command is set incorrect.</li> </ul> | <ul><li> Check the actual and target values.</li><li> Check the rotation direction.</li></ul>                                                                  |
|                                                                | The Servomotor power cable is wired incorrectly.                                                                                                    | Check the wiring.                                                                                                    | Wire correctly.                                                                                                    |
| When the runaway detection function is enabled, the Servomotor | The value set in <b>Motor Rotation Direction Selection</b> (3000-01 hex) is incorrect.                                                                                                  | Check the value of Motor Rotation Direction Selection.                                                                                   | Change the value of Motor Rotation Direction Selection.                                                                                                    |
| rotates in the reverse direction from the command.             | The command given by the host controller is incorrect.                                                                                                    | <ul> <li>The size of the absolute command is set incorrect.</li> <li>The polarity of an incremental command is set incorrect.</li> </ul> | <ul> <li>Check the actual and target values.</li> <li>Check the rotation direction.</li> </ul>                                                                 |
|                                                                | The Servomotor power cable is wired incorrectly.  The Servomotor power cable is wired incorrectly, and conditions under which the runaway detection function cannot work are satisfied. | Check the wiring.                                                                                                    | Wire correctly.                                                                                                    |
| The holding brake does not work.                               | Power is supplied to the holding brake.                                                                                                    | Check to see if power is supplied to the holding brake.                                                                                  | <ul> <li>Check the Brake Interlock<br/>Output (BKIR) signal and<br/>the relay circuit.</li> <li>Check to see if the holding<br/>brake is worn down.</li> </ul> |
| Motor rotation is unstable.                                    | The motor power cable or encoder cable is wired incorrectly.                                                                                                    | Check the wiring of the motor power cable's phases U, V, W and check the encoder cable's wiring.                                         | Wire correctly.                                                                                                    |
|                                                                | Low rigidity is causing vibration.                                                                                                    | Measure the vibration frequency of the load.                                                                                             | Enable the damping control. Set the damping filter frequency.                                                                                                  |
|                                                                | The load's moment of inertia exceeds the Servo Drive's allowable value.                                                                                                    | Calculate the load inertia.                                                                                                    | <ul> <li>Check if manual tuning can achieve proper adjustment.</li> <li>Increase the Servomotor capacity.</li> </ul>                                           |
|                                                                | Loose joint and/or large clearance with the machine.                                                                                                    | Check the joint with the machine.                                                                                                    | Remove the joint looseness with the machine.                                                                                                    |
|                                                                | The load and gain do not match.                                                                                                    | Check the response wave-<br>forms for speed and torque.                                                                                  | Perform the tuning again to stabilize the rotation.                                                                                                    |

| Symptom                                                                     | Probable cause                                                                            | Check items                                                                                                    | Measures                                                                                                    |
|-----------------------------------------------------------------------------|-------------------------------------------------------------------------------------------|----------------------------------------------------------------------------------------------------|----------------------------------------------------------------------------------------------------|
| The Servomotor is overheating.                                              | The ambient temperature is too high.                                                      | Check to see if the ambient temperature around the Servomotor is over 40°C.                                                                        | Lower the ambient temperature around the Servomotor to 40°C or less. (Use a fan or air conditioner.)     Lower the load ratio.                                                                         |
|                                                                             | The heat radiation condition for the Servomotor is inappropriate.                         | <ul> <li>Check to see if the specified radiation conditions are observed.</li> <li>For a Servomotor with a brake, check the load ratio.</li> </ul> | <ul> <li>Improve the radiation conditions.</li> <li>Reduce the load.</li> <li>Improve ventilation.</li> </ul>                                                                                          |
|                                                                             | The Servomotor is overloaded. The Servomotor vibrates during rotation.                    | Check the torque with the Sysmac Studio.                                                                                                    | <ul> <li>Decrease the acceleration<br/>and deceleration rates.</li> <li>Lower the speed and check<br/>the load.</li> </ul>                                                                             |
| The machine position is misaligned.                                         | The coupling of the motor shaft and the machine is abnormal.                              | Check to see if the coupling of the Servomotor and the machine is misaligned.                                                                      | <ul> <li>Tighten the coupling again.</li> <li>Replace the coupling with a coupling that has no looseness.</li> </ul>                                                                                   |
|                                                                             | The host controller gave a deceleration stop command.                                     | Check the control ladder program in the host controller.                                                                                           | Review the control in the host controller.                                                                                                    |
|                                                                             | The gain is wrong.                                                                        |                                                                                                    | Check if manual tuning can achieve proper adjustment.                                                                                                    |
|                                                                             | The load inertia is too large.                                                            | Check the load inertia.     Check the Servomotor rotation speed.                                                                                   | <ul> <li>Review the load inertia.</li> <li>Replace the Servomotor<br/>and Servo Drive with proper<br/>ones.</li> </ul>                                                                                 |
|                                                                             | The power supply was turned ON while the encoder multi-rotation exceeded the limit value. | Check Encoder – Multirotation<br>Data                                                                                                    | Perform the operation within the multi-rotation range.                                                                                                    |
|                                                                             | The command value from the host controller is not correct.                                | Check the control ladder program and settings in the host controller.                                                                              | Review the control and set-<br>tings in the host controller.                                                                                                    |
|                                                                             | The home position was shifted.                                                            | <ul> <li>Check the home position of<br/>the absolute encoder.</li> <li>Check whether homing is<br/>performed normally.</li> </ul>                  | <ul> <li>Adjust the mechanical home and home position of the absolute encoder.</li> <li>Change the setting or input signals so that the correct home position can be defined during homing.</li> </ul> |
|                                                                             | The set values of the Servo Drive do not match the machine.                               | Check the settings of gear ratio, gain, maximum torque, etc.                                                                                       | Adjust the set values so that they match the machine.                                                                                                    |
| The Servomotor does not stop or is hard to stop even if the Servo is turned | The load inertia is too large.                                                            | Check the load inertia.     Check the Servomotor rotation speed.                                                                                   | Review the load inertia.     Replace the Servomotor and Servo Drive with proper ones.                                                                                                    |
| OFF while the Servo-<br>motor is rotating.                                  | The dynamic brake is disabled.                                                            | Check if the dynamic brake is disabled or broken.                                                                                                  | <ul> <li>Enable the dynamic brake, if it is disabled.</li> <li>Replace the dynamic brake if it is broken.</li> </ul>                                                                                   |

| Symptom                                                           | Probable cause                                                                                                    | Check items                                                       | Measures                                                                                                    |
|-------------------------------------------------------------------|----------------------------------------------------------------------------------------------------|-------------------------------------------------------------------|----------------------------------------------------------------------------------------------------|
| The Servomotor or the load generates abnormal noise or vibration. | Vibration occurs due to improper mechanical installation.                                                                                                  | Check to see if the Servomotor's mounting screws are loose.       | Retighten the mounting screws.                                                                                                    |
|                                                                   |                                                                                                    | Check the load for eccentricity.                                  | Eliminate the eccentricity. It results in torque fluctuation and noise.                                                                                                    |
|                                                                   |                                                                                                    | Check to see if the coupling with the load is unbalanced.         | Balance the rotation.                                                                                                    |
|                                                                   |                                                                                                    | Check to see if the decelerator is generating any abnormal noise. | Check the decelerator specifications. Check the decelerator for malfunctions.                                                                                                    |
|                                                                   | Vibration occurs due to low mechanical rigidity.                                                                                                    | Check to see if the vibration frequency is 100 Hz or lower.       | If the frequency is 100 Hz or lower, set the correct damping frequency for the damping filter to eliminate the vibration.                                                             |
|                                                                   | Vibration occurs due to machine resonance.                                                                                                    | Check to see if the resonance frequency is high or low.           | If the resonance frequency is high, set the adaptive filter to eliminate the resonance. Alternatively, measure the resonance frequency and set 1st Notch Filter and 2nd Notch Filter. |
|                                                                   | There is a problem with the bearings.                                                                                                    | Check for noise or vibration around the bearings.                 | Check to see if the bearings are mounted properly, and adjust them if necessary.                                                                                                    |
|                                                                   | The gain is too high.                                                                                                    |                                                                   | Use the Sysmac Studio to measure the response and adjust the gain.                                                                                                    |
|                                                                   | Velocity Command Filter (3021 hex) is wrong.                                                                                                    | Check the set value of Velocity Command Filter.                   | Return the setting to the default value of 0. Alternatively, set a large value and operate the Servomotor.                                                                            |
|                                                                   | 1st Torque Command Filter<br>(3233 hex) or 2nd Torque<br>Command Filter (3234 hex)<br>does not match the load.                                             | Review the set value of the torque command filter.                | Set a small value for the torque command filter to eliminate the vibration.                                                                                                    |
|                                                                   | 1st Position Control Gain<br>(3213 hex) or 2nd Position<br>Control Gain (3214 hex) is<br>too large.                                                        | Review the setting of the position control gain.                  | Use the Sysmac Studio to measure the response and adjust the gain.                                                                                                    |
|                                                                   | Proportional Gain and Integral<br>Gain in 1st Velocity Control<br>Gain (3223 hex) and 2nd<br>Velocity Control Gain (3224<br>hex) are balanced incorrectly. | Review the set values of the velocity control gain.               |                                                                                                    |
|                                                                   | Noise is entering into the control I/O signal cable because the cable is longer than the specified length.                                                 | Check the length of the control I/O signal cable.                 | Shorten the control I/O signal cable to 3 m or less.                                                                                                    |
|                                                                   | Noise is entering into the cable because the encoder cable does not meet specifications.                                                                   | Check if a standard integrated cable is used.                     | Use a standard integrated cable.                                                                                                    |

| Symptom                                                                                | Probable cause                                                                                                    | Check items                                                                                                    | Measures                                                                                                    |
|----------------------------------------------------------------------------------------|----------------------------------------------------------------------------------------------------|----------------------------------------------------------------------------------------------------|----------------------------------------------------------------------------------------------------|
|                                                                                        | Noise is entering into the encoder cable because the cable is longer than the specified length.                                                            | Check the length of the encoder cable.                                                                                                    | Shorten the encoder cable to less than 50 m.                                                                                                    |
|                                                                                        | Noise is entering into the signal lines because the encoder cable is stuck or the sheath is damaged.                                                       | Check the encoder cable for damage.                                                                                                    | Correct the encoder cable's pathway.                                                                                                    |
|                                                                                        | Excessive noise on encoder cable.                                                                                                    | Check to see if the encoder cable is bound together with or too close to high-current lines.                                                                                    | Install the encoder cable where it won't be subjected to surges.                                                                                                    |
|                                                                                        | The FG's potential is fluctuating due to devices near the Servomotor, such as welding machines.                                                            | Check for ground problems (loss of ground or incomplete ground) at equipment such as welding machines near the Servomotor.                                                      | Ground the equipment properly and prevent current from flowing to the encoder FG.                                                                                                    |
|                                                                                        | Errors are caused by excessive vibration or shock on the encoder.                                                                                          | There are problems with mechanical vibration or Servomotor installation (such as the precision of the mounting surface, attachment, or axial offset).                           | Reduce the mechanical vibration or correct the Servomotor's installation.                                                                                                    |
| Overshooting at start-<br>up or when stopping                                          | 1st Position Control Gain<br>(3213 hex) or 2nd Position<br>Control Gain (3214 hex) is<br>too large.                                                        | Review the setting of the position control gain.                                                                                                    | Use the Sysmac Studio to measure the response and adjust the gain.                                                                                                    |
|                                                                                        | Proportional Gain and Integral<br>Gain in 1st Velocity Control<br>Gain (3223 hex) and 2nd<br>Velocity Control Gain (3224<br>hex) are balanced incorrectly. | Review the set values of the velocity control gain.                                                                                                    |                                                                                                    |
|                                                                                        | The set inertia ratio differs from the load.                                                                                                    | Review the set value of the Inertia Ratio (3001-01 hex).                                                                                                    | Adjust the set value of the Inertia Ratio.                                                                                                    |
| Vibration is occurring at the same frequency                                           | Inductive noise is occurring.                                                                                                    | Check to see if the drive control signal lines are too long.                                                                                                    | Shorten the control signal lines.                                                                                                    |
| as the power supply.                                                                   |                                                                                                    | Check to see if the control signal lines and power supply lines are bound together.                                                                                             | Separate control signal lines from power supply lines.     Use a low-impedance power supply for control signals.                                                                               |
| The command velocity or torque is not reached.                                         | The input command value exceeds the velocity limit value or the torque limit value.                                                                        | Check to see if the Internal limit active bit of Statusword is active.                                                                                                    | Input the command value that does not exceed the velocity limit value or the torque limit value from the host controller.                                                                      |
| The 7-segment display does not light, and the ERR and the ECAT ERR indicators are OFF. | A fatal software error caused<br>by excessive noise or a hard-<br>ware error was detected.                                                                 | <ul> <li>Check to see if the control signal lines and power supply lines are bound together.</li> <li>Check to see if USB cable is near by main circuit power cable.</li> </ul> | <ul> <li>Separate USB cable and control signal lines from power supply lines.</li> <li>Replace the Servo Drive if this symptom occurs repeatedly after you cycled the power supply.</li> </ul> |

| 40  | <b>T</b> 11 |        | 4.5 |
|-----|-------------|--------|-----|
| 1フ  | Irolin      | leshoo | บาน |
| 1 4 | HOUD        |        | ung |

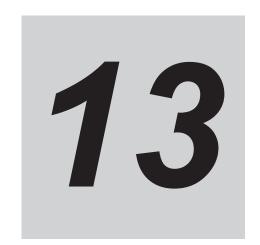

# **Maintenance and Inspection**

This section explains maintenance and inspection of the Servomotors and Servo Drives.

| 13-1 | Periodic Maintenance                                       | . 13-2 |
|------|------------------------------------------------------------|--------|
|      | Servo Drive Lifetime                                       |        |
| 13-3 | Servomotor Lifetime                                        | . 13-4 |
| 13-4 | Explanation of Lifetime Warning and Solution when Detected | . 13-5 |
| 13-5 | Method for Ring Disconnection Maintenance and Inspection   | . 13-7 |

# 13-1 Periodic Maintenance

# **⚠** CAUTION

After replacing the Servo Drive, transfer to the new Servo Drive all data needed to resume operation, before restarting operation. Equipment damage may result.

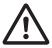

# riangle CAUTION

Do not repair the Servo Drive by disassembling it. Electric shock or injury may result.

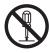

Servomotors and Servo Drives contain many components and will operate properly only when each of the individual components is operating properly.

Some of the electrical and mechanical components require maintenance depending on application conditions. Periodic inspection and replacement are necessary to ensure proper long-term operation of Servomotors and Servo Drives. (Quoted from *The Recommendation for Periodic Maintenance of a General-purpose Inverter* published by JEMA.)

The periodic maintenance cycle depends on the installation environment and application conditions of the Servomotors and Servo Drives.

Recommended maintenance times are given below for Servomotors and Servo Drives. Use these for reference in periodic maintenance.

Inspection items for the built-in brake of the Servomotor are as follows:

- The applied voltage of the brake is appropriate.
- The operating ambient temperature is appropriate.
- · No an abnormal noise and heat generation.
- Operation timing of the brake is appropriate.\*1
- \*1. The built-in brake of the Servomotor is a holding brake. Confirm that the brake is applied after the Servomotor stops.

When you use the SBC function, confirm SBC operation once every three months.

# 13-2 Servo Drive Lifetime

- The lifetime of Servo Drive depends on application conditions. When the ambient temperature is 40°C and the average output is 70% of the rated output, the design life expectancy is ten years.
- The use of the Servo Drive in a hot environment shortens its lifetime. We recommend that the ambient temperature and the power supply ON time be reduced as much as possible to lengthen the lifetime of the Servo Drive.
- The lifetimes for the different parts of Servo Drive are given below.

| Name                            | Lifetime                                                                |
|---------------------------------|-------------------------------------------------------------------------|
| Inrush current prevention relay | Approx. 36,500 operations (lifetime depends on application conditions.) |

# 13-3 Servomotor Lifetime

The lifetimes for the different motor parts are listed below.

| Name                     | Lifetime                           |  |
|--------------------------|------------------------------------|--|
| Bearing                  | 20,000 hours                       |  |
| Decelerator 20,000 hours |                                    |  |
| Oil seal                 | 5,000 hours (models with oil seal) |  |
| Encoder                  | 25,000 hours                       |  |
| Brake                    | ON/OFF 1,000,000 times*1           |  |

<sup>\*1.</sup> For inspection items about the brake, refer to 13-1 Periodic Maintenance on page 13-2.

The operating conditions are determined as follows.

- Operating ambient temperature: 0 to 40°C
- · Within the range of allowable axial load
- Rated operation (rated torque and rated rotation speed)
- · Installation as specified in this manual
- Operation is not repeated with the motor shaft rotation at an angle of 45° or less, which causes the fretting.

Oil seal can be replaced for repair.

When the Servomotor is used for a belt hook such as timing pulley, the radial load during motor operation is generally two or more times the static load. Consult with the belt and pulley manufacturers to adjust designs and system settings so that the motor allowable axial load is not exceeded even during operation. If the Servomotor is used under a shaft load that exceeds the allowable limit, the motor shaft can be broken and the bearings can be damaged.

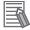

#### **Additional Information**

If the Encoder Lifetime Warning occurs, we recommend you to replace the encoder within a few weeks.

This warning also occurs when the encoder breaks due to impact on the axis.

# 13-4 Explanation of Lifetime Warning and Solution when Detected

The 1S-series Servo Drive with Built-in EtherCAT Communications and Safety Functionality/1S-series Servomotor with Safety Functionality has a function of lifetime warning for some Ilife-limited components, giving a warning if any one of them has reached the design service life.

This function just gives the information for maintenance. Since the design service life of the 1S-series Servo Drive with Built-in EtherCAT Communications and Safety Functionality/1S-series Servomotor with Safety Functionality is given a sufficient margin, the product will not malfunction or go out of order immediately after a lifetime warning is detected.

When a lifetime warning is detected, prepare the replacement spare taking the subsequent possible influence into consideration.

You can disable the detected lifetime warning. For details, refer to *12-2 Warnings* on page 12-6 – **Warning Customization** – **Warning Mask 1 Selection** (4020-01 hex) settings.

The following table describes the details of lifetime warning for life-limited components.

|       |       | i                | i         |                                                                                                    |
|-------|-------|------------------|-----------|----------------------------------------------------------------------------------------------------|
| Erro  | r No. | Lifetime warn-   |           |                                                                                                    |
| Main  | Sub   | ing name         |           | Details of lifetime warning                                                                                    |
| (hex) | (hex) |                  |           |                                                                                                    |
| A7    | 01    | Capacitor Life-  | Condition | The capacitor built into the Servo Drive reached the de-                                                       |
|       |       | time Warning     |           | sign service life. *1                                                                                          |
|       |       |                  | Details   | When the capacitor is used at an ambient temperature of                                                        |
|       |       |                  |           | 40°C and an average output of 70%, the warning is de-                                                          |
|       |       |                  |           | tected by the power supply ON time that has led its capacity to fall to 80%.                                   |
|       |       |                  |           | Electrolyte filled in the electrolytic capacitor decreases                                                     |
|       |       |                  |           | gradually, causing the capacitor capacity to fall.                                                             |
|       |       |                  | Solution  | To avoid sudden malfunction, you are recommended to                                                            |
|       |       |                  |           | replace the product after the warning is detected.                                                             |
|       |       |                  |           | Actually, when the temperature becomes lower by 10°C                                                           |
|       |       |                  |           | to an ambient temperature of 40°C, the service life will be                                                    |
|       |       |                  |           | nearly doubled. Also, even if the capacitor capacity has reached 80%, the Servomotor can be controlled as usu- |
|       |       |                  |           | al.                                                                                                    |
|       | 02    | Inrush Current   | Condition | The inrush current prevention relay built into the Servo                                                       |
|       |       | Prevention Relay |           | Drive reached the design service life. *1                                                                      |
|       |       | Lifetime Warning | Details   | The warning is detected by the service life designed at                                                        |
|       |       |                  |           | the maximum inrush current of the Servo Drive.                                                                 |
|       |       |                  |           | When a large current flows through a relay, the relay                                                          |
|       |       |                  |           | contact surface deteriorates gradually, which eventually results in welding or contact failure.                |
|       |       |                  | Solution  | We put the component through an endurance test at the                                                          |
|       |       |                  | Colution  | maximum inrush current more than one hundred thou-                                                             |
|       |       |                  |           | sand times, and have confirmed that it is given a suffi-                                                       |
|       |       |                  |           | cient margin to the designed service life.                                                                     |
|       |       |                  |           | If the interrupting time of the main circuit power supply is                                                   |
|       |       |                  |           | a short time in seconds, the flowing inrush current will                                                       |
|       |       |                  |           | decrease and the service life will increase.                                                                   |
|       |       |                  |           | Taking the above into consideration, decide whether to prepare the spare or replace the product in advance.    |
|       |       |                  |           | property and opens of replace the product in advance.                                                          |

| Error No.     |              | Lifetime warn-          |           |                                                                                                    |
|---------------|--------------|-------------------------|-----------|----------------------------------------------------------------------------------------------------|
| Main<br>(hex) | Sub<br>(hex) | ing name                |           | Details of lifetime warning                                                                                                    |
|               | 05           | Lifetime Informa-       | Condition | An error was detected in the saved lifetime information.                                                                                                    |
|               |              | tion Corruption Warning | Details   | The lifetime information is stored in the non-volatile memory when the power supply to the Servo Drive is turned OFF. The warning is detected when an error occurs in that memory data.  It is supposed that the data was corrupted by some cause.                                                                                                    |
|               |              |                         | Solution  | If the warning is detected, perform the following processing to clear the lifetime information and reset the warning.  Performing this processing will clear the lifetime information before that and start counting the lifetime information after the processing. Therefore, decide whether to replace the product due to lifetime, taking the previous lifetime information into consideration.  • Write 6A646165 hex in Lifetime Information – Clear (4140-F2 hex) to clear the count of the lifetime information.  Note This function is effective only when the Lifetime Information Corruption Warning exists. |
|               | 06           | Encoder Lifetime        | Condition | The encoder lifetime is close to the end. *2                                                                                                    |
|               |              | Warning                 | Details   | The optical encoder is adopted in the Servomotor. The warning is detected when the condition of position detection LED has deteriorated compared with the specified value. When the LED is used for a long time, a light-emitting LED chip, phosphor, resin, and other materials deteriorate, causing the amount of light to fall.                                                                                                    |
|               |              |                         | Solution  | To avoid a sudden stop of operation, you are recommended to replace the product after the warning is detected.                                                                                                    |

<sup>\*1.</sup> Refer to 13-2 Servo Drive Lifetime on page 13-3 for the lifetime of components.

<sup>\*2.</sup> Refer to 13-3 Servomotor Lifetime on page 13-4 for the lifetime of components.

# 13-5 Method for Ring Disconnection Maintenance and Inspection

This section takes the following example of a configuration in which the ring is disconnected between Servo Drive A and B, and describes how to perform inspection and how to replace the Servo Drive.

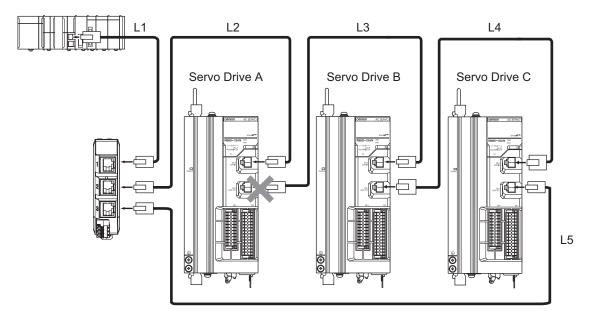

- **1** Identify where the ring is disconnected.
  - With a tool such as support software, find the node address of the Servo Drive breaking the
    ring. For the NJ/NX-series Controller, check the \_EC\_RingBreakNodeAdr system-defined
    variable that will provide you with the node address of "Servo Drive A". Check that the L/A
    OUT indicator of "Servo Drive A" and the L/A IN indicator of "Servo Drive B" are OFF.
- 2 Reconnect the EtherCAT communications cable between "Servo Drive A" and "Servo Drive B".
  - Stop operation and turn OFF the power supply to the EtherCAT master and to the slaves.
  - After the charge lamps of Servo Drive A and B turn OFF, reconnect the EtherCAT communications cable, and then turn ON the control power supply to "Servo Drive A" and "Servo Drive B".
  - If the L/A OUT indicator of "Servo Drive A" and the L/A IN indicator of "Servo Drive" B are ON, the ring disconnection status has been fixed.
  - If the L/A IN and L/A OUT indicators are OFF, the ring disconnection status has not been fixed yet. Move on to the next step.
- **3** Replace the relevant cable with a new EtherCAT communications cable.
  - Replace the EtherCAT communications cable between "Servo Drive A" and "Servo Drive B" with a new cable. To avoid incorrect wiring, do not remove any other cable.
  - If the L/A OUT indicator of "Servo Drive A" and the L/A IN indicator of "Servo Drive B" are ON or blink, the ring disconnection status has been fixed.
  - If the L/A IN and L/A OUT indicators are OFF, Servo Drive A or B is faulty. Move on to the next step.

- **4** lo
  - Identify the faulty Servo Drive.
  - As in the following figure, connect one EtherCAT communications cable to the ECAT IN and ECAT OUT connectors on "Servo Drive A". If the L/A IN and L/A OUT indicators remain OFF, "Servo Drive A" is faulty.
  - In the same way, connect one EtherCAT communications cable to the ECAT IN and ECAT OUT connectors on "Servo Drive B". If the L/A IN and L/A OUT indicators remain OFF, "Servo Drive B" is faulty.

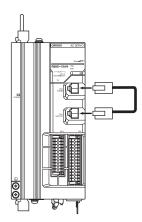

- **5** Replace the identified faulty Servo Drive.
  - · Back up the parameters of the Servo Drive.
  - Turn OFF the control power supply, and replace the Servo Drive. Then, turn ON the control power supply, write the backup of the parameters, and turn OFF the control power supply.
- **6** Turn ON the power supply to the devices, and then establish EtherCAT communications.
  - Connect the EtherCAT communications cables correctly, and turn ON the power supply to the EtherCAT master and to the slaves.

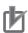

#### **Precautions for Correct Use**

When the ring disconnection status occurs and then you reconnect an EtherCAT communications cable, turn OFF the power supply to the EtherCAT master and to the slaves. Connecting a faulty EtherCAT communications cable while the devices are in operation may stop the entire EtherCAT communications system.

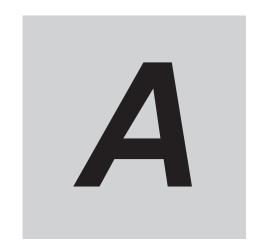

# **Appendices**

The appendices provide explanation for the profile that is used to control the Servo Drive, lists of objects, and Sysmac error status codes.

| A-1 | CiA 40         | 02 Drive Profile                                                | Δ_2   |
|-----|----------------|-----------------------------------------------------------------|-------|
| Α-1 | A-1-1<br>A-1-2 | Controlling the State Machine of the Servo Drive                | A-2   |
|     | A-1-3          | Modes of Operation and Applied/Adjustment Functions             |       |
|     | A-1-4          | Changing the Mode of Operation                                  |       |
|     | A-1-5          | Homing Mode Specifications                                      |       |
| A-2 |                | Objects                                                         |       |
|     | A-2-1          | Object Dictionary Area                                          |       |
|     | A-2-2          | Data Type                                                       |       |
|     | A-2-3          | Object Description Format                                       |       |
|     | A-2-4          | Communication Objects                                           |       |
|     | A-2-5          | PDO Mapping Objects                                             |       |
|     | A-2-6          | Sync Manager Communication Objects                              |       |
|     | A-2-7          | Manufacturer Specific Objects                                   |       |
|     | A-2-8<br>A-2-9 | Servo Drive Profile Object                                      |       |
| A-3 |                | t List                                                          |       |
|     | -              |                                                                 |       |
| A-4 | -              | ac Error Status Codes                                           |       |
|     | A-4-1<br>A-4-2 | Error List                                                      |       |
|     | A-4-2          | Error Descriptions                                              | A-140 |
| A-5 | Use C          | ase of Safety Function                                          | A-234 |
|     | A-5-1          | Function to Stop Servomotor                                     | A-234 |
|     | A-5-2          | Monitoring Function                                             | A-244 |
|     | A-5-3          | Function Block for 1S-series Products with Safety Functionality | A-256 |
| A-6 | Respo          | onse Time in EtherCAT Process Data Communications               | A-265 |
|     | A-6-1          | Input Response Time                                             |       |
|     | A-6-2          | Output Response Time                                            | A-265 |
| A-7 | Versio         | on Information                                                  | A-266 |
| -   | A-7-1          | Relationship between Unit Versions and Sysmac Studio Versions   |       |

# A-1 CiA 402 Drive Profile

This section describes the profile that is used to control the Servo Drive.

#### A-1-1 Controlling the State Machine of the Servo Drive

The state of 1S-series Servo Drives with Built-in EtherCAT Communications and Safety Functionality is called "PDS state".

The PDS state is controlled by **Controlword** (6040 hex).

Each PDS state is shown in Statusword (6041 hex).

#### **State Machine**

The state of an 1S-series Servo Drive with Built-in EtherCAT Communications and Safety Functionality changes as shown below.

Each  $\square$  box indicates a state, while numbers "2 to 10" and "15" indicate the state control commands. Refer to *State Descriptions* on page A-3 for details on the states, and *State Control Commands* on page A-4 for details on the state control.

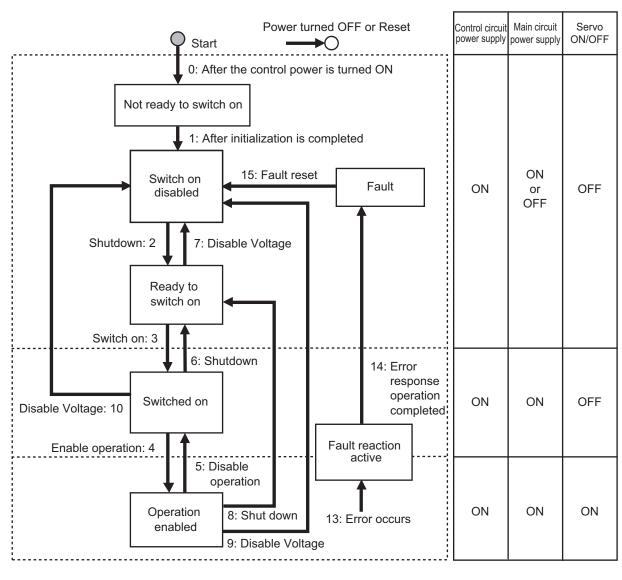

Note Quick stop active state is not supported. Even if a Quick stop command is received, it will be ignored.

### **State Descriptions**

| Status                 | Description                                              |  |  |
|------------------------|----------------------------------------------------------|--|--|
| Not ready to switch on | The control circuit power supply is turned ON and initi- |  |  |
|                        | alization is in progress.                                |  |  |
| Switch on disabled     | Initialization is completed. Servo Drive parameters can  |  |  |
|                        | be set.                                                  |  |  |
| Ready to switch on     | The main circuit power supply can be turned ON.          |  |  |
|                        | Servo Drive parameters can be set.                       |  |  |
| Switched on            | The main circuit power supply is ON. (Servo ready)       |  |  |
|                        | Servo Drive parameters can be set.                       |  |  |
| Operation enabled      | The Servo is ON.                                         |  |  |
|                        | Servo Drive parameters can be set.                       |  |  |
| Fault reaction active  | There was an error in the Servo Drive and the cause      |  |  |
|                        | determination is in progress.                            |  |  |
|                        | Servo Drive parameters can be set.                       |  |  |
| Fault                  | There is an error in the Servo Drive.                    |  |  |
|                        | Servo Drive parameters can be set.                       |  |  |

#### **State Control Commands**

State is controlled by combining the bits in **Controlword** (6040 hex) as shown in the following table. fr = fault reset, eo = enable operation, qs = quick stop, ev = enable voltage, so = switch on

| Command       | Bit 7                  | Bit 3    | Bit 2    | Bit 1    | Bit 0    | Move to    |
|---------------|------------------------|----------|----------|----------|----------|------------|
|               | fr                     | eo       | qs       | ev       | so       |            |
| Shutdown      | Disabled               | Disabled | 1        | 1        | 0        | 2, 6, 8    |
| Switch on     | Disabled               | 0        | 1        | 1        | 1        | 3          |
| Switch on +   | Disabled               | 1        | 1        | 1        | 1        | 3 + 4*1    |
| enable opera- |                        |          |          |          |          |            |
| tion          |                        |          |          |          |          |            |
| Disable volt- | Disabled               | Disabled | Disabled | 0        | Disabled | 7, 9, 10   |
| age           |                        |          |          |          |          |            |
| Quick stop    | Disabled               | Disabled | 0        | 1        | Disabled | Disabled*2 |
| Disable oper- | Disabled               | 0        | 1        | 1        | 1        | 5          |
| ation         |                        |          |          |          |          |            |
| Enable opera- | Disabled               | 1        | 1        | 1        | 1        | 4          |
| tion          |                        |          |          |          |          |            |
| Fault reset   | $0 \rightarrow 1^{*3}$ | Disabled | Disabled | Disabled | Disabled | 15         |

<sup>\*1.</sup> The state automatically moves to Operation enabled state after Switched On state.

Fault state : Errors are reset and the Servo Drive returns to the Switch On Disabled state.

: If Warning (6041 hex: Statusword bit 7) is ON, it is reset.

State other than Fault

State

: If Warning (6041 hex: Statusword bit 7) is ON, it is reset.

: The state will change according to command bits 0 to 3.

#### **State Coding**

State is indicated by the combination of bits in **Statusword** (6041 hex), as shown in the following table.

| Status                 | Bit 6 | Bit 5 | Bit 4    | Bit 3 | Bit 2 | Bit 1 | Bit 0              |
|------------------------|-------|-------|----------|-------|-------|-------|--------------------|
| Status                 | sod*1 | qs*2  | ve*3     | f*4   | oe*5  | so*6  | rtso* <sup>7</sup> |
| Not ready to switch on | 0     | 0     | Disabled | 0     | 0     | 0     | 0                  |
| Switch on disabled     | 1     | 1     | Disabled | 0     | 0     | 0     | 0                  |
| Ready to switch on     | 0     | 1     | Disabled | 0     | 0     | 0     | 1                  |
| Switched on            | 0     | 1     | Disabled | 0     | 0     | 1     | 1                  |
| Operation enabled      | 0     | 1     | Disabled | 0     | 1     | 1     | 1                  |
| Fault reaction active  | 0     | 1     | Disabled | 1     | 1     | 1     | 1                  |
| Fault                  | 0     | 1     | Disabled | 1     | 0     | 0     | 0                  |

<sup>\*1.</sup> sod = switch on disabled

<sup>\*2.</sup> Quick stop commands are not supported. Even if this command is received, it will be ignored.

<sup>\*3.</sup> Bit 7: Operation when the Fault Reset bit turns ON

<sup>\*2.</sup> qs = quick stop

<sup>\*3.</sup> ve = voltage enabled

<sup>\*4.</sup> f = fault

<sup>\*5.</sup> oe = operation enabled

- \*6. so = switched on
- \*7. rtso = ready to switch on

#### A-1-2 Modes of Operation

1S-series Servo Drives with Built-in EtherCAT Communications and Safety Functionality support the following modes of operation.

| Modes of operation | Description                      |
|--------------------|----------------------------------|
| csp                | Cyclic synchronous position mode |
| CSV                | Cyclic synchronous velocity mode |
| cst                | Cyclic synchronous torque mode   |
| pp                 | Profile position mode            |
| pv                 | Profile velocity mode            |
| hm                 | Homing mode                      |

The operation mode is set in **Modes of operation** (6060 hex). It is also given in **Modes of operation display** (6061 hex).

You can check the operation modes supported by the Servo Drive with **Supported drive modes** (6502 hex).

If an unsupported operation mode is specified, a Command Warning will occur.

#### A-1-3 Modes of Operation and Applied/Adjustment Functions

The relationships between the modes of operation of 1S-series Servo Drives with Built-in EtherCAT Communications and Safety Functionality and the applied/adjustment functions are shown below.

O:Supported ---: Not supported

|                                         | Modes of operation |           |     |  |
|-----------------------------------------|--------------------|-----------|-----|--|
| Function                                | csp<br>pp<br>hm    | csv<br>pv | cst |  |
| Notch Filter                            | 0                  | 0         | 0   |  |
| Damping filter                          | 0                  |           |     |  |
| Velocity feed-forward function          | 0                  |           |     |  |
| Torque feed-forward function            | 0                  | 0         |     |  |
| Position Command Filter                 | 0                  |           |     |  |
| Velocity Command Filter                 |                    | 0         |     |  |
| Torque Command Filter                   | 0                  | 0         | 0   |  |
| Load characteristic estimation function | 0                  | 0         | 0   |  |
| Friction torque compensation function   | 0                  | 0         |     |  |
| Gain switching function                 | 0                  | 0         | 0   |  |

#### A-1-4 Changing the Mode of Operation

The operation mode of the 1S-series Servo Drives with Built-in EtherCAT Communications and Safety Functionality is changed as described below.

#### **Changing the Mode of Operation**

The operation mode of the Servo Drive is changed by setting the operation mode from the controller, and the Servo Drive can operate the Servomotor.

To change the operation mode, change the set value of **Modes of operation** (6060 hex). The operation mode is changed within two communication cycles after the set value is changed. When the Homing mode (hm) is changed to another operation mode, the operation mode is changed within 2 ms after the set value is changed.

When you change the operation mode, also change the command value of the object mapped to the RxPDO.

For example, in Cyclic synchronous position mode (csp), which is a position control mode, **Target Position** (607A hex) is enabled as the command value, whereas in Cyclic synchronous velocity mode (csv), which is a velocity control mode, **Target velocity** (60FF hex) is enabled as the command value. Therefore, when the operation mode changes from the position control mode to the velocity control mode, a valid command value must be set in **Target velocity** (60FF hex) at the same time. You can check the actual operation mode of the Servo Drive from the **Modes of operation display** (6061 hex).

#### **Changing to an Unsupported Control Mode**

If **Modes of operation** (6060 hex) is set to a value other than 0 (nma), 1 (pp), 3 (pv), 6 (hm), 8 (csp), 9 (csv), or 10 (cst), a warning will occur. If a warning occurs, the operation mode is not changed and the current operation mode is retained.

| Setting                                               | Operation                               | Warning              |
|-------------------------------------------------------|-----------------------------------------|----------------------|
| 0 (nma)                                               | The current operation mode is retained. | None                 |
| 1 (pp), 3 (pv), 6 (hm), 8 (csp), 9 (csv), or 10 (cst) | Changed to the specified mode.          | None                 |
| 2, 4, 5, or 7                                         | The current operation mode is retained. | Command Warning      |
| Others                                                | The current operation mode is retained. | Data Setting Warning |

# Changing to Homing Mode or Profile Position Mode When the Motor Is Running

- If the operation mode is changed to Homing mode during the motor operation, the motor performs
  the stop operation according to the setting of Halt option code (605D hex).
- If a motion command of Homing mode or Profile position mode is input during a deceleration stop operation, the motor starts the Homing operation or Profile position operation.

#### **Precautions in Homing Mode**

If you change the operation mode to another mode while the motor is performing the homing operation, a command error will occur.

#### **Modes of Operation Display**

You can check the actual operation mode from the Modes of operation display (6061 hex).

#### Bit Displays According to Modes of Operation Display (6061 hex)

Some of the bits in the **Statusword** (6041 hex) are dependent on the operation mode. Their relationship with **Modes of operation display** (6061 hex) is shown in the following table:

|              |     |            | N         | ay (6061 hex | y (6061 hex)  |            |                |             |  |
|--------------|-----|------------|-----------|--------------|---------------|------------|----------------|-------------|--|
| Object (hex) | Bit |            | Position  | control      |               | Velocity   | Torque control |             |  |
| (Hex)        |     | csp        | pp        | hm           | Not specified | csv        | pv             | cst         |  |
| 6041         | 10  | Status     | Target    | Target       | 0             | Status     | Target         | Status tog- |  |
|              |     | toggle     | reached   | reached      |               | toggle     | reached        | gle         |  |
|              | 12  | Target po- | Acknowl-  | Home at-     | 0             | Target ve- | Speed          | Target tor- |  |
|              |     | sition ig- | edge      | tained       |               | locity ig- |                | que ignor-  |  |
|              |     | nored*1    |           |              |               | nored*1    |                | ed*1        |  |
|              | 13  | Following  | Following | Homing       | 0             | 0          | 0              | 0           |  |
|              |     | error      | error     | error        |               |            |                |             |  |

<sup>\*1.</sup> If commands in "**Controlword** (6040 hex) are not followed when the Servo is ON", this bit will be *0* (*ignored*). For details, see the following "Example of Servo OFF during Operation in csp, csv, or cst".

#### A-1-5 Homing Mode Specifications

This section describes the specifications of the Homing mode of the 1S-series Servo Drives with Builtin EtherCAT Communications and Safety Functionality.

#### **Homing Mode Configuration**

The configuration of the Homing mode is as follows:

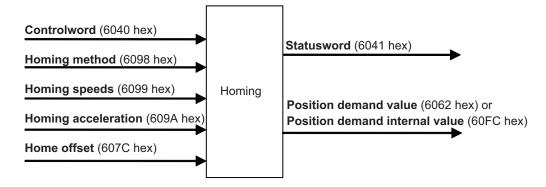

#### **Supported Homing Methods**

The following homing methods are supported by 1S-series Servo Drives with Built-in EtherCAT Communications and Safety Functionality:

| Homing method | Description                                                               | Reference |
|---------------|---------------------------------------------------------------------------|-----------|
| 0             | Not specified                                                             |           |
| 8             | Homing by Home Proximity Input and home signal (positive operation start) | page A-9  |
| 12            | Homing by Home Proximity Input and home signal (negative operation start) | page A-9  |
| 19            | Homing without home signal (positive operation start)                     | page A-11 |
| 20            | Homing without home signal (negative operation start)                     | page A-11 |
| 33            | Homing with home signal (negative operation start)                        | page A-11 |
| 34            | Homing with home signal (positive operation start)                        | page A-11 |
| 37            | Present home preset                                                       | page A-12 |

You can check the homing method supported by the Servo Drive in **Supported homing methods** (60E3 hex).

For the home signal, the home position (Z-phase) of the encoder is used.

# **Related Objects**

| Index<br>(hex) | Sub-<br>index<br>(hex) | Name                                | Ac- | Size  | Unit                           | Setting range                      | Default<br>setting |
|----------------|------------------------|-------------------------------------|-----|-------|--------------------------------|------------------------------------|--------------------|
| 6040           | 00                     | Controlword                         | W   | U16   |                                | 0 to FFFF hex                      | 0000 hex           |
| 6060           | 00                     | Modes of operation                  | W   | INT8  |                                | 0 to 10                            | 0                  |
| 6098           | 00                     | Homing method                       | RW  | INT8  |                                | 1 to 37                            | 0                  |
| 6099           | 01                     | Speed during search for switch      | RW  | U32   | Command<br>unit/s              | 1 to 2,147,483,647                 | 625                |
|                | 02                     | Speed during search for zero        | RW  | U32   | Command<br>unit/s              | 1 to 2,147,483,647                 | 625                |
| 6041           | 00                     | Statusword                          | RO  | U16   |                                |                                    |                    |
| 609A           | 00                     | Homing acceleration                 | RW  | U32   | Command<br>unit/s <sup>2</sup> | 1 to 2,147,483,647                 | 125,000            |
| 607C           | 00                     | Home offset                         | RW  | INT32 | Command unit                   | -2,147,483,648 to<br>2,147,483,647 | 0                  |
| 60FC           | 00                     | Position demand in-<br>ternal value | RO  | INT32 | Encoder unit                   |                                    |                    |
| 6062           | 00                     | Position demand value               | RO  | INT32 | Command unit                   |                                    |                    |

# Controlword (6040 hex) in Homing Mode

| Bit | Name                   | V<br>al<br>u<br>e                                               | Description |  |  |
|-----|------------------------|-----------------------------------------------------------------|-------------|--|--|
| 4   | Homing operation start | 0 Do not start homing procedure.                                |             |  |  |
|     |                        | 1 Start or continue homing procedure.*1                         |             |  |  |
| 8   | Halt                   | 0 Enable bit 4.                                                 |             |  |  |
|     |                        | 1 Stop axis according to the <b>Halt option code</b> (605D hex) |             |  |  |

<sup>\*1.</sup> A Command Warning (Error No. B1.00) will occur if the Homing operation start command is given while the homing procedure is performed.

Bit 6 is not used. For details on other bits, refer to **Controlword** (6040 hex).

#### Statusword (6041 hex) in Homing Mode

| Bit | Name            | Description                                                                       |
|-----|-----------------|-----------------------------------------------------------------------------------|
| 10  | Target reached  | The status of the homing operation is indicated by the combination                |
| 12  | Homing attained | of these bits.                                                                    |
| 13  | Homing error    | The status based on the combination of the bits are shown in the following table. |

| Bit 13 | Bit 12 | Bit 10 | Description                                     |
|--------|--------|--------|-------------------------------------------------|
| 0      | 0      | 0      | Homing procedure is in progress.                |
| 0      | 0      | 1      | Homing procedure is interrupted or not started. |
| 0      | 1      | 0      | Homing is attained, but target is not reached.  |
| 0      | 1      | 1      | Homing procedure is completed successfully.     |
| 1      | 0      | 0      | Homing error occurred, velocity is not 0.       |
| 1      | 0      | 1      | Homing error occurred, velocity is 0.           |
| 1      | 1      | 0      | Reserved                                        |
| 1      | 1      | 1      | Reserved                                        |

# **Homing Operation**

This section describes the operation of the supported homing methods.

#### Homing Methods 8 and 12: Homing by Home Proximity Input and Home Signal

These Homing methods use the Home Proximity Input that is enabled only in some parts of the drive range, and stop the motor when the home signal is detected.

The home signal is detected in the positive direction for Homing method 8 and in the negative direction for Homing method 12.

The operation start direction of the homing operation is as follows: When the Home Proximity Input is OFF, it is the same as the direction in which the home signal is detected. When the Home Proximity Input is ON, it is opposite to the direction in which the home signal is detected.

The operation direction reverses by the positive drive prohibition input.

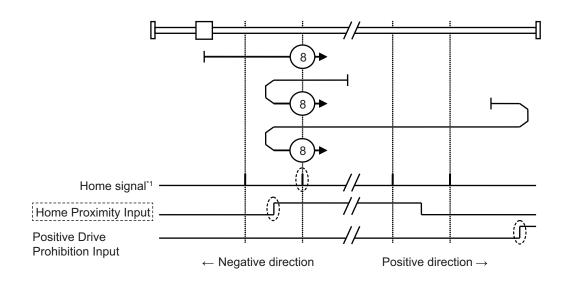

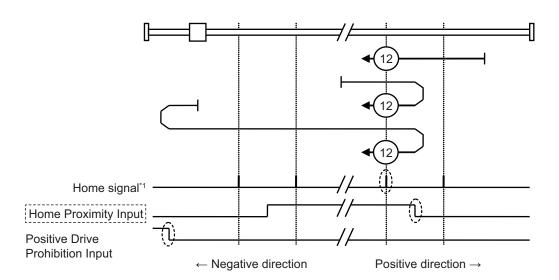

\*1. This is a home position (Z-phase) of the encoder.

A homing error occurs in the following cases. (Home error = 1)

- If the drive prohibition inputs in both directions are ON at the same time.
- If the drive prohibition input in one direction is ON, and the drive prohibition input in the opposite direction is turned ON although the rising edge of the Home Proximity Input is not detected.
- If the rising edge of the Home Proximity Input is detected in the home detection direction and then the drive prohibition input turns ON before the home signal is detected.

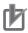

#### **Precautions for Correct Use**

- If the home signal exists near the point where the Home Proximity Input turns ON or OFF, the
  first home signal after the Home Proximity Input is turned ON or OFF may not be detected.
  Set the Home Proximity Input so that the home signal occurs away from the point where the
  home Proximity Input turns ON /OFF.
- During the homing operation, the stop function for Drive Prohibition Stop Selection is disabled.

#### Homing Method 19 and 20: Homing without Home Signal

In these homing methods, only the Home Proximity Input is used. The Homing method 19 stops the homing operation when the Home Proximity Input turns OFF, and the Homing method 20 stops the homing operation when the Home Proximity Input turns ON.

The operation start direction of the homing operation is the positive direction when the Home Proximity Input is OFF, and the negative direction when the Home Proximity Input is ON.

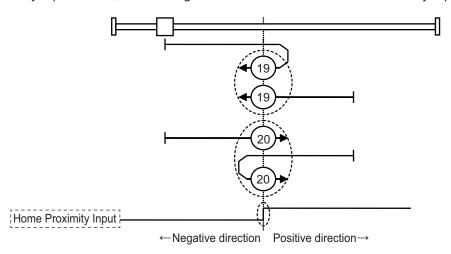

A homing error occurs in the following cases. (Home error = 1)

- · If the drive prohibition inputs in both directions are ON at the same time.
- If turning ON or OFF of the Home Proximity Input is not detected before the drive prohibition input in the drive direction turns ON.

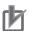

#### **Precautions for Correct Use**

During the homing operation, the stop function for Drive Prohibition – Stop Selection is disabled

#### Homing Method 33 and 34: Homing with Home Signal

In these homing methods, only the Home signal is used.

The operation start direction of the homing operation is the negative direction when the homing method is 33, and the positive direction when the homing method is 34.

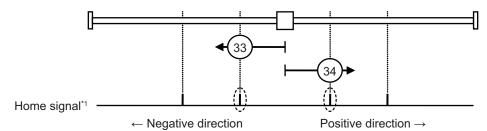

\*1. This is a home position (Z-phase) of the encoder.

A homing error occurs in the following cases. (Home error = 1)

- · If the drive prohibition inputs in both directions are ON at the same time.
- If the home signal is not detected before the drive prohibition input in the drive direction turns ON.

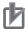

#### **Precautions for Correct Use**

During the homing operation, the stop function for Drive Prohibition – Stop Selection is disabled.

#### Homing Method 37: Present Home Preset

In this Homing method, the value of Home offset is considered as the present position. You can use this method even when you are using an absolute encoder, but the position is not saved in **Home offset** (607C hex). When the control power is turned OFF or when Unit Restart is executed, the home set by this Homing method is disabled.

You can execute this Homing method only when the Modes of operation is set to Homing mode (hm) and in the Servo ON state.

# A-2 CoE Objects

This section explains the CoE objects implemented in 1S-series Servo Drives with Built-in EtherCAT Communications and Safety Functionality.

#### A-2-1 Object Dictionary Area

CAN application protocol over EtherCAT (CoE) uses the object dictionary as its base. All objects are assigned four-digit hexadecimal indexes in the areas shown in the following table.

| Index (hex)  | Area                         | Description                                                                           |
|--------------|------------------------------|---------------------------------------------------------------------------------------|
| 0000 to 0FFF | Data Type Area               | Definitions of data types.                                                            |
| 1000 to 1FFF | CoE Communications Area      | Definitions of objects that can be used by all servers for designated communications. |
| 2000 to 2FFF | Manufacturer Specific Area   | Objects with common definitions for all OMRON products.                               |
| 3000 to 5FFF | Manufacturer Specific Area 2 | Objects with common definitions for all 1S-series Servo Drives (servo parameters).    |
| 6000 to DFFF | Device Profile Area          | Objects defined in the Servo Drive's CiA402 drive profile.                            |
| E000 to EFFF | Device Profile Area 2        | Objects defined in the Servo Drive's FSoE CiA402 slave connection.                    |
| F000 to FFFF | Device Area                  | Objects defined in a device.                                                          |

#### A-2-2 Data Type

Data types shown in the following table are used in this profile.

| Data type      | Code  | Size    | Range                           |
|----------------|-------|---------|---------------------------------|
| Boolean        | BOOL  | 1 bit   | 0 to 1                          |
| Unsigned 8     | U8    | 1 byte  | 0 to 255                        |
| Unsigned 16    | U16   | 2 bytes | 0 to 65,535                     |
| Unsigned 32    | U32   | 4 bytes | 0 to 4,294,967,295              |
| Unsigned 64    | U64   | 8 bytes | 0 to 18,446,744,073,709,551,615 |
| Integer 8      | INT8  | 1 byte  | -128 to 127                     |
| Integer 16     | INT16 | 2 bytes | -32,768 to 32,767               |
| Integer 32     | INT32 | 4 bytes | -2,147,483,648 to 2,147,483,647 |
| Visible string | VS    |         |                                 |
| Octet string   | OS    |         |                                 |

# A-2-3 Object Description Format

In this manual, objects are described in the following format.

| Index<br>(hex)                                                                                                    | Sub-<br>index<br>(hex)                                                                                                    | Object name               | Setting<br>range | Unit                                                                                                    | Default set-<br>ting | Data<br>attrib-<br>ute                                                                                                    | Size          | Ac-<br>cess                                                                                                   | PDO<br>map                                                                        | Complete access                                       | Modes of operation      |
|----------------------------------------------------------------------------------------------------|----------------------------------------------------------------------------------------------------|---------------------------|------------------|----------------------------------------------------------------------------------------------------|----------------------|----------------------------------------------------------------------------------------------------|---------------|----------------------------------------------------------------------------------------------------|-----------------------------------------------------------------------------------|-------------------------------------------------------|-------------------------|
| <in-< td=""><td><subi< td=""><td><object name=""></object></td><td><range></range></td><td><unit< td=""><td><default></default></td><td><attrib-< td=""><td><size></size></td><td><ac-< td=""><td><pdo< td=""><td><com-< td=""><td><modes< td=""></modes<></td></com-<></td></pdo<></td></ac-<></td></attrib-<></td></unit<></td></subi<></td></in-<> | <subi< td=""><td><object name=""></object></td><td><range></range></td><td><unit< td=""><td><default></default></td><td><attrib-< td=""><td><size></size></td><td><ac-< td=""><td><pdo< td=""><td><com-< td=""><td><modes< td=""></modes<></td></com-<></td></pdo<></td></ac-<></td></attrib-<></td></unit<></td></subi<> | <object name=""></object> | <range></range>  | <unit< td=""><td><default></default></td><td><attrib-< td=""><td><size></size></td><td><ac-< td=""><td><pdo< td=""><td><com-< td=""><td><modes< td=""></modes<></td></com-<></td></pdo<></td></ac-<></td></attrib-<></td></unit<> | <default></default>  | <attrib-< td=""><td><size></size></td><td><ac-< td=""><td><pdo< td=""><td><com-< td=""><td><modes< td=""></modes<></td></com-<></td></pdo<></td></ac-<></td></attrib-<> | <size></size> | <ac-< td=""><td><pdo< td=""><td><com-< td=""><td><modes< td=""></modes<></td></com-<></td></pdo<></td></ac-<> | <pdo< td=""><td><com-< td=""><td><modes< td=""></modes<></td></com-<></td></pdo<> | <com-< td=""><td><modes< td=""></modes<></td></com-<> | <modes< td=""></modes<> |
| dex>                                                                                                    | ndex                                                                                                    |                           |                  | >                                                                                                    |                      | ute>                                                                                                    |               | cess>                                                                                                    | map>                                                                              | plete ac-                                             | of opera-               |
|                                                                                                    | >                                                                                                    |                           |                  |                                                                                                    |                      |                                                                                                    |               |                                                                                                    |                                                                                   | cess>                                                 | tion>                   |

Data is indicated in pointed brackets <>. Details on data are as follows.

| Item               | Description                                                                                                    |
|--------------------|----------------------------------------------------------------------------------------------------|
| Index              | Object index given by a four-digit hexadecimal number.                                                                            |
| Subindex           | Object subindex given by a two-digit hexadecimal number.                                                                          |
| Object name        | The object name. For a subindex, the subindex name is given.                                                                      |
| Setting range      | Indicates the range of data that can be set for a writable object.                                                                |
| Unit               | Physical units.                                                                                                    |
| Default setting    | Default value set before shipment.                                                                                                |
| Data attribute     | The timing when a change in the contents is updated for a writable object.  A: Always updated                                     |
|                    | D: Possible to change only when the EtherCAT communications state is Pre-<br>Operational                                          |
|                    | S: Can be changed by safety controller setting tools. The changes are reflected when FSoE communication established.  F: Servo ON |
|                    | R: Updated after the control power is reset or restarted                                                                          |
|                    | -: Write prohibited                                                                                                    |
| Size               | Gives the object size.                                                                                                    |
| Access             | Indicates whether the object is to read only, or read and write.                                                                  |
|                    | RO: Read only                                                                                                    |
|                    | RW: Read and write (Saved in non-volatile memory)                                                                                 |
|                    | W: Read and write (Not saved in non-volatile memory)                                                                              |
| PDO map            | Indicates the PDO mapping attribute.                                                                                              |
|                    | RxPDO: Reception PDOs can be mapped                                                                                               |
|                    | TxPDO: Transmission PDOs can be mapped                                                                                            |
|                    | -: PDOs cannot be mapped                                                                                                    |
| Complete access    | Indicates whether Complete access is allowed or not.                                                                              |
| Modes of operation | The profile mode in which the object is enabled.                                                                                  |
|                    | -: Independent of the Modes of operation                                                                                          |
|                    | csp: Cyclic synchronous position mode                                                                                             |
|                    | csv: Cyclic synchronous velocity mode                                                                                             |
|                    | cst: Cyclic synchronous torque mode                                                                                               |
|                    | pp: Profile position mode                                                                                                    |
|                    | pv: Profile velocity mode                                                                                                    |
|                    | hm: Homing mode                                                                                                    |

# A-2-4 Communication Objects

| Index<br>(hex) | Sub-<br>index<br>(hex) | Object name | Setting<br>range | Unit | Default set-<br>ting | Data<br>attrib-<br>ute | Size    | Ac-<br>cess | PDO<br>map | Complete access | Modes of operation |
|----------------|------------------------|-------------|------------------|------|----------------------|------------------------|---------|-------------|------------|-----------------|--------------------|
| 1000           |                        | Device Type |                  |      | 000A0192             |                        | 4 bytes | RO          |            | Not possi-      |                    |
|                |                        |             |                  |      | hex                  |                        | (U32)   |             |            | ble             |                    |

• Gives the CoE device profile number.

#### Description of Set Values

| Bit      | Name                  | Description                            |
|----------|-----------------------|----------------------------------------|
| 0 to 15  | Device profile number | 402 (192 hex): Drive Profile           |
| 16 to 23 | Туре                  | 0A: Servo Drive (with safety function) |
| 24 to 31 | Mode                  | 0: Manufacturer specific               |

| Index<br>(hex) | Sub-<br>index<br>(hex) | Object name    | Setting<br>range | Unit | Default set-<br>ting | Data<br>attrib-<br>ute | Size   | Ac-<br>cess | PDO<br>map | Complete access | Modes of operation |
|----------------|------------------------|----------------|------------------|------|----------------------|------------------------|--------|-------------|------------|-----------------|--------------------|
| 1001           |                        | Error Register |                  |      | 0                    |                        | 1 byte | RO          |            | Not possi-      |                    |
|                |                        |                |                  |      |                      |                        | (U8)   |             |            | ble             |                    |

• Gives the error type that has occurred in the Servo Drive.

#### · Description of Set Values

| Bit | Description                     | Bit | Description                                 |
|-----|---------------------------------|-----|---------------------------------------------|
| 0   | Generic error                   | 4   | Communication error (unsupported)           |
| 1   | Current error (unsupported)     | 5   | Device profile specific error (unsupported) |
| 2   | Voltage error (unsupported)     | 6   | Reserved                                    |
| 3   | Temperature error (unsupported) | 7   | Manufacturer specific error (unsupported)   |

| Index<br>(hex) | Sub-<br>index<br>(hex) | Object name  | Setting<br>range | Unit | Default set-<br>ting | Data<br>attrib-<br>ute | Size     | Ac-<br>cess | PDO<br>map | Complete access | Modes of operation |
|----------------|------------------------|--------------|------------------|------|----------------------|------------------------|----------|-------------|------------|-----------------|--------------------|
| 1008           |                        | Manufacturer |                  |      | *1                   |                        | 20 bytes | RO          |            | Not possi-      |                    |
|                |                        | Device Name  |                  |      |                      |                        | (VS)     |             |            | ble             |                    |

<sup>\*1.</sup> The following table shows the default settings.

| Specifications               |        | Model            |
|------------------------------|--------|------------------|
| Single-phase/3-phase 200 VAC | 200 W  | R88D-1SAN02H-ECT |
|                              | 400 W  | R88D-1SAN04H-ECT |
|                              | 750 W  | R88D-1SAN08H-ECT |
|                              | 1.5 kW | R88D-1SAN15H-ECT |
| 3-phase 200 VAC              | 1 kW   | R88D-1SAN10H-ECT |
|                              | 2 kW   | R88D-1SAN20H-ECT |
|                              | 3 kW   | R88D-1SAN30H-ECT |
| 3-phase 400 VAC              | 1 kW   | R88D-1SAN10F-ECT |
|                              | 1.5 kW | R88D-1SAN15F-ECT |
|                              | 2 kW   | R88D-1SAN20F-ECT |
|                              | 3 kW   | R88D-1SAN30F-ECT |

• Gives the Servo Drive model number.

| Index<br>(hex) | Sub-<br>index<br>(hex) | Object name                           | Setting<br>range | Unit | Default set-<br>ting | Data<br>attrib-<br>ute | Size             | Ac-<br>cess | PDO<br>map | Complete          | Modes of operation |
|----------------|------------------------|---------------------------------------|------------------|------|----------------------|------------------------|------------------|-------------|------------|-------------------|--------------------|
| 1009           |                        | Manufacturer<br>Hardware Ver-<br>sion |                  |      |                      |                        | 20 bytes<br>(VS) | RO          |            | Not possi-<br>ble |                    |

· Gives the version of the Servo Drive hardware.

| Index<br>(hex) | Sub-<br>index<br>(hex) | Object name                   | Setting<br>range | Unit | Default set-<br>ting | Data<br>attrib-<br>ute | Size             | Ac-<br>cess | PDO<br>map | Complete access   | Modes of operation |
|----------------|------------------------|-------------------------------|------------------|------|----------------------|------------------------|------------------|-------------|------------|-------------------|--------------------|
| 100A           |                        | Manufacturer<br>Software Ver- |                  |      |                      |                        | 20 bytes<br>(VS) | RO          |            | Not possi-<br>ble |                    |
|                |                        | sion                          |                  |      |                      |                        | (۷3)             |             |            | Die               |                    |

· Gives the version of the Servo Drive software.

| Index<br>(hex) | Sub-<br>index<br>(hex) | Object name   | Setting<br>range | Unit | Default set-<br>ting | Data<br>attrib-<br>ute | Size    | Ac-<br>cess | PDO<br>map | Complete access | Modes of operation |
|----------------|------------------------|---------------|------------------|------|----------------------|------------------------|---------|-------------|------------|-----------------|--------------------|
| 1010           |                        | Store Parame- |                  |      |                      |                        |         |             |            | Possible        |                    |
|                |                        | ters          |                  |      |                      |                        |         |             |            |                 |                    |
|                | 00                     | Number of en- |                  |      | 01 hex               |                        | 1 byte  | RO          |            |                 |                    |
|                |                        | tries         |                  |      |                      |                        | (U8)    |             |            |                 |                    |
|                | 01                     | Store Parame- | 00000000         |      | 00000001             | Α                      | 4 bytes | W           |            |                 |                    |
|                |                        | ters          | to               |      | hex                  |                        | (U32)   |             |            |                 |                    |
|                |                        |               | FFFFFF           |      |                      |                        |         |             |            |                 |                    |
|                |                        |               | F hex            |      |                      |                        |         |             |            |                 |                    |

- All storable servo parameters are stored in the Servo Drive non-volatile memory.
- Storing is executed only when a specific value is written to subindex 01 hex. This prevents servo parameter values from being stored accidentally.
- The specific value means "save".

| MSB    |        |        | LSB    |
|--------|--------|--------|--------|
| е      | V      | а      | s      |
| 65 hex | 76 hex | 61 hex | 73 hex |

- A value of 00000001 hex (command valid) is given when reading.
- If a value other than 65766173 hex is written, an ABORT code is returned.
- Writing to the non-volatile memory may take up to 10 seconds. This is when all objects are changed.
- There is a limit to the number of times to write to the non-volatile memory.

| Index<br>(hex) | Sub-<br>index<br>(hex) | Object name     | Setting<br>range | Unit | Default set-<br>ting | Data<br>attrib-<br>ute | Size    | Ac-<br>cess | PDO<br>map | Complete access | Modes of operation |
|----------------|------------------------|-----------------|------------------|------|----------------------|------------------------|---------|-------------|------------|-----------------|--------------------|
| 1011           |                        | Restore Default |                  |      |                      |                        |         |             |            | Not possi-      |                    |
|                |                        | Parameters      |                  |      |                      |                        |         |             |            | ble             |                    |
|                | 00                     | Number of en-   |                  |      | 03 hex               |                        | 1 byte  | RO          |            |                 |                    |
|                |                        | tries           |                  |      |                      |                        | (U8)    |             |            |                 |                    |
|                | 01                     | Restore Default | 00000000         |      | 00000001             | Α                      | 4 bytes | W           |            |                 |                    |
|                |                        | Parameters      | to               |      | hex                  |                        | (U32)   |             |            |                 |                    |
|                |                        |                 | FFFFFF           |      |                      |                        |         |             |            |                 |                    |
|                |                        |                 | F hex            |      |                      |                        |         |             |            |                 |                    |
|                | 03                     | Restore Default | 00000000         |      | 00000001             | Α                      | 4 bytes | W           |            |                 |                    |
|                |                        | Application Pa- | to               |      | hex                  |                        | (U32)   |             |            |                 |                    |
|                |                        | rameters        | FFFFFF           |      |                      |                        | ·       |             |            |                 |                    |
|                |                        |                 | F hex            |      |                      |                        |         |             |            |                 |                    |

- Subindex 01 hex Restore Default Parameters can restore the servo parameters and safety settings to their default values by the writing of 64616F6C hex (load). The restored servo parameters are stored in the non-volatile memory.
- Subindex 03 hex Restore Default Application Parameters can restore the servo parameters to their default values by the writing of 64616F6C hex (load). The restored servo parameters are stored in the non-volatile memory.
- A value of 00000001 hex (command valid) is given when reading.
- · Reset the control power supply to enable the objects.
- If any of the following operation is attempted, an ABORT code is returned.
  - a) Writing other than the specific value.
  - b) Writing in the Operation enabled state.
- Writing to the non-volatile memory may take up to 10 seconds. This is when all objects are changed.
- There is a limit to the number of times to write to the non-volatile memory.

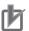

#### **Precautions for Correct Use**

- When you use the Safety function via EtherCAT communications, confirm that the security function of EtherCAT master is enabled, and then execute **Restore Default Parameters** (subindex 01 hex) so that the PDO mapping is not changed.
- Use the Operation Authority Verification function in the NJ/NX-series CPU Unit to enable the security function. Set authorities so that synchronization of the transfer operations cannot be operated. Refer to the Sysmac Studio Version 1 Operation Manual (Cat. No. W504) for details.

| Index<br>(hex) | Sub-<br>index<br>(hex) | Object name            | Setting<br>range | Unit | Default set-<br>ting      | Data<br>attrib-<br>ute | Size             | Ac-<br>cess | PDO<br>map | Complete access | Modes of operation |
|----------------|------------------------|------------------------|------------------|------|---------------------------|------------------------|------------------|-------------|------------|-----------------|--------------------|
| 1018           |                        | Identity Object        |                  |      |                           |                        |                  |             |            | Possible        |                    |
|                | 00                     | Number of en-<br>tries |                  |      | 04 hex                    |                        | 1 byte<br>(U8)   | RO          |            |                 |                    |
|                | 01                     | Vendor ID              |                  |      | 00000083<br>hex           |                        | 4 bytes<br>(U32) | RO          |            |                 |                    |
|                | 02                     | Product Code           |                  |      | Refer to the table.       |                        | 4 bytes<br>(U32) | RO          |            |                 |                    |
|                | 03                     | Revision Num-<br>ber   |                  |      | Refer to the table.       |                        | 4 bytes<br>(U32) | RO          |            |                 |                    |
|                | 04                     | Serial Number          |                  |      | Refer to the description. |                        | 4 bytes<br>(U32) | RO          |            |                 |                    |

- This object gives the device information.
- Subindex 01 hex **Vendor ID** gives the manufacturer identifier.
- Subindex 02 hex Product Code gives the code specific to each model.

| Specifications                |        | Model            | Product Code  |
|-------------------------------|--------|------------------|---------------|
| Single-phase/ 3-phase 200 VAC | 200 W  | R88D-1SAN02H-ECT | 0000 00ED hex |
|                               | 400 W  | R88D-1SAN04H-ECT | 0000 00EE hex |
|                               | 750 W  | R88D-1SAN08H-ECT | 0000 00EF hex |
|                               | 1.5 kW | R88D-1SAN15H-ECT | 0000 00F1 hex |
| 3-phase 200 VAC               | 1 kW   | R88D-1SAN10H-ECT | 0000 00F0 hex |
|                               | 2 kW   | R88D-1SAN20H-ECT | 0000 00F2 hex |
|                               | 3 kW   | R88D-1SAN30H-ECT | 0000 00F3 hex |
| 3-phase 400 VAC               | 1 kW   | R88D-1SAN10F-ECT | 0000 00F4 hex |
|                               | 1.5 kW | R88D-1SAN15F-ECT | 0000 00F5 hex |
|                               | 2 kW   | R88D-1SAN20F-ECT | 0000 00F6 hex |
|                               | 3 kW   | R88D-1SAN30F-ECT | 0000 00F7 hex |

• Subindex 03 hex **Revision Number** gives the device revision number.

| Bit      | Description           |
|----------|-----------------------|
| 0 to 15  | Minor revision number |
| 16 to 31 | Major revision number |

• Subindex 04 hex **Serial Number** gives the product serial number.

| Index<br>(hex) | Sub-<br>index<br>(hex) | Object name                    | Setting<br>range    | Unit | Default set-<br>ting | Data<br>attrib-<br>ute | Size             | Ac-<br>cess | PDO<br>map | Complete access   | Modes of operation |
|----------------|------------------------|--------------------------------|---------------------|------|----------------------|------------------------|------------------|-------------|------------|-------------------|--------------------|
| 10E0           |                        | Node Address<br>Reload         |                     |      |                      |                        |                  |             |            | Not possi-<br>ble |                    |
|                | 00                     | Number of en-<br>tries         |                     |      | 03 hex               |                        | 1 byte<br>(U8)   | RO          |            |                   |                    |
|                | 01                     | Configured Station Alias value | 0000 to<br>FFFF hex |      | 0                    | А                      | 2 bytes<br>(U16) | W           |            |                   |                    |
|                | 03                     | ID-Selector validation         | 0000 to<br>FFFF hex |      | 0                    | А                      | 2 bytes<br>(U16) | W           |            |                   |                    |

- This object sets the node address reload function.
- Subindex 01 hex **Configured Station Alias value** is used when the node address is set and updated from the master.
- Subindex 03 hex **ID-Selector validation** is used when the node address is set and updated from the rotary switch.

| Index<br>(hex) | Sub-<br>index<br>(hex) | Object name                         | Setting range       | Unit | Default set-<br>ting | Data<br>attrib-<br>ute | Size             | Ac-<br>cess | PDO<br>map | Complete access | Modes of operation |
|----------------|------------------------|-------------------------------------|---------------------|------|----------------------|------------------------|------------------|-------------|------------|-----------------|--------------------|
| 10F3           |                        | Diagnosis Histo-<br>ry              |                     |      |                      |                        |                  |             |            | Possible        |                    |
|                | 00                     | Number of en-<br>tries              |                     |      | 19 hex               |                        | 1 byte<br>(U8)   | RO          |            |                 |                    |
|                | 01                     | Maximum Mes-<br>sages               |                     |      |                      |                        | 1 byte<br>(U8)   | RO          |            |                 |                    |
|                | 02                     | Newest Mes-<br>sage                 |                     |      |                      |                        | 1 byte<br>(U8)   | RO          |            |                 |                    |
|                | 03                     | Newest Ac-<br>knowledged<br>Message | 00 to FF<br>hex     |      | 00 hex               | А                      | 1 byte<br>(U8)   | W           |            |                 |                    |
|                | 04                     | New Messages<br>Available           |                     |      |                      |                        | 1 bit<br>(BOOL)  | RO          | TxPDO      |                 |                    |
|                | 05                     | Flags                               | 0000 to<br>003F hex |      | 0000 hex             | Α                      | 2 bytes<br>(U16) | W           |            |                 |                    |
|                | 06 to<br>19            | Diagnosis Message 1 to 20           |                     |      |                      |                        | 30 bytes<br>(OS) | RO          |            |                 |                    |

- This object gives up to 20 Diagnosis Messages. It also enables or disables emergency messages.
- Subindex 01 hex **Maximum Messages** gives the number of Diagnosis Messages.
- Subindex 02 hex **Newest Message** gives the subindex where the latest Diagnosis Message is saved.
- Subindex 03 hex Newest Acknowledged Message is used to execute the message clear.

| Value        | Description                        |
|--------------|------------------------------------|
| 0            | The slave will clear all messages. |
| 1 to 5       | An abort code is returned.         |
| 06 to 2D hex | The written value can be read.     |
| 2E to FF hex | An abort code is returned.         |

• Subindex 04 hex New Messages Available gives whether there are new messages to be read.

| Value | Description                            |
|-------|----------------------------------------|
| 0     | No new message to be read.             |
| 1     | New messages to be read are available. |

- Subindex 05 hex Flags sets whether or not to notify the Diagnosis History as an emergency message. It is set to 0000 hex (not notify) when power is turned ON. Write 0001 hex to send emergency messages.
- Subindexes 06 to 19 hex Diagnosis Message 1 to Diagnosis Message 20 give the Diagnosis History. Diagnosis History is saved in Diagnosis Message 1 to 20 in ascending order. When 20 messages are saved, the 21st message is saved in Diagnosis Message 1 and the sequence starts again.
- · The format of the Diagnosis History is shown below.

| Item      | Data type |                                    | Details                            |  |  |  |  |  |
|-----------|-----------|------------------------------------|------------------------------------|--|--|--|--|--|
| Diag Code | UINT32    | Bit 16 to 31: Emergency Error Code |                                    |  |  |  |  |  |
|           |           | Bit 0 to 15: E800 hex              |                                    |  |  |  |  |  |
| Flags     | UINT16    | Bit 8 to 15: 01 hex (numb          | per of parameters)                 |  |  |  |  |  |
|           |           | Bit 4 to 7: 02 hex (time st        | amp is based on time distribution) |  |  |  |  |  |
|           |           | Bit 0 to 3: Type                   | 0: Info message                    |  |  |  |  |  |
|           |           | 1: Warning message                 |                                    |  |  |  |  |  |
|           |           | 2: Error message                   |                                    |  |  |  |  |  |

| Item              | Data type      | Details                                                                |
|-------------------|----------------|------------------------------------------------------------------------|
| Text ID           | UINT16         | 0000 hex: No text ID                                                   |
| Time Stamp        | UINT64         | 0: No time stamp                                                       |
|                   |                | Not 0: Time stamp                                                      |
| Flags Parameter 1 | UINT16         | Bit 12 to 15: 1 hex                                                    |
|                   |                | Bit 0 to 11: 00C hex (size of parameter 1)                             |
| Parameter 1       | ARRAY (0.4) OF | Contents of Sysmac Minor Fault (2004 hex) and Sysmac Observation (2003 |
|                   | BYTE           | hex)                                                                   |

 The time stamp is recorded based on the time information that is obtained from the NJ/NX-series CPU Unit. If the time information cannot be obtained from the NJ/NX-series CPU Unit, the time stamp on the Sysmac Studio will be displayed as 1970/1/1 0:00:00. The time stamp of a Diagnosis Message that is saved before the time information is obtained from the NJ/NX-series CPU Unit will also be displayed as 1970/1/1 0:00:00.

| Index<br>(hex) | Sub-<br>index<br>(hex) | Object name                   | Setting<br>range                           | Unit | Default set-<br>ting | Data<br>attrib-<br>ute | Size             | Ac-<br>cess | PDO<br>map | Complete access | Modes of operation |
|----------------|------------------------|-------------------------------|--------------------------------------------|------|----------------------|------------------------|------------------|-------------|------------|-----------------|--------------------|
| 10F9           |                        | Present Time for<br>Event Log |                                            |      |                      |                        |                  |             |            | Possible        |                    |
|                | 00                     | Number of en-<br>tries        |                                            |      | 01 hex               |                        | 1 byte<br>(U8)   | RO          |            |                 |                    |
|                | 01                     | Present Time for<br>Event Log | 0 to<br>18,446,74<br>4,073,709<br>,551,615 |      | 0                    | А                      | 8 bytes<br>(U64) | W           |            |                 |                    |

• Subindex 01 hex **Present Time for Event Log** stores the time information that is distributed by the EtherCAT master, and uses it for time stamp of the event log, i.e., Diagnosis Message.

#### A-2-5 PDO Mapping Objects

Indexes 1600 to 17FF hex are used for receive PDO mapping and indexes 1A00 to 1BFF hex are used for transmit PDO mapping.

Subindexes after subindex 01 hex provide information about the mapped application object.

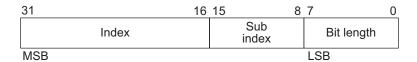

Bit 16 to 31 : Index of the mapped object
Bit 8 to 15 : Subindex of the mapped object
Bit 0 to 7 : Bit length of the mapped object

For example, for 32 bits, 20 hex is given.

| Index<br>(hex) | Sub-<br>index<br>(hex) | Object name                     | Setting range   | Unit | Default set-<br>ting | Data<br>attrib-<br>ute | Size             | Ac-<br>cess | PDO<br>map | Complete access | Modes of operation |
|----------------|------------------------|---------------------------------|-----------------|------|----------------------|------------------------|------------------|-------------|------------|-----------------|--------------------|
| 1600           |                        | 1st receive PDO<br>Mapping      |                 |      |                      |                        |                  |             |            | Possible        |                    |
|                | 00                     | Number of objects in this PDO   | 00 to 0A<br>hex |      | 03 hex               | А                      | 1 byte<br>(U8)   | W           |            |                 |                    |
|                | 01                     | 1st Output Object to be mapped  |                 |      | 60400010<br>hex      | A                      | 4 bytes<br>(U32) | W           |            |                 |                    |
|                | 02                     | 2nd Output Object to be mapped  |                 |      | 607A0020<br>hex      | А                      | 4 bytes<br>(U32) | W           |            |                 |                    |
|                | 03                     | 3rd Output Object to be mapped  |                 |      | 60B80010<br>hex      | А                      | 4 bytes<br>(U32) | W           |            |                 |                    |
|                | 04                     | 4th Output Object to be mapped  |                 |      | 00000000<br>hex      | А                      | 4 bytes<br>(U32) | W           |            |                 |                    |
|                | 05                     | 5th Output Object to be mapped  |                 |      | 00000000<br>hex      | А                      | 4 bytes<br>(U32) | W           |            |                 |                    |
|                | 06                     | 6th Output Object to be mapped  |                 |      | 00000000<br>hex      | А                      | 4 bytes<br>(U32) | W           |            |                 |                    |
|                | 07                     | 7th Output Object to be mapped  |                 |      | 00000000<br>hex      | А                      | 4 bytes<br>(U32) | W           |            |                 |                    |
|                | 08                     | 8th Output Object to be mapped  |                 |      | 00000000<br>hex      | А                      | 4 bytes<br>(U32) | W           |            |                 |                    |
|                | 09                     | 9th Output Object to be mapped  |                 |      | 00000000<br>hex      | A                      | 4 bytes<br>(U32) | W           |            |                 |                    |
|                | 0A                     | 10th Output Object to be mapped |                 |      | 00000000<br>hex      | А                      | 4 bytes<br>(U32) | W           |            |                 |                    |

- · You can change these objects only when the EtherCAT communications state is Pre-Operational.
- The mapping you changed is not saved in the non-volatile memory. To use the mapping other than the default setting, specify objects each time you turn ON the power supply.
- You can map up to 10 objects in a PDO mapping. If you attempt to map 11 or more objects, an RxPDO Setting Error (Error. No. 90.5) will occur.
- The communications cycle you can set varies depending on the total size of mapped objects. For details, refer to *A-1-3 Modes of Operation and Applied/Adjustment Functions* on page A-5.
- If the same object is mapped more than once, the value of the last object is used.
- If any of the following operation is attempted, an ABORT code is returned.
  - a) Writing when the EtherCAT communications state is Safe-Operational or Operational
  - b) Writing with non-existent objects specified
  - c) Writing with incorrect object size specified
  - d) Writing with objects that cannot be mapped in the PDO mapping specified
- · You can map the following objects to the receive PDO mapping.

| Index | Subindex | Bit length | Object name                                      |
|-------|----------|------------|--------------------------------------------------|
| (hex) | (hex)    | (hex)      | · ·                                              |
| 3112  | E1       | 20         | ODF Velocity Feed-forward - Gain                 |
|       | E2       | 20         | ODF Velocity Feed-forward - LPF Cutoff Frequency |
| 3113  | E1       | 20         | ODF Torque Feed-forward - Gain                   |
|       | E2       | 20         | ODF Torque Feed-forward - LPF Cutoff Frequency   |
| 3213  | E1       | 20         | 1st Position Control Gain - Proportional Gain    |
| 3214  | E1       | 20         | 2nd Position Control Gain - Proportional Gain    |
| 3223  | E1       | 20         | 1st Velocity Control Gain - Proportional Gain    |
|       | E2       | 20         | 1st Velocity Control Gain - Integral Gain        |
| 3224  | E1       | 20         | 2nd Velocity Control Gain - Proportional Gain    |
|       | E2       | 20         | 2nd Velocity Control Gain - Integral Gain        |
| 3233  | E1       | 20         | 1st Torque Command Filter - Cutoff Frequency     |
| 3234  | E1       | 20         | 2nd Torque Command Filter - Cutoff Frequency     |
| 6040  | 00       | 10         | Controlword                                      |
| 6060  | 00       | 08         | Modes of operation                               |
| 6071  | 00       | 10         | Target Torque                                    |
| 6072  | 00       | 10         | Max Torque                                       |
| 607A  | 00       | 20         | Target position                                  |
| 607F  | 00       | 20         | Max profile velocity                             |
| 6081  | 00       | 20         | Profile velocity                                 |
| 6083  | 00       | 20         | Profile acceleration                             |
| 6084  | 00       | 20         | Profile deceleration                             |
| 60B0  | 00       | 20         | Position offset                                  |
| 60B1  | 00       | 20         | Velocity offset                                  |
| 60B2  | 00       | 10         | Torque offset                                    |
| 60B8  | 00       | 10         | Touch probe function                             |
| 60E0  | 00       | 10         | Positive torque limit value                      |
| 60E1  | 00       | 10         | Negative torque limit value                      |
| 60FE  | 01       | 20         | Physical outputs                                 |
| 60FF  | 00       | 20         | Target velocity                                  |

|                | Sub-           |                                 |                 |      |                      | Data           |                  |             |            |                 |                    |
|----------------|----------------|---------------------------------|-----------------|------|----------------------|----------------|------------------|-------------|------------|-----------------|--------------------|
| Index<br>(hex) | index<br>(hex) | Object name                     | Setting range   | Unit | Default set-<br>ting | attrib-<br>ute | Size             | Ac-<br>cess | PDO<br>map | Complete access | Modes of operation |
| 1610           |                | 17th receive<br>PDO Mapping     |                 |      |                      |                |                  |             |            | Possible        |                    |
|                | 00             | Number of objects in this PDO   | 00 to 13<br>hex |      | 13 hex               | S              | 1 byte<br>(U8)   | W           |            |                 |                    |
|                | 01             | 1st Output Object to be mapped  |                 |      | E7000108<br>hex      | S              | 4 bytes<br>(U32) | W           |            |                 |                    |
|                | 02             | 2nd Output Object to be mapped  |                 |      | 66400001<br>hex      | S              | 4 bytes<br>(U32) | W           |            |                 |                    |
|                | 03             | 3rd Output Object to be mapped  |                 |      | 66500101<br>hex      | S              | 4 bytes<br>(U32) | W           |            |                 |                    |
|                | 04             | 4th Output Object to be mapped  |                 |      | 66700101<br>hex      | S              | 4 bytes<br>(U32) | W           |            |                 |                    |
|                | 05             | 5th Output Object to be mapped  |                 |      | 66680101<br>hex      | S              | 4 bytes<br>(U32) | W           |            |                 |                    |
|                | 06             | 6th Output Object to be mapped  |                 |      | 00000001<br>hex      | S              | 4 bytes<br>(U32) | W           |            |                 |                    |
|                | 07             | 7th Output Object to be mapped  |                 |      | 66D00001<br>hex      | S              | 4 bytes<br>(U32) | W           |            |                 |                    |
|                | 08             | 8th Output Object to be mapped  |                 |      | 66D10001<br>hex      | S              | 4 bytes<br>(U32) | W           |            |                 |                    |
|                | 09             | 9th Output Object to be mapped  |                 |      | 66320001<br>hex      | S              | 4 bytes<br>(U32) | W           |            |                 |                    |
|                | 0A             | 10th Output Object to be mapped |                 |      | 00000001<br>hex      | S              | 4 bytes<br>(U32) | W           |            |                 |                    |
|                | 0B             | 11th Output Object to be mapped |                 |      | 00000001<br>hex      | S              | 4 bytes<br>(U32) | W           |            |                 |                    |
|                | 0C             | 12th Output Object to be mapped |                 |      | 00000001<br>hex      | S              | 4 bytes<br>(U32) | W           |            |                 |                    |
|                | 0D             | 13th Output Object to be mapped |                 |      | 00000001<br>hex      | S              | 4 bytes<br>(U32) | W           |            |                 |                    |
|                | 0E             | 14th Output Object to be mapped |                 |      | 00000001<br>hex      | S              | 4 bytes<br>(U32) | W           |            |                 |                    |
|                | 0F             | 15th Output Object to be mapped |                 |      | 00000001<br>hex      | S              | 4 bytes<br>(U32) | W           |            |                 |                    |
|                | 10             | 16th Output Object to be mapped |                 |      | 00000001<br>hex      | S              | 4 bytes<br>(U32) | W           |            |                 |                    |
|                | 11             | 17th Output Object to be mapped |                 |      | 00000001<br>hex      | S              | 4 bytes<br>(U32) | W           |            |                 |                    |

| Index<br>(hex) | Sub-<br>index<br>(hex) | Object name                   | Setting<br>range | Unit | Default set-<br>ting | Data<br>attrib-<br>ute | Size             | Ac-<br>cess | PDO<br>map | Complete access | Modes of operation |
|----------------|------------------------|-------------------------------|------------------|------|----------------------|------------------------|------------------|-------------|------------|-----------------|--------------------|
|                | 12                     | 18th Output Object to be map- |                  |      | E7000310<br>hex      | S                      | 4 bytes<br>(U32) | W           |            |                 |                    |
|                |                        | ped ped                       |                  |      | TIEX                 |                        | (032)            |             |            |                 |                    |
|                | 13                     | 19th Output Ob-               |                  |      | E7000210             | S                      | 4 bytes          | W           |            |                 |                    |
|                |                        | ject to be map-<br>ped        |                  |      | hex                  |                        | (U32)            |             |            |                 |                    |

- This is receive PDO Mapping required when the safety function is used via EtherCAT communications
- Users set objects assigned into PDO mapping. They can set subindex from 0A hex to 11 hex and eight objects or less.
- Other subindexes are fixed. If a value other than the Default value is mapped, the PDO Mapping error will occur.
- The object can be changed only when the EtherCAT state machine (ESM) is Pre-Operational (Pre-Op).
- · The following objects are mapped.

FSoE Master CMD (E700-01 hex), STO command (6640-00 hex), SS1 command1 (6650-01 hex), SS2 command1 (6670-01 hex), SOS command1 (6668-01 hex), SDI positive direction command (66D0-00 hex), SDI negative direction command (66D1-00 hex), error acknowledge (6632-00 hex), FSoE Master CRC\_0 (E700-03 hex), and FSoE Master Conn\_ID (E700-02 hex)

| Index<br>(hex) | Sub-<br>index<br>(hex) | Object name                    | Setting range | Unit | Default set-<br>ting | Data<br>attrib-<br>ute | Size             | Ac-<br>cess | PDO<br>map | Complete access | Modes of operation |
|----------------|------------------------|--------------------------------|---------------|------|----------------------|------------------------|------------------|-------------|------------|-----------------|--------------------|
| 1701           |                        | 258th receive<br>PDO Mapping   |               |      |                      |                        |                  |             |            | Possible        |                    |
|                | 00                     | Number of objects in this PDO  |               |      | 04 hex               |                        | 1 byte<br>(U8)   | RO          |            |                 |                    |
|                | 01                     | 1st Output Object to be mapped |               |      | 60400010<br>hex      |                        | 4 bytes<br>(U32) | RO          |            |                 |                    |
|                | 02                     | 2nd Output Object to be mapped |               |      | 607A0020<br>hex      |                        | 4 bytes<br>(U32) | RO          |            |                 |                    |
|                | 03                     | 3rd Output Object to be mapped |               |      | 60B80010<br>hex      |                        | 4 bytes<br>(U32) | RO          |            |                 |                    |
|                | 04                     | 4th Output Object to be mapped |               |      | 60FE0120<br>hex      |                        | 4 bytes<br>(U32) | RO          |            |                 |                    |

- This object gives the mapping for an application that uses only the Cyclic synchronous position control (csp).
- The touch probe function is available.
- The following objects are mapped.
   Controlword (6040 hex), Target position (607A hex), Touch probe function (60B8 hex), and
   Physical outputs (60FE hex)

| Index (hex) | Sub-<br>index | Object name                    | Setting range | Unit | Default set-     | Data<br>attrib- | Size             | Ac- | PDO<br>map | Complete | Modes of operation |
|-------------|---------------|--------------------------------|---------------|------|------------------|-----------------|------------------|-----|------------|----------|--------------------|
|             | (hex)         |                                |               |      | , and the second | ute             |                  |     | ·          |          | ·                  |
| 1702        |               | 259th receive<br>PDO Mapping   |               |      |                  |                 |                  |     |            | Possible |                    |
|             | 00            | Number of objects in this PDO  |               |      | 07 hex           |                 | 1 byte<br>(U8)   | RO  |            |          |                    |
|             | 01            | 1st Output Object to be mapped |               |      | 60400010<br>hex  |                 | 4 bytes<br>(U32) | RO  |            |          |                    |
|             | 02            | 2nd Output Object to be mapped |               |      | 607A0020<br>hex  |                 | 4 bytes<br>(U32) | RO  |            |          |                    |
|             | 03            | 3rd Output Object to be mapped |               |      | 60FF0020<br>hex  |                 | 4 bytes<br>(U32) | RO  |            |          |                    |
|             | 04            | 4th Output Object to be mapped |               |      | 60710010<br>hex  |                 | 4 bytes<br>(U32) | RO  |            |          |                    |
|             | 05            | 5th Output Object to be mapped |               |      | 60600008<br>hex  |                 | 4 bytes<br>(U32) | RO  |            |          |                    |
|             | 06            | 6th Output Object to be mapped |               |      | 60B80010<br>hex  |                 | 4 bytes<br>(U32) | RO  |            |          |                    |
|             | 07            | 7th Output Object to be mapped |               |      | 607F0020<br>hex  |                 | 4 bytes<br>(U32) | RO  |            |          |                    |

- This is the mapping for an application that uses one of the following modes with switching them: Cyclic synchronous position mode (csp), Cyclic synchronous velocity mode (csv), and Cyclic synchronous torque mode (cst).
- The touch probe function is available.
- The following objects are mapped.
   Controlword (6040 hex), Target position (607A hex), Target velocity (60FF hex), Target torque (6071 hex), Modes of operation (6060 hex), Touch probe function (60B8 hex), and Max profile velocity (607F hex)

| Index<br>(hex) | Sub-<br>index<br>(hex) | Object name                    | Setting<br>range | Unit | Default set-<br>ting | Data<br>attrib-<br>ute | Size             | Ac- | PDO<br>map | Complete access | Modes of operation |
|----------------|------------------------|--------------------------------|------------------|------|----------------------|------------------------|------------------|-----|------------|-----------------|--------------------|
| 1703           |                        | 260th receive<br>PDO Mapping   |                  |      |                      |                        |                  |     |            | Possible        |                    |
|                | 00                     | Number of objects in this PDO  |                  |      | 07 hex               |                        | 1 byte<br>(U8)   | RO  |            |                 |                    |
|                | 01                     | 1st Output Object to be mapped |                  |      | 60400010<br>hex      |                        | 4 bytes<br>(U32) | RO  |            |                 |                    |
|                | 02                     | 2nd Output Object to be mapped |                  |      | 607A0020<br>hex      |                        | 4 bytes<br>(U32) | RO  |            |                 |                    |
|                | 03                     | 3rd Output Object to be mapped |                  |      | 60FF0020<br>hex      |                        | 4 bytes<br>(U32) | RO  |            |                 |                    |
|                | 04                     | 4th Output Object to be mapped |                  |      | 60600008<br>hex      |                        | 4 bytes<br>(U32) | RO  |            |                 |                    |
|                | 05                     | 5th Output Object to be mapped |                  |      | 60B80010<br>hex      |                        | 4 bytes<br>(U32) | RO  |            |                 |                    |
|                | 06                     | 6th Output Object to be mapped |                  |      | 60E00010<br>hex      |                        | 4 bytes<br>(U32) | RO  |            |                 |                    |
|                | 07                     | 7th Output Object to be mapped |                  |      | 60E10010<br>hex      |                        | 4 bytes<br>(U32) | RO  |            |                 |                    |

- This is the mapping for an application that uses one of the following modes with switching them: Cyclic synchronous position mode (csp) and Cyclic synchronous velocity mode (csv).
- The touch probe function and torque limit are available.
- The following objects are mapped.
   Controlword (6040 hex), Target position (607A hex), Target velocity (60FF hex), Modes of operation (6060 hex), Touch probe function (60B8 hex), Positive torque limit value (60E0 hex), and Negative torque limit value (60E1 hex)

| Index<br>(hex) | Sub-<br>index<br>(hex) | Object name                    | Setting<br>range | Unit | Default set-<br>ting | Data<br>attrib-<br>ute | Size             | Ac-<br>cess | PDO<br>map | Complete access | Modes of operation |
|----------------|------------------------|--------------------------------|------------------|------|----------------------|------------------------|------------------|-------------|------------|-----------------|--------------------|
| 1704           |                        | 261th receive<br>PDO Mapping   |                  |      |                      |                        |                  |             |            | Possible        |                    |
|                | 00                     | Number of objects in this PDO  |                  |      | 09 hex               |                        | 1 byte<br>(U8)   | RO          |            |                 |                    |
|                | 01                     | 1st Output Object to be mapped |                  |      | 60400010<br>hex      |                        | 4 bytes<br>(U32) | RO          |            |                 |                    |
|                | 02                     | 2nd Output Object to be mapped |                  |      | 607A0020<br>hex      |                        | 4 bytes<br>(U32) | RO          |            |                 |                    |
|                | 03                     | 3rd Output Object to be mapped |                  |      | 60FF0020<br>hex      |                        | 4 bytes<br>(U32) | RO          |            |                 |                    |
|                | 04                     | 4th Output Object to be mapped |                  |      | 60710010<br>hex      |                        | 4 bytes<br>(U32) | RO          |            |                 |                    |
|                | 05                     | 5th Output Object to be mapped |                  |      | 60600008<br>hex      |                        | 4 bytes<br>(U32) | RO          |            |                 |                    |
|                | 06                     | 6th Output Object to be mapped |                  |      | 60B80010<br>hex      |                        | 4 bytes<br>(U32) | RO          |            |                 |                    |
|                | 07                     | 7th Output Object to be mapped |                  |      | 607F0020<br>hex      |                        | 4 bytes<br>(U32) | RO          |            |                 |                    |
|                | 08                     | 8th Output Object to be mapped |                  |      | 60E00010<br>hex      |                        | 4 bytes<br>(U32) | RO          |            |                 |                    |
|                | 09                     | 9th Output Object to be mapped |                  |      | 60E10010<br>hex      |                        | 4 bytes<br>(U32) | RO          |            |                 |                    |

- This is the mapping for an application that uses one of the following modes with switching them: Cyclic synchronous position mode (csp), Cyclic synchronous velocity mode (csv), and Cyclic synchronous torque mode (cst).
- The touch probe function and torque limit are available.
- The following objects are mapped.
   Controlword (6040 hex), Target position (607A hex), Target velocity (60FF hex), Target torque (6071 hex), Modes of operation (6060 hex), Touch probe function (60B8 hex), Max profile velocity (607F hex), Positive torque limit value (60E0 hex), and Negative torque limit value (60E1 hex)

| Index<br>(hex) | Sub-<br>index<br>(hex) | Object name                    | Setting<br>range | Unit | Default set-<br>ting | Data<br>attrib-<br>ute | Size             | Ac-<br>cess | PDO<br>map | Complete access | Modes of operation |
|----------------|------------------------|--------------------------------|------------------|------|----------------------|------------------------|------------------|-------------|------------|-----------------|--------------------|
| 1705           |                        | 262th receive<br>PDO Mapping   |                  |      |                      |                        |                  |             |            | Possible        |                    |
|                | 00                     | Number of objects in this PDO  |                  |      | 08 hex               |                        | 1 byte<br>(U8)   | RO          |            |                 |                    |
|                | 01                     | 1st Output Object to be mapped |                  |      | 60400010<br>hex      |                        | 4 bytes<br>(U32) | RO          |            |                 |                    |
|                | 02                     | 2nd Output Object to be mapped |                  |      | 607A0020<br>hex      |                        | 4 bytes<br>(U32) | RO          |            |                 |                    |
|                | 03                     | 3rd Output Object to be mapped |                  |      | 60FF0020<br>hex      |                        | 4 bytes<br>(U32) | RO          |            |                 |                    |
|                | 04                     | 4th Output Object to be mapped |                  |      | 60600008<br>hex      |                        | 4 bytes<br>(U32) | RO          |            |                 |                    |
|                | 05                     | 5th Output Object to be mapped |                  |      | 60B80010<br>hex      |                        | 4 bytes<br>(U32) | RO          |            |                 |                    |
|                | 06                     | 6th Output Object to be mapped |                  |      | 60E00010<br>hex      |                        | 4 bytes<br>(U32) | RO          |            |                 |                    |
|                | 07                     | 7th Output Object to be mapped |                  |      | 60E10010<br>hex      |                        | 4 bytes<br>(U32) | RO          |            |                 |                    |
|                | 08                     | 8th Output Object to be mapped |                  |      | 60B20010<br>hex      |                        | 4 bytes<br>(U32) | RO          |            |                 |                    |

- This is the mapping for an application that uses one of the following modes with switching them: Cyclic synchronous position mode (csp) and Cyclic synchronous velocity mode (csv).
- The touch probe function and torque limit are available.
- You can specify the amount of torque feed-forward in Torque offset (60B2 hex).
- · The following objects are mapped.

Controlword (6040 hex), Target position (607A hex), Target velocity (60FF hex), Modes of operation (6060 hex), Touch probe function (60B8 hex), Positive torque limit value (60E0 hex), and Negative torque limit value (60E1 hex), and Torque offset (60B2 hex)

| Index<br>(hex) | Sub-<br>index<br>(hex) | Object name                    | Setting<br>range | Unit | Default set-<br>ting | Data<br>attrib-<br>ute | Size             | Ac-<br>cess | PDO<br>map | Complete access | Modes of operation |
|----------------|------------------------|--------------------------------|------------------|------|----------------------|------------------------|------------------|-------------|------------|-----------------|--------------------|
| 1A00           |                        | 1st transmit<br>PDO Mapping    |                  |      |                      |                        |                  |             |            | Possible        |                    |
|                | 00                     | Number of objects in this PDO  | 00 to 0A<br>hex  |      | 07 hex               | D                      | 1 byte<br>(U8)   | W           |            |                 |                    |
|                | 01                     | 1st Output Object to be mapped |                  |      | 60410010<br>hex      | D                      | 4 bytes<br>(U32) | W           |            |                 |                    |
|                | 02                     | 2nd Output Object to be mapped |                  |      | 60640020<br>hex      | D                      | 4 bytes<br>(U32) | W           |            |                 |                    |
|                | 03                     | 3rd Input Object to be mapped  |                  |      | 60B90010<br>hex      | D                      | 4 bytes<br>(U32) | W           |            |                 |                    |
|                | 04                     | 4th Input Object to be mapped  |                  |      | 60BA0020<br>hex      | D                      | 4 bytes<br>(U32) | W           |            |                 |                    |
|                | 05                     | 5th Input Object to be mapped  |                  |      | 60BC0020<br>hex      | D                      | 4 bytes<br>(U32) | W           |            |                 |                    |
|                | 06                     | 6th Input Object to be mapped  |                  |      | 603F0010<br>hex      | D                      | 4 bytes<br>(U32) | W           |            |                 |                    |
|                | 07                     | 7th Input Object to be mapped  |                  |      | 60FD0020<br>hex      | D                      | 4 bytes<br>(U32) | W           |            |                 |                    |
|                | 08                     | 8th Output Object to be mapped |                  |      | 00000000<br>hex      | D                      | 4 bytes<br>(U32) | W           |            |                 |                    |
|                | 09                     | 9th Input Object to be mapped  |                  |      | 00000000<br>hex      | D                      | 4 bytes<br>(U32) | W           |            |                 |                    |
|                | 0A                     | 10th Input Object to be mapped |                  |      | 00000000<br>hex      | D                      | 4 bytes<br>(U32) | W           |            |                 |                    |

- You can change these objects only when the EtherCAT communications state is Pre-Operational.
- The mapping you changed is not saved in the non-volatile memory. To use the mapping other than the default setting, specify objects each time you turn ON the power supply.
- You can map up to 10 objects in a PDO mapping. If you attempt to map 11 or more objects, an TxPDO Setting Error (Error. No. 90.6) will occur.
- The communications cycle you can set varies depending on the total size of mapped objects. For details, refer to *A-1-3 Modes of Operation and Applied/Adjustment Functions* on page A-5.
- If the same object is mapped more than once, the value of the last object is used.
- If any of the following operation is attempted, an ABORT code is returned.
  - a) Writing when the EtherCAT communications state is Safe-Operational or Operational
  - b) Writing with non-existent objects specified
  - c) Writing with incorrect object size specified
  - d) Writing with objects that cannot be mapped in the PDO mapping specified
- · You can map the following objects to the transmit PDO mapping.

| Index<br>(hex) | Subindex<br>(hex) | Bit length<br>(hex) | Object name                                      |
|----------------|-------------------|---------------------|--------------------------------------------------|
| 10F3           | 04                | 01                  | Diagnosis History - New Messages Available       |
| 2002           | 01                | 08                  | Sysmac Error Status                              |
| 3000           | 81                | 20                  | Basic Functions - Function Status                |
| 3010           | 87                | 20                  | Position Command - Reference Position for csp    |
| 3211           | 83                | 40                  | Position Detection - Present Position Time Stamp |
| 3221           | 82                | 20                  | Velocity Detection - Present Motor Velocity      |

| Index | Subindex | Bit length | 011.4                                             |
|-------|----------|------------|---------------------------------------------------|
| (hex) | (hex)    | (hex)      | Object name                                       |
| 3B30  | 83       | 40         | Touch Probe 1 - Positive Edge Time Stamp          |
| 3B31  | 83       | 40         | Touch Probe 2 - Positive Edge Time Stamp          |
| 4000  | 81       | 20         | Error Full Code                                   |
| 4110  | 81       | 20         | Monitor Data via PDO - Monitor Data 1             |
|       | 82       | 20         | Monitor Data via PDO - Monitor Data 2             |
|       | 83       | 20         | Monitor Data via PDO - Monitor Data 3             |
|       | 84       | 20         | Monitor Data via PDO - Monitor Data 4             |
| 4130  | 81       | 20         | Safety Status Monitor - Safety Status             |
|       | 82       | 10         | Safety Status Monitor - Mirror Safety controlword |
|       | 83       | 10         | Safety Status Monitor - Mirror Safety statusword  |
| 4150  | 81       | 20         | Overload - Load Ratio                             |
| 4310  | 81       | 20         | Regeneration - Regeneration Load Ratio            |
| 4600  | 81       | 20         | I/O Monitor - Physical I/O                        |
| 4601  | 81       | 20         | Function Input - Monitor Input                    |
| 4F18  | 00       | 20         | Safety Present Pulse Position                     |
| 4F19  | 00       | 20         | Safety Present Position                           |
| 4F1A  | 00       | 20         | Safety Present Motor Velocity                     |
| 603F  | 00       | 10         | Error code                                        |
| 6041  | 00       | 10         | Statusword                                        |
| 6061  | 00       | 08         | Modes of operation display                        |
| 6062  | 00       | 20         | Position demand value                             |
| 6063  | 00       | 20         | Position actual internal value                    |
| 6064  | 00       | 20         | Position actual value                             |
| 606B  | 00       | 20         | Velocity demand value                             |
| 606C  | 00       | 20         | Velocity actual value                             |
| 6074  | 00       | 10         | Torque demand                                     |
| 6077  | 00       | 10         | Torque actual value                               |
| 60B9  | 00       | 10         | Touch probe status                                |
| 60BA  | 00       | 20         | Touch probe 1 positive edge                       |
| 60BC  | 00       | 20         | Touch probe 2 positive edge                       |
| 60F4  | 00       | 20         | Following error actual value                      |
| 60FA  | 00       | 20         | Control effort                                    |
| 60FC  | 00       | 20         | Position demand internal value                    |
| 60FD  | 00       | 20         | Digital inputs                                    |

| Index | Sub-           | Object serves                  | Setting         | 1114 | Default set-    | Data           | 0'               | Ac-  | PDO | Complete | Modes of  |
|-------|----------------|--------------------------------|-----------------|------|-----------------|----------------|------------------|------|-----|----------|-----------|
| (hex) | index<br>(hex) | Object name                    | range           | Unit | ting            | attrib-<br>ute | Size             | cess | map | access   | operation |
| 1A10  |                | 17th transmit<br>PDO Mapping   |                 |      |                 |                |                  |      |     | Possible |           |
|       | 00             | Number of objects in this PDO  | 00 to 13<br>hex |      | 13 hex          | S              | 1 byte<br>(U8)   | W    |     |          |           |
|       | 01             | 1st Input Object to be mapped  |                 |      | E6000108<br>hex | S              | 4 bytes<br>(U32) | W    |     |          |           |
|       | 02             | 2nd Input Object to be mapped  |                 |      | 66400001<br>hex | S              | 4 bytes<br>(U32) | W    | -   |          |           |
|       | 03             | 3rd Input Object to be mapped  |                 |      | 00000001<br>hex | S              | 4 bytes<br>(U32) | W    |     |          |           |
|       | 04             | 4th Input Object to be mapped  |                 |      | 00000001<br>hex | S              | 4 bytes<br>(U32) | W    |     |          |           |
|       | 05             | 5th Input Object to be mapped  |                 |      | 66680101<br>hex | S              | 4 bytes<br>(U32) | W    |     |          |           |
|       | 06             | 6th Input Object to be mapped  |                 |      | 00000001<br>hex | S              | 4 bytes<br>(U32) | W    |     |          |           |
|       | 07             | 7th Input Object to be mapped  |                 |      | 66D00001<br>hex | S              | 4 bytes<br>(U32) | W    |     |          |           |
|       | 08             | 8th Input Object to be mapped  |                 |      | 66D10001<br>hex | S              | 4 bytes<br>(U32) | W    |     |          |           |
|       | 09             | 9th Input Object to be mapped  |                 |      | 66320001<br>hex | S              | 4 bytes<br>(U32) | W    |     |          |           |
|       | 0A             | 10th Input Object to be mapped |                 |      | 00000001<br>hex | S              | 4 bytes<br>(U32) | W    |     |          |           |
|       | 0B             | 11th Input Object to be mapped |                 |      | 00000001<br>hex | S              | 4 bytes<br>(U32) | W    |     |          |           |
|       | 0C             | 12th Input Object to be mapped |                 |      | 00000001<br>hex | S              | 4 bytes<br>(U32) | W    |     |          |           |
|       | 0D             | 13th Input Object to be mapped |                 |      | 00000001<br>hex | S              | 4 bytes<br>(U32) | W    |     |          |           |
|       | 0E             | 14th Input Object to be mapped |                 |      | 0000001<br>hex  | S              | 4 bytes<br>(U32) | W    |     |          |           |
|       | 0F             | 15th Input Object to be mapped |                 |      | 00000001<br>hex | S              | 4 bytes<br>(U32) | W    |     |          |           |
|       | 10             | 16th Input Object to be mapped |                 |      | 00000001<br>hex | S              | 4 bytes<br>(U32) | W    |     |          |           |
|       | 11             | 17th Input Object to be mapped |                 |      | E6010101<br>hex | S              | 4 bytes<br>(U32) | W    |     |          |           |
|       | 12             | 18th Input Object to be mapped |                 |      | E6000310<br>hex | S              | 4 bytes<br>(U32) | W    |     |          |           |
|       | 13             | 19th Input Object to be mapped |                 |      | E6000210<br>hex | S              | 4 bytes<br>(U32) | W    |     |          |           |

- This is transmit PDO Mapping required when the safety function is used via EtherCAT communications.
- Users set objects to be assigned. They can set subindex from 0A hex to 10 hex and seven objects or less PDO mapping.
- Other subindexes are fixed as default value. If a value other than the Default value is mapped, the PDO Mapping error will occur.
- The object can be changed only when the EtherCAT state machine (ESM) is Pre-Operational (Pre-Op).
- The following objects are mapped.

FSoE Slave CMD (E600-01 hex), STO command (6640 hex), SOS command1 (6668-01 hex), SDI positive direction command (66D0-00 hex), SDI negative direction command (66D1-00 hex), Safety Connection Status (E601-01 hex), FSoE slave CRC\_0 (E600-03 hex), and FSoE slave Conn\_ID (E600-02 hex)

| Index<br>(hex) | Sub-<br>index<br>(hex) | Object name                      | Setting range | Unit | Default set-<br>ting | Data<br>attrib-<br>ute | Size             | Ac- | PDO<br>map | Complete access | Modes of operation |
|----------------|------------------------|----------------------------------|---------------|------|----------------------|------------------------|------------------|-----|------------|-----------------|--------------------|
| 1B01           |                        | 258th transmit<br>PDO Mapping    |               |      |                      |                        |                  |     |            | Possible        |                    |
|                | 00                     | Number of objects in this PDO    |               |      | 09 hex               |                        | 1 byte<br>(U8)   | RO  |            |                 |                    |
|                | 01                     | 1st Output Object to be mapped   |               |      | 603F0010<br>hex      |                        | 4 bytes<br>(U32) | RO  |            |                 |                    |
|                | 02                     | 2nd Output Object to be mapped   |               |      | 60410010<br>hex      |                        | 4 bytes<br>(U32) | RO  |            |                 |                    |
|                | 03                     | 3rd Input Object to be mapped    |               |      | 60640020<br>hex      |                        | 4 bytes<br>(U32) | RO  |            |                 |                    |
|                | 04                     | 4th Input Object to be mapped    |               |      | 60770010<br>hex      |                        | 4 bytes<br>(U32) | RO  |            |                 |                    |
|                | 05                     | 5th Input Object to be mapped    |               |      | 60F40020<br>hex      |                        | 4 bytes<br>(U32) | RO  |            |                 |                    |
|                | 06                     | 6th Input Object to be mapped    |               |      | 60B90010<br>hex      |                        | 4 bytes<br>(U32) | RO  |            |                 |                    |
|                | 07                     | 7th Input Object to be mapped    |               |      | 60BA0020<br>hex      |                        | 4 bytes<br>(U32) | RO  |            |                 |                    |
|                | 08                     | 8th Output Object to be mapped   |               |      | 60BC0020<br>hex      |                        | 4 bytes<br>(U32) | RO  |            |                 |                    |
|                | 09                     | 9th Input Object<br>to be mapped |               |      | 60FD0020<br>hex      |                        | 4 bytes<br>(U32) | RO  |            |                 |                    |

- This object gives the mapping for an application that uses only the Cyclic synchronous position control (csp).
- · The touch probe function is available.
- · The following objects are mapped.

Error code (603F hex), Statusword (6041 hex), Position actual value (6064 hex), Torque actual value (6077 hex), Following error actual value (60F4 hex), Touch probe status (60B9 hex), Touch probe 1 positive edge (60BA hex), Touch probe 2 positive edge (60BC hex), and Digital inputs (60FD hex)

| Index<br>(hex) | Sub-<br>index<br>(hex) | Object name                    | Setting range | Unit | Default set-<br>ting | Data<br>attrib-<br>ute | Size             | Ac-<br>cess | PDO<br>map | Complete access | Modes of operation |
|----------------|------------------------|--------------------------------|---------------|------|----------------------|------------------------|------------------|-------------|------------|-----------------|--------------------|
| 1B02           |                        | 259th transmit<br>PDO Mapping  |               |      |                      |                        | -                |             |            | Possible        |                    |
|                | 00                     | Number of objects in this PDO  |               |      | 09 hex               |                        | 1 byte<br>(U8)   | RO          |            |                 |                    |
|                | 01                     | 1st Output Object to be mapped |               |      | 603F0010<br>hex      |                        | 4 bytes<br>(U32) | RO          |            |                 |                    |
|                | 02                     | 2nd Output Object to be mapped |               |      | 60410010<br>hex      |                        | 4 bytes<br>(U32) | RO          |            |                 |                    |
|                | 03                     | 3rd Input Object to be mapped  |               |      | 60640020<br>hex      |                        | 4 bytes<br>(U32) | RO          |            |                 |                    |
|                | 04                     | 4th Input Object to be mapped  |               |      | 60770010<br>hex      |                        | 4 bytes<br>(U32) | RO          |            |                 |                    |
|                | 05                     | 5th Input Object to be mapped  |               |      | 60610008<br>hex      |                        | 4 bytes<br>(U32) | RO          |            |                 |                    |
|                | 06                     | 6th Input Object to be mapped  |               |      | 60B90010<br>hex      |                        | 4 bytes<br>(U32) | RO          |            |                 |                    |
|                | 07                     | 7th Input Object to be mapped  |               |      | 60BA0020<br>hex      |                        | 4 bytes<br>(U32) | RO          |            |                 |                    |
|                | 08                     | 8th Output Object to be mapped |               |      | 60BC0020<br>hex      |                        | 4 bytes<br>(U32) | RO          |            |                 |                    |
|                | 09                     | 9th Input Object to be mapped  |               |      | 60FD0020<br>hex      |                        | 4 bytes<br>(U32) | RO          |            |                 |                    |

- This is the mapping for an application that switches the mode of operation.
- The touch probe function is available.
- The following objects are mapped.

Error code (603F hex), Statusword (6041 hex), Position actual value (6064 hex), Torque actual value (6077 hex), Modes of operation display (6061 hex), Touch probe status (60B9 hex), Touch probe 1 positive edge (60BA hex), Touch probe 2 positive edge (60BC hex), and Digital inputs (60FD hex)

| Index<br>(hex) | Sub-<br>index<br>(hex) | Object name                    | Setting<br>range | Unit | Default set-<br>ting | Data<br>attrib-<br>ute | Size             | Ac-<br>cess | PDO<br>map | Complete access | Modes of operation |
|----------------|------------------------|--------------------------------|------------------|------|----------------------|------------------------|------------------|-------------|------------|-----------------|--------------------|
| 1B03           |                        | 260th transmit<br>PDO Mapping  |                  |      |                      |                        |                  |             |            | Possible        |                    |
|                | 00                     | Number of objects in this PDO  |                  |      | 0A hex               |                        | 1 byte<br>(U8)   | RO          |            |                 |                    |
|                | 01                     | 1st Output Object to be mapped |                  |      | 603F0010<br>hex      |                        | 4 bytes<br>(U32) | RO          |            |                 |                    |
|                | 02                     | 2nd Output Object to be mapped |                  |      | 60410010<br>hex      |                        | 4 bytes<br>(U32) | RO          |            |                 |                    |
|                | 03                     | 3rd Input Object to be mapped  |                  |      | 60640020<br>hex      |                        | 4 bytes<br>(U32) | RO          |            |                 |                    |
|                | 04                     | 4th Input Object to be mapped  |                  |      | 60770010<br>hex      |                        | 4 bytes<br>(U32) | RO          |            |                 |                    |
|                | 05                     | 5th Input Object to be mapped  |                  |      | 60F40020<br>hex      |                        | 4 bytes<br>(U32) | RO          |            |                 |                    |
|                | 06                     | 6th Input Object to be mapped  |                  |      | 60610008<br>hex      |                        | 4 bytes<br>(U32) | RO          |            |                 |                    |
|                | 07                     | 7th Input Object to be mapped  |                  |      | 60B90010<br>hex      |                        | 4 bytes<br>(U32) | RO          |            |                 |                    |
|                | 08                     | 8th Output Object to be mapped |                  |      | 60BA0020<br>hex      |                        | 4 bytes<br>(U32) | RO          |            |                 |                    |
|                | 09                     | 9th Input Object to be mapped  |                  |      | 60BC0020<br>hex      |                        | 4 bytes<br>(U32) | RO          |            |                 |                    |
|                | 0A                     | 10th Input Object to be mapped |                  |      | 60FD0020<br>hex      |                        | 4 bytes<br>(U32) | RO          |            |                 |                    |

- This is the mapping for an application that switches the mode of operation.
- The touch probe function is available.
- · The following objects are mapped.

Error code (603F hex), Statusword (6041 hex), Position actual value (6064 hex), Torque actual value (6077 hex), Following error actual value (60F4 hex), Modes of operation display (6061 hex), Touch probe status (60B9 hex), Touch probe 1 positive edge (60BA hex), Touch probe 2 positive edge (60BC hex), and Digital inputs (60FD hex)

| Index<br>(hex) | Sub-<br>index<br>(hex) | Object name                    | Setting range | Unit | Default set-<br>ting | Data<br>attrib-<br>ute | Size             | Ac-<br>cess | PDO<br>map | Complete access | Modes of operation |
|----------------|------------------------|--------------------------------|---------------|------|----------------------|------------------------|------------------|-------------|------------|-----------------|--------------------|
| 1B04           |                        | 261th transmit<br>PDO Mapping  |               |      |                      |                        | -                |             |            | Possible        |                    |
|                | 00                     | Number of objects in this PDO  |               |      | 0A hex               |                        | 1 byte<br>(U8)   | RO          |            |                 |                    |
|                | 01                     | 1st Output Object to be mapped |               |      | 603F0010<br>hex      |                        | 4 bytes<br>(U32) | RO          |            |                 |                    |
|                | 02                     | 2nd Output Object to be mapped |               |      | 60410010<br>hex      |                        | 4 bytes<br>(U32) | RO          |            |                 |                    |
|                | 03                     | 3rd Input Object to be mapped  |               |      | 60640020<br>hex      |                        | 4 bytes<br>(U32) | RO          |            |                 |                    |
|                | 04                     | 4th Input Object to be mapped  |               |      | 60770010<br>hex      |                        | 4 bytes<br>(U32) | RO          |            |                 |                    |
|                | 05                     | 5th Input Object to be mapped  |               |      | 60610008<br>hex      |                        | 4 bytes<br>(U32) | RO          |            |                 |                    |
|                | 06                     | 6th Input Object to be mapped  |               |      | 60B90010<br>hex      |                        | 4 bytes<br>(U32) | RO          |            |                 |                    |
|                | 07                     | 7th Input Object to be mapped  |               |      | 60BA0020<br>hex      |                        | 4 bytes<br>(U32) | RO          |            |                 |                    |
|                | 08                     | 8th Output Object to be mapped |               |      | 60BC0020<br>hex      |                        | 4 bytes<br>(U32) | RO          |            |                 |                    |
|                | 09                     | 9th Input Object to be mapped  |               |      | 60FD0020<br>hex      |                        | 4 bytes<br>(U32) | RO          |            |                 |                    |
|                | 0A                     | 10th Input Object to be mapped |               |      | 606C0020<br>hex      |                        | 4 bytes<br>(U32) | RO          |            |                 |                    |

- This is the mapping for an application that switches the mode of operation.
- The touch probe function is available. Only one latch position value is available.
- · The following objects are mapped.

Error code (603F hex), Statusword (6041 hex), Position actual value (6064 hex), Torque actual value (6077 hex), Modes of operation display (6061 hex), Touch probe status (60B9 hex), Touch probe 1 positive edge (60BA hex), Touch probe 2 positive edge (60BC hex), Digital inputs (60FD hex), and Velocity actual value (606C hex)

| Index<br>(hex) | Sub-<br>index<br>(hex) | Object name                   | Setting<br>range | Unit | Default set-<br>ting | Data<br>attrib-<br>ute | Size             | Ac-<br>cess | PDO<br>map | Complete access | Modes of operation |
|----------------|------------------------|-------------------------------|------------------|------|----------------------|------------------------|------------------|-------------|------------|-----------------|--------------------|
| 1B20           |                        | 289th transmit<br>PDO Mapping |                  |      |                      |                        |                  |             |            | Possible        |                    |
|                | 00                     | Number of objects in this PDO |                  |      | 02 hex               |                        | 1 byte<br>(U8)   | RO          |            |                 |                    |
|                | 01                     | 1st Input Object to be mapped |                  |      | 41308210<br>hex      |                        | 4 bytes<br>(U32) | RO          |            |                 |                    |
|                | 02                     | 2nd Input Object to be mapped |                  |      | 41308310<br>hex      |                        | 4 bytes<br>(U32) | RO          |            |                 |                    |

- Transmission PDO mapping required for monitoring Safety Controlword and Statusword.
- The following objects are mapped. Mirror Safety controlword (4130-82 hex) and Mirror Safety statusword (4130-83 hex)

| Index<br>(hex) | Sub-<br>index<br>(hex) | Object name       | Setting<br>range | Unit | Default set-<br>ting | Data<br>attrib-<br>ute | Size    | Ac-<br>cess | PDO<br>map | Complete | Modes of operation |
|----------------|------------------------|-------------------|------------------|------|----------------------|------------------------|---------|-------------|------------|----------|--------------------|
| 1BFF           |                        | 512th transmit    |                  |      |                      |                        |         |             |            | Possible |                    |
|                |                        | PDO Mapping       |                  |      |                      |                        |         |             |            |          |                    |
|                | 00                     | Number of ob-     |                  |      | 01 hex               |                        | 1 byte  | RO          |            |          |                    |
|                |                        | jects in this PDO |                  |      |                      |                        | (U8)    |             |            |          |                    |
|                | 01                     | 1st Output Ob-    |                  |      | 20020108             |                        | 4 bytes | RO          |            |          |                    |
|                |                        | ject to be map-   |                  |      | hex                  |                        | (U32)   |             |            |          |                    |
|                |                        | ped               |                  |      |                      |                        |         |             |            |          |                    |

- This transmit mapping notifies the host controller that the Servo Drive detected an error.
- Sysmac Error Status (2002-01 hex) is mapped.
- If you connect the Servo Drive with a Machine Automation Controller NJ/NX-series CPU Unit, map
  this object to Sync Manager 3 PDO Assignment (1C13 hex). Sysmac Studio, by default, automatically maps this object.

# A-2-6 Sync Manager Communication Objects

Objects 1C00 to 1C33 hex set how to use the EtherCAT communications memory.

| Index<br>(hex) | Sub-<br>index<br>(hex) | Object name                                | Setting<br>range | Unit | Default set-<br>ting | Data<br>attrib-<br>ute | Size           | Ac-<br>cess | PDO<br>map | Complete access | Modes of operation |
|----------------|------------------------|--------------------------------------------|------------------|------|----------------------|------------------------|----------------|-------------|------------|-----------------|--------------------|
| 1C00           |                        | Sync Manager<br>Communication<br>Type      |                  |      |                      |                        |                |             |            | Possible        |                    |
|                | 00                     | Number of used<br>Sync Manager<br>channels |                  |      | 04 hex               |                        | 1 byte<br>(U8) | RO          |            |                 |                    |
|                | 01                     | Communication Type Sync Manager 0          |                  |      | 01 hex               |                        | 1 byte<br>(U8) | RO          |            |                 |                    |
|                | 02                     | Communication Type Sync Manager 1          |                  |      | 02 hex               |                        | 1 byte<br>(U8) | RO          |            |                 |                    |
|                | 03                     | Communication Type Sync Manager 2          |                  |      | 03 hex               |                        | 1 byte<br>(U8) | RO          |            |                 |                    |
|                | 04                     | Communication<br>Type Sync Man-<br>ager 3  |                  |      | 04 hex               |                        | 1 byte<br>(U8) | RO          |            |                 |                    |

• The Sync Manager has the following settings.

SM0 : Mailbox receive (Master to Slave) SM1 : Mailbox send (Slave to Master)

SM2 : Process data output (Master to Slave) SM3 : Process data input (Slave to Master)

| Index<br>(hex) | Sub-<br>index<br>(hex) | Object name                                               | Setting<br>range    | Unit | Default set-<br>ting | Data<br>attrib-<br>ute | Size             | Ac-<br>cess | PDO<br>map | Complete access | Modes of operation |
|----------------|------------------------|-----------------------------------------------------------|---------------------|------|----------------------|------------------------|------------------|-------------|------------|-----------------|--------------------|
| 1C12           |                        | Sync Manager 2<br>PDO Assign-<br>ment                     |                     |      |                      |                        |                  |             |            | Possible        |                    |
|                | 00                     | Number of as-<br>signed PDOs                              | 00 to 03<br>hex     |      | 01 hex               | D                      | 1 byte<br>(U8)   | W           |            |                 |                    |
|                | 01                     | 1st PDO Map-<br>ping Object In-<br>dex of assigned<br>PDO | 0000 to<br>17FF hex |      | 1701 hex             | D                      | 2 bytes<br>(U16) | W           |            |                 |                    |
|                | 02                     | 2nd PDO Map-<br>ping Object In-<br>dex of assigned<br>PDO | 0000 to<br>17FF hex |      | 0000 hex             | D                      | 2 bytes<br>(U16) | W           |            |                 |                    |
|                | 03                     | 3rd PDO Map-<br>ping Object In-<br>dex of assigned<br>PDO | 0000 to<br>17FF hex |      | 0000 hex             | D                      | 2 bytes<br>(U16) | W           |            |                 |                    |

- This object gives the reception PDOs used by this Sync Manager.
- You can change these objects only when the EtherCAT communications state is Pre-Operational.
- The mapping you changed is not saved in the non-volatile memory. To use the mapping other than the default setting, specify objects each time you turn ON the power supply.
- If any of the following operation is attempted, an ABORT code for SDO communications will be returned.
  - a) Writing when the communications state is other than Pre-Operational
  - b) Writing a value other than 1600 hex, 1610 hex, and 1701 to 1705 hex

| Index<br>(hex) | Sub-<br>index<br>(hex) | Object name                                               | Setting<br>range    | Unit | Default set-<br>ting | Data<br>attrib-<br>ute | Size             | Ac-<br>cess | PDO<br>map | Complete access | Modes of operation |
|----------------|------------------------|-----------------------------------------------------------|---------------------|------|----------------------|------------------------|------------------|-------------|------------|-----------------|--------------------|
| 1C13           |                        | Sync Manager 3 PDO Assignment                             |                     |      |                      |                        |                  |             |            | Possible        |                    |
|                | 00                     | Number of as-<br>signed PDOs                              | 00 to 04<br>hex     |      | 03 hex               | D                      | 1 byte<br>(U8)   | W           |            |                 |                    |
|                | 01                     | 1st PDO Map-<br>ping Object In-<br>dex of assigned<br>PDO | 0000 to<br>1BFF hex |      | 1B01 hex             | D                      | 2 bytes<br>(U16) | W           |            |                 |                    |
|                | 02                     | 2nd PDO Map-<br>ping Object In-<br>dex of assigned<br>PDO | 0000 to<br>1BFF hex |      | 1B20 hex             | D                      | 2 bytes<br>(U16) | W           |            |                 |                    |
|                | 03                     | 3rd PDO Map-<br>ping Object In-<br>dex of assigned<br>PDO | 0000 to<br>1BFF hex |      | 1A10 hex             | D                      | 2 bytes<br>(U16) | W           |            |                 |                    |
|                | 04                     | 4th PDO Map-<br>ping Object In-<br>dex of assigned<br>PDO | 0000 to<br>1BFF hex |      | 0000 hex             | D                      | 2 bytes<br>(U16) | W           |            |                 |                    |

• This object gives the transmission PDOs used by this Sync Manager.

- You can change these objects only when the EtherCAT communications state is Pre-Operational.
- The mapping you changed is not saved in the non-volatile memory. To use the mapping other than the default setting, specify objects each time you turn ON the power supply.
- If any of the following operation is attempted, an ABORT code for SDO communications will be returned.
  - a) Writing when the communications state is other than Pre-Operational
  - b) Writing a value other than 1A00 hex, 1A10 hex, 1B01 to 1B04 hex, 1B20 hex, and 1BFF hex

| Index<br>(hex) | Sub-<br>index<br>(hex) | Object name                                    | Setting range       | Unit | Default set-<br>ting | Data<br>attrib-<br>ute | Size             | Ac-<br>cess | PDO<br>map | Complete access | Modes of operation |
|----------------|------------------------|------------------------------------------------|---------------------|------|----------------------|------------------------|------------------|-------------|------------|-----------------|--------------------|
| 1C32           |                        | Sync Manager 2<br>Synchronization              |                     |      |                      |                        |                  |             |            | Possible        |                    |
|                | 00                     | Number of Syn-<br>chronization Pa-<br>rameters |                     |      | 0C hex               |                        | 1 byte<br>(U8)   | RO          |            |                 |                    |
|                | 01                     | Synchronization<br>Type                        | 0000 to<br>0003 hex |      | 0000 hex             | А                      | 2 bytes<br>(U16) | W           |            |                 |                    |
|                | 02                     | Cycle Time                                     |                     | ns   | 00000000<br>hex      |                        | 4 bytes<br>(U32) | RO          |            |                 |                    |
|                | 03                     | Shift Time                                     |                     | ns   | 0                    | A                      | 4 bytes<br>(U32) | W           |            |                 |                    |
|                | 04                     | Synchronization<br>Types support-<br>ed        |                     |      | 0006 hex             |                        | 2 bytes<br>(U16) | RO          |            |                 |                    |
|                | 05                     | Minimum Cycle<br>Time                          |                     | ns   | 125,000              |                        | 4 bytes<br>(U32) | RO          |            |                 |                    |
|                | 06                     | Calc and Copy<br>Time                          |                     | ns   | 125,000              |                        | 4 bytes<br>(U32) | RO          | 1          |                 |                    |
|                | 09                     | Delay Time                                     |                     | ns   | 31,250               |                        | 4 bytes<br>(U32) | RO          |            |                 |                    |
|                | 0B                     | SM-Event<br>Missed                             |                     |      | 0                    |                        | 2 bytes<br>(U16) | RO          |            |                 |                    |
|                | 0C                     | Cycle Time Too<br>Small                        |                     |      |                      |                        | 2 bytes<br>(U16) | RO          |            |                 |                    |

- This object gives the parameters for synchronization of Sync Manager 2.
- Subindex 01 hex Synchronization Type gives the synchronization mode of Sync Manager 2.

| Value    | Description |
|----------|-------------|
| 0000 hex | Free Run    |
| 0001 hex | Synchronous |
| 0002 hex | DC Sync0    |
| 0003 hex | DC Sync1    |

- Subindex 02 hex **Cycle Time** gives the cycle in nanoseconds.
- Subindex 03 hex **Shift Time** sets the delay time from Sync0 to signal output. It is unsupported by the 1S-series Servo Drive with Built-in EtherCAT Communications and Safety Functionality.
- Subindex 04 hex **Synchronization Types supported** gives the types of synchronization supported by this Servo Drive.

| Bit    | Description                     |
|--------|---------------------------------|
| 1      | Synchronous Supported           |
| 2 to 4 | DC Type Supported DC (1: Sync0) |

- Subindex 05 hex **Minimum Cycle Time** gives the time required for this Servo Drive to process the reception or transmission PDO.
- Subindex 06 hex Calc and Copy Time gives the internal processing time from data reception to signal output.
- Subindex 09 hex **Delay Time** gives the hardware-related delay time from signal output to actual output via the terminal.
- Subindex 0B hex SM-Event Missed gives the number of times which input data could not be updated because SM event has been missed.
- Subindex 0C hex Cycle Time Too Small gives the number of times which input data could not be updated because the internal processing was not completed before the next SM event.

| Index<br>(hex) | Sub-<br>index<br>(hex) | Object name                                    | Setting range       | Unit | Default set-<br>ting | Data<br>attrib-<br>ute | Size             | Ac-<br>cess | PDO<br>map | Complete access | Modes of operation |
|----------------|------------------------|------------------------------------------------|---------------------|------|----------------------|------------------------|------------------|-------------|------------|-----------------|--------------------|
| 1C33           |                        | Sync Manager 3 Synchronization                 |                     |      |                      |                        |                  |             |            | Possible        |                    |
|                | 00                     | Number of Syn-<br>chronization Pa-<br>rameters |                     |      | 0C hex               |                        | 1 byte<br>(U8)   | RO          |            |                 |                    |
|                | 01                     | Synchronization<br>Type                        | 0000 to<br>0003 hex |      | 0000 hex             | А                      | 2 bytes<br>(U16) | W           |            |                 |                    |
|                | 02                     | Cycle Time                                     |                     | ns   |                      |                        | 4 bytes<br>(U32) | RO          |            |                 |                    |
|                | 03                     | Shift Time                                     |                     | ns   | 0                    | А                      | 4 bytes<br>(U32) | W           |            |                 |                    |
|                | 04                     | Synchronization Types support- ed              |                     |      | 0026 hex             |                        | 2 bytes<br>(U16) | RO          |            |                 |                    |
|                | 05                     | Minimum Cycle<br>Time                          |                     | ns   | 125,000              |                        | 4 bytes<br>(U32) | RO          |            |                 |                    |
|                | 06                     | Calc and Copy<br>Time                          |                     | ns   | 125,000              |                        | 4 bytes<br>(U32) | RO          |            |                 |                    |
|                | 09                     | Delay Time                                     |                     | ns   | 31,250               |                        | 4 bytes<br>(U32) | RO          |            |                 |                    |
|                | 0B                     | SM-Event<br>Missed                             |                     |      | 0                    |                        | 2 bytes<br>(U16) | RO          |            |                 |                    |
|                | 0C                     | Cycle Time Too<br>Small                        |                     |      |                      |                        | 2 bytes<br>(U16) | RO          |            |                 |                    |

- This object gives the parameters for synchronization of Sync Manager 3.
- Subindex 01 hex **Synchronization Type** gives the synchronization mode of Sync Manager 3.

| Value    | Description |
|----------|-------------|
| 0000 hex | Free Run    |
| 0001 hex | Synchronous |
| 0002 hex | DC Sync0    |
| 0003 hex | DC Sync1    |

- Subindex 02 hex Cycle Time gives the sync0 event cycle in nanoseconds.
- Subindex 03 hex **Shift Time** sets the timing of input signal recognition from Sync0.
- Subindex 04 hex **Synchronization Types supported** gives the types of synchronization supported by this Servo Drive.

| Bit    | Description                                      |
|--------|--------------------------------------------------|
| 1      | Synchronous Supported                            |
| 2 to 4 | DC Type Supported DC (1: Sync0)                  |
| 5 to 6 | Shift Settings (1: Input Shift with local timer) |

- Subindex 05 hex Minimum Cycle Time gives the time required for this Servo Drive to process the reception or transmission PDO.
- Subindex 06 hex **Calc and Copy Time** gives the internal processing time from input signal recognition to transmission PDO setting.
- Subindex 0B hex SM-Event Missed gives the number of times which input data could not be updated because SM event has been missed.
- Subindex 0C hex Cycle Time Too Small gives the number of times which input data could not be updated because the internal processing was not completed before the next SM event.

# A-2-7 Manufacturer Specific Objects

For details on servo parameters, refer to Section 9 Details on Servo Parameters on page 9-1.

| Index<br>(hex) | Sub-<br>index<br>(hex) | Object name   | Setting<br>range | Unit | Default set-<br>ting | Data<br>attrib-<br>ute | Size   | Ac-<br>cess | PDO<br>map | Complete access | Modes of operation |
|----------------|------------------------|---------------|------------------|------|----------------------|------------------------|--------|-------------|------------|-----------------|--------------------|
| 2002           |                        | Sysmac Error  |                  |      |                      |                        |        |             |            | Possible        |                    |
|                | 00                     | Number of en- |                  |      | 02 hex               |                        | 1 byte | RO          |            |                 |                    |
|                |                        | tries         |                  |      |                      |                        | (U8)   |             |            |                 |                    |
|                | 01                     | Sysmac Error  |                  |      |                      |                        | 1 byte | RO          | TxPDO      |                 |                    |
|                |                        | Status        |                  |      |                      |                        | (U8)   |             |            |                 |                    |
|                | 02                     | Sysmac Error  | 00 to 01         |      | 00 hex               | Α                      | 1 byte | W           |            |                 |                    |
|                |                        | Status Clear  | hex              |      |                      |                        | (U8)   |             |            |                 |                    |

- This object is used to notify and clear the data of the Sysmac Error Status.
- Subindex 01 hex Sysmac Error Status notifies that the Servo Drive detected an error.
   If you connect the Servo Drive with a Machine Automation Controller NJ/NX-series CPU Unit, map this object to the PDO.
- Subindex 02 hex Sysmac Error Status Clear enables a Machine Automation Controller NJ/NX-series CPU Unit to reset the error that occurred in the Servo Drive.

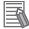

#### **Additional Information**

Sysmac Studio, by default, uses the **512th transmit PDO Mapping** (1BFF hex) assignment to map the **Sysmac Error Status** (subindex 01 hex) automatically to the PDO.

| Index<br>(hex) | Sub-<br>index<br>(hex) | Object name            | Setting<br>range | Unit | Default set-<br>ting | Data<br>attrib-<br>ute | Size             | Ac-<br>cess | PDO<br>map | Complete access | Modes of operation |
|----------------|------------------------|------------------------|------------------|------|----------------------|------------------------|------------------|-------------|------------|-----------------|--------------------|
| 2003           |                        | Sysmac Observation     |                  |      |                      |                        |                  |             |            | Possible        |                    |
|                | 00                     | Number of en-<br>tries |                  |      | 05 hex               |                        | 1 byte<br>(U8)   | RO          |            |                 |                    |
|                | 01                     | Observation 1          |                  |      |                      |                        | 12 bytes<br>(OS) | RO          |            |                 |                    |
|                | 02                     | Observation 2          |                  |      |                      |                        | 12 bytes<br>(OS) | RO          |            |                 |                    |
|                | 03                     | Observation 3          |                  |      |                      |                        | 12 bytes<br>(OS) | RO          |            |                 |                    |
|                | 04                     | Observation 4          |                  |      |                      |                        | 12 bytes<br>(OS) | RO          |            |                 |                    |
|                | 05                     | Observation 5          |                  |      |                      |                        | 12 bytes<br>(OS) | RO          |            |                 |                    |

- This object gives data of the existing observation.
- Subindexes 01 to 05 hex **Observation 1 to 5** give the code of the existing observation-level event.
- The format of the observation is shown below.

| Item              | Data type | Details                                                   |
|-------------------|-----------|-----------------------------------------------------------|
| Error code        | UINT32    | The event code is stored in little-endian format.         |
| Error detail type | UINT32    | Byte 2 to 3: Type of the detailed data                    |
|                   |           | Byte 1: Size of the detailed data                         |
|                   |           | Byte 0: 00 hex (no detailed data), 01 hex (detailed data) |
| Error detail      | UINT32    | Detailed data                                             |

| Index<br>(hex) | Sub-<br>index<br>(hex) | Object name            | Setting<br>range | Unit | Default set-<br>ting | Data<br>attrib-<br>ute | Size             | Ac-<br>cess | PDO<br>map | Complete access | Modes of operation |
|----------------|------------------------|------------------------|------------------|------|----------------------|------------------------|------------------|-------------|------------|-----------------|--------------------|
| 2004           |                        | Sysmac Minor<br>Fault  |                  |      |                      |                        |                  |             |            | Possible        |                    |
|                | 00                     | Number of en-<br>tries |                  |      | 05 hex               |                        | 1 byte<br>(U8)   | RO          |            |                 |                    |
|                | 01                     | Minor Fault 1          |                  |      |                      |                        | 12 bytes<br>(OS) | RO          |            |                 |                    |
|                | 02                     | Minor Fault 2          |                  |      |                      |                        | 12 bytes<br>(OS) | RO          |            |                 |                    |
|                | 03                     | Minor Fault 3          |                  |      |                      |                        | 12 bytes<br>(OS) | RO          |            |                 |                    |
|                | 04                     | Minor Fault 4          |                  |      |                      |                        | 12 bytes<br>(OS) | RO          |            |                 |                    |
|                | 05                     | Minor Fault 5          |                  |      |                      |                        | 12 bytes<br>(OS) | RO          |            |                 |                    |

- This object gives data of the existing minor fault.
- Subindexes 01 to 05 hex Minor Fault 1 to 5 give the code of the existing minor-fault-level event.
- The format of the minor fault is shown below.

| Item              | Data type                                     | Details                                                   |  |  |  |
|-------------------|-----------------------------------------------|-----------------------------------------------------------|--|--|--|
| Error code        | UINT32                                        | The event code is stored in little-endian format.         |  |  |  |
| Error detail type | UINT32 Byte 2 to 3: Type of the detailed data |                                                           |  |  |  |
|                   |                                               | Byte 1: Size of the detailed data                         |  |  |  |
|                   |                                               | Byte 0: 00 hex (no detailed data), 01 hex (detailed data) |  |  |  |

| Item         | Data type | Details       |
|--------------|-----------|---------------|
| Error detail | UINT32    | Detailed data |

| Index<br>(hex) | Sub-<br>index<br>(hex) | Object name   | Setting<br>range | Unit | Default set-<br>ting | Data<br>attrib-<br>ute | Size    | Ac-<br>cess | PDO<br>map | Complete access | Modes of operation |
|----------------|------------------------|---------------|------------------|------|----------------------|------------------------|---------|-------------|------------|-----------------|--------------------|
| 2100           |                        | Error History | 00000000         |      | 00000000             | Α                      | 4 bytes | W           |            | Not possi-      |                    |
|                |                        | Clear         | to               |      | hex                  |                        | (U32)   |             |            | ble             |                    |
|                |                        |               | FFFFFF           |      |                      |                        |         |             |            |                 |                    |
|                |                        |               | F hex            |      |                      |                        |         |             |            |                 |                    |

- This object clears the data of **Diagnosis History** (10F3 hex).
- The data is cleared by the writing of 6c636c65 hex.
- If a value other than 6c636c65 hex is written, an ABORT code is returned.

| Index<br>(hex) | Sub-<br>index<br>(hex) | Object name                    | Setting<br>range | Unit  | Default set-<br>ting | Data<br>attrib-<br>ute | Size           | Ac-<br>cess | PDO<br>map | Complete access   | Modes of operation |
|----------------|------------------------|--------------------------------|------------------|-------|----------------------|------------------------|----------------|-------------|------------|-------------------|--------------------|
| 2200           |                        | Communica-<br>tions Error Set- | 0 to 15          | Times | 1                    | R                      | 1 byte<br>(U8) | RW          |            | Not possi-<br>ble |                    |
|                |                        | ting                           |                  |       |                      |                        |                |             |            |                   |                    |

- This object sets the number of consecutive times to detect a Communications Synchronization Error (Error. No. 83.03).
- The range of the set value is from 0 to 15. The error is detected when the number of detection times reaches "the set value +1".
- If the set value is 0, a Communications Synchronization Error (Error No. 83.03) is detected when one communications error occurs.
- If you configure a ring topology with a Machine Automation Controller NJ/NX-series CPU Unit, set this object to 2 or more. If the set value is less than 2, a Communications Synchronization Error (Error No. 83.03) may be detected when the ring disconnection status occurs.

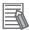

#### **Additional Information**

When the set value is 1 (default setting), a Communications Synchronization Error (Error No. 83.03) is detected if a communications error occurs twice in a row.

| Index<br>(hex) | Sub-<br>index<br>(hex) | Object name                       | Setting<br>range | Unit | Default set-<br>ting | Data<br>attrib-<br>ute | Size             | Ac-<br>cess | PDO<br>map | Complete access   | Modes of operation |
|----------------|------------------------|-----------------------------------|------------------|------|----------------------|------------------------|------------------|-------------|------------|-------------------|--------------------|
| 2201           |                        | Sync Not Received Timeout Setting | 0 to 600         | S    | 0                    | R                      | 2 bytes<br>(U16) | RO          |            | Not possi-<br>ble |                    |

- This object sets a value to detect a Synchronization Interruption Error (Error No. 88.02).
- If the set value is 0, the detection time will be 120 seconds.

| Index<br>(hex) | Sub-<br>index<br>(hex) | Object name            | Setting<br>range                             | Unit | Default set-<br>ting | Data<br>attrib-<br>ute | Size            | Ac-<br>cess | PDO<br>map | Complete access   | Modes of operation |
|----------------|------------------------|------------------------|----------------------------------------------|------|----------------------|------------------------|-----------------|-------------|------------|-------------------|--------------------|
| 2400           |                        | Unit Restart           |                                              |      |                      |                        |                 |             |            | Not possi-<br>ble |                    |
|                | 00                     | Number of en-<br>tries |                                              |      | 01 hex               |                        | 1 byte<br>(U8)  | RO          |            |                   |                    |
|                | 01                     | Unit Restart           | 00000000<br>0000 to<br>FFFFFF<br>FFFF<br>hex |      | 0                    | А                      | 6 bytes<br>(VS) | W           |            |                   |                    |

- This object is used to execute the Unit Restart function.
- This function is executed by the writing of 746573657261 hex.
   If a value other than 746573657261 hex is written, an ABORT code is returned.

# A-2-8 Servo Drive Profile Object

This section explains the CiA402 drive profile supported by 1S-series Servo Drives with Built-in Ether-CAT Communications and Safety Functionality

| Index<br>(hex) | Sub-<br>index<br>(hex) | Object name | Setting<br>range | Unit | Default set-<br>ting | Data<br>attrib-<br>ute | Size    | Ac-<br>cess | PDO<br>map | Complete access | Modes of operation |
|----------------|------------------------|-------------|------------------|------|----------------------|------------------------|---------|-------------|------------|-----------------|--------------------|
| 603F           |                        | Error code  |                  |      |                      |                        | 2 bytes | RO          | TxPDO      | Not possi-      |                    |
|                |                        |             |                  |      |                      |                        | (U16)   |             |            | ble             |                    |

- This object gives the code of the latest existing event or warning which exists in the Servo Drive.
- When more than one error or warning occurs at the same time, the highest-priority one is given.
- The given error is from the manufacturer specific area FF00 to FFFF hex.
- The lower word of FF00 to FFFF hex gives the main error number.

| Index<br>(hex) | Name       | Data type |          | Specifications         |
|----------------|------------|-----------|----------|------------------------|
| 603F           | Error code | U16       | 0000 hex | : No error             |
|                |            |           | FF01 hex | : Main error number 1  |
|                |            |           | FF02 hex | : Main error number 2  |
|                |            |           | :        | :                      |
|                |            |           | FF99 hex | : Main error number 99 |
|                |            |           | FFA0 hex | : Warning A0 hex       |
|                |            |           | :        | :                      |
|                |            |           | FFC0 hex | : Information C0 hex   |
|                |            |           | Others   | : Reserved             |

| Index<br>(hex) | Sub-<br>index<br>(hex) | Object name | Setting range | Unit | Default set-<br>ting | Data<br>attrib-<br>ute | Size    | Ac-<br>cess | PDO<br>map | Complete   | Modes of operation |
|----------------|------------------------|-------------|---------------|------|----------------------|------------------------|---------|-------------|------------|------------|--------------------|
| 6040           |                        | Controlword | 0000 to       |      | 0000 hex             | Α                      | 2 bytes | W           | RxPDO      | Not possi- | csp, csv,          |
|                |                        |             | FFFF hex      |      |                      |                        | (U16)   |             |            | ble        | cst, pp,           |
|                |                        |             |               |      |                      |                        |         |             |            |            | pv, hm             |

- · This object is used to control the state machine of the Servo Drive (PDS).
- Description of Set Values

| Bit      | Name                    | Description                                                              |
|----------|-------------------------|--------------------------------------------------------------------------|
| 0        | Switch on               | The state is controlled by these bits.                                   |
| 1        | Enable voltage          | Quick stop is not supported. The Quick stop bit is ignored even if it is |
| 2        | Quick stop              | set to 0.                                                                |
| 3        | Enable operation        | For details, refer to <i>State Control Commands</i> on page A-4.         |
| 4 to 6   | Operation mode specific | These bits are specific to the operation mode.                           |
| 7        | Fault reset             | Errors and warnings are reset when this bit turns ON.                    |
| 8        | Operation mode specific | This bit is specific to the operation mode.                              |
| 9        | Operation mode specific | This bit is specific to the operation mode.                              |
| 10       | Reserved                |                                                                          |
| 11       | P_CL                    | These bits switch the torque limit function. They are normally set to    |
| 12       | N_CL                    | 0.                                                                       |
|          |                         | Refer to 7-8 Torque Limit Switching on page 7-29 for details.            |
| 13 to 15 | Manufacturer specific   | These are manufacturer specific bits. Always keep them at 0.             |

## · Description of bits specific to operation mode

| Mades of exercises                     |                         |       | Controlword |                             |                             |
|----------------------------------------|-------------------------|-------|-------------|-----------------------------|-----------------------------|
| Modes of operation                     | Bit 9                   | Bit 8 | Bit 6       | Bit 5                       | Bit 4                       |
| Profile position mode (pp)             | Change on Set-<br>point | Halt  | Abs/rel     | Change set im-<br>mediately | New set-point               |
| Profile velocity mode (pv)             |                         | Halt  |             |                             |                             |
| Homing mode (hm)                       |                         | Halt  |             |                             | Homing opera-<br>tion start |
| Cyclic synchronous position mode (csp) |                         |       |             |                             |                             |
| Cyclic synchronous velocity mode (csv) |                         |       |             |                             |                             |
| Cyclic synchronous torque mode (cst)   |                         |       |             |                             |                             |

• For details on how to use, refer to 6-6 Profile Position Mode on page 6-16 for the Profile position mode, 6-7 Profile Velocity Mode on page 6-21 for the Profile velocity mode, and A-1-5 Homing Mode Specifications on page A-7 for the Homing mode.

| Index<br>(hex) | Sub-<br>index<br>(hex) | Object name | Setting<br>range    | Unit | Default set-<br>ting | Data<br>attrib-<br>ute | Size             | Ac-<br>cess | PDO<br>map | Complete access   | Modes of operation              |
|----------------|------------------------|-------------|---------------------|------|----------------------|------------------------|------------------|-------------|------------|-------------------|---------------------------------|
| 6041           |                        | Statusword  | 0000 to<br>FFFF hex |      | 0000 hex             |                        | 2 bytes<br>(U16) | RO          | TxPDO      | Not possi-<br>ble | csp, csv,<br>cst, pp,<br>pv, hm |

• This object gives the present status of the Servo Drive (PDS).

# Bit Descriptions

| Bit | Name               | Description                                            |
|-----|--------------------|--------------------------------------------------------|
| 0   | Ready to switch on | These bits give the status.                            |
| 1   | Switched on        | For details, refer to <i>State Coding</i> on page A-4. |
| 2   | Operation enabled  |                                                        |
| 3   | Fault              |                                                        |
| 4   | Voltage enabled*1  |                                                        |
| 5   | Quick stop         |                                                        |
| 6   | Switch on disabled |                                                        |

| Bit      | Name                    | Description                                                                                                    |
|----------|-------------------------|----------------------------------------------------------------------------------------------------|
| 7        | Warning                 | This bit indicates that warning status exists. Operation continues without changing the status.                                                                                                    |
| 8        | Manufacturer specific   | These are manufacturer specific bits. This bit is not used by 1S-series Servo Drives.                                                                                                    |
| 9        | Remote                  | This bit indicates that the Servo Drive is currently controlled with Controlword.  After initialization is completed, this bit changes to <i>1 (remote)</i> . When <i>0 (local)</i> is given, it indicates that the support software has the control right to the Servo Drive. |
| 10       | Operation mode specific | This bit is specific to the operation mode.                                                                                                    |
| 11       | Internal limit active   | This bit indicates that the limit function is in effect. This bit changes to 1 when the limit function in the Servo Drive is activated. The limit function has four types of limits: the torque limit, velocity limit, drive prohibition input, and software position limit.   |
| 12 to 13 | Operation mode specific | These bits are specific to the operation mode.                                                                                                    |
| 14 to 15 | Manufacturer specific   | These are manufacturer specific bits. These bits are not used by 1S-series Servo Drives.                                                                                                    |

<sup>\*1.</sup> The Voltage enabled bit indicates that the main circuit power supply voltage is applied when it is 1.

#### Description of bits specific to operation mode

| Madas of anoustion                     | Controlword     |                         |                |  |  |  |  |  |
|----------------------------------------|-----------------|-------------------------|----------------|--|--|--|--|--|
| Modes of operation                     | Bit 13          | Bit 12                  | Bit 10         |  |  |  |  |  |
| Profile position mode (pp)             | Following error | Set-point acknowledge   | Target reached |  |  |  |  |  |
| Profile velocity mode (pv)             |                 | Speed                   | Target reached |  |  |  |  |  |
| Homing mode (hm)                       | Homing error    | Homing attained         | Target reached |  |  |  |  |  |
| Cyclic synchronous position mode (csp) | Following error | Target position ignored | Status Toggle  |  |  |  |  |  |
| Cyclic synchronous velocity mode (csv) |                 | Target velocity ignored | Status Toggle  |  |  |  |  |  |
| Cyclic synchronous torque mode (cst)   |                 | Target torque ignored   | Status Toggle  |  |  |  |  |  |

• Target position ignored, Target velocity ignored, and Target torque ignored show whether the operation can follow the command. These bits change to 0 when operation cannot follow the command due to Drive Prohibition, Software Position Limit, etc.

| Set value | Description    |
|-----------|----------------|
| 0         | Ignore command |
| 1         | Follow command |

- Status Toggle switches between 0 and 1 each time an RxPDO is received. The function of this bit is enabled or disabled with **Function Settings** (60DA hex).
- For how to use other bits, refer to 6-6 Profile Position Mode on page 6-16 for the Profile position mode, 6-7 Profile Velocity Mode on page 6-21 for the Profile velocity mode, and A-1-5 Homing Mode Specifications on page A-7 for the Homing mode.

| Index<br>(hex) | Sub-<br>index<br>(hex) | Object name          | Setting<br>range | Unit | Default set-<br>ting | Data<br>attrib-<br>ute | Size               | Ac-<br>cess | PDO<br>map | Complete access   | Modes of operation |
|----------------|------------------------|----------------------|------------------|------|----------------------|------------------------|--------------------|-------------|------------|-------------------|--------------------|
| 605B           |                        | Shutdown option code | -7 to 0          |      | -5                   | Е                      | 2 bytes<br>(INT16) | RW          |            | Not possi-<br>ble |                    |

- This object sets the operation of the Servo Drive during Shutdown (transition from the Operation enabled state to the Ready to switch on state). "During Shutdown" refers to the duration in which the Servo Drive decelerates and then stops after main circuit power OFF (Shutdown).
- When the running motor decelerates and its speed reaches 30 r/min or lower, the operation changes from the Deceleration Operation to the Operation after Stopping.

#### Description of Set Values

| Set value |               | Deceleration method                                       | Operation after stopping |  |  |
|-----------|---------------|-----------------------------------------------------------|--------------------------|--|--|
| -7        | Operation A*1 | Deceleration stop (The deceleration stop torque is used.) | Free                     |  |  |
|           | Operation B*1 | Free-run                                                  |                          |  |  |
| -6        | Operation A*1 | Deceleration stop (The deceleration stop torque is used.) | Free                     |  |  |
|           | Operation B*1 | Dynamic brake operation                                   |                          |  |  |
| -5        | Operation A*1 | Deceleration stop (The deceleration stop torque is used.) | Dynamic brake operation  |  |  |
|           | Operation B*1 | Free-run                                                  |                          |  |  |
| -4        | Operation A*1 | Deceleration stop (The deceleration stop torque is used.) | Dynamic brake operation  |  |  |
|           | Operation B*1 | Dynamic brake operation                                   |                          |  |  |
| -3        | Dynamic brake | e operation                                               | Free                     |  |  |
| -2        | Free-run      |                                                           | Dynamic brake operation  |  |  |
| -1        | Dynamic brake | operation                                                 | Dynamic brake operation  |  |  |
| 0         | Free-run      |                                                           | Free                     |  |  |

<sup>\*1.</sup> The Servomotor stops according to the setting of Operation B when in an STO status that is not compatible with deceleration stop or when the P-N Voltage drops to the specified value or lower. In other cases, the Servomotor decelerates to stop according to the setting of Operation A.

The default value is -5. The deceleration operation in Operation B is free-run. To stop the motor more quickly than free-run stopping even when the deceleration method is Operation B, set this so that dynamic brake operation is performed as the deceleration operation.

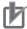

#### **Precautions for Correct Use**

- If an error occurs while the main power supply is OFF, operation will follow **Fault reaction option code** (605E hex).
- By default, Shutdown Option Code (3B20-01 hex) is set to -5. To stop the motor as quickly as
  possible, set this so that dynamic brake operation is performed as the deceleration operation.
  The dynamic brake is intended for stopping the motor in case of an error. Do not use it as a
  method to stop the motor when it is rotating in normal operation.

| Index<br>(hex) | Sub-<br>index<br>(hex) | Object name                        | Setting<br>range | Unit | Default set-<br>ting | Data<br>attrib-<br>ute | Size               | Ac-<br>cess | PDO<br>map | Complete access   | Modes of operation |
|----------------|------------------------|------------------------------------|------------------|------|----------------------|------------------------|--------------------|-------------|------------|-------------------|--------------------|
| 605C           |                        | Disable opera-<br>tion option code | -6 to 0          |      | -4                   | Ш                      | 2 bytes<br>(INT16) | RW          |            | Not possi-<br>ble |                    |

• This object sets the operation of the Servo Drive during Disable operation (transition from the Operation enabled state to the Switched on state). "During Disable operation" refers to the duration in which the Servo Drive decelerates and then stops after Servo OFF (Disable operation).

• When the running motor decelerates and its speed reaches 30 r/min or lower, the operation changes from the Deceleration Operation to the Operation after Stopping.

#### · Description of Set Values

| Set value | Deceleration operation                                    | Operation after stopping |
|-----------|-----------------------------------------------------------|--------------------------|
| -6        | Deceleration stop (The deceleration stop torque is used.) | Free                     |
| -4        |                                                           | Dynamic brake operation  |
| -3        | Dynamic brake operation                                   | Free                     |
| -2        | Free-run                                                  | Dynamic brake operation  |
| -1        | Dynamic brake operation                                   | Dynamic brake operation  |
| 0         | Free-run                                                  | Free                     |

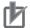

#### **Precautions for Correct Use**

- If an error occurs while the Servo is OFF, operation will follow Fault reaction option code (605E hex).
- If the main power supply turns OFF while the Servo is OFF, operation will follow **Shutdown option code** (605B hex).

| Index<br>(hex) | Sub-<br>index<br>(hex) | Object name      | Setting<br>range | Unit | Default set-<br>ting | Data<br>attrib-<br>ute | Size               | Ac-<br>cess | PDO<br>map | Complete access   | Modes of operation |
|----------------|------------------------|------------------|------------------|------|----------------------|------------------------|--------------------|-------------|------------|-------------------|--------------------|
| 605D           |                        | Halt option code | 1 to 3           |      | 1                    | E                      | 2 bytes<br>(INT16) | RW          |            | Not possi-<br>ble | pp, pv, hm         |

- This object sets the stop method when bit 8 (Halt) of **Controlword** (6040 hex) is set to 1 during Homing mode (hm), pp mode, or pv mode.
- When the running motor decelerates and its speed reaches 30 r/min or lower, the operation changes from the Deceleration Operation to the Operation after Stopping.
- The following error is cleared regardless of the set value after the Servomotor stops.

#### · Description of Set Values

| Set value | Deceleration operation                                                                         | Operation after stopping                                                           |
|-----------|------------------------------------------------------------------------------------------------|------------------------------------------------------------------------------------|
| 1         | Stopping with the following deceleration. pp, pv: Profile deceleration hm: Homing acceleration | pp, hm: Internal position command is zero<br>pv: Internal velocity command is zero |
| 2         | Not supported                                                                                  |                                                                                    |
| 3         | Deceleration stop (The deceleration stop torque is used.)                                      | pp, hm: Internal position command is zero pv: Internal velocity command is zero    |

| Index<br>(hex) | Sub-<br>index<br>(hex) | Object name    | Setting<br>range | Unit | Default set-<br>ting | Data<br>attrib-<br>ute | Size    | Ac-<br>cess | PDO<br>map | Complete access | Modes of operation |
|----------------|------------------------|----------------|------------------|------|----------------------|------------------------|---------|-------------|------------|-----------------|--------------------|
| 605E           |                        | Fault reaction | -7 to 0          |      | -4                   | E                      | 2 bytes | RW          |            | Not possi-      |                    |
|                |                        | option code    |                  |      |                      |                        | (INT16) |             |            | ble             |                    |

- This object sets the operation for the time when an error occurs.
- When the running motor decelerates and its speed reaches 30 r/min or lower, the operation changes from the Deceleration Operation to the Operation after Stopping.

#### Description of Set Values

| Set value |               | Deceleration operation                                    | Operation after stopping |  |  |
|-----------|---------------|-----------------------------------------------------------|--------------------------|--|--|
| -7        | Operation A*1 | Free                                                      |                          |  |  |
|           | Operation B*1 | Free-run                                                  |                          |  |  |
| -6        | Operation A*1 | Deceleration stop (The deceleration stop torque is used.) | Free                     |  |  |
|           | Operation B*1 | Dynamic brake operation                                   |                          |  |  |
| -5        | Operation A*1 | Deceleration stop (The deceleration stop torque is used.) | Dynamic brake operation  |  |  |
|           | Operation B*1 | Free-run                                                  |                          |  |  |
| -4        | Operation A*1 | Deceleration stop (The deceleration stop torque is used.) | Dynamic brake operation  |  |  |
|           | Operation B*1 | Dynamic brake operation                                   |                          |  |  |
| -3        | Dynamic brake | e operation                                               | Free                     |  |  |
| -2        | Free-run      |                                                           | Dynamic brake operation  |  |  |
| -1        | Dynamic brake | operation                                                 | Dynamic brake operation  |  |  |
| 0         | Free-run      |                                                           | Free                     |  |  |

<sup>\*1.</sup> Operation A and B indicate whether or not to perform the deceleration stop when an error occurs. If an error that causes the deceleration stop occurs, the deceleration stop is performed according to the setting of Operation A. If an error that does not cause the deceleration stop occurs, the dynamic brake operation or free-run is performed according to the setting of Operation B. For details on errors, refer to 12-3 Errors on page 12-10.

| Index<br>(hex) | Sub-<br>index<br>(hex) | Object name             | Setting<br>range | Unit | Default set-<br>ting | Data<br>attrib-<br>ute | Size             | Ac-<br>cess | PDO<br>map | Complete access   | Modes of operation              |
|----------------|------------------------|-------------------------|------------------|------|----------------------|------------------------|------------------|-------------|------------|-------------------|---------------------------------|
| 6060           |                        | Modes of opera-<br>tion | 0 to 10          |      | 0                    | А                      | 1 byte<br>(INT8) | W           | RxPDO      | Not possi-<br>ble | csp, csv,<br>cst, pp,<br>pv, hm |

- · This object sets the mode of operation.
- The default value is *0(not specified)*. Set the mode of operation from the master after the power supply is turned ON.
- A Command Warning (Error No. B1.00) occurs if the Servo is turned ON (Operation enabled = 1) with the default setting of 0 (not specified).
- Even when the default value 0 (not specified) is set again after changing the mode of operation, the mode of operation does not return to a "not specified". The last mode of operation is retained.
- Similarly, when an unsupported mode of operation is set, the last mode is retained.
- When an unsupported mode of operation is set via SDO communications, an ABORT code is returned.

#### · Description of Set Values

| Set value | Description                            |
|-----------|----------------------------------------|
| 0         | Not specified                          |
| 1         | Profile position mode (pp)             |
| 3         | Profile velocity mode (pv)             |
| 6         | Homing mode (hm)                       |
| 8         | Cyclic synchronous position mode (csp) |
| 9         | Cyclic synchronous velocity mode (csv) |

| Set value | Description                          |
|-----------|--------------------------------------|
| 10        | Cyclic synchronous torque mode (cst) |

• For details about changing the modes of operation, refer to *A-1-4 Changing the Mode of Operation* on page A-5.

| Index<br>(hex) | Sub-<br>index<br>(hex) | Object name                     | Setting<br>range | Unit | Default set-<br>ting | Data<br>attrib-<br>ute | Size             | Ac-<br>cess | PDO<br>map | Complete access   | Modes of operation              |
|----------------|------------------------|---------------------------------|------------------|------|----------------------|------------------------|------------------|-------------|------------|-------------------|---------------------------------|
| 6061           |                        | Modes of opera-<br>tion display |                  |      |                      |                        | 1 byte<br>(INT8) | RO          | TxPDO      | Not possi-<br>ble | csp, csv,<br>cst, pp,<br>pv, hm |

- This object gives the present mode of operation.
- The value definitions are the same as those for **Modes of operation** (6060 hex).

| Index<br>(hex) | Sub-<br>index<br>(hex) | Object name                | Setting<br>range | Unit                 | Default set-<br>ting | Data<br>attrib-<br>ute | Size               | Ac-<br>cess | PDO<br>map | Complete access   | Modes of operation |
|----------------|------------------------|----------------------------|------------------|----------------------|----------------------|------------------------|--------------------|-------------|------------|-------------------|--------------------|
| 6062           |                        | Position de-<br>mand value |                  | Com-<br>mand<br>unit |                      |                        | 4 bytes<br>(INT32) | RO          | TxPDO      | Not possi-<br>ble | csp, pp,<br>hm     |

• This object gives the command position which is generated in the Servo Drive.

| Index<br>(hex) | Sub-<br>index<br>(hex) | Object name                    | Set-<br>ting<br>rang<br>e | Unit            | Default set-<br>ting | Data<br>attrib-<br>ute | Size               | Ac-<br>cess | PDO<br>map | Complete access   | Modes of operation              |
|----------------|------------------------|--------------------------------|---------------------------|-----------------|----------------------|------------------------|--------------------|-------------|------------|-------------------|---------------------------------|
| 6063           |                        | Position actual internal value |                           | Encoder<br>unit |                      |                        | 4 bytes<br>(INT32) | RO          | TxPDO      | Not possi-<br>ble | csp, csv,<br>cst, pp,<br>pv, hm |

• This object gives the present position in units of encoder.

| Index<br>(hex) | Sub-<br>index<br>(hex) | Object name     | Setting<br>range | Unit | Default set-<br>ting | Data<br>attrib-<br>ute | Size    | Ac-<br>cess | PDO<br>map | Complete   | Modes of operation |
|----------------|------------------------|-----------------|------------------|------|----------------------|------------------------|---------|-------------|------------|------------|--------------------|
| 6064           |                        | Position actual |                  | Com- |                      |                        | 4 bytes | RO          | TxPDO      | Not possi- | csp, csv,          |
|                |                        | value           |                  | mand |                      |                        | (INT32) |             |            | ble        | cst, pp,           |
|                |                        |                 |                  | unit |                      |                        |         |             |            |            | pv, hm             |

• This object gives the present position in units of command.

| Index<br>(hex) | Sub-<br>index<br>(hex) | Object name            | Setting<br>range          | Unit                 | Default set-<br>ting | Data<br>attrib-<br>ute | Size             | Ac-<br>cess | PDO<br>map | Complete access   | Modes of operation |
|----------------|------------------------|------------------------|---------------------------|----------------------|----------------------|------------------------|------------------|-------------|------------|-------------------|--------------------|
| 6065           |                        | Following error window | 0 to<br>4,294,967<br>,295 | Com-<br>mand<br>unit | 10,500,000           | Α                      | 4 bytes<br>(U32) | RW          |            | Not possi-<br>ble | csp, pp,<br>hm     |

- This object sets the threshold for a following error.
- When the following error is more than or equal to this set value, an Excessive Position Deviation Error (Error No. 24.00) is detected.

#### Description of Set Values

| Set value                      | Description                                                                 |
|--------------------------------|-----------------------------------------------------------------------------|
| 0 to 2,147,483,647             | Enabled at the value set in the Following error window                      |
| 2,147,483,648 to 4,294,967,294 | Enabled at 2,147,483,647 hex as the value set in the Following error window |
| 4,294,967,295                  | Excessive position deviation detection disabled                             |

- If it is set to 4,294,967,295 (FFFF FFFF hex), detection of following errors is disabled.
- If it is set to 0, there will always be a following error.
- When it is set to between 2,147,483,648 and 4,294,967,294, the set value becomes 2,147,483,648.

| Index<br>(hex) | Sub-<br>index<br>(hex) | Object name     | Setting<br>range | Unit | Default<br>setting | Data<br>attrib-<br>ute | Size    | Ac-<br>cess | PDO<br>map | Complete access | Modes of operation |
|----------------|------------------------|-----------------|------------------|------|--------------------|------------------------|---------|-------------|------------|-----------------|--------------------|
| 6067           |                        | Position window | 1 to             | Com- | 1,000              | А                      | 4 bytes | RW          |            | Not possi-      | csp, pp,           |
|                |                        |                 | 2,147,483,6      | mand |                    |                        | (U32)   |             |            | ble             | hm                 |
|                |                        |                 | 47               | unit |                    |                        |         |             |            |                 |                    |

- When the following error is less than or equal to the set value of this object, the Positioning Completion Output 1 (INP1) turns ON.
- This setting is also used as the threshold for detecting Target reached flag in the EtherCAT communications status.

| Index<br>(hex) | Sub-<br>index<br>(hex) | Object name           | Setting<br>range | Unit                   | Default set-<br>ting | Data<br>attrib-<br>ute | Size               | Ac-<br>cess | PDO<br>map | Complete access   | Modes of operation |
|----------------|------------------------|-----------------------|------------------|------------------------|----------------------|------------------------|--------------------|-------------|------------|-------------------|--------------------|
| 606B           |                        | Velocity demand value |                  | Com-<br>mand<br>unit/s |                      |                        | 4 bytes<br>(INT32) | RO          | TxPDO      | Not possi-<br>ble | csp, pp,<br>hm     |

- This object gives the command velocity which is generated in the Servo Drive.
- The displayed value may have an error due to the unit conversion from [r/min] to [command unit/s].

| Index<br>(hex) | Sub-<br>index<br>(hex) | Object name           | Setting<br>range | Unit                   | Default set-<br>ting | Data<br>attrib-<br>ute | Size               | Ac-<br>cess | PDO<br>map | Complete access   | Modes of operation              |
|----------------|------------------------|-----------------------|------------------|------------------------|----------------------|------------------------|--------------------|-------------|------------|-------------------|---------------------------------|
| 606C           |                        | Velocity actual value |                  | Com-<br>mand<br>unit/s |                      |                        | 4 bytes<br>(INT32) | RO          | TxPDO      | Not possi-<br>ble | csp, csv,<br>cst, pp,<br>pv, hm |

- · This object gives the present velocity.
- The displayed value may have an error due to the unit conversion from [r/min] to [command unit/s].

| Index<br>(hex) | Sub-<br>index<br>(hex) | Object name   | Setting<br>range | Unit  | Default set-<br>ting | Data<br>attrib-<br>ute | Size    | Ac-<br>cess | PDO<br>map | Complete access | Modes of operation |
|----------------|------------------------|---------------|------------------|-------|----------------------|------------------------|---------|-------------|------------|-----------------|--------------------|
| 6071           |                        | Target torque | -5,000 to        | 0.1 % | 0                    | Α                      | 2 bytes | W           | RxPDO      | Not possi-      | cst                |
|                |                        |               | 5,000            |       |                      |                        | (INT16) |             |            | ble             |                    |

- This object sets the torque command in Cyclic synchronous torque mode (cst).
- Set the value in units of 0.1% of the rated torque (100%).

| Index<br>(hex) | Sub-<br>index<br>(hex) | Object name | Setting<br>range | Unit  | Default set-<br>ting | Data<br>attrib-<br>ute | Size    | Ac-<br>cess | PDO<br>map | Complete   | Modes of operation |
|----------------|------------------------|-------------|------------------|-------|----------------------|------------------------|---------|-------------|------------|------------|--------------------|
| 6072           |                        | Max torque  | 0 to 5,000       | 0.1 % | 5,000                | Α                      | 2 bytes | W           | RxPDO      | Not possi- | csp, csv,          |
|                |                        |             |                  |       |                      |                        | (U16)   |             |            | ble        | cst, pp,           |
|                |                        |             |                  |       |                      |                        |         |             |            |            | pv, hm             |

- This object sets the maximum torque limit value.
- Set the value in units of 0.1% of the rated torque (100%).
- This object is intended for PDO assignment. Use this object to set the maximum torque from a PDO.
- To use the limit value without mapping it to a PDO, set the value in **Torque Limit Max Torque** (3330-02 hex).

| Index<br>(hex) | Sub-<br>index<br>(hex) | Object name   | Setting<br>range | Unit  | Default set-<br>ting | Data<br>attrib-<br>ute | Size               | Ac-<br>cess | PDO<br>map | Complete          | Modes of operation    |
|----------------|------------------------|---------------|------------------|-------|----------------------|------------------------|--------------------|-------------|------------|-------------------|-----------------------|
| 6074           |                        | Torque demand |                  | 0.1 % |                      |                        | 2 bytes<br>(INT16) | RO          | TxPDO      | Not possi-<br>ble | csp, csv,<br>cst, pp, |
|                |                        |               |                  |       |                      |                        |                    |             |            |                   | pv, hm                |

- This object gives the torque command value which is generated in the Servo Drive.
- Set the value in units of 0.1% of the rated torque (100%).

| Index<br>(hex) | Sub-<br>index<br>(hex) | Object name   | Setting<br>range | Unit  | Default set-<br>ting | Data<br>attrib-<br>ute | Size               | Ac-<br>cess | PDO<br>map | Complete access   | Modes of operation |
|----------------|------------------------|---------------|------------------|-------|----------------------|------------------------|--------------------|-------------|------------|-------------------|--------------------|
| 6077           |                        | Torque actual |                  | 0.1 % |                      |                        | 2 bytes<br>(INT16) | RO          | TxPDO      | Not possi-<br>ble | csp, csv,          |
|                |                        | value         |                  |       |                      |                        | (1141-16)          |             |            | ble               | cst, pp,<br>pv, hm |

- This object gives the present torque value.
- Set the value in units of 0.1% of the rated torque (100%).

| Index<br>(hex) | Sub-<br>index<br>(hex) | Object name     | Setting range | Unit | Default<br>setting | Data<br>attrib-<br>ute | Size    | Ac-<br>cess | PDO<br>map | Complete access | Modes of operation |
|----------------|------------------------|-----------------|---------------|------|--------------------|------------------------|---------|-------------|------------|-----------------|--------------------|
| 607A           |                        | Target position | -2,147,483,64 | Com- | 0                  | Α                      | 4 bytes | W           | RxPDO      | Not possi-      | csp, pp            |
|                |                        |                 | 8 to          | mand |                    |                        | (INT32) |             |            | ble             |                    |
|                |                        |                 | 2,147,483,647 | unit |                    |                        |         |             |            |                 |                    |

• This object sets the command position in Cyclic synchronous position mode (csp) and Profile position mode (pp).

| Index<br>(hex) | Sub-<br>index<br>(hex) | Object name | Setting range | Unit | Default<br>setting | Data<br>attrib-<br>ute | Size    | Ac-<br>cess | PDO<br>map | Complete access | Modes of operation |
|----------------|------------------------|-------------|---------------|------|--------------------|------------------------|---------|-------------|------------|-----------------|--------------------|
| 607C           |                        | Home offset | -2,147,483,64 | Com- | 0                  | R                      | 4 bytes | RW          |            | Not possi-      | csp, csv,          |
|                |                        |             | 8 to          | mand |                    |                        | (INT32) |             |            | ble             | cst, pp,           |
|                |                        |             | 2,147,483,647 | unit |                    |                        |         |             |            |                 | pv, hm             |

• This object sets the offset value from the home of the absolute encoder to the zero position of **Position actual value** (6064 hex).

| Index<br>(hex) | Sub-<br>index<br>(hex) | Object name                  | Setting range                          | Unit                 | Default<br>setting | Data<br>attrib-<br>ute | Size               | Ac-<br>cess | PDO<br>map | Complete access | Modes of operation              |
|----------------|------------------------|------------------------------|----------------------------------------|----------------------|--------------------|------------------------|--------------------|-------------|------------|-----------------|---------------------------------|
| 607D           |                        | Software posi-<br>tion limit |                                        |                      |                    |                        |                    |             |            | Possible        |                                 |
|                | 00                     | Number of en-<br>tries       |                                        |                      | 02 hex             |                        | 1 byte<br>(U8)     | RO          |            |                 |                                 |
|                | 01                     | Min position limit           | -2,147,483,64<br>8 to<br>2,147,483,647 | Com-<br>mand<br>unit | -62,500            | E                      | 4 bytes<br>(INT32) | RW          |            |                 | csp, csv,<br>cst, pp,<br>pv, hm |
|                | 02                     | Max position<br>limit        | -2,147,483,64<br>8 to<br>2,147,483,647 | Com-<br>mand<br>unit | 62,500             | E                      | 4 bytes<br>(INT32) | RW          |            |                 | csp, csv,<br>cst, pp,<br>pv, hm |

- This object sets the software position limit function.
- Subindex 01 hex Min position limit sets the negative limit value for Position actual value (6064 hex).
- Subindex 02 hex **Max position limit** sets the positive limit value for **Position actual value** (6064hex).
- The software position limit is always relative to the home.
- Setting **Software Position Limit** (3B11 hex) is necessary to use the software position limit function.
- Refer to 7-4 Software Position Limit Functions on page 7-17 for details.

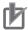

#### **Precautions for Correct Use**

- Make sure that the value of Max position limit is larger than the value of Min position limit. The software position limit function is disabled when this condition is not met.
- The software position limit function is disabled when home is not defined.

| Index<br>(hex) | Sub-<br>index<br>(hex) | Object name     | Setting<br>range | Unit   | Default set-<br>ting | Data<br>attrib-<br>ute | Size    | Ac-<br>cess | PDO<br>map | Complete access | Modes of operation |
|----------------|------------------------|-----------------|------------------|--------|----------------------|------------------------|---------|-------------|------------|-----------------|--------------------|
| 607F           |                        | Max profile ve- | 0 to             | Com-   | 2,147,483,6          | Α                      | 4 bytes | W           | RxPDO      | Not possi-      | cst, pp, pv        |
|                |                        | locity          | 2,147,483        | mand   | 47                   |                        | (U32)   |             |            | ble             |                    |
|                |                        |                 | ,647             | unit/s |                      |                        |         |             |            |                 |                    |

• This object sets the velocity limit value in Cyclic synchronous torque mode (cst), Profile position mode (pp), and Profile velocity mode (pv).

| Index<br>(hex) | Sub-<br>index<br>(hex) | Object name      | Setting range         | Unit                   | Default<br>setting | Data<br>attrib-<br>ute | Size             | Ac-<br>cess | PDO<br>map | Complete access   | Modes of operation |
|----------------|------------------------|------------------|-----------------------|------------------------|--------------------|------------------------|------------------|-------------|------------|-------------------|--------------------|
| 6081           |                        | Profile velocity | 0 to<br>2,147,483,647 | Com-<br>mand<br>unit/s | 0                  | А                      | 4 bytes<br>(U32) | W           | RxPDO      | Not possi-<br>ble | рр                 |

• This object sets the velocity used in Profile position mode (pp).

| Index<br>(hex) | Sub-<br>index<br>(hex) | Object name       | Setting<br>range | Unit   | Default set-<br>ting | Data<br>attrib-<br>ute | Size    | Ac-<br>cess | PDO<br>map | Complete   | Modes of operation |
|----------------|------------------------|-------------------|------------------|--------|----------------------|------------------------|---------|-------------|------------|------------|--------------------|
| 6083           |                        | Profile accelera- | 1 to             | Com-   | 125,000              | Α                      | 4 bytes | W           | RxPDO      | Not possi- | pp, pv             |
|                |                        | tion              | 2,147,483        | mand   |                      |                        | (U32)   |             |            | ble        |                    |
|                |                        |                   | ,647             | unit/s |                      |                        |         |             |            |            |                    |
|                |                        |                   |                  | 2      |                      |                        |         |             |            |            |                    |

 This object sets the acceleration rate in the Profile position mode (pp) and Profile velocity mode (pv).

| Index<br>(hex) | Sub-<br>index<br>(hex) | Object name       | Setting<br>range  | Unit         | Default set-<br>ting | Data<br>attrib-<br>ute | Size             | Ac-<br>cess | PDO<br>map | Complete access   | Modes of operation |
|----------------|------------------------|-------------------|-------------------|--------------|----------------------|------------------------|------------------|-------------|------------|-------------------|--------------------|
| 6084           |                        | Profile decelera- | 1 to<br>2,147,483 | Com-<br>mand | 125,000              | Α                      | 4 bytes<br>(U32) | W           | RxPDO      | Not possi-<br>ble | pp, pv             |
|                |                        |                   | ,647              | unit/s<br>2  |                      |                        | ,                |             |            |                   |                    |

• This object sets the deceleration rate in the Profile position mode (pp) and Profile velocity mode (pv).

| Index<br>(hex) | Sub-<br>index<br>(hex) | Object name            | Setting range         | Unit | Default<br>setting | Data<br>attrib-<br>ute | Size             | Ac-<br>cess | PDO<br>map | Complete access | Modes of operation              |
|----------------|------------------------|------------------------|-----------------------|------|--------------------|------------------------|------------------|-------------|------------|-----------------|---------------------------------|
| 6091           |                        | Gear ratio             |                       |      |                    |                        |                  |             |            | Possible        |                                 |
|                | 00                     | Number of en-<br>tries |                       |      | 02 hex             |                        | 1 byte<br>(U8)   | RO          |            |                 |                                 |
|                | 01                     | Motor revolutions      | 0 to<br>1,073,741,824 |      | 1                  | R                      | 4 bytes<br>(U32) | RW          |            |                 | csp, csv,<br>cst, pp,<br>pv, hm |
|                | 02                     | Shaft revolutions      | 1 to<br>1,073,741,824 |      | 1                  | R                      | 4 bytes<br>(U32) | RW          |            |                 | csp, csv,<br>cst, pp,<br>pv, hm |

- This object sets the electronic gear ratio.
- Subindex 01 hex **Motor Revolutions** sets the numerator of the electronic gear. If the set value is 0, the encoder resolution is set in the numerator.
- Subindex 02 hex **Shaft Revolutions** sets the denominator of the electronic gear.
- The electronic gear ratio must be between 1/2,000 and 2,000. If it is set outside the range, an Electronic Gear Setting Error (Error No. 93.00) will occur.
- For details on the electronic gear setting, refer to 7-7 Electronic Gear Function on page 7-28.

| Index<br>(hex) | Sub-<br>index<br>(hex) | Object name   | Setting<br>range | Unit | Default set-<br>ting | Data<br>attrib-<br>ute | Size             | Ac-<br>cess | PDO<br>map | Complete access   | Modes of operation |
|----------------|------------------------|---------------|------------------|------|----------------------|------------------------|------------------|-------------|------------|-------------------|--------------------|
| 6098           |                        | Homing method | 0 to 37          |      | 0                    | Е                      | 1 byte<br>(INT8) | RW          |            | Not possi-<br>ble | hm                 |

- This object selects the homing method in the Homing mode (hm).
- · Description of Set Values

| Set value | Description                                                               |
|-----------|---------------------------------------------------------------------------|
| 0         | Not specified                                                             |
| 8         | Homing by Home Proximity Input and home signal (positive operation start) |
| 12        | Homing by Home Proximity Input and home signal (negative operation start) |
| 19        | Homing without home signal (positive operation start)                     |
| 20        | Homing without home signal (negative operation start)                     |
| 33        | Homing with home signal (negative operation start)                        |
| 34        | Homing with home signal (positive operation start)                        |
| 37        | Present home preset                                                       |

- If the homing operation is started by setting a value other than 8, 12, 19, 20, 33, 34, or 37, a Command Error (Error No. 91.01) will occur.
- For details on homing, refer to A-1-5 Homing Mode Specifications on page A-7.

| Index<br>(hex) | Sub-<br>index<br>(hex) | Object name                    | Setting range         | Unit                   | Default<br>setting | Data<br>attrib-<br>ute | Size             | Ac-<br>cess | PDO<br>map | Complete access | Modes of operation |
|----------------|------------------------|--------------------------------|-----------------------|------------------------|--------------------|------------------------|------------------|-------------|------------|-----------------|--------------------|
| 6099           |                        | Homing speeds                  |                       |                        |                    |                        |                  |             |            | Possible        |                    |
|                | 00                     | Number of en-<br>tries         |                       |                        | 02 hex             |                        | 1 byte<br>(U8)   | RO          |            |                 |                    |
|                | 01                     | Speed during search for switch | 1 to<br>2,147,483,647 | Com-<br>mand<br>unit/s | 625                | А                      | 4 bytes<br>(U32) | RW          |            |                 | hm                 |
|                | 02                     | Speed during search for zero   | 1 to<br>2,147,483,647 | Com-<br>mand<br>unit/s | 625                | A                      | 4 bytes<br>(U32) | RW          |            |                 | hm                 |

- This object sets the homing speed.
- Subindex 01 hex **Speed during search for switch** sets the operation speed to be used until the Home Proximity Input signal is detected.
- Subindex 02 hex **Speed during search for zero** sets the operation speed to be used until the home signal is detected.

| Index<br>(hex) | Sub-<br>index<br>(hex) | Object name     | Setting range | Unit   | Default<br>setting | Data<br>attrib-<br>ute | Size    | Ac-<br>cess | PDO<br>map | Complete access | Modes of operation |
|----------------|------------------------|-----------------|---------------|--------|--------------------|------------------------|---------|-------------|------------|-----------------|--------------------|
| 609A           |                        | Homing acceler- | 1 to          | Com-   | 125,000            | Α                      | 4 bytes | RW          |            | Not possi-      | hm                 |
|                |                        | ation           | 2,147,483,647 | mand   |                    |                        | (U32)   |             |            | ble             |                    |
|                |                        |                 |               | unit/s |                    |                        |         |             |            |                 |                    |
|                |                        |                 |               | 2      |                    |                        |         |             |            |                 |                    |

• This object sets the acceleration and deceleration rate to be used during homing.

| Index<br>(hex) | Sub-<br>index<br>(hex) | Object name     | Setting range                          | Unit                 | Default<br>setting | Data<br>attrib-<br>ute | Size               | Ac-<br>cess | PDO<br>map | Complete          | Modes of operation |
|----------------|------------------------|-----------------|----------------------------------------|----------------------|--------------------|------------------------|--------------------|-------------|------------|-------------------|--------------------|
| 60B0           |                        | Position offset | -2,147,483,64<br>8 to<br>2,147,483,647 | Com-<br>mand<br>unit | 0                  | А                      | 4 bytes<br>(INT32) | W           | RxPDO      | Not possi-<br>ble | csp                |

- This object sets the offset for **Target position** (607A hex).
- In Cyclic synchronous position mode (csp), the offset value is added to **Target position** (607A hex) for use as the target position for the control.

| Index<br>(hex) | Sub-<br>index<br>(hex) | Object name     | Setting range | Unit   | Default<br>setting | Data<br>attrib-<br>ute | Size    | Ac-<br>cess | PDO<br>map | Complete   | Modes of operation |
|----------------|------------------------|-----------------|---------------|--------|--------------------|------------------------|---------|-------------|------------|------------|--------------------|
| 60B1           |                        | Velocity offset | -2,147,483,64 | Com-   | 0                  | Α                      | 4 bytes | W           | RxPDO      | Not possi- | csp, csv           |
|                |                        |                 | 8 to          | mand   |                    |                        | (INT32) |             |            | ble        |                    |
|                |                        |                 | 2,147,483,647 | unit/s |                    |                        |         |             |            |            |                    |

• This object sets the offset for **Target velocity** (60FF hex).

| Index<br>(hex) | Sub-<br>index<br>(hex) | Object name   | Setting<br>range   | Unit  | Default set-<br>ting | Data<br>attrib-<br>ute | Size               | Ac-<br>cess | PDO<br>map | Complete access   | Modes of operation |
|----------------|------------------------|---------------|--------------------|-------|----------------------|------------------------|--------------------|-------------|------------|-------------------|--------------------|
| 60B2           |                        | Torque offset | -5,000 to<br>5.000 | 0.1 % | 0                    | Α                      | 2 bytes<br>(INT16) | W           | RxPDO      | Not possi-<br>ble | csp, csv,          |

• This object sets the offset for **Target torque** (6071 hex).

| Index<br>(hex) | Sub-<br>index<br>(hex) | Object name | Setting<br>range | Unit | Default set-<br>ting | Data<br>attrib-<br>ute | Size    | Ac-<br>cess | PDO<br>map | Complete access | Modes of operation |
|----------------|------------------------|-------------|------------------|------|----------------------|------------------------|---------|-------------|------------|-----------------|--------------------|
| 60B8           |                        | Touch probe | 0 to             |      | 0                    | Α                      | 2 bytes | W           | RxPDO      | Not possi-      |                    |
|                |                        | function    | 65,535           |      |                      |                        | (U16)   |             |            | ble             |                    |

- This object sets the latch (touch probe) function.
- There are two channels, Latch Function 1 (bits 0 to 7) and Latch Function 2 (bits 8 to 15).
- Bits 0 and 8 execute latching when changed from 0 to 1.
- To change the settings, set bit 0 or 8 to 0 and then to 1 again.
- For details, refer to 7-11 Touch Probe Function (Latch Function) on page 7-37.

## Bit Descriptions

| Set v      | /alue | Description                                    |
|------------|-------|------------------------------------------------|
| Bit 0      |       | Enable or disable Latch Function 1             |
|            | 0     | Latch Function 1 is disabled                   |
|            | 1     | Latch Function 1 is enabled                    |
| Bit 1      |       | Latch 1 operation                              |
|            | 0     | Latch on the first trigger only.               |
|            | 1     | Latch continuously on every trigger input      |
| Bit 2 to 3 |       | Latch 1 trigger input signal switch            |
|            | 00    | Latch on the EXT1 signal.                      |
|            | 01    | Latch on the phase-Z signal.                   |
|            | 10    | Follow the setting in the Touch probe source.  |
|            | 11    | Reserved                                       |
| Bit 4      |       | Latch 1 trigger operation on the positive edge |
|            | 0     | Not obtain data                                |
|            | 1     | Obtain data                                    |
| Bit 8      |       | Enable or disable Latch Function 2             |
|            | 0     | Latch Function 2 is disabled                   |
|            | 1     | Latch Function 2 is enabled                    |
| Bit 9      |       | Latch 2 operation                              |
|            | 0     | Latch on the first trigger only.               |
|            | 1     | Latch continuously on every trigger input      |

| Set v       | /alue | Description                                    |
|-------------|-------|------------------------------------------------|
| Bit 10 to 1 | 1     | Latch 2 trigger input signal switch            |
|             | 00    | EXT2                                           |
|             | 01    | Latch on the phase-Z signal.                   |
|             | 10    | Follow the setting in the Touch probe source.  |
|             | 11    | Reserved                                       |
| Bit 12      |       | Latch 2 trigger operation on the positive edge |
|             | 0     | Not obtain data                                |
|             | 1     | Obtain data                                    |

| Index<br>(hex) | Sub-<br>index<br>(hex) | Object name | Setting<br>range | Unit | Default set-<br>ting | Data<br>attrib-<br>ute | Size    | Ac-<br>cess | PDO<br>map | Complete   | Modes of operation |
|----------------|------------------------|-------------|------------------|------|----------------------|------------------------|---------|-------------|------------|------------|--------------------|
| 60B9           |                        | Touch probe |                  |      |                      |                        | 2 bytes | RO          | TxPDO      | Not possi- |                    |
|                |                        | status      |                  |      |                      |                        | (U16)   |             |            | ble        |                    |

• This object gives the status of the latch function.

# Bit Descriptions

| Set   | /alue | Description                           |
|-------|-------|---------------------------------------|
| Bit 0 |       | Enable or disable Latch Function 1    |
|       | 0     | Disabled                              |
|       | 1     | Enabled                               |
| Bit 1 |       | With or without Latch 1 positive data |
|       | 0     | Without latch data                    |
|       | 1     | With latch data                       |
| Bit 8 |       | Enable or disable Latch Function 2    |
|       | 0     | Disabled                              |
|       | 1     | Enabled                               |
| Bit 9 |       | With or without Latch 2 positive data |
|       | 0     | Without latch data                    |
|       | 1     | With latch data                       |

| Index<br>(hex) | Sub-<br>index<br>(hex) | Object name                 | Setting range | Unit                 | Default set-<br>ting | Data<br>attrib-<br>ute | Size               | Ac-<br>cess | PDO<br>map | Complete access   | Modes of operation |
|----------------|------------------------|-----------------------------|---------------|----------------------|----------------------|------------------------|--------------------|-------------|------------|-------------------|--------------------|
| 60BA           |                        | Touch probe 1 positive edge |               | Com-<br>mand<br>unit |                      |                        | 4 bytes<br>(INT32) | RO          | TxPDO      | Not possi-<br>ble |                    |

• This object gives the position which is latched on the positive edge by the Latch Function 1 (Touch probe 1).

| Index<br>(hex) | Sub-<br>index<br>(hex) | Object name                 | Setting range | Unit                 | Default set-<br>ting | Data<br>attrib-<br>ute | Size               | Ac-<br>cess | PDO<br>map | Complete access   | Modes of operation |
|----------------|------------------------|-----------------------------|---------------|----------------------|----------------------|------------------------|--------------------|-------------|------------|-------------------|--------------------|
| 60BC           |                        | Touch probe 2 positive edge |               | Com-<br>mand<br>unit |                      |                        | 4 bytes<br>(INT32) | RO          | TxPDO      | Not possi-<br>ble |                    |

• This object gives the position which is latched on the positive edge by the Latch Function 2 (Touch probe 2).

| Index<br>(hex) | Sub-<br>index<br>(hex) | Object name                             | Setting range | Unit | Default set-<br>ting | Data<br>attrib-<br>ute | Size             | Ac-<br>cess | PDO<br>map | Complete access | Modes of operation |
|----------------|------------------------|-----------------------------------------|---------------|------|----------------------|------------------------|------------------|-------------|------------|-----------------|--------------------|
| 60C2           |                        | Interpolation time period               |               |      |                      |                        |                  |             |            | Possible        |                    |
|                | 00                     | Number of en-<br>tries                  |               |      | 02 hex               |                        | 1 byte<br>(U8)   | RO          |            |                 |                    |
|                | 01                     | Interpolation<br>time period val-<br>ue | 0 to 255      |      | 1                    | E                      | 1 byte<br>(U8)   | RW          |            |                 | csp, csv           |
|                | 02                     | Interpolation time index                | -128 to 63    |      | -3                   | Е                      | 1 byte<br>(INT8) | RW          |            |                 | csp, csv           |

- Sets the Command Dividing Function which is enabled in the Cyclic synchronous position mode (csp) or Cyclic synchronous velocity mode (csv).
- In the free-run mode only, the setting is updated, and in the synchronous mode, the EtherCAT communications are automatically set as the interpolation time period.
- Interpolation time period = Interpolation time period value × 10 (Interpolation time index) seconds.
- The set interpolation time period is used to perform linear interpolation for the target position and calculate the command position.
- If the set value exceeds 100 ms, then 100 ms is used to calculate the command position.

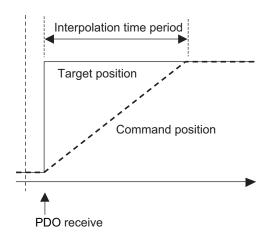

| Index<br>(hex) | Sub-<br>index<br>(hex) | Object name            | Setting range | Unit | Default set-<br>ting | Data<br>attrib-<br>ute | Size               | Ac-<br>cess | PDO<br>map | Complete access | Modes of operation |
|----------------|------------------------|------------------------|---------------|------|----------------------|------------------------|--------------------|-------------|------------|-----------------|--------------------|
| 60D0           |                        | Touch probe source     |               |      |                      |                        |                    |             |            | Possible        |                    |
|                | 00                     | Number of en-<br>tries |               |      | 02 hex               |                        | 1 byte<br>(U8)     | RO          |            |                 |                    |
|                | 01                     | Touch probe 1 source   | 1 to 6        |      | 1                    | А                      | 2 bytes<br>(INT16) | RW          |            |                 |                    |
|                | 02                     | Touch probe 2 source   | 1 to 6        |      | 2                    | А                      | 2 bytes<br>(INT16) | RW          |            |                 |                    |

- This object selects the trigger to be used for the latch function.
- Description of Set Values

| Value | Description                   |
|-------|-------------------------------|
| 1     | External Latch Input 1 (EXT1) |
| 2     | External Latch Input 2 (EXT2) |
| 6     | Encoder Phase Z               |

| Index<br>(hex) | Sub-<br>index<br>(hex) | Object name     | Setting<br>range | Unit | Default set-<br>ting | Data<br>attrib-<br>ute | Size    | Ac-<br>cess | PDO<br>map | Complete access | Modes of operation |
|----------------|------------------------|-----------------|------------------|------|----------------------|------------------------|---------|-------------|------------|-----------------|--------------------|
| 60D9           |                        | Supported func- |                  |      | 00000001             |                        | 4 bytes | RO          |            | Not possi-      |                    |
|                |                        | tions           |                  |      | hex                  |                        | (U32)   |             |            | ble             |                    |

• This object gives the extended functions which are supported by the Servo Drive.

| Set value   | Description      |
|-------------|------------------|
| Bit 0       | Status Toggle    |
|             | 0: Not supported |
|             | 1: Supported     |
| Bit 1 to 31 | Reserved         |

| Index<br>(hex) | Sub-<br>index<br>(hex) | Object name            | Setting range  | Unit | Default<br>setting | Data<br>attrib-<br>ute | Size             | Ac-<br>cess | PDO<br>map | Complete access   | Modes of operation |
|----------------|------------------------|------------------------|----------------|------|--------------------|------------------------|------------------|-------------|------------|-------------------|--------------------|
| 60DA           |                        | Function Set-<br>tings | 00000000<br>to |      | 00000001<br>hex    | А                      | 4 bytes<br>(U32) | RW          |            | Not possi-<br>ble |                    |
|                |                        |                        | FFFFFF         |      |                    |                        | ()               |             |            |                   |                    |
|                |                        |                        | F hex          |      |                    |                        |                  |             |            |                   |                    |

• This object selects whether to enable or disable the extended functions which are supported by the Servo Drive.

| Set value   | Description      |
|-------------|------------------|
|             | •                |
| Bit 0       | Status Toggle    |
|             | 0: Disabled      |
|             | 1: Enabled       |
| Bit 1 to 31 | Reserved         |
|             | Always set to 0. |

| Index<br>(hex) | Sub-<br>index<br>(hex) | Object name                 | Setting<br>range | Unit  | Default set-<br>ting | Data<br>attrib-<br>ute | Size             | Ac-<br>cess | PDO<br>map | Complete access   | Modes of operation              |
|----------------|------------------------|-----------------------------|------------------|-------|----------------------|------------------------|------------------|-------------|------------|-------------------|---------------------------------|
| 60E0           |                        | Positive torque limit value | 0 to 5,000       | 0.1 % | 5,000                | А                      | 2 bytes<br>(U16) | W           | RxPDO      | Not possi-<br>ble | csp, csv,<br>cst, pp,<br>pv, hm |

- This object sets the positive torque limit value.
- The value is limited by the maximum torque of the connected motor.
- For details, refer to 7-8 Torque Limit Switching on page 7-29.
- Set the value in units of 0.1% of the rated torque (100%).
- This object is intended for PDO assignment. Use this object to set the positive torque limit value from a PDO.
- To use the limit value without mapping it to a PDO, set the value in **Torque Limit Positive Torque Limit Value** (3330-03 hex).

| Index<br>(hex) | Sub-<br>index<br>(hex) | Object name                 | Setting<br>range | Unit  | Default set-<br>ting | Data<br>attrib-<br>ute | Size             | Ac-<br>cess | PDO<br>map | Complete access   | Modes of operation              |
|----------------|------------------------|-----------------------------|------------------|-------|----------------------|------------------------|------------------|-------------|------------|-------------------|---------------------------------|
| 60E1           |                        | Negative torque limit value | 0 to 5,000       | 0.1 % | 5,000                | А                      | 2 bytes<br>(U16) | W           | RxPDO      | Not possi-<br>ble | csp, csv,<br>cst, pp,<br>pv, hm |

- This object sets the negative torque limit value.
- The value is limited by the maximum torque of the connected motor.
- For details, refer to 7-8 Torque Limit Switching on page 7-29.
- Set the value in units of 0.1% of the rated torque (100%).
- This object is intended for PDO assignment. Use this object to set the negative torque limit value from a PDO.
- To use the limit value without mapping it to a PDO, set the value in Torque Limit Negative Torque Limit Value (3330-04 hex).

| Index<br>(hex) | Sub-<br>index<br>(hex) | Object name                 | Setting range | Unit | Default set-<br>ting | Data<br>attrib-<br>ute | Size               | Ac-<br>cess | PDO<br>map | Complete access | Modes of operation |
|----------------|------------------------|-----------------------------|---------------|------|----------------------|------------------------|--------------------|-------------|------------|-----------------|--------------------|
| 60E3           |                        | Supported homing methods    |               |      |                      |                        |                    |             |            | Possible        |                    |
|                | 00                     | Number of entries           |               |      | 07 hex               |                        | 1 byte<br>(U8)     | RO          |            |                 |                    |
|                | 01                     | 1st supported homing method |               |      | 8                    |                        | 2 bytes<br>(INT16) | RO          |            |                 | hm                 |
|                | 02                     | 2nd supported homing method |               |      | 12                   |                        | 2 bytes<br>(INT16) | RO          |            |                 | hm                 |
|                | 03                     | 3rd supported homing method |               |      | 19                   |                        | 2 bytes<br>(INT16) | RO          |            |                 | hm                 |
|                | 04                     | 4th supported homing method |               |      | 20                   |                        | 2 bytes<br>(INT16) | RO          |            |                 | hm                 |
|                | 05                     | 5th supported homing method |               |      | 33                   |                        | 2 bytes<br>(INT16) | RO          |            |                 | hm                 |
|                | 06                     | 6th supported homing method |               |      | 34                   |                        | 2 bytes<br>(INT16) | RO          |            |                 | hm                 |
|                | 07                     | 7th supported homing method |               |      | 37                   |                        | 2 bytes<br>(INT16) | RO          |            |                 | hm                 |

• This object gives the supported homing methods.

| Index<br>(hex) | Sub-<br>index<br>(hex) | Object name                  | Setting<br>range | Unit                 | Default set-<br>ting | Data<br>attrib-<br>ute | Size               | Ac-<br>cess | PDO<br>map | Complete access   | Modes of operation |
|----------------|------------------------|------------------------------|------------------|----------------------|----------------------|------------------------|--------------------|-------------|------------|-------------------|--------------------|
| 60F4           |                        | Following error actual value |                  | Com-<br>mand<br>unit |                      |                        | 4 bytes<br>(INT16) | RO          | TxPDO      | Not possi-<br>ble | csp, pp,<br>hm     |

· This object gives the amount of following error.

| Index<br>(hex) | Sub-<br>index<br>(hex) | Object name    | Setting<br>range | Unit   | Default set-<br>ting | Data<br>attrib-<br>ute | Size    | Ac-<br>cess | PDO<br>map | Complete   | Modes of operation |
|----------------|------------------------|----------------|------------------|--------|----------------------|------------------------|---------|-------------|------------|------------|--------------------|
| 60FA           |                        | Control effort |                  | Com-   |                      |                        | 4 bytes | RO          | TxPDO      | Not possi- | csp, pp,           |
|                |                        |                |                  | mand   |                      |                        | (INT32) |             |            | ble        | hm                 |
|                |                        |                |                  | unit/s |                      |                        |         |             |            |            |                    |

- This object gives the velocity command value which is generated in the position control of the Servo Drive.
- The displayed value may have an error due to the unit conversion from [r/min] to [command unit/s].

| Index<br>(hex) | Sub-<br>index<br>(hex) | Object name                            | Setting range | Unit              | Default set-<br>ting | Data<br>attrib-<br>ute | Size               | Ac-<br>cess | PDO<br>map | Complete access   | Modes of operation |
|----------------|------------------------|----------------------------------------|---------------|-------------------|----------------------|------------------------|--------------------|-------------|------------|-------------------|--------------------|
| 60FC           |                        | Position de-<br>mand internal<br>value |               | Encod-<br>er unit |                      |                        | 4 bytes<br>(INT32) | RO          | TxPDO      | Not possi-<br>ble | csp, pp,<br>hm     |

• This object gives the command position which is generated in the Servo Drive.

| Index<br>(hex) | Sub-<br>index<br>(hex) | Object name    | Setting<br>range | Unit | Default set-<br>ting | Data<br>attrib-<br>ute | Size             | Ac-<br>cess | PDO<br>map | Complete          | Modes of operation |
|----------------|------------------------|----------------|------------------|------|----------------------|------------------------|------------------|-------------|------------|-------------------|--------------------|
| 60FD           |                        | Digital inputs |                  |      |                      |                        | 4 bytes<br>(U32) | RO          | TxPDO      | Not possi-<br>ble |                    |

• This object gives each function I/O status of the Servo Drive.

## Bit Descriptions

| Bit | Signal name                      | Symbol | Value | Description                                            |
|-----|----------------------------------|--------|-------|--------------------------------------------------------|
| 0   | Negative Drive Prohibition Input | NOT    | 0     | OFF                                                    |
|     |                                  |        | 1     | ON                                                     |
| 1   | Positive Drive Prohibition Input | POT    | 0     | OFF                                                    |
|     |                                  |        | 1     | ON                                                     |
| 2   | Home Proximity Input             | DEC    | 0     | OFF                                                    |
|     |                                  |        | 1     | ON                                                     |
| 16  | Encoder Phase Z Detection        | PC     | 0     | Phase-Z signal not detected during communication cycle |
|     |                                  |        | 1     | Phase-Z signal detected during communication cycle     |
| 17  | External Latch Input 1           | EXT1   | 0     | OFF                                                    |
|     |                                  |        | 1     | ON                                                     |
| 18  | External Latch Input 2           | EXT2   | 0     | OFF                                                    |
|     |                                  |        | 1     | ON                                                     |
| 20  | Monitor Input 1                  | MON1   | 0     | OFF                                                    |
|     |                                  |        | 1     | ON                                                     |
| 21  | Monitor Input 2                  | MON2   | 0     | OFF                                                    |
|     |                                  |        | 1     | ON                                                     |
| 22  | Monitor Input 3                  | MON3   | 0     | OFF                                                    |
|     |                                  |        | 1     | ON                                                     |
| 23  | Positive Torque Limit Input      | PCL    | 0     | OFF                                                    |
|     |                                  |        | 1     | ON                                                     |
| 24  | Negative Torque Limit Input      | NCL    | 0     | OFF                                                    |
|     |                                  |        | 1     | ON                                                     |

| Bit | Signal name      | Symbol | Value | Description    |
|-----|------------------|--------|-------|----------------|
| 25  | Error Stop Input | ESTP   | 0     | OFF            |
|     |                  |        | 1     | ON             |
| 26  | Brake Interlock  | BKIR   | 0     | Brake released |
|     |                  |        | 1     | Brake locked   |
| 27  | Safety input 1   | STO1   | 0     | OFF            |
|     |                  |        | 1     | ON             |
| 28  | Safety input 2   | STO2   | 0     | OFF            |
|     |                  |        | 1     | ON             |
| 29  | EDM Output       | EDM    | 0     | OFF            |
|     |                  |        | 1     | ON             |
| 30  | Monitor Input 4  | MON4   | 0     | OFF            |
|     |                  |        | 1     | ON             |
| 31  | Monitor Input 5  | MON5   | 0     | OFF            |
|     |                  |        | 1     | ON             |

| Index<br>(hex) | Sub-<br>index<br>(hex) | Object name      | Setting<br>range | Unit | Default<br>setting | Data<br>attrib-<br>ute | Size             | Ac-<br>cess | PDO<br>map | Complete access | Modes of operation |
|----------------|------------------------|------------------|------------------|------|--------------------|------------------------|------------------|-------------|------------|-----------------|--------------------|
| 60FE           |                        | Digital outputs  |                  |      |                    |                        |                  |             |            | Possible        |                    |
|                | 00                     | Number of en-    |                  |      | 02 hex             |                        | 1 byte           | RO          |            |                 |                    |
|                |                        | tries            |                  |      |                    |                        | (U8)             |             |            |                 |                    |
|                | 01                     | Physical outputs |                  |      | 00000001<br>hex    | A                      | 4 bytes<br>(U32) | W           | RxPDO      |                 |                    |
|                | 02                     | Bit mask         |                  |      | 00000000<br>hex    | А                      | 4 bytes<br>(U32) | RW          |            |                 |                    |

- This object sets and controls the function output.
- Subindex 01 hex **Physical outputs** changes the function output status by the writing of a value to the corresponding bit.
- Subindex 02 hex **Bit mask** selects whether to enable or disable the Physical outputs.

## • Bit Description of Subindex 01 hex

Set 0 for the bits that are not listed in the table.

| Bit | Signal name                       | Symbol | Value | Description    |
|-----|-----------------------------------|--------|-------|----------------|
| 0   | NC Contact Brake Interlock Output | BKIR_b | 0     | Brake released |
|     |                                   |        | 1     | Brake held     |
| 16  | Remote Output 1                   | R-OUT1 | 0     | OFF            |
|     |                                   |        | 1     | ON             |
| 17  | Remote Output 2                   | R-OUT2 | 0     | OFF            |
|     |                                   |        | 1     | ON             |
| 18  | Remote Output 3                   | R-OUT3 | 0     | OFF            |
|     |                                   |        | 1     | ON             |
| 24  | Gain Switching                    | G-SEL  | 0     | Gain 1         |
|     |                                   |        | 1     | Gain 2         |
| 28  | NO Contact Brake Interlock Output | BKIR_a | 0     | Brake held     |
|     |                                   |        | 1     | Brake released |

# Bit Description of Subindex 02 hex

| Bit | Signal name                         | Symbol | Value | Description      |
|-----|-------------------------------------|--------|-------|------------------|
| 0   | NC Contact Brake Interlock Output*1 | BKIR_b | 0     | Output disabled  |
|     |                                     |        | 1     | Output enabled   |
| 16  | Remote Output 1                     | R-OUT1 | 0     | Output disabled  |
|     |                                     |        | 1     | Output enabled   |
| 17  | Remote Output 2                     | R-OUT2 | 0     | Output disabled  |
|     |                                     |        | 1     | Output enabled   |
| 18  | Remote Output 3                     | R-OUT3 | 0     | Output disabled  |
|     |                                     |        | 1     | Output enabled   |
| 24  | Gain Switching                      | G-SEL  | 0     | Setting disabled |
|     |                                     |        | 1     | Setting enabled  |
| 28  | NO Contact Brake Interlock Output*1 | BKIR_a | 0     | Output disabled  |
|     | ·                                   |        | 1     | Output enabled   |

<sup>\*1.</sup> Even when Bit mask for Brake Interlock Output is 0 (output disabled), the Servo Drive can perform the brake control.

| Index<br>(hex) | Sub-<br>index<br>(hex) | Object name     | Setting range | Unit   | Default<br>setting | Data<br>attrib-<br>ute | Size    | Ac-<br>cess | PDO<br>map | Complete access | Modes of operation |
|----------------|------------------------|-----------------|---------------|--------|--------------------|------------------------|---------|-------------|------------|-----------------|--------------------|
| 60FF           |                        | Target velocity | -2,147,483,64 | Com-   | 0                  | Α                      | 4 bytes | W           | RxPDO      | Not possi-      | csv, pv            |
|                |                        |                 | 8 to          | mand   |                    |                        | (INT32) |             |            | ble             |                    |
|                |                        |                 | 2,147,483,647 | unit/s |                    |                        |         |             |            |                 |                    |

• This object sets the command velocity in Cyclic synchronous velocity mode (csp) and Profile velocity mode (pp).

| Index<br>(hex) | Sub-<br>index<br>(hex) | Object name | Setting<br>range | Unit | Default set-<br>ting | Data<br>attrib-<br>ute | Size    | Ac-<br>cess | PDO<br>map | Complete access | Modes of operation |
|----------------|------------------------|-------------|------------------|------|----------------------|------------------------|---------|-------------|------------|-----------------|--------------------|
| 6402           |                        | Motor type  |                  |      | 3                    |                        | 2 bytes | RO          |            | Not possi-      |                    |
|                |                        |             |                  |      |                      |                        | (U16)   |             |            | ble             |                    |

- · This object gives the type of connected motor.
- It is always 3 (PM synchronous motor) for 1S-series Servo Drives with Built-in EtherCAT Communications and Safety Functionality.

| Index<br>(hex) | Sub-<br>index<br>(hex) | Object name    | Setting<br>range | Unit | Default set-<br>ting | Data<br>attrib-<br>ute | Size     | Ac-<br>cess | PDO<br>map | Complete access | Modes of operation |
|----------------|------------------------|----------------|------------------|------|----------------------|------------------------|----------|-------------|------------|-----------------|--------------------|
| 6404           |                        | Motor manufac- |                  |      | OMRON                |                        | 20 bytes | RO          |            | Not possi-      |                    |
|                |                        | turer          |                  |      |                      |                        | (VS)     |             |            | ble             |                    |

• This object gives the motor manufacturer name.

| Index<br>(hex) | Sub-<br>index<br>(hex) | Object name     | Setting<br>range | Unit | Default set-<br>ting | Data<br>attrib-<br>ute | Size    | Ac-<br>cess | PDO<br>map | Complete access | Modes of operation |
|----------------|------------------------|-----------------|------------------|------|----------------------|------------------------|---------|-------------|------------|-----------------|--------------------|
| 6502           |                        | Supported drive |                  |      | 000003A5             |                        | 4 bytes | RO          |            | Not possi-      |                    |
|                |                        | modes           |                  |      | hex                  |                        | (U32)   |             |            | ble             |                    |

- This object gives the supported modes of operation.
- · Bit Descriptions

| Bit      | Supported mode                         | Value            |
|----------|----------------------------------------|------------------|
| 0        | pp (Profile position mode)             | 1: Supported     |
| 1        | vl (Velocity mode)                     | 0: Not supported |
| 2        | pv (Profile velocity mode)             | 1: Supported     |
| 3        | tq (Profile torque mode)               | 0: Not supported |
| 4        | Reserved                               | 0                |
| 5        | hm (Homing mode)                       | 1: Supported     |
| 6        | ip (Interpolated position mode)        | 0: Not supported |
| 7        | csp (Cyclic synchronous position mode) | 1: Supported     |
| 8        | csv (Cyclic synchronous velocity mode) | 1: Supported     |
| 9        | cst (Cyclic synchronous torque mode)   | 1: Supported     |
| 10 to 31 | Reserved                               | 0                |

# A-2-9 Safety Function Objects

This section explains objects defined in the FSoE CiA402 slave connection.

| Index<br>(hex) | Sub-<br>index<br>(hex) | Object name                    | Setting range | Unit | Default set-<br>ting | Data<br>attrib-<br>ute | Size           | Ac-<br>cess | PDO<br>map | Complete access | Modes of operation |
|----------------|------------------------|--------------------------------|---------------|------|----------------------|------------------------|----------------|-------------|------------|-----------------|--------------------|
| 6620           |                        | safety controlword             |               |      |                      |                        |                |             |            | Possible        |                    |
|                | 00                     | Number of entries              |               |      | 02 hex               |                        | 1 byte<br>(U8) | RO          |            |                 |                    |
|                | 01                     | safety controlword<br>1st Byte |               |      |                      |                        | 1 byte<br>(U8) | RO          |            |                 |                    |
|                | 02                     | safety controlword<br>2nd Byte |               |      |                      |                        | 1 byte<br>(U8) | RO          |            |                 |                    |

• This object gives the command status of the safety function.

# • Bit Description of Subindex 01 hex

| Bit | Description                                         |
|-----|-----------------------------------------------------|
| 0   | Gives the status of STO command.                    |
|     | 0: STO activate command issued                      |
|     | 1: STO activate command not issued                  |
| 1   | Gives the status of SS1 1st instance command.       |
|     | 0: SS1 activate command issued                      |
|     | 1: SS1 activate command not issued                  |
| 2   | Gives the status of SS2 1st instance command.       |
|     | 0: SS2 activate command issued                      |
|     | 1: SS2 activate command not issued                  |
| 3   | Gives the status of SOS 1st instance command.       |
|     | 0: SOS activate command issued                      |
|     | 1: SOS activate command not issued                  |
| 5   | Gives the status of SDI positive direction command. |
|     | 0: Prohibit rotation in the positive direction.     |
|     | 1: Permit rotation in the positive direction.       |
| 6   | Gives the status of SDI negative direction command. |
|     | 0: Prohibit rotation in the negative direction.     |
|     | 1: Permit rotation in the negative direction.       |
| 7   | Gives the status of error reset command.            |
|     | 0: Error reset command not issued                   |
|     | 1: Error reset command issued                       |

• Subindex 02 hex safety controlword 2nd Byte gives the command status of the safety function which are mapped to 2nd byte of 1610 hex PDO mapping object.

| Index<br>(hex) | Sub-<br>index<br>(hex) | Object name                   | Setting range | Unit | Default set-<br>ting | Data<br>attrib-<br>ute | Size           | Ac-<br>cess | PDO<br>map | Complete access | Modes of operation |
|----------------|------------------------|-------------------------------|---------------|------|----------------------|------------------------|----------------|-------------|------------|-----------------|--------------------|
| 6621           |                        | safety statusword             |               |      |                      |                        |                |             |            | Possible        |                    |
|                | 00                     | Number of entries             |               |      | 02 hex               |                        | 1 byte<br>(U8) | RO          |            |                 |                    |
|                | 01                     | safety statusword<br>1st Byte |               |      |                      |                        | 1 byte<br>(U8) | RO          |            |                 |                    |
|                | 02                     | safety statusword<br>2nd Byte |               |      |                      |                        | 1 byte<br>(U8) | RO          |            |                 |                    |

· This object gives the status of safety function.

## • Bit Description of Subindex 01 hex

| Bit | Description                                    |
|-----|------------------------------------------------|
| 0   | Gives the STO status.                          |
|     | 0: Normal status                               |
|     | 1: STO status                                  |
| 3   | Gives the SOS 1st instance status.             |
|     | 0: Normal status                               |
|     | 1: SOS status                                  |
| 5   | Gives positive direction rotation status.      |
|     | 0: No rotation or rotate to negative direction |
|     | 1: Rotate to positive direction                |
| 6   | Gives negative direction rotation status.      |
|     | 0: No rotation or rotate to positive direction |
|     | 1: Rotate to negative direction                |
| 7   | Gives the error status of the safety function. |
|     | 0: No error                                    |
|     | 1: Error detected                              |

#### • Bit Description of Subindex 02 hex

| Bit    | Description                                                                                          |
|--------|----------------------------------------------------------------------------------------------------|
| 0 to 6 | Gives the status of the safety function which are mapped to 2nd byte of 1A10 hex PDO mapping object. |
| 7      | Gives the safety connection status.                                                                  |
|        | 0: Without safety connection                                                                         |
|        | 1: With safety connection                                                                            |

| Index<br>(hex) | Sub-<br>index<br>(hex) | Object name    | Setting<br>range | Unit | Default<br>setting | Data<br>attrib-<br>ute | Size   | Ac-<br>cess | PDO map | Complete access | Modes of operation |
|----------------|------------------------|----------------|------------------|------|--------------------|------------------------|--------|-------------|---------|-----------------|--------------------|
| 6632           |                        | error acknowl- | 0 to 1           |      |                    | Α                      | 1 bit  | W           | RxPDO,  | Not possi-      |                    |
|                |                        | edge           |                  |      |                    |                        | (BOOL) |             | TxPDO   | ble             |                    |

- This object gives and resets an error of the safety function.
- You can use this function by mapping this object to the safety process data.
- If you map this object to the SDO communications or normal PDOs, the written value will be ignored.

## · Description of Reading and Writing

| Access | Description                             |
|--------|-----------------------------------------|
| Read   | Gives an error of the safety function.  |
|        | 0: No error                             |
|        | 1: Error detected                       |
| Write  | Resets an error of the safety function. |
|        | From 0 to 1: Error reset                |

| Index<br>(hex) | Sub-<br>index<br>(hex) | Object name | Setting<br>range | Unit | Default<br>setting | Data<br>attrib-<br>ute | Size   | Ac-<br>cess | PDO map | Complete access | Modes of operation |
|----------------|------------------------|-------------|------------------|------|--------------------|------------------------|--------|-------------|---------|-----------------|--------------------|
| 6640           |                        | STO command | 0 to 1           |      | 0                  | Α                      | 1 bit  | W           | RxPDO,  | Not possi-      |                    |
|                |                        |             |                  |      |                    |                        | (BOOL) |             | TxPDO   | ble             |                    |

- This object gives the STO status and issues the STO command.
- You can use this function by mapping this object to the safety process data.
- If you map this object to the SDO communications or normal PDOs, the written value will be ignored.

### · Description of Reading and Writing

| Access | Description             |
|--------|-------------------------|
| Read   | Gives the STO status.   |
|        | 0: Normal status        |
|        | 1: STO status           |
| Write  | Issues the STO command. |
|        | 0: Activate STO         |
|        | 1: Reset STO            |

| Index<br>(hex) | Sub-<br>index<br>(hex) | Object name            | Setting<br>range                  | Unit | Default<br>setting | Data<br>attrib-<br>ute | Size             | Ac-<br>cess | PDO map | Complete access | Modes of operation |
|----------------|------------------------|------------------------|-----------------------------------|------|--------------------|------------------------|------------------|-------------|---------|-----------------|--------------------|
| 6643           |                        | STO activate<br>SBC    |                                   |      |                    |                        |                  | 1           |         | Possible        |                    |
|                | 00                     | Number of en-<br>tries |                                   |      | 01 hex             |                        | 1 byte<br>(U8)   | RO          |         |                 |                    |
|                | 01                     | STO activate<br>SBC1   | 00000000<br>to<br>66600101<br>hex |      | 000000<br>00 hex   | S                      | 4 bytes<br>(U32) | W           |         |                 |                    |

- It is a setting to activate SBC function while STO is activated.
- This object is for SRA parameters.

#### · Description of Subindex 01 hex

| Hex       | Description               |
|-----------|---------------------------|
| 0000 0000 | Not activate SBC command. |
| 6660 0101 | Activate SBC command 1.   |

| Index<br>(hex) | Sub-<br>index<br>(hex) | Object name            | Setting<br>range | Unit | Default<br>setting | Data<br>attrib-<br>ute | Size            | Ac-<br>cess | PDO map         | Complete access | Modes of operation |
|----------------|------------------------|------------------------|------------------|------|--------------------|------------------------|-----------------|-------------|-----------------|-----------------|--------------------|
| 6650           |                        | SS1 command 1          |                  |      |                    |                        |                 |             |                 | Possible        |                    |
|                | 00                     | Number of en-<br>tries |                  |      | 08 hex             |                        | 1 byte<br>(U8)  | RO          |                 |                 |                    |
|                | 01                     | SS1 command 1          | 0 to 1           |      |                    | Α                      | 1 bit<br>(BOOL) | W           | RxPDO,<br>TxPDO |                 |                    |
|                | 02                     | SS1 command 2          | 0 to 1           |      |                    | А                      | 1 bit<br>(BOOL) | W           | RxPDO,<br>TxPDO |                 |                    |
|                | 03                     | SS1 command 3          | 0 to 1           |      |                    | А                      | 1 bit<br>(BOOL) | W           | RxPDO,<br>TxPDO |                 |                    |
|                | 04                     | SS1 command 4          | 0 to 1           |      |                    | А                      | 1 bit<br>(BOOL) | W           | RxPDO,<br>TxPDO |                 |                    |
|                | 05                     | SS1 command 5          | 0 to 1           |      |                    | А                      | 1 bit<br>(BOOL) | W           | RxPDO,<br>TxPDO |                 |                    |
|                | 06                     | SS1 command 6          | 0 to 1           |      |                    | А                      | 1 bit<br>(BOOL) | W           | RxPDO,<br>TxPDO |                 |                    |
|                | 07                     | SS1 command 7          | 0 to 1           |      |                    | Α                      | 1 bit<br>(BOOL) | W           | RxPDO,<br>TxPDO |                 |                    |
|                | 08                     | SS1 command 8          | 0 to 1           |      |                    | А                      | 1 bit<br>(BOOL) | W           | RxPDO,<br>TxPDO |                 |                    |

<sup>•</sup> It can monitor SS1 function status and give SS1 command.

## · Description of Reading and Writing

| Access | Description         |
|--------|---------------------|
| Read   | Gives SS1 status.   |
|        | 0: Normal status    |
|        | 1: SS1 status       |
| Write  | Issues SS1 command. |
|        | 0: Activate SS1     |
|        | 1: Reset SS1        |

| Index<br>(hex) | Sub-<br>index<br>(hex) | Object name            | Setting range | Unit | Default<br>setting | Data<br>attrib-<br>ute | Size             | Ac- | PDO map | Complete access | Modes of operation |
|----------------|------------------------|------------------------|---------------|------|--------------------|------------------------|------------------|-----|---------|-----------------|--------------------|
| 6651           |                        | SS1 time to STO        |               |      |                    |                        |                  |     |         | Possible        |                    |
|                | 00                     | Number of en-<br>tries |               |      | 08 hex             |                        | 1 byte<br>(U8)   | RO  |         |                 |                    |
|                | 01                     | SS1 time to<br>STO1    |               | ms   | 0                  | S                      | 2 bytes<br>(U16) | W   |         |                 |                    |
|                | 02                     | SS1 time to STO2       |               | ms   | 0                  | S                      | 2 bytes<br>(U16) | W   |         |                 |                    |
|                | 03                     | SS1 time to STO3       |               | ms   | 0                  | S                      | 2 bytes<br>(U16) | W   |         |                 |                    |
|                | 04                     | SS1 time to STO4       |               | ms   | 0                  | S                      | 2 bytes<br>(U16) | W   |         |                 |                    |
|                | 05                     | SS1 time to<br>STO5    |               | ms   | 0                  | S                      | 2 bytes<br>(U16) | W   |         |                 |                    |
|                | 06                     | SS1 time to<br>STO6    |               | ms   | 0                  | S                      | 2 bytes<br>(U16) | W   |         |                 |                    |
|                | 07                     | SS1 time to<br>STO7    |               | ms   | 0                  | S                      | 2 bytes<br>(U16) | W   |         |                 |                    |
|                | 08                     | SS1 time to<br>STO8    |               | ms   | 0                  | S                      | 2 bytes<br>(U16) | W   |         |                 |                    |

- It sets a time until STO function is activated after a Servo Drive receives SS1 command. Set a time every SS1 commands.
- This object is for SRA parameters.

| Index<br>(hex) | Sub-<br>index<br>(hex) | Object name                        | Setting range   | Unit  | Default setting | Data<br>attrib-<br>ute | Size             | Ac-<br>cess | PDO map | Complete access | Modes of operation |
|----------------|------------------------|------------------------------------|-----------------|-------|-----------------|------------------------|------------------|-------------|---------|-----------------|--------------------|
| 6653           |                        | SS1 velocity<br>zero window<br>u32 |                 |       |                 |                        |                  |             |         | Possible        |                    |
|                | 00                     | Number of en-<br>tries             |                 |       | 08 hex          |                        | 1 byte<br>(U8)   | RO          |         |                 |                    |
|                | 01                     | SS1 velocity zero window1          | 10 to<br>20,000 | r/min | 50              | S                      | 4 bytes<br>(U32) | W           |         |                 |                    |
|                | 02                     | SS1 velocity zero window2          | 10 to<br>20,000 | r/min | 50              | S                      | 4 bytes<br>(U32) | W           |         |                 |                    |
|                | 03                     | SS1 velocity zero window3          | 10 to<br>20,000 | r/min | 50              | S                      | 4 bytes<br>(U32) | W           |         |                 |                    |
|                | 04                     | SS1 velocity zero window4          | 10 to<br>20,000 | r/min | 50              | S                      | 4 bytes<br>(U32) | W           |         |                 |                    |
|                | 05                     | SS1 velocity zero window5          | 10 to<br>20,000 | r/min | 50              | S                      | 4 bytes<br>(U32) | W           |         |                 |                    |
|                | 06                     | SS1 velocity zero window6          | 10 to<br>20,000 | r/min | 50              | S                      | 4 bytes<br>(U32) | W           |         |                 |                    |
|                | 07                     | SS1 velocity zero window7          | 10 to<br>20,000 | r/min | 50              | S                      | 4 bytes<br>(U32) | W           |         |                 |                    |
|                | 80                     | SS1 velocity zero window8          | 10 to<br>20,000 | r/min | 50              | S                      | 4 bytes<br>(U32) | W           |         |                 |                    |

- It is a setting to activate SS1 function with motor's velocity. Set a limit for velocity to detect that a motor stops every SS1 commands.
- This object is for SRA parameters.

| Index<br>(hex) | Sub-<br>index<br>(hex) | Object name                  | Setting<br>range | Unit | Default<br>setting | Data<br>attrib-<br>ute | Size             | Ac-<br>cess | PDO map | Complete access | Modes of operation |
|----------------|------------------------|------------------------------|------------------|------|--------------------|------------------------|------------------|-------------|---------|-----------------|--------------------|
| 6654           |                        | SS1 time for velocity zero   |                  |      |                    |                        |                  |             |         | Possible        |                    |
|                | 00                     | Number of en-<br>tries       |                  |      | 08 hex             |                        | 1 byte<br>(U8)   | RO          |         |                 |                    |
|                | 01                     | SS1 time for velocity zero 1 |                  | ms   | 0                  | S                      | 2 bytes<br>(U16) | W           |         |                 |                    |
|                | 02                     | SS1 time for velocity zero 2 |                  | ms   | 0                  | S                      | 2 bytes<br>(U16) | W           |         |                 |                    |
|                | 03                     | SS1 time for velocity zero 3 |                  | ms   | 0                  | S                      | 2 bytes<br>(U16) | W           |         |                 |                    |
|                | 04                     | SS1 time for velocity zero 4 |                  | ms   | 0                  | S                      | 2 bytes<br>(U16) | W           |         |                 |                    |
|                | 05                     | SS1 time for velocity zero 5 |                  | ms   | 0                  | S                      | 2 bytes<br>(U16) | W           |         |                 |                    |
|                | 06                     | SS1 time for velocity zero 6 |                  | ms   | 0                  | S                      | 2 bytes<br>(U16) | W           |         |                 |                    |
|                | 07                     | SS1 time for velocity zero 7 |                  | ms   | 0                  | S                      | 2 bytes<br>(U16) | W           |         |                 |                    |
|                | 08                     | SS1 time for velocity zero 8 |                  | ms   | 0                  | S                      | 2 bytes<br>(U16) | W           |         |                 |                    |

- It is a setting to activate SS1 function with motor's velocity. Sets a time for monitoring to detect that
  a motor stops. STO function is activated after SS1 time for velocity zero passed when the motor's
  velocity continuously fulfills one within SS1 velocity zero window. Sets the time for each SS1 command.
- · This object is for SRA parameters.

| Index<br>(hex) | Sub-<br>index<br>(hex) | Object name            | Setting range                     | Unit | Default<br>setting | Data<br>attrib-<br>ute | Size             | Ac- | PDO map | Complete access | Modes of operation |
|----------------|------------------------|------------------------|-----------------------------------|------|--------------------|------------------------|------------------|-----|---------|-----------------|--------------------|
| 6658           |                        | SS1 activate<br>SBC    |                                   |      |                    |                        |                  |     |         | Possible        |                    |
|                | 00                     | Number of en-<br>tries |                                   |      | 08 hex             |                        | 1 byte<br>(U8)   | RO  |         |                 |                    |
|                | 01                     | SS1 activate<br>SBC 1  | 00000000<br>to<br>66600101<br>hex |      | 0                  | S                      | 4 bytes<br>(U32) | W   |         |                 |                    |
|                | 02                     | SS1 activate<br>SBC 2  | 00000000<br>to<br>66600101<br>hex |      | 0                  | S                      | 4 bytes<br>(U32) | W   |         |                 |                    |
|                | 03                     | SS1 activate<br>SBC 3  | 00000000<br>to<br>66600101<br>hex |      | 0                  | S                      | 4 bytes<br>(U32) | W   |         |                 |                    |
|                | 04                     | SS1 activate<br>SBC 4  | 00000000<br>to<br>66600101<br>hex |      | 0                  | S                      | 4 bytes<br>(U32) | W   |         |                 |                    |
|                | 05                     | SS1 activate<br>SBC 5  | 00000000<br>to<br>66600101<br>hex |      | 0                  | S                      | 4 bytes<br>(U32) | W   |         |                 |                    |
|                | 06                     | SS1 activate<br>SBC 6  | 00000000<br>to<br>66600101<br>hex |      | 0                  | S                      | 4 bytes<br>(U32) | W   |         |                 |                    |
|                | 07                     | SS1 activate<br>SBC 7  | 00000000<br>to<br>66600101<br>hex |      | 0                  | S                      | 4 bytes<br>(U32) | W   |         |                 |                    |
|                | 08                     | SS1 activate<br>SBC 8  | 00000000<br>to<br>66600101<br>hex |      | 0                  | S                      | 4 bytes<br>(U32) | W   |         |                 |                    |

- It is a setting to activate SBC function while STO function is activated by SS1 function. Set it every SS1 commands.
- This object is for SRA parameters.
- Description of Subindex 01 to 08 hex

| Hex       | Description               |
|-----------|---------------------------|
| 0000 0000 | Not activate SBC command. |
| 6660 0101 | Activate SBC command 1.   |

| Index<br>(hex) | Sub-<br>index<br>(hex) | Object name            | Setting<br>range | Unit | Default<br>setting | Data<br>attrib-<br>ute | Size            | Ac-<br>cess | PDO map         | Complete access   | Modes of operation |
|----------------|------------------------|------------------------|------------------|------|--------------------|------------------------|-----------------|-------------|-----------------|-------------------|--------------------|
| 6660           |                        | SBC command            |                  |      |                    |                        |                 |             |                 | Not possi-<br>ble |                    |
|                | 00                     | Number of en-<br>tries |                  |      | 01 hex             |                        | 1 byte<br>(U8)  | RO          |                 |                   |                    |
|                | 01                     | SBC command1           | 0 to 1           |      |                    | А                      | 1 bit<br>(BOOL) | W           | RxPDO,<br>TxPDO |                   |                    |

• It can confirm SBC function state and give SBC command.

## • Description of Reading and Writing

| Access | Description         |
|--------|---------------------|
| Read   | Gives SBC status.   |
|        | 0: Normal status    |
|        | 1: SBC status       |
| Write  | Issues SBC Command. |
|        | 0: Activate SBC     |
|        | 1: Reset SBC        |

| Index<br>(hex) | Sub-<br>index<br>(hex) | Object name            | Setting<br>range | Unit | Default<br>setting | Data<br>attrib-<br>ute | Size             | Ac-<br>cess | PDO map | Complete access | Modes of operation |
|----------------|------------------------|------------------------|------------------|------|--------------------|------------------------|------------------|-------------|---------|-----------------|--------------------|
| 6661           |                        | SBC brake time delay   |                  |      |                    |                        |                  |             |         | Possible        |                    |
|                | 00                     | Number of en-<br>tries |                  |      | 01 hex             |                        | 1 byte<br>(U8)   | RO          |         |                 |                    |
|                | 01                     | SBC brake time delay   | 0 to 1,000       | ms   | 200                | S                      | 2 bytes<br>(U16) | W           |         |                 |                    |

<sup>•</sup> Set SBC Brake Delay Time used in SBC function.

| Index<br>(hex) | Sub-<br>index<br>(hex) | Object name            | Setting range | Unit | Default<br>setting | Data<br>attrib-<br>ute | Size            | Ac-<br>cess | PDO map         | Complete access   | Modes of operation |
|----------------|------------------------|------------------------|---------------|------|--------------------|------------------------|-----------------|-------------|-----------------|-------------------|--------------------|
| 6668           |                        | SOS command            |               |      |                    |                        |                 |             |                 | Not possi-<br>ble |                    |
|                | 00                     | Number of en-<br>tries |               |      | 08 hex             |                        | 1 byte<br>(U8)  | RO          |                 |                   |                    |
|                | 01                     | SOS command1           | 0 to 1        |      |                    | А                      | 1 bit<br>(BOOL) | W           | RxPDO,<br>TxPDO |                   |                    |
|                | 02                     | SOS command2           | 0 to 1        |      |                    | А                      | 1 bit<br>(BOOL) | W           | RxPDO,<br>TxPDO |                   |                    |
|                | 03                     | SOS command3           | 0 to 1        |      |                    | А                      | 1 bit<br>(BOOL) | W           | RxPDO,<br>TxPDO |                   |                    |
|                | 04                     | SOS command4           | 0 to 1        |      |                    | А                      | 1 bit<br>(BOOL) | W           | RxPDO,<br>TxPDO |                   |                    |
|                | 05                     | SOS command5           | 0 to 1        |      |                    | А                      | 1 bit<br>(BOOL) | W           | RxPDO,<br>TxPDO |                   |                    |
|                | 06                     | SOS command6           | 0 to 1        |      |                    | А                      | 1 bit<br>(BOOL) | W           | RxPDO,<br>TxPDO |                   |                    |
|                | 07                     | SOS command7           | 0 to 1        |      |                    | А                      | 1 bit<br>(BOOL) | W           | RxPDO,<br>TxPDO |                   |                    |
|                | 08                     | SOS command8           | 0 to 1        |      |                    | A                      | 1 bit<br>(BOOL) | W           | RxPDO,<br>TxPDO |                   |                    |

• It can confirm SOS function state and give SOS command.

# • Description of Reading and Writing

| Access | Description         |
|--------|---------------------|
| Read   | Gives SOS status.   |
|        | 0: Normal status    |
|        | 1: SOS status       |
| Write  | Issues SOS command. |
|        | 0: Activate SOS     |
|        | 1: Reset SOS        |

| Index<br>(hex) | Sub-<br>index<br>(hex) | Object name               | Setting range               | Unit            | Default<br>setting | Data<br>attrib-<br>ute | Size             | Ac-<br>cess | PDO<br>map | Complete access | Modes of operation |
|----------------|------------------------|---------------------------|-----------------------------|-----------------|--------------------|------------------------|------------------|-------------|------------|-----------------|--------------------|
| 666A           |                        | SOS position zero window  |                             |                 |                    |                        |                  |             |            | Possible        |                    |
|                | 00                     | Number of en-<br>tries    |                             |                 | 08 hex             |                        | 1 byte<br>(U8)   | RO          |            |                 |                    |
|                | 01                     | SOS position zero window1 | 128 to<br>2,147,483<br>,647 | Encoder<br>unit | 131,072            | S                      | 4 bytes<br>(U32) | W           |            |                 |                    |
|                | 02                     | SOS position zero window2 | 128 to<br>2,147,483<br>,647 | Encoder<br>unit | 131,072            | S                      | 4 bytes<br>(U32) | W           |            |                 |                    |
|                | 03                     | SOS position zero window3 | 128 to<br>2,147,483<br>,647 | Encoder<br>unit | 131,072            | S                      | 4 bytes<br>(U32) | W           |            |                 |                    |
|                | 04                     | SOS position zero window4 | 128 to<br>2,147,483<br>,647 | Encoder<br>unit | 131,072            | S                      | 4 bytes<br>(U32) | W           |            |                 |                    |
|                | 05                     | SOS position zero window5 | 128 to<br>2,147,483<br>,647 | Encoder<br>unit | 131,072            | S                      | 4 bytes<br>(U32) | W           |            |                 |                    |
|                | 06                     | SOS position zero window6 | 128 to<br>2,147,483<br>,647 | Encoder<br>unit | 131,072            | S                      | 4 bytes<br>(U32) | W           |            |                 |                    |
|                | 07                     | SOS position zero window7 | 128 to<br>2,147,483<br>,647 | Encoder<br>unit | 131,072            | Ø                      | 4 bytes<br>(U32) | W           |            |                 |                    |
|                | 08                     | SOS position zero window8 | 128 to<br>2,147,483<br>,647 | Encoder<br>unit | 131,072            | S                      | 4 bytes<br>(U32) | W           |            |                 |                    |

- Set a window for monitoring from travel distance when SOS function is activated. Sets a window for each SOS command.
- Position zero window is round processed to the multiple numbers of 128 below the setting value. For example, if a setting value is set from 256 to 383, the value is 256.
- This object is for SRA parameters.

| Index<br>(hex) | Sub-<br>index<br>(hex) | Object name               | Setting<br>range | Unit  | Default<br>setting | Data<br>attrib-<br>ute | Size             | Ac- | PDO map | Complete access | Modes of operation |
|----------------|------------------------|---------------------------|------------------|-------|--------------------|------------------------|------------------|-----|---------|-----------------|--------------------|
| 666C           |                        | SOS velocity zero window  |                  |       |                    |                        |                  |     |         | Possible        |                    |
|                | 00                     | Number of en-<br>tries    |                  |       | 08 hex             |                        | 1 byte<br>(U8)   | RO  |         |                 |                    |
|                | 01                     | SOS velocity zero window1 | 10 to<br>20,000  | r/min | 50                 | S                      | 4 bytes<br>(U32) | W   |         |                 |                    |
|                | 02                     | SOS velocity zero window2 | 10 to<br>20,000  | r/min | 50                 | S                      | 4 bytes<br>(U32) | W   |         |                 |                    |
|                | 03                     | SOS velocity zero window3 | 10 to<br>20,000  | r/min | 50                 | S                      | 4 bytes<br>(U32) | W   |         |                 |                    |
|                | 04                     | SOS velocity zero window4 | 10 to<br>20,000  | r/min | 50                 | S                      | 4 bytes<br>(U32) | W   |         |                 |                    |
|                | 05                     | SOS velocity zero window5 | 10 to<br>20,000  | r/min | 50                 | S                      | 4 bytes<br>(U32) | W   |         |                 |                    |
|                | 06                     | SOS velocity zero window6 | 10 to<br>20,000  | r/min | 50                 | S                      | 4 bytes<br>(U32) | W   |         |                 |                    |
|                | 07                     | SOS velocity zero window7 | 10 to<br>20,000  | r/min | 50                 | S                      | 4 bytes<br>(U32) | W   |         |                 |                    |
|                | 08                     | SOS velocity zero window8 | 10 to<br>20,000  | r/min | 50                 | S                      | 4 bytes<br>(U32) | W   |         |                 |                    |

- Sets a limit for monitoring of velocity zero. Set it every SOS commands.
- This object is for SRA parameters.

| Index<br>(hex) | Sub-<br>index<br>(hex) | Object name            | Setting range | Unit | Default<br>setting | Data<br>attrib-<br>ute | Size            | Ac- | PDO map         | Complete access   | Modes of operation |
|----------------|------------------------|------------------------|---------------|------|--------------------|------------------------|-----------------|-----|-----------------|-------------------|--------------------|
| 6670           |                        | SS2 command            |               |      |                    |                        |                 |     |                 | Not possi-<br>ble |                    |
|                | 00                     | Number of en-<br>tries |               |      | 08 hex             |                        | 1 byte<br>(U8)  | RO  |                 |                   |                    |
|                | 01                     | SS2 command1           | 0 to 1        |      |                    | А                      | 1 bit<br>(BOOL) | W   | RxPDO,<br>TxPDO |                   |                    |
|                | 02                     | SS2 command2           | 0 to 1        |      |                    | А                      | 1 bit<br>(BOOL) | W   | RxPDO,<br>TxPDO |                   |                    |
|                | 03                     | SS2 command3           | 0 to 1        |      |                    | А                      | 1 bit<br>(BOOL) | W   | RxPDO,<br>TxPDO |                   |                    |
|                | 04                     | SS2 command4           | 0 to 1        |      |                    | А                      | 1 bit<br>(BOOL) | W   | RxPDO,<br>TxPDO |                   |                    |
|                | 05                     | SS2 command5           | 0 to 1        |      |                    | А                      | 1 bit<br>(BOOL) | W   | RxPDO,<br>TxPDO |                   |                    |
|                | 06                     | SS2 command6           | 0 to 1        |      |                    | А                      | 1 bit<br>(BOOL) | W   | RxPDO,<br>TxPDO |                   |                    |
|                | 07                     | SS2 command7           | 0 to 1        |      |                    | А                      | 1 bit<br>(BOOL) | W   | RxPDO,<br>TxPDO |                   |                    |
|                | 08                     | SS2 command8           | 0 to 1        |      |                    | А                      | 1 bit<br>(BOOL) | W   | RxPDO,<br>TxPDO |                   |                    |

- It can confirm SS2 function state and give SS2 command.
- Description of Reading and Writing

| Access | Description             |
|--------|-------------------------|
| Read   | Gives the SS2 status.   |
|        | 0: Normal status        |
|        | 1: SS2 status           |
| Write  | Issues the SS2 command. |
|        | 0: Activate SS2         |
|        | 1: Reset SS2            |

| Index<br>(hex) | Sub-<br>index<br>(hex) | Object name            | Setting<br>range | Unit | Default<br>setting | Data<br>attrib-<br>ute | Size             | Ac-<br>cess | PDO map | Complete access | Modes of operation |
|----------------|------------------------|------------------------|------------------|------|--------------------|------------------------|------------------|-------------|---------|-----------------|--------------------|
| 6671           |                        | SS2 time to<br>SOS     |                  |      |                    |                        |                  |             |         | Possible        |                    |
|                | 00                     | Number of en-<br>tries |                  |      | 08 hex             |                        | 1 byte<br>(U8)   | RO          |         |                 |                    |
|                | 01                     | SS2 time to<br>SOS1    |                  | ms   | 0                  | S                      | 2 bytes<br>(U16) | W           |         |                 |                    |
|                | 02                     | SS2 time to<br>SOS2    |                  | ms   | 0                  | S                      | 2 bytes<br>(U16) | W           |         |                 |                    |
|                | 03                     | SS2 time to<br>SOS3    |                  | ms   | 0                  | S                      | 2 bytes<br>(U16) | W           |         |                 |                    |
|                | 04                     | SS2 time to<br>SOS4    |                  | ms   | 0                  | S                      | 2 bytes<br>(U16) | W           |         |                 |                    |
|                | 05                     | SS2 time to<br>SOS5    |                  | ms   | 0                  | S                      | 2 bytes<br>(U16) | W           |         |                 |                    |
|                | 06                     | SS2 time to<br>SOS6    |                  | ms   | 0                  | S                      | 2 bytes<br>(U16) | W           |         |                 |                    |
|                | 07                     | SS2 time to<br>SOS7    |                  | ms   | 0                  | S                      | 2 bytes<br>(U16) | W           |         |                 |                    |
|                | 08                     | SS2 time to<br>SOS8    |                  | ms   | 0                  | S                      | 2 bytes<br>(U16) | W           |         |                 |                    |

- Set a time until SOS function is activated after a Servo Drive receives SS2 command. Sets the time for each SS2 command.
- This object is for SRA parameters.

| Index<br>(hex) | Sub-<br>index<br>(hex) | Object name                  | Setting range | Unit | Default<br>setting | Data<br>attrib-<br>ute | Size             | Ac-<br>cess | PDO map | Complete access | Modes of operation |
|----------------|------------------------|------------------------------|---------------|------|--------------------|------------------------|------------------|-------------|---------|-----------------|--------------------|
| 6672           |                        | SS2 time for velocity zero   |               |      |                    |                        |                  |             |         | Possible        |                    |
|                | 00                     | Number of en-<br>tries       |               |      | 08 hex             |                        | 1 byte<br>(U8)   | RO          |         |                 |                    |
|                | 01                     | SS2 time for velocity zero 1 |               | ms   | 0                  | S                      | 2 bytes<br>(U16) | W           |         |                 |                    |
|                | 02                     | SS2 time for velocity zero 2 |               | ms   | 0                  | S                      | 2 bytes<br>(U16) | W           |         |                 |                    |
|                | 03                     | SS2 time for velocity zero 3 |               | ms   | 0                  | S                      | 2 bytes<br>(U16) | W           |         |                 |                    |
|                | 04                     | SS2 time for velocity zero 4 |               | ms   | 0                  | S                      | 2 bytes<br>(U16) | W           |         |                 |                    |
|                | 05                     | SS2 time for velocity zero 5 |               | ms   | 0                  | S                      | 2 bytes<br>(U16) | W           |         |                 |                    |
|                | 06                     | SS2 time for velocity zero 6 |               | ms   | 0                  | S                      | 2 bytes<br>(U16) | W           |         |                 |                    |
|                | 07                     | SS2 time for velocity zero 7 |               | ms   | 0                  | S                      | 2 bytes<br>(U16) | W           |         |                 |                    |
|                | 08                     | SS2 time for velocity zero 8 |               | ms   | 0                  | S                      | 2 bytes<br>(U16) | W           |         |                 |                    |

- Set a time to determine a motor stop. If a motor velocity is continuously within SOS velocity zero window, SOS function is activated after the setting time elapses. Set the time every SS2 commands.
- This object is for SRA parameters.

| Index<br>(hex) | Sub-<br>index<br>(hex) | Object name            | Setting range | Unit | Default<br>setting | Data<br>attrib-<br>ute | Size            | Ac- | PDO map         | Complete access   | Modes of operation |
|----------------|------------------------|------------------------|---------------|------|--------------------|------------------------|-----------------|-----|-----------------|-------------------|--------------------|
| 6690           |                        | SLS command            |               |      |                    |                        |                 |     |                 | Not possi-<br>ble |                    |
|                | 00                     | Number of en-<br>tries |               |      | 08 hex             |                        | 1 byte<br>(U8)  | RO  |                 |                   |                    |
|                | 01                     | SLS command1           | 0 to 1        |      |                    | Α                      | 1 bit<br>(BOOL) | W   | RxPDO,<br>TxPDO |                   |                    |
|                | 02                     | SLS command2           | 0 to 1        |      |                    | А                      | 1 bit<br>(BOOL) | W   | RxPDO,<br>TxPDO |                   |                    |
|                | 03                     | SLS command3           | 0 to 1        |      |                    | Α                      | 1 bit<br>(BOOL) | W   | RxPDO,<br>TxPDO |                   |                    |
|                | 04                     | SLS command4           | 0 to 1        |      |                    | Α                      | 1 bit<br>(BOOL) | W   | RxPDO,<br>TxPDO |                   |                    |
|                | 05                     | SLS command5           | 0 to 1        |      |                    | Α                      | 1 bit<br>(BOOL) | W   | RxPDO,<br>TxPDO |                   |                    |
|                | 06                     | SLS command6           | 0 to 1        |      |                    | Α                      | 1 bit<br>(BOOL) | W   | RxPDO,<br>TxPDO |                   |                    |
|                | 07                     | SLS command7           | 0 to 1        |      |                    | Α                      | 1 bit<br>(BOOL) | W   | RxPDO,<br>TxPDO |                   |                    |
|                | 08                     | SLS command8           | 0 to 1        |      |                    | Α                      | 1 bit<br>(BOOL) | W   | RxPDO,<br>TxPDO |                   |                    |

- It can confirm SLS function state and give SLS command.
- Description of Reading and Writing

| Access | Description             |
|--------|-------------------------|
| Read   | Gives the SLS status.   |
|        | 0: Normal status        |
|        | 1: SLS status           |
| Write  | Issues the SLS command. |
|        | 0: Activate SLS         |
|        | 1: Reset SLS            |

| Index<br>(hex) | Sub-<br>index<br>(hex) | Object name                     | Setting<br>range | Unit | Default<br>setting | Data<br>attrib-<br>ute | Size             | Ac-<br>cess | PDO map | Complete access | Modes of operation |
|----------------|------------------------|---------------------------------|------------------|------|--------------------|------------------------|------------------|-------------|---------|-----------------|--------------------|
| 6691           |                        | SLS time to velocity monitoring |                  |      |                    |                        |                  |             |         | Possible        |                    |
|                | 00                     | Number of en-<br>tries          |                  |      | 08 hex             |                        | 1 byte<br>(U8)   | RO          |         |                 |                    |
|                | 01                     | SLS time to velocity monitoring |                  | ms   | 0                  | S                      | 2 bytes<br>(U16) | W           |         |                 |                    |
|                | 02                     | SLS time to velocity monitoring |                  | ms   | 0                  | S                      | 2 bytes<br>(U16) | W           |         |                 |                    |
|                | 03                     | SLS time to velocity monitoring |                  | ms   | 0                  | S                      | 2 bytes<br>(U16) | W           |         |                 |                    |
|                | 04                     | SLS time to velocity monitoring |                  | ms   | 0                  | Ø                      | 2 bytes<br>(U16) | W           |         |                 |                    |
|                | 05                     | SLS time to velocity monitoring |                  | ms   | 0                  | S                      | 2 bytes<br>(U16) | W           |         |                 |                    |
|                | 06                     | SLS time to velocity monitoring |                  | ms   | 0                  | S                      | 2 bytes<br>(U16) | W           |         |                 |                    |
|                | 07                     | SLS time to velocity monitoring |                  | ms   | 0                  | S                      | 2 bytes<br>(U16) | W           |         |                 |                    |
|                | 08                     | SLS time to velocity monitoring |                  | ms   | 0                  | S                      | 2 bytes<br>(U16) | W           |         |                 |                    |

- Set a time until SLS function is activated after a Servo Drive receives SLS command.
- This object is for SRA parameters.

| Index<br>(hex) | Sub-<br>index<br>(hex) | Object name               | Setting range  | Unit  | Default<br>setting | Data<br>attrib-<br>ute | Size             | Ac- | PDO map | Complete access | Modes of operation |
|----------------|------------------------|---------------------------|----------------|-------|--------------------|------------------------|------------------|-----|---------|-----------------|--------------------|
| 6693           |                        | SLS velocity lim-<br>it   |                |       |                    |                        |                  |     |         | Possible        |                    |
|                | 00                     | Number of en-<br>tries    |                |       | 08 hex             |                        | 1 byte<br>(U8)   | RO  |         |                 |                    |
|                | 01                     | SLS velocity limit 1      | 1 to<br>20,000 | r/min | 100                | S                      | 4 bytes<br>(U32) | W   |         |                 |                    |
|                | 02                     | SLS velocity limit 2      | 1 to<br>20,000 | r/min | 100                | S                      | 4 bytes<br>(U32) | W   |         |                 |                    |
|                | 03                     | SLS velocity limit 3      | 1 to<br>20,000 | r/min | 100                | S                      | 4 bytes<br>(U32) | W   |         |                 |                    |
|                | 04                     | SLS velocity lim-<br>it 4 | 1 to<br>20,000 | r/min | 100                | S                      | 4 bytes<br>(U32) | W   |         |                 |                    |
|                | 05                     | SLS velocity lim-<br>it 5 | 1 to<br>20,000 | r/min | 100                | S                      | 4 bytes<br>(U32) | W   |         |                 |                    |
|                | 06                     | SLS velocity lim-<br>it 6 | 1 to<br>20,000 | r/min | 100                | S                      | 4 bytes<br>(U32) | W   |         |                 |                    |
|                | 07                     | SLS velocity lim-<br>it 7 | 1 to<br>20,000 | r/min | 100                | S                      | 4 bytes<br>(U32) | W   |         |                 |                    |
|                | 08                     | SLS velocity limit 8      | 1 to<br>20,000 | r/min | 100                | S                      | 4 bytes<br>(U32) | W   |         |                 |                    |

- Set the velocity limit for monitoring.
- This object is for SRA parameters.

| Index<br>(hex) | Sub-<br>index<br>(hex) | Object name                       | Setting range | Unit | Default<br>setting | Data<br>attrib-<br>ute | Size             | Ac- | PDO map | Complete access | Modes of operation |
|----------------|------------------------|-----------------------------------|---------------|------|--------------------|------------------------|------------------|-----|---------|-----------------|--------------------|
| 6694           |                        | SLS time for velocity in limits   |               |      |                    |                        |                  |     |         | Possible        |                    |
|                | 00                     | Number of en-<br>tries            |               |      | 08 hex             |                        | 1 byte<br>(U8)   | RO  |         |                 |                    |
|                | 01                     | SLS time for velocity in limits 1 |               | ms   | 0                  | S                      | 2 bytes<br>(U16) | W   |         |                 |                    |
|                | 02                     | SLS time for velocity in limits 2 |               | ms   | 0                  | S                      | 2 bytes<br>(U16) | W   |         |                 |                    |
|                | 03                     | SLS time for velocity in limits 3 |               | ms   | 0                  | S                      | 2 bytes<br>(U16) | W   |         |                 |                    |
|                | 04                     | SLS time for velocity in limits 4 |               | ms   | 0                  | S                      | 2 bytes<br>(U16) | W   |         |                 |                    |
|                | 05                     | SLS time for velocity in limits 5 |               | ms   | 0                  | S                      | 2 bytes<br>(U16) | W   |         |                 |                    |
|                | 06                     | SLS time for velocity in limits 6 |               | ms   | 0                  | S                      | 2 bytes<br>(U16) | W   |         |                 |                    |
|                | 07                     | SLS time for velocity in limits 7 |               | ms   | 0                  | S                      | 2 bytes<br>(U16) | W   |         |                 |                    |
|                | 08                     | SLS time for velocity in limits 8 |               | ms   | 0                  | S                      | 2 bytes<br>(U16) | W   |         |                 |                    |

- Set time to determine the monitoring velocity. If the motor velocity is continuously within SLS velocity monitoring limit, SLS function is activated after the setting time elapsed. Set the time every SLS commands.
- This object is for SRA parameters.

| Index<br>(hex) | Sub-<br>index<br>(hex) | Object name            | Setting<br>range | Unit | Default<br>setting | Data<br>attrib-<br>ute | Size            | Ac-<br>cess | PDO map         | Complete access   | Modes of operation |
|----------------|------------------------|------------------------|------------------|------|--------------------|------------------------|-----------------|-------------|-----------------|-------------------|--------------------|
| 66A0           |                        | SLP command            |                  |      |                    |                        |                 |             |                 | Not possi-<br>ble |                    |
|                | 00                     | Number of en-<br>tries |                  |      | 08 hex             |                        | 1 byte<br>(U8)  | RO          |                 |                   |                    |
|                | 01                     | SLP command1           | 0 to 1           |      |                    | Α                      | 1 bit<br>(BOOL) | W           | RxPDO,<br>TxPDO |                   |                    |
|                | 02                     | SLP command2           | 0 to 1           |      |                    | Α                      | 1 bit<br>(BOOL) | W           | RxPDO,<br>TxPDO |                   |                    |
|                | 03                     | SLP command3           | 0 to 1           |      |                    | А                      | 1 bit<br>(BOOL) | W           | RxPDO,<br>TxPDO |                   |                    |
|                | 04                     | SLP command4           | 0 to 1           |      |                    | А                      | 1 bit<br>(BOOL) | W           | RxPDO,<br>TxPDO |                   |                    |
|                | 05                     | SLP command5           | 0 to 1           |      |                    | А                      | 1 bit<br>(BOOL) | W           | RxPDO,<br>TxPDO |                   |                    |
|                | 06                     | SLP command6           | 0 to 1           |      |                    | А                      | 1 bit<br>(BOOL) | W           | RxPDO,<br>TxPDO |                   |                    |
|                | 07                     | SLP command7           | 0 to 1           |      |                    | А                      | 1 bit<br>(BOOL) | W           | RxPDO,<br>TxPDO |                   |                    |
|                | 08                     | SLP command8           | 0 to 1           |      |                    | А                      | 1 bit<br>(BOOL) | W           | RxPDO,<br>TxPDO |                   |                    |

• It can confirm SLP function state and execute SLP command.

# • Description of Reading and Writing

| Access | Description             |
|--------|-------------------------|
| Read   | Gives the SLP status.   |
|        | 0: Normal status        |
|        | 1: SLP status           |
| Write  | Issues the SLP command. |
|        | 0: Activate SLP         |
|        | 1: Reset SLP            |

| Index<br>(hex) | Sub-<br>index<br>(hex) | Object name                     | Setting range | Unit            | Default<br>setting | Data<br>attrib-<br>ute | Size               | Ac-<br>cess | PDO<br>map | Complete access | Modes of operation |
|----------------|------------------------|---------------------------------|---------------|-----------------|--------------------|------------------------|--------------------|-------------|------------|-----------------|--------------------|
| 66A2           |                        | SLP position up-<br>per limit   |               |                 |                    |                        |                    |             |            | Possible        |                    |
|                | 00                     | Number of en-<br>tries          |               |                 | 08 hex             |                        | 1 byte<br>(U8)     | RO          |            |                 |                    |
|                | 01                     | SLP position up-<br>per limit 1 |               | Encoder<br>unit | 62,500             | S                      | 4 bytes<br>(INT32) | W           |            |                 |                    |
|                | 02                     | SLP position up-<br>per limit 2 |               | Encoder<br>unit | 62,500             | S                      | 4 bytes<br>(INT32) | W           |            |                 |                    |
|                | 03                     | SLP position upper limit 3      |               | Encoder<br>unit | 62,500             | S                      | 4 bytes<br>(INT32) | W           |            |                 |                    |
|                | 04                     | SLP position upper limit 4      |               | Encoder<br>unit | 62,500             | S                      | 4 bytes<br>(INT32) | W           |            |                 |                    |
|                | 05                     | SLP position up-<br>per limit 5 |               | Encoder<br>unit | 62,500             | S                      | 4 bytes<br>(INT32) | W           |            |                 |                    |
|                | 06                     | SLP position up-<br>per limit 6 |               | Encoder<br>unit | 62,500             | S                      | 4 bytes<br>(INT32) | W           |            |                 |                    |
|                | 07                     | SLP position upper limit 7      |               | Encoder<br>unit | 62,500             | S                      | 4 bytes<br>(INT32) | W           |            |                 |                    |
|                | 08                     | SLP position up-<br>per limit 8 |               | Encoder<br>unit | 62,500             | S                      | 4 bytes<br>(INT32) | W           |            |                 |                    |

- Set an upper limit for monitoring in SLP function. Set every SLP commands.
- SLP Position Upper Limit is round processed to the multiple numbers of 128 below the setting value. For example, if a setting value is set from 256 to 383, the value is 256.
- This object is for SRA parameters.

| Index<br>(hex) | Sub-<br>index<br>(hex) | Object name                   | Setting range | Unit            | Default<br>setting | Data<br>attrib-<br>ute | Size               | Ac-<br>cess | PDO<br>map | Complete access | Modes of operation |
|----------------|------------------------|-------------------------------|---------------|-----------------|--------------------|------------------------|--------------------|-------------|------------|-----------------|--------------------|
| 66A4           |                        | SLP position lower limit      |               |                 |                    |                        |                    |             |            | Possible        |                    |
|                | 00                     | Number of en-<br>tries        |               |                 | 08 hex             |                        | 1 byte<br>(U8)     | RO          |            |                 |                    |
|                | 01                     | SLP position lower limit 1    |               | Encoder<br>unit | -62,500            | S                      | 4 bytes<br>(INT32) | W           |            |                 |                    |
|                | 02                     | SLP position lower limit 2    |               | Encoder<br>unit | -62,500            | S                      | 4 bytes<br>(INT32) | W           |            |                 |                    |
|                | 03                     | SLP position lower limit 3    |               | Encoder<br>unit | -62,500            | S                      | 4 bytes<br>(INT32) | W           |            |                 |                    |
|                | 04                     | SLP position lower limit 4    |               | Encoder<br>unit | -62,500            | S                      | 4 bytes<br>(INT32) | W           |            |                 |                    |
|                | 05                     | SLP position<br>lower limit 5 |               | Encoder<br>unit | -62,500            | S                      | 4 bytes<br>(INT32) | W           |            |                 |                    |
|                | 06                     | SLP position lower limit 6    |               | Encoder<br>unit | -62,500            | S                      | 4 bytes<br>(INT32) | W           |            |                 |                    |
|                | 07                     | SLP position lower limit 7    |               | Encoder<br>unit | -62,500            | S                      | 4 bytes<br>(INT32) | W           |            |                 |                    |
|                | 80                     | SLP position<br>lower limit 8 |               | Encoder<br>unit | -62,500            | S                      | 4 bytes<br>(INT32) | W           |            |                 |                    |

• Set a lower limit for monitoring in SLP function. Set every SLP commands.

- SLP Position Lower Limit is round processed to the multiple numbers of 128 below the setting value. For example, if a setting value is set from 256 to 383, the value is 256.
- · This object is for SRA parameters.

| Index<br>(hex) | Sub-<br>index<br>(hex) | Object name          | Setting<br>range | Unit | Default<br>setting | Data<br>attrib-<br>ute | Size   | Ac-<br>cess | PDO map | Complete access | Modes of operation |
|----------------|------------------------|----------------------|------------------|------|--------------------|------------------------|--------|-------------|---------|-----------------|--------------------|
| 66D0           |                        | SDI positive di-     | 0 to 1           |      |                    | Α                      | 1 bit  | W           | RxPDO,  | Not possi-      |                    |
|                |                        | rection com-<br>mand |                  |      |                    |                        | (BOOL) |             | TxPDO   | ble             |                    |

• Gives positive direction rotation status and issues the SDI positive direction command.

### · Description of Reading and Writing

| Access | Description                                |
|--------|--------------------------------------------|
| Read   | Gives positive direction rotation status.  |
|        | 0: Not rotate to positive direction        |
|        | 1: Rotate to positive direction            |
| Write  | Issues the SDI positive direction command. |
|        | 0: Activate SDI                            |
|        | 1: Reset SDI                               |

| Index<br>(hex) | Sub-<br>index<br>(hex) | Object name                      | Setting<br>range | Unit | Default<br>setting | Data<br>attrib-<br>ute | Size            | Ac-<br>cess | PDO map         | Complete access   | Modes of operation |
|----------------|------------------------|----------------------------------|------------------|------|--------------------|------------------------|-----------------|-------------|-----------------|-------------------|--------------------|
| 66D1           |                        | SDI negative di-<br>rection com- | 0 to 1           |      |                    | А                      | 1 bit<br>(BOOL) | W           | RxPDO,<br>TxPDO | Not possi-<br>ble |                    |
|                |                        | mand                             |                  |      |                    |                        |                 |             |                 |                   |                    |

• Gives negative direction rotation status and issues the SDI negative direction command.

#### · Description of Reading and Writing

| Access | Description                                |
|--------|--------------------------------------------|
| Read   | Gives negative direction rotation status.  |
|        | 0: Not rotate to negative direction        |
|        | 1: Rotate to negative direction            |
| Write  | Issues the SDI negative direction command. |
|        | 0: Activate SDI                            |
|        | 1: Reset SDI                               |

| Index<br>(hex) | Sub-<br>index<br>(hex) | Object name              | Setting<br>range            | Unit            | Default<br>setting | Data<br>attrib-<br>ute | Size             | Ac-<br>cess | PDO<br>map | Complete access   | Modes of operation |
|----------------|------------------------|--------------------------|-----------------------------|-----------------|--------------------|------------------------|------------------|-------------|------------|-------------------|--------------------|
| 66D3           |                        | SDI position zero window | 128 to<br>2,147,483<br>,647 | Encoder<br>unit | 131,072            | S                      | 4 bytes<br>(U32) | W           |            | Not possi-<br>ble |                    |

- Set a monitoring position window when a motor stops.
- A multiple number of 128 which does not exceed the setting value is automatically set to the position zero window. Example: When the setting value is between 256 and 383, 256 is automatically set to the setting value for the operation.

• This object is for SRA parameters.

| Index<br>(hex) | Sub-<br>index<br>(hex) | Object name  | Setting<br>range | Unit  | Default<br>setting | Data<br>attrib-<br>ute | Size    | Ac-<br>cess | PDO map | Complete access | Modes of operation |
|----------------|------------------------|--------------|------------------|-------|--------------------|------------------------|---------|-------------|---------|-----------------|--------------------|
| 66D5           |                        | SDI velocity | 10 to            | r/min | 50                 | S                      | 4 bytes | W           |         | Not possi-      |                    |
|                |                        | zero window  | 20,000           |       |                    |                        | (U32)   |             |         | ble             |                    |

- · Sets a monitoring limit when a motor stops.
- · This object is for SRA parameters.

| Index<br>(hex) | Sub-<br>index<br>(hex) | Object name                          | Set-<br>ting<br>rang<br>e | Unit | Default set-<br>ting | Data<br>attrib-<br>ute | Size             | Ac-<br>cess | PDO<br>map | Complete access | Modes of operation |
|----------------|------------------------|--------------------------------------|---------------------------|------|----------------------|------------------------|------------------|-------------|------------|-----------------|--------------------|
| E600           |                        | FSoESlave Frame<br>Elements Axis Ch1 |                           |      |                      |                        |                  |             |            | Possible        |                    |
|                | 00                     | Number of entries                    |                           |      | 03 hex               |                        | 1 byte<br>(U8)   | RO          |            |                 |                    |
|                | 01                     | FSoE Slave CMD                       |                           |      |                      |                        | 1 byte<br>(U8)   | RO          | TxPDO      |                 |                    |
|                | 02                     | FSoE Slave<br>Conn_ID                |                           |      |                      |                        | 2 bytes<br>(U16) | RO          | TxPDO      |                 |                    |
|                | 03                     | FSoE Slave CRC_0                     |                           |      |                      |                        | 2 bytes<br>(U16) | RO          | TxPDO      |                 |                    |

- This object is used to send safety process data.
- Subindex 01 hex **FSoE Slave CMD** gives the command which is sent from the slave.
- Subindex 02 hex **FSoE Slave Conn\_ID** gives the connection ID which is sent from the slave.
- Subindex 03 hex FSoE Slave CRC\_0 gives the cyclic redundancy code which is sent from the slave.

| Index<br>(hex) | Sub-<br>index<br>(hex) | Object name       | Set-<br>ting<br>rang<br>e | Unit | Default set-<br>ting | Data<br>attrib-<br>ute | Size   | Ac-<br>cess | PDO<br>map | Complete access | Modes of operation |
|----------------|------------------------|-------------------|---------------------------|------|----------------------|------------------------|--------|-------------|------------|-----------------|--------------------|
| E601           |                        | Safety input 1    |                           |      |                      |                        |        |             |            | Possible        |                    |
|                | 00                     | Number of entries |                           |      | 01 hex               |                        | 1 byte | RO          |            |                 |                    |
|                |                        |                   |                           |      |                      |                        | (U8)   |             |            |                 |                    |
|                | 01                     | Safety Connection |                           |      |                      |                        | 1 bit  | RO          | TxPDO      |                 |                    |
|                |                        | Status            |                           |      |                      |                        | (BOOL) |             |            |                 |                    |

- This object indicates that the safety connection is in execution.
- When the value is 1, the safety connection is in execution.

| Index<br>(hex) | Sub-<br>index<br>(hex) | Object name                            | Setting range          | Unit | Default<br>setting | Data<br>attrib-<br>ute | Size             | Ac-<br>cess | PDO<br>map | Complete access | Modes of operation |
|----------------|------------------------|----------------------------------------|------------------------|------|--------------------|------------------------|------------------|-------------|------------|-----------------|--------------------|
| E700           |                        | FSoE Master Frame<br>Elements Axis Ch1 |                        |      |                    |                        |                  |             |            | Possible        |                    |
|                | 00                     | Number of entries                      |                        |      | 03 hex             |                        | 1 byte<br>(U8)   | RO          |            |                 |                    |
|                | 01                     | FSoE Master CMD                        | 00 to<br>FF hex        |      | 00 hex             |                        | 1 byte<br>(U8)   | W           | RxPDO      |                 |                    |
|                | 02                     | FSoE Master<br>Conn_ID                 | 0000 to<br>FFFF<br>hex |      | 0000 hex           |                        | 2 bytes<br>(U16) | W           | RxPDO      |                 |                    |
|                | 03                     | FSoE Master<br>CRC_0                   | 0000 to<br>FFFF<br>hex |      | 0000 hex           |                        | 2 bytes<br>(U16) | W           | RxPDO      |                 |                    |

- This object is used to send safety process data.
- Subindex 01 hex **FSoE Master CMD** gives the command which is sent from the master.
- Subindex 02 hex **FSoE Master Conn\_ID** gives the connection ID which is sent from the master.
- Subindex 03 hex **FSoE Master CRC\_0** gives the cyclic redundancy code which is sent from the master.

| Index<br>(hex) | Sub-<br>index<br>(hex) | Object name                     | Set-<br>ting<br>rang<br>e | Unit | Default set-<br>ting | Data<br>attrib-<br>ute | Size             | Ac-<br>cess | PDO<br>map | Complete access | Modes of operation |
|----------------|------------------------|---------------------------------|---------------------------|------|----------------------|------------------------|------------------|-------------|------------|-----------------|--------------------|
| F980           |                        | Device Safety Address           |                           |      |                      |                        |                  |             |            | Possible        |                    |
|                | 00                     | Number of entries               |                           |      | 03 hex               |                        | 1 byte<br>(U8)   | RO          |            |                 |                    |
|                | 01                     | FSoE Address                    |                           |      |                      |                        | 2 bytes<br>(U16) | RO          |            |                 |                    |
|                | 02                     | Restore Default<br>FSoE Address |                           |      | 0                    | А                      | 5 bytes<br>(VS)  | W           |            |                 |                    |
|                | 03                     | FSoE Enable Reset               |                           |      | 0                    | А                      | 7 bytes<br>(VS)  | W           |            |                 |                    |

- This object gives and clears the FSoE slave address.
- Subindex 01 hex **FSoE Address** gives the FSoE slave address.
- Subindex 02 hex **Restore Default FSoE Address** restores FSoE slave addresses to their default values by the writing of "reset".
- Subindex 03 hex **FSoE Enable Reset** resets the FSoE enabled state by the writing of "disable".

# A-3 Object List

- This section describes the profile that is used to control the Servo Drive.
- Some objects are updated by cycling the power supply. After you change these objects, turn OFF the power supply, and then turn ON it again. After you turn OFF the power supply, confirm that the power supply indicator is not lit.
- · See below for the data attributes.
  - A : Always updated
  - D : Possible to change only when the EtherCAT communications state is Pre-Operational
  - S : Possible to change by Safety Controller setting tools. The changes are reflected when FSoE connection established.
  - E : Servo ON
  - R : Updated when the control power is reset or restarted.
  - --- : Write prohibited

| Index<br>(hex) | Subin-<br>dex<br>(hex) | Object name                            | Setting range              | Unit | Default setting      | Data<br>attrib-<br>ute | Size             | PDO<br>map |
|----------------|------------------------|----------------------------------------|----------------------------|------|----------------------|------------------------|------------------|------------|
| 1000           | 00                     | Device Type                            |                            |      | 000A0192 hex         |                        | 4 bytes<br>(U32) |            |
| 1001           | 00                     | Error Register                         |                            |      | 00 hex               |                        | 1 byte<br>(U8)   |            |
| 1008           | 00                     | Manufacturer Device<br>Name            |                            |      | R88D-1SAN□□<br>□-ECT |                        | 20 bytes<br>(VS) |            |
| 1009           | 00                     | Manufacturer Hard-<br>ware Version     |                            |      |                      |                        | 20 bytes<br>(VS) |            |
| 100A           | 00                     | Manufacturer Soft-<br>ware Version     |                            |      |                      |                        | 20 bytes<br>(VS) |            |
| 1010           | 01                     | Store Parameters                       | 00000000 to<br>FFFFFFF hex |      | 00000001 hex         | А                      | 4 bytes<br>(U32) |            |
| 1011           |                        | Restore Default Pa-<br>rameters        |                            |      |                      |                        |                  |            |
|                | 01                     | Restore Default Pa-<br>rameters        | 00000000 to<br>FFFFFFF hex |      | 00000001 hex         | А                      | 4 bytes<br>(U32) |            |
|                | 03                     | Restore Default Application Parameters | 00000000 to<br>FFFFFFF hex |      | 00000001 hex         | А                      | 4 bytes<br>(U32) |            |
| 1018           |                        | Identity Object                        |                            |      |                      |                        |                  |            |
|                | 01                     | Vendor ID                              |                            |      | 00000083 hex         |                        | 4 bytes<br>(U32) |            |
|                | 02                     | Product Code                           |                            |      |                      |                        | 4 bytes<br>(U32) |            |
|                | 03                     | Revision Number                        |                            |      |                      |                        | 4 bytes<br>(U32) |            |
|                | 04                     | Serial Number                          |                            |      |                      |                        | 4 bytes<br>(U32) |            |
| 10F3           |                        | Diagnosis History                      |                            |      |                      |                        |                  |            |
|                | 01                     | Maximum Messages                       |                            |      |                      |                        | 1 byte<br>(U8)   |            |
|                | 02                     | Newest Message                         |                            |      |                      |                        | 1 byte<br>(U8)   |            |
|                | 03                     | Newest Acknowl-<br>edged Message       | 00 to FF hex               |      | 00 hex               | А                      | 1 byte<br>(U8)   |            |

| Index<br>(hex) | Subin-<br>dex<br>(hex) | Object name                    | Setting range                          | Unit | Default setting | Data<br>attrib-<br>ute | Size             | PDO<br>map |
|----------------|------------------------|--------------------------------|----------------------------------------|------|-----------------|------------------------|------------------|------------|
|                | 04                     | New Messages<br>Available      |                                        |      |                 |                        | 1 bit<br>(BOOL)  | TxPDO      |
|                | 05                     | Flags                          | 0000 to 003F hex                       |      | 0000 hex        | A                      | 2 bytes<br>(U16) |            |
|                | 06                     | Diagnosis Message              |                                        |      |                 |                        | 30 bytes<br>(OS) |            |
|                | 07                     | Diagnosis Message<br>2         |                                        |      |                 |                        | 30 bytes<br>(OS) |            |
|                | 08                     | Diagnosis Message<br>3         |                                        |      |                 |                        | 30 bytes<br>(OS) |            |
|                | 09                     | Diagnosis Message<br>4         |                                        |      |                 |                        | 30 bytes<br>(OS) |            |
|                | 0A                     | Diagnosis Message<br>5         |                                        |      |                 |                        | 30 bytes<br>(OS) |            |
|                | 0B                     | Diagnosis Message<br>6         |                                        |      |                 |                        | 30 bytes<br>(OS) |            |
|                | 0C                     | Diagnosis Message<br>7         |                                        |      |                 |                        | 30 bytes<br>(OS) |            |
|                | 0D                     | Diagnosis Message<br>8         |                                        |      |                 |                        | 30 bytes<br>(OS) |            |
|                | 0E                     | Diagnosis Message<br>9         |                                        |      |                 |                        | 30 bytes<br>(OS) |            |
|                | 0F                     | Diagnosis Message<br>10        |                                        |      |                 |                        | 30 bytes<br>(OS) |            |
|                | 10                     | Diagnosis Message              |                                        |      |                 |                        | 30 bytes<br>(OS) |            |
|                | 11                     | Diagnosis Message<br>12        |                                        |      |                 |                        | 30 bytes<br>(OS) |            |
|                | 12                     | Diagnosis Message<br>13        |                                        |      |                 |                        | 30 bytes<br>(OS) |            |
|                | 13                     | Diagnosis Message<br>14        |                                        |      |                 |                        | 30 bytes<br>(OS) |            |
|                | 14                     | Diagnosis Message<br>15        |                                        |      |                 |                        | 30 bytes<br>(OS) |            |
|                | 15                     | Diagnosis Message<br>16        |                                        |      |                 |                        | 30 bytes<br>(OS) |            |
|                | 16                     | Diagnosis Message<br>17        |                                        |      |                 |                        | 30 bytes<br>(OS) |            |
|                | 17                     | Diagnosis Message<br>18        |                                        |      |                 |                        | 30 bytes<br>(OS) |            |
|                | 18                     | Diagnosis Message<br>19        |                                        |      |                 |                        | 30 bytes<br>(OS) |            |
|                | 19                     | Diagnosis Message<br>20        |                                        |      |                 |                        | 30 bytes<br>(OS) |            |
| 10F9           | 01                     | Present Time for<br>Event Log  | 0 to<br>18,446,744,073,7<br>09,551,615 |      | 0               | A                      | 8 bytes<br>(U64) |            |
| 1600           |                        | 1st receive PDO<br>Mapping     |                                        |      |                 |                        |                  |            |
|                | 00                     | Number of objects in this PDO  | 00 to 0A hex                           |      | 03 hex          | А                      | 1 byte<br>(U8)   |            |
|                | 01                     | 1st Output Object to be mapped |                                        |      | 60400010 hex    | А                      | 4 bytes<br>(U32) |            |

| Index<br>(hex) | Subin-<br>dex<br>(hex) | Object name                        | Setting range | Unit | Default setting | Data<br>attrib-<br>ute | Size             | PDO<br>map |
|----------------|------------------------|------------------------------------|---------------|------|-----------------|------------------------|------------------|------------|
|                | 02                     | 2nd Output Object to be mapped     |               |      | 607A0020 hex    | A                      | 4 bytes<br>(U32) |            |
|                | 03                     | 3rd Output Object to be mapped     |               |      | 60B80010 hex    | A                      | 4 bytes<br>(U32) |            |
|                | 04                     | 4th Output Object to be mapped     |               |      | 00000000 hex    | A                      | 4 bytes<br>(U32) |            |
|                | 05                     | 5th Output Object to be mapped     |               |      | 00000000 hex    | A                      | 4 bytes<br>(U32) |            |
|                | 06                     | 6th Output Object to be mapped     |               |      | 00000000 hex    | A                      | 4 bytes<br>(U32) |            |
|                | 07                     | 7th Output Object to be mapped     |               |      | 00000000 hex    | Α                      | 4 bytes<br>(U32) |            |
|                | 08                     | 8th Output Object to be mapped     |               |      | 00000000 hex    | Α                      | 4 bytes<br>(U32) |            |
|                | 09                     | 9th Output Object to be mapped     |               |      | 00000000 hex    | Α                      | 4 bytes<br>(U32) |            |
|                | 0A                     | 10th Output Object to be mapped    |               |      | 00000000 hex    | Α                      | 4 bytes<br>(U32) |            |
| 1610           |                        | 17th receive PDO Mapping           |               |      |                 |                        |                  |            |
|                | 00                     | Number of objects in this PDO      | 00 to 13 hex  |      | 13 hex          | S                      | 1 byte<br>(U8)   |            |
|                | 01                     | 1st Output Object to be mapped     |               |      | E7000108 hex    | S                      | 4 bytes<br>(U32) |            |
|                | 02                     | 2nd Output Object to be mapped     |               |      | 66400001 hex    | S                      | 4 bytes<br>(U32) |            |
|                | 03                     | 3rd Output Object to be mapped     |               |      | 66500101 hex    | S                      | 4 bytes<br>(U32) |            |
|                | 04                     | 4th Output Object to be mapped     |               |      | 66700101 hex    | S                      | 4 bytes<br>(U32) |            |
|                | 05                     | 5th Output Object to be mapped     |               |      | 66680101 hex    | S                      | 4 bytes<br>(U32) |            |
|                | 06                     | 6th Output Object to be mapped     |               |      | 00000001 hex    | S                      | 4 bytes<br>(U32) |            |
|                | 07                     | 7th Output Object to be mapped     |               |      | 66D00001 hex    | S                      | 4 bytes<br>(U32) |            |
|                | 08                     | 8th Output Object to be mapped     |               |      | 66D10001 hex    | S                      | 4 bytes<br>(U32) |            |
|                | 09                     | 9th Output Object to be mapped     |               |      | 66320001 hex    | S                      | 4 bytes<br>(U32) |            |
|                | 0A                     | 10th Output Object to be mapped    |               |      | 00000001 hex    | S                      | 4 bytes<br>(U32) |            |
|                | 0B                     | 11th Output Object to be mapped    |               |      | 00000001 hex    | S                      | 4 bytes<br>(U32) |            |
|                | 0C                     | 12th Output Object<br>to be mapped |               |      | 00000001 hex    | S                      | 4 bytes<br>(U32) |            |
|                | 0D                     | 13th Output Object to be mapped    |               |      | 00000001 hex    | S                      | 4 bytes<br>(U32) |            |
|                | 0E                     | 14th Output Object<br>to be mapped |               |      | 00000001 hex    | S                      | 4 bytes<br>(U32) |            |
|                | 0F                     | 15th Output Object<br>to be mapped |               |      | 00000001 hex    | S                      | 4 bytes<br>(U32) |            |
|                | 10                     | 16th Output Object to be mapped    |               |      | 00000001 hex    | S                      | 4 bytes<br>(U32) |            |

| Index<br>(hex) | Subin-<br>dex<br>(hex) | Object name                     | Setting range | Unit | Default setting | Data<br>attrib-<br>ute | Size             | PDO<br>map |
|----------------|------------------------|---------------------------------|---------------|------|-----------------|------------------------|------------------|------------|
|                | 11                     | 17th Output Object to be mapped |               |      | 00000001 hex    | S                      | 4 bytes<br>(U32) |            |
|                | 12                     | 18th Output Object to be mapped |               |      | E7000310 hex    | S                      | 4 bytes<br>(U32) |            |
|                | 13                     | 19th Output Object to be mapped |               |      | E7000210 hex    | S                      | 4 bytes<br>(U32) |            |
| 1701           |                        | 258th receive PDO<br>Mapping    |               |      |                 |                        |                  |            |
|                | 00                     | Number of objects in this PDO   |               |      | 04 hex          |                        | 1 byte<br>(U8)   |            |
|                | 01                     | 1st Output Object to be mapped  |               |      | 60400010 hex    |                        | 4 bytes<br>(U32) |            |
|                | 02                     | 2nd Output Object to be mapped  |               |      | 607A0020 hex    |                        | 4 bytes<br>(U32) |            |
|                | 03                     | 3rd Output Object to be mapped  |               |      | 60B80010 hex    |                        | 4 bytes<br>(U32) |            |
|                | 04                     | 4th Output Object to be mapped  |               |      | 60FE0120 hex    |                        | 4 bytes<br>(U32) |            |
| 1702           |                        | 259th receive PDO<br>Mapping    |               |      |                 |                        |                  |            |
|                | 00                     | Number of objects in this PDO   |               |      | 07 hex          |                        | 1 byte<br>(U8)   |            |
|                | 01                     | 1st Output Object to be mapped  |               |      | 60400010 hex    |                        | 4 bytes<br>(U32) |            |
|                | 02                     | 2nd Output Object to be mapped  |               |      | 607A0020 hex    |                        | 4 bytes<br>(U32) |            |
|                | 03                     | 3rd Output Object to be mapped  |               |      | 60FF0020 hex    |                        | 4 bytes<br>(U32) |            |
|                | 04                     | 4th Output Object to be mapped  |               |      | 60710010 hex    |                        | 4 bytes<br>(U32) |            |
|                | 05                     | 5th Output Object to be mapped  |               |      | 60600008 hex    |                        | 4 bytes<br>(U32) |            |
|                | 06                     | 6th Output Object to be mapped  |               |      | 60B80010 hex    |                        | 4 bytes<br>(U32) |            |
|                | 07                     | 7th Output Object to be mapped  |               |      | 607F0020 hex    |                        | 4 bytes<br>(U32) |            |
| 1703           |                        | 260th receive PDO<br>Mapping    |               |      |                 |                        |                  |            |
|                | 00                     | Number of objects in this PDO   |               |      | 07 hex          |                        | 1 byte<br>(U8)   |            |
|                | 01                     | 1st Output Object to be mapped  |               |      | 60400010 hex    |                        | 4 bytes<br>(U32) |            |
|                | 02                     | 2nd Output Object to be mapped  |               |      | 607A0020 hex    |                        | 4 bytes<br>(U32) |            |
|                | 03                     | 3rd Output Object to be mapped  |               |      | 60FF0020 hex    |                        | 4 bytes<br>(U32) |            |
|                | 04                     | 4th Output Object to be mapped  |               |      | 60600008 hex    |                        | 4 bytes<br>(U32) |            |
|                | 05                     | 5th Output Object to be mapped  |               |      | 60B80010 hex    |                        | 4 bytes<br>(U32) |            |
|                | 06                     | 6th Output Object to be mapped  |               |      | 60E00010 hex    |                        | 4 bytes<br>(U32) |            |
|                | 07                     | 7th Output Object to be mapped  |               |      | 60E10010 hex    |                        | 4 bytes<br>(U32) |            |

| Index<br>(hex) | Subin-<br>dex<br>(hex) | Object name                    | Setting range              | Unit | Default setting | Data<br>attrib-<br>ute | Size             | PDO<br>map |
|----------------|------------------------|--------------------------------|----------------------------|------|-----------------|------------------------|------------------|------------|
| 1704           |                        | 261th receive PDO<br>Mapping   |                            |      |                 |                        |                  |            |
|                | 00                     | Number of objects in this PDO  |                            |      | 09 hex          |                        | 1 byte<br>(U8)   |            |
|                | 01                     | 1st Output Object to be mapped |                            |      | 60400010 hex    |                        | 4 bytes<br>(U32) |            |
|                | 02                     | 2nd Output Object to be mapped |                            |      | 607A0020 hex    |                        | 4 bytes<br>(U32) |            |
|                | 03                     | 3rd Output Object to be mapped |                            |      | 60FF0020 hex    |                        | 4 bytes<br>(U32) |            |
|                | 04                     | 4th Output Object to be mapped |                            |      | 60710010 hex    |                        | 4 bytes<br>(U32) |            |
|                | 05                     | 5th Output Object to be mapped |                            |      | 60600008 hex    |                        | 4 bytes<br>(U32) |            |
|                | 06                     | 6th Output Object to be mapped |                            |      | 60B80010 hex    |                        | 4 bytes<br>(U32) |            |
|                | 07                     | 7th Output Object to be mapped |                            |      | 607F0020 hex    |                        | 4 bytes<br>(U32) |            |
|                | 08                     | 8th Output Object to be mapped |                            |      | 60E00010 hex    |                        | 4 bytes<br>(U32) |            |
|                | 09                     | 9th Output Object to be mapped |                            |      | 60E10010 hex    |                        | 4 bytes<br>(U32) |            |
| 1705           |                        | 262th receive PDO<br>Mapping   |                            |      |                 |                        |                  |            |
|                | 00                     | Number of objects in this PDO  |                            |      | 08 hex          |                        | 1 byte<br>(U8)   |            |
|                | 01                     | 1st Output Object to be mapped |                            |      | 60400010 hex    |                        | 4 bytes<br>(U32) |            |
|                | 02                     | 2nd Output Object to be mapped |                            |      | 607A0020 hex    |                        | 4 bytes<br>(U32) |            |
|                | 03                     | 3rd Output Object to be mapped |                            |      | 60FF0020 hex    |                        | 4 bytes<br>(U32) |            |
|                | 04                     | 4th Output Object to be mapped |                            |      | 60600008 hex    |                        | 4 bytes<br>(U32) |            |
|                | 05                     | 5th Output Object to be mapped |                            |      | 60B80010 hex    |                        | 4 bytes<br>(U32) |            |
|                | 06                     | 6th Output Object to be mapped |                            |      | 60E00010 hex    |                        | 4 bytes<br>(U32) |            |
|                | 07                     | 7th Output Object to be mapped |                            |      | 60E10010 hex    |                        | 4 bytes<br>(U32) |            |
|                | 08                     | 8th Output Object to be mapped |                            |      | 60B20010 hex    |                        | 4 bytes<br>(U32) |            |
| 1A00           |                        | 1st transmit PDO<br>Mapping    |                            |      |                 |                        |                  |            |
|                | 00                     | Number of objects in this PDO  | 00 to 0A hex               |      | 07 hex          | D                      | 1 byte<br>(U8)   |            |
|                | 01                     | 1st Input Object to be mapped  | 00000000 to<br>FFFFFFF hex |      | 60410010 hex    | D                      | 4 bytes<br>(U32) |            |
|                | 02                     | 2nd Input Object to be mapped  | 00000000 to<br>FFFFFFF hex |      | 60640020 hex    | D                      | 4 bytes<br>(U32) |            |
|                | 03                     | 3rd Input Object to be mapped  | 00000000 to<br>FFFFFFF hex |      | 60B90010 hex    | D                      | 4 bytes<br>(U32) |            |
|                | 04                     | 4th Input Object to be mapped  | 00000000 to<br>FFFFFFF hex |      | 60BA0020 hex    | D                      | 4 bytes<br>(U32) |            |

| Index<br>(hex) | Subin-<br>dex<br>(hex) | Object name                    | Setting range              | Unit | Default setting | Data<br>attrib-<br>ute | Size             | PDO<br>map |
|----------------|------------------------|--------------------------------|----------------------------|------|-----------------|------------------------|------------------|------------|
|                | 05                     | 5th Input Object to be mapped  | 00000000 to<br>FFFFFFF hex |      | 60BC0020 hex    | D                      | 4 bytes<br>(U32) |            |
|                | 06                     | 6th Input Object to be mapped  | 00000000 to<br>FFFFFFF hex |      | 603F0010 hex    | D                      | 4 bytes<br>(U32) |            |
|                | 07                     | 7th Input Object to be mapped  | 00000000 to<br>FFFFFFF hex |      | 60FD0020 hex    | D                      | 4 bytes<br>(U32) |            |
|                | 08                     | 8th Input Object to be mapped  | 00000000 to<br>FFFFFFF hex |      | 00000000 hex    | D                      | 4 bytes<br>(U32) |            |
|                | 09                     | 9th Input Object to be mapped  | 00000000 to<br>FFFFFFF hex |      | 00000000 hex    | D                      | 4 bytes<br>(U32) |            |
|                | 0A                     | 10th Input Object to be mapped | 00000000 to<br>FFFFFFF hex |      | 00000000 hex    | D                      | 4 bytes<br>(U32) |            |
| 1A10           |                        | 17th transmit PDO<br>Mapping   |                            |      |                 |                        |                  |            |
|                | 00                     | Number of objects in this PDO  | 00 to 13 hex               |      | 13 hex          | S                      | 1 byte<br>(U8)   |            |
|                | 01                     | 1st Input Object to be mapped  |                            |      | E6000108 hex    | S                      | 4 bytes<br>(U32) |            |
|                | 02                     | 2nd Input Object to be mapped  |                            |      | 66400001 hex    | S                      | 4 bytes<br>(U32) |            |
|                | 03                     | 3rd Input Object to be mapped  |                            |      | 00000001 hex    | S                      | 4 bytes<br>(U32) |            |
|                | 04                     | 4th Input Object to be mapped  |                            |      | 00000001 hex    | S                      | 4 bytes<br>(U32) |            |
|                | 05                     | 5th Input Object to be mapped  |                            |      | 66680101 hex    | S                      | 4 bytes<br>(U32) |            |
|                | 06                     | 6th Input Object to be mapped  |                            |      | 00000001 hex    | S                      | 4 bytes<br>(U32) |            |
|                | 07                     | 7th Input Object to be mapped  |                            |      | 66D00001 hex    | S                      | 4 bytes<br>(U32) |            |
|                | 08                     | 8th Input Object to be mapped  |                            |      | 66D10001 hex    | S                      | 4 bytes<br>(U32) |            |
|                | 09                     | 9th Input Object to be mapped  |                            |      | 66320001 hex    | S                      | 4 bytes<br>(U32) |            |
|                | 0A                     | 10th Input Object to be mapped |                            |      | 00000001 hex    | S                      | 4 bytes<br>(U32) |            |
|                | 0B                     | 11th Input Object to be mapped |                            |      | 00000001 hex    | S                      | 4 bytes<br>(U32) |            |
|                | 0C                     | 12th Input Object to be mapped |                            |      | 00000001 hex    | S                      | 4 bytes<br>(U32) |            |
|                | 0D                     | 13th Input Object to be mapped |                            |      | 00000001 hex    | S                      | 4 bytes<br>(U32) |            |
|                | 0E                     | 14th Input Object to be mapped |                            |      | 00000001 hex    | S                      | 4 bytes<br>(U32) |            |
|                | 0F                     | 15th Input Object to be mapped |                            |      | 00000001 hex    | S                      | 4 bytes<br>(U32) |            |
|                | 10                     | 16th Input Object to be mapped |                            |      | 00000001 hex    | S                      | 4 bytes<br>(U32) |            |
|                | 11                     | 17th Input Object to be mapped |                            |      | E6010101 hex    | S                      | 4 bytes<br>(U32) |            |
|                | 12                     | 18th Input Object to be mapped |                            |      | E6000310 hex    | S                      | 4 bytes<br>(U32) |            |
|                | 13                     | 19th Input Object to be mapped |                            |      | E6000210 hex    | S                      | 4 bytes<br>(U32) |            |

| Index | Subin-       |                               |               |      |                 | Data           |                  | PDO |
|-------|--------------|-------------------------------|---------------|------|-----------------|----------------|------------------|-----|
| (hex) | dex<br>(hex) | Object name                   | Setting range | Unit | Default setting | attrib-<br>ute | Size             | map |
| 1B01  |              | 258th transmit PDO<br>Mapping |               |      |                 |                |                  |     |
|       | 00           | Number of objects in this PDO |               |      | 09 hex          |                | 1 byte<br>(U8)   |     |
|       | 01           | 1st Input Object to be mapped |               |      | 603F0010 hex    |                | 4 bytes<br>(U32) |     |
|       | 02           | 2nd Input Object to be mapped |               |      | 60410010 hex    |                | 4 bytes<br>(U32) |     |
|       | 03           | 3rd Input Object to be mapped |               |      | 60640020 hex    |                | 4 bytes<br>(U32) |     |
|       | 04           | 4th Input Object to be mapped |               |      | 60770010 hex    |                | 4 bytes<br>(U32) |     |
|       | 05           | 5th Input Object to be mapped |               |      | 60F40020 hex    |                | 4 bytes<br>(U32) |     |
|       | 06           | 6th Input Object to be mapped |               |      | 60B90010 hex    |                | 4 bytes<br>(U32) |     |
|       | 07           | 7th Input Object to be mapped |               |      | 60BA0020 hex    |                | 4 bytes<br>(U32) |     |
|       | 08           | 8th Input Object to be mapped |               |      | 60BC0020 hex    |                | 4 bytes<br>(U32) |     |
|       | 09           | 9th Input Object to be mapped |               |      | 60FD0020 hex    |                | 4 bytes<br>(U32) |     |
| 1B02  |              | 259th transmit PDO<br>Mapping |               |      |                 |                |                  |     |
|       | 00           | Number of objects in this PDO |               |      | 09 hex          |                | 1 byte<br>(U8)   |     |
|       | 01           | 1st Input Object to be mapped |               |      | 603F0010 hex    |                | 4 bytes<br>(U32) |     |
|       | 02           | 2nd Input Object to be mapped |               |      | 60410010 hex    |                | 4 bytes<br>(U32) |     |
|       | 03           | 3rd Input Object to be mapped |               |      | 60640020 hex    |                | 4 bytes<br>(U32) |     |
|       | 04           | 4th Input Object to be mapped |               |      | 60770010 hex    |                | 4 bytes<br>(U32) |     |
|       | 05           | 5th Input Object to be mapped |               |      | 60610008 hex    |                | 4 bytes<br>(U32) |     |
|       | 06           | 6th Input Object to be mapped |               |      | 60B90010 hex    |                | 4 bytes<br>(U32) |     |
|       | 07           | 7th Input Object to be mapped |               |      | 60BA0020 hex    |                | 4 bytes<br>(U32) |     |
|       | 08           | 8th Input Object to be mapped |               |      | 60BC0020 hex    |                | 4 bytes<br>(U32) |     |
|       | 09           | 9th Input Object to be mapped |               |      | 60FD0020 hex    |                | 4 bytes<br>(U32) |     |
| 1B03  |              | 260th transmit PDO<br>Mapping |               |      |                 |                |                  |     |
|       | 00           | Number of objects in this PDO |               |      | 0A hex          |                | 1 byte<br>(U8)   |     |
|       | 01           | 1st Input Object to be mapped |               |      | 603F0010 hex    |                | 4 bytes<br>(U32) |     |
|       | 02           | 2nd Input Object to be mapped |               |      | 60410010 hex    |                | 4 bytes<br>(U32) |     |
|       | 03           | 3rd Input Object to be mapped |               |      | 60640020 hex    |                | 4 bytes<br>(U32) |     |

| Index<br>(hex) | Subin-<br>dex<br>(hex) | Object name                          | Setting range | Unit | Default setting | Data<br>attrib-<br>ute | Size             | PDO<br>map |
|----------------|------------------------|--------------------------------------|---------------|------|-----------------|------------------------|------------------|------------|
|                | 04                     | 4th Input Object to be mapped        |               |      | 60770010 hex    |                        | 4 bytes<br>(U32) |            |
|                | 05                     | 5th Input Object to be mapped        |               |      | 60F40020 hex    |                        | 4 bytes<br>(U32) |            |
|                | 06                     | 6th Input Object to be mapped        |               |      | 60610008 hex    |                        | 4 bytes<br>(U32) |            |
|                | 07                     | 7th Input Object to be mapped        |               |      | 60B90010 hex    |                        | 4 bytes<br>(U32) |            |
|                | 08                     | 8th Input Object to be mapped        |               |      | 60BA0020 hex    |                        | 4 bytes<br>(U32) |            |
|                | 09                     | 9th Input Object to be mapped        |               |      | 60BC0020 hex    |                        | 4 bytes<br>(U32) |            |
|                | 0A                     | 10th Input Object to be mapped       |               |      | 60FD0020 hex    |                        | 4 bytes<br>(U32) |            |
| 1B04           |                        | 261th transmit PDO<br>Mapping        |               |      |                 |                        |                  |            |
|                | 00                     | Number of objects in this PDO        |               |      | 0A hex          |                        | 1 byte<br>(U8)   |            |
|                | 01                     | 1st Input Object to be mapped        |               |      | 603F0010 hex    |                        | 4 bytes<br>(U32) |            |
|                | 02                     | 2nd Input Object to be mapped        |               |      | 60410010 hex    |                        | 4 bytes<br>(U32) |            |
|                | 03                     | 3rd Input Object to be mapped        |               |      | 60640020 hex    |                        | 4 bytes<br>(U32) |            |
|                | 04                     | 4th Input Object to be mapped        |               |      | 60770010 hex    |                        | 4 bytes<br>(U32) |            |
|                | 05                     | 5th Input Object to be mapped        |               |      | 60610008 hex    |                        | 4 bytes<br>(U32) |            |
|                | 06                     | 6th Input Object to be mapped        |               |      | 60B90010 hex    |                        | 4 bytes<br>(U32) |            |
|                | 07                     | 7th Input Object to be mapped        |               |      | 60BA0020 hex    |                        | 4 bytes<br>(U32) |            |
|                | 08                     | 8th Input Object to be mapped        |               |      | 60BC0020 hex    |                        | 4 bytes<br>(U32) |            |
|                | 09                     | 9th Input Object to be mapped        |               |      | 60FD0020 hex    |                        | 4 bytes<br>(U32) |            |
|                | 0A                     | 10th Input Object to be mapped       |               |      | 606C0020 hex    |                        | 4 bytes<br>(U32) |            |
| 1B20           |                        | 289th transmit PDO<br>Mapping        |               |      |                 |                        |                  |            |
|                | 00                     | Number of objects in this PDO        |               |      | 02 hex          |                        | 1 byte<br>(U8)   |            |
|                | 01                     | 1st Input Object to be mapped        |               |      | 41308210 hex    |                        | 4 bytes<br>(U32) |            |
|                | 02                     | 2nd Input Object to be mapped        |               |      | 41308310 hex    |                        | 4 bytes<br>(U32) |            |
| 1BFF           |                        | 512th transmit PDO<br>Mapping        |               |      |                 |                        |                  |            |
|                | 00                     | Number of objects in this PDO        |               |      | 01 hex          |                        | 1 byte<br>(U8)   |            |
|                | 01                     | 1st Input Object to be mapped        |               |      | 20020108 hex    |                        | 4 bytes<br>(U32) |            |
| 1C00           |                        | Sync Manager Com-<br>munication Type |               |      |                 |                        |                  |            |

| Index<br>(hex) | Subin-<br>dex<br>(hex) | Object name                                          | Setting range              | Unit | Default setting | Data<br>attrib-<br>ute | Size             | PDO<br>map |
|----------------|------------------------|------------------------------------------------------|----------------------------|------|-----------------|------------------------|------------------|------------|
|                | 00                     | Number of used<br>Sync Manager chan-<br>nels         |                            |      | 04 hex          |                        | 1 byte<br>(U8)   |            |
|                | 01                     | Communication Type<br>Sync Manager 0                 |                            |      | 01 hex          |                        | 1 byte<br>(U8)   |            |
|                | 02                     | Communication Type Sync Manager 1                    |                            |      | 02 hex          |                        | 1 byte<br>(U8)   |            |
|                | 03                     | Communication Type<br>Sync Manager 2                 |                            |      | 03 hex          |                        | 1 byte<br>(U8)   |            |
|                | 04                     | Communication Type Sync Manager 3                    |                            |      | 04 hex          |                        | 1 byte<br>(U8)   |            |
| 1C12           |                        | Sync Manager 2 PDO Assignment                        |                            |      |                 |                        |                  |            |
|                | 00                     | Number of assigned PDOs                              | 00 to 03 hex               |      | 01 hex          | D                      | 1 byte<br>(U8)   |            |
|                | 01                     | 1st PDO Mapping<br>Object Index of as-<br>signed PDO | 0000 to 17FF hex           |      | 1701 hex        | D                      | 2 bytes<br>(U16) |            |
|                | 02                     | 2nd PDO Mapping<br>Object Index of as-<br>signed PDO | 0000 to 17FF hex           |      | 1610 hex        | D                      | 2 bytes<br>(U16) |            |
|                | 03                     | 3rd PDO Mapping<br>Object Index of as-<br>signed PDO | 0000 to 17FF hex           |      | 0000 hex        | D                      | 2 bytes<br>(U16) |            |
| 1C13           |                        | Sync Manager 3 PDO Assignment                        |                            |      |                 |                        |                  |            |
|                | 00                     | Number of assigned PDOs                              | 00 to 04 hex               |      | 03 hex          | D                      | 1 byte<br>(U8)   |            |
|                | 01                     | 1st PDO Mapping<br>Object Index of as-<br>signed PDO | 0000 to 1BFF hex           |      | 1B01 hex        | D                      | 2 bytes<br>(U16) |            |
|                | 02                     | 2nd PDO Mapping<br>Object Index of as-<br>signed PDO | 0000 to 1BFF hex           |      | 1B20 hex        | D                      | 2 bytes<br>(U16) |            |
|                | 03                     | 3rd PDO Mapping Object Index of assigned PDO         | 0000 to 1BFF hex           |      | 1A10 hex        | D                      | 2 bytes<br>(U16) |            |
|                | 04                     | 4th PDO Mapping<br>Object Index of as-<br>signed PDO | 0000 to 1BFF hex           |      | 0000 hex        | D                      | 2 bytes<br>(U16) |            |
| 1C32           |                        | Sync Manager 2<br>Synchronization                    |                            |      |                 |                        |                  |            |
|                | 00                     | Number of Synchro-<br>nization Parameters            |                            |      | 0C hex          |                        | 1 byte<br>(U8)   |            |
|                | 01                     | Synchronization<br>Type                              | 0000 to 0003 hex           |      | 0000 hex        | А                      | 2 bytes<br>(U16) |            |
|                | 02                     | Cycle Time                                           |                            | ns   |                 |                        | 4 bytes<br>(U32) |            |
|                | 03                     | Shift Time                                           | 00000000 to<br>FFFFFFF hex | ns   | 0               | Α                      | 4 bytes<br>(U32) |            |
|                | 04                     | Synchronization Types supported                      |                            |      | 0006 hex        |                        | 2 bytes<br>(U16) |            |
|                | 05                     | Minimum Cycle Time                                   |                            | ns   | 125,000         |                        | 4 bytes<br>(U32) |            |

| Index<br>(hex) | Subin-<br>dex<br>(hex) | Object name                               | Setting range    | Unit | Default setting | Data<br>attrib-<br>ute | Size             | PDO<br>map |
|----------------|------------------------|-------------------------------------------|------------------|------|-----------------|------------------------|------------------|------------|
|                | 06                     | Calc and Copy Time                        |                  | ns   | 125,000         |                        | 4 bytes<br>(U32) |            |
|                | 09                     | Delay Time                                |                  | ns   | 31,250          |                        | 4 bytes<br>(U32) |            |
|                | 0B                     | SM-Event Missed                           |                  |      | 0               |                        | 2 bytes<br>(U16) |            |
|                | 0C                     | Cycle Time Too<br>Small                   |                  |      |                 |                        | 2 bytes<br>(U16) |            |
| 1C33           |                        | Sync Manager 3 Synchronization            |                  |      |                 |                        |                  |            |
|                | 00                     | Number of Synchro-<br>nization Parameters |                  |      | 0C hex          |                        | 1 byte<br>(U8)   |            |
|                | 01                     | Synchronization<br>Type                   | 0000 to 0003 hex |      | 0000 hex        | A                      | 2 bytes<br>(U16) |            |
|                | 02                     | Cycle Time                                |                  | ns   |                 |                        | 4 bytes<br>(U32) |            |
|                | 03                     | Shift Time                                |                  | ns   | 0               | A                      | 4 bytes<br>(U32) |            |
|                | 04                     | Synchronization Types supported           |                  |      | 0026 hex        |                        | 2 bytes<br>(U16) |            |
|                | 05                     | Minimum Cycle Time                        |                  | ns   | 125,000         |                        | 4 bytes<br>(U32) |            |
|                | 06                     | Calc and Copy Time                        |                  | ns   | 125,000         |                        | 4 bytes<br>(U32) |            |
|                | 09                     | Delay Time                                |                  | ns   | 31,250          |                        | 4 bytes<br>(U32) |            |
|                | 0B                     | SM-Event Missed                           |                  |      | 0               |                        | 2 bytes<br>(U16) |            |
|                | 0C                     | Cycle Time Too<br>Small                   |                  |      |                 |                        | 2 bytes<br>(U16) |            |
| 2002           |                        | Sysmac Error                              |                  |      |                 |                        |                  |            |
|                | 01                     | Sysmac Error Status                       |                  |      |                 |                        | 1 byte<br>(U8)   | TxPDO      |
|                | 02                     | Sysmac Error Status<br>Clear              | 00 to 01 hex     |      | 00 hex          | A                      | 1 byte<br>(U8)   |            |
| 2003           |                        | Sysmac Observation                        |                  |      |                 |                        |                  |            |
|                | 01                     | Observation 1                             |                  |      |                 |                        | 12 bytes<br>(OS) |            |
|                | 02                     | Observation 2                             |                  |      |                 |                        | 12 bytes<br>(OS) |            |
|                | 03                     | Observation 3                             |                  |      |                 |                        | 12 bytes<br>(OS) |            |
|                | 04                     | Observation 4                             |                  |      |                 |                        | 12 bytes<br>(OS) |            |
|                | 05                     | Observation 5                             |                  |      |                 |                        | 12 bytes<br>(OS) |            |
| 2004           |                        | Sysmac Minor Fault                        |                  |      |                 |                        |                  |            |
|                | 01                     | Minor Fault 1                             |                  |      |                 |                        | 12 bytes<br>(OS) |            |
|                | 02                     | Minor Fault 2                             |                  |      |                 |                        | 12 bytes<br>(OS) |            |
|                | 03                     | Minor Fault 3                             |                  |      |                 |                        | 12 bytes<br>(OS) |            |

| Index<br>(hex) | Subin-<br>dex<br>(hex) | Object name                                               | Setting range              | Unit         | Default setting | Data<br>attrib-<br>ute | Size               | PDO<br>map |
|----------------|------------------------|-----------------------------------------------------------|----------------------------|--------------|-----------------|------------------------|--------------------|------------|
|                | 04                     | Minor Fault 4                                             |                            |              |                 |                        | 12 bytes<br>(OS)   |            |
|                | 05                     | Minor Fault 5                                             |                            |              |                 |                        | 12 bytes<br>(OS)   |            |
| 2100           | 00                     | Error History Clear                                       | 00000000 to<br>FFFFFFF hex |              | 00000000 hex    | A                      | 4 bytes<br>(U32)   |            |
| 2200           | 00                     | Communications Er-<br>ror Setting                         | 00 to 0F hex               | Times        | 1               | R                      | 1 byte<br>(U8)     |            |
| 2201           | 00                     | Sync Not Received<br>Timeout Setting                      | 0 to 600                   | s            | 0               | R                      | 2 bytes<br>(U16)   |            |
| 2400           |                        | Unit Restart                                              |                            |              |                 |                        |                    |            |
|                | 01                     | Unit Restart                                              | 00000000 to<br>FFFFFFF hex |              | 0               | А                      | 6 bytes<br>(VS)    |            |
| 3000           |                        | Basic Functions                                           |                            |              |                 |                        |                    |            |
|                | 01                     | Motor Rotation Di-<br>rection Selection                   | 0 to 1                     |              | 1               | R                      | 4 bytes<br>(INT32) |            |
|                | 02                     | Control Mode Selection                                    |                            |              | 0               |                        | 4 bytes<br>(INT32) |            |
|                | 03                     | Control Method Selection                                  | 0 to 1                     |              | 1               | E                      | 4 bytes<br>(INT32) |            |
|                | 04                     | Function Settings<br>(Mirror object of<br>60DA hex)       |                            |              | 00000001 hex    | А                      | 4 bytes<br>(U32)   |            |
|                | 81                     | Function Status                                           |                            |              |                 |                        | 4 bytes<br>(U32)   | TxPDO      |
|                | 82                     | Motor Stop Cause                                          |                            |              |                 |                        | 4 bytes<br>(INT32) |            |
|                | 83                     | Modes of Operation<br>Display (Mirror object of 6061 hex) |                            |              |                 |                        | 1 byte<br>(INT8)   |            |
|                | 84                     | Supported Functions<br>(Mirror object of<br>60D9 hex)     |                            |              | 00000001 hex    |                        | 4 bytes<br>(U32)   |            |
|                | 85                     | Supported Drive<br>Modes (Mirror object<br>of 6502 hex)   |                            |              | 000003A5 hex    |                        | 4 bytes<br>(U32)   |            |
|                | F1                     | Controlword (Mirror object of 6040 hex)                   | 0000 to FFFF hex           |              | 0000 hex        | А                      | 2 bytes<br>(U16)   |            |
|                | F2                     | Modes of Operation<br>(Mirror object of<br>6060 hex)      | 0 to 10                    |              | 0               | А                      | 1 byte<br>(INT8)   |            |
|                | FF                     | Statusword (Mirror object of 6041 hex)                    |                            |              |                 |                        | 2 bytes<br>(U16)   |            |
| 3001           |                        | Machine                                                   |                            |              |                 |                        |                    |            |
|                | 01                     | Inertia Ratio                                             | 0 to 30,000                | %            | 250             | А                      | 4 bytes<br>(INT32) |            |
|                | 02                     | Backlash Compensation Selection                           | 0 to 2                     |              | 0               | R                      | 4 bytes<br>(INT32) |            |
|                | 03                     | Backlash Compensation Amount                              | -262,144 to<br>262,143     | Command unit | 0               | E                      | 4 bytes<br>(INT32) |            |
|                | 04                     | Backlash Compensation Time Constant                       | 0 to 6,400                 | 0.01ms       | 0               | E                      | 4 bytes<br>(INT32) |            |

| Index<br>(hex) | Subin-<br>dex<br>(hex) | Object name                                                | Setting range                      | Unit           | Default setting | Data<br>attrib-<br>ute | Size               | PDO<br>map |
|----------------|------------------------|------------------------------------------------------------|------------------------------------|----------------|-----------------|------------------------|--------------------|------------|
|                | 05                     | Motor Revolutions<br>(Mirror object of<br>6091-01 hex)     | 0 to<br>1,073,741,824              |                | 1               | R                      | 4 bytes<br>(U32)   |            |
|                | 06                     | Shaft Revolutions<br>(Mirror object of<br>6091-02 hex)     | 1 to<br>1,073,741,824              |                | 1               | R                      | 4 bytes<br>(U32)   |            |
|                | 81                     | Inertia Ratio Display                                      |                                    | %              |                 |                        | 4 bytes<br>(INT32) |            |
| 3002           |                        | Optimized Parameters                                       |                                    |                |                 |                        |                    |            |
|                | F1                     | Apply Parameters                                           |                                    |                | 00000000 hex    | Α                      | 4 bytes<br>(INT32) |            |
|                | F2                     | Execution Status                                           |                                    |                |                 |                        | 4 bytes<br>(INT32) |            |
| 3010           |                        | Position Command                                           |                                    |                |                 |                        |                    |            |
|                | 81                     | Position Demand<br>Value (Mirror object<br>of 6062 hex)    |                                    | Command unit   |                 |                        | 4 bytes<br>(INT32) |            |
|                | 82                     | Position Demand Internal Value (Mirror object of 60FC hex) |                                    | Encoder unit   |                 |                        | 4 bytes<br>(INT32) |            |
|                | 83                     | Velocity                                                   |                                    | Command unit/s |                 |                        | 4 bytes<br>(INT32) |            |
|                | 84                     | Motor Velocity                                             |                                    | r/min          |                 |                        | 4 bytes<br>(INT32) |            |
|                | 85                     | Motor Velocity After<br>Position Command<br>Filtering      |                                    | r/min          |                 |                        | 4 bytes<br>(INT32) |            |
|                | 86                     | Motor Velocity After<br>Damping Filtering                  |                                    | r/min          |                 |                        | 4 bytes<br>(U32)   |            |
|                | 87                     | Reference Position for csp                                 |                                    | Command unit   | 0               |                        | 4 bytes<br>(U32)   | TxPDO      |
|                | 91                     | Following Error                                            |                                    | Command unit   |                 |                        | 4 bytes<br>(U32)   |            |
|                | F1                     | Target Position (Mirror object of 607A hex)                | -2,147,483,648 to<br>2,147,483,647 | Command unit   | 0               | A                      | 4 bytes<br>(INT32) |            |
|                | F2                     | Position Offset (Mirror object of 60B0 hex)                | -2,147,483,648 to<br>2,147,483,647 | Command unit   | 0               | А                      | 4 bytes<br>(INT32) |            |
| 3011           |                        | Position Command Filter                                    |                                    |                |                 |                        |                    |            |
|                | 01                     | FIR Filter Enable                                          | 0 to 1                             |                | 0               | А                      | 4 bytes<br>(INT32) |            |
|                | 02                     | FIR Filter Moving Average Time                             | 1 to 10,000                        | 0.1ms          | 1               | А                      | 4 bytes<br>(INT32) |            |
|                | 03                     | IIR Filter Enable                                          | 0 to 1                             |                | 1               | А                      | 4 bytes<br>(INT32) |            |
|                | 04                     | IIR Filter Cutoff Frequency                                | 10 to 50,000                       | 0.1 Hz         | 219             | А                      | 4 bytes<br>(INT32) |            |
| 3012           |                        | Damping Control                                            |                                    |                |                 |                        |                    |            |
|                | 01                     | Damping Filter 1 Selection                                 | 0 to 4                             |                | 0               | А                      | 4 bytes<br>(INT32) |            |

| Index<br>(hex) | Subin-<br>dex<br>(hex) | Object name                                           | Setting range                      | Unit           | Default setting | Data<br>attrib-<br>ute | Size               | PDO<br>map |
|----------------|------------------------|-------------------------------------------------------|------------------------------------|----------------|-----------------|------------------------|--------------------|------------|
|                | 02                     | Damping Filter 2 Selection                            | 0 to 4                             |                | 0               | A                      | 4 bytes<br>(INT32) |            |
| 3013           |                        | Damping Filter 1                                      |                                    |                |                 |                        |                    |            |
|                | 01                     | 1st Frequency                                         | 5 to 3,000                         | 0.1 Hz         | 3,000           | А                      | 4 bytes<br>(INT32) |            |
|                | 02                     | 1st Damping Time<br>Coefficient                       | 50 to 200                          | 1 %            | 100             | A                      | 4 bytes<br>(INT32) |            |
|                | 03                     | 2nd Frequency                                         | 5 to 3,000                         | 0.1 Hz         | 3,000           | А                      | 4 bytes<br>(INT32) |            |
|                | 04                     | 2nd Damping Time<br>Coefficient                       | 50 to 200                          | 1 %            | 100             | A                      | 4 bytes<br>(INT32) |            |
|                | 05                     | 3rd Frequency                                         | 5 to 3,000                         | 0.1 Hz         | 3,000           | А                      | 4 bytes<br>(INT32) |            |
|                | 06                     | 3rd Damping Time<br>Coefficient                       | 50 to 200                          | 1 %            | 100             | А                      | 4 bytes<br>(INT32) |            |
|                | 07                     | 4th Frequency                                         | 5 to 3,000                         | 0.1 Hz         | 3,000           | А                      | 4 bytes<br>(INT32) |            |
|                | 08                     | 4th Damping Time<br>Coefficient                       | 50 to 200                          | 1 %            | 100             | A                      | 4 bytes<br>(INT32) |            |
| 3014           |                        | Damping Filter 2                                      |                                    |                |                 |                        |                    |            |
|                | 01                     | 1st Frequency                                         | 5 to 3,000                         | 0.1 Hz         | 3,000           | A                      | 4 bytes<br>(INT32) |            |
|                | 02                     | 1st Damping Time<br>Coefficient                       | 50 to 200                          | 1 %            | 100             | A                      | 4 bytes<br>(INT32) |            |
|                | 03                     | 2nd Frequency                                         | 5 to 3,000                         | 0.1 Hz         | 3,000           | A                      | 4 bytes<br>(INT32) |            |
|                | 04                     | 2nd Damping Time<br>Coefficient                       | 50 to 200                          | 1 %            | 100             | A                      | 4 bytes<br>(INT32) |            |
|                | 05                     | 3rd Frequency                                         | 5 to 3,000                         | 0.1 Hz         | 3,000           | Α                      | 4 bytes<br>(INT32) |            |
|                | 06                     | 3rd Damping Time<br>Coefficient                       | 50 to 200                          | 1 %            | 100             | А                      | 4 bytes<br>(INT32) |            |
|                | 07                     | 4th Frequency                                         | 5 to 3,000                         | 0.1 Hz         | 3,000           | А                      | 4 bytes<br>(INT32) |            |
|                | 80                     | 4th Damping Time<br>Coefficient                       | 50 to 200                          | 1 %            | 100             | А                      | 4 bytes<br>(INT32) |            |
| 3020           |                        | Velocity Command                                      |                                    |                |                 |                        |                    |            |
|                | 82                     | Motor Velocity                                        |                                    | r/min          |                 |                        | 4 bytes<br>(INT32) |            |
|                | 83                     | Motor Velocity After<br>Velocity Command<br>Filtering |                                    | r/min          |                 |                        | 4 bytes<br>(INT32) |            |
|                | 92                     | Motor Velocity Deviation                              |                                    | r/min          |                 |                        | 4 bytes<br>(INT32) |            |
|                | F1                     | Target Velocity (Mirror object of 60FF hex)           | -2,147,483,648 to 2,147,483,647    | Command unit/s | 0               | A                      | 4 bytes<br>(INT32) |            |
|                | F2                     | Velocity Offset (Mirror object of 60B1 hex)           | -2,147,483,648 to<br>2,147,483,647 | Command unit/s | 0               | A                      | 4 bytes<br>(INT32) |            |
| 3021           |                        | Velocity Command<br>Filter                            |                                    |                |                 |                        |                    |            |
|                | 01                     | Acceleration Time                                     | 0 to 10,000                        | ms             | 0               | E                      | 4 bytes<br>(INT32) |            |

| Index<br>(hex) | Subin-<br>dex<br>(hex) | Object name                                                             | Setting range         | Unit                        | Default setting | Data<br>attrib-<br>ute | Size               | PDO<br>map |
|----------------|------------------------|-------------------------------------------------------------------------|-----------------------|-----------------------------|-----------------|------------------------|--------------------|------------|
|                | 02                     | Deceleration time                                                       | 0 to 10,000           | ms                          | 0               | E                      | 4 bytes<br>(INT32) |            |
|                | 03                     | IIR Filter Enable                                                       | 0 to 1                |                             | 0               | A                      | 4 bytes<br>(INT32) |            |
|                | 04                     | Filter Cutoff Fre-<br>quency                                            | 10 to 50,000          | 0.1 Hz                      | 50,000          | E                      | 4 bytes<br>(INT32) |            |
| 3030           |                        | Torque Command                                                          |                       |                             |                 |                        |                    |            |
|                | 81                     | Torque                                                                  |                       | 0.1 %                       |                 |                        | 4 bytes<br>(INT32) |            |
|                | F1                     | Target Torque (Mirror object of 6071 hex)                               | -5,000 to 5,000       | 0.1 %                       | 0               | Α                      | 2 bytes<br>(INT16) |            |
|                | F2                     | Torque Offset (Mirror object of 60B2 hex)                               | -5,000 to 5,000       | 0.1 %                       | 0               | А                      | 2 bytes<br>(INT16) |            |
| 3031           |                        | Velocity Limit in Torque Control                                        |                       |                             |                 |                        |                    |            |
|                | 01                     | Velocity Limit Value                                                    | 0 to 20,000           | r/min                       | 20,000          | А                      | 4 bytes<br>(INT32) |            |
|                | 82                     | Status                                                                  |                       |                             | 0               |                        | 4 bytes<br>(INT32) |            |
| 3040           |                        | Profile Command                                                         |                       |                             |                 |                        |                    |            |
|                | F1                     | Max Profile Velocity (Mirror object of 607F hex)                        | 0 to<br>2,147,483,647 | Command unit/s              | 2,147,483,647   | A                      | 4 bytes<br>(U32)   |            |
|                | F2                     | Profile Velocity (Mirror object of 6081 hex)                            | 0 to<br>2,147,483,647 | Command unit/s              | 0               | А                      | 4 bytes<br>(U32)   |            |
|                | F3                     | Profile Acceleration<br>(Mirror object of<br>6083 hex)                  | 1 to<br>2,147,483,647 | Command unit/s <sup>2</sup> | 125,000         | А                      | 4 bytes<br>(U32)   |            |
|                | F4                     | Profile Deceleration<br>(Mirror object of<br>6084 hex)                  | 1 to<br>2,147,483,647 | Command unit/s <sup>2</sup> | 125,000         | А                      | 4 bytes<br>(U32)   |            |
| 3041           |                        | Command Dividing Function                                               |                       |                             |                 |                        |                    |            |
|                | 01                     | Operation Selection in csv                                              | 0 to 1                |                             | 0               | R                      | 4 bytes<br>(INT32) |            |
|                | 02                     | Interpolation Time<br>Period Value (Mirror<br>object of 60C2-01<br>hex) | 0 to 255              |                             | 1               | Е                      | 1 byte<br>(U8)     |            |
|                | 03                     | Interpolation Time Index (Mirror object of 60C2-02 hex)                 | -128 to 63            |                             | -3              | E                      | 1 byte<br>(INT8)   |            |
|                | 10                     | Interpolation Method<br>Selection in csp                                | 0 to 1                |                             | 0               | А                      | 4 bytes<br>(INT32) |            |
| 3112           |                        | ODF Velocity Feed-<br>forward                                           |                       |                             |                 |                        |                    |            |
|                | 01                     | Gain                                                                    | 0 to 1,000            | 0.1 %                       | 300             | А                      | 4 bytes<br>(INT32) |            |
|                | 02                     | LPF Enable                                                              | 0 to 1                |                             | 0               | А                      | 4 bytes<br>(INT32) |            |
|                | 03                     | LPF Cutoff Frequen-                                                     | 10 to 50,000          | 0.1 Hz                      | 50,000          | А                      | 4 bytes<br>(INT32) |            |

| Index<br>(hex) | Subin-<br>dex<br>(hex) | Object name                                                          | Setting range | Unit         | Default setting | Data<br>attrib-<br>ute | Size               | PDO<br>map |
|----------------|------------------------|----------------------------------------------------------------------|---------------|--------------|-----------------|------------------------|--------------------|------------|
|                | E1                     | Gain Command                                                         | 0 to 1,000    | 0.1 %        | 300             | А                      | 4 bytes<br>(INT32) | RxPDO      |
|                | E2                     | LPF Cutoff Frequency Command                                         | 10 to 50,000  | 0.1 Hz       | 50,000          | A                      | 4 bytes<br>(INT32) | RxPDO      |
| 3113           |                        | ODF Torque Feed-<br>forward                                          |               |              |                 |                        |                    |            |
|                | 01                     | Gain                                                                 | 0 to 1,000    | 0.1 %        | 0               | A                      | 4 bytes<br>(INT32) |            |
|                | 02                     | LPF Enable                                                           | 0 to 1        |              | 0               | A                      | 4 bytes<br>(INT32) |            |
|                | 03                     | LPF Cutoff Frequen-<br>cy                                            | 10 to 50,000  | 0.1 Hz       | 50,000          | A                      | 4 bytes<br>(INT32) |            |
|                | E1                     | Gain Command                                                         | 0 to 1,000    | 0.1 %        |                 | A                      | 4 bytes<br>(INT32) | RxPDO      |
|                | E2                     | LPF Cutoff Frequen-<br>cy Command                                    | 10 to 50,000  | 0.1 Hz       |                 | A                      | 4 bytes<br>(INT32) | RxPDO      |
| 3120           |                        | TDF Position Control                                                 |               |              |                 |                        |                    |            |
|                | 01                     | Command Following Gain                                               | 10 to 5,000   | %            | 50              | А                      | 4 bytes<br>(INT32) |            |
|                | 10                     | Command Following Gain Selection                                     | 0 to 1        |              | 0               | A                      | 4 bytes<br>(INT32) |            |
|                | 11                     | Command Following Gain 2                                             | 1 to 50,000   | 0.1 Hz       | 219             | A                      | 4 bytes<br>(INT32) |            |
| 3121           |                        | TDF Velocity Control                                                 |               |              |                 |                        |                    |            |
|                | 01                     | Command Following<br>Gain                                            | 10 to 5,000   | %            | 100             | A                      | 4 bytes<br>(INT32) |            |
|                | 10                     | Command Following Gain Selection                                     | 0 to 1        |              | 0               | A                      | 4 bytes<br>(INT32) |            |
|                | 11                     | Command Following<br>Gain 2                                          | 1 to 50,000   | 0.1 Hz       | 219             | A                      | 4 bytes<br>(INT32) |            |
| 3210           |                        | Internal Position Command                                            |               |              |                 |                        |                    |            |
|                | 81                     | Position                                                             |               | Command unit |                 |                        | 4 bytes<br>(INT32) |            |
|                | 84                     | Motor Velocity                                                       |               | r/min        |                 |                        | 4 bytes<br>(INT32) |            |
|                | 91                     | Following Error Actual Value (Mirror object of 60F4 hex)             |               | Command unit |                 |                        | 4 bytes<br>(INT32) |            |
|                | 92                     | Following Error Actual Internal Value                                |               | Encoder unit |                 |                        | 4 bytes<br>(INT32) |            |
| 3211           |                        | Position Detection                                                   |               |              |                 |                        |                    |            |
|                | 81                     | Position Actual Value<br>(Mirror object of<br>6064 hex)              |               | Command unit |                 |                        | 4 bytes<br>(INT32) |            |
|                | 82                     | Position Actual Inter-<br>nal Value (Mirror ob-<br>ject of 6063 hex) |               | Encoder unit |                 |                        | 4 bytes<br>(INT32) |            |
|                | 83                     | Present Position Time Stamp                                          |               | ns           |                 |                        | 8 bytes<br>(U64)   | TxPDO      |
| 3212           |                        | Gain Switching in Position Control                                   |               |              |                 |                        |                    |            |
|                | 01                     | Mode Selection                                                       | 0 to 3        |              | 0               | E                      | 4 bytes<br>(INT32) |            |

| Index<br>(hex) | Subin-<br>dex<br>(hex) | Object name                                             | Setting range | Unit               | Default setting | Data<br>attrib-<br>ute | Size               | PDO<br>map |
|----------------|------------------------|---------------------------------------------------------|---------------|--------------------|-----------------|------------------------|--------------------|------------|
|                | 02                     | Delay Time                                              | 0 to 10,000   | 0.1ms              | 50              | E                      | 4 bytes<br>(INT32) |            |
|                | 03                     | Speed                                                   | 0 to 20,000   | r/min              | 50              | E                      | 4 bytes<br>(INT32) |            |
|                | 04                     | Time                                                    | 0 to 10,000   | 0.1ms              | 100             | E                      | 4 bytes<br>(INT32) |            |
| 3213           |                        | 1st Position Control<br>Gain                            |               |                    |                 |                        |                    |            |
|                | 01                     | Proportional Gain                                       | 0 to 5,000    | 0.1 Hz             | 44              | A                      | 4 bytes<br>(INT32) |            |
|                | E1                     | Proportional Gain<br>Command                            | 0 to 5,000    | 0.1 Hz             | 44              | A                      | 4 bytes<br>(INT32) | RxPDO      |
| 3214           |                        | 2nd Position Control<br>Gain                            |               |                    |                 |                        |                    |            |
|                | 01                     | Proportional Gain                                       | 0 to 5,000    | 0.1 Hz             | 44              | A                      | 4 bytes<br>(INT32) |            |
|                | E1                     | Proportional Gain<br>Command                            | 0 to 5,000    | 0.1 Hz             | 44              | A                      | 4 bytes<br>(INT32) | RxPDO      |
| 3220           |                        | Internal Velocity Command                               |               |                    |                 |                        |                    |            |
|                | 81                     | Velocity Demand Value (Mirror object of 606B hex)       |               | Command unit/s     |                 |                        | 4 bytes<br>(INT32) |            |
|                | 82                     | Motor Velocity                                          |               | r/min              |                 |                        | 4 bytes<br>(INT32) |            |
|                | 83                     | Control Effort (Mirror object of 60FA hex)              |               | Command unit/s     |                 |                        | 4 bytes<br>(INT32) |            |
|                | 92                     | Motor Velocity Devi-<br>ation                           |               | r/min              |                 |                        | 4 bytes<br>(INT32) |            |
| 3221           |                        | Velocity Detection                                      |               |                    |                 |                        |                    |            |
|                | 81                     | Velocity Actual Value<br>(Mirror object of<br>606C hex) |               | Command unit/s     |                 |                        | 4 bytes<br>(INT32) |            |
|                | 82                     | Present Motor Velocity                                  |               | r/min              |                 |                        | 4 bytes<br>(INT32) | TxPDO      |
|                | 83                     | Acceleration                                            |               | rad/s <sup>2</sup> |                 |                        | 4 bytes<br>(INT32) |            |
| 3222           |                        | Gain Switching in Velocity Control                      |               |                    |                 |                        |                    |            |
|                | 01                     | Mode Selection                                          | 0 to 2        |                    | 0               | E                      | 4 bytes<br>(INT32) |            |
| 3223           |                        | 1st Velocity Control<br>Gain                            |               |                    |                 |                        |                    |            |
|                | 01                     | Proportional Gain                                       | 0 to 30,000   | 0.1 Hz             | 219             | А                      | 4 bytes<br>(INT32) |            |
|                | 02                     | Integral Gain                                           | 0 to 16,000   | 0.1 Hz             | 55              | А                      | 4 bytes<br>(INT32) |            |
|                | E1                     | Proportional Gain<br>Command                            | 0 to 30,000   | 0.1 Hz             | 219             | А                      | 4 bytes<br>(INT32) | RxPDO      |
|                | E2                     | Integral Gain Com-<br>mand                              | 0 to 16,000   | 0.1 Hz             | 55              | А                      | 4 bytes<br>(INT32) | RxPDO      |
| 3224           |                        | 2nd Velocity Control<br>Gain                            |               |                    |                 |                        |                    |            |

| Index<br>(hex) | Subin-<br>dex<br>(hex) | Object name                                           | Setting range   | Unit   | Default setting | Data<br>attrib-<br>ute | Size               | PDO<br>map |
|----------------|------------------------|-------------------------------------------------------|-----------------|--------|-----------------|------------------------|--------------------|------------|
|                | 01                     | Proportional Gain                                     | 0 to 30,000     | 0.1 Hz | 219             | А                      | 4 bytes<br>(INT32) |            |
|                | 02                     | Integral Gain                                         | 0 to 16,000     | 0.1 Hz | 55              | А                      | 4 bytes<br>(INT32) |            |
|                | E1                     | Proportional Gain<br>Command                          | 0 to 30,000     | 0.1 Hz | 219             | A                      | 4 bytes<br>(INT32) | RxPDO      |
|                | E2                     | Integral Gain Com-<br>mand                            | 0 to 16,000     | 0.1 Hz | 55              | A                      | 4 bytes<br>(INT32) | RxPDO      |
| 3230           |                        | Internal Torque Com-<br>mand                          |                 |        |                 |                        |                    |            |
|                | 81                     | Torque Demand<br>(Mirror object of<br>6074 hex)       |                 | 0.1 %  |                 |                        | 2 bytes<br>(INT16) |            |
| 3231           |                        | Torque Detection                                      |                 |        |                 |                        |                    |            |
|                | 81                     | Torque Actual Value<br>(Mirror object of<br>6077 hex) |                 | 0.1 %  |                 |                        | 2 bytes<br>(INT16) |            |
| 3232           |                        | Filter Switching in Torque Control                    |                 |        |                 |                        |                    |            |
|                | 01                     | Mode Selection                                        | 0 to 2          |        | 0               | E                      | 4 bytes<br>(INT32) |            |
| 3233           |                        | 1st Torque Com-<br>mand Filter                        |                 |        |                 |                        |                    |            |
|                | 01                     | Enable                                                | 0 to 1          |        | 1               | А                      | 4 bytes<br>(INT32) |            |
|                | 02                     | Cutoff Frequency                                      | 10 to 50,000    | 0.1 Hz | 1,536           | A                      | 4 bytes<br>(INT32) |            |
|                | E1                     | Cutoff Frequency<br>Command                           | 10 to 50,000    | 0.1 Hz | 1,536           | A                      | 4 bytes<br>(INT32) | RxPDO      |
| 3234           |                        | 2nd Torque Com-<br>mand Filter                        |                 |        |                 |                        |                    |            |
|                | 01                     | Enable                                                | 0 to 1          |        | 1               | A                      | 4 bytes<br>(INT32) |            |
|                | 02                     | Cutoff Frequency                                      | 10 to 50,000    | 0.1 Hz | 1,536           | A                      | 4 bytes<br>(INT32) |            |
|                | E1                     | Cutoff Frequency<br>Command                           | 10 to 50,000    | 0.1 Hz | 1,536           | A                      | 4 bytes<br>(INT32) | RxPDO      |
| 3310           |                        | Torque Compensa-<br>tion                              |                 |        |                 |                        |                    |            |
|                | 01                     | Viscous Friction Co-<br>efficient                     | 0 to 1,000      | 0.1 %  | 0               | A                      | 4 bytes<br>(INT32) |            |
|                | 02                     | Unbalanced Load<br>Compensation                       | -1,000 to 1,000 | 0.1 %  | 0               | A                      | 4 bytes<br>(INT32) |            |
|                | 03                     | Positive Dynamic<br>Friction Compensa-<br>tion        | 0 to 1,000      | 0.1 %  | 0               | А                      | 4 bytes<br>(INT32) |            |
|                | 04                     | Negative Dynamic<br>Friction Compensa-<br>tion        | 0 to 1,000      | 0.1 %  | 0               | A                      | 4 bytes<br>(INT32) |            |
|                | 81                     | Viscous Friction Co-<br>efficient Display             |                 | 0.1 %  |                 |                        | 4 bytes<br>(INT32) |            |
|                | 82                     | Unbalanced Load<br>Compensation Dis-<br>play          |                 | 0.1 %  |                 |                        | 4 bytes<br>(INT32) |            |

| Index<br>(hex) | Subin-<br>dex<br>(hex) | Object name                                            | Setting range | Unit   | Default setting | Data<br>attrib-<br>ute | Size               | PDO<br>map |
|----------------|------------------------|--------------------------------------------------------|---------------|--------|-----------------|------------------------|--------------------|------------|
|                | 83                     | Positive Dynamic<br>Friction Compensa-<br>tion Display |               | 0.1 %  |                 |                        | 4 bytes<br>(INT32) |            |
|                | 84                     | Negative Dynamic<br>Friction Compensa-<br>tion Display |               | 0.1 %  |                 |                        | 4 bytes<br>(INT32) |            |
| 3320           |                        | Adaptive Notch Filter                                  |               |        |                 |                        |                    |            |
|                | 01                     | Adaptive Notch Selection                               | 0 to 4        |        | 0               | A                      | 4 bytes<br>(INT32) |            |
|                | 03                     | Resonance Detection Threshold                          | 0 to 500      | %      | 4               | A                      | 4 bytes<br>(INT32) |            |
| 3321           |                        | 1st Notch Filter                                       |               |        |                 |                        |                    |            |
|                | 01                     | Enable                                                 | 0 to 1        |        | 0               | A                      | 4 bytes<br>(INT32) |            |
|                | 02                     | Frequency                                              | 500 to 50,000 | 0.1 Hz | 50,000          | A                      | 4 bytes<br>(INT32) |            |
|                | 03                     | Q-value                                                | 50 to 1,000   | 0.01   | 140             | А                      | 4 bytes<br>(INT32) |            |
|                | 04                     | Depth                                                  | 0 to 60       | dB     | 60              | А                      | 4 bytes<br>(INT32) |            |
|                | 81                     | Enable Display                                         |               |        |                 |                        | 4 bytes<br>(INT32) |            |
|                | 82                     | Frequency Display                                      |               | 0.1 Hz |                 |                        | 4 bytes<br>(INT32) |            |
|                | 83                     | Q-value Display                                        |               | 0.01   |                 |                        | 4 bytes<br>(INT32) |            |
|                | 84                     | Depth Display                                          |               | dB     |                 |                        | 4 bytes<br>(INT32) |            |
| 3322           |                        | 2nd Notch Filter                                       |               |        |                 |                        |                    |            |
|                | 01                     | Enable                                                 | 0 to 1        |        | 0               | А                      | 4 bytes<br>(INT32) |            |
|                | 02                     | Frequency                                              | 500 to 50,000 | 0.1 Hz | 50,000          | А                      | 4 bytes<br>(INT32) |            |
|                | 03                     | Q-value                                                | 50 to 1,000   | 0.01   | 140             | А                      | 4 bytes<br>(INT32) |            |
|                | 04                     | Depth                                                  | 0 to 60       | dB     | 60              | A                      | 4 bytes<br>(INT32) |            |
|                | 81                     | Enable Display                                         |               |        |                 |                        | 4 bytes<br>(INT32) |            |
|                | 82                     | Frequency Display                                      |               | 0.1 Hz |                 |                        | 4 bytes<br>(INT32) |            |
|                | 83                     | Q-value Display                                        |               | 0.01   |                 |                        | 4 bytes<br>(INT32) |            |
|                | 84                     | Depth Display                                          |               | dB     |                 |                        | 4 bytes<br>(INT32) |            |
| 3323           |                        | 3rd Notch Filter                                       |               |        |                 |                        |                    |            |
|                | 01                     | Enable                                                 | 0 to 1        |        | 0               | А                      | 4 bytes<br>(INT32) |            |
|                | 02                     | Frequency                                              | 500 to 50,000 | 0.1 Hz | 50,000          | А                      | 4 bytes<br>(INT32) |            |
|                | 03                     | Q-value                                                | 50 to 1,000   | 0.01   | 140             | А                      | 4 bytes<br>(INT32) |            |

| Index<br>(hex) | Subin-<br>dex<br>(hex) | Object name                                                            | Setting range         | Unit           | Default setting | Data<br>attrib-<br>ute | Size               | PDO<br>map |
|----------------|------------------------|------------------------------------------------------------------------|-----------------------|----------------|-----------------|------------------------|--------------------|------------|
|                | 04                     | Depth                                                                  | 0 to 60               | dB             | 60              | A                      | 4 bytes<br>(INT32) |            |
|                | 81                     | Enable Display                                                         |                       |                |                 |                        | 4 bytes<br>(INT32) |            |
|                | 82                     | Frequency Display                                                      |                       | 0.1 Hz         |                 |                        | 4 bytes<br>(INT32) |            |
|                | 83                     | Q-value Display                                                        |                       | 0.01           |                 |                        | 4 bytes<br>(INT32) |            |
|                | 84                     | Depth Display                                                          |                       | dB             |                 |                        | 4 bytes<br>(INT32) |            |
| 3324           |                        | 4th Notch Filter                                                       |                       |                |                 |                        |                    |            |
|                | 01                     | Enable                                                                 | 0 to 1                |                | 0               | A                      | 4 bytes<br>(INT32) |            |
|                | 02                     | Frequency                                                              | 500 to 50,000         | 0.1 Hz         | 50,000          | A                      | 4 bytes<br>(INT32) |            |
|                | 03                     | Q-value                                                                | 50 to 1,000           | 0.01           | 140             | A                      | 4 bytes<br>(INT32) |            |
|                | 04                     | Depth                                                                  | 0 to 60               | dB             | 60              | A                      | 4 bytes<br>(INT32) |            |
|                | 81                     | Enable Display                                                         |                       |                |                 |                        | 4 bytes<br>(INT32) |            |
|                | 82                     | Frequency Display                                                      |                       | 0.1 Hz         |                 |                        | 4 bytes<br>(INT32) |            |
|                | 83                     | Q-value Display                                                        |                       | 0.01           |                 |                        | 4 bytes<br>(INT32) |            |
|                | 84                     | Depth Display                                                          |                       | dB             |                 |                        | 4 bytes<br>(INT32) |            |
| 3330           |                        | Torque Limit                                                           |                       |                |                 |                        |                    |            |
|                | 01                     | Switching Selection                                                    | 0 to 2                |                | 0               | A                      | 4 bytes<br>(INT32) |            |
|                | 02                     | Max Torque                                                             | 0 to 5,000            | 0.1 %          | 5,000           | A                      | 2 bytes<br>(U16)   |            |
|                | 03                     | Positive Torque Limit<br>Value                                         | 0 to 5,000            | 0.1 %          | 5,000           | A                      | 2 bytes<br>(U16)   |            |
|                | 04                     | Negative Torque<br>Limit Value                                         | 0 to 5,000            | 0.1 %          | 5,000           | A                      | 2 bytes<br>(U16)   |            |
|                | 05                     | Positive Torque Limit<br>Value 2                                       | 0 to 5,000            | 0.1 %          | 5,000           | A                      | 2 bytes<br>(U16)   |            |
|                | 06                     | Negative Torque<br>Limit Value 2                                       | 0 to 5,000            | 0.1 %          | 5,000           | A                      | 2 bytes<br>(U16)   |            |
|                | 81                     | Status                                                                 |                       |                |                 |                        | 4 bytes<br>(INT32) |            |
| 3A00           |                        | Homing                                                                 |                       |                |                 |                        |                    |            |
|                | 01                     | Zero Position Range                                                    | 0 to<br>2,147,483,647 | Command unit   | 1,000           | А                      | 4 bytes<br>(INT32) |            |
|                | 02                     | Homing Method (Mirror object of 6098 hex)                              | 0 to 37               |                | 0               | E                      | 1 byte<br>(INT8)   |            |
|                | 03                     | Speed During<br>Search for Switch<br>(Mirror object of<br>6099-01 hex) | 1 to<br>2,147,483,647 | Command unit/s | 625             | A                      | 4 bytes<br>(U32)   |            |

| Index<br>(hex) | Subin-<br>dex<br>(hex) | Object name                                                            | Setting range                      | Unit                        | Default setting | Data<br>attrib-<br>ute | Size               | PDO<br>map |
|----------------|------------------------|------------------------------------------------------------------------|------------------------------------|-----------------------------|-----------------|------------------------|--------------------|------------|
|                | 04                     | Speed During<br>Search for Zero (Mir-<br>ror object of 6099-02<br>hex) | 1 to<br>2,147,483,647              | Command unit/s              | 625             | A                      | 4 bytes<br>(U32)   |            |
|                | 05                     | Homing Acceleration<br>(Mirror object of<br>609A hex)                  | 1 to<br>2,147,483,647              | Command unit/s <sup>2</sup> | 125,000         | A                      | 4 bytes<br>(U32)   |            |
|                | 06                     | Home Offset (Mirror object of 607C hex)                                | -2,147,483,648 to<br>2,147,483,647 | Command unit                | 0               | R                      | 4 bytes<br>(INT32) |            |
|                | 81                     | Homing Status                                                          |                                    |                             |                 |                        | 4 bytes<br>(INT32) |            |
|                | 82                     | Homing Method<br>Monitor                                               |                                    |                             |                 |                        | 4 bytes<br>(INT32) |            |
|                | 83                     | 1st Supported Hom-<br>ing Method (Mirror<br>object of 60E3-01<br>hex)  |                                    |                             | 8               |                        | 2 bytes<br>(INT16) |            |
|                | 84                     | 2nd Supported Hom-<br>ing Method (Mirror<br>object of 60E3-02<br>hex)  |                                    |                             | 12              |                        | 2 bytes<br>(INT16) |            |
|                | 85                     | 3rd Supported Hom-<br>ing Method (Mirror<br>object of 60E3-03<br>hex)  |                                    |                             | 19              |                        | 2 bytes<br>(INT16) |            |
|                | 86                     | 4th Supported Homing Method (Mirror object of 60E3-04 hex)             |                                    |                             | 20              |                        | 2 bytes<br>(INT16) |            |
|                | 87                     | 5th Supported Homing Method (Mirror object of 60E3-05 hex)             |                                    |                             | 33              |                        | 2 bytes<br>(INT16) |            |
|                | 88                     | 6th Supported Homing Method (Mirror object of 60E3-06 hex)             |                                    |                             | 34              |                        | 2 bytes<br>(INT16) |            |
|                | 89                     | 7th Supported Homing Method (Mirror object of 60E3-07 hex)             |                                    |                             | 37              |                        | 2 bytes<br>(INT16) |            |
| 3B10           |                        | Drive Prohibition                                                      |                                    |                             |                 |                        |                    |            |
|                | 01                     | Enable                                                                 | 0 to 1                             |                             | 0               | E                      | 4 bytes<br>(INT32) |            |
|                | 02                     | Stop Selection                                                         | 2 or 4                             |                             | 2               | E                      | 4 bytes<br>(INT32) |            |
| 3B11           |                        | Software Position<br>Limit                                             |                                    |                             |                 |                        |                    |            |
|                | 01                     | Enable Selection                                                       | 0 to 3                             |                             | 0               | E                      | 4 bytes<br>(INT32) |            |
|                | 02                     | Stop Selection                                                         | 2 or 4                             |                             | 2               | E                      | 4 bytes<br>(INT32) |            |
|                | 03                     | Min Position Limit<br>(Mirror object of<br>607D-01 hex)                | -2,147,483,648 to<br>2,147,483,647 | Command unit                | -62,500         | E                      | 4 bytes<br>(INT32) |            |

| Index<br>(hex) | Subin-<br>dex<br>(hex) | Object name                                               | Setting range                      | Unit         | Default setting | Data<br>attrib-<br>ute | Size               | PDO<br>map |
|----------------|------------------------|-----------------------------------------------------------|------------------------------------|--------------|-----------------|------------------------|--------------------|------------|
|                | 04                     | Max Position Limit<br>(Mirror object of<br>607D-02 hex)   | -2,147,483,648 to<br>2,147,483,647 | Command unit | 62,500          | E                      | 4 bytes<br>(INT32) |            |
|                | 81                     | Status                                                    |                                    |              |                 |                        | 4 bytes<br>(INT32) |            |
| 3B20           |                        | Stop Selection                                            |                                    |              |                 |                        |                    |            |
|                | 01                     | Shutdown Option<br>Code (Mirror object<br>of 605B hex)    | -7 to 0                            |              | -5              | E                      | 2 bytes<br>(INT16) |            |
|                | 02                     | Disable Operation Option Code (Mirror object of 605C hex) | -6 to 0                            |              | -4              | E                      | 2 bytes<br>(INT16) |            |
|                | 03                     | Halt Option Code<br>(Mirror object of<br>605D hex)        | 1 to 3                             |              | 1               | E                      | 2 bytes<br>(INT16) |            |
|                | 04                     | Fault Reaction Option Code (Mirror object of 605E hex)    | -7 to 0                            |              | -4              | E                      | 2 bytes<br>(INT16) |            |
| 3B21           |                        | Deceleration Stop                                         |                                    |              |                 |                        |                    |            |
|                | 01                     | Torque                                                    | 1 to 5,000                         | 0.1 %        | 5,000           | E                      | 4 bytes<br>(INT32) |            |
| 3B30           |                        | Touch Probe 1                                             |                                    |              |                 |                        |                    |            |
|                | 01                     | Touch Probe 1<br>Source (Mirror object<br>of 60D0-01 hex) | 1 to 6                             |              | 1               | A                      | 2 bytes<br>(INT16) |            |
|                | 81                     | Status                                                    |                                    |              |                 |                        | 4 bytes<br>(INT32) |            |
|                | 83                     | Positive Edge Time<br>Stamp                               |                                    | ns           |                 |                        | 8 bytes<br>(U64)   | TxPDO      |
|                | 84                     | Touch Probe 1 Positive Edge (Mirror object of 60BA hex)   |                                    | Command unit |                 |                        | 4 bytes<br>(INT32) |            |
|                | F1                     | Setting                                                   | 00000000 to<br>FFFFFFF hex         |              | 0               | А                      | 4 bytes<br>(INT32) |            |
| 3B31           |                        | Touch Probe 2                                             |                                    |              |                 |                        |                    |            |
|                | 01                     | Touch Probe 2<br>Source (Mirror object<br>of 60D0-02 hex) | 1 to 6                             |              | 2               | A                      | 2 bytes<br>(INT16) |            |
|                | 81                     | Status                                                    |                                    |              |                 |                        | 4 bytes<br>(INT32) |            |
|                | 83                     | Positive Edge Time<br>Stamp                               |                                    | ns           |                 |                        | 8 bytes<br>(U64)   | TxPDO      |
|                | 84                     | Touch Probe 2 Positive Edge (Mirror object of 60BC hex)   |                                    | Command unit |                 |                        | 4 bytes<br>(INT32) |            |
|                | F1                     | Setting                                                   | 00000000 to<br>FFFFFFF hex         |              | 0               | А                      | 4 bytes<br>(INT32) |            |
| 3B40           |                        | Zone Notification 1                                       |                                    |              |                 |                        |                    |            |
|                | 01                     | Lower Limit                                               | -2,147,483,648 to<br>2,147,483,647 | Command unit | 0               | Α                      | 4 bytes<br>(INT32) |            |
|                | 02                     | Upper Limit                                               | -2,147,483,648 to<br>2,147,483,647 | Command unit | 0               | А                      | 4 bytes<br>(INT32) |            |
|                | 81                     | Status                                                    |                                    |              |                 |                        | 4 bytes<br>(INT32) |            |

| Index<br>(hex) | Subin-<br>dex<br>(hex) | Object name                                        | Setting range                      | Unit         | Default setting | Data<br>attrib-<br>ute | Size               | PDO<br>map |
|----------------|------------------------|----------------------------------------------------|------------------------------------|--------------|-----------------|------------------------|--------------------|------------|
| 3B41           |                        | Zone Notification 2                                |                                    |              |                 |                        |                    |            |
|                | 01                     | Lower Limit                                        | -2,147,483,648 to<br>2,147,483,647 | Command unit | 0               | A                      | 4 bytes<br>(INT32) |            |
|                | 02                     | Upper Limit                                        | -2,147,483,648 to<br>2,147,483,647 | Command unit | 0               | Α                      | 4 bytes<br>(INT32) |            |
|                | 81                     | Status                                             |                                    |              |                 |                        | 4 bytes<br>(INT32) |            |
| 3B50           |                        | Position Detection Function                        |                                    |              |                 |                        |                    |            |
|                | 05                     | Following Error Window (Mirror object of 6065 hex) | 0 to<br>4,294,967,295              | Command unit | 10,500,000      | A                      | 4 bytes<br>(U32)   |            |
| 3B51           |                        | Positioning Completion Notification                |                                    |              |                 |                        |                    |            |
|                | 01                     | Position Win-<br>dow(Mirror object of<br>6067 hex) | 1 to<br>2,147,483,647              | Command unit | 1,000           | A                      | 4 bytes<br>(U32)   |            |
|                | 81                     | Status                                             |                                    |              |                 |                        | 4 bytes<br>(INT32) |            |
| 3B52           |                        | Positioning Completion Notification 2              |                                    |              |                 |                        |                    |            |
|                | 01                     | Position Window                                    | 1 to<br>2,147,483,647              | Command unit | 1,000           | А                      | 4 bytes<br>(INT32) |            |
|                | 02                     | Notification Condition                             | 0 to 1                             |              | 1               | А                      | 4 bytes<br>(INT32) |            |
|                | 81                     | Status                                             |                                    |              | 0               |                        | 4 bytes<br>(INT32) |            |
| 3B60           |                        | Speed Detection<br>Function                        |                                    |              |                 |                        |                    |            |
|                | 01                     | Velocity Attainment Detection Level                | 10 to 20,000                       | r/min        | 1,000           | A                      | 4 bytes<br>(INT32) |            |
|                | 02                     | Zero Speed Detection Level                         | 10 to 20,000                       | r/min        | 50              | А                      | 4 bytes<br>(INT32) |            |
|                | 03                     | Velocity Conformity Detection Range                | 10 to 20,000                       | r/min        | 50              | А                      | 4 bytes<br>(INT32) |            |
|                | 04                     | Excessive Speed Detection Level                    | 0 to 20,000                        | r/min        | 0               | A                      | 4 bytes<br>(INT32) |            |
|                | 05                     | Excessive Velocity Deviation Detection Level       | 0 to 20,000                        | r/min        | 0               | A                      | 4 bytes<br>(INT32) |            |
|                | 81                     | Status                                             |                                    |              |                 |                        | 4 bytes<br>(INT32) |            |
| 3B70           |                        | Vibration Detection                                |                                    |              |                 |                        |                    |            |
|                | 01                     | Detection Level                                    | 0 to 500                           | %            | 500             | А                      | 4 bytes<br>(INT32) |            |
| 3B71           |                        | Runaway Detection                                  |                                    |              |                 |                        |                    |            |
|                | 01                     | Enable                                             | 0 to 1                             |              | 1               | R                      | 4 bytes<br>(INT32) |            |
| 3B80           |                        | Load Characteristic Estimation                     |                                    |              |                 |                        |                    |            |
|                | 01                     | Inertia Ratio Update<br>Selection                  | 0 to 1                             |              | 1               | A                      | 4 bytes<br>(INT32) |            |

| Index<br>(hex) | Subin-<br>dex<br>(hex) | Object name                                            | Setting range              | Unit | Default setting | Data<br>attrib-<br>ute | Size               | PDO<br>map |
|----------------|------------------------|--------------------------------------------------------|----------------------------|------|-----------------|------------------------|--------------------|------------|
|                | 02                     | Viscous Friction<br>Compensation Up-<br>date Selection | 0 to 1                     |      | 0               | A                      | 4 bytes<br>(INT32) |            |
|                | 03                     | Unbalanced Load<br>Compensation Up-<br>date Selection  | 0 to 1                     |      | 0               | A                      | 4 bytes<br>(INT32) |            |
|                | 04                     | Dynamic Friction Compensation Update Selection         | 0 to 1                     |      | 0               | A                      | 4 bytes<br>(INT32) |            |
|                | 05                     | Viscous Friction Tun-<br>ing Coefficient               | 0 to 200                   |      | 100             | A                      | 4 bytes<br>(INT32) |            |
|                | 06                     | Estimation Sensitivi-<br>ty Selection                  | 0 to 2                     |      | 1               | A                      | 4 bytes<br>(INT32) |            |
|                | FF                     | Estimation Status                                      |                            |      |                 |                        | 4 bytes<br>(INT32) |            |
| 4000           |                        | Error Full Code                                        |                            |      |                 |                        |                    |            |
|                | 81                     | Error Full Code                                        |                            |      |                 |                        | 4 bytes<br>(INT32) | TxPDO      |
|                | 82                     | Error Code (Mirror object of 603F hex)                 |                            |      |                 |                        | 2 bytes<br>(U16)   |            |
| 4020           |                        | Warning Customiza-<br>tion                             |                            |      |                 |                        |                    |            |
|                | 01                     | Warning Mask 1 Selection                               |                            |      | 0 hex           | R                      | 4 bytes<br>(INT32) |            |
|                | 03                     | Warning Mask 3 Selection                               |                            |      | 0 hex           | R                      | 4 bytes<br>(INT32) |            |
|                | 04                     | Warning Hold Selection                                 | 0 to 7 hex                 |      | 0 hex           | R                      | 4 bytes<br>(INT32) |            |
|                | 05                     | Warning Level Change 1 Selection                       |                            |      | 0 hex           | R                      | 4 bytes<br>(INT32) |            |
|                | 07                     | Warning Level Change 3 Selection                       |                            |      | 0 hex           | R                      | 4 bytes<br>(INT32) |            |
| 4021           |                        | Warning Output 1<br>Setting                            |                            |      |                 |                        |                    |            |
|                | 01                     | Selection 1                                            |                            |      | 0               | A                      | 4 bytes<br>(INT32) |            |
|                | 03                     | Selection 3                                            |                            |      | 0               | A                      | 4 bytes<br>(INT32) |            |
| 4022           |                        | Warning Output 2<br>Setting                            |                            |      |                 |                        |                    |            |
|                | 01                     | Selection 1                                            |                            |      | 0               | A                      | 4 bytes<br>(INT32) |            |
|                | 03                     | Selection 3                                            |                            |      | 0               | A                      | 4 bytes<br>(INT32) |            |
| 4030           |                        | Information Customization                              |                            |      |                 |                        |                    |            |
|                | 01                     | Information Level Change Selection                     | 00000000 to<br>FFFFFFF hex |      | 0               | R                      | 4 bytes<br>(INT32) |            |
| 4110           |                        | Monitor Data via<br>PDO                                |                            |      |                 |                        |                    |            |
|                | 01                     | Target Object 1                                        | 00000000 to<br>FFFFFFF hex |      | 00000000 hex    | А                      | 4 bytes<br>(U32)   |            |
|                | 02                     | Target Object 2                                        | 00000000 to<br>FFFFFFF hex |      | 00000000 hex    | A                      | 4 bytes<br>(U32)   |            |

| Index<br>(hex) | Subin-<br>dex<br>(hex) | Object name                                                   | Setting range              | Unit | Default setting | Data<br>attrib-<br>ute | Size               | PDO<br>map |
|----------------|------------------------|---------------------------------------------------------------|----------------------------|------|-----------------|------------------------|--------------------|------------|
|                | 03                     | Target Object 3                                               | 00000000 to<br>FFFFFFF hex |      | 00000000 hex    | А                      | 4 bytes<br>(U32)   |            |
|                | 04                     | Target Object 4                                               | 00000000 to<br>FFFFFFF hex |      | 00000000 hex    | A                      | 4 bytes<br>(U32)   |            |
|                | 81                     | Monitor Data 1                                                |                            |      |                 |                        | 4 bytes<br>(INT32) | TxPDO      |
|                | 82                     | Monitor Data 2                                                |                            |      |                 |                        | 4 bytes<br>(INT32) | TxPDO      |
|                | 83                     | Monitor Data 3                                                |                            |      |                 |                        | 4 bytes<br>(INT32) | TxPDO      |
|                | 84                     | Monitor Data 4                                                |                            |      |                 |                        | 4 bytes<br>(INT32) | TxPDO      |
| 4120           |                        | EtherCAT Communications Error Count                           |                            |      |                 |                        |                    |            |
|                | 81                     | Error Count                                                   |                            |      |                 |                        | 4 bytes<br>(INT32) |            |
|                | F1                     | Error Count Clear                                             | 0 to 1                     |      | 0               | A                      | 4 bytes<br>(INT32) |            |
| 4130           |                        | Safety Status Monitor                                         |                            |      |                 |                        |                    |            |
|                | 81                     | Safety Status                                                 |                            |      |                 |                        | 4 bytes<br>(U32)   | TxPDO      |
|                | 82                     | Mirror Safety control-<br>word                                |                            |      |                 |                        | 2 bytes<br>(U16)   | TxPDO      |
|                | 83                     | Mirror Safety status-<br>word                                 |                            |      |                 |                        | 2 bytes<br>(U16)   | TxPDO      |
|                | 91                     | Safety Controlword<br>1st Byte (Mirror object of 6620-01 hex) |                            |      |                 |                        | 1 byte<br>(U8)     |            |
|                | 92                     | Safety Controlword<br>2nd Byte (Mirror object of 6620-02 hex) |                            |      |                 |                        | 1 byte<br>(U8)     |            |
|                | A1                     | Safety Statusword<br>1st Byte (Mirror object of 6621-01 hex)  |                            |      |                 |                        | 1 byte<br>(U8)     |            |
|                | A2                     | Safety Statusword<br>2nd Byte (Mirror object of 6621-02 hex)  |                            |      |                 |                        | 1 byte<br>(U8)     |            |
|                | B1                     | FSoE Address<br>(Mirror object of<br>F980-01 hex)             |                            |      |                 |                        | 2 bytes<br>(U16)   |            |
| 4131           |                        | Safety Command<br>Monitor 1                                   |                            |      |                 |                        |                    |            |
|                | 81                     | FSoE Slave CMD<br>(Mirror object of<br>E600-01 hex)           |                            |      |                 |                        | 1 byte<br>(U8)     |            |
|                | 82                     | FSoE Slave<br>Conn_ID (Mirror object of E600-02 hex)          |                            |      |                 |                        | 2 bytes<br>(U16)   |            |
|                | 83                     | FSoE Slave CRC_0<br>(Mirror object of<br>E600-03 hex)         |                            |      |                 |                        | 2 bytes<br>(U16)   |            |

| Index<br>(hex) | Subin-<br>dex<br>(hex) | Object name                                                   | Setting range   | Unit    | Default setting | Data<br>attrib-<br>ute | Size               | PDO<br>map |
|----------------|------------------------|---------------------------------------------------------------|-----------------|---------|-----------------|------------------------|--------------------|------------|
|                | 91                     | FSoE Master CMD<br>(Mirror object of<br>E700-01 hex)          |                 |         |                 |                        | 1 byte<br>(U8)     |            |
|                | 92                     | FSoE Master<br>Conn_ID (Mirror object of E700-02 hex)         |                 |         |                 |                        | 2 bytes<br>(U16)   |            |
|                | 93                     | FSoE Master CRC_0<br>(Mirror object of<br>E700-03 hex)        |                 |         |                 |                        | 2 bytes<br>(U16)   |            |
| 4132           |                        | Safety Command<br>Monitor 2                                   |                 |         |                 |                        |                    |            |
|                | 81                     | Safety Connection<br>Status (Mirror object<br>of E601-01 hex) |                 |         |                 |                        | 1 bit<br>(BOOL)    |            |
|                | 92                     | Error Acknowledge<br>(Mirror object of<br>6632 hex)           |                 |         |                 |                        | 1 bit<br>(BOOL)    |            |
|                | A0                     | STO Command (Mirror object of 6640 hex)                       |                 |         |                 |                        | 1 bit<br>(BOOL)    |            |
| 4140           |                        | Lifetime Information                                          |                 |         |                 |                        |                    |            |
|                | 01                     | Safety relay lifetime<br>warning detection<br>threshold       | 0 to 10,000,000 | Time    | 100,000         | А                      | 4 bytes<br>(INT32) |            |
|                | 81                     | Total Power ON Time                                           |                 | min     |                 |                        | 4 bytes<br>(INT32) |            |
|                | 82                     | Total Capacitor Operating Time                                |                 | min     |                 |                        | 4 bytes<br>(INT32) |            |
|                | 83                     | Capacitor Operating Time Ratio                                |                 | 0.1 %   |                 |                        | 4 bytes<br>(INT32) |            |
|                | 84                     | Inrush Current Prevention Relay ON Count                      |                 | Time    |                 |                        | 4 bytes<br>(INT32) | -          |
|                | 85                     | Dynamic Brake Re-<br>lay ON Count                             |                 | Time    |                 |                        | 4 bytes<br>(INT32) |            |
|                | 86                     | Motor Operating Time                                          |                 | min     |                 |                        | 4 bytes<br>(INT32) |            |
|                | 88                     | Safety Relay ON<br>Count                                      |                 | Time    |                 |                        | 4 bytes<br>(INT32) |            |
|                | F1                     | Motor Operating Time Clear                                    |                 |         |                 | A                      | 4 bytes<br>(INT32) |            |
|                | F2                     | Clear                                                         |                 | <b></b> |                 | A                      | 4 bytes<br>(INT32) |            |
|                | F3                     | Safety Relay On<br>Count Clear                                |                 |         |                 | A                      | 4 bytes<br>(INT32) |            |
|                | FF                     | Clear Status                                                  |                 |         |                 |                        | 4 bytes<br>(INT32) |            |
| 4150           |                        | Overload                                                      |                 |         |                 |                        |                    |            |
|                | 01                     | Warning Notification<br>Level                                 | 0 to 100        | %       | 85              | A                      | 4 bytes<br>(INT32) |            |
|                | 81                     | Load Ratio                                                    |                 | %       |                 |                        | 4 bytes<br>(INT32) | TxPDO      |
|                | 82                     | Servo Drive Load<br>Ratio                                     |                 | %       |                 |                        | 4 bytes<br>(INT32) |            |

| Index<br>(hex) | Subin-<br>dex<br>(hex) | Object name                                          | Setting range         | Unit  | Default setting | Data<br>attrib-<br>ute | Size               | PDO<br>map |
|----------------|------------------------|------------------------------------------------------|-----------------------|-------|-----------------|------------------------|--------------------|------------|
|                | 83                     | Motor Load Ratio                                     |                       | %     |                 |                        | 4 bytes<br>(INT32) |            |
| 4210           |                        | Display                                              |                       |       |                 |                        |                    |            |
|                | 01                     | LED Display Selection                                | 0 to 1                |       | 0               | А                      | 4 bytes<br>(INT32) |            |
| 4310           |                        | Regeneration                                         |                       |       |                 |                        |                    |            |
|                | 01                     | External Regenera-<br>tion Resistor Selec-<br>tion   | 0 to 1                |       | 0               | R                      | 4 bytes<br>(INT32) |            |
|                | 02                     | External Regenera-<br>tion Resistance                | 1 to<br>2,147,483,647 | 0.1 Ω | 1               | R                      | 4 bytes<br>(INT32) |            |
|                | 03                     | External Regeneration Resistor Capacity              | 1 to<br>2,147,483,647 | W     | 1               | R                      | 4 bytes<br>(INT32) |            |
|                | 04                     | External Regenera-<br>tion Overload Ratio            | 0 to 100              | %     | 85              | R                      | 4 bytes<br>(INT32) |            |
|                | 81                     | Regeneration Load<br>Ratio                           |                       | %     |                 |                        | 4 bytes<br>(INT32) | TxPDO      |
| 4320           |                        | Main Circuit Power<br>Supply                         |                       |       |                 |                        |                    |            |
|                | 01                     | Momentary Hold<br>Time                               | 1 to 2,000            | ms    | 15              | R                      | 4 bytes<br>(INT32) |            |
|                | 02                     | Phase Loss Detection Enable                          | 0 to 1                |       | 1               | R                      | 4 bytes<br>(INT32) |            |
|                | 03                     | Capacitor Discharge<br>Enable                        | 0 to 1                |       | 1               | R                      | 4 bytes<br>(INT32) |            |
|                | 81                     | P-N Voltage                                          |                       | V     |                 |                        | 4 bytes<br>(INT32) |            |
|                | 82                     | Servo Drive Temperature                              |                       | °C    |                 |                        | 4 bytes<br>(INT32) |            |
| 4410           |                        | Motor Identity                                       |                       |       |                 |                        |                    |            |
|                | 81                     | Motor Model                                          |                       |       |                 |                        | 20 bytes<br>(VS)   |            |
|                | 82                     | Serial Number                                        |                       |       |                 |                        | 16 bytes<br>(VS)   |            |
|                | 83                     | Last Connected Mo-<br>tor Model                      |                       |       |                 |                        | 20 bytes<br>(VS)   |            |
|                | 84                     | Last Connected Seri-<br>al Number                    |                       |       |                 |                        | 16 bytes<br>(VS)   |            |
|                | 90                     | Motor Type (Mirror object of 6402 hex)               |                       |       |                 |                        | 2 bytes<br>(U16)   |            |
|                | 92                     | Motor Manufacturer<br>(Mirror object of<br>6404 hex) |                       |       |                 |                        | 20 bytes<br>(VS)   |            |
|                | F1                     | Motor Setup                                          |                       |       | 0               | А                      | 4 bytes<br>(INT32) |            |
|                | FF                     | Setup Status                                         |                       |       |                 |                        | 4 bytes<br>(INT32) |            |
| 4510           |                        | Encoder                                              |                       |       |                 |                        |                    |            |
|                | 01                     | Operation Selection when Using Absolute Encoder      | 0 to 2                |       | 2               | R                      | 4 bytes<br>(INT32) |            |

| Index<br>(hex) | Subin-<br>dex<br>(hex) | Object name                                           | Setting range              | Unit         | Default setting | Data<br>attrib-<br>ute | Size               | PDO<br>map |
|----------------|------------------------|-------------------------------------------------------|----------------------------|--------------|-----------------|------------------------|--------------------|------------|
|                | 02                     | Absolute Encoder<br>Counter Overflow<br>Warning Level | 0 to 32,767                | rotation     | 1,500           | A                      | 4 bytes<br>(INT32) |            |
|                | 81                     | Serial Number                                         |                            |              |                 |                        | 16 bytes<br>(VS)   |            |
|                | 82                     | Resolution per Rotation                               |                            |              |                 |                        | 4 bytes<br>(INT32) |            |
|                | 84                     | One-rotation Data                                     |                            | Encoder unit |                 |                        | 4 bytes<br>(U32)   |            |
|                | 85                     | Multi-rotation Data                                   |                            | rotation     |                 |                        | 4 bytes<br>(INT32) |            |
|                | 86                     | Encoder Communi-<br>cations Error Count               |                            |              |                 |                        | 4 bytes<br>(INT32) |            |
|                | 87                     | Electric Angle                                        |                            | 0            |                 |                        | 4 bytes<br>(INT32) |            |
|                | 88                     | Mechanical Angle                                      |                            | 0            |                 |                        | 4 bytes<br>(INT32) |            |
|                | 89                     | Encoder Tempera-<br>ture                              |                            | °C           |                 |                        | 4 bytes<br>(INT32) |            |
|                | F1                     | Absolute Encoder<br>Setup                             |                            |              |                 | A                      | 4 bytes<br>(U32)   |            |
|                | F2                     | Encoder Communications Error Count                    |                            |              |                 | A                      | 4 bytes<br>(U32)   |            |
|                | FF                     | Clear Status                                          |                            |              |                 |                        | 4 bytes<br>(U32)   |            |
| 4600           |                        | I/O Monitor                                           |                            |              |                 |                        |                    |            |
|                | 81                     | Physical I/O                                          |                            |              |                 |                        | 4 bytes<br>(U32)   | TxPDO      |
|                | 82                     | Safety IO power supply                                |                            |              |                 |                        | 4 bytes<br>(U32)   | TxPDO      |
| 4601           |                        | Function Input                                        |                            |              |                 |                        |                    |            |
|                | 81                     | Monitor Input                                         |                            |              |                 |                        | 4 bytes<br>(INT32) | TxPDO      |
|                | 82                     | Digital Inputs (Mirror object of 60FD hex)            |                            |              |                 |                        | 4 bytes<br>(U32)   |            |
| 4602           |                        | Function Output                                       |                            |              |                 |                        |                    |            |
|                | 01                     | Bit Mask                                              | 00000000 to<br>FFFFFFF hex |              | 00000000 hex    | A                      | 4 bytes<br>(U32)   |            |
|                | F1                     | Physical Outputs                                      | 00000000 to<br>FFFFFFF hex |              | 00000001 hex    | A                      | 4 bytes<br>(U32)   |            |
| 4604           |                        | Control Input Change Count                            |                            |              |                 |                        |                    |            |
|                | 81                     | General Input 1                                       |                            |              | 0               |                        | 4 bytes<br>(INT32) |            |
|                | 82                     | General Input 2                                       |                            |              | 0               |                        | 4 bytes<br>(INT32) |            |
|                | 83                     | General Input 3                                       |                            |              | 0               |                        | 4 bytes<br>(INT32) |            |
|                | 84                     | General Input 4                                       |                            |              | 0               |                        | 4 bytes<br>(INT32) |            |
|                | 85                     | General Input 5                                       |                            |              | 0               |                        | 4 bytes<br>(INT32) |            |

| Index<br>(hex) | Subin-<br>dex<br>(hex) | Object name                           | Setting range  | Unit  | Default setting | Data<br>attrib-<br>ute | Size               | PDO<br>map |
|----------------|------------------------|---------------------------------------|----------------|-------|-----------------|------------------------|--------------------|------------|
|                | 86                     | General Input 6                       |                |       | 0               |                        | 4 bytes<br>(INT32) |            |
|                | 87                     | General Input 7                       |                |       | 0               |                        | 4 bytes<br>(INT32) |            |
|                | 88                     | General Input 8                       |                |       | 0               |                        | 4 bytes<br>(INT32) |            |
|                | F1                     | Count Clear                           | 0 to 1         |       | 0               | Α                      | 4 bytes<br>(INT32) |            |
|                | FF                     | Count Clear Execution Status          |                |       |                 |                        | 4 bytes<br>(INT32) |            |
| 4605           |                        | Control Output<br>Change Count        |                |       |                 |                        |                    |            |
|                | 81                     | Error Output                          |                |       |                 |                        | 4 bytes<br>(U32)   |            |
|                | 82                     | General Output 1                      |                |       | 0               |                        | 4 bytes<br>(INT32) |            |
|                | 83                     | General Output 2                      |                |       | 0               |                        | 4 bytes<br>(INT32) |            |
|                | 84                     | General Output 3                      |                |       | 0               |                        | 4 bytes<br>(INT32) |            |
|                | F1                     | Count Clear                           | 0 to 1         |       | 0               | A                      | 4 bytes<br>(INT32) |            |
|                | FF                     | Count Clear Execution Status          |                |       |                 |                        | 4 bytes<br>(INT32) |            |
| 4610           |                        | Brake Interlock Output                |                |       |                 |                        |                    |            |
|                | 01                     | Enable                                | 0 to 1         |       | 1               | R                      | 4 bytes<br>(INT32) |            |
|                | 02                     | Timeout at Servo<br>OFF               | 0 to 10,000    | ms    | 500             | E                      | 4 bytes<br>(INT32) |            |
|                | 03                     | Threshold Speed at Servo OFF          | 30 to 3,000    | r/min | 30              | E                      | 4 bytes<br>(INT32) |            |
|                | 04                     | Hardware Delay<br>Time                | 0 to 10,000    | ms    | 0               | E                      | 4 bytes<br>(INT32) |            |
| 4620           |                        | Encoder Dividing Pulse Output         |                |       |                 |                        |                    |            |
|                | 01                     | Enable                                | 0 to 1         |       | 0               | R                      | 4 bytes<br>(INT32) |            |
|                | 02                     | Dividing Numerator                    | 0 to 2,097,152 |       | 2,500           | R                      | 4 bytes<br>(INT32) |            |
|                | 03                     | Dividing Denominator                  | 0 to 2,097,152 |       | 0               | R                      | 4 bytes<br>(INT32) |            |
|                | 04                     | Output Reverse Selection              | 0 to 1         |       | 0               | R                      | 4 bytes<br>(INT32) |            |
| 4630           |                        | Positive Drive Pro-<br>hibition Input |                |       |                 |                        |                    |            |
|                | 01                     | Port Selection                        | 0 to 8         |       | 2               | R                      | 4 bytes<br>(INT32) |            |
|                | 02                     | Logic Selection                       | 0 to 1         |       | 1               | R                      | 4 bytes<br>(INT32) |            |
|                | 81                     | Signal Status                         |                |       |                 |                        | 4 bytes<br>(INT32) |            |
| 4631           |                        | Negative Drive Pro-<br>hibition Input |                |       |                 |                        |                    |            |

| Index<br>(hex) | Subin-<br>dex<br>(hex) | Object name                    | Setting range | Unit | Default setting | Data<br>attrib-<br>ute | Size               | PDO<br>map |
|----------------|------------------------|--------------------------------|---------------|------|-----------------|------------------------|--------------------|------------|
|                | 01                     | Port Selection                 | 0 to 8        |      | 3               | R                      | 4 bytes<br>(INT32) |            |
|                | 02                     | Logic Selection                | 0 to 1        |      | 1               | R                      | 4 bytes<br>(INT32) |            |
|                | 81                     | Signal Status                  |               |      |                 |                        | 4 bytes<br>(INT32) |            |
| 4632           |                        | External Latch Input 1         |               |      |                 |                        |                    |            |
|                | 01                     | Port Selection                 | 0 to 8        |      | 7               | R                      | 4 bytes<br>(INT32) |            |
|                | 02                     | Logic Selection                | 0 to 1        |      | 0               | R                      | 4 bytes<br>(INT32) |            |
|                | 81                     | Signal Status                  |               |      |                 |                        | 4 bytes<br>(INT32) |            |
| 4633           |                        | External Latch Input 2         |               |      |                 |                        |                    |            |
|                | 01                     | Port Selection                 | 0 to 8        |      | 8               | R                      | 4 bytes<br>(INT32) |            |
|                | 02                     | Logic Selection                | 0 to 1        |      | 0               | R                      | 4 bytes<br>(INT32) |            |
|                | 81                     | Signal Status                  |               |      |                 |                        | 4 bytes<br>(INT32) |            |
| 4634           |                        | Home Proximity Input           |               |      |                 |                        |                    |            |
|                | 01                     | Port Selection                 | 0 to 8        |      | 4               | R                      | 4 bytes<br>(INT32) |            |
|                | 02                     | Logic Selection                | 0 to 1        |      | 0               | R                      | 4 bytes<br>(INT32) |            |
|                | 81                     | Signal Status                  |               |      |                 |                        | 4 bytes<br>(INT32) |            |
| 4635           |                        | Positive Torque Limit Input    |               |      |                 |                        |                    |            |
|                | 01                     | Port Selection                 | 0 to 8        |      | 0               | R                      | 4 bytes<br>(INT32) |            |
|                | 02                     | Logic Selection                | 0 to 1        |      | 0               | R                      | 4 bytes<br>(INT32) |            |
|                | 81                     | Signal Status                  |               |      |                 |                        | 4 bytes<br>(INT32) |            |
| 4636           |                        | Negative Torque<br>Limit Input |               |      |                 |                        |                    |            |
|                | 01                     | Port Selection                 | 0 to 8        |      | 0               | R                      | 4 bytes<br>(INT32) |            |
|                | 02                     | Logic Selection                | 0 to 1        |      | 0               | R                      | 4 bytes<br>(INT32) |            |
|                | 81                     | Signal Status                  |               |      |                 |                        | 4 bytes<br>(INT32) |            |
| 4637           |                        | Error Stop Input               |               |      |                 |                        |                    |            |
|                | 01                     | Port Selection                 | 0 to 8        |      | 1               | R                      | 4 bytes<br>(INT32) |            |
|                | 02                     | Logic Selection                | 0 to 1        |      | 1               | R                      | 4 bytes<br>(INT32) |            |
|                | 81                     | Signal Status                  |               |      |                 |                        | 4 bytes<br>(INT32) |            |

| Index<br>(hex) | Subin-<br>dex<br>(hex) | Object name     | Setting range | Unit | Default setting | Data<br>attrib-<br>ute | Size               | PDO<br>map |
|----------------|------------------------|-----------------|---------------|------|-----------------|------------------------|--------------------|------------|
| 4638           |                        | Monitor Input 1 |               |      |                 |                        |                    |            |
|                | 01                     | Port Selection  | 0 to 8        |      | 5               | R                      | 4 bytes<br>(INT32) |            |
|                | 02                     | Logic Selection | 0 to 1        |      | 0               | R                      | 4 bytes<br>(INT32) |            |
|                | 81                     | Signal Status   |               |      |                 |                        | 4 bytes<br>(INT32) |            |
| 4639           |                        | Monitor Input 2 |               |      |                 |                        |                    |            |
|                | 01                     | Port Selection  | 0 to 8        |      | 6               | R                      | 4 bytes<br>(INT32) |            |
|                | 02                     | Logic Selection | 0 to 1        |      | 0               | R                      | 4 bytes<br>(INT32) |            |
|                | 81                     | Signal Status   |               |      |                 |                        | 4 bytes<br>(INT32) |            |
| 463A           |                        | Monitor Input 3 |               |      |                 |                        |                    |            |
|                | 01                     | Port Selection  | 0 to 8        |      | 0               | R                      | 4 bytes<br>(INT32) |            |
|                | 02                     | Logic Selection | 0 to 1        |      | 0               | R                      | 4 bytes<br>(INT32) |            |
|                | 81                     | Signal Status   |               |      |                 |                        | 4 bytes<br>(INT32) |            |
| 463B           |                        | Monitor Input 4 |               |      |                 |                        |                    |            |
|                | 01                     | Port Selection  | 0 to 8        |      | 0               | R                      | 4 bytes<br>(INT32) |            |
|                | 02                     | Logic Selection | 0 to 1        |      | 0               | R                      | 4 bytes<br>(INT32) |            |
|                | 81                     | Signal Status   |               |      |                 |                        | 4 bytes<br>(INT32) |            |
| 463C           |                        | Monitor Input 5 |               |      |                 |                        |                    |            |
|                | 01                     | Port Selection  | 0 to 8        |      | 0               | R                      | 4 bytes<br>(INT32) |            |
|                | 02                     | Logic Selection | 0 to 1        |      | 0               | R                      | 4 bytes<br>(INT32) |            |
|                | 81                     | Signal Status   |               |      |                 |                        | 4 bytes<br>(INT32) |            |
| 463D           |                        | Monitor Input 6 |               |      |                 |                        |                    |            |
|                | 01                     | Port Selection  | 0 to 8        |      | 0               | R                      | 4 bytes<br>(INT32) |            |
|                | 02                     | Logic Selection | 0 to 1        |      | 0               | R                      | 4 bytes<br>(INT32) |            |
|                | 81                     | Signal Status   |               |      |                 |                        | 4 bytes<br>(INT32) |            |
| 463E           |                        | Monitor Input 7 |               |      |                 |                        |                    |            |
|                | 01                     | Port Selection  | 0 to 8        |      | 0               | R                      | 4 bytes<br>(INT32) |            |
|                | 02                     | Logic Selection | 0 to 1        |      | 0               | R                      | 4 bytes<br>(INT32) |            |
|                | 81                     | Signal Status   |               |      |                 |                        | 4 bytes<br>(INT32) |            |
| 463F           |                        | Monitor Input 8 |               |      |                 |                        |                    |            |
|                | 01                     | Port Selection  | 0 to 8        |      | 0               | R                      | 4 bytes<br>(INT32) |            |

| Index<br>(hex) | Subin-<br>dex<br>(hex) | Object name                          | Setting range | Unit | Default setting | Data<br>attrib-<br>ute | Size               | PDO<br>map |
|----------------|------------------------|--------------------------------------|---------------|------|-----------------|------------------------|--------------------|------------|
|                | 02                     | Logic Selection                      | 0 to 1        |      | 0               | R                      | 4 bytes<br>(INT32) |            |
|                | 81                     | Signal Status                        |               |      |                 |                        | 4 bytes<br>(INT32) |            |
| 4650           |                        | Error Output                         |               |      |                 |                        |                    |            |
|                | 01                     | Port Selection                       | 0 to 7 hex    |      | 0 hex           | R                      | 4 bytes<br>(INT32) |            |
|                | 02                     | Logic Selection                      | 1             |      | 1               | R                      | 4 bytes<br>(INT32) |            |
|                | 81                     | Signal Status                        |               |      |                 |                        | 4 bytes<br>(INT32) |            |
| 4651           |                        | Servo Ready Output                   |               |      |                 |                        |                    |            |
|                | 01                     | Port Selection                       | 0 to 7 hex    |      | 1 hex           | R                      | 4 bytes<br>(INT32) |            |
|                | 02                     | Logic Selection                      | 0 to 1        |      | 0               | R                      | 4 bytes<br>(INT32) |            |
|                | 81                     | Signal Status                        |               |      |                 |                        | 4 bytes<br>(INT32) |            |
| 4652           |                        | Positioning Completion Output 1      |               |      |                 |                        |                    |            |
|                | 01                     | Port Selection                       | 0 to 7 hex    |      | 0 hex           | R                      | 4 bytes<br>(INT32) |            |
|                | 02                     | Logic Selection                      | 0 to 1        |      | 0               | R                      | 4 bytes<br>(INT32) |            |
|                | 81                     | Signal Status                        |               |      |                 |                        | 4 bytes<br>(INT32) |            |
| 4653           |                        | Positioning Completion Output 2      |               |      |                 |                        |                    |            |
|                | 01                     | Port Selection                       | 0 to 7 hex    |      | 0 hex           | R                      | 4 bytes<br>(INT32) |            |
|                | 02                     | Logic Selection                      | 0 to 1        |      | 0               | R                      | 4 bytes<br>(INT32) |            |
|                | 81                     | Signal Status                        |               |      |                 |                        | 4 bytes<br>(INT32) |            |
| 4654           |                        | Velocity Attainment Detection Output |               |      |                 |                        |                    |            |
|                | 01                     | Port Selection                       | 0 to 7 hex    |      | 0 hex           | R                      | 4 bytes<br>(INT32) |            |
|                | 02                     | Logic Selection                      | 0 to 1        |      | 0               | R                      | 4 bytes<br>(INT32) |            |
|                | 81                     | Signal Status                        |               |      |                 |                        | 4 bytes<br>(INT32) |            |
| 4655           |                        | Torque Limit Output                  |               |      |                 |                        |                    |            |
|                | 01                     | Port Selection                       | 0 to 7 hex    |      | 0 hex           | R                      | 4 bytes<br>(INT32) |            |
|                | 02                     | Logic Selection                      | 0 to 1        |      | 0               | R                      | 4 bytes<br>(INT32) |            |
|                | 81                     | Signal Status                        |               |      |                 |                        | 4 bytes<br>(INT32) |            |
| 4656           |                        | Zero Speed Detection Output          |               |      |                 |                        |                    |            |
|                | 01                     | Port Selection                       | 0 to 7 hex    |      | 0 hex           | R                      | 4 bytes<br>(INT32) |            |

| Index<br>(hex) | Subin-<br>dex<br>(hex) | Object name                  | Setting range | Unit | Default setting | Data<br>attrib-<br>ute | Size               | PDO<br>map |
|----------------|------------------------|------------------------------|---------------|------|-----------------|------------------------|--------------------|------------|
|                | 02                     | Logic Selection              | 0 to 1        |      | 0               | R                      | 4 bytes<br>(INT32) |            |
|                | 81                     | Signal Status                |               |      |                 |                        | 4 bytes<br>(INT32) |            |
| 4657           |                        | Velocity Conformity Output   |               |      |                 |                        |                    |            |
|                | 01                     | Port Selection               | 0 to 7 hex    |      | 0 hex           | R                      | 4 bytes<br>(INT32) |            |
|                | 02                     | Logic Selection              | 0 to 1        |      | 0               | R                      | 4 bytes<br>(INT32) |            |
|                | 81                     | Signal Status                |               |      |                 |                        | 4 bytes<br>(INT32) |            |
| 4658           |                        | Warning Output 1             |               |      |                 |                        |                    |            |
|                | 01                     | Port Selection               | 0 to 7 hex    |      | 0 hex           | R                      | 4 bytes<br>(INT32) |            |
|                | 02                     | Logic Selection              | 0 to 1        |      | 0               | R                      | 4 bytes<br>(INT32) |            |
|                | 81                     | Signal Status                |               |      |                 |                        | 4 bytes<br>(INT32) |            |
| 4659           |                        | Warning Output 2             |               |      |                 |                        |                    |            |
|                | 01                     | Port Selection               | 0 to 7 hex    |      | 0 hex           | R                      | 4 bytes<br>(INT32) |            |
|                | 02                     | Logic Selection              | 0 to 1        |      | 0               | R                      | 4 bytes<br>(INT32) |            |
|                | 81                     | Signal Status                |               |      |                 |                        | 4 bytes<br>(INT32) |            |
| 465A           |                        | Velocity Limiting Output     |               |      |                 |                        |                    |            |
|                | 01                     | Port Selection               | 0 to 7 hex    |      | 0 hex           | R                      | 4 bytes<br>(INT32) |            |
|                | 02                     | Logic Selection              | 0 to 1        |      | 0               | R                      | 4 bytes<br>(INT32) |            |
|                | 81                     | Signal Status                |               |      |                 |                        | 4 bytes<br>(INT32) |            |
| 465B           |                        | Error Clear Attribute Output |               |      |                 |                        |                    |            |
|                | 01                     | Port Selection               | 0 to 7 hex    |      | 0 hex           | R                      | 4 bytes<br>(INT32) |            |
|                | 02                     | Logic Selection              | 0 to 1        |      | 0               | R                      | 4 bytes<br>(INT32) |            |
|                | 81                     | Signal Status                |               |      |                 |                        | 4 bytes<br>(INT32) |            |
| 465C           |                        | Remote Output 1              |               |      |                 |                        |                    |            |
|                | 01                     | Port Selection               | 0 to 7 hex    |      | 2 hex           | R                      | 4 bytes<br>(INT32) |            |
|                | 02                     | Logic Selection              | 0 to 1        |      | 0               | R                      | 4 bytes<br>(INT32) |            |
|                | 81                     | Signal Status                |               |      |                 |                        | 4 bytes<br>(INT32) |            |
| 465D           |                        | Remote Output 2              |               |      |                 |                        |                    |            |
|                | 01                     | Port Selection               | 0 to 7 hex    |      | 4 hex           | R                      | 4 bytes<br>(INT32) |            |

| Index<br>(hex) | Subin-<br>dex<br>(hex) | Object name                          | Setting range              | Unit | Default setting | Data<br>attrib-<br>ute | Size               | PDO<br>map |
|----------------|------------------------|--------------------------------------|----------------------------|------|-----------------|------------------------|--------------------|------------|
|                | 02                     | Logic Selection                      | 0 to 1                     |      | 0               | R                      | 4 bytes<br>(INT32) |            |
|                | 81                     | Signal Status                        |                            |      |                 |                        | 4 bytes<br>(INT32) |            |
| 465E           |                        | Remote Output 3                      |                            |      |                 |                        |                    |            |
|                | 01                     | Port Selection                       | 0 to 7 hex                 |      | 0 hex           | R                      | 4 bytes<br>(INT32) |            |
|                | 02                     | Logic Selection                      | 0 to 1                     |      | 0               | R                      | 4 bytes<br>(INT32) |            |
|                | 81                     | Signal Status                        |                            |      |                 |                        | 4 bytes<br>(INT32) |            |
| 465F           |                        | Zone Notification Output 1           |                            |      |                 |                        |                    |            |
|                | 01                     | Port Selection                       | 0 to 7 hex                 |      | 0 hex           | R                      | 4 bytes<br>(INT32) |            |
|                | 02                     | Logic Selection                      | 0 to 1                     |      | 0               | R                      | 4 bytes<br>(INT32) |            |
|                | 81                     | Signal Status                        |                            |      |                 |                        | 4 bytes<br>(INT32) |            |
| 4660           |                        | Zone Notification Output 2           |                            |      |                 |                        |                    |            |
|                | 01                     | Port Selection                       | 0 to 7 hex                 |      | 0 hex           | R                      | 4 bytes<br>(INT32) |            |
|                | 02                     | Logic Selection                      | 0 to 1                     |      | 0               | R                      | 4 bytes<br>(INT32) |            |
|                | 81                     | Signal Status                        |                            |      |                 |                        | 4 bytes<br>(INT32) |            |
| 4661           |                        | Position Command<br>Status Output    |                            |      |                 |                        |                    |            |
|                | 01                     | Port Selection                       | 0 to 7 hex                 |      | 0 hex           | R                      | 4 bytes<br>(INT32) |            |
|                | 02                     | Logic Selection                      | 0 to 1                     |      | 0               | R                      | 4 bytes<br>(INT32) |            |
|                | 81                     | Signal Status                        |                            |      |                 |                        | 4 bytes<br>(INT32) |            |
| 4662           |                        | Distribution Complet-<br>ed Output   |                            |      |                 |                        |                    |            |
|                | 01                     | Port Selection                       | 0 to 7 hex                 |      | 0 hex           | R                      | 4 bytes<br>(INT32) |            |
|                | 02                     | Logic Selection                      | 0 to 1                     |      | 0               | R                      | 4 bytes<br>(INT32) |            |
|                | 81                     | Signal Status                        |                            |      |                 |                        | 4 bytes<br>(INT32) |            |
| 4663           |                        | External Brake Inter-<br>lock Output |                            |      |                 |                        |                    |            |
|                | 01                     | Port Selection                       | 00000000 to<br>FFFFFFF hex |      | 0 hex           | R                      | 4 bytes<br>(INT32) |            |
|                | 02                     | Logic Selection                      | 0                          |      | 0               | R                      | 4 bytes<br>(INT32) |            |
|                | 81                     | Signal Status                        |                            |      |                 |                        | 4 bytes<br>(INT32) |            |
| 4F00           |                        | Safety Origin Position Setting       |                            |      |                 |                        |                    |            |

| Index<br>(hex) | Subin-<br>dex<br>(hex) | Object name                                                    | Setting range           | Unit         | Default setting | Data<br>attrib-<br>ute | Size               | PDO<br>map |
|----------------|------------------------|----------------------------------------------------------------|-------------------------|--------------|-----------------|------------------------|--------------------|------------|
|                | 01                     | Safety Origin Position Determination Method                    | 0 to 2                  |              | 0               | S                      | 1 byte<br>(U8)     |            |
|                | 02                     | Test Pulse Diagnosis                                           | 0 to 3                  |              | 3               | S                      | 1 byte<br>(U8)     |            |
|                | 03                     | SOPT input terminal setting                                    |                         |              | 3               | S                      | 1 byte<br>(U8)     |            |
|                | 04                     | Safety Origin Position Offset                                  | 0 to 1,048,575          | Encoder unit | 0               | S                      | 4 bytes<br>(U32)   |            |
|                | 05                     | Discrepancy Dis-<br>tance                                      | -1 to<br>2,147,483,647  | Encoder unit | -1              | S                      | 4 bytes<br>(U32)   |            |
|                | 06                     | Safety Origin Position Tolerance                               | 128 to<br>2,147,483,647 | Encoder unit | 10,484          | S                      | 4 bytes<br>(U32)   |            |
| 4F01           |                        | Safety Position/<br>Velocity Validation<br>Monitoring Function |                         |              |                 |                        |                    |            |
|                | 01                     | Function Enable                                                | 0 to 1                  |              | 1               | S                      | 1 byte<br>(U8)     |            |
|                | 02                     | Position Tolerance                                             | 128 to 131,072          | Encoder unit | 58,254          | S                      | 4 bytes<br>(U32)   |            |
|                | 03                     | Velocity Tolerance                                             | 4 to 250                | r/min        | 50              | S                      | 4 bytes<br>(U32)   |            |
| 4F02           |                        | Discrepancy Dis-<br>tance Measurement                          |                         |              |                 |                        |                    |            |
|                | 81                     | Status                                                         |                         |              |                 | R                      | 4 bytes<br>(INT32) |            |
|                | 82                     | Discrepancy Dis-<br>tance Monitor                              |                         | Encoder unit |                 | R                      | 4 bytes<br>(U32)   |            |
|                | 83                     | SOPT Intermediate Position Determination Status                |                         |              |                 | R                      | 4 bytes<br>(INT32) |            |
|                | F1                     | Re-measurement of Discrepancy Distance Monitoring              | 0 to 1                  |              |                 | W                      | 4 bytes<br>(U32)   |            |
|                | FF                     | Execution Status                                               |                         |              |                 | R                      | 4 bytes<br>(INT32) |            |
| 4F03           | 00                     | Safety Motor Rotation Direction Selection                      | 0 to 1                  |              | 1               | S                      | 4 bytes<br>(INT32) |            |
| 4F08           | 00                     | Safety Relay Activate                                          | 0 to 1                  |              | 0               | S                      | 4 bytes<br>(INT32) | -          |
| 4F09           | 00                     | Safety Relay OFF<br>Delay Time 1                               | 0 to 1,000              | ms           | 30              | S                      | 2 bytes<br>(U16)   |            |
| 4F0A           | 00                     | Safety Relay OFF<br>Delay Time 2                               | 0 to 1,000              | ms           | 30              | S                      | 2 bytes<br>(U16)   |            |
| 4F16           |                        | Error Detection Activate In SLS Deactivate                     |                         |              |                 |                        |                    |            |
|                | 01                     | Error Detection Activate In SLS Deactivate (SLS 1)             | 0 to 1                  |              | 1               | S                      | 4 bytes<br>(INT32) |            |
|                | 02                     | Error Detection Activate In SLS Deactivate (SLS 2)             | 0 to 1                  |              | 1               | S                      | 4 bytes<br>(INT32) |            |

| Index<br>(hex) | Subin-<br>dex<br>(hex) | Object name                                        | Setting range         | Unit         | Default setting | Data<br>attrib-<br>ute | Size               | PDO<br>map |
|----------------|------------------------|----------------------------------------------------|-----------------------|--------------|-----------------|------------------------|--------------------|------------|
|                | 03                     | Error Detection Activate In SLS Deactivate (SLS 3) | 0 to 1                |              | 1               | S                      | 4 bytes<br>(INT32) |            |
|                | 04                     | Error Detection Activate In SLS Deactivate (SLS 4) | 0 to 1                |              | 1               | S                      | 4 bytes<br>(INT32) |            |
|                | 05                     | Error Detection Activate In SLS Deactivate (SLS 5) | 0 to 1                |              | 1               | S                      | 4 bytes<br>(INT32) |            |
|                | 06                     | Error Detection Activate In SLS Deactivate (SLS 6) | 0 to 1                |              | 1               | S                      | 4 bytes<br>(INT32) |            |
|                | 07                     | Error Detection Activate In SLS Deactivate (SLS 7) | 0 to 1                |              | 1               | S                      | 4 bytes<br>(INT32) |            |
|                | 08                     | Error Detection Activate In SLS Deactivate (SLS 8) | 0 to 1                |              | 1               | S                      | 4 bytes<br>(INT32) |            |
| 4F18           | 00                     | Safety Present Pulse<br>Position                   |                       | Encoder unit | 0               |                        | 4 bytes<br>(INT32) | TxPDO      |
| 4F19           | 00                     | Safety Present Position                            |                       | Encoder unit | 0               |                        | 4 bytes<br>(INT32) | TxPDO      |
| 4F1A           | 00                     | Safety Present Motor<br>Velocity                   |                       | 0.1 [r/min]  | 0               |                        | 4 bytes<br>(INT32) | TxPDO      |
| 4F20           |                        | Safety Function Dis-<br>able Setting               |                       |              |                 |                        |                    |            |
|                | 01                     | 1st Byte Disable Set-<br>ting                      | 0 to 110              |              | 0               | S                      | 2 bytes<br>(U16)   |            |
| 603F           | 00                     | Error code                                         |                       |              | 0000 hex        |                        | 2 bytes<br>(U16)   | TxPDO      |
| 6040           | 00                     | Controlword                                        | 0000 to FFFF hex      |              | 0000 hex        | А                      | 2 bytes<br>(U16)   | RxPDO      |
| 6041           | 00                     | Statusword                                         |                       |              | 0000 hex        |                        | 2 bytes<br>(U16)   | TxPDO      |
| 605B           | 00                     | Shutdown option code                               | -7 to 0               |              | -5              | E                      | 2 bytes<br>(INT16) |            |
| 605C           | 00                     | Disable operation option code                      | -6 to 0               |              | -4              | E                      | 2 bytes<br>(INT16) |            |
| 605D           | 00                     | Halt option code                                   | 1 to 3                |              | 1               | E                      | 2 bytes<br>(INT16) |            |
| 605E           | 00                     | Fault reaction option code                         | -7 to 0               |              | -4              | E                      | 2 bytes<br>(INT16) |            |
| 6060           | 00                     | Modes of operation                                 | 0 to 10               |              | 0               | А                      | 1 byte<br>(INT8)   | RxPDO      |
| 6061           | 00                     | Modes of operation display                         |                       |              |                 |                        | 1 byte<br>(INT8)   | TxPDO      |
| 6062           | 00                     | Position demand value                              |                       | Command unit |                 |                        | 4 bytes<br>(INT32) | TxPDO      |
| 6063           | 00                     | Position actual inter-<br>nal value                |                       | Encoder unit |                 |                        | 4 bytes<br>(INT32) | TxPDO      |
| 6064           | 00                     | Position actual value                              |                       | Command unit |                 |                        | 4 bytes<br>(INT32) | TxPDO      |
| 6065           | 00                     | Following error win-<br>dow                        | 0 to<br>4,294,967,295 | Command unit | 10,500,000      | А                      | 4 bytes<br>(INT32) |            |

| Index<br>(hex) | Subin-<br>dex<br>(hex) | Object name                    | Setting range                      | Unit                        | Default setting | Data<br>attrib-<br>ute | Size               | PDO<br>map |
|----------------|------------------------|--------------------------------|------------------------------------|-----------------------------|-----------------|------------------------|--------------------|------------|
| 6067           | 00                     | Position window                | 1 to<br>2,147,483,647              | Command unit                | 1,000           | А                      | 4 bytes<br>(U32)   |            |
| 606B           | 00                     | Velocity demand val-<br>ue     |                                    | Command unit/s              |                 |                        | 4 bytes<br>(INT32) | TxPDO      |
| 606C           | 00                     | Velocity actual value          |                                    | Command unit/s              |                 |                        | 4 bytes<br>(INT32) | TxPDO      |
| 6071           | 00                     | Target torque                  | -5,000 to 5,000                    | 0.1 %                       | 0               | А                      | 2 bytes<br>(INT16) | RxPDO      |
| 6072           | 00                     | Max torque                     | 0 to 5,000                         | 0.1 %                       | 5,000           | Α                      | 2 bytes<br>(U16)   | RxPDO      |
| 6074           | 00                     | Torque demand                  |                                    | 0.1 %                       |                 |                        | 2 bytes<br>(INT16) | TxPDO      |
| 6077           | 00                     | Torque actual value            |                                    | 0.1 %                       |                 |                        | 2 bytes<br>(INT16) | TxPDO      |
| 607A           | 00                     | Target position                | -2,147,483,648 to<br>2,147,483,647 | Command unit                | 0               | А                      | 4 bytes<br>(INT32) | RxPDO      |
| 607C           | 00                     | Home offset                    | -2,147,483,648 to<br>2,147,483,647 | Command unit                | 0               | R                      | 4 bytes<br>(INT32) |            |
| 607D           |                        | Software position limit        |                                    |                             |                 |                        |                    |            |
|                | 01                     | Min position limit             | -2,147,483,648 to<br>2,147,483,647 | Command unit                | -62,500         | E                      | 4 bytes<br>(INT32) |            |
|                | 02                     | Max position limit             | -2,147,483,648 to<br>2,147,483,647 | Command unit                | 62,500          | Е                      | 4 bytes<br>(INT32) |            |
| 607F           | 00                     | Max profile velocity           | 0 to<br>2,147,483,647              | Command unit/s              | 2,147,483,647   | А                      | 4 bytes<br>(U32)   | RxPDO      |
| 6081           | 00                     | Profile velocity               | 0 to<br>2,147,483,647              | Command unit/s              | 0               | А                      | 4 bytes<br>(U32)   | RxPDO      |
| 6083           | 00                     | Profile acceleration           | 1 to<br>2,147,483,647              | Command unit/s <sup>2</sup> | 125,000         | А                      | 4 bytes<br>(U32)   | RxPDO      |
| 6084           | 00                     | Profile deceleration           | 1 to<br>2,147,483,647              | Command unit/s <sup>2</sup> | 125,000         | A                      | 4 bytes<br>(U32)   | RxPDO      |
| 6091           |                        | Gear ratio                     |                                    |                             |                 |                        |                    |            |
|                | 01                     | Motor revolutions              | 0 to<br>1,073,741,824              |                             | 1               | R                      | 4 bytes<br>(U32)   |            |
|                | 02                     | Shaft revolutions              | 1 to<br>1,073,741,824              |                             | 1               | R                      | 4 bytes<br>(U32)   |            |
| 6098           | 00                     | Homing method                  | 0 to 37                            |                             | 0               | E                      | 1 byte<br>(INT8)   |            |
| 6099           |                        | Homing speeds                  |                                    |                             |                 |                        |                    |            |
|                | 01                     | Speed during search for switch | 1 to<br>2,147,483,647              | Command unit/s              | 625             | А                      | 4 bytes<br>(U32)   |            |
|                | 02                     | Speed during search for zero   | 1 to<br>2,147,483,647              | Command unit/s              | 625             | А                      | 4 bytes<br>(U32)   |            |
| 609A           | 00                     | Homing acceleration            | 1 to<br>2,147,483,647              | Command unit/s <sup>2</sup> | 125,000         | А                      | 4 bytes<br>(U32)   |            |
| 60B0           | 00                     | Position offset                | -2,147,483,648 to 2,147,483,647    | Command unit                | 0               | А                      | 4 bytes<br>(INT32) | RxPDO      |
| 60B1           | 00                     | Velocity offset                | -2,147,483,648 to 2,147,483,647    | Command unit/s              | 0               | А                      | 4 bytes<br>(INT32) | RxPDO      |
| 60B2           | 00                     | Torque offset                  | -5,000 to 5,000                    | 0.1 %                       | 0               | А                      | 2 bytes<br>(INT16) | RxPDO      |

| Index<br>(hex) | Subin-<br>dex<br>(hex) | Object name                      | Setting range              | Unit           | Default setting | Data<br>attrib-<br>ute | Size               | PDO<br>map |
|----------------|------------------------|----------------------------------|----------------------------|----------------|-----------------|------------------------|--------------------|------------|
| 60B8           | 00                     | Touch probe function             | 0 to 65,535                |                | 0               | А                      | 2 bytes<br>(U16)   | RxPDO      |
| 60B9           | 00                     | Touch probe status               |                            |                |                 |                        | 2 bytes<br>(U16)   | TxPDO      |
| 60BA           | 00                     | Touch probe 1 positive edge      |                            | Command unit   |                 |                        | 4 bytes<br>(INT32) | TxPDO      |
| 60BC           | 00                     | Touch probe 2 positive edge      |                            | Command unit   |                 |                        | 4 bytes<br>(INT32) | TxPDO      |
| 60C2           |                        | Interpolation time period        |                            |                |                 |                        |                    |            |
|                | 01                     | Interpolation time period value  | 0 to 255                   |                | 1               | E                      | 1 byte<br>(U8)     |            |
|                | 02                     | Interpolation time in-<br>dex    | -128 to 63                 |                | -3              | E                      | 1 byte<br>(INT8)   |            |
| 60D0           |                        | Touch probe source               |                            |                |                 |                        |                    |            |
|                | 01                     | Touch probe 1 source             | 1 to 6                     |                | 1               | A                      | 2 bytes<br>(INT16) |            |
|                | 02                     | Touch probe 2 source             | 1 to 6                     |                | 2               | A                      | 2 bytes<br>(INT16) |            |
| 60D9           | 00                     | Supported functions              |                            |                | 00000001 hex    |                        | 4 bytes<br>(U32)   |            |
| 60DA           | 00                     | Function Settings                | 00000000 to<br>FFFFFFF hex |                | 00000001 hex    | A                      | 4 bytes<br>(U32)   |            |
| 60E0           | 00                     | Positive torque limit value      | 0 to 5,000                 | 0.1 %          | 5,000           | A                      | 2 bytes<br>(U16)   | RxPDO      |
| 60E1           | 00                     | Negative torque limit value      | 0 to 5,000                 | 0.1 %          | 5,000           | A                      | 2 bytes<br>(U16)   | RxPDO      |
| 60E3           |                        | Supported homing methods         |                            |                |                 |                        |                    |            |
|                | 01                     | 1st supported hom-<br>ing method |                            |                | 8               |                        | 2 bytes<br>(INT16) |            |
|                | 02                     | 2nd supported hom-<br>ing method |                            |                | 12              |                        | 2 bytes<br>(INT16) |            |
|                | 03                     | 3rd supported hom-<br>ing method |                            |                | 19              |                        | 2 bytes<br>(INT16) |            |
|                | 04                     | 4th supported hom-<br>ing method |                            |                | 20              |                        | 2 bytes<br>(INT16) |            |
|                | 05                     | 5th supported hom-<br>ing method |                            |                | 33              |                        | 2 bytes<br>(INT16) |            |
|                | 06                     | 6th supported hom-<br>ing method |                            |                | 34              |                        | 2 bytes<br>(INT16) |            |
|                | 07                     | 7th supported hom-<br>ing method |                            |                | 37              |                        | 2 bytes<br>(INT16) |            |
| 60F4           | 00                     | Following error actual value     |                            | Command unit   |                 |                        | 4 bytes<br>(INT32) | TxPDO      |
| 60FA           | 00                     | Control effort                   |                            | Command unit/s |                 |                        | 4 bytes<br>(INT32) | TxPDO      |
| 60FC           | 00                     | Position demand internal value   |                            | Encoder unit   |                 |                        | 4 bytes<br>(INT32) | TxPDO      |
| 60FD           | 00                     | Digital inputs                   |                            |                |                 |                        | 4 bytes<br>(U32)   | TxPDO      |
| 60FE           |                        | Digital outputs                  |                            |                |                 |                        |                    |            |

| Index<br>(hex) | Subin-<br>dex<br>(hex) | Object name                    | Setting range                   | Unit           | Default setting | Data<br>attrib-<br>ute | Size               | PDO<br>map      |
|----------------|------------------------|--------------------------------|---------------------------------|----------------|-----------------|------------------------|--------------------|-----------------|
|                | 01                     | Physical outputs               |                                 |                | 00000001 hex    | Α                      | 4 bytes<br>(U32)   | RxPDO           |
|                | 02                     | Bit mask                       |                                 |                | 00000000 hex    | А                      | 4 bytes<br>(U32)   |                 |
| 60FF           | 00                     | Target velocity                | -2,147,483,648 to 2,147,483,647 | Command unit/s | 0               | А                      | 4 bytes<br>(INT32) | RxPDO           |
| 6402           | 00                     | Motor Type                     |                                 |                | 3               |                        | 2 bytes<br>(U16)   |                 |
| 6404           | 00                     | Motor manufacturer             |                                 |                | OMRON           |                        | 20 bytes<br>(VS)   |                 |
| 6502           | 00                     | Supported drive modes          |                                 |                | 000003A5 hex    |                        | 4 bytes<br>(U32)   |                 |
| 6620           |                        | safety controlword             |                                 |                |                 |                        |                    |                 |
|                | 01                     | safety controlword<br>1st Byte |                                 |                |                 |                        | 1 byte<br>(U8)     |                 |
|                | 02                     | safety controlword<br>2nd Byte |                                 |                |                 |                        | 1 byte<br>(U8)     |                 |
| 6621           |                        | safety statusword              |                                 |                |                 |                        |                    |                 |
|                | 01                     | safety statusword 1st<br>Byte  |                                 |                |                 |                        | 1 byte<br>(U8)     |                 |
|                | 02                     | safety statusword<br>2nd Byte  |                                 |                |                 |                        | 1 byte<br>(U8)     |                 |
| 6632           | 00                     | error acknowledge              | 0 to 1                          |                |                 | A                      | 1 bit<br>(BOOL)    | RxPDO,<br>TxPDO |
| 6640           | 00                     | STO command                    | 0 to 1                          |                | 0               | A                      | 1 bit<br>(BOOL)    | RxPDO,<br>TxPDO |
| 6643           |                        | STO activate SBC               |                                 |                |                 |                        |                    |                 |
|                | 01                     | STO activate SBC1              | 00000000 to<br>66600101 hex     |                | 00000000 hex    | S                      | 4 bytes<br>(U32)   |                 |
| 6650           |                        | SS1 command                    |                                 |                |                 |                        |                    |                 |
|                | 01                     | SS1 command1                   | 0 to 1                          |                |                 | A                      | 1 bit<br>(BOOL)    | RxPDO,<br>TxPDO |
|                | 02                     | SS1 command2                   | 0 to 1                          |                |                 | Α                      | 1 bit<br>(BOOL)    | RxPDO,<br>TxPDO |
|                | 03                     | SS1 command3                   | 0 to 1                          |                |                 | Α                      | 1 bit<br>(BOOL)    | RxPDO,<br>TxPDO |
|                | 04                     | SS1 command4                   | 0 to 1                          |                |                 | A                      | 1 bit<br>(BOOL)    | RxPDO,<br>TxPDO |
|                | 05                     | SS1 command5                   | 0 to 1                          |                |                 | A                      | 1 bit<br>(BOOL)    | RxPDO,<br>TxPDO |
|                | 06                     | SS1 command6                   | 0 to 1                          |                |                 | A                      | 1 bit<br>(BOOL)    | RxPDO,<br>TxPDO |
|                | 07                     | SS1 command7                   | 0 to 1                          |                |                 | A                      | 1 bit<br>(BOOL)    | RxPDO,<br>TxPDO |
|                | 08                     | SS1 command8                   | 0 to 1                          |                |                 | A                      | 1 bit<br>(BOOL)    | RxPDO,<br>TxPDO |
| 6651           |                        | SS1 time to STO                |                                 |                |                 |                        |                    |                 |
|                | 01                     | SS1 time to STO1               |                                 | ms             | 0               | S                      | 2 bytes<br>(U16)   |                 |
|                | 02                     | SS1 time to STO2               |                                 | ms             | 0               | S                      | 2 bytes<br>(U16)   |                 |
|                | 03                     | SS1 time to STO3               |                                 | ms             | 0               | S                      | 2 bytes<br>(U16)   |                 |

| Index<br>(hex) | Subin-<br>dex<br>(hex) | Object name                  | Setting range               | Unit  | Default setting | Data<br>attrib-<br>ute | Size             | PDO<br>map |
|----------------|------------------------|------------------------------|-----------------------------|-------|-----------------|------------------------|------------------|------------|
|                | 04                     | SS1 time to STO4             |                             | ms    | 0               | S                      | 2 bytes<br>(U16) |            |
|                | 05                     | SS1 time to STO5             |                             | ms    | 0               | S                      | 2 bytes<br>(U16) |            |
|                | 06                     | SS1 time to STO6             |                             | ms    | 0               | S                      | 2 bytes<br>(U16) |            |
|                | 07                     | SS1 time to STO7             |                             | ms    | 0               | S                      | 2 bytes<br>(U16) |            |
|                | 08                     | SS1 time to STO8             |                             | ms    | 0               | S                      | 2 bytes<br>(U16) |            |
| 6653           |                        | SS1 velocity zero window u32 | <b></b>                     |       |                 |                        |                  |            |
|                | 01                     | SS1 velocity zero window1    | 10 to 20,000                | r/min | 50              | S                      | 4 bytes<br>(U32) |            |
|                | 02                     | SS1 velocity zero window2    | 10 to 20,000                | r/min | 50              | S                      | 4 bytes<br>(U32) |            |
|                | 03                     | SS1 velocity zero window3    | 10 to 20,000                | r/min | 50              | S                      | 4 bytes<br>(U32) |            |
|                | 04                     | SS1 velocity zero window4    | 10 to 20,000                | r/min | 50              | S                      | 4 bytes<br>(U32) |            |
|                | 05                     | SS1 velocity zero window5    | 10 to 20,000                | r/min | 50              | S                      | 4 bytes<br>(U32) |            |
|                | 06                     | SS1 velocity zero window6    | 10 to 20,000                | r/min | 50              | S                      | 4 bytes<br>(U32) |            |
|                | 07                     | SS1 velocity zero window7    | 10 to 20,000                | r/min | 50              | S                      | 4 bytes<br>(U32) |            |
|                | 08                     | SS1 velocity zero window8    | 10 to 20,000                | r/min | 50              | S                      | 4 bytes<br>(U32) |            |
| 6654           |                        | SS1 time for velocity zero   |                             |       |                 |                        |                  |            |
|                | 01                     | SS1 time for velocity zero 1 |                             | ms    | 0               | S                      | 2 bytes<br>(U16) |            |
|                | 02                     | SS1 time for velocity zero 2 | <b></b>                     | ms    | 0               | S                      | 2 bytes<br>(U16) |            |
|                | 03                     | SS1 time for velocity zero 3 | <b></b>                     | ms    | 0               | S                      | 2 bytes<br>(U16) |            |
|                | 04                     | SS1 time for velocity zero 4 |                             | ms    | 0               | S                      | 2 bytes<br>(U16) |            |
|                | 05                     | SS1 time for velocity zero 5 |                             | ms    | 0               | S                      | 2 bytes<br>(U16) |            |
|                | 06                     | SS1 time for velocity zero 6 |                             | ms    | 0               | S                      | 2 bytes<br>(U16) |            |
|                | 07                     | SS1 time for velocity zero 7 |                             | ms    | 0               | S                      | 2 bytes<br>(U16) |            |
|                | 08                     | SS1 time for velocity zero 8 |                             | ms    | 0               | S                      | 2 bytes<br>(U16) |            |
| 6658           | 00                     | SS1 activate SBC             |                             |       |                 |                        |                  |            |
|                | 01                     | SS1 activate SBC 1           | 00000000 to<br>66600101 hex |       | 00000000 hex    | S                      | 4 bytes<br>(U32) |            |
|                | 02                     | SS1 activate SBC 2           | 00000000 to<br>66600101 hex |       | 00000000 hex    | S                      | 4 bytes<br>(U32) |            |
|                | 03                     | SS1 activate SBC 3           | 00000000 to<br>66600101 hex |       | 00000000 hex    | S                      | 4 bytes<br>(U32) |            |

| Index<br>(hex) | Subin-<br>dex<br>(hex) | Object name               | Setting range               | Unit         | Default setting | Data<br>attrib-<br>ute | Size             | PDO<br>map      |
|----------------|------------------------|---------------------------|-----------------------------|--------------|-----------------|------------------------|------------------|-----------------|
|                | 04                     | SS1 activate SBC 4        | 00000000 to<br>66600101 hex |              | 00000000 hex    | S                      | 4 bytes<br>(U32) |                 |
|                | 05                     | SS1 activate SBC 5        | 00000000 to<br>66600101 hex |              | 00000000 hex    | S                      | 4 bytes<br>(U32) |                 |
|                | 06                     | SS1 activate SBC 6        | 00000000 to<br>66600101 hex |              | 00000000 hex    | S                      | 4 bytes<br>(U32) |                 |
|                | 07                     | SS1 activate SBC 7        | 00000000 to<br>66600101 hex |              | 00000000 hex    | S                      | 4 bytes<br>(U32) |                 |
|                | 08                     | SS1 activate SBC 8        | 00000000 to<br>66600101 hex |              | 00000000 hex    | S                      | 4 bytes<br>(U32) |                 |
| 6660           |                        | SBC command               |                             |              |                 |                        |                  |                 |
|                | 01                     | SBC command1              | 0 to 1                      |              |                 | А                      | 1 bit<br>(BOOL)  | RxPDO,<br>TxPDO |
| 6661           |                        | SBC brake time de-        |                             |              |                 |                        |                  |                 |
|                | 01                     | SBC brake time de-        | 0 to 1,000                  | ms           | 200             | S                      | 2 bytes<br>(U16) |                 |
| 6668           |                        | SOS command               |                             |              |                 |                        |                  |                 |
|                | 01                     | SOS command1              | 0 to 1                      |              |                 | А                      | 1 bit<br>(BOOL)  | RxPDO,<br>TxPDO |
|                | 02                     | SOS command2              | 0 to 1                      |              |                 | А                      | 1 bit<br>(BOOL)  | RxPDO,<br>TxPDO |
|                | 03                     | SOS command3              | 0 to 1                      |              |                 | А                      | 1 bit<br>(BOOL)  | RxPDO,<br>TxPDO |
|                | 04                     | SOS command4              | 0 to 1                      |              |                 | А                      | 1 bit<br>(BOOL)  | RxPDO,<br>TxPDO |
|                | 05                     | SOS command5              | 0 to 1                      |              |                 | А                      | 1 bit<br>(BOOL)  | RxPDO,<br>TxPDO |
|                | 06                     | SOS command6              | 0 to 1                      |              |                 | А                      | 1 bit<br>(BOOL)  | RxPDO,<br>TxPDO |
|                | 07                     | SOS command7              | 0 to 1                      |              |                 | А                      | 1 bit<br>(BOOL)  | RxPDO,<br>TxPDO |
|                | 08                     | SOS command8              | 0 to 1                      |              |                 | А                      | 1 bit<br>(BOOL)  | RxPDO,<br>TxPDO |
| 666A           |                        | SOS position zero window  |                             |              |                 |                        |                  |                 |
|                | 01                     | SOS position zero window1 | 128 to<br>2,147,483,647     | Encoder unit | 131,072         | S                      | 4 bytes<br>(U32) |                 |
|                | 02                     | SOS position zero window2 | 128 to<br>2,147,483,647     | Encoder unit | 131,072         | S                      | 4 bytes<br>(U32) |                 |
|                | 03                     | SOS position zero window3 | 128 to<br>2,147,483,647     | Encoder unit | 131,072         | S                      | 4 bytes<br>(U32) |                 |
|                | 04                     | SOS position zero window4 | 128 to<br>2,147,483,647     | Encoder unit | 131,072         | S                      | 4 bytes<br>(U32) |                 |
|                | 05                     | SOS position zero window5 | 128 to<br>2,147,483,647     | Encoder unit | 131,072         | S                      | 4 bytes<br>(U32) |                 |
|                | 06                     | SOS position zero window6 | 128 to<br>2,147,483,647     | Encoder unit | 131,072         | S                      | 4 bytes<br>(U32) |                 |
|                | 07                     | SOS position zero window7 | 128 to<br>2,147,483,647     | Encoder unit | 131,072         | S                      | 4 bytes<br>(U32) |                 |
|                | 08                     | SOS position zero window8 | 128 to<br>2,147,483,647     | Encoder unit | 131,072         | S                      | 4 bytes<br>(U32) |                 |

| Index<br>(hex) | Subin-<br>dex<br>(hex) | Object name               | Setting range | Unit  | Default setting | Data<br>attrib-<br>ute | Size             | PDO<br>map      |
|----------------|------------------------|---------------------------|---------------|-------|-----------------|------------------------|------------------|-----------------|
| 666C           |                        | SOS velocity zero window  |               |       |                 |                        |                  |                 |
|                | 01                     | SOS velocity zero window1 | 10 to 20,000  | r/min | 50              | S                      | 4 bytes<br>(U32) |                 |
|                | 02                     | SOS velocity zero window2 | 10 to 20,000  | r/min | 50              | S                      | 4 bytes<br>(U32) |                 |
|                | 03                     | SOS velocity zero window3 | 10 to 20,000  | r/min | 50              | S                      | 4 bytes<br>(U32) |                 |
|                | 04                     | SOS velocity zero window4 | 10 to 20,000  | r/min | 50              | S                      | 4 bytes<br>(U32) |                 |
|                | 05                     | SOS velocity zero window5 | 10 to 20,000  | r/min | 50              | S                      | 4 bytes<br>(U32) |                 |
|                | 06                     | SOS velocity zero window6 | 10 to 20,000  | r/min | 50              | S                      | 4 bytes<br>(U32) |                 |
|                | 07                     | SOS velocity zero window7 | 10 to 20,000  | r/min | 50              | S                      | 4 bytes<br>(U32) |                 |
|                | 08                     | SOS velocity zero window8 | 10 to 20,000  | r/min | 50              | S                      | 4 bytes<br>(U32) |                 |
| 6670           |                        | SS2 command               |               |       |                 |                        |                  |                 |
|                | 01                     | SS2 command1              | 0 to 1        |       |                 | А                      | 1 bit<br>(BOOL)  | RxPDO,<br>TxPDO |
|                | 02                     | SS2 command2              | 0 to 1        |       |                 | А                      | 1 bit<br>(BOOL)  | RxPDO,<br>TxPDO |
|                | 03                     | SS2 command3              | 0 to 1        |       |                 | А                      | 1 bit<br>(BOOL)  | RxPDO,<br>TxPDO |
|                | 04                     | SS2 command4              | 0 to 1        |       |                 | А                      | 1 bit<br>(BOOL)  | RxPDO,<br>TxPDO |
|                | 05                     | SS2 command5              | 0 to 1        |       |                 | А                      | 1 bit<br>(BOOL)  | RxPDO,<br>TxPDO |
|                | 06                     | SS2 command6              | 0 to 1        |       |                 | А                      | 1 bit<br>(BOOL)  | RxPDO,<br>TxPDO |
|                | 07                     | SS2 command7              | 0 to 1        |       |                 | А                      | 1 bit<br>(BOOL)  | RxPDO,<br>TxPDO |
|                | 08                     | SS2 command8              | 0 to 1        |       |                 | А                      | 1 bit<br>(BOOL)  | RxPDO,<br>TxPDO |
| 6671           |                        | SS2 time to SOS           |               |       |                 |                        |                  |                 |
|                | 01                     | SS2 time to SOS 1         |               | ms    | 0               | S                      | 2 bytes<br>(U16) |                 |
|                | 02                     | SS2 time to SOS 2         |               | ms    | 0               | S                      | 2 bytes<br>(U16) |                 |
|                | 03                     | SS2 time to SOS 3         |               | ms    | 0               | S                      | 2 bytes<br>(U16) |                 |
|                | 04                     | SS2 time to SOS 4         |               | ms    | 0               | S                      | 2 bytes<br>(U16) |                 |
|                | 05                     | SS2 time to SOS 5         |               | ms    | 0               | S                      | 2 bytes<br>(U16) |                 |
|                | 06                     | SS2 time to SOS 6         |               | ms    | 0               | S                      | 2 bytes<br>(U16) |                 |
|                | 07                     | SS2 time to SOS 7         |               | ms    | 0               | S                      | 2 bytes<br>(U16) |                 |
|                | 08                     | SS2 time to SOS 8         |               | ms    | 0               | S                      | 2 bytes<br>(U16) |                 |

| Index | Subin- | Object name                       | Setting range | Unit | Default setting | Data<br>attrib- | Size             | PDO             |
|-------|--------|-----------------------------------|---------------|------|-----------------|-----------------|------------------|-----------------|
| (hex) | (hex)  | ,                                 |               |      |                 | ute             |                  | map             |
| 6672  |        | SS2 time for velocity zero        |               |      |                 |                 |                  |                 |
|       | 01     | SS2 time for velocity zero 1      |               | ms   | 0               | S               | 2 bytes<br>(U16) |                 |
|       | 02     | SS2 time for velocity zero 2      |               | ms   | 0               | S               | 2 bytes<br>(U16) |                 |
|       | 03     | SS2 time for velocity zero 3      |               | ms   | 0               | S               | 2 bytes<br>(U16) |                 |
|       | 04     | SS2 time for velocity zero 4      |               | ms   | 0               | S               | 2 bytes<br>(U16) |                 |
|       | 05     | SS2 time for velocity zero 5      |               | ms   | 0               | S               | 2 bytes<br>(U16) |                 |
|       | 06     | SS2 time for velocity zero 6      |               | ms   | 0               | S               | 2 bytes<br>(U16) |                 |
|       | 07     | SS2 time for velocity zero 7      |               | ms   | 0               | S               | 2 bytes<br>(U16) |                 |
|       | 08     | SS2 time for velocity zero 8      |               | ms   | 0               | S               | 2 bytes<br>(U16) |                 |
| 6690  |        | SLS command                       |               |      |                 |                 |                  |                 |
|       | 01     | SLS command1                      | 0 to 1        |      |                 | А               | 1 bit<br>(BOOL)  | RxPDO,<br>TxPDO |
|       | 02     | SLS command2                      | 0 to 1        |      |                 | А               | 1 bit<br>(BOOL)  | RxPDO,<br>TxPDO |
|       | 03     | SLS command3                      | 0 to 1        |      |                 | A               | 1 bit<br>(BOOL)  | RxPDO,<br>TxPDO |
|       | 04     | SLS command4                      | 0 to 1        |      |                 | А               | 1 bit<br>(BOOL)  | RxPDO,<br>TxPDO |
|       | 05     | SLS command5                      | 0 to 1        |      |                 | А               | 1 bit<br>(BOOL)  | RxPDO,<br>TxPDO |
|       | 06     | SLS command6                      | 0 to 1        |      |                 | А               | 1 bit<br>(BOOL)  | RxPDO,<br>TxPDO |
|       | 07     | SLS command7                      | 0 to 1        |      |                 | А               | 1 bit<br>(BOOL)  | RxPDO,<br>TxPDO |
|       | 08     | SLS command8                      | 0 to 1        |      |                 | А               | 1 bit<br>(BOOL)  | RxPDO,<br>TxPDO |
| 6691  |        | SLS time to velocity monitoring   |               |      |                 |                 |                  |                 |
|       | 01     | SLS time to velocity monitoring 1 |               | ms   | 0               | S               | 2 bytes<br>(U16) |                 |
|       | 02     | SLS time to velocity monitoring 2 |               | ms   | 0               | S               | 2 bytes<br>(U16) |                 |
|       | 03     | SLS time to velocity monitoring 3 |               | ms   | 0               | S               | 2 bytes<br>(U16) |                 |
|       | 04     | SLS time to velocity monitoring 4 |               | ms   | 0               | S               | 2 bytes<br>(U16) |                 |
|       | 05     | SLS time to velocity monitoring 5 |               | ms   | 0               | S               | 2 bytes<br>(U16) |                 |
|       | 06     | SLS time to velocity monitoring 6 |               | ms   | 0               | S               | 2 bytes<br>(U16) |                 |
|       | 07     | SLS time to velocity monitoring 7 |               | ms   | 0               | S               | 2 bytes<br>(U16) |                 |
|       | 08     | SLS time to velocity monitoring 8 |               | ms   | 0               | S               | 2 bytes<br>(U16) |                 |

| Index<br>(hex) | Subin-<br>dex<br>(hex) | Object name                       | Setting range | Unit  | Default setting | Data<br>attrib-<br>ute | Size             | PDO<br>map      |
|----------------|------------------------|-----------------------------------|---------------|-------|-----------------|------------------------|------------------|-----------------|
| 6693           |                        | SLS velocity limit                |               |       |                 |                        |                  |                 |
|                | 01                     | SLS velocity limit 1              | 1 to 20,000   | r/min | 100             | S                      | 4 bytes<br>(U32) |                 |
|                | 02                     | SLS velocity limit 2              | 1 to 20,000   | r/min | 100             | S                      | 4 bytes<br>(U32) |                 |
|                | 03                     | SLS velocity limit 3              | 1 to 20,000   | r/min | 100             | S                      | 4 bytes<br>(U32) |                 |
|                | 04                     | SLS velocity limit 4              | 1 to 20,000   | r/min | 100             | S                      | 4 bytes<br>(U32) |                 |
|                | 05                     | SLS velocity limit 5              | 1 to 20,000   | r/min | 100             | S                      | 4 bytes<br>(U32) |                 |
|                | 06                     | SLS velocity limit 6              | 1 to 20,000   | r/min | 100             | S                      | 4 bytes<br>(U32) |                 |
|                | 07                     | SLS velocity limit 7              | 1 to 20,000   | r/min | 100             | S                      | 4 bytes<br>(U32) |                 |
|                | 08                     | SLS velocity limit 8              | 1 to 20,000   | r/min | 100             | S                      | 4 bytes<br>(U32) |                 |
| 6694           |                        | SLS time for velocity in limits   |               |       |                 |                        |                  |                 |
|                | 01                     | SLS time for velocity in limits 1 |               | ms    | 0               | S                      | 2 bytes<br>(U16) |                 |
|                | 02                     | SLS time for velocity in limits 2 |               | ms    | 0               | S                      | 2 bytes<br>(U16) |                 |
|                | 03                     | SLS time for velocity in limits 3 |               | ms    | 0               | S                      | 2 bytes<br>(U16) |                 |
|                | 04                     | SLS time for velocity in limits 4 |               | ms    | 0               | S                      | 2 bytes<br>(U16) |                 |
|                | 05                     | SLS time for velocity in limits 5 |               | ms    | 0               | S                      | 2 bytes<br>(U16) |                 |
|                | 06                     | SLS time for velocity in limits 6 |               | ms    | 0               | S                      | 2 bytes<br>(U16) |                 |
|                | 07                     | SLS time for velocity in limits 7 |               | ms    | 0               | S                      | 2 bytes<br>(U16) |                 |
|                | 08                     | SLS time for velocity in limits 8 |               | ms    | 0               | S                      | 2 bytes<br>(U16) |                 |
| 66A0           |                        | SLP command                       |               |       |                 |                        |                  |                 |
|                | 01                     | SLP command1                      | 0 to 1        |       |                 | А                      | 1 bit<br>(BOOL)  | RxPDO,<br>TxPDO |
|                | 02                     | SLP command2                      | 0 to 1        |       |                 | A                      | 1 bit<br>(BOOL)  | RxPDO,<br>TxPDO |
|                | 03                     | SLP command3                      | 0 to 1        |       |                 | А                      | 1 bit<br>(BOOL)  | RxPDO,<br>TxPDO |
|                | 04                     | SLP command4                      | 0 to 1        |       |                 | А                      | 1 bit<br>(BOOL)  | RxPDO,<br>TxPDO |
|                | 05                     | SLP command5                      | 0 to 1        |       |                 | А                      | 1 bit<br>(BOOL)  | RxPDO,<br>TxPDO |
|                | 06                     | SLP command6                      | 0 to 1        |       |                 | А                      | 1 bit<br>(BOOL)  | RxPDO,<br>TxPDO |
|                | 07                     | SLP command7                      | 0 to 1        |       |                 | А                      | 1 bit<br>(BOOL)  | RxPDO,<br>TxPDO |
|                | 08                     | SLP command8                      | 0 to 1        |       |                 | A                      | 1 bit<br>(BOOL)  | RxPDO,<br>TxPDO |

| Index<br>(hex) | Subin-<br>dex<br>(hex) | Object name                           | Setting range         | Unit         | Default setting | Data<br>attrib-<br>ute | Size               | PDO<br>map      |
|----------------|------------------------|---------------------------------------|-----------------------|--------------|-----------------|------------------------|--------------------|-----------------|
| 66A2           |                        | SLP position upper limit              |                       |              |                 |                        |                    |                 |
|                | 01                     | SLP position upper limit1             |                       | Encoder unit | 62,500          | S                      | 4 bytes<br>(INT32) |                 |
|                | 02                     | SLP position upper limit2             |                       | Encoder unit | 62,500          | S                      | 4 bytes<br>(INT32) |                 |
|                | 03                     | SLP position upper limit3             |                       | Encoder unit | 62,500          | S                      | 4 bytes<br>(INT32) |                 |
|                | 04                     | SLP position upper limit4             |                       | Encoder unit | 62,500          | S                      | 4 bytes<br>(INT32) |                 |
|                | 05                     | SLP position upper limit5             |                       | Encoder unit | 62,500          | S                      | 4 bytes<br>(INT32) |                 |
|                | 06                     | SLP position upper limit6             |                       | Encoder unit | 62,500          | S                      | 4 bytes<br>(INT32) |                 |
|                | 07                     | SLP position upper limit7             |                       | Encoder unit | 62,500          | S                      | 4 bytes<br>(INT32) |                 |
|                | 08                     | SLP position upper limit8             |                       | Encoder unit | 62,500          | S                      | 4 bytes<br>(INT32) |                 |
| 66A4           |                        | SLP position lower limit              |                       |              |                 |                        |                    |                 |
|                | 01                     | SLP position lower limit 1            |                       | Encoder unit | -62,500         | S                      | 4 bytes<br>(INT32) |                 |
|                | 02                     | SLP position lower limit 2            |                       | Encoder unit | -62,500         | S                      | 4 bytes<br>(INT32) |                 |
|                | 03                     | SLP position lower limit 3            |                       | Encoder unit | -62,500         | S                      | 4 bytes<br>(INT32) |                 |
|                | 04                     | SLP position lower limit 4            |                       | Encoder unit | -62,500         | S                      | 4 bytes<br>(INT32) |                 |
|                | 05                     | SLP position lower limit 5            |                       | Encoder unit | -62,500         | S                      | 4 bytes<br>(INT32) |                 |
|                | 06                     | SLP position lower limit 6            |                       | Encoder unit | -62,500         | S                      | 4 bytes<br>(INT32) |                 |
|                | 07                     | SLP position lower limit 7            |                       | Encoder unit | -62,500         | S                      | 4 bytes<br>(INT32) |                 |
|                | 08                     | SLP position lower limit 8            |                       | Encoder unit | -62,500         | S                      | 4 bytes<br>(INT32) |                 |
| 66D0           | 00                     | SDI positive direction command        | 0 to 1                |              |                 | A                      | 1 bit<br>(BOOL)    | RxPDO,<br>TxPDO |
| 66D1           | 00                     | SDI negative direction command        | 0 to 1                |              |                 | A                      | 1 bit<br>(BOOL)    | RxPDO,<br>TxPDO |
| 66D3           | 00                     | SDI position zero window              | 1 to<br>2,147,483,647 | Encoder unit | 131,072         | S                      | 4 bytes<br>(U32)   |                 |
| 66D5           | 00                     | SDI velocity zero window              | 10 to 20,000          | r/min        | 50              | S                      | 4 bytes<br>(U32)   |                 |
| E600           |                        | FSoE Slave Frame<br>Elements Axis Ch1 |                       |              |                 |                        |                    |                 |
|                | 01                     | FSoE Slave CMD                        |                       |              |                 |                        | 1 byte<br>(U8)     | TxPDO           |
|                | 02                     | FSoE Slave<br>Conn_ID                 |                       |              |                 |                        | 2 bytes<br>(U16)   | TxPDO           |
|                | 03                     | FSoE Slave CRC_0                      |                       |              |                 |                        | 2 bytes<br>(U16)   | TxPDO           |
| E601           |                        | Safety input 1                        |                       |              |                 |                        |                    |                 |

| Index<br>(hex) | Subin-<br>dex<br>(hex) | Object name                            | Setting range    | Unit | Default setting | Data<br>attrib-<br>ute | Size             | PDO<br>map |
|----------------|------------------------|----------------------------------------|------------------|------|-----------------|------------------------|------------------|------------|
|                | 01                     | Safety Connection<br>Status            |                  |      |                 |                        | 1 bit<br>(BOOL)  | TxPDO      |
| E700           |                        | FSoE Master Frame<br>Elements Axis Ch1 |                  |      |                 |                        |                  |            |
|                | 01                     | FSoE Master CMD                        | 00 to FF hex     |      | 00 hex          |                        | 1 byte<br>(U8)   | RxPDO      |
|                | 02                     | FSoE Master<br>Conn_ID                 | 0000 to FFFF hex |      | 0000 hex        |                        | 2 bytes<br>(U16) | RxPDO      |
|                | 03                     | FSoE Master CRC_0                      | 0000 to FFFF hex |      | 0000 hex        |                        | 2 bytes<br>(U16) | RxPDO      |
| F980           |                        | Device Safety Address                  |                  |      |                 |                        |                  |            |
|                | 01                     | FSoE Address                           |                  |      |                 |                        | 2 bytes<br>(U16) |            |
|                | 02                     | Restore Default<br>FSoE Address        |                  |      | 0               | А                      | 5 bytes<br>(VS)  |            |
|                | 03                     | FSoE Enable Reset                      |                  |      | 0               | А                      | 7 bytes<br>(VS)  |            |

## A-4 Sysmac Error Status Codes

This section lists and describes the error event codes that you can see in Sysmac Studio.

## A-4-1 Error List

The errors (events) that can occur in 1S-series Servo Drives with Built-in EtherCAT Communications and Safety Functionality are given on the following pages.

Event levels are given in the table as follows:

Min: Minor fault level Obs: Observation Info: Information

Refer to the *NJ/NX-series Troubleshooting Manual (Cat. No. W503)* for all of the event codes that may occur in an *NJ/NX-series Controller*.

|                     |                                                      |                                                                               |                                                                                                    | I       | _eve        | l            |            |
|---------------------|------------------------------------------------------|-------------------------------------------------------------------------------|----------------------------------------------------------------------------------------------------|---------|-------------|--------------|------------|
| Event code<br>(hex) | Event name                                           | Description                                                                   | Assumed cause                                                                                                    | M<br>in | O<br>b<br>s | In<br>f<br>o | Reference  |
| 04B50000            | Inrush Cur-<br>rent Preven-<br>tion Circuit<br>Error | An error of inrush current prevention circuit was detected.                   | Inrush current prevention circuit failure                                                                                                    | √       |             |              | page A-147 |
| 04B60000            | Regenera-<br>tion Circuit<br>Error                   | An regeneration circuit error was detected.                                   | <ul> <li>There is a short circuit between B2 and N2/N3.</li> <li>Regeneration circuit failure</li> <li>Noise into wiring of the external regeneration resistor.</li> </ul>                                                                                                    | √       |             |              | page A-147 |
| 05430000            | ESC Error                                            | An error occurred in<br>the EtherCAT slave<br>communications con-<br>troller. | Error of the EtherCAT slave communications controller or false detection when the AL status code is 0051 hex     Error access from the non-OM-RON EtherCAT master when the AL status code is 0050 hex                                                                                                    | √       |             |              | page A-148 |
| 08390000            | Power Mod-<br>ule Error                              | An error was detected in the power module.                                    | <ul> <li>There is a short circuit, ground fault, or contact failure on the U, V, or W motor cable.</li> <li>There is a short circuit on the wiring of External Regeneration Resistor, or the value of resistance became too small.</li> <li>The insulation resistance failed between the U, V, or W motor cable and the motor ground wire.</li> <li>Servo Drive failure</li> </ul> | 1       |             |              | page A-149 |

|                     |                                                     |                                                                                                   |                                                                                                    | ı        | Leve        | el           |            |
|---------------------|-----------------------------------------------------|---------------------------------------------------------------------------------------------------|----------------------------------------------------------------------------------------------------|----------|-------------|--------------|------------|
| Event code<br>(hex) | Event name                                          | Description                                                                                       | Assumed cause                                                                                                    | M<br>in  | O<br>b<br>s | In<br>f<br>o | Reference  |
| 083B0000            | Self-diagnosis Error                                | An error was detected by the self-diagnosis of the safety function.                               | <ul> <li>Quick cycling of the control power supply in approximately 100 ms</li> <li>False detection due to a data read error that was caused by excessive noise</li> <li>Hardware failure</li> </ul>                                                                                                    | √        |             |              | page A-150 |
| 083C0000            | Main Circuit Temperature Monitoring Circuit Failure | A temperature monitoring circuit failure was detected on the main circuit.                        | Broken wiring of the thermistor,<br>temperature monitoring circuit<br>failure                                                                                                    | √        |             |              | page A-150 |
| 083D0000            | Fan Error                                           | The rotation speed of the fan is 40% or less of the rating and the cooling performance decreases. | There is a foreign matter in the cooling fan and it blocks the rotation Cooling fan failure                                                                                                    | √        |             |              | page A-151 |
| 083F0000            | Regenera-<br>tion Process-<br>ing Error             | The regeneration processing was stopped to protect the Regeneration Resistor.                     | <ul> <li>The regeneration processing is set inappropriately.</li> <li>The Regeneration Resistor is selected inappropriately.</li> <li>The Regeneration Resistor is used for continuous regenerative braking.</li> <li>The applied power supply voltage is higher than the specified value.</li> <li>Regeneration Resistor failure</li> </ul> | √        |             |              | page A-152 |
| 08410000            | Overvoltage<br>Error                                | The main circuit power supply voltage (P-N voltage) exceeded the operation guarantee range.       | <ul> <li>The P-N voltage exceeded the specified value.</li> <li>The input voltage increased.</li> <li>The Regeneration Resistor wiring is broken.</li> <li>The External Regeneration Resistor is set or selected inappropriately.</li> <li>Servo Drive failure</li> </ul>                                                                    | <b>√</b> |             |              | page A-153 |
| 08430000            | 1-rotation<br>Counter Er-<br>ror                    | The encoder detected a one-rotation counter error.                                                | There is excessive noise. Failure due to vibration, impact, condensation or foreign matter, etc.                                                                                                    | <b>V</b> |             |              | page A-154 |
| 08450000            | Encoder<br>Memory Er-<br>ror                        | The encoder detected a non-volatile memory error.                                                 | False detection due to a data read error that was caused by excessive noise     Non-volatile memory failure     Encoder failure                                                                                                    | <b>V</b> |             |              | page A-154 |

|                     |                                                                                             |                                                                                                 |                                                                                                    | L        | _eve        | l            |            |
|---------------------|---------------------------------------------------------------------------------------------|-------------------------------------------------------------------------------------------------|----------------------------------------------------------------------------------------------------|----------|-------------|--------------|------------|
| Event code<br>(hex) | Event name                                                                                  | Description                                                                                     | Assumed cause                                                                                                    | M<br>in  | O<br>b<br>s | In<br>f<br>o | Reference  |
| 08460000            | Absolute Position Detection Error                                                           | The encoder detected a multi-rotation counter error.                                            | <ul> <li>A detection error was detected<br/>in the multi-rotation detection<br/>section of the encoder.</li> <li>There is excessive noise.</li> </ul>                                                                                                    | <b>V</b> |             |              | page A-155 |
| 08480000            | Main Power<br>Supply Un-<br>dervoltage<br>(insufficient<br>voltage be-<br>tween P and<br>N) | The main circuit power supply voltage fell below the operation guarantee range during Servo ON. | <ul> <li>Incorrect wiring of the main circuit power supply</li> <li>The low power supply voltage is applied to the Servo Drive.</li> <li>The long time was set in Momentary Hold Time and the voltage was decreased momentarily.</li> <li>Servo Drive failure</li> </ul>                                                                                                    | √        |             |              | page A-156 |
| 08490000            | Overcurrent<br>Error                                                                        | The current flowing to the motor exceeded the protection level.                                 | <ul> <li>There is a short circuit, ground fault, contact failure, disconnection, or break on the U, V, or W motor cable.</li> <li>There is a short circuit on the wiring of External Regeneration Resistor.</li> <li>The insulation resistance failed between the U, V, or W motor cable and the motor ground wire.</li> <li>False detection due to the noise</li> <li>Servo Drive failure</li> </ul> | V        |             |              | page A-157 |
| 084D0000            | Non-volatile<br>Memory<br>Hardware Er-<br>ror                                               | An error occurred on the non-volatile memory.                                                   | False detection due to a data read error that was caused by excessive noise     Non-volatile memory failure                                                                                                    | √        |             |              | page A-158 |
| 086D0000            | Motor Tem-<br>perature Er-<br>ror                                                           | The encoder detected the temperature that exceeded the protection level of motor.               | <ul> <li>The temperature around the motor is not operating temperature.</li> <li>The motor is overloaded.</li> <li>Encoder failure</li> </ul>                                                                                                    | V        |             |              | page A-158 |
| 086E0000            | Encoder Er-<br>ror                                                                          | The communication error was detected between the encoder and the Servo Drive.                   | <ul> <li>Noise into the encoder or the integrated cable.</li> <li>Hardware failure from mechanical impact, and fault of power supply to the encoder.</li> <li>Contact failure of the signal line, and No connection to the integrated cable.</li> <li>Encoder failure</li> </ul>                                                                                                    | V        |             |              | page A-159 |

|                     |                                                           |                                                                |                                                                                                    | I        | Leve        | el .         |            |
|---------------------|-----------------------------------------------------------|----------------------------------------------------------------|----------------------------------------------------------------------------------------------------|----------|-------------|--------------|------------|
| Event code<br>(hex) | Event name                                                | Description                                                    | Assumed cause                                                                                                    | M<br>in  | O<br>b<br>s | In<br>f<br>o | Reference  |
| 086F0000            | Encoder<br>power supply<br>Error                          | Encoder power supply error was detected.                       | <ul> <li>Noise into the encoder cable</li> <li>Contact failure of the signal line, and disconnection of the encoder</li> <li>Power supply undervoltage to the encoder</li> <li>Encoder failure</li> </ul> | <b>√</b> |             |              | page A-160 |
| 08700000            | Encoder<br>Self-diagno-<br>sis Error                      | An error was detected by the self-diagnosis of the encoder.    | False detection due to a data read error that was caused by excessive noise     Encoder failure                                                                                                    | <b>V</b> |             |              | page A-160 |
| 08710000            | Internal Cir-<br>cuit Error at<br>SF Input                | Internal circuit error at SF input terminal was detected.      | <ul> <li>Memory error or signal abnormality due to transient factors such as soft errors and excessive noise.</li> <li>Failure of safety input circuit of Servo Drive</li> </ul>                          | <b>√</b> |             |              | page A-161 |
| 08720000            | Internal Circuit Error at SOPT Input                      | Internal circuit error was detected at SOPT input terminal.    | <ul> <li>Memory error or signal abnormality due to transient factors such as soft errors and excessive noise.</li> <li>Failure of SOPT input circuit of Servo Drive</li> </ul>                            | √        |             |              | page A-161 |
| 08730000            | Internal Circuit Error at Test Output                     | Internal circuit errors were detected at test output terminal. | <ul> <li>Memory error or signal abnormality due to transient factors such as soft errors and excessive noise.</li> <li>Failure of the test output circuit of Servo Drive</li> </ul>                       | <b>V</b> |             |              | page A-162 |
| 08740000            | Internal Cir-<br>cuit Error at<br>SBC Output              | Internal circuit error was detected at SBC Output terminal.    | Memory error or signal abnormality due to transient factors such as soft errors and excessive noise.      Failure of SBC output circuit of Servo Drive                                                    | <b>√</b> |             |              | page A-163 |
| 08750000            | Overspeed<br>Error                                        | The encoder detected the overspeed.                            | <ul> <li>The motor is rotated by external forces.</li> <li>Encoder failure and false detection</li> </ul>                                                                                                 | <b>V</b> |             |              | page A-164 |
| 08760000            | Absolute Encoder Multi-<br>rotation<br>Counter Er-<br>ror | The encoder detected a multi-rotation counter error.           | A temporary error occurred in<br>the encoder multi-rotation de-<br>tection function due to vibration,<br>impact, or condensation.      Encoder failure                                                    | <b>V</b> |             |              | page A-164 |

|                  |                                                       |                                                                                      |                                                                                                    |          | Leve        | l            |            |
|------------------|-------------------------------------------------------|--------------------------------------------------------------------------------------|----------------------------------------------------------------------------------------------------|----------|-------------|--------------|------------|
| Event code (hex) | Event name                                            | Description                                                                          | Assumed cause                                                                                                    | M<br>in  | O<br>b<br>s | In<br>f<br>o | Reference  |
| 18380000         | System Error                                          | A hardware error due to the self-diagnosis and a fatal software error were detected. | <ul> <li>False detection due to a data read error that was caused by excessive noise</li> <li>A fatal software error was detected.</li> <li>Hardware failure</li> </ul>                                                                                                    | <b>√</b> |             |              | page A-165 |
| 183A0000         | Non-volatile<br>Memory Da-<br>ta Error                | An error of data saved in the non-volatile memory was detected.                      | Power interruption or noise occurred while parameters other than the safety were saved     Power interruption or noise occurred while the motor identity information was saved     Power interruption or noise occurred while safety parameters were saved                                                                                                    | √        |             |              | page A-166 |
| 246D0000         | Motor Non-<br>conformity                              | The Servo Drive and motor combination is not correct.                                | The Servo Drive and motor<br>combination is not correct                                                                                                    | <b>V</b> |             |              | page A-166 |
| 28080000         | Main Circuit<br>Power Sup-<br>ply Phase<br>Loss Error | The phase loss of the main circuit power supply was detected.                        | <ul> <li>Incorrect wiring, for example the single-phase power supply is input to a 3-phase input type Servo Drive.</li> <li>In the case where the single-phase power supply is input to a single- and 3-phase input type Servo Drive, the phase loss detection is enabled.</li> <li>The power supply voltage is low or insufficient.</li> <li>Broken wiring of the main circuit power supply input</li> <li>Servo Drive failure</li> </ul> | V        |             |              | page A-167 |
| 280D0000         | Runaway<br>Detected                                   | The motor rotated in the direction opposite to the command.                          | <ul> <li>There is incorrect wiring of the motor cable or a broken cable.</li> <li>The motor rotated in the direction opposite to the command by external forces.</li> </ul>                                                                                                    | <b>V</b> |             |              | page A-168 |
| 357D0000         | DC Setting<br>Error                                   | A mistake was made in the DC Mode operation setting.                                 | A mistake was made in the DC<br>Mode operation setting                                                                                                    | 1        |             |              | page A-169 |
| 357E0000         | Synchronization Cycle<br>Setting Error                | When the DC mode was established, the cycle time was set to the inoperable value.    | <ul> <li>The variable PDO mapping is used, and the number of objects is more than the maximum number of mapped objects for the cycle time.</li> <li>The cycle time setting is incorrect.</li> </ul>                                                                                                    | <b>V</b> |             |              | page A-169 |
| 357F0000         | Mailbox Set-<br>ting Error                            | An incorrect mailbox setting of Sync Manager was detected.                           | An incorrect mailbox setting of<br>Sync Manager was detected                                                                                                    | <b>√</b> |             |              | page A-170 |

|                     |                                           |                                                                                                    |                                                                                                    | l        | Leve        | el           |            |
|---------------------|-------------------------------------------|----------------------------------------------------------------------------------------------------|----------------------------------------------------------------------------------------------------|----------|-------------|--------------|------------|
| Event code<br>(hex) | Event name                                | Description                                                                                                    | Assumed cause                                                                                                    | M<br>in  | O<br>b<br>s | In<br>f<br>o | Reference  |
| 35800000            | RxPDO Set-<br>ting Error                  | An RxPDO setting error was detected.                                                                                                    | The RxPDO setting of Ether-CAT master is incorrect. Servo Drive failure                                                                                                    | √        |             |              | page A-170 |
| 35810000            | TxPDO Set-<br>ting Error                  | A TxPDO setting error was detected.                                                                                                    | The TxPDO setting of EtherCAT master is incorrect.  Servo Drive failure                                                                                                    | 1        |             |              | page A-171 |
| 35820000            | RxPDO Mapping Error                       | An incorrect RxPDO was set.                                                                                                    | An incorrect RxPDO was set,<br>such as out of the allowable<br>range of Index, Subindex, or<br>size                                                                                                    | <b>V</b> |             |              | page A-172 |
| 35830000            | TxPDO Mapping Error                       | An incorrect TxPDO was set.                                                                                                    | An incorrect TxPDO was set,<br>such as out of the allowable<br>range of Index, Subindex, or<br>size                                                                                                    | <b>V</b> |             |              | page A-172 |
| 35840000            | PDO WDT<br>Setting Error                  | An incorrect PDO WDT setting was detected.                                                                                                    | An incorrect PDO WDT setting<br>was detected                                                                                                    | 1        |             |              | page A-173 |
| 35850000            | Node Ad-<br>dress Updat-<br>ed            | The node address is changed to a value of the ID switches.                                                                                              | The node address is changed<br>from a set value in Sysmac Stu-<br>dio to a value of the ID switches                                                                                                    | 1        |             |              | page A-173 |
| 35860000            | SM Event<br>Mode Setting<br>Error         | The unsupported SM Event Mode was set.                                                                                                    | The unsupported SM Event<br>Mode was set                                                                                                    | 1        |             |              | page A-174 |
| 38570000            | Function Set-<br>ting Error               | The function that was set does not support the communications period.                                                                                   | <ul> <li>The electronic gear ratio was not 1:1 when the communications period was set to 125 μs.</li> <li>The Backlash Compensation was enabled when the communications period was set to 125 μs.</li> </ul> | √        |             |              | page A-174 |
| 38780000            | General Input Allocation Duplicate Error  | More than one function input is allocated to one general input.                                                                                         | More than one function input is<br>allocated to one general input                                                                                                    | <b>V</b> |             |              | page A-175 |
| 38790000            | General Output Allocation Duplicate Error | More than one function output is allocated to one general output.                                                                                       | More than one function output<br>is allocated to one general out-<br>put                                                                                                    | <b>V</b> |             |              | page A-176 |
| 387B0000            | Pulse Output<br>Setting Error             | The dividing numerator exceeded the dividing denominator when the Encoder Dividing Pulse Output – Dividing Denominator was set to a value other than 0. | The dividing numerator exceeded the dividing denominator when the Encoder Dividing Pulse Output – Dividing Denominator was set to a value other than 0                                                       | √        |             |              | page A-176 |

|                  |                                            |                                                                                                    |                                                                                                    | I        | Leve        | el           |            |
|------------------|--------------------------------------------|----------------------------------------------------------------------------------------------------|----------------------------------------------------------------------------------------------------|----------|-------------|--------------|------------|
| Event code (hex) | Event name                                 | Description                                                                                                    | Assumed cause                                                                                                    | M<br>in  | O<br>b<br>s | In<br>f<br>o | Reference  |
| 387C0000         | Motor Replacement Detected                 | The connected motor is different from the motor that was connected the last time.                                  | The motor was replaced. The Servo Drive was replaced.                                                                                                    | <b>V</b> |             |              | page A-177 |
| 387F0000         | Electronic<br>Gear Setting<br>Error        | The electronic gear ratio exceeded the allowable range.                                                            | The electronic gear ratio exceeded the allowable range                                                                                                    | <b>V</b> |             |              | page A-177 |
| 38800000         | Servo Drive<br>Overheat                    | The internal temperature of Servo Drive exceeded the circuit protection level.                                     | <ul> <li>The ambient temperature of the<br/>Servo Drive exceeded the<br/>specified value.</li> <li>Overload</li> </ul>                                                                                                    | <b>√</b> |             |              | page A-178 |
| 38810000         | Overload Error                             | The Load Ratio of Servo Drive or motor (4150-81 hex) exceeded 100%.                                                | <ul> <li>Operation was continued for a long time with high load</li> <li>There is incorrect wiring of the motor cable or a broken cable.</li> <li>Increase in friction</li> </ul>                                                                                                    | <b>√</b> |             |              | page A-179 |
| 38820000         | Regenera-<br>tion Overload<br>Error        | The Regeneration Load Ratio (4310-81 hex) exceeded the regeneration overload ratio.                                | <ul> <li>The regeneration processing is set inappropriately.</li> <li>The Regeneration Resistor is selected inappropriately.</li> <li>The Regeneration Resistor is used for continuous regenerative braking.</li> <li>The applied power supply voltage is higher than the specified value.</li> <li>Regeneration Resistor failure</li> </ul> | <b>√</b> |             |              | page A-180 |
| 38830000         | Excessive<br>Position De-<br>viation Error | The position deviation is greater than or equal to the value set in the Following error window.                    | <ul> <li>The motor operation does not follow the command.</li> <li>The value of Following error window is small.</li> </ul>                                                                                                    | 1        |             |              | page A-181 |
| 38840000         | Excessive<br>Speed Devi-<br>ation Error    | The speed deviation is greater than or equal to the value set in the Excessive Velocity Deviation Detection Level. | <ul> <li>The motor operation does not follow the command because a parameter value is inappropriate.</li> <li>The output axis of motor is limited on the operation by external forces.</li> <li>The value of the Excessive Velocity Deviation Detection Level is inappropriate.</li> </ul>                                                   | √        |             |              | page A-182 |
| 38850000         | Excessive<br>Speed Error                   | The feedback motor speed is greater than or equal to the value set in the Excessive Speed Detection Level.         | <ul> <li>The velocity command value is too large.</li> <li>Overshooting occurred.</li> <li>The motor is rotated by external forces.</li> </ul>                                                                                                    | <b>V</b> |             |              | page A-183 |

|                     |                                             |                                                                                                    |                                                                                                    | ı        | Leve        | ı            |            |
|---------------------|---------------------------------------------|----------------------------------------------------------------------------------------------------|----------------------------------------------------------------------------------------------------|----------|-------------|--------------|------------|
| Event code<br>(hex) | Event name                                  | Description                                                                                                    | Assumed cause                                                                                                    | M<br>in  | O<br>b<br>s | In<br>f<br>o | Reference  |
| 38860000            | Following Error Counter Overflow            | The following error value exceeded the range from -2,147,483,648 to 2,147,483,647.                                               | <ul> <li>The motor operation does not follow the command.</li> <li>The motor is rotated or limited on the operation by external forces.</li> </ul>                                                                             | √        |             |              | page A-184 |
| 38870000            | Absolute Encoder Counter Overflow Error     | The multi-rotation counter of the encoder exceeded the maximum number of rotations.                                              | <ul> <li>An inappropriate value was set in the Encoder – Operation Selection when Using Absolute Encoder (4510-01 hex).</li> <li>The multi-rotation number of the encoder exceeded the maximum number of rotations.</li> </ul> | <b>√</b> |             |              | page A-185 |
| 38880000            | Safety Com-<br>munications<br>Setting Error | Safety process data communications were not established with the Safety CPU Unit because of an incorrect communications setting. | The watchdog time was set incorrectly. The processing was not completed within the watchdog time because communications were not established due to the noise.                                                                 | <b>V</b> |             |              | page A-186 |
| 38890000            | Safety<br>Frame Error                       | Safety process data communications were not established with the Safety CPU Unit because an incorrect frame was received.        | An incorrect frame was received in safety process data communications.     There is excessive noise.                                                                                                    | <b>V</b> |             |              | page A-187 |
| 388B0000            | FSoE Slave<br>Address Er-<br>ror            | Safety process data communications were not established with the Safety CPU Unit because of an incorrect FSoE slave address.     | The setting of the FSoE slave<br>address in the safety process<br>data communications settings is<br>different from the setting in the<br>Unit                                                                                 | <b>V</b> |             |              | page A-188 |
| 38980000            | Safety Function Setting<br>Error            | Incorrect safety function setting was detected.                                                                                  | <ul> <li>Safety function data is broken.</li> <li>Safety function setting is incorrect in the attached information.</li> </ul>                                                                                                 | 1        |             |              | page A-189 |
| 38990000            | Safety Pa-<br>rameter Error                 | Safety process data communications were not established with the Safety CPU Unit because an incorrect parameter was received.    | The set safety slave model is incorrect There is discrepancy between safety function setting downloaded to EtherCAT master and safety application data downloaded to safety controller.                                        | <b>V</b> |             |              | page A-190 |
| 48080000            | FPGA WDT<br>Error                           | An FPGA error was detected.                                                                                                    | False detection due to a data read error that was caused by excessive noise     Hardware failure                                                                                                    | <b>V</b> |             |              | page A-191 |

|                     |                                     |                                                                                                    |                                                                                                    | L        | _eve        |              |            |
|---------------------|-------------------------------------|----------------------------------------------------------------------------------------------------|----------------------------------------------------------------------------------------------------|----------|-------------|--------------|------------|
| Event code<br>(hex) | Event name                          | Description                                                                                                    | Assumed cause                                                                                                    | M<br>in  | O<br>b<br>s | In<br>f<br>o | Reference  |
| 64E30000            | Drive Prohibition Input Error       | Both the Positive Drive<br>Prohibition (POT) and<br>the Negative Drive<br>Prohibition Input<br>(NOT) turned ON.                                                      | <ul> <li>An error occurred on the switch, wire, power supply, and wiring that was connected to the Positive Drive Prohibition Input (POT) or Negative Drive Prohibition Input (NOT).</li> <li>False detection occurred because the control signal power supply was turned ON slowly.</li> </ul> | V        |             |              | page A-192 |
| 68200000            | Drive Prohibition Detected          | The operation was stopped according to the user setting because the motor ran in the prohibited direction when the Drive Prohibition was enabled.                    | Incorrect or broken wiring of     Positive Drive Prohibition Input     (POT) or Negative Drive Prohibition Input (NOT)     Incorrect setting of the Drive     Prohibition Input                                                                                                    | V        |             |              | page A-193 |
| 68210000            | Control Right<br>Release Er-<br>ror | Communications between the Sysmac Studio and Servo Drive were interrupted while a specific function was used from the Sysmac Studio.                                 | <ul> <li>The USB cable or EtherCAT cable was disconnected during the connection with the Sysmac Studio.</li> <li>There is excessive noise.</li> <li>A command sent from the Sysmac Studio was not sent to the Servo Drive because the computer was in a busy state or the like.</li> </ul>      | <b>√</b> |             |              | page A-194 |
| 68220000            | Error Stop<br>Input                 | The Error Stop Input (ESTP) is active.                                                                                                    | <ul> <li>The Error Stop Input (ESTP) was input.</li> <li>The Error Stop Input (ESTP) is incorrectly wired</li> </ul>                                                                                                    | <b>√</b> |             |              | page A-195 |
| 68230000            | Software<br>Limit Ex-<br>ceeded     | The Position actual value detected the position that exceeded the value set in the Software Position Limit, and stopped the operation according to the user setting. | Incorrect setting of Software     Position Limit     When the Software Position     Limit – Stop Selection was set     to a Stop according to the     setting of Fault reaction option     code, the position exceeded the     value set in the Software Position Limit.                        | V        |             |              | page A-196 |

|                     |                                     |                                                                               |                                                                                                    | L        | _eve        | el           |            |
|---------------------|-------------------------------------|-------------------------------------------------------------------------------|----------------------------------------------------------------------------------------------------|----------|-------------|--------------|------------|
| Event code<br>(hex) | Event name                          | Description                                                                   | Assumed cause                                                                                                    | M<br>in  | O<br>b<br>s | In<br>f<br>o | Reference  |
| 68370000            | SOPT Input<br>Monitoring<br>Error   | Improper installation of SOPT input device and the malfunction were detected. | <ul> <li>Dual channel input device is not connected.</li> <li>Two single-channel input devices were used as dual-channel input devices, and inputs did not match.</li> <li>SOPT Input Terminal Setting (4F00-03 hex) is different from specification of input device.</li> <li>Speed where a work passed SOPT1/SOPT2 exceeded 200 r/min.</li> <li>Failure of input device.</li> <li>Disconnection of input device connection cable.</li> </ul>                                                                                                    | <b>V</b> |             |              | page A-197 |
| 68380000            | Safety Function Error               | A problem on use of safety functions is detected.                             | <ul> <li>SLP function: Safety origin position is not determined.</li> <li>SLP function: Discrepancy Distance is incorrectly set.</li> <li>SLP function: Disconnection of cable for connection with SOPT input device</li> <li>SLS function: Operation of SLS command is not appropriate.</li> <li>Safety Position/Velocity Validation Monitoring Function: A motor does not rotate as commanded or the overshooting occurs.</li> <li>Safety Position/Velocity Validation Monitoring Function: External forces rotate a motor or limit the operation.</li> <li>SOPT input device and encoder are broken.</li> </ul> | <b>V</b> |             |              | page A-198 |
| 68390000            | Discrepancy<br>Error at SF<br>Input | Discrepancy between safety input1 and safety input2 was detected.             | SF+ input contacts power line (+ side) with 24 VDC Ground fault of SF+ input Disconnection of SF+ input or SF- input Short circuit of SF1+ input and SF2+ input. Inappropriate safety controller setting or the failure.                                                                                                    | √        |             |              | page A-200 |

|                     |                                                       |                                                                                                  |                                                                                                    | I        | Leve        | el           |            |
|---------------------|-------------------------------------------------------|--------------------------------------------------------------------------------------------------|----------------------------------------------------------------------------------------------------|----------|-------------|--------------|------------|
| Event code<br>(hex) | Event name                                            | Description                                                                                      | Assumed cause                                                                                                    | M<br>in  | O<br>b<br>s | In<br>f<br>o | Reference  |
| 683A0000            | SBC Relay<br>Diagnosis<br>Error                       | Improper wiring of terminals between SBC RFB and an error of safety relay for SBC were detected. | <ul> <li>Wrong wiring between a safety relay and SBC RFB terminal</li> <li>Safety Relay OFF Delay Time is inappropriate.</li> <li>Safety Relay Activate is inappropriate.</li> <li>Wrong wiring to SBC RFB terminal</li> <li>Failure of safety relay</li> </ul>                                                                                    | <b>√</b> |             |              | page A-201 |
| 683B0000            | External Test<br>Signal Fail-<br>ure at SOPT<br>Input | An error was detected in test pulse diagnosis for SOPT input.                                    | <ul> <li>SOPT input wiring contacts IOV input wiring.</li> <li>There is short circuit in the wiring of SOPT1 input and SOPT2 input.</li> <li>Failure of externally connected equipment.</li> <li>Test Pulse Diagnosis is set inappropriately.</li> </ul>                                                                                           | <b>√</b> |             |              | page A-202 |
| 683C0000            | Overload Detected at Test Output                      | Overcurrent was detected at the test output terminals.                                           | <ul> <li>Ground fault of the test output<br/>to IOG input.</li> <li>Failure of externally connected<br/>equipment.</li> </ul>                                                                                                    | <b>V</b> |             |              | page A-203 |
| 683D0000            | Stuck-at-high<br>Detected at<br>Test Output           | Stuck ON was detected at test output terminals.                                                  | <ul> <li>The wiring of the test output contacts the wiring of IOV input.</li> <li>There is short circuit in SOPT1 input and SOPT2 input.</li> <li>Memory abnormality or signal abnormality due to transient factors such as soft errors and excessive noise.</li> <li>Failure of the test output circuit of Servo Drive</li> </ul>                 | <b>√</b> |             |              | page A-204 |
| 683E0000            | Overload Detected at SBC Output                       | Overcurrent was detected at the SBC output terminal.                                             | <ul> <li>Ground fault of SBC+ output to SBC CM input.</li> <li>The wiring of SBC- output contacts SBC PS input</li> <li>Output of a power supply is out of specifications.</li> <li>Memory error or signal abnormality due to transient factors such as soft errors and excessive noise.</li> <li>Failure of SBC circuit of Servo Drive</li> </ul> | V        |             |              | page A-205 |

|                     |                                            |                                                    |                                                                                                    | L        | _eve        | ı            |            |
|---------------------|--------------------------------------------|----------------------------------------------------|----------------------------------------------------------------------------------------------------|----------|-------------|--------------|------------|
| Event code<br>(hex) | Event name                                 | Description                                        | Assumed cause                                                                                                    | M        | O<br>b<br>s | In<br>f<br>o | Reference  |
| 683F0000            | Stuck-at-high<br>Detected at<br>SBC Output | Stuck ON was detected at the SBC output terminals. | <ul> <li>The wiring of SBC+ output contacts SBC PS input.</li> <li>Ground fault of SBC- output to IOG input.</li> <li>Memory error or signal abnormality due to transient factors such as soft errors and excessive noise.</li> <li>Failure of SBC circuit of Servo Drive</li> </ul> | √        |             |              | page A-206 |
| 68400000            | IOV Power<br>Supply Volt-<br>age Error     | Voltage error of IOV power supply was detected.    | <ul><li>IOV power supply is not turned on.</li><li>Overvoltage of IOV power supply</li></ul>                                                                                                    | <b>V</b> |             |              | page A-207 |
| 68410000            | SBC Power<br>Supply Volt-<br>age Error     | Voltage error of SBC power supply was detected.    | <ul> <li>SBC power supply is not turned on.</li> <li>The SBC power supply voltage exceeds the specification upper limit value.</li> </ul>                                                                                                    | √        |             |              | page A-208 |

|                     |                                       |                                                                                                    |    |                                                                                                    | ı        | _eve        | l            |            |
|---------------------|---------------------------------------|----------------------------------------------------------------------------------------------------|----|----------------------------------------------------------------------------------------------------|----------|-------------|--------------|------------|
| Event code<br>(hex) | Event name                            | Description                                                                                                    |    | Assumed cause                                                                                                    | M<br>in  | O<br>b<br>s | In<br>f<br>o | Reference  |
| 68420000            | Monitoring Limit Ex- ceedance Er- ror | A monitoring error was detected in safety monitoring functions.                                                           | b. | Each position and velocity exceeded a monitoring range/ limit for safety monitoring functions.  SOS function: Safety Present Pulse Position exceeded SOS position zero window. Safety Present Motor velocity exceeded SOS velocity zero window.  SLS function: Safety Present Motor Velocity exceeded SLS velocity limit.  SLP function: Safety Current Position exceeded a range from SLP Position Upper Limit to SLP Position Upper Limit.  SDI function: Safety Present Motor Velocity exceeded SDI velocity zero window to rotation limit direction. And, Safety Present Pulse Position exceeded SDI position zero window to rotation limit direction. Safety Position/Velocity Validation Monitoring Function: The monitoring limit values/ ranges for the safety functions are set lower than the allowable ranges of the safety position/the velocity validation monitoring function. | √        |             |              | page A-209 |
| 78200000            | Pulse Output<br>Overspeed<br>Error    | The speed, which exceeded the frequency that could be output by the Encoder Dividing Pulse Output function, was detected. | ;  | The dividing ratio setting is in-<br>appropriate for the actual usage<br>condition                                                                                                    | <b>√</b> |             |              | page A-210 |
| 78210000            | Brake Inter-<br>lock Error            | The Brake Interlock Output (BKIR) was output by the Timeout at Servo OFF.                                                 | :  | The Brake Interlock Output (BKIR) was output because the motor rotation speed did not decrease to or less than the speed set in the Threshold Speed at Servo OFF within the time set in the Timeout at Servo OFF when Servo OFF was performed during the motor operation.                                                                                                    | √        |             |              | page A-211 |

|                     |                                                  |                                                                                                    |                                                                                                    | L        | Leve        | l            |            |
|---------------------|--------------------------------------------------|----------------------------------------------------------------------------------------------------|----------------------------------------------------------------------------------------------------|----------|-------------|--------------|------------|
| Event code<br>(hex) | Event name                                       | Description                                                                                                    | Assumed cause                                                                                                    | M<br>in  | O<br>b<br>s | In<br>f<br>o | Reference  |
| 78230000            | Command<br>Error                                 | A mistake was made in using a command.                                                                              | <ul> <li>When bit 9 (Remote) of the Statusword was set to 1 (remote), and the Servo Drive was in "Operation enabled" state (Servo ON), the Servo Drive received a command to change the communications state from Operational to another state (Init, Pre-Operational, or Safe-Operational).</li> <li>A mode of operation other than the hm mode was set during the homing operation.</li> <li>Modes of operation was set to pp, pv or hm mode when the communications period was set to shorter than 250 µs.</li> </ul> | <b>V</b> |             |              | page A-212 |
| 84B10000            | EtherCAT<br>State<br>Change Er-<br>ror           | A communications state change command was received for which the current communications state could not be changed. | A communications state change<br>command was received for<br>which the current communica-<br>tions state could not be<br>changed                                                                                                    | V        |             |              | page A-213 |
| 84B20000            | EtherCAT II-<br>legal State<br>Change Er-<br>ror | An undefined commu-<br>nications state change<br>command was re-<br>ceived.                                         | An undefined communications<br>state change command was re-<br>ceived                                                                                                    | √        |             |              | page A-213 |
| 84B40000            | Synchroniza-<br>tion Error                       | A signal for synchro-<br>nous communications<br>could not be detected.                                              | Noise     Error of the EtherCAT slave communications controller                                                                                                    | 1        |             |              | page A-214 |
| 84B50000            | Sync Manag-<br>er WDT Error                      | PDO communications were interrupted for the allowable period or longer.                                             | <ul> <li>An EtherCAT communications<br/>cable is disconnected, loose, or<br/>broken.</li> <li>Host controller error</li> </ul>                                                                                                    | <b>V</b> |             |              | page A-214 |
| 84B60000            | ESC Initialization Error                         | The initialization of EtherCAT slave communications controller failed.                                              | <ul> <li>Data was incorrectly overwritten<br/>in the non-volatile memory of<br/>the EtherCAT slave communi-<br/>cations controller.</li> <li>Failure of the EtherCAT slave<br/>communications controller</li> </ul>                                                                                                    | <b>V</b> |             |              | page A-215 |
| 84B70000            | SII Verifica-<br>tion Error                      | An error occurred in SII data of the Ether-CAT slave communications controller.                                     | <ul> <li>Data was incorrectly overwritten<br/>in the non-volatile memory of<br/>the EtherCAT slave communi-<br/>cations controller.</li> <li>Failure of the EtherCAT slave<br/>communications controller or<br/>false detection</li> </ul>                                                                                                    | V        |             |              | page A-215 |

|                     |                                                                  |                                                                                                    |                                                                                                    | Level    |             | el           |            |  |
|---------------------|------------------------------------------------------------------|----------------------------------------------------------------------------------------------------|----------------------------------------------------------------------------------------------------|----------|-------------|--------------|------------|--|
| Event code<br>(hex) | Event name                                                       | Description                                                                                                    | Assumed cause                                                                                                    | M<br>in  | O<br>b<br>s | In<br>f<br>o | Reference  |  |
| 84B90000            | Synchronization Interruption Error                               | Synchronization inter-<br>ruption did not occur<br>within the specified<br>period.                                            | Incorrect EtherCAT synchronization setting of the host controller     Failure of the EtherCAT slave communications controller or false detection                                                                                                    | √        |             |              | page A-216 |  |
| 84BA0000            | Bootstrap<br>State Transi-<br>tion Request<br>Error              | The state transition to unsupported Bootstrap was requested.                                                                  | The EtherCAT master request-<br>ed the transition of unsupported<br>Bootstrap                                                                                                    | √        |             |              | page A-217 |  |
| 88100000            | Communications Synchronization Error                             | Communications were not established consecutively because the synchronization with the EtherCAT Master could not be achieved. | <ul> <li>The power supply to the host controller was interrupted during PDO communications.</li> <li>An EtherCAT communications cable is disconnected, broken, short-circuited, or has a contact failure in a daisy chain configuration.</li> <li>An EtherCAT communications cable is broken, short-circuited, or has a contact failure in a ring topology configuration.</li> <li>Noise</li> <li>Failure of the EtherCAT physical layer of a Servo Drive</li> </ul> | <b>V</b> |             |              | page A-218 |  |
| 88120000            | Safety Com-<br>munications<br>Timeout                            | A communications timeout occurred in safety process data communications with the Safety CPU Unit.                             | <ul> <li>A setting is not correct. The setting of the safety task period of the Safety CPU Unit is too short.</li> <li>There is excessive noise.</li> <li>The Safety CPU Unit or safety slave entered a status where it could not continue safety process data communications.</li> </ul>                                                                                                    | √        |             |              | page A-219 |  |
| 98200000            | Absolute Val-<br>ue Cleared                                      | The multi-rotation counter of the absolute encoder was cleared.                                                               | The multi-rotation counter of the absolute encoder was cleared                                                                                                    | <b>V</b> |             |              | page A-220 |  |
| 081C0000            | Capacitor<br>Lifetime<br>Warning                                 | The capacitor built into the Servo Drive reached the design service life.                                                     | The operating time of the ca-<br>pacitor in the Servo Drive ex-<br>ceeded the design service life.                                                                                                    |          | <b>V</b>    |              | page A-220 |  |
| 081D0000            | Inrush Cur-<br>rent Preven-<br>tion Relay<br>Lifetime<br>Warning | The inrush current prevention relay built into the Servo Drive reached the design service life.                               | The number of operating times<br>of the inrush current prevention<br>relay in the Servo Drive exceed-<br>ed the design service life.                                                                                                    |          | 1           |              | page A-221 |  |
| 08470000            | Encoder Life-<br>time Warning                                    | The encoder lifetime is close to the end.                                                                                     | Temporary noise The end of the encoder life                                                                                                    |          | √           |              | page A-221 |  |

|                     |                                           |                                                                                                    |                                                                                                    | L       | Leve        | el           |            |
|---------------------|-------------------------------------------|----------------------------------------------------------------------------------------------------|----------------------------------------------------------------------------------------------------|---------|-------------|--------------|------------|
| Event code<br>(hex) | Event name                                | Description                                                                                                    | Assumed cause                                                                                                    | M<br>in | O<br>b<br>s | In<br>f<br>o | Reference  |
| 084C0000            | Fan Rotation<br>Warning                   | The rotation speed of<br>the fan is 80% or less<br>of the rating and the<br>cooling performance<br>decreases.                                | <ul> <li>There is a foreign matter in the cooling fan and it blocks the rotation</li> <li>Cooling fan failure</li> </ul>                                                                                                    |         | √           |              | page A-222 |
| 084E0000            | Absolute Encoder Counter Overflow Warning | The multi-rotation counter of the encoder exceeded the value set in Encoder – Absolute Encoder Counter Overflow Warning Level (4510-02 hex). | <ul> <li>An inappropriate value was set in the Encoder – Operation Selection when Using Absolute Encoder (4510-01 hex).</li> <li>The multi-rotation number of the encoder exceeded the warning level.</li> </ul>                                                                                                    |         | √           |              | page A-223 |
| 08770000            | Safety Relay<br>Lifetime<br>Warning       | A safety relay for SBC reached the lifetime counting.                                                                                        | Use numbers of safety relay for<br>SBC surpassed detection<br>thresholds of Lifetime<br>Information – Safety Relay<br>Lifetime Warning Detection<br>Threshold (4140-01 hex).                                                                                                    |         | <b>V</b>    |              | page A-224 |
| 18390000            | Lifetime Information Corruption Warning   | An error was detected in the saved lifetime information.                                                                                     | The lifetime information corruption was detected when the power supply was turned ON.                                                                                                    |         | 1           |              | page A-225 |
| 34E00000            | Data Setting<br>Warning                   | The object set value is out of the range.                                                                                                    | The object set value is out of<br>the range.                                                                                                    |         | 1           |              | page A-225 |
| 387A0000            | Overload<br>Warning                       | The Load Ratio of Servo Drive or motor (4150-81 hex) exceeded the level set in Overload – Warning Notification Level (4150-01 hex).          | <ul> <li>Operation was continued for a long time with high load</li> <li>There is incorrect wiring of the motor cable or a broken cable.</li> <li>Increase in friction</li> </ul>                                                                                                    |         | √           |              | page A-226 |
| 387D0000            | Regenera-<br>tion Overload<br>Warning     | The Regeneration<br>Load Ratio (4310-81<br>hex) exceeded 85%.                                                                                | <ul> <li>The regeneration processing is set inappropriately.</li> <li>The Regeneration Resistor is selected inappropriately.</li> <li>This Regeneration Resistor is used for continuous regenerative braking.</li> <li>The applied power supply voltage is higher than the specified value.</li> <li>Regeneration Resistor failure</li> </ul> |         | √           |              | page A-227 |

|                     |                                                   |                                                                                                    |                                                                                                    | ı       | evel        |              |            |
|---------------------|---------------------------------------------------|----------------------------------------------------------------------------------------------------|----------------------------------------------------------------------------------------------------|---------|-------------|--------------|------------|
| Event code<br>(hex) | Event name                                        | Description                                                                                                    | Assumed cause                                                                                                    | M<br>in | O<br>b<br>s | In<br>f<br>o | Reference  |
| 387E0000            | Motor Vibration Warning                           | The motor vibration, which was higher than or equal to the level set in the Vibration Detection – Detection Level (3B70-01 hex), was detected. | The control parameter is set in-<br>appropriately. The rigidity decreased due to<br>mechanical looseness or wear.                                                                                                    |         | <b>√</b>    |              | page A-228 |
| 78220000            | Command<br>Warning                                | A command could not be executed.                                                                                                    | <ul> <li>The Switch on command was received.</li> <li>The Enable operation command was received.</li> <li>An operation command in the prohibition direction was received after the immediate stop by the Drive Prohibition Input or Software Position Limit.</li> <li>The Shutdown command was received.</li> <li>Homing started.</li> <li>The positioning start command was received in the Profile position mode.</li> </ul> |         | V           |              | page A-229 |
| 84B00000            | EtherCAT<br>Communica-<br>tions Warn-<br>ing      | An EtherCAT communications error occurred more than one time.                                                                                  | <ul> <li>An EtherCAT communications cable is disconnected, broken, short-circuited, or has a contact failure in a daisy chain configuration.</li> <li>In a ring topology configuration, the ring disconnection status occurred.</li> <li>In a ring topology configuration, the ring disconnection status was fixed.</li> <li>Noise</li> <li>Failure of the EtherCAT physical layer of a Servo Drive</li> </ul>                 |         | <b>V</b>    |              | page A-230 |
| 90A00000            | Unit Restart-<br>ed                               | Restart was per-<br>formed.                                                                                                    | Restart was performed                                                                                                    |         |             | 1            | page A-231 |
| 98220000            | Memory All<br>Cleared                             | The Unit setting was cleared.                                                                                                    | Clear All Memory was per-<br>formed                                                                                                    |         |             | 1            | page A-231 |
| 98230000            | Motor Rotation Direction Selection Non-conformity | Discrepancy of Motor<br>Rotation Direction<br>Selection and Safety<br>Motor Rotation<br>Direction Selection<br>was detected.                   | Motor rotation settings are dif-<br>ferent in Motor Rotation     Direction Selection and     Safety Motor Rotation     Direction Selection.                                                                                                    |         |             | √            | page A-232 |
| 98240000            | Event Log<br>Cleared                              | The event log was cleared.                                                                                                    | Clear Event Log was performed                                                                                                    |         |             | 1            | page A-232 |

|                     |              |                                                                                                 |                                                                                                    | L       | .eve        | ı            |            |
|---------------------|--------------|-------------------------------------------------------------------------------------------------|----------------------------------------------------------------------------------------------------|---------|-------------|--------------|------------|
| Event code<br>(hex) | Event name   | Description                                                                                     | Assumed cause                                                                                                    | M<br>in | O<br>b<br>s | In<br>f<br>o | Reference  |
| 98250000            | STO Detected | The safety input OFF state was detected via the safety input signal or EtherCAT communications. | <ul> <li>There are detached wires and the disconnection of safety input cable.</li> <li>Incorrect safety programming of safety controller.</li> <li>Torque off request was detected at safety input signal.</li> <li>Torque off request was detected by commands via EtherCAT communication.</li> </ul> |         |             | <b>V</b>     | page A-233 |

## A-4-2 Error Descriptions

This section describes errors.

## **Error Table**

The items that are used to describe individual errors (events) are described in the following copy of an error table.

| Event name                | Gives the name            | of the error (event                                         | t).                                     | Event code                                      | Gives the code of (event).        | of the error                                 |
|---------------------------|---------------------------|-------------------------------------------------------------|-----------------------------------------|-------------------------------------------------|-----------------------------------|----------------------------------------------|
| Description               | Gives a short de          | scription of the en                                         | or (event).                             |                                                 |                                   |                                              |
| Source                    | Gives the source (event). | e of the error                                              | Source details                          | Gives details<br>on the source<br>of the error. | Detection timing                  | Tells when the error is detected.            |
| Error attrib-<br>utes     | Level                     | Tells the influence on control.*1                           | Recovery                                | Gives the recovery method.*2                    | Log category                      | Tells which log<br>the error is<br>saved in. |
| Effects                   | User program              | Tells what will happen to execution of the user program.**3 | Operation                               | Provides special results from the               | information on the error (event). | e operation that                             |
| Indicators                | EtherCAT NET              | RUN                                                         | EtherCAT NET                            | ERR                                             | EtherCAT LINK                     | /ACT                                         |
|                           |                           |                                                             | erNet/IP port and I                     |                                                 |                                   |                                              |
| System-de-                | Variable                  |                                                             | Data type                               |                                                 | Name                              |                                              |
| fined varia-<br>bles      |                           | • • • • • • • • • • • • • • • • • • • •                     | es, and meanings<br>ed by the error, or | •                                               | •                                 |                                              |
| Cause and                 | Assumed cause             | 9                                                           | Correction                              |                                                 | Prevention                        |                                              |
| correction                | Lists the possible        | e causes, correction                                        | ons, and preventiv                      | e measures for th                               | e error (event).                  |                                              |
| Attached in-<br>formation | Provides the add          | ditional informatior                                        | that is displayed                       | by the Sysmac St                                | udio or an NS-ser                 | ies PT.                                      |
| Precautions/<br>Remarks   | Provides precau           | tions, restrictions,                                        | and supplementa                         | I information.                                  |                                   |                                              |

## \*1. One of the following:

Minor fault: Minor fault level

Observation

Information

\*2. One of the following:

Automatic recovery: Normal status is restored automatically when the cause of the error is removed.

Error reset: Normal status is restored when the error is reset after necessary measures are taken.

Cycle the power supply: Normal status is restored when the power supply is turned OFF and then back ON after necessary measures are taken.

Replace the Servo Drive: Normal status is restored when the Servo Drive is replaced with a new one.

\*3. "Continues." indicates that execution of the user program will continue.

## **Error Descriptions**

| Event name                | Inrush Current P             | revention Circuit E  | Error               | Event code                                      | 04B50000 hex          |                    |  |
|---------------------------|------------------------------|----------------------|---------------------|-------------------------------------------------|-----------------------|--------------------|--|
| Description               | An error of inrus            | h current prevention | on circuit was dete | ected.                                          |                       |                    |  |
| Source                    | EtherCAT Maste               | r Function Mod-      | Source details      | Slave                                           | Detection tim-<br>ing | During Servo<br>ON |  |
| Error attrib-<br>utes     | Level                        | Minor fault          | Recovery            | Error reset (af-<br>ter cycling<br>slave power) | Log category          | System log         |  |
| Effects                   | User program                 | Continues.           | Operation           | Power drive circ                                | uit is OFF            |                    |  |
| Indicators                | EtherCAT NET                 | RUN                  | EtherCAT NET I      | ERR                                             | EtherCAT LINK/ACT     |                    |  |
|                           |                              |                      |                     |                                                 |                       |                    |  |
| System-de-                | Variable                     |                      | Data type I         |                                                 | Name                  |                    |  |
| fined varia-<br>bles      | None                         |                      | None                |                                                 | None                  |                    |  |
| Cause and                 | Assumed cause                | •                    | Correction          |                                                 | Prevention            |                    |  |
| correction                | Inrush current pr<br>failure | evention circuit     | Replace the Ser     | vo Drive.                                       | None                  |                    |  |
| Attached in-<br>formation | None                         |                      |                     |                                                 |                       |                    |  |
| Precautions/<br>Remarks   | AL status code:              | -, Error No.: 1403   | hex                 |                                                 |                       |                    |  |

| Event name                | Regeneration Ci                    | rcuit Error        |                                                            | Event code                              | 04B60000 hex          |              |  |
|---------------------------|------------------------------------|--------------------|------------------------------------------------------------|-----------------------------------------|-----------------------|--------------|--|
| Description               | An regeneration                    | circuit error was  | detected.                                                  |                                         |                       |              |  |
| Source                    | EtherCAT Maste                     | r Function Mod-    | Source details                                             | Slave                                   | Detection tim-<br>ing | Continuously |  |
| Error attrib-<br>utes     | Level                              | Minor fault        | Recovery                                                   | Error reset (after cycling slave power) | Log category          | System log   |  |
| Effects                   | User program                       | Continues.         | Operation                                                  | Power drive circ                        | uit is OFF            |              |  |
| Indicators                | EtherCAT NET                       | EtherCAT NET RUN   |                                                            | EtherCAT NET ERR                        |                       | ACT          |  |
|                           |                                    |                    |                                                            |                                         |                       |              |  |
| System-de-                | Variable                           |                    | Data type                                                  |                                         | Name                  |              |  |
| fined varia-<br>bles      | None                               |                    | None                                                       |                                         | None                  |              |  |
| Cause and                 | Assumed cause                      | 9                  | Correction                                                 |                                         | Prevention            |              |  |
| correction                | There is a short B2 and N2/N3.     | circuit between    | Perform the corr<br>ring the cases of<br>with peripheral d | the connection                          | Perform the corr      | ect wiring.  |  |
|                           | Regeneration cir                   | cuit failure       | Replace the Ser                                            | vo Drive.                               | None                  |              |  |
|                           | Noise into wiring regeneration res |                    | Take noise coun shortening wiring                          | •                                       | Take noise coun       | termeasures. |  |
| Attached in-<br>formation | None                               |                    |                                                            |                                         |                       |              |  |
| Precautions/<br>Remarks   | AL status code:                    | -, Error No.: 1801 | hex                                                        |                                         |                       |              |  |

| Event name                | ESC Error                                                                                                    |                   |                                                                                                    | Event code                                      | 05430000 hex          |             |
|---------------------------|----------------------------------------------------------------------------------------------------|-------------------|----------------------------------------------------------------------------------------------------|-------------------------------------------------|-----------------------|-------------|
| Description               | An error occurre                                                                                             | d in the EtherCAT | slave communica                                                                                                    | tions controller.                               |                       |             |
| Source                    | EtherCAT Master Function Mod-<br>ule                                                                         |                   | Source details                                                                                                    | Slave                                           | Detection tim-<br>ing | At power ON |
| Error attrib-<br>utes     | Level                                                                                                    | Minor fault       | Recovery                                                                                                    | Error reset (af-<br>ter cycling<br>slave power) | Log category          | System log  |
| Effects                   | User program                                                                                                 | Continues.        | Operation                                                                                                    | Power drive circ                                | uit is OFF            |             |
| Indicators                | EtherCAT NET                                                                                                 | RUN               | EtherCAT NET I                                                                                                    | ERR                                             | EtherCAT LINK         | ACT         |
|                           |                                                                                                    |                   |                                                                                                    |                                                 |                       |             |
| System-de-                | Variable                                                                                                    |                   | Data type                                                                                                    |                                                 | Name                  |             |
| fined varia-<br>bles      | None                                                                                                    |                   | None                                                                                                    |                                                 | None                  |             |
| Cause and                 | Assumed cause                                                                                                | 9                 | Correction                                                                                                    |                                                 | Prevention            |             |
| correction                | Error of the EtherCAT slave communications controller or false detection when the AL status code is 0051 hex |                   | If this event occurs repeatedly after you cycled the power supply, the EtherCAT slave communications controller is faulty. Replace the Servo Drive. |                                                 | None                  |             |
|                           | Error access from the non-OM-RON EtherCAT master when the AL status code is 0050 hex                         |                   | Please contact the manufacturer of EtherCAT master.                                                                                                 |                                                 |                       |             |
| Attached in-<br>formation | None                                                                                                    |                   |                                                                                                    |                                                 |                       |             |
| Precautions/<br>Remarks   | AL status code: 0050 hex or 0051 hex, Error No.: 8804 hex                                                    |                   |                                                                                                    |                                                 |                       |             |

| Event name                | Power Module E                                                                                                    | rror                                                                                           |                                                                                                    | Event code                                                                                                    | 08390000 hex                                                                                                    |                                                                                                    |  |
|---------------------------|----------------------------------------------------------------------------------------------------|------------------------------------------------------------------------------------------------|----------------------------------------------------------------------------------------------------|----------------------------------------------------------------------------------------------------|----------------------------------------------------------------------------------------------------|----------------------------------------------------------------------------------------------------|--|
| Description               | _                                                                                                    | ected in the powe                                                                              | r module                                                                                                    |                                                                                                    | TOOGGOOGG HOX                                                                                                    |                                                                                                    |  |
| Source                    | EtherCAT Maste                                                                                                    |                                                                                                | Source details                                                                                                    | Slave                                                                                                    | Detection tim-                                                                                                    | Continuously                                                                                                    |  |
| Error attrib-<br>utes     | Level                                                                                                    | Minor fault                                                                                    | Recovery                                                                                                    | Error reset (af-<br>ter cycling<br>slave power)                                                                                                    | Log category                                                                                                    | System log                                                                                                    |  |
| Effects                   | User program                                                                                                    | Continues.                                                                                     | Operation                                                                                                    | Power drive circ                                                                                                    | uit is OFF                                                                                                    |                                                                                                    |  |
| Indicators                | EtherCAT NET I                                                                                                    | RUN                                                                                            | EtherCAT NET I                                                                                                    | ERR                                                                                                    | EtherCAT LINK                                                                                                    | /ACT                                                                                                    |  |
|                           |                                                                                                    |                                                                                                |                                                                                                    |                                                                                                    |                                                                                                    |                                                                                                    |  |
| System-de-                | Variable                                                                                                    | Variable None                                                                                  |                                                                                                    |                                                                                                    | Name                                                                                                    |                                                                                                    |  |
| fined varia-<br>bles      | None                                                                                                    |                                                                                                |                                                                                                    | None                                                                                                    |                                                                                                    |                                                                                                    |  |
| Cause and                 | Assumed cause                                                                                                    | •                                                                                              | Correction                                                                                                    |                                                                                                    | Prevention                                                                                                    |                                                                                                    |  |
| correction                | There is a short fault, or contact fault, or contact for the value of the value of the value of the value of the value of the value of the value of the value of the value of the value of the value of the value of the value of the value of the value of the value of the value of the value of the value of the value of value of the value of the | failure on the U, ble. circuit on the wirageneration Reque of resistance                       | Correct the connection of the U, V, or W motor cable.  If there is a short-circuit on the wiring of External Regeneration Resistor, correct the wiring. If the resistance value of the External |                                                                                                    | Confirm that the motor cables are not broken and connect them correctly.  Wire the External Regeneration Resistor correctly when using it. Use the recommended External Regeneration Resistor. If a resistance value of the External |                                                                                                    |  |
|                           |                                                                                                    |                                                                                                |                                                                                                    | Regeneration Resistor is small, excessive current will flow into the power module and cause a failure. Use a resistor with an appropriate resistance value. |                                                                                                    | esistor is small,<br>nt will flow into<br>le and cause a                                                                                  |  |
|                           | between the U, \                                                                                                    | The insulation resistance failed between the U, V, or W motor cable and the motor ground wire. |                                                                                                    | Replace the motor.                                                                                                    |                                                                                                    | Confirm that the insulation resistance is insulated between the U, V, and W motor cable and the motor ground wire before using the motor. |  |
|                           | Servo Drive failu                                                                                                    | Servo Drive failure                                                                            |                                                                                                    | If this event occurs again after you performed all corrections shown above, replace the Servo Drive.                                                        |                                                                                                    | Do not perform Servo ON/OFF frequently. Doing so may cause a Servo Drive failure.                                                         |  |
| Attached in-<br>formation | Attached informa                                                                                                    | ation 1: System inf                                                                            | formation                                                                                                    |                                                                                                    |                                                                                                    |                                                                                                    |  |
| Precautions/<br>Remarks   | AL status code:                                                                                                    | -, Error No.: 1401                                                                             | hex                                                                                                    |                                                                                                    |                                                                                                    |                                                                                                    |  |

| Event name                | Self-diagnosis E                                                                                                    | rror                                       |                                                                            | Event code                                                                                                    | 083B0000 hex          |                                                                                                    |  |
|---------------------------|----------------------------------------------------------------------------------------------------|--------------------------------------------|----------------------------------------------------------------------------|----------------------------------------------------------------------------------------------------|-----------------------|----------------------------------------------------------------------------------------------------|--|
| Description               | An error was de                                                                                                    | tected by the self-                        | diagnosis of the sa                                                        | afety function.                                                                                                    | •                     |                                                                                                    |  |
| Source                    | EtherCAT Maste                                                                                                    | r Function Mod-                            | Source details                                                             | Slave                                                                                                    | Detection tim-<br>ing | Continuously                                                                                                    |  |
| Error attrib-<br>utes     | Level                                                                                                    | Minor fault                                | Recovery                                                                   | Error reset (after cycling slave power)                                                                                                    | Log category          | System log                                                                                                    |  |
| Effects                   | User program                                                                                                    | Continues.                                 | Operation                                                                  | Power drive circ                                                                                                    | uit is OFF            |                                                                                                    |  |
| Indicators                | EtherCAT NET                                                                                                    | RUN                                        | EtherCAT NET                                                               | ERR                                                                                                    | EtherCAT LINK         | /ACT                                                                                                    |  |
|                           |                                                                                                    |                                            |                                                                            |                                                                                                    |                       |                                                                                                    |  |
| System-de-                | Variable                                                                                                    |                                            | Data type                                                                  |                                                                                                    | Name                  |                                                                                                    |  |
| fined varia-<br>bles      | None None                                                                                                    |                                            | None                                                                       |                                                                                                    |                       |                                                                                                    |  |
| Cause and                 | Assumed cause                                                                                                    | Э                                          | Correction                                                                 |                                                                                                    | Prevention            |                                                                                                    |  |
| correction                | Quick cycling of the control power supply in approximately 100 ms  False detection due to a data read error that was caused by excessive noise  Hardware failure |                                            | you cycled the p<br>the product cont<br>supposed that a<br>occurred due to | If this event does not occur after you cycled the power supply, use the product continuously. It is supposed that a temporary error occurred due to a read error. If this event occurs again, replace |                       | If the normal operation can restart after you cycled the power supply, consider noise countermeasures. There may be excessive noise around the Servo Drive. |  |
| Attached in-<br>formation |                                                                                                    | Attached information 1: System information |                                                                            |                                                                                                    |                       |                                                                                                    |  |
| Precautions/<br>Remarks   | AL status code:                                                                                                    | -, Error No.: 3502                         | hex                                                                        |                                                                                                    |                       |                                                                                                    |  |
| Event name                | Main Circuit Ten                                                                                                    | nperature Monitori                         | ing Circuit Failure                                                        | Event code                                                                                                    | 083C0000 hex          |                                                                                                    |  |
| Description               | A temperature m                                                                                                    | nonitoring circuit fa                      | ailure was detected                                                        | d on the main circ                                                                                                    | uit.                  |                                                                                                    |  |
| Source                    | EtherCAT Maste                                                                                                    | r Function Mod-                            | Source details                                                             | Slave                                                                                                    | Detection tim-        | Continuously                                                                                                    |  |
| Error attrib-<br>utes     | Level                                                                                                    | Minor fault                                | Recovery                                                                   | Error reset (after cycling slave power)                                                                                                    | Log category          | System log                                                                                                    |  |
| Effects                   | User program                                                                                                    | Continues.                                 | Operation                                                                  | Power drive circ                                                                                                    | uit is OFF            |                                                                                                    |  |
| ndicators                 | EtherCAT NET                                                                                                    | RUN                                        | EtherCAT NET                                                               | ERR                                                                                                    | EtherCAT LINK         | /ACT                                                                                                    |  |
|                           |                                                                                                    |                                            |                                                                            |                                                                                                    |                       |                                                                                                    |  |
| System-de-                | Variable                                                                                                    |                                            | Data type                                                                  |                                                                                                    | Name                  |                                                                                                    |  |
| fined varia-<br>bles      | None                                                                                                    |                                            | None                                                                       |                                                                                                    | None                  |                                                                                                    |  |
| Cause and                 | Assumed cause                                                                                                    | 9                                          | Correction                                                                 |                                                                                                    | Prevention            |                                                                                                    |  |
| correction                | Broken wiring of temperature more failure                                                                                                    |                                            | ter you cycled th                                                          | If this event occurs repeatedly after you cycled the power supply, Replace the Servo Drive.                                                                                                    |                       | None                                                                                                    |  |
| Attached in-<br>formation | None                                                                                                    |                                            |                                                                            |                                                                                                    |                       |                                                                                                    |  |
| Precautions/              | AL status code:                                                                                                    | -, Error No.: 5800                         | hex                                                                        |                                                                                                    |                       |                                                                                                    |  |

Remarks

| Event name    | Fan Error         |                                                                                                   |                                       | Event code       | 083D0000 hex                                                                        |              |  |
|---------------|-------------------|---------------------------------------------------------------------------------------------------|---------------------------------------|------------------|-------------------------------------------------------------------------------------|--------------|--|
| Description   | The rotation spe  | The rotation speed of the fan is 40% or less of the rating and the cooling performance decreases. |                                       |                  |                                                                                     |              |  |
| Source        | EtherCAT Maste    | r Function Mod-                                                                                   | Source details                        | Slave            | Detection tim-                                                                      | Continuously |  |
|               | ule               |                                                                                                   |                                       |                  | ing                                                                                 |              |  |
| Error attrib- | Level             | Minor fault                                                                                       | Recovery                              | Error reset (af- | Log category                                                                        | System log   |  |
| utes          |                   |                                                                                                   |                                       | ter cycling      |                                                                                     |              |  |
|               |                   |                                                                                                   |                                       | slave power)     |                                                                                     |              |  |
| Effects       | User program      | Continues.                                                                                        | Operation                             | Power drive circ | uit is OFF                                                                          |              |  |
| Indicators    | EtherCAT NET      | RUN                                                                                               | EtherCAT NET I                        | ERR              | EtherCAT LINK                                                                       | /ACT         |  |
|               |                   |                                                                                                   |                                       |                  |                                                                                     |              |  |
| System-de-    | Variable          |                                                                                                   | Data type<br>None                     |                  | Name                                                                                |              |  |
| fined varia-  | None              |                                                                                                   |                                       |                  | None                                                                                |              |  |
| bles          |                   |                                                                                                   |                                       |                  |                                                                                     |              |  |
| Cause and     | Assumed cause     | 9                                                                                                 | Correction                            |                  | Prevention                                                                          |              |  |
| correction    | There is a foreig | n matter in the                                                                                   | Check whether there is a foreign      |                  | Do not use the fan in an area                                                       |              |  |
|               | cooling fan and i | t blocks the rota-                                                                                | matter in the fan. If you find a for- |                  | surrounded by excessive foreign matter. Also, do not allow foreign matter to enter. |              |  |
|               | tion              |                                                                                                   | eign matter, remove it.               |                  |                                                                                     |              |  |
|               | Cooling fan failu | re                                                                                                | If there is no improvement after      |                  |                                                                                     |              |  |
|               |                   |                                                                                                   | you performed th                      | ne correction    |                                                                                     |              |  |
|               |                   |                                                                                                   | above, replace the                    | ne Servo Drive.  |                                                                                     |              |  |
| Attached in-  | None              |                                                                                                   |                                       |                  |                                                                                     |              |  |
| formation     |                   |                                                                                                   |                                       |                  |                                                                                     |              |  |
| Precautions/  | AL status code:   | -, Error No.: 5900                                                                                | hex                                   |                  |                                                                                     |              |  |
| Remarks       |                   |                                                                                                   |                                       |                  |                                                                                     |              |  |

| Event name                | Regeneration Pr                                                                                        | ocessing Error             |                                                                                                    | Event code                                                                                                    | 083F0000 hex                                                                                               |                                                  |
|---------------------------|----------------------------------------------------------------------------------------------------|----------------------------|----------------------------------------------------------------------------------------------------|----------------------------------------------------------------------------------------------------|----------------------------------------------------------------------------------------------------|--------------------------------------------------|
| Description               | The regeneration                                                                                       | n processing was           | stopped to protect                                                                                                    | the Regeneration                                                                                                    | Resistor.                                                                                                  |                                                  |
| Source                    | EtherCAT Maste                                                                                         | r Function Mod-            | Source details                                                                                                    | Slave                                                                                                    | Detection tim-<br>ing                                                                                      | Continuously                                     |
| Error attrib-<br>utes     | Level                                                                                                  | Minor fault                | Recovery                                                                                                    | Error reset (af-<br>ter cycling<br>slave power)                                                                                                    | Log category                                                                                               | System log                                       |
| Effects                   | User program                                                                                           | Continues.                 | Operation                                                                                                    | Power drive circ                                                                                                    | uit is OFF                                                                                                 |                                                  |
| Indicators                | EtherCAT NET                                                                                           | RUN                        | EtherCAT NET I                                                                                                    | ERR                                                                                                    | EtherCAT LINK                                                                                              | ACT                                              |
|                           |                                                                                                    |                            |                                                                                                    |                                                                                                    |                                                                                                    |                                                  |
| System-de-                | Variable                                                                                               |                            | Data type                                                                                                    |                                                                                                    | Name                                                                                                    |                                                  |
| fined varia-<br>bles      | None                                                                                                   |                            | None                                                                                                    |                                                                                                    | None                                                                                                    |                                                  |
| Cause and                 | Assumed cause                                                                                          | 9                          | Correction                                                                                                    |                                                                                                    | Prevention                                                                                                 |                                                  |
| correction                | The regeneration set inappropriate.  The Regeneration lected inappropriate.                            | ely.<br>on Resistor is se- | ue as the resista Regeneration Re Check the opera the velocity moni load ratio of Reg tor, and perform corrections acco Increase the d and stopping t Decrease the ity to the moto Use an Extern Resistor. | ing setting, and set the same value as the resistance value of the Regeneration Resistor in use.  Check the operation pattern by the velocity monitor. Check the load ratio of Regeneration Resistor, and perform the following corrections accordingly.  Increase the deceleration time and stopping time.  Decrease the command velocity to the motor. |                                                                                                    | given for correc-<br>and take coun-<br>required. |
|                           | The Regeneration Resistor is used for continuous regenerative braking.  The applied power supply volt- |                            | The Regeneration Resistor can-<br>not be used for continuous re-<br>generative braking.  Apply the specified power supply                                                                                  |                                                                                                    | Do not use the Regeneration Resistor for continuous regenerative braking.  Review the power supply voltage |                                                  |
|                           | age is higher that value.                                                                              | ın ine specified           | voltage.                                                                                                    |                                                                                                    | to be the specific                                                                                         |                                                  |
|                           | Regeneration Resistor failure                                                                          |                            | Check whether the Regeneration Resistor is faulty, and use one without failures.                                                                                                    |                                                                                                    | Confirm that the Resistor is not fa                                                                        | •                                                |
| Attached in-<br>formation | None                                                                                                   |                            |                                                                                                    |                                                                                                    |                                                                                                    |                                                  |
| Precautions/<br>Remarks   | AL status code:                                                                                        | -, Error No.: 1802         | hex                                                                                                    |                                                                                                    |                                                                                                    |                                                  |

| Event name                | Overvoltage Erro                              | Overvoltage Error                                                      |                                                                                                    |                                                                                                    | 08410000 hex                       |                                                                                                    |  |
|---------------------------|-----------------------------------------------|------------------------------------------------------------------------|----------------------------------------------------------------------------------------------------|----------------------------------------------------------------------------------------------------|------------------------------------|----------------------------------------------------------------------------------------------------|--|
| Description               | The main circuit                              | power supply volt                                                      | age (P-N voltage)                                                                                                    | exceeded the operation guarantee range.                                                                                                    |                                    |                                                                                                    |  |
| Source                    | EtherCAT Maste                                | r Function Mod-                                                        | Source details                                                                                                    | Slave                                                                                                    | Detection tim-<br>ing              | Continuously                                                                                                    |  |
| Error attrib-<br>utes     | Level                                         | Minor fault                                                            | Recovery                                                                                                    | Error reset (af-<br>ter cycling<br>slave power)                                                                                                    | Log category                       | System log                                                                                                    |  |
| Effects                   | User program                                  | Continues.                                                             | Operation                                                                                                    | Power drive circ                                                                                                    | uit is OFF                         |                                                                                                    |  |
| Indicators                | EtherCAT NET RUN                              |                                                                        | EtherCAT NET                                                                                                    | ERR                                                                                                    | EtherCAT LINK                      | /ACT                                                                                                    |  |
|                           |                                               |                                                                        |                                                                                                    |                                                                                                    |                                    |                                                                                                    |  |
| System-de-                | Variable                                      |                                                                        | Data type                                                                                                    |                                                                                                    | Name                               |                                                                                                    |  |
| fined varia-<br>bles      | None                                          | None                                                                   |                                                                                                    | None                                                                                                    |                                    |                                                                                                    |  |
| Cause and correction      | Assumed cause                                 | •                                                                      | Correction                                                                                                    |                                                                                                    | Prevention                         |                                                                                                    |  |
|                           | The P-N voltage exceeded the specified value. |                                                                        | Input the correct voltage.                                                                                                    |                                                                                                    | Input the correct voltage.         |                                                                                                    |  |
|                           | The input voltage                             | e increased.                                                           | Use appropriatel ces such as UPS                                                                                                    | -                                                                                                    | Use appropriate ces such as UPS    | -                                                                                                    |  |
|                           | The Regeneration ing is broken.               | n Resistor wir-                                                        | If a resistance value of the external resistor is infinite between the terminal B1 and B2 of the Servo Drive, the wiring is broken. Replace the external resistor. |                                                                                                    | Check a resistar external resistor |                                                                                                    |  |
|                           |                                               | The External Regeneration Resistor is set or selected inappropriately. |                                                                                                    | Confirm the necessary regeneration processing capacity, and connect an appropriate External Regeneration Resistor. Also, set the parameters of the External Regeneration Resistor to the resistance value of the External Regeneration Resistor in use. |                                    | Select an External Regeneration Resistor after calculating the necessary regeneration processing capacity because it varies with operation patterns or the like. Also, set the parameter correctly when using the External Regeneration Resistor. |  |
|                           | Servo Drive failu                             | Servo Drive failure                                                    |                                                                                                    | If there is no improvement after you performed the correction above, replace the Servo Drive.                                                                                                    |                                    |                                                                                                    |  |
| Attached in-<br>formation | None                                          |                                                                        |                                                                                                    |                                                                                                    | 1                                  |                                                                                                    |  |
| Precautions/<br>Remarks   | AL status code:                               | -, Error No.: 1200                                                     | hex                                                                                                    |                                                                                                    |                                    |                                                                                                    |  |

| Event name                | 1-rotation Count                     | 1-rotation Counter Error                   |                                  |                                                 | 08430000 hex                 |                   |  |
|---------------------------|--------------------------------------|--------------------------------------------|----------------------------------|-------------------------------------------------|------------------------------|-------------------|--|
| Description               | The encoder det                      | ected a one-rotati                         | on counter error.                |                                                 |                              |                   |  |
| Source                    | EtherCAT Master Function Mod-<br>ule |                                            | Source details                   | Slave                                           | Detection tim-<br>ing        | Continuously      |  |
| Error attrib-<br>utes     | Level                                | Minor fault                                | Recovery                         | Error reset (af-<br>ter cycling<br>slave power) | Log category                 | System log        |  |
| Effects                   | User program                         | Continues.                                 | Operation                        | Power drive circ                                | uit is OFF                   |                   |  |
| Indicators                | EtherCAT NET                         | RUN                                        | EtherCAT NET                     | ERR                                             | EtherCAT LINK                | ACT               |  |
|                           |                                      |                                            |                                  |                                                 |                              |                   |  |
| System-de-                | Variable                             |                                            | Data type                        |                                                 | Name                         |                   |  |
| fined varia-              | None                                 |                                            | None                             |                                                 | None                         |                   |  |
| bles                      |                                      |                                            |                                  |                                                 |                              |                   |  |
| Cause and                 | Assumed cause                        | e                                          | Correction                       |                                                 | Prevention                   |                   |  |
| correction                | There is excessi                     | ve noise.                                  | Take noise countermeasures. If   |                                                 | Take noise countermeasures.  |                   |  |
|                           | Failure due to vil                   | bration, impact,                           | this event occurs after you per- |                                                 | Do not use the product in an |                   |  |
|                           | condensation or                      | foreign matter,                            | formed noise countermeasures,    |                                                 | area surrounded by excessive |                   |  |
|                           | etc.                                 |                                            | the motor is fault               | ty. Replace the                                 | foreign matter. A            | lso, do not allow |  |
|                           |                                      |                                            | motor.                           |                                                 | foreign matter to enter.     |                   |  |
| Attached in-<br>formation | Attached informa                     | Attached information 1: System information |                                  |                                                 |                              |                   |  |
| Precautions/<br>Remarks   | AL status code:                      | -, Error No.: 4400                         | hex                              |                                                 |                              |                   |  |

| Event name                | Encoder Memory                                                              | y Error                                |                                                                                                | Event code                                      | 08450000 hex          |              |
|---------------------------|-----------------------------------------------------------------------------|----------------------------------------|------------------------------------------------------------------------------------------------|-------------------------------------------------|-----------------------|--------------|
| Description               | The encoder det                                                             | ected a non-volat                      | ile memory error.                                                                              |                                                 |                       |              |
| Source                    | EtherCAT Maste                                                              | r Function Mod-                        | Source details                                                                                 | Slave                                           | Detection tim-<br>ing | Continuously |
| Error attrib-<br>utes     | Level                                                                       | Minor fault                            | Recovery                                                                                       | Error reset (af-<br>ter cycling<br>slave power) | Log category          | System log   |
| Effects                   | User program                                                                | Continues.                             | Operation                                                                                      | Power drive circ                                | uit is OFF            |              |
| Indicators                | icators EtherCAT NET RUN EtherCAT NET E                                     |                                        | ERR                                                                                            | EtherCAT LINK                                   | /ACT                  |              |
|                           |                                                                             |                                        |                                                                                                |                                                 |                       |              |
| System-de-                | Variable                                                                    |                                        | Data type                                                                                      |                                                 | Name                  |              |
| fined varia-<br>bles      | None N                                                                      |                                        | None                                                                                           |                                                 | None                  |              |
| Cause and                 | Assumed cause                                                               |                                        | Correction                                                                                     |                                                 | Prevention            |              |
| correction                | False detection due to a data read error that was caused by excessive noise |                                        | If this event occurs after you cycled the power supply, the encoder is faulty. Replace the mo- |                                                 | None                  |              |
|                           | Non-volatile mer                                                            | nory failure                           | tor.                                                                                           |                                                 |                       |              |
|                           | Encoder failure                                                             |                                        |                                                                                                |                                                 |                       |              |
| Attached in-<br>formation | None                                                                        |                                        |                                                                                                |                                                 |                       |              |
| Precautions/<br>Remarks   | AL status code:                                                             | AL status code: -, Error No.: 4301 hex |                                                                                                |                                                 |                       |              |

|                           | A                                                                                      | N                  |                                                                                                    |                                                 |                       |              |  |
|---------------------------|----------------------------------------------------------------------------------------|--------------------|----------------------------------------------------------------------------------------------------|-------------------------------------------------|-----------------------|--------------|--|
| Event name                |                                                                                        | n Detection Error  |                                                                                                    | Event code                                      | 08460000 hex          |              |  |
| Description               | The encoder detected a multi-rotation counter error.                                   |                    |                                                                                                    |                                                 |                       |              |  |
| Source                    | EtherCAT Maste                                                                         |                    |                                                                                                    | Slave                                           | Detection tim-<br>ing | Continuously |  |
| Error attrib-<br>utes     | Level                                                                                  | Minor fault        | Recovery                                                                                                   | Error reset (af-<br>ter cycling<br>slave power) | Log category          | System log   |  |
| Effects                   | User program                                                                           | Continues.         | Operation                                                                                                  | Power drive circ                                | uit is OFF            |              |  |
| Indicators                | EtherCAT NET RUN                                                                       |                    | EtherCAT NET                                                                                               | ERR                                             | EtherCAT LINK         | /ACT         |  |
|                           |                                                                                        |                    |                                                                                                    |                                                 |                       |              |  |
| System-de-                | Variable                                                                               |                    | Data type                                                                                                  |                                                 | Name                  |              |  |
| fined varia-<br>bles      | None                                                                                   |                    | None                                                                                                    |                                                 | None                  |              |  |
| Cause and                 | Assumed cause                                                                          |                    | Correction                                                                                                 |                                                 | Prevention            |              |  |
| correction                | A detection error was detected in the multi-rotation detection section of the encoder. |                    | Perform the Absolute Encoder Setup after cycling the power supply, and update the multi-ro- tation number. |                                                 | None                  |              |  |
|                           | There is excessive noise.                                                              |                    | Take noise countermeasures. Replace the motor if this event occurs repeatedly.                             |                                                 | Take noise coun       | termeasures. |  |
| Attached in-<br>formation | None                                                                                   |                    |                                                                                                    |                                                 |                       |              |  |
| Precautions/<br>Remarks   | AL status code:                                                                        | -, Error No.: 4501 | hex                                                                                                    |                                                 |                       |              |  |

| Event name                | Main Power Supply Undervoltage (insufficient voltage between P and N)                   |                    |                                                                                                    |                   | 08480000 hex                                                  |                    |  |
|---------------------------|-----------------------------------------------------------------------------------------|--------------------|----------------------------------------------------------------------------------------------------|-------------------|---------------------------------------------------------------|--------------------|--|
| Description               | The main circuit                                                                        | power supply volt  | age fell below the                                                                                                    | operation guarant | tee range during S                                            | Servo ON.          |  |
| Source                    | EtherCAT Maste                                                                          | r Function Mod-    |                                                                                                    |                   | Detection tim-<br>ing                                         | During Servo<br>ON |  |
| Error attrib-<br>utes     | Level                                                                                   | Minor fault        | Recovery Error reset (after resetting slave errors)                                                                                                    |                   | Log category                                                  | System log         |  |
| Effects                   | User program                                                                            | Continues.         | Operation                                                                                                    | Power drive circ  | uit is OFF                                                    |                    |  |
| Indicators                | EtherCAT NET                                                                            | RUN                | EtherCAT NET I                                                                                                    | ERR               | EtherCAT LINK                                                 | /ACT               |  |
|                           |                                                                                         |                    |                                                                                                    |                   |                                                               |                    |  |
| System-de-                | Variable                                                                                |                    | Data type                                                                                                    |                   | Name                                                          |                    |  |
| fined varia-<br>bles      | None                                                                                    |                    | None                                                                                                    |                   | None                                                          |                    |  |
| Cause and correction      | Assumed cause                                                                           |                    | Correction                                                                                                    |                   | Prevention                                                    |                    |  |
|                           | Incorrect wiring of the main cir-<br>cuit power supply                                  |                    | If the power supply cables are<br>not wired to the main circuit pow-<br>er supply terminals (L1, L2, L3),<br>connect them.                                                  |                   | Check the wiring of the main circuit power supply before use. |                    |  |
|                           | The low power supply voltage is applied to the Servo Drive.                             |                    | Increase the power supply capacity if it is small. Measure the applied power supply voltage, and apply the voltage according to the specification.                          |                   | Apply the voltage the Servo Drive.                            | e appropriate for  |  |
|                           | The long time was set in Momentary Hold Time and the voltage was decreased momentarily. |                    | Remove the cause that momentarily decreased the voltage. Set a short time in the Momentary Hold Time so as not to detect this error due to a momentary decrease in voltage. |                   | Set an appropriate value in the Momentary Hold Time.          |                    |  |
|                           | Servo Drive failure                                                                     |                    | If this event occurs again after you performed all corrections shown above, replace the Servo Drive.                                                                        |                   | None                                                          |                    |  |
| Attached in-<br>formation | None                                                                                    |                    |                                                                                                    |                   |                                                               |                    |  |
| Precautions/<br>Remarks   | AL status code:                                                                         | -, Error No.: 1300 | hex                                                                                                    |                   |                                                               |                    |  |

| Event name                | Overcurrent Erro                                                                                                | or                               |                                                                                                    | Event code                                      | 08490000 hex                                                                                                    |                                                                                       |  |
|---------------------------|----------------------------------------------------------------------------------------------------|----------------------------------|----------------------------------------------------------------------------------------------------|-------------------------------------------------|----------------------------------------------------------------------------------------------------|---------------------------------------------------------------------------------------|--|
| Description               | The current flow                                                                                                | ing to the motor e               | xceeded the prote                                                                                    | ction level.                                    |                                                                                                    |                                                                                       |  |
| Source                    | EtherCAT Maste                                                                                                  |                                  | Source details                                                                                       | Slave                                           | Detection tim-<br>ing                                                                                                    | During Servo<br>ON                                                                    |  |
| Error attrib-<br>utes     | Level                                                                                                    | Minor fault                      | Recovery                                                                                             | Error reset (af-<br>ter cycling<br>slave power) | Log category                                                                                                    | System log                                                                            |  |
| Effects                   | User program                                                                                                    | Continues.                       | Operation                                                                                            | Power drive circ                                | uit is OFF                                                                                                    |                                                                                       |  |
| Indicators                | EtherCAT NET                                                                                                    | RUN                              | EtherCAT NET I                                                                                       | ERR                                             | EtherCAT LINK                                                                                                    | /ACT                                                                                  |  |
|                           |                                                                                                    |                                  |                                                                                                    |                                                 |                                                                                                    |                                                                                       |  |
| System-de-                | Variable                                                                                                    |                                  | Data type                                                                                            |                                                 | Name                                                                                                    |                                                                                       |  |
| fined varia-<br>bles      | None                                                                                                    | None                             |                                                                                                    | None                                            |                                                                                                    |                                                                                       |  |
| Cause and                 | Assumed cause                                                                                                   |                                  | Correction                                                                                           |                                                 | Prevention                                                                                                    |                                                                                       |  |
| correction                | There is a short circuit, ground fault, contact failure, disconnection, or break on the U, V, or W motor cable. |                                  | Correct the connection of the U, V, or W motor cable. If the cable is broken, replace it.            |                                                 | Confirm that the motor cables are not broken and connect them correctly.                                                                                 |                                                                                       |  |
|                           | There is a short circuit on the wiring of External Regeneration Resistor.                                       |                                  | Correct the wiring of External Regeneration Resistor.                                                |                                                 | Wire the External Regeneration Resistor correctly when using it.                                                                                         |                                                                                       |  |
|                           | The insulation resistance failed between the U, V, or W motor cable and the motor ground wire.                  |                                  | Replace the motor.                                                                                   |                                                 | Confirm that the insulation resistance is insulated between the U, V, and W motor cable and the motor ground wire before connecting and using the motor. |                                                                                       |  |
|                           | False detection of                                                                                              | False detection due to the noise |                                                                                                    | Take noise countermeasures.                     |                                                                                                    | Take noise countermeasures be-<br>cause excessive noise may<br>cause false detection. |  |
|                           | Servo Drive failure                                                                                             |                                  | If this event occurs again after you performed all corrections shown above, replace the Servo Drive. |                                                 | Do not perform S<br>frequently. Doing<br>Servo Drive failu                                                                                               | g so may cause a                                                                      |  |
| Attached in-<br>formation | None                                                                                                    |                                  |                                                                                                    |                                                 |                                                                                                    |                                                                                       |  |
| Precautions/<br>Remarks   | AL status code:                                                                                                 | -, Error No.: 1400               | hex                                                                                                  |                                                 |                                                                                                    |                                                                                       |  |

| Event name                | Non-volatile Mer                                                            | nory Hardware Er                       | ror                                                                                                    | Event code               | 084D0000 hex          |             |  |
|---------------------------|-----------------------------------------------------------------------------|----------------------------------------|----------------------------------------------------------------------------------------------------|--------------------------|-----------------------|-------------|--|
| Description               | An error occurre                                                            | d on the non-volat                     | tile memory.                                                                                                    |                          |                       |             |  |
| Source                    | EtherCAT Master Function Mod-<br>ule                                        |                                        | Source details                                                                                                    | Slave                    | Detection tim-<br>ing | At power ON |  |
| Error attrib-<br>utes     | Level                                                                       | Minor fault                            | Recovery                                                                                                    | Error reset              | Log category          | System log  |  |
| Effects                   | User program                                                                | Continues.                             | Operation                                                                                                    | Power drive circu        | uit is OFF            |             |  |
| Indicators                | EtherCAT NET                                                                | RUN                                    | EtherCAT NET I                                                                                                    | ERR                      | EtherCAT LINK         | ACT         |  |
|                           |                                                                             |                                        |                                                                                                    |                          |                       |             |  |
| System-de-                | Variable                                                                    |                                        | Data type                                                                                                    |                          | Name                  |             |  |
| fined varia-<br>bles      | None                                                                        |                                        | None                                                                                                    |                          | None                  |             |  |
| Cause and                 | Assumed cause                                                               |                                        | Correction                                                                                                    |                          | Prevention            |             |  |
| correction                | False detection due to a data read error that was caused by excessive noise |                                        | After you cycled the power sup-<br>ply, if this error occurs continu-<br>ously although the error is reset,<br>the non-volatile memory is faulty. |                          | None                  |             |  |
|                           | Non-volatile mei                                                            | Non-volatile memory failure            |                                                                                                    | Replace the Servo Drive. |                       |             |  |
| Attached in-<br>formation | Attached informa                                                            | ation 1: System in                     | formation                                                                                                    |                          |                       |             |  |
| Precautions/<br>Remarks   | AL status code:                                                             | AL status code: -, Error No.: 3700 hex |                                                                                                    |                          |                       |             |  |

| Event name                | Motor Temperatu                                                | ıre Error         |                                                               | Event code                                                                                   | 086D0000 hex                                                                                        |                                                                                                    |  |
|---------------------------|----------------------------------------------------------------|-------------------|---------------------------------------------------------------|----------------------------------------------------------------------------------------------|----------------------------------------------------------------------------------------------------|----------------------------------------------------------------------------------------------------|--|
| Description               | The encoder det                                                | ected the tempera | ature that exceede                                            | d the protection le                                                                          | evel of motor.                                                                                      |                                                                                                    |  |
| Source                    | EtherCAT Maste                                                 | r Function Mod-   | Source details                                                | Source details Slave                                                                         |                                                                                                    | Continuously                                                                                               |  |
| Error attrib-<br>utes     | Level                                                          | Minor fault       | Recovery                                                      | Error reset (after resetting slave errors)                                                   | Log category                                                                                        | System log                                                                                                 |  |
| Effects                   | User program                                                   | Continues.        | Operation                                                     | Power drive circ                                                                             | uit is OFF                                                                                          |                                                                                                    |  |
| Indicators                | EtherCAT NET RUN                                               |                   | EtherCAT NET I                                                | ERR                                                                                          | EtherCAT LINK                                                                                       | /ACT                                                                                                    |  |
|                           |                                                                |                   |                                                               |                                                                                              |                                                                                                    |                                                                                                    |  |
| System-de-                | Variable<br>None                                               |                   | Data type                                                     | Data type<br>None                                                                            |                                                                                                    | Name                                                                                                    |  |
| fined varia-<br>bles      |                                                                |                   | None                                                          |                                                                                              |                                                                                                    | None                                                                                                    |  |
| Cause and                 | Assumed cause                                                  | e                 | Correction                                                    |                                                                                              | Prevention                                                                                          |                                                                                                    |  |
| correction                | The temperature around the motor is not operating temperature. |                   | the motor to be v                                             | Adjust the temperature around the motor to be within the range of the operating temperature. |                                                                                                    | Adjust the ambient temperature to be within the range of the operating temperature before using the motor. |  |
|                           | The motor is overloaded.                                       |                   | Adjust the motor load ratio to be within the specified range. |                                                                                              | Adjust the operation before use, so that the motor load ratio does not become high for a long time. |                                                                                                    |  |
|                           | Encoder failure                                                |                   | Replace the motor if this event occurs repeatedly.            |                                                                                              | None                                                                                                |                                                                                                    |  |
| Attached in-<br>formation | None                                                           |                   |                                                               |                                                                                              |                                                                                                    |                                                                                                    |  |
| Precautions/<br>Remarks   | AL status code: -, Error No.: 1503 hex                         |                   |                                                               |                                                                                              |                                                                                                    |                                                                                                    |  |

| Event name                | Encoder Error                                   |                                                                                    |                                                                                                    | Event code                                                                                                    | 086E0000 hex                                                                                              |                                                                                                    |  |
|---------------------------|-------------------------------------------------|------------------------------------------------------------------------------------|----------------------------------------------------------------------------------------------------|----------------------------------------------------------------------------------------------------|----------------------------------------------------------------------------------------------------|----------------------------------------------------------------------------------------------------|--|
| Description               | The communicat                                  | tion error was dete                                                                | ected between the                                                                                                    | encoder and the                                                                                                    | Servo Drive.                                                                                              |                                                                                                    |  |
| Source                    | EtherCAT Maste                                  | r Function Mod-                                                                    | Source details                                                                                                    | Slave                                                                                                    | Detection tim-<br>ing                                                                                     | Continuously                                                                                                    |  |
| Error attrib-<br>utes     | Level                                           | Minor fault                                                                        | Recovery                                                                                                    | Error reset (af-<br>ter cycling<br>slave power)                                                                     | Log category                                                                                              | System log                                                                                                    |  |
| Effects                   | User program                                    | Continues.                                                                         | Operation                                                                                                    | Power drive circ                                                                                                    | uit is OFF                                                                                                |                                                                                                    |  |
| Indicators                | EtherCAT NET RUN EtherCAT NET ERR               |                                                                                    | EtherCAT LINK                                                                                                    | /ACT                                                                                                    |                                                                                                    |                                                                                                    |  |
|                           |                                                 |                                                                                    |                                                                                                    |                                                                                                    |                                                                                                    |                                                                                                    |  |
| System-de-                | Variable                                        |                                                                                    | Data type                                                                                                    |                                                                                                    | Name                                                                                                    |                                                                                                    |  |
| fined varia-<br>bles      | None                                            |                                                                                    | None                                                                                                    |                                                                                                    | None                                                                                                    |                                                                                                    |  |
| Cause and                 | Assumed cause                                   | e                                                                                  | Correction                                                                                                    | Correction                                                                                                    |                                                                                                    |                                                                                                    |  |
| correction                | Noise into the encoder or the integrated cable. |                                                                                    | Carry out correct wiring after check of specified connection for the integrated cable and a shield clamp.  Use a standard integrated cable. |                                                                                                    | Carry out correct wiring after check of specified connection for the integrated cable and a shield clamp. |                                                                                                    |  |
|                           | cal impact, and f                               | Hardware failure from mechanical impact, and fault of power supply to the encoder. |                                                                                                    | If this event occurs repeatedly after you cycled the power supply, replace the Motor because the encoder is faulty. |                                                                                                    |                                                                                                    |  |
|                           |                                                 | Contact failure of the signal line, and No connection to the integrated cable.     |                                                                                                    | Replace the integrated cable if it is disconnected. Firmly connect the integrated cable to the Servo Drive.         |                                                                                                    | Confirm that the integrated cable is not broken before use, and connect the integrated cable to the Servo Drive securely. |  |
|                           | Encoder failure                                 |                                                                                    | If this event occurs after you per-<br>formed the corrections above, re-<br>place the motor.                                                |                                                                                                    | None                                                                                                    |                                                                                                    |  |
| Attached in-<br>formation | Attached informa                                | ation 1: System in                                                                 | formation                                                                                                    |                                                                                                    |                                                                                                    |                                                                                                    |  |
| Precautions/<br>Remarks   | AL status code:                                 | -, Error No.: 2104                                                                 | hex                                                                                                    |                                                                                                    |                                                                                                    |                                                                                                    |  |

| Event name            | Encoder power s   | supply Error        |                                  | Event code                                      | 086F0000 hex          |                   |  |  |  |
|-----------------------|-------------------|---------------------|----------------------------------|-------------------------------------------------|-----------------------|-------------------|--|--|--|
| Description           | ·                 | supply error was d  | etected                          | Evolit oodo                                     |                       |                   |  |  |  |
| Source                | EtherCAT Maste    |                     | Source details                   | Slave                                           | Detection tim-        | Continuously      |  |  |  |
| Source                | ule               | r Function Mod-     | Source details                   | Slave                                           | ing                   | Continuously      |  |  |  |
| Error attrib-<br>utes | Level             | Minor fault         | Recovery                         | Error reset (af-<br>ter cycling<br>slave power) | Log category          | System log        |  |  |  |
| Effects               | User program      | Continues.          | Operation                        | Power drive circ                                | uit is OFF            |                   |  |  |  |
| Indicators            | EtherCAT NET      | RUN                 | EtherCAT NET                     | ERR                                             | EtherCAT LINK         | /ACT              |  |  |  |
|                       |                   |                     |                                  |                                                 |                       |                   |  |  |  |
| System-de-            | Variable          |                     | Data type                        |                                                 | Name                  |                   |  |  |  |
| fined varia-<br>bles  | None              |                     | None                             |                                                 | None                  |                   |  |  |  |
| Cause and             | Assumed cause     | e                   | Correction                       |                                                 | Prevention            |                   |  |  |  |
| correction            | Noise into the er | ncoder cable        | Carry out correct                | t wiring after                                  | Carry out correc      | t wiring after    |  |  |  |
|                       | Contact failure o | f the signal line,  | check of specifie                | ed connection for                               | check of specifie     | d connection fo   |  |  |  |
|                       |                   | on of the encoder   | the integrated ca                | able and a shield                               | the integrated ca     | able and a shield |  |  |  |
|                       | Power supply ur   | dervoltage to       | clamp.                           |                                                 | clamp.                |                   |  |  |  |
|                       | the encoder       |                     | Use a standard integrated cable. |                                                 | Use a standard        | ntegrated cable   |  |  |  |
|                       | Encoder failure   |                     | If errors occur after you take   |                                                 | None                  |                   |  |  |  |
|                       |                   |                     | measures mentioned above, re-    |                                                 |                       |                   |  |  |  |
|                       |                   |                     | place the motor.                 |                                                 |                       |                   |  |  |  |
| Attached in-          | None              | None                |                                  |                                                 |                       |                   |  |  |  |
| formation             |                   |                     |                                  |                                                 |                       |                   |  |  |  |
| Precautions/          | AL status code:   | -, Error No.: 2105  | hex                              |                                                 |                       |                   |  |  |  |
| Remarks               |                   |                     |                                  |                                                 |                       |                   |  |  |  |
|                       |                   |                     |                                  |                                                 |                       |                   |  |  |  |
| Event name            | Encoder Self-dia  | ignosis Error       |                                  | Event code                                      | 08700000 hex          |                   |  |  |  |
| Description           | An error was det  | ected by the self-  | diagnosis of the er              | ncoder.                                         |                       |                   |  |  |  |
| Source                | EtherCAT Maste    | r Function Mod-     | Source details                   | Slave                                           | Detection tim-<br>ing | Continuously      |  |  |  |
| Error attrib-<br>utes | Level             | Minor fault         | Recovery                         | Error reset (af-<br>ter cycling<br>slave power) | Log category          | System log        |  |  |  |
| Effects               | User program      | Continues.          | Operation                        | Power drive circ                                | uit is OFF            |                   |  |  |  |
| Indicators            | EtherCAT NET      | RUN                 | EtherCAT NET                     | ERR                                             | EtherCAT LINK         | /ACT              |  |  |  |
|                       |                   |                     |                                  |                                                 |                       |                   |  |  |  |
| System-de-            | Variable          |                     | Data type                        |                                                 | Name                  |                   |  |  |  |
| fined varia-<br>bles  | None              |                     | None                             |                                                 | None                  |                   |  |  |  |
| Cause and             | Assumed cause     | 9                   | Correction                       |                                                 | Prevention            |                   |  |  |  |
| correction            | False detection   |                     | When this event                  | occurs repeat-                                  | None                  |                   |  |  |  |
|                       | read error that w |                     | edly even if you                 |                                                 |                       |                   |  |  |  |
|                       | excessive noise   |                     | supply, replace the Motor.       |                                                 |                       |                   |  |  |  |
|                       | Encoder failure   |                     | 1                                |                                                 |                       |                   |  |  |  |
| Attached in-          | Attached informa  | ation 1: System inf | formation                        |                                                 | ı                     |                   |  |  |  |
| formation             |                   | ,                   |                                  |                                                 |                       |                   |  |  |  |
| Precautions/          | AL status code:   | -, Error No.: 3507  | hex                              |                                                 |                       |                   |  |  |  |
| i iccaations          |                   | ,                   |                                  |                                                 |                       |                   |  |  |  |

| Event name                | Internal Circuit E                                                                                                    | rror at SF Input   |                                                                                                    | Event code                                      | 08710000 hex          |                |  |
|---------------------------|----------------------------------------------------------------------------------------------------|--------------------|----------------------------------------------------------------------------------------------------|-------------------------------------------------|-----------------------|----------------|--|
| Description               |                                                                                                    | •                  | minal was detecte                                                                                         | ·d.                                             | <u> </u>              |                |  |
| Source                    | EtherCAT Master Function Mod-ule                                                                                                    |                    | Source details                                                                                            | Slave                                           | Detection tim-<br>ing | Continuously   |  |
| Error attrib-<br>utes     | Level                                                                                                    | Minor fault        | Recovery                                                                                                  | Error reset (af-<br>ter cycling<br>slave power) | Log category          | System log     |  |
| Effects                   | User program                                                                                                    | Continues.         | Operation                                                                                                 | Power drive circu                               | uit is OFF            |                |  |
| Indicators                | EtherCAT NET                                                                                                    | RUN                | EtherCAT NET I                                                                                            | ERR                                             | EtherCAT LINK         | ACT            |  |
|                           |                                                                                                    |                    |                                                                                                    |                                                 |                       |                |  |
| System-de-                | Variable                                                                                                    |                    | Data type                                                                                                 |                                                 | Name                  |                |  |
| fined varia-<br>bles      | None                                                                                                    |                    | None                                                                                                    |                                                 | None                  |                |  |
| Cause and                 | Assumed cause                                                                                                    | e                  | Correction                                                                                                |                                                 | Prevention            |                |  |
| correction                | Memory error or signal abnormality due to transient factors such as soft errors and excessive noise.  Failure of safety input circuit of Servo Drive |                    | Take measures against noise and cycle the power supply. If the error occurs again, replace a Servo Drive. |                                                 | Take measures a       | against noise. |  |
| Attached in-<br>formation | Attached informa                                                                                                    | ation 1: Terminals | where an error oc                                                                                         | curs                                            |                       |                |  |
|                           | 2: SF2 terminal                                                                                                    |                    |                                                                                                    |                                                 |                       |                |  |
| Precautions/<br>Remarks   | AL status code:                                                                                                    | -, Error No.: 7113 | hex                                                                                                    |                                                 |                       |                |  |

| Event name                | Internal Circuit E                                                                          | rror at SOPT Inpu  | ıt                                                                                                    | Event code                                      | 08720000 hex                             |                                        |  |  |  |  |
|---------------------------|---------------------------------------------------------------------------------------------|--------------------|----------------------------------------------------------------------------------------------------|-------------------------------------------------|------------------------------------------|----------------------------------------|--|--|--|--|
| Description               | Internal circuit er                                                                         | ror was detected   | at SOPT input terr                                                                                        | minal.                                          |                                          |                                        |  |  |  |  |
| Source                    | EtherCAT Maste                                                                              | r Function Mod-    | Source details                                                                                            | Slave                                           | Detection tim-<br>ing                    | Continuously                           |  |  |  |  |
| Error attrib-<br>utes     | Level                                                                                       | Minor fault        | Recovery                                                                                                  | Error reset (af-<br>ter cycling<br>slave power) | Log category                             | System log                             |  |  |  |  |
| Effects                   | User program                                                                                | Continues.         | Operation                                                                                                 | Power drive circ                                | uit is OFF                               |                                        |  |  |  |  |
| Indicators                | EtherCAT NET RUN                                                                            |                    | EtherCAT NET I                                                                                            | ERR                                             | EtherCAT LINK                            | /ACT                                   |  |  |  |  |
|                           |                                                                                             |                    |                                                                                                    |                                                 |                                          |                                        |  |  |  |  |
| System-de-                | Variable                                                                                    |                    | Data type                                                                                                 |                                                 | Name                                     |                                        |  |  |  |  |
| fined varia-<br>bles      | None                                                                                        |                    | None                                                                                                    |                                                 | None                                     |                                        |  |  |  |  |
| Cause and                 | Assumed cause                                                                               | <del>)</del>       | Take measures against noise and cycle the power supply. If the error occurs again, replace a Servo Drive. |                                                 | Prevention  Take measures against noise. |                                        |  |  |  |  |
| correction                | Memory error or mality due to trai such as soft error sive noise.                           | nsient factors     |                                                                                                    |                                                 |                                          |                                        |  |  |  |  |
|                           | Failure of SOPT input circuit of Servo Drive                                                |                    |                                                                                                    |                                                 |                                          |                                        |  |  |  |  |
| Attached in-<br>formation | Attached information 1: Terminals where an error occurs 1: SOPT1 terminal 2: SOPT2 terminal |                    |                                                                                                    |                                                 |                                          |                                        |  |  |  |  |
| Precautions/<br>Remarks   | AL status code:                                                                             | -, Error No.: 7114 | hex                                                                                                    |                                                 |                                          | AL status code: -, Error No.: 7114 hex |  |  |  |  |

| Event name                | Internal Circuit E                                                                                                    | rror at Test Outpu | t                                                                                                    | Event code                                      | 08730000 hex          |                |  |
|---------------------------|----------------------------------------------------------------------------------------------------|--------------------|----------------------------------------------------------------------------------------------------|-------------------------------------------------|-----------------------|----------------|--|
| Description               |                                                                                                    | <u>.</u>           | d at test output terminal.                                                                                |                                                 |                       |                |  |
| Source                    | EtherCAT Master Function Mod-<br>ule                                                                                                    |                    | Source details                                                                                            | Slave                                           | Detection tim-<br>ing | Continuously   |  |
| Error attrib-<br>utes     | Level                                                                                                    | Minor fault        | Recovery                                                                                                  | Error reset (af-<br>ter cycling<br>slave power) | Log category          | System log     |  |
| Effects                   | User program                                                                                                    | Continues.         | Operation                                                                                                 | Power drive circ                                | uit is OFF            |                |  |
| Indicators                | dicators EtherCAT NET RUN Et                                                                                                    |                    | EtherCAT NET I                                                                                            | ERR                                             | EtherCAT LINK         | ACT            |  |
|                           |                                                                                                    |                    |                                                                                                    |                                                 |                       |                |  |
| System-de-                | Variable                                                                                                    |                    | Data type                                                                                                 |                                                 | Name                  |                |  |
| fined varia-<br>bles      | None                                                                                                    |                    | None                                                                                                    |                                                 | None                  |                |  |
| Cause and                 | Assumed cause                                                                                                    | •                  | Correction                                                                                                |                                                 | Prevention            |                |  |
| correction                | Memory error or signal abnormality due to transient factors such as soft errors and excessive noise.  Failure of the test output circuit of Servo Drive |                    | Take measures against noise and cycle the power supply. If the error occurs again, replace a Servo Drive. |                                                 | Take measures a       | against noise. |  |
| Attached in-<br>formation | Attached informatic: TO1 terminal 2: TO2 terminal                                                                                                    | ation 1: Terminals | curs                                                                                                    |                                                 |                       |                |  |
| Precautions/<br>Remarks   | AL status code:                                                                                                    | -, Error No.: 7115 | hex                                                                                                    |                                                 |                       |                |  |

| Event name            | Internal Circuit E                   | rror at SBC Outpu  | ut                            | Event code                                      | 08740000 hex          |                              |  |
|-----------------------|--------------------------------------|--------------------|-------------------------------|-------------------------------------------------|-----------------------|------------------------------|--|
| Description           | Internal circuit er                  | ror was detected   | at SBC Output ter             | minal.                                          |                       |                              |  |
| Source                | EtherCAT Master Function Mod-<br>ule |                    | Source details                | Slave                                           | Detection tim-<br>ing | Continuously                 |  |
| Error attrib-<br>utes | Level                                | Minor fault        | Recovery                      | Error reset (af-<br>ter cycling<br>slave power) | Log category          | System log                   |  |
| Effects               | User program                         | Continues.         | Operation                     | Power drive circ                                | uit is OFF            |                              |  |
| Indicators            | EtherCAT NET                         | RUN                | EtherCAT NET                  | ERR                                             | EtherCAT LINK         | /ACT                         |  |
|                       |                                      |                    |                               |                                                 |                       |                              |  |
| System-de-            | Variable                             |                    | Data type                     |                                                 | Name                  |                              |  |
| fined varia-          | None                                 |                    | None                          |                                                 | None                  |                              |  |
| bles                  |                                      |                    |                               |                                                 |                       |                              |  |
| Cause and             | Assumed cause                        | e                  | Correction                    |                                                 | Prevention            |                              |  |
| correction            | Memory error or                      | •                  | Take measures a               | Take measures against noise                     |                       | Take measures against noise. |  |
|                       | mality due to trai                   |                    | and cycle the po              | and cycle the power supply. If the              |                       |                              |  |
|                       | such as soft erro                    | rs and exces-      | error occurs again, replace a |                                                 |                       |                              |  |
|                       | sive noise.                          |                    | Servo Drive.                  |                                                 |                       |                              |  |
|                       | Failure of SBC o                     | utput circuit of   |                               |                                                 |                       |                              |  |
|                       | Servo Drive                          |                    |                               |                                                 |                       |                              |  |
| Attached in-          | Attached informa                     | ation 1: Terminals | where an error oc             | curs                                            |                       |                              |  |
| formation             | 1: SBC+ termina                      | •                  |                               |                                                 |                       |                              |  |
|                       | 2: SBC- terminal                     |                    |                               |                                                 |                       |                              |  |
| Precautions/          | AL status code:                      | -, Error No.: 7116 | hex                           |                                                 |                       |                              |  |
| Remarks               |                                      |                    |                               |                                                 |                       |                              |  |

| Event name              | Overspeed Error                                                                     |                     |                                                                            | Event code                                                                                                    | 08750000 hex          |                                  |
|-------------------------|-------------------------------------------------------------------------------------|---------------------|----------------------------------------------------------------------------|----------------------------------------------------------------------------------------------------|-----------------------|----------------------------------|
| Description             | · ·                                                                                 | ected the overspe   | ed.                                                                        |                                                                                                    |                       |                                  |
| Source                  | EtherCAT Maste                                                                      | ·                   | Source details                                                             | Slave                                                                                                    | Detection tim-<br>ing | Continuously                     |
| Error attrib-<br>utes   | Level                                                                               | Minor fault         | Recovery                                                                   | Error reset (af-<br>ter cycling<br>slave power)                                                                                     | Log category          | System log                       |
| Effects                 | User program                                                                        | Continues.          | Operation                                                                  | Power drive circu                                                                                                    | uit is OFF            |                                  |
| Indicators              | EtherCAT NET I                                                                      | RUN                 | EtherCAT NET                                                               | ERR                                                                                                    | EtherCAT LINK         | /ACT                             |
|                         |                                                                                     |                     |                                                                            |                                                                                                    |                       |                                  |
| System-de-              | Variable                                                                            |                     | Data type                                                                  |                                                                                                    | Name                  |                                  |
| fined varia-<br>bles    | None                                                                                |                     | None                                                                       |                                                                                                    | None                  |                                  |
| Cause and               | Assumed cause                                                                       | •                   | Correction                                                                 |                                                                                                    | Prevention            |                                  |
| correction              | The motor is rotated by external forces.                                            |                     | the motor is not ternal forces if the                                      | Take countermeasures so that<br>the motor is not subjected to ex-<br>ternal forces if the motor is rotat-<br>ed by external forces. |                       | asures so that rotated by exter- |
|                         | Encoder failure and false detection                                                 |                     | If this event occurs repeatedly, the encoder is faulty. Replace the motor. |                                                                                                    | None                  |                                  |
| Attached in-            | Attached informa                                                                    | ation 1: Detail abo | ut the causes                                                              |                                                                                                    |                       |                                  |
| formation               | 1: Overspeed is detected by a Servo Drive. 2: Over speed is detected by an encoder. |                     |                                                                            |                                                                                                    |                       |                                  |
| Precautions/<br>Remarks | AL status code:                                                                     | -, Error No.: 4700  | hex                                                                        |                                                                                                    |                       |                                  |

| Event name                | Absolute Encode                            | er Multi-rotation Co | ounter Error                                                                                         | Event code                                      | Event code 08760000 hex                                                                                             |            |  |
|---------------------------|--------------------------------------------|----------------------|----------------------------------------------------------------------------------------------------|-------------------------------------------------|----------------------------------------------------------------------------------------------------|------------|--|
| Description               |                                            | ected a multi-rotat  |                                                                                                    | Event code                                      | 007 00000 HeX                                                                                                    |            |  |
| Source                    | EtherCAT Master Function Mod-<br>ule       |                      | Slave                                                                                                | Detection tim-                                  | Continuously                                                                                                    |            |  |
| Error attrib-<br>utes     | Level                                      | Minor fault          | Recovery                                                                                             | Error reset (af-<br>ter cycling<br>slave power) | Log category                                                                                                    | System log |  |
| Effects                   | User program                               | Continues.           | Operation                                                                                            | Power drive circ                                | uit is OFF                                                                                                    |            |  |
| Indicators                | EtherCAT NET                               | RUN                  | EtherCAT NET I                                                                                       | ERR                                             | EtherCAT LINK                                                                                                    | /ACT       |  |
|                           |                                            |                      |                                                                                                    |                                                 |                                                                                                    |            |  |
| System-de-                | Variable                                   |                      | Data type                                                                                            |                                                 | Name                                                                                                    |            |  |
| fined varia-<br>bles      | None                                       |                      | None                                                                                                 |                                                 | None                                                                                                    |            |  |
| Cause and                 | Assumed cause                              |                      | Correction                                                                                           |                                                 | Prevention                                                                                                    |            |  |
| correction                |                                            |                      | Use the product continuously if this event does not occur after improving the operating environment. |                                                 | Do not use the product in an environment where the temperature and vibration resistance exceed the specified level. |            |  |
|                           | Encoder failure                            |                      | Replace the motor if this event occurs again.                                                        |                                                 |                                                                                                    |            |  |
| Attached in-<br>formation | Attached information 1: System information |                      |                                                                                                    |                                                 |                                                                                                    |            |  |
| Precautions/<br>Remarks   | AL status code:                            | -, Error No.: 4500   | hex                                                                                                  |                                                 |                                                                                                    |            |  |

| Event name                | System Error                         |                               |                                                   | Event code                                                       | 18380000 hex                    |                                                                  |  |
|---------------------------|--------------------------------------|-------------------------------|---------------------------------------------------|------------------------------------------------------------------|---------------------------------|------------------------------------------------------------------|--|
| Description               | A hardware erro                      | r due to the self-di          | agnosis and a fatal software error were detected. |                                                                  |                                 |                                                                  |  |
| Source                    | EtherCAT Master Function Mod-<br>ule |                               | Slave                                             | Detection tim-<br>ing                                            | Continuously                    |                                                                  |  |
| Error attrib-<br>utes     | Level                                | Minor fault                   | Recovery                                          | Error reset (after cycling slave power)                          | Log category                    | System log                                                       |  |
| Effects                   | User program                         | Continues.                    | Operation                                         | Power drive circ                                                 | uit is OFF                      |                                                                  |  |
| Indicators                | EtherCAT NET                         | RUN                           | EtherCAT NET I                                    | ERR                                                              | EtherCAT LINK                   | /ACT                                                             |  |
|                           |                                      |                               |                                                   |                                                                  |                                 |                                                                  |  |
| System-de-                | Variable                             |                               | Data type                                         |                                                                  | Name                            |                                                                  |  |
| fined varia-<br>bles      | None                                 |                               | None                                              |                                                                  | None                            |                                                                  |  |
| Cause and                 | Assumed cause                        | 9                             | Correction                                        | Correction                                                       |                                 |                                                                  |  |
| correction                | False detection                      | due to a data                 | If this event does not occur after                |                                                                  | If the normal operation can re- |                                                                  |  |
|                           | read error that we excessive noise   | read error that was caused by |                                                   | you cycled the power supply, use the product continuously. It is |                                 | start after you cycled the power supply, consider noise counter- |  |
|                           | A fatal software                     | error was detect-             | supposed that a temporary error                   |                                                                  | measures. There may be exces-   |                                                                  |  |
|                           | ed.                                  |                               | occurred due to a read error. If                  |                                                                  | sive noise around the Servo     |                                                                  |  |
|                           | Hardware failure                     |                               | this event occurs again, a fatal                  |                                                                  | Drive.                          |                                                                  |  |
|                           |                                      |                               | error exists. Replace the Servo Drive.            |                                                                  |                                 |                                                                  |  |
| Attached in-<br>formation | Attached informa                     | ation 1: System int           | formation                                         |                                                                  |                                 |                                                                  |  |
| Precautions/<br>Remarks   | AL status code:                      | -, Error No.: 3501            | hex                                               |                                                                  |                                 |                                                                  |  |

| Event name              | Non-volatile Mer                                                                               | nory Data Error                                                   |                                                                                            | Event code        | 183A0000 hex                                             |             |
|-------------------------|------------------------------------------------------------------------------------------------|-------------------------------------------------------------------|--------------------------------------------------------------------------------------------|-------------------|----------------------------------------------------------|-------------|
| Description             | An error of data                                                                               | saved in the non-v                                                | olatile memory wa                                                                          | as detected.      |                                                          |             |
| Source                  | EtherCAT Maste                                                                                 | r Function Mod-                                                   | Source details                                                                             | Slave             | Detection tim-<br>ing                                    | At power ON |
| Error attrib-<br>utes   | Level                                                                                          | Minor fault                                                       | Recovery                                                                                   | Error reset       | Log category                                             | System log  |
| Effects                 | User program                                                                                   | Continues.                                                        | Operation                                                                                  | Power drive circu | uit is OFF                                               |             |
| Indicators              | ators EtherCAT NET RUN Et                                                                      |                                                                   | EtherCAT NET I                                                                             | ERR               | EtherCAT LINK                                            | /ACT        |
|                         |                                                                                                |                                                                   |                                                                                            |                   |                                                          |             |
| System-de-              | Variable [                                                                                     |                                                                   | Data type                                                                                  |                   | Name                                                     |             |
| fined varia-<br>bles    | None                                                                                           |                                                                   | None                                                                                       |                   | None                                                     |             |
| Cause and               | Assumed cause (                                                                                |                                                                   | Correction                                                                                 | Correction        |                                                          |             |
| correction              | Power interruption or noise oc-<br>curred while parameters other<br>than the safety were saved |                                                                   | Save data after setting the parameter again, and cycle the power supply.                   |                   | Do not interrupt the power while the parameter is saved. |             |
|                         | Power interruption or noise oc-<br>curred while the motor identity in-<br>formation was saved  |                                                                   | Execute Motor Setup, and cycle the power supply.                                           |                   |                                                          |             |
|                         | Power interruption or noise oc-<br>curred while safety parameters<br>were saved                |                                                                   | Clear the FSoE slave address,<br>execute FSoE Enable Reset, and<br>cycle the power supply. |                   |                                                          |             |
| Attached in-            | Attached Informa                                                                               | ation 1: Cause Det                                                |                                                                                            |                   | 1                                                        |             |
| formation               | 2: Data corruptio                                                                              | on of parameters on<br>on of the motor ide<br>on of the safety pa | ntity information                                                                          | ty                |                                                          |             |
| Precautions/<br>Remarks | AL status code:                                                                                | -, Error No.: 3600                                                | hex                                                                                        |                   |                                                          |             |

| Event name            | Motor Non-confo                                                                                                    | rmitv              |                                 | Event code                                      | 246D0000 hex                 |             |
|-----------------------|----------------------------------------------------------------------------------------------------|--------------------|---------------------------------|-------------------------------------------------|------------------------------|-------------|
| Description           |                                                                                                    |                    | nation is not corre             | ot.                                             |                              |             |
| Source                | EtherCAT Master Function Mod-<br>ule                                                                                                    |                    | Source details                  | Slave                                           | Detection tim-<br>ing        | At power ON |
| Error attrib-<br>utes | Level                                                                                                    | Minor fault        | Recovery                        | Error reset (af-<br>ter cycling<br>slave power) | Log category                 | System log  |
| Effects               | User program                                                                                                    | Continues.         | Operation                       | Power drive circ                                | uit is OFF                   |             |
| Indicators            | s EtherCAT NET RUN EtherCAT NET ERR                                                                                                    |                    | ERR                             | EtherCAT LINK/ACT                               |                              |             |
|                       |                                                                                                    |                    |                                 |                                                 |                              |             |
| System-de-            | Variable                                                                                                    |                    | Data type                       |                                                 | Name                         |             |
| fined varia-<br>bles  | None                                                                                                    |                    | None                            |                                                 | None                         |             |
| Cause and             | Assumed cause                                                                                                    | )                  | Correction                      |                                                 | Prevention                   |             |
| correction            | The Servo Drive                                                                                                    | and motor com-     | Replace the motor with one that |                                                 | Use a motor that matches the |             |
|                       | bination is not co                                                                                                    | rrect              | matches the Servo Drive.        |                                                 | Servo Drive.                 |             |
| Attached information  | Attached Information 1: Cause Details  1: Error at a time when the capacity of the connected Servomotor does not conform to the capacity of Servo Drive.  2: The Servomotor with different operating voltage is connected. |                    |                                 |                                                 |                              |             |
| Precautions/          | AL status code:                                                                                                    | -, Error No.: 9501 | hex                             |                                                 |                              |             |
| Remarks               |                                                                                                    |                    |                                 |                                                 |                              |             |

| Event name                | Main Circuit Pov                                                                                          | er Supply Phase                                                                                                    | Loss Error                                                                                           | Event code                                                                                  | 28080000 hex                                                                        |                                                                                                    |  |
|---------------------------|----------------------------------------------------------------------------------------------------|----------------------------------------------------------------------------------------------------|----------------------------------------------------------------------------------------------------|---------------------------------------------------------------------------------------------|-------------------------------------------------------------------------------------|----------------------------------------------------------------------------------------------------|--|
| Description               | The phase loss                                                                                            | of the main circuit                                                                                                    | power supply was                                                                                     | detected.                                                                                   |                                                                                     |                                                                                                    |  |
| Source                    | EtherCAT Maste                                                                                            | r Function Mod-                                                                                                    | Source details                                                                                       | Slave                                                                                       | Detection tim-<br>ing                                                               | Continuously                                                                                                    |  |
| Error attrib-<br>utes     | Level                                                                                                    | Minor fault                                                                                                    | Recovery                                                                                             | Error reset (after resetting slave errors)                                                  | Log category                                                                        | System log                                                                                                    |  |
| Effects                   | User program                                                                                              | Continues.                                                                                                    | Operation                                                                                            | Power drive circ                                                                            | uit is OFF                                                                          |                                                                                                    |  |
| Indicators                | EtherCAT NET                                                                                              | RUN                                                                                                    | EtherCAT NET                                                                                         | ERR                                                                                         | EtherCAT LINK                                                                       | /ACT                                                                                                    |  |
|                           |                                                                                                    |                                                                                                    |                                                                                                    |                                                                                             |                                                                                     |                                                                                                    |  |
| System-de-                | Variable                                                                                                  |                                                                                                    | Data type                                                                                            |                                                                                             | Name                                                                                |                                                                                                    |  |
| fined varia-<br>bles      | None                                                                                                    | None                                                                                                    |                                                                                                    |                                                                                             | None                                                                                |                                                                                                    |  |
| Cause and                 | Assumed cause                                                                                             | 9                                                                                                    | Correction                                                                                           |                                                                                             | Prevention                                                                          |                                                                                                    |  |
| correction                | Incorrect wiring, for example the single-phase power supply is input to a 3-phase input type Servo Drive. |                                                                                                    | Confirm the Servo Drive specifications, and perform the correct wiring.                              |                                                                                             | Confirm the Servo Drive specifications, and perform the correct wiring.             |                                                                                                    |  |
|                           | phase power supsingle- and 3-ph<br>Servo Drive, the                                                       | In the case where the single-<br>phase power supply is input to a<br>single- and 3-phase input type<br>Servo Drive, the phase loss de-<br>tection is enabled. |                                                                                                    | Set Main Circuit Power Supply  - Phase Loss Detection Enable (4320-02 hex) to 0 (disabled). |                                                                                     | Disable the phase loss detection when you input the single-phase power supply to a single- and 3-phase input type Servo Drive. |  |
|                           | The power supply voltage is low or insufficient.                                                          |                                                                                                    | Improve power supply conditions by increasing the power supply capacity or the like.                 |                                                                                             | Improve power supply condition by increasing the power supply capacity or the like. |                                                                                                    |  |
|                           | Broken wiring of the main circuit power supply input                                                      |                                                                                                    | Replace the main circuit power supply input cable.                                                   |                                                                                             | Confirm that the main circuit power supply input cable is not broken before use.    |                                                                                                    |  |
|                           | Servo Drive failure                                                                                       |                                                                                                    | If this event occurs again after you performed all corrections shown above, replace the Servo Drive. |                                                                                             | None                                                                                |                                                                                                    |  |
| Attached in-<br>formation | None                                                                                                    |                                                                                                    |                                                                                                    |                                                                                             |                                                                                     |                                                                                                    |  |
| Precautions/<br>Remarks   | AL status code:                                                                                           | AL status code: -, Error No.: 1301 hex                                                                                                    |                                                                                                    |                                                                                             |                                                                                     |                                                                                                    |  |

| Event name                | Runaway Detected                                                               |                                        |                                                                                                    | Event code                                                              | 280D0000 hex                                                                                                    |              |
|---------------------------|--------------------------------------------------------------------------------|----------------------------------------|----------------------------------------------------------------------------------------------------|-------------------------------------------------------------------------|----------------------------------------------------------------------------------------------------|--------------|
| Description               | The motor rotate                                                               | d in the direction                     | opposite to the cor                                                                                                    | mmand.                                                                  |                                                                                                    |              |
| Source                    | EtherCAT Master Function Mod-<br>ule                                           |                                        | Source details                                                                                                    | Slave                                                                   | Detection tim-<br>ing                                                                                                    | Continuously |
| Error attrib-<br>utes     | Level                                                                          | Minor fault                            | Recovery                                                                                                    | Error reset (af-<br>ter cycling<br>slave power)                         | Log category                                                                                                    | System log   |
| Effects                   | User program                                                                   | Continues.                             | Operation                                                                                                    | Power drive circ                                                        | uit is OFF                                                                                                    |              |
| Indicators                | EtherCAT NET                                                                   | RUN                                    | EtherCAT NET I                                                                                                    | ERR                                                                     | EtherCAT LINK                                                                                                    | /ACT         |
|                           |                                                                                |                                        |                                                                                                    |                                                                         |                                                                                                    |              |
| System-de-                | Variable                                                                       |                                        | Data type                                                                                                    |                                                                         | Name                                                                                                    |              |
| fined varia-<br>bles      | None None                                                                      |                                        | None                                                                                                    |                                                                         | None                                                                                                    |              |
| Cause and                 | Assumed cause                                                                  |                                        | Correction                                                                                                    |                                                                         | Prevention                                                                                                    |              |
| correction                | There is incorrect wiring of the motor cable or a broken cable.                |                                        | Connect the mot<br>shown in the wiri<br>the cable is brok<br>Or, connect the r<br>encoder cable th<br>gether to the san                                                     | ng diagram. If<br>en, replace it.<br>notor cable and<br>at are used to- | Connect the motor cable as shown in the wiring diagram. Connect the motor cable and en coder cable/external encoder cable that are used together to the same motor. |              |
|                           | The motor rotated in the direction opposite to the command by external forces. |                                        | Take countermeasures so that the motor is not subjected to external forces.  Set Runaway Detection –  Enable (3B71-01 hex) to 0 (disabled) when the motor runs as intended. |                                                                         | Take countermeasures so that the motor is not rotated by external forces.                                                                                           |              |
| Attached in-<br>formation | None                                                                           |                                        | 1                                                                                                    |                                                                         |                                                                                                    |              |
| Precautions/<br>Remarks   | AL status code:                                                                | AL status code: -, Error No.: 2000 hex |                                                                                                    |                                                                         |                                                                                                    |              |

| Event name                | DC Setting Error                                    |                                                      |                                                                               | Event code                 | 357D0000 hex                                                                                           |                                                          |  |  |
|---------------------------|-----------------------------------------------------|------------------------------------------------------|-------------------------------------------------------------------------------|----------------------------|----------------------------------------------------------------------------------------------------|----------------------------------------------------------|--|--|
| Description               | A mistake was n                                     | A mistake was made in the DC Mode operation setting. |                                                                               |                            |                                                                                                    |                                                          |  |  |
| Source                    | EtherCAT Master Function Mod-<br>ule                |                                                      | Source details                                                                | Slave                      | Detection timing                                                                                       | When estab-<br>lishing Ether-<br>CAT communi-<br>cations |  |  |
| Error attrib-<br>utes     | Level                                               | Minor fault                                          | Recovery                                                                      | Error reset                | Log category                                                                                           | System log                                               |  |  |
| Effects                   | User program                                        | Continues.                                           | Operation                                                                     | Power drive circuit is OFF |                                                                                                    |                                                          |  |  |
| Indicators                | EtherCAT NET RUN                                    |                                                      | EtherCAT NET ERR                                                              |                            | EtherCAT LINK/ACT                                                                                      |                                                          |  |  |
|                           |                                                     |                                                      |                                                                               |                            |                                                                                                    |                                                          |  |  |
| System-de-                | Variable                                            |                                                      | Data type                                                                     |                            | Name                                                                                                   |                                                          |  |  |
| fined varia-<br>bles      | None                                                |                                                      | None                                                                          |                            | None                                                                                                   |                                                          |  |  |
| Cause and                 | Assumed cause                                       | 9                                                    | Correction                                                                    |                            | Prevention                                                                                             |                                                          |  |  |
| correction                | A mistake was made in the DC Mode operation setting |                                                      | Check the DC Mode setting, and then download it to the EtherCAT master again. |                            | Configure the setting of communications to slaves in the Ether-CAT master in accordance with ESI data. |                                                          |  |  |
| Attached in-<br>formation | None                                                |                                                      |                                                                               |                            |                                                                                                    |                                                          |  |  |
| Precautions/<br>Remarks   | AL status code: 0030 hex, Error No.: 9003 hex       |                                                      |                                                                               |                            |                                                                                                    |                                                          |  |  |

| Event name                | Synchronization                                                                                                    | Cycle Setting Erro | or                                                                                                    | Event code         | 357E0000 hex                                                                                                    |                                                          |
|---------------------------|----------------------------------------------------------------------------------------------------|--------------------|----------------------------------------------------------------------------------------------------|--------------------|----------------------------------------------------------------------------------------------------|----------------------------------------------------------|
| Description               | When the DC mo                                                                                                    | ode was establish  | ed, the cycle time                                                                                         | was set to the inc | perable value.                                                                                                    |                                                          |
| Source                    | EtherCAT Master Function Mod-<br>ule                                                                                              |                    | Source details                                                                                             | Slave              | Detection timing                                                                                                    | When estab-<br>lishing Ether-<br>CAT communi-<br>cations |
| Error attrib-<br>utes     | Level                                                                                                    | Minor fault        | Recovery                                                                                                   | Error reset        | Log category                                                                                                    | System log                                               |
| Effects                   | User program                                                                                                    | Continues.         | Operation                                                                                                  | Power drive circ   | uit is OFF                                                                                                    |                                                          |
| Indicators                | EtherCAT NET                                                                                                    | RUN                | EtherCAT NET                                                                                               | ERR                | EtherCAT LINK                                                                                                    | /ACT                                                     |
|                           |                                                                                                    |                    |                                                                                                    |                    |                                                                                                    |                                                          |
| System-de-                | Variable                                                                                                    |                    | Data type                                                                                                  |                    | Name                                                                                                    |                                                          |
| fined varia-<br>bles      | None                                                                                                    | None               |                                                                                                    | None               |                                                                                                    |                                                          |
| Cause and                 | Assumed cause                                                                                                    |                    | Correction                                                                                                 |                    | Prevention                                                                                                    |                                                          |
| correction                | The variable PDO mapping is used, and the number of objects is more than the maximum number of mapped objects for the cycle time. |                    | Set the number of objects to a value smaller than the maximum number of mapped objects for the cycle time. |                    | Confirm the maximum number of mapped objects and the limit on the number of objects before using the variable PDO mapping. |                                                          |
|                           | The cycle time setting is incorrect.                                                                                              |                    | Correct the cycle time setting.                                                                            |                    | Confirm the EtherCAT slave specifications, and set the cycle time.                                                         |                                                          |
| Attached in-<br>formation | None                                                                                                    |                    | 1                                                                                                    |                    | 1                                                                                                    |                                                          |
| Precautions/<br>Remarks   | AL status code:                                                                                                    | 0035 hex, Error N  | o.: 9004 hex                                                                                               |                    |                                                                                                    |                                                          |

| Event name            | Mailbox Setting Error                |                     |                                  | Event code        | 357F0000 hex                      |                                                          |  |
|-----------------------|--------------------------------------|---------------------|----------------------------------|-------------------|-----------------------------------|----------------------------------------------------------|--|
| Description           | An incorrect mai                     | lbox setting of Syr | nc Manager was d                 | etected.          |                                   |                                                          |  |
| Source                | EtherCAT Master Function Mod-<br>ule |                     | Source details                   | Slave             | Detection timing                  | When estab-<br>lishing Ether-<br>CAT communi-<br>cations |  |
| Error attrib-<br>utes | Level                                | Minor fault         | Recovery                         | Error reset       | Log category                      | System log                                               |  |
| Effects               | User program                         | Continues.          | Operation                        | Power drive circu | uit is OFF                        |                                                          |  |
| Indicators            | EtherCAT NET RUN                     |                     | EtherCAT NET I                   | ERR               | EtherCAT LINK/ACT                 |                                                          |  |
|                       |                                      |                     |                                  |                   |                                   |                                                          |  |
| System-de-            | Variable                             |                     | Data type                        | Data type         |                                   | Name                                                     |  |
| fined varia-<br>bles  | None                                 |                     | None                             |                   | None                              |                                                          |  |
| Cause and             | Assumed cause                        | 9                   | Correction                       | Prevention        |                                   |                                                          |  |
| correction            | An incorrect mai                     | lbox setting of     | Check the mailbox setting, and   |                   | Configure the setting of commu-   |                                                          |  |
|                       | Sync Manager was detected            |                     | then download it to the EtherCAT |                   | nications to slaves in the Ether- |                                                          |  |
|                       |                                      |                     | master again.                    |                   | CAT master in accordance with     |                                                          |  |
|                       |                                      |                     |                                  |                   | ESI data.                         |                                                          |  |
| Attached in-          | None                                 |                     |                                  |                   |                                   |                                                          |  |
| formation             |                                      |                     |                                  |                   |                                   |                                                          |  |
| Precautions/          | AL status code:                      | 0016 hex, Error N   | o.: 9000 hex                     |                   |                                   |                                                          |  |
| Remarks               |                                      |                     |                                  |                   |                                   |                                                          |  |

| Event name                | RxPDO Setting I                                                         | =rror                                | Event code                         | 35800000 hex                                                                                                    |                                               |                                                          |  |  |
|---------------------------|-------------------------------------------------------------------------|--------------------------------------|------------------------------------|----------------------------------------------------------------------------------------------------|-----------------------------------------------|----------------------------------------------------------|--|--|
| Description               |                                                                         | An RxPDO setting error was detected. |                                    |                                                                                                    |                                               |                                                          |  |  |
| Source                    | EtherCAT Master Function Mod-<br>ule                                    |                                      | Source details                     | Slave                                                                                                    | Detection timing                              | When estab-<br>lishing Ether-<br>CAT communi-<br>cations |  |  |
| Error attrib-<br>utes     | Level                                                                   | Minor fault                          | Recovery                           | Error reset                                                                                                    | Log category                                  | System log                                               |  |  |
| Effects                   | User program                                                            | Continues.                           | Operation                          | Power drive circ                                                                                                    | uit is OFF                                    |                                                          |  |  |
| Indicators                | EtherCAT NET RUN                                                        |                                      | EtherCAT NET                       | ERR                                                                                                    | EtherCAT LINK                                 | /ACT                                                     |  |  |
|                           |                                                                         |                                      |                                    |                                                                                                    |                                               |                                                          |  |  |
| System-de-                | Variable                                                                |                                      | Data type                          |                                                                                                    | Name                                          |                                                          |  |  |
| fined varia-<br>bles      | None                                                                    |                                      | None                               |                                                                                                    | None                                          |                                                          |  |  |
| Cause and                 | Assumed cause                                                           | •                                    | Correction                         | Preven                                                                                                    |                                               | revention                                                |  |  |
| correction                | The RxPDO setting of EtherCAT master is incorrect.  Servo Drive failure |                                      | Servo Drive, and it to the EtherCA | efinition of ESI of<br>I then download<br>T master again.<br>ars repeatedly af-<br>I to the EtherCAT<br>o Drive is faulty. | CAT master in accordance with ESI data.  None |                                                          |  |  |
| Attached in-<br>formation | None                                                                    |                                      |                                    |                                                                                                    |                                               |                                                          |  |  |
| Precautions/<br>Remarks   | AL status code: 001D hex, Error No.: 9005 hex                           |                                      |                                    |                                                                                                    |                                               |                                                          |  |  |

|                           |                                                                         |                   |                          |                                                                                                    | I                                                                                                    |            |
|---------------------------|-------------------------------------------------------------------------|-------------------|--------------------------|----------------------------------------------------------------------------------------------------|----------------------------------------------------------------------------------------------------|------------|
| Event name                | TxPDO Setting B                                                         | Error             |                          | Event code                                                                                            | 35810000 hex                                                                                                    |            |
| Description               | A TxPDO setting                                                         | gerror was detect | ed.                      |                                                                                                    |                                                                                                    |            |
| Source                    | EtherCAT Master Function Mod-<br>ule                                    |                   | Slave                    | Detection timing                                                                                      | When estab-<br>lishing Ether-<br>CAT communi-<br>cations                                                                                                    |            |
| Error attrib-<br>utes     | Level                                                                   | Minor fault       | Recovery                 | Error reset                                                                                           | Log category                                                                                                    | System log |
| Effects                   | User program                                                            | Continues.        | Operation                | Power drive circ                                                                                      | uit is OFF                                                                                                    |            |
| Indicators                | EtherCAT NET RUN                                                        |                   | EtherCAT NET             | ERR                                                                                                   | EtherCAT LINK/ACT                                                                                                    |            |
|                           |                                                                         |                   |                          |                                                                                                    |                                                                                                    |            |
| System-de-                | Variable                                                                |                   | Data type                |                                                                                                    | Name                                                                                                    |            |
| fined varia-<br>bles      | None                                                                    |                   | None                     | None                                                                                                  |                                                                                                    |            |
| Cause and                 | Assumed cause                                                           | e                 | Correction               | orrection                                                                                             |                                                                                                    |            |
| correction                | The TxPDO setting of EtherCAT master is incorrect.  Servo Drive failure |                   |                          | efinition of ESI of<br>It then download<br>IT master again.<br>Its repeatedly af-<br>Ito the EtherCAT | n of ESI of download cter again. Deatedly afer EtherCAT nications to slaves in the EtherCAT nications to slaves in the EtherCAT nications |            |
| Attached in               | Name                                                                    |                   | Replace the Servo Drive. |                                                                                                    |                                                                                                    |            |
| Attached in-<br>formation | None                                                                    |                   |                          |                                                                                                    |                                                                                                    |            |
| Precautions/<br>Remarks   | AL status code:                                                         | 001E hex, Error N | lo.: 9006 hex            |                                                                                                    |                                                                                                    |            |

| Event name            | RxPDO Mapping Error                  |                              |                                      | Event code                       | 35820000 hex                     |                                                          |  |
|-----------------------|--------------------------------------|------------------------------|--------------------------------------|----------------------------------|----------------------------------|----------------------------------------------------------|--|
| Description           | An incorrect RxF                     | PDO was set.                 |                                      |                                  | •                                |                                                          |  |
| Source                | EtherCAT Master Function Mod-<br>ule |                              | Source details                       | Slave                            | Detection timing                 | When estab-<br>lishing Ether-<br>CAT communi-<br>cations |  |
| Error attrib-<br>utes | Level                                | Minor fault                  | Recovery                             | Error reset                      | Log category                     | System log                                               |  |
| Effects               | User program                         | Continues.                   | Operation Power drive circuit is OFF |                                  |                                  |                                                          |  |
| Indicators            | EtherCAT NET                         | EtherCAT NET RUN E           |                                      | EtherCAT NET ERR                 |                                  | EtherCAT LINK/ACT                                        |  |
|                       |                                      |                              |                                      |                                  |                                  |                                                          |  |
| System-de-            | Variable                             |                              | Data type                            |                                  | Name                             |                                                          |  |
| fined varia-          | None                                 |                              | None                                 |                                  | None                             |                                                          |  |
| bles                  |                                      |                              |                                      |                                  |                                  |                                                          |  |
| Cause and             | Assumed cause                        | е                            | Correction                           | ection Preven                    |                                  | revention                                                |  |
| correction            | An incorrect RxPDO was set,          |                              | Correct the RxPDO setting, and       |                                  | Confirm the specifications of    |                                                          |  |
|                       | such as out of th                    | such as out of the allowable |                                      | then download it to the EtherCAT |                                  | ETG or FSoE, and configure the                           |  |
|                       | range of Index, S                    | Subindex, or size            | master again.                        |                                  | setting of communications to     |                                                          |  |
|                       |                                      |                              |                                      |                                  | slaves in the EtherCAT master in |                                                          |  |
|                       |                                      |                              |                                      |                                  | accordance with                  | ESI data.                                                |  |
| Attached in-          | None                                 |                              |                                      |                                  |                                  |                                                          |  |
| formation             |                                      |                              |                                      |                                  |                                  |                                                          |  |
| Precautions/          | AL status code:                      | 0025 hex, Error N            | o.: 9007 hex                         |                                  |                                  |                                                          |  |
| Remarks               |                                      |                              |                                      |                                  |                                  |                                                          |  |

| Event name                | TxPDO Mapping                                                                              | Error                                         |                                                                               | Event code  | 35830000 hex                                                                                                    |                                            |  |
|---------------------------|--------------------------------------------------------------------------------------------|-----------------------------------------------|-------------------------------------------------------------------------------|-------------|----------------------------------------------------------------------------------------------------|--------------------------------------------|--|
| Description               | An incorrect TxF                                                                           | An incorrect TxPDO was set.                   |                                                                               |             |                                                                                                    |                                            |  |
| Source                    | EtherCAT Master Function Mod-<br>ule                                                       |                                               | Source details                                                                | Slave       | Detection timing                                                                                                    | When establishing Ether-CAT communications |  |
| Error attrib-<br>utes     | Level                                                                                      | Minor fault                                   | Recovery                                                                      | Error reset | Log category                                                                                                    | System log                                 |  |
| Effects                   | User program                                                                               | Continues.                                    | Operation Power drive circuit is OFF                                          |             |                                                                                                    | •                                          |  |
| Indicators                | EtherCAT NET RUN                                                                           |                                               | EtherCAT NET ERR                                                              |             | EtherCAT LINK/ACT                                                                                                    |                                            |  |
|                           |                                                                                            |                                               |                                                                               |             |                                                                                                    |                                            |  |
| System-de-                | Variable                                                                                   |                                               | Data type                                                                     |             | Name                                                                                                    |                                            |  |
| fined varia-<br>bles      | None                                                                                       |                                               | None                                                                          |             | None                                                                                                    |                                            |  |
| Cause and                 | Assumed cause                                                                              |                                               | Correction                                                                    |             | Prevention                                                                                                    |                                            |  |
| correction                | An incorrect TxPDO was set, such as out of the allowable range of Index, Subindex, or size |                                               | Correct the TxPDO setting, and then download it to the EtherCAT master again. |             | Confirm the specifications of ETG or FSoE, and configure the setting of communications to slaves in the EtherCAT master in accordance with ESI data. |                                            |  |
| Attached in-<br>formation | None                                                                                       |                                               |                                                                               |             |                                                                                                    |                                            |  |
| Precautions/<br>Remarks   | AL status code:                                                                            | AL status code: 0024 hex, Error No.: 9008 hex |                                                                               |             |                                                                                                    |                                            |  |

| Event name                | PDO WDT Settir                            | ng Error          |                                                                               | Event code                 | 35840000 hex                                                                                           |                                                          |
|---------------------------|-------------------------------------------|-------------------|-------------------------------------------------------------------------------|----------------------------|----------------------------------------------------------------------------------------------------|----------------------------------------------------------|
| Description               | An incorrect PD0                          | O WDT setting wa  | s detected.                                                                   |                            |                                                                                                    |                                                          |
| Source                    | EtherCAT Master Function Mod-<br>ule      |                   | Source details                                                                | Slave                      | Detection timing                                                                                       | When estab-<br>lishing Ether-<br>CAT communi-<br>cations |
| Error attrib-<br>utes     | Level                                     | Minor fault       | Recovery                                                                      | Error reset                | Log category                                                                                           | System log                                               |
| Effects                   | User program                              | Continues.        | Operation                                                                     | Power drive circuit is OFF |                                                                                                    |                                                          |
| Indicators                | EtherCAT NET RUN                          |                   | EtherCAT NET ERR                                                              |                            | EtherCAT LINK/ACT                                                                                      |                                                          |
|                           |                                           |                   |                                                                               |                            |                                                                                                    |                                                          |
| System-de-                | Variable                                  |                   | Data type                                                                     |                            | Name                                                                                                   |                                                          |
| fined varia-<br>bles      | None                                      |                   | None                                                                          |                            | None                                                                                                   |                                                          |
| Cause and                 | Assumed cause                             | e                 | Correction                                                                    |                            | Prevention                                                                                             |                                                          |
| correction                | An incorrect PDO WDT setting was detected |                   | Check the PDO WDT setting, and then download it to the EtherCAT master again. |                            | Configure the setting of communications to slaves in the Ether-CAT master in accordance with ESI data. |                                                          |
| Attached in-<br>formation | None                                      |                   |                                                                               |                            |                                                                                                    |                                                          |
| Precautions/<br>Remarks   | AL status code:                           | 001F hex, Error N | o.: 9001 hex                                                                  |                            |                                                                                                    |                                                          |

| Event name                | Node Address U                                                                              | lpdated                                       |                                                                      | Event code                              | 35850000 hex      |                                                          |  |
|---------------------------|---------------------------------------------------------------------------------------------|-----------------------------------------------|----------------------------------------------------------------------|-----------------------------------------|-------------------|----------------------------------------------------------|--|
| Description               | The node addres                                                                             | ss is changed to a                            | value of the ID sv                                                   | vitches.                                | •                 |                                                          |  |
| Source                    | EtherCAT Master Function Mod-<br>ule                                                        |                                               | Source details                                                       | Slave                                   | Detection timing  | When estab-<br>lishing Ether-<br>CAT communi-<br>cations |  |
| Error attrib-<br>utes     | Level                                                                                       | Minor fault                                   | Recovery                                                             | Error reset (after cycling slave power) | Log category      | System log                                               |  |
| Effects                   | User program                                                                                | Continues.                                    | Operation                                                            | Not affected.                           |                   |                                                          |  |
| Indicators                | EtherCAT NET RUN                                                                            |                                               | EtherCAT NET ERR                                                     |                                         | EtherCAT LINK/ACT |                                                          |  |
|                           |                                                                                             |                                               |                                                                      |                                         |                   |                                                          |  |
| System-de-                | Variable                                                                                    |                                               | Data type                                                            |                                         | Name              |                                                          |  |
| fined varia-<br>bles      | None                                                                                        |                                               | None                                                                 |                                         | None              |                                                          |  |
| Cause and                 | Assumed cause                                                                               | е                                             | Correction                                                           |                                         | Prevention        |                                                          |  |
| correction                | The node address is changed from a set value in Sysmac Studio to a value of the ID switches |                                               | Check the node address value.<br>Set a correct value if it is wrong. |                                         |                   |                                                          |  |
| Attached in-<br>formation | None                                                                                        |                                               |                                                                      |                                         |                   |                                                          |  |
| Precautions/<br>Remarks   | AL status code:                                                                             | AL status code: 0061 hex, Error No.: 9009 hex |                                                                      |                                         |                   |                                                          |  |

| Event name                | SM Event Mode Setting Error          |                                        |                                | Event code                    | 35860000 hex                    |                                                         |  |
|---------------------------|--------------------------------------|----------------------------------------|--------------------------------|-------------------------------|---------------------------------|---------------------------------------------------------|--|
| Description               | The unsupported                      | The unsupported SM Event Mode was set. |                                |                               |                                 |                                                         |  |
| Source                    | EtherCAT Master Function Mod-<br>ule |                                        | Source details                 | Slave                         | Detection timing                | When estab-<br>lishing Ether-<br>CAT communi<br>cations |  |
| Error attrib-<br>utes     | Level                                | Minor fault                            | Recovery                       | Error reset                   | Log category                    | System log                                              |  |
| Effects                   | User program                         | Continues.                             | Operation                      | on Power drive circuit is OFF |                                 |                                                         |  |
| Indicators                | EtherCAT NET RUN                     |                                        | EtherCAT NET ERR               |                               | EtherCAT LINK/ACT               |                                                         |  |
|                           |                                      |                                        |                                |                               |                                 |                                                         |  |
| System-de-                | Variable                             |                                        | Data type                      |                               | Name                            |                                                         |  |
| fined varia-<br>bles      | None                                 |                                        | None                           |                               | None                            |                                                         |  |
| Cause and                 | Assumed cause                        | Assumed cause                          |                                | Correction                    |                                 | Prevention                                              |  |
| correction                | The unsupported                      | d SM Event                             | Check the synchronization set- |                               | Configure the setting of commu- |                                                         |  |
|                           | Mode was set                         |                                        | ting, and then do              | ownload it to the             | nications to slav               | es in the Ether-                                        |  |
|                           |                                      |                                        | EtherCAT master again.         |                               | CAT master in accordance with   |                                                         |  |
|                           |                                      |                                        |                                |                               | ESI data.                       |                                                         |  |
| Attached in-<br>formation | None                                 |                                        |                                |                               |                                 |                                                         |  |
| Precautions/              | AL status code:                      | 0028 hex, Error N                      | lo.: 9002 hex                  |                               |                                 |                                                         |  |
| Remarks                   |                                      |                                        |                                |                               |                                 |                                                         |  |

| Event name              | Function Setting                                                                      | Error                                                  |                               | Event code                                 | 38570000 hex                                                                                                    |                                                          |  |
|-------------------------|---------------------------------------------------------------------------------------|--------------------------------------------------------|-------------------------------|--------------------------------------------|----------------------------------------------------------------------------------------------------|----------------------------------------------------------|--|
| Description             | The function that was set does not support the communications period.                 |                                                        |                               |                                            |                                                                                                    |                                                          |  |
| Source                  | EtherCAT Maste                                                                        | r Function Mod-                                        |                               |                                            | Detection timing                                                                                                  | When estab-<br>lishing Ether-<br>CAT communi-<br>cations |  |
| Error attrib-<br>utes   | Level                                                                                 | Minor fault                                            | Recovery                      | Error reset (after resetting slave errors) | Log category                                                                                                    | System log                                               |  |
| Effects                 | User program                                                                          | Continues.                                             | Operation                     | Power drive circ                           | uit is OFF                                                                                                    |                                                          |  |
| Indicators              | EtherCAT NET                                                                          | RUN                                                    | EtherCAT NET I                | ERR                                        | EtherCAT LINK/ACT                                                                                                 |                                                          |  |
|                         | ON                                                                                    |                                                        |                               |                                            |                                                                                                    |                                                          |  |
| System-de-              | Variable                                                                              |                                                        | Data type                     |                                            | Name                                                                                                    |                                                          |  |
| fined varia-<br>bles    | None                                                                                  |                                                        | None                          |                                            | None                                                                                                    |                                                          |  |
| Cause and               | Assumed cause                                                                         | 9                                                      | Correction                    |                                            | Prevention                                                                                                    |                                                          |  |
| correction              | The electronic goal: 1:1 when the conperiod was set to the Backlash Cowas enabled who | o 125 μs. period to longer ompensation Disable the Bac |                               | communications                             | Check the Servo Drive specifications to avoid the amused causes of this event, and use the Servo Drive correctly. |                                                          |  |
|                         | cations period w                                                                      | as set to 125 μs.                                      | period to longer than 125 µs. |                                            |                                                                                                    |                                                          |  |
| Attached in-            |                                                                                       | ation 1: Condition                                     |                               |                                            |                                                                                                    |                                                          |  |
| formation               |                                                                                       | gear ratio was no<br>Compensation wa                   |                               |                                            |                                                                                                    |                                                          |  |
| Precautions/<br>Remarks | AL status code:                                                                       | -, Error No.: 9400                                     | hex                           |                                            |                                                                                                    |                                                          |  |

|                         | ı                                    |                      |                                                 |                                                 | I                                                                            |             |  |
|-------------------------|--------------------------------------|----------------------|-------------------------------------------------|-------------------------------------------------|------------------------------------------------------------------------------|-------------|--|
| Event name              | General Input Al                     | location Duplicate   | Event code                                      | 38780000 hex                                    |                                                                              |             |  |
| Description             | More than one fu                     | unction input is all | ocated to one gen                               | eral input.                                     |                                                                              |             |  |
| Source                  | EtherCAT Master Function Mod-<br>ule |                      | Source details                                  | Slave                                           | Detection tim-<br>ing                                                        | At power ON |  |
| Error attrib-<br>utes   | Level                                | Minor fault          | Recovery                                        | Error reset (af-<br>ter cycling<br>slave power) | Log category                                                                 | System log  |  |
| Effects                 | User program                         | Continues.           | Operation                                       | Power drive circ                                | uit is OFF                                                                   |             |  |
| Indicators              | EtherCAT NET I                       | RUN                  | EtherCAT NET I                                  | ERR                                             | EtherCAT LINK                                                                | /ACT        |  |
|                         |                                      |                      |                                                 |                                                 |                                                                              |             |  |
| System-de-              | Variable                             |                      | Data type                                       | Data type                                       |                                                                              | Name        |  |
| fined varia-<br>bles    | None                                 |                      | None                                            |                                                 | None                                                                         |             |  |
| Cause and               | Assumed cause                        | •                    | Correct the duplicate general input allocation. |                                                 | Prevention                                                                   |             |  |
| correction              | More than one fu<br>allocated to one | •                    |                                                 |                                                 | Confirm that there is no duplicate allocation when setting a function input. |             |  |
| Attached in-            | Attached Informa                     | ation 1: Cause De    | tails                                           |                                                 | 1                                                                            |             |  |
| formation               | 1: General Input                     | 1 (IN1) Allocation   | Duplicate Error                                 |                                                 |                                                                              |             |  |
|                         | 2: General Input                     | 2 (IN2) Allocation   | Duplicate Error                                 |                                                 |                                                                              |             |  |
|                         |                                      | 3 (IN3) Allocation   | •                                               |                                                 |                                                                              |             |  |
|                         |                                      | 4 (IN4) Allocation   | •                                               |                                                 |                                                                              |             |  |
|                         |                                      | 5 (IN5) Allocation   | •                                               |                                                 |                                                                              |             |  |
|                         |                                      | 6 (IN6) Allocation   | •                                               |                                                 |                                                                              |             |  |
|                         |                                      | 7 (IN7) Allocation   | •                                               |                                                 |                                                                              |             |  |
| Dun a sertione d        | · ·                                  | 8 (IN8) Allocation   | •                                               |                                                 |                                                                              |             |  |
| Precautions/<br>Remarks | AL Status code: ·                    | -, Error No.: 3300   | nex                                             |                                                 |                                                                              |             |  |
| IXEIIIAI NS             |                                      |                      |                                                 |                                                 |                                                                              |             |  |

| Event name            | General Output                   | Allocation Duplica  | te Error                      | Event code                                      | 38790000 hex                       |             |
|-----------------------|----------------------------------|---------------------|-------------------------------|-------------------------------------------------|------------------------------------|-------------|
| Description           | More than one fu                 | ınction output is a | llocated to one ge            | neral output.                                   |                                    |             |
| Source                | EtherCAT Master Function Mod-ule |                     | Source details                | Slave                                           | Detection tim-<br>ing              | At power ON |
| Error attrib-<br>utes | Level                            | Minor fault         | Recovery                      | Error reset (af-<br>ter cycling<br>slave power) | Log category                       | System log  |
| Effects               | User program                     | Continues.          | Operation                     | Power drive circ                                | uit is OFF                         |             |
| Indicators            | EtherCAT NET I                   | RUN                 | EtherCAT NET I                | ERR                                             | EtherCAT LINK                      | /ACT        |
|                       |                                  |                     |                               |                                                 |                                    |             |
| System-de-            | tem-de- Variable                 |                     | Data type                     |                                                 | Name                               |             |
| fined varia-<br>bles  | None                             |                     | None                          |                                                 | None                               |             |
| Cause and             | Assumed cause                    | 9                   | Correction                    |                                                 | Prevention                         |             |
| correction            | More than one fu                 | unction output is   | Correct the duplicate general |                                                 | Confirm that there is no duplicate |             |
|                       | allocated to one                 | general output      | output allocation.            |                                                 | allocation when setting a function |             |
|                       |                                  |                     |                               |                                                 | output.                            |             |
| Attached in-          |                                  | ation 1: Cause De   |                               |                                                 |                                    |             |
| formation             |                                  | ` ,                 | ation Duplicate Err           |                                                 |                                    |             |
|                       |                                  | , ,                 | ation Duplicate Err           |                                                 |                                    |             |
|                       |                                  | ` ,                 | ation Duplicate Err           |                                                 |                                    |             |
|                       | 4: General Outp                  | ut 4 (OUT4) Alloca  | ation Duplicate Err           | or                                              |                                    |             |
| Precautions/          | AL status code:                  | -, Error No.: 3309  | hex                           |                                                 |                                    |             |
| Remarks               |                                  |                     |                               |                                                 |                                    |             |

| Event name              | Pulse Output Se                                                                                                    | tting Error                                                                                                    |                                                                                                    | Event code                                      | 387B0000 hex                                                                                                 |                   |  |  |
|-------------------------|----------------------------------------------------------------------------------------------------|----------------------------------------------------------------------------------------------------|----------------------------------------------------------------------------------------------------|-------------------------------------------------|----------------------------------------------------------------------------------------------------|-------------------|--|--|
| Description             |                                                                                                    | The dividing numerator exceeded the dividing denominator when the Encoder Dividing Pulse Output – Dividing Denominator was set to a value other than 0. |                                                                                                    |                                                 |                                                                                                    |                   |  |  |
| Source                  | EtherCAT Master Function Mod-<br>ule                                                                                                    |                                                                                                    | Source details                                                                                      | Slave                                           | Detection tim-<br>ing                                                                                        | At power ON       |  |  |
| Error attrib-<br>utes   | Level                                                                                                    | Minor fault                                                                                                    | Recovery                                                                                            | Error reset (af-<br>ter cycling<br>slave power) | Log category                                                                                                 | System log        |  |  |
| Effects                 | User program                                                                                                    | Continues.                                                                                                    | Operation                                                                                           | Power drive circ                                | uit is OFF                                                                                                   |                   |  |  |
| Indicators              | EtherCAT NET                                                                                                    | RUN                                                                                                    | EtherCAT NET I                                                                                      | EtherCAT NET ERR                                |                                                                                                    | EtherCAT LINK/ACT |  |  |
|                         |                                                                                                    |                                                                                                    |                                                                                                    |                                                 |                                                                                                    |                   |  |  |
| System-de-              | Variable                                                                                                    | /ariable                                                                                                    |                                                                                                    | Data type                                       |                                                                                                    |                   |  |  |
| fined varia-<br>bles    | None                                                                                                    |                                                                                                    | None                                                                                                |                                                 | None                                                                                                    |                   |  |  |
| Cause and               | Assumed cause                                                                                                    | Assumed cause                                                                                                    |                                                                                                    | Correction                                      |                                                                                                    | Prevention        |  |  |
| correction              | The dividing numerator exceeded the dividing denominator when the Encoder Dividing Pulse Output – Dividing Denominator was set to a value other than 0 |                                                                                                    | Correct the setting of Encoder Dividing Pulse Output – Dividing Denominator and Dividing Numerator. |                                                 | Set the Encoder Dividing Pulse Output – Dividing Numerator to a value smaller than the Dividing Denominator. |                   |  |  |
| Attached in-            | None                                                                                                    |                                                                                                    |                                                                                                    |                                                 |                                                                                                    |                   |  |  |
| formation               |                                                                                                    |                                                                                                    |                                                                                                    |                                                 |                                                                                                    |                   |  |  |
| Precautions/<br>Remarks | AL status code:                                                                                                    | -, Error No.: 2801                                                                                                    | hex                                                                                                 |                                                 |                                                                                                    |                   |  |  |

| Event name            | Motor Replacem                       | ent Detected                                                                      |                                                     | Event code                                      | 387C0000 hex                                                                                        |             |  |  |
|-----------------------|--------------------------------------|-----------------------------------------------------------------------------------|-----------------------------------------------------|-------------------------------------------------|----------------------------------------------------------------------------------------------------|-------------|--|--|
| Description           | The connected r                      | The connected motor is different from the motor that was connected the last time. |                                                     |                                                 |                                                                                                    |             |  |  |
| Source                | EtherCAT Master Function Mod-<br>ule |                                                                                   | Source details                                      | Slave                                           | Detection tim-<br>ing                                                                               | At power ON |  |  |
| Error attrib-<br>utes | Level                                | Minor fault                                                                       | Recovery                                            | Error reset (af-<br>ter cycling<br>slave power) | Log category                                                                                        | System log  |  |  |
| Effects               | User program                         | Continues.                                                                        | Operation                                           | Power drive circ                                | uit is OFF                                                                                          |             |  |  |
| Indicators            | EtherCAT NET RUN                     |                                                                                   | EtherCAT NET                                        | ERR                                             | EtherCAT LINK                                                                                       | ACT         |  |  |
|                       |                                      |                                                                                   |                                                     |                                                 |                                                                                                    |             |  |  |
| System-de-            | Variable                             |                                                                                   | Data type                                           |                                                 | Name                                                                                                |             |  |  |
| fined varia-<br>bles  | None                                 |                                                                                   | None                                                |                                                 | None                                                                                                |             |  |  |
| Cause and             | Assumed cause                        | 9                                                                                 | Correction                                          |                                                 | Prevention                                                                                          |             |  |  |
| correction            | The motor was replaced.              |                                                                                   | Perform the Motor Setup and Absolute Encoder Setup. |                                                 | After replacing the motor, per-<br>form the Motor Setup and Abso-<br>lute Encoder Setup before use. |             |  |  |
|                       | The Servo Drive was replaced.        |                                                                                   | Perform the Motor Setup.                            |                                                 | After replacing the Servo Drive, perform the Motor Setup before use.                                |             |  |  |
| Attached in-          | None                                 |                                                                                   |                                                     |                                                 |                                                                                                    |             |  |  |
| formation             |                                      |                                                                                   |                                                     |                                                 |                                                                                                    |             |  |  |
| Precautions/          | AL status code:                      | -, Error No.: 9505                                                                | hex                                                 |                                                 |                                                                                                    |             |  |  |
| Remarks               |                                      |                                                                                   |                                                     |                                                 |                                                                                                    |             |  |  |

| Event name                | Electronic Gear Setting Error                           |                                        |                                                                             | Event code                                      | <b>code</b> 387F0000 hex                                                |             |  |
|---------------------------|---------------------------------------------------------|----------------------------------------|-----------------------------------------------------------------------------|-------------------------------------------------|-------------------------------------------------------------------------|-------------|--|
| Description               | The electronic gear ratio exceeded the allowable range. |                                        |                                                                             |                                                 |                                                                         |             |  |
| Source                    | EtherCAT Master Function Mod-ule                        |                                        | Source details                                                              | Slave                                           | Detection tim-<br>ing                                                   | At power ON |  |
| Error attrib-<br>utes     | Level                                                   | Minor fault                            | Recovery                                                                    | Error reset (af-<br>ter cycling<br>slave power) | Log category                                                            | System log  |  |
| Effects                   | User program                                            | Continues.                             | Operation Power drive circu                                                 |                                                 | uit is OFF                                                              |             |  |
| Indicators                | EtherCAT NET I                                          | RUN                                    | EtherCAT NET ERR                                                            |                                                 | EtherCAT LINK/ACT                                                       |             |  |
|                           |                                                         |                                        |                                                                             |                                                 |                                                                         |             |  |
| System-de-                | Variable                                                |                                        | Data type                                                                   |                                                 | Name                                                                    |             |  |
| fined varia-<br>bles      | None                                                    |                                        | None                                                                        |                                                 | None                                                                    |             |  |
| Cause and                 | Assumed cause                                           | <del>-</del>                           | Correction                                                                  |                                                 | Prevention                                                              |             |  |
| correction                | The electronic gear ratio exceeded the allowable range  |                                        | Correct the electronic gear ratio to the range from 1/2,000 to 2,000 times. |                                                 | Set the electronic gear ratio to the range from 1/2,000 to 2,000 times. |             |  |
| Attached in-<br>formation | None                                                    |                                        |                                                                             |                                                 |                                                                         |             |  |
| Precautions/<br>Remarks   | AL status code:                                         | AL status code: -, Error No.: 9300 hex |                                                                             |                                                 |                                                                         |             |  |

| Event name                | Servo Drive Ove                                    | rheat                                                                                                    |                                                                                | Event code                                                                                                    | 38800000 hex                                                                                  |              |
|---------------------------|----------------------------------------------------|----------------------------------------------------------------------------------------------------|--------------------------------------------------------------------------------|----------------------------------------------------------------------------------------------------|-----------------------------------------------------------------------------------------------|--------------|
| Description               | The internal tem                                   | perature of Servo                                                                                                    | Drive exceeded th                                                              | ne circuit protectio                                                                                                 | n level.                                                                                      |              |
| Source                    | EtherCAT Master Function Module                    |                                                                                                    | Source details                                                                 | Slave                                                                                                    | Detection tim-<br>ing                                                                         | Continuously |
| Error attrib-<br>utes     | Level                                              | Minor fault                                                                                                    | Recovery                                                                       | Error reset (after resetting slave errors)                                                                           | Log category                                                                                  | System log   |
| Effects                   | User program                                       | Continues.                                                                                                    | Operation                                                                      | Power drive circ                                                                                                    | uit is OFF                                                                                    |              |
| Indicators                | EtherCAT NET                                       | RUN                                                                                                    | EtherCAT NET I                                                                 | ERR                                                                                                    | EtherCAT LINK                                                                                 | ACT          |
|                           |                                                    |                                                                                                    |                                                                                |                                                                                                    |                                                                                               |              |
| System-de-                | Variable                                           |                                                                                                    | Data type                                                                      |                                                                                                    | Name                                                                                          |              |
| fined varia-<br>bles      | None                                               |                                                                                                    | None                                                                           |                                                                                                    | None                                                                                          |              |
| Cause and                 | Assumed cause                                      | •                                                                                                    | Correction                                                                     |                                                                                                    | Prevention                                                                                    |              |
| correction                | The ambient tem<br>Servo Drive exce<br>fied value. | •                                                                                                    | Improve the ambient temperature and the cooling conditions of the Servo Drive. |                                                                                                    | Check the ambient temperature of the Servo Drive and set up the necessary cooling conditions. |              |
| Overload                  |                                                    | Increase the setting of the acceleration/deceleration time or stopping time to lighten the load. Or, increase the capacities of the Servo Drive and the motor. |                                                                                | Increase the setting of the acceleration/deceleration time or stopping time as much as possible to lighten the load. |                                                                                               |              |
| Attached in-<br>formation | None                                               |                                                                                                    |                                                                                |                                                                                                    |                                                                                               |              |
| Precautions/<br>Remarks   | AL status code:                                    | -, Error No.: 1500                                                                                                    | hex                                                                            |                                                                                                    |                                                                                               |              |

| Event name                | Overload Error                                                  |                                                            |                                                                                                    | Event code                                                                                                    | 38810000 hex                                                                           |                                                                                                |  |
|---------------------------|-----------------------------------------------------------------|------------------------------------------------------------|----------------------------------------------------------------------------------------------------|----------------------------------------------------------------------------------------------------|----------------------------------------------------------------------------------------|------------------------------------------------------------------------------------------------|--|
| Description               | The Load Ratio                                                  | of Servo Drive or                                          | motor (4150-81 he                                                                                                    | 81 hex) exceeded 100%.                                                                                                    |                                                                                        |                                                                                                |  |
| Source                    | EtherCAT Maste                                                  | r Function Mod-                                            | Source details                                                                                                    | Slave                                                                                                    | Detection tim-<br>ing                                                                  | During Servo<br>ON                                                                             |  |
| Error attrib-<br>utes     | Level                                                           | Minor fault                                                | Recovery                                                                                                    | Error reset (after resetting slave errors)                                                                                                    | Log category                                                                           | System log                                                                                     |  |
| Effects                   | User program                                                    | Continues.                                                 | Operation                                                                                                    | Power drive circ                                                                                                    | uit is OFF                                                                             |                                                                                                |  |
| Indicators                | EtherCAT NET                                                    | RUN                                                        | EtherCAT NET                                                                                                    | ERR                                                                                                    | EtherCAT LINK                                                                          | /ACT                                                                                           |  |
|                           |                                                                 |                                                            |                                                                                                    |                                                                                                    |                                                                                        |                                                                                                |  |
| System-de-                | Variable                                                        |                                                            | Data type                                                                                                    |                                                                                                    | Name                                                                                   |                                                                                                |  |
| fined varia-<br>bles      | None                                                            |                                                            | None                                                                                                    |                                                                                                    | None                                                                                   |                                                                                                |  |
| Cause and                 | Assumed cause                                                   | 9                                                          | Correction                                                                                                    |                                                                                                    | Prevention                                                                             |                                                                                                |  |
| correction                | Operation was c                                                 | gh load                                                    | or the stop tim  Lighten the los  Adjust the gai  If torque wave excessively, a by the tuning lation does not Set the appropring.  Increase the of Servo Drive a | tions. set value of the leceleration time ne. ad. n or inertia ratio. eforms oscillate djust the system so that the oscillate occur. priate brake tim- capacities of the nd the motor.                                                                                                    | Check the items given for corrections in advance and take countermeasures as required. |                                                                                                |  |
|                           | There is incorrect wiring of the motor cable or a broken cable. |                                                            | shown in the value cable is brown or, connect the and encoder of used together tor.  • Measure the value terminal                                                | <ul> <li>Connect the motor cable as shown in the wiring diagram. If the cable is broken, replace it. Or, connect the motor cable and encoder cable that are used together to the same motor.</li> <li>Measure the voltage at the brake terminal. If the brake is applied, release it.</li> </ul> |                                                                                        | Connect the motor cable and encoder cable/external encoder cable that are used together to the |  |
|                           | Increase in friction                                            | Increase in friction                                       |                                                                                                    | Check machine conditions and remove the cause of the friction.                                                                                                    |                                                                                        | asures so that<br>on is not generat-                                                           |  |
| Attached in-<br>formation |                                                                 | ation 1: Cause De<br>ve is overloaded<br>tor is overloaded | etails                                                                                                    |                                                                                                    |                                                                                        |                                                                                                |  |
| Precautions/<br>Remarks   | AL status code:                                                 | -, Error No.: 1600                                         | hex                                                                                                    |                                                                                                    |                                                                                        |                                                                                                |  |

| Event name                | Regeneration Ov                                                                                        | verload Error      |                                                                                                    | Event code                                                                                                    | 38820000 hex                                                                                               |                                                  |
|---------------------------|----------------------------------------------------------------------------------------------------|--------------------|----------------------------------------------------------------------------------------------------|----------------------------------------------------------------------------------------------------|----------------------------------------------------------------------------------------------------|--------------------------------------------------|
| Description               | The Regeneration                                                                                       | on Load Ratio (43  | 10-81 hex) exceed                                                                                                    | ed the regeneration                                                                                                    | on overload ratio.                                                                                         |                                                  |
| Source                    | EtherCAT Maste ule                                                                                     | r Function Mod-    | Source details                                                                                                    | Slave                                                                                                    | Detection tim-<br>ing                                                                                      | During Servo<br>ON                               |
| Error attrib-<br>utes     | Level                                                                                                  | Minor fault        | Recovery                                                                                                    | Error reset (af-<br>ter cycling<br>slave power)                                                                                                    | Log category                                                                                               | System log                                       |
| Effects                   | User program                                                                                           | Continues.         | Operation                                                                                                    | Power drive circ                                                                                                    | uit is OFF                                                                                                 |                                                  |
| Indicators                | EtherCAT NET RUN                                                                                       |                    | EtherCAT NET I                                                                                                    | ERR                                                                                                    | EtherCAT LINK                                                                                              | ACT                                              |
|                           |                                                                                                    |                    |                                                                                                    |                                                                                                    |                                                                                                    |                                                  |
| System-de-                | Variable                                                                                               |                    | Data type                                                                                                    |                                                                                                    | Name                                                                                                    |                                                  |
| fined varia-<br>bles      | None                                                                                                   |                    | None                                                                                                    |                                                                                                    | None                                                                                                    |                                                  |
| Cause and                 | Assumed cause                                                                                          | 9                  | Correction                                                                                                    |                                                                                                    | Prevention                                                                                                 |                                                  |
| correction                | The regeneration set inappropriate.  The Regeneration lected inappropriate.                            | ely.               | ing setting, and sue as the resista Regeneration Research the velocity monitors across the velocity monitors across the velocity monitors across the design and stopping to the motors are the sity to the motors. | Check the regeneration processing setting, and set the same value as the resistance value of the Regeneration Resistor in use.  Check the operation pattern by the velocity monitor. Check the load ratio of Regeneration Resistor, and perform the following corrections accordingly.  Increase the deceleration time and stopping time.  Decrease the command velocity to the motor.  Use an External Regeneration Resistor. |                                                                                                    | given for correc-<br>and take coun-<br>required. |
|                           | The Regeneration Resistor is used for continuous regenerative braking.  The applied power supply volt- |                    | The Regeneration Resistor can-<br>not be used for continuous re-<br>generative braking.  Apply the specified power supply                                                                                          |                                                                                                    | Do not use the Regeneration Resistor for continuous regenerative braking.  Review the power supply voltage |                                                  |
|                           | age is higher that value.                                                                              |                    | voltage.                                                                                                    |                                                                                                    | to be the specific                                                                                         |                                                  |
|                           | Regeneration Resistor failure                                                                          |                    | Check whether the Regeneration Resistor is faulty, and use one without failures.                                                                                                    |                                                                                                    | Confirm that the Resistor is not fa                                                                        | •                                                |
| Attached in-<br>formation | None                                                                                                   |                    |                                                                                                    |                                                                                                    |                                                                                                    |                                                  |
| Precautions/<br>Remarks   | AL status code:                                                                                        | -, Error No.: 1800 | hex                                                                                                    |                                                                                                    |                                                                                                    |                                                  |

| Event name                | Excessive Positi              | on Deviation Error   | •                                                                                        | Event code                                                                                                  | 38830000 hex                                                                         |                                               |
|---------------------------|-------------------------------|----------------------|------------------------------------------------------------------------------------------|----------------------------------------------------------------------------------------------------|--------------------------------------------------------------------------------------|-----------------------------------------------|
| Description               | The position dev              | iation is greater th | an or equal to the                                                                       | an or equal to the value set in the Following error window.                                                 |                                                                                      |                                               |
| Source                    | EtherCAT Maste                | r Function Mod-      | Source details                                                                           | Slave                                                                                                    | Detection tim-<br>ing                                                                | During Servo<br>ON                            |
| Error attrib-<br>utes     | Level                         | Minor fault          | Recovery                                                                                 | Error reset (after resetting slave errors)                                                                  | Log category                                                                         | System log                                    |
| Effects                   | User program                  | Continues.           | Operation                                                                                | Power drive circ                                                                                            | uit is OFF                                                                           |                                               |
| Indicators                | EtherCAT NET                  | RUN                  | EtherCAT NET I                                                                           | ERR                                                                                                    | EtherCAT LINK                                                                        | ACT                                           |
|                           |                               |                      |                                                                                          |                                                                                                    |                                                                                      |                                               |
| System-de-                | Variable                      |                      | Data type                                                                                |                                                                                                    | Name                                                                                 |                                               |
| fined varia-<br>bles      | None                          |                      | None                                                                                     |                                                                                                    | None                                                                                 |                                               |
| Cause and                 | Assumed cause                 |                      | Correction                                                                               |                                                                                                    | Prevention                                                                           |                                               |
| correction                | low the comman                |                      | tion, the command followed depend patterns. In that gain, increase the deceleration time | operation. eration/decelera- nd may not be ing on operation case, adjust the e acceleration/ e or the like. | ed load.                                                                             | fore use.  n pattern appro- g to the connect- |
|                           | The value of Follow is small. | lowing error win-    | Increase the setting of the Following error window to an acceptable range.               |                                                                                                    | Increase the setting of the Fol-<br>lowing error window to an ac-<br>ceptable range. |                                               |
| Attached in-<br>formation | None                          |                      |                                                                                          |                                                                                                    |                                                                                      |                                               |
| Precautions/<br>Remarks   | AL status code:               | -, Error No.: 2400   | hex                                                                                      |                                                                                                    |                                                                                      |                                               |

| Event name                                                            | Excessive Speed                                                                             | d Deviation Error   |                                                                                                    | Event code                                                                                                    | 38840000 hex                                                                                                    |                    |  |
|-----------------------------------------------------------------------|---------------------------------------------------------------------------------------------|---------------------|----------------------------------------------------------------------------------------------------|----------------------------------------------------------------------------------------------------|----------------------------------------------------------------------------------------------------|--------------------|--|
| Description                                                           | The speed deviation Level.                                                                  | tion is greater tha | n or equal to the v                                                                                                    | alue set in the Ex                                                                                                    | cessive Velocity D                                                                                                    | eviation Detec-    |  |
| Source                                                                | EtherCAT Maste                                                                              | r Function Mod-     | Source details                                                                                                    | Slave                                                                                                    | Detection tim-<br>ing                                                                                                    | During Servo<br>ON |  |
| Error attrib-<br>utes                                                 | Level                                                                                       | Minor fault         | Recovery                                                                                                    | Error reset (after resetting slave errors)                                                                                                    | Log category                                                                                                    | System log         |  |
| Effects                                                               | User program                                                                                | Continues.          | Operation                                                                                                    | Power drive circ                                                                                                    | uit is OFF                                                                                                    |                    |  |
| Indicators                                                            | EtherCAT NET                                                                                | RUN                 | EtherCAT NET I                                                                                                    | ERR                                                                                                    | EtherCAT LINK                                                                                                    | /ACT               |  |
|                                                                       |                                                                                             |                     |                                                                                                    |                                                                                                    |                                                                                                    |                    |  |
| System-de-                                                            | Variable                                                                                    |                     | Data type                                                                                                    |                                                                                                    | Name                                                                                                    |                    |  |
| fined varia-<br>bles                                                  | None                                                                                        |                     | None                                                                                                    | • • • • • • • • • • • • • • • • • • • •                                                                                                    |                                                                                                    | None               |  |
| Cause and                                                             | Assumed cause                                                                               | e                   | Correction                                                                                                    |                                                                                                    | Prevention                                                                                                    |                    |  |
| correction                                                            | The motor operation does not follow the command because a parameter value is inappropriate. |                     | Adjust the gain to following ability. acceleration/dec the internal posit velocity.                                                                                                    | Or, increase the eleration time for                                                                                                    | the following ability. Or, increase the for acceleration/deceleration time to                                                                                                    |                    |  |
|                                                                       | The output axis of motor is limited on the operation by external forces.                    |                     | the output axis is                                                                                                    | rmeasures so that xis is not limited on a by external forces.  Take countermeasures the output axis is not I the operation by external forces. |                                                                                                    | s not limited on   |  |
| The value of the Excessi locity Deviation Detection is inappropriate. |                                                                                             |                     | cessive Velocity Deviation Detection Level to an acceptable range. Disable the Excessive Velocity Deviation Detection if it is unnecessary to monitor the velocity Deviation Detection if it is unnecessary to monitor the velocity Deviation Detection Detection It is unnecessary to monitor the velocity Deviation Detection Level to an acceptable to an acceptable to acceptable to acceptable to acce |                                                                                                    | Increase the setting of the Excessive Velocity Deviation Detection Level to an acceptable range. Disable the Excessive Velocity Deviation Detection if it is unnecessary to monitor the velocity deviation. |                    |  |
| Attached in-<br>formation                                             | None                                                                                        |                     |                                                                                                    |                                                                                                    |                                                                                                    |                    |  |
| Precautions/<br>Remarks                                               | AL status code:                                                                             | -, Error No.: 2401  | hex                                                                                                    |                                                                                                    |                                                                                                    |                    |  |

| Event name                | Excessive Spee                                                                                   | d Error                                  |                                                                          | Event code                                                                                            | 38850000 hex                       |                                                                                                    |  |
|---------------------------|--------------------------------------------------------------------------------------------------|------------------------------------------|--------------------------------------------------------------------------|----------------------------------------------------------------------------------------------------|------------------------------------|----------------------------------------------------------------------------------------------------|--|
| Description               | The feedback m                                                                                   | otor speed is grea                       | ater than or equal t                                                     | to the value set in                                                                                   | the Excessive Sp                   | eed Detection                                                                                                    |  |
| Source                    | EtherCAT Maste                                                                                   | r Function Mod-                          | Source details                                                           | Slave                                                                                                 | Detection tim-<br>ing              | During Servo<br>ON                                                                                                    |  |
| Error attrib-<br>utes     | Level                                                                                            | Minor fault                              | Recovery                                                                 | Error reset (after resetting slave errors)                                                            | Log category                       | System log                                                                                                    |  |
| Effects                   | User program                                                                                     | Continues.                               | Operation                                                                | Power drive circ                                                                                      | uit is OFF                         |                                                                                                    |  |
| Indicators                | EtherCAT NET                                                                                     | RUN                                      | EtherCAT NET                                                             | ERR                                                                                                   | EtherCAT LINK                      | /ACT                                                                                                    |  |
|                           |                                                                                                  |                                          |                                                                          |                                                                                                    |                                    |                                                                                                    |  |
| System-de-                | Variable                                                                                         |                                          | Data type                                                                | Data type                                                                                             |                                    | Name                                                                                                    |  |
| fined varia-<br>bles      | None                                                                                             |                                          | None                                                                     |                                                                                                    | None                               |                                                                                                    |  |
| Cause and                 | Assumed cause                                                                                    | 9                                        | Correction                                                               |                                                                                                    | Prevention                         |                                                                                                    |  |
| correction                | The velocity con too large.                                                                      | The velocity command value is too large. |                                                                          | Do not give the excessive velocity command. Check whether the electronic gear ratio is set correctly. |                                    | Set the velocity command value within the range in which the feedback motor velocity does not exceed the excess velocity detection level. |  |
|                           | Overshooting occurred.                                                                           |                                          | If overshooting occurred due to faulty gain adjustment, adjust the gain. |                                                                                                    | Do not increase the gain too much. |                                                                                                    |  |
|                           | The motor is rotated by external forces.  Check whether the motor is rotated by external forces. |                                          |                                                                          | Check whether the motor is rotated by external forces.                                                |                                    |                                                                                                    |  |
| Attached in-<br>formation | None                                                                                             |                                          |                                                                          |                                                                                                    |                                    |                                                                                                    |  |
| Precautions/<br>Remarks   | AL status code:                                                                                  | AL status code: -, Error No.: 2600 hex   |                                                                          |                                                                                                    |                                    |                                                                                                    |  |

| Event name                | Following Error                        | Counter Overflow   |                                                                                                  | Event code                                 | 38860000 hex                       |                    |
|---------------------------|----------------------------------------|--------------------|--------------------------------------------------------------------------------------------------|--------------------------------------------|------------------------------------|--------------------|
| Description               | The following en                       | ror value exceede  | d the range from -                                                                               | 2,147,483,648 to                           | 2,147,483,647.                     |                    |
| Source                    | EtherCAT Maste                         | er Function Mod-   | Source details                                                                                   | Slave                                      | Detection tim-<br>ing              | During Servo<br>ON |
| Error attrib-<br>utes     | Level                                  | Minor fault        | Recovery                                                                                         | Error reset (after resetting slave errors) | Log category                       | System log         |
| Effects                   | User program                           | Continues.         | Operation                                                                                        | Power drive circ                           | uit is OFF                         |                    |
| Indicators                | EtherCAT NET                           | RUN                | EtherCAT NET I                                                                                   | ERR                                        | EtherCAT LINK                      | /ACT               |
|                           |                                        |                    |                                                                                                  |                                            |                                    |                    |
| System-de-                | Variable                               |                    | Data type                                                                                        |                                            | Name                               |                    |
| fined varia-<br>bles      | None                                   |                    | None                                                                                             |                                            | None                               |                    |
| Cause and                 | Assumed cause                          | е                  | Correction                                                                                       |                                            | Prevention                         |                    |
| correction                | The motor operation does not fol-      |                    | Identify and remove a cause that                                                                 |                                            | Adjust the gain and limit values   |                    |
|                           | low the comman                         | d.                 | limits the motor operation.                                                                      |                                            | appropriately before use.          |                    |
|                           |                                        |                    | During the acceleration/deceleration, the command may not be                                     |                                            | Set the operation pattern appro-   |                    |
|                           |                                        |                    |                                                                                                  |                                            | priately according to the connect- |                    |
|                           |                                        |                    | followed depending on operation patterns. In that case, change the operation pattern by increas- |                                            | ed load.                           |                    |
|                           |                                        |                    |                                                                                                  |                                            |                                    |                    |
|                           |                                        |                    | ing the accelerat                                                                                | •                                          |                                    |                    |
|                           |                                        |                    | time or the like.                                                                                |                                            |                                    |                    |
|                           | The motor is rota                      | ated or limited on | Take countermea                                                                                  | asures so that                             | Take counterme                     | asures so that     |
|                           | the operation by                       | external forces.   | the motor is not                                                                                 | subjected to ex-                           | the motor operat                   |                    |
|                           |                                        |                    | ternal forces.                                                                                   |                                            | fered by externa                   | I forces.          |
| Attached in-<br>formation | None                                   |                    |                                                                                                  |                                            |                                    |                    |
| Precautions/<br>Remarks   | AL status code: -, Error No.: 2903 hex |                    |                                                                                                  |                                            |                                    |                    |

|                       |                                                                 | Absolute Encoder Counter Overflow Error Event code 38870000 hex |                                                                                   |                                                 |                                                              |                                  |  |
|-----------------------|-----------------------------------------------------------------|-----------------------------------------------------------------|-----------------------------------------------------------------------------------|-------------------------------------------------|--------------------------------------------------------------|----------------------------------|--|
| Event name            |                                                                 |                                                                 |                                                                                   | Event code                                      | 38870000 hex                                                 |                                  |  |
| Description           | The multi-rotatio                                               | n counter of the e                                              | ncoder exceeded                                                                   | the maximum nun                                 | nber of rotations.                                           |                                  |  |
| Source                | EtherCAT Maste                                                  | r Function Mod-                                                 | Source details                                                                    | Slave                                           | Detection tim-<br>ing                                        | Continuously                     |  |
| Error attrib-<br>utes | Level                                                           | Minor fault                                                     | Recovery                                                                          | Error reset (af-<br>ter cycling<br>slave power) | Log category                                                 | System log                       |  |
| Effects               | User program                                                    | Continues.                                                      | Operation                                                                         | Power drive circ                                | uit is OFF                                                   |                                  |  |
| Indicators            | EtherCAT NET                                                    | RUN                                                             | EtherCAT NET I                                                                    | ERR                                             | EtherCAT LINK                                                | /ACT                             |  |
|                       |                                                                 |                                                                 |                                                                                   |                                                 |                                                              |                                  |  |
| System-de-            | Variable                                                        |                                                                 | Data type                                                                         | Data type                                       |                                                              | Name                             |  |
| fined varia-<br>bles  | None                                                            |                                                                 | None                                                                              |                                                 | None                                                         |                                  |  |
| Cause and             | Assumed cause                                                   |                                                                 | Correction                                                                        |                                                 | Prevention                                                   |                                  |  |
| correction            | An inappropriate                                                | An inappropriate value was set in                               |                                                                                   | Set the appropriate value in the                |                                                              | Set the appropriate value in the |  |
|                       | the Encoder – C                                                 | <b>Operation</b>                                                | Encoder – Operation Selection                                                     |                                                 | Encoder – Operation Selection                                |                                  |  |
|                       | Selection when                                                  | Selection when Using                                            |                                                                                   | when Using Absolute Encoder                     |                                                              | when Using Absolute Encoder      |  |
|                       | Absolute Encoder (4510-01 hex).                                 |                                                                 |                                                                                   |                                                 |                                                              |                                  |  |
|                       |                                                                 | der (4510-01                                                    | (4510-01 hex).                                                                    |                                                 | (4510-01 hex).                                               |                                  |  |
|                       |                                                                 |                                                                 | (4510-01 hex).  Set the travel dis                                                | tance so that                                   | (4510-01 hex).  Set the travel dis                           | stance so that                   |  |
|                       | hex).                                                           | n number of the                                                 | ,                                                                                 |                                                 | ,                                                            |                                  |  |
|                       | hex). The multi-rotatio                                         | n number of the                                                 | Set the travel dis<br>the multi-rotation<br>not exceed the n                      | number does                                     | Set the travel dis<br>the multi-rotation<br>not exceed the n | number does                      |  |
|                       | hex). The multi-rotatio encoder exceeds                         | n number of the                                                 | Set the travel dis                                                                | number does                                     | Set the travel dis                                           | number does                      |  |
| Attached in-          | hex). The multi-rotatio encoder exceeds                         | n number of the                                                 | Set the travel dis<br>the multi-rotation<br>not exceed the n                      | number does                                     | Set the travel dis<br>the multi-rotation<br>not exceed the n | number does                      |  |
| formation             | hex). The multi-rotatio encoder exceed number of rotation       | n number of the                                                 | Set the travel dis<br>the multi-rotation<br>not exceed the n                      | number does                                     | Set the travel dis<br>the multi-rotation<br>not exceed the n | number does                      |  |
| 7 1111010111011111    | hex). The multi-rotatio encoder exceed number of rotation. None | n number of the                                                 | Set the travel dis<br>the multi-rotation<br>not exceed the n<br>ber of rotations. | number does                                     | Set the travel dis<br>the multi-rotation<br>not exceed the n | number does                      |  |

| Event name                | Safety Commun                                                                                                    | ications Setting Er | ror                                                         | Event code                                                                    | 38880000 hex       |                                                         |
|---------------------------|----------------------------------------------------------------------------------------------------|---------------------|-------------------------------------------------------------|-------------------------------------------------------------------------------|--------------------|---------------------------------------------------------|
| Description               | Safety process of correct communications                                                                                                    |                     | ns were not estab                                           | olished with the Sa                                                           | afety CPU Unit bed | cause of an in-                                         |
| Source                    | EtherCAT Maste                                                                                                    | r Function Mod-     | Source details                                              | Slave                                                                         | Detection timing   | When estab-<br>lishing FSoE<br>communica-<br>tions      |
| Error attrib-<br>utes     | Level                                                                                                    | Minor fault         | Recovery                                                    | Error reset (af-<br>ter resetting<br>slave errors)                            | Log category       | System log                                              |
| Effects                   | User program                                                                                                    | Continues.          | Operation                                                   | Power drive circ                                                              | uit is OFF         |                                                         |
| Indicators                | EtherCAT NET                                                                                                    | RUN                 | EtherCAT NET                                                | ERR                                                                           | EtherCAT LINK      | /ACT                                                    |
|                           |                                                                                                    |                     |                                                             |                                                                               |                    |                                                         |
| System-de-                | Variable                                                                                                    |                     | Data type                                                   |                                                                               | Name               |                                                         |
| fined varia-<br>bles      | None                                                                                                    |                     | None                                                        |                                                                               | None               |                                                         |
| Cause and                 | Assumed cause                                                                                                    | 9                   | Correction                                                  |                                                                               | Prevention         |                                                         |
| correction                | The watchdog til correctly.                                                                                                    | me was set in-      | process data con<br>setting was set to<br>propriate for the | o a value inap-<br>communications<br>figuration, correct<br>ne setting to the |                    | g time in consid-<br>tual configuration<br>environment. |
|                           | The processing was not completed within the watchdog time because communications were not established due to the noise.  If there is no improvement after you performed noise countermeasures, set the longer watchdog time, and transfer the setting to the Safety CPU Unit. |                     |                                                             |                                                                               |                    |                                                         |
| Attached in-<br>formation | None                                                                                                    |                     |                                                             |                                                                               |                    |                                                         |
| Precautions/<br>Remarks   | AL status code:                                                                                                    | -, Error No.: 7001  | hex                                                         |                                                                               |                    |                                                         |

| Event name                | Safety Frame Er                                                        | ror                                    |                                                                                          | Event code                                          | 38890000 hex                                           |                                                                 |  |
|---------------------------|------------------------------------------------------------------------|----------------------------------------|------------------------------------------------------------------------------------------|-----------------------------------------------------|--------------------------------------------------------|-----------------------------------------------------------------|--|
| Description               | -                                                                      | lata communication                     | ons were not estab                                                                       |                                                     |                                                        | cause an incor-                                                 |  |
| Source                    | EtherCAT Maste                                                         | EtherCAT Master Function Mod-<br>ule   |                                                                                          | Slave                                               | Detection timing                                       | When estab-<br>lishing FSoE<br>communica-<br>tions              |  |
| Error attrib-<br>utes     | Level                                                                  | Minor fault                            | Recovery                                                                                 | Error reset (after resetting slave errors)          | Log category                                           | System log                                                      |  |
| Effects                   | User program                                                           | Continues.                             | Operation                                                                                | Power drive circ                                    | uit is OFF                                             |                                                                 |  |
| Indicators                | EtherCAT NET                                                           | RUN                                    | EtherCAT NET                                                                             | EtherCAT NET ERR                                    |                                                        | EtherCAT LINK/ACT                                               |  |
|                           |                                                                        |                                        |                                                                                          |                                                     |                                                        |                                                                 |  |
| System-de-                | Variable                                                               |                                        | Data type                                                                                |                                                     | Name                                                   |                                                                 |  |
| fined varia-<br>bles      | None                                                                   |                                        | None                                                                                     |                                                     | None                                                   |                                                                 |  |
| Cause and                 | Assumed cause                                                          | Assumed cause                          |                                                                                          | Correction                                          |                                                        |                                                                 |  |
| correction                | An incorrect frame was received in safety process data communications. |                                        | The Servo Drive match the safety that is sent from ter. Check the connetion and configur | slave model<br>the safety mas-<br>ection configura- | Set the system of setup according tions that are given |                                                                 |  |
|                           | There is excessi                                                       | There is excessive noise.              |                                                                                          | Take noise countermeasures.                         |                                                        | Take noise countermeasures if excessive noise caused the error. |  |
| Attached in-<br>formation | None                                                                   |                                        |                                                                                          |                                                     |                                                        |                                                                 |  |
| Precautions/<br>Remarks   | AL status code:                                                        | AL status code: -, Error No.: 7003 hex |                                                                                          |                                                     |                                                        |                                                                 |  |

| Event name                | FSoE Slave Add                                                                                                    | ress Error                       |                                      | Event code                                 | 388B0000 hex                                                                                                    |                                                                          |
|---------------------------|----------------------------------------------------------------------------------------------------|----------------------------------|--------------------------------------|--------------------------------------------|----------------------------------------------------------------------------------------------------|--------------------------------------------------------------------------|
| Description               | Safety process of correct FSoE sla                                                                                                 | lata communicatio<br>ve address. | ns were not estab                    | olished with the Sa                        | fety CPU Unit bed                                                                                                    | cause of an in-                                                          |
| Source                    | EtherCAT Master Function Mod-<br>ule                                                                                               |                                  | Source details                       | Slave                                      | Detection timing                                                                                                    | When establishing FSoE communications                                    |
| Error attrib-<br>utes     | Level                                                                                                    | Minor fault                      | Recovery                             | Error reset (after resetting slave errors) | Log category                                                                                                    | System log                                                               |
| Effects                   | User program                                                                                                    | Continues.                       | Operation                            | Power drive circu                          | uit is OFF                                                                                                    |                                                                          |
| Indicators                | EtherCAT NET                                                                                                    | RUN                              | EtherCAT NET ERR                     |                                            | EtherCAT LINK/ACT                                                                                                    |                                                                          |
|                           |                                                                                                    |                                  |                                      |                                            |                                                                                                    |                                                                          |
| System-de-                | Variable                                                                                                    |                                  | Data type                            |                                            | Name                                                                                                    |                                                                          |
| fined varia-<br>bles      | None                                                                                                    |                                  | None                                 |                                            | None                                                                                                    |                                                                          |
| Cause and                 | Assumed cause                                                                                                    | 9                                | Correction                           |                                            | Prevention                                                                                                    |                                                                          |
| correction                | The setting of the FSoE slave address in the safety process data communications settings is different from the setting in the Unit |                                  | Perform the FSo<br>Clear for the Ser | E Slave Address<br>vo Drive.               | If you use a Serwhich safety promunications were tablished in another form the FSoE Solution Clear before you Drive. | cess data com-<br>e previously es-<br>ther system, per-<br>Blave Address |
| Attached in-<br>formation | None                                                                                                    |                                  |                                      |                                            |                                                                                                    |                                                                          |
| Precautions/<br>Remarks   | AL status code:                                                                                                    | -, Error No.: 7002               | hex                                  |                                            |                                                                                                    |                                                                          |

|                       |                    |                                      |                                                           |                                            | 1                |                                                    |
|-----------------------|--------------------|--------------------------------------|-----------------------------------------------------------|--------------------------------------------|------------------|----------------------------------------------------|
| Event name            | Safety Function    |                                      |                                                           | Event code                                 | 38980000 hex     |                                                    |
| Description           | Incorrect safety   | function setting wa                  | as detected.                                              |                                            |                  |                                                    |
| Source                | EtherCAT Maste     | EtherCAT Master Function Mod-<br>ule |                                                           | Slave                                      | Detection timing | When estab-<br>lishing FSoE<br>communica-<br>tions |
| Error attrib-<br>utes | Level              | Minor fault                          | Recovery                                                  | Error reset (after resetting slave errors) | Log category     | System log                                         |
| Effects               | User program       | Continues.                           | Operation                                                 | Power drive circ                           | uit is OFF       |                                                    |
| Indicators            | EtherCAT NET       | RUN                                  | EtherCAT NET                                              | ERR                                        | EtherCAT LINK    | /ACT                                               |
|                       |                    |                                      |                                                           |                                            |                  |                                                    |
| System-de-            | Variable           |                                      | Data type                                                 |                                            | Name             |                                                    |
| fined varia-<br>bles  | None               |                                      | None                                                      |                                            | None             |                                                    |
| Cause and             | Assumed cause      | е                                    | Correction                                                |                                            | Prevention       |                                                    |
| correction            | Safety function s  | setting is incor-                    | SS1 function:                                             | SS1 Time for                               | Set each safety  | function settings                                  |
|                       | rect in the attach | ned information.                     | Velocity Zero                                             | is set shorter                             | properly         |                                                    |
|                       |                    |                                      | than SS1 Time to STO.                                     |                                            |                  |                                                    |
|                       |                    |                                      | SS2 function: SS2 Time for  Valuative Zara is act abortor |                                            |                  |                                                    |
|                       |                    |                                      | Velocity Zero is set shorter than SS2 Time to SOS.        |                                            |                  |                                                    |
|                       |                    |                                      | SS2 function: SOS Instance                                |                                            |                  |                                                    |
|                       |                    |                                      |                                                           | to SS2 instance                            |                  |                                                    |
|                       |                    |                                      | is mapped to                                              | safety PDO Map-                            |                  |                                                    |
|                       |                    |                                      |                                                           | ping.                                      |                  |                                                    |
|                       |                    |                                      | SS2 function:                                             | -                                          |                  |                                                    |
|                       |                    |                                      |                                                           | able Setting is o Activate Set-            |                  |                                                    |
|                       |                    |                                      | ting of SS2 co                                            |                                            |                  |                                                    |
|                       |                    |                                      | SOS comman                                                |                                            |                  |                                                    |
|                       |                    |                                      | SLS function:                                             | SLS Time for                               |                  |                                                    |
|                       |                    |                                      | _                                                         | mits is set short-                         |                  |                                                    |
|                       |                    |                                      |                                                           | ime to Velocity                            |                  |                                                    |
|                       |                    |                                      | <ul><li>Monitoring.</li><li>SLP function:</li></ul>       | Cat CLD                                    |                  |                                                    |
|                       |                    |                                      | Position Upp                                              |                                            |                  |                                                    |
|                       |                    |                                      |                                                           | Lower Limit to                             |                  |                                                    |
|                       |                    |                                      | fulfill the follow                                        | vinas *1:                                  |                  |                                                    |
|                       |                    |                                      |                                                           | Upper Limit >                              |                  |                                                    |
|                       |                    |                                      | SLP Position                                              |                                            |                  |                                                    |
|                       |                    |                                      |                                                           | Upper Limit -                              |                  |                                                    |
|                       |                    |                                      |                                                           | Lower Limit ≥                              |                  |                                                    |
|                       |                    |                                      | • Set the absolu                                          | ute value of <b>SLP</b>                    |                  |                                                    |
|                       |                    |                                      | Position Upp                                              | _                                          |                  |                                                    |
|                       |                    |                                      | SLP Position                                              |                                            |                  |                                                    |
|                       |                    |                                      |                                                           | 8,576 when 1 or                            |                  |                                                    |
|                       |                    |                                      | 2 is set to Saf                                           |                                            |                  |                                                    |
|                       |                    |                                      | Position Dete                                             |                                            |                  |                                                    |
|                       |                    |                                      | Method (4F00                                              | •                                          |                  |                                                    |
|                       |                    |                                      | SBC function:  Time Delay is                              |                                            |                  |                                                    |
|                       |                    |                                      | SS1 Time to                                               | s set shorter than                         |                  |                                                    |
|                       |                    |                                      | Joi mile to                                               | J. J.                                      |                  |                                                    |

| Attached in- | Attached Information 1: Cause Details  |
|--------------|----------------------------------------|
| formation    | 1: STO parameter                       |
|              | 2: SS1 parameter                       |
|              | 3: SS2 parameter                       |
|              | 4: SOS parameter                       |
|              | 5: SLP parameter                       |
|              | 6: SLP parameter                       |
|              | 7: SDI parameter                       |
|              | 8: SBC parameter                       |
| Precautions/ | AL status code: -, Error No.: 7100 hex |
| Remarks      |                                        |

<sup>\*1.</sup> **SLP position upper limit** and **SLP position lower limit** checks settings with values rounded by the multiple numbers of 128. Refer to *Precaution of Correct Use* in *8-7-2 Objects Requiring Settings* on page 8-78.

| Event name                | Safety Paramete                                                                         | er Error                                              |                                                                                                    | Event code                                                                                                    | 38990000 hex                                                                         |                                                                                |  |
|---------------------------|-----------------------------------------------------------------------------------------|-------------------------------------------------------|----------------------------------------------------------------------------------------------------|----------------------------------------------------------------------------------------------------|--------------------------------------------------------------------------------------|--------------------------------------------------------------------------------|--|
| Description               | Safety process of rect parameter w                                                      |                                                       | ons were not estab                                                                                                    | lished with the Sa                                                                                                    | afety CPU Unit bed                                                                   | cause an incor-                                                                |  |
| Source                    | EtherCAT Master Function Mod-<br>ule                                                    |                                                       | Source details                                                                                                    | Slave                                                                                                    | Detection timing                                                                     | When establishing FSoE communications                                          |  |
| Error attrib-<br>utes     | Level                                                                                   | Minor fault                                           | Recovery                                                                                                    | Error reset (after resetting slave errors)                                                                                                    | Log category                                                                         | System log                                                                     |  |
| Effects                   | User program                                                                            | Continues.                                            | Operation                                                                                                    | Power drive circ                                                                                                    | uit is OFF                                                                           |                                                                                |  |
| Indicators                | EtherCAT NET                                                                            | RUN                                                   | EtherCAT NET I                                                                                                    | ERR                                                                                                    | EtherCAT LINK                                                                        | /ACT                                                                           |  |
|                           |                                                                                         |                                                       |                                                                                                    |                                                                                                    |                                                                                      |                                                                                |  |
| System-de-                | Variable                                                                                |                                                       | Data type                                                                                                    |                                                                                                    | Name                                                                                 |                                                                                |  |
| fined varia-<br>bles      | None                                                                                    |                                                       | None                                                                                                    |                                                                                                    | None                                                                                 |                                                                                |  |
| Cause and                 | Assumed cause                                                                           | 9                                                     | Correction                                                                                                    |                                                                                                    | Prevention                                                                           |                                                                                |  |
| correction                | The set safety sl<br>correct                                                            | ave model is in-                                      | safety slave mod                                                                                                    | Check whether the connected safety slave model corresponds the safety slave model that is set from the setting tool. If not correspond, correct it. |                                                                                      | Select safety slave models that is suitable for real connection configuration. |  |
|                           | There is discrept safety function s ed to EtherCAT ty application da to safety controll | etting download-<br>master and safe-<br>ta downloaded | Download a safety function setting to EtherCAT master. Also, download safety application data to a safety controller. |                                                                                                    | After change of setting, download tion setting to Et Also, download data to a safety | d a safety func-<br>herCAT master.<br>safety application                       |  |
| Attached in-<br>formation | None                                                                                    |                                                       |                                                                                                    |                                                                                                    |                                                                                      |                                                                                |  |
| Precautions/<br>Remarks   | AL status code:                                                                         | -, Error No.: 7000                                    | hex                                                                                                    |                                                                                                    |                                                                                      |                                                                                |  |

| _                         | l                                                           |                    |                                                                                                    |                                                 | l                                                              |                                 |  |
|---------------------------|-------------------------------------------------------------|--------------------|----------------------------------------------------------------------------------------------------|-------------------------------------------------|----------------------------------------------------------------|---------------------------------|--|
| Event name                | FPGA WDT Erro                                               | or                 |                                                                                                    | Event code                                      | 48080000 hex                                                   |                                 |  |
| Description               | An FPGA error v                                             | vas detected.      |                                                                                                    |                                                 |                                                                |                                 |  |
| Source                    | EtherCAT Maste                                              | r Function Mod-    | Source details                                                                                                    | Slave                                           | Detection tim-<br>ing                                          | Continuously                    |  |
| Error attrib-<br>utes     | Level                                                       | Minor fault        | Recovery                                                                                                    | Error reset (af-<br>ter cycling<br>slave power) | Log category                                                   | System log                      |  |
| Effects                   | User program                                                | Continues.         | Operation                                                                                                    | Power drive circ                                | uit is OFF                                                     |                                 |  |
| Indicators                | EtherCAT NET                                                | RUN                | EtherCAT NET I                                                                                                    | ERR                                             | EtherCAT LINK                                                  | /ACT                            |  |
|                           |                                                             |                    |                                                                                                    |                                                 |                                                                |                                 |  |
| System-de-                | Variable                                                    |                    | Data type                                                                                                    |                                                 | Name                                                           |                                 |  |
| fined varia-<br>bles      | None                                                        |                    | None                                                                                                    |                                                 | None                                                           |                                 |  |
| Cause and                 | Assumed cause                                               |                    | Correction                                                                                                    |                                                 | Prevention                                                     |                                 |  |
| correction                | False detection due to a data read error that was caused by |                    | If this event does not occur after you cycled the power supply, use                                                                        |                                                 | If the normal operation can restart after you cycled the power |                                 |  |
|                           | excessive noise                                             | •                  |                                                                                                    | the product continuously. It is                 |                                                                | supply, consider noise counter- |  |
|                           | Hardware failure                                            |                    | supposed that a temporary error occurred due to a read error. If this event occurs again, the hardware is faulty. Replace the Servo Drive. |                                                 | measures. There sive noise aroun Drive.                        | e may be exces-                 |  |
| Attached in-<br>formation | Attached information 1: System information                  |                    |                                                                                                    |                                                 |                                                                |                                 |  |
| Precautions/<br>Remarks   | AL status code:                                             | -, Error No.: 3500 | hex                                                                                                    |                                                 |                                                                |                                 |  |

| Event name                | Drive Prohibition                                                                                                    | Input Error        |                                                                                                    | Event code                                                                                                    | 64E30000 hex                                                                                                    |              |  |
|---------------------------|----------------------------------------------------------------------------------------------------|--------------------|----------------------------------------------------------------------------------------------------|----------------------------------------------------------------------------------------------------|----------------------------------------------------------------------------------------------------|--------------|--|
| Description               | Both the Positive                                                                                                    | Drive Prohibition  | (POT) and the Ne                                                                                                    | egative Drive Proh                                                                                                    | ibition Input (NOT                                                                                                    | ) turned ON. |  |
| Source                    | EtherCAT Maste ule                                                                                                    | r Function Mod-    | Source details                                                                                                    | Slave                                                                                                    | Detection tim-<br>ing                                                                                                    | Continuously |  |
| Error attrib-<br>utes     | Level                                                                                                    | Minor fault        | Recovery                                                                                                    | Error reset (af-<br>ter resetting<br>slave errors)                                                                        | Log category                                                                                                    | System log   |  |
| Effects                   | User program                                                                                                    | Continues.         | Operation                                                                                                    | Power drive circ                                                                                                    | uit is OFF                                                                                                    |              |  |
| Indicators                | EtherCAT NET I                                                                                                    | RUN                | EtherCAT NET I                                                                                                    | ERR                                                                                                    | EtherCAT LINK                                                                                                    | ACT          |  |
|                           |                                                                                                    |                    |                                                                                                    |                                                                                                    |                                                                                                    |              |  |
| System-de-                | Variable                                                                                                    |                    | Data type                                                                                                    |                                                                                                    | Name                                                                                                    |              |  |
| fined varia-<br>bles      | None                                                                                                    | None None          |                                                                                                    |                                                                                                    | None                                                                                                    |              |  |
| Cause and                 | Assumed cause                                                                                                    | 9                  | Correction                                                                                                    |                                                                                                    | Prevention                                                                                                    |              |  |
| correction                | Assumed cause  An error occurred on the switch, wire, power supply, and wiring that was connected to the Positive Drive Prohibition Input (POT) or Negative Drive Prohibition Input (NOT).  False detection occurred because the control signal power supply was turned ON slowly. |                    | Check and corre the switch, wire, and wiring that is the Positive Driv put or Negative I Input. Check whether to power supply (12 turned ON slowly timing if it is slow | power supply, s connected to e Prohibition In-<br>Drive Prohibition  the control signal 2 to 24 VDC) is y, and adjust the | connection and incorrect logic setting, and use the Drive Prohibition Input.  control signal 24 VDC) is connection and incorrect logic setting, and use the Drive Prohibition Input. |              |  |
| Attached in-<br>formation | None                                                                                                    |                    |                                                                                                    |                                                                                                    |                                                                                                    |              |  |
| Precautions/<br>Remarks   | AL status code:                                                                                                    | -, Error No.: 3800 | hex                                                                                                    |                                                                                                    |                                                                                                    |              |  |

| Front name                | Duive Duahihitian                                | Detected                                |                                                                                                    | Front code                                   | C0200000 hav                                                                                                    |                  |  |
|---------------------------|--------------------------------------------------|-----------------------------------------|----------------------------------------------------------------------------------------------------|----------------------------------------------|----------------------------------------------------------------------------------------------------|------------------|--|
| Event name                | Drive Prohibition                                |                                         |                                                                                                    | Event code                                   | 68200000 hex                                                                                                    |                  |  |
| Description               |                                                  | as stopped accord<br>ive Prohibition wa | •                                                                                                    | tting because the                            | motor ran in the p                                                                                                    | rohibited direc- |  |
| Source                    | EtherCAT Maste                                   | r Function Mod-                         | Source details                                                                                         | Source details Slave                         |                                                                                                    | Continuously     |  |
| Error attrib-<br>utes     | Level                                            | Minor fault                             | Recovery                                                                                               | Error reset (after resetting slave errors)   | Log category                                                                                                    | System log       |  |
| Effects                   | User program                                     | Continues.                              | Operation                                                                                              | Power drive circ                             | uit is OFF                                                                                                    |                  |  |
| Indicators                | EtherCAT NET                                     | RUN                                     | EtherCAT NET I                                                                                         | ERR                                          | EtherCAT LINK                                                                                                    | /ACT             |  |
|                           |                                                  |                                         |                                                                                                    |                                              |                                                                                                    |                  |  |
| System-de-                | Variable                                         |                                         | Data type                                                                                              | a type                                       |                                                                                                    | Name             |  |
| fined varia-<br>bles      | None                                             |                                         | None                                                                                                   |                                              | None                                                                                                    |                  |  |
| Cause and                 | Assumed cause                                    | e                                       | Correction                                                                                             |                                              | Prevention                                                                                                    |                  |  |
| correction                | 71000111000                                      |                                         | Correct the wirin<br>Drive Prohibition<br>Negative Drive F<br>(NOT) is wired in<br>If the cable is bro | Input (POT) or Prohibition Input ncorrectly. | Confirm that the Positive Drive Prohibition Input (POT) and Negative Drive Prohibition Input (NOT) are wired correctly. Confirm that the cable is not broken before use. |                  |  |
|                           | Incorrect setting of the Drive Prohibition Input |                                         | Review the setting of the drive prohibition input port and set it correctly.                           |                                              | Configure the setting of the drive prohibition input port to be appropriate for the actual connection condition.                                                         |                  |  |
| Attached in-<br>formation | Attached informa                                 | ation 1: System inf                     | formation                                                                                              |                                              |                                                                                                    |                  |  |
| Precautions/              | AL status code: -, Error No.: 3801 hex           |                                         |                                                                                                    |                                              |                                                                                                    |                  |  |

| Event name                    | Control Right Re | elease Error                                                            |                                                                 | Event code                                         | 68210000 hex                                                                     |                                    |
|-------------------------------|------------------|-------------------------------------------------------------------------|-----------------------------------------------------------------|----------------------------------------------------|----------------------------------------------------------------------------------|------------------------------------|
| Description                   |                  | s between the Sys<br>ne Sysmac Studio                                   | mac Studio and S                                                | ervo Drive were ir                                 | nterrupted while a                                                               | specific function                  |
| Source                        | EtherCAT Maste   | r Function Mod-                                                         | Source details                                                  | Slave                                              | Detection tim-<br>ing                                                            | Continuously                       |
| Error attrib-<br>utes         | Level            | Minor fault                                                             | Recovery                                                        | Error reset (af-<br>ter resetting<br>slave errors) | Log category                                                                     | System log                         |
| Effects                       | User program     | Continues.                                                              | Operation                                                       | Power drive circ                                   | uit is OFF                                                                       |                                    |
| Indicators                    | EtherCAT NET     | RUN                                                                     | EtherCAT NET I                                                  | ERR                                                | EtherCAT LINK                                                                    | /ACT                               |
|                               |                  |                                                                         |                                                                 |                                                    |                                                                                  |                                    |
| System-de-                    | Variable         |                                                                         | Data type                                                       | Data type                                          |                                                                                  |                                    |
| fined varia-<br>bles          | None             |                                                                         | None                                                            |                                                    | None                                                                             |                                    |
| Cause and                     | Assumed cause    | 9                                                                       | Correction                                                      |                                                    | Prevention                                                                       |                                    |
| correction                    | The USB cable of | or EtherCAT ca-                                                         | Connect the USB cable or Ether                                  |                                                    | Do not disconne                                                                  | ct the cable dur-                  |
|                               | ble was disconn  | le was disconnected during the                                          |                                                                 | CAT cable between the Servo                        |                                                                                  | of Sysmac Stu-                     |
|                               | connection with  | the Sysmac Stu-                                                         | Drive and the co                                                | mputer that con-                                   | dio.                                                                             |                                    |
|                               | dio.             |                                                                         | trols the Servo D connected.                                    | rive if it is dis-                                 |                                                                                  |                                    |
|                               | There is excessi | ve noise.                                                               | Take noise count the USB cable of ble.                          |                                                    | Use the recommended USB cable or EtherCAT cable.                                 |                                    |
| mac Studio w<br>Servo Drive b |                  | t from the Sys-<br>not sent to the<br>ause the com-<br>usy state or the | duce the processing load of the computer. with more active so t |                                                    | Do not use the S<br>with more than of<br>active so that the<br>not go into a bus | one application<br>e computer does |
| Attached in-<br>formation     | None             |                                                                         |                                                                 |                                                    |                                                                                  |                                    |
| Precautions/<br>Remarks       | AL status code:  | -, Error No.: 6200                                                      | hex                                                             |                                                    |                                                                                  |                                    |

| Event name                | Error Stop Input                                                                                                    |                    |                                 | Event code                                                   | 68220000 hex                                                                      |              |
|---------------------------|----------------------------------------------------------------------------------------------------|--------------------|---------------------------------|--------------------------------------------------------------|-----------------------------------------------------------------------------------|--------------|
| Description               | The Error Stop I                                                                                                    | nput (ESTP) is act | ive.                            |                                                              |                                                                                   |              |
| Source                    | EtherCAT Master Function Mod-<br>ule                                                                                  |                    | Source details                  | Slave                                                        | Detection tim-<br>ing                                                             | Continuously |
| Error attrib-<br>utes     | Level                                                                                                    | Minor fault        | Recovery                        | Error reset (after resetting slave errors)                   | Log category                                                                      | System log   |
| Effects                   | User program                                                                                                    | Continues.         | Operation                       | Power drive circ                                             | uit is OFF                                                                        |              |
| Indicators                | EtherCAT NET                                                                                                    | RUN                | EtherCAT NET                    | ERR                                                          | EtherCAT LINK                                                                     | /ACT         |
|                           |                                                                                                    |                    |                                 |                                                              |                                                                                   |              |
| System-de-                | Variable                                                                                                    |                    | Data type                       | Name                                                         |                                                                                   |              |
| fined varia-<br>bles      | None                                                                                                    |                    | None                            |                                                              | None                                                                              |              |
| Cause and                 | Assumed cause                                                                                                    | e                  | Correction                      | Prevention                                                   |                                                                                   |              |
| correction                | The Error Stop II input.                                                                                              | nput (ESTP) was    | Remove the cau<br>Input (ESTP). | se of Error Stop                                             | A preventative measure is not required because the purpose is to detect an error. |              |
|                           | The Error Stop Input (ESTP) is incorrectly wired  Correct the wiring if the Error Stop Input (ESTP) is incorre wired. |                    | •                               | Confirm that the Error Stop Input (ESTP) is correctly wired. |                                                                                   |              |
| Attached in-<br>formation | None                                                                                                    |                    |                                 |                                                              |                                                                                   |              |
| Precautions/<br>Remarks   | AL status code:                                                                                                    | -, Error No.: 8700 | hex                             |                                                              |                                                                                   |              |

| Event name              | Software Limit E                                                                                                    | xceeded            |                                                                          | Event code                                 | 68230000 hex                                                             |                   |  |
|-------------------------|----------------------------------------------------------------------------------------------------|--------------------|--------------------------------------------------------------------------|--------------------------------------------|--------------------------------------------------------------------------|-------------------|--|
| Description             |                                                                                                    | ual value detected |                                                                          |                                            | ie set in the Softw                                                      | are Position Lim- |  |
| Source                  | EtherCAT Maste ule                                                                                                    | r Function Mod-    | Source details                                                           | Slave                                      | Detection tim-<br>ing                                                    | Continuously      |  |
| Error attrib-<br>utes   | Level                                                                                                    | Minor fault        | Recovery                                                                 | Error reset (after resetting slave errors) | Log category                                                             | System log        |  |
| Effects                 | User program                                                                                                    | Continues.         | Operation                                                                | Power drive circ                           | uit is OFF                                                               |                   |  |
| Indicators              | EtherCAT NET I                                                                                                    | RUN                | EtherCAT NET I                                                           | ERR                                        | EtherCAT LINK                                                            | /ACT              |  |
|                         |                                                                                                    |                    |                                                                          |                                            |                                                                          |                   |  |
| System-de-              | Variable                                                                                                    |                    | Data type                                                                |                                            | Name                                                                     |                   |  |
| fined varia-<br>bles    | None                                                                                                    |                    | None                                                                     |                                            | None                                                                     |                   |  |
| Cause and               | Assumed cause                                                                                                    | e                  | Correction                                                               |                                            | Prevention                                                               |                   |  |
| correction              | Incorrect setting sition Limit                                                                                                    | of Software Po-    | Correct the settir Position Limit.                                       | ng of Software                             | Confirm that the setting of Software Position Limit is correct.          |                   |  |
|                         | When the Software Position Limit  – Stop Selection was set to a  Stop according to the setting of  Fault reaction option code, the position exceeded the value set in the Software Position Limit. |                    | Set the command value to be within the range of Software Position Limit. |                                            | Set the command value to be within the range of Software Position Limit. |                   |  |
| Attached in-            | None                                                                                                    |                    |                                                                          |                                            |                                                                          |                   |  |
| formation               |                                                                                                    |                    |                                                                          |                                            |                                                                          |                   |  |
| Precautions/<br>Remarks | AL status code:                                                                                                    | -, Error No.: 3401 | hex                                                                      |                                            |                                                                          |                   |  |

| Event name                | SOPT Input Mor                                                                                      | nitorina Error                                                                             |                                                         | Event code                                                                                                    | 68370000 hex                                                                                                  |                                                                                       |  |
|---------------------------|----------------------------------------------------------------------------------------------------|--------------------------------------------------------------------------------------------|---------------------------------------------------------|----------------------------------------------------------------------------------------------------|----------------------------------------------------------------------------------------------------|---------------------------------------------------------------------------------------|--|
| Description               |                                                                                                    |                                                                                            | ıt device and the n                                     |                                                                                                    |                                                                                                    |                                                                                       |  |
| Source                    | EtherCAT Maste                                                                                      |                                                                                            | Source details                                          | Slave                                                                                                    | Detection timing                                                                                              | When estab-<br>lishing FSoE<br>communica-<br>tions/during<br>FSoE commu-<br>nications |  |
| Error attrib-<br>utes     | Level                                                                                               | Minor fault                                                                                | Recovery                                                | Error reset (after resetting slave errors)                                                                                                    | Log category                                                                                                  | System log                                                                            |  |
| Effects                   | User program                                                                                        | Continues.                                                                                 | Operation                                               | Power drive circ                                                                                                    | uit is OFF                                                                                                    |                                                                                       |  |
| Indicators                | EtherCAT NET                                                                                        | RUN                                                                                        | EtherCAT NET                                            | ERR                                                                                                    | EtherCAT LINK                                                                                                 | ACT                                                                                   |  |
|                           |                                                                                                    |                                                                                            |                                                         |                                                                                                    |                                                                                                    |                                                                                       |  |
| System-de-                | Variable                                                                                            |                                                                                            | Data type                                               |                                                                                                    | Name                                                                                                    |                                                                                       |  |
| fined varia-<br>bles      | None                                                                                                |                                                                                            | None                                                    |                                                                                                    | None                                                                                                    |                                                                                       |  |
| Cause and                 | Assumed cause                                                                                       | е                                                                                          | Correction                                              |                                                                                                    | Prevention                                                                                                    |                                                                                       |  |
| correction                | Dual channel inp                                                                                    | Dual channel input device is not connected.                                                |                                                         | Connect a dual channel input device.                                                                                                    |                                                                                                    | Connect a dual channel input device.                                                  |  |
|                           | Two single-channel input devices were used as dual-channel input devices, and inputs did not match. |                                                                                            | Adjust the position device so that in two input devices | nputs from the device so that inputs from                                                                                                    |                                                                                                    | puts from the                                                                         |  |
|                           | (4F00-03 hex) is                                                                                    | SOPT Input Terminal Setting (4F00-03 hex) is different from specification of input device. |                                                         | cifications of the d set the appro- OPT Input g (4F00-03 hex).                                                                                                   | Confirm the specifications of the input device, and set the appropriate value in SOPT Input Terminal Setting. |                                                                                       |  |
|                           |                                                                                                    | Speed where a work passed SOPT1/SOPT2 exceeded 200 r/min.                                  |                                                         | through SOPT1/<br>min or less.                                                                                                    | SOPT1/ Let a work pass through SOPT                                                                           |                                                                                       |  |
|                           | Failure of input o                                                                                  | Failure of input device.                                                                   |                                                         | Check whether the contacts of<br>the input device are not dirty. If<br>dirty, clean the contacts. If the er-<br>ror occurs again, replace the in-<br>put device. |                                                                                                    |                                                                                       |  |
|                           |                                                                                                    | Disconnection of input device connection cable.                                            |                                                         | le.                                                                                                    |                                                                                                    |                                                                                       |  |
| Attached in-<br>formation | None                                                                                                |                                                                                            |                                                         |                                                                                                    |                                                                                                    |                                                                                       |  |
| Precautions/<br>Remarks   | AL status code:                                                                                     | -, Error No.: 7101                                                                         | hex                                                     |                                                                                                    |                                                                                                    |                                                                                       |  |

| Event name            | Safety Function                      | Error                                             |                | Event code                                 | 68380000 hex          |                                         |  |  |
|-----------------------|--------------------------------------|---------------------------------------------------|----------------|--------------------------------------------|-----------------------|-----------------------------------------|--|--|
| Description           | A problem on us                      | A problem on use of safety functions is detected. |                |                                            |                       |                                         |  |  |
| Source                | EtherCAT Master Function Mod-<br>ule |                                                   | Source details | Slave                                      | Detection tim-<br>ing | When during<br>FSoE commu-<br>nications |  |  |
| Error attrib-<br>utes | Level                                | Minor fault                                       | Recovery       | Error reset (after resetting slave errors) | Log category          | System log                              |  |  |
| Effects               | User program                         | Continues.                                        | Operation      | Power drive circ                           | uit is OFF            |                                         |  |  |
| Indicators            | EtherCAT NET I                       | RUN                                               | EtherCAT NET I | ERR                                        | EtherCAT LINK         | /ACT                                    |  |  |
|                       |                                      |                                                   |                |                                            |                       |                                         |  |  |
| System-de-            | Variable                             |                                                   | Data type      | Data type                                  |                       | Name                                    |  |  |
| fined varia-          | None                                 |                                                   | None           |                                            | None                  |                                         |  |  |
| bles                  |                                      |                                                   |                |                                            |                       |                                         |  |  |

| Cause and                 | Assumed cause                                                                                                    | Correction                                                                                                    | Prevention                                                                                    |
|---------------------------|----------------------------------------------------------------------------------------------------|----------------------------------------------------------------------------------------------------|-----------------------------------------------------------------------------------------------|
| Cause and correction      | Assumed cause  Operation conditions for safety function are not fulfilled.  SLP function: Safety origin position is not determined.  SLP function: Discrepancy Distance is incorrectly set.  SLP function: Disconnection of cable for connection with SOPT input device  SLS function: Operation of SLS command is not appropriate.  Safety Position/Velocity Validation Monitoring Function: A motor does not rotate as commanded or the overshooting occurs.  Safety Position/Velocity Validation Monitoring Function: External forces rotate a motor or limit the operation. | Refer to Attached information. Take the below actions according to safety functions.  SLP function: After fixing a safety origin position, activate SLP function.  SLP function: When the safety origin position is determined with use of "SOPT1 and SOPT2 Input", set  Discrepancy Distance to the specified values. After fixing a safety origin position, activate SLP function.  SLP function: Check that the connection cable of the safety input terminal is not damaged. If the wiring is disconnected, replace with new one.  SLS function: After SLS status goes into SLS state, Reset SLS.  Safety Position/Velocity Validation Monitoring Function: Perform gain adjustment properly, adjusting inertia to a load. Review the operation pattern like lowering maximum operation speed in safety state and increasing acceleration/deceleration time.  Safety Position/Velocity Validation Monitoring Function: Check device and the operation patterns not to permit external forces application to | Prevention  Set the setup and wiring according to the corrections that are given on the left. |
|                           | SOPT input device and encoder are broken.                                                                                                    | Servomotor.  If an error occurs repeatedly, replace the input device and the motor with new ones.                                                                                                    | None                                                                                          |
| Attached in-<br>formation | _                                                                                                    | rails<br>cted by SLS function.                                                                                                    |                                                                                               |
| Precautions/<br>Remarks   | AL status code: -, Error No.: 7102                                                                                                    | hex                                                                                                    |                                                                                               |

| Event name                | Discrepancy Err                                         | or at SF Input  |                                                                                                    | Event code                                         | 68390000 hex                                                             |              |
|---------------------------|---------------------------------------------------------|-----------------|----------------------------------------------------------------------------------------------------|----------------------------------------------------|--------------------------------------------------------------------------|--------------|
| Description               |                                                         | •               | 1 and safety input                                                                                                    |                                                    |                                                                          |              |
| Source                    |                                                         | r Function Mod- | Source details                                                                                                    | Slave                                              | Detection tim-<br>ing                                                    | Continuously |
| Error attrib-<br>utes     | Level                                                   | Minor fault     | Recovery                                                                                                    | Error reset (af-<br>ter resetting<br>slave errors) | Log category                                                             | System log   |
| Effects                   | User program                                            | Continues.      | Operation                                                                                                    | Power drive circ                                   | uit is OFF                                                               |              |
| Indicators                | EtherCAT NET RUN Ethe                                   |                 | EtherCAT NET I                                                                                                    | ERR                                                | EtherCAT LINK                                                            | /ACT         |
|                           |                                                         |                 |                                                                                                    |                                                    |                                                                          |              |
| System-de-                | Variable                                                |                 | Data type                                                                                                    |                                                    | Name                                                                     |              |
| fined varia-<br>bles      | None                                                    |                 | None                                                                                                    |                                                    | None                                                                     |              |
| Cause and                 | and Assumed cause                                       |                 | Correction                                                                                                    | Prevention                                         |                                                                          |              |
| correction                | SF+ input contacts power line (+ side) with 24 VDC      |                 | Check wirings of each safety input and carry out the appropriate wiring.                                                                                 |                                                    | Check wirings of each safety input and carry out the appropriate wiring. |              |
|                           | Ground fault of SF+ input                               |                 |                                                                                                    |                                                    |                                                                          |              |
|                           | Disconnection of SF+ input or SF- input                 |                 |                                                                                                    |                                                    |                                                                          |              |
|                           | Short circuit of S<br>SF2+ input.                       | F1+ input and   |                                                                                                    |                                                    |                                                                          |              |
|                           | Inappropriate safety controller setting or the failure. |                 | Check the setting of the safety controller and the output operation to the safety input signal. If an error occurs again, replace the safety controller. |                                                    | None                                                                     |              |
| Attached in-<br>formation | None                                                    |                 |                                                                                                    |                                                    |                                                                          |              |
| Precautions/<br>Remarks   | AL status code: -, Error No.: 7104 hex                  |                 |                                                                                                    |                                                    |                                                                          |              |

| Event name                | SBC Relay Diag                       | nosis Error        |                                                                   | Event code                                 | 683A0000 hex                                                   |                                                                                       |
|---------------------------|--------------------------------------|--------------------|-------------------------------------------------------------------|--------------------------------------------|----------------------------------------------------------------|---------------------------------------------------------------------------------------|
| Description               | Improper wiring                      | of terminals betwe | en SBC RFB and                                                    | an error of safety                         | relay for SBC we                                               | re detected.                                                                          |
| Source                    | EtherCAT Master Function Mod-<br>ule |                    | Source details                                                    | Slave                                      | Detection timing                                               | When estab-<br>lishing FSoE<br>communica-<br>tions/during<br>FSoE commu-<br>nications |
| Error attrib-<br>utes     | Level                                | Minor fault        | Recovery                                                          | Error reset (after resetting slave errors) | Log category                                                   | System log                                                                            |
| Effects                   | User program                         | Continues.         | Operation                                                         | Power drive circ                           | uit is OFF                                                     |                                                                                       |
| Indicators                | EtherCAT NET                         | RUN                | EtherCAT NET                                                      | ERR                                        | EtherCAT LINK                                                  | /ACT                                                                                  |
|                           |                                      |                    |                                                                   |                                            |                                                                |                                                                                       |
| System-de-                | Variable                             |                    | Data type                                                         |                                            | Name                                                           |                                                                                       |
| fined varia-<br>bles      | None                                 |                    | None                                                              |                                            | None                                                           |                                                                                       |
| Cause and                 | Assumed cause                        | •                  | Correction                                                        |                                            | Prevention                                                     |                                                                                       |
| correction                | Wrong wiring be relay and SBC R      | •                  | Wire between SBC RFB terminals and Safety relay correctly.        |                                            | Set the setup and wiring according to the corrections that are |                                                                                       |
|                           | Safety Relay Of inappropriate.       | FF Delay Time is   | Set the time long<br>relay's operation<br>Relay OFF Dela          | time to <b>Safety</b>                      | given on the left.                                             |                                                                                       |
|                           | Safety Relay Ac propriate.           | ctivate is inap-   | Review Safety F  When using S vate 1  When not using Deactivate 0 | Safety relay: Acti-                        |                                                                |                                                                                       |
|                           | Wrong wiring to nal                  | SBC RFB termi-     | Check external wiring relay is not used, do tween SBC RFB term    |                                            |                                                                |                                                                                       |
|                           | Failure of safety                    | relay              | Replace safety r                                                  | elay.                                      |                                                                |                                                                                       |
| Attached in-<br>formation | None                                 |                    |                                                                   |                                            |                                                                |                                                                                       |
| Precautions/<br>Remarks   | AL status code:                      | -, Error No.: 7105 | hex                                                               |                                            |                                                                |                                                                                       |

| Event name                | External Test Sid                                                       | nal Failure at SO | PT Input                                | Event code                                         | 683B0000 hex                                                                      |                                                                                       |  |
|---------------------------|-------------------------------------------------------------------------|-------------------|-----------------------------------------|----------------------------------------------------|-----------------------------------------------------------------------------------|---------------------------------------------------------------------------------------|--|
| Description               |                                                                         |                   | e diagnosis for SO                      | PT input.                                          | -                                                                                 |                                                                                       |  |
| Source                    | EtherCAT Master Function Mod-<br>ule                                    |                   | Source details                          | Slave                                              | Detection timing                                                                  | When estab-<br>lishing FSoE<br>communica-<br>tions/during<br>FSoE commu-<br>nications |  |
| Error attrib-<br>utes     | Level                                                                   | Minor fault       | Recovery                                | Error reset (af-<br>ter resetting<br>slave errors) | Log category                                                                      | System log                                                                            |  |
| Effects                   | User program                                                            | Continues.        | Operation                               | Power drive circ                                   | uit is OFF                                                                        |                                                                                       |  |
| Indicators                | EtherCAT NET                                                            | RUN               | EtherCAT NET I                          | ERR                                                | EtherCAT LINK                                                                     | /ACT                                                                                  |  |
|                           |                                                                         |                   |                                         |                                                    |                                                                                   |                                                                                       |  |
| System-de-                | Variable                                                                |                   | Data type                               |                                                    | Name                                                                              |                                                                                       |  |
| fined varia-<br>bles      | None                                                                    |                   | None                                    |                                                    | None                                                                              |                                                                                       |  |
| Cause and                 | Assumed cause                                                           | 9                 | Correction                              |                                                    | Prevention                                                                        |                                                                                       |  |
| correction                | SOPT input wirir input wiring.                                          | ng contacts IOV   | Check SOPT inp<br>carry out the app     | •                                                  | Set the setup and wiring according to the corrections that are given on the left. |                                                                                       |  |
|                           | of SOPT1 input a                                                        | •                 |                                         |                                                    | J                                                                                 | the left.                                                                             |  |
|                           | Failure of extern equipment.                                            | ally connected    | Replace the exte                        | ernal device.                                      |                                                                                   |                                                                                       |  |
|                           | Test Pulse Diag appropriately.                                          | nosis is set in-  | Reconsider <b>Test Diagnosis</b> settir |                                                    |                                                                                   |                                                                                       |  |
| Attached in-<br>formation | Attached information 1: Terminals w 1: SOPT1 terminal 2: SOPT2 terminal |                   | where an error oc                       | curs                                               |                                                                                   |                                                                                       |  |
| Precautions/<br>Remarks   | AL status code: -, Error No.: 7106 hex                                  |                   |                                         |                                                    |                                                                                   |                                                                                       |  |

|                       | i                                    |                    |                              |                                                    | T                                   |                                                                                       |  |
|-----------------------|--------------------------------------|--------------------|------------------------------|----------------------------------------------------|-------------------------------------|---------------------------------------------------------------------------------------|--|
| Event name            | Overload Detect                      | ed at Test Output  |                              | Event code                                         | 683C0000 hex                        |                                                                                       |  |
| Description           | Overcurrent was                      | detected at the te | est output terminal          | s.                                                 |                                     |                                                                                       |  |
| Source                | EtherCAT Master Function Mod-<br>ule |                    | Source details               | Slave                                              | Detection tim-<br>ing               | When estab-<br>lishing FSoE<br>communica-<br>tions/during<br>FSoE commu-<br>nications |  |
| Error attrib-<br>utes | Level                                | Minor fault        | Recovery                     | Error reset (af-<br>ter resetting<br>slave errors) | Log category                        | System log                                                                            |  |
| Effects               | User program                         | Continues.         | Operation                    | Power drive circ                                   | uit is OFF                          |                                                                                       |  |
| Indicators            | EtherCAT NET                         | RUN                | EtherCAT NET I               | ERR                                                | EtherCAT LINK                       | EtherCAT LINK/ACT                                                                     |  |
|                       |                                      |                    |                              |                                                    |                                     |                                                                                       |  |
| System-de-            | Variable                             |                    | Data type                    |                                                    | Name                                |                                                                                       |  |
| fined varia-<br>bles  | None                                 |                    | None                         |                                                    | None                                |                                                                                       |  |
| Cause and             | Assumed cause                        | e                  | Correction                   |                                                    | Prevention                          |                                                                                       |  |
| correction            | Ground fault of to                   | he test output to  | Check wiring of t            | =                                                  | Set the setup an ing to the correct | •                                                                                     |  |
|                       | Failure of extern equipment.         | ally connected     | Replace the external device. |                                                    | given on the left.                  |                                                                                       |  |
| Attached in-          | Attached informa                     | ation 1: Terminals | where an error oc            | curs                                               |                                     |                                                                                       |  |
| formation             | 1: TO1 terminal                      |                    |                              |                                                    |                                     |                                                                                       |  |
|                       | 2: TO2 terminal                      |                    |                              |                                                    |                                     |                                                                                       |  |
| Precautions/          | AL status code:                      | -, Error No.: 7107 | hex                          |                                                    |                                     |                                                                                       |  |
| Remarks               |                                      |                    |                              |                                                    |                                     |                                                                                       |  |

| Event name                | Stuck-at-high De                                                                                                    | etected at Test Out | tput                                                                                                    | Event code 683D0000 hex                    |                                                                                   |                                                                                       |
|---------------------------|----------------------------------------------------------------------------------------------------|---------------------|----------------------------------------------------------------------------------------------------|--------------------------------------------|-----------------------------------------------------------------------------------|---------------------------------------------------------------------------------------|
| Description               |                                                                                                    | etected at test out | •                                                                                                    |                                            |                                                                                   |                                                                                       |
| Source                    | EtherCAT Master Function Module                                                                                         |                     | Source details                                                                                            | Slave                                      | Detection timing                                                                  | When estab-<br>lishing FSoE<br>communica-<br>tions/during<br>FSoE commu-<br>nications |
| Error attrib-<br>utes     | Level                                                                                                    | Minor fault         | Recovery                                                                                                  | Error reset (after resetting slave errors) | Log category                                                                      | System log                                                                            |
| Effects                   | User program                                                                                                    | Continues.          | Operation                                                                                                 | Power drive circ                           | e circuit is OFF                                                                  |                                                                                       |
| Indicators                | EtherCAT NET RUN                                                                                                    |                     | EtherCAT NET ERR                                                                                          |                                            | EtherCAT LINK/ACT                                                                 |                                                                                       |
|                           |                                                                                                    |                     |                                                                                                    |                                            |                                                                                   |                                                                                       |
| System-de-                |                                                                                                    |                     | None                                                                                                    |                                            | Name                                                                              |                                                                                       |
| fined varia-<br>bles      |                                                                                                    |                     |                                                                                                    |                                            | None                                                                              |                                                                                       |
| Cause and                 | Assumed cause                                                                                                    |                     | Correction                                                                                                |                                            | Prevention                                                                        |                                                                                       |
| correction                | The wiring of the test output contacts the wiring of IOV input.  There is short circuit in SOPT1 input and SOPT2 input. |                     | Confirm both wirings of the test output and the IOV input to perform the wirings correctly.               |                                            | Set the setup and wiring according to the corrections that are given on the left. |                                                                                       |
|                           | Memory abnormality or signal abnormality due to transient factors such as soft errors and excessive noise.              |                     | Take measures against noise and cycle the power supply. If the error occurs again, replace a Servo Drive. |                                            | Take measures against noise.                                                      |                                                                                       |
|                           | Failure of the test output circuit of Servo Drive                                                                       |                     |                                                                                                    |                                            |                                                                                   |                                                                                       |
| Attached in-<br>formation | Attached information 1: Terminals where an error occurs 1: TO1 terminal 2: TO2 terminal                                 |                     |                                                                                                    |                                            |                                                                                   |                                                                                       |
| Precautions/<br>Remarks   | AL status code: -, Error No.: 7108 hex                                                                                  |                     |                                                                                                    |                                            |                                                                                   |                                                                                       |

| Event name                | Overload Detect                                                                                      | ed at SBC Output                                                                            |                                                                                                    | Event code                                 | 683E0000 hex                                                                      |              |  |
|---------------------------|----------------------------------------------------------------------------------------------------|---------------------------------------------------------------------------------------------|----------------------------------------------------------------------------------------------------|--------------------------------------------|-----------------------------------------------------------------------------------|--------------|--|
| Description               |                                                                                                    |                                                                                             | BC output termina                                                                                         | ш.<br>al.                                  |                                                                                   |              |  |
| Source                    | EtherCAT Maste                                                                                       |                                                                                             |                                                                                                    |                                            | Detection tim-<br>ing                                                             | Continuously |  |
| Error attrib-<br>utes     | Level                                                                                                | Minor fault                                                                                 | Recovery                                                                                                  | Error reset (after resetting slave errors) | Log category                                                                      | System log   |  |
| Effects                   | User program                                                                                         | Continues.                                                                                  | Operation                                                                                                 | Power drive circ                           | uit is OFF                                                                        |              |  |
| Indicators                | EtherCAT NET RUN                                                                                     |                                                                                             | EtherCAT NET ERR                                                                                          |                                            | EtherCAT LINK/ACT                                                                 |              |  |
|                           |                                                                                                    |                                                                                             |                                                                                                    |                                            |                                                                                   |              |  |
| System-de-                | Variable                                                                                             |                                                                                             | Data type                                                                                                 |                                            | Name                                                                              |              |  |
| fined varia-<br>bles      | None                                                                                                 |                                                                                             | None                                                                                                    |                                            | None                                                                              |              |  |
| Cause and correction      | Assumed cause                                                                                        |                                                                                             | Correction                                                                                                |                                            | Prevention                                                                        |              |  |
|                           | Ground fault of SBC+ output to SBC CM input.                                                         |                                                                                             | Check wiring of SBC output and carry out the appropriate wiring.                                          |                                            | Set the setup and wiring according to the corrections that are given on the left. |              |  |
|                           | The wiring of SBC- output contacts SBC PS input                                                      |                                                                                             |                                                                                                    |                                            |                                                                                   |              |  |
|                           | Output of a power supply is out of specifications.                                                   |                                                                                             | Check on whether power supply conforms to specifications or not.                                          |                                            |                                                                                   |              |  |
|                           | Memory error or signal abnormality due to transient factors such as soft errors and excessive noise. |                                                                                             | Take measures against noise and cycle the power supply. If the error occurs again, replace a Servo Drive. |                                            | Take measures against noise.                                                      |              |  |
|                           | Failure of SBC circuit of Servo Drive                                                                |                                                                                             |                                                                                                    |                                            |                                                                                   |              |  |
| Attached in-<br>formation | 1: SBC+ termina                                                                                      | Attached information 1: Terminals where an error occurs  1: SBC+ terminal  2: SBC- terminal |                                                                                                    |                                            |                                                                                   |              |  |
| Precautions/<br>Remarks   | AL status code: -, Error No.: 7109 hex                                                               |                                                                                             |                                                                                                    |                                            |                                                                                   |              |  |

| Event name              | Stuck-at-high Detected at SBC Output                                                                              |             |                                                                                                    | Event code                                         | 683F0000 hex                                                                                                    |                   |  |
|-------------------------|----------------------------------------------------------------------------------------------------|-------------|----------------------------------------------------------------------------------------------------|----------------------------------------------------|----------------------------------------------------------------------------------------------------|-------------------|--|
| Description             | Stuck ON was detected at the SBC output terminals.                                                                |             |                                                                                                    |                                                    |                                                                                                    |                   |  |
| Source                  | EtherCAT Master Function Mod-<br>ule                                                                              |             | Source details                                                                                            | Slave                                              | Detection tim-<br>ing                                                                                           | Continuously      |  |
| Error attrib-<br>utes   | Level                                                                                                    | Minor fault | Recovery                                                                                                  | Error reset (af-<br>ter resetting<br>slave errors) | Log category                                                                                                    | System log        |  |
| Effects                 | User program                                                                                                    | Continues.  | Operation Power drive circuit is OFF                                                                      |                                                    | uit is OFF                                                                                                    | F                 |  |
| Indicators              | EtherCAT NET RUN                                                                                                  |             | EtherCAT NET I                                                                                            | EtherCAT NET ERR                                   |                                                                                                    | EtherCAT LINK/ACT |  |
|                         |                                                                                                    |             |                                                                                                    |                                                    |                                                                                                    |                   |  |
| System-de-              | Variable                                                                                                    |             | Data type                                                                                                 |                                                    | Name                                                                                                    |                   |  |
| fined varia-<br>bles    | None                                                                                                    |             | None                                                                                                    |                                                    | None                                                                                                    |                   |  |
| Cause and               | Assumed cause                                                                                                    |             | Correction                                                                                                |                                                    | Prevention                                                                                                    |                   |  |
| correction              | The wiring of SBC+ output contacts SBC PS input.                                                                  |             | Check wiring of SBC output and carry out the appropriate wiring.                                          |                                                    | Set the setup and wiring according to the corrections that are given on the left.  Take measures against noise. |                   |  |
|                         | Ground fault of SBC- output to IOG input.                                                                         |             |                                                                                                    |                                                    |                                                                                                    |                   |  |
|                         | Memory error or signal abnor-<br>mality due to transient factors<br>such as soft errors and exces-<br>sive noise. |             | Take measures against noise and cycle the power supply. If the error occurs again, replace a Servo Drive. |                                                    |                                                                                                    |                   |  |
|                         | Failure of SBC circuit of Servo<br>Drive                                                                          |             |                                                                                                    |                                                    |                                                                                                    |                   |  |
| Attached in-            | Attached information 1: Terminals where an error occurs                                                           |             |                                                                                                    |                                                    |                                                                                                    |                   |  |
| formation               | 1: SBC+ terminal 2: SBC- terminal                                                                                 |             |                                                                                                    |                                                    |                                                                                                    |                   |  |
| Precautions/<br>Remarks | AL status code: -, Error No.: 7110 hex                                                                            |             |                                                                                                    |                                                    |                                                                                                    |                   |  |

| Event name                | IOV Power Supply Voltage Error                                      |             |                                                                                                    | Event code                                         | 68400000 hex                                                                      |                                                                                       |
|---------------------------|---------------------------------------------------------------------|-------------|----------------------------------------------------------------------------------------------------|----------------------------------------------------|-----------------------------------------------------------------------------------|---------------------------------------------------------------------------------------|
| Description               | Voltage error of IOV power supply was detected.                     |             |                                                                                                    |                                                    |                                                                                   |                                                                                       |
| Source                    | EtherCAT Master Function Mod-<br>ule                                |             | Source details                                                                                            | Slave                                              | Detection timing                                                                  | When estab-<br>lishing FSoE<br>communica-<br>tions/during<br>FSoE commu-<br>nications |
| Error attrib-<br>utes     | Level                                                               | Minor fault | Recovery                                                                                                  | Error reset (af-<br>ter resetting<br>slave errors) | Log category                                                                      | System log                                                                            |
| Effects                   | User program                                                        | Continues.  | Operation                                                                                                 | Power drive circuit is OFF                         |                                                                                   |                                                                                       |
| Indicators                | EtherCAT NET RUN                                                    |             | EtherCAT NET ERR                                                                                          |                                                    | EtherCAT LINK/ACT                                                                 |                                                                                       |
|                           |                                                                     |             |                                                                                                    |                                                    |                                                                                   |                                                                                       |
| System-de-                | Variable                                                            |             | Data type                                                                                                 |                                                    | Name                                                                              |                                                                                       |
| fined varia-<br>bles      | None                                                                |             | None                                                                                                    |                                                    | None                                                                              |                                                                                       |
| Cause and                 | Assumed cause                                                       |             | Correction                                                                                                |                                                    | Prevention                                                                        |                                                                                       |
| correction                | IOV power supply is not turned on.  Overvoltage of IOV power supply |             | Check wiring of IOV power supply and carry out the appropriate wiring.  Check that the power supply volt- |                                                    | Set the setup and wiring according to the corrections that are given on the left. |                                                                                       |
|                           |                                                                     |             | age is input within the specified range.                                                                  |                                                    |                                                                                   |                                                                                       |
| Attached in-<br>formation | None                                                                |             |                                                                                                    |                                                    |                                                                                   |                                                                                       |
| Precautions/<br>Remarks   | AL status code: -, Error No.: 7111 hex                              |             |                                                                                                    |                                                    |                                                                                   |                                                                                       |

| Event name                | SBC Power Supply Voltage Error                                            |             |                                                                          | Event code                                 | 68410000 hex                                                                      |                                                                                       |  |
|---------------------------|---------------------------------------------------------------------------|-------------|--------------------------------------------------------------------------|--------------------------------------------|-----------------------------------------------------------------------------------|---------------------------------------------------------------------------------------|--|
| Description               | Voltage error of SBC power supply was detected.                           |             |                                                                          |                                            |                                                                                   |                                                                                       |  |
| Source                    | EtherCAT Master Function Mod-<br>ule                                      |             | Source details                                                           | Slave                                      | Detection timing                                                                  | When estab-<br>lishing FSoE<br>communica-<br>tions/during<br>FSoE commu-<br>nications |  |
| Error attrib-<br>utes     | Level                                                                     | Minor fault | Recovery                                                                 | Error reset (after resetting slave errors) | Log category                                                                      | System log                                                                            |  |
| Effects                   | User program                                                              | Continues.  | Operation                                                                | Operation Power drive circu                |                                                                                   | uit is OFF                                                                            |  |
| Indicators                | EtherCAT NET RUN                                                          |             | EtherCAT NET ERR                                                         |                                            | EtherCAT LINK/ACT                                                                 |                                                                                       |  |
|                           |                                                                           |             |                                                                          |                                            |                                                                                   |                                                                                       |  |
| System-de-                | Variable                                                                  |             | Data type                                                                |                                            | Name                                                                              |                                                                                       |  |
| fined varia-<br>bles      | None                                                                      |             | None                                                                     |                                            | None                                                                              |                                                                                       |  |
| Cause and correction      | Assumed cause                                                             |             | Correction                                                               |                                            | Prevention                                                                        |                                                                                       |  |
|                           | SBC power supply is not turned on.                                        |             | Check wiring of SBC power supply and carry out the appropriate wiring.   |                                            | Set the setup and wiring according to the corrections that are given on the left. |                                                                                       |  |
|                           | The SBC power supply voltage exceeds the specification upper limit value. |             | Check that the power supply voltage is input within the specified range. |                                            |                                                                                   |                                                                                       |  |
| Attached in-<br>formation | None                                                                      |             |                                                                          |                                            |                                                                                   |                                                                                       |  |
| Precautions/<br>Remarks   | AL status code: -, Error No.: 7112 hex                                    |             |                                                                          |                                            |                                                                                   |                                                                                       |  |

| Event name           | Monitorina Limit                                            | Exceedance Erro                                | <br>r                                 | Event code        | 68420000 hex      |                   |
|----------------------|-------------------------------------------------------------|------------------------------------------------|---------------------------------------|-------------------|-------------------|-------------------|
| Description          |                                                             | or was detected in                             |                                       |                   | 35.2000 110/      |                   |
| Source               | EtherCAT Maste                                              |                                                | Source details                        | Slave             | Detection tim-    | Continuously      |
|                      | ule                                                         |                                                |                                       |                   | ing               |                   |
| Error attrib-        | Level                                                       | Minor fault                                    | Recovery                              | Error reset (af-  | Log category      | System log        |
| utes                 |                                                             |                                                |                                       | ter resetting     |                   |                   |
|                      |                                                             |                                                |                                       | slave errors)     |                   |                   |
| Effects              | User program                                                | Continues.                                     | Operation                             | Power drive circ  |                   |                   |
| Indicators           | EtherCAT NET                                                | RUN                                            | EtherCAT NET                          | ERR               | EtherCAT LINK     | /ACT              |
|                      |                                                             |                                                |                                       |                   |                   |                   |
| System-de-           | Variable                                                    |                                                | Data type                             |                   | Name              |                   |
| fined varia-<br>bles | None                                                        |                                                | None                                  |                   | None              |                   |
| Cause and            | Assumed cause                                               | 2                                              | Correction                            |                   | Prevention        |                   |
| correction           | Each position ar                                            |                                                | Correct user pro                      | grams so that     |                   | g with considera- |
|                      | ceeded a monito                                             | •                                              | Safety Present F                      | •                 | tion of precautio | •                 |
|                      | for safety monito                                           |                                                | 1                                     | osition and Safe- |                   |                   |
|                      | SOS function:                                               | Safety Present                                 | ty Present Motor                      | Velocity are set  |                   |                   |
|                      |                                                             | exceeded SOS                                   | respectively with                     | _                 |                   |                   |
|                      |                                                             | window. Safety                                 | window/limit set<br>monitoring functi | ,                 |                   |                   |
|                      | Present Motor                                               | velocity ex-                                   | Thorntoning functi                    | IOI1.             |                   |                   |
|                      | dow.                                                        | volocity Zoro Will                             |                                       |                   |                   |                   |
|                      | SLS function:                                               | Safety Present                                 |                                       |                   |                   |                   |
|                      |                                                             | exceeded SLS                                   |                                       |                   |                   |                   |
|                      | velocity limit.                                             |                                                |                                       |                   |                   |                   |
|                      | SLP function:      Desition even.                           | •                                              |                                       |                   |                   |                   |
|                      | Position excee                                              | ition Upper Limit                              |                                       |                   |                   |                   |
|                      |                                                             | n Lower Limit.                                 |                                       |                   |                   |                   |
|                      | SDI function:                                               | Safety Present                                 |                                       |                   |                   |                   |
|                      | 1                                                           | exceeded SDI                                   |                                       |                   |                   |                   |
|                      |                                                             | vindow to rota-                                |                                       |                   |                   |                   |
|                      |                                                             | tion. And, Safety                              |                                       |                   |                   |                   |
|                      | Present Pulse Position ex-<br>ceeded SDI position zero win- |                                                |                                       |                   |                   |                   |
|                      |                                                             | n limit direction.                             |                                       |                   |                   |                   |
|                      | Safety Position/\                                           |                                                | Check the monit                       | oring ranges of   | 1                 |                   |
|                      | tion Monitoring F                                           | •                                              | the safety position                   |                   |                   |                   |
|                      | monitoring limit                                            | _                                              | validation monito                     | -                 |                   |                   |
|                      | for the safety fur                                          |                                                | _                                     | monitoring limit  |                   |                   |
|                      | lower than the all                                          |                                                | values and the ra                     |                   |                   |                   |
|                      | of the safety pos                                           |                                                | monitoring functivalues correctly.    | ions to set the   |                   |                   |
|                      | Validation monito                                           | oring ranouom.                                 | SOS position                          | zero window       |                   |                   |
|                      |                                                             |                                                | · ·                                   | ween SLP posi-    |                   |                   |
|                      |                                                             |                                                | tion upper limi                       | it and SLP posi-  |                   |                   |
|                      |                                                             |                                                | tion lower limi                       |                   |                   |                   |
| •                    |                                                             |                                                | SDI position z                        | ero window        |                   |                   |
| Attached in-         |                                                             | ation 1: Cause De                              |                                       | SOS function      |                   |                   |
| formation            |                                                             | e limit value error v<br>sive limit value erro |                                       |                   |                   |                   |
|                      |                                                             | sive limit value erro                          |                                       |                   |                   |                   |
|                      |                                                             | nit value error was                            |                                       |                   |                   |                   |

|                           | I                                                                          |                    |                                                                                                    |                                            |                                                                                                    |              |  |
|---------------------------|----------------------------------------------------------------------------|--------------------|----------------------------------------------------------------------------------------------------|--------------------------------------------|----------------------------------------------------------------------------------------------------|--------------|--|
| Precautions/              | AL status code: -, Error No.: 7103 hex                                     |                    |                                                                                                    |                                            |                                                                                                    |              |  |
| Remarks                   |                                                                            |                    |                                                                                                    |                                            |                                                                                                    |              |  |
|                           |                                                                            |                    |                                                                                                    |                                            |                                                                                                    |              |  |
| Event name                | Pulse Output Ov                                                            | erspeed Error      |                                                                                                    | Event code                                 | 78200000 hex                                                                                                    |              |  |
| Description               | The speed, which                                                           | h exceeded the fr  | equency that coul                                                                                   | d be output by the                         | Encoder Dividing                                                                                                    | Pulse Output |  |
|                           | function, was detected.                                                    |                    |                                                                                                    |                                            |                                                                                                    |              |  |
| Source                    | EtherCAT Maste                                                             | r Function Mod-    | Source details                                                                                      | Slave                                      | Detection tim-<br>ing                                                                                                    | Continuously |  |
| Error attrib-<br>utes     | Level                                                                      | Minor fault        | Recovery                                                                                            | Error reset (after resetting slave errors) | Log category                                                                                                    | System log   |  |
| Effects                   | User program                                                               | Continues.         | Operation                                                                                           | Power drive circuit is OFF                 |                                                                                                    |              |  |
| Indicators                | EtherCAT NET RUN                                                           |                    | EtherCAT NET                                                                                        | EtherCAT NET ERR                           |                                                                                                    | ACT          |  |
|                           |                                                                            |                    |                                                                                                    |                                            |                                                                                                    |              |  |
| System-de-                | Variable                                                                   |                    | Data type                                                                                           |                                            | Name                                                                                                    |              |  |
| fined varia-<br>bles      | None                                                                       |                    | None                                                                                                |                                            | None                                                                                                    |              |  |
| Cause and                 | Assumed cause                                                              | 9                  | Correction                                                                                          |                                            | Prevention                                                                                                    |              |  |
| correction                | The dividing ratio setting is inappropriate for the actual usage condition |                    | Correct the setting of Encoder Dividing Pulse Output – Dividing Denominator and Dividing Numerator. |                                            | Set the Encoder Dividing Pulse Output – Dividing Denominator and Dividing Numerator to a val- ue appropriate for the maximum speed that is detected during op- eration. |              |  |
| Attached in-<br>formation | None                                                                       |                    |                                                                                                    |                                            |                                                                                                    |              |  |
| Precautions/<br>Remarks   | AL status code:                                                            | -, Error No.: 2800 | hex                                                                                                 |                                            |                                                                                                    |              |  |

| Event name                | Brake Interlock B                                                                                                    | rror                                   |                                                                                              | Event code                                         | 78210000 hex                                                   |              |  |  |
|---------------------------|----------------------------------------------------------------------------------------------------|----------------------------------------|----------------------------------------------------------------------------------------------|----------------------------------------------------|----------------------------------------------------------------|--------------|--|--|
| Description               | The Brake Interle                                                                                                    | ock Output (BKIR)                      | was output by the                                                                            | e Timeout at Servo OFF.                            |                                                                |              |  |  |
| Source                    | EtherCAT Master Function Mod-ule                                                                                                    |                                        | Source details                                                                               | Slave                                              | Detection tim-<br>ing                                          | Continuously |  |  |
| Error attrib-<br>utes     | Level                                                                                                    | Minor fault                            | Recovery                                                                                     | Error reset (af-<br>ter resetting<br>slave errors) | Log category                                                   | System log   |  |  |
| Effects                   | User program                                                                                                    | Continues.                             | Operation                                                                                    | Power drive circ                                   | uit is OFF                                                     |              |  |  |
| Indicators                | EtherCAT NET                                                                                                    | RUN                                    | EtherCAT NET I                                                                               | ERR                                                | EtherCAT LINK                                                  | /ACT         |  |  |
|                           |                                                                                                    |                                        |                                                                                              |                                                    |                                                                |              |  |  |
| System-de-                | Variable                                                                                                    |                                        | Data type                                                                                    |                                                    | Name                                                           |              |  |  |
| fined varia-<br>bles      | None                                                                                                    |                                        | None                                                                                         |                                                    | None                                                           |              |  |  |
| Cause and                 | Assumed cause                                                                                                    | ssumed cause                           |                                                                                              |                                                    | Prevention                                                     |              |  |  |
| correction                | The Brake Interlock Output (BKIR) was output because the motor rotation speed did not decrease to or less than the speed set in the Threshold Speed at Servo OFF within the time set in the Timeout at Servo OFF when Servo OFF was performed during the motor operation. |                                        | Increase the set value of the Timeout at Servo OFF according to actual operation conditions. |                                                    | Confirm the corrections that are given on the left before use. |              |  |  |
| Attached in-<br>formation | None                                                                                                    |                                        | ,                                                                                            |                                                    |                                                                |              |  |  |
| Precautions/<br>Remarks   | AL status code:                                                                                                    | AL status code: -, Error No.: 9700 hex |                                                                                              |                                                    |                                                                |              |  |  |

| Event name            | Command Error                                                                                                    |                    |                                                                     | Event code       | 78230000 hex                                                        |              |
|-----------------------|----------------------------------------------------------------------------------------------------|--------------------|---------------------------------------------------------------------|------------------|---------------------------------------------------------------------|--------------|
| Description           |                                                                                                    | nade in using a co | mmand.                                                              |                  |                                                                     |              |
| Source                | EtherCAT Maste                                                                                                    |                    | Source details                                                      | Slave            | Detection tim-<br>ing                                               | Continuously |
| Error attrib-<br>utes | Level                                                                                                    | Minor fault        | Recovery                                                            | Error reset      | Log category                                                        | System log   |
| Effects               | User program                                                                                                    | Continues.         | Operation                                                           | Power drive circ | uit is OFF                                                          |              |
| Indicators            | EtherCAT NET I                                                                                                    | RUN                | EtherCAT NET I                                                      | ERR              | EtherCAT LINK                                                       | /ACT         |
|                       |                                                                                                    |                    |                                                                     |                  |                                                                     |              |
| System-de-            | Variable                                                                                                    |                    | Data type                                                           |                  | Name                                                                |              |
| fined varia-<br>bles  | None                                                                                                    |                    | None                                                                |                  | None                                                                |              |
| Cause and             | Assumed cause                                                                                                    |                    | Correction                                                          |                  | Prevention                                                          |              |
| correction            | Assumed cause  When bit 9 (Remote) of the Statusword was set to 1 (remote), and the Servo Drive was in "Operation enabled" state (Servo ON), the Servo Drive received a command to change the communications state from Operational to another state (Init, Pre-Operational, or Safe-Operational).  A mode of operation other than the hm mode was set during the homing operation.  Modes of operation was set to pp, pv or hm mode when the communications period was set to shorter than 250 µs. |                    | Check the Servo Drive specifications and use the command correctly. |                  | Check the Servo Drive specifications and use the command correctly. |              |
| Attached in-          | None                                                                                                    | ·                  | 1                                                                   |                  | 1                                                                   |              |
| Precautions/ Remarks  | AL status code:                                                                                                    | -, Error No.: 9101 | hex                                                                 |                  |                                                                     |              |

| Event name                | EtherCAT State                  | Change Error                                                                                                    |                          | Event code                                         | 84B10000 hex                            |                 |  |  |
|---------------------------|---------------------------------|----------------------------------------------------------------------------------------------------|--------------------------|----------------------------------------------------|-----------------------------------------|-----------------|--|--|
| Description               |                                 | A communications state change command was received for which the current communications state could not be changed. |                          |                                                    |                                         |                 |  |  |
| Source                    | EtherCAT Master Function Module |                                                                                                    | Source details           | Slave                                              | Detection tim-<br>ing                   | Continuously    |  |  |
| Error attrib-<br>utes     | Level                           | Minor fault                                                                                                    | Recovery                 | Error reset (af-<br>ter resetting<br>slave errors) | Log category                            | System log      |  |  |
| Effects                   | User program                    | Continues.                                                                                                    | Operation                | Power drive circ                                   | uit is OFF                              |                 |  |  |
| Indicators                | EtherCAT NET                    | RUN                                                                                                    | EtherCAT NET ERR         |                                                    | EtherCAT LINK/ACT                       |                 |  |  |
|                           |                                 |                                                                                                    |                          |                                                    |                                         |                 |  |  |
| System-de-                | Variable                        |                                                                                                    | Data type                |                                                    | Name                                    |                 |  |  |
| fined varia-<br>bles      | None                            |                                                                                                    | None                     |                                                    | None                                    |                 |  |  |
| Cause and                 | Assumed cause                   | •                                                                                                    | Correction               |                                                    | Prevention                              |                 |  |  |
| correction                | A communication                 | ns state change                                                                                                    | Check the comm           | and specifica-                                     | Check the comn                          | nand specifica- |  |  |
|                           | command was re                  | eceived for which                                                                                                   | tions for commun         | nications state                                    | tions for communications state          |                 |  |  |
|                           | the current comr                | nunications state                                                                                                   | transitions in the       | host controller                                    | transitions in the host controller      |                 |  |  |
|                           | could not be cha                | nged                                                                                                    | and correct host essing. | controller proc-                                   | and program host controller processing. |                 |  |  |
| Attached in-<br>formation | None                            |                                                                                                    |                          |                                                    |                                         |                 |  |  |
| Precautions/<br>Remarks   | AL status code:                 | 0011 hex, Error No                                                                                                  | o.: 8301 hex             |                                                    |                                         |                 |  |  |

| Event name            | EtherCAT Illegal                     | State Change Err  | or                 | Event code                                 | 84B20000 hex          |                     |
|-----------------------|--------------------------------------|-------------------|--------------------|--------------------------------------------|-----------------------|---------------------|
| Description           | An undefined co                      | mmunications sta  | te change comma    | nd was received.                           |                       |                     |
| Source                | EtherCAT Master Function Mod-<br>ule |                   | Source details     | Slave                                      | Detection tim-<br>ing | Continuously        |
| Error attrib-<br>utes | Level                                | Minor fault       | Recovery           | Error reset (after resetting slave errors) | Log category          | System log          |
| Effects               | User program                         | Continues.        | Operation          | Power drive circ                           | uit is OFF            |                     |
| Indicators            | EtherCAT NET RUN                     |                   | EtherCAT NET       | ERR                                        | EtherCAT LINK         | /ACT                |
|                       |                                      |                   |                    |                                            |                       |                     |
| System-de-            | Variable                             |                   | Data type          |                                            | Name                  |                     |
| fined varia-          | None                                 |                   | None               |                                            | None                  |                     |
| bles                  |                                      |                   |                    |                                            |                       |                     |
| Cause and             | Assumed cause                        | e                 | Correction         |                                            | Prevention            |                     |
| correction            | An undefined co                      | mmunications      | Check the comm     | nand specifica-                            | Check the comm        | nand specifica-     |
|                       | state change cor                     | mmand was re-     | tions for commu    | nications state                            | tions for commu       | nications state     |
|                       | ceived                               |                   | transitions in the | host controller                            | transitions in the    | host controller     |
|                       |                                      |                   | and correct host   | controller proc-                           | and program hos       | st controller proc- |
|                       |                                      |                   | essing.            |                                            | essing.               |                     |
| Attached in-          | None                                 |                   |                    |                                            |                       |                     |
| formation             |                                      |                   |                    |                                            |                       |                     |
| Precautions/          | AL status code:                      | 0012 hex, Error N | o.: 8302 hex       |                                            |                       |                     |
| Remarks               |                                      |                   |                    |                                            |                       |                     |

| Event name                | Synchronization                                       | Error             |                                                                                                    | Event code 84B40000 hex                            |                                                                                          |              |
|---------------------------|-------------------------------------------------------|-------------------|----------------------------------------------------------------------------------------------------|----------------------------------------------------|------------------------------------------------------------------------------------------|--------------|
| Description               | A signal for sync                                     | hronous communi   | ications could not                                                                                   | be detected.                                       |                                                                                          |              |
| Source                    | EtherCAT Master Function Mod-ule                      |                   | Source details                                                                                       | Slave                                              | Detection tim-<br>ing                                                                    | Continuously |
| Error attrib-<br>utes     | Level                                                 | Minor fault       | Recovery                                                                                             | Error reset (af-<br>ter resetting<br>slave errors) | Log category                                                                             | System log   |
| Effects                   | User program                                          | Continues.        | Operation                                                                                            | Power drive circ                                   | uit is OFF                                                                               |              |
| Indicators                | EtherCAT NET                                          | RUN               | EtherCAT NET I                                                                                       | ERR                                                | EtherCAT LINK                                                                            | /ACT         |
|                           |                                                       |                   |                                                                                                    |                                                    |                                                                                          |              |
| System-de-                | stem-de- Variable                                     |                   | Data type                                                                                            |                                                    | Name                                                                                     |              |
| fined varia-<br>bles      | None                                                  |                   | None                                                                                                 |                                                    | None                                                                                     |              |
| Cause and                 | Assumed cause                                         | 9                 | Correction  Take noise countermeasures if excessive noise affects the EtherCAT communications cable. |                                                    | Prevention                                                                               |              |
| correction                | Noise                                                 |                   |                                                                                                    |                                                    | Take noise countermeasures if excessive noise affects the EtherCAT communications cable. |              |
|                           | Error of the EtherCAT slave communications controller |                   | If this event occurs again after you cycled the power supply, replace the Servo Drive.               |                                                    | None                                                                                     |              |
| Attached in-<br>formation | None                                                  |                   |                                                                                                    |                                                    |                                                                                          |              |
| Precautions/<br>Remarks   | AL status code:                                       | 002C hex, Error N | o.: 8304 hex                                                                                         |                                                    |                                                                                          |              |

| Event name                | Sync Manager V                                                                                                    | Sync Manager WDT Error Event code 84B50000 hex |                                                                                                    |                                                    |                                                     |            |  |
|---------------------------|----------------------------------------------------------------------------------------------------|------------------------------------------------|----------------------------------------------------------------------------------------------------|----------------------------------------------------|-----------------------------------------------------|------------|--|
|                           |                                                                                                    |                                                | inted for the allow                                                                                 |                                                    |                                                     |            |  |
| Source Source             | PDO communications were interrupted for the allowab  EtherCAT Master Function Mod- ule  Source details Surce details |                                                | Slave                                                                                               | Detection tim-                                     | Continuously                                        |            |  |
| Error attrib-<br>utes     | Level                                                                                                    | Minor fault                                    | Recovery                                                                                            | Error reset (af-<br>ter resetting<br>slave errors) | Log category                                        | System log |  |
| Effects                   | User program                                                                                                    | Continues.                                     | Operation                                                                                           | Power drive circ                                   | uit is OFF                                          |            |  |
| Indicators                | EtherCAT NET                                                                                                    | RUN                                            | EtherCAT NET                                                                                        | ERR                                                | EtherCAT LINK                                       | /ACT       |  |
|                           |                                                                                                    |                                                |                                                                                                    |                                                    |                                                     |            |  |
| System-de-                | System-de- Variable                                                                                                  |                                                | Data type                                                                                           |                                                    | Name                                                |            |  |
| fined varia-<br>bles      | None                                                                                                    |                                                | None                                                                                                | None                                               |                                                     |            |  |
| Cause and                 | Assumed cause                                                                                                    | 9                                              | Correction                                                                                          |                                                    | Prevention                                          |            |  |
| correction                | An EtherCAT communications cable is disconnected, loose, or broken.                                                  |                                                | Connect the EtherCAT communications cable securely.                                                 |                                                    | Connect the EtherCAT communications cable securely. |            |  |
|                           | Host controller error                                                                                                |                                                | Check the operation of the host controller. Take appropriate countermeasures if there is a problem. |                                                    | None                                                |            |  |
| Attached in-<br>formation | None                                                                                                    |                                                |                                                                                                    |                                                    |                                                     |            |  |
| Precautions/<br>Remarks   | AL status code:                                                                                                    | AL status code: 001B hex, Error No.: 8305 hex  |                                                                                                    |                                                    |                                                     |            |  |

| Event name                | ESC Initialization                                                                                           | n Error                              |                                                                                                    | Event code                                      | 84B60000 hex          |             |
|---------------------------|----------------------------------------------------------------------------------------------------|--------------------------------------|----------------------------------------------------------------------------------------------------|-------------------------------------------------|-----------------------|-------------|
| Description               | The initialization                                                                                           | of EtherCAT slave                    | e communications                                                                                                    | controller failed.                              | •                     |             |
| Source                    | EtherCAT Maste                                                                                               | aster Function Mod- Source details S |                                                                                                    | Slave                                           | Detection tim-<br>ing | At power ON |
| Error attrib-<br>utes     | Level                                                                                                    | Minor fault                          | Recovery                                                                                                    | Error reset (af-<br>ter cycling<br>slave power) | Log category          | System log  |
| Effects                   | User program                                                                                                 | Continues.                           | Operation                                                                                                    | Power drive circ                                | uit is OFF            |             |
| Indicators                | EtherCAT NET                                                                                                 | RUN                                  | EtherCAT NET I                                                                                                    | ERR                                             | EtherCAT LINK         | /ACT        |
|                           |                                                                                                    |                                      |                                                                                                    |                                                 |                       |             |
| System-de-                | stem-de- Variable                                                                                            |                                      | Data type                                                                                                    |                                                 | Name                  |             |
| fined varia-<br>bles      | None                                                                                                    |                                      | None                                                                                                    |                                                 | None                  |             |
| Cause and                 | Assumed cause                                                                                                |                                      | Correction                                                                                                    |                                                 | Prevention            |             |
| correction                | Data was incorrectly overwritten in the non-volatile memory of the EtherCAT slave communications controller. |                                      | If this event does not occur after you cycled the power supply, use the product continuously. It is supposed that a temporary error |                                                 | None                  |             |
|                           | Failure of the EtherCAT slave communications controller                                                      |                                      | occurred due to a read error.  If this event occurs again, replace the Servo Drive.                                                 |                                                 |                       |             |
| Attached in-<br>formation | None                                                                                                    |                                      |                                                                                                    |                                                 |                       |             |
| Precautions/<br>Remarks   | AL status code:                                                                                              | -, Error No.: 8801                   | hex                                                                                                    |                                                 |                       |             |

| Event name                | SII Verification E                                                                                                    | rror                                                                           |                                                                                                    | Event code                                      | 84B70000 hex  |             |  |  |
|---------------------------|----------------------------------------------------------------------------------------------------|--------------------------------------------------------------------------------|----------------------------------------------------------------------------------------------------|-------------------------------------------------|---------------|-------------|--|--|
| Description               | An error occurre                                                                                                    | An error occurred in SII data of the EtherCAT slave communications controller. |                                                                                                    |                                                 |               |             |  |  |
| Source                    | EtherCAT Maste                                                                                                    | r Function Mod-                                                                | Source details                                                                                                    | Source details Slave I                          |               | At power ON |  |  |
| Error attrib-<br>utes     | Level                                                                                                    | Minor fault                                                                    | Recovery                                                                                                    | Error reset (af-<br>ter cycling<br>slave power) | Log category  | System log  |  |  |
| Effects                   | User program                                                                                                    | Continues.                                                                     | Operation                                                                                                    | Power drive circ                                | uit is OFF    |             |  |  |
| Indicators                | EtherCAT NET                                                                                                    | RUN                                                                            | EtherCAT NET                                                                                                    | ERR                                             | EtherCAT LINK | ACT         |  |  |
|                           |                                                                                                    |                                                                                |                                                                                                    |                                                 |               |             |  |  |
| System-de-                | Variable                                                                                                    |                                                                                | Data type                                                                                                    |                                                 | Name          |             |  |  |
| fined varia-<br>bles      | None                                                                                                    |                                                                                | None                                                                                                    |                                                 | None          |             |  |  |
| Cause and                 | Assumed cause                                                                                                    |                                                                                | Correction                                                                                                    |                                                 | Prevention    |             |  |  |
| correction                | Data was incorrectly overwritten in the non-volatile memory of the EtherCAT slave communications controller.  Failure of the EtherCAT slave |                                                                                | If this event does not occur after you cycled the power supply, use the product continuously. It is supposed that a temporary error occurred due to a read error. |                                                 | None          |             |  |  |
|                           | communications controller or false detection                                                                                                |                                                                                | If this event occurs again, replace the Servo Drive.                                                                                                    |                                                 |               |             |  |  |
| Attached in-<br>formation | None                                                                                                    |                                                                                |                                                                                                    |                                                 |               |             |  |  |
| Precautions/<br>Remarks   | AL status code: 0014 hex, Error No.: 8803 hex                                                                                               |                                                                                |                                                                                                    |                                                 |               |             |  |  |

| Event name                | Synchronization                                                            | Interruption Error  |                                                                                                    | Event code                                      | 84B90000 hex                                                                                                    |              |
|---------------------------|----------------------------------------------------------------------------|---------------------|----------------------------------------------------------------------------------------------------|-------------------------------------------------|----------------------------------------------------------------------------------------------------|--------------|
| Description               | Synchronization                                                            | interruption did no | ot occur within the                                                                                                    | specified period.                               |                                                                                                    |              |
| Source                    | EtherCAT Maste                                                             | r Function Mod-     | Source details                                                                                                    | Slave                                           | Detection tim-<br>ing                                                                                                    | Continuously |
| Error attrib-<br>utes     | Level                                                                      | Minor fault         | Recovery                                                                                                    | Error reset (af-<br>ter cycling<br>slave power) | Log category                                                                                                    | System log   |
| Effects                   | User program                                                               | Continues.          | Operation                                                                                                    | Power drive circu                               | uit is OFF                                                                                                    |              |
| Indicators                | EtherCAT NET                                                               | RUN                 | EtherCAT NET I                                                                                                    | ERR                                             | EtherCAT LINK                                                                                                    | /ACT         |
|                           |                                                                            |                     |                                                                                                    |                                                 |                                                                                                    |              |
| System-de-                | Variable                                                                   |                     | Data type                                                                                                    |                                                 | Name                                                                                                    |              |
| fined varia-<br>bles      | None                                                                       |                     | None                                                                                                    |                                                 | None                                                                                                    |              |
| Cause and                 | Assumed cause                                                              | 9                   | Correction                                                                                                    |                                                 | Prevention                                                                                                    |              |
| correction                | Incorrect EtherCAT synchronization setting of the host controller          |                     | Set the synchronization setting of<br>the host controller according to<br>the synchronization specifica-<br>tions for the EtherCAT slave.                                                                                                    |                                                 | Confirm the synchronization specifications for the EtherCAT slave, and configure the synchronization setting from the host controller correctly. |              |
|                           | Failure of the EtherCAT slave communications controller or false detection |                     | If this event does not occur after you cycled the power supply, use the product continuously. It is supposed that a temporary error occurred due to a read error. If this event occurs again, the Servo Drive is faulty. Replace the Servo Drive. |                                                 | None                                                                                                    |              |
| Attached in-<br>formation | None                                                                       |                     | 1                                                                                                    |                                                 | 1                                                                                                    |              |
| Precautions/<br>Remarks   | AL status code:                                                            | -, Error No.: 8802  | hex                                                                                                    |                                                 |                                                                                                    |              |

| Event name            | Bootstrap State               | Transition Reques  | t Error                            | Event code                       | 84BA0000 hex                       |                                  |  |
|-----------------------|-------------------------------|--------------------|------------------------------------|----------------------------------|------------------------------------|----------------------------------|--|
| Description           | The state transit             | ion to unsupported | d Bootstrap was re                 | equested.                        |                                    |                                  |  |
| Source                | EtherCAT Master Function Mod- |                    | Source details                     | Slave                            | Detection tim-                     | Continuously                     |  |
| Error attrib-<br>utes | Level                         | Minor fault        | Recovery                           | Error reset                      | Log category                       | System log                       |  |
| Effects               | User program                  | Continues.         | Operation                          | Power drive circ                 | uit is OFF                         |                                  |  |
| Indicators            | EtherCAT NET RUN              |                    | EtherCAT NET                       | ERR                              | EtherCAT LINK                      | /ACT                             |  |
|                       |                               |                    |                                    |                                  |                                    |                                  |  |
| System-de-            | Variable                      |                    | Data type                          |                                  | Name                               | Name                             |  |
| fined varia-<br>bles  | None                          |                    | None                               |                                  | None                               |                                  |  |
| Cause and             | Assumed cause                 | <del></del>        | Correction                         |                                  | Prevention                         |                                  |  |
| correction            | The EtherCAT m                | aster requested    | Check the EtherCAT master set-     |                                  | Check the EtherCAT master set-     |                                  |  |
|                       | the transition of             | unsupported        | ting so that the E                 | ting so that the EtherCAT master |                                    | ting so that the EtherCAT master |  |
|                       | Bootstrap                     |                    | does not request the transition to |                                  | does not request the transition to |                                  |  |
|                       |                               |                    | Bootstrap.                         |                                  | Bootstrap.                         |                                  |  |
| Attached in-          | None                          |                    |                                    |                                  |                                    |                                  |  |
| formation             |                               |                    |                                    |                                  |                                    |                                  |  |
| Precautions/          | AL status code:               | 0013 hex, Error N  | o.: 8306 hex                       |                                  |                                    |                                  |  |
| Remarks               |                               |                    |                                    |                                  |                                    |                                  |  |

| Event name                | Communications                                                                                                    | Synchronization                                  | Error                                                                                                    | Event code                                                                                                    | 88100000 hex                                                                                                |                                                                                                    |  |
|---------------------------|----------------------------------------------------------------------------------------------------|--------------------------------------------------|----------------------------------------------------------------------------------------------------|----------------------------------------------------------------------------------------------------|----------------------------------------------------------------------------------------------------|----------------------------------------------------------------------------------------------------|--|
| Description               | Communications Master could not                                                                                                    |                                                  | shed consecutively                                                                                                    | because the synd                                                                                                    | chronization with t                                                                                         | he EtherCAT                                                                                                    |  |
| Source                    | EtherCAT Maste                                                                                                    | r Function Mod-                                  | Source details                                                                                                    | Slave                                                                                                    | Detection tim-<br>ing                                                                                       | Continuously                                                                                                    |  |
| Error attrib-<br>utes     | Level                                                                                                    | Minor fault                                      | Recovery                                                                                                    | Error reset (after resetting slave errors)                                                                                                    | Log category                                                                                                | System log                                                                                                    |  |
| Effects                   | User program                                                                                                    | User program Continues. Operation Power drive ci |                                                                                                    | Power drive circ                                                                                                    | uit is OFF                                                                                                  |                                                                                                    |  |
| Indicators                | EtherCAT NET                                                                                                    | RUN                                              | EtherCAT NET I                                                                                                    | ERR                                                                                                    | EtherCAT LINK                                                                                               | /ACT                                                                                                    |  |
|                           |                                                                                                    |                                                  |                                                                                                    |                                                                                                    |                                                                                                    |                                                                                                    |  |
| System-de-                | Variable                                                                                                    |                                                  | Data type                                                                                                    |                                                                                                    | Name                                                                                                    |                                                                                                    |  |
| fined varia-<br>bles      | None                                                                                                    |                                                  | None                                                                                                    |                                                                                                    | None                                                                                                    |                                                                                                    |  |
| Cause and                 | Assumed cause                                                                                                    | •                                                | Correction                                                                                                    |                                                                                                    | Prevention                                                                                                  |                                                                                                    |  |
| correction                | The power supply to the host controller was interrupted during PDO communications.                                                  |                                                  | Reset the error in the host controller. This event reports an error that was detected when the power supply to the host controller was interrupted. It does not indicate that an error currently exists.                                                                                                    |                                                                                                    | If you turn OFF the power supply to the host controller, also turn OFF the power supply to the Servo Drive. |                                                                                                    |  |
|                           | An EtherCAT communications cable is disconnected, broken, short-circuited, or has a contact failure in a daisy chain configuration. |                                                  | Connect the EtherCAT communications cable securely. If the cable is broken, replace it.                                                                                                    |                                                                                                    | Connect the EtherCAT communications cable securely.                                                         |                                                                                                    |  |
|                           | An EtherCAT communications cable is broken, short-circuited, or has a contact failure in a ring topology configuration.             |                                                  | Setting (2200 more.  • Connect the Emunications cannot be a connected by the setting of the setting of the sett | <ul> <li>Set Communications Error<br/>Setting (2200 hex) to 2 or<br/>more.</li> <li>Connect the EtherCAT com-<br/>munications cable securely. If<br/>the cable is broken, replace it.</li> </ul> |                                                                                                    | Set Communications Error     Setting (2200 hex) to 2 or     more.     Connect the EtherCAT communications cable securely.     If the cable is broken, replace it. |  |
|                           | Noise                                                                                                    |                                                  | Take noise count excessive noise EtherCAT comm                                                                                                    | affects the                                                                                                    | Take noise coun excessive noise EtherCAT comm                                                               |                                                                                                    |  |
|                           | Failure of the EtherCAT physical layer of a Servo Drive                                                                             |                                                  | If this event occurs again after you performed all corrections shown above, replace the Servo Drive.                                                                                                    |                                                                                                    | None                                                                                                    |                                                                                                    |  |
| Attached in-<br>formation | None                                                                                                    |                                                  |                                                                                                    |                                                                                                    |                                                                                                    |                                                                                                    |  |
| Precautions/<br>Remarks   | AL status code:                                                                                                    | 0034 hex, Error N                                | o.: 8303 hex                                                                                                    |                                                                                                    |                                                                                                    |                                                                                                    |  |

| Event name                | Safety Commun                                                                                                    | ications Timeout                                                                                     |                                                          | Event code                                                                                                    | 88120000 hex                                                                  |                                                                                                 |  |
|---------------------------|----------------------------------------------------------------------------------------------------|----------------------------------------------------------------------------------------------------|----------------------------------------------------------|----------------------------------------------------------------------------------------------------|-------------------------------------------------------------------------------|-------------------------------------------------------------------------------------------------|--|
| Description               |                                                                                                    |                                                                                                    | ed in safety proces                                      | ss data communic                                                                                                    |                                                                               | fety CPU Unit.                                                                                  |  |
| Source                    | EtherCAT Master Function Mod-<br>ule                                                                                 |                                                                                                    | Source details                                           | Slave                                                                                                    | Detection timing                                                              | When estab-<br>lishing FSoE<br>communica-<br>tions/during<br>FSoE commu-<br>nications           |  |
| Error attrib-<br>utes     | Level                                                                                                    | Minor fault                                                                                          | Recovery                                                 | Error reset (after resetting slave errors)                                                                             | Log category                                                                  | System log                                                                                      |  |
| Effects                   | User program                                                                                                    | Continues.                                                                                           | Operation                                                | Power drive circ                                                                                                    | uit is OFF                                                                    |                                                                                                 |  |
| Indicators                | EtherCAT NET                                                                                                    | RUN                                                                                                  | EtherCAT NET ERR                                         |                                                                                                    | EtherCAT LINK/ACT                                                             |                                                                                                 |  |
|                           |                                                                                                    |                                                                                                    |                                                          |                                                                                                    |                                                                               |                                                                                                 |  |
| System-de-                | Variable                                                                                                    |                                                                                                    | Data type                                                | Data type                                                                                                    |                                                                               | Name                                                                                            |  |
| fined varia-<br>bles      | None                                                                                                    |                                                                                                    | None                                                     |                                                                                                    | None                                                                          |                                                                                                 |  |
| Cause and                 | Assumed cause                                                                                                    |                                                                                                    | Correction                                               |                                                                                                    | Prevention                                                                    |                                                                                                 |  |
| correction                | ting of the safety                                                                                                   | A setting is not correct. The setting of the safety task period of the Safety CPU Unit is too short. |                                                          | Increase the safety task period of<br>the Safety CPU Unit and then<br>transfer the settings to the Safety<br>CPU Unit. |                                                                               | Set the system configuration and setup according to the corrections that are given on the left. |  |
|                           | There is excessi                                                                                                    | There is excessive noise.                                                                            |                                                          | Take noise countermeasures.                                                                                            |                                                                               | Take noise countermeasures if excessive noise caused the error.                                 |  |
|                           | The Safety CPU Unit or safety slave entered a status where it could not continue safety process data communications. |                                                                                                    | Check the status of the Safety CPU Unit or safety slave. |                                                                                                    | Refer to troubleshooting information for the Safety CPU Unit or safety slave. |                                                                                                 |  |
| Attached in-<br>formation | None                                                                                                    |                                                                                                    |                                                          |                                                                                                    |                                                                               |                                                                                                 |  |
| Precautions/<br>Remarks   | AL status code:                                                                                                    | -, Error No.: 7004                                                                                   | hex                                                      |                                                                                                    |                                                                               |                                                                                                 |  |

| Event name                | Absolute Value 0                                               | Cleared            |                                                             | Event code                                      | 98200000 hex                                                             |              |
|---------------------------|----------------------------------------------------------------|--------------------|-------------------------------------------------------------|-------------------------------------------------|--------------------------------------------------------------------------|--------------|
| Description               | The multi-rotatio                                              | n counter of the a | bsolute encoder w                                           | as cleared.                                     |                                                                          |              |
| Source                    | EtherCAT Master Function Mod-ule                               |                    | Source details                                              | Slave                                           | Detection tim-<br>ing                                                    | Continuously |
| Error attrib-<br>utes     | Level                                                          | Minor fault        | Recovery                                                    | Error reset (af-<br>ter cycling<br>slave power) | Log category                                                             | System log   |
| Effects                   | User program                                                   | Continues.         | Operation                                                   | Power drive circ                                | uit is OFF                                                               |              |
| Indicators                | EtherCAT NET RUN                                               |                    | EtherCAT NET ERR                                            |                                                 | EtherCAT LINK/ACT                                                        |              |
|                           |                                                                |                    |                                                             |                                                 |                                                                          |              |
| System-de-                | Variable                                                       |                    | Data type                                                   |                                                 | Name                                                                     |              |
| fined varia-<br>bles      | None                                                           |                    | None                                                        |                                                 | None                                                                     |              |
| Cause and                 | Assumed cause                                                  | e                  | Correction                                                  |                                                 | Prevention                                                               |              |
| correction                | The multi-rotation counter of the absolute encoder was cleared |                    | This operation is performed for safety and is not an error. |                                                 | A preventative measure is not required because this is a safety measure. |              |
| Attached in-<br>formation | None                                                           |                    |                                                             |                                                 |                                                                          |              |
| Precautions/<br>Remarks   | AL status code:                                                | -, Error No.: 2701 | hex                                                         |                                                 |                                                                          |              |

| Event name              | Capacitor Lifetin                                                                        | ne Warning            |                                                                                                    | Event code          | 081C0000 hex          |              |
|-------------------------|------------------------------------------------------------------------------------------|-----------------------|----------------------------------------------------------------------------------------------------|---------------------|-----------------------|--------------|
| Description             | The capacitor bu                                                                         | ıilt into the Servo [ | Orive reached the                                                                                                    | design service life | ).                    |              |
| Source                  | EtherCAT Master Function Mod-ule                                                         |                       | Source details                                                                                                    | Slave               | Detection tim-<br>ing | Continuously |
| Error attrib-<br>utes   | Level                                                                                    | Observation*1         | Recovery                                                                                                    |                     | Log category          | System log   |
| Effects                 | User program                                                                             | Continues.            | Operation                                                                                                    | Not affected.       |                       |              |
| Indicators              | EtherCAT NET                                                                             | RUN                   | EtherCAT NET I                                                                                                    | ERR                 | EtherCAT LINK         | ACT          |
|                         |                                                                                          |                       |                                                                                                    |                     |                       |              |
| System-de-              | Variable                                                                                 |                       | Data type                                                                                                    |                     | Name                  |              |
| fined varia-<br>bles    | None                                                                                     |                       | None                                                                                                    |                     | None                  |              |
| Cause and               | Assumed cause                                                                            | 9                     | Correction                                                                                                    |                     | Prevention            |              |
| correction              | The operating time of the capacitor in the Servo Drive exceeded the design service life. |                       | Send the Servo Drive for repair<br>or replace the Servo Drive with a<br>new one. It is necessary to re-<br>place the component that<br>reached the service life. |                     | None                  |              |
| Attached in-            | None                                                                                     |                       |                                                                                                    |                     |                       |              |
| formation               |                                                                                          |                       |                                                                                                    |                     |                       |              |
| Precautions/<br>Remarks | AL status code:                                                                          | -, Error No.: A701    | hex                                                                                                    |                     |                       |              |

<sup>\*1.</sup> You can change the level to "minor fault" by using Warning Level Change.

| Event name                | Inrush Current P                                                                                                    | revention Relay L                      | ifetime Warning                                                                                                    | Event code       | 081D0000 hex          |              |  |
|---------------------------|----------------------------------------------------------------------------------------------------|----------------------------------------|----------------------------------------------------------------------------------------------------|------------------|-----------------------|--------------|--|
| Description               | The inrush curre                                                                                                    | nt prevention relay                    | y built into the Ser                                                                                                    | vo Drive reached | the design service    | e life.      |  |
| Source                    | EtherCAT Master Function Mod-ule                                                                                                    |                                        | Source details                                                                                                    | Slave            | Detection tim-<br>ing | Continuously |  |
| Error attrib-<br>utes     | Level                                                                                                    | Observation*1                          | Recovery                                                                                                    |                  | Log category          | System log   |  |
| Effects                   | User program                                                                                                    | Continues.                             | Operation                                                                                                    | Not affected.    |                       |              |  |
| Indicators                | EtherCAT NET                                                                                                    | RUN                                    | EtherCAT NET I                                                                                                    | ERR              | EtherCAT LINK         | /ACT         |  |
|                           |                                                                                                    |                                        |                                                                                                    |                  |                       |              |  |
| System-de-                | Variable                                                                                                    |                                        | Data type                                                                                                    |                  | Name                  |              |  |
| fined varia-<br>bles      | None                                                                                                    |                                        | None                                                                                                    |                  | None                  |              |  |
| Cause and                 | Assumed cause                                                                                                    | е                                      | Correction                                                                                                    |                  | Prevention            |              |  |
| correction                | The number of operating times of<br>the inrush current prevention re-<br>lay in the Servo Drive exceeded<br>the design service life. |                                        | Send the Servo Drive for repair or replace the Servo Drive with a new one. It is necessary to replace the component that reached the service life. |                  | None                  |              |  |
| Attached in-<br>formation | None                                                                                                    |                                        |                                                                                                    |                  |                       |              |  |
| Precautions/<br>Remarks   | AL status code:                                                                                                    | AL status code: -, Error No.: A702 hex |                                                                                                    |                  |                       |              |  |

<sup>\*1.</sup> You can change the level to "minor fault" by using Warning Level Change.

| Event name                | Encoder Lifetime                | e Warning            |                                                      | Event code                       | 08470000 hex          |                   |  |
|---------------------------|---------------------------------|----------------------|------------------------------------------------------|----------------------------------|-----------------------|-------------------|--|
| Description               | The encoder life                | time is close to the | e end.                                               |                                  |                       |                   |  |
| Source                    | EtherCAT Master Function Module |                      | Source details                                       | Slave                            | Detection tim-<br>ing | Continuously      |  |
| Error attrib-<br>utes     | Level                           | Observation*1        | Recovery                                             |                                  | Log category          | System log        |  |
| Effects                   | User program                    | Continues.           | Operation                                            | Not affected.                    |                       |                   |  |
| Indicators                | EtherCAT NET RUN                |                      | EtherCAT NET I                                       | EtherCAT NET ERR                 |                       | EtherCAT LINK/ACT |  |
|                           |                                 |                      |                                                      |                                  |                       |                   |  |
| System-de-                | Variable                        |                      | Data type None                                       |                                  | Name                  |                   |  |
| fined varia-<br>bles      | None                            |                      |                                                      |                                  | None                  |                   |  |
| Cause and                 | Assumed cause                   | е                    | Correction                                           |                                  | Prevention            |                   |  |
| correction                | Temporary noise                 | ;                    | If this event occu                                   | If this event occurs repeatedly, |                       | None              |  |
|                           | The end of the encoder life     |                      | the lifetime is close to the end. Replace the motor. |                                  |                       |                   |  |
| Attached in-<br>formation | None                            |                      |                                                      |                                  |                       |                   |  |
| Precautions/<br>Remarks   | AL status code:                 | -, Error No.: A706   | hex                                                  |                                  |                       |                   |  |

<sup>\*1.</sup> You can change the level to "minor fault" by using Warning Level Change.

| Event name                | Fan Rotation Wa                                                         | arning              |                                                                                               | Event code          | 084C0000 hex                                                                                                    |              |
|---------------------------|-------------------------------------------------------------------------|---------------------|-----------------------------------------------------------------------------------------------|---------------------|----------------------------------------------------------------------------------------------------|--------------|
| Description               | The rotation spe                                                        | ed of the fan is 80 | % or less of the ra                                                                           | ating and the cooli | ng performance de                                                                                                 | ecreases.    |
| Source                    | EtherCAT Master Function Mod-<br>ule                                    |                     | Source details                                                                                | Slave               | Detection tim-<br>ing                                                                                             | Continuously |
| Error attrib-<br>utes     | Level                                                                   | Observation*1       | Recovery                                                                                      |                     | Log category                                                                                                    | System log   |
| Effects                   | User program                                                            | Continues.          | Operation                                                                                     | Not affected.       |                                                                                                    |              |
| Indicators                | EtherCAT NET                                                            | RUN                 | EtherCAT NET I                                                                                | ERR                 | EtherCAT LINK                                                                                                    | ACT          |
|                           |                                                                         |                     |                                                                                               |                     |                                                                                                    |              |
| System-de-                | Variable                                                                |                     | Data type                                                                                     |                     | Name                                                                                                    |              |
| fined varia-<br>bles      | None                                                                    |                     | None                                                                                          |                     | None                                                                                                    |              |
| Cause and                 | Assumed cause                                                           | Э                   | Correction                                                                                    |                     | Prevention                                                                                                    |              |
| correction                | There is a foreign matter in the cooling fan and it blocks the rotation |                     | Check whether there is a foreign matter in the fan. If you find a foreign matter, remove it.  |                     | Do not use the fan in an area surrounded by excessive foreign matter. Also, do not allow foreign matter to enter. |              |
|                           | Cooling fan failure                                                     |                     | If there is no improvement after you performed the correction above, replace the Servo Drive. |                     |                                                                                                    |              |
| Attached in-<br>formation | None                                                                    |                     |                                                                                               |                     |                                                                                                    |              |
| Precautions/<br>Remarks   | AL status code:                                                         | -, Error No.: A300  | hex                                                                                           |                     |                                                                                                    |              |

<sup>\*1.</sup> You can change the level to "minor fault" by using Warning Level Change.

| Event name                | Absolute Encode                                                         | Absolute Encoder Counter Overflow Warning Event code 084E0000 hex |                                                                                                    |                           |                                                                                                    |              |  |  |
|---------------------------|-------------------------------------------------------------------------|-------------------------------------------------------------------|----------------------------------------------------------------------------------------------------|---------------------------|----------------------------------------------------------------------------------------------------|--------------|--|--|
| Description               |                                                                         | n counter of the e                                                | ncoder exceeded in the state of the state of | the value set in <b>E</b> | ncoder – Absolut                                                                                                    | te Encoder   |  |  |
| Source                    | EtherCAT Master Function Mod-<br>ule                                    |                                                                   | Source details                                                                                                    | Slave                     | Detection tim-<br>ing                                                                                                    | Continuously |  |  |
| Error attrib-<br>utes     | Level                                                                   | Observation*1                                                     | Recovery                                                                                                    |                           | Log category                                                                                                    | System log   |  |  |
| Effects                   | User program                                                            | Continues.                                                        | Operation                                                                                                    | Not affected.             |                                                                                                    |              |  |  |
| Indicators                | EtherCAT NET                                                            | RUN                                                               | EtherCAT NET I                                                                                                    | ERR                       | EtherCAT LINK                                                                                                    | /ACT         |  |  |
|                           |                                                                         |                                                                   |                                                                                                    |                           |                                                                                                    |              |  |  |
| System-de-                | Variable                                                                |                                                                   | Data type                                                                                                    |                           | Name                                                                                                    |              |  |  |
| fined varia-<br>bles      | None                                                                    |                                                                   | None                                                                                                    |                           | None                                                                                                    |              |  |  |
| Cause and                 | Assumed cause                                                           |                                                                   | Correction                                                                                                    |                           | Prevention                                                                                                    |              |  |  |
| correction                | An inappropriate value was set in the <b>Encoder</b> – <b>Operation</b> |                                                                   | Set the appropriate value in the <b>Encoder – Operation Selection</b>                                                                                                    |                           | Set an appropriate value in the<br>Encoder – Operation Selection                                                                                                    |              |  |  |
|                           | Selection when Using Absolute Encoder (4510-01 hex).                    |                                                                   | when Using Absolute Encoder (4510-01 hex).                                                                                                    |                           | when Using Absolute Encoder (4510-01 hex).                                                                                                    |              |  |  |
|                           | The multi-rotation number of the encoder exceeded the warning level.    |                                                                   | Set the travel distance so that the multi-rotation number does not exceed the value set in the Encoder – Absolute Encoder Counter Overflow Warning Level (4510-02 hex).                                                                                                    |                           | Set the travel distance so that the multi-rotation number does not exceed the value set in the Encoder – Absolute Encoder Counter Overflow Warning Level (4510-02 hex). |              |  |  |
| Attached in-<br>formation | None                                                                    |                                                                   |                                                                                                    |                           |                                                                                                    |              |  |  |
| Precautions/<br>Remarks   | AL status code:                                                         | -, Error No.: AB00                                                | hex                                                                                                    |                           |                                                                                                    |              |  |  |

<sup>\*1.</sup> You can change the level to "minor fault" by using Warning Level Change.

| Event name            | Safety Relay Life                      | Safety Relay Lifetime Warning   |                                  | Event code            | 08770000 hex                       |                                 |  |
|-----------------------|----------------------------------------|---------------------------------|----------------------------------|-----------------------|------------------------------------|---------------------------------|--|
| Description           | A safety relay fo                      | r SBC reached the               | lifetime counting.               |                       |                                    |                                 |  |
| Source                | EtherCAT Master Function Module        |                                 | Source details                   | Slave                 | Detection tim-<br>ing              | Continuously                    |  |
| Error attrib-<br>utes | Level                                  | Observation*1                   | Recovery                         |                       | Log category                       | System log                      |  |
| Effects               | User program                           | Continues.                      | Operation                        | Not affected.         |                                    |                                 |  |
| Indicators            | EtherCAT NET                           | RUN                             | EtherCAT NET I                   | ERR                   | EtherCAT LINK                      | /ACT                            |  |
|                       |                                        |                                 |                                  |                       |                                    |                                 |  |
| System-de-            | Variable                               |                                 | Data type                        |                       | Name                               |                                 |  |
| fined varia-          | None                                   |                                 | None                             |                       | None                               |                                 |  |
| bles                  |                                        |                                 |                                  |                       |                                    |                                 |  |
| Cause and             | Assumed cause                          | Э                               | Correction                       |                       | Prevention                         |                                 |  |
| correction            | Use numbers of safety relay for        |                                 | Check Lifetime Information –     |                       | Check the specified value of       |                                 |  |
|                       | SBC surpassed                          | SBC surpassed detection thresh- |                                  | Safety Relay Lifetime |                                    | safety relay for SBC and set an |  |
|                       | olds of Lifetime                       | Information -                   | Warning Detection                |                       | appropriate value of <b>Safety</b> |                                 |  |
|                       | Safety Relay Li                        | fetime Warning                  | Threshold (4140-01 hex) and      |                       | Relay Lifetime \                   | Warning                         |  |
|                       | Detection Thres                        | shold (4140-01                  | set an appropriate value.        |                       | Detection Thres                    | shold.                          |  |
|                       | hex).                                  |                                 | After replacing safety relay for |                       |                                    |                                 |  |
|                       |                                        |                                 | SBC, clear the Safety Relay      |                       |                                    |                                 |  |
|                       |                                        |                                 | ON Count.                        |                       |                                    |                                 |  |
| Attached in-          | None                                   |                                 |                                  |                       | •                                  |                                 |  |
| formation             |                                        |                                 |                                  |                       |                                    |                                 |  |
| Precautions/          | AL status code: -, Error No.: A70C hex |                                 |                                  |                       |                                    |                                 |  |
| Remarks               |                                        |                                 |                                  |                       |                                    |                                 |  |

<sup>\*1.</sup> You can change the level to "minor fault" by using Warning Level Change.

| _                         |                                                                                       |                    |                                                                                                    |               |                       |             |  |
|---------------------------|---------------------------------------------------------------------------------------|--------------------|----------------------------------------------------------------------------------------------------|---------------|-----------------------|-------------|--|
| Event name                | Lifetime Information Corruption Warning                                               |                    |                                                                                                    | Event code    | 18390000 hex          |             |  |
| Description               | An error was det                                                                      | ected in the save  | d lifetime informati                                                                                                    | on.           |                       |             |  |
| Source                    | EtherCAT Master Function Mod-<br>ule                                                  |                    | Source details                                                                                                    | Slave         | Detection tim-<br>ing | At power ON |  |
| Error attrib-<br>utes     | Level                                                                                 | Observation*1      | Recovery                                                                                                    |               | Log category          | System log  |  |
| Effects                   | User program                                                                          | Continues.         | Operation                                                                                                    | Not affected. |                       |             |  |
| Indicators                | EtherCAT NET                                                                          | RUN                | EtherCAT NET I                                                                                                    | ERR           | EtherCAT LINK         | ACT         |  |
|                           |                                                                                       |                    |                                                                                                    |               |                       |             |  |
| System-de-                | Variable                                                                              |                    | Data type                                                                                                    |               | Name                  |             |  |
| fined varia-<br>bles      | None                                                                                  |                    | None                                                                                                    |               | None                  |             |  |
| Cause and                 | Assumed cause                                                                         | e                  | Correction                                                                                                    |               | Prevention            |             |  |
| correction                | The lifetime information corruption was detected when the power supply was turned ON. |                    | Perform the Lifetime Information Clear. Note that the lifetime may not be detected correctly after the clear operation because the value of lifetime information is cleared. If this event occurs repeatedly, the area to save lifetime informa- tion is faulty. Replace the Servo Drive. |               | None                  |             |  |
| Attached in-<br>formation | None                                                                                  |                    |                                                                                                    |               | ,                     |             |  |
| Precautions/<br>Remarks   | AL status code:                                                                       | -, Error No.: A705 | hex                                                                                                    |               |                       |             |  |

<sup>\*1.</sup> You can change the level to "minor fault" by using Warning Level Change.

| Event name                | Data Setting Warning                      |                       |                                                              | Event code    | 34E00000 hex                                                 |              |
|---------------------------|-------------------------------------------|-----------------------|--------------------------------------------------------------|---------------|--------------------------------------------------------------|--------------|
| Description               | The object set va                         | alue is out of the ra | ange.                                                        |               |                                                              |              |
| Source                    | EtherCAT Master Function Mod-ule          |                       | Source details                                               | Slave         | Detection tim-<br>ing                                        | Continuously |
| Error attrib-<br>utes     | Level                                     | Observation*1         | Recovery                                                     |               | Log category                                                 | System log   |
| Effects                   | User program                              | Continues.            | Operation                                                    | Not affected. |                                                              |              |
| Indicators                | EtherCAT NET RUN                          |                       | EtherCAT NET ERR                                             |               | EtherCAT LINK/ACT                                            |              |
|                           |                                           |                       |                                                              |               |                                                              |              |
| System-de-                | Variable                                  |                       | Data type                                                    |               | Name                                                         |              |
| fined varia-<br>bles      | None                                      |                       | None                                                         |               | None                                                         |              |
| Cause and                 | Assumed cause                             | e                     | Correction                                                   |               | Prevention                                                   |              |
| correction                | The object set value is out of the range. |                       | Correct the object setting to be within the specified range. |               | Correct the object setting to be within the specified range. |              |
| Attached in-<br>formation | None                                      |                       |                                                              |               |                                                              |              |
| Precautions/<br>Remarks   | AL status code:                           | -, Error No.: B000    | hex                                                          |               |                                                              |              |

<sup>\*1.</sup> You can change the level to "minor fault" by using Warning Level Change.

| Event name            | Overload Warnir            | ng                   |                                                                                                    | Event code                   | 387A0000 hex               |                    |  |
|-----------------------|----------------------------|----------------------|----------------------------------------------------------------------------------------------------|------------------------------|----------------------------|--------------------|--|
| Description           | The Load Ratio             |                      | motor (4150-81 he                                                                                                    | ex) exceeded the I           | evel set in <b>Overlo</b>  | ad – Warning       |  |
| Source                | EtherCAT Maste             | r Function Mod-      | Source details                                                                                                    | Slave                        | Detection tim-<br>ing      | Continuously       |  |
| Error attrib-<br>utes | Level                      | Observation*1        | Recovery                                                                                                    |                              | Log category               | System log         |  |
| Effects               | User program               | Continues.           | Operation                                                                                                    | Not affected.                |                            |                    |  |
| Indicators            | cators EtherCAT NET RUN Et |                      | EtherCAT NET                                                                                                    | ERR                          | EtherCAT LINK              | /ACT               |  |
|                       |                            |                      |                                                                                                    |                              |                            |                    |  |
| System-de-            | Variable                   |                      | Data type                                                                                                    |                              | Name                       |                    |  |
| fined varia-<br>bles  | None                       |                      | None                                                                                                    |                              | None                       |                    |  |
| Cause and             | Assumed cause              | 9                    | Correction                                                                                                    |                              | Prevention                 |                    |  |
| correction            | Operation was o            | ontinued for a       | Take the following                                                                                                    | -                            | Check the items            | given for correc-  |  |
|                       | long time with hi          | gh load              | cording to condit                                                                                                    |                              | tions in advance           | and take coun-     |  |
|                       |                            |                      | Increase the set value of the acceleration/deceleration time                                                                                                    |                              | termeasures as             | required.          |  |
|                       |                            |                      |                                                                                                    |                              |                            |                    |  |
|                       |                            |                      | or the stop tim                                                                                                    |                              |                            |                    |  |
|                       |                            |                      | Lighten the los                                                                                                    |                              |                            |                    |  |
|                       |                            |                      | <ul><li>Adjust the gain or inertia ratio.</li><li>If torque waveforms oscillate</li></ul>                                                                                                    |                              |                            |                    |  |
|                       |                            |                      | 1                                                                                                    |                              |                            |                    |  |
|                       |                            |                      | excessively, adjust the system by the tuning so that the oscil-                                                                                                    |                              |                            |                    |  |
|                       |                            |                      |                                                                                                    | ot occur.                    |                            |                    |  |
|                       |                            |                      |                                                                                                    | priate brake tim-            |                            |                    |  |
|                       |                            |                      | ing.                                                                                                    |                              |                            |                    |  |
|                       |                            |                      | Increase the contract the contract the | capacities of the            |                            |                    |  |
|                       |                            |                      | Servo Drive a                                                                                                    | nd the motor.                |                            |                    |  |
|                       | There is incorred          | ct wiring of the     | Connect the motor cable as                                                                                                    |                              | Connect the motor cable as |                    |  |
|                       | motor cable or a           | broken cable.        | shown in the wiring diagram. If the cable is broken, replace it.                                                                                                    |                              | shown in the wir           |                    |  |
|                       |                            |                      |                                                                                                    |                              |                            | tor cable and en-  |  |
|                       |                            |                      | Or, connect th                                                                                                    |                              |                            | ernal encoder ca-  |  |
|                       |                            |                      | and encoder of                                                                                                    |                              | ble that are used          | together to the    |  |
|                       |                            |                      | tor.                                                                                                    | ether to the same mo-        |                            |                    |  |
|                       |                            |                      | Measure the \( \)                                                                                                    | oltage at the                |                            |                    |  |
|                       |                            |                      | 1                                                                                                    | -                            |                            |                    |  |
|                       |                            |                      | brake terminal. If the brake is applied, release it.                                                                                                    |                              |                            |                    |  |
|                       | Increase in friction       | Increase in friction |                                                                                                    | Check machine conditions and |                            | asures so that     |  |
|                       |                            |                      | remove the caus                                                                                                    | se of the friction.          | machine distortion ed.     | on is not generat- |  |
| Attached in-          | Attached Informa           | ation 1: Cause De    | tails                                                                                                    |                              |                            |                    |  |
| formation             |                            | ve is overloaded     |                                                                                                    |                              |                            |                    |  |
|                       |                            | tor is overloaded    |                                                                                                    |                              |                            |                    |  |
| Precautions/          | AL status code:            | -, Error No.: A000   | hex                                                                                                    |                              |                            |                    |  |
| Remarks               |                            |                      |                                                                                                    |                              |                            |                    |  |

<sup>\*1.</sup> You can change the level to "minor fault" by using Warning Level Change.

| Event name                | Regeneration O                                                          | verload Warning    |                                                                                                    | Event code                                                                                                    | 387D0000 hex                                                                                                    |              |
|---------------------------|-------------------------------------------------------------------------|--------------------|----------------------------------------------------------------------------------------------------|----------------------------------------------------------------------------------------------------|----------------------------------------------------------------------------------------------------|--------------|
| Description               | The <b>Regenerati</b>                                                   | on Load Ratio (4   | 310-81 hex) excee                                                                                                    | eded 85%.                                                                                                    |                                                                                                    |              |
| Source                    | EtherCAT Maste                                                          | r Function Mod-    | Source details Slave                                                                                                    |                                                                                                    | Detection tim-<br>ing                                                                                                    | Continuously |
| Error attrib-<br>utes     | Level                                                                   | Observation*1      | Recovery                                                                                                    |                                                                                                    | Log category                                                                                                    | System log   |
| Effects                   | User program                                                            | Continues.         | Operation                                                                                                    | Not affected.                                                                                                    |                                                                                                    |              |
| Indicators                | EtherCAT NET                                                            | RUN                | EtherCAT NET                                                                                                    | ERR                                                                                                    | EtherCAT LINK                                                                                                    | /ACT         |
|                           |                                                                         |                    |                                                                                                    |                                                                                                    |                                                                                                    |              |
| System-de-                | Variable                                                                |                    | Data type                                                                                                    |                                                                                                    | Name                                                                                                    |              |
| fined varia-<br>bles      | None                                                                    |                    | None                                                                                                    |                                                                                                    | None                                                                                                    |              |
| Cause and                 | Assumed cause                                                           | •                  | Correction                                                                                                    |                                                                                                    | Prevention                                                                                                    |              |
| correction                | The regeneration set inappropriate                                      | ely.               | Check the regeneration processing setting, and set the same value as the resistance value of the Regeneration Resistor in use.                       |                                                                                                    | tions in advance and take countermeasures as required.  The profit of the tase.  The profit of the tase.  The profit of the tase as required.  The profit of the tase as required.  The profit of the tase as required. |              |
|                           | The Regeneration Resistor is selected inappropriately.                  |                    | tor, and perform corrections acco Increase the cand stopping to Decrease the ity to the moto Use an Extern Resistor. Increase the can Servo Drive an | itor. Check the eneration Resiste following rdingly. deceleration time time. command velocor. all Regeneration expacities of the end the motor. |                                                                                                    |              |
|                           | This Regeneration Resistor is used for continuous regenerative braking. |                    | The Regeneration Resistor can-<br>not be used for continuous re-<br>generative braking.                                                              |                                                                                                    | Do not use the Regeneration Resistor for continuous regenerative braking.                                                                                                    |              |
|                           | The applied power supply voltage is higher than the specified value.    |                    | Apply the specified power supply voltage.                                                                                                    |                                                                                                    | Review the power supply voltage to be the specified value before use.                                                                                                    |              |
|                           | Regeneration Re                                                         | esistor failure    | Check whether the Regeneration Resistor is faulty, and use one without failures.                                                                     |                                                                                                    | Confirm that the Resistor is not fa                                                                                                    | -            |
| Attached in-<br>formation | None                                                                    |                    |                                                                                                    |                                                                                                    |                                                                                                    |              |
| Precautions/<br>Remarks   | AL status code:                                                         | -, Error No.: A100 | hex                                                                                                    |                                                                                                    |                                                                                                    |              |

<sup>\*1.</sup> You can change the level to "minor fault" by using Warning Level Change.

| Event name                | Motor Vibration Warning                       |                                          |                                                                                                    | Event code          | 387E0000 hex                                               |                    |
|---------------------------|-----------------------------------------------|------------------------------------------|----------------------------------------------------------------------------------------------------|---------------------|------------------------------------------------------------|--------------------|
| Description               | 1                                             | ion, which was hig<br>I (3B70-01 hex), w | gher than or equal<br>vas detected.                                                                                                    | to the level set in | the <b>Vibration De</b> t                                  | tection –          |
| Source                    | EtherCAT Maste                                | r Function Mod-                          |                                                                                                    |                     | Detection tim-<br>ing                                      | During Servo<br>ON |
| Error attrib-<br>utes     | Level                                         | Observation*1                            | Recovery                                                                                                    |                     | Log category                                               | System log         |
| Effects                   | User program                                  | Continues.                               | Operation                                                                                                    | Not affected.       |                                                            |                    |
| Indicators                | EtherCAT NET                                  | RUN                                      | EtherCAT NET I                                                                                                    | ERR                 | EtherCAT LINK                                              | /ACT               |
|                           |                                               |                                          |                                                                                                    |                     |                                                            |                    |
| System-de-                | Variable                                      |                                          | Data type                                                                                                    |                     | Name                                                       |                    |
| fined varia-<br>bles      | None                                          |                                          | None                                                                                                    |                     | None                                                       |                    |
| Cause and                 | Assumed cause                                 |                                          | Correction                                                                                                    | Prevention          |                                                            |                    |
| correction                | The control parameter is set inappropriately. |                                          | Set the control p<br>as inertia ratio, g<br>appropriate value<br>or manually.                                                                               |                     | Set and use the trol parameter.                            | appropriate con-   |
|                           | The rigidity decremechanical loos             |                                          | Check whether the mechanical system is not loose and secure it firmly. If the rigidity of mechanical system is changed, adjust the control parameter again. |                     | Secure the mechanical system firmly without the looseness. |                    |
| Attached in-<br>formation | None                                          |                                          |                                                                                                    |                     |                                                            |                    |
| Precautions/<br>Remarks   | AL status code: -, Error No.: A600 hex        |                                          |                                                                                                    |                     |                                                            |                    |

<sup>\*1.</sup> You can change the level to "minor fault" by using Warning Level Change.

| Event name              | Command Warning Event code                                                                                                    |                     |                                                                                                    | 78220000 hex            |                                                                                  |            |                                                                            |
|-------------------------|----------------------------------------------------------------------------------------------------|---------------------|----------------------------------------------------------------------------------------------------|-------------------------|----------------------------------------------------------------------------------|------------|----------------------------------------------------------------------------|
| Description             | A command cou                                                                                                    | lld not be executed | d.                                                                                                    |                         |                                                                                  |            |                                                                            |
| Source                  | EtherCAT Maste                                                                                                    | er Function Mod-    |                                                                                                    |                         | Detection tim-<br>ing                                                            | ,          |                                                                            |
| Error attrib-<br>utes   | Level                                                                                                    | Observation*1       | Recovery                                                                                                    | Automatic re-<br>covery | Log category                                                                     | System log |                                                                            |
| Effects                 | User program                                                                                                    | Continues.          | Operation                                                                                                    | Not affected.           |                                                                                  |            |                                                                            |
| Indicators              | EtherCAT NET                                                                                                    | RUN                 | EtherCAT NET                                                                                                    | ERR                     | EtherCAT LINK                                                                    | /ACT       |                                                                            |
|                         |                                                                                                    |                     |                                                                                                    |                         |                                                                                  |            |                                                                            |
| System-de-              | Variable                                                                                                    |                     | Data type                                                                                                    |                         | Name                                                                             |            |                                                                            |
| fined varia-<br>bles    | None                                                                                                    |                     | None                                                                                                    |                         | None                                                                             |            |                                                                            |
| Cause and               | Assumed caus                                                                                                    | e                   | Correction                                                                                                    |                         | Prevention                                                                       |            |                                                                            |
| correction              | The Switch on command was received.  The Enable operation command was received.  An operation command in the prohibition direction was received after the immediate stop by the Drive Prohibition Input or Software Position Limit.  Homing started.  The positioning start command was received in the Profile position mode. |                     | Send the <i>Switch on</i> command with the main circuit power supply ON.  Send the <i>Enable operation</i> command under the following conditions.  In supported operation mode The motor rotation speed is 30 r/min or less.  In the free-run mode, the interpolation time period is the integral multiple of the communications cycle. |                         | Use the Servo Drive after confirming the corrections that are given on the left. |            |                                                                            |
|                         |                                                                                                    |                     |                                                                                                    |                         |                                                                                  |            | ition Input and S<br>Limit by the Digitusword, and So<br>Limit. Then, do r |
|                         |                                                                                                    |                     | Set a supported number of the Homing method for homing. Start homing at the timing of when homing is not performed.  Set a supported value for bit 5 and 6 in the Controlword.                                                                                                    |                         |                                                                                  |            |                                                                            |
|                         |                                                                                                    |                     |                                                                                                    |                         |                                                                                  |            |                                                                            |
|                         |                                                                                                    |                     | Attached in-<br>formation                                                                                                    | None                    |                                                                                  |            |                                                                            |
| Precautions/<br>Remarks | AL status code:                                                                                                    | -, Error No.: B100  | hex                                                                                                    |                         |                                                                                  |            |                                                                            |

<sup>\*1.</sup> You can change the level to "minor fault" by using Warning Level Change.

|                           |                                                                                                    |                          |                                                                                                    | İ                                                     | i                                                                                                    |              |
|---------------------------|----------------------------------------------------------------------------------------------------|--------------------------|----------------------------------------------------------------------------------------------------|-------------------------------------------------------|----------------------------------------------------------------------------------------------------|--------------|
| Event name                | EtherCAT Communications Warning                                                                                                    |                          | ng                                                                                                   | Event code                                            | 84B00000 hex                                                                                          |              |
| Description               | An EtherCAT co                                                                                                    | mmunications erro        | or occurred more t                                                                                   | han one time.                                         |                                                                                                    |              |
| Source                    | EtherCAT Master Function Mod-<br>ule                                                                                                    |                          | Source details                                                                                       | Slave                                                 | Detection tim-<br>ing                                                                                 | Continuously |
| Error attrib-<br>utes     | Level                                                                                                    | Observation*1            | Recovery                                                                                             |                                                       | Log category                                                                                          | System log   |
| Effects                   | User program                                                                                                    | Continues.               | Operation                                                                                            | Not affected.                                         |                                                                                                    |              |
| Indicators                | EtherCAT NET                                                                                                    | NET RUN EtherCAT NET ERR |                                                                                                    | EtherCAT LINK                                         | ACT                                                                                                   |              |
|                           |                                                                                                    |                          |                                                                                                    |                                                       |                                                                                                    |              |
| System-de-                | Variable                                                                                                    |                          | Data type                                                                                            |                                                       | Name                                                                                                  |              |
| fined varia-              | None                                                                                                    |                          | None                                                                                                 |                                                       | None                                                                                                  |              |
| bles                      |                                                                                                    |                          |                                                                                                    |                                                       |                                                                                                    |              |
| Cause and                 | Assumed cause                                                                                                    |                          | Correction                                                                                           |                                                       | Prevention                                                                                            |              |
| correction                | An EtherCAT communications cable is disconnected, broken, short-circuited, or has a contact failure in a daisy chain configuration.  In a ring topology configuration, the ring disconnection status occurred.  In a ring topology configuration, the ring disconnection status was fixed. |                          | Refer to 13-5 Me Disconnection on pa form inspection.                                                | ethod for Ring<br>laintenance and<br>ge 13-7 and per- | munications cable is not brok before use, and connect it se curely.                                   |              |
|                           | Noise                                                                                                    |                          | Take noise counthat the noise do EtherCAT comm                                                       |                                                       | Take noise countermeasures so that the noise does not affect the EtherCAT communications cable.  None |              |
|                           | Failure of the Etl<br>layer of a Servo                                                                                                    |                          | If this event occurs again after you performed all corrections shown above, replace the Servo Drive. |                                                       |                                                                                                    |              |
| Attached in-<br>formation | None                                                                                                    |                          |                                                                                                    |                                                       |                                                                                                    |              |
| Precautions/<br>Remarks   | AL status code: -, Error No.: B200 hex                                                                                                    |                          |                                                                                                    |                                                       |                                                                                                    |              |

<sup>\*1.</sup> You can change the level to "minor fault" by using Warning Level Change.

| Event name                | Unit Restarted I                     |                                        |                  | Event code              | 90A00000 hex          |                   |  |
|---------------------------|--------------------------------------|----------------------------------------|------------------|-------------------------|-----------------------|-------------------|--|
| Description               | Restart was perf                     | Restart was performed.                 |                  |                         |                       |                   |  |
| Source                    | EtherCAT Master Function Mod-<br>ule |                                        | Source details   | Slave                   | Detection tim-<br>ing | Operation by user |  |
| Error attrib-<br>utes     | Level                                | Information                            | Recovery         |                         | Log category          | System log        |  |
| Effects                   | User program                         | Continues.                             | Operation        | Operation Not affected. |                       |                   |  |
| Indicators                | EtherCAT NET I                       | RUN                                    | EtherCAT NET ERR |                         | EtherCAT LINK/ACT     |                   |  |
|                           |                                      |                                        |                  |                         |                       |                   |  |
| System-de-                | Variable                             |                                        | Data type        | Name                    |                       |                   |  |
| fined varia-<br>bles      | None                                 | None None                              |                  |                         | None                  |                   |  |
| Cause and                 | Assumed cause                        | <del></del>                            | Correction       | Prevention              |                       |                   |  |
| correction                | Restart was perf                     | ormed                                  |                  |                         |                       |                   |  |
| Attached in-<br>formation | None                                 |                                        |                  |                         |                       |                   |  |
| Precautions/<br>Remarks   | AL status code:                      | AL status code: 8000 hex, Error No.: - |                  |                         |                       |                   |  |

| Event name    | Memory All Cleared            |                                 |                         | Event code | 98220000 hex      |              |  |
|---------------|-------------------------------|---------------------------------|-------------------------|------------|-------------------|--------------|--|
| Description   | The Unit setting was cleared. |                                 |                         |            |                   |              |  |
| Source        | EtherCAT Master Function Mod- |                                 | Source details          | Slave      | Detection tim-    | Operation by |  |
|               | ule                           |                                 |                         |            | ing               | user         |  |
| Error attrib- | Level                         | Information                     | Recovery                |            | Log category      | System log   |  |
| utes          |                               |                                 |                         |            |                   |              |  |
| Effects       | User program                  | Continues.                      | Operation Not affected. |            |                   |              |  |
| Indicators    | EtherCAT NET                  | RUN                             | EtherCAT NET ERR        |            | EtherCAT LINK/ACT |              |  |
|               |                               |                                 |                         |            |                   |              |  |
| System-de-    | Variable                      |                                 | Data type               | Name       |                   |              |  |
| fined varia-  | None                          |                                 | None                    | None       |                   |              |  |
| bles          |                               |                                 |                         |            |                   |              |  |
| Cause and     | Assumed cause                 | 9                               | Correction              |            | Prevention        |              |  |
| correction    | Clear All Memor               | y was performed                 |                         |            |                   |              |  |
| Attached in-  | None                          |                                 |                         |            |                   |              |  |
| formation     |                               |                                 |                         |            |                   |              |  |
| Precautions/  | AL status code:               | AL status code: -, Error No.: - |                         |            |                   |              |  |
| Remarks       |                               |                                 |                         |            |                   |              |  |

| Event name                | Motor Rotation Direction Selection Non-conformity <b>Event code</b> 98230000 hex             |                  |                                                                                                    |                  |                                                                                                    |                                       |
|---------------------------|----------------------------------------------------------------------------------------------|------------------|----------------------------------------------------------------------------------------------------|------------------|----------------------------------------------------------------------------------------------------|---------------------------------------|
| Description               | Discrepancy of N                                                                             | Motor Rotation D | irection Selection                                                                                                    | n and Safety Mot | or Rotation Direc                                                                                                    | tion Selection                        |
| Source                    | EtherCAT Maste                                                                               | r Function Mod-  |                                                                                                    |                  | Detection timing                                                                                                    | When establishing FSoE communications |
| Error attrib-<br>utes     | Level                                                                                        | Information      | Recovery                                                                                                    |                  | Log category                                                                                                    | System log                            |
| Effects                   | User program                                                                                 | Continues.       | Operation                                                                                                    | Not affected.    |                                                                                                    |                                       |
| Indicators                | EtherCAT NET                                                                                 | RUN              | EtherCAT NET                                                                                                    | ERR              | EtherCAT LINK                                                                                                    | /ACT                                  |
|                           |                                                                                              |                  |                                                                                                    |                  |                                                                                                    |                                       |
| System-de-                | Variable                                                                                     |                  | Data type                                                                                                    |                  | Name                                                                                                    |                                       |
| fined varia-<br>bles      | None                                                                                         |                  | None                                                                                                    |                  | None                                                                                                    |                                       |
| Cause and                 | Assumed cause                                                                                | 9                | Correction                                                                                                    |                  | Prevention                                                                                                    |                                       |
| correction                | Motor rotation settings are different in Motor Rotation Direction Selection and Safety Motor |                  | When different direction of the motor rotation is set intentionally, use the motor as it is.                                      |                  | None                                                                                                    |                                       |
|                           | Rotation Direct                                                                              | ion Selection.   | When different direction of the motor rotation is set unintentionally, adjust the motor rotation direction to the same direction. |                  | Set the motor rotation direction to Motor Rotation Direction Selection and Safety Motor Rotation Direction Selection according to user's system. |                                       |
| Attached in-<br>formation | None                                                                                         |                  |                                                                                                    |                  |                                                                                                    |                                       |
| Precautions/<br>Remarks   | AL status code:                                                                              | -, Error No.: -  |                                                                                                    |                  |                                                                                                    |                                       |
| Event name                | Event Log Clear                                                                              | ed               |                                                                                                    | Event code       | 98240000 hex                                                                                                    |                                       |
| Description               | The event log wa                                                                             |                  |                                                                                                    |                  |                                                                                                    |                                       |
| Source                    | EtherCAT Maste                                                                               |                  | Source details                                                                                                    | Slave            | Detection tim-<br>ing                                                                                                    | Operation by user                     |
| Error attrib-<br>utes     | Level                                                                                        | Information      | Recovery                                                                                                    |                  | Log category                                                                                                    | System log                            |
| Effects                   | User program                                                                                 | Continues.       | Operation                                                                                                    | Not affected.    |                                                                                                    |                                       |
| Indicators                | EtherCAT NET                                                                                 | RUN              | EtherCAT NET                                                                                                    | ERR              | EtherCAT LINK                                                                                                    | /ACT                                  |
|                           |                                                                                              |                  |                                                                                                    |                  |                                                                                                    |                                       |
| System-de-                | Variable                                                                                     |                  | Data type                                                                                                    |                  | Name                                                                                                    |                                       |
| fined varia-<br>bles      | None                                                                                         |                  | None                                                                                                    |                  | None                                                                                                    |                                       |
| Cause and                 | Assumed cause                                                                                | e                | Correction                                                                                                    |                  | Prevention                                                                                                    |                                       |
| correction                | Clear Event Log                                                                              | was performed    |                                                                                                    |                  |                                                                                                    |                                       |
| Attached in-<br>formation | None                                                                                         |                  |                                                                                                    |                  |                                                                                                    |                                       |
| Precautions/<br>Remarks   | AL status code:                                                                              | -, Error No.: -  |                                                                                                    |                  |                                                                                                    |                                       |

| Event name              | STO Detected                                                                                                    |                   |                                                                                                    | Event code         | 98250000 hex                                                                                                    |              |  |
|-------------------------|----------------------------------------------------------------------------------------------------|-------------------|----------------------------------------------------------------------------------------------------|--------------------|----------------------------------------------------------------------------------------------------|--------------|--|
| Description             | The safety input                                                                                                    | OFF state was de  | etected via the safe                                                                                                    | ety input signal o | r EtherCAT commu                                                                                                    | nications.   |  |
| Source                  | EtherCAT Maste                                                                                                    | er Function Mod-  | Source details Slave                                                                                                    |                    | Detection tim-<br>ing                                                                                                    | Continuously |  |
| Error attrib-<br>utes   | Level                                                                                                    | Information       | Recovery                                                                                                    |                    | Log category                                                                                                    | System log   |  |
| Effects                 | User program                                                                                                    | Continues.        | Operation                                                                                                    | Power drive cire   | cuit is OFF                                                                                                    |              |  |
| Indicators              | EtherCAT NET RUN                                                                                                    |                   | EtherCAT NET I                                                                                                    | ERR                | EtherCAT LINK                                                                                                    | /ACT         |  |
|                         |                                                                                                    |                   |                                                                                                    |                    |                                                                                                    |              |  |
| System-de-              | Variable                                                                                                    |                   | Data type                                                                                                    |                    | Name                                                                                                    |              |  |
| fined varia-<br>oles    | None                                                                                                    |                   |                                                                                                    | None               |                                                                                                    | None         |  |
| Cause and correction    | Assumed cause                                                                                                    |                   | Correction                                                                                                    |                    | Prevention                                                                                                    |              |  |
|                         | There are detached wires and the disconnection of safety input cable.                                                    |                   | Reconnect the input wiring of safety inputs 1 and 2 and safety input unit. If the cable is disconnected, replace the cable with new one. |                    | Connect the input cables for safety inputs 1, 2 and safety input unit.                                                    |              |  |
|                         | Incorrect safety programming of safety controller.                                                                       |                   | Reconsider safety program.                                                                                                    |                    | Carry out the operation under sufficient verification of safety program.                                                  |              |  |
|                         | Torque off request was detected at safety input signal.                                                                  |                   | After safety check, search the cause and resolve the problems.                                                                           |                    | Create the surrounding environment based on the cause that the safety input signals of safet input 1 or 2 are turned OFF. |              |  |
|                         | Torque off request was detected by commands via EtherCAT communication.                                                  |                   |                                                                                                    |                    | Create the surrounding environment based on the cause that the safety input signals of safet input unit are turned OFF.   |              |  |
| Attached in-            | Attached Informa                                                                                                    | ation 1: Cause De | tails                                                                                                    |                    | •                                                                                                    |              |  |
| ormation                | 1: STO status was detected via safety input signal. 2: STO status was detected by a command via EtherCAT communications. |                   |                                                                                                    |                    |                                                                                                    |              |  |
| Precautions/<br>Remarks | AL status code: -, Error No.: C000 hex                                                                                   |                   |                                                                                                    |                    |                                                                                                    |              |  |

# A-5 Use Case of Safety Function

#### A-5-1 Function to Stop Servomotor

Use case for stop function is described with SS1 function.

# **Application Image**

When a safety light curtain detects a worker and an object, a standard controller decelerates/stops a Servomotor and a Servo Drive cuts off the output with SS1 function.

#### **Device for Use**

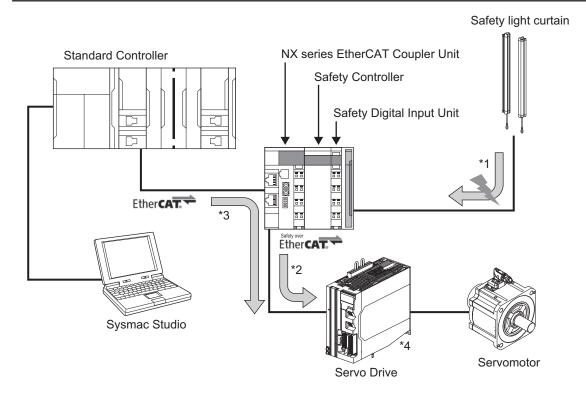

You secure Safety System when you use these devices to perform the following controls.

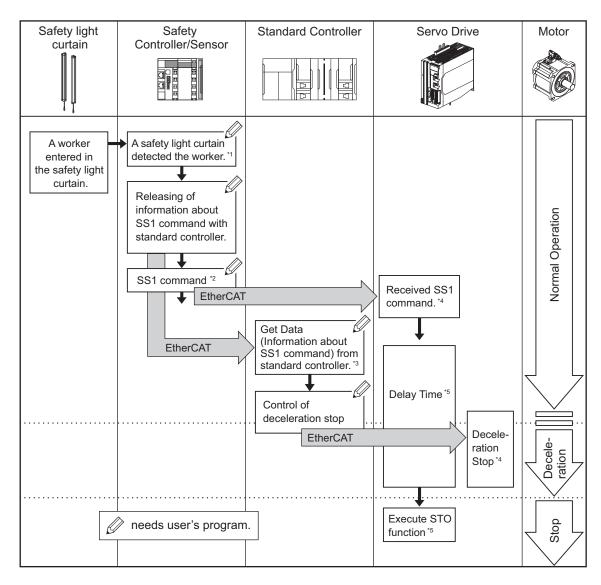

- \*1. A safety controller detects that a safety light curtain is pressed.
- \*2. The safety controller gives SS1 command to a Servo Drive.
- \*3. A standard controller reads data from the safety controller and confirms that the SS1 command was enabled. It gives command for stop of a Servomotor to a Servo Drive in order to decelerate/stop a Servomotor.
- \*4. A Servo Drive activates SS1 function after receiving SS1 command. At the same time, it follows the command from the standard controller to decelerate/stop the Servomotor.
- \*5. A Servo Drive goes into the STO status after delay time elapsed.

# Wiring

Wire the safety light curtain and the emergency stop button switch to the digital input unit.

#### NX-SID800

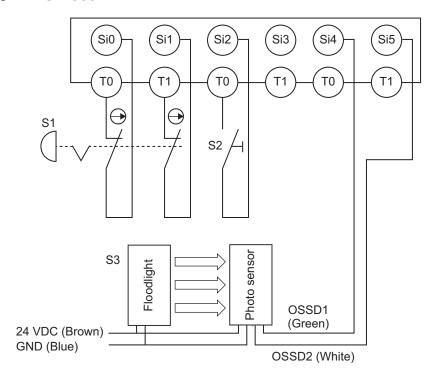

# **Operation Chart**

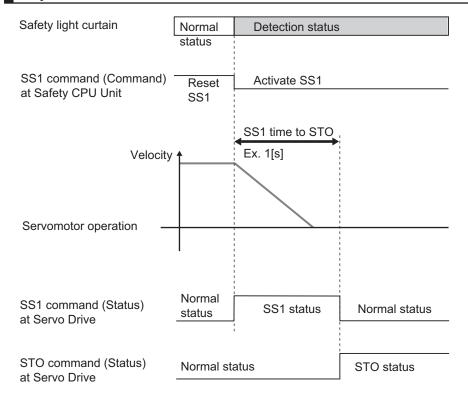

#### **Configuration of EtherCAT Network**

Edit EtherCAT network configuration.

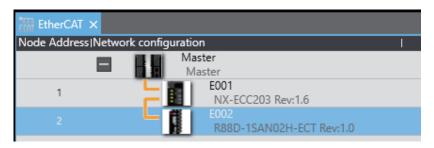

Edit the device configuration of coupler unit.

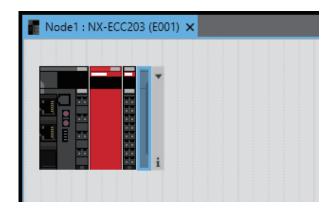

### **PDO Mapping**

Confirm that object 1610 hex (17th receive PDO Mapping) and 1A10 hex (17th transmit PDO Mapping) are assigned to PDO mapping list of a Servo Drive.

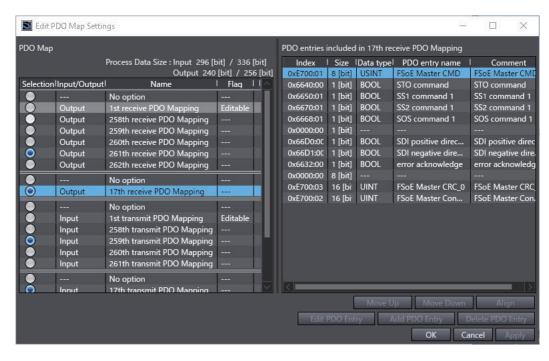

Select of a safety controller with multi-view explorer.

Develop the Servo Drive of Safety I/O and double-click SRA parameter.

SS1 function is set with Safety Function Assignment Settings. Clear the check in the Enable box for non-use of safety functions.

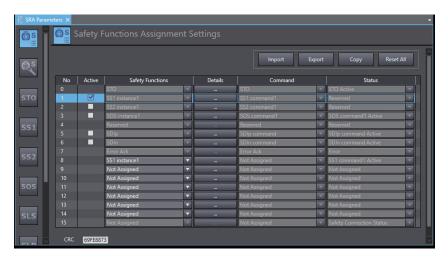

### **Setting of SS1 Function**

set SS1 function.

Click (detail) button for SS1 function selected at a screen of the Safety Functions Assignment Settings or click (setting) SS1 function setting button to select instance numbers for the

Set SS1 time to STO and SS1 time for velocity zero.

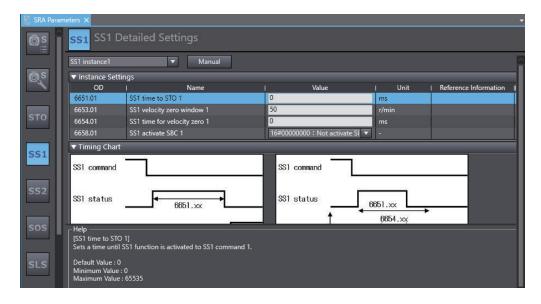

## **Safety Input Terminal Setting**

Select and open a screen of NX-SID800 setting to set input terminals.

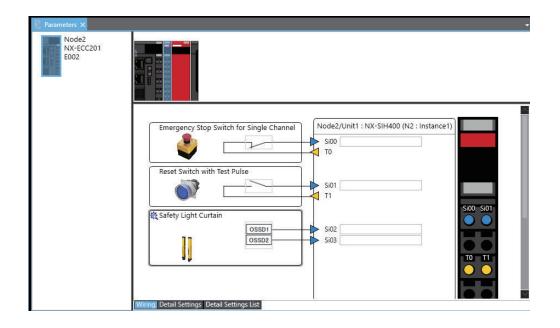

# Safety I/O Map Setting

Select to display I/O map. Edit variables.

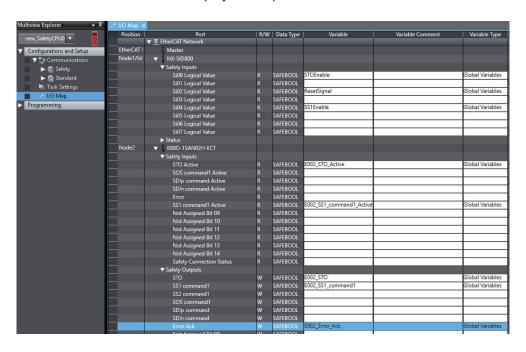

# **Safety Program**

Open Exposed Variables and add variables with BOOL-type into Input to Safety CPU Unit.

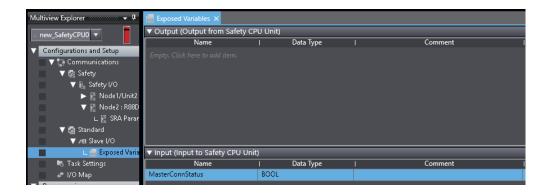

Select to display an edit screen of safety program.

When a safety light curtain detects workers or objects enter to a specified area, a program to give a command for Activate SS1 to a Servo Drive is designed. \*1

For the following figure, it shows an example that an emergency stop switch activates STO function independently.  $^{*2}$ 

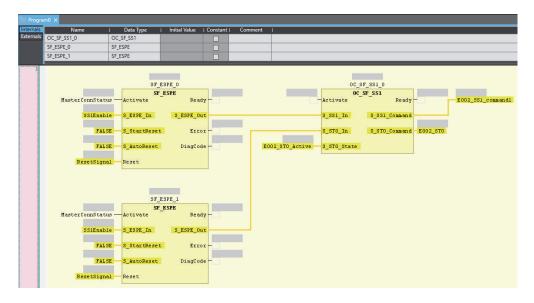

- \*1. For examples of the program, OC\_SF\_SS1 can be inserted from function blocks defined by users of the tool box or **Insert function blocks** in the Right-click menu. As for the programming procedure, refer to the *NX*-series Safety Control Unit User's Manual (Cat. No. Z930).
- \*2. ResetSignal must be set up with reset switch ON before the operation start when the program is started up because S\_StartReset is set to False.

### Standard I/O Map Setting

A function selected at a screen of the Safety Functions Assignment Settings is displayed in **Mirror Safety statusword** of Servo Drive. Variables are created to bits where SS1 function was assigned.

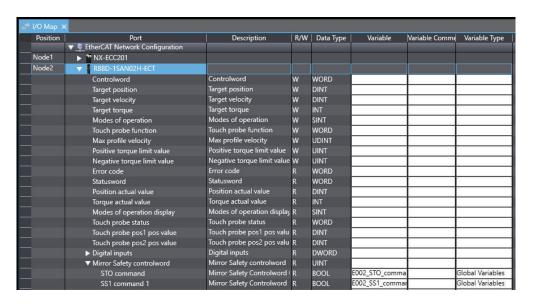

Variables are created to Safety Master Connection Status of Safety CPU Unit and variables defined in Exposed Variables of Safety CPU.

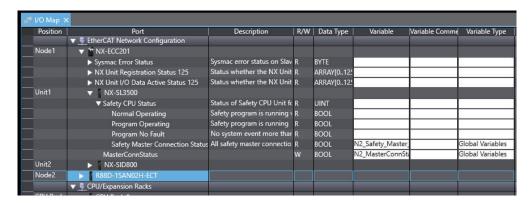

Set so that Safety Master Connection Status can be read in the Safety CPU Program after you assign Safety Master Connection Status of Safety CPU Unit to Exposed Variables of Safety CPU in the standard program.

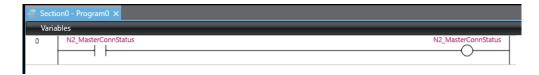

# **Standard Program**

#### Sample Program

If StartPg is TRUE, check that the Servo Drive is ready.

```
StartPg MC_Axis000.DrvStatus.Ready Lock1
```

If the Servo Drive is ready, the Servo is turned ON.

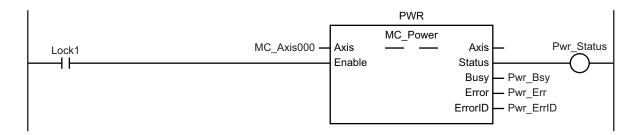

If a minor fault level error occurs for axis 1, the error handler for the device (FaultHandler) is executed.

Program the error handler (FaultHandler) according to the device.

```
MC_Axis000.MFaultLvl.Active

FaultHandler
EN FaultHandler
```

When Sensor1 changes to TRUE, the MC\_MoveVelocity (Velocity Control) instruction is executed.

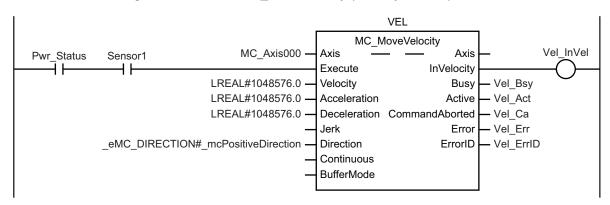

When the E002\_SS1\_command\_1 changes to False, the MC\_Stop (Forced Stop) instruction is executed.

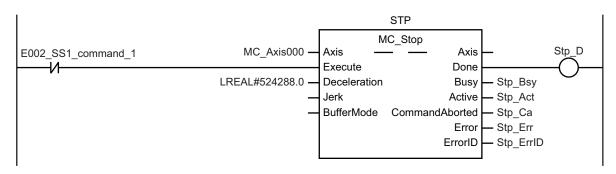

## **Check of Operation Program**

Confirm that a designed program operates properly.

Open a data trace screen for a standard controller.

Click menu button to select Add safety related trace target.

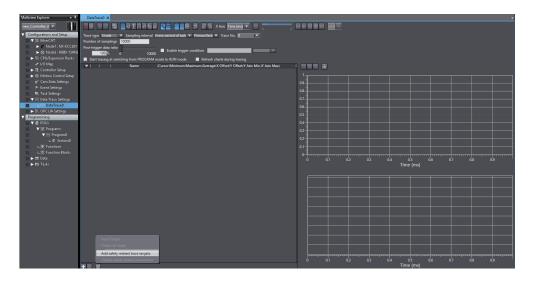

Select an axis to be traced and a safety function in option dialogue **Select safety related trace target** and click **Extract** button, or add the trace targets separately and click **OK** button.

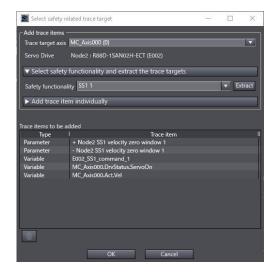

Execute the data trace. Check parameters for the set safety functions and observe the axis variables for trace target to confirm on whether safety functions are operated normally or not.

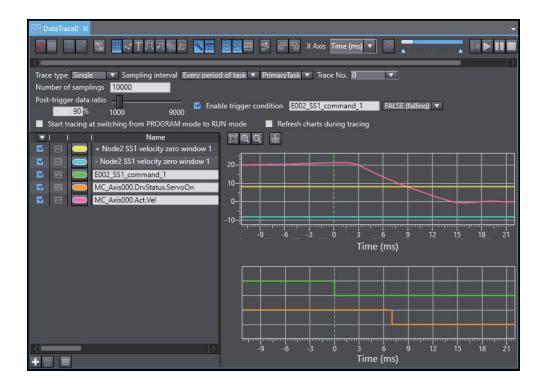

#### A-5-2 Monitoring Function

Monitoring function is described with SLS function.

# **Application Image**

When you shift the key selector switch from an operation mode to a maintenance mode, a standard controller lets a Servomotor operate with low-speed operation and a Servo Drive monitors the motor velocity with SLS function.

## **Device for Use**

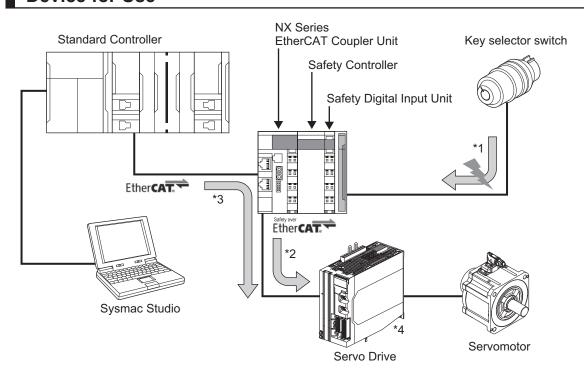

You secure Safety System when you use these devices to perform the following controls.

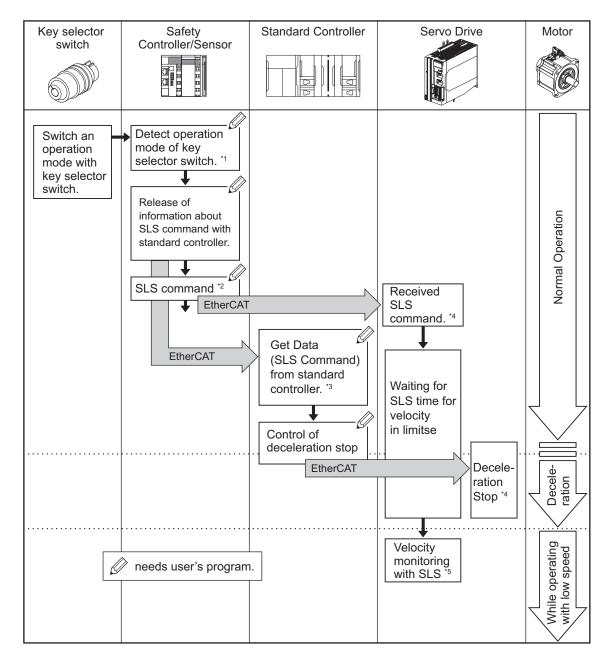

- \*1. A safety controller detects that an operation mode of a key selector switch is changed.
- \*2. The safety controller gives SLS command to a Servo Drive.
- \*3. A standard controller reads data from the safety controller and confirms that the SLS Command was enabled. It gives a command to a Servo Drive in order to decelerate a Servomotor.
- \*4. The Servo Drive activates SLS function after receiving SLS command. At the same time, it follows the command from the standard controller to decelerate/stop the Servomotor.
- \*5. A Servo Drive monitors that the Servomotor operates within the velocity limit.

## Wiring

Wire a key selector switch to a Safety Digital Input Unit.

#### NX-SIH400

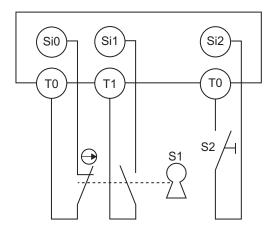

## **Operation Chart**

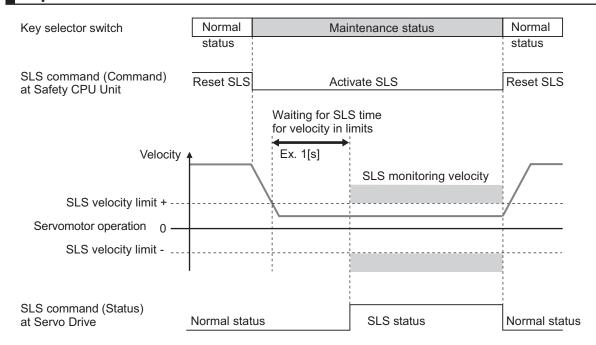

## **Configuration of EtherCAT Network**

Edit EtherCAT network configuration.

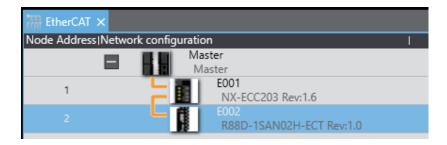

Edit the device configuration of coupler unit.

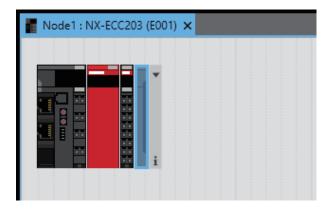

## **PDO Mapping**

Confirm that object 1610 hex (17th receive PDO Mapping) and 1A10 hex (17th transmit PDO Mapping) are assigned to PDO mapping list of a Servo Drive.

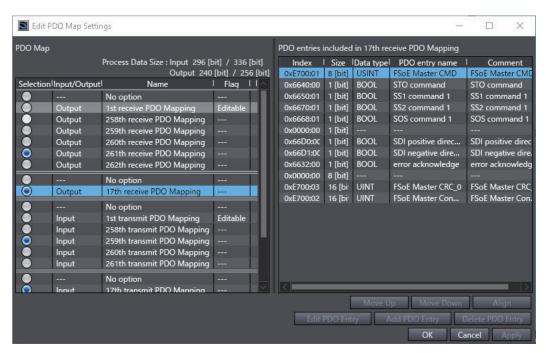

Select of a safety controller with multi-view explorer.

Develop the Servo Drive of Safety I/O and double-click SRA parameter.

SLS function is set with Safety Function Assignment Settings. Clear the check in the Enable box for non-use of safety functions.

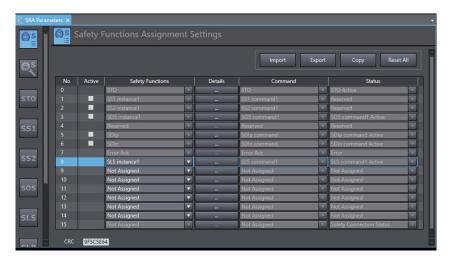

### **Setting of SLS Function**

Click button for SLS function selected at a screen of the Safety Functions Assignment Settings or click SLS function setting button to select instance numbers for the set SLS function. Set SLS time to velocity monitoring, SLS velocity limit and SLS time for velocity in limits.

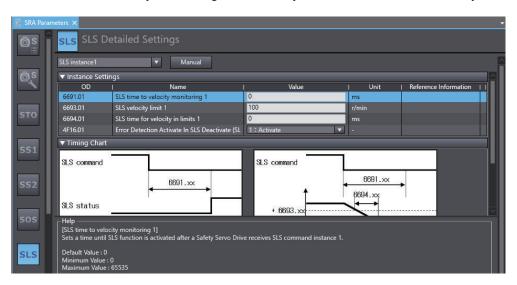

## **Safety Input Terminal Setting**

Select and open a screen of NX-SIH400 setting to set input terminals.

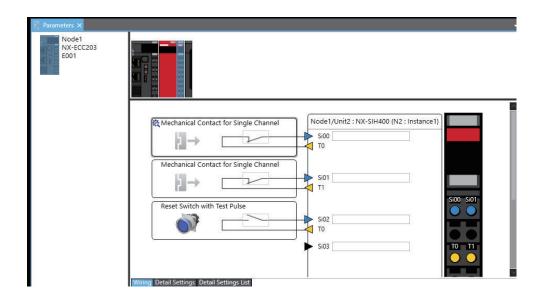

### Safety I/O Map Setting

Select to display I/O map. Edit variables.

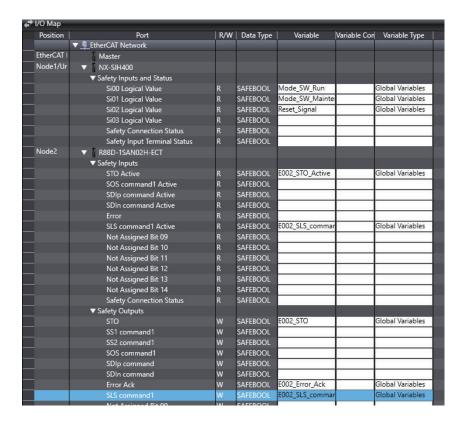

## **Safety Program**

Open Exposed Variables and add variables with BOOL-type into Input to Safety CPU Unit.

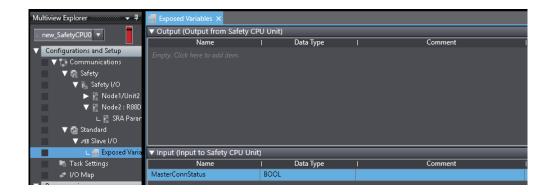

Select new\_SafetyCPU0 to display an edit screen of safety program.

Design a program that issues a command for Activate SLS when a key selector switch goes into maintenance mode. \*1

For the example shown below, the program that constantly gives command to reset STO function is created, because the STO is NOT used.

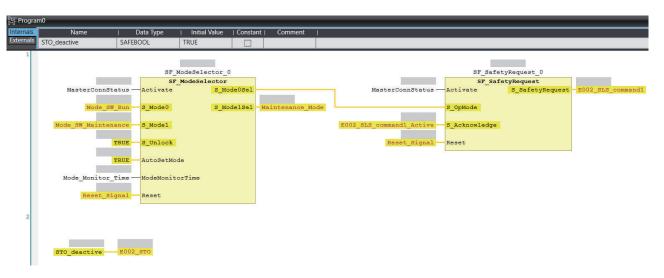

\*1. For examples of the program, SF\_ModeSelector and SF\_SafetyRequest can be inserted from function blocks defined by users of the tool box or **Insert function blocks** in the Right-click menu. As for the programming procedure, refer to the *NX-series Safety Control Unit User's Manual (Cat. No. Z930)*.

## Standard I/O Map Setting

A function selected at a screen of the Safety Functions Assignment Settings is displayed in **Mirror Safety statusword** of Servo Drive. Variables are created to bits where SLS function was assigned.

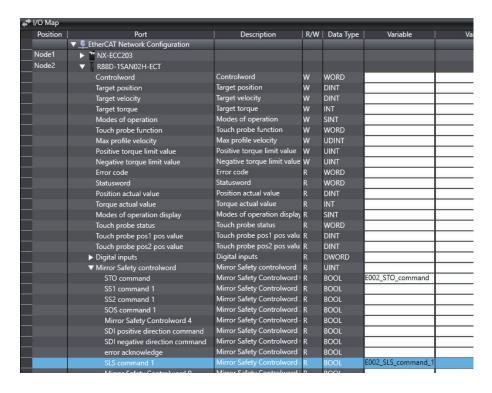

Variables are created to Safety Master Connection Status of Safety CPU Unit and variables defined in Exposed Variables of Safety CPU.

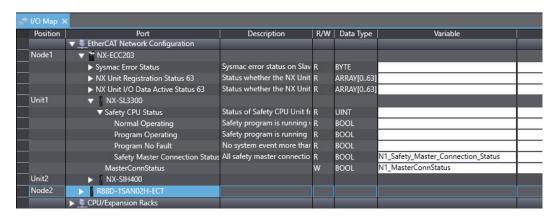

Set so that Safety Master Connection Status can be read in the Safety CPU Program after you assign Safety Master Connection Status of Safety CPU Unit to Exposed Variables of Safety CPU in the standard program.

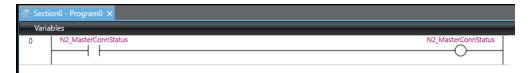

## **Standard Program**

Select rew\_Controller\_0 to display a screen for editing program.

Design a program that decelerates the motor's velocity when SLS command is activated.

#### Sample Program

If StartPg is TRUE, check that the Servo Drive is ready.

```
StartPg MC_Axis000.DrvStatus.Ready Lock1
```

If the Servo Drive is ready, the Servo is turned ON.

```
Lock1 MC_Axis000 — Axis — MC_Power Axis — Axis Enable Status

Busy Error ErrorID — Pwr_Err Pwr_ErrID
```

If a minor fault level error occurs for axis 1, the error handler for the device (FaultHandler) is executed.

Program the error handler (FaultHandler) according to the device.

When Sensor1 changes to TRUE, the MC\_MoveVelocity (Velocity Control) instruction is executed.

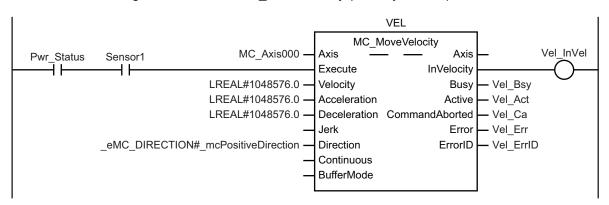

Change the override factor according to Activate SLS or Reset SLS during execution of the MC MoveVelocity (Velocity Control) instruction.

```
Vel_Act
Note: The contents of the inline ST are given below.
```

The MC\_SetOverride (Set Override Factors) instruction is executed during execution of the MC\_MoveVelocity (Velocity Control) instruction.

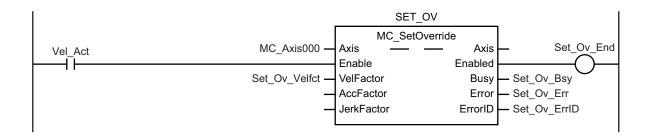

#### Details about Inline ST

```
IF (E002_SLS_command_1=TRUE) THEN
        Set_Ov_Velfct:= LREAL#100.0;
ELSE
        Set_Ov_Velfct:= LREAL#10.0;
END IF;
```

## **Check of Operation Program**

Confirm that a designed program operates properly.

Open a data trace screen for a standard controller.

Click menu button to select Add safety related trace target.

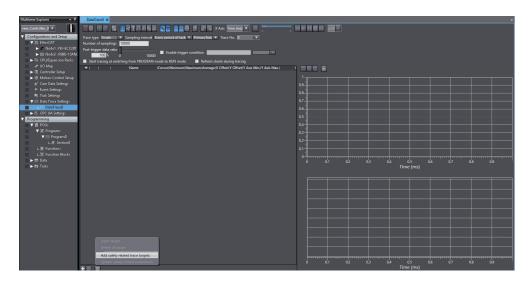

Select an axis to be traced and a safety function in option dialogue **Select safety related trace target** and click **Extract** button, or add the trace targets separately and click **OK** button.

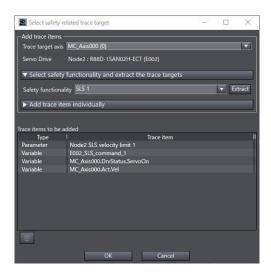

Execute the data trace. Check parameters for the set safety functions and observe the axis variables for trace target to confirm on whether safety functions are operated normally or not.

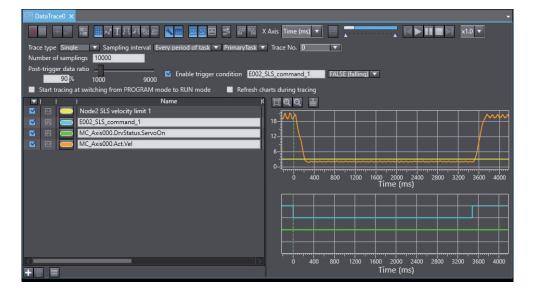

## A-5-3 Function Block for 1S-series Products with Safety Functionality

This section describes the function blocks for the 1S-series products with Safety Functionality. You can realize SS1 function and SS2 function easily by using these function blocks. For the latest information, see the references of those by Sysmac Studio.

## OC\_SF\_SS1

This FB controls the requests of safety function SS1 and STO to 1SA.

| Instruction | Name              | Graphic expression |             |               |               |  |
|-------------|-------------------|--------------------|-------------|---------------|---------------|--|
| OC_SF_SS1   | SS1 Acti-<br>vate |                    | OC_S        |               |               |  |
|             |                   | BOOL*1 —           | Activate    | Ready         | —— BOOL       |  |
|             |                   | SAFEBOOL           | S_SS1_In    | S_SS1_Command | —— SAFEBOOL*1 |  |
|             |                   | SAFEBOOL           | S_STO_In    | S_STO_Command | —— SAFEBOOL*1 |  |
|             |                   | SAFEBOOL*1         | S_STO_State |               |               |  |
|             |                   |                    |             |               | '             |  |

\*1. Set the corresponding device variables to the following variables.

| Variable name | Device variables or constants                                |
|---------------|--------------------------------------------------------------|
| Activate      | Safety master connection status SafetyMasterConnectionStatus |
| S_SS1_Command | SS1 command of 1SA                                           |
| S_STO_Command | STO of 1SA                                                   |
| S_STO_State   | STO_Active of 1SA                                            |

#### Variables

· Input Variables

| Variables | Data type | Valid range      | Default | Description                                                                                                    |
|-----------|-----------|------------------|---------|----------------------------------------------------------------------------------------------------|
| Activate  | BOOL      | TRUE or FALSE    | FALSE   | Enable/disable the FB. Input variables or constants.                                                                                                    |
| S_SS1_In  | SAFEBOOL  | TRUE or<br>FALSE | FALSE   | Request the SS1 operation mode of the connected 1SA.  FALSE: Requests the safety mode (activates SS1)  TRUE: Requests the operation mode (not the safety mode) (deactivates SS1) |
| S_STO_In  | SAFEBOOL  | TRUE or<br>FALSE | FALSE   | Request the STO operation mode of the connected 1SA.  FALSE: Requests the safety mode (activates STO)  TRUE: Requests the operation mode (not the safety mode) (deactivates STO) |

| Variables   | Data type | Valid range      | Default | Description                                                                                                    |
|-------------|-----------|------------------|---------|----------------------------------------------------------------------------------------------------|
| S_STO_State | SAFEBOOL  | TRUE or<br>FALSE | FALSE   | This is the STO mode responding of the connected 1SA.                                                                            |
|             |           |                  |         | Set the device variables corresponding to STO Active.  FALSE: Operation mode (not the safety mode) TRUE: Safety mode (STO state) |

#### · Output Variables

| Variable           | Data type | Valid range      | Default | Description                                                                                                    |
|--------------------|-----------|------------------|---------|----------------------------------------------------------------------------------------------------|
| Ready              | BOOL      | TRUE or FALSE    | FALSE   | The ready flag.                                                                                                    |
|                    |           | PALSE            |         | FALSE: Indicates that the FB is not active and the program is not executed. This is useful in DEBUG Mode or to activate/deactivate additional FBs, as well as for further processing in the functional program.  TRUE: Indicates that the FB is active and that the output results have been stored. |
|                    |           |                  |         | This variable is used for debugging or for further processing in the user program.                                                                                                    |
| S_SS1_Com-<br>mand | SAFEBOOL  | TRUE or<br>FALSE | FALSE   | This is the request for the SS1 operation mode of the connected 1SA. Set the device variables corresponding to the SS1 Command.                                                                                                    |
|                    |           |                  |         | FALSE: Requests the safety mode (activates SS1) TRUE: Requests the operation mode (not the safety mode) (deactivates SS1)                                                                                                    |
| S_STO_Com-<br>mand | SAFEBOOL  | TRUE or<br>FALSE | FALSE   | This is the request for the STO operation mode of the connected 1SA. Set the device variable corresponding to the STO Command.                                                                                                    |
|                    |           |                  |         | FALSE: Requests the safety mode (activates STO) TRUE: Requests the operation mode (not the safety mode) (deactivates STO)                                                                                                    |
|                    |           |                  |         | When the input variables <i>S_STO_In</i> and <i>S_STO_State</i> are TRUE and the input variable <i>S_SS1_In</i> changes from FALSE to TRUE, set the output variable <i>S_STO_Command</i> to FALSE for one safety task period to deactivate the STO state.                                            |

#### Function

- The value of the input variable  $S\_SS1\_In$  is linked with the output variable  $S\_SS1\_Command$ .
- The value of the input variable S\_STO\_In is linked with the output variable S\_STO\_Command.

 When the input variables S\_STO\_In and S\_STO\_State are TRUE and the input variable S\_SS1\_In changes from FALSE to TRUE, set the output variable S\_STO\_Command to FALSE for one safety task period to deactivate the STO state.

#### Sample Program and Timing Chart

A sample program and timing chart are given below.

When an emergency stop switch (ESTOP1) is pushed, 1SA executes STO function and stops immediately.

When the light of safety light curtain 1 (SLC1) or safety light curtain 2 (SLC2) is intercepted, 1SA executes SS1 function and shifts to STO state.

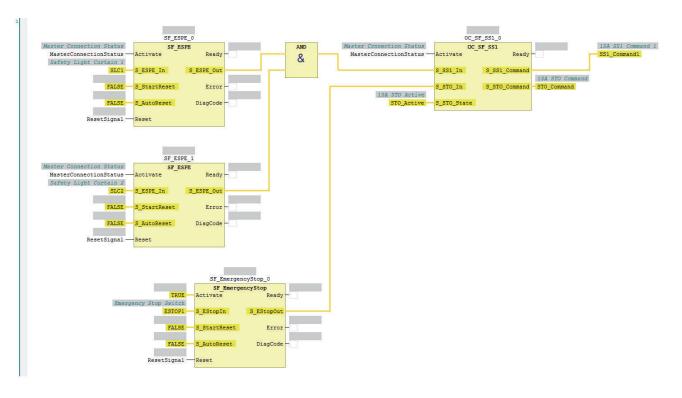

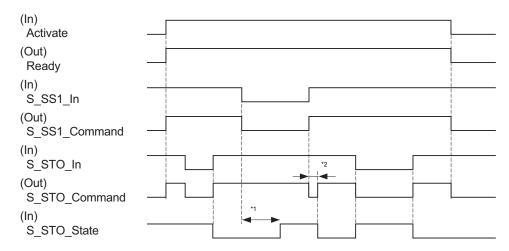

- \*1. Time until 1SA receives SS1 activate command and starts STO.
- \*2. When S\_STO\_In and S\_STO\_State are TRUE, and S\_SS1\_In changes from FALSE to TRUE, FALSE is set to S\_STO\_Command for one safety task period to deactivate STO state.

## OC\_SF\_SS2

This FB controls the requests of safety function SS2 and SOS to 1SA.

| Instruction | Name              | Graphic expression |             |               |               |  |
|-------------|-------------------|--------------------|-------------|---------------|---------------|--|
| OC_SF_SS2   | SS2 Acti-<br>vate |                    | OC_SF_SS2   |               |               |  |
|             |                   | BOOL*1 —           | Activate    | Ready         | BOOL          |  |
|             |                   | SAFEBOOL -         | S_SS2_In    | S_SS2_Command | SAFEBOOL*1    |  |
|             |                   | SAFEBOOL           | S_SOS_In    | S_SOS_Command | —— SAFEBOOL*1 |  |
|             |                   | SAFEBOOL*1-        | S_SOS_State |               |               |  |
|             |                   |                    |             |               |               |  |

• Set the corresponding device variables to the following variables.

| Variable name | Device variables or constants                                |  |  |  |
|---------------|--------------------------------------------------------------|--|--|--|
| Activate      | Safety master connection status SafetyMasterConnectionStatus |  |  |  |
| S_SS2_Command | SS2 command of 1SA                                           |  |  |  |
| S_SOS_Command | SOS command of 1SA                                           |  |  |  |
| S_SOS_State   | SOS command Active of 1SA                                    |  |  |  |

#### Variables

· Input Variables

| Variables   | Data type | Valid range      | Default | Description                                                               |
|-------------|-----------|------------------|---------|---------------------------------------------------------------------------|
| Activate    | BOOL      | TRUE or<br>FALSE | FALSE   | Enable/disable the FB. Input variables or constants.                      |
| S_SS2_In    | SAFEBOOL  | TRUE or<br>FALSE | FALSE   | Request the SS2 operation mode of the connected 1SA.                      |
|             |           |                  |         | FALSE: Requests the safety mode (activates SS2)                           |
|             |           |                  |         | TRUE: Requests the operation mode (not the safety mode) (deactivates SS2) |
| S_SOS_In    | SAFEBOOL  | TRUE or<br>FALSE | FALSE   | Request the SOS operation mode of the connected 1SA.                      |
|             |           |                  |         | FALSE: Requests the safety mode (activates SOS)                           |
|             |           |                  |         | TRUE: Requests the operation mode (not the safety mode) (deactivates SOS) |
| S_SOS_State | SAFEBOOL  | TRUE or FALSE    | FALSE   | This is the SOS mode responding of the connected 1SA.                     |
|             |           |                  |         | Set the device variables corresponding to SOS command Active.             |
|             |           |                  |         | FALSE: Operation mode (not the safety mode) TRUE: Safety mode (SOS state) |

Variable

| Variable      | Data type | Valid range      | Default | Description                                                                                                    |
|---------------|-----------|------------------|---------|----------------------------------------------------------------------------------------------------|
| Ready         | BOOL      | TRUE or<br>FALSE | FALSE   | The ready flag.  FALSE: Indicates that the FB is not active and the program is not executed. This is useful in DEBUG Mode or to activate/deactivate additional FBs, as well as for further processing in the functional program.  TRUE: Indicates that the FB is active and that the output results have been stored.  This variable is used for debugging or for fur-                                                                                                    |
| S_SS2_Command | SAFEBOOL  | TRUE or<br>FALSE | FALSE   | ther processing in the user program.  This is the request for the SS2 operation mode of the connected 1SA.  Set the device variables corresponding to the SS2 Command.  FALSE: Requests the safety mode (activates SS2)  TRUE: Requests the operation mode (not the safety mode) (deactivates SS2)                                                                                                    |
| S_SOS_Command | SAFEBOOL  | TRUE or<br>FALSE | FALSE   | This is the request for the SOS operation mode of the connected 1SA.  Set the device variable corresponding to the SOS Command.  FALSE: Requests the safety mode (activates SOS)  TRUE: Requests the operation mode (not the safety mode) (deactivates SOS)  When the input variables S_SOS_In and S_SOS_State are TRUE and the input variable S_SS2_In changes from FALSE to TRUE, set the output variable S_SOS_Command to FALSE for one safety task period to deactivate the SOS state. |

#### Function

- The value of the input variable *S\_SS2\_In* is linked with the output variable *S\_SS2\_Command*.
- The value of the input variable S\_SOS\_In is linked with the output variable S\_SOS\_Command.
- When the input variables S\_SOS\_In and S\_SOS\_State are TRUE and the input variable S\_SS2\_In changes from FALSE to TRUE, set the output variable S\_SOS\_Command to FALSE for one safety task period to deactivate the SOS state.

#### Sample Program and Timing Chart

A sample program and timing chart are given below.

When an emergency stop switch (ESTOP1) is pushed, 1SA executes SOS function and stops immediately.

When the light of safety light curtain 1 (SLC1) or safety light curtain 2 (SLC2) is intercepted, 1SA executes SS2 function and shifts to SOS state.

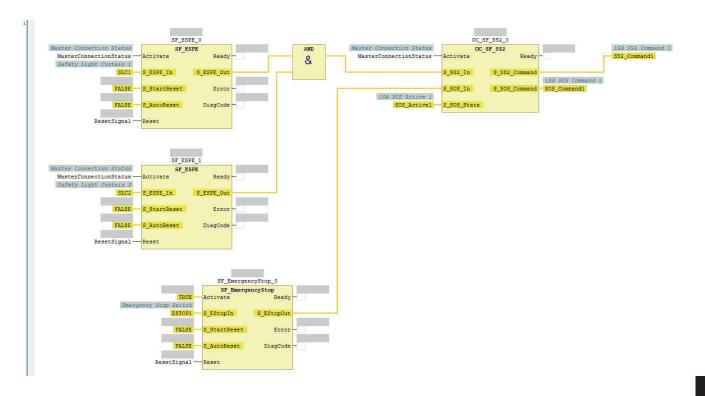

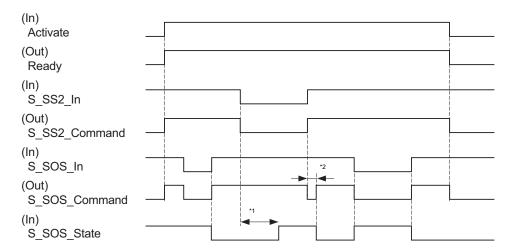

- \*1. Time until 1SA receives SS2 activate command and starts SOS.
- \*2. When S\_SOS\_In and S\_SOS\_State are TRUE, and S\_SS2\_In changes from FALSE to TRUE, FALSE is set to S\_SOS\_Command for one safety task period to deactivate SOS state.

## OC\_SF\_ResetSafetyError

This FB resets the error detected by monitoring the safety function for 1SA. Please use this FB in combination with 1SA series.

When the input variable *Reset* changes from FALSE to TRUE, and it changes from TRUE to FALSE after the time set in input variable *ResetPulseWidth* elapses, this function block outputs TRUE to the output variable *ErrorAck* for one safety task period.

This FB is used to satisfy the requirements for the manual reset function specified in ISO 13849-1 Ch. 5.2.2.

| Instruction                 | Name                       | Graphic expression |                    |          |            |
|-----------------------------|----------------------------|--------------------|--------------------|----------|------------|
| OC_SF_ResetSafe-<br>tyError | Reset safety error for 1SA |                    | OC_SF_ResetSafetyE | rror     |            |
|                             |                            | BOOL*1             | Activate           | Ready    | BOOL       |
|                             |                            | BOOL —             | Reset              | ErrorAck | SAFEBOOL*1 |
|                             |                            | TIME —             | ResetPulseWidth    |          |            |
|                             |                            |                    |                    |          |            |

<sup>\*1.</sup> Set the corresponding device variables to the following variables.

| Variable name | Device variables or constants                                |
|---------------|--------------------------------------------------------------|
| Activate      | Safety master connection status SafetyMasterConnectionStatus |
| ErrorAck      | ErrorAck of 1SA                                              |

#### Variables

· Input Variables

| Variable    | Data type | Valid range | Default | Description                                        |
|-------------|-----------|-------------|---------|----------------------------------------------------|
| Activate    | BOOL      | TRUE or     | FALSE   | Enable/disable the FB.                             |
|             |           | FALSE       |         | Input variables or constants.                      |
| Reset       | BOOL      | TRUE or     | FALSE   | Reset signal input.                                |
|             |           | FALSE       |         | Input variables.                                   |
| ResetPulse- | TIME      | Depends     | T#350ms | Specify the ON time length of Reset (LHL           |
| Width       |           | on data     |         | signal).                                           |
|             |           | type.       |         | Ignore the <i>Reset</i> signals less than this set |
|             |           |             |         | value.                                             |
|             |           |             |         | When the ON time length is set less than           |
|             |           |             |         | 100ms, it operates at the maximum value of         |
|             |           |             |         | the TIME data type.                                |
|             |           |             |         | (T#49d17h2m47s295ms)                               |

Output Variables

| Variable | Data type | Valid range      | Default | Description                                                                                                    |
|----------|-----------|------------------|---------|----------------------------------------------------------------------------------------------------|
| Ready    | BOOL      | TRUE or<br>FALSE | FALSE   | The ready flag.  FALSE: Indicates that the FB is not active and the program is not executed. This is useful in DEBUG Mode or to activate/deactivate additional FBs, as well as for further processing in the functional program.  TRUE: Indicates that the FB is active and that the output results have been stored.  This variable is used for debugging or for further processing in the user program. |
| ErrorAck | SAFEBOOL  | TRUE or<br>FALSE | FALSE   | Request to reset the error detected by the safety function of the connected 1SA.  TRUE: Requests to reset the safety error  When the input variable <i>Reset</i> changes from FALSE to TRUE, and it changes from TRUE to FALSE after the time set in input variable <i>ResetPulseWidth</i> elapses, outputs TRUE for one safety task period.                                                              |

#### Function

- When the input variable Reset changes from FALSE to TRUE, and it changes from TRUE to
  FALSE after the time set in input variable ResetPulseWidth elapses, this function block substitutes TRUE to the output variable ErrorAck for one safety task period.
- If the set value in *ResetPulseWidth* is smaller than 100 ms, this FB behaves as the maximum value of the TIME datatype (T#49d17h2m47s295ms) is set to *ResetPulseWidth*.
- When the output variable *ErrorAck* is set to TRUE, the safety output is enabled by resetting the 1SA error.

#### Sample Program and Timing Chart

A sample program and timing chart are given below.

When error reset signal (*ErrorReset*) changes from FALSE to TRUE, and it changes from TRUE to FALSE after the 350ms elapses, 1SA error is reset by *ErrorAckCommand*.

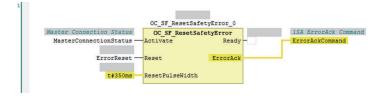

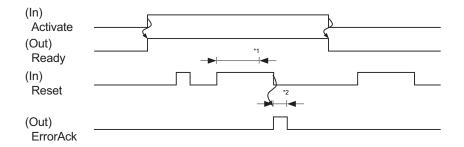

- \*1. Time set with input variable ResetPulseWidth
- \*2. One safety task period

# A-6 Response Time in EtherCAT Process Data Communications

The input response time and output response time of each slave unit are required to calculate the system I/O response time in the EtherCAT process data communications.

The specifications of this product are given below.

Refer to the manuals for your master unit when you calculate the system I/O response time.

#### A-6-1 Input Response Time

The input response time of this product is given below.

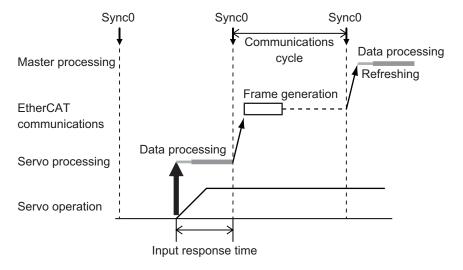

Input response time: Communication cycle - Shift time

## A-6-2 Output Response Time

The output response time of this product is given below.

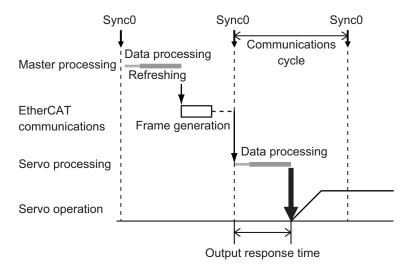

Output response time: 100 µs

## A-7 Version Information

This section describes the relationship between the unit versions of 1S-series Servo Drives with Built-in EtherCAT Communications and Safety Functionality and the Sysmac Studio versions, and the functions that were added or changed for each unit version.

## A-7-1 Relationship between Unit Versions and Sysmac Studio Versions

This section also describes how the unit versions of 1S-series Servo Drives with Built-in EtherCAT Communications and Safety Functionality correspond to Sysmac Studio versions.

## **Unit Versions and Corresponding Sysmac Studio Versions**

The following table gives the relationship between unit versions of 1S-series Servo Drives with Built-in EtherCAT Communications and Safety Functionality and the corresponding Sysmac Studio versions.

| Unit version | Corresponding version of Sysmac Studio |  |  |  |
|--------------|----------------------------------------|--|--|--|
| Ver.1.0      | Ver.1.44.1 or higher                   |  |  |  |

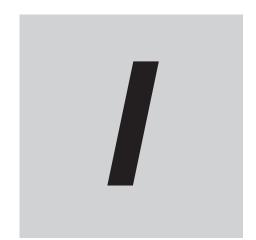

## Index

## Index

| Numerics                                             | F                                                |
|------------------------------------------------------|--------------------------------------------------|
| 7-segment LED Display10-5                            | Free-Run Mode                                    |
| A                                                    | Н                                                |
| Absolute encoder                                     | Home Proximity Input (DEC)3-17, 7-3, 7-6         |
| Accessories                                          |                                                  |
| AL Status Code List                                  | <u> </u>                                         |
| В                                                    | ID switch                                        |
| Brake Interlock Connector (CN12)1-6, 1-8, 1-11, 3-25 | Indicators                                       |
| C                                                    | L                                                |
|                                                      |                                                  |
| CAN application protocol over EtherCAT5-4, A-13      | LED                                              |
| Charge lamp1-6, 1-8, 1-10                            | 3.4                                              |
| Checking the Error Occurrence                        | M                                                |
| CiA 402 Drive Profile                                | Main Circuit Compactor (CNA)                     |
| CoE ObjectsA-13                                      | Main Circuit Connector (CNA)1-6, 1-8, 3-9        |
| Control Circuit Connector (CND)                      | Main Circuit Connector A (CNA)1-11, 3-10         |
| Control I/O Connector (CN1) 1-6, 1-8, 1-10, 3-14     | Main Circuit Connector B (CNB)1-8, 1-11, 3-10    |
| Control Power Supply Connector (CND)1-8, 1-11        | Modes of Operation                               |
| Controlword                                          | Monitor input                                    |
| D                                                    | Motor Connector (CNC)1-6, 1-8, 1-12, 3-10, 3-11  |
| DC Mode 5 1/                                         | <u>N</u>                                         |
| DC Mode5-14 Decelerator2-12, 2-50, 3-43              | Negative Drive Prohibition Input3-17, 7-3, 7-6   |
|                                                      | Negative Torque Limit Input (NCL)7-3, 7-7        |
| Distribution Completed Output (DEN)7-8, 7-14         | Node Address                                     |
| E                                                    | Noise Filter                                     |
|                                                      | 0                                                |
| EDM                                                  | 0                                                |
| EDM Output8-21                                       | abiant distinguis                                |
| EDM Output Circuit                                   | object dictionary                                |
| Emergency Messages5-15                               | Object List                                      |
| Encoder                                              | One-degree-of-freedom (ODF) control6-2           |
| Encoder Connector (CN2)1-6, 1-8, 1-11, 3-25          | P                                                |
| Error Clear Attribute Output (ERR-ATB)7-8, 7-14      | <u> </u>                                         |
| Error Descriptions12-16                              | PDO                                              |
| Error List                                           | PDO Mapping5-7                                   |
| Error Output (ERR)3-14, 3-17, 7-8, 7-11              | PDS stateA-2                                     |
| Error Stop Input (ESTP)                              |                                                  |
| EtherCAT Communications Connector (ECAT IN CN10,     | Position Command Status Output (PCMD)            |
| ECAT OUT CN11)1-6, 1-8, 3-26                         | Position Completion Output (INP1, INP2)7-8, 7-12 |
| EtherCAT Slave Information (ESI)5-18                 | Position control                                 |
| EtherCAT State Machine (ESM)5-5                      | Positive Drive Prohibition Input (POT)           |
| Event code                                           | Positive Torque Limit Input (PCL)7-3, 7-7        |
| External Latch Input                                 | D                                                |
| External Regeneration Resistance Unit                | R                                                |
| 2-19, 2-62, 3-72, 4-47                               | Deagter 0.40.0.00.0.74                           |
| External Regeneration Resistor                       | Reactor                                          |
| 2-18, 2-62, 3-71, 4-46, 4-47, 4-51                   | Remote Output (R-OUT1 to R-OUT3)3-18, 7-8, 7-14  |
|                                                      | RxPDOs5-6                                        |

#### S Safe Brake Control Connector (CN15)......1-12 Safety I/O Signal......3-20 Safety Signal Connector (CN14)......1-12 SDO......5-13 SDO communications......5-13 Servo Drive Dimension......2-20 General Specifications......3-3 Installation Conditions......4-2 Model Table.....2-9 Servo Drive and Servomotor Combination Tables...... 2-11 Servomotor model number...... 2-4 Servo Ready Output (READY)......3-18, 7-8, 7-12 Servomotor General Specifications......3-31 How to Read Model Numbers.....2-5 Installation Conditions......4-5 Model Tables.....2-10 Servo Drive and Servomotor Combination Tables...... 2-11 Slave Information Interface (SII)......5-18 STO function......8-20 Sysmac Error Status.....5-16 Sysmac Studio...... 1-2, 2-2, 10-9 T Torque control......6-2, 6-9 Two-degree-of-freedom (TDF) control......6-2 TxPDO......5-6 U USB connection......2-2, 10-10 USB connector (CN7)......1-6, 1-8, 1-11, 3-26 V Velocity Attainment Detection Output (TGON)........7-8, 7-12 Velocity Conformity Output (VCMP)......7-13 Velocity Limiting Output (VLMT)......7-8, 7-14 W Warning List......12-8 Warning Output (WARN1, WARN2)......7-8, 7-13 Z

| Zero Speed Detection Output (ZSP)       | . 7-8, | 7-12 |
|-----------------------------------------|--------|------|
| Zone Notification Output (ZONE1, ZONE2) | . 7-8, | 7-14 |

Index

#### **OMRON Corporation** Industrial Automation Company

Kyoto, JAPAN Contact: www.ia.omron.com

#### Regional Headquarters

#### OMRON EUROPE B.V.

Wegalaan 67-69, 2132 JD Hoofddorp The Netherlands Tel: (31) 2356-81-300 Fax: (31) 2356-81-388

#### OMRON ASIA PACIFIC PTE. LTD.

438B Alexandra Road, #08-01/02 Alexandra Technopark, Singapore 119968 Tel: (65) 6835-3011 Fax: (65) 6835-3011

#### OMRON ELECTRONICS LLC

2895 Greenspoint Parkway, Suite 200 Hoffman Estates, IL 60169 U.S.A. Tel: (1) 847-843-7900 Fax: (1) 847-843-7787

#### OMRON (CHINA) CO., LTD.

Room 2211, Bank of China Tower, 200 Yin Cheng Zhong Road, PuDong New Area, Shanghai, 200120, China Tel: (86) 21-6023-0333 Fax: (86) 21-5037-2388

#### **Authorized Distributor:**

©OMRON Corporation 2020-2024 All Rights Reserved. In the interest of product improvement, specifications are subject to change without notice.